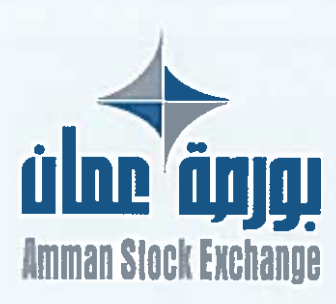

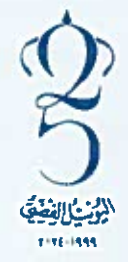

الرقم: 2024 / 110 / 275 التاريخ: 2024 / 18 / 18 الموافق: 7/ رمضان/ 1445

تعميسه  $(25)$ , قم

> السادة أعضاء شركة بورصة عمان المحترمين، تحية طيبة وبعد،

لاحقاً لتعاميم البورصة رقم (18) تاريخ 2022/02/17، الذي يخص المهلة الممنوحة لشركات الوساطة لتوفيق أوضاعها وفقًا لنظام العضوية في شركة بورصة عمان لسنة 2018، ورقم (145) تاريخ 2021/12/02 بخصوص النسخة المعدلة من وثيقة المتطلبات الفنية والإدارية الواجب توفرها لدى شركات الوساطة، ورقم (42) تاريخ 2022/4/10 بخصوص تشغيل نظام إدارة الأوامر، وتعميمي البورصة رفم (121) تاريخ 2022/10/12 ورقم (79) تاريخ 2022/6/30 المتعلقين بالمهلة الممنوحة لشركات الوساطة لتصويب أوضاعها وتحقيق المطلبات الواردة في وثيقة المطلبات الإدارية والفنية.

أرجو اعلامكم بأن مجلس إدارة البورصة قرر في اجتماعه رقم (2024/04) المنعقد بتاريخ 2024/2/29 تعديل البند 1.1.1 الوارد ضمن المتطلبات الفنية/البنية التحتية للشبكة الداخلية من وثيقة المتطلبات الإدارية والفنية الأساسية الواجب توافرها في شركات الوساطة، حيث أصبحت الجزئية المتعلقة بخاصية التشفير لخطوط الاتصالات باستخدام تقنية IPsec tunnel ضمن البنود الاختيارية، على أن يبقى تأمين خطين مستأجرين بسرعة 2Mbps كحد أدنى مع تشغيلهما بوضعية نشط/ استعداد "Active/Standby" ضمن الأولوبات الأساسية الواجب توافرها في شركات الوساطة. وفي ضوء ماتقدم، تصبح الصيغة الجديدة للبند المشار إليه أعلاه على النحو التالي:

"1.1.1 تأمين خطين مستأجرين (Leased Lines Layer 2) P2P) بسرعة 2Mbps كحد أدني، بحيث يتم تشغيل الخطين بوضعية نشط/استعداد، (Active/Standby) ".

وتفضلوا بقبول فانق الاحترام.

مازن نجيب الوظائفي المديسر التنفيسسذى

لسخة: مينة الأوراق المالية مرفقات: وثبقة التمثليات الفلية زالإدارية الواجب توفرها لدى شركات الوساطة تسخة الإصدار رقم 1.1 تاريخ 18/3/18 2024 - تماسم رقم (18)، رقم (145)، رقم (42)، رقم (121)، رقم (79)

 $V$  isolanging and  $\sim$ 

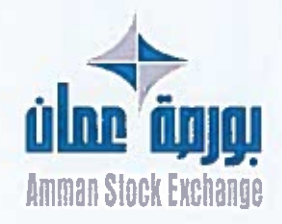

# المتطلبات الإدارية والفنية الأساسية الواجب توفرها في شركة الوساطة

النارخ

نسخة الإصدار

18-March-2024

بورصة عمان

عدد الصفحات

 $3.1$ 

 $21$ 

یک

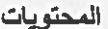

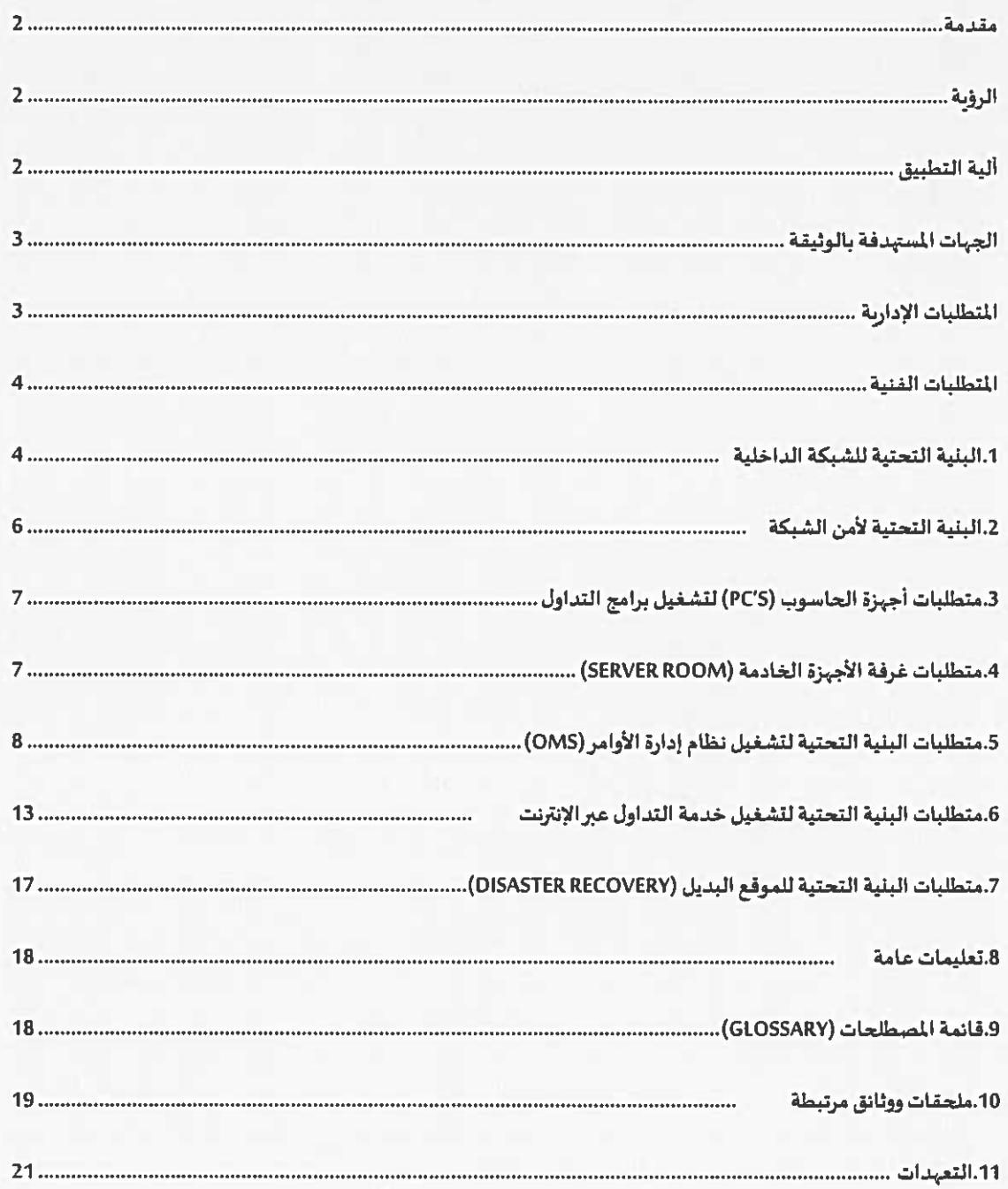

Cx

استناداً لأحكام نظام العضوية في شركة بورصة عمان لسنة 2018، والذي ألزم شركات الوساطة بأن تتوفر لدما مجموعة من المطلبات الإدارية بالإضافة إلى البنية التقنية والأجهزة اللازمة لمارسة جميع أعمالها بشكل سليم وملائم ودون انقطاع وفقأ للمواصفات التي تحددها البورصة، فقد قامت البورصة بإصدار هذا الدليل المتضمن المتطلبات الإدارية والفنية بهدف تحديد الحد الأدنى من المتطلبات والمواصفات الفنية الأساسية الواجب توفرها لدى شركات الوساطة لكي تكون قادرة على العمل في شركة بورصة عمان، علماً بأن للبورصة الحق في تعديل أو تغيير هذه المتطلبات أو اعتماد متطلبات إضافية جديدة كلما دعت الحاجة إلى ذلك.

الرؤبة

- توفير الأمان لمتعاملي الأوراق المالية بغض النظر عن أماكن تواجدهم لدى التعامل في سوق رأس المال الأردني.
	- الوصول إلى سوق مالي متقدم تكنولوجياً قادر على اجتذاب الاستثمارات الاقليمية والدولية.
- رفع مستوى البنية التقنية والفنية لدى شركات الوساطة العاملة بحيث تتماشى مع أفضل المارسات العالمية بهذا المجال.
	- توفير المرونة لشركات الوساطة لاختيار البنية التقنية التي تناسبها والمتوافقة مع المتطلبات الفنية للبورصة.

#### آلية التطبيق

ستقوم البورصة باعتماد آلية التطبيق التدريجي لتطبيق بعض المتطلبات الفنية خلال فترة زمنية تصل إلى سنتين، وبعض المطلبات اختيارية، حيث سيتم تطبيق هذه المتطلبات على النحو التالي:

- متطلبات فنية سبتم تطبيقها خلال فترة سنة ونصف وفقأ لأولوية تطبيقها.
- متطلبات فنية سيتم تطبيقها خلال سنتين ونصف وفقأ لأولوبة تطبيقها
- متطلبات فنية استراتيجية اختيارية سيتم تطبيقها وفقاً لرغبة العضو وبما تتطلبها التغييرات المستقبلية.

Version 3.1

Page |2

### الحبات المستهدفة بالوثيقة

- شركات الوساطة الأعضاء في بورصة عمان.
- شركات الوساطة الراغبة في الانضمام لعضوية بورصة عمان

#### المتطلبات الإدارية

يجب على الوسيط أن يحقق الشروط التالية بصورة مستمرة :

- 1. أن يحمل رخصة سارية المُعول من هيئة الأوراق المالية.
- 2. أن تتوفَّر لدى إدارته وموظفيه المؤهلات العلمية والمعرفة والخبرة الكافية لمارسة العمل.
- 3. أن يعين مديراً عاماً متفرعاً وبجوز له ممارسة أعمال الوساطة المالية إذا كان حاصلاً على الاعتماد اللازم من هيئة الأوراق المالية شريطة عدم الإخلال بالشرط الوارد في البند الخامس.
	- 4. أن يعيّن مديراً مالياً متفرغاً وبجورَ له القيام بأعمال المعاسبة في حال عدم تعيين معاسب متفرغ.
- أن يعمل لديه وسيطان معتمدان متفرغان على الأقل وتشترط في الوسيط المعتمد اجتباز الاختبار المقرر من قبل  $\overline{\phantom{a}}$ .5 البورصة.
	- أن يتوفر لديه مقرٌ لمارسة أعماله يكون مستوفياً للشروط التي تحددها البورصة.  $-6$
- على العضو تنظيم أعماله بشكل مسؤول وأن يوفر الموارد البشرية والفنية والمالية الكافية لتنفيذ أعماله بما يتفق  $.7$ مع التشريعات الصادرة عن البورصة .
- 8. أن يقوم العضو بوضع إجراءات عمل خطية ملائمة لمارسة أعماله والتي تضمن توفير بيئة رقابية داخلية ملائمة على أن تتضمن هذه الإجراءات ما يلي:
	- هيكل تنظيمي للشركة.
	- مهام تفصيلية لكل مكون من مكونات الهيكل التنظيمي.
		- المفوضين بالتوقيع نيابة عن الشركة.  $\bullet$
		- مراعاة فصل المهام بين الأشخاص المرتبطين بها.  $\bullet$
	- في حال تكليف أي شخص مرتبط بالوسيط بأي مهام أخرى بالإضافة لوظيفته ريتوجب على الشركة توثيق ذلك  $\cdot$ 9 شريطة أن لا يؤدي ذلك التكليف إلى تداخل بالصلاحيات أو تعارض للمصالح.
- 10. وضع ضوابط تضمن السرية ما بين الوسيط و شركات أنظمة الملومات وتوقيع اتفاقيات خطية بهذا الخصوص.
- 11. تسمية أحد موظفيه ضابطا للارتباط مع البورصة، وله أن يسمى ضابط الامتثال ضابطاً للارتباط مع البورصة.

Version 3.1

#### المتطلبات الفنية

#### 1. البنية التحتية للشبكة الداخلية

يعتبر بناء وتركيب وبيئة وصيانة الشبكة الداخلية (Local Area Network-LAN) من مسؤوليات شركة الوساطة العضو تحت إشراف البورصة، بحيث يجب على شركات الوساطة الأعضاء الالتزام بالبنود التالية:

- 1.1 تأمين بناء وتركيب الشبكة الداخلية ليتم ربطها مع شبكة بورصة عمان، بحيث تشمل وكحد أدنى المواصفات التالية:
- 1.1.1 تأمين خطين مستأجرين (Leased lines layer 2 P2P) بسرعة (2Mbps) كحد أدني، بحيث يتم تشغيل الخطين بوضعية نشط/استعداد (Active/Standby). حيث يمكن ان تكون هذه الخطوط مشفرة (IPSec tunnel) بشكل اختياري.
- 1.1.2 توفير خطوط اتصال مؤجرة (Leased-Lines) من مزودين مختلفين (وهو الخيار الأفضل) حسب الرسم التوضيعي (1). وفي حال رغبتها بالحصول على الخطوط من نفس المزود بجب عليها الالتزام باستخدام خطوط تعمل من مقاسم اتصال مختلفة تابعة لنفس المزود بحيث تضمن اختلاف مسارات الانصال حسب الرسم التوضيعي (2).

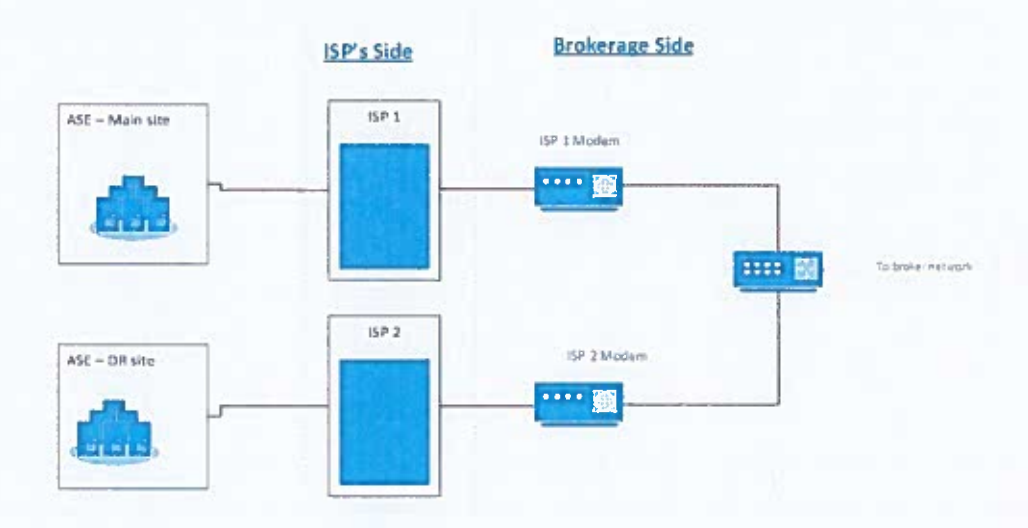

رسم توضيعي (1): خطوط مؤجرة (Leased-Lines) من مزودين مختلفين

Page | 4

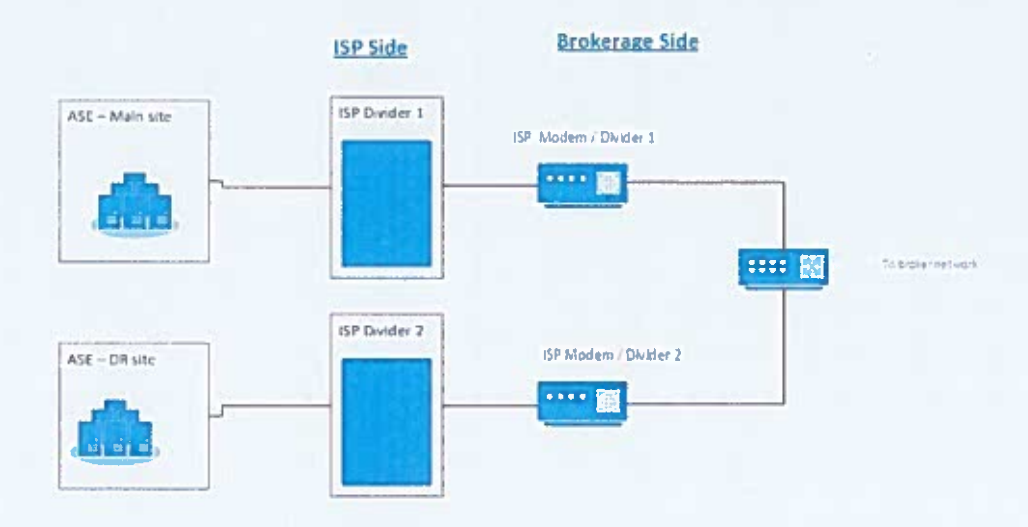

رسم توضيعي (2): خطوط مؤجرة (Leased-Lines) من نفس المزود لكن من مقسمين مختلفين

- 1.13 التأكد من أن مزود الخطوط المؤجرة متصل مع مقر البنية التحتية الرئيسي لبورصة عمان، ومقر البنية التحتية البديل للبورصة، مع ضرورة توفير كتاب التعهد رقم (1) حسب الأطر المتمدة.
- 1.14 تأمين جهاز/أجهزة موجهة خاص/خاصة للشبكة الداخلية الموصولة مع بورصة عمان، بحيث تشتمل وكحد أدنى المواصفات التالية:
	- 3 مداخل على الأقل من نوع (Ethernet).  $\bullet$
	- أن يدعم بروتوكول (SLA) لضمان تشغيل الخطين بوضعية (Active/Standby).  $\bullet$ 
		- أن يدعم تقنية (Multicast).
		- أن يدعم خاصية تشفير خط الإتصال (IPSec tunnel,IKEV1 and IKEV2).
	- يفضل فترة الضمان من الشركة الأم لمدة عام على الأقل على المدات والبرمجيات.
- يستثني من المتطلبات المنكورة في البنود (3.1.1، 3.1.2، 3.1.3، 3.1.3) الاعضاء المتواجدون في مجمع بنك الإسكان، والذين  $1.2$ يقومون بالربط على الموزع الرئيسي التابع لبورصة عمان والموجود في ذات الموقع، بحيث يلتزم هؤلاء الأعضاء بتوفير موزع/موزعين (Switch) اثنين لضمان استمرارية الربط مع نقطتي الاتصال اللتين ستوفرهما البورصة لهم.
- تركيب لوحة وصلات (Patch-Panel) منفصلة للشبكة المرتبطة مع البورصة بحيث تكون مرقمة بصورة سليمة وواضحة،  $1.3$ لسهولة الوصول إليها.
- تأمين جهاز موزع (Switch) خاص للشبكة الداخلية الموصولة مع بورصة عمان. بحيث يشتمل وكحد أدني على المواصفات  $1.4$ التالية:
	- ports: minimum 16 (10/100/1000 Mbps) √

Version 3.1

#### Page 5

- VLAN (Number Supported): minimum 128
	- Support Multicast √
	- Managed Switch √
- الالتزام بتزويد البورصة باسم مستخدم وكلمة المرور الخاصة بجهاز الموجه (Router)، وجهاز الموزع (Switch) للتأكد من  $1.5$ سلامة البيئة والتدقيق على الأجهزة بأي وقت تراه البورصة مناسباً.

2. البنية التحتية لأمن الشبكة

على شركات الوساطة الأعضاء تأمين وتركيب جدار ناري (Firewall)، وذلك لضمان أمان الشركة من الناحية التقنية بما يتوافق مع متطلبات البورصة وحاجة الشركة.

كما وتعتبر بناء وتركيب وتهيئة وصيانة الجدار الناري (Firewall) مسؤولية شركة الوساطة العضو تحت إشراف البورصة، حيث يجب أن يدعم الجدار الناري (Firewall) وتحد أدنى البنود التالية:

- 2.1 عزل الشبكات المختلفة الموجودة في شركة الوساطة والسماح بتناقل الملومات بين الشبكات عبر مجموعة من القواعد .(Policy Rules)
- دعم الشبكات الخاصة (DMZ) بما يتوافق مع متطلبات وحاجة شركة الوساطة، بحيث يحتوي على الأقل على 6 شبكات  $22$ خاصة (DMZ).
	- أن يدعم (Dual Wan port).  $2.3$
	- دعم تقنية البث المتعدد (Multicast).  $2.4$
	- يفضل فترة الضمان من الشركة الأم لمدة عام على الأقل على المدات والبرمجيات.  $2.5$ 
		- يفضل ان يدعم خصائص (Advance filtering, IPS, Anti-Malware). 2.6
- تلتزم شركة الوساطة بتزويد البورصة باسم المستخدم وكلمة المرور للجدار الناري (Firewall) للتأكد من سلامة البيئة  $2.7$ والتدقيق على الجهاز بأي وقت تراه البورصة مناسباً.

Version 3.1

 $\mathcal{P}_{\mathcal{A}}$ 

تقوم بورصة عمان بتحديد الحد الأدنى من خصائص أجهزة الحاسوب لتشغيل برامج التداول التي تعمل عند شركة الوساطة العضو، بحيث تضمن هذه الخصائص أن تكون الأجهزة جاهزة دائما لتشغيل الأنظمة وبرامج التداول في الوضع المثالي بشكل عام وبحسب المرفق رقم (7)، بحيث تضمن القدرة على العمل بشكل مستمر ودون انقطاع.

حيث سيتم ربط هذه الاجهزة على الشبكة الداخلية (LAN) التابعة للبورصة. علماً بأن هذه اللواصفات قد تتغير وفقأ لاحتياجات البورصة ومتطلباتها.

#### متطلبات غرفة الأجهزة الخادمة (Server Room)  $\cdot$ .4

يجب على شركات الوساطة الأعضاء تأمين غرفة أجهزة خادمة (Server Room) بما يتوافق مع متطلبات البورصة، على النحو التالي:

- تأمين مكان فعلي محمي (Physical Isolation). بحيث يقتصر الوصول إليه فقط للمسؤولين والأشخاص المخولين، أو 4.1 الزائرين الخارجيين الخاضعين للإشراف بشكل كامل من قبل المسؤولين المصرح لبم بالدخول.
- توفير جهاز تكييف يعمل على تبريد الغرفة، وأن يكون قادراً على العمل بشكل متواصل، بحيث يحتوي على  $4.2$ .(Low Ambient kit)
- توفير (Cabinets) ليتم توزيع أجهزة الشبكة (Router, Switch Firewall …, etc.) والأجهزة الخادمة بشكل منظم من أجل  $4.3$ تسهيل عمليات الحركة والصيانة والتحديث والوصول السربع لجميع الأجهزة الخادمة وأجهزة الشبكة.
- حماية جميع الأجهزة والمدات المشاركة في البنية التحتية بواسطة جهاز حفظ الطاقة (UPS) طوال فترة التداول  $4.4$ (3 ساعات على الأقل) في حال حدوث انقطاع التيار كهربائي، علماً بأنه يفضل وجود مولد تيار كهربائي (Generator) يخدم شركة الوساطة في حالة الانقطاع المستمر للكهرباء لمدة أطول من الوقت الذي يوفره جهاز حفظ الطاقة (UPS) لضمان استمرارية عمل الأجهزة بصورة سليمة ودون انقطاع
	- توفير لوحة كبرناء خاصة لتوزيع الكبرياء على الأجهزة المشاركة في البنية التحتية (UPS DB). 4.5

Version 3.1

- 5. متطلبات البنية التحتية لتشغيل نظام إدارة الأوامر (OMS)
- 5.1 تشغيل نظام إدارة الأوامر (OMS) في موقع شركة الوساطة العضو

يلتزم العضو بتجبيز البنية التحتية في موقعه (physical hosting) لاستقبال استضافة تشغيل نظام إدارة الأوامر (OMS) على النحو التال:

- 5.1.1 تأمين أجهزة خادمة (Servers) سواءً كانت تعمل بشكل منفصل (Physical) أو تعمل باستخدام البيئة الافتراضية .(Virtualization)
- 5.1.2 فصل الشبكة الداخلية (DMZ) الخاصة بجهاز الخادم وأجهزة الحاسوب (PC's) الخاصة بنظام إدارة الأوامر (OMS) باستخدام الجدار الناري (Firewall)، حيث يقوم العضو ببناء مجموعة من القواعد (Rules) تسمح لموظفي البورصة للوصول إلى الشبكة الداخلية الخاصة بنظام إدارة الأوامر (OMS).
- 5.1.3 ربط الشبكة الداخلية (DMZ) لنظام إدارة الأوامر (OMS) على شبكة البورصة وفقاً للمتطلبات الفنية التي تحددها البورصة.
	- 5.1.4 | الإلتزام بالوثائق الفنية المرفقة بالملاحق التالية:
		- ملحق (1) - 4
		- ملحق (2)  $\sim$   $-$
		- ملحق (5)  $\sim$   $-$
		- ملحق (6)  $\sim$   $-$
		- ملحق (7)  $\blacksquare$
		- ملحق (8)  $\qquad \qquad \blacksquare$
		- ملحق (9)  $\overline{\phantom{a}}$
		- ملحق (10)  $\sim$   $-$
		- ملحق (11) ÷
		- l, ملحق (12)
- 5.1.5 الإلتزام باستخدام الشبكة الداخلية (DMZ) لنظام إدارة الأوامر (OMS) لربط جهاز الخادم وأجهزة الحاسوب المشغلة

لنظام إدارة الأوامر، حسب الرسم التوضيحي رقم (3).

Version 3.1

Page | 8

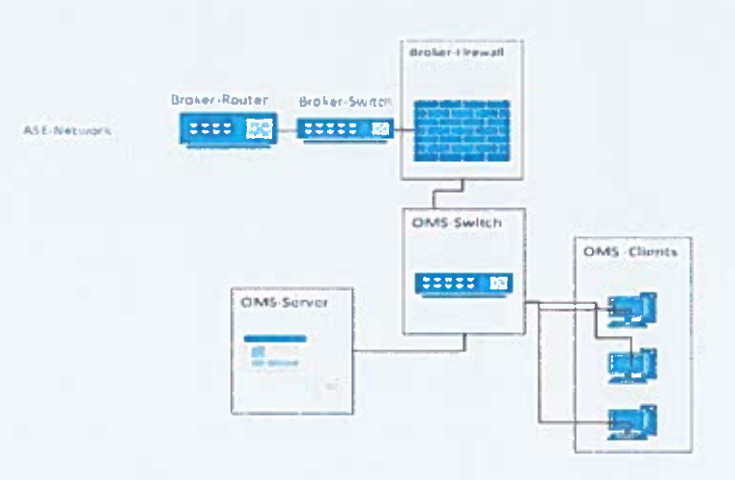

رسم توضيعي (3): ربط الجباز الخادم وأجهزة الحاسوب المشغلة لنظام إدارة الأوامر (OMS) على نفس الشبكة الداخلية

(DMZ) التابعة للبورصة.

### 5.2 تشغيل نظام إدارة الأوامر (OMS) خارج شركة الوساطة

5.2.1 شركات الوساطة الأعضاء التابعة لبنك أوفرع بنك مرخص للعمل في الأردن

إذا رغبت شركة الوساطة بالاستفادة من البنية التحنية التابعة للبنك من غرف الأجهزة الخادمة، والأجهزة الخادمة ذاتها الرئيسية بالإضافة إلى أجهزة الشبكات، وذلك لغايات تشغيل نظام إدارة الأوامر (OMS)، فيجب على العضو الإلتزام بما يلي:

5.2.1.1 تقديم التعهد رقم (2).

5.2.1.2 توفير جهاز جدار تاري (Firewall) يفصل شبكة العضو عن شبكة البنك.

- 5.2.1.3 تزويد البورصة باسم المستخدم وكلمة المرور للجدار الناري (Firewall) للتأكد من سلامة البيئة و التدقيق على الجهاز بأي وقت تراد البورصة مناسباً.
- 5.2.1.4 يقوم العضو ببناء مجموعة من القواعد (Rules) تسمح لموظفي البورصة للوصول إلى الشبكة الداخلية الخاصة بنظام إدارة الأوامر (OMS).
- 5.2.1.5 تأمين خط مؤجر (Leased-Line) بين شركة الوساطة العضو ومكان استضافة نظام إدارة الأوامر (OMS) مع ضرورة أن يكون هذا الخط مشفراً ( IPSec tunnel) وفعالاً (Up and Running).
	- 5.2.1.6 عزل جميع أجبزة الشبكة والأجهزة الخادمة التابعة للعضو عن أجهزة الشبكة والأجهزة الخادمة التابعة للبنك.

5.2.1.7 الإلتزام بتشغيل شاشات التداول الخاصة نظام إدارة الأوامر (OMS) من داخل مكتب العضو.

Version 3.1

#### Page | 9

5.2.1.8 الإلتزام بالسماح لموظفي البورصة بالدخول إلى جميع أجبزة الشبكة والأجبزة الخادمة التابعة لشركة الوساطة عند البنك.

5.2.1.9 الإلتزام بالوثائق الفنية التالية:

÷

 $\frac{1}{2}$ 

- ملحق (1)
- ملحق (2)
- ملحق (5)  $\ddot{\phantom{1}}$
- ملحق (6) L,
- ملحق (7)
- ملحق (8)
- ملحق (9)
- ملحق (10)  $\overline{\phantom{a}}$
- ملحق (11)
- ملحق (12) l,

5.2.1.10 الإلتزام بتزويد البورصة بتقارير تخص أي مشاكل تحدث.

5.2.2٪ شركات الوساطة الأردنية التابعة لبنك أولشركات وساطة إقليمية أو دولية

إذا رغبت شركة الوساطة بالاستفادة من البنية التحتية التابعة لبنك أو لشركات وساطة إقليمية أو دولية من غرف الأجهزة الخادمة، والأجهزة الخادمة ذاتها الرئيسية بالإضافة إلى أجهزة الشبكات التابعة لها لغايات تفعيل خدمة إدارة الأوامر (OMS)، فيجب على العضو الإلتزام بما يلي:

5.2.2.1 تقديم التعهد رقم (3).

- 5.2.2.2 توفير جهاز جدار ناري (Firewall) يفصل شبكة العضو عن شبكة الشركة الأم أو أي شركة تابعة لها.
- 5.2.2.3 تزويد البورصة باسم المستخدم وكلمة المرور للجدار الناري (Firewall) للتأكد من سلامة البيئة و التدقيق على الجهاز بأي وقت تراد البورصة مناسباً.
- 5.22.4 يقوم العضو ببناء مجموعة من القواعد (Rules) تسمح لموظفي البورصة للوصول الى الشبكة الداخلية الخاصة بنظام إدارة الأوامر (OMS).
- 5.2.2.5 تأمين خط مؤجر (Leased-Line) بين شركة الوساطة العضو ومكان استضافة نظام إدارة الأوامر (OMS) مع ضرورة أن يكون هذا الخط مشفراً ( IPSec tunnel) وفعالاً (Up and Running).
- 5.2.2.6 عزل جميع أجهزة الشبكة والأجهزة الخادمة التابعة للعضو عن أجهزة الشبكة والأجهزة الخادمة التابعة الشركة الأم أو أي شركة تابعة لها.

Version 3.1

#### Page | 10

5.2.2.7 الإلتزام بتشغيل شاشات التداول الخاصة نظام إدارة الأوامر (OMS) من داخل مكتب العضو.

5.2.2.8 الإلتزام بالسماح لموظفي البورصة بالدخول إلى جميع أجهزة الشبكة والأجهزة الخادمة التابعة لشركة الوساطة عند البنك أو الشركة الأم أو أي شركة تابعة لها. على أن تتحمل شركة الوساطة العضو كافة تكاليف السفر لموظفين اثنين للقيام بعملية الكشف كلما دعت الحاجة.

5.2.2.9 الإلتزام بالوثائق الفنية التالية:

- ملحق (1)  $\overline{\phantom{a}}$
- ملحق (2)
- ملحق (5)
- ملحق (6)
- ملحق (7)
- ملحق (8)
- ملحق (9)  $\sim$   $-$
- ملحق (10)  $\overline{\phantom{a}}$ ملحق (11)
- ملحق (12)

5.2.2.10 الإلتزام بتزويد البورصة بتقارير تخص أي مشاكل تحدث.

5.2.3 شركات الوساطة المستخدمة لتقنية الحوسبة السحابية (Cloud Computing)

إذا رغبت الشركة باستخدام الحوسبة السحابية التي تتضمن استئجار أجهزة خادمة والبنية التحتية حسب الحاجة لدى شركة مختصة توفر هذه الخدمة، بحيث يتم تنزيل الأنظمة المشغلة لنظام إدارة الأوامر (OMS) على هذه الأجهزة، فعلى العضو الإلتزام بما يان:

5.2.3.1 أن تكون الحوسبة السحابية المستخدمة محلية (Local Cloud).

5.23.2 تقديم شهادة تضمن استخدام حوسبة سحابية مطابقة للمعايير العالمية في هذا المجال، مثل:

- √ الحفاظ على أمن وسرية المعلومات
- ♦ الفصل في تقديم الخدمة واستخدام خاصية (Virtual Private Cloud)
	- ♦ القدرة على توفير الموثوقية والثبات (Reliability and Availability)
		- √ توفير خطوط اتصالات أمنة وتوفير بدائل لها
			- PCI DSS Certificate √
			- Cloud Security Alliance (CSA) V
				- ISO/IEC 27000 Standards √

Version 3.1

 $\frac{1}{2}$ 

Page | 11

- 5.2.3.3 تأمين خط مؤجر (Leased-Line) بين شركة الوساطة ومكان استضافة نظام إدارة الأوامر (OMS) مع ضرورة أن يكون هذا الخط مشفراً ( IPSec tunnel).
- 5.2.3 الإلتزام باستخدام الشبكة الداخلية (DMZ) لنظام ادارة الاوامر (OMS) لربط جهاز الخادم وأجرزة الحاسوب المشغلة نظام إدارة الأوامر.
	- 5.2.3.5 الإلتزام بتشغيل شاشات التداول الخاصة بنظام إدارة الأوامر (OMS) من داخل مكتب العضو.
	- 5.2.3.6 توفير جهاز جدار ناري (Firewall) يفصل شبكة العضو عن شبكة الشركة المقدمة لخدمة الحوسبة السحابية المحلية.
- 5.2.3.7 تزويد البورصة باسم المبتخدم وكلمة المرور للجدار الناري (Firewall) للتأكد من سلامة البيئة والتدقيق على الجهاز بأي وقت ترام اليورمية مناسياً.
- 5.2.3.8 يقوم العضو ببناء مجموعة من القواعد (Rules) تسمح لموظفي البورصة للوصول إلى الشبكة الداخلية الخاصة بنظام إدارة الأوامر (OMS).
- 5.2.3.9 الإلتزام بالسماح لموظفي البورصة بالدخول إلى جميع أجبزة الشبكة والأجبزة الخادمة التابعة لشركة الوساطة العضو عند الحوسبة السحابية المعلية.

5.2.3.10 يجب على شركة الوساطة الالتزام بالوثائق الفنية التالية:

- ملحق (1) ÷.
- ملحق (2)  $\ddot{\phantom{a}}$
- ملحق (5)  $\overline{\phantom{0}}$
- ملحق (6)  $\ddot{\phantom{0}}$
- ملحق (7)
- ملحق (8)  $\blacksquare$
- ملحق (9)  $\hbox{--}$
- ملحق (10)  $\blacksquare$
- ملحق (11)  $\overline{\phantom{a}}$
- ملحق (12)  $\ddot{\phantom{a}}$

5.2.3.11 الإلتزام بتزويد البورصة بتقارير تخص أي مشاكل تحدث.

Version 3.1

Page | 12

 $\sim$ 

- 6. متطلبات البلية التحتية لتشغيل خدمة التداول عبر الإنترنت
- 6.1 استضافة خدمة التداول عبر الإنترنت في موقع شركة الوساطة
- يجب على شركة الوساطة العضو تجبيز البنية التحتية في موقعها لاستقبال استضافة خدمة التداول عبر الانترنت (physical hosting)، على النحو التالي:
- 6.1.1 تأمين أجهزة خادمة (Servers) سواءً كانت تعمل بشكل منفصل (Physical) أو تعمل باستخدام البيئة الافتراضية .(Virtualization)
- 6.1.2 فصل الشبكة الداخلية الخاصة بجباز الخادم (DMZ) الشغل لخدمة التداول عبر الإنترنت باستخدام الجدار الناري (Firewall)، حيث يقوم العضو ببناء مجموعة من القواعد (Rules) تسمح لموظفي البورصة للوصول إلى الشبكة الداخلية الخاصة لخدمة التداول عبر الإنترنت.
	- توفير شهادة (SSL) لاستخدامها على جهاز الخادم الخاص بالاستضافة.  $6.1.3$ 
		- 6.1.4 توفير جهاز جدار ناري لخدمات الإنترنت (WAF).
	- 6.1.5 الإلتزام بالتطلبات الفنية التي تحددها البورصة فيما يتعلق بتصميم الشبكة (Network Design).
		- 6.1.6 الالتزام بالوثائق الفنية التالية:
			- ملحق (1) ÷
			- ملحق (2)  $\overline{\phantom{a}}$
			- ملحق (3)  $\overline{\phantom{a}}$
			- ملحق (4) ٠.
			- ملحق (5)  $\blacksquare$
			- ملحق (6)
			- ملحق (7)  $\overline{\phantom{a}}$
			- ملحق (8) Ĭ.
			- ملحق (9)  $\blacksquare$
			- ملحق (10)  $\qquad \qquad -$
			- ملحق (11)  $\overline{a}$
			- ملحق (12)

 $\blacksquare$ 

Version 3.1

 $\sim$   $\sqrt{ }$ 

Page | 13

- 6.2 أستضافة خدمة التداول عبر الإنترنت خارج موقع شركة الوساطة العضو.
	- 6.2.1 شركات الوساطة التابعة لبنك أو فرع بنك مرخص للعمل في الأردن.
- إذا رغبت شركة الوساطة بالاستفادة من البنية التحتية التابعة للبنك من غرف الأجهزة الخادمة، والأجهزة الخادمة ذاتها الرئيسية بالإضافة إلى أجبزة الشبكات، وذلك لغايات تشغيل خدمة التداول عبر الإنترنت، فعلى العضو الإلتزام بما يلي:
	- 62.1.1 تقديم تعبد رقم (2)
	- 6.2.1.2 توفير جهاز جدار ناري (Firewall) يفصل شبكة العضو عن شبكة البنك.
	- 6.2.1.3 توفير شهادة (SSL) لاستخدامها على جهاز الخادم الخاص بالاستضافة.
		- 6.2.1.4 توفير جهاز جدار ناري لخدمات الإنترنت (WAF).
- 6.2.1.5 تزويد البورصة باسم المستخدم وكلمة المرور للجدار الناري (Firewall) للتأكد من سلامة البيئة و التدقيق على الجهاز بأي وقت تراد البورصة مناسباً.
- 6.2.1.6 يقوم العضو ببناء مجموعة من القواعد (Rules) تسمح لموظفي البورصة للوصول الى الشبكة الداخلية الخاصة بنظام خدمة التداول عبر الانترنت.
	- 6.2.1.7 عزل جميع أجهزة الشبكة والأجهزة الخادمة التابعة للعضو عن أجهزة الشبكة والأجهزة الخادمة التابعة للبنك.
- 6.2.1.8 الإلتزام بالسماح لموظفي البورصة بالدخول إلى جميع أجهزة الشبكة والأجهزة الخادمة التابعة لشركة الوساطة عند البنك.
	- 6.2.1.9 الإلتزام بالوثائق الفنية التالية:

 $\overline{\phantom{a}}$ 

- ملحق (1)
- ملحق (2)  $\overline{\phantom{a}}$
- ملحق (3)  $\overline{a}$
- ملحق (4)
- ملحق (5)
- ملحق (6)
- ملحق (7)
- ملحق (8)
- ملحق (9)
- ملحق (10)
- ملحق (11)
- ملحق (12)

 $\sqrt{2}$ 

Page |14

6.2.2 شركات الوساطة الأردنية العضو التابعة لبنك أولشركات وساطة إقليمية أو دولية.

إذا رغبت شركة الوساطة المحلية بالاستفادة من البنية التحتية من غرف الأجهزة الخادمة، والأجهزة الخادمة ذاتها الرئيسية بالإضافة إلى أجيزة الشبكات للشركة الأم أو أية شركة تابعة لها لغايات تفعيل خدمة التداول عبر الإنترنت، فيجب على العضو الإلتزام بما يلى:

6.2.2.1 تقديم تعهد رقم (3).

6.2.2.1 توفير شهادة (SSL) لاستخدامها على جهاز الخادم الخاص بالاستضافة.

6.2.2.2 توفير جهاز جدار ناري (Firewall) يفصل شبكة العضو عن شبكة الشركة الأم أو أي شركة تابعة لها.

- 5.2.2 تزويد البورصة باسم المستخدم وكلمة المرور للجدار الناري (Firewall) للتأكد من سلامة البيئة و التدقيق على الجهاز بأي وقت تراه البورصة مناسباً.
- 6.2.2 4 يقوم العضو ببناء مجموعة من القواعد (Rules) تسمح لموظفي البورصة للوصول الى الشبكة الداخلية الخاصة بنظام خدمة التداول عبر الإنترنت.
- 6.2.2.5 عزل جميع أجهزة الشبكة والأجهزة الخادمة التابعة للعضو عن أجهزة الشبكة والأجهزة الخادمة التابعة الشركة الأم أو أي شركة تابعة ليا.
- 6.2.2.6 الإلتزام بالسماح لموظفي البورصة بالدخول إلى جميع أجهزة الشبكة والأجهزة الخادمة التابعة لشركة الوساطة عند البنك أو الشركة الأم أو أي شركة تابعة لها، على أن تتحمل شركة الوساطة العضو كافة تكاليف السفر لموظفين اثنين للقيام بعملية الكشف كلما دعت الحاجة.

6.2.2.7 توفير جهاز جدار ناري لخدمات الإنترنت (WAF).

6.2.2.8 الإلتزام بالوثائق الفنية التالية:

 $\blacksquare$ 

 $\qquad \qquad -$ 

L,

Ĭ.

- ملحق (1)
- ملحق (2)
- ملحق (3)
- ملحق (4)  $\overline{a}$
- ملحق (5)
- ملحق (6)
- ملحق (7)
- ملحق (8)

Version 3.1

Page | 15

- ملحق (9)
- ملحق (10)  $\overline{a}$
- ملحق (11)
- ملحق (12) i.

#### شركات الوساطة المستخدمة لتقنية الحوسبة السحابية ( Cloud Computing)،  $6.2.3$

إذا رغبت شركة الوساطة باستخدام تقنية الحوسبة السحابية التي تتضمن استئجار أجبزة خادمة حسب الحاجة لدى شركة مختصة توفر هذه الخدمة، بحيث يتم تنزيل الأنظمة الشغلة لخدمة التداول عبر الإنترنت على هذه الأجهزة، واستخدامها من خلال الإنترنت بدلا من تجهيز بنية تحتية كاملة في مقر شركة الوساطة، فيجب على العضو الإلتزام بما يلي :

- 6.2.3.1 أن تكون الحوسبة السحابية المستخدمة محلية (Local Cloud).
- 6.2.3.2 توفير شهادة (SSL) لاستخدامها على جهاز الخادم الخاص بالاستضافة.
- 6.2.3.3 توفير جهاز جدار ناري (Firewall) يفصل شبكة العضو عن شبكة الشركة المقدمة لخدمة الحوسبة السحابية المحلية.
- 6.2.3.4 تزويد البورصة باسم المستخدم وكلمة المرور للجدار الناري (Firewall) للتأكد من سلامة البيئة والتدقيق على الجهاز بأي وقت تراه البورصة مناسباً.
- 62.3.5 يقوم العضو ببناء مجموعة من القواعد (Rules) تسمح لموظفي البورصة للوصول إلى الشبكة الداخلية الخاصة بنظام خدمة التداول عبر الأنترنت.
- 6 2.3.6 الإلتزام بالسماح لموظفي البورصة بالدخول إلى جميع أجهزة الشبكة والأجهزة الخادمة التابعة لشركة الوساطة العضو عند الحوسبة السحابية المعلية.
	- 6.2.3.7 توفير جهاز جدار ناري لخدمات الإنترنت (WAF).
	- 6.2.3.8 تقديم شهادة تضمن استخدام حوسبة سحابية مطابقة للمعايير العالمية في هذا المجال، مثل:
		- ✔ الحفاظ على أمن وسرية المعلومات
		- ♦ الفصل في تقديم الخدمة واستخدام خاصية (Virtual Private Cloud)
			- ♦ القدرة على توفير الموثوقية والثبات (Reliability and Availability)
				- ♦ توفير خطوط أتصالات أمنة وتوفير بدائل لها
					- PCI DSS Certificate √
					- Cloud Security Alliance (CSA) √
						- ISO/IEC 27000 Standards  $\checkmark$
					- ✔ الكشف على الموقع المزود بخدمة (Cloud)

Version 3.1

Page | 16

6.2.3.9 الالتزام بالوثائق الفنية التالية:

- ملحق (1)
- ملحق (2)  $\overline{a}$
- ملحق (3)
- مَلْحَق (4)  $\sim$
- ملحق (5)  $\overline{\phantom{a}}$
- ملحق (6) ÷,
- ملحق (7)  $\overline{a}$
- ملحق (8)  $\ddot{\phantom{1}}$
- ملحق (9)  $\overline{\phantom{a}}$ ملحق (10)  $\ddot{\phantom{1}}$
- ملحق (11) ÷,
- ملحق (12)  $\overline{a}$

7. متطلبات البنية التحتية للموقع البديل (Disaster Recovery)

على شركات الوساطة الأعضاء تأمين موقع بديل (Disaster Recovery) للتعافي من الكوارث والأزمات حسب المواصفات التالية:

- حماية (Firewall) وفقاً لمطلبات البورصة في البنية التحتية للشبكة الداخلية.
	- تأمين الحد الأدني من أجهزة الحاسوب ومختلف الأنظمة بما يضمن عمل شركة الوساطة العضو بشكل ملائم.  $7.2$
- يلتزم العضو بنقل كافة أنواع الملومات اللازمة لعمل مختلف أنظمة العضو من الموقع الرئيسي لشركة الوساطة العضو إلى  $7.3$ الموقع البديل بشكل يومي.
- لا يعمل الموقع البديل لشركة الوساطة العضو إلا في حالة إبلاغ البورصة بحدوث مشكلة في الموقع الرئيسي والحصول على  $7.4$ موافقتها.
	- يقوم العضو بمخاطبة البورصة لتحديد المشكلة في الموقع الرئيسي والزمن اللازم لإصلاح هذه المشكلة.  $7.5$

يجوز لشركة الوساطة التابعة لبنك أو فرع بنك مرخص للعمل في الأردن الإستفادة من البنية التحتية الخاصة بالبنك، مع 7.6 الإلتزام بالفصل الكامل أو الإفتراضي بين بيئة للوقع البديل لشركة الوساطة وبيئة البنك، على أن تقوم شركة الوساطة بتزويد البورصة بإقرار من البنك يفيد بموافقته على استخدام شركة الوساطة للموقع البديل في الحالات الطارئة فقط.

Version 3.1

Page | 17

 $C_{i}$ 

#### 8. تعليمات عامة

- الإلتزام بالسماح لوظفي البورصة المنيين بالدخول إلى أجيزة ومعدات البنية التحتية الخاصة بشركة الوساطة العضو في أي وقت تراد اليورصة مناسباً إما عن بعد (Remotely) من خلال الدخول إلى الواجهات الخاصة ببذه الأجهزة باستخدام (اسم مستخدم / كلمة مرور) مخصصة للبورصة لهذه الغاية، أو عن طريق الزيارات المدانية لمواقع استضافة هذه المعدات والأجهزة بغض النظر عن موقع تواجدها (Physically).
	- تقديم تعهد رقم (4)
- الإلتزام باستخدام الموجه (Router) في الغرض المخصص له فقط للربط بالبورصة ولا يستخدم للربط مع أي جهات أخرى أو للربط مع الإنترنت.
	- الإلتزام بحماية أجهزة الحاسوب الشغلة لأنظمة التداول الختلفة من أية مخاطر واختراقات.
		- الإلتزام بعدم اتصال أجهزة الحاسوب الشغلة لأنظمة التداول المختلفة بالإنترنت.
- الإلتزام بالسماح لموظفي البورصة بالدخول إلى جميع أجهزة الشبكة والأجهزة الخادمة التابعة لشركة الوساطة عند البنك أو الشركة الأم أو أي شركة التابعة لها، على أن تتحمل شركة الوساطة العضو كافة تكاليف السفر لموظفين اثنين للقيام بعملية الكشف كلما دعت الحاجة.
	- قائمة المسطلحات (Glossary)  $\overline{q}$
	- الضوابط المعلوماتية المتعلقة ببورصة عمان (ASE IT Controls)
	- مواصفات الفنية لبوابة تبادل الملومات (Fix Gateway Specifications)
		- معلومات بواية تبادل الملومات (Fix Gateway information)
	- مواصفات الفنية للبرامج المزودة لملومات السوق (MDF Specifications)
		- نشط/استعداد (Active/Standby)
		- خطوط اتصالات مؤجرة (Leased lines layer 2 P2P)
			- خط اتصال مشفر وامن ( IPSec tunnel).
				- لوحة وصلات (Patch-Panel)
					- مدخل شبكة (Ethernet)
	- بروتوكول يستخدم في إعادة التوجيه التلقائي لخط سير الملومات (IP-SLA)
	- بروتوكول يستخدم في توزيع المعلومات من مصدر واحد الى جميع العناصر التي تستمع لهذا المصدر (Multicast)
		- خاصية تشفير خط الإتصال (IPSec tunnel).
			- جهاز موزع (Switch)
			- جهاز الموجه (Router)  $\ddot{\phantom{0}}$
			- جدار ناری (Firewall)
			- قواعد تسيير المعلومات (Policy Rules)
				- الشبكات الخاصة (DMZ)

Version 3.1

 $\sim$   $\sqrt{2}$ 

#### Page | 18

- الشبكة الداخلية (LAN)
- (Supported Windows Operating System) نظام تشغيل
	- نظام إدارة الأوامر (OMS)
	- الحوسبة السحابية (Cloud Computing)
		- مكان فعلى محمى (Physical Isolation)
	- الحوسبة السحابية المحلية (Local Cloud)
	- الحوسبة السحابية الوهمية (Virtual Private Cloud)  $\overline{a}$ 
		- موقع بديل (Disaster Recovery)

#### 10. ملحقات ووثائق مرتبطة

- ملحق (1) تموذج طلب المضوية  $10.1$
- ملحق (2) المتطلبات الفنية لتشغيل واستخدام أنظمة إدارة الأوامر (OMS)  $10.2$
- ملحق (3) الضوابط اللعلوماتية التعلقة ببورصة عمان (ASE IT Controls)  $10.3$
- ملحق (4) خطة الطوارئ لشركة الوساطة العضو في حال حدوث خلل في خدمة التداول عبر الإنترنت  $10.4$
- ملحق (5) المواصفات الفنية لبوابة تبادل المعلومات ( OPTIQ COMMERCIAL OEG CLIENT SPECIFICATIONS FIX 10.5 **(INTERFACE**
- ملحق (6) المواصفات الفنية لبوابة تبادل الملومات ( OPTIQ COMMERCIAL OEG CLIENT SPECIFICATIONS SBE 10.6 **INTERFACE** 
	- ملحق (7) المواصفات الفنية للبرامج المزودة لمعلومات السوق ( OPTIQ COMMERCIAL MDG CLIENT 10.7 **(SPECIFICATIONS**
	- ملحق (8) المواصفات الفنية للاتصال مع نظام بث المعلومات ( TECHNICAL MANUAL FOR RUNNING AND 10.8 (USING MDG UDP TO TCP CONVERTER
	- ملحق (9) المواصفات الفنية لملفات الصادرة من نظام التداول (OPTIQ COMMERCIAL FILES SPECIFICATIONS) 10.9
- ملحق (10) المواصفات الفنية لحركة الملومات في نظام التداول (Optiq Commercial Kinematics Specifications) 10.10
	- ملحق (11) المواصفات الفنية للاوامر الكلية (OPTIQ COMMERCIAL DROP COPY SERVICE) 10.11

Version 3.1

#### Page | 19

10.8 ملحق (8) مواصفات أجهزة الحاسوب اللازمة لتشغيل برامج التداول

على جميع الأعضاء الالتزام بتوفير أجهزة حاسوب تمكن وبحد أدني تنزيل نظام تشغيل ويندوز حديث، حيث تمثل البنود التالية الحد الأدلى من المواصفات الواجب توافرها في هذه الأجهزة:

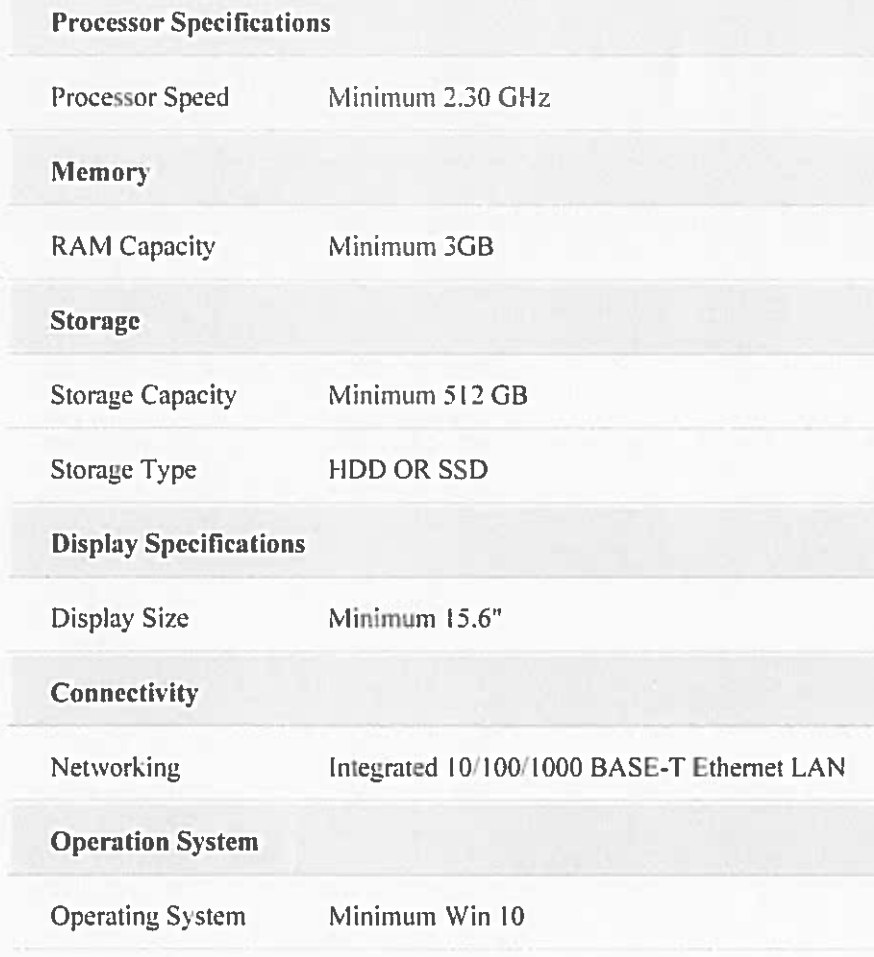

Version 3.1

- 1 تعهد من شركات مزودي خطوط نقل البيانات (Leased-Lines).
- 2- تعهد صادر عن البنك بالحفاظ على أمن وسرية المعلومات وضمان استمرارية تقديم الخدمة.
- 3- تعهد صادر عن الشركة الأم أو أي شركة تابعة لها بالحفاظ على أمن وسربة المعلومات وضمان استمرارية تقديم الخدمة.
	- 4 تعهد رسمي بتطبيق كافة البنود المرفقة في هذه الوثيقة.

Version 3.1

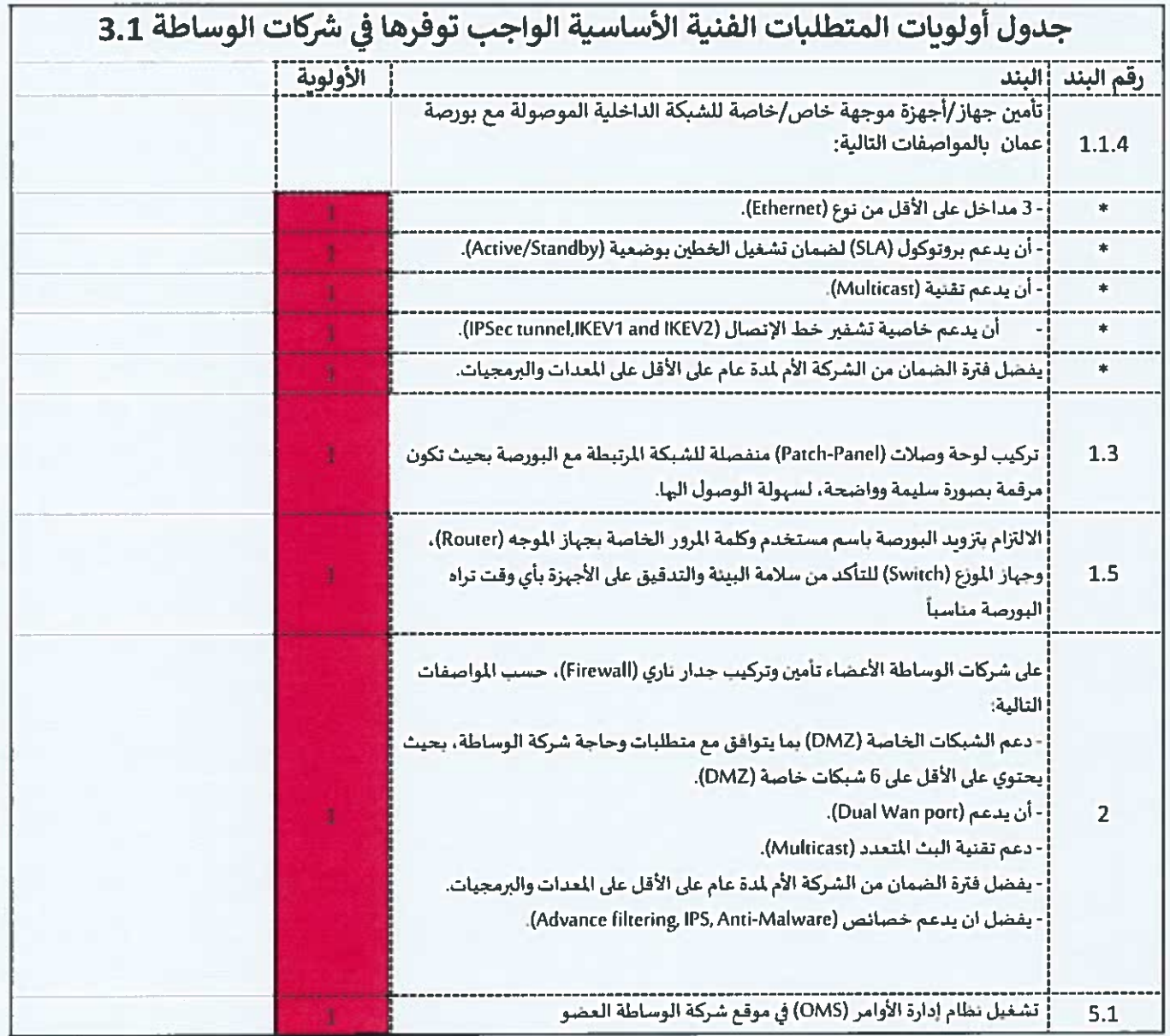

 $C_{-1}$ 

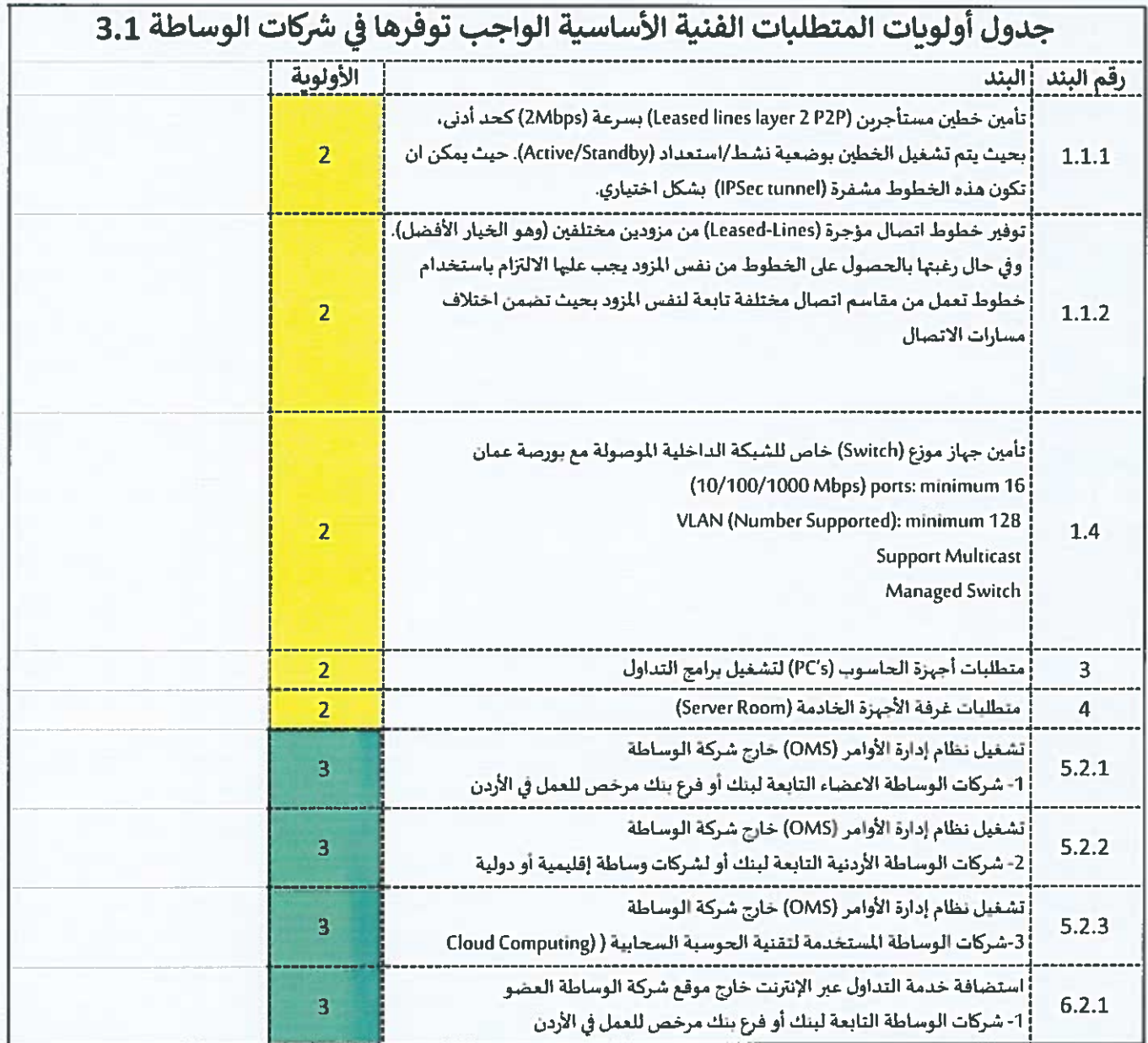

 $\mathcal{L} = \mathcal{N}$ 

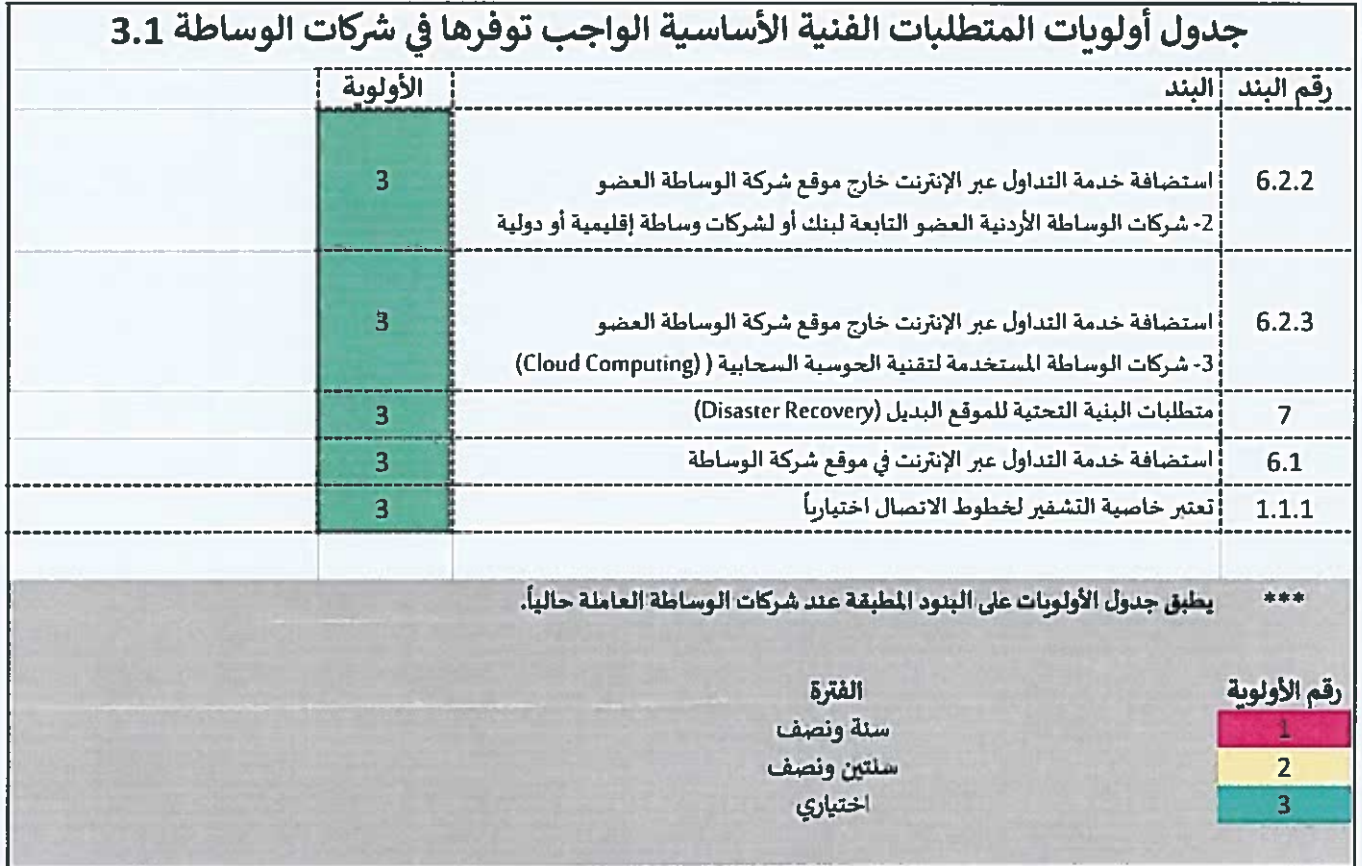

 $\mathcal{L} = \mathcal{L}$ 

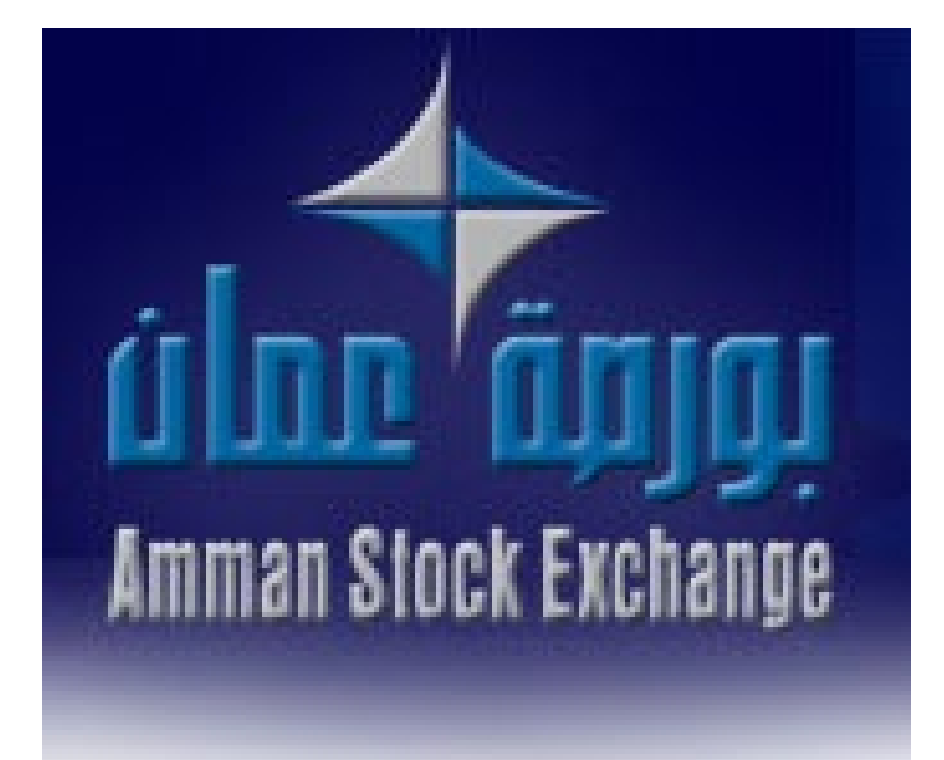

**طلب عضو�ة**

دائرة الإدراج طلب عضوية

بيانات عامة:-

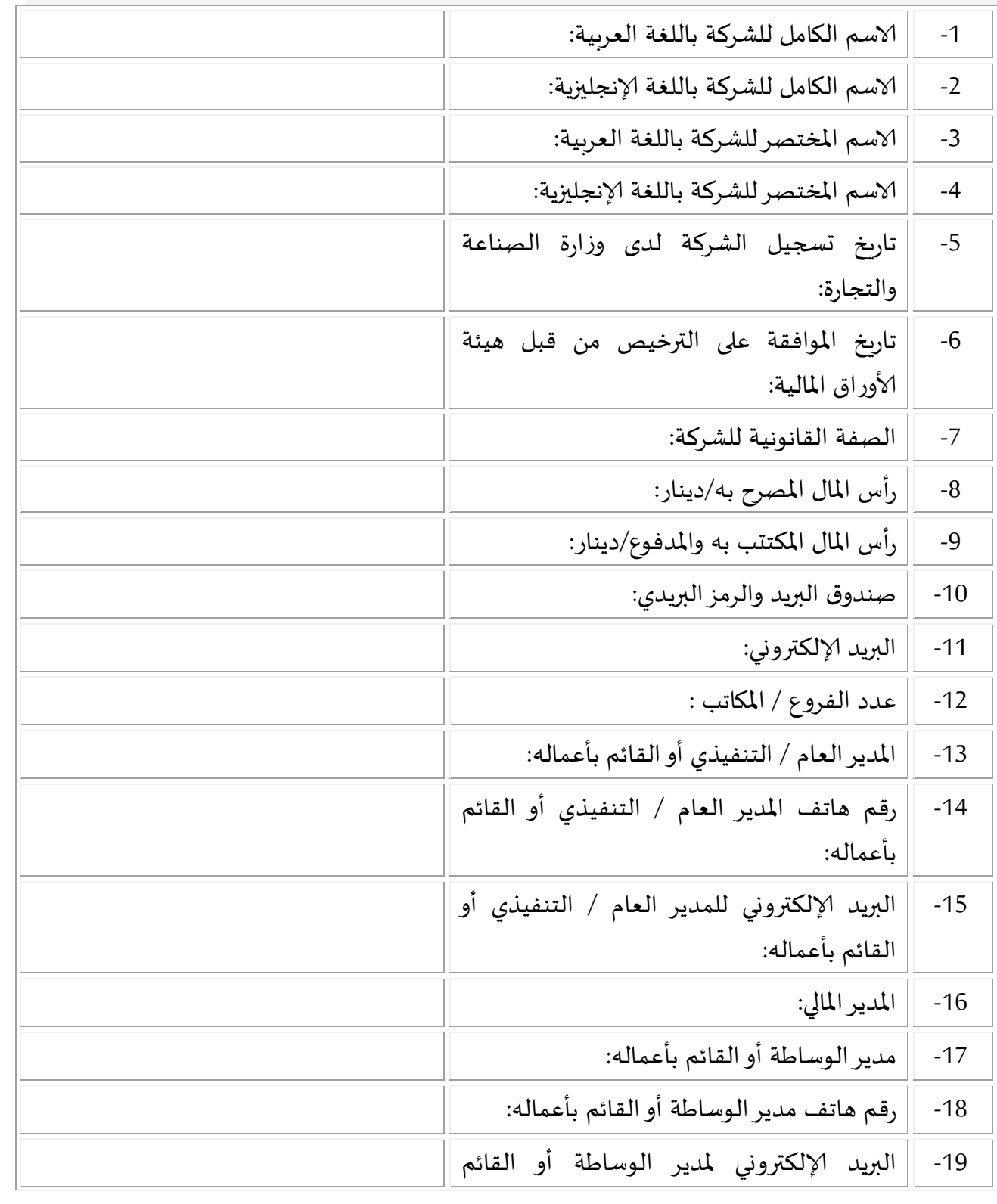

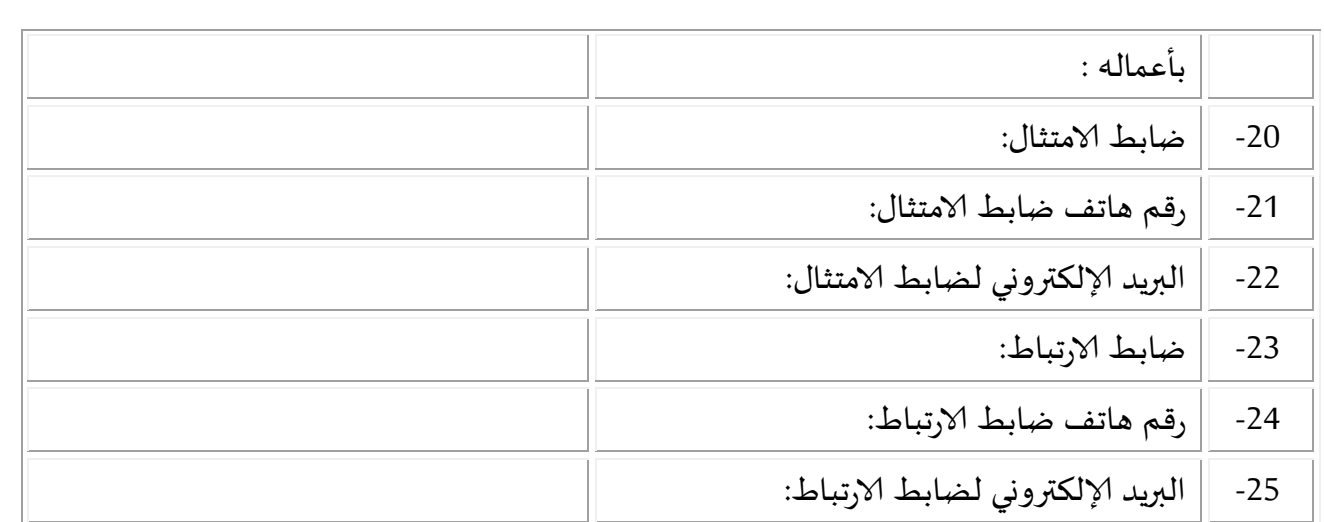

**ال��اخيص الممنوحة من قبل هيئة لأاوراق المالية:**

**-1 -2 -3 -4 -5 -6 -7 -8 -9 -10**

### **أسماء المفوض�ن بالتوقيع عن الشركة ونماذج تواقيعهم:**

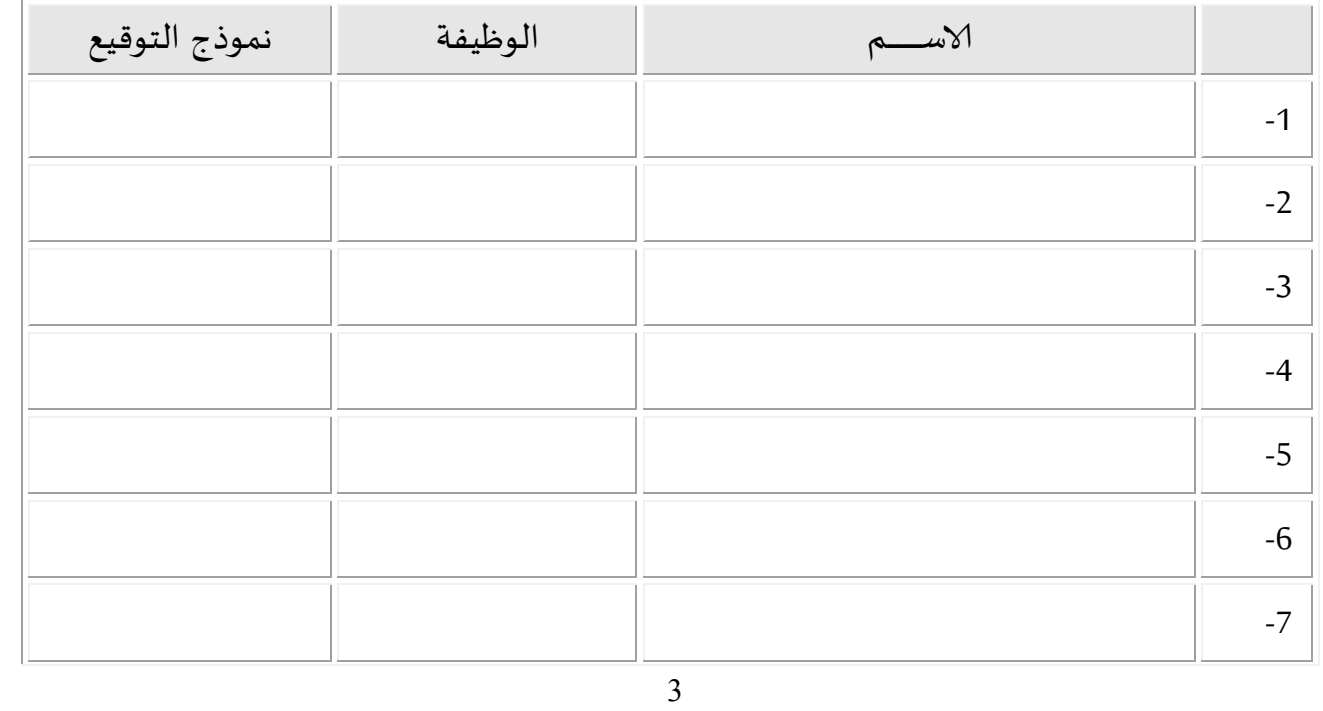

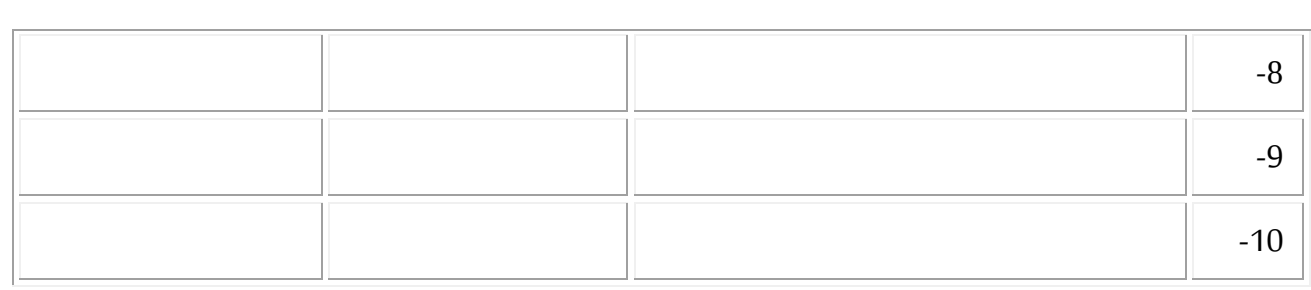

## أسماء الشركاء وحصصهم ونسبة مساهماتهم في رأس مال الشركة أو أسماء المساهمين ب 5% أو أكثر:

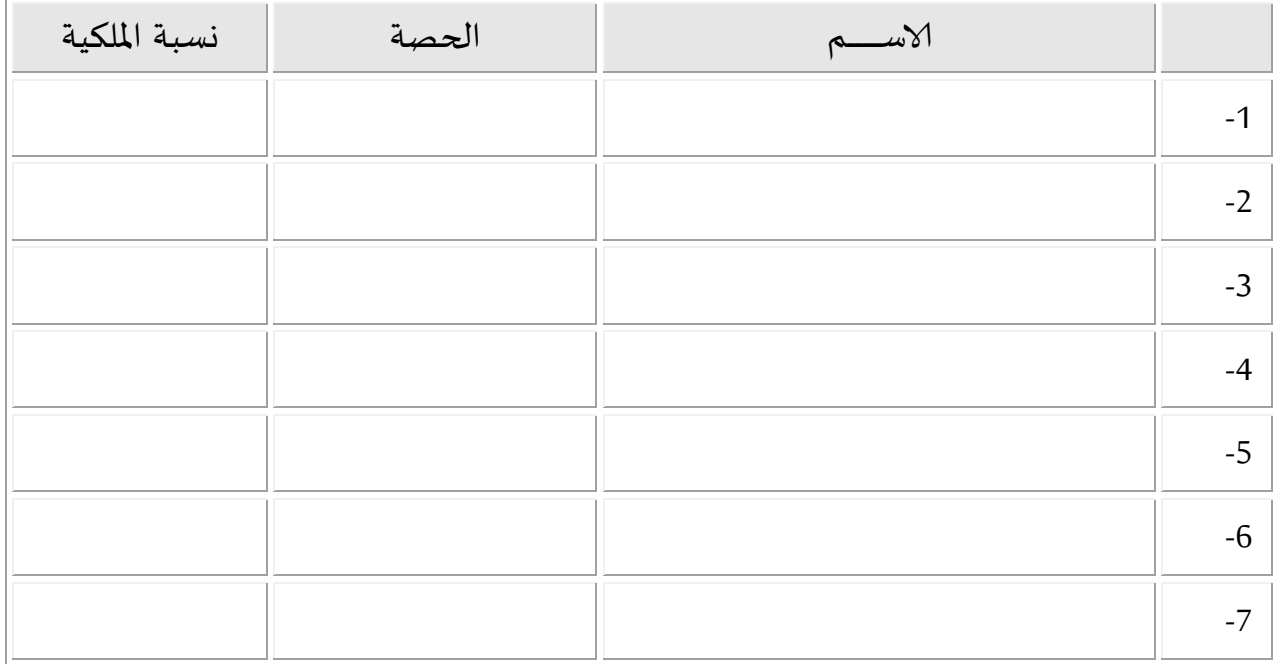

أسماء أعضاء مجلس الإدارة أو أعضاء هيئة المديرين وأسماء أشخاص الإدارة التنفيذية العليا ونسبة مساهمة كل منهم حسب واقع الحال:

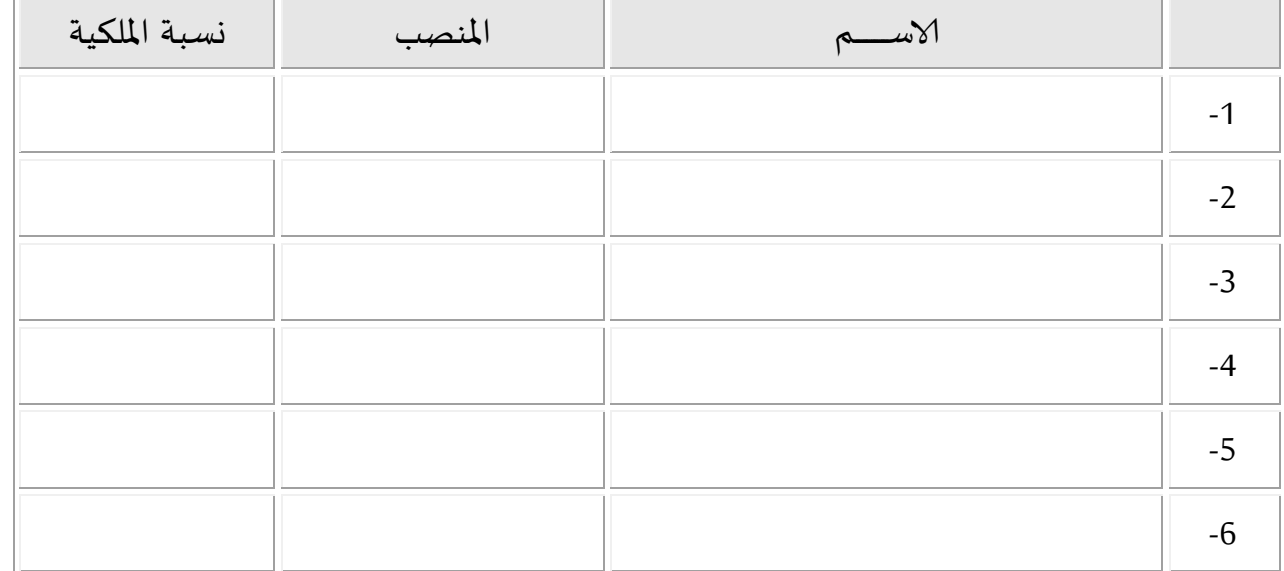

 $\overline{4}$ 

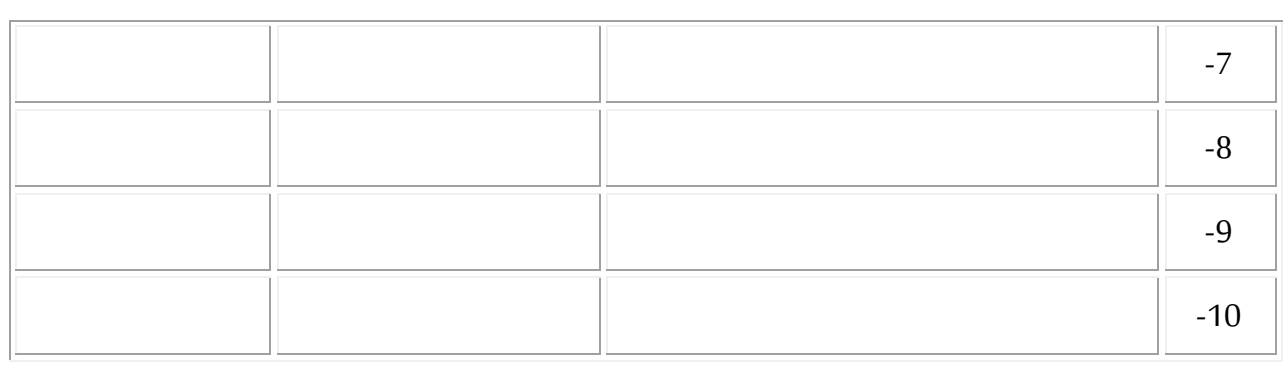

### **أسماء الوسطاء المالي�ن المعتمدين من قبل هيئة لأاوراق المالية العامل�ن �� الشركة (وسيطان ع�� لأاقل):**

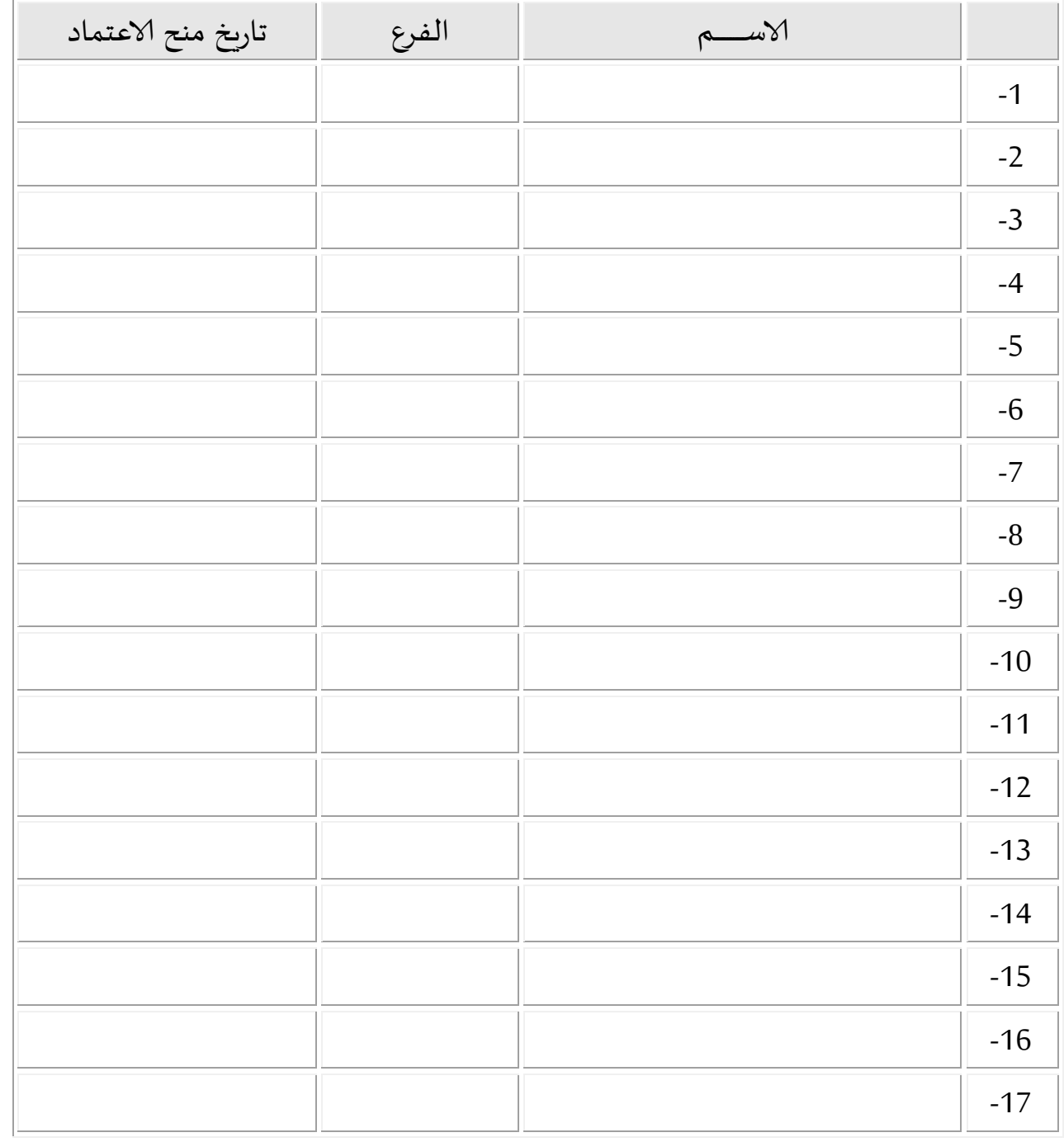

### **أسماء الموظف�ن:**

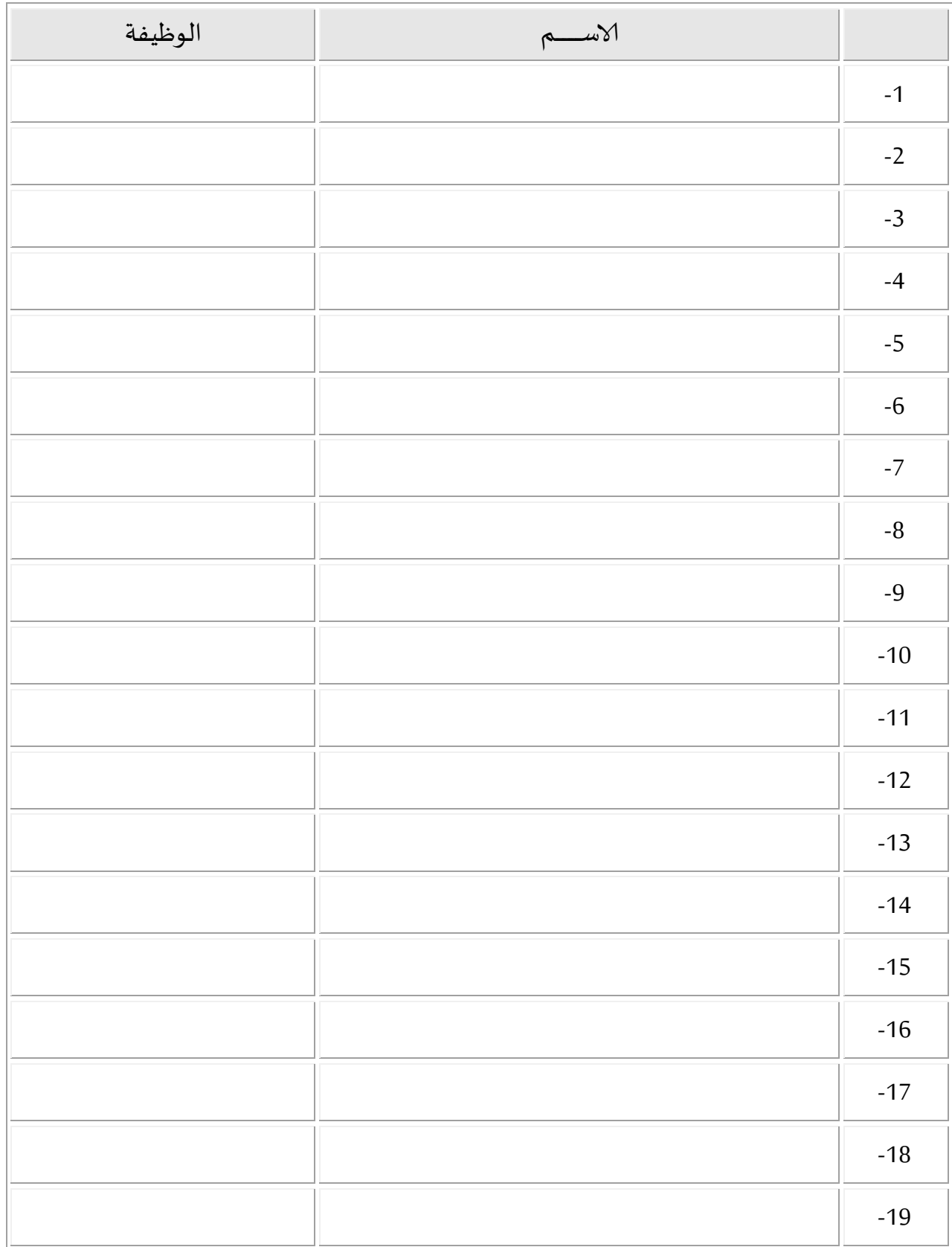

6

# **معلومات المركز الرئي��ي والفروع-:**

## المركز الرئي*سي*:

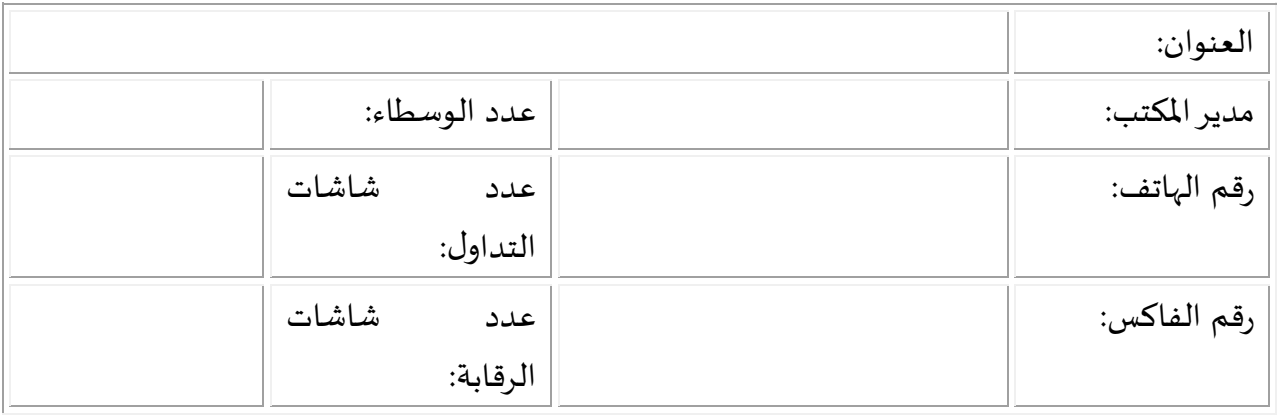

### **فرع :1**

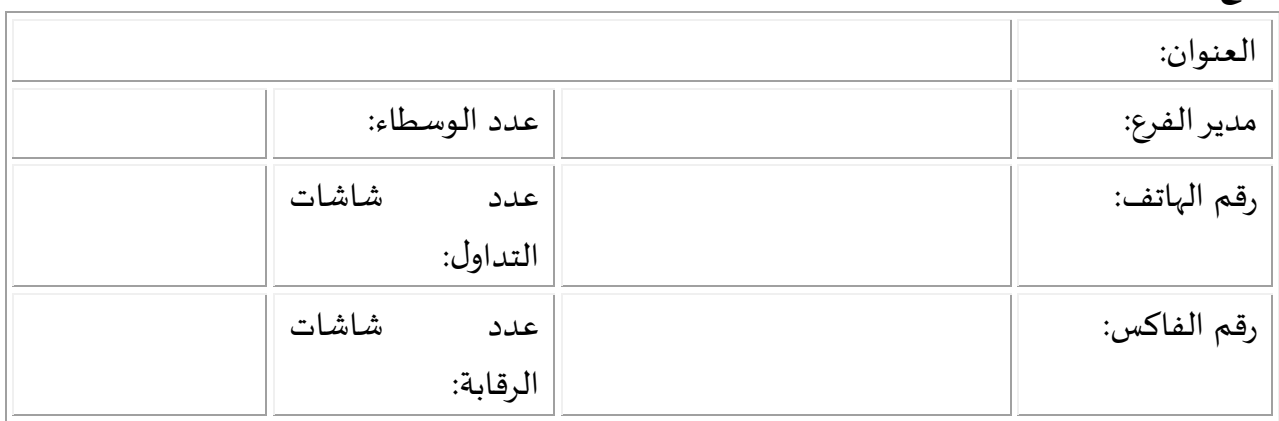

## **فرع :2**

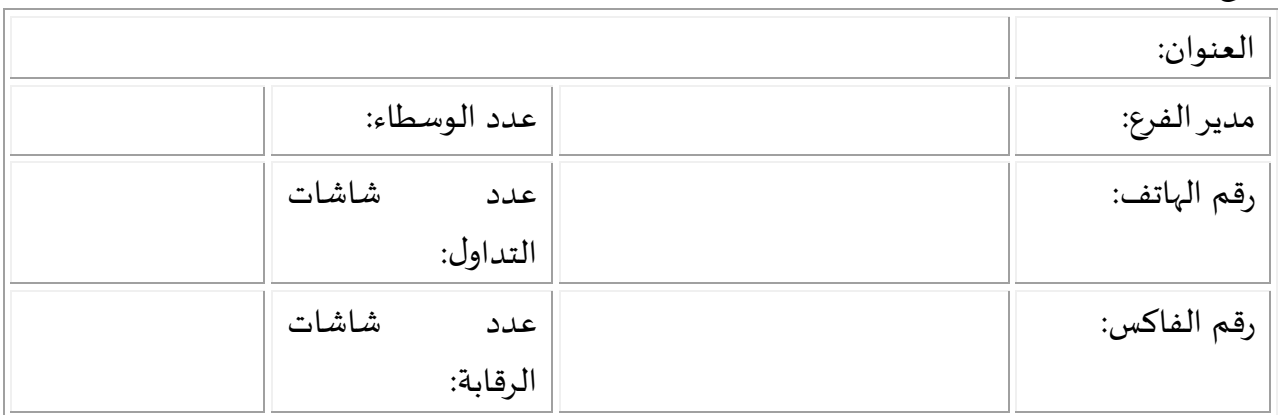

### **فرع :3**

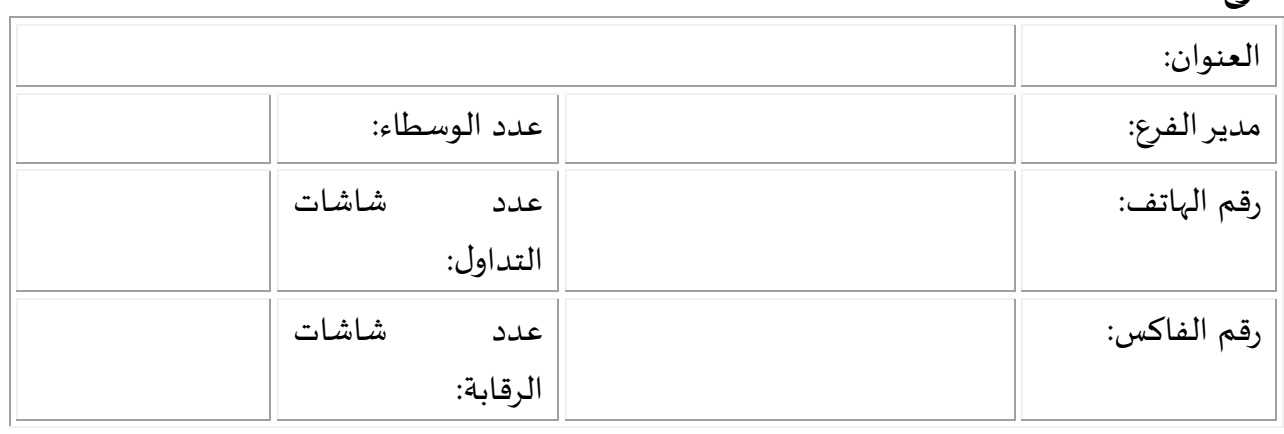

# المرفقات المطلوبة: 1. شهادة تسجيل الشركة وحق الشروع في العمل . 2. عقد تأسس الشركة ونظامها الأساسي . 3. نسخة من الترخيص الممنوح للشركة من قبل الهيئة لممارسة العمل كوسيط . 4. المصدرون الذين تملك الشركة أو أي من أعضاء مجلس إدارتها أو أي من أعضاء هيئة مديريها أو مديرها أو معتمديها (5%) أو أكثر من الأوراق المالية الصادرة عنهم. 5. اسم وعنوان مدقق حسابات الشركة. 6. آخر تقرير مالي سنوي مدقق من قبل مدقق حسابات الشركة إن وجد. 7. اجراءات العمل الخطية المتعلقة بكافة أعمال الوسيط.

إقرار وتعهد:-

- تقــر الشــركة على مســؤوليتها الكاملــة وتحـت طائلــة المســؤولية بــأن جميــع المعلومــات والبيانات ضمن هذا الطلب والمرفقة معه صحيحة وأنه للبورصة الحق في اتخاذ كافة الإجراءات اللازمة وفق التشريعات المعمول بها في حال تبين خلاف ذلك.
- تقر الشركة بموافقتها على قيام البورصة بتزويد المعلومات الخاصة بالشركة لأى جهة رسمية مختصة.
- تتعهد الشـركة بـالالتزام بأحكـام قـانون الأوراق الماليـة والأنظمـة والتعليمـات والقـرارات الصادرة بمقتضاه.

- تتعهد الشركة بإعلام البورصة بأي تغيير يطرأ على المعلومات الواردة فور حدوثها.

اسم المفوض بالتوقيع: المنصب: التوقيع وختم الشركة: التاريخ:

ملاحظات: \* يراعى عند تقديم الطلب أن تحقق الشركة الشروط الواردة في المادة (4) من نظام العضوية. \* يرفق كتاب من الشركة لطلب العضوية في البورصة. \* يتم تسليم النموذج لدائرة الإدراج في بورصة عمان يرفق مع النموذج أسماء كافة الدوائر

- والأقسام في الشركة وموظفيها.
	- \* يتكون هذا الطلب من (9) صفحة .

ملحق (2)
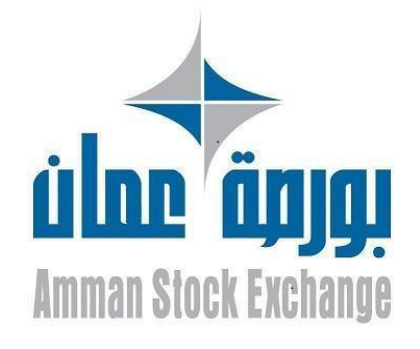

# **املتطلبات الفنية لتشغيل واستخدام أنظمةإدارةاألوامر**

**نسخة اإلصدار التاريخ 7-06-2021 2.0**

**عدد الصفحات بورصة عمان**

**7**

مقدمة

تتضمن هذه الوثيقة املتطلبات الفنية التي يجب توفرها في أنظمة إدارة األوامر العتمادها من قبل بورصة عمان والموافقة على تشغيلها واستخدامها لدى شركات الوساطة.

تستهدف الوثيقة

شركات الوساطة الأعضاء في بورصة عمان والشركات المزودة لأنظمة إدارة الأوامر.

التعديالت

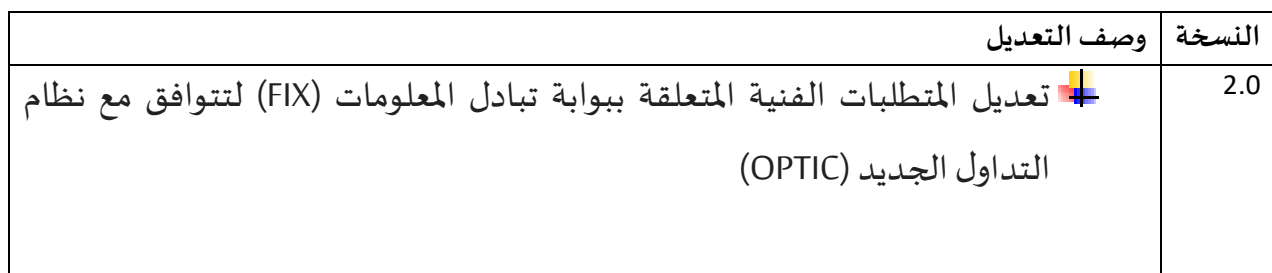

وثائق مرتبطة

يرجى قراءة هذه الوثيقة مع الوثائق التالية:

- 1- أسس تقديم المعلومات الفورية لأعضاء بورصة عمان.
	- 2- المتطلبات الوظيفية لأنظمة إدارة الأوامر.
- **-3** التعاميم الصادرة عن بورصة عمان لتنظيم خدمةأنظمةإدارةاألوامر.

# املحتويات

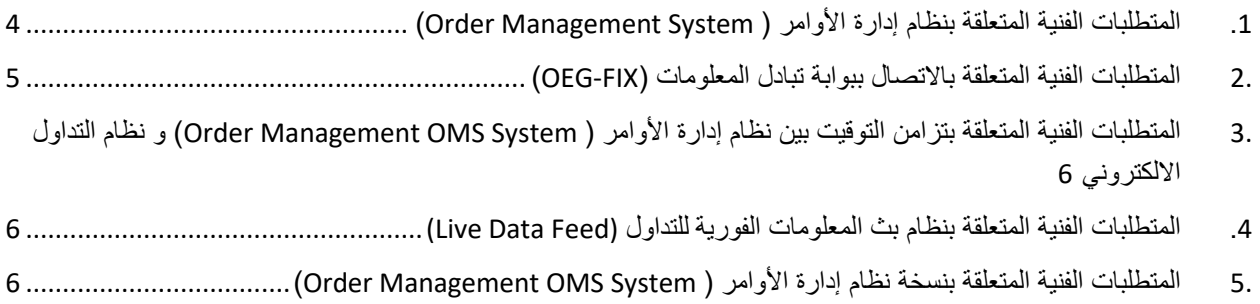

# <span id="page-39-0"></span>.1 **املتطلبات الفنيةاملتعلقة بنظام إدارةاألوامر) System Management Order)**

- -1 عدم إمكانية الدخول إلى نظام إدارة األوامر إال بموجب معلومات دخول تتضمن اسم المستخدم وكلمة المرور، وألا يُسمح باستخدام المعلومات نفسها للدخول إلى النظام من أكثر ُ من جهاز بنفس الوقت.
- 2- توفير سجل تاريخي (Historical Log) لحركات مستخدمي نظام إدارة الأوامر يتضمن المعلومات التالية على الأقل:
	- اسم املستخدم
	- نوع المستخدم (مشرف، مُتداوِل، مراقب، عميل....) ؚ<br>؞
		- صالحيات املستخدم
		- تاريخ ووقتالدخول
		- تاريخ ووقتالخروج
			- حركات املستخدم
	- عنوان االتصال )Address IP )لألجهزة املرتبطةبخادم إدارةنظام املعلومات )OMS).
		- 3- توفير تقارير حول المعلومات المذكورة أعلاه.
- -4 توفير اسم مستخدم وكلمة مرور لصالح بورصة عمان على نظام إدارة األوامر )OMS) لتمكين البورصة من إجراء عمليات التدقيق على الخدمة، وبما يمكنها الوصول إلى المعلومات املذكورةأعاله.
- -5 توفير اسم مستخدم وكلمة مرور لصالح بورصة عمان على الخادم الخاص )Server (بنظام إدارة الأوامر (OMS)، وبما يمكنها الوصول إلى المعلومات المذكورة أعلاه عن بعد (Remotely) وفي أي وقت.
- -6 االلتزام بتعبئة الحقول (528,538,525 Tag (في البرتوكول )FIX )بالقيم املبينة أدناه، وذلك للتمييز بين مصدر أوامر الشراء والبيع المدخلة وعلى النحو التالي:

#### **Client ID**

#### Presence Condition: Conditional

Case 3: Used to specify the Position Account Owner. If the Client ID is not provided in the entering order it means the trading member is the Position Account Owner;

- NestedPartyID (524) = field in which the ID of the Client ID is provided
- + NestedPartyIDSource (525) = C (Generally accepted market participant identifier)
- NestedPartyRole  $(538) = 3$  (Client ID)

In other words, where before you expected tag '109' to contain the **ID of the Client**, you will now need to look for a NestedParty component where:

- Tag  $'538' = 3$
- Tag  $'525' = C$
- Tag '524' = **ID of Client**

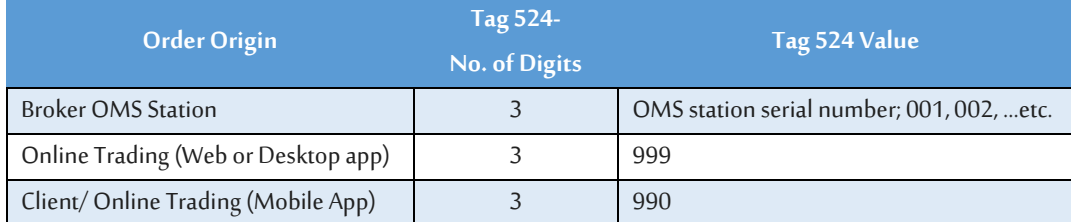

## <span id="page-40-0"></span>.2 **املتطلبات الفنيةاملتعلقة باالتصال ببو ابة تبادل املعلومات )FIX-OEG)**

-1 توفر البورصة خادم رئيس يوخادم احتياطي لالتصال ببوابة تبادل املعلومات )FIX-OEG).

- -2 يتصل الوسيط ببوابة تبادل املعلومات )FIX-OEG )من خالل االتصال بالخادم الرئيس ي، وذلك إلدخال األوامر باستخدام برتوكول (5.0FIX(.
- 3- يٌحول نظام إدارة الأوامر (OMS) الاتصال تلقائياً من الخادم الرئيسي إلى الخادم الاحتياطي في ֧֦֧֖֧֧֦֧֧֦֧֧֦֧֦֧֝֝֓֝֓֓֝֓֓֜֓֓<br>֧֧֧֧֜֜֜֜֜֬֝֟֩֞֟֓֟֓֟֓֟֓֟֓֟֓֟֓֟֓֟֓֟֓֝֬֟֩֓֓ حالة فشل أو انقطاع االتصال بالخادم الرئيس ي.
- -4 يضمن نظام إدارة األوامر )OMS (لدى الوسيط عند االتصال بالخادم االحتياطي معالجة معلومات التداول اعتباراً من آخر رسالة مستلمة من خلال الاتصال القديم وبما يمنع أية ً أخطاء في معلومات التداول المعروضة أو المرسلة.
- <span id="page-41-0"></span>.3 **املتطلبات الفنيةاملتعلقة بتزامن التوقيتبين نظام إدارةاألوامر) Management Order System OMS)ونظام التداول االلكتروني**
- -1 توفر البورصة خادم تزامن (server NTP )لغايات تزامن التو قيت بين نظام إدارة األوامر )OMS(ونظام التداول االلكتروني.
- -2 يتصل نظام إدارةاألوامر )OMS (لدى الوسيط بخادم التزامن (server NTP )لتحديت الوقت والتأكد من تزامنه مع نظام التداول الإلكتروني.
- -3 يضمن نظام إدارة األوامر )OMS (إدخال األوامر بالوقت الصحيح واملتزامن معنظام التداول لدى البورصة.
	- .4 **املتطلبات الفنيةاملتعلقة بنظام بثاملعلومات الفوريةللتداول (Feed Data Live(**
- <span id="page-41-1"></span>-1 اتصال نظام إدارة األوامر بخادمين رئيسيين لبث املعلومات ) Feed Data MDG Time Real وذلك،(Snapshot MDG Data Feed Servers) املعلومات لبث رئيسيين وخادمين( Servers للحصول على معلومات التداول الحية واملباشرة بشكل متزامن )Active-Active (من خالل الخادمين، سواءً حصل الوسيط على المعلومات من خلال البورصة أو من خلال شركة توزيع ٍ<br>أ بيانات معتمدةمن قبل البورصة.
	- .5 **املتطلبات الفنيةاملتعلقةبنسخةنظام إدارةاألوامر) OMS Management Order )System**
	- 1. يلتزم مطورو أنظمة إدارة الأوامر بتطبيق نظام إصدار لنسخ البرامج التي يتم تطويرها.
- <span id="page-41-2"></span>2. يلتزم مطورو الأنظمة بتزويد البورصة برقم الإصدار لنظام إدارة الاوامر (OMS) للنسخة المراد اختبارها أو المطبقة حالياً لدى شركات الوساطة. ֧֧֖֧֧֦֧֧֦֧֧֦֧֦֧֝֬֝֓֝֬֝֓֓֓֝֬<br>֧֧֜֜֜֜֬֝֬֝֬֝֓֝
- 3. يلتزم مطورو الأنظمة بعدم تعديل أنظمة أدارة المعلومات لدى شركات الوساطة بعد إصدار شهادة اعتماد البرنامج أو االنتهاء من اختباره ، اال بعد موافقة البورصة على التعديالت واختبارها.
- 4. يقوم مطورو الأنظمة بتزويد البورصة بكود لملفات تشغيل النظام (Hash Code MD5 ) بهدف مقارنة نسخة النظام المطبقة عند الوسيط بالبرنامج الذي تم اختباره والموافقة على تطبيقه.

**ملحق )3(**

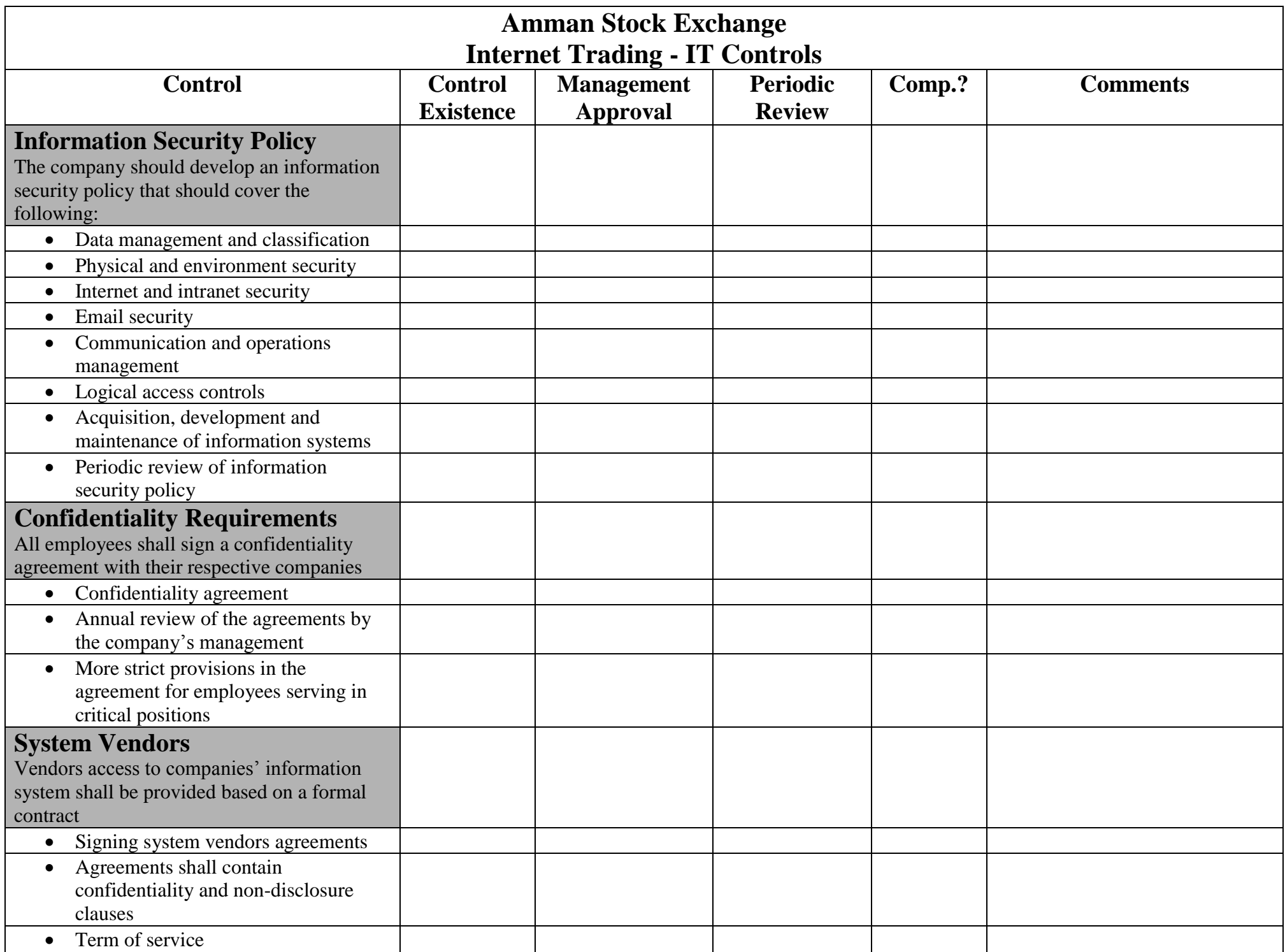

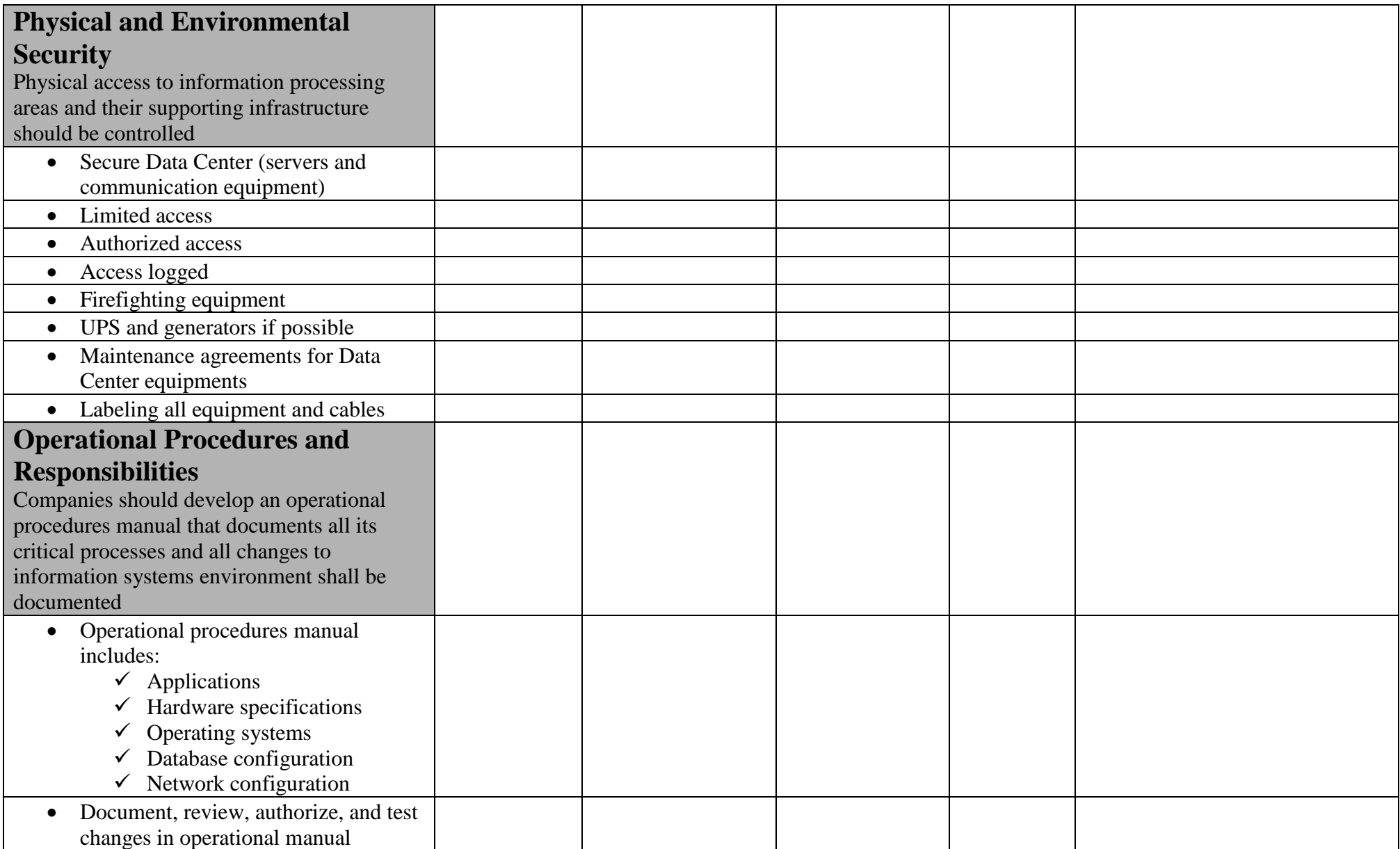

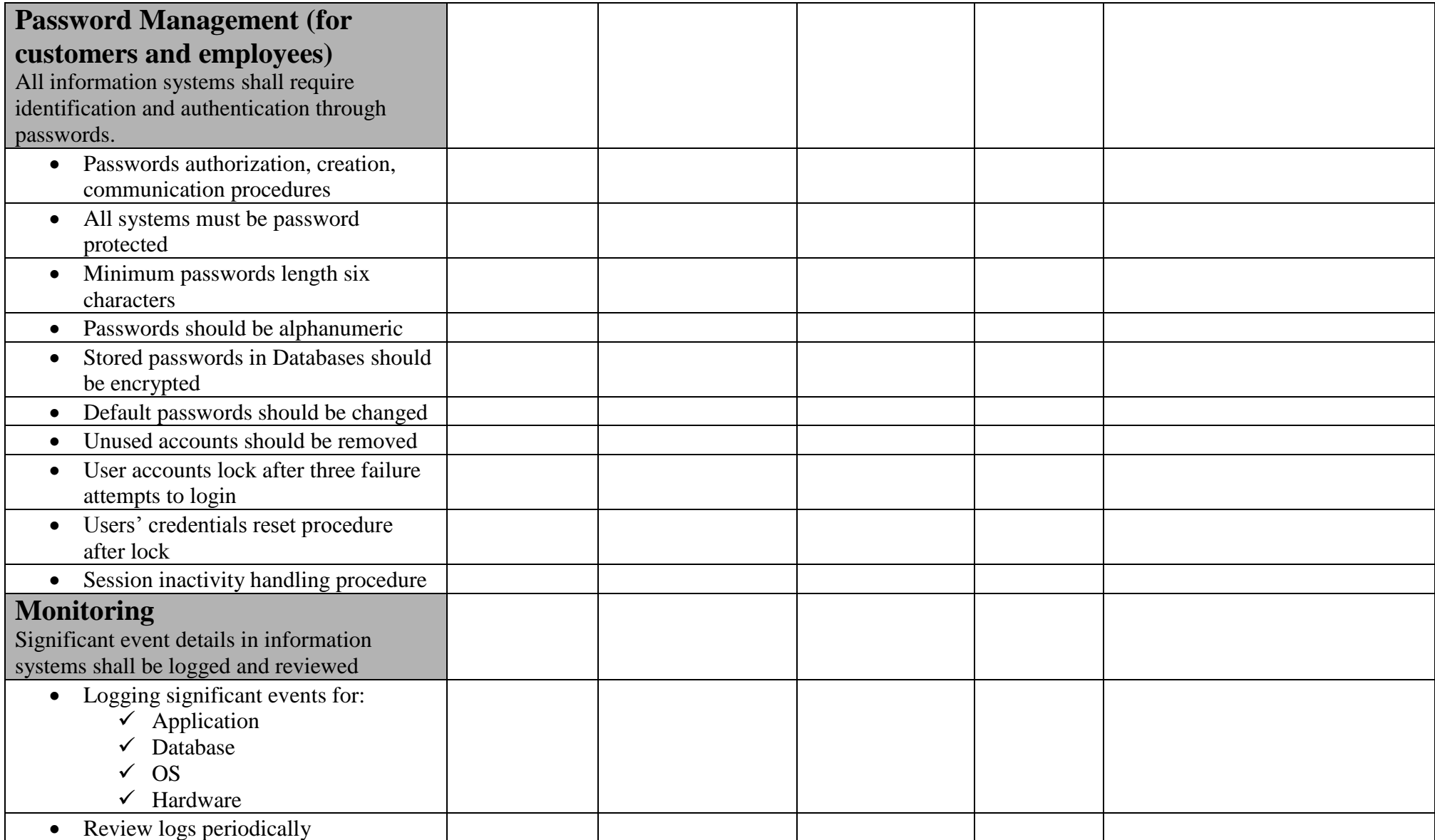

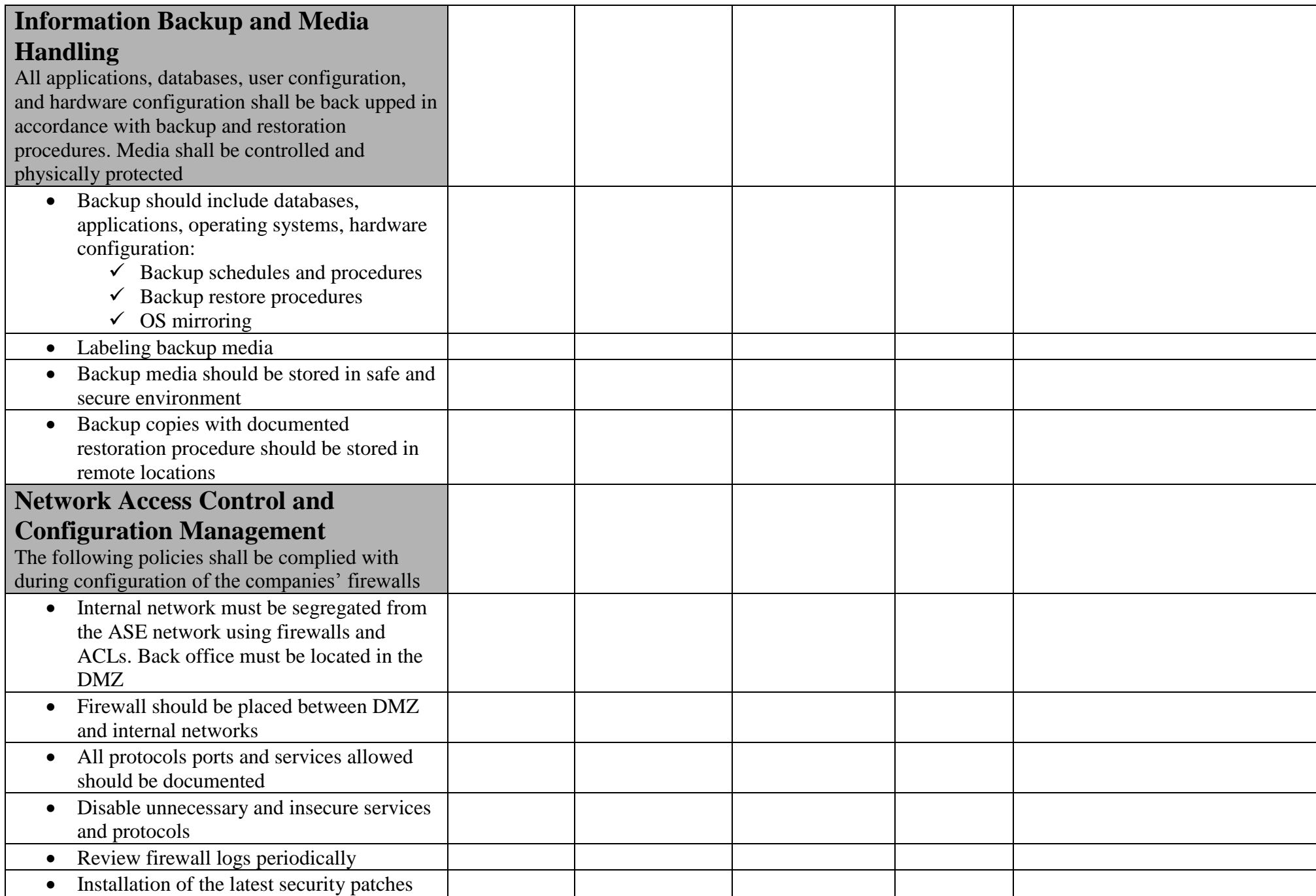

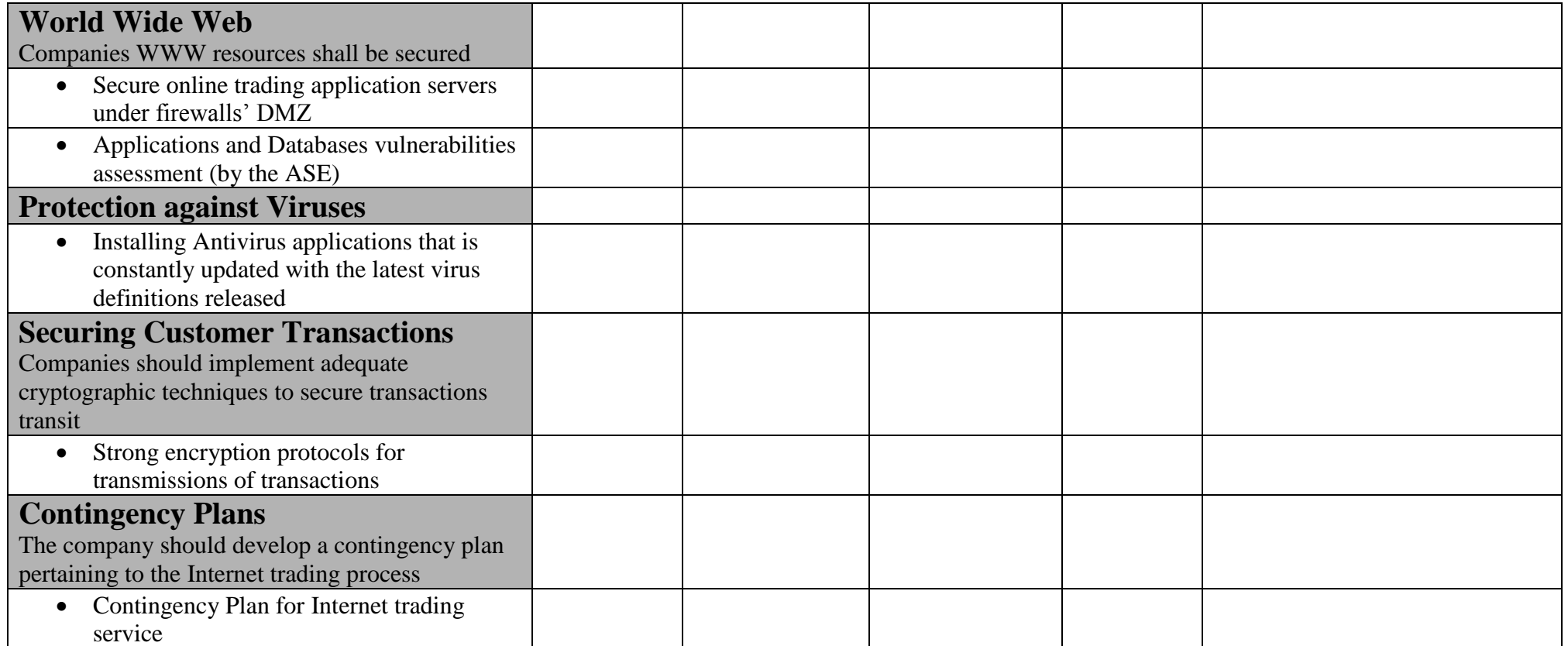

**ملحق )4(**

# **خطة طوارئ لشركة الوساطة**

# **في حال حدوث خمل في خدمة التداول عبر اإلنترنت**

تتضمن هذه الخطة اإلجراءات التي تقوم بها شركة الوساطة في حال حدوث خمل في تقديم خدمة التداول عبر اإلنترنت، وذلك لضمان جودة الخدمة المقدمة من قبل الشركة-:

-1 في حال تعطل أي مما يمي: أ- خدمة اإلنترنت، سواء كان االنقطاع في االتصال بين العميل وشبكة اإلنترنت أو كان انقطاع في االتصال بين شركة الوساطة وشبكة اإلنترنت، أو حدوث بطء شديد في خدمة اإلنترنت مما يحول دون القدرة عمى إدخال األوامر من قبل العميل ومتابعتها ومتابعة أسعار األسهم.

ب- نظام (Web Server) الخاص بشركة الوساطة.

يقوم العميل باالتصال بشركة الوساطة عن طريق الهاتف أو الفاكس أو البريد اإللكتروني لتعديل أو حذف أوامره المدخمة أو إدخال أوامر جديدة إلى نظام التداول، حيث يقوم الوسيط بمتابعة أوامر العميل المدخمة وتعديمها أو حذفها أو إدخال أمر جديدة من خالل نظام )OMS).

-2 في حال تعطل نظام )OMS )والذي يحول دون قدرة العمالء من متابعة أوامرهم المدخمة أو إدخال أوامر جديدة عبر اإلنترنت، كما و يحول دون قدرة الوسيط من متابعة أوامر العمالء المدخمة أو إدخال أوامر جديدة من خالل نظام )OMS).

يقوم العميل باالتصال بشركة الوساطة عن طريق الهاتف أو الفاكس أو البريد اإللكتروني لتعديل أو حذف أوامره المدخمة أو إدخال أوامر جديدة إلى نظام التداول، حيث يقوم الوسيط بمتابعة أوامر العميل المدخمة وتعديمها أو حذفها أو إدخال أوامر جديدة من خالل شاشات نظام التداول اإللكتروني )Station Trading )الموفرة من قبل البورصة بعد التحقق من الرصيد النقدي والرصيد من الأوراق المالية للعميل.

- -3 في حال تعطل خط الـ )Line Leased )الرئيسي الرابط بين شركة الوساطة وبورصة عمان يتم التحويل بشكل مباشر إلى الخط البديل ) up Back .)Leased Line
- -4 في حال عدم تمكن شركة الو ساطة من استالم بث المعمومات) Market Feed Data )من بورصة عمان ألي سبب من األسباب، توقف الشركة خدمة التداول عبر اإلنترنت الخاصة بعمالئها، كما توقف الشركة تعديل أو إدخال الأوامر من خلال نظام (OMS) وذلك لتجنب إدخال الأوامر بأسعار غير صحيحة. كما يقوم العميل باالتصال بشركة الوساطة عن طريق الهاتف أو الفاكس أو البريد اإللكتروني لتعديل أو حذف أوامره المدخمة أو إدخال أوامر جديدة إلى نظام التداول، حيث يقوم الوسيط بمتابعة أوامر العميل المدخلة وتعديلها أو حذفها أو إدخال أوامر جديدة من خلال شاشات نظام التداول اإللكتروني )Station Trading )الموفرة من قبل البورصة بعد التحقق من الرصيد النقدي والرصيد من الأوراق المالية للعميل.
- التأكيد عمى ضرورة إضافة رقم هاتف الخط الساخن، وعنوان الموقع اإللكتروني لمشركة.

**ملحق )5(**

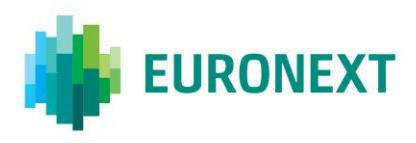

# Document title **OPTIQ COMMERCIAL OEG CLIENT SPECIFICATIONS – FIX 5.0 INTERFACE**

#### Document type or subject

Optiq Commercial OEG Client Specifications – FIX 5.0 Interface

Version number Date 1.2.12 16 Sep 2020

Number of pages Author Author Author Author Author Author Author Author Author Author Author Author Author Author 153 Euronext

This document is for information purposes only. The information and materials contained in this document are provided 'as is' and Euronext does not warrant the accuracy, adequacy or completeness and expressly disclaims liability for any errors or omissions. This document is not intended to be, and shall not constitute in any way a binding or legal agreement, or impose any legal obligation on Euronext. This document and any contents thereof, as well as any prior or subsequent information exchanged with Euronext in relation to the subject matter of this presentation, are confidential and are for the sole attention of the intended recipient. Except as described below, all proprietary rights and interest in or connected with this publication shall vest in Euronext. No part of it may be redistributed or reproduced without the prior written permission of Euronext. Portions of this presentation may contain materials or information copyrighted, trademarked or otherwise owned by a third party. No permission to use these third party materials should be inferred from this presentation.

Euronext refers to Euronext N.V. and its affiliates. Information regarding trademarks and intellectual property rights of Euronext is located a[t https://www.euronext.com/terms-use.](https://www.euronext.com/terms-use)

© 2020 Euronext N.V. - All rights reserved.

## **PREFACE**

#### **Purpose**

This document sets out the client messages specifications for Optiq OEG using the FIX 5.0 format. More specifically, it describes the contents of administrative and application messages and provides detailed field descriptions.

#### **Associated Documents**

The following list of the associated documents, which either should be read in conjunction with this document or which provide other relevant information for the user:

- Optiq Commercial OEG Client Specifications SBE Interface
- Optiq Commercial Kinematics Specifications
- Optiq Commercial Error List
- Optiq Commercial MDG Client Specifications
- Optiq Commercial Files Specifications
- Persistence Engine Detailled Configurations

#### **What's New?**

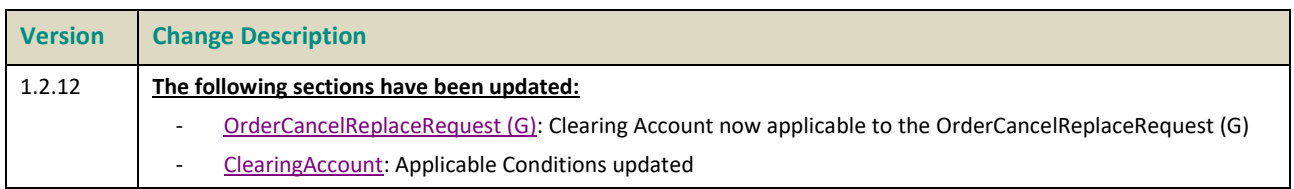

## **CONTENTS**

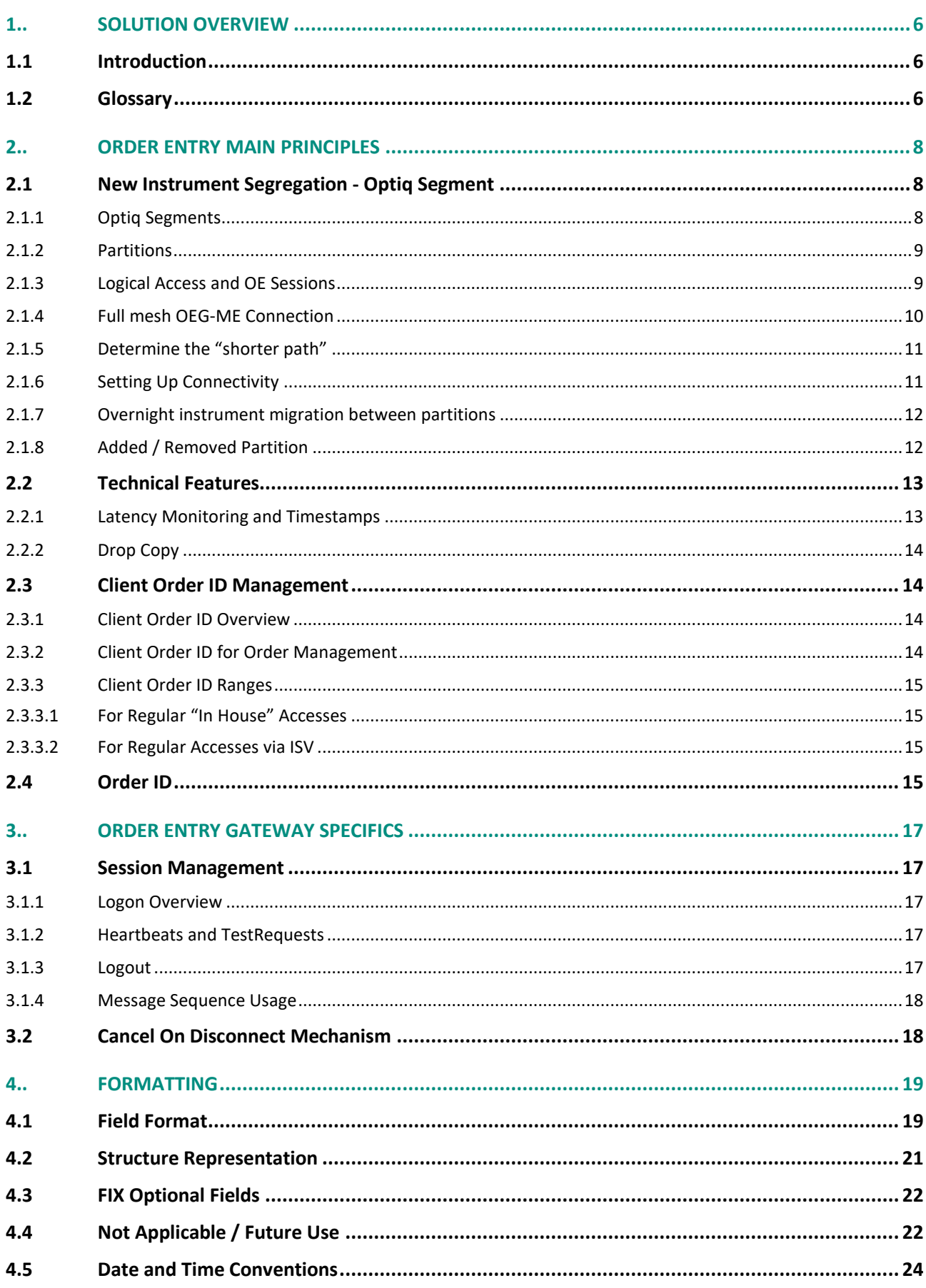

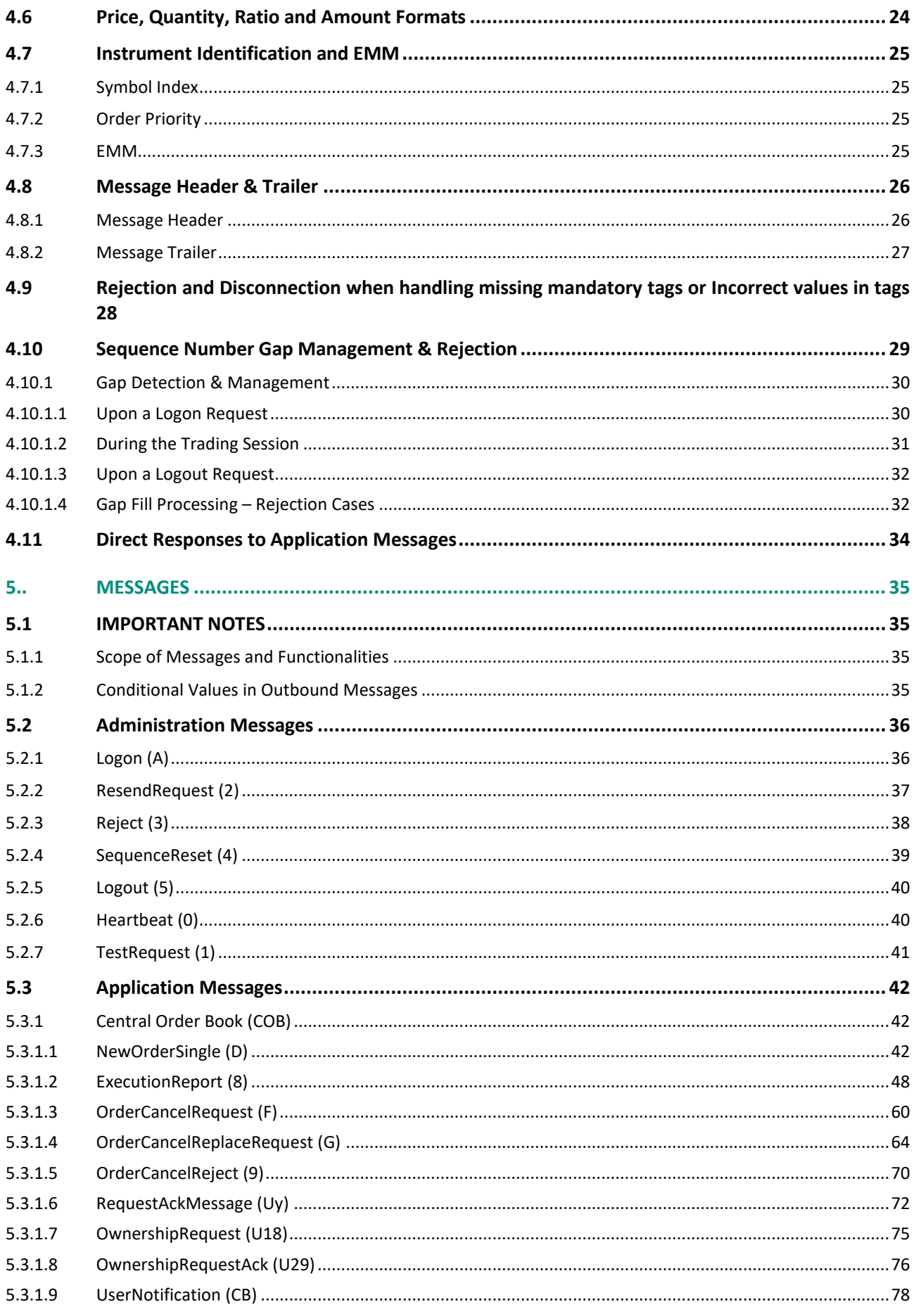

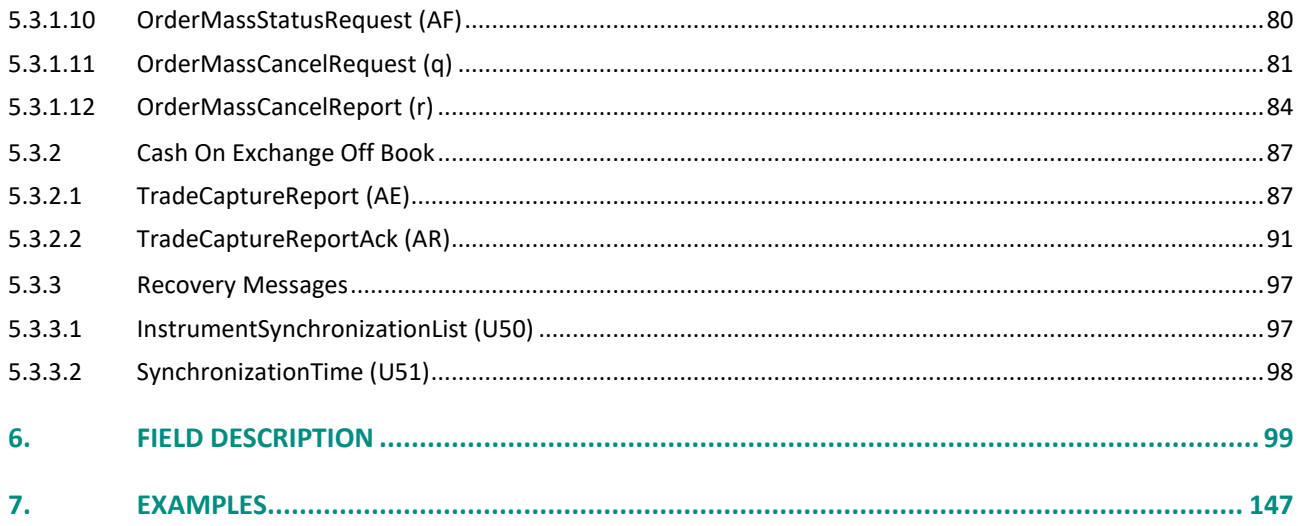

## <span id="page-58-0"></span>**1.. SOLUTION OVERVIEW**

#### <span id="page-58-1"></span>**1.1 INTRODUCTION**

Optiq Order Entry Gateway (OEG) provides high-speed and real-time connection to the Exchange.

The system has the following high-level features:

- **Predictability**
- **Ultra-low latency**
- **Cash message harmonization**
- **High availability**
- **Reliable network solution**
- **High level of scalability**

This document provides detailed information about the features of the system to support the development of client applications.

#### <span id="page-58-2"></span>**1.2 GLOSSARY**

This section provides some high level definitions of commonly used terms of this document. Please note that some of these terms are described in more details in the dedicated sections within this document.

- **Optiq:** is a multi-market full trading chain technology platform.
- ◆ **Order Entry Gateway (OEG):** is the software that manages the access for exchanges' clients, and acts as the private interface between the clients and the Optiq matching engine.
- **Market Data Gateway (MDG):** is the software that provides high-speed, real-time market data (public messages) for the Exchange markets.
- **Matching Engine:** is the software that manages the trading services for the Exchange markets.
- ◆ **Optiq Segment:** defines a universe of instruments habitually sharing common trading properties. An OPTIQ Segment can contain one or several asset classes. An OPTIQ Segment access is setup through a Logical Access.
- **Partition:** is a technical subdivision of an Optiq Segment. An Optiq Segment may be comprised of at least one or several partitions, physically independent from one another, but connected to each other within the context of the OPTIQ Segment. Instruments may move from one partition to another within an Optiq segment.
- **Logical Access:** is an OEG (Order Entry Gateway) entry point, setup for clients to connect to a single OPTIQ Segment, containing the technical configuration for the client's connectivity. Multiple logical accesses can share the same SFTI line.
- **OE Session:** the individual physical connection, to a single Partition. A single Logical access may have as many OE sessions as there are partitions in the Optiq segment.
- **Simple Binary Encoding (SBE):** is the open source binary protocol used as the solution for market data and order entry messaging in Optiq. SBE was designed within the FIX Protocol Limited organization, with a focus on low-bandwidth utilization and the goal of producing a binary encoding solution for low-latency financial trading.
- **Symbol Index:** is a unique system-wide identifier (in private and public messages) assigned to a trading instrument in Optiq. Note that an instrument here represents either a single tradeable instrument, an index or a strategy. It represents the combination of the following instrument characteristics: ISIN, MIC, Currency and when required the MIC of the Market of Reference,. SymbolIndex will not change over the lifetime of the instrument, but can take a different value for the same instrument, depending on the environment (Prod or Test).
- **Message:** is a discrete unit of communication, provided in pre-defined format, which depends on the chosen protocol and the target functionality it relates to, containing information exchanged between the Exchange and its clients, to enable trading on its systems.
	- **Administration message** is an electronic instruction from client or response from the OEG used to exchange technical, non-trade related information, most notably used to setup and maintain connectivity between a client and an OEG.
	- **Application message** is an electronic instrument from a client or a response from the OEG, used to exchange order and trade related information, including requests and events that impact orders and trades, but do not directly represent them.
	- **Order:** An order is an electronic instruction from a firm to buy or sell an instrument via Optiq. Firms can send many types of buy, sell and cross orders that are matched upon arrival or placed in the order book to await a match.
	- **Trade:** A trade is an electronic agreement between the client(s) that submitted the order(s) to exchange for a certain quantity of one or more instruments, for one of the various forms of reimbursements (payment, exchange of goods, services, etc.).
- **Standing Data:** provides referential data characteristics of all trading instruments available on the Exchange. The data is provided via files and messages.
	- **Standing data files** contain referential data characteristics of the trading instruments and strategies that may be required, or provided as value-added information. These files are provided on a daily basis and can be obtained from a separate HTTPS service.
	- **Standing data messages** contain the basic information of each instrument and strategy, and are disseminated via MDG at the start of each trading session and intra-day on creation of Derivative instruments.
	- Clients should refer to the **MDG documentation** for the full details about these services.
- ◆ Self-Trade Prevention (STP): Service provided by the Exchange on its trading platform, to allow trading clients to avoid unintentional trading with themselves.
- **Firm:** A firm is an investment firm or financial institution that deals, advises, and/or acts on behalf of its clients and possibly itself on the Exchange.
- **A Firm Access:** An entity allowing the Firm to access the Trading Platform:
	- **Regular Access**: when a firm contracts its own and exclusive order entry access means directly with Exchange, the Firm Trading Solution type is Regular Access (or sometimes Direct Access).

## <span id="page-60-0"></span>**2.. ORDER ENTRY MAIN PRINCIPLES**

#### <span id="page-60-1"></span>**2.1 NEW INSTRUMENT SEGREGATION - OPTIQ SEGMENT**

High reliability, significantly increased throughput and latency performance with minimal standard deviation, improved flexibility in delivery of new functionalities and products, shorter time to market as well as the improved resiliency will be ensured within Optiq in part by introduction of the new instrument segmentation through Optiq Segments.

#### <span id="page-60-2"></span>**2.1.1 Optiq Segments**

An Optiq Segment defines a universe of instruments sharing common trading and financial properties, it allows Exchange to segregate instruments among hermetic universes to facilitate clients' organisation toward Exchange financial markets.

For the implementation of Optiq Segments the instrument universe is rationalized and reorganized to fit the new structure.

A segment can contain one or several asset classes. Information of the Optiq Segment to which an instrument belongs to / hosted on is communicated to clients within the Standing Data files and messages.

Clients must be aware of the different existing Optiq segments and the instruments they host in order to identify which segment(s) they would connect to.

- Segmentation provides:
	- Improvement in resiliency failure of a single Optiq segment should have limited direct technical impact on other Optiq segments;
	- Increased flexibility possibility of independent software and operational lifecycle.

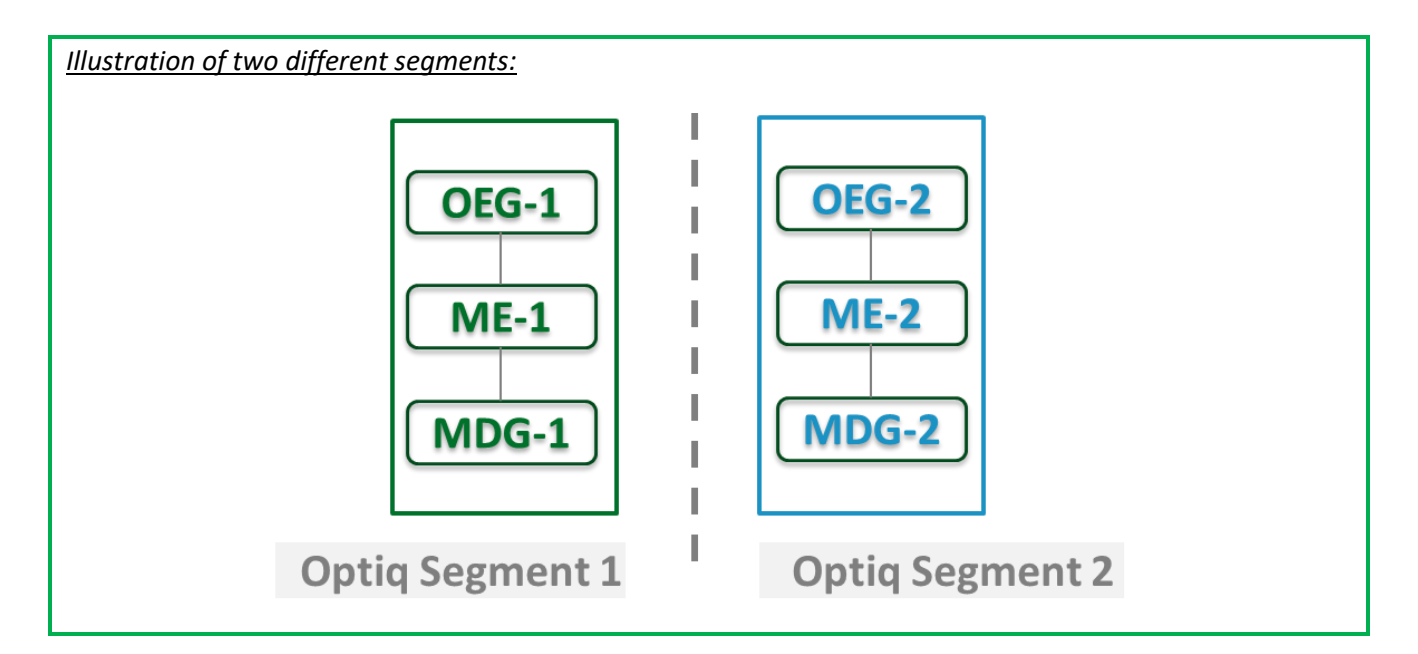

#### <span id="page-61-0"></span>**2.1.2 Partitions**

An Optiq Segment may be comprised of one or more physical partitions.

A partition is composed of an Order Entry Gateway (OEG), a Matching Engine (ME) and a Market Data Gateway (MDG).

Instruments have the flexibility to be moved from one partition to another within an Optiq segment.

- Partitioning provides the following benefits:
	- Improved resiliency failures on one partition impact only a fraction of the market / clients;
	- Improved scalability: simple and seamless scalability model based on horizontal scalability principles;

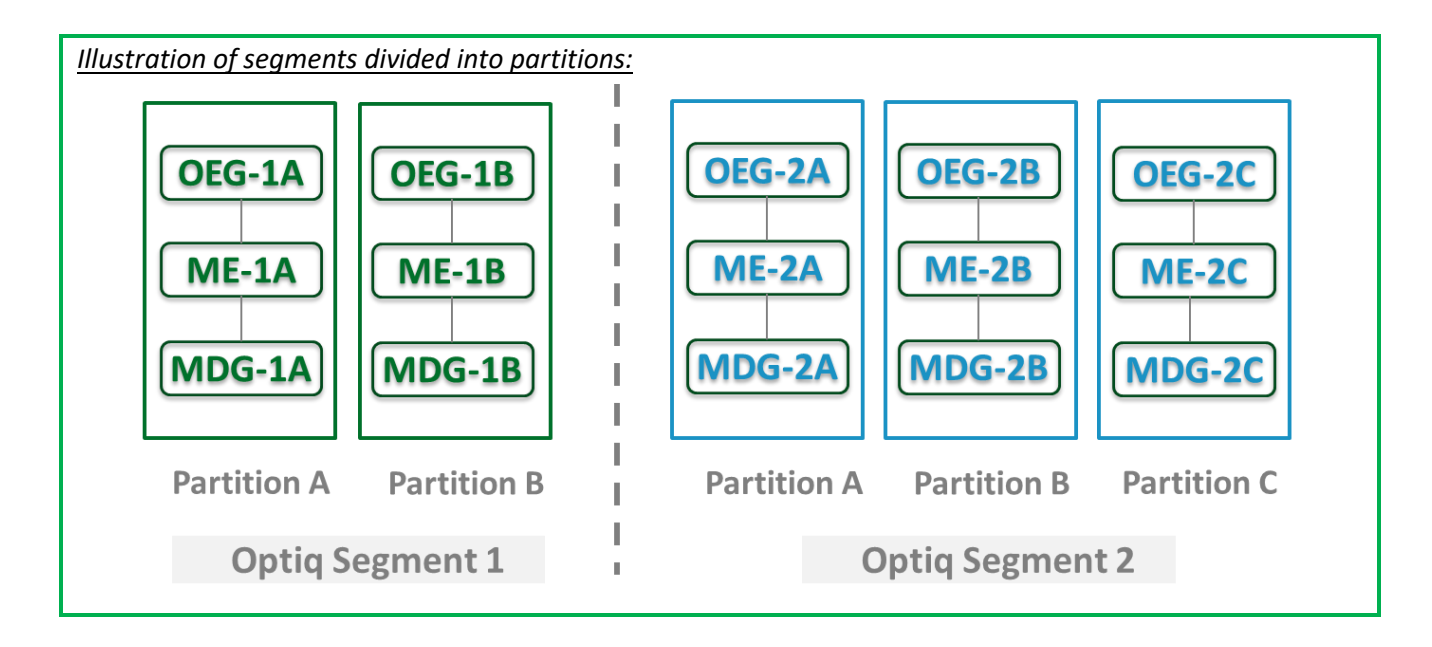

– Ensured stable latency and high performance.

#### <span id="page-61-1"></span>**2.1.3 Logical Access and OE Sessions**

Access to an Optiq Segment requires a dedicated Logical Access:

- A Logical Access is a point of entry configuration for connectivity to a specific Optiq Segment and allows the client to technically reach all the instruments belonging to the particular segment for which an access is setup.
	- A Logical Access is dedicated to an Optiq Segment, i.e. a single Logical Access cannot connect to two different Optiq Segments;
	- Clients may have several Logical Accesses per Optiq Segment;
	- It allows the client to connect to all partitions belonging to the segment either directly or indirectly;
	- The physical connection is managed at the OE Session level and there is at least one per Logical Access.
- $\bullet$  An OE session corresponds to the actual physical connection of the client to a partition:
	- OE Sessions are automatically created by the Exchange upon creation of a Logical Access;
	- OE Session is the login identifier for each physical connection represented by the combination of the *LogicalAccessID* and the *OEPartitionID*. These two fields represent an ID which is unique across the whole system and across the various Optiq Segments;
- One OE Session always belongs to one Logical Access, but a Logical Access can have multiple OE Sessions. There can be as many OE Sessions as there are partitions in the Segment;
- An OE session inherits the majority of characteristics setup for the Logical Access;
- <span id="page-62-0"></span>– By default OE Sessions hold the ownership of the orders entered through it.

#### **2.1.4 Full mesh OEG-ME Connection**

If a segment has multiple partitions, for the best possible response times, clients should initiate an OE session for each available partition and send messages through it only for the instruments hosted on this partition. However, a client may use a single OE Session to access all the instruments of an Optiq Segment, no matter how many partitions compose the segment. This is made possible by the full mesh OEG-ME connectivity provided by Optiq as represented in the diagram below. Such cross-partition access will incur additional response times.

By default, the responses to the private response messages sent through a different partition will return to the OE session holding the ownership of the order (from which it was sent). However the corresponding MDG messages will be issued by the partition on which the instrument is hosted.

As it relates to the OEG and private messaging, Order ownership is the technical belonging of the order to the physical connection that submitted the order, or to the physical connection that took ownership of the order. Outbound messages are sent to the OE Session that owns the corresponding order. Functionally the orders belong to the Firm (designated by its Firm ID), and for the scope of change of ownership; modification can only be done by the requestor with the same Firm ID, and between physical connections or Logical Accesses that are set with the same Firm ID.

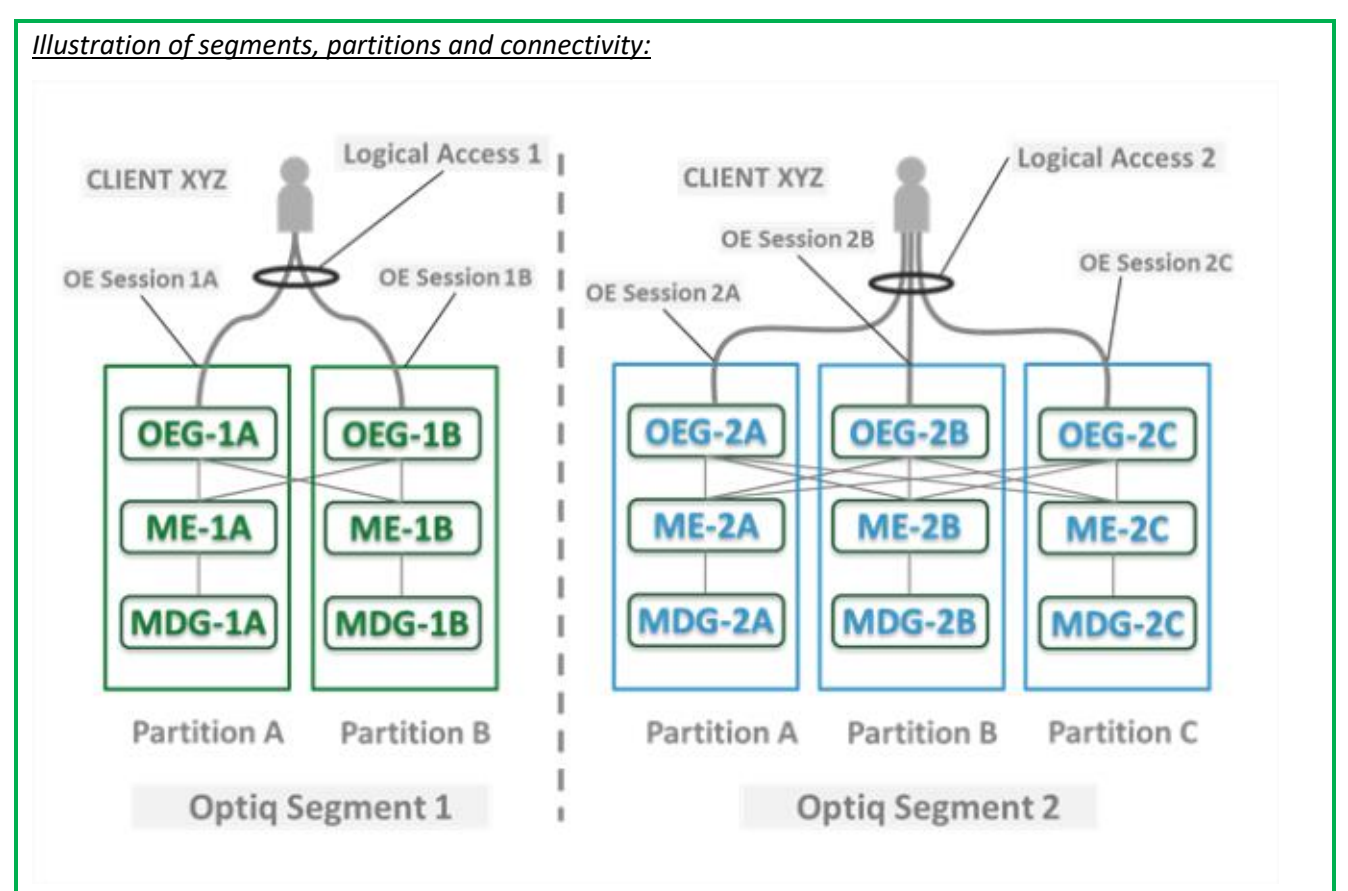

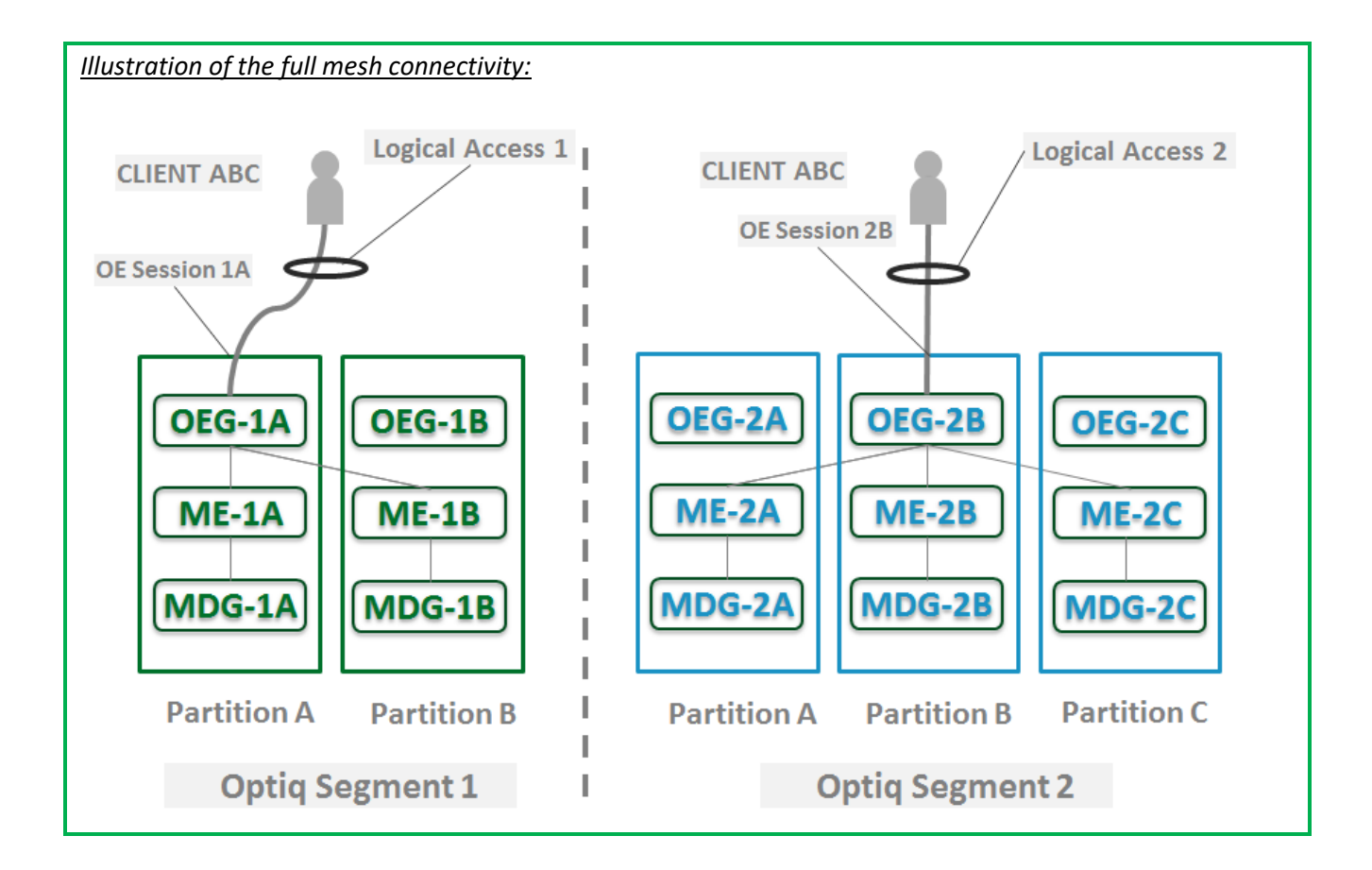

#### <span id="page-63-0"></span>**2.1.5 Determine the "shorter path"**

In order to benefit from the best response times the clients should send messages directly to the partition on which the instrument is located. To identify on which partition each instrument is located, clients must use, and update on a daily basis, their referential data by downloading the Standing Data files or using the **Standing Data** (1007) market data messages, where details of the *Partition ID* assigned to each instrument are provided.

<span id="page-63-1"></span>*Note: The link between Local Symbol and Symbol Index will only be available in the Standing Data file.*

#### **2.1.6 Setting Up Connectivity**

The Exchange provides connectivity information within a dedicated document, the Connectivity Detail specifications, covering all required technical details. Ranges of IPs / Ports and Multi-cast channels are identified for each Optiq segment for Order Entry and Market Data gateways.

To take full advantage of the scalability of Optiq, and ensure continuity of service, clients are strongly encouraged to setup connectivity to the full range specified per segment for OEG and MDG. Individual partitions will be assigned a sub-set of values identified within the specified ranges.

In addition the relevant details for OEG and MDG connectivity per instrument will be communicated in the referential standing data files provided on a daily basis. For the details of the format in which this data is provided please refer to the Standing Data File specifications.

#### <span id="page-64-0"></span>**2.1.7 Overnight instrument migration between partitions**

In order to improve latencies and predictability, an overnight load balancing mechanism is introduced by the new Optiq system. This new technical mechanism implies that every day all instruments belonging to an Optiq Segment may potentially be relocated across the partitions belonging to this Optiq Segment.

Please note that this migration between partitions will not cause instruments to migrate from one Optiq Segment to another Optiq Segment.

Every instrument can migrate overnight from one partition to another. It means that connectivity information associated to an instrument can change every day, which is why it is crucial for clients to daily update their referential data by downloading the standing data files provided on the Exchange server.

Please refer to the *Optiq Commercial MDG Client Specifications* document for further details on standing data files.

Note: While migration of instruments between Optiq Segments is not expected to be a regularly occurring event, it may arise, and will be done with prior notification to clients.

#### <span id="page-64-1"></span>**2.1.8 Added / Removed Partition**

The partitioning of the Optiq Segments, and full-mesh connectivity, allows the Exchange to add or remove a partition without impacting the clients' connectivity. Clients will still be able to access all the instruments belonging to an Optiq Segment by connecting to an already existing partition, as adding/removing a partition will not impact the other partitions, or the OE sessions.

In all cases the clients will always be notified before such changes are performed.

#### <span id="page-65-0"></span>**2.2 TECHNICAL FEATURES**

#### <span id="page-65-1"></span>**2.2.1 Latency Monitoring and Timestamps**

Outbound messages provide several internal timestamps to allow the clients to monitor the processing time of the system at different levels.

The following diagram represents the different timestamps provided in the outbound messages:

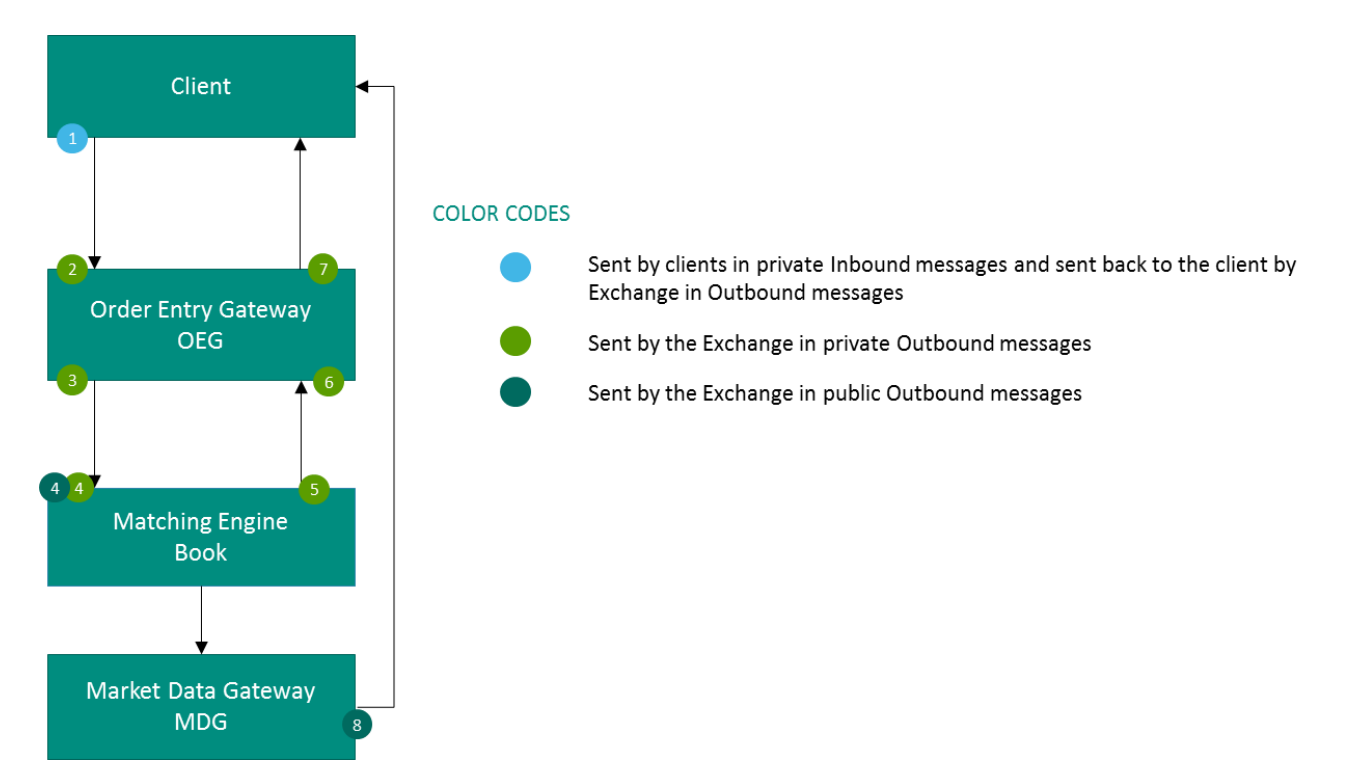

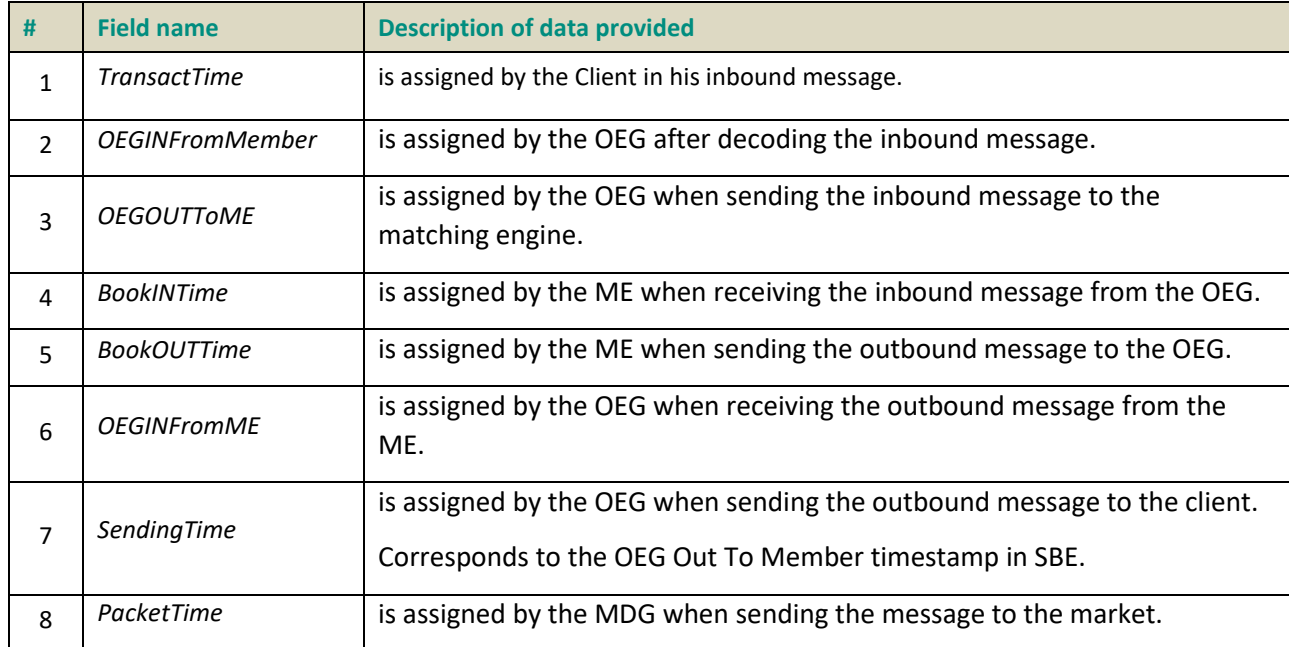

#### <span id="page-66-0"></span>**2.2.2 Drop Copy**

Drop Copy is a service, providing near real-time copies of trade reports & order messages, usually used for risk management and for compliance needs.

Clients require a dedicated connection to receive Drop Copy messages, which can be setup with configuration that fits their needs.

<span id="page-66-1"></span>The service will be available in FIX protocol only. Further details will be provided in a dedicated document.

#### **2.3 CLIENT ORDER ID MANAGEMENT**

#### <span id="page-66-2"></span>**2.3.1 Client Order ID Overview**

Clients must provide a Client Order ID in every inbound application message, otherwise the message will be immediately rejected by the OEG.

In FIX protocol the Client Order ID is provided in the field *ClOrdID (11).* Clients may provide any value that respects the *ClOrdID* format and the ranges as defined below. The field format is a string of 20 characters accepting only numerical values ('0'…'9').

The Exchange recommends setting an unique ID per order, Firm *(SenderCompID (49))* and Symbol Index *(SecurityID (48)).*

For order entry, the *ClOrdID* value is not checked by the Exchange, it is simply returned in the corresponding outbound message to allow clients to reconcile the response message with their original inbound request.

For modification and cancellation using the *OrigClOrdID* as unique identifier<sup>1</sup>, the value is checked by the Exchange for possible duplicates, i.e. different live orders originally submitted with the same *ClOrdID*. In case of duplication, the inbound request is rejected with the associated error code.

#### <span id="page-66-3"></span>**2.3.2 Client Order ID for Order Management**

Clients can submit modification and cancellation requests by using the *OrigClOrdID* as unique identifier, i.e. the value of the *ClOrdID* as submitted previously with the original order.

This allows clients to use the *ClOrdID* as unique identifier to modify or cancel their orders per Symbol Index (*SecurityID*) and Firm (*SenderCompID*), in addition to the *OrderID*. It does not restrict clients to use the *OrderID* to manage their orders.

Please note that *ClOrdID* provided for the modification requests will not be updated in the live order itself; order will keep its original *ClOrdID.*

To properly perform the inbound request, the system checks that the value exists on the corresponding Symbol Index (*SecurityID*) among live orders belonging to the requesting Firm (*SenderCompID*). If no order is found the request is rejected, or if more than one order is found the request is also rejected. In this case clients must use the *OrderID* to reach their orders.

As the uniqueness of the *ClOrdID* is not checked by the Exchange for order entry but only in case of modification and cancellation requests, clients who want to use the *OrigClOrdID* as unique identifier for these

\_\_\_\_\_\_\_\_\_\_\_\_\_\_\_\_\_\_\_\_\_\_\_\_\_\_\_\_\_\_\_\_\_\_\_\_\_\_\_\_\_\_\_\_\_\_\_\_\_\_\_\_\_\_\_\_\_\_\_\_\_\_\_\_\_\_\_\_\_\_\_\_\_\_\_\_\_\_\_\_\_\_\_\_\_\_\_\_\_\_\_\_\_\_\_\_\_\_\_\_\_\_\_\_\_\_\_\_\_\_\_\_\_\_\_\_\_\_\_\_\_ <sup>1</sup> If both *OrigClOrdID* and *Order ID* are provided in a modification or cancellation request, the *OrigClOrdID* is totally ignored and the request is performed on *OrderID* only.

requests must ensure on their own the unicity of the *ClOrdID* per Symbol Index (*SecurityID*) and Firm (*SenderCompID*) for orders they submit.

As requests using the *OrigClOrdID* require additional checks to be performed by the system, clients may observe a slight increase of the response time for these requests. Hence to ensure the best possible response times clients are encouraged to use *OrderID* as the reference for their orders.

#### <span id="page-67-0"></span>**2.3.3 Client Order ID Ranges**

Depending on the nature of the client access, the *ClOrdID* must respect some constraints as described below.

Moreover it is recommended that clients implement their own configurable prefix in order to allow firms to integrate several application instances easily and ensure *ClOrdID* uniqueness across all the firm orders.

#### <span id="page-67-1"></span>**2.3.3.1 For Regular "In House" Accesses**

For Regular In-House accesses (i.e. non via ISV):

- clients must use the positive number range only;
- <span id="page-67-2"></span>numerically it means that clients are restricted to values from 0 to 2^63 -1.

#### **2.3.3.2 For Regular Accesses via ISV**

For Regular access via ISV:

- clients must use the negative number range only;
- clients must insert at the beginning of the field the unique ISV ID, which will be provided by the Exchange.
	- the ISV ID is composed of three digits
- numerically it means that clients are restricted to a range from –XXX0000000000000000 to XXX9999999999999999, where XXX is their ISV ID.

The correct use of the ISV ID and range is checked by the exchange during the conformance test, however afterwards the OEG will not perform any checks of the correct assignment of the ID or range in the inbound application message.

#### <span id="page-67-3"></span>**2.4 ORDER ID**

The *OrderID (37)* used in the messages for trading purposes is a numerical order identifier assigned by the matching engine, unique per instrument over the entire lifetime of the order, which means that this value remains unchanged, even upon submission of the modifications of the order using **OrderCancelReplaceRequest** (G) message.

For reconciliation purposes with Exchange clearing & settlement partners clients may obtain the Order Number and the Order Entry Date from the *OrderID* field, which is composed of two parts required for this, as depicted below:

– the least-significant 5 characters include the relative calendar days number since 1-jan-1970 at 0:00 UTC (EPOCH); (Please note, currently the clearing partners may use the date corresponding to this value in ASCII format)

The remaining most-significant 15 characters will include the Order Number.

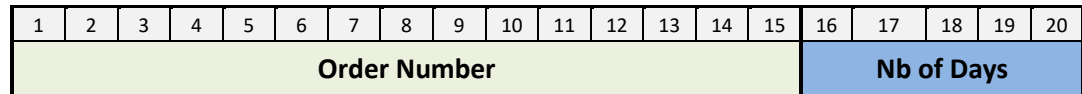

In case a FIX message is rejected for Technical reasons, it isn't processed by the matching engine. In this case Order ID is neither allocated by the matching engine, nor provided in the rejection message.

Technical rejection cases can be identified by the type of the Error code, as provided in the field "Technical / Functional" within the Error code table in the *Optiq Commercial Error List document.*

## <span id="page-69-0"></span>**3.. ORDER ENTRY GATEWAY SPECIFICS**

#### <span id="page-69-1"></span>**3.1 SESSION MANAGEMENT**

#### <span id="page-69-2"></span>**3.1.1 Logon Overview**

Clients initiate a TCP/IP session to the Order Entry Gateway, and then initiate a logon by sending the **Logon**  (A) message. Session Logon is always initiated by the client. The **Logon** (A) message must be the first message sent by the client otherwise the OEG will drop the connection, and needs to be sent individually to each partition to which physical connection will be established. Please refer to the description of use for the individual messages and Kinematics document to see the various cases and the associated expected exchange of messages.

After the logon is successful application messages may be exchanged between the client and server. A client has *n* seconds after they connect to send a logon request, otherwise the server drops the connection.

*The parameter n has a specific value for each Optiq Segment that is specified in the Configuration Detail specifications document to be provided by the Exchange to the Members.*

#### <span id="page-69-3"></span>**3.1.2 Heartbeats and TestRequests**

The OEG uses the **Heartbeat** (0) and **TestRequest** (1) messages to ensure the connection between the client and the Exchange is up and functioning properly. During periods of inactivity the mechanism used by the OEG functions as described below.

OEG sends a:

- **Heartbeat** (0) message after the given delay of inactivity on its side, i.e. the OEG sends a **Heartbeat** message after it hasn't sent out any messages within *n* second(s). In case no other messages, the clients will receive at least one **Heartbeat** (0) message every *n* second(s) when they are logged on. This ensures the client that OEG is up and functions properly.
- ◆ TestRequest (1) message after the given delay of inactivity on the client side, i.e. when the client has not sent any message within the last *n* second(s).
	- The client has another, equivalent time delay to answer the **TestRequest** (1) message by sending back to the OEG a **Heartbeat** (0) message.
	- Otherwise if the client does not issue the responding **Heartbeat** (0) message within the given delay, the OEG closes the connection. (Note that this disconnection triggers the Cancel on Disconnect mechanism for any messages in scope).

The **TestRequest** (1) message can also be sent by the client to the OEG at any moment and the OEG will answer with a **Heartbeat** (0) message.

*The parameter n has a specific value for each Optiq Segment that is specified in the Configuration Detail specifications document to be provided by the Exchange to the Members.*

#### <span id="page-69-4"></span>**3.1.3 Logout**

Normal termination of the message exchange session will be completed via the exchange of **Logout** (5) messages.

#### <span id="page-70-0"></span>**3.1.4 Message Sequence Usage**

Optiq FIX messages are identified by a unique sequence number. Sequence numbers are initialized at the start of each FIX session starting at 1 (one) and increment throughout the session. Monitoring sequence numbers will enable parties to identify and react to missed messages and to gracefully synchronize applications when reconnecting during a FIX session.

Each session will establish an independent incoming and outgoing sequence series; participants will maintain a sequence series to assign to outgoing messages and a separate series to monitor for sequence gaps on incoming messages.

#### <span id="page-70-1"></span>**3.2 CANCEL ON DISCONNECT MECHANISM**

Cancel on Disconnect is a mechanism which triggers an automatic cancellation of all non-persisted orders upon disconnection of the client whether voluntary or due to an issue.

In typical day-to-day operations the Cancel On Disconnect applies at the OE Session level, which means that it is triggered per OE Session (physical connection) and it does not affect other OE Sessions that belong to the same Logical Access.

By default the Cancel On Disconnect is enabled for all clients and for all their Logical Accesses / OE Sessions. It means that every single order is checked for Cancel On Disconnect.

The Cancel On Disconnect mechanism is triggered when the connection between a client and the OEG is dropped. If the client application is disconnected from the OEG, then all live quotes and non-persisted orders submitted during current day's trading sessions, and belonging to the corresponding OE Session are cancelled for their remaining quantity, regardless of order type and validity type.

When the mechanism kicks in, a **ExecutionReport** (8) are sent to the OE Session for which the mechanism has been triggered for each order and instrument where orders were killed. If the client has not yet reconnected the messages will be queued until he returns.

Clients can indicate on each order if they want it to be persistent, i.e. not included in the scope of the Cancel On Disconnect mechanism. If the *CancelOnDisconnectionIndicator* (21018) field is set to 1 (one) which stands for "Order not in the scope of Cancel On Disconnect" for an order, this order will not be cancelled even if the Cancel On Disconnect kicks in for the OE Session it belongs to.

### <span id="page-71-0"></span>**4.. FORMATTING**

The general format of a OEG message is a standard header, followed by the message body fields and terminated with a standard trailer.

This section describes:

- The Conventions used for field format definition.
- <span id="page-71-1"></span>– The standard header and trailer of the private (or directed) messages used to communicate with the Order Entry Gateway (OEG) application, which provides access to members to Optiq.

#### **4.1 FIELD FORMAT**

A FIX message is composed of a collection of **"<Field tag>**=**<Field value>"** format. Every FIX field has an associated data type that limits the possible values for the characters used to fill this field.

According to FIX 5.0, all tags must have a value specified.

Table below provides the mapping for the types specified in the "Type" column of message tables and the FIX types described in the official FIX 5.0 specifications document.

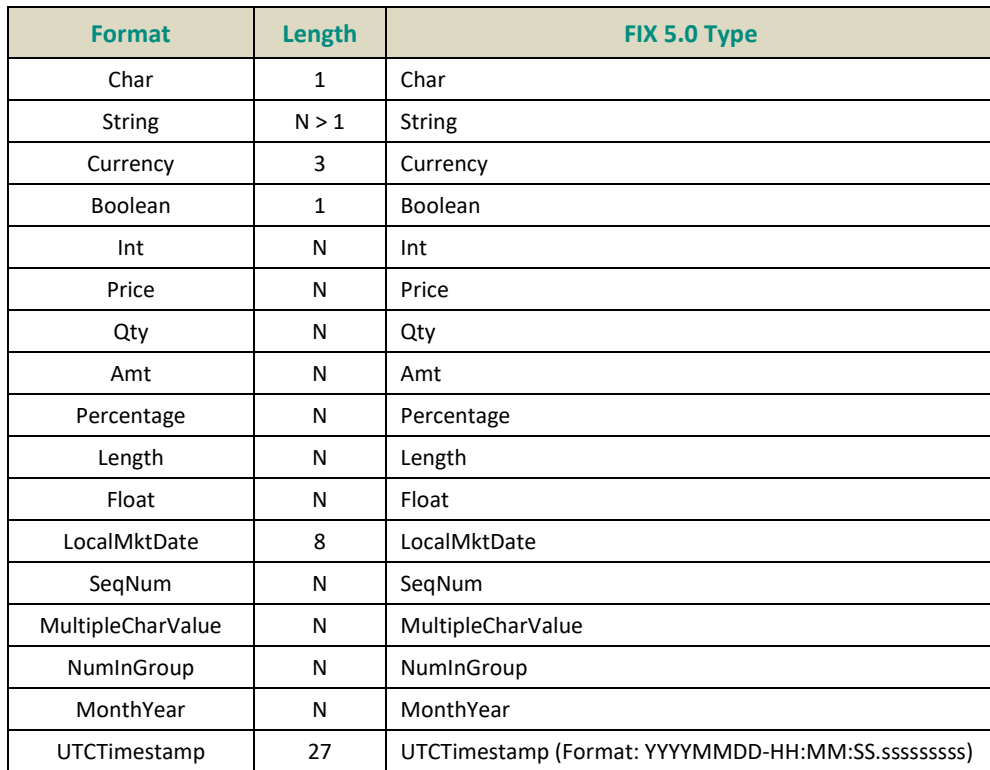

**Alphanumerical fields**: authorized characters are the following ones:

'0'..'9' 'a'..'z' 'A'..'Z' '"' '#' '\$' '&' '(' ')' '+' '-' '.' ',' '/' ';' '<' '=' '>' '@' '\*' '+' '^' '\_' '`' '~' ',' '-' ' '

**Numerical fields**: although binary data exist in FIX protocol (notion of raw data used by fields with FIX type "data"), such data are not used in the FIX messages for OEG. Numerical fields are expressed in ASCII characters '0'..'9' and decimal separator '.'.
**String fields**: authorized formats are alphanumeric free format strings, which can include any character or punctuation, except the delimiter. All String fields are case sensitive (e.g. EXCHANGE != exchange).

■ Note: certain fields are provided in string format (FIX 5.0 compliance) but the authorized characters are restricted to numerical values ('0'..'9') (e.g., fields using **FIRM ID**)

**Length**: the value provided in the "Len" column of the table above indicates the field length:

- When a value is provided (e.g. '1' for Char type, or '27' for UTCTimestamp type), it indicates that the field value must have the exact length indicated.
- When *N* is used (e.g. String or Price types), it indicates that the related FIX type has no defined length according to FIX specifications. However, a value is usually provided in the message structures, indicating the maximum length of the field value according to OEG (the value may actually be shorter).

Please refer to the official FIX 5.0 specifications document (chapter "FIX PROTOCOL SYNTAX", section "Data Types") for further details.

- In all the message structures provided of this document (the tables representing the messages only):
	- Where a list of specific allowed values is provided, if the client provides data that is outside of the specified range, the message will be rejected
	- In the fields description the following pictograms represent:
		- $\bullet$  [C] the value is for Cash only;
		- $\bullet$  [D] the value is for Derivatives only;
		- $\bullet$  [i] special conditions apply to the displayed value. These conditions are detailed in the description of the corresponding field in the "Conditions" row.

**Price**: float field representing a price without decimal places. The real Price value must be calculated as described in the section [Price, Quantity, Ratio and Amounts Formats](#page-76-0)

**Qty**: float field representing a quantity without decimal places. The real quantity value must be calculated as described in the section [Price, Quantity, Ratio and Amounts Formats](#page-76-0)

**Amt**: float field representing an amout (typivally Price times Qty) without decimal places. The real amount value must be calculated as described in the section [Price, Quantity, Ratio and Amounts Formats](#page-76-0)

**MultipleCharValue**: string field allowing sending multiple values at the same time. This field contains one or more space delimited single character values (e.g. |18=0 1 0| ) with each possibly indicating different values and/or flags. Each filled in value is normally set to zero (0) or one (1) and should be used as indication of whether the position in the field should be processed or not. Each value provided should be read based the meaning provided for possible values in the description of the each field.

*For example*, the field *TradeQualifier (21080)* of type MultipleCharValue has 5 possible values which can be simultaneously sent on a 13 characters length string, as follows:

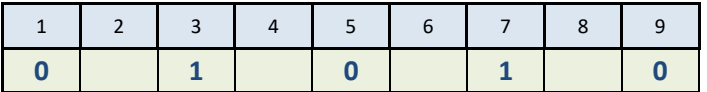

In this example, the values filled correspond to the positions in the field, and indicate possible values that should be interpreted as follows:

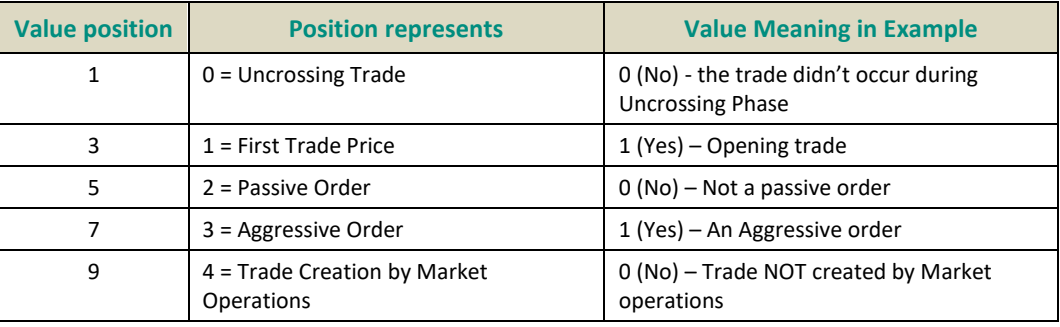

#### **4.2 STRUCTURE REPRESENTATION**

Some messages may contain a subset of consecutive fields (a repeating group) that can be repeated a variable number of times.

Generally the number of times a repeating group is repeated is specified by the numerical field (the counter) preceding that group.

In this document, repeating groups (including their counter) are highlighted with heavy, dark green edges and light grey background, like in the example below:

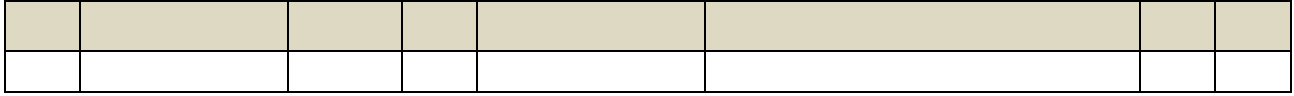

**…**

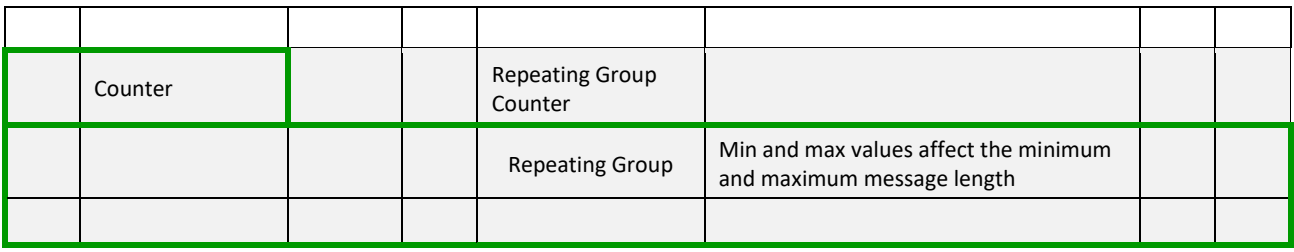

Nested repeating components

In some cases it is necessary to have components (groups of fields) repeated within another repeating group, within a single FIX message. Such "sub"-groups are called nested repeating components. Nested repeating components are especially important in representation of the Parties component, identifying the multiple different cases of the entities participating in the order.

In this document, to easily differentiate from the repeating group within which they are used, nested repeating components are designated within the message definition via:

- Highlighting of the fields within the components with dark gray background, and
- Wider left green outline
- In the tag column, tag number preceded by the symbol "**->**" for all fields that comprise the nested repeating component

If a nested repeating component is used, they are always specified inside another repeating group (identifiable with a green outline and light grey background), and the outer repeating group is always specified.

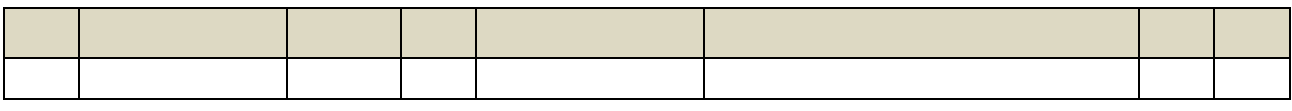

**…**

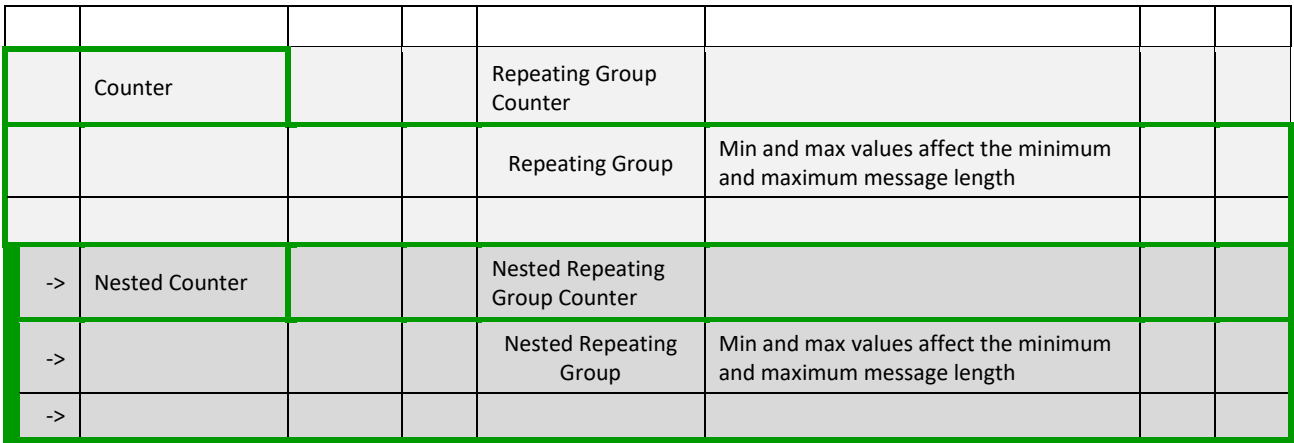

# **4.3 FIX OPTIONAL FIELDS**

Optional and conditional fields can be set to null value as defined by the FIX standard. Optional and conditional fields are handled as defined by the FIX standard.

If a field is identified to be set to "null value" (e.g. in the associated messages for SBE Interface) - the field isn't provided in FIX.

For more details please refere to section "Conditional Values in Outbound Messages" within this document.

# **4.4 NOT APPLICABLE / FUTURE USE**

In preparation for various functionalities expected to be implemented in the future on Optiq a number of messages and fields were added and flagged "For Future Use".

Details of functionalities flagged in the specifications as for 'Future Use' or 'Not Applicable [N/A]' are provided for information purposes only, and may change significantly until such time as the finalised specifications for the relevant service are communicated to clients.

The associated messages and effective use of fields will not be technically supported. Use of these fields in inbound messages will lead the message to be rejected by the system.

This behaviour applies to:

- **Fields** flagged as 'For Future Use', 'Pending Regulatory Approval' or 'Not Applicable [N/A]';
- **Values** flagged with '[D]';

**Note:** Fields and Values for future use or not applicable, in the messages structures, are represented in *italic, grey and with [N/A] preceding the field description*.

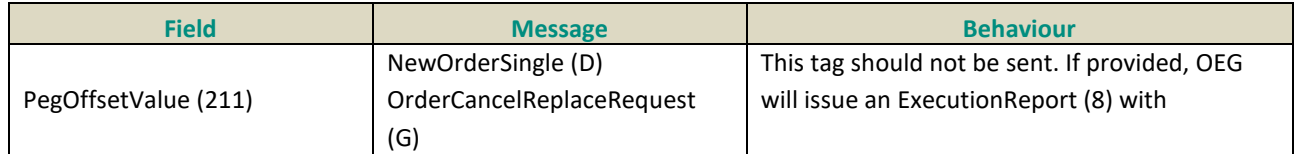

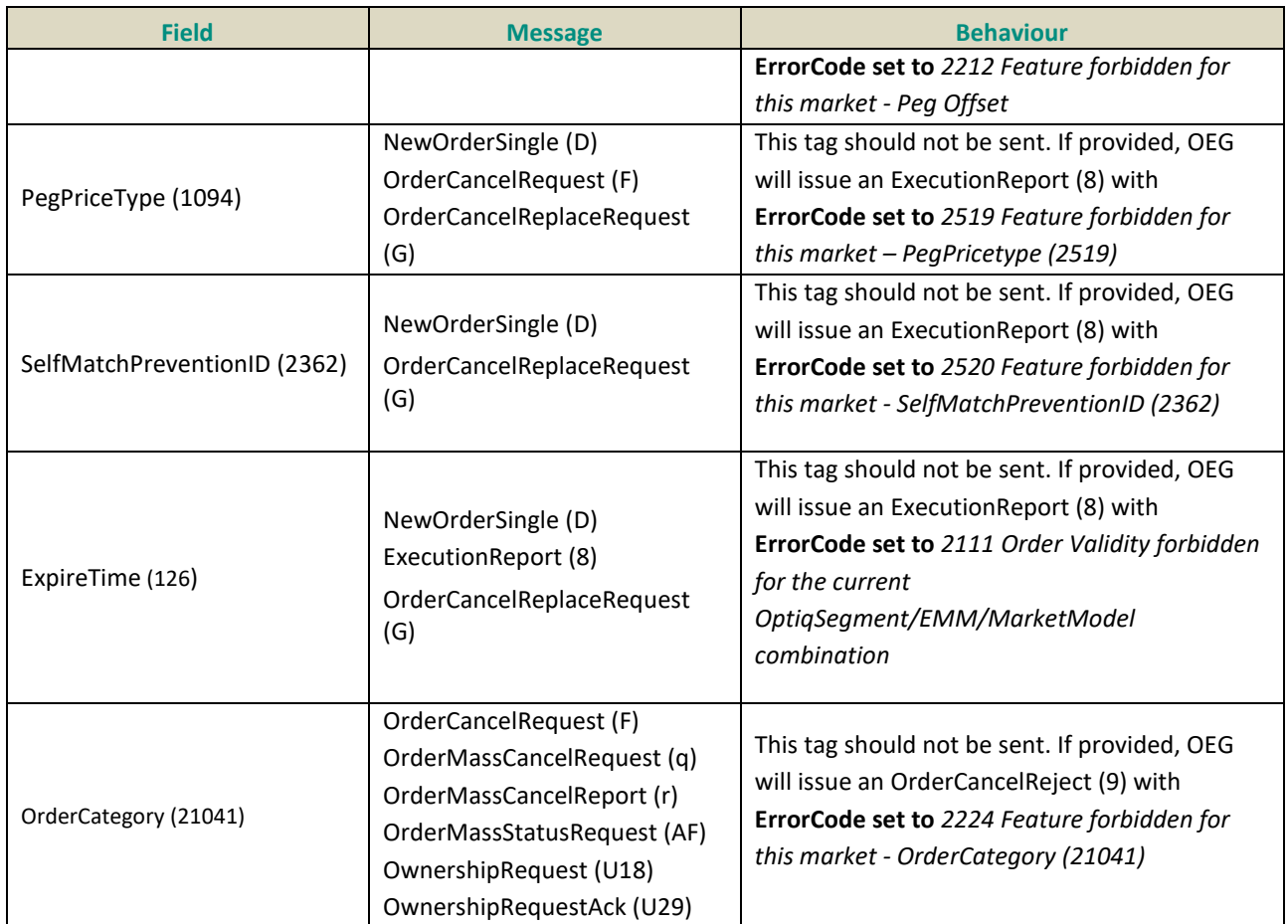

#### **4.5 DATE AND TIME CONVENTIONS**

Date and Time provided in this document refer to the following names, and are provided in the following format:

 Date and Timestamps are expressed in UTC (Universal Time, Coordinated) and are synchronised using Precision Time Protocol (PTP). Their format is defined in number of nanoseconds since 01/01/1970 UTC, and is populated using a string of 27 characters, as follows :

# YYYYMMDD-HH:MM:SS.sssssssss

where:

- "YYYY" is the year.
- "MM" is the month.
- "DD" is the day.
- "HH" are the hour.
- "MM" is the minute.
- "SS" is the second.
- "sssssssss" is the fraction of a second (nanoseconds).
- <span id="page-76-0"></span> *Note:* Expiry Date for Good Till Date (GTD) orders follow their own rules, please refer to the field description for further details.

## **4.6 PRICE, QUANTITY, RATIO AND AMOUNT FORMATS**

If a price is needed in the messages, it is expressed in currency or in percentages (generally for bonds).

The volume of the order is a number of Securities or an amount expressed in currency.

All prices are processed using two values:

- the price value (Signed/Unsigned Integer);
- the scale code (*Price/Index Level Decimals*).

Clients have to link each instrument to the associated "*Price/Index Level Decimals*" from the Standing Data message or file.

The prices must be calculated according to the following formula:

 $Price = \frac{Integer}{10 \text{ "Price/Index Level Decimals"}}$ 

For example, a price of 27.56 is sent in messages in the Price field as an Integer of 275600, if the "*Price / Index Level Decimals*" from the Standing Data is equal to 4.

- $\bullet$  The same mechanism is used for:
	- All quantities with "*Quantity Decimals*"
	- All ratios and percentages with "*Ratio / Multiplier Decimals*"
	- All amounts with "*Amount Decimals*"

#### **4.7 INSTRUMENT IDENTIFICATION AND EMM**

#### **4.7.1 Symbol Index**

An instrument is identified by its Symbol Index. In FIX protocol this value is provided in field **SecurityID** (48).

The standard security identifier (for example ISIN), mnemonic, tick size, instrument name and other instrument characteristics are carried only in the following Market Data messages: **Standing Data** message (1007) and in the Standing Data files available on the Web and SFTI HTTPS server. As such, the client applications must link the Symbol Index (SecurityID) which is used in all messages, with other instrument characteristics present in the **Standing Data** (1007) message or file.

The Symbol Index (SecurityID [tag:48]) is assigned by the Exchange and will not change for the lifetime of the instrument.

In some extraordinary cases an instrument can move from one Optiq segment to another keeping its Symbol Index. Clients will always be notified in advance before such changes.

Any Corporate Action leading to a change of ISIN will lead to change of Symbol Index. These Corporate Actions are generally part of the mandatory reorganisation events; the most frequent ones being stock split, reverse stock split, change of name / denomination. However the ISIN change is not systematic and will be in any case communicated upfront through by the Exchange.

**For further details on the Standing Data messages and files please refer to the** *Optiq Commercial MDG Client Specifications.*

## **4.7.2 Order Priority**

The *OrderPriority (21004)* is provided in private **ExecutionReport** (8) messages for orders shown to the Market. It is used to allow clients to reconcile with the Market Data feed as the *OrderPriority* is also provided in the **Long Order Update** (1015) message.

For Stop orders *OrderPriority (21004)* will be provided in the private **ExecutionReport** (8) acknoledgement message. This order priority indicates the rank of the stop order on its arrival. If multiple stop orders exist with the same price conditions, they would be triggered in the order of the priority assigned to the stop order upon entry.

When Stop orders are triggered, a new **ExecutionReport** (8) acknoledgement message is issued, with the field *OrdStatus (39)* set to "S = Stop Triggered Ack", they will be assigned a new order priority that indicates their priority vs. the rest of the book.

For further details please refer to the description of the **ExecutionReport** (8) message and to the Kinematics document in Section *1.2.5.1 Private and Public feed reconciliation*.

#### **4.7.3 EMM**

The Exchange Market Mechanism represents the platform to which the order sent by the client must be routed. It must be specified by clients each time a Symbol Index [provided in *SecurityID (48)*] is specified as it is used to route the order to the right platform. In FIX protocol this value is provided in the custom field *EMM (20020).*

## **4.8 MESSAGE HEADER & TRAILER**

#### <span id="page-78-0"></span>4.8.1 **Message Header**

#### Client <**D**OEG **Message Usage:**

The header identifies the type, length, destination, sequence number, time and point of origin of each OEG FIX 5.0 message.

Origin and destination information of each message is held by the fields [SenderCompID \(49\)](#page-187-2) and [TargetCompID \(56\).](#page-191-0)

There are two fields that help with the resending of messages:

- [PossDupFlag \(43\)](#page-182-1) *-* is set to Y when a message is being resend because it was prompted by the system or as result of a ResendRequest.
- [PossResend \(97\) -](#page-182-2) is set to Y when a message, already sent, is being reissued with a new sequence number (e.g. resending an order).

The receiving application should process these messages as follows:

- [PossDupFlag \(43\) -](#page-182-1) If a message with this sequence number has been previously received, ignore message, if not, process normally.
- [PossResend \(97\) -](#page-182-2) Forward the message to the application and determine if was previously received (i.e. verify order ID and parameters).

Note: This field can only be set by the OEG (if set by the client application, a **Reject** (3) message is sent back by the Optiq ME).

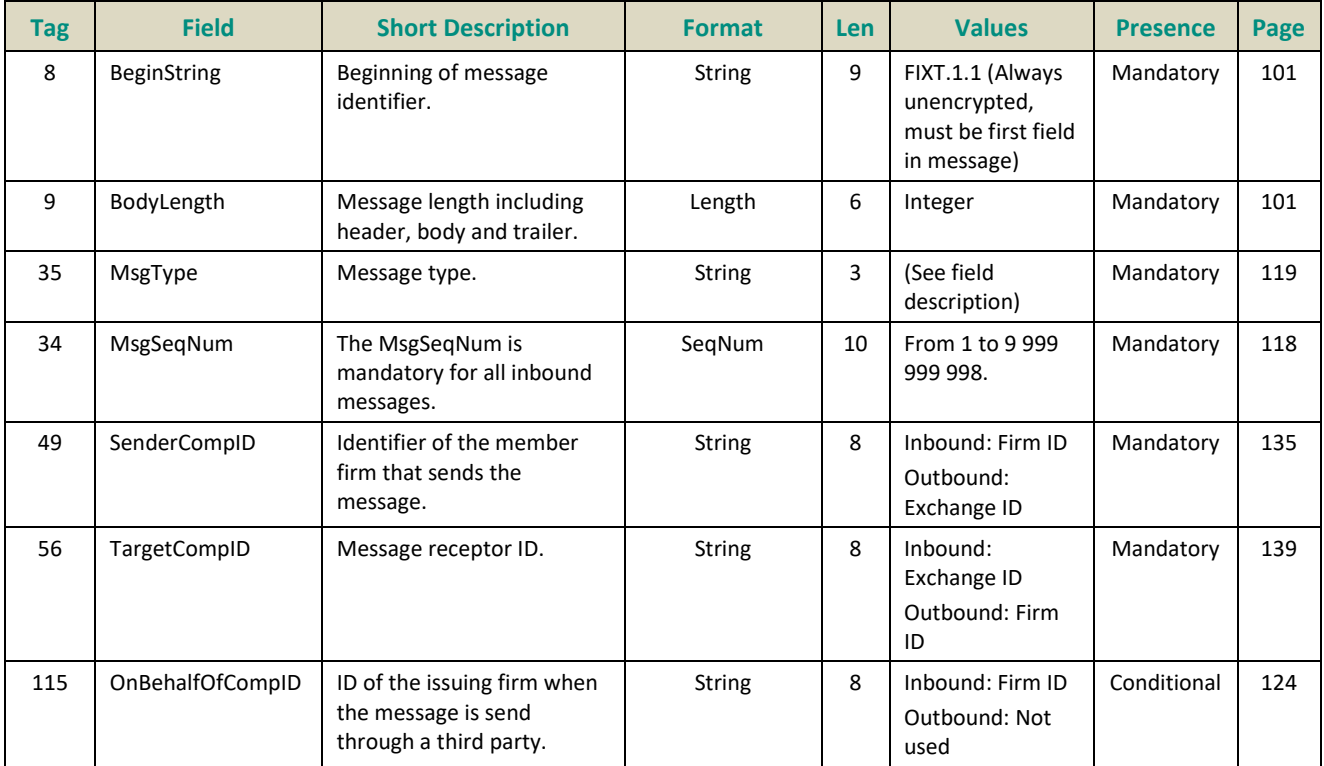

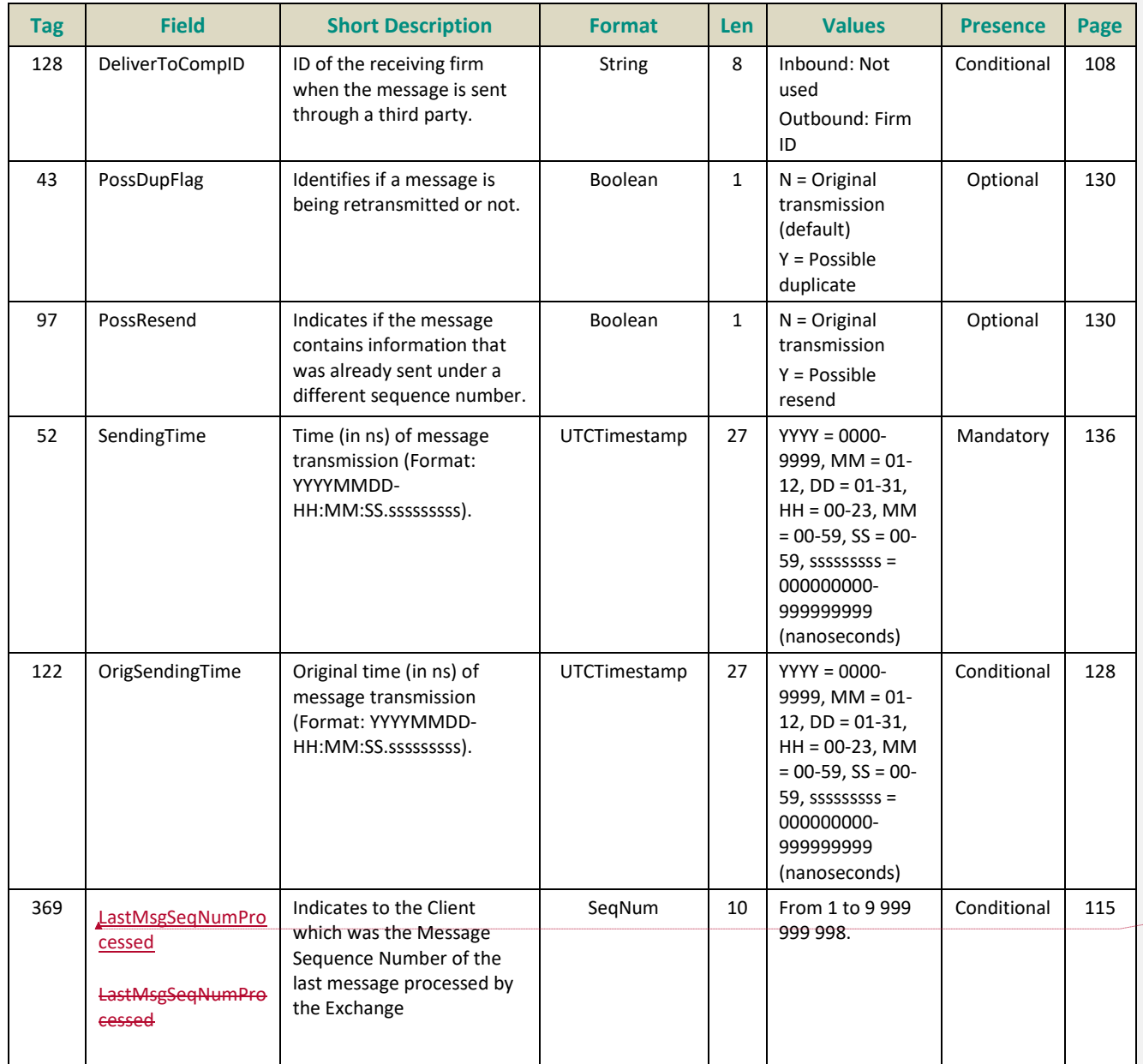

#### <span id="page-79-0"></span>4.8.2 **Message Trailer**

# Client <br/>  $\blacklozenge$ OEG **Message Usage:**

The trailer is used to segregate messages and contains the three digit character representation of the checksum value.

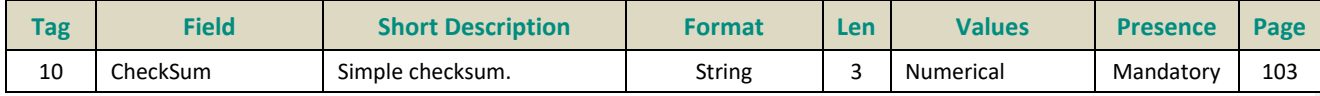

**Formatted:** Font: (Default) +Body (Calibri), 9 pt, Not Bold,

Fo

# **4.9 REJECTION AND DISCONNECTION WHEN HANDLING MISSING MANDATORY TAGS OR INCORRECT VALUES IN TAGS**

Upon the reception of an inbound message, the Exchange (through OEG) rejects the message if it is poorly formatted, e.g, missing a mandatory field, in the provided fields data is outside of the range of the possible values. In addition to this general rule the table below identifies specific cases when fields or values provided result either rejection of connection, or disconnection of the client disconnection from the OEG. The various cases are grouped by the field / tag.

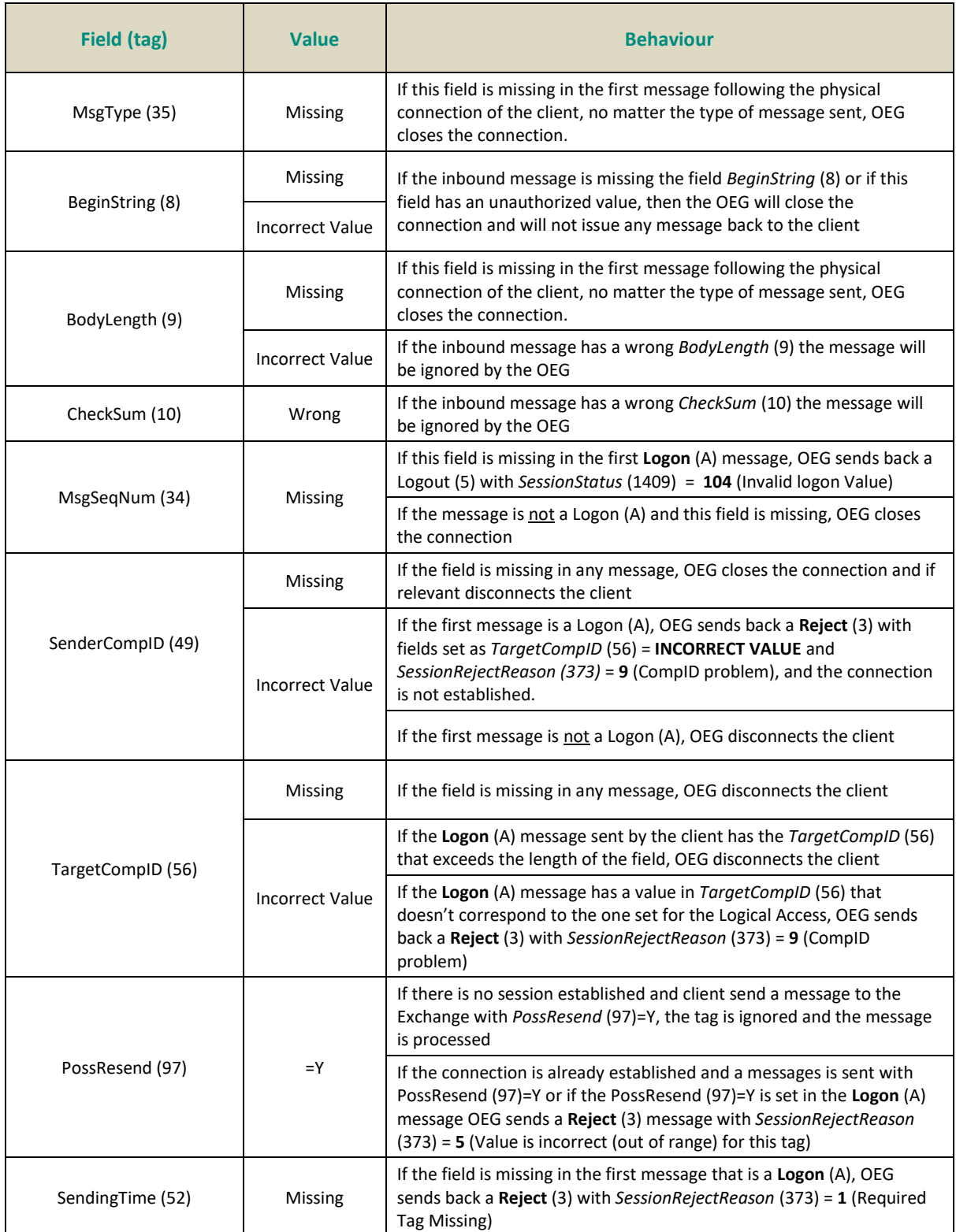

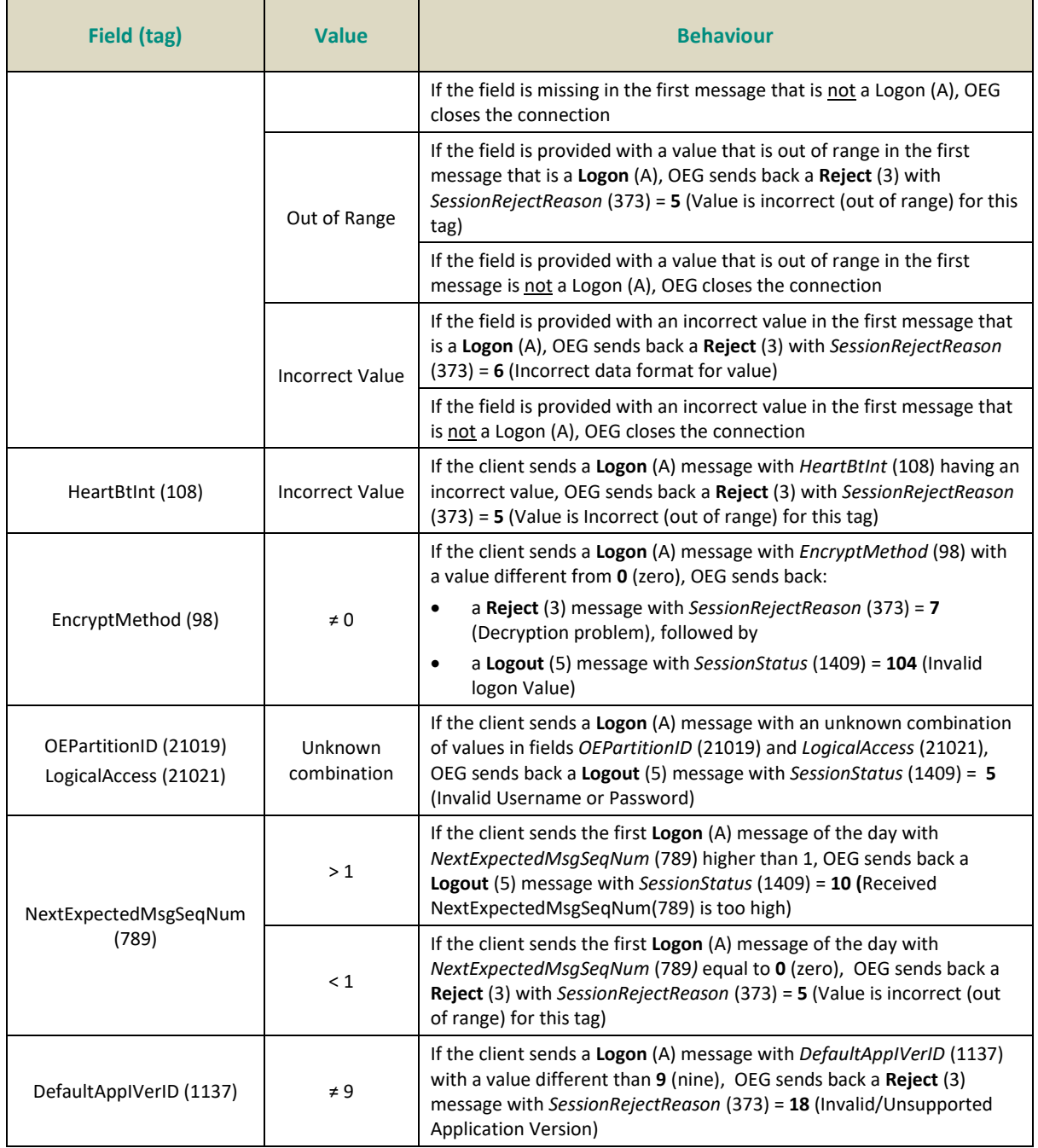

## **4.10 SEQUENCE NUMBER GAP MANAGEMENT & REJECTION**

Among other methods, OEG uses sequence numbers of messages to keep track of orderly exchange of messages between the Exchange and the client.

A gap between the message numbers may indicate the possibility of missed messages and usually implies the need for re-synchronization of messages or message sequence numbers between the Exchange and the client. As such occurrence of gaps must be detected and managed by use of Gap fill. The gap detection can be performed either by the Exchange, through OEG, or by the client.

Re-synchronization is done to ensure orderly state of information in each party's systems and the same mechanisms are used by the Exchange in day-to-day run, as well as in cases of recovery after disruptive incidents.

In FIX protocol in cases where a gap is identified the re-synchronization of missed messages between the Exchange and the client may be managed by use of the **Logon** (A) and **ResendRequest** (2) and **SequenceReset** (4) messages.

This section describes various cases and associated behaviour when gap of sequence numbers is detected by the Exchange, as well as the cases when the messages and attempts at re-synchronization are rejected.

The Gap Fill behaviour is managed according to FIX Protocol and takes into account that a gap can be detected in the following cases:

- Upon a Logon Request
- During the trading session while the Client and the Exchange are sending and receiving messages from each other
- Upon a Logout Request

## **4.10.1 Gap Detection & Management**

## **4.10.1.1 Upon a Logon Request**

In order to establish a connection with the Exchange the client sends a **Logon** (A) message to the trading or drop copy gateway. The **Logon** (A) message has a field *NextExpectedMsgSeqNum* (789) that must be used to indicate to the Exchange the sequence number of the last message that was received by the client incremented by one (+1) when re-connecting during the session, and must be set to 1 in the first Logon of the Day. Additionally, as in all message it also contains the field *MsgSeqNum* (34) to indicate the message sequence number. In case a gap is detected through the values provided in the **Logon** (A) message, the gap is filled without sending of the **ResendRequest** (2) messages.

The table below presents the cases where a gap will be detected on Logon, without causing Exchange to ignore or reject the message, as well as the expected behaviour:

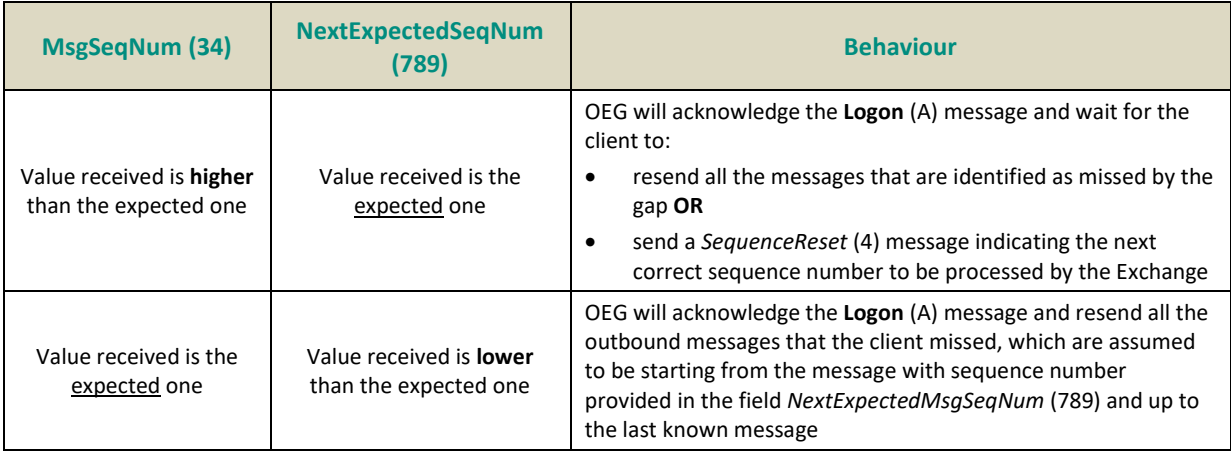

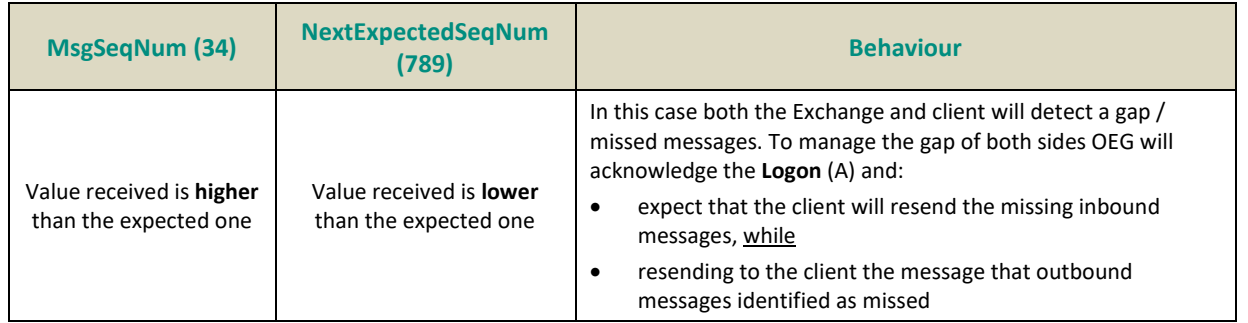

# **4.10.1.2 During the Trading Session**

During a trading session, it is possible that either the client or the Exchange miss incoming and/or outgoing messages. In order to detect such missed messages, the field *MsgSeqNum* (34) must be checked and, if the value provided in this field is higher than the expected then a gap is detected.

The following subsections present how to fill a gap that is detected in following particular cases:

- from an Administration message that is not a Logon (A), Logout (5), ResendRequest (2) or a SequenceReset (4)
- from an Application message

# **4.10.1.2.1 Gap in Administration Messages**

In case where the gap is identified from an Administration message that is not a **Logon** (A), **Logout** (5), **ResendRequest** (2) or a **SequenceReset** (4) the message that resulted in occurrence of the gap is ignored by the Exchange. To manage the gap generated by this case client must take one of the following actions:

- resend all the messages requested by the Exchange via the ResendRequest (2) message (replacing the HeartBeat (0) by a SequenceReset (4) with GapFillFlag (123) set to Y) and issue a new HeartBeat (0) once the gap is filled OR
- send a new SequenceReset (4) message with GapFillFlag (123) set to Y and NewSeqNo (36) set to the sequence number of the next message that will be sent to the Exchange.

## **Note**

When the Gap is detected through a **Logon** (A) or a **Logout** (5) message, OEG will not ignore the message originating the gap. OEG will process the **Logon** (A) or the **Logout** (5) but won't increment his own "*NextExpectedSeqNum*".

## **4.10.1.2.2 Gap in Application Messages**

In case where the gap is identified from an Application message, the message that resulted in occurrence of the gap is ignored by the Exchange. To manage the gap generated by this case client must take one of the following actions:

- resend all the messages requested by the Exchange via the ResendRequest (2) message OR
- send a **SequenceReset** (4) message with fields *GapFillFlag* (123) set to **Y** and *NewSeqNo* (36) set to the sequence number of the next message that will be sent to the Exchange.

#### **4.10.1.3 Upon a Logout Request**

A **Logout** (5) message can be sent either by the Exchange or by the client. If the Exchange detects a gap in the **Logout** (5) message sent by the client, the message is processed as follows:

- OEG processes the **Logout** (5) message sent by the client
- OEG issues a **ResendRequest** (2) requesting the range of messages that were missed and then waits for them to be either
	- resent by the client, or
	- to be replaced by a **SequenceReset** (4) with *GapFillFlag* (123) set to **Y** and *NewSeqNo* (36) set to the sequence number of the next message that will be sent to the Exchange

Client's connection is not disconnected until either the gap in messages is addressed by the actions identified above, or the time of inactivity has passed and client hasn't responded to a **TestRequest** (1) message.

#### **Note**

– When the Gap is detected through a **Logon** (A) or a **Logout** (5) message, OEG will not ignore the message originating the gap. OEG will process the **Logon** (A) or the **Logout** (5) but won't increment his own "*NextExpectedSeqNum*".

## **4.10.1.4 Gap Fill Processing – Rejection Cases**

During the gap fill processing, all the functional and technical checks will be performed normally on all the messages in order to insure their integrity. The table below identifies all the rejection cases linked to the processing of the gap fill:

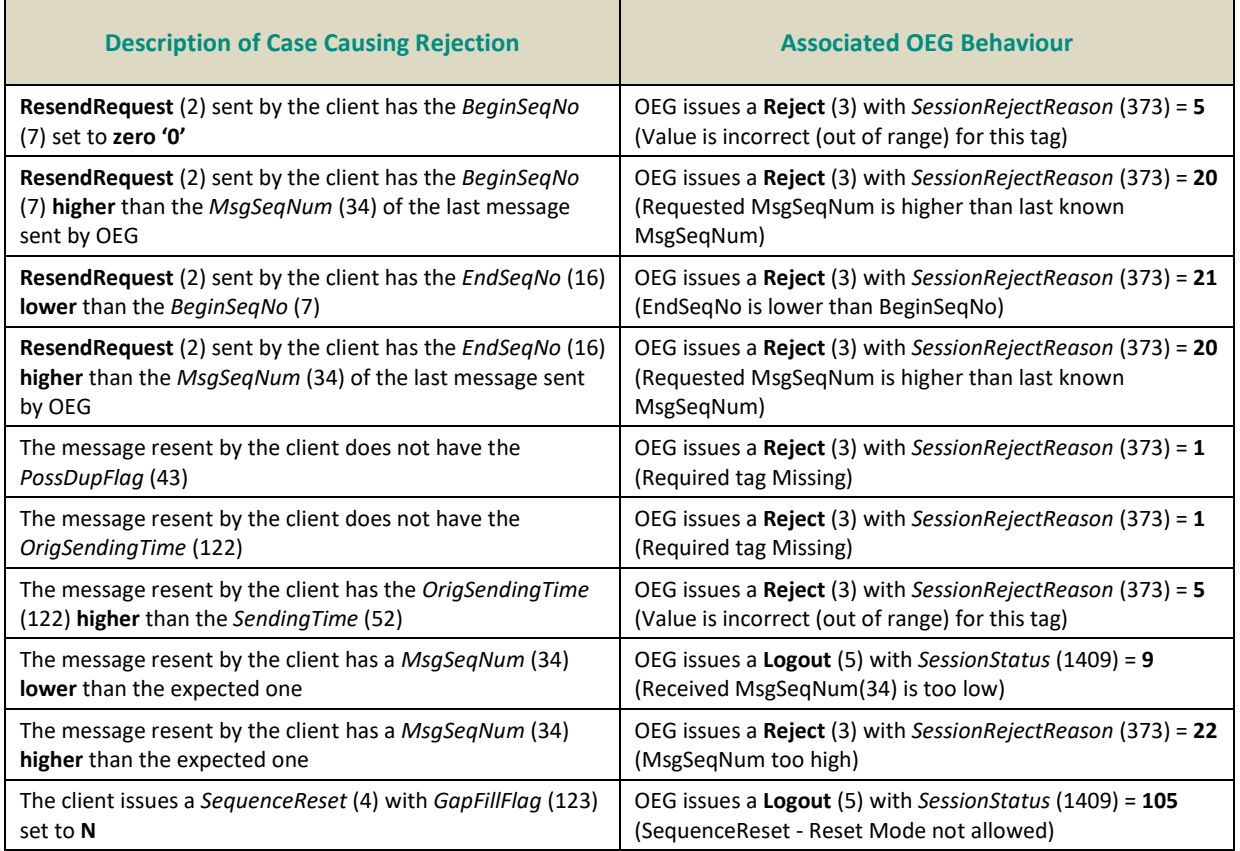

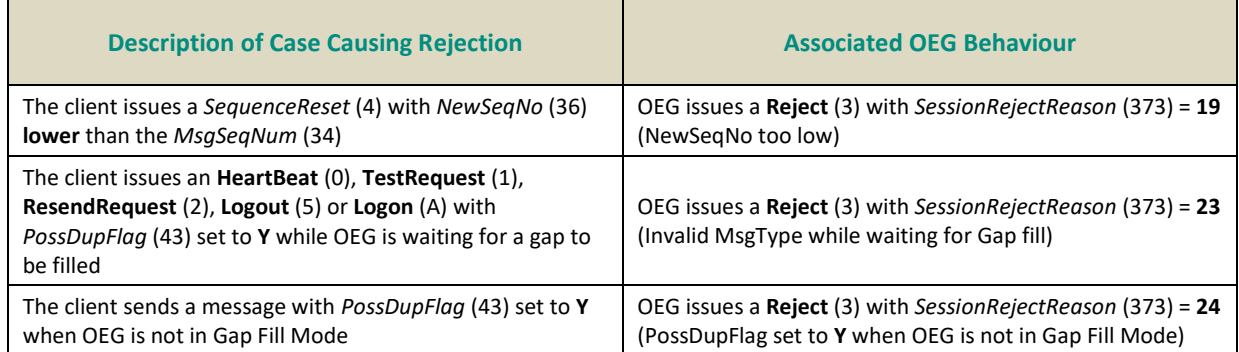

#### **4.11 DIRECT RESPONSES TO APPLICATION MESSAGES**

This section lists outbound messages that are sent as direct response to the individual received inbound messages received from the clients, in various cases.

This section provides only the responding message and does not represent complete behaviour for various functionalities in which they may be used. For details on the exchange of messages expected for individual functionalities clients should review the kinematics documents.

The table below provides responses for the following cases:

- **Acknowledgement**: which represents successful receipt and processing into the system of the technical and functional structure and content of an inbound message. In specific functional cases (e.g. breach of trading collars) an acknowledgment may be followed by a rejection that must be correctly handled by the client's system.
- **Functional or Technical Rejection**:
	- Functional Rejection: which represents an error that is raised when the inbound message may have correct technical structure and content, but doesn't meet the functional rules defined for the system / market / functionality. All such rejections a replied with an error code, [field *ErrorCode* (9955)] that is identified as 'Functional' in the error list document.
	- Technical rejection: which represents an error that is raised when the inbound message may not have correct technical structure or content. All such rejections a replied with an error code, [field *ErrorCode* (9955)] that is identified as 'Technical' in the error list document.
- **Session Level Rejection**: messages that are poorly formatted, can't be correctly interpreted or do not meet rules identified for management of FIX connection, sequence and gap fill mechanisms mentioned in a dedicated section of this document.

Reason for such rejection is identified through the combination of tags: *SessionRejectReason* (373), *RefTagID* (371), *RefMsgType* (372) and *RefSeqNum* (45).

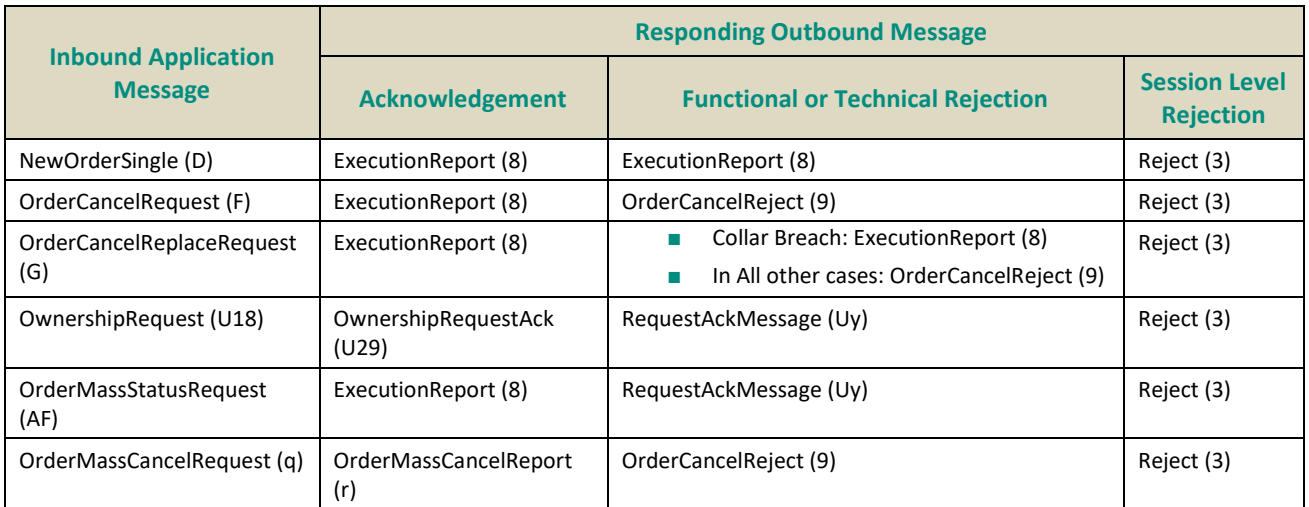

# **5.. MESSAGES**

## **5.1 IMPORTANT NOTES**

## **5.1.1 Scope of Messages and Functionalities**

While attempts are made to provide as comprehensive an overview of functionalities as possible please note that:

- Some of the functionalities and messages in the document are applicable only when enabled for the specific scope of instruments;
- The functionalities follow the rules set out in the Exchange rules.

The following table describe each Optiq Segment tag. Each tag will be then used for each message to specify on which Optiq Segment this message applies on.

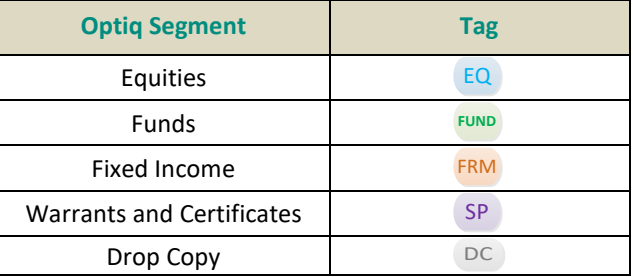

## **5.1.2 Conditional Values in Outbound Messages**

Please note that for the outbound messages (Client<br/>
<a>
Client<br/>
<a>
<a>
OEG) the "presence" of the fields in the block of the message is often set to "Conditional", which means that those fields might not be sent when not required. As a single outbound message may cover several trading cases, it contains fields needed in all of these cases, which may be populated or not.

#### **5.2 ADMINISTRATION MESSAGES**

All administrative messages are available on the following Optiq Segments:

EQ **FUND** FRM SP DC

#### **5.2.1 Logon (A)**

Client <**DEG** 

#### **Message Usage:**

The **Logon** (A) message is used by the members to establish a connection with the Exchange and identify the last response message they have processed. It must be the first message sent by the client otherwise the OEG will drop the connection.

When **Logon** (A) message is used as inbound message, it must contain the following fields:

- *LogicalAccessID (21021):* it must be populated by the client according to the Logical Access used.
- *OEPartitionID (21019)*: it must be populated according to the partition the client connects to.
- *NextExpectedMsgSeqNum (789)*: it is the sequence number plus one (+1) of the last message received by the client from the Exchange on a specific OE Session.
- *SoftwareProvider (21050)*: it is an optional field that should be populated for client using software provider services.
- *QueueingIndicator (21020)*: defines whether the orders are rejected or queued in case of throttling.
- *HeartBtInt (108)*: always set to the value defined by the exchange.
- *DefaultApplVerID (1137)*: always set to 9 (FIX50SP2).
- *EncryptMethod (98)*: always set to 0 (No encryption).

If the logon is successful the OEG sends back a **Logon** (A) message providing the sequence number of the last message received from the client. Otherwise the OEG sends back a **Logout** (5) message providing the reason of the rejection *(SessionStatus (1409))* and closes the connection.

Additionally, OEG will send a **Reject** (3) message if the **Logon** (A) is poorly formatted.

#### **Usage of the NextExpectedMsgSeqNum:**

At the first logon of the trading day the member must set the field *NextExpectedMsgSeqNum (789)* to 1, as no message can be received before a successful logon.

In case of an unintentional disconnection the client must use the field *NextExpectedMsgSeqNum* to indicate to the Exchange the sequence number of the last message he has received. If some messages have been lost during the disconnection, the OEG will resend them to the client. In this case, the gap will be filled automatically, prior to receiving any messages with sequences above the gap and without the generation of a **ResendRequest** (2) message to the client.

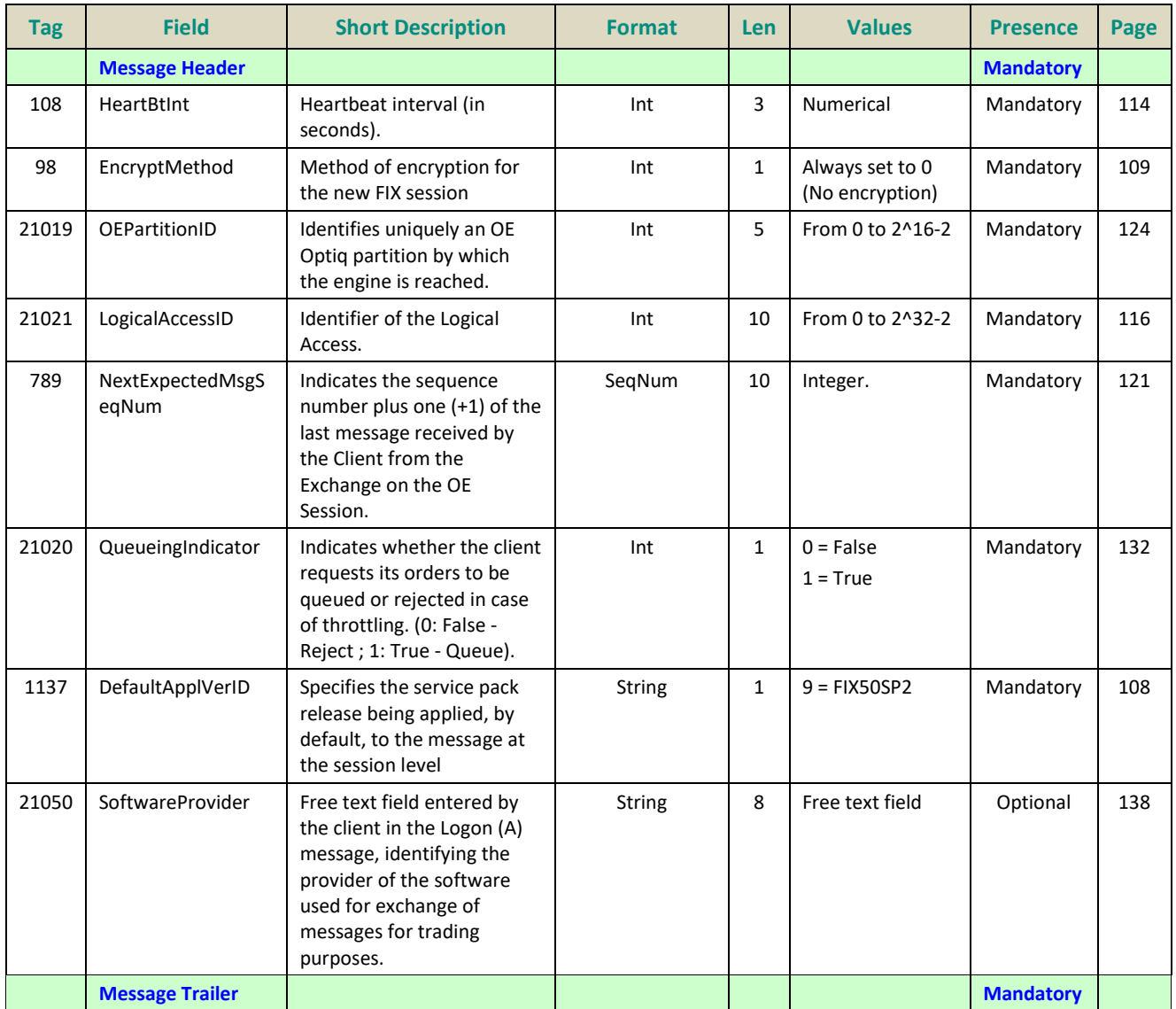

# **5.2.2 ResendRequest (2)**

Client <br/> **OEG** 

# **Message Usage:**

The **ResendRequest** (2) message can be issued either by the Client or the OEG and is used in the following situations:

- When a gap is detected on the sequence number;
- If the receiving application loses a message;
- As function of the initialization process;

If the Client application receives a **ResendRequest** (2), with a sequence gap, it is critical that the Client application resends the appropriate messages before issuing its own ResendRequest.

The resending request can be done in three different ways:

- Request a single message: BeginSeqNo = EndSeqNo;
- Request a range of messages: BeginSeqNo = First message of the range and EndSeqNo = last message of the range;
- Request all messages sent after a particular message: BeginSeqNo = First message of the range and EndSeqNo = '0' (Zero meaning 'the infinity');

In all the messages that are sent as the result of a **ResendRequest** (2):

- the *PossDupFlag (43)* field, in the Header, must be set to 'Y';

- the *OrigSendingTime (122)* must be filled with the correct value or, if not possible, must be set to the same value as the *SendingTime (52).*

All the messages sent by the Client after the gap is detected will be ignored by OEG, including the one that origins the gap detection – except if it is the **Logon** (A). The message that origins the gap detection will be part of the Resend Request range. While a **ResendRequest** (2) is pending, OEG will process only messages with *PossDupFlag (43)* set to 'Y'. Sending new messages will only be allowed after the gap is filled.

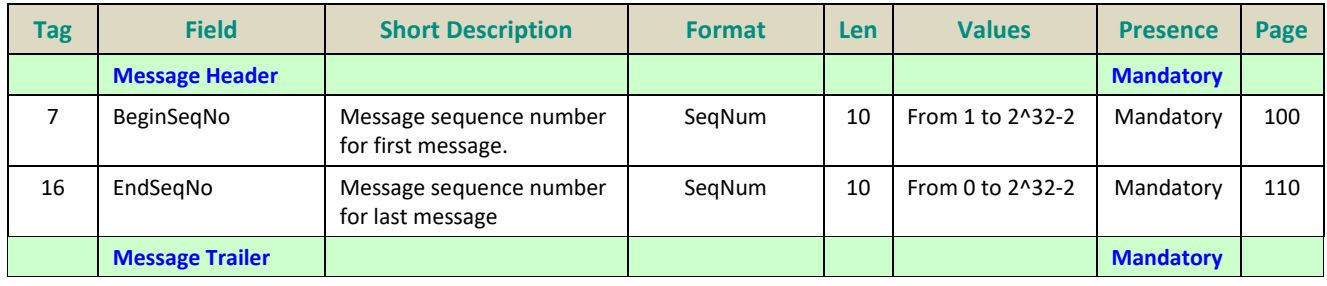

# **5.2.3 Reject (3)**

## Client <OEG

## **Message Usage:**

The OEG will use this message to reject :

- poorly formatted inbound messages. In this case, the message provides the reason of the rejection *(SessionRejectReason [373]);*
- unknown **MsgType** (35). In this case, the message provides the error code : *SessionRejectReason* [373] = *11 (Invalid message type)* .

Members should keep a record of which messages the OEG rejects and never resend them.

For rejection of messages over the throttling limit, OEG will send a **Reject** (3) message, with field *SessionRejectReason* (373) used to indicate the type of throttling limit breached.

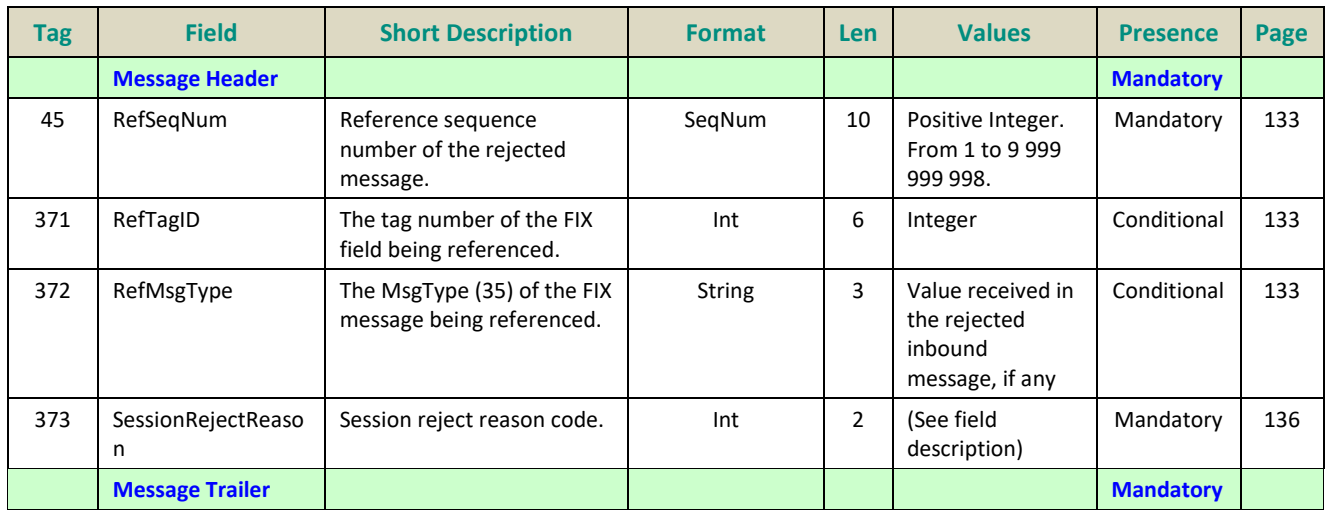

# **5.2.4 SequenceReset (4)**

Client <**DEG** 

#### **Message Usage:**

The **SequenceReset** (4) message may be sent by the Client or the OEG as an answer to a **ResendRequest** (2) message.

The **SequenceReset** (4) - **Gap Fill Mode** can be used if the sending application chooses not to send an internal message to the Exchange, the **SequenceReset** (4) marks the place of that message. Note that, if the message that needs to be resent is an administrative one they will always be replaced by **SequenceReset** (4). In this case, the **SequenceReset** (4) will have to be sent with the *GapFillFlag (123)* set to 'Y'.

The value in the *NewSeqNo (36)* will always represent the MsgSeqNum of the next message that will be sent by the Client or the OEG. OEG will consider that the gap is filled if *NewSeqNo (36)* is set to a value greater than or equal to the ResendRequest's *EndSeqNo (16).*

While a ResendRequest (2) is pending, if the Client:

- sends a **SequenceReset – Gap Fill Mode** message with MsgSeqNum higher than the expected sequence number, the trading engine issues a **Reject** (3) with field SessionRejectReason(373) set to 22 = MsgSeqNum(34) too high;
- send us a message with NewSeqNo lower or equal to the MsgSeqNum and MsgSeqNum equals to the expected sequence number, the trading engine rejects the message with a **Reject** (3) and *SessionRejectReason (373)* set to '19' (NewSeqNo(36) too low);

**Example**: If the Exchange issues a **ResendRequest** (2) with BeginSeqNo = 10 and EndSeqNo = 15 and the messages from 11-14 are administrative messages (others than the **Reject** (3)). The client should proceed as below:

– Resend 10 with *PossDupFlag* set to 'Y';

- **SequenceReset** (4) with *GapFillFlag (123)* set to 'Y' to replace 11, 12, 13, 14 and with the *NewSeqNo (36)* set to 15;
- Resend 15 with *PossDupFlag* set to 'Y';

The Trading Engine will never allow the use of the **SequenceReset** (4) - **Reset Mode**. If the Client send us this message he will receive a **Logout** (5) from OEG, with field SessionStatus (1409) set to 105 = SequenceReset - Reset Mode not allowed .

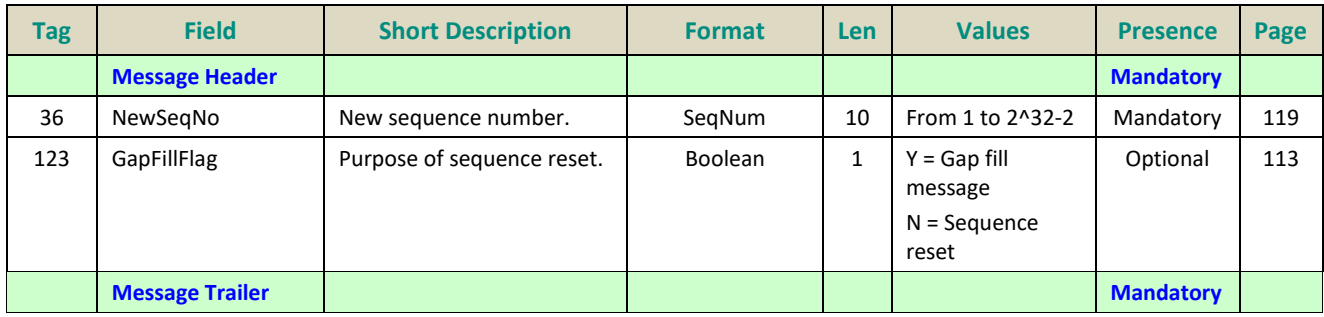

# **5.2.5 Logout (5)**

Client <**D**OEG

# **Message Usage:**

The **Logout** (5) message with *SessionStatus = 100 (Regular Logout By Client)* is sent by the client in order to close the connection with the Exchange. The exchange responds with a **Logout** (5) message with *SessionStatus = 4 (Session logout complete)* 

In regular cases, at the end of day the Exchange sends a **Logout** (5) message with *SessionStatus* = *101 (End Of Day)* to the clients before dropping the connection.

The party initiating the logout must be the party that breaks the TCP connection.

Please note that in both cases (message initiated by the client or by the Exchange) it will trigger the Cancel On Disconnect mechanism if it is enabled.

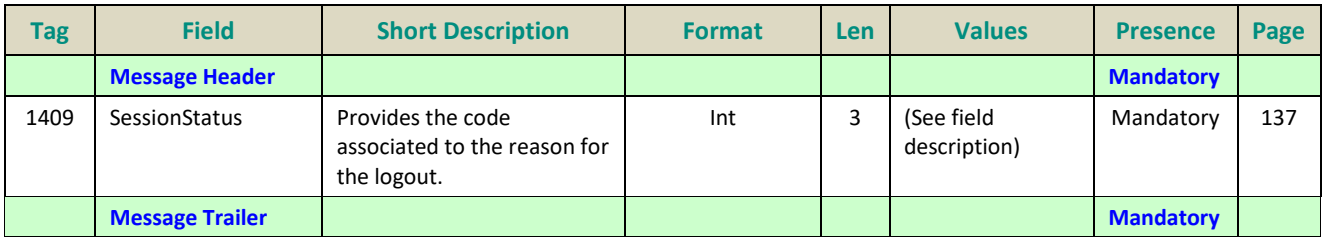

# **5.2.6 Heartbeat (0)**

Client <**D**OEG

## **Message Usage:**

The **Heartbeat** (0) message is used during periods of inactivity, either by the Exchange or the client, to notify each other that the inactivity is not due to a technical issue.

The message is sent:

- after *n* second(s) of inactivity to notify the opposite side that the connection functions properly.
- in response to a **TestRequest** (1) sent by either party. In this case it must contain the *TestReqID (112)* transmitted in the **TestRequest** (1) message.

The parameter *n* has a specific value defined for each Optiq Segment.

After a **TestRequest** (1) is sent, the opposite side has n seconds to answer with an **HeartBeat** (0) having the same *TestReqID* as the one in the initial **TestRequest** (1). During the n seconds delay period:

- all application messages will be processed normally;
- any **Heartbeat** (0) message having a *TestReqID* different than the one in the **TestRequest** (1) initial message will be rejected;
- any **Heartbeat** (0) message without the *TestReqID* field will be accepted but ignored;
- any **Heartbeat** (0) message wrongly formatted will be rejected;

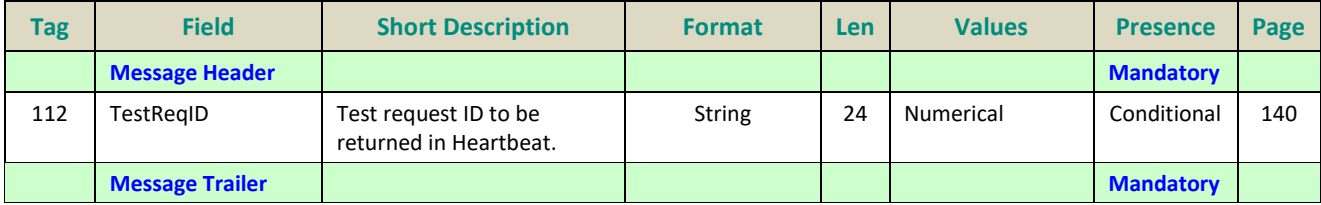

## **5.2.7 TestRequest (1)**

Client <OEG

## **Message Usage:**

The **TestRequest** (1) message can be sent either by the client or the Exchange. It is used during periods of inactivity (when no messages have been exchanged) to check whether the other party is still connected.

The message is sent after *n* second(s) of inactivity on the opposite side. Then:

- The opposite application has *n* second(s) delay to respond to the **TestRequest** (1) message by sending a **Heartbeat** (0) message containing the *TestReqID (112).*
- Otherwise if the opposite application does not issue the responding **Heartbeat** (0) within the given delay, the message sender should close the connection. (Note that, on the Exchange side, this triggers the Cancel on Disconnect mechanism if it is enabled).

The TestRequest (1) message can also be sent by the client to the OEG at any moment and the OEG will answer with a **Heartbeat** (0) message.

The parameter *n* has a specific value defined for each Optiq Segment.

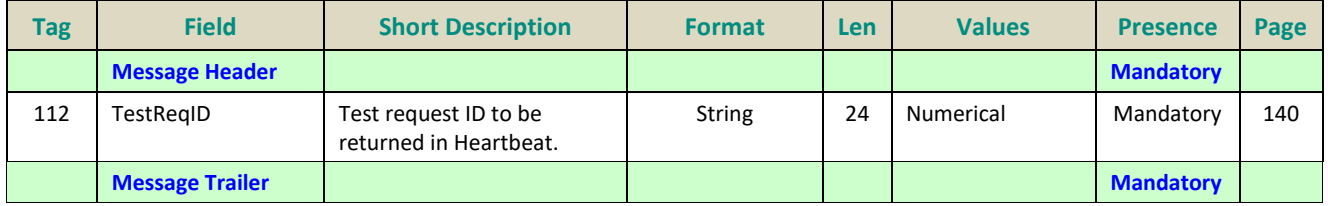

#### **5.3 APPLICATION MESSAGES**

## **5.3.1 Central Order Book (COB)**

## **5.3.1.1 NewOrderSingle (D)**

Client ▶OEG Available for: EQ FUND FRM SP

#### **Message Usage:**

The **NewOrderSingle** (D) message is used by the clients to create a new order.

Please note that for orders different than Limit Orders, Iceberg Orders and Stop Limit Orders (Market, Stop and MTL) the *Price* must not be provided.

The following fields are used for clearing purposes: *ClearingInstruction*, *AccountCode*, *CustOrderCapacity*, *NestedPartyID*, *NestedPartyIDSource, NestedPartyRole*.

## **Components Usage within the Message:**

This message contains **two components and one nested component:**

- The first component **Parties** is composed of the fields: NoPartyIDs, PartyID, PartyIDSource and PartyRole;
- The nested component **NestedParties** is composed of the fields: *NestedPartyIDs*, *NestedPartyID*, *NestedPartyIDSource* and *NestedPartyRole;*
- The third component **SideCrossOrdModGrp** is composed of the fields: *NoSides, Side, ClearingInstruction, Text, ClearingAccount, AccountCode, LPRole, TechnicalOrdType, PostingAction, CustOrderCapacity* and of *nested repeating group;*

Use of the groups and values within them:

- Entering Trader should be provided via the *Parties* repeating group
- Client ID and Investor ID should be provided via the *NestedParties* repeating group
- The third repeating group *SideCrossOrdModGrp* is used to identify the order side

# **Trading & Clearing related data fields:**

Examples of individual cases and some exceptions for the use of these groups are provided below. For the full list of possible values for each field clients should review the individual field descriptions.

# **Entering Trader**

Presence Condition: Conditional <sup>2</sup>

**Case 2:** Used to specify the Entering Trader.

- *PartyID (448) =* field in which the **ID of the Entering Trader** is provided
- *PartyIDSource (447)* = C (Generally accepted market participant identifier)
- *PartyRole (452) =* 36 (Entering Trader)

# **Client ID**

Presence Condition: Conditional

**Case 3:** Used to specify the Position Account Owner. If the Client ID is not provided in the entering order it means the trading member is the Position Account Owner;

- *NestedPartyID (524) =* field in which the **ID of the Client ID** is provided
- *NestedPartyIDSource (525)* = C (Generally accepted market participant identifier)
- *NestedPartyRole (538)* = 3 (Client ID)

## **Investor ID**

#### Presence Condition: Conditional

**Case 4:** Used to specify the Investor ID. If Self Trade Prevention is activated at Investor level or both (Account and Investor level) the Investor ID must be provided.

- *NestedPartyID (524) =* field in which the **ID of the Investor ID** is provided
- *NestedPartyIDSource (525)* = C (Generally accepted market participant identifier)
- *NestedPartyRole (538)* = 5 (Investor ID)

## **Clearing Firm ID**

Presence Condition: Optional

**Case 7:** Used to specify the Clearing Firm ID

- *NestedPartyID (524) =* field in which the **ID of the Clearing Firm ID** is provided
- *NestedPartyIDSource (525)* = C (Generally accepted market participant identifier)
- *NestedPartyRole (538)* = 4 (Clearing Firm)
- The component *SideCrossOrdModGrp* is a mandatory repeating group that must be repeated **once for Buy and Sell orders and twice for Cross orders**.

\_\_\_\_\_\_\_\_\_\_\_\_\_\_\_\_\_\_\_\_\_\_\_\_\_\_\_\_\_\_\_\_\_\_\_\_\_\_\_\_\_\_\_\_\_\_\_\_\_\_\_\_\_\_\_\_\_\_\_\_\_\_\_\_\_\_\_\_\_\_\_\_\_\_\_\_\_\_\_\_\_\_\_\_\_\_\_\_\_\_\_\_\_\_\_\_\_\_\_\_\_\_\_\_\_\_\_\_\_\_\_\_\_

<sup>2</sup> For more details please check the List of Available Functionalities – listed in the Associated Documents

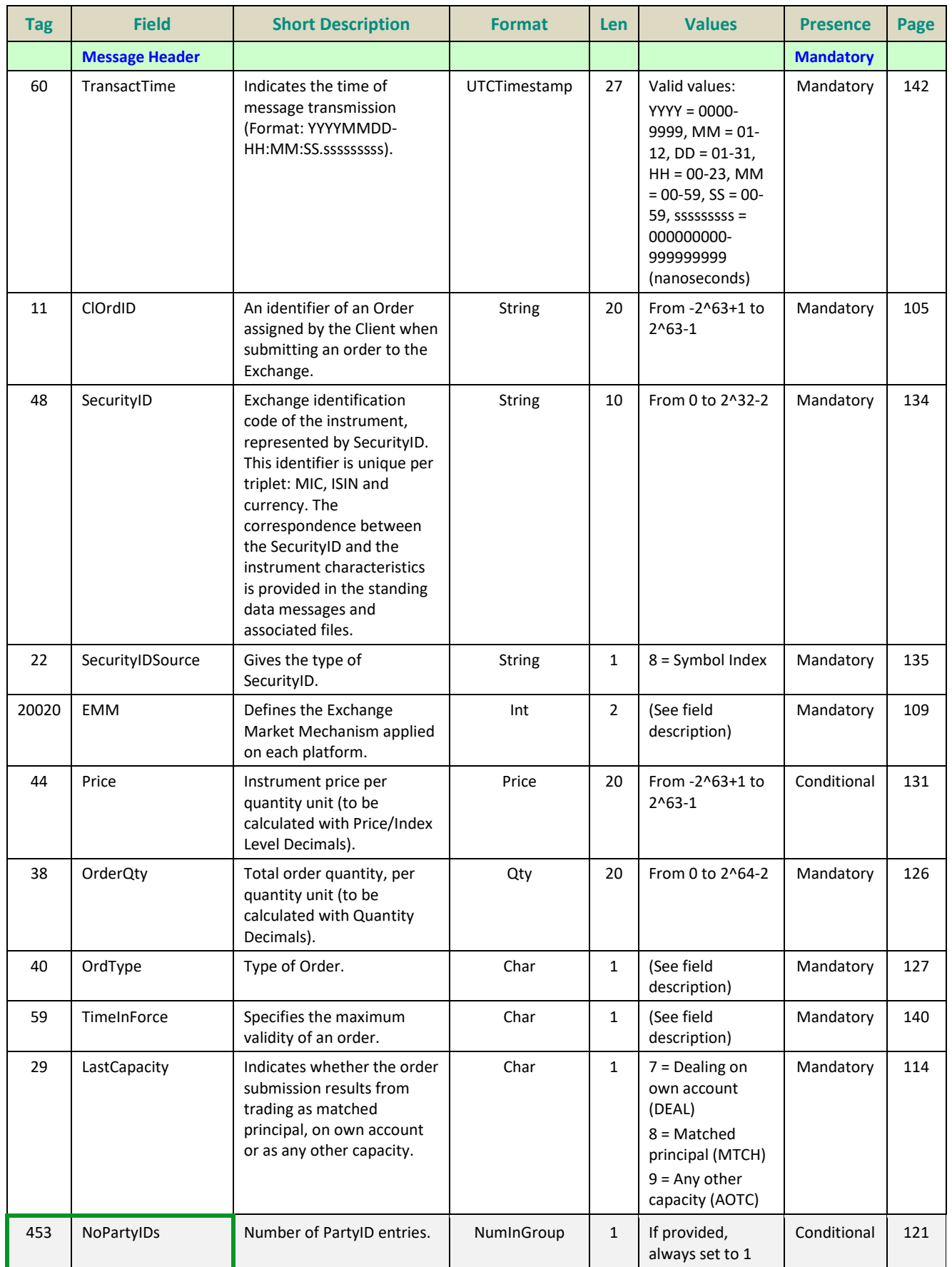

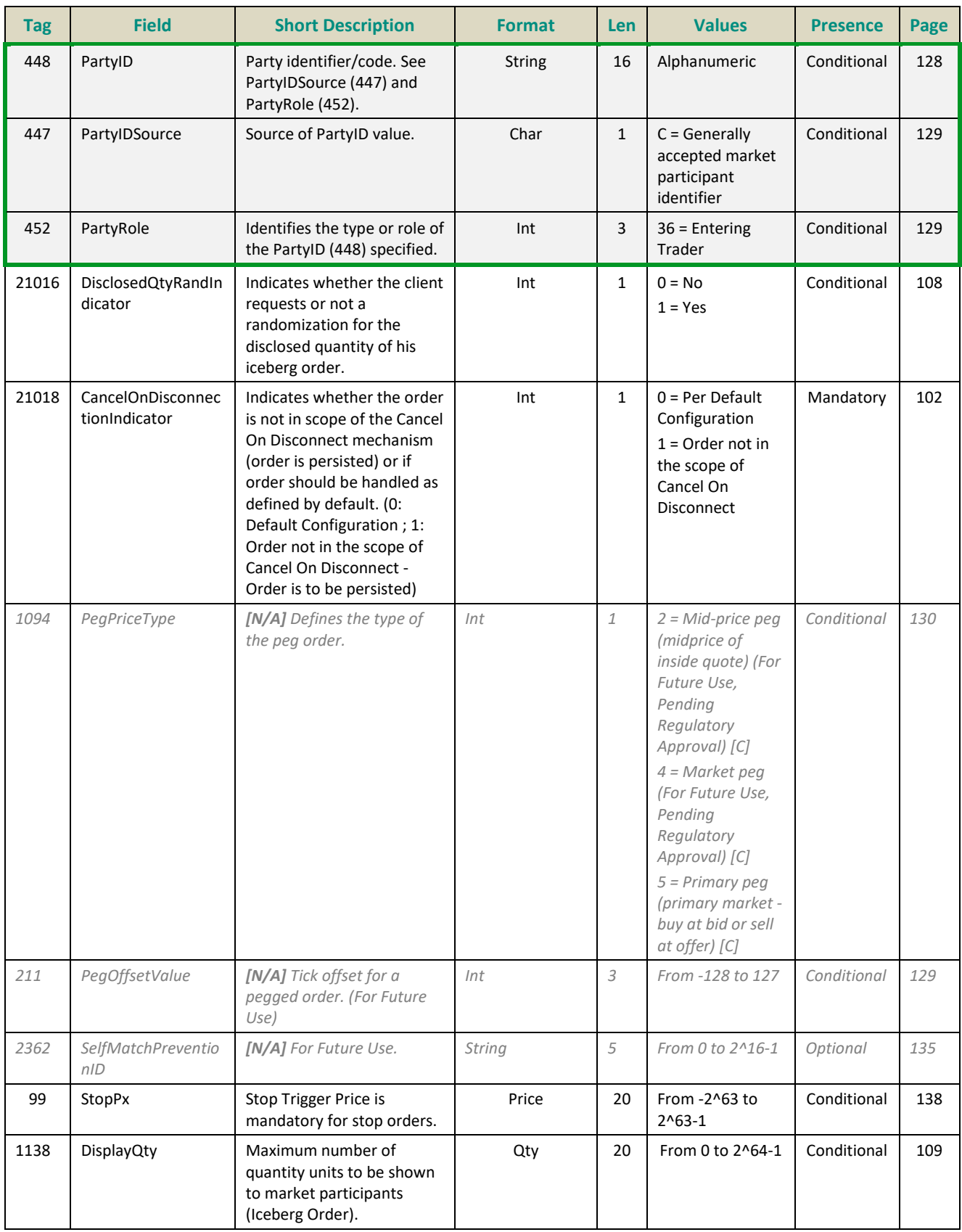

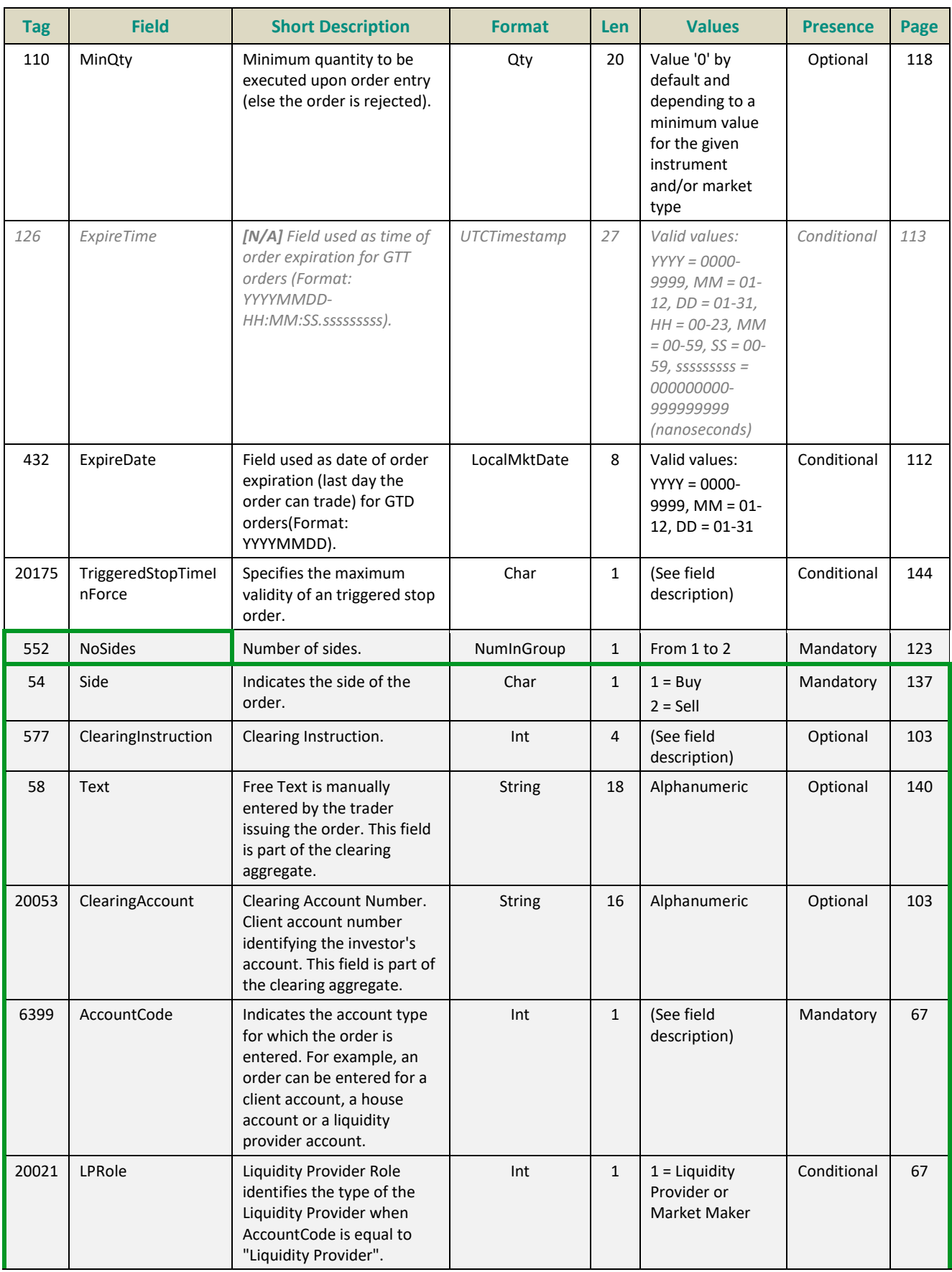

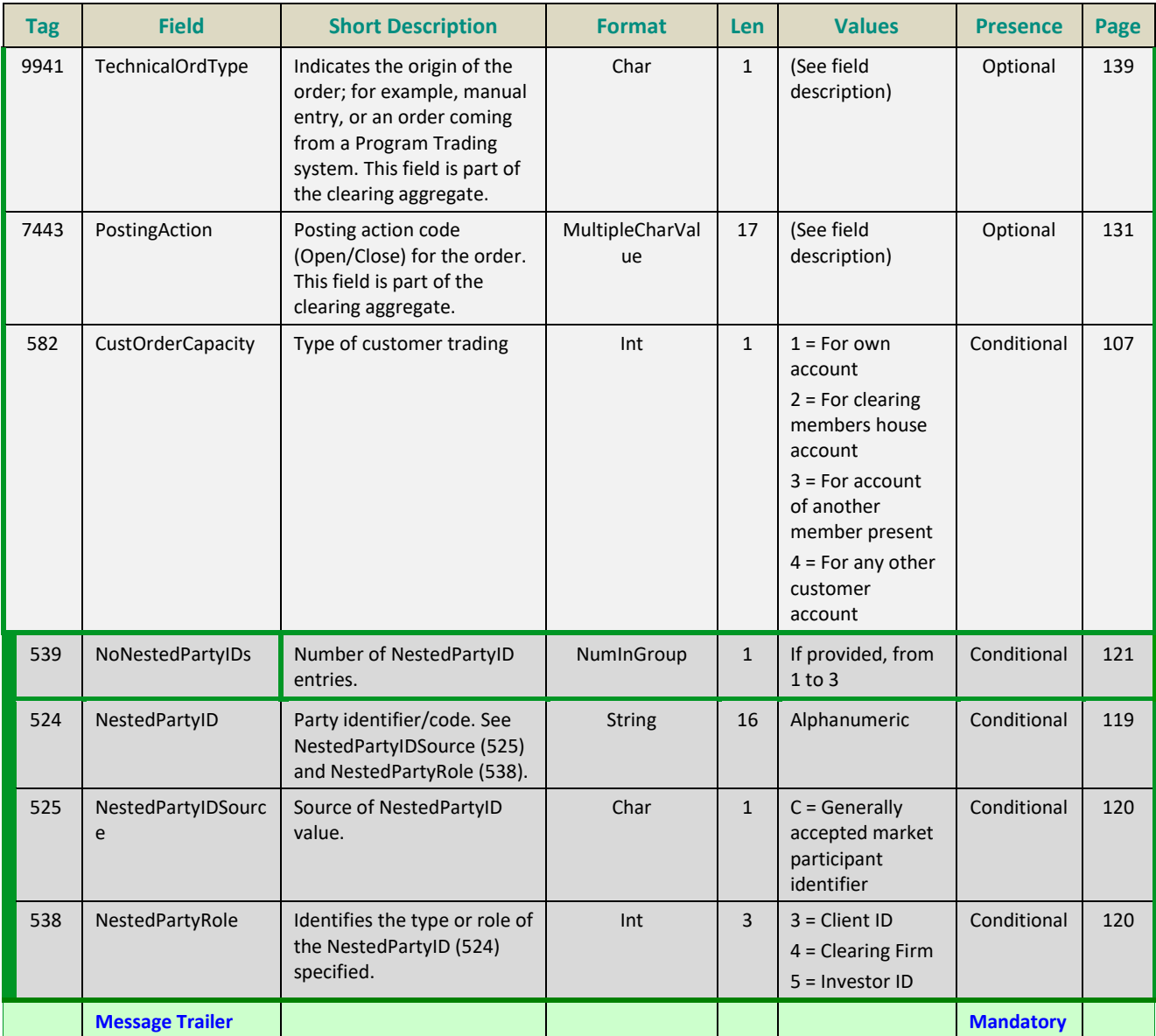

## **5.3.1.2 ExecutionReport (8)**

## Client <OEG

Available for: EQ FUND FRM SP DC

## **Message Usage:**

The **ExecutionReport (8)** message is sent by the trading engine amongst the following situations:

- Response to **NewOrderSingle (D)** request when the request is accepted and the order created as well as when it is rejected;
- Response to **OrderCancelReplaceRequest (G)** message in case of acceptation (an **OrderCancel Reject (9)** is returned instead in case of rejection); it indicates that the order modification/confirmation is done and holds information associated with the new order;
- Response to **OrderCancelRequest (F)** message in case of acceptation (an **OrderCancelReject (9)** is returned instead in case of rejection); it indicates that the order cancellation is done;
- Response to **OrderMassCancelRequest (q)** message in case of acceptation (an **OrderCancelReject (9)** is returned instead in case of rejection for each rejected cancellation); In this case, one **ExecutionReport** (8) message is sent for each cancelled order. In case of a mass cancellation following a OEG disconnection, the field *ClOrdID* is not filled in each Execution Report: the reference of the cancelled order is hold by the field *OrigClOrdID;*
- Response to **OrderMassStatusRequest (AF)** message.

## **ExecutionReport (8) Message Signature Tags**

The following table identifies the reason for which the **ExecutionReport** (8) message was sent, with a description of the various cases and provides the values of tags *ExecType* (150) and *OrdStatus* (39) used in each case

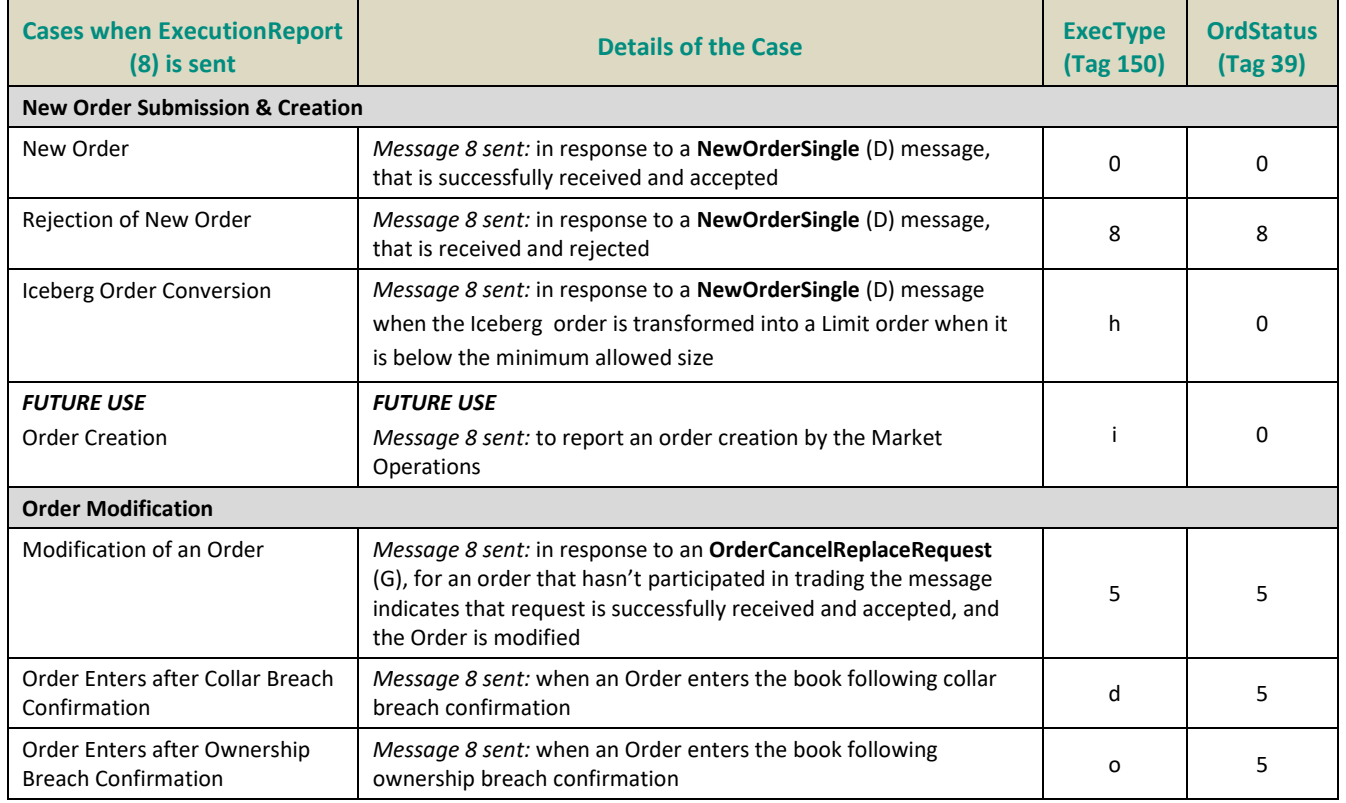

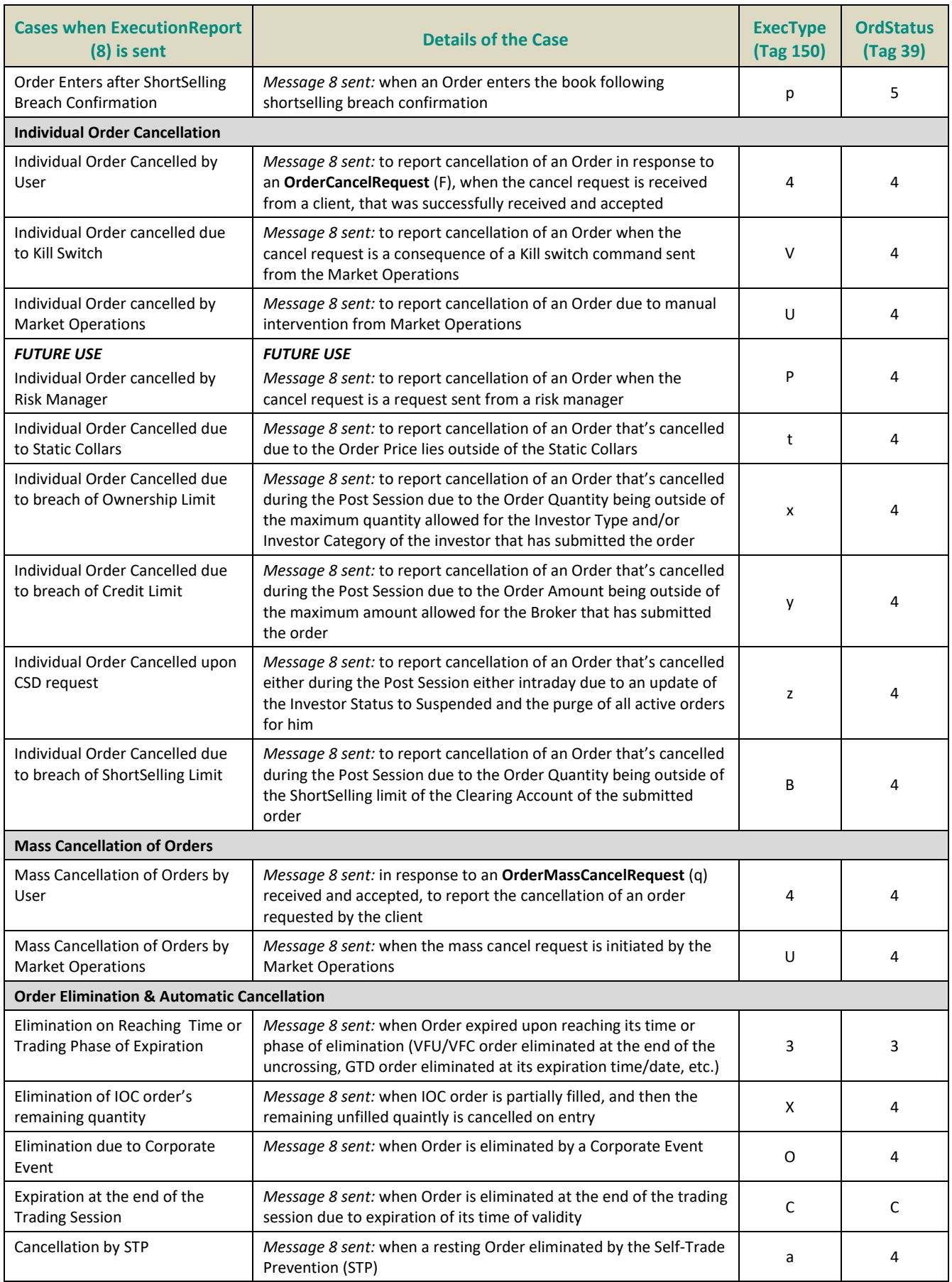

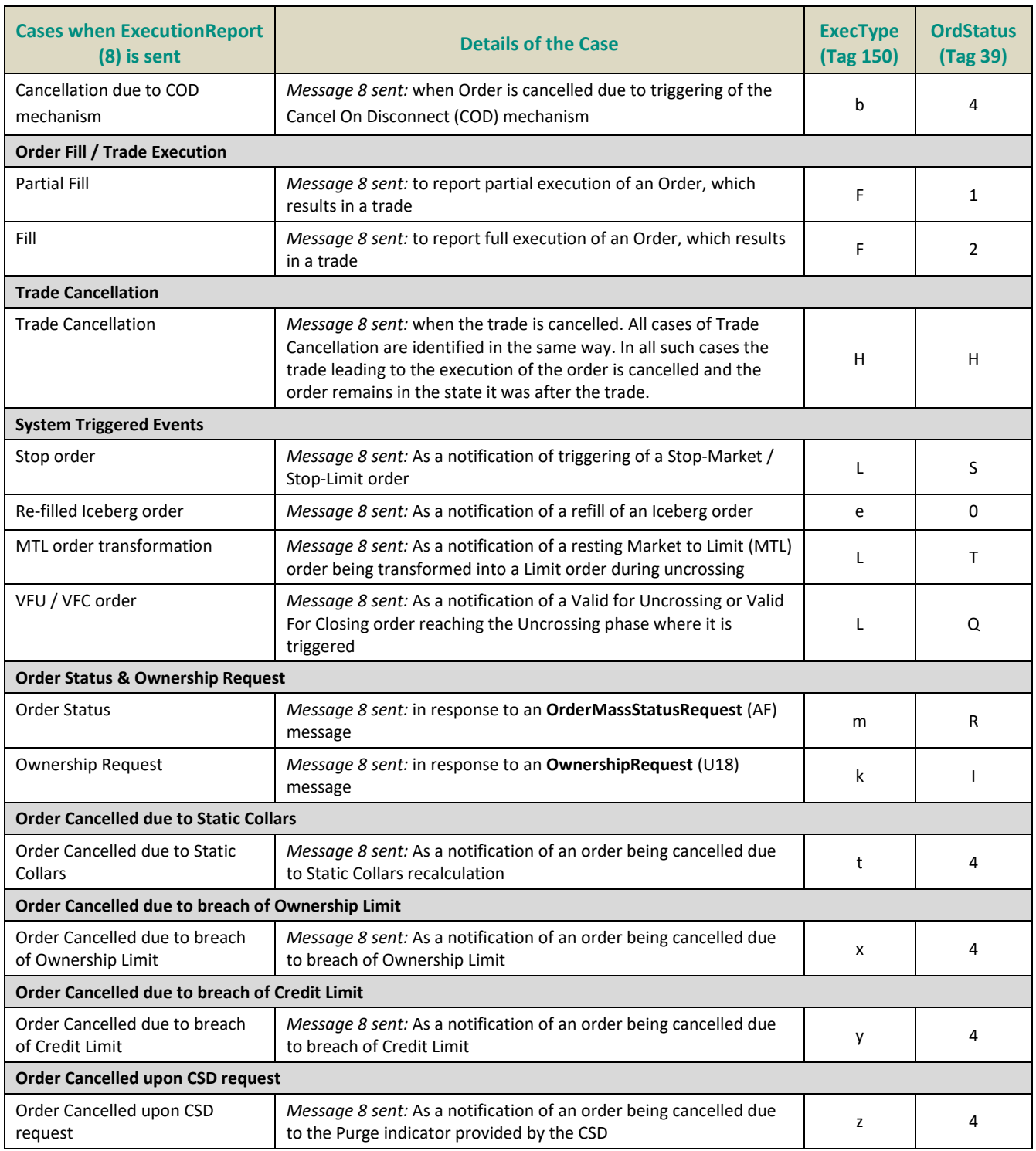

# **Private & Public feed reconciliation:**

The **ExecutionReport** (8) message allows clients to reconcile their orders with the Market Data feed by using the field *OrderPriority (21004)*.

This mechanism is clearly explained in the Kinematics in Section *1.2.5.1 Private and Public feed reconciliation*.

This allows clients to identify their orders in public feed as the *OrderPriority* is also provided in the public **LongOrder Update** (1015) message. The *OrderPriority* is thus used as an order identifier.

Please note that the field *OrderPriority (21004)* is provided for newly received Stop orders, and all orders shown to the market. List below identifies the cases in which it is provided:

- In the **ExecutionReport** (8) message as a response to a **NewOrderSingle** (D) or to an **OrderCancelReplaceRequest** (G) with *ConfirmFlag (9930)* set to '1 = Confirmed';
- In the **ExecutionReport** (8) message as a response to a new order entry;
- In the **ExecutionReport** (8) message as a notification of a triggered Stop-market/Stop-limit order;
- In the **ExecutionReport** (8) message as a notification of a triggered Valid For Uncrossing (VFU) or Valid For Closing (VFC) order;
- In the **ExecutionReport** (8) message for a refilled Iceberg Order.

For orders that are still hidden for the market (ex. an un-triggered Stop order) the *OrderPriority* will not be provided.

# **Unsolicited Reports:**

The **ExecutionReport** (8) message may be used to relay order execution reports:

- **Order Partial Fill execution report**: the **ExecutionReport** (8) message is used to relay the notification of an order's partial fill.
- **Order Fill execution report**: the **ExecutionReport** (8) message is used to relay the notification of an order's full fill.

The **ExecutionReport** (8) message may be used to relay Market Operations reports:

- **Market Operations order creation report**: the **ExecutionReport** (8) message is used to relay the notification of an order creation by Market Operations.
- **Market Operations trade cancellation reports**: two **ExecutionReport** (8) messages are used to relay the notification of a trade cancellation by Market Operations (one message per order involved).
- **Order Expiration report**: the **ExecutionReport** (8) message is used to relay the notification of an order's expiration.
- **Order Collar rejection report**: the **ExecutionReport** (8) message is used to relay the notification of an order's rejection for collars.

## **Note**

The situation where an order is rejected for collar implies that it must at least have been created or modified, possibly partially filled; the rejection for collars always follows immediately these "beforerejection" events. Hence, when the expression "order collar rejection report" is used, it includes the Execution Reports of the latter events.

Please note that conditional fields are provided only if they are present in the corresponding inbound message.

# **Components Usage within the Message:**

This message contains **two components and one nested component:**

- The first component **Parties** is composed of the fields: NoPartyIDs, PartyID, PartyIDSource and PartyRole;
- The nested component **Nested***Parties* is composed of the fields: *NestedPartyIDs*, *NestedPartyID*, *NestedPartyIDSource* and *NestedPartyRole;*

– The third component *SideCrossOrdModGrp* is composed of the fields: *NoSides, Side, ClearingInstruction, Text, ClearingAccount, AccountCode, LPRole, TechnicalOrdType, PostingAction, CustOrderCapacity* and of *nested repeating group;*

Use of the groups and values within them:

- Entering Trader should be provided via the *Parties* repeating group
- Client ID and Investor ID should be provided via the *NestedParties* repeating group
- The third repeating group *SideCrossOrdModGrp* is used to identify the order side

# **Trading & Clearing related data fields:**

Examples of individual cases and some exceptions for the use of these groups are provided below. For the full list of possible values for each field clients should review the individual field descriptions.

# **Entering Trader**

Presence Condition: Conditional (provided when received in the inbound request)

**Case 2:** Used to specify the Entering Trader.

- *PartyID (448) =* field in which the **ID of the Entering Trader** is provided
- *PartyIDSource (447)* = C (Generally accepted market participant identifier)
- *PartyRole (452) =* 36 (Entering Trader)

# **Client ID**

Presence Condition: Conditional (provided when received in the inbound request)

**Case 3:** Used to specify the Position Account Owner. If the Client ID is not provided in the entering order it means the trading member is the Position Account Owner.

- *NestedPartyID (524) =* field in which the **ID of the Client ID** is provided
- *NestedPartyIDSource (525)* = C (Generally accepted market participant identifier)
- *NestedPartyRole (538)* = 3 (Client ID)

## **Investor ID**

Presence Condition: Conditional (Provided when received in the inbound request.)

**Case 4:** Used to specify the Investor ID. If Self Trade Prevention is activated at Investor level or both (Account and Investor level) the Investor ID must be provided.

- *NestedPartyID (524) =* field in which the **ID of the Investor ID** is provided
- *NestedPartyIDSource (525)* = C (Generally accepted market participant identifier)
- *NestedPartyRole (538)* = *5 (Investor ID)*

## **Clearing Firm ID**

Presence Condition: Optional (provided when received in the inbound request)

**Case 7:** Used to specify the Clearing Firm ID.

- *NestedPartyID (524) =* field in which the **ID of the Clearing Firm ID** is provided
- *NestedPartyIDSource (525)* = C (Generally accepted market participant identifier)
- *NestedPartyRole (538)* = 4 (Clearing Firm)

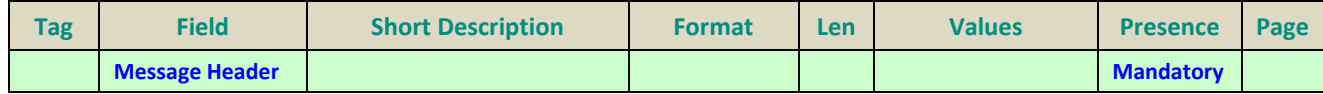

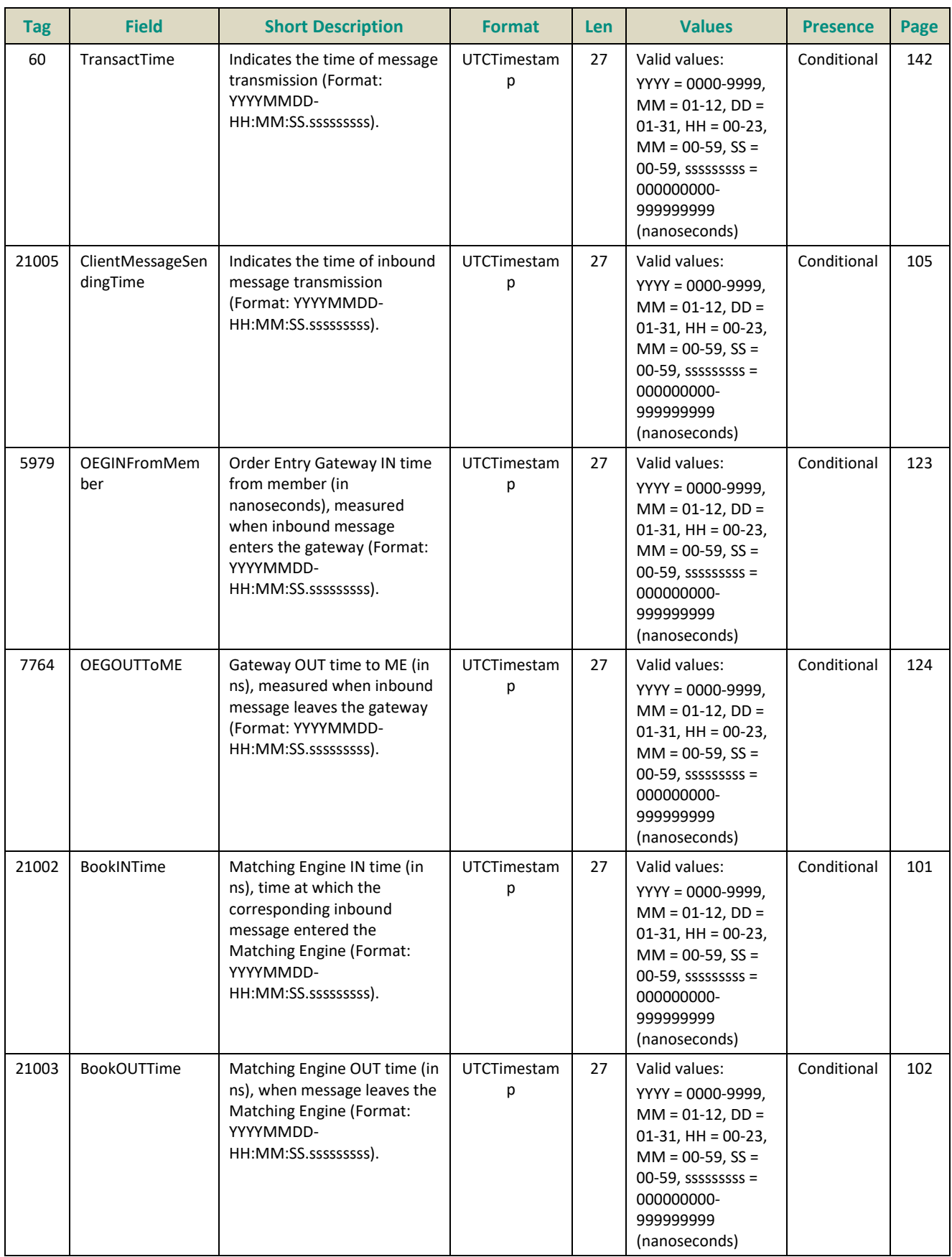

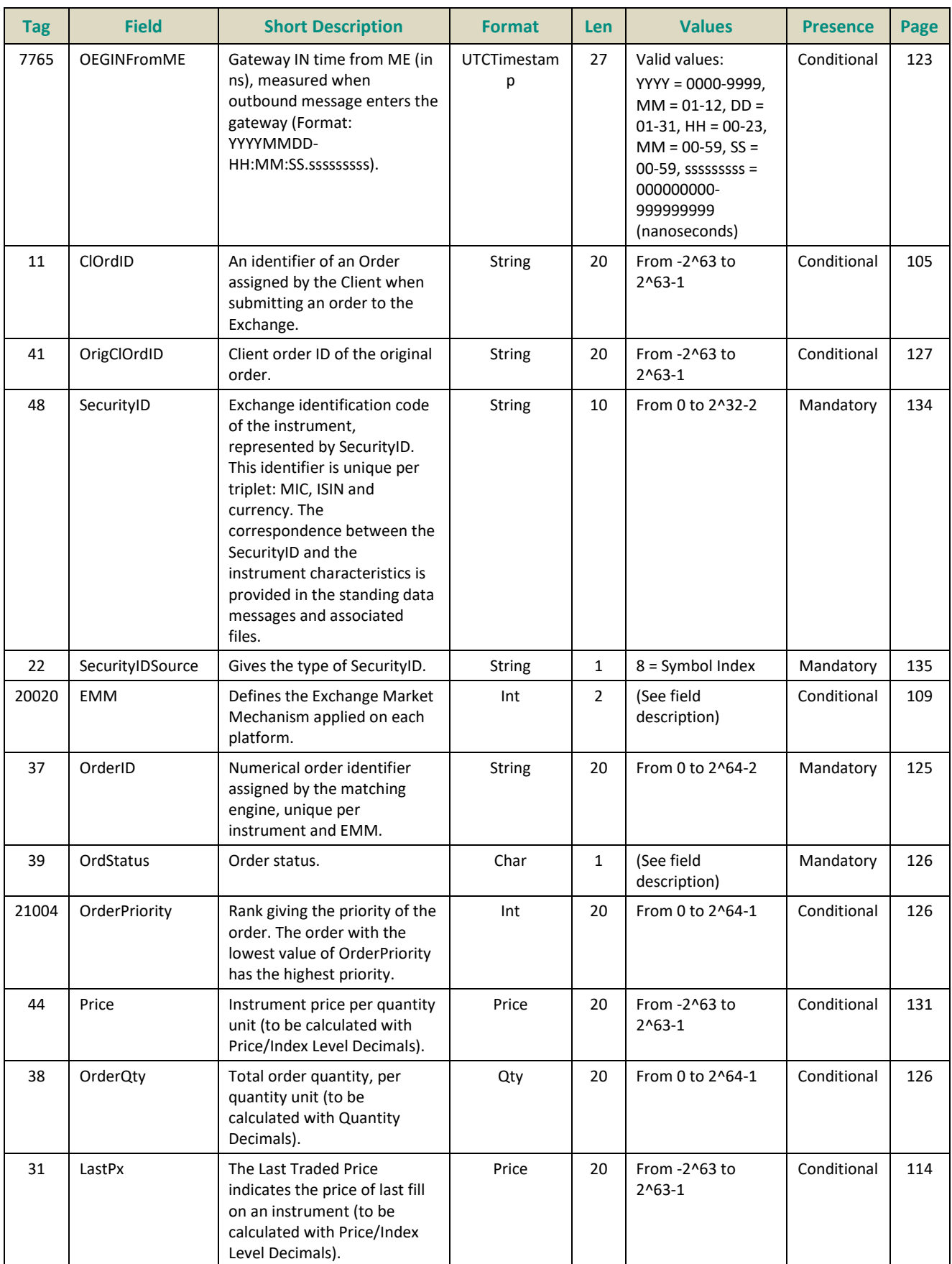
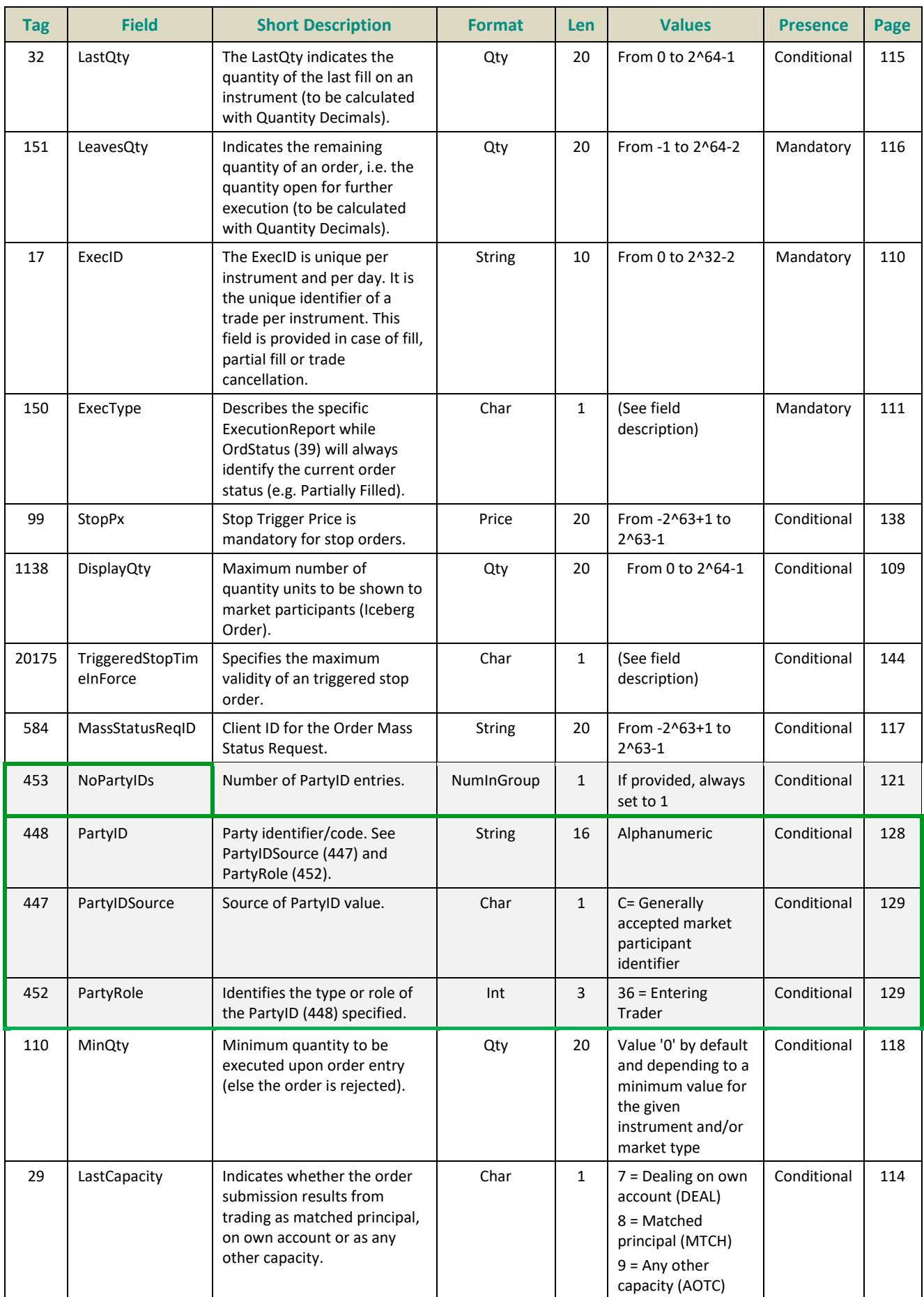

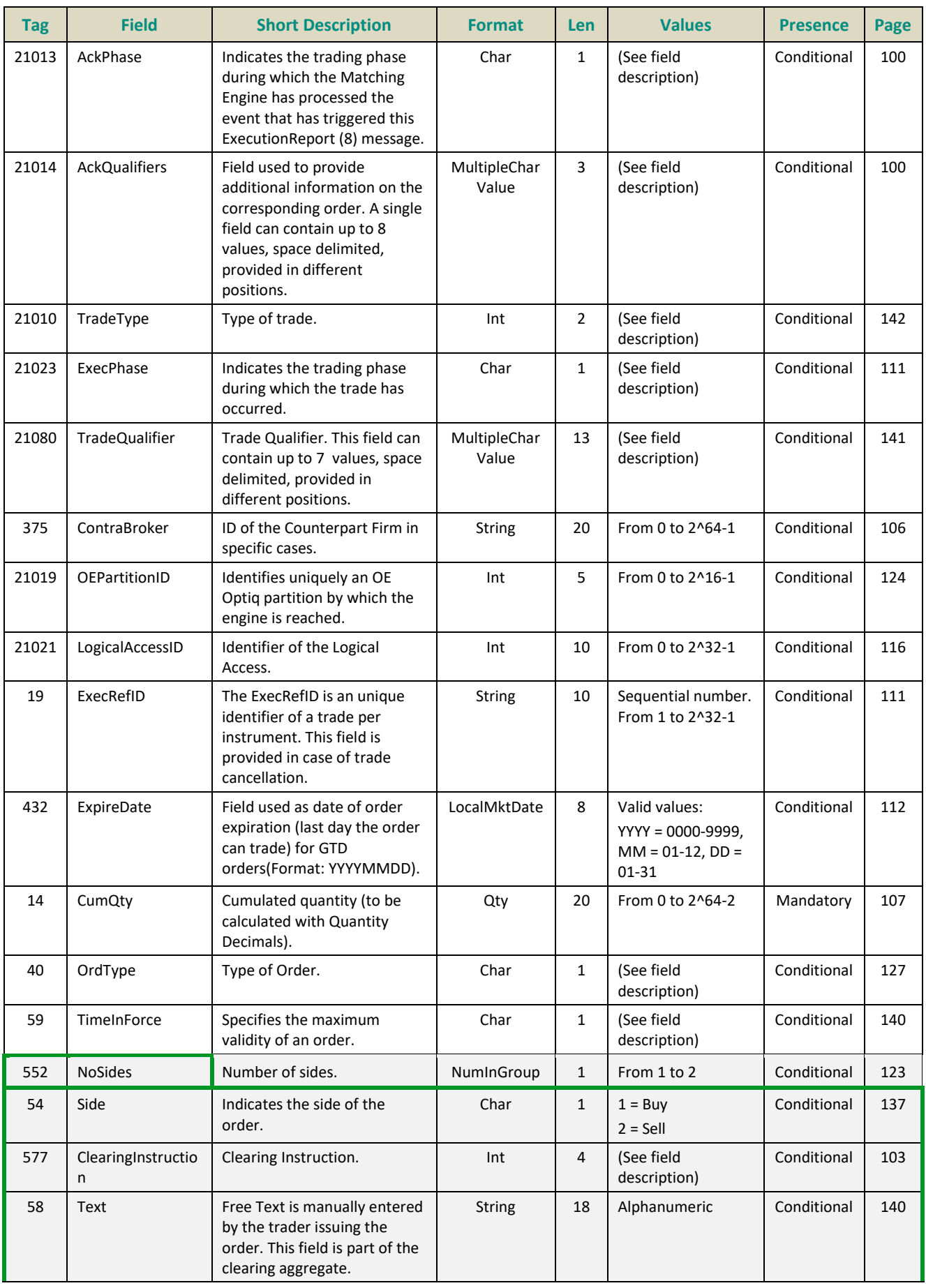

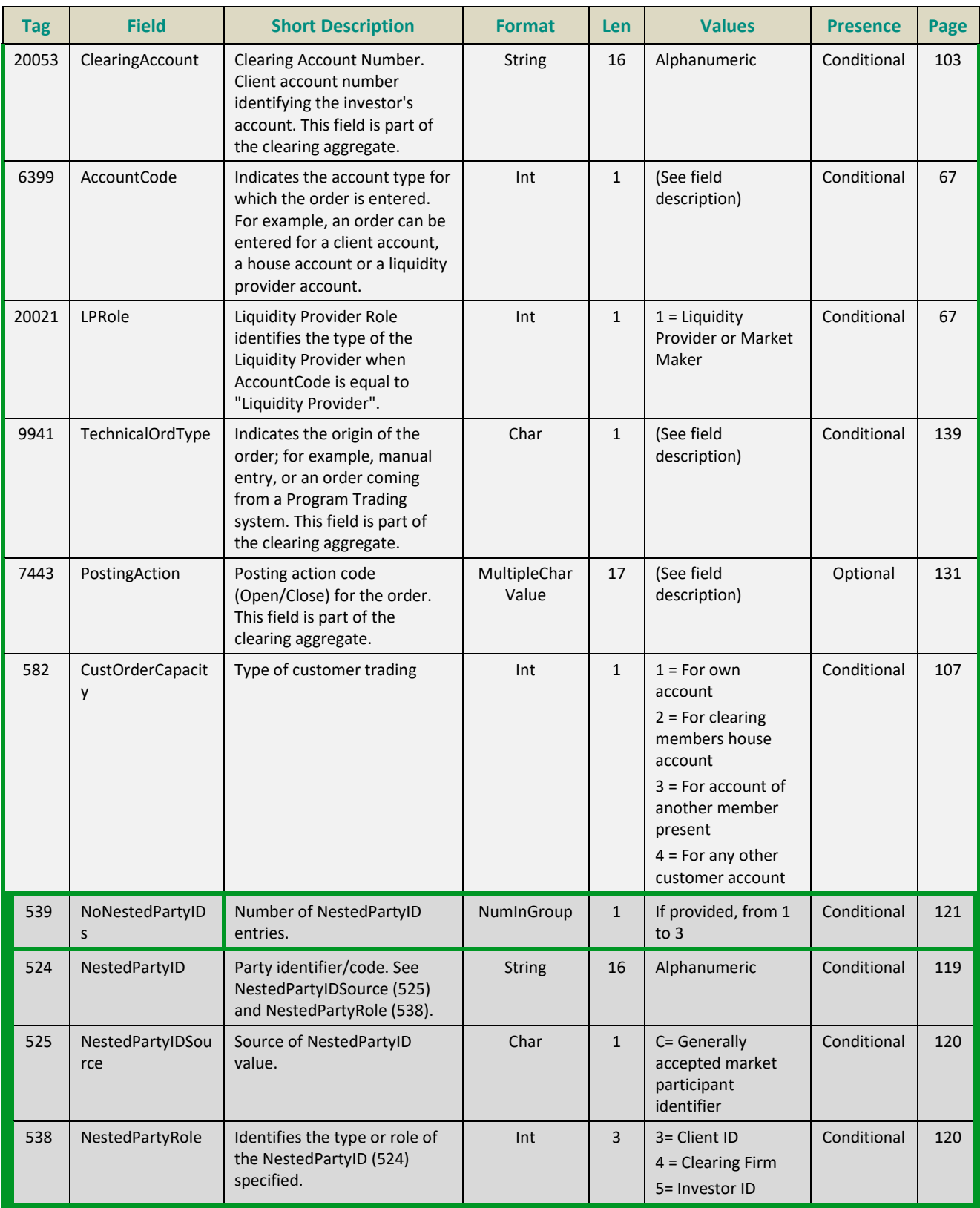

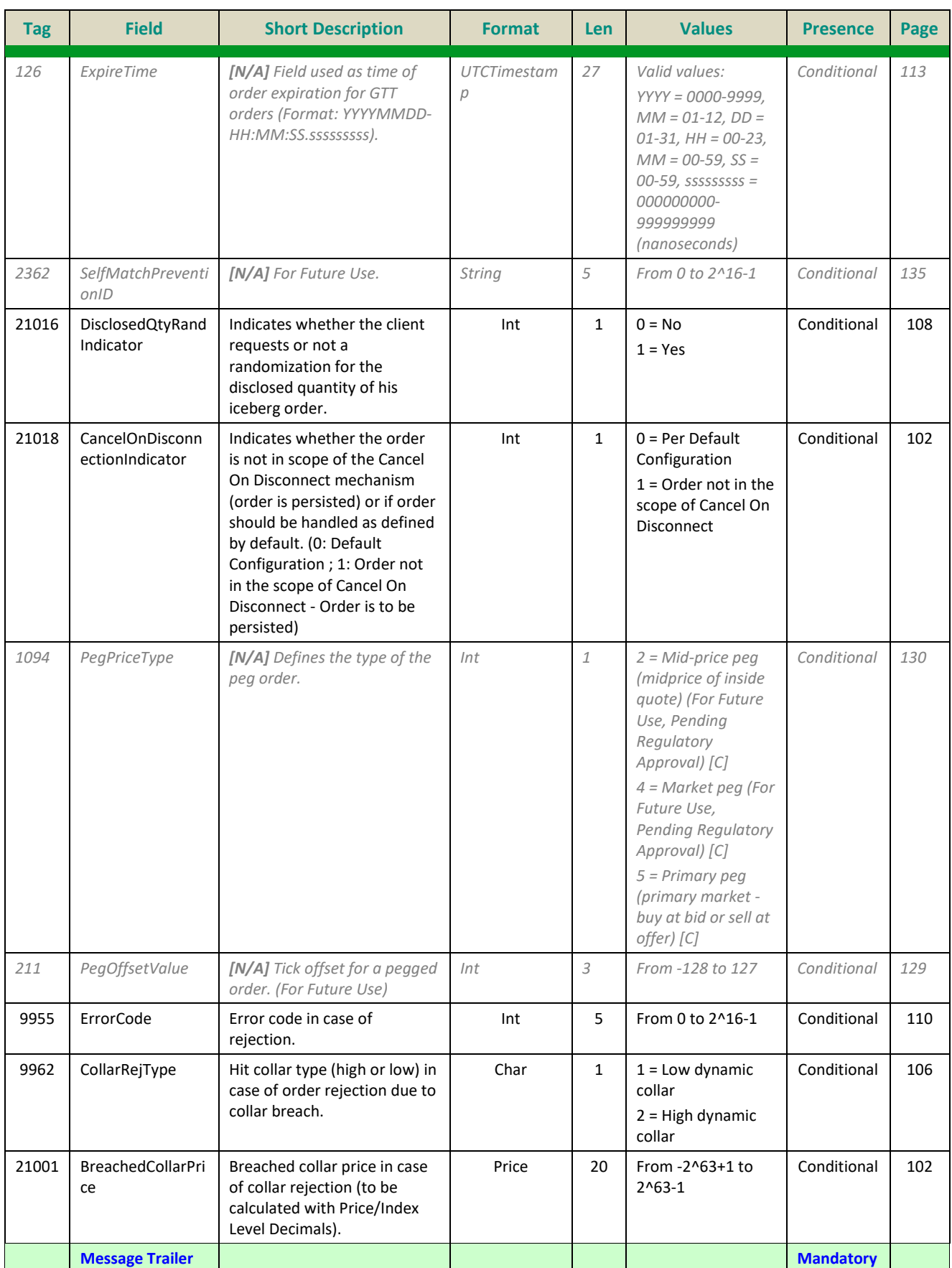

#### **5.3.1.3 OrderCancelRequest (F)**

#### Client ▶OEG

Available for: EQ FUND FRM SP

## **Message Usage:**

The **OrderCancelRequest** (F) message is used to request the cancellation of the entire remaining quantity of **an active order in the order book**, note that only the originating Firm is authorized to cancel its own orders.

An order cancellation only applies to the remaining quantity of an order in the book. If the order to be cancelled was partially filled, the cancellation has no effect on the previous trades (or any previously executed quantity).

An active order can be cancelled by specifying the *ClOrdID* of the original order:

– If the **OrderCancelRequest** (F) message contains both *OrderID* and *OrigClOrdID*, the matching engine uses the *OrderID* to cancel the order. If the *OrderID* specified in the message is not found in the active orders list, the order modification is rejected. If the *OrderID* specified in the message is found the matching engine does not check that the *OrigClOrdID* of the order found ("cancelled" order) matches with the *OrigClOrdID* contained in the **OrderCancelRequest** (F) message.

In the case where the values of the *Side* and/or *OrdType* provided in the **OrderCancelRequest** (F) message do not match with the *Side* and *OrdType* of the targeted order it will lead to the rejection of the request with the error code 2101 "Unknown Order ID". (For triggered Stop orders, the value in field *OrdType* must be equal to Limit, for Stop-limit, or Market for Stop-market order, corresponding to the type of stop order originally submitted.)

#### Important Notes

By default, live orders submitted intraday are automatically cancelled on a network disconnection (OE Session or OEG disconnection).

Clients can indicate on each order if they want it to be persistent, i.e. not included in the scope of the Cancel On Disconnect mechanism. If the tag *DisabledCancelOnDisconnect* (21018) is set to "1" for an order, this order will not be cancelled even if the Cancel On Disconnect kicks in for the OE Session it belongs to.

When the Cancel On Disconnect mechanism is triggered, the cancellation involves only orders entered on the current day. All still active orders, entered the previous days, remain in the order book.

## **Components Usage within the Message:**

This message contains **two components:**

- The first component **Parties** is composed of the fields: NoPartyIDs, PartyID, PartyIDSource and PartyRole;
- The nested component **NestedParties** is composed of the fields: *NestedPartyIDs*, *NestedPartyID*, *NestedPartyIDSource* and *NestedPartyRole;*

Use of the groups and values within them:

- Entering Trader should be provided via the *Parties* repeating group
- Investor ID should be provided via the *NestedParties* repeating group

# **Trading & Clearing related data fields:**

Examples of individual cases and some exceptions for the use of these groups are provided below. For the full list of possible values for each field clients should review the individual field descriptions.

## **Entering Trader**

Presence Condition: Conditional<sup>3</sup>

**Case 2:** Used to specify the Entering Trader.

- *PartyID (448) =* field in which the **ID of the Entering Trader** is provided
- *PartyIDSource (447)* = C (Generally accepted market participant identifier)
- *PartyRole (452) =* 36 (Entering Trader)

## **Investor ID**

## Presence Condition: Conditional

**Case 4:** Used to specify the Investor ID. If Self Trade Prevention is activated at Investor level or both (Account and Investor level) the Investor ID must be provided.

- *NestedPartyID (524) =* field in which the **ID of the Investor ID** is provided
- *NestedPartyIDSource (525)* = C (Generally accepted market participant identifier)
- *NestedPartyRole (538)* = 5 (Investor ID)

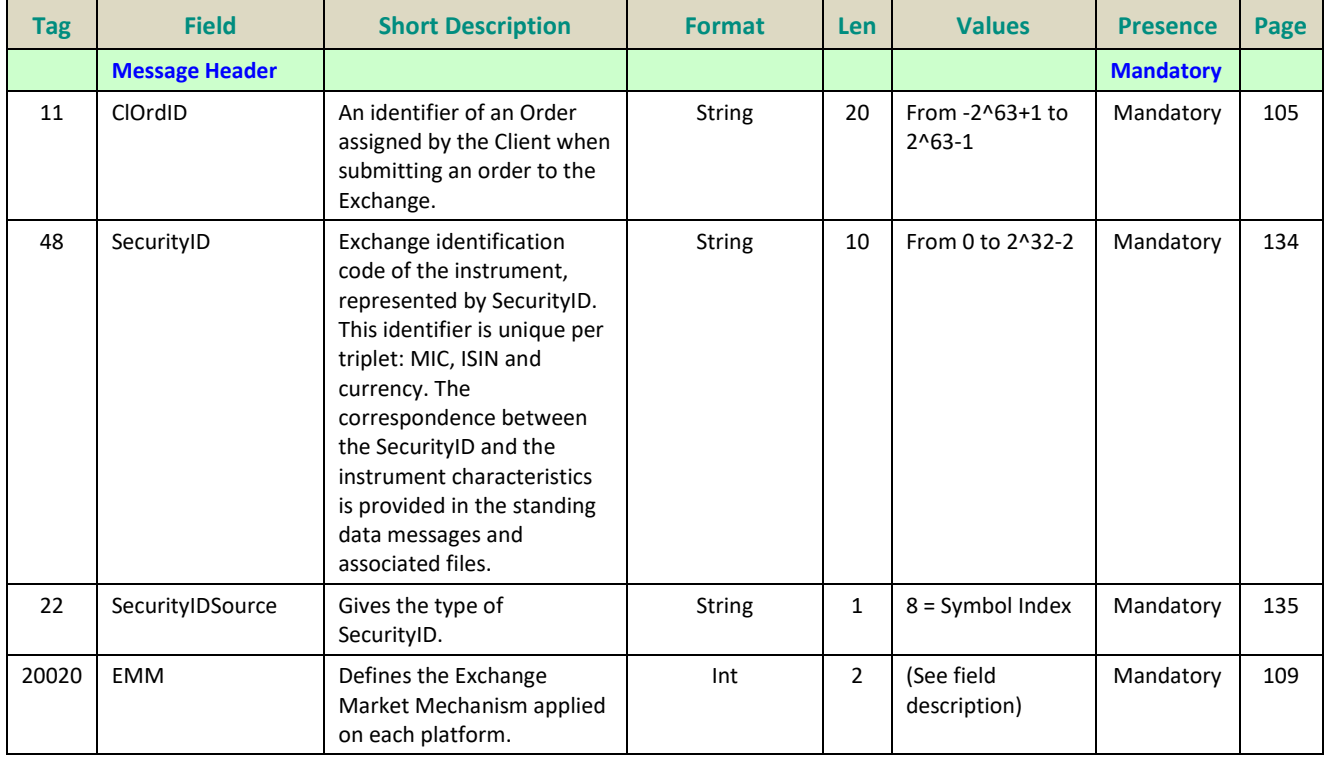

\_\_\_\_\_\_\_\_\_\_\_\_\_\_\_\_\_\_\_\_\_\_\_\_\_\_\_\_\_\_\_\_\_\_\_\_\_\_\_\_\_\_\_\_\_\_\_\_\_\_\_\_\_\_\_\_\_\_\_\_\_\_\_\_\_\_\_\_\_\_\_\_\_\_\_\_\_\_\_\_\_\_\_\_\_\_\_\_\_\_\_\_\_\_\_\_\_\_\_\_\_\_\_\_\_\_\_\_\_\_\_\_\_

<sup>&</sup>lt;sup>3</sup> For more details please check the List of Available Functionalities – listed in the Associated Documents

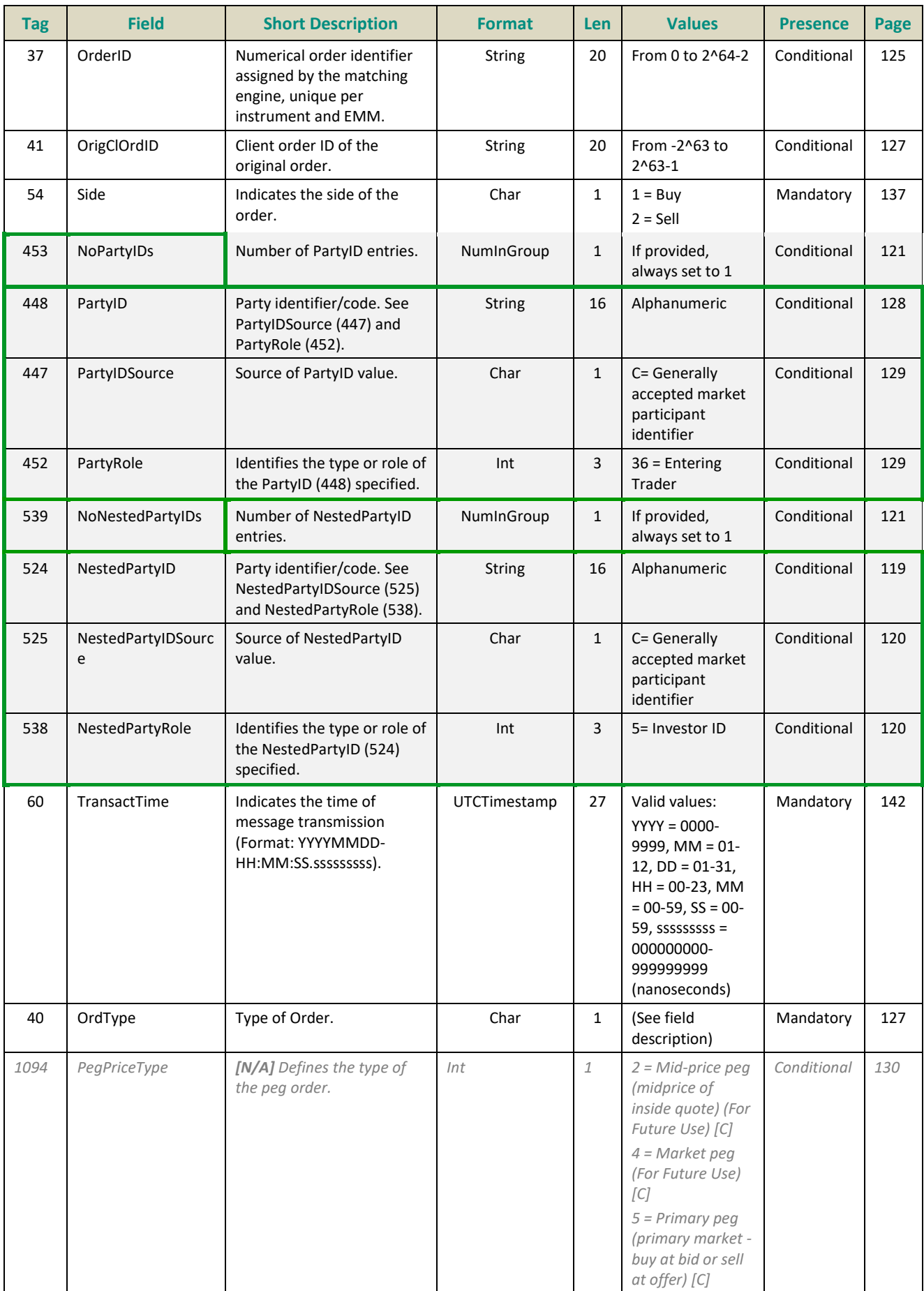

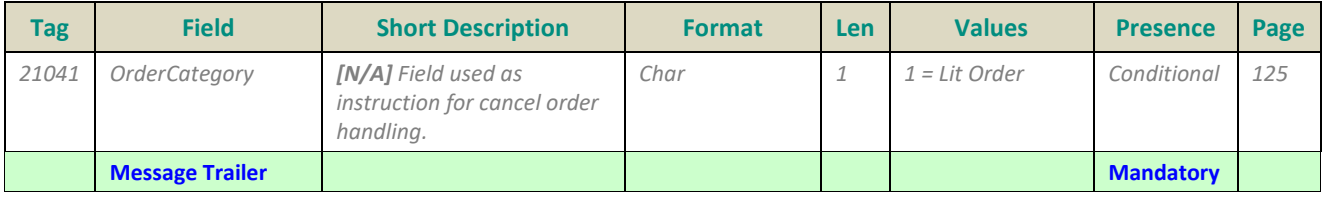

#### **5.3.1.4 OrderCancelReplaceRequest (G)**

#### Client ▶OEG

Available for: EQ FUND FRM SP

#### **Message Usage:**

The **OrderCancelReplaceRequest** (G) message is used in three situations:

- Modify **active orders in the order book**; note that only the originating Firm (regardless of the Logical Access) is authorized to modify its orders.
- Confirming a new order that can be executed upon entry, but whose matching price hits a collar (in that case, the remaining quantity of that order is rejected). In this case the *ConfirmFlag (9930)* has to be set to 1;
- Confirming a new order that's breaching Ownership or Short Selling Limits. The order is rejected upon Order Entry (for the Total Order Qty) with a specific ErrorCode (9955) depending on which of the limits is being breached and depending on the configuration at Trading Group/Instrument level - In this case the *ConfirmFlag (9930)* has to be set to 1;

An active order can be modified by specifying the *OrderID* of the original order or the *OrigClOrdID*:

– If the **OrderCancelReplaceRequest** (G) message contains both *OrderID* and *OrigClOrdID*, the matching engine uses the *OrderID* to cancel the order. If the *OrderID* specified in the message is not found in the active orders list, the order modification is rejected. If the *OrderID* specified in the message is found the matching engine does not check that the *ClOrdID* of the order found ("modified" order) matches with the *OrigClOrdID* contained in the **OrderCancelReplaceRequest** (G) message.

Please note that the field *ClOrdID* is an identifier of the **OrderCancelReplaceRequest** (G) request.

Regarding the values provided through the repeating groups included in this message:

- **Parties:** The values provided through this group will override the information previously provided;
- **NestedParties:**
- In case it is used to provide the Clearing Firm ID or the Client ID, the values will override the information previsouly sent;
- In case it is used to provide the Investor ID, the value won't override the information previsouly sent. Meaning, it will not lead to any modification on the values previously submitted and associated to the live order being modified;

While fields *Side* and *OrdType* are part of the message structure, modification of these values is not allowed, and the values provided must match the values originally set on submission of the order. In the case where the values in the **OrderCancelReplaceRequest** (G) message do not match with the *Side*  and *OrdType* of the targeted order it will lead to the rejection of the request with the error code 2101 'Unknown Order'. (For triggered Stop orders, the value in field *OrdType* must be equal to Limit, for Stop-limit, or Market for Stop-market order, corresponding to the type of stop order originally submitted.)

**Find below a description of the components present within this message, please note that all combinations are only required for order modification (ConfirmFlag (9930) set to 0 or not provided).**

# **Components Usage within the Message:**

This message contains **two components:**

- The first component **Parties** is composed of the fields: NoPartyIDs, PartyID, PartyIDSource and PartyRole;
- The nested component **Nested***Parties* is composed of the fields: *NestedPartyIDs*, *NestedPartyID*, *NestedPartyIDSource* and *NestedPartyRole;*

Use of the groups and values within them:

- Entering Trader should be provided via the *Parties* repeating group
- Client ID, Clearing Firm ID and Investor ID should be provided via the *NestedParties* repeating group

# **Trading & Clearing related data fields:**

Examples of individual cases and some exceptions for the use of these groups are provided below. For the full list of possible values for each field clients should review the individual field descriptions.

## **Entering Trader**

Presence Condition: Conditional<sup>4</sup>

**Case 2:** Used to specify the Entering Trader.

- *PartyID (448) =* field in which the **ID of the Entering Trader** is provided
- *PartyIDSource (447)* = C (Generally accepted market participant identifier)
- *PartyRole (452) =* 36 (Entering Trader)

## **Client ID**

## Presence Condition: Conditional

**Case 3:** Used to specify the Position Account Owner. If the Client ID is not provided in the entering order it means the trading member is the Position Account Owner;

- *NestedPartyID (524) =* field in which the **ID of the Client ID** is provided
- *NestedPartyIDSource (525)* = C (Generally accepted market participant identifier)
- *NestedPartyRole (538)* = 3 (Client ID)

## **Investor ID**

## Presence Condition: Conditional

**Case 4:** Used to specify the Investor ID. If Self Trade Prevention is activated at Investor level or both (Account and Investor level) the Investor ID must be provided.

- *NestedPartyID (524) =* field in which the **ID of the Investor ID** is provided
- *NestedPartyIDSource (525)* = C (Generally accepted market participant identifier) \_\_\_\_\_\_\_\_\_\_\_\_\_\_\_\_\_\_\_\_\_\_\_\_\_\_\_\_\_\_\_\_\_\_\_\_\_\_\_\_\_\_\_\_\_\_\_\_\_\_\_\_\_\_\_\_\_\_\_\_\_\_\_\_\_\_\_\_\_\_\_\_\_\_\_\_\_\_\_\_\_\_\_\_\_\_\_\_\_\_\_\_\_\_\_\_\_\_\_\_\_\_\_\_\_\_\_\_\_\_\_\_\_

<sup>4</sup> For more details please check the List of Available Functionalities – listed in the Associated Documents

*NestedPartyRole (538)* = 5 (Investor ID)

## **Clearing Firm ID**

## Presence Condition: Optional

**Case 7:** Used to specify the Clearing Firm ID

- *NestedPartyID (524) =* field in which the **ID of the Clearing Firm I**D is provided
- *NestedPartyIDSource (525)* = C (Generally accepted market participant identifier)
- *NestedPartyRole (538)* = 4 (Clearing Firm)

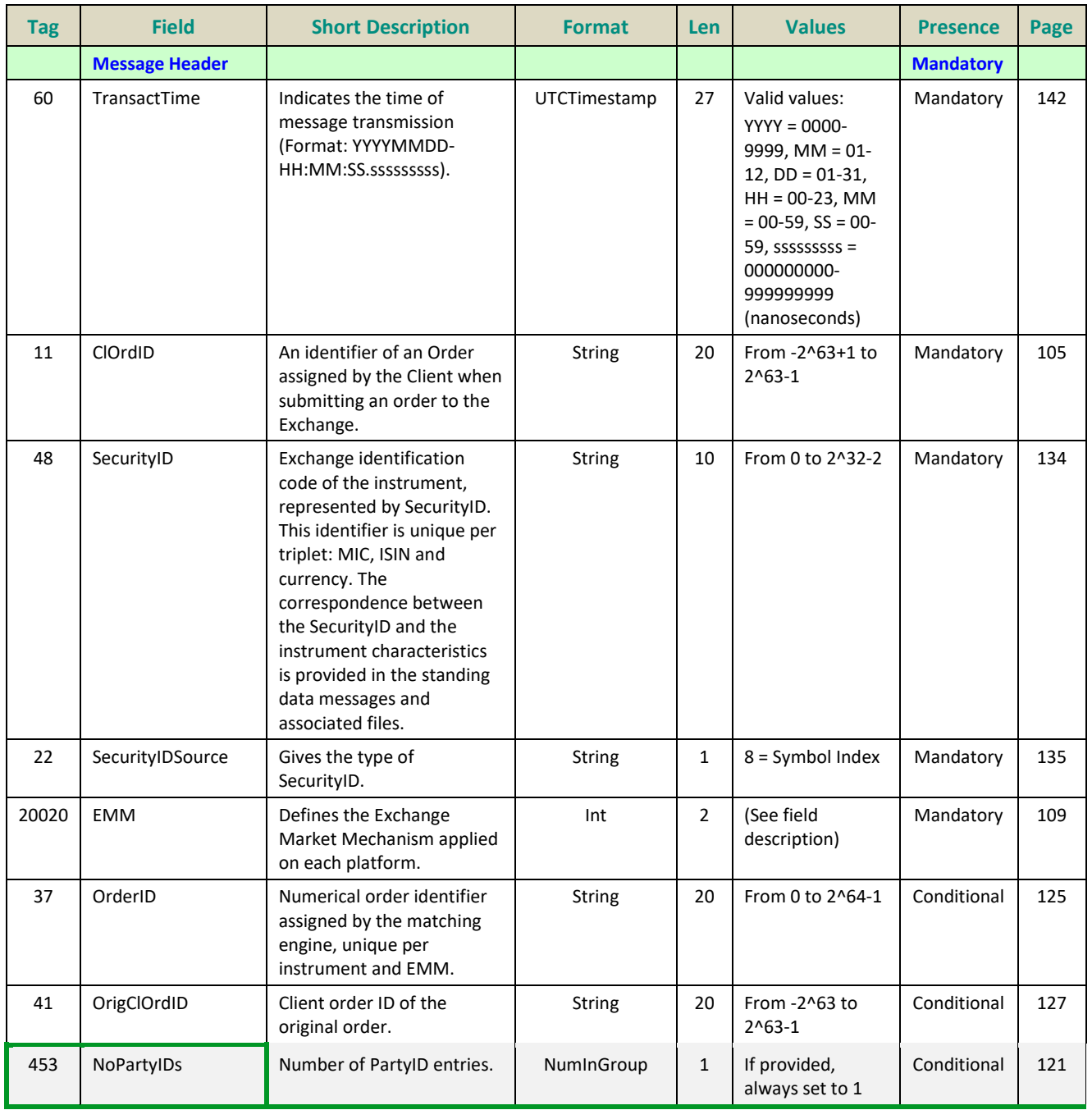

<span id="page-119-1"></span><span id="page-119-0"></span>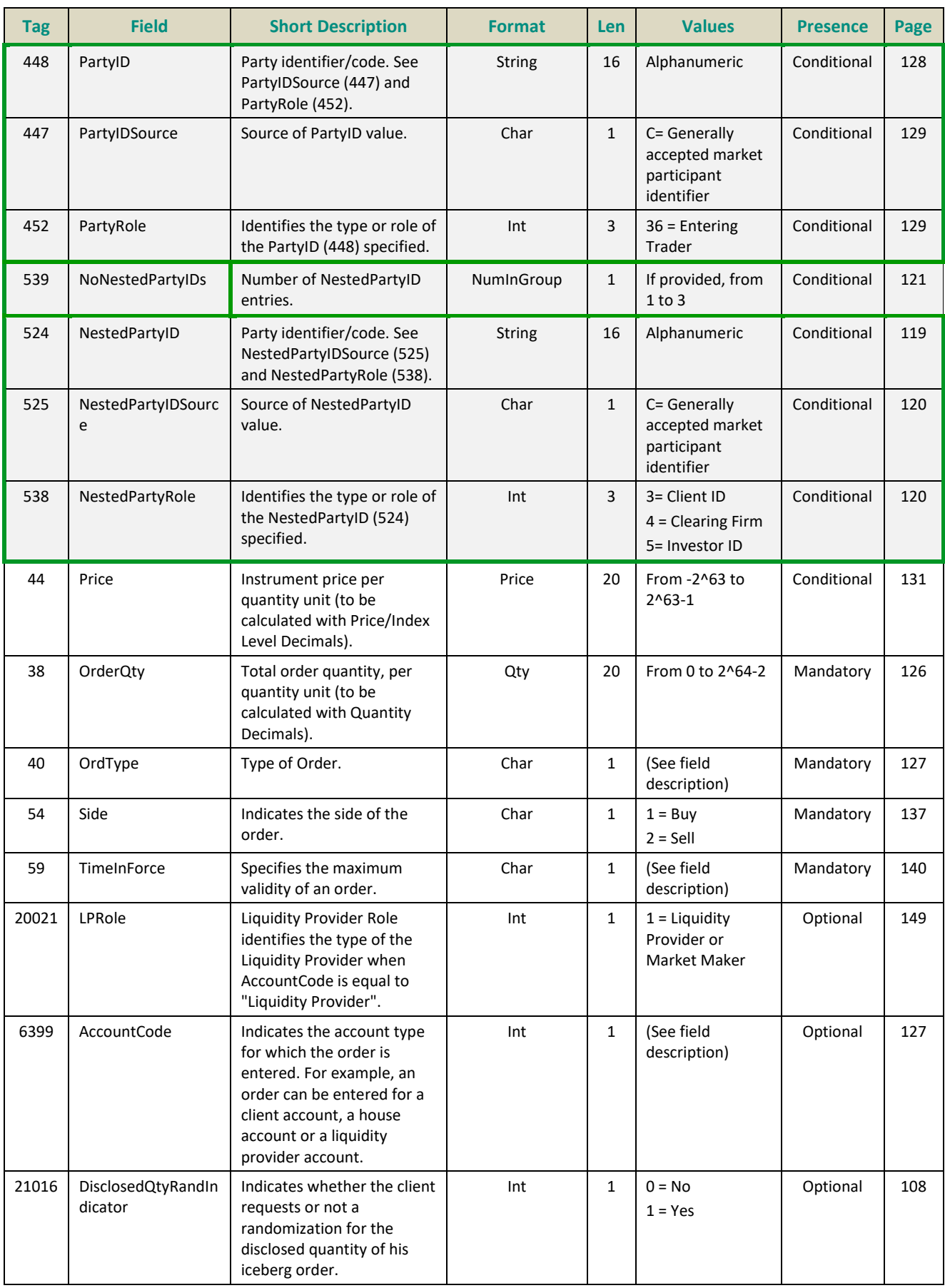

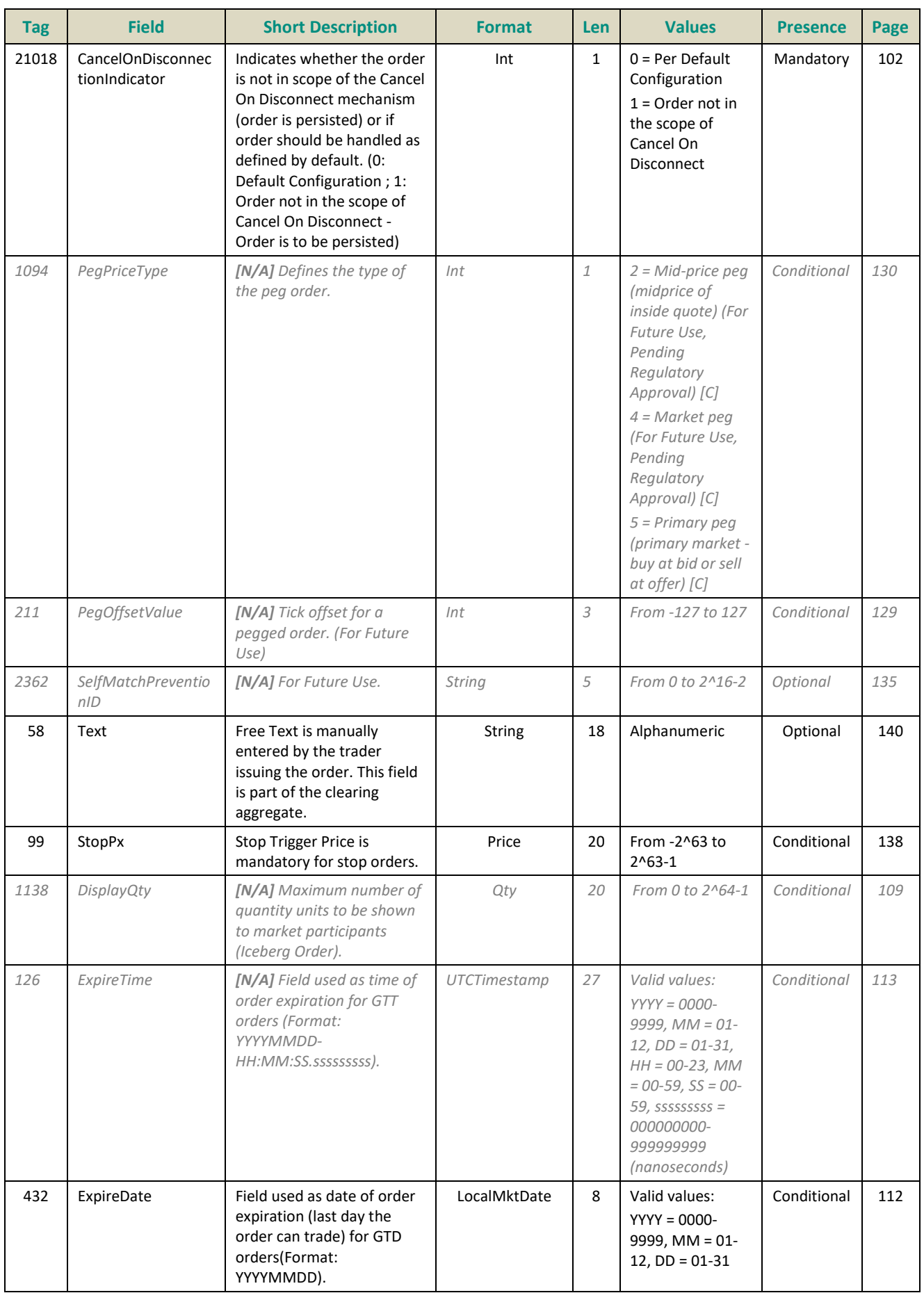

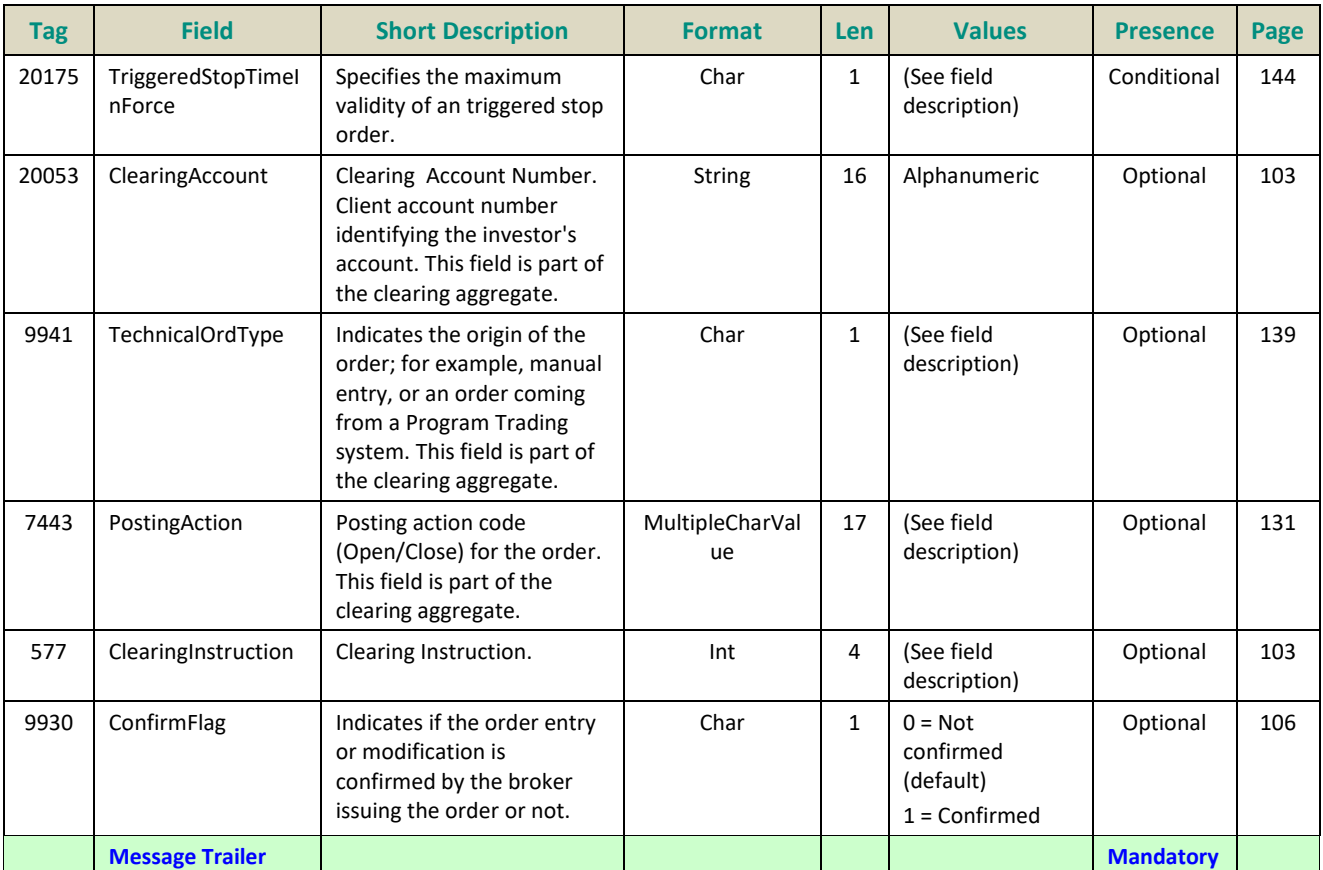

## **5.3.1.5 OrderCancelReject (9)**

## Client <OEG

Available for: EQ **FUND** FRM SP

## **Message Usage:**

The **OrderCancelReject** (9) message is used to notify the request issuer that the following messages were not processed by the matching engine:

- **OrderCancelRequest (F)**
- **OrderCancelReplaceRequest (G)**
- **OrderMassCancelRequest (q)**

Please refer to the Error Code List document for an exhaustive list of those cases.

The *ClOrdID* provided in the Reject message identifies the request which is rejected; it does not refer to an order of the order book. Only the *OrigClOrdID* field will refer to the targeted order. Hence in case of a rejection of an **OrderCancelRequest** (F) message, the *ClOrdID* field will refer to the *ClOrdID* provided in the rejected **OrderCancelRequest** (F) request, not to the targeted order.

If a client sends an Invalid value in a field, then in place of this value the **OrderCancelReject** (9) messages will not provide any value.

If a client sends an unknown ID (such as *SecurityID*, *OrderId*, *OrigClOrdID*…) which, however, can be decoded by the system, this value is provided back to the client in the **OrderCancelRequest** (F), exactly as entered.

The reason of the rejection is provided by the *ErrorCode*, and a text for explanations of the error is provided in the Error Code List.

#### **Rejection Behaviour:**

In Optiq orders are identified by multiple characteristics as follows: *OrderID* (37) / *OrigClOrdID* (41), *Side* (54), *OrdType* (40) and *SenderCompID* (49). If any of the characteristics are not met, the order is considered "Unknown".

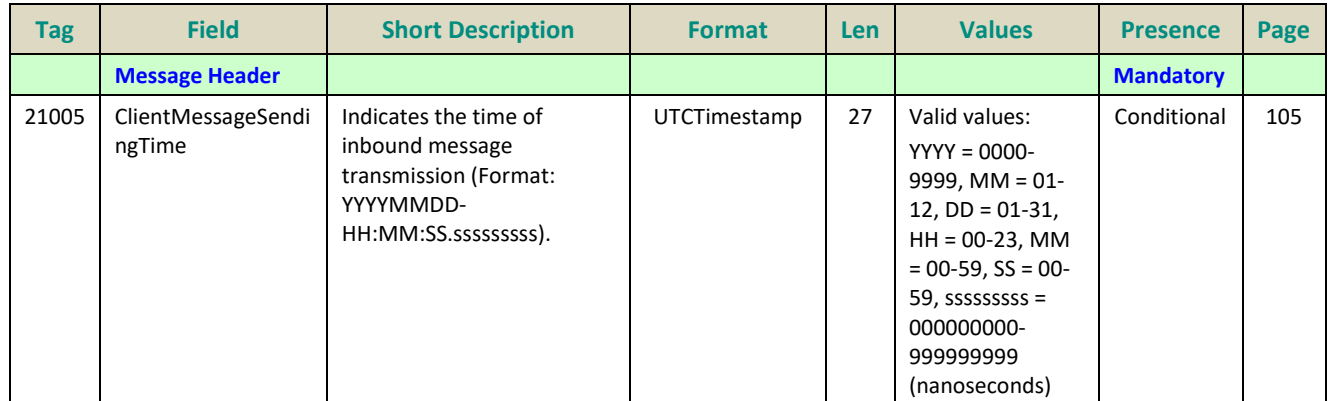

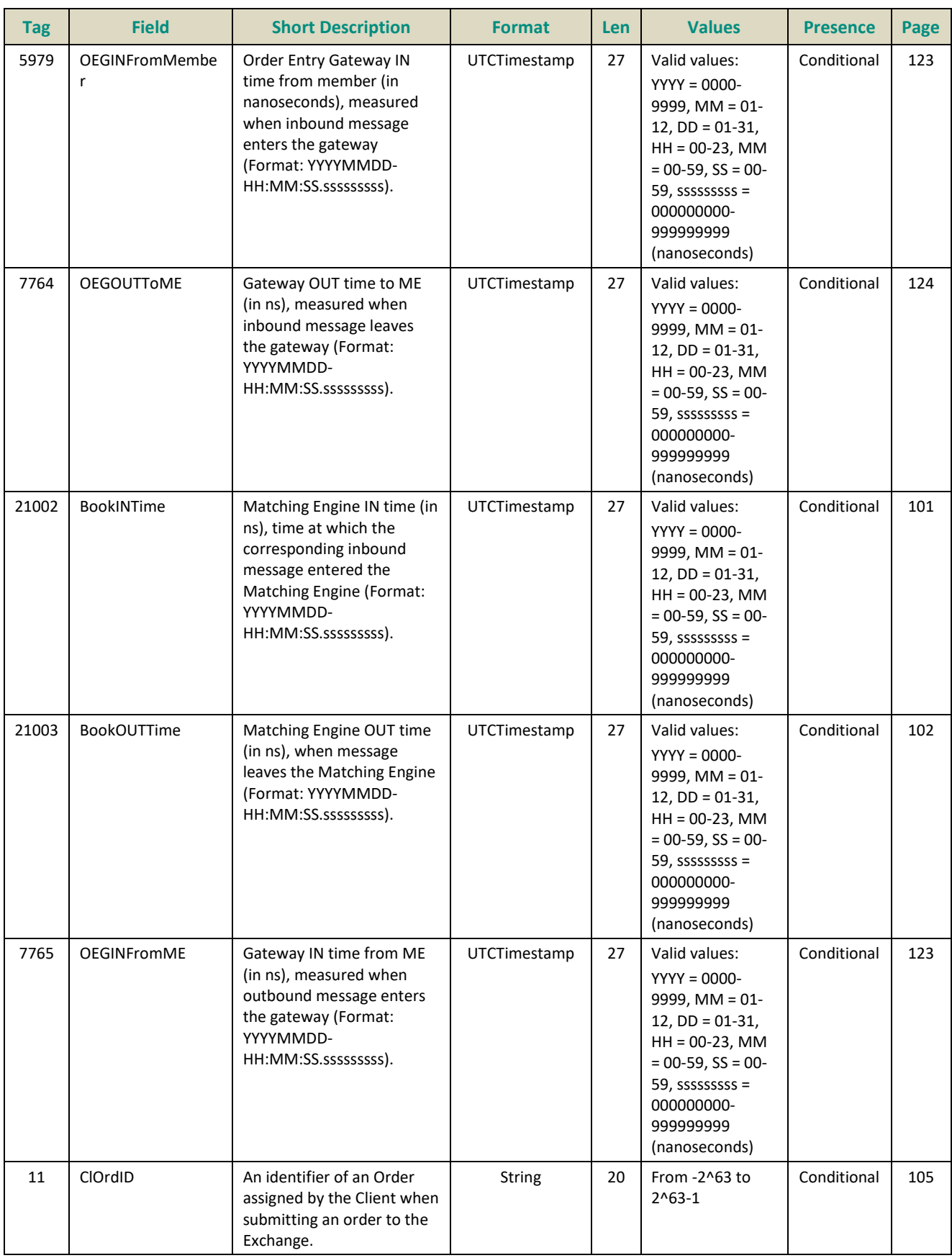

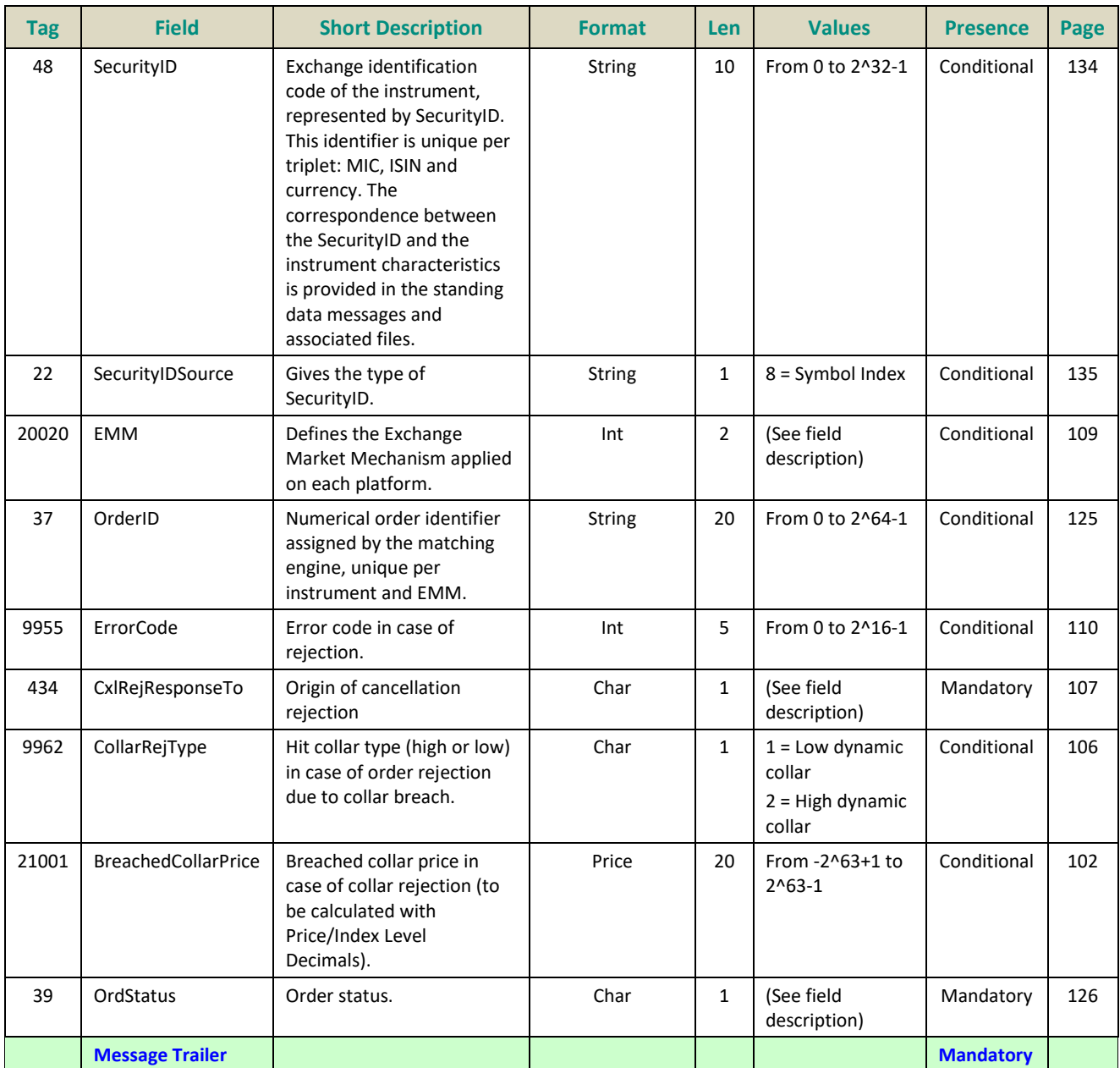

# **5.3.1.6 RequestAckMessage (Uy)**

Available for: EQ FUND FRM SP

Client <OEG **Message Usage:**

The **RequestAckMessage** (Uy) message is also used to notify the request issuer that the following messages were not processed by the matching engine:

- **OwnershipRequest** (U18)
- **OrderMassStatusRequest** (AF)

The fields *RequestID (21060)* and *RefMsgType (372)* identify the request message and its type.

The field *ErrorCode (9955)* will provide the reason in case of request rejection. If the request is accepted, this field won't be filled.

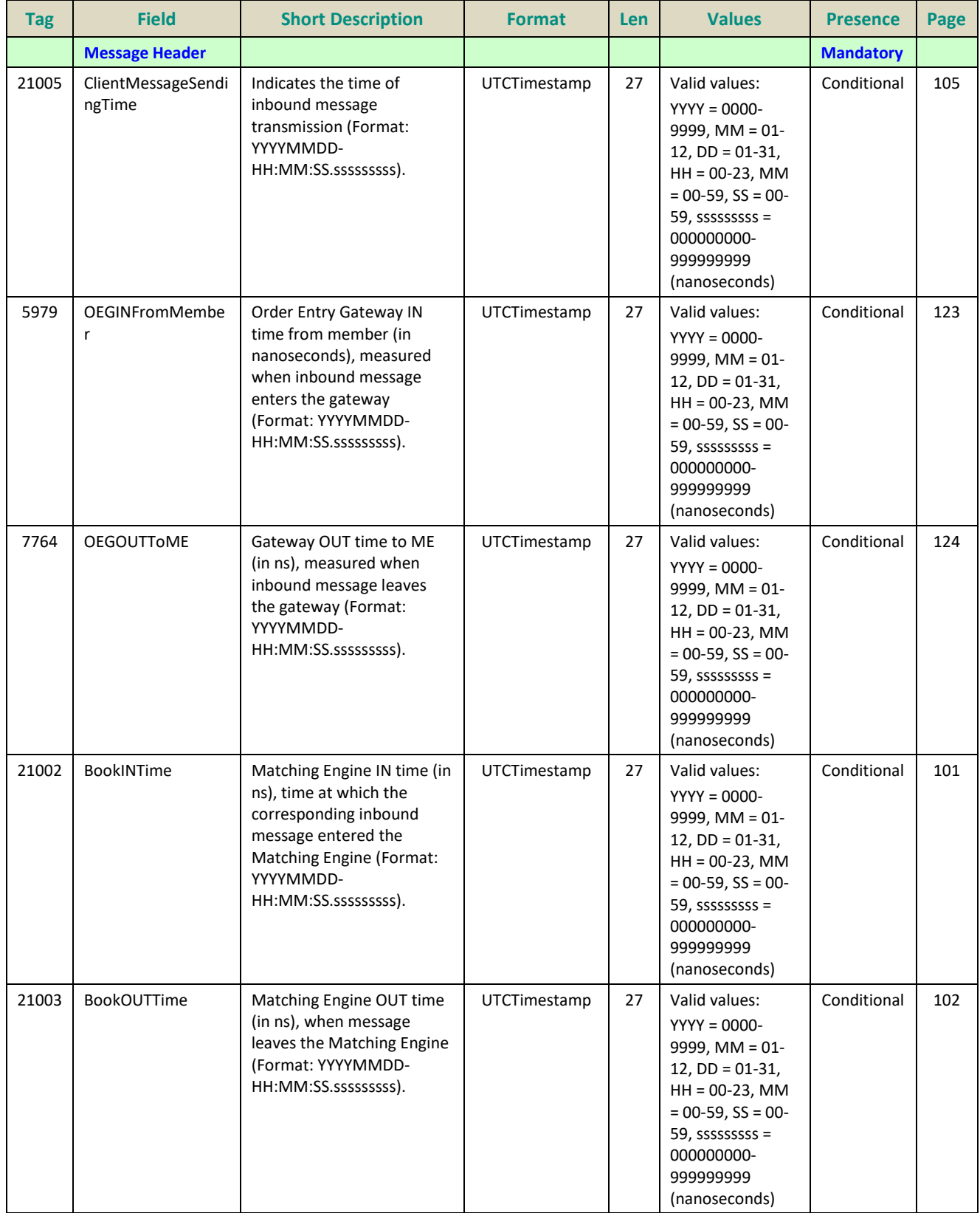

# Please refer to the **Error Code List** document for an exhaustive list of those cases.

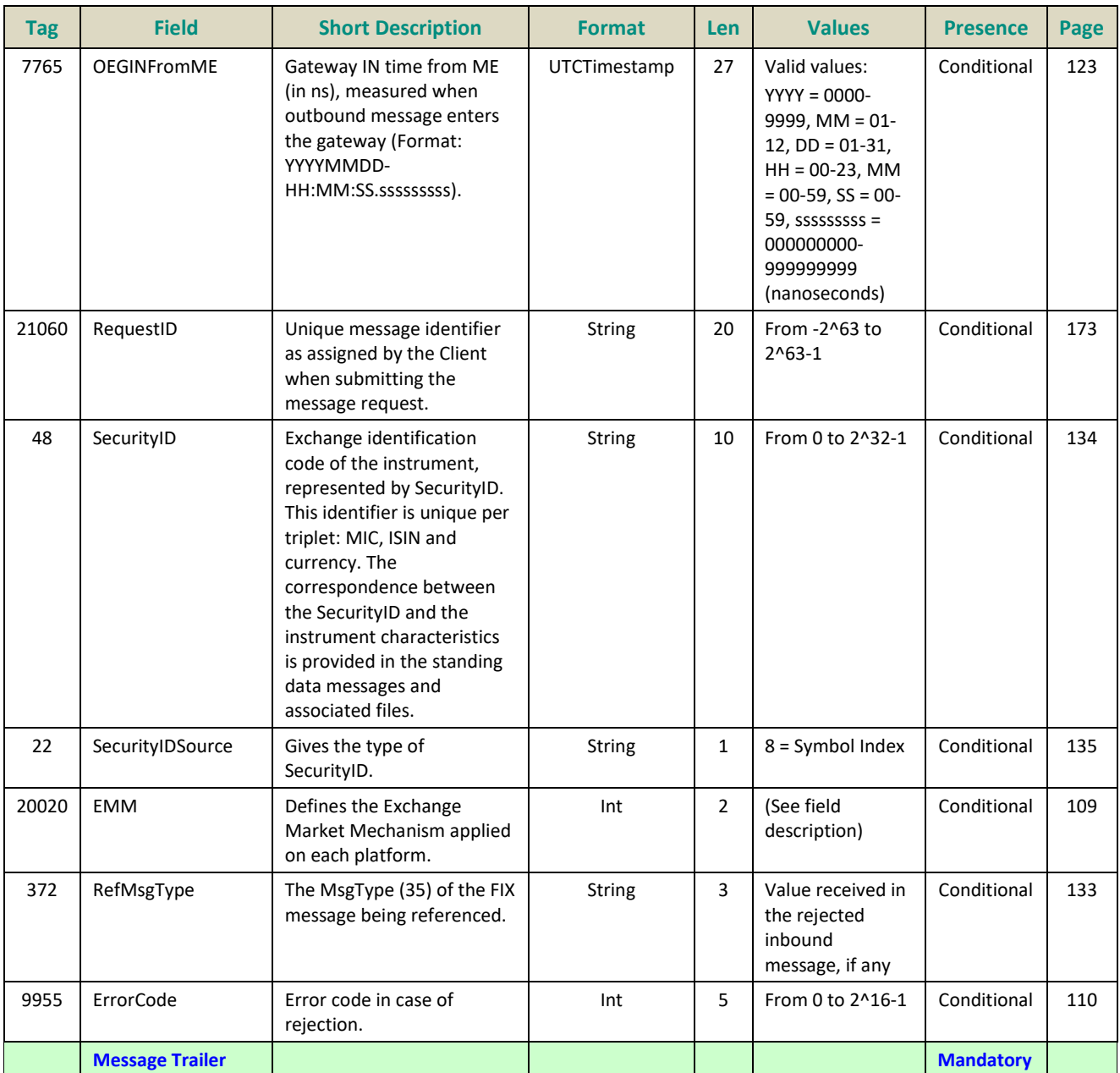

#### **5.3.1.7 OwnershipRequest (U18)**

#### Client ▶OEG

Available for: EQ **FUND** FRM SP

#### **Message Usage:**

The **OwnershipRequest** (U18) message is used by the clients to change the ownership of an active order from an OE Session to another OE Session belonging to the same Firm. Ownership migration is used to define the OE Session that will receive all outbound messages associated to the targeted order. Please note that modifying an order (**OrderCancelReplaceRequest** (G)) also leads to an ownership migration.

The scope of the ownership can be a single order by specifying the *OrderID* and *SecurityID* of the targeted order. It could also be all orders of the specified *SecurityID* belonging to the targeted Logical Access (*LogicalAccessID*).

The **OwnershipRequest** (U18) is acknowledged by the **OwnershipRequestAck** (U29), and by **ExecutionReport** (8) message(s) which provides the details of the affected order(s).

When an error is detected in any field of the message, the trading engine responds with the **RequestAckMessage** (Uy) message and the associated error code.

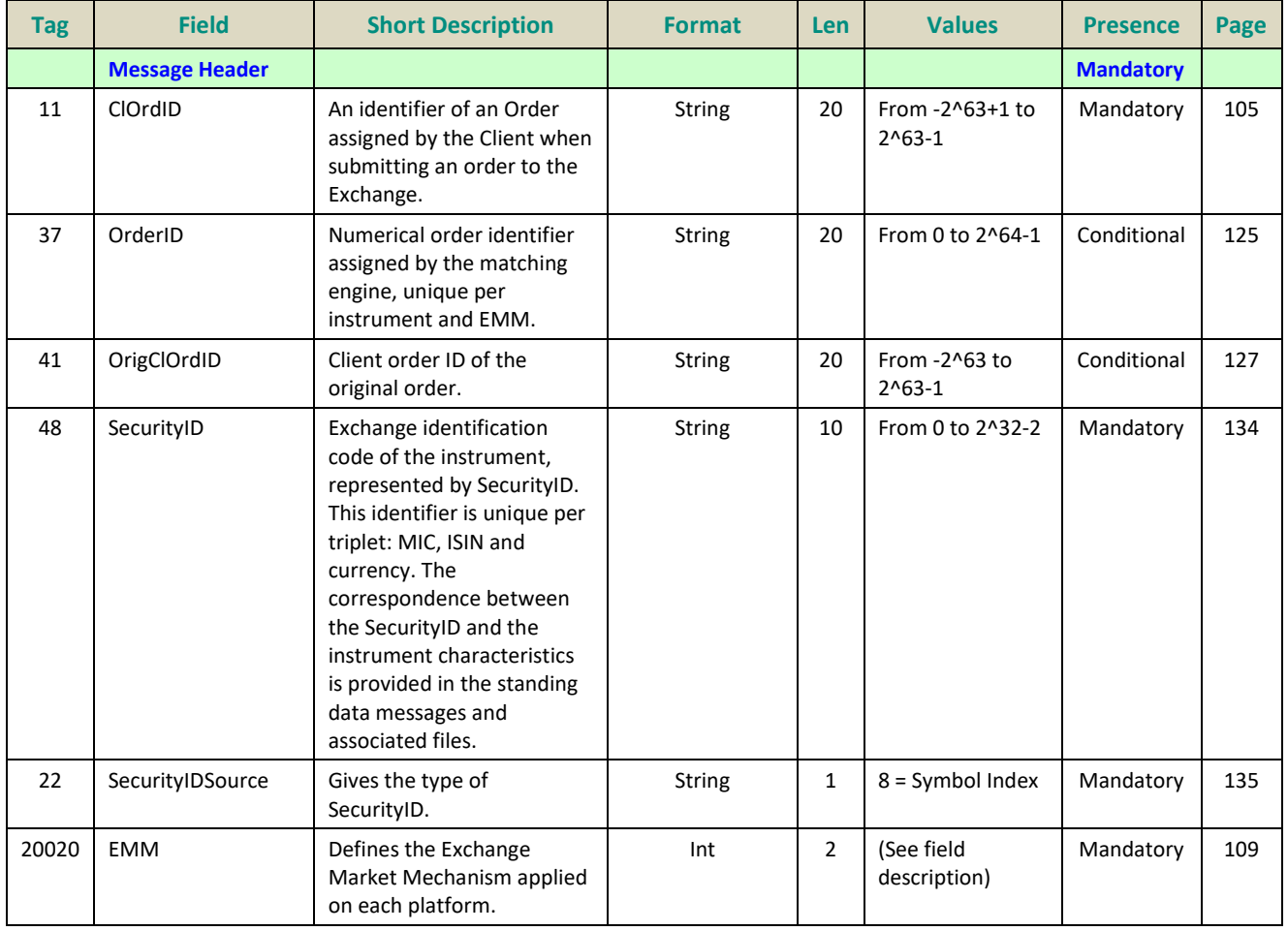

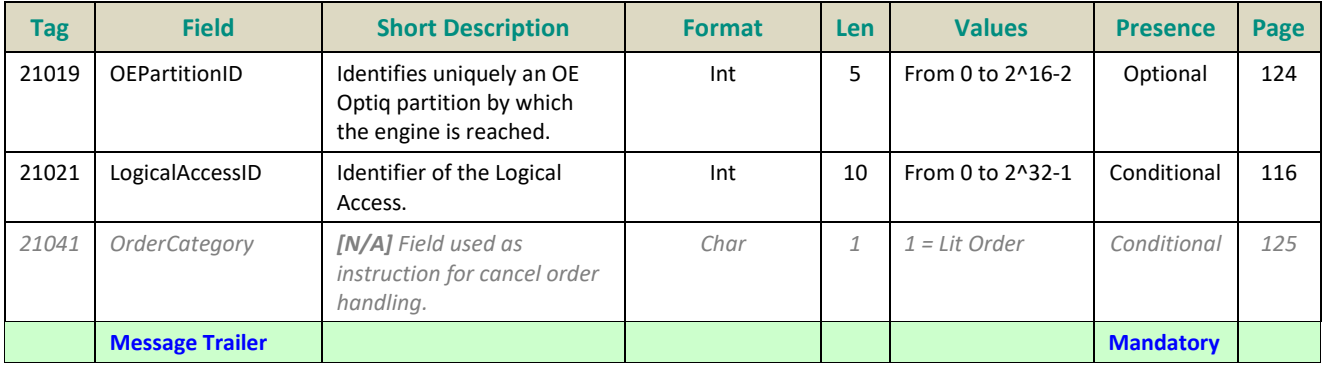

#### **5.3.1.8 OwnershipRequestAck (U29)**

Client <OEG

Available for: EQ FUND FRM SP

**Message Usage:** 

The **OwnershipRequestAck** (U29) message is sent twice by the matching engine to confirm that the **OwnershipRequest** (U18) has been taken into account. The first **OwnershipRequestAck** (U29) message has *TotalAffectedOrders* (533) set to -1, and repeats all the fields as they were submitted in the **OwnershipRequest** (U18).

Subsequently the member will receive an **ExecutionReport** (8) message per order affected by the command.

When the ownership request is totally processed the member will receive a last **OwnershipRequestAck** (U29) message to notify the member of the *TotalAffectedOrders*.

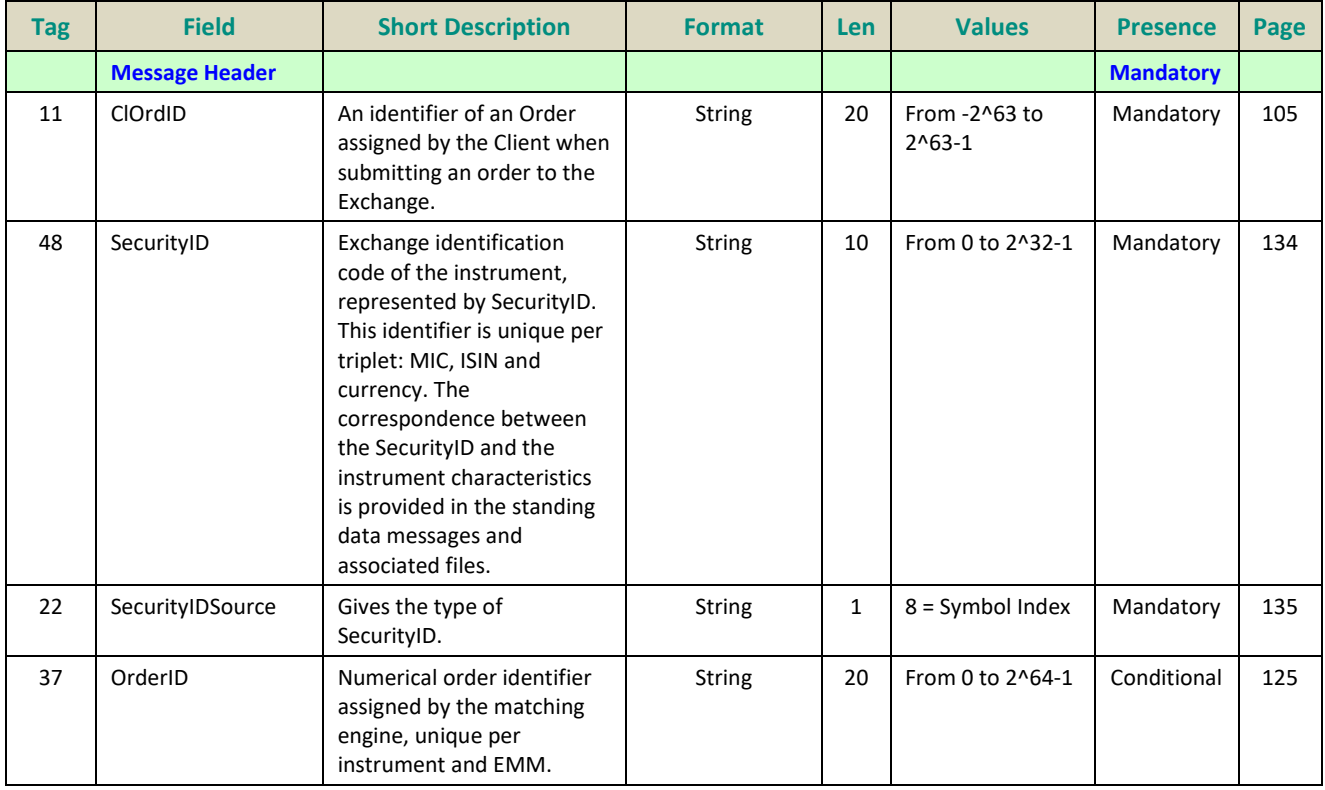

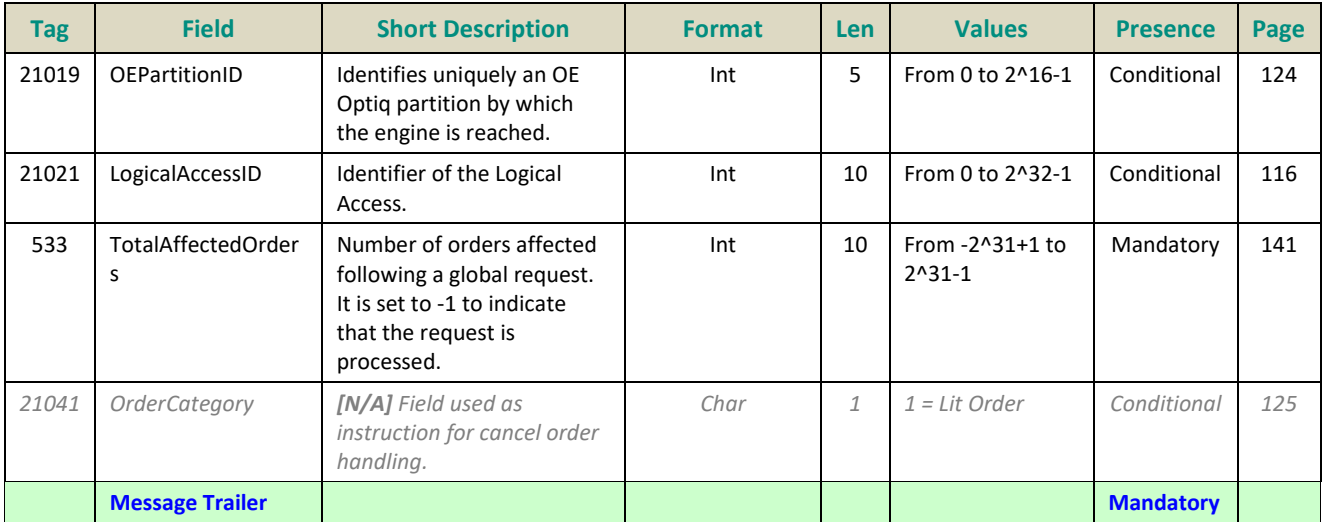

## **5.3.1.9 UserNotification (CB)**

## Client <OEG

Available for: EQ FUND FRM SP

## **Message Usage:**

The **UserNotification** (CB) message is used to notify clients if they have been suspended or if their suspension status has been lifted, and the scope (or granularity) on which this action has been applied.

The field *UserStatus (926)* in this message indicates the nature of action as well as the scope taken on the access and/or orders.

The text in the field *UserStatus (926)* associated to each value provides the scope of each one of the following possible actions and granularities.

#### Actions:

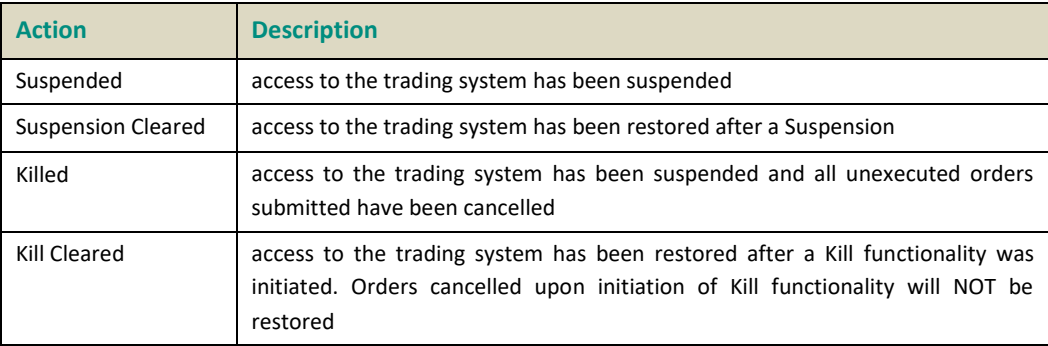

## Scope:

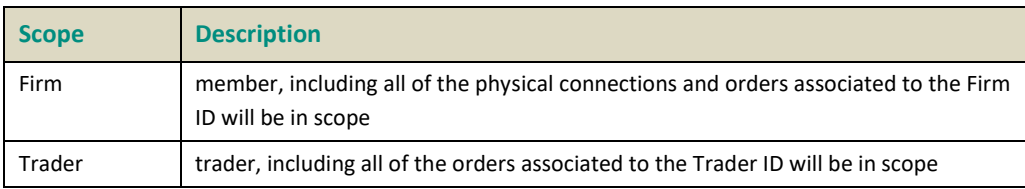

## **Components Usage within the Message:**

This message contains one component:

– The component *Parties* is composed of the fields: *NoPartyIDs*, *PartyID*, *PartyIDSource* and *PartyRole* and is used to identify the Entering firm and Entering Trader;

## **Entering Firm**

Presence Condition: Conditional

**Case 1:** Used to specify the Firm being suspended.

- *PartyID (448)* = field in which the **ID of the Entering Firm** is provided
- *PartyIDSource (447)* = C (Generally accepted market participant identifier)
- *PartyRole (452)* = 7 (Entering Firm)

## **Entering Trader**

# Presence Condition: Conditional

**Case 2:** Used to specify the Entering Trader being suspended.

- *PartyID (448) =* field in which the **ID of the Entering Trader** is provided
- *PartyIDSource (447)* = C (Generally accepted market participant identifier)
- *PartyRole (452) =* 36 (Entering Trader)

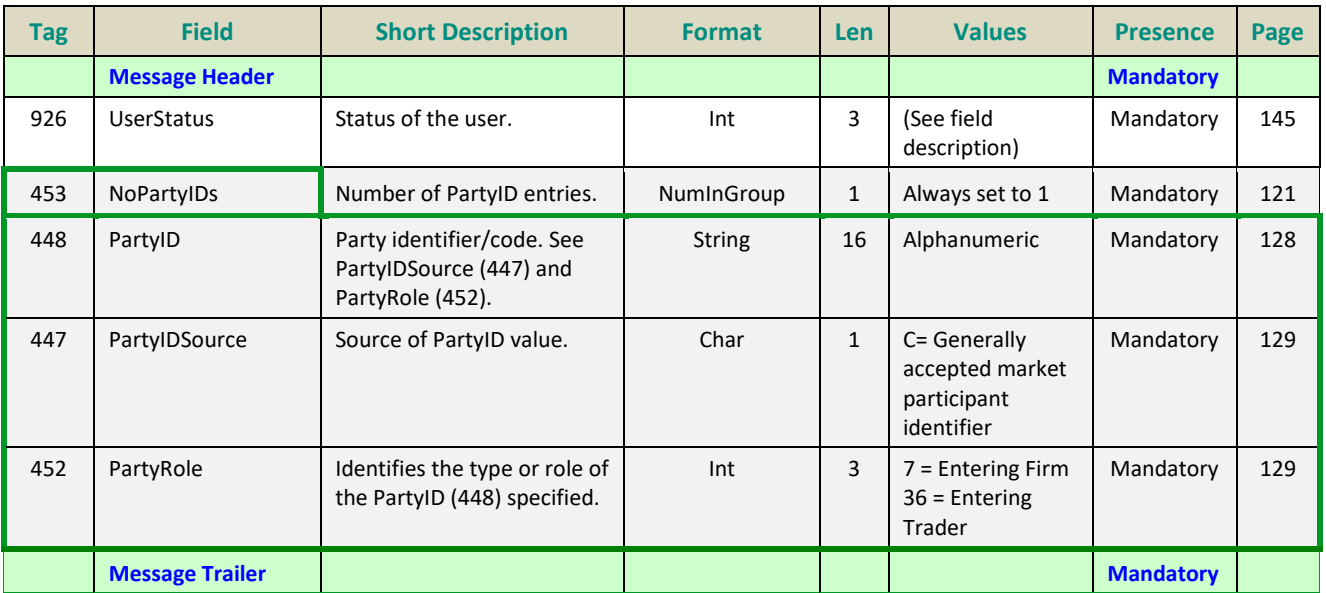

#### **5.3.1.10 OrderMassStatusRequest (AF)**

#### Client ▶OEG

Available for: EQ **FUND** FRM SP OPT FUT **CMDT**

#### **Message Usage:**

The **OrderMassStatusRequest** (AF) message is used by the clients to request the status of the target order (*OrderID* or *OrigClOrdID*):

- If there is a corresponding live order in the Order Book, the system will acknowledge the request with an **ExecutionReport** (8) message (*ExecType* = 'm') ;
- If there is no corresponding order in the Order Book, the system will reject the request with a **OrderCancelReject** (9) message (*ErrorCode* = '2101' - 'Unknown Order').

Please note that the field *MassStatusReqID (584)* is an identifier of the **OrderMassStatusRequest** (AF) message.

When an error is detected in any field of the message, the trading engine responds with the **RequestAckMessage** (Uy) message and the associated error code.

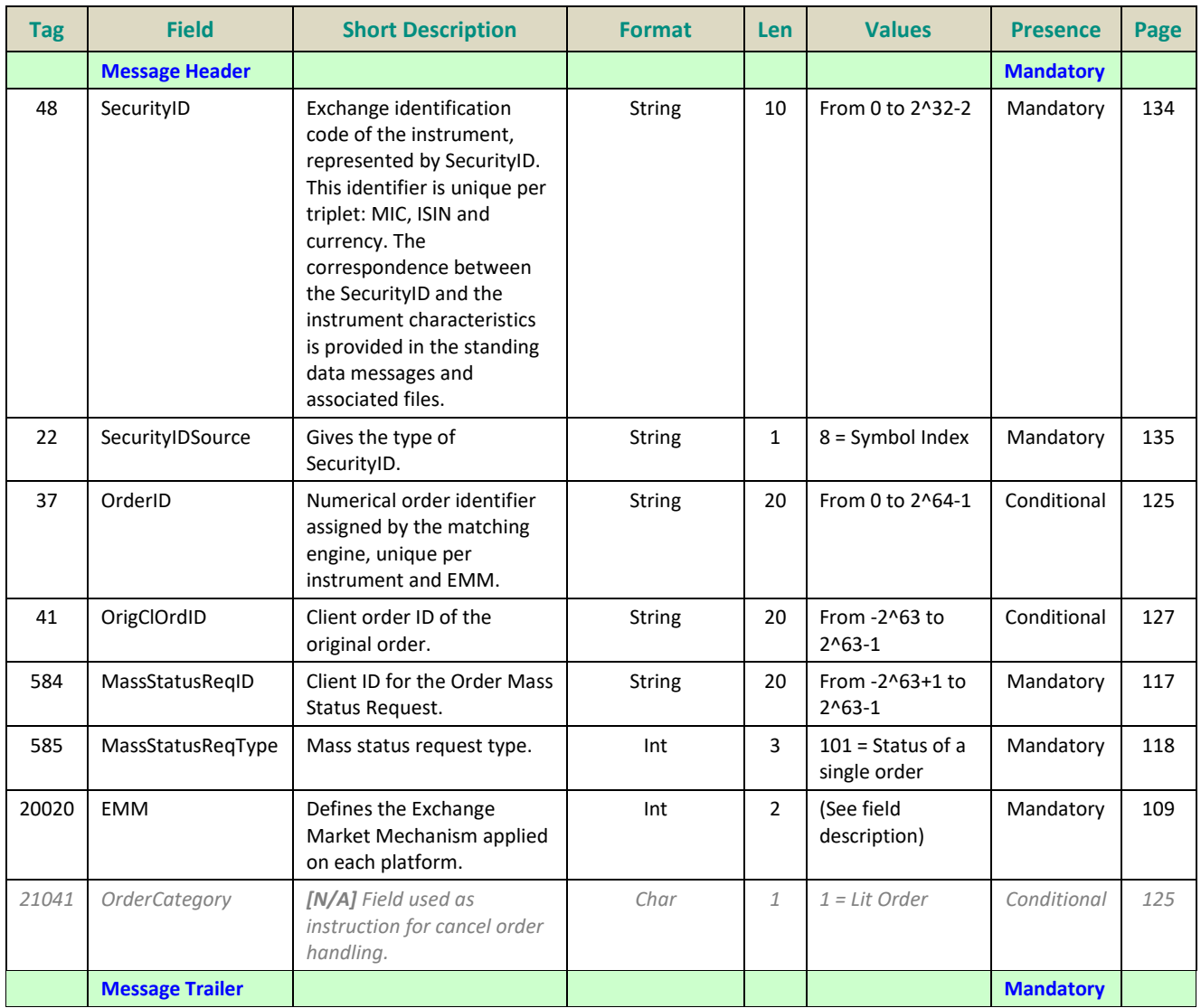

# **5.3.1.11 OrderMassCancelRequest (q)**

#### Client ▶OEG

Available for: EQ FRM SP OPT FUT **CMDT**

#### **Message Usage :**

The **OrderMassCancelRequest** (q) message is used to request the cancellation of the entire remaining quantity of **all active orders** matching the specified criteria(s), note that only the originating Firm is authorized to cancel its own orders.

An order cancellation only applies to the remaining quantity of an order in the book. If the order to be cancelled was partially filled, the cancellation has no effect on the previous trades (or any previously executed quantity).

If the value 1 is specified in the *MassCancelRequestType (530)* the *SecurityID (48)* field must be specified. If the value A is specified in the *MassCancelRequestType (530)* the *ClassID (9945)* field must be specified. (Note that if both *SecurityID* and *ClassID* are populated, the granularity of the **OrderMassCancelRequest** will be set depending on the value of the field *MassCancelRequestType).*

Optional additional criteria can be specified: *EMM*, *Side*, *AccountCode*, *LogicalAccessID*, and *OEPartitionID*. Those filters are used to restrict the scope of the Mass Cancel request. (Please note that *OEPartitionID* is not taken into account if *LogicalAccessID* is not populated).

When an error is detected in any field of the message, the trading engine responds with the **OrderCancelReject** (9) message and the associated error code.

## **Components Usage within the Message:**

This message contains **two components:**

- The first component **Parties** is composed of the fields: NoPartyIDs, PartyID, PartyIDSource and PartyRole;
- The nested component **NestedParties** is composed of the fields: *NestedPartyIDs*, *NestedPartyID*, *NestedPartyIDSource* and *NestedPartyRole;*

Use of the groups and values within them:

- Entering Trader should be provided via the *Parties* repeating group
- Investor ID should be provided via the *NestedParties* repeating group

# **Trading & Clearing related data fields:**

Examples of individual cases and some exceptions for the use of these groups are provided below. For the full list of possible values for each field clients should review the individual field descriptions.

## **Entering Trader**

Presence Condition: Conditional<sup>5</sup>

**Case 2:** Used to specify the Entering Trader.

- *PartyID (448) =* field in which the **ID of the Entering Trader** is provided
- *PartyIDSource (447)* = C (Generally accepted market participant identifier)
- *PartyRole (452) =* 36 (Entering Trader)

## **Investor ID**

Presence Condition: Conditional

**Case 4:** Used to specify the Investor ID. If Self Trade Prevention is activated at Investor level or both (Account and Investor level) the Investor ID must be provided.

- *NestedPartyID (524) =* field in which the **ID of the Investor ID** is provided
- *NestedPartyIDSource (525)* = C (Generally accepted market participant identifier)
- *NestedPartyRole (538)* = 5 (Investor ID)

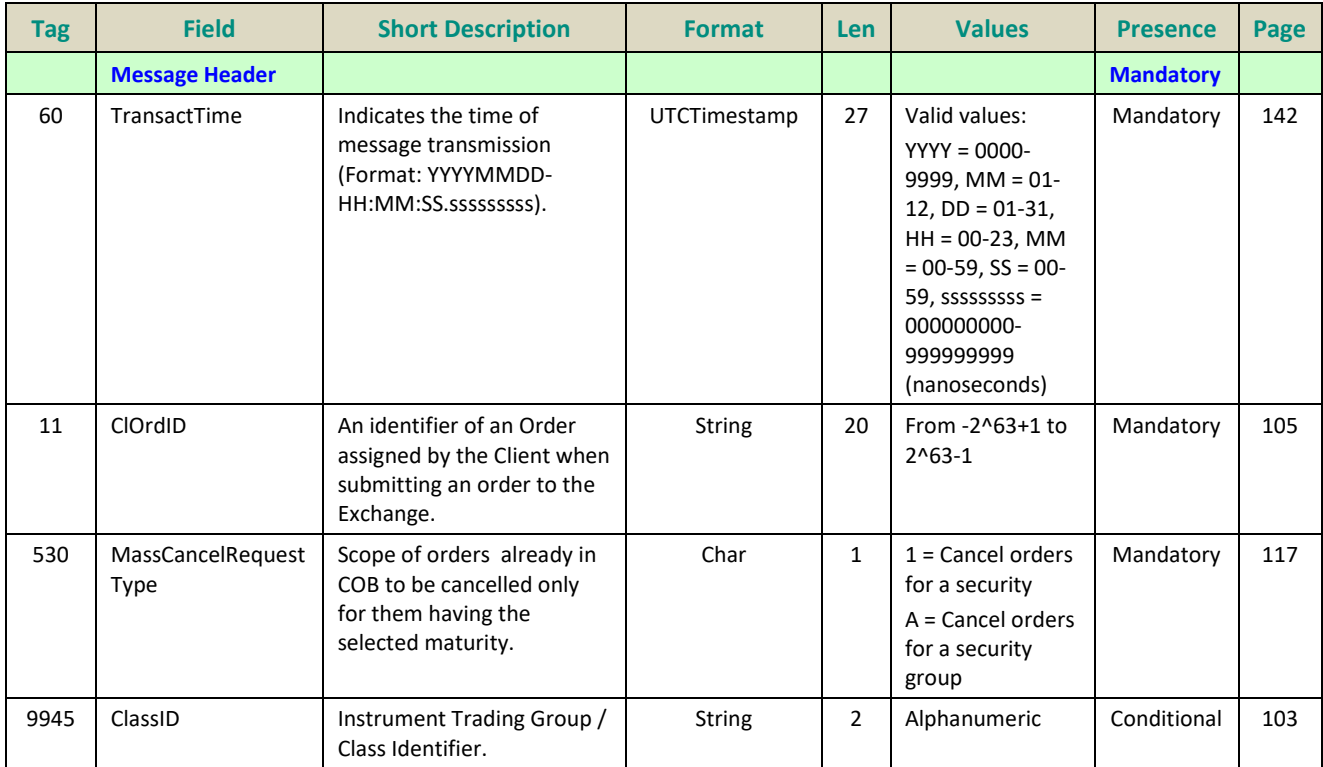

<sup>5</sup> For more details please check the List of Available Functionalities – listed in the Associated Documents

\_\_\_\_\_\_\_\_\_\_\_\_\_\_\_\_\_\_\_\_\_\_\_\_\_\_\_\_\_\_\_\_\_\_\_\_\_\_\_\_\_\_\_\_\_\_\_\_\_\_\_\_\_\_\_\_\_\_\_\_\_\_\_\_\_\_\_\_\_\_\_\_\_\_\_\_\_\_\_\_\_\_\_\_\_\_\_\_\_\_\_\_\_\_\_\_\_\_\_\_\_\_\_\_\_\_\_\_\_\_\_\_\_

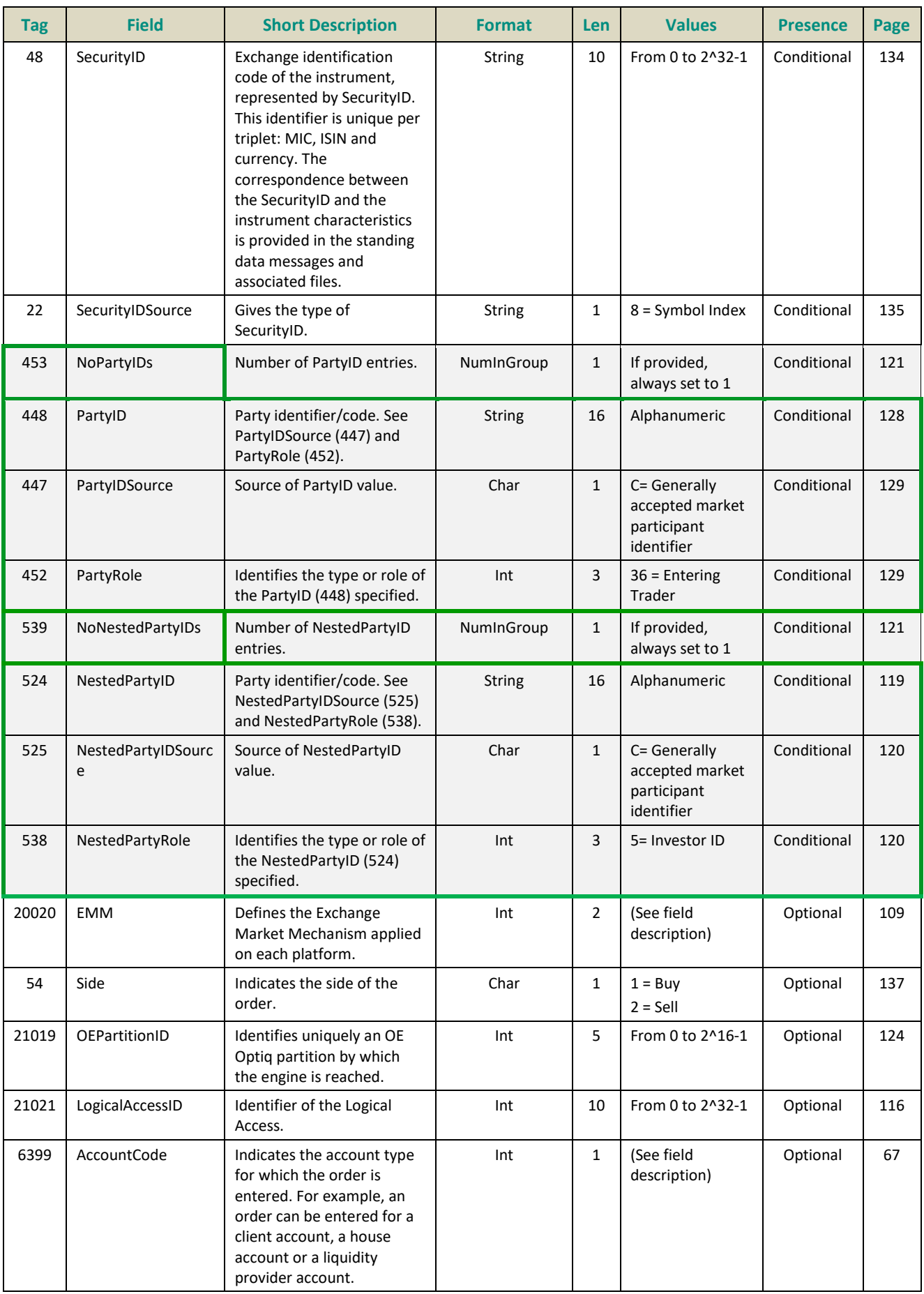

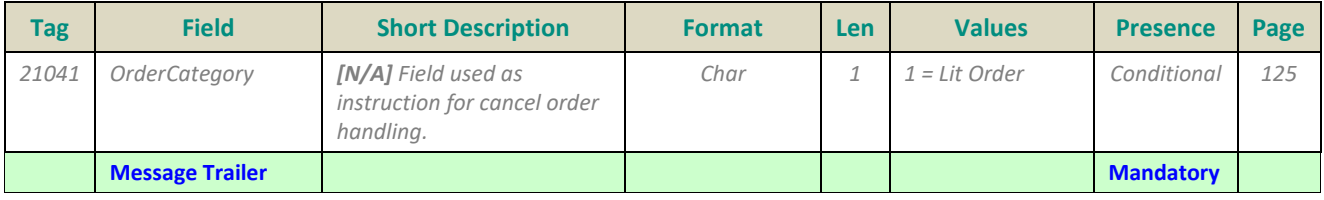

## **5.3.1.12 OrderMassCancelReport (r)**

## Client <OEG

Available for: EQ FRM SP

## **Message Usage:**

The **OrderMassCancelReport** (r) message is sent twice by the matching engine to confirm that the **OrderMassCancelRequest** (q) has been taken into account. The first **OrderMassCancelReport** (r) message has *TotalAffectedOrders* (533) set to -1, and repeats all the fields as they were submitted in the **OrderMassCancelReport** (r) request.

The client will receive a single **ExecutionReport** (8) message per successfully cancelled order (if any). Please note that **ExecutionReport** (8) messages are sent to the OE Session that owns the cancelled order.

When the mass cancel request is completely processed the client will receive a last **OrderMassCancelReport** (r) message to notify them of the *TotalAffectedOrders (533)*. The number provided by *TotalAffectedOrders* field could be different than the number of killed order notifications received by the issuer of the Mass Cancel request if some killed orders belonged to other OE Sessions. (Please refer to the Kinematics for further details)

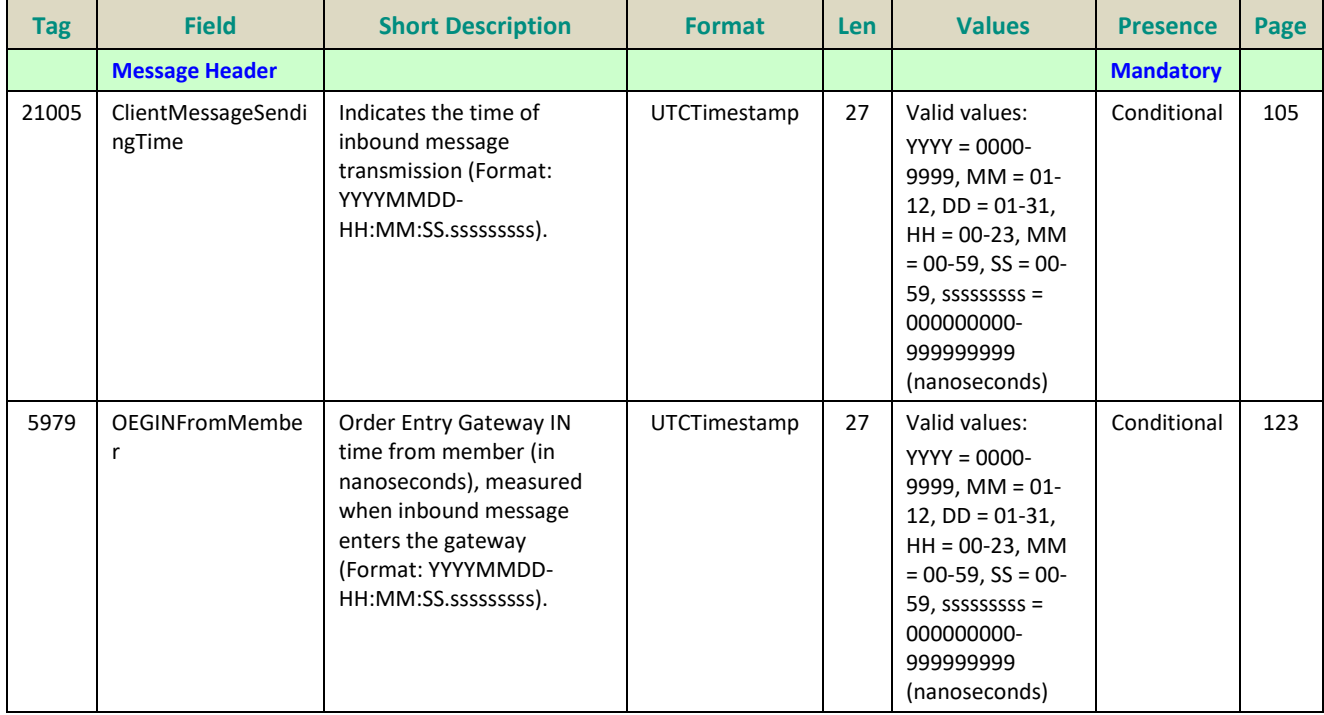

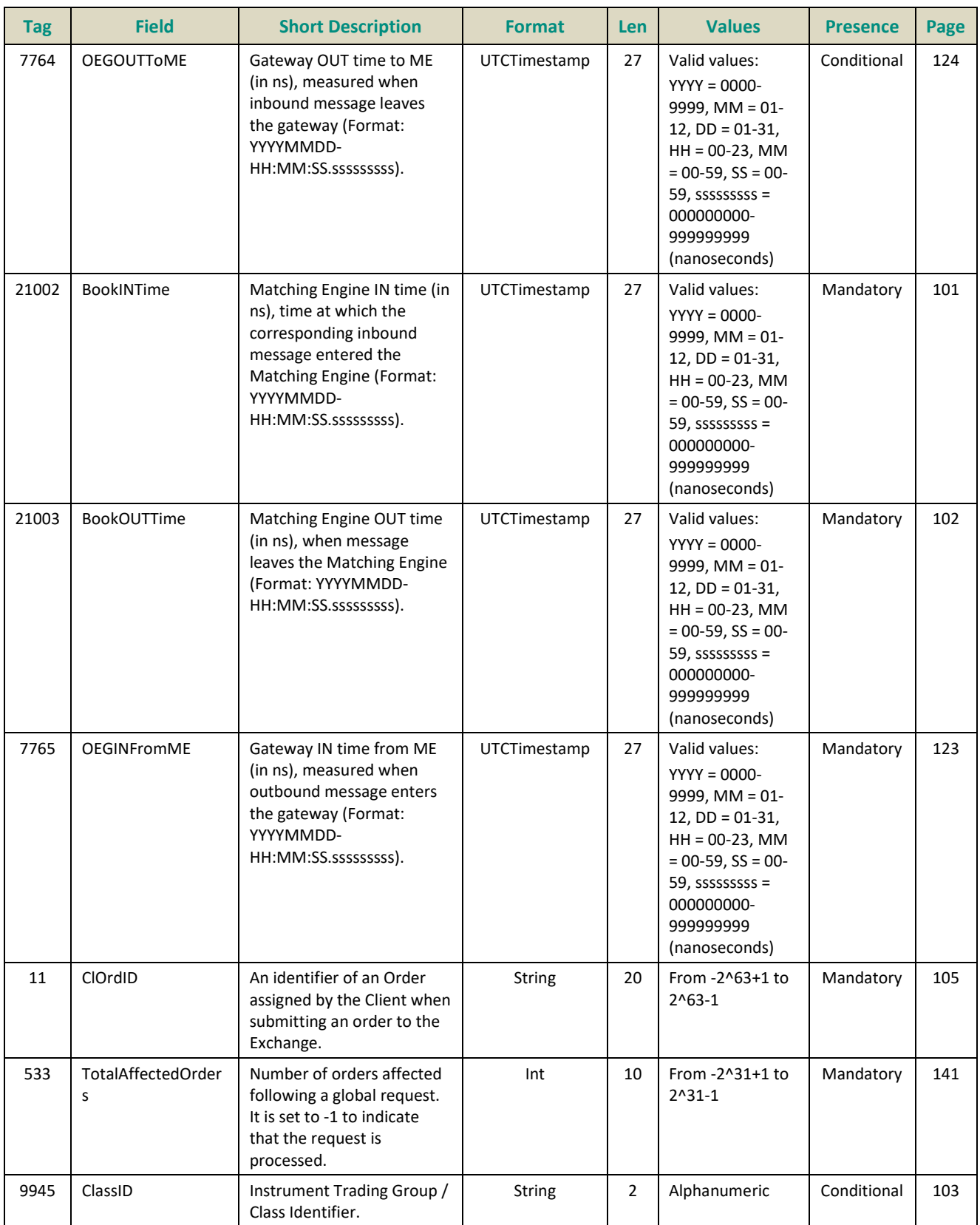

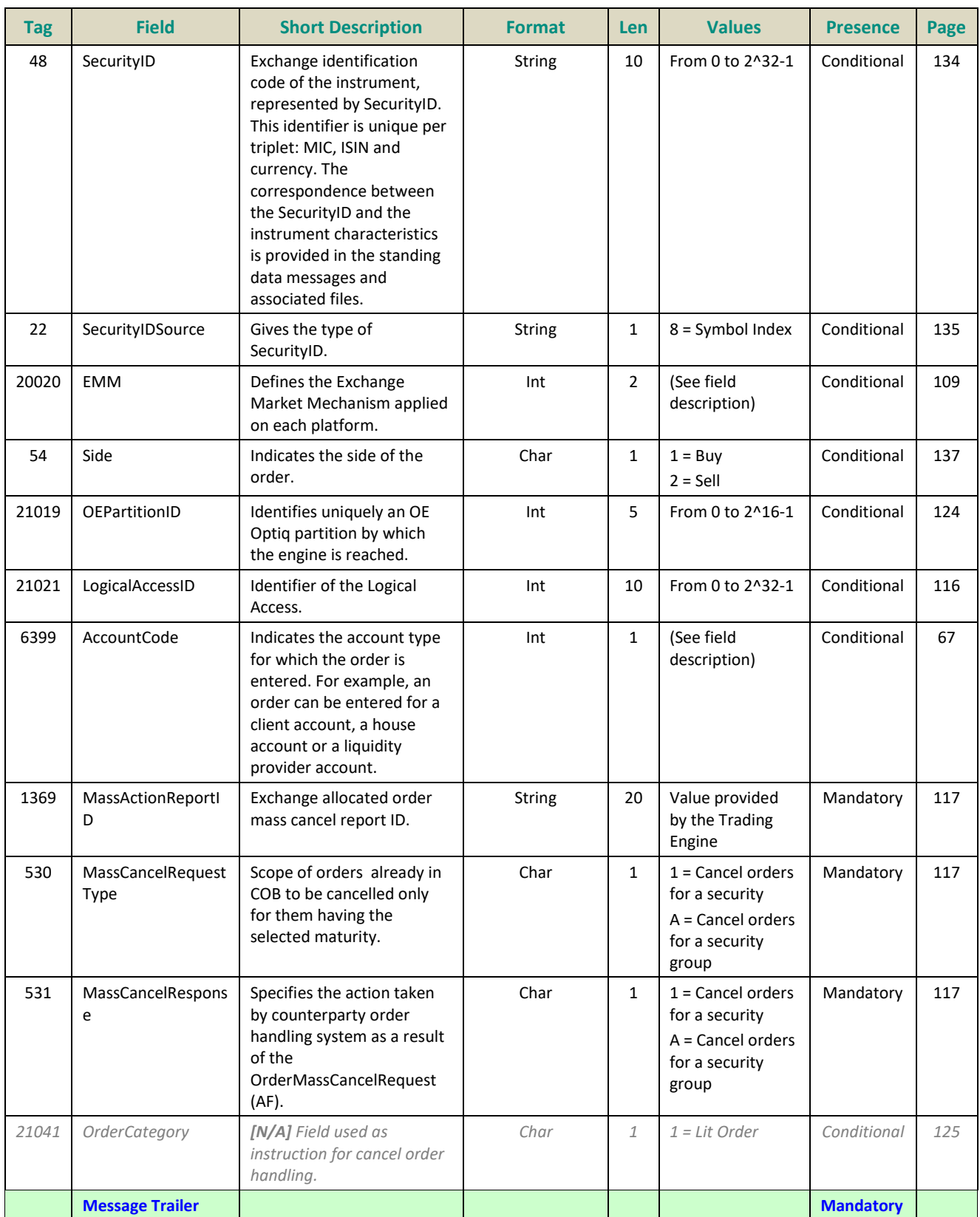

## **5.3.2 Cash On Exchange Off Book**

#### **5.3.2.1 TradeCaptureReport (AE)**

#### Client ▶OEG

Available for: EQ FRM SP

#### **Message Usage:**

The **TradeCaptureReport** (AE) message is used for:

■ sending of Block Trade Declarations (i.e. declaration entry):

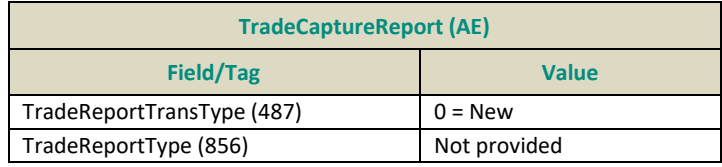

■ requesting cancellation of a previously submitted declaration whose status is "Pending New":

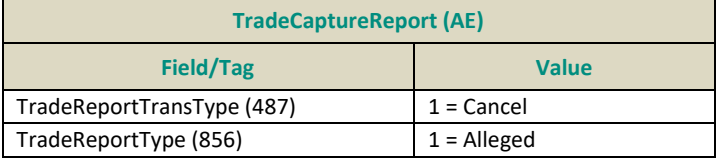

■ to refuse a declaration submitted by the counterparty:

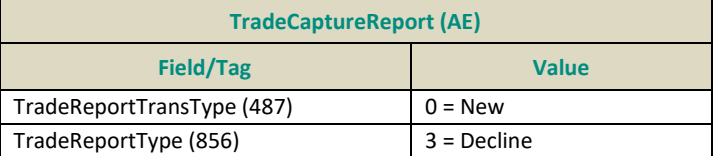

## **Components Usage within the Message:**

This message contains **two components and one nested component:**

- The first component **Parties** is composed of the fields: NoPartyIDs, PartyID, PartyIDSource and PartyRole;
- The nested component **NestedParties** is composed of the fields: *NestedPartyIDs*, *NestedPartyID*, *NestedPartyIDSource* and *NestedPartyRole;*
- The third component **SideCrossOrdModGrp** is composed of the fields: *NoSides, Side, Text, ClearingAccount, AccountCode, LastCapacity;*
- The component *SideCrossOrdModGrp* is a mandatory repeating group that must be repeated **once for Single Sided Declarations and twice for Dual Sided Declarations**.

## **Use of the groups and values within them:**

- Entering Trader and Entering Counterparty should be provided via the *Parties* repeating group
- Investor ID, Investor ID Cross and Clearing Firm ID should be provided via the *NestedParties* repeating group
- The third repeating group *SideCrossOrdModGrp* is used to identify the declaration side

#### **Entering Trader**

Presence Condition: Conditional<sup>6</sup>.

**Case 1:** Used to specify the Entering Trader.

- *PartyID (448) =* field in which the **ID of the Entering Trader** is provided
- *PartyIDSource (447)* = C (Generally accepted market participant identifier)
- *PartyRole (452) =* 36 (Entering Trader)

## **Entering Counterparty**

Presence Condition: Conditional.

**Case 2**: Used to specify the Entering Counterparty. Mandatory for Single Sided Declarations (i.e, declarations with Side set Buy or Sell).

- *PartyID (448) = field in which the* **ID of the Entering Counterparty** *is provided*
- *PartyIDSource (447) = C (Generally accepted market participant identifier)*
- *PartyRole (452) = 17 (Contra Firm)*

## **Investor ID**

Presence Condition: Conditional

**Case 3:** Used to specify the Investor ID.

- *NestedPartyID (524) =* field in which the **ID of the Investor ID** is provided
- *NestedPartyIDSource (525)* = C (Generally accepted market participant identifier)
- *NestedPartyRole (538)* = 5 (Investor ID)

## **Investor ID Cross**

Presence Condition: Conditional

**Case 3:** Used to specify the Investor ID of the Sell side on a Dual sided declaration.

- *NestedPartyID (524) =* field in which the **ID of the Investor ID** is provided
- *NestedPartyIDSource (525)* = C (Generally accepted market participant identifier)

\_\_\_\_\_\_\_\_\_\_\_\_\_\_\_\_\_\_\_\_\_\_\_\_\_\_\_\_\_\_\_\_\_\_\_\_\_\_\_\_\_\_\_\_\_\_\_\_\_\_\_\_\_\_\_\_\_\_\_\_\_\_\_\_\_\_\_\_\_\_\_\_\_\_\_\_\_\_\_\_\_\_\_\_\_\_\_\_\_\_\_\_\_\_\_\_\_\_\_\_\_\_\_\_\_\_\_\_\_\_\_\_\_

*NestedPartyRole (538)* = 39 (Contra Investor ID)

<sup>6</sup> For more details please check the List of Available Functionalities – listed in the Associated Documents

## **Clearing Firm ID**

## Presence Condition: Optional

**Case 4:** Used to specify the Clearing Firm ID

- *NestedPartyID (524) =* field in which the **ID of the Clearing Firm ID** is provided
- *NestedPartyIDSource (525)* = C (Generally accepted market participant identifier)
- *NestedPartyRole (538)* = 4 (Clearing Firm)

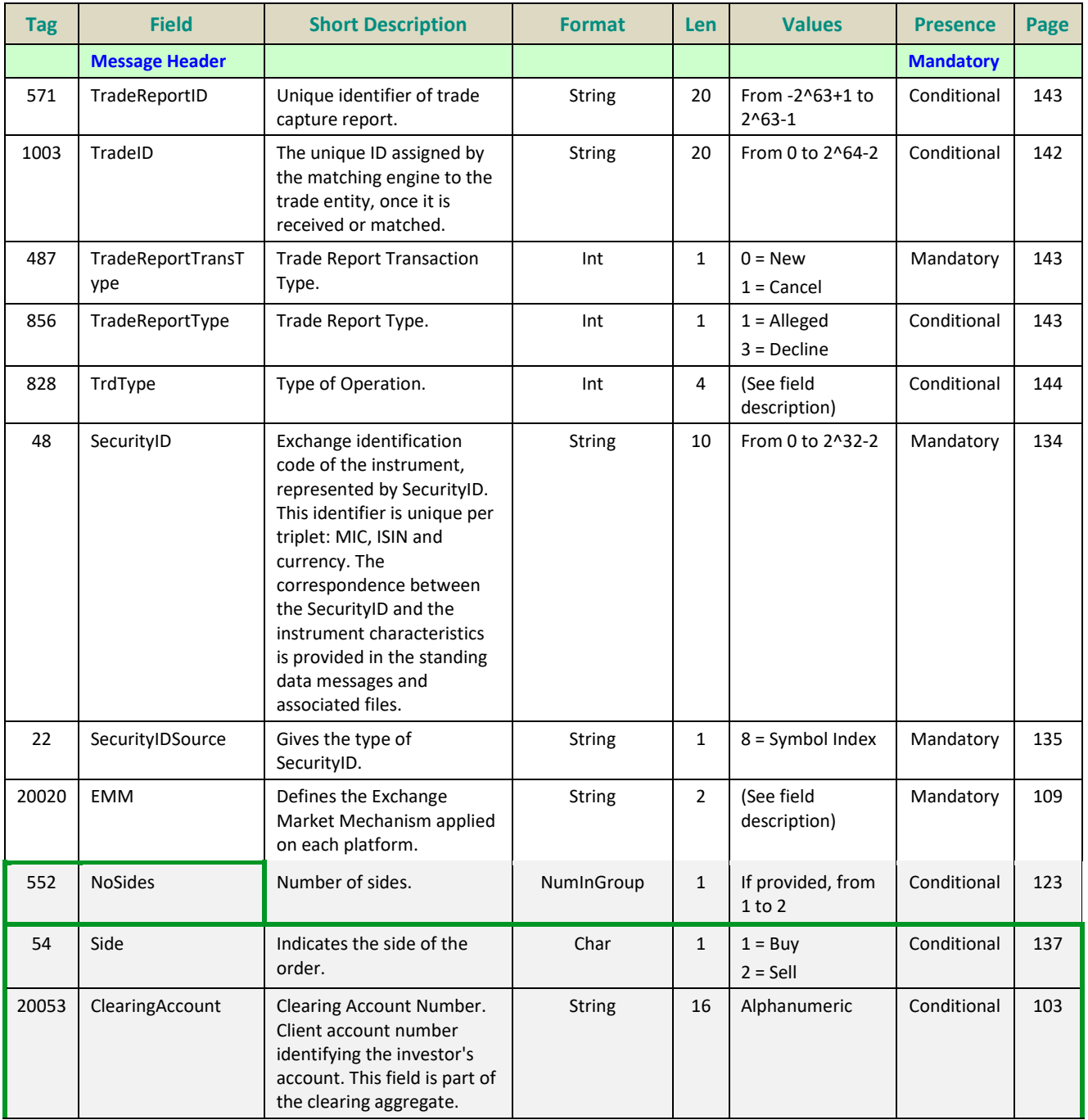

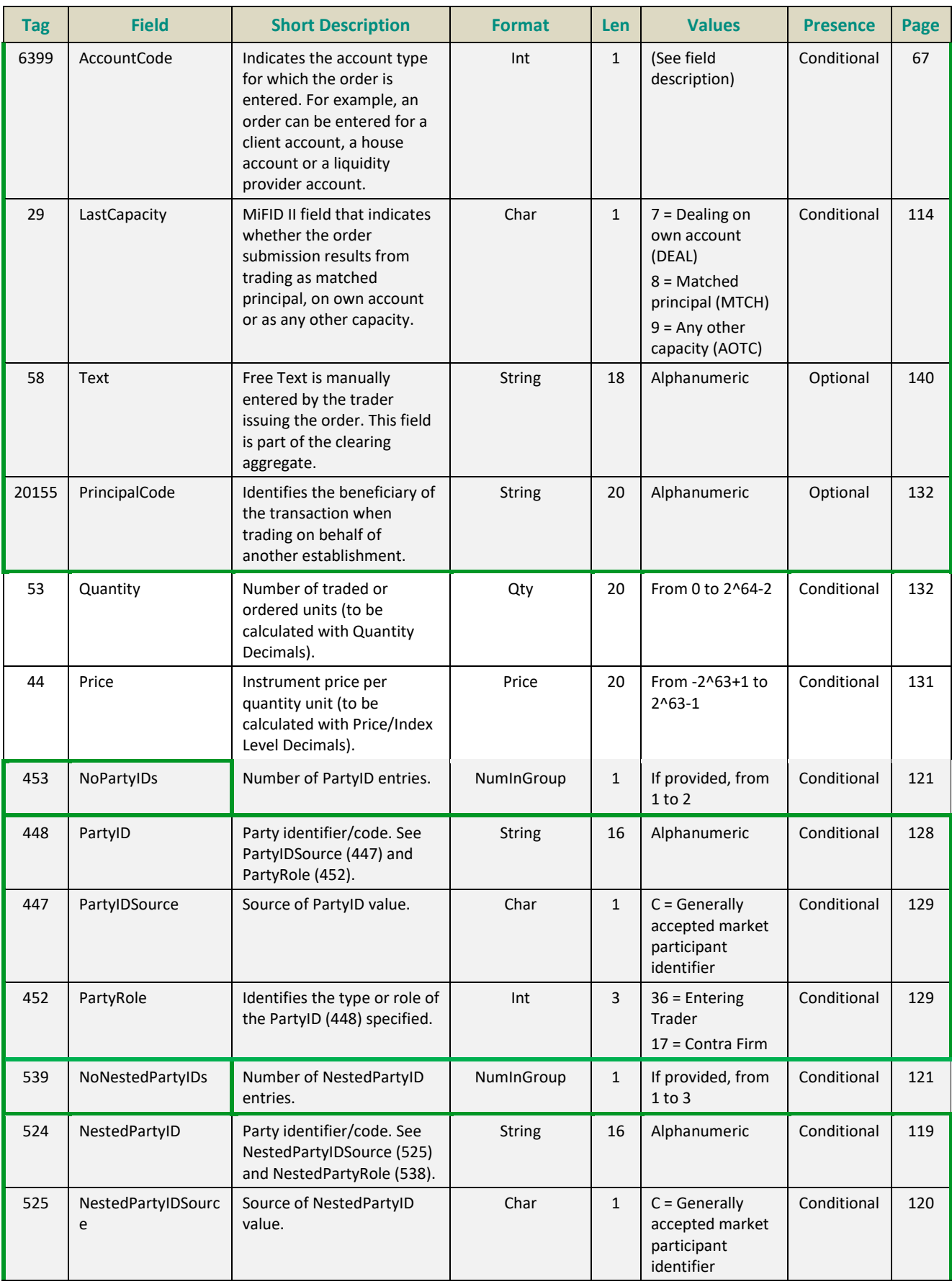

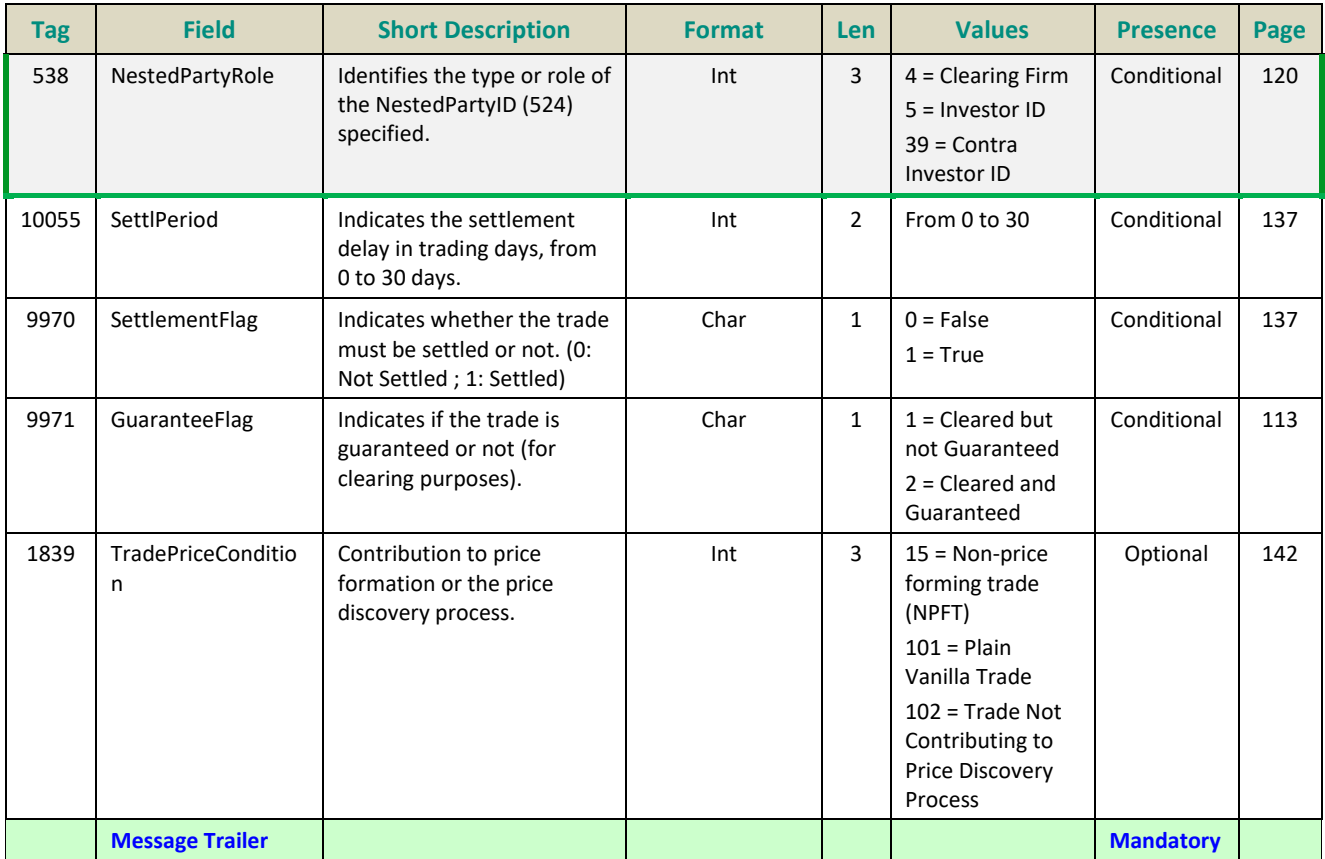

## **5.3.2.2 TradeCaptureReportAck (AR)**

# Client < OEG

Available for: EQ FRM SP

#### **Message Usage:**

The **TradeCaptureReportAck** (AR) message is sent in response to the **TradeCaptureReport** (AE) message. It is also sent as an unsolicited message to provide the status of a previously submitted declaration to counterparties and to notify the members upon a Market Operations action (declaration creation / cancellation / acceptation).

The message is sent as:

- ◆ Declaration notification to the counterparty;
- ◆ Declaration refusal notice;
- ◆ Matching Notice;
- ◆ Expiration Notice;
- ◆ Trade Cancellation Notice by Market Operations;
- ◆ Rejection;

Please note that the following fields are provided only in case the notice is issued for a Fill (*TrdRptStatus* = '19') and only to the concerned member if the corresponding necessary values were
submitted in the original declaration: *TransactTime*, *NestedParties* (*Clearing Firm ID)*, *AccountCode*, *Account*, *Text*).

#### **Components Usage within the Message:**

This message contains **two components and one nested component:**

- The first component **Parties** is composed of the fields: NoPartyIDs, PartyID, PartyIDSource and PartyRole;
- The nested component **NestedParties** is composed of the fields: *NestedPartyIDs*, *NestedPartyID*, *NestedPartyIDSource* and *NestedPartyRole;*
- The third component **SideCrossOrdModGrp** is composed of the fields: *NoSides, Side, Text, ClearingAccount, AccountCode, LastCapacity;*
- The component *SideCrossOrdModGrp* is a mandatory repeating group that must be repeated **once for Single Sided Declarations and twice for Dual Sided Declarations**.

#### **Use of the groups and values within them:**

- Entering Trader and Entering Counterparty should be provided via the *Parties* repeating group
- Investor ID, Investor ID Cross and Clearing Firm ID should be provided via the *NestedParties* repeating group
- The third repeating group *SideCrossOrdModGrp* is used to identify the declaration side

#### **Entering Trader**

Presence Condition: Conditional (provided when received in the inbound request)

**Case 1:** Used to specify the Entering Trader.

- *PartyID (448) =* field in which the **ID of the Entering Trader** is provided
- *PartyIDSource (447)* = C (Generally accepted market participant identifier)
- *PartyRole (452) =* 36 (Entering Trader)

#### **Entering Counterparty**

Presence Condition: Conditional (provided when received in the inbound request)

**Case 2**: Used to specify the Entering Counterparty.Mandatory for Single Sided Declarations (i.e, declarations with Side set Buy or Sell).

- *PartyID (448) = field in which the ID is provided*
- *PartyIDSource (447) = C (Generally accepted market participant identifier)*
- *PartyRole (452) = 17 (Contra Firm)*

#### **Investor ID**

Presence Condition: Conditional (provided when received in the inbound request)

**Case 3:** Used to specify the Investor ID.

- *NestedPartyID (524) =* field in which the **ID of the Investor ID** is provided
- *NestedPartyIDSource (525)* = C (Generally accepted market participant identifier)

*NestedPartyRole (538)* = 5 (Investor ID)

#### **Investor ID Cross**

Presence Condition: Conditional (provided when received in the inbound request)

**Case 3:** Used to specify the Investor ID of the Sell side on a Dual sided declaration.

- *NestedPartyID (524) =* field in which the **ID of the Investor ID** is provided
- *NestedPartyIDSource (525)* = C (Generally accepted market participant identifier)
- *NestedPartyRole (538)* = 39 (Contra Investor ID)

#### **Clearing Firm ID**

Presence Condition: Optional (provided when received in the inbound request)

**Case 4:** Used to specify the Clearing Firm ID

- *NestedPartyID (524) =* field in which the **ID of the Clearing Firm ID** is provided
- *NestedPartyIDSource (525)* = C (Generally accepted market participant identifier)
- *NestedPartyRole (538)* = 4 (Clearing Firm)

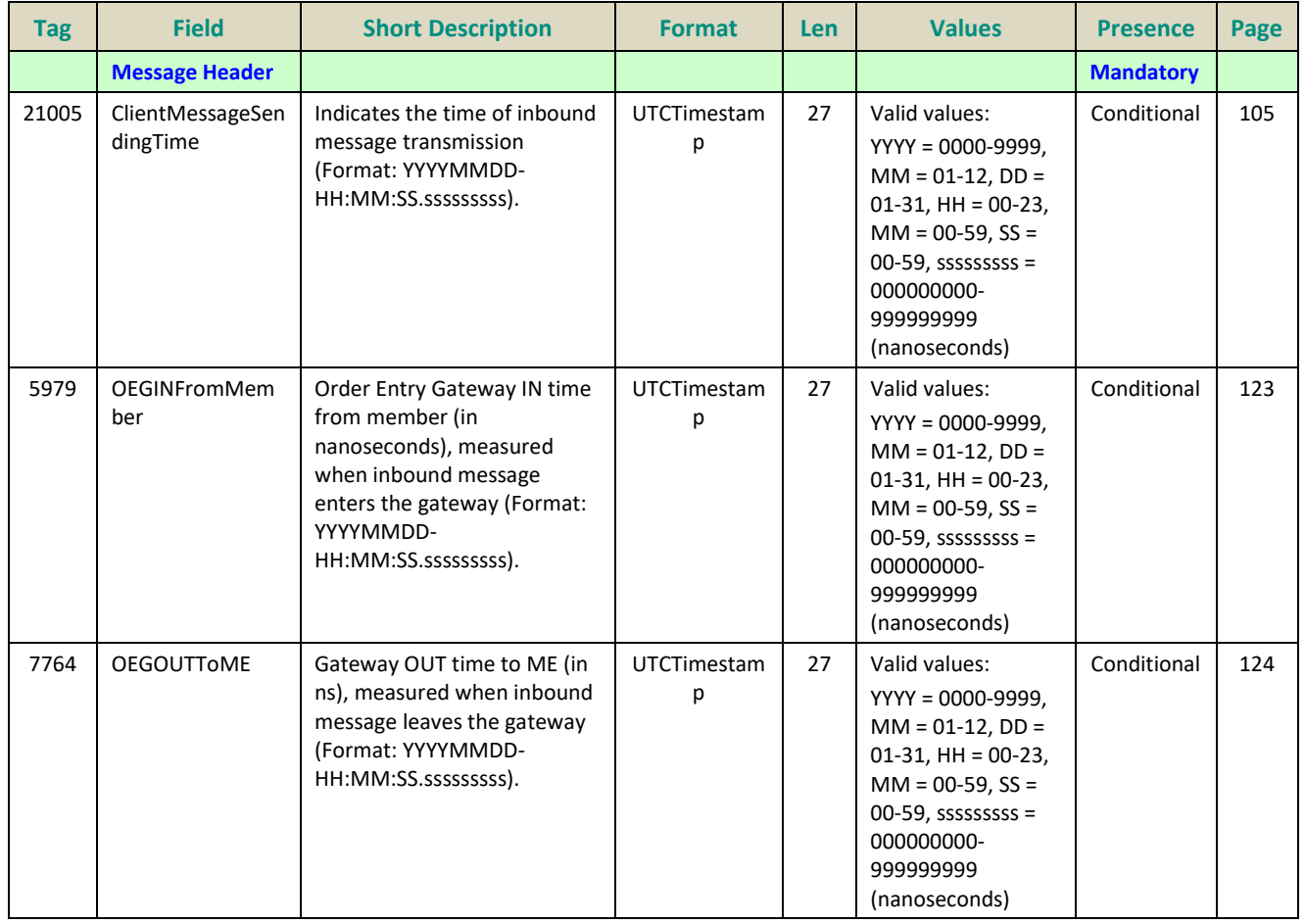

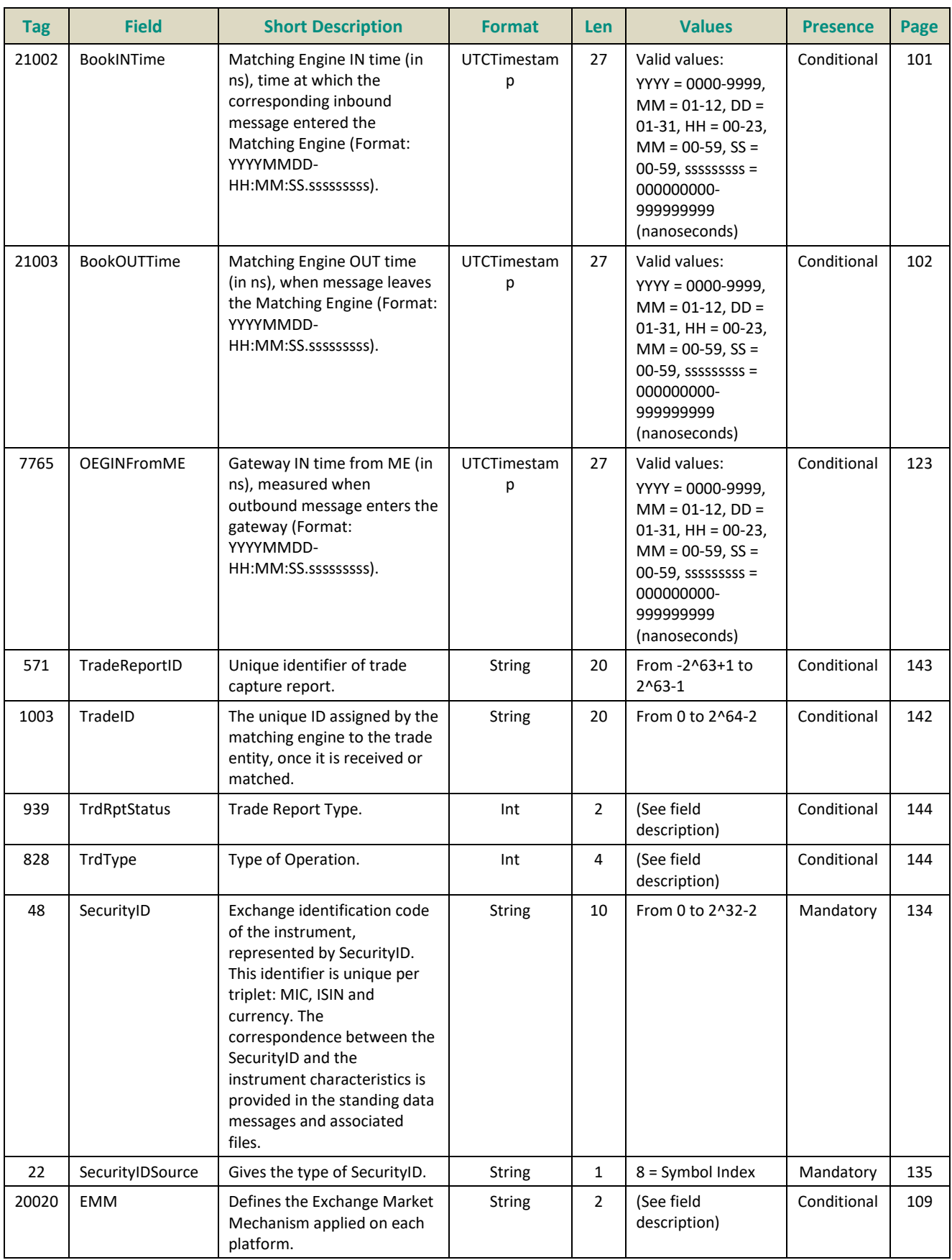

<span id="page-147-1"></span><span id="page-147-0"></span>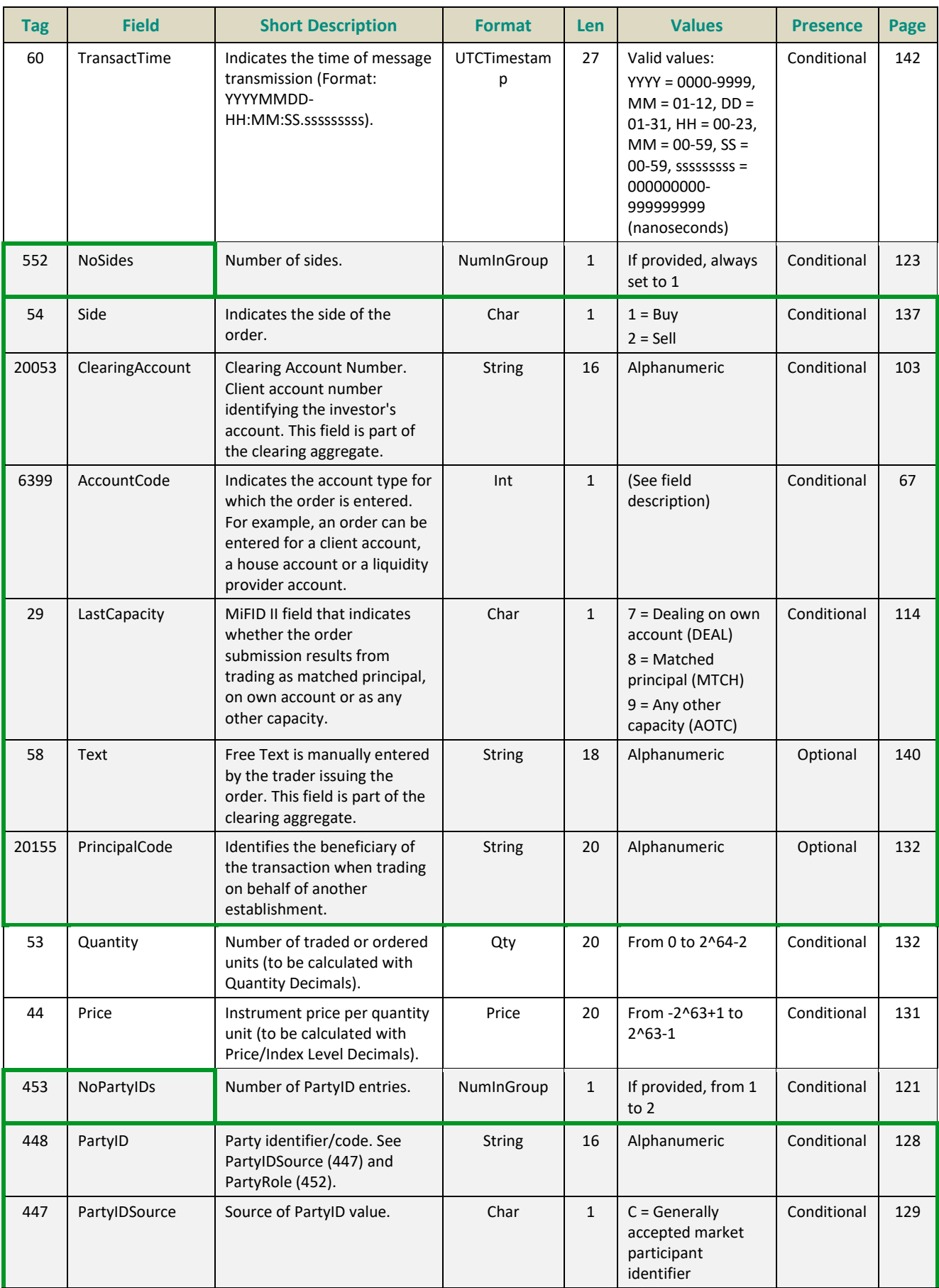

<span id="page-148-2"></span><span id="page-148-1"></span><span id="page-148-0"></span>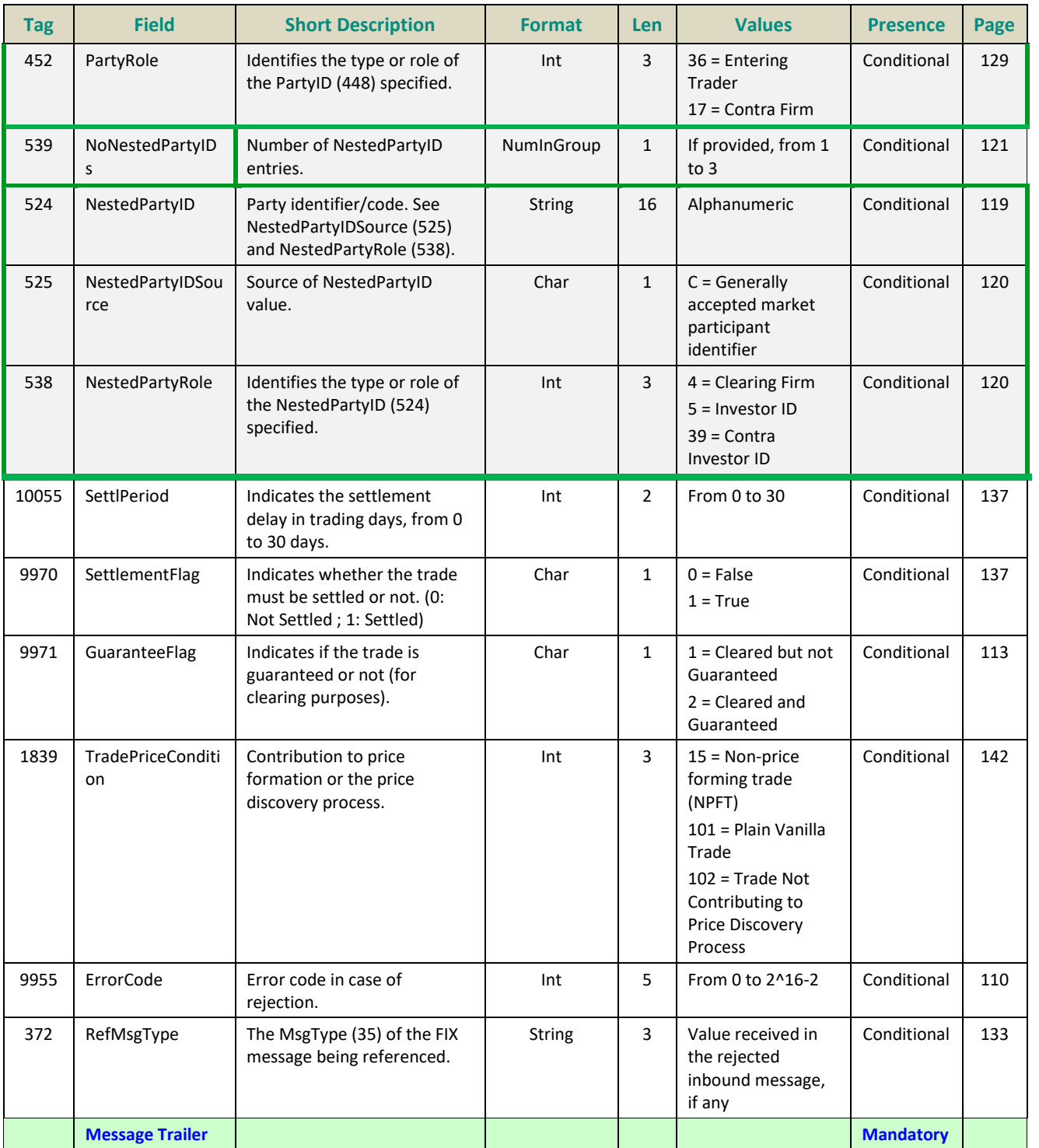

#### **5.3.3 Recovery Messages**

#### **5.3.3.1 InstrumentSynchronizationList (U50)**

Client <OEG

Available for: EQ FUND FRM SP

#### **Message Usage:**

The **InstrumentSynchronizationList** (U50) message is sent in order to associate each instrument with a *ResynchronizationID (20030).* This ID is used only in case of failover of the matching engine.

Please refer to message **SynchronizationTime** (U51) for further details.

<span id="page-149-0"></span>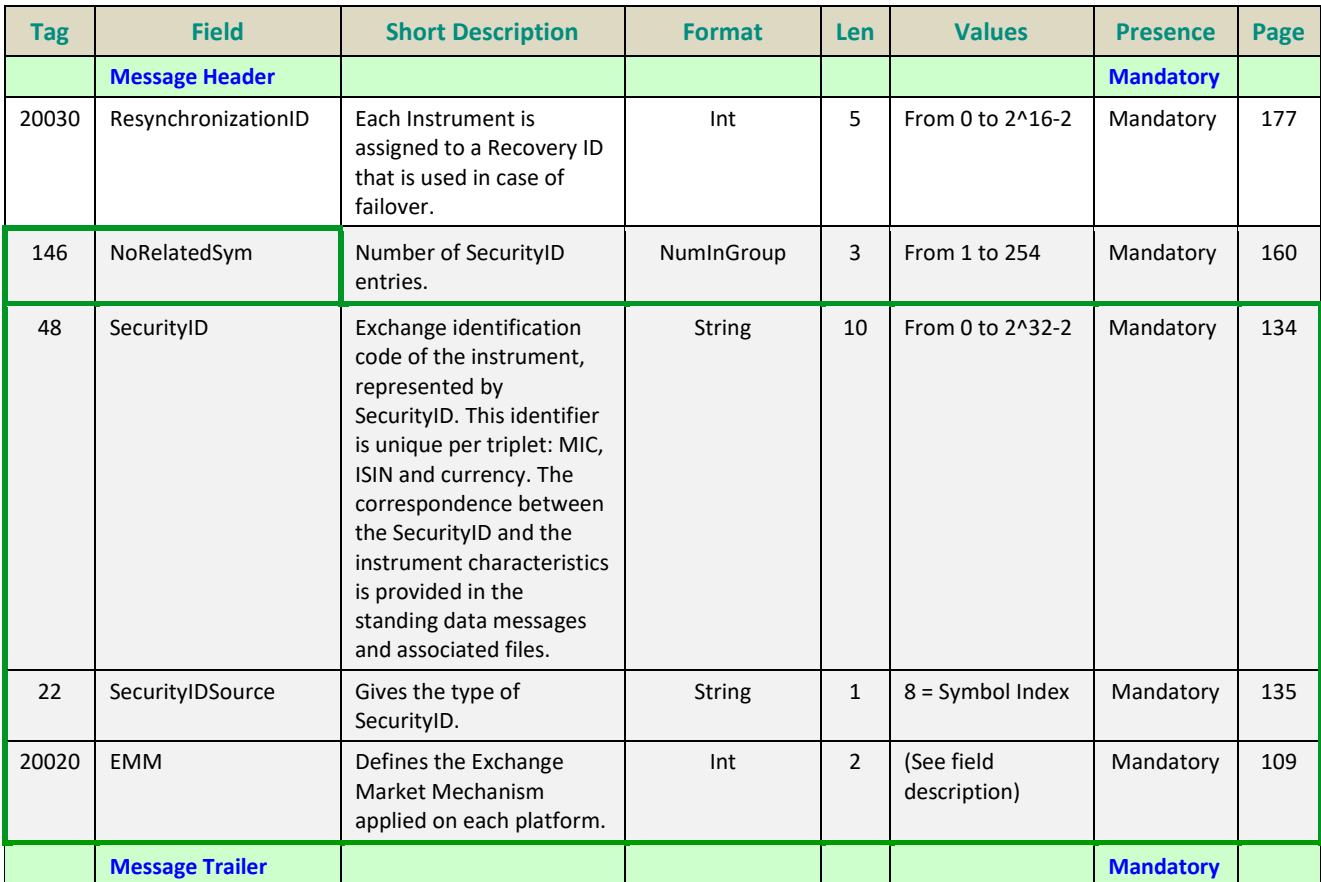

#### **5.3.3.2 SynchronizationTime (U51)**

#### Client <OEG

Available for: EQ **FUND** FRM SP

#### **Message Usage:**

The **SynchronizationTime** (U51) message is sent after a disruptive incident affecting the trading chain to help the clients assess whether the messages received immediately before the disruptive incident are in valid and stored state or if they must be discarded.

This message provides a timestamp (*LastBookInTime (20031)*) of the last known valid and stored message, and is sent by the system for the associated resynchronization ID (*ResynchronizationID (20030)*)*.*

Upon the reception of the message, clients must check the list of all the instruments associated to the field *ResynchronizationID (20030)* and analyze all received messages related to these instruments. Messages having *BookInTime (21002)* or *TransactTime (60)* higher than the associated *LastBookInTime (20031)* must be discarded.

For example, upon the reception of a **SynchronizationTime** (U51) message, if a client previously received an **ExecutionReport** (8) message as a notification of a Fill with the *BookInTime (21002)* higher than the *LastBookInTime (20031)*, then this **ExecutionReport** (8) notification must be ignored and the order fill must be reversed in the client system; the trade is considered as if it has never happened (i.e. the quantity has not been traded, and the order may still be present in the order book for further execution).

Similarly, if a client previously received an **ExecutionReport** (8) as a Kill notification with the *TransactTime (60)* higher than the *LastBookInTime (20031)*, then the Kill notification must be ignored (meaning that the order may still present in the order book for further execution).

All the messages received after a **SynchronizationTime** (U51) message must be processed normally.

<span id="page-150-0"></span>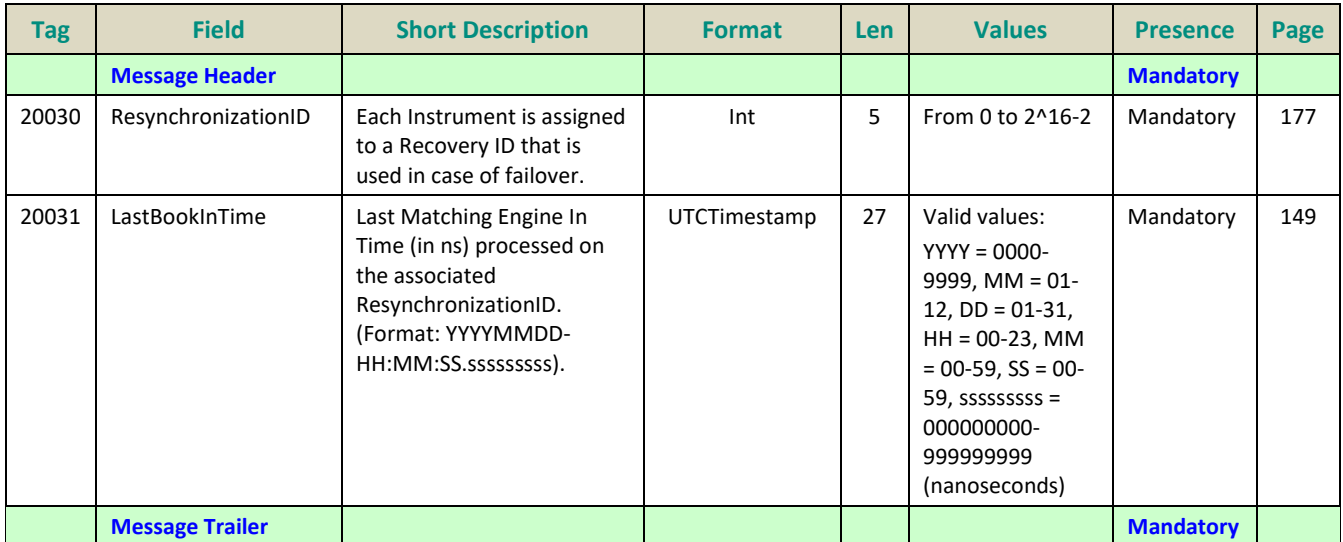

#### **6. FIELD DESCRIPTION**

# **A**

#### **AccountCode**

<span id="page-151-1"></span><span id="page-151-0"></span>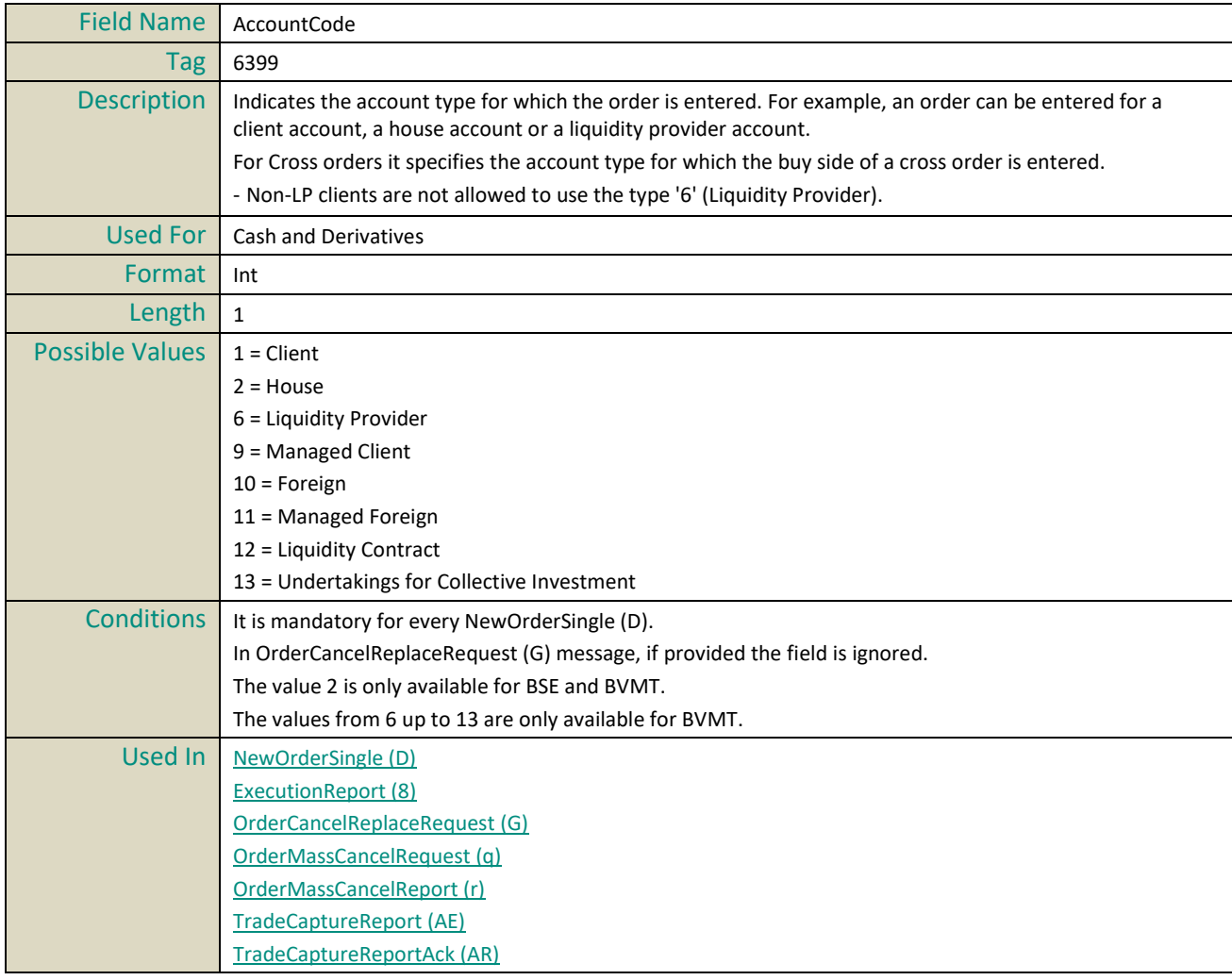

#### **AckPhase**

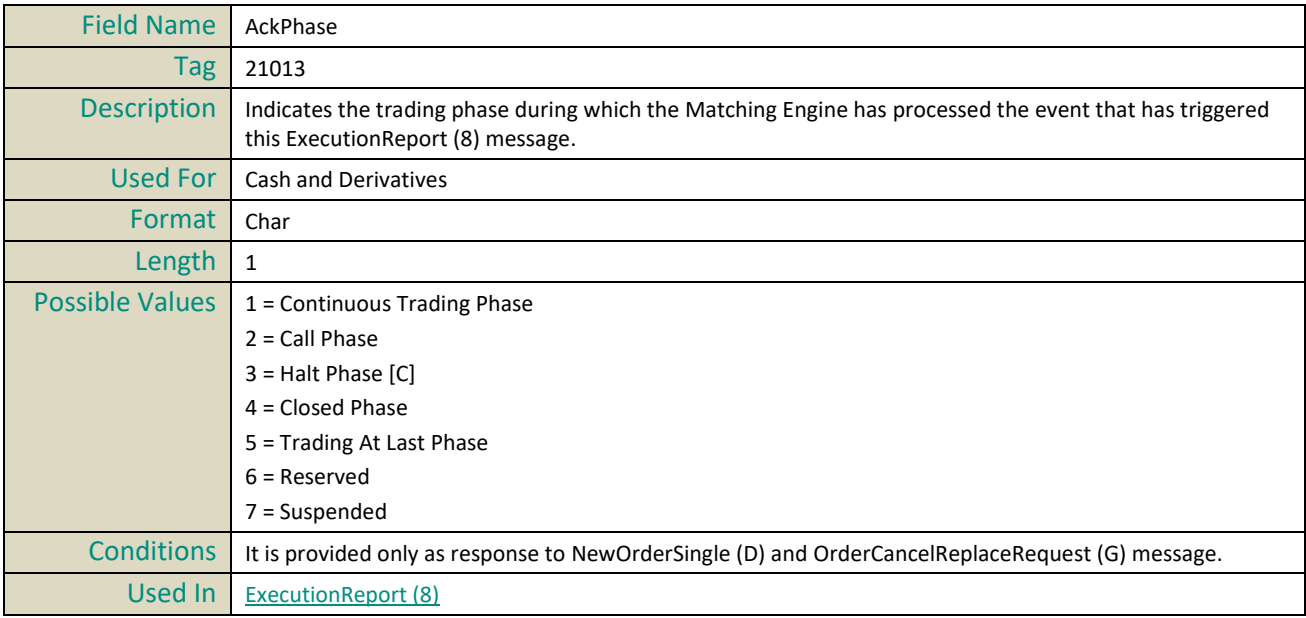

#### **AckQualifiers**

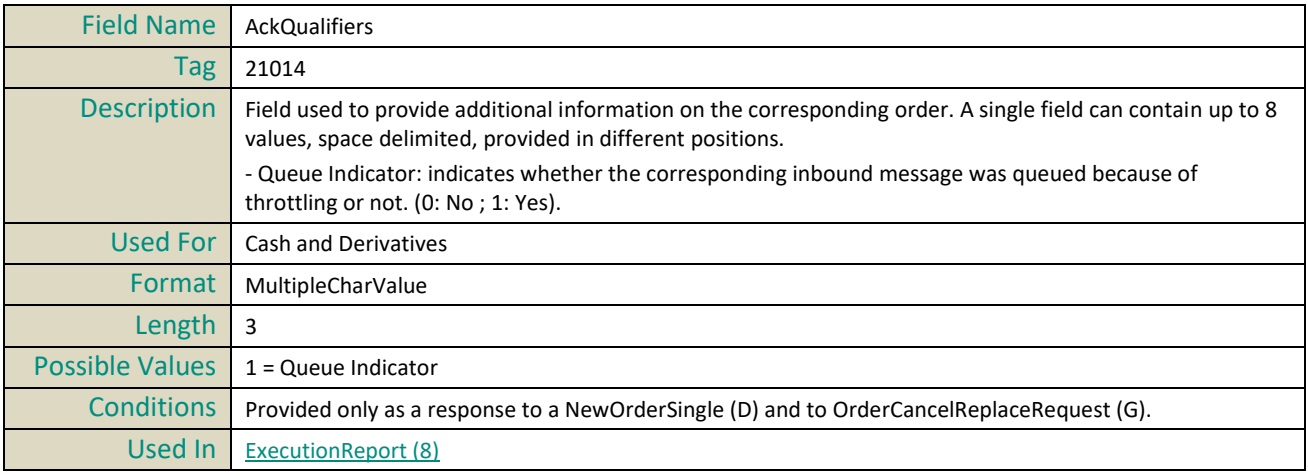

# **B**

# **BeginSeqNo**

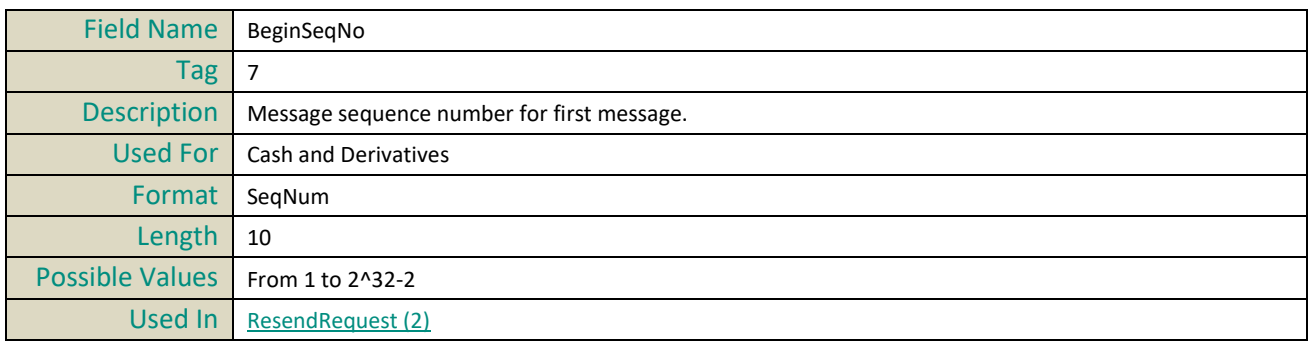

#### **BeginString**

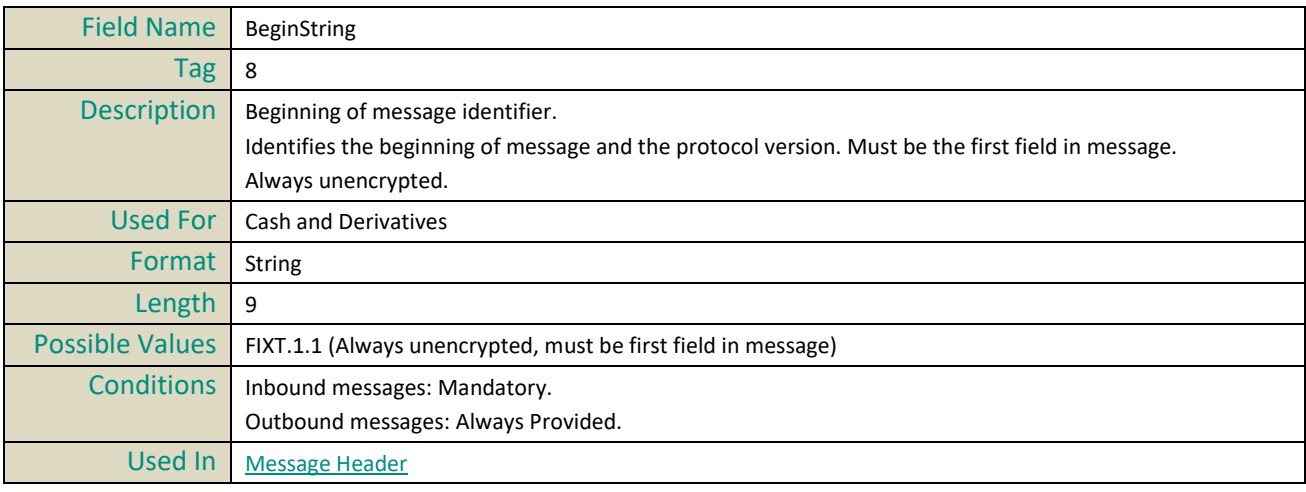

# **BodyLength**

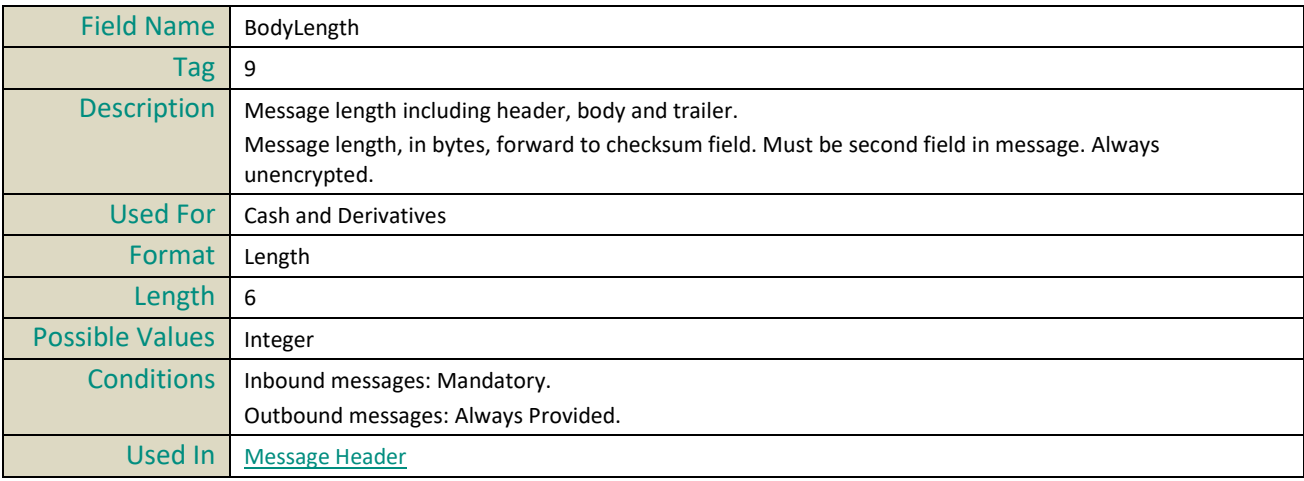

#### <span id="page-153-1"></span>**BookINTime**

<span id="page-153-0"></span>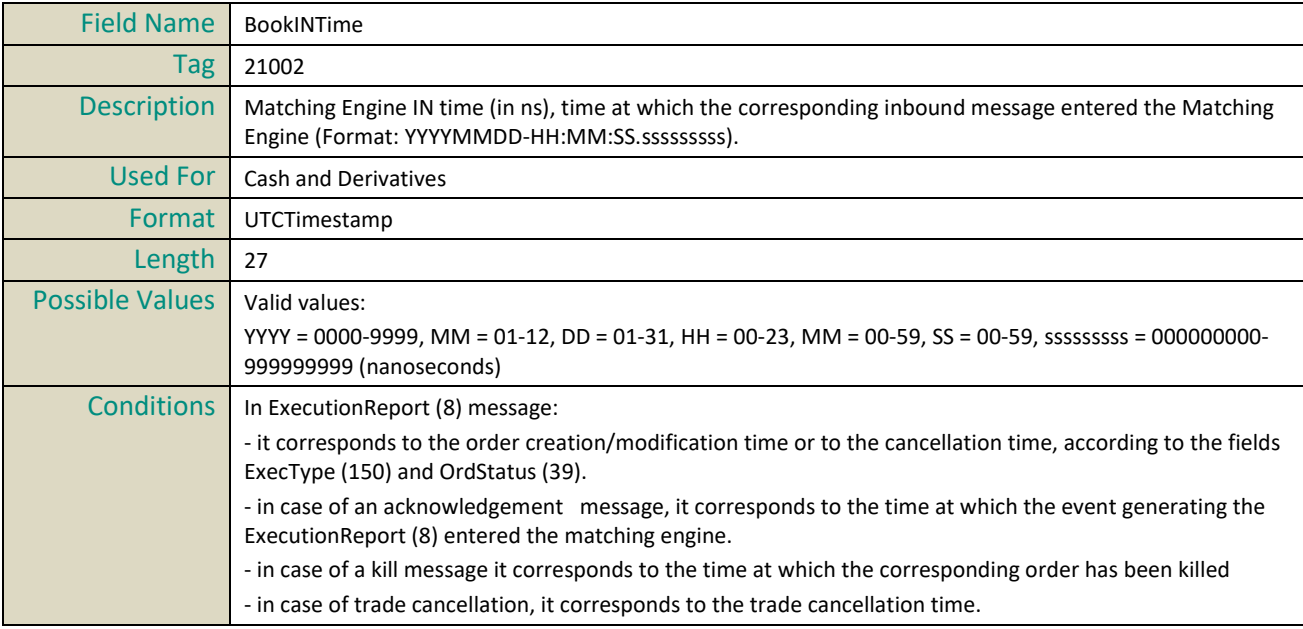

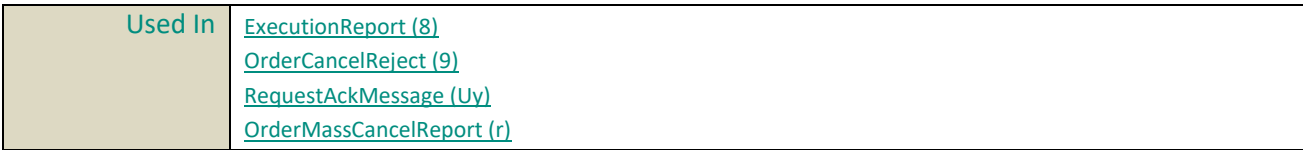

#### <span id="page-154-1"></span>**BookOUTTime**

<span id="page-154-0"></span>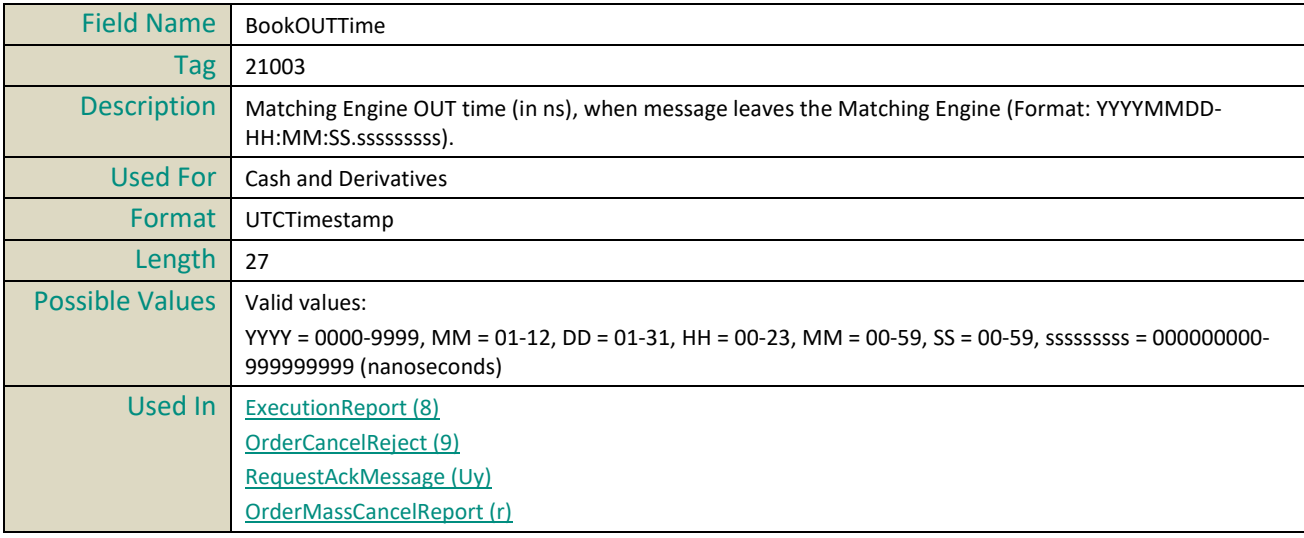

#### **BreachedCollarPrice**

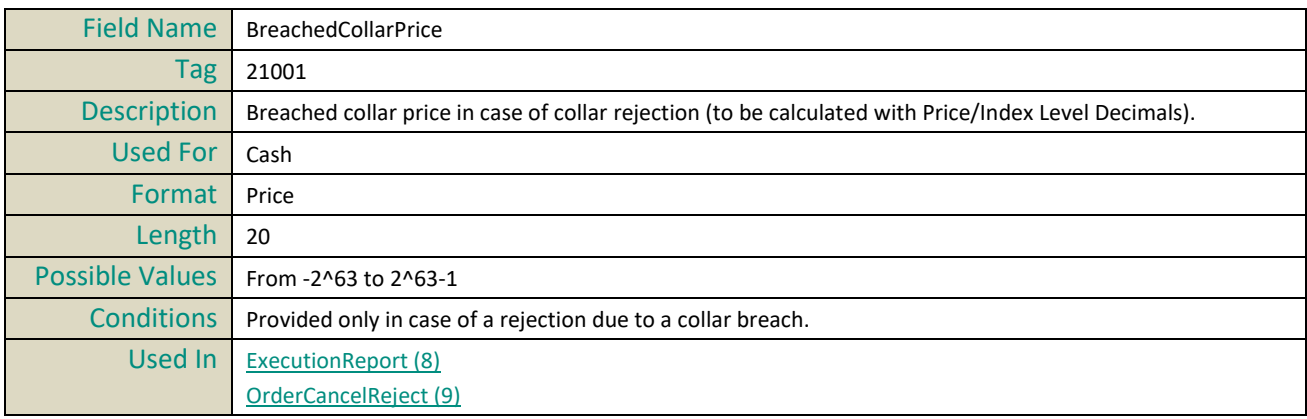

# **C**

#### **CancelOnDisconnectionIndicator**

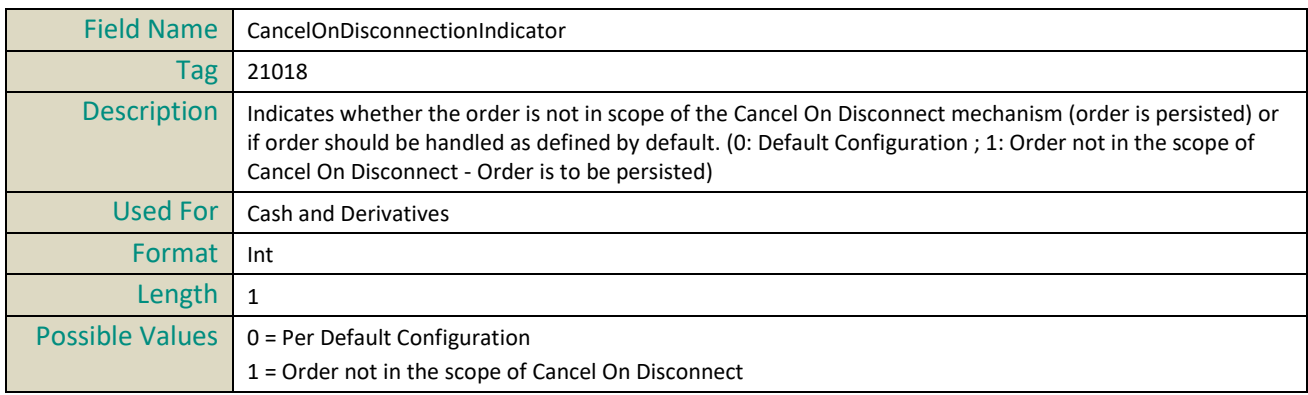

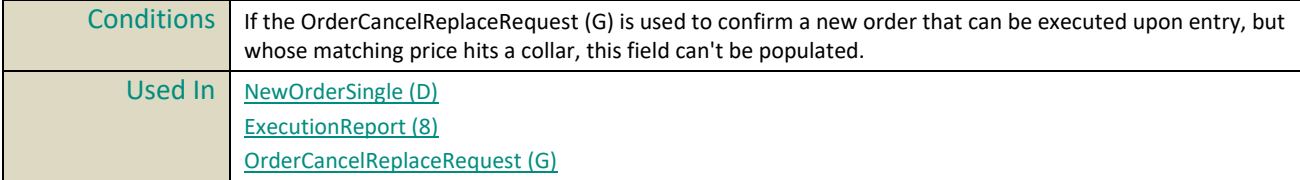

#### **CheckSum**

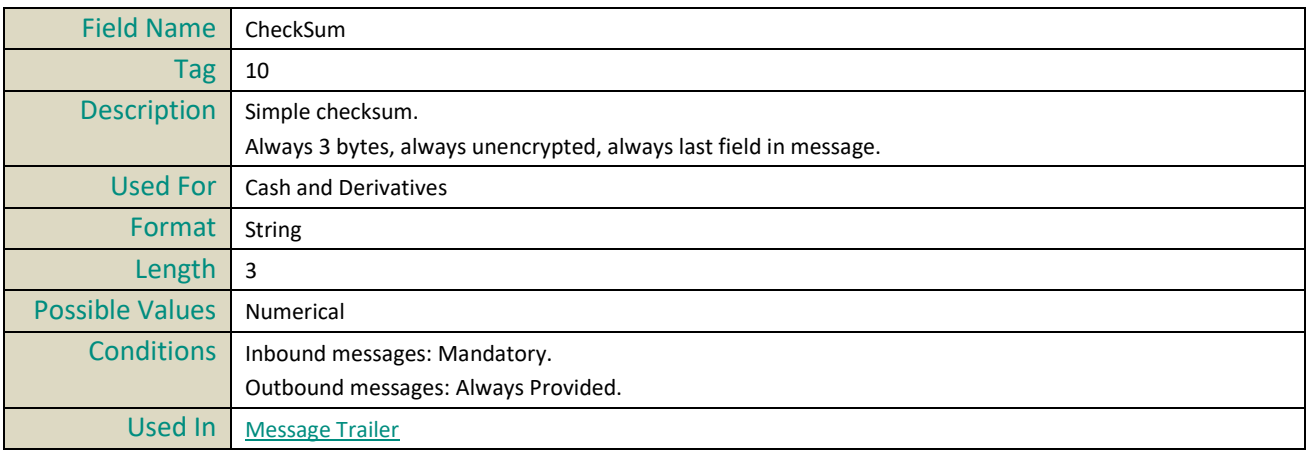

#### **ClassID**

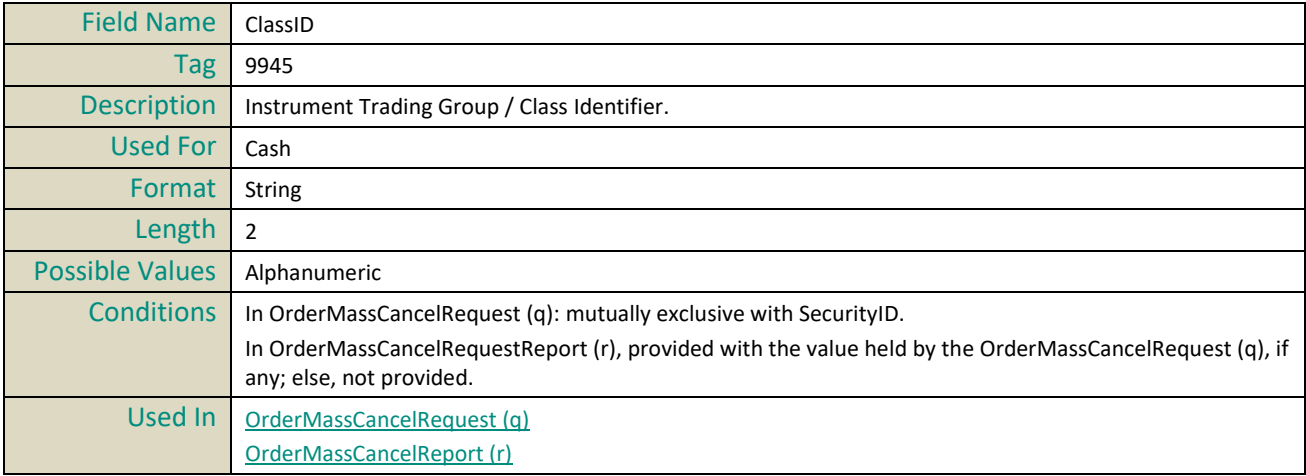

# <span id="page-155-0"></span>**ClearingAccount**

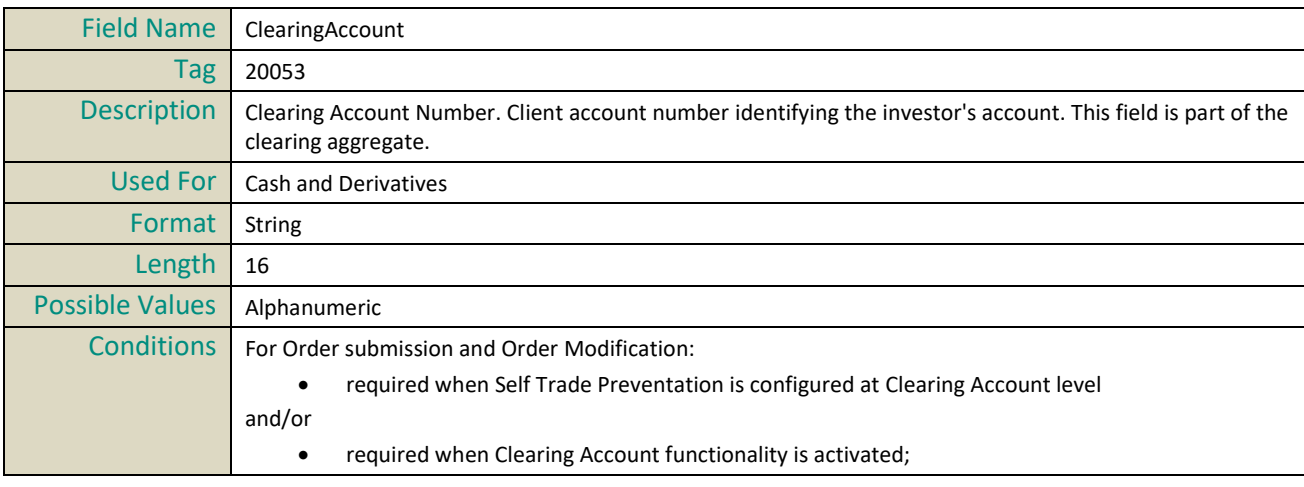

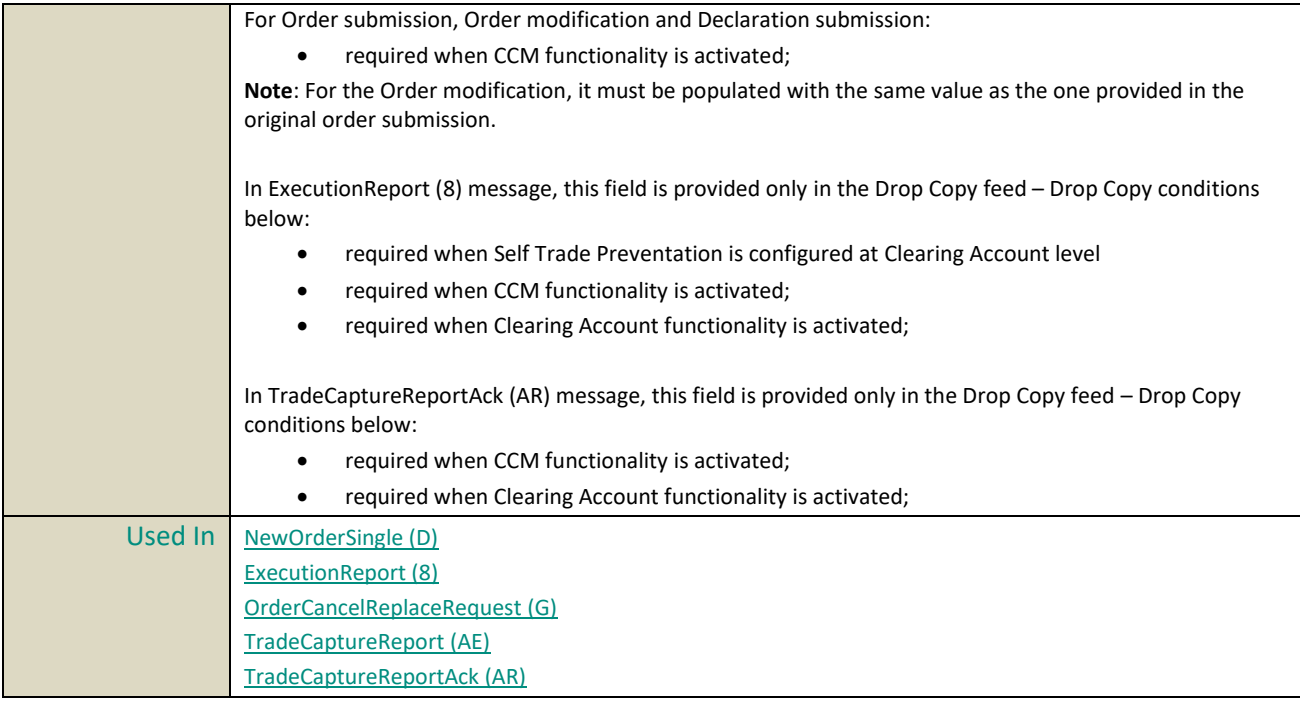

# **ClearingInstruction**

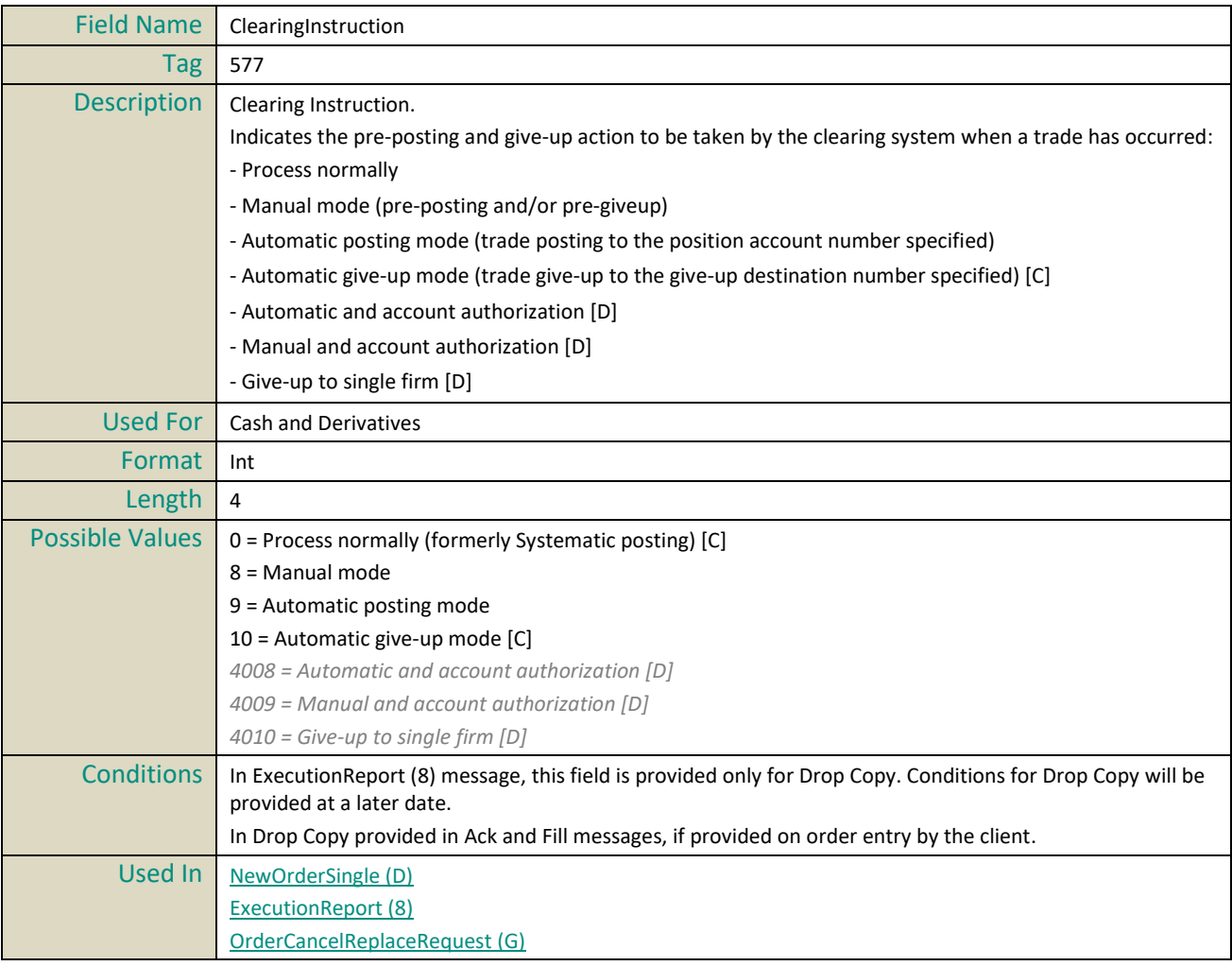

# <span id="page-157-1"></span>**ClientMessageSendingTime**

<span id="page-157-0"></span>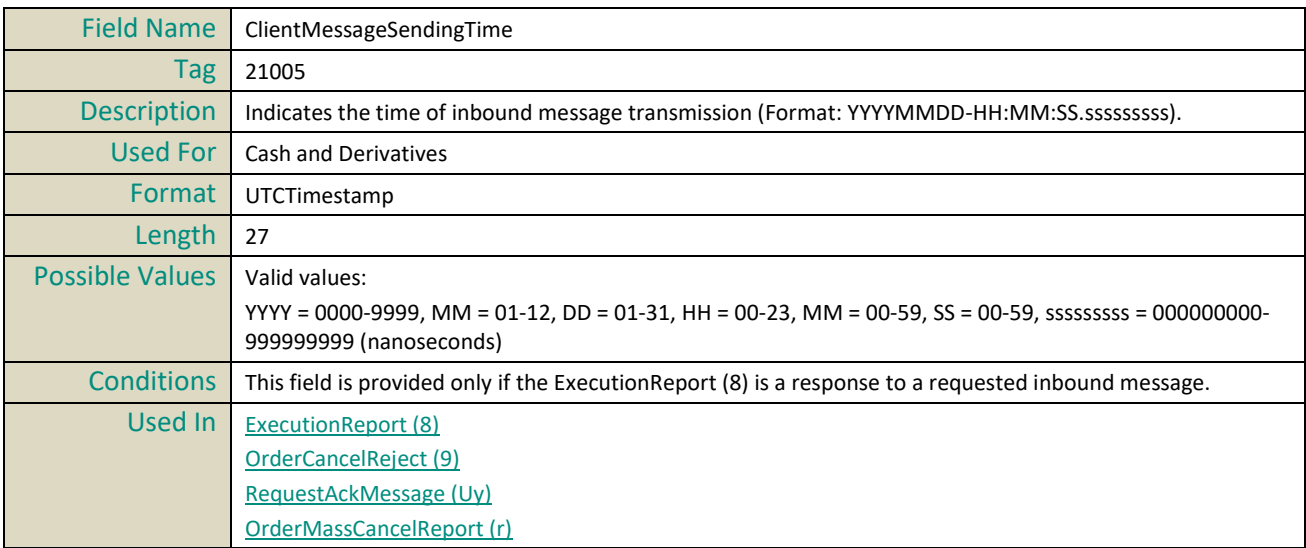

#### **ClOrdID**

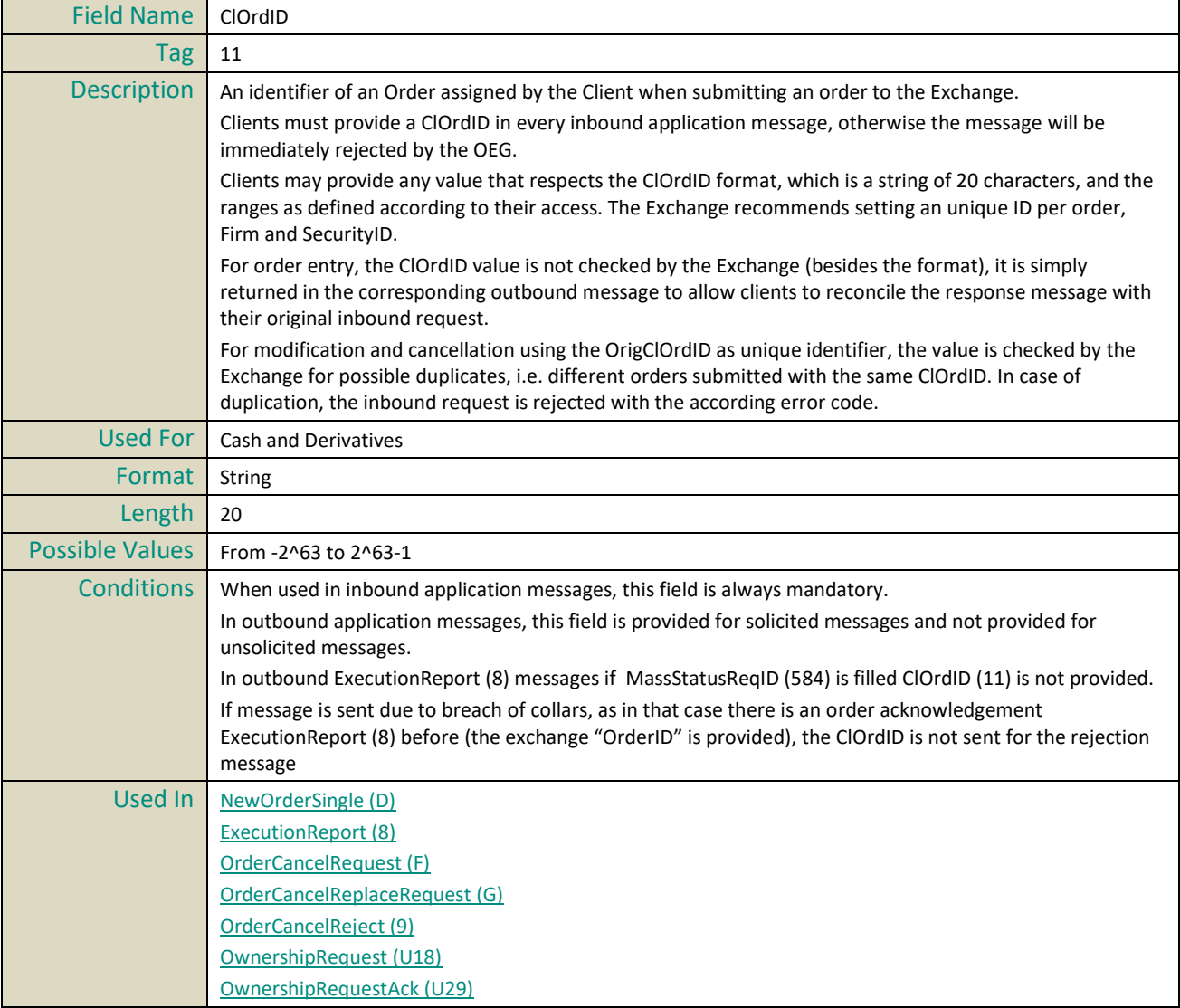

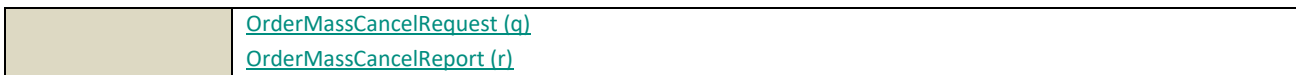

#### **CollarRejType**

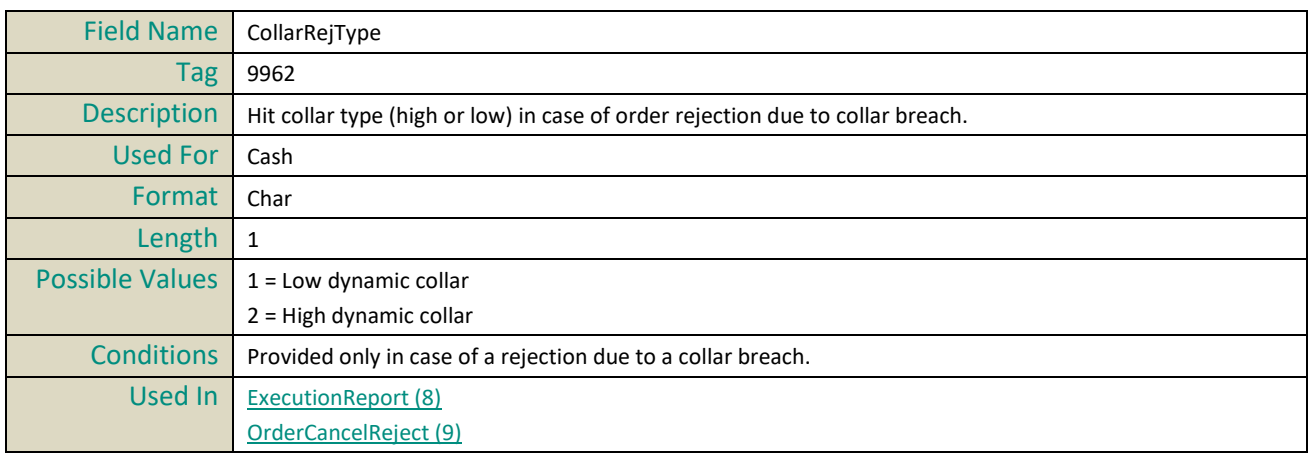

# **ConfirmFlag**

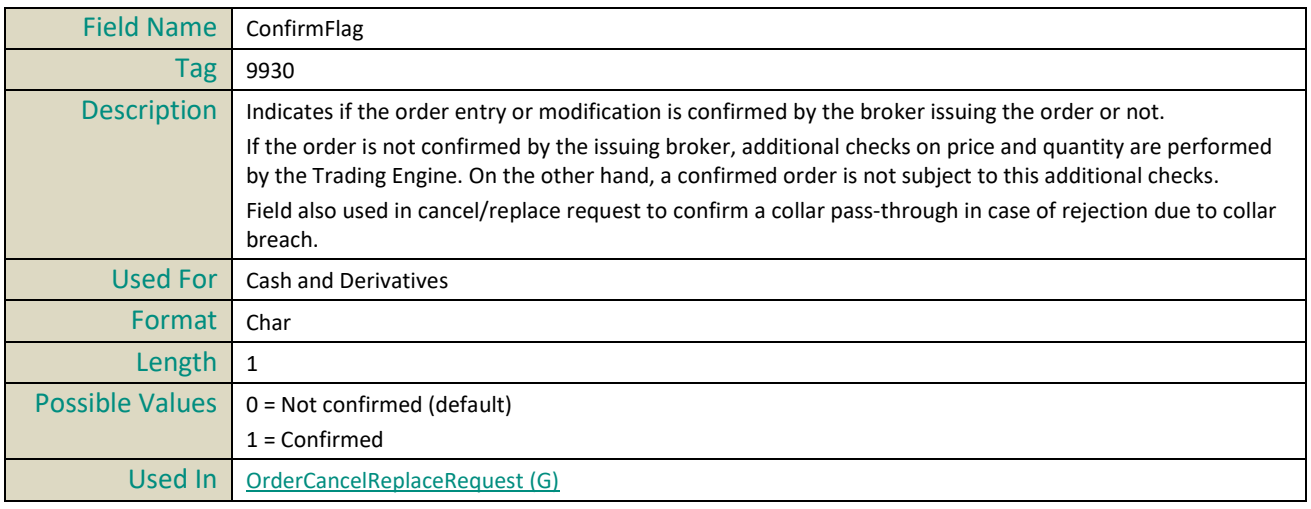

#### **ContraBroker**

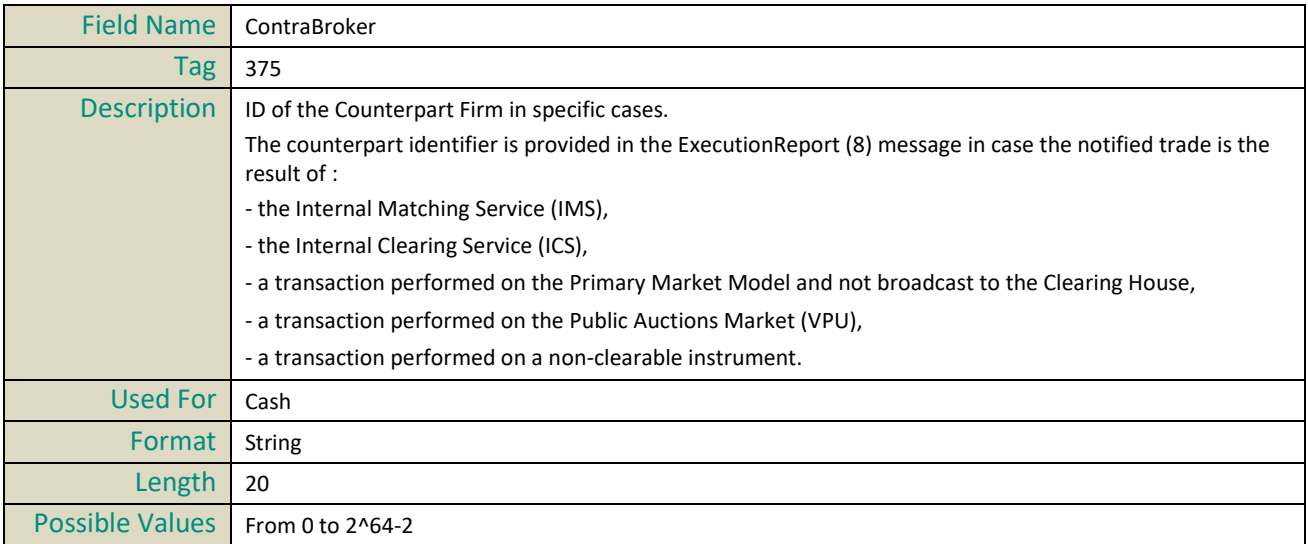

```
ExecutionReport (8)
```
#### **CumQty**

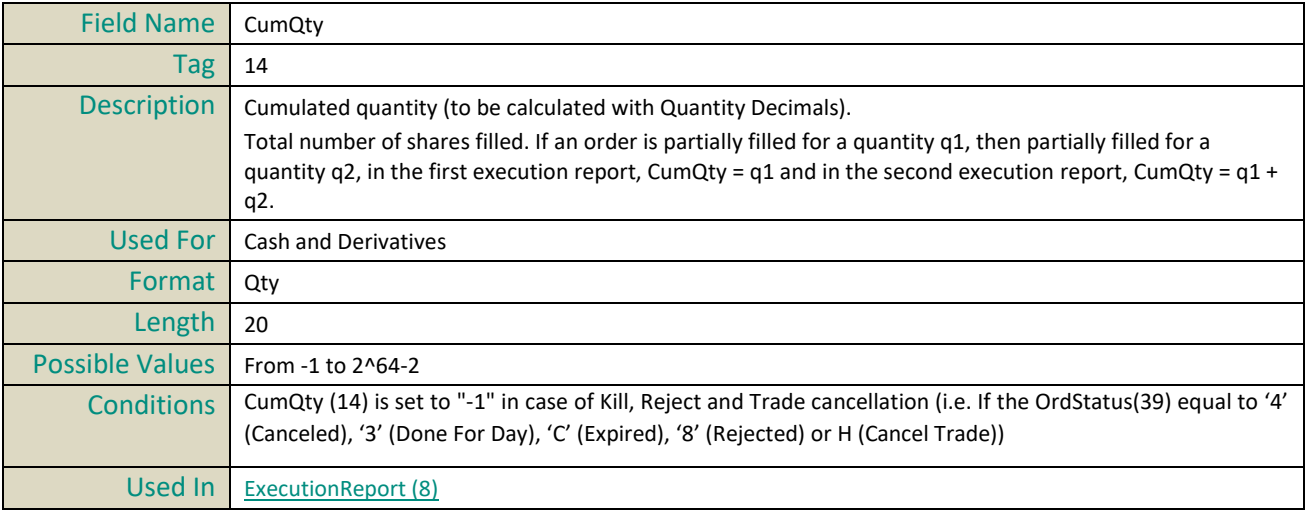

# **CustOrderCapacity**

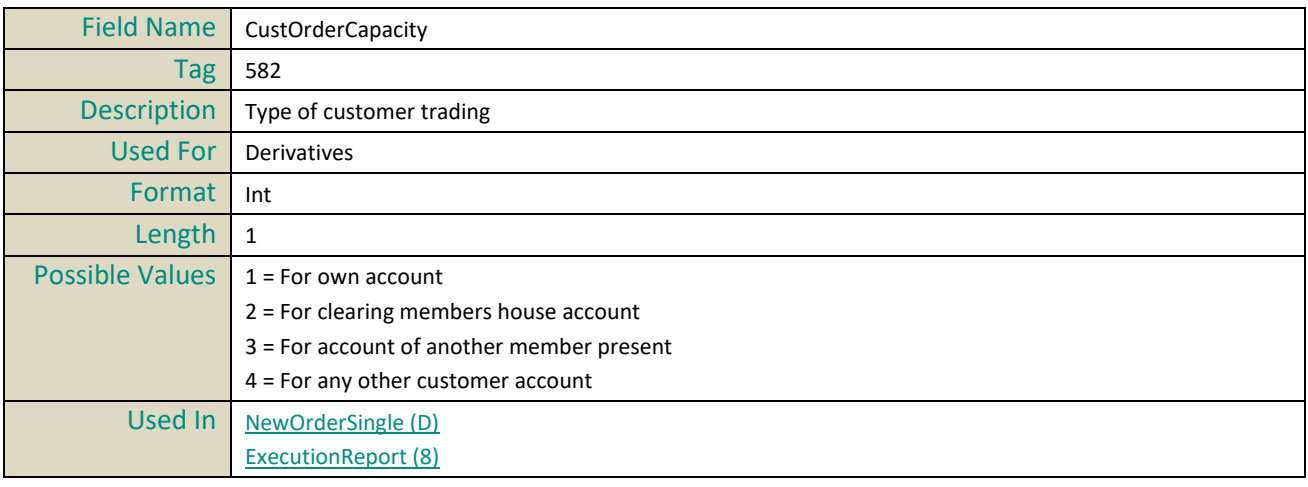

# **CxlRejResponseTo**

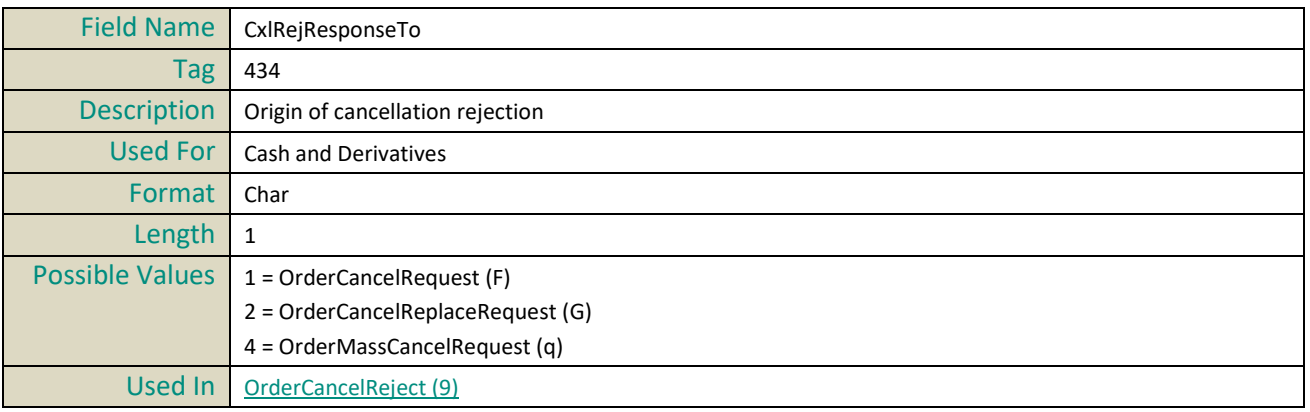

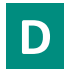

# **DefaultApplVerID**

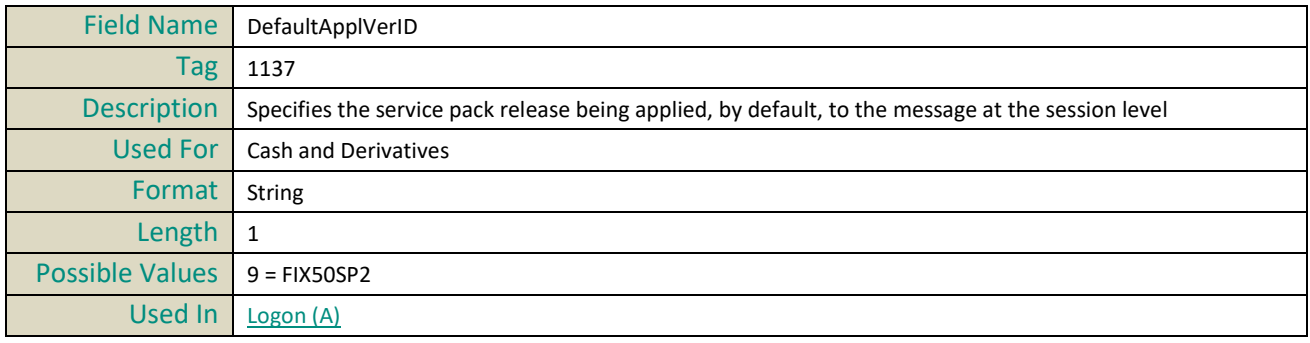

#### **DeliverToCompID**

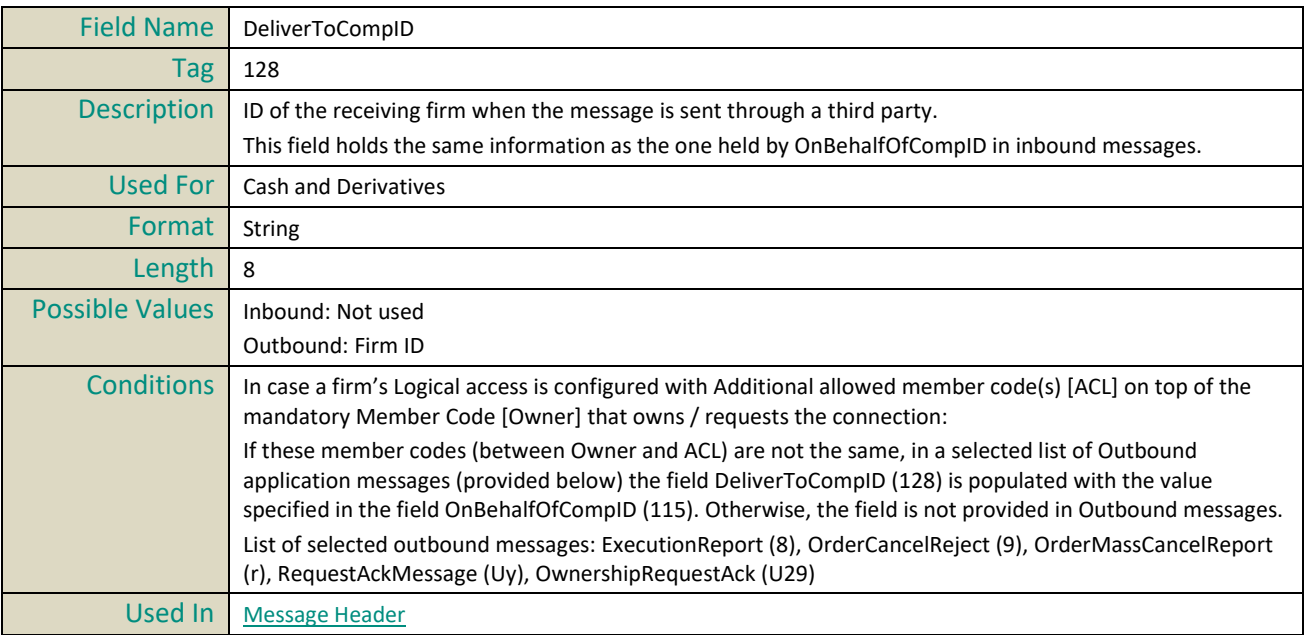

# **DisclosedQtyRandIndicator**

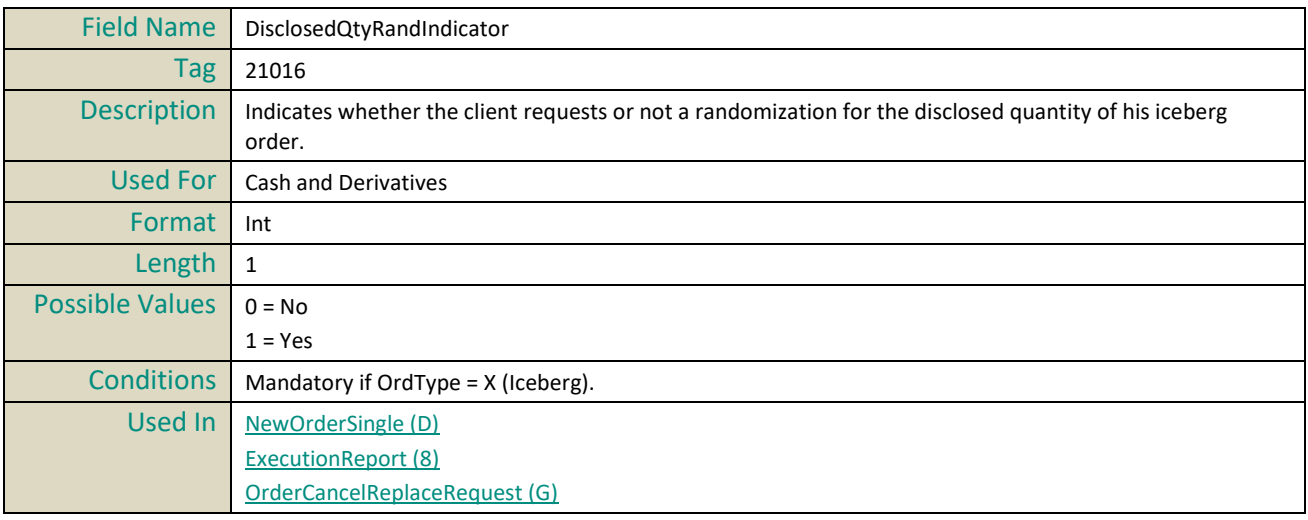

#### **DisplayQty**

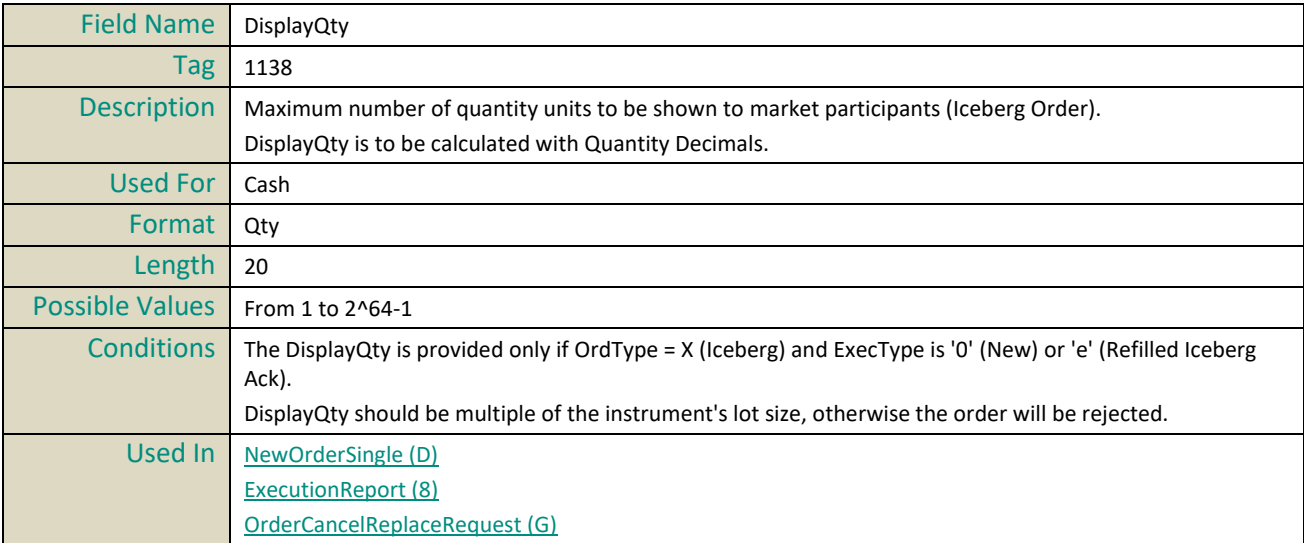

# **E**

#### <span id="page-161-2"></span>**EMM**

<span id="page-161-1"></span><span id="page-161-0"></span>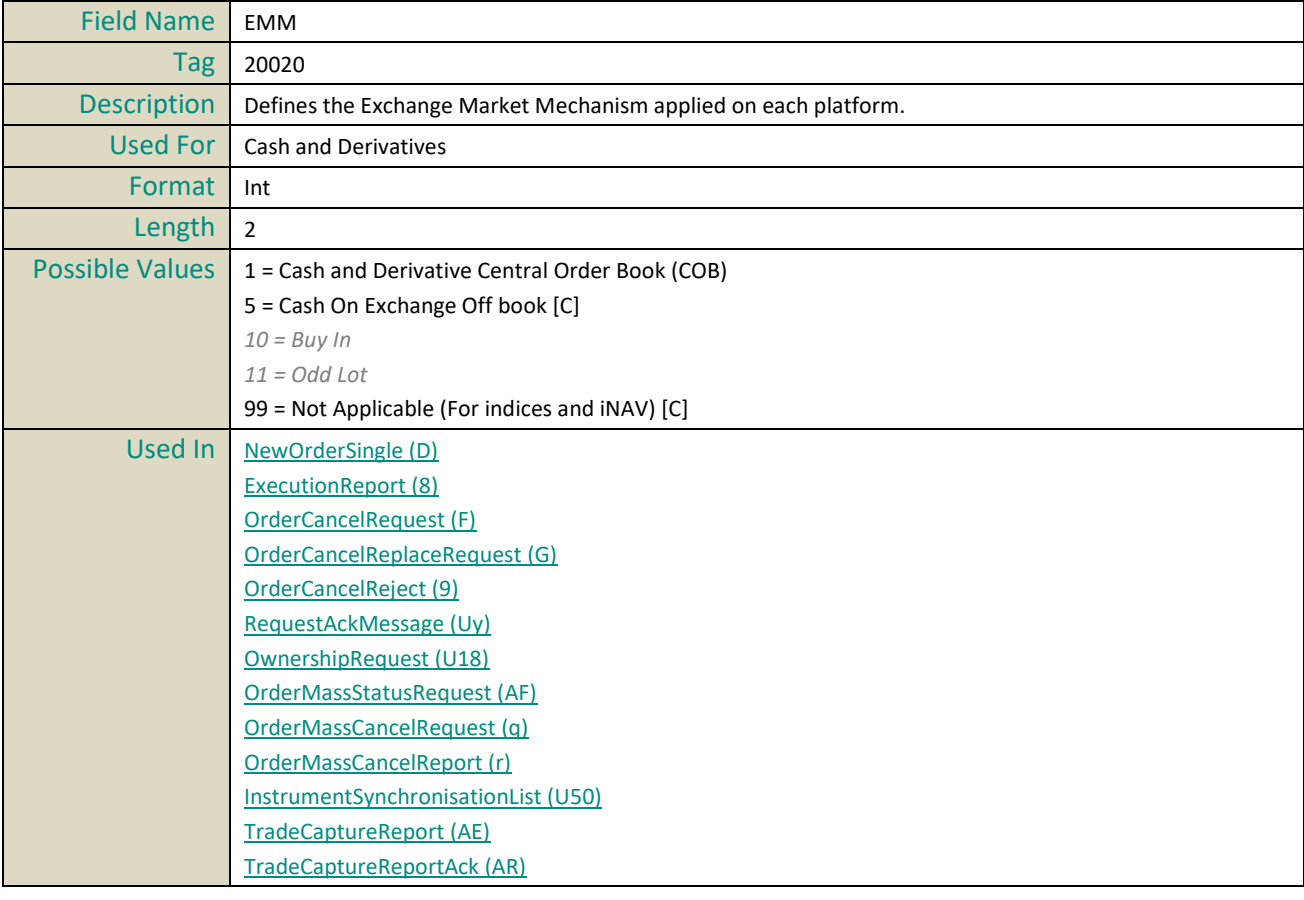

#### **EncryptMethod**

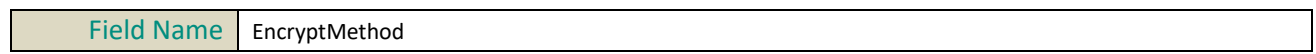

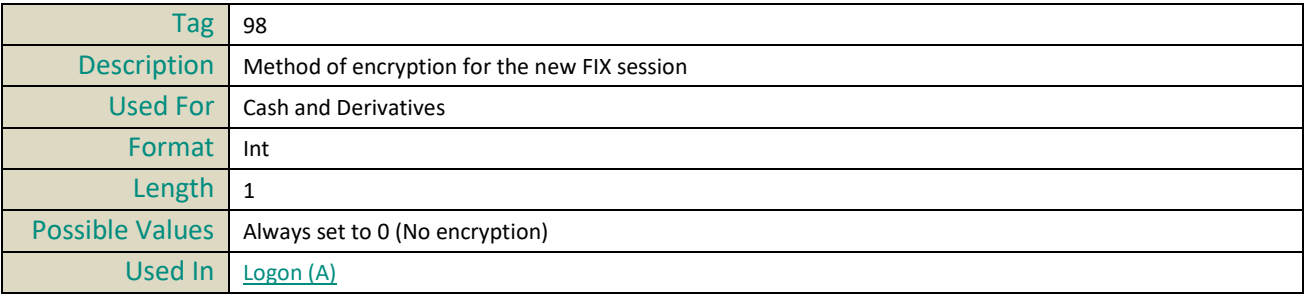

# **EndSeqNo**

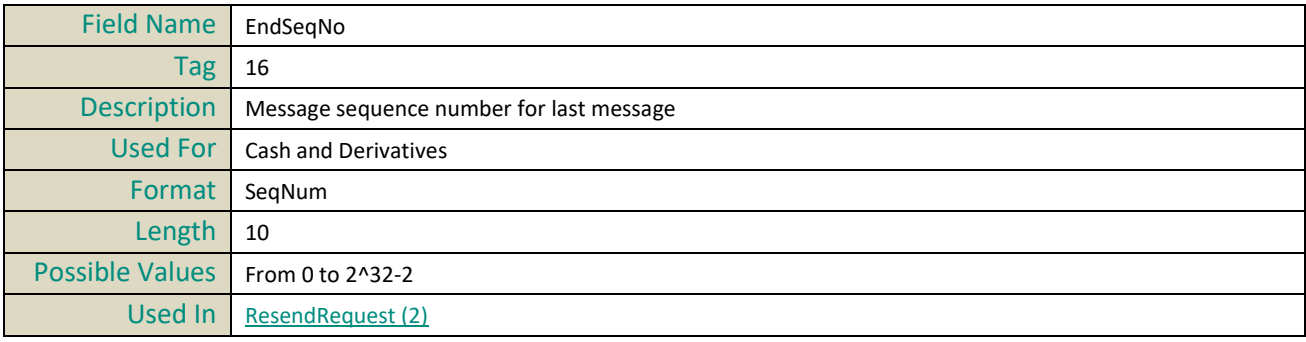

#### <span id="page-162-1"></span>**ErrorCode**

<span id="page-162-0"></span>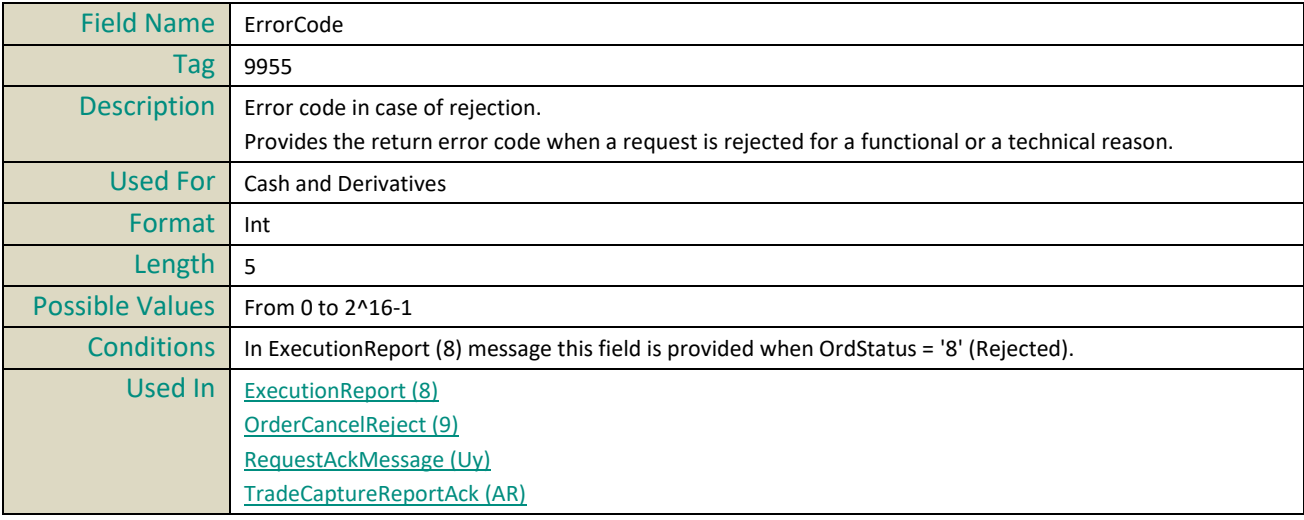

#### **ExecID**

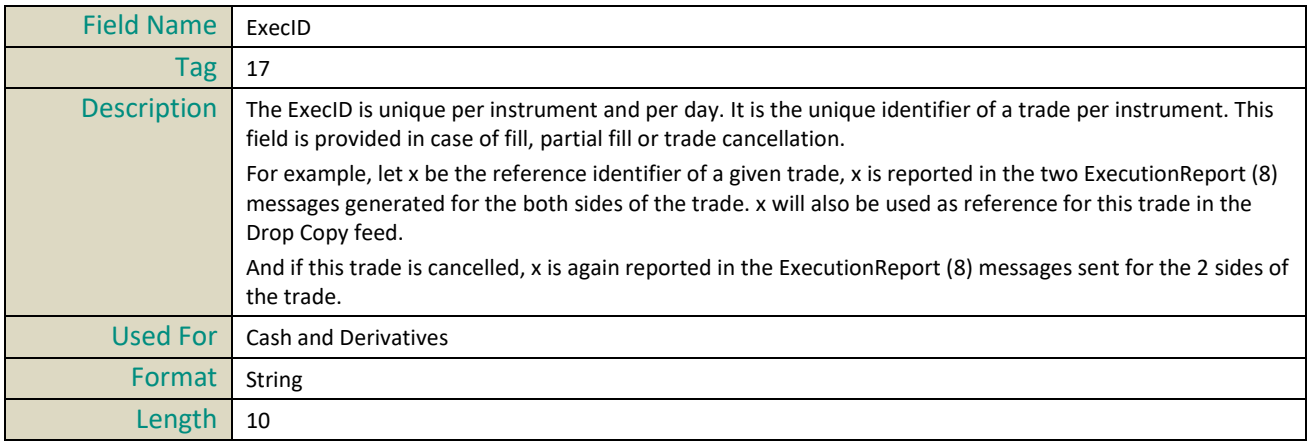

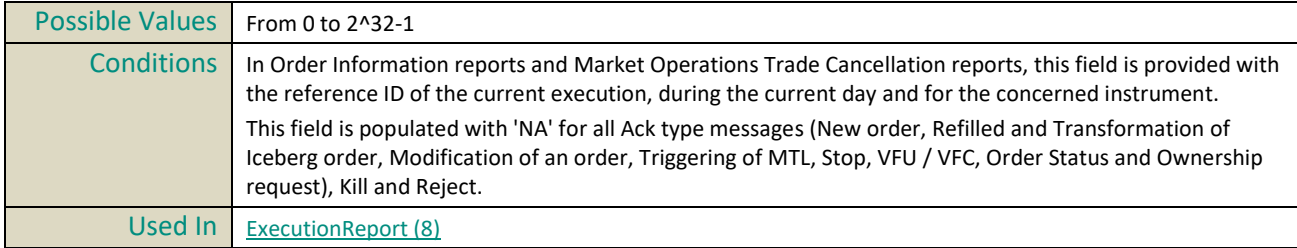

#### **ExecPhase**

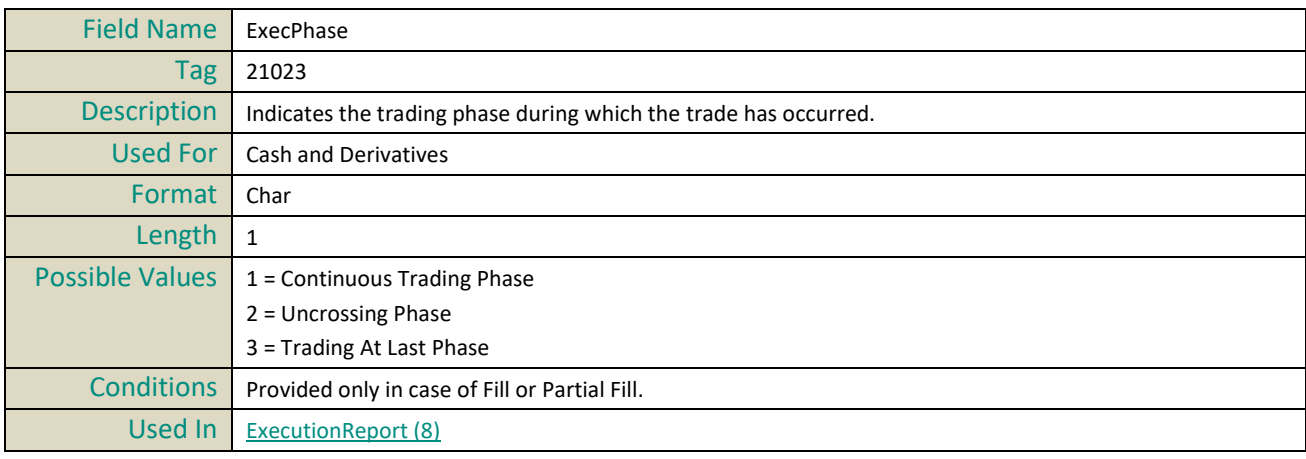

#### **ExecRefID**

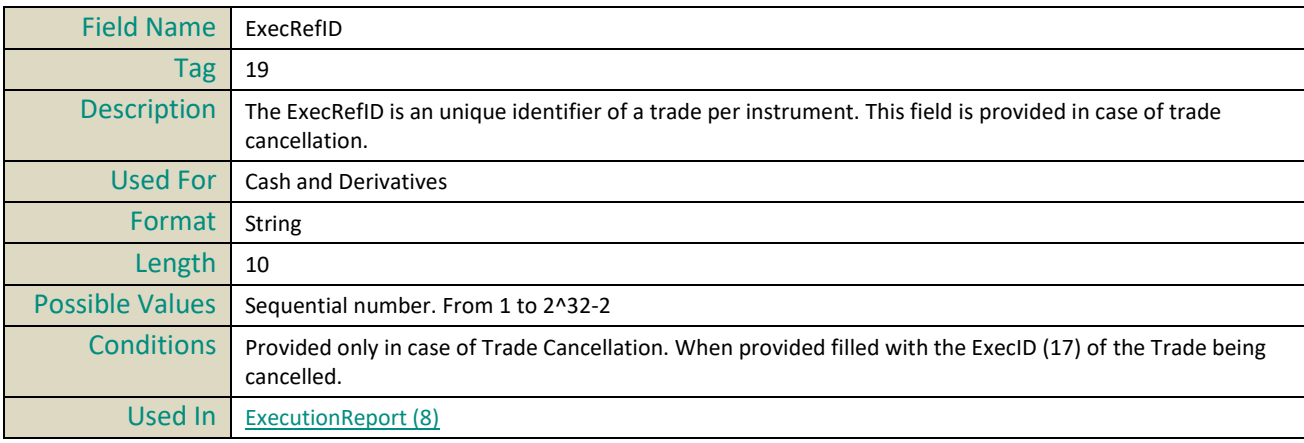

# **ExecType**

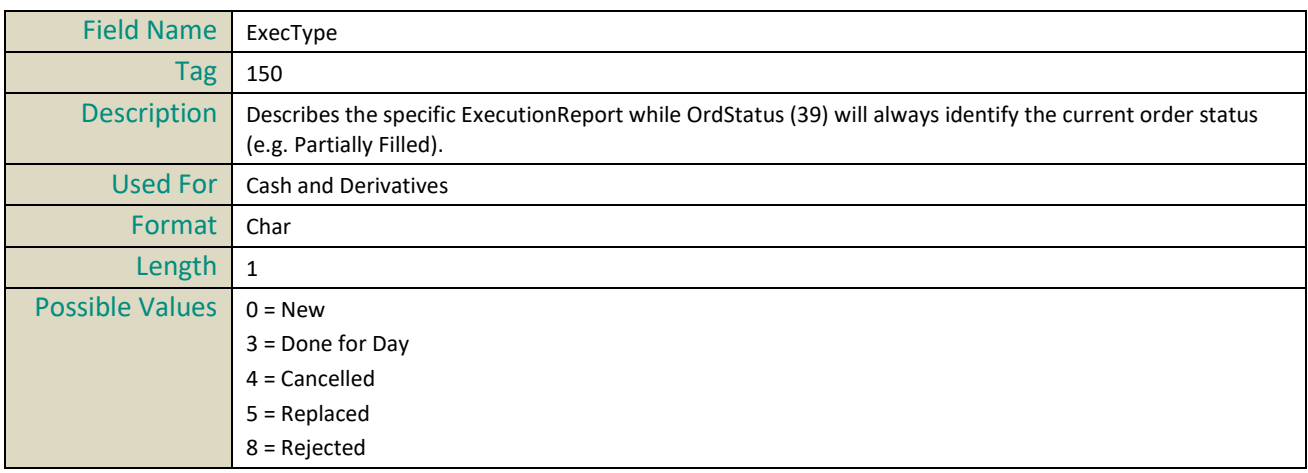

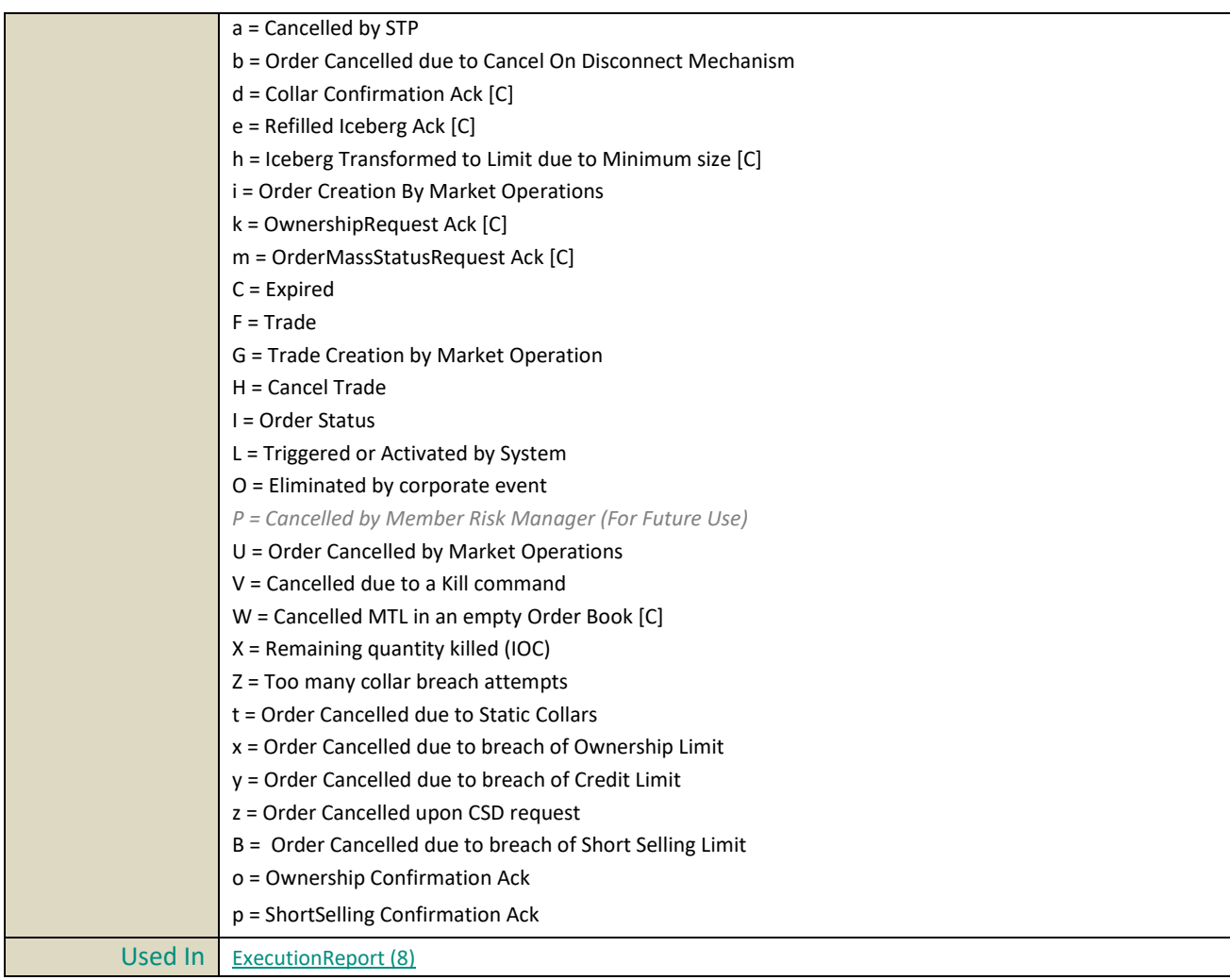

# **ExpireDate**

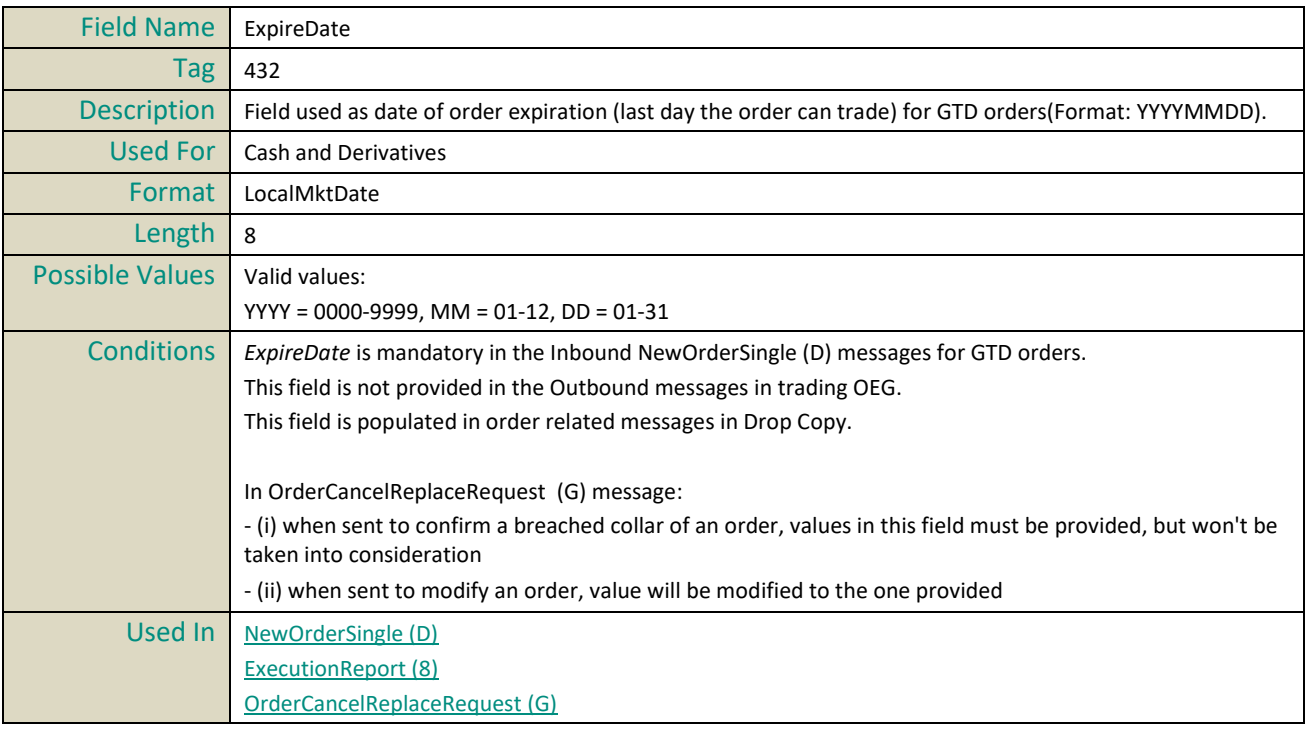

#### **ExpireTime**

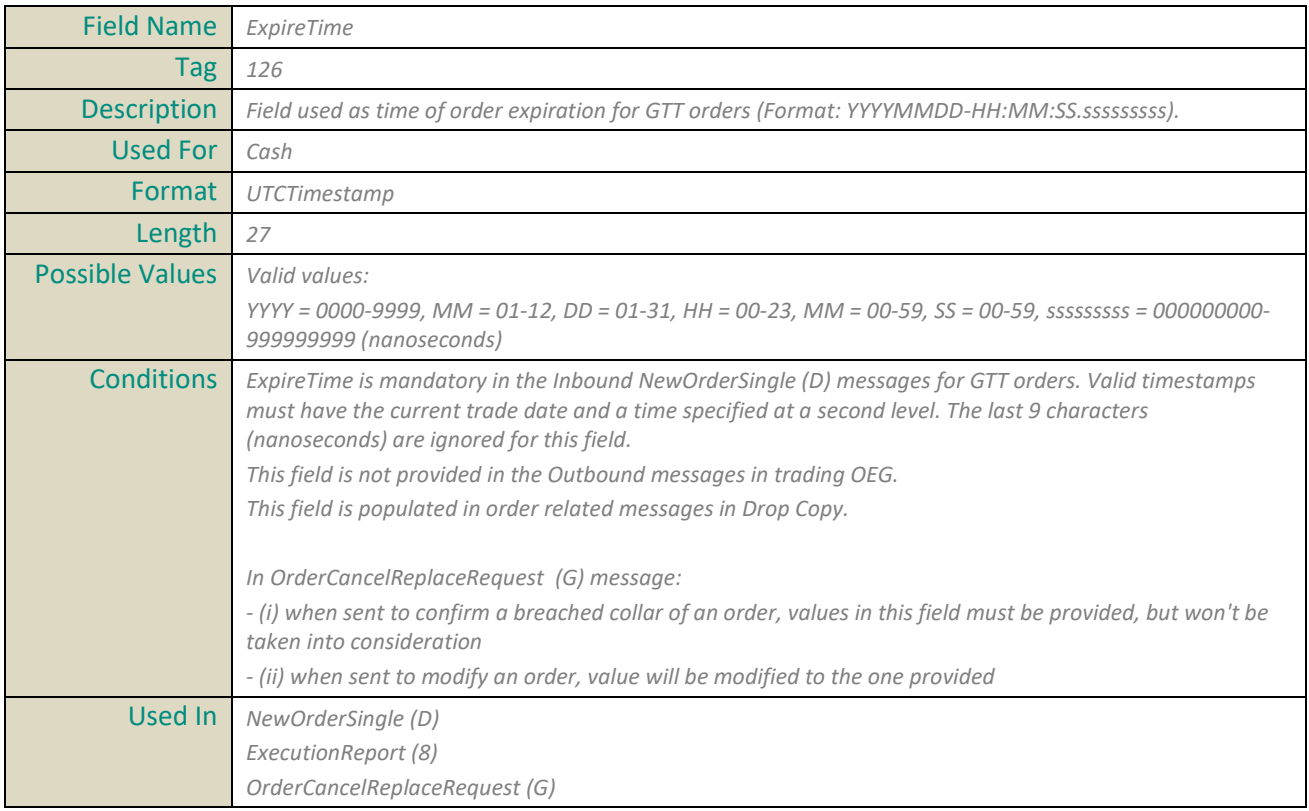

# **G**

# **GapFillFlag**

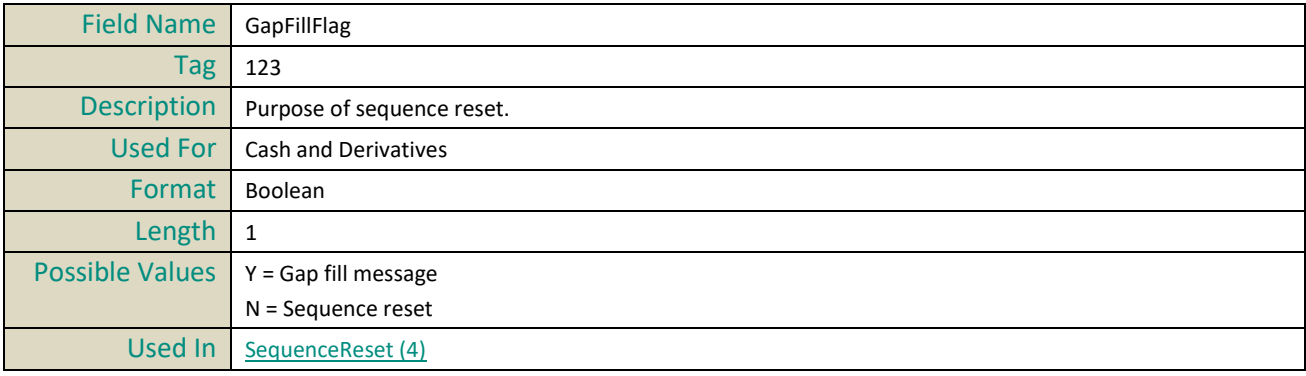

# <span id="page-165-1"></span>**GuaranteeFlag**

<span id="page-165-0"></span>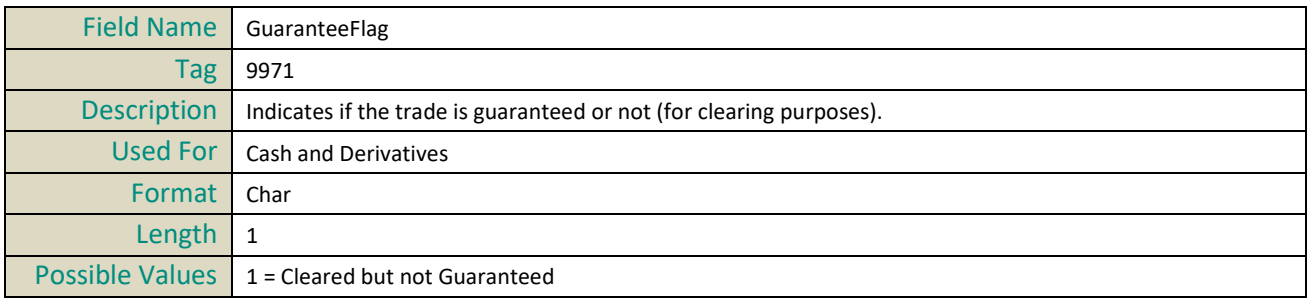

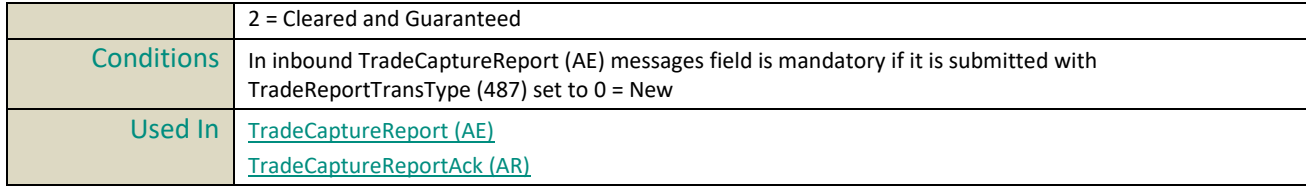

# **H**

#### **HeartBtInt**

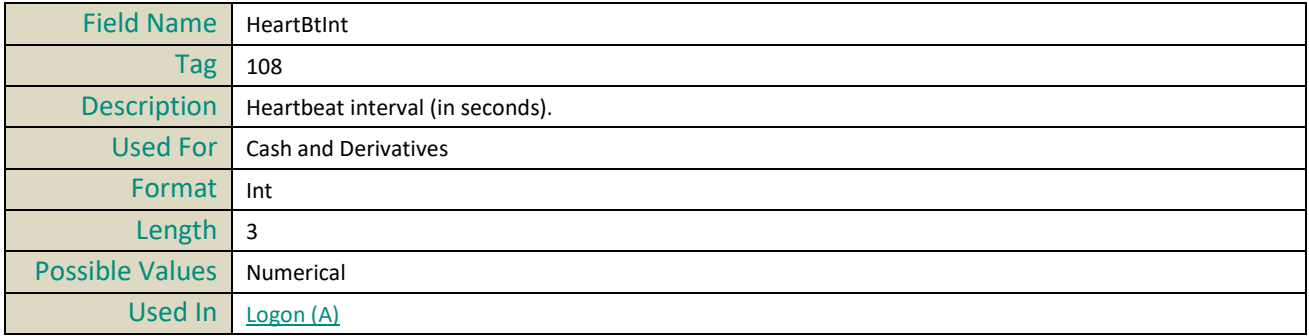

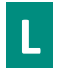

#### <span id="page-166-2"></span>**LastBookInTime**

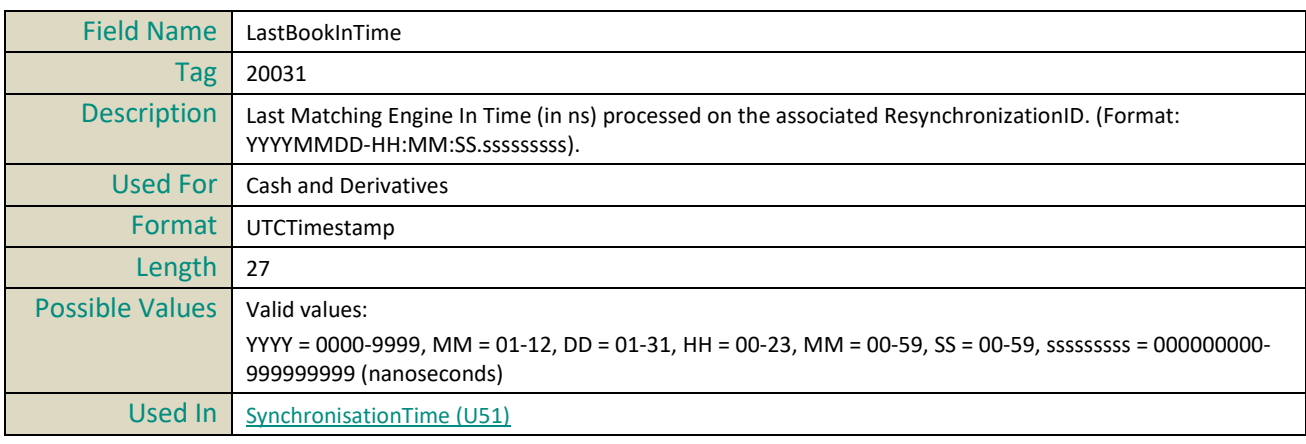

#### <span id="page-166-1"></span>**LastCapacity**

<span id="page-166-0"></span>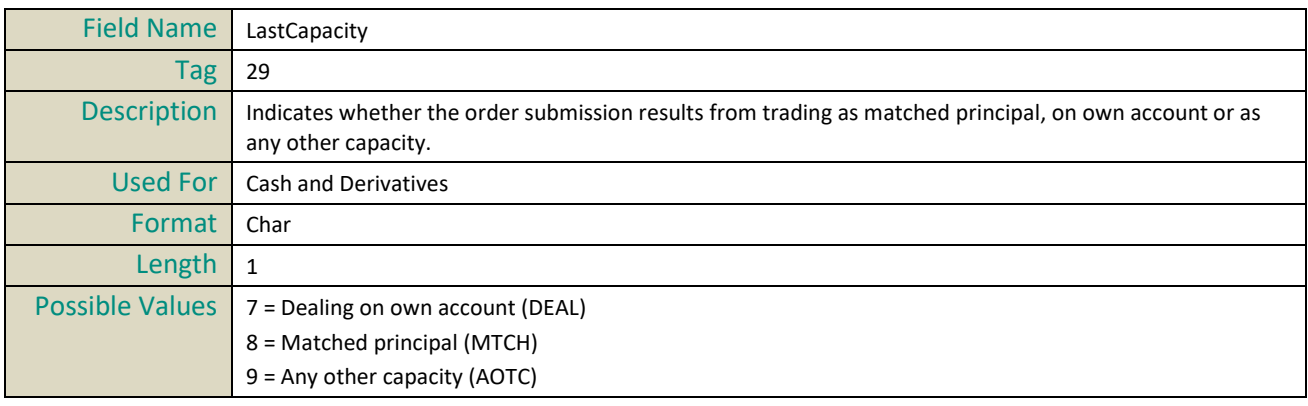

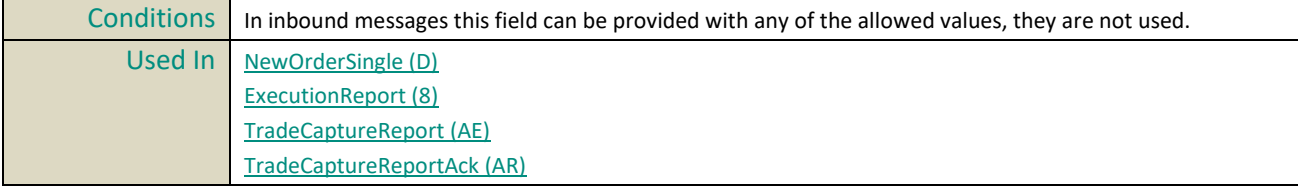

#### **LastPx**

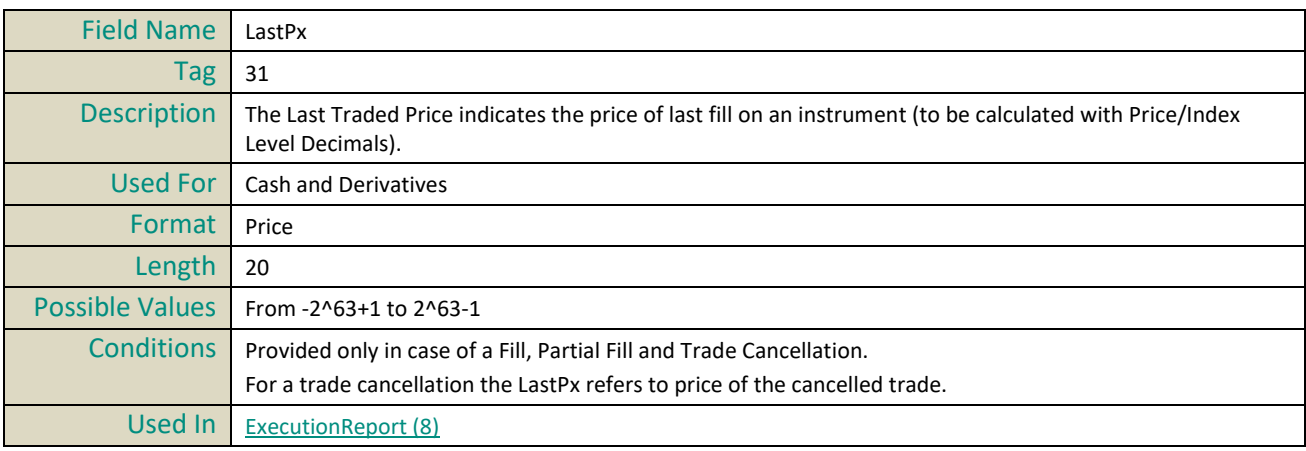

#### **LastMsgSeqNumProcessed**

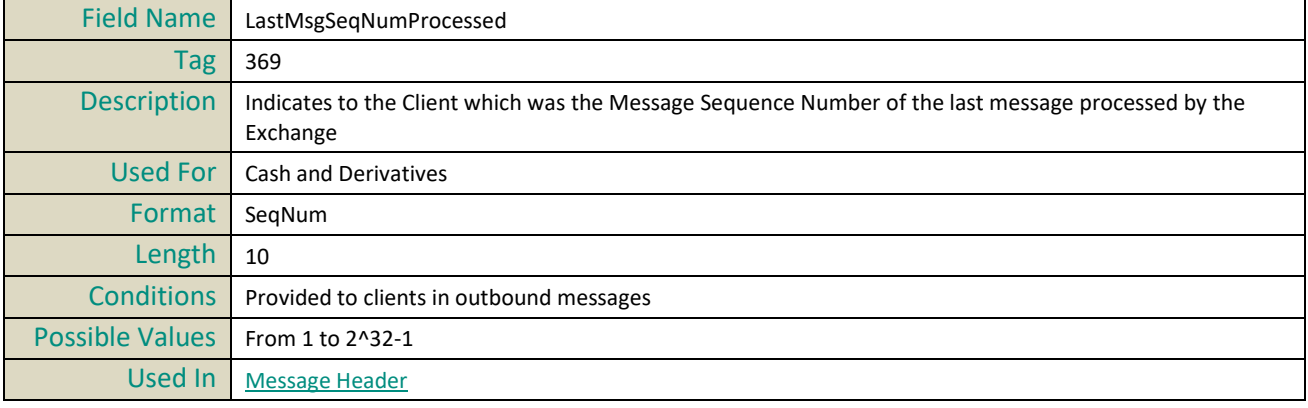

#### **LastQty**

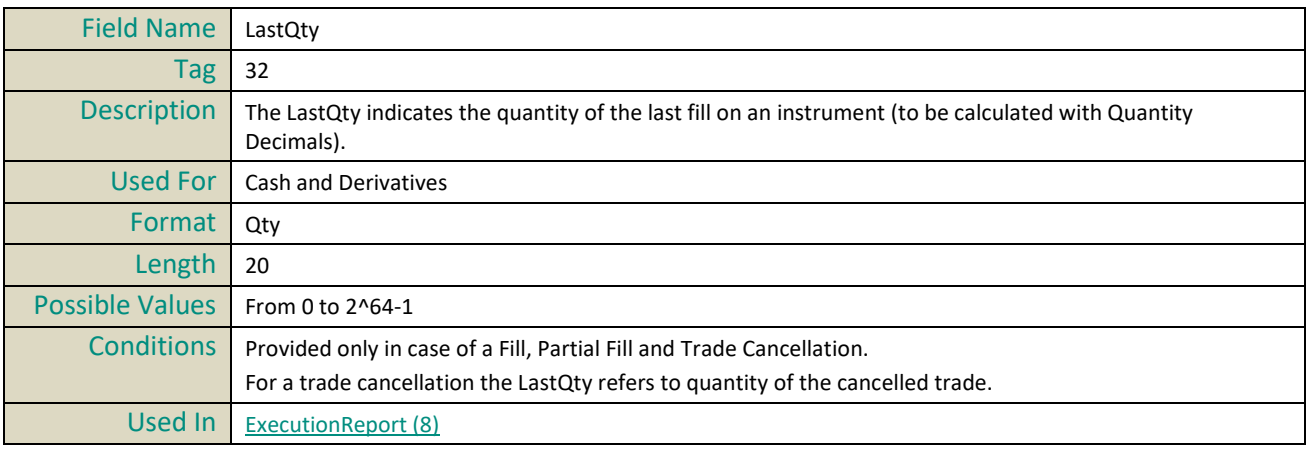

#### **LeavesQty**

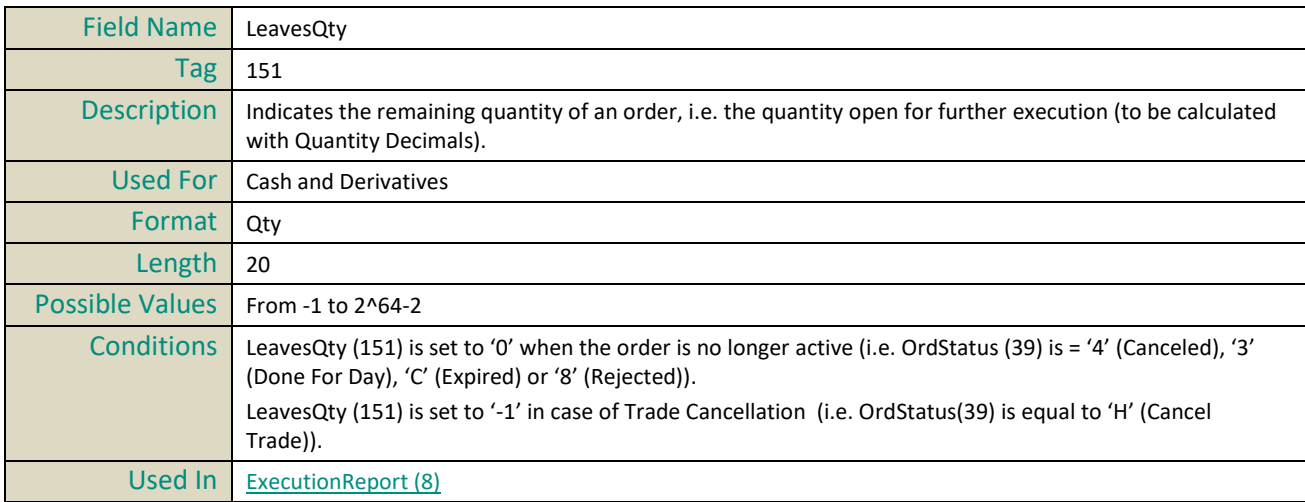

#### **LogicalAccessID**

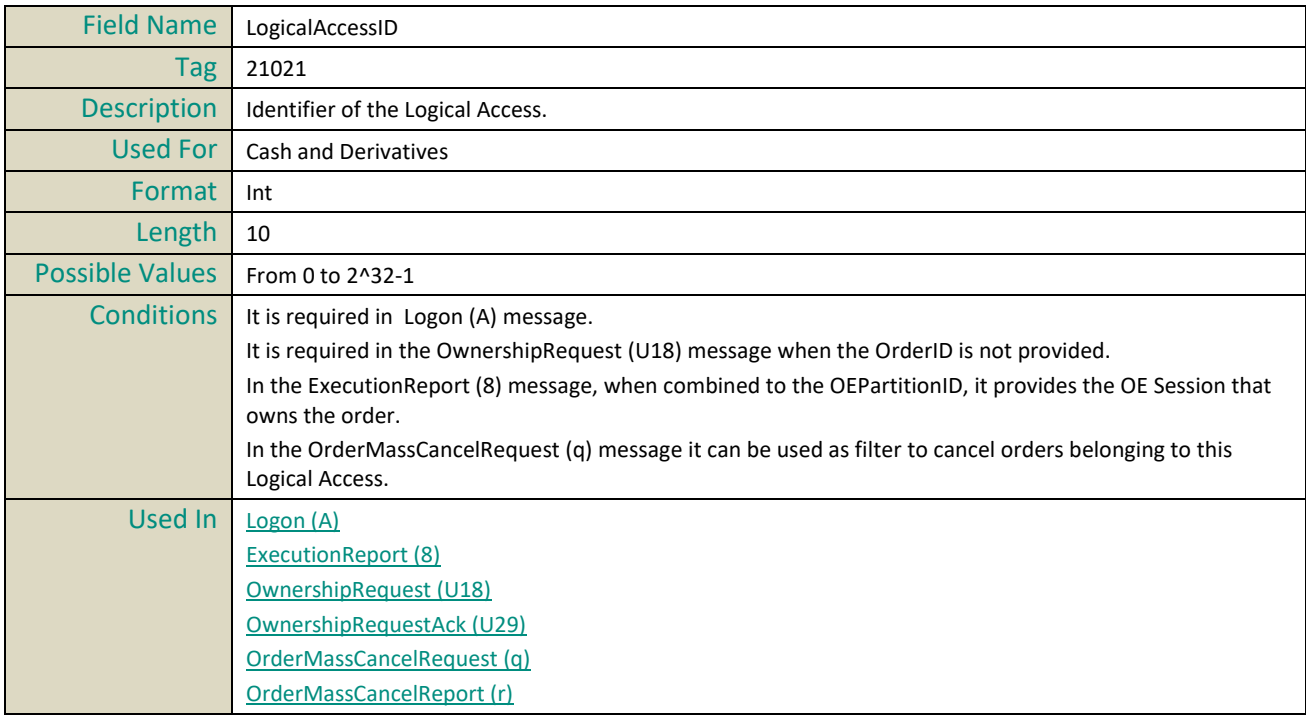

#### **LPRole**

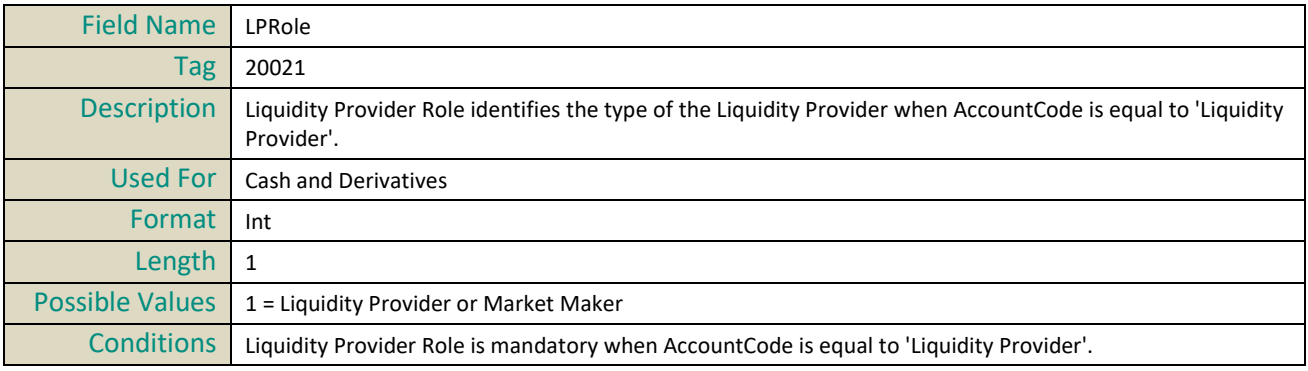

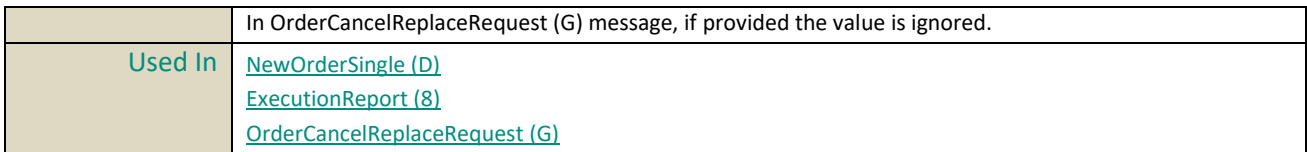

# **M**

#### **MassActionReportID**

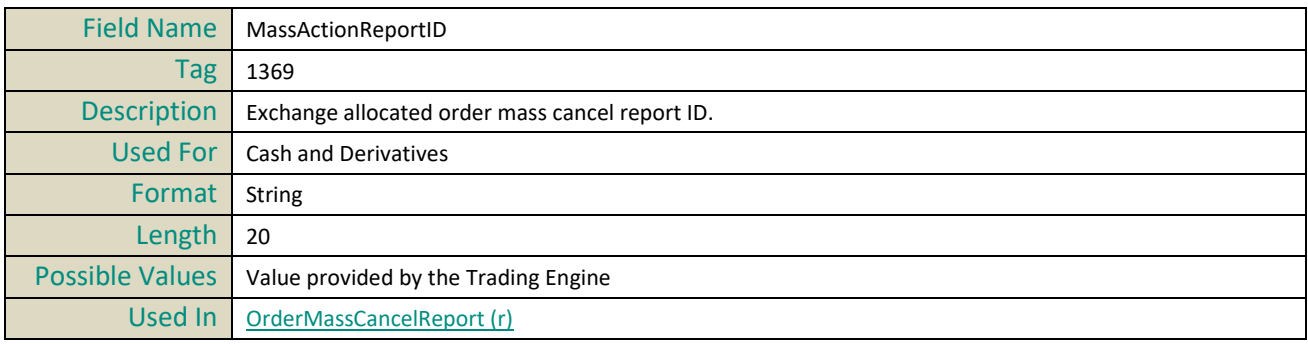

#### **MassCancelRequestType**

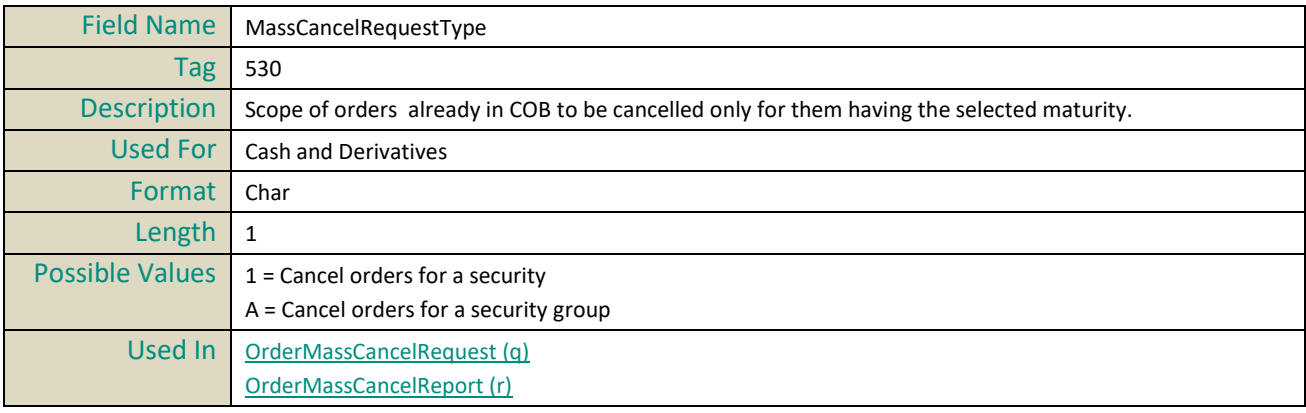

#### **MassCancelResponse**

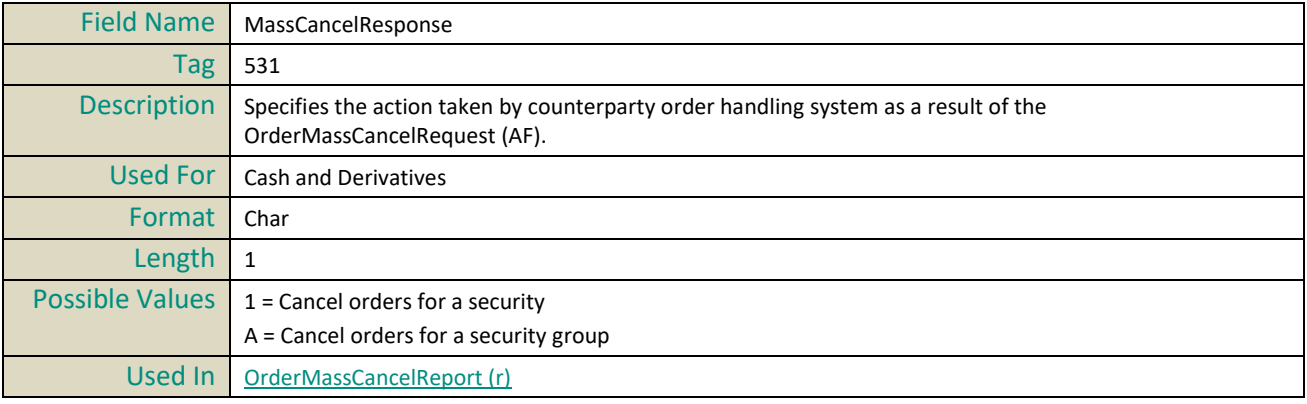

#### **MassStatusReqID**

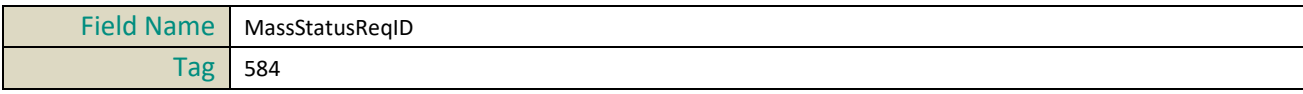

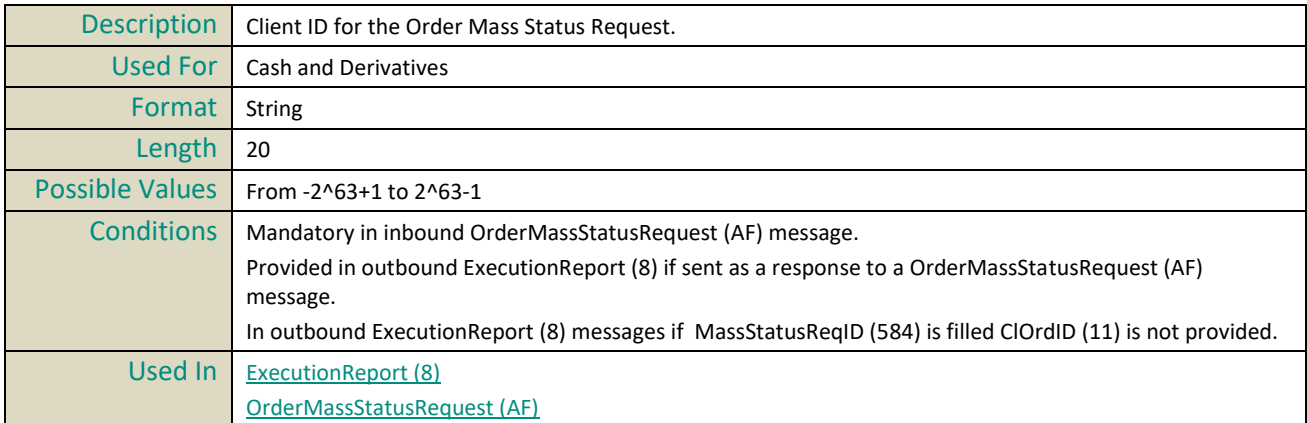

#### **MassStatusReqType**

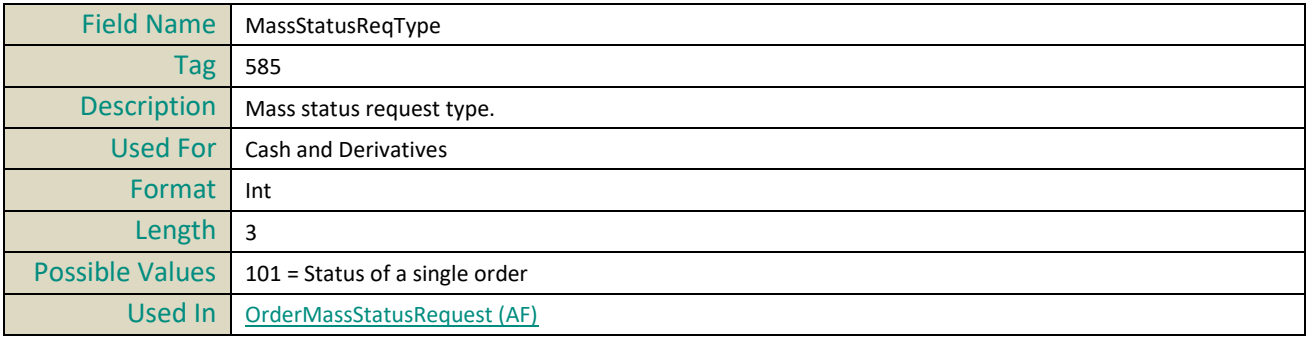

# **MinQty**

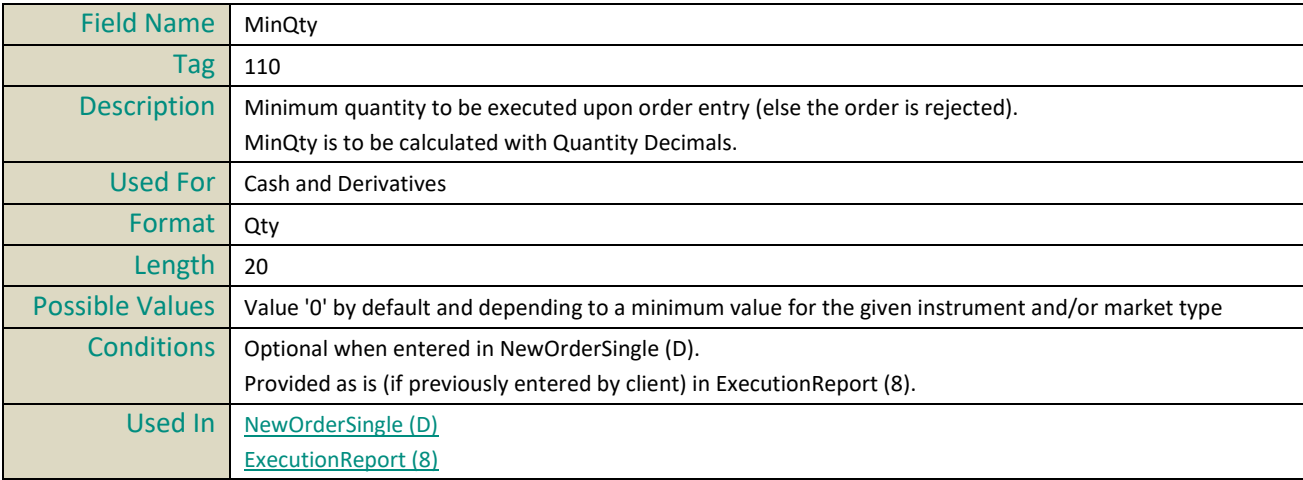

#### **MsgSeqNum**

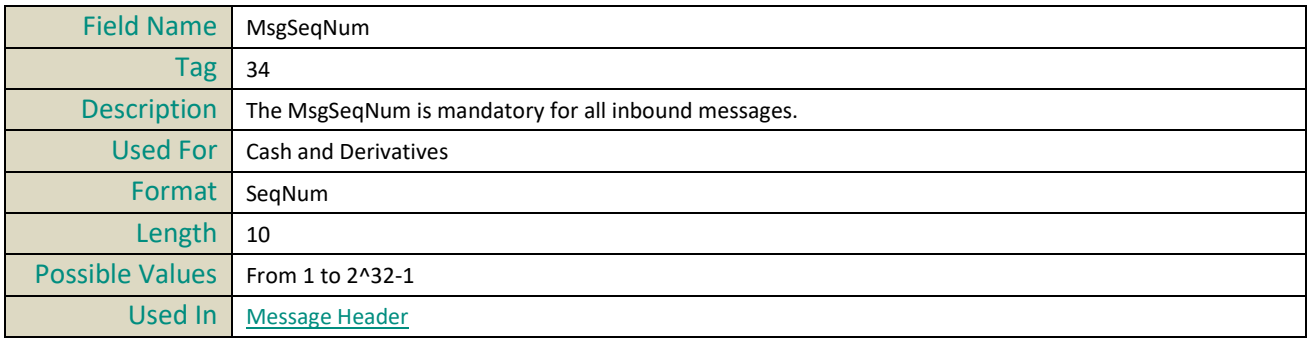

#### **MsgType**

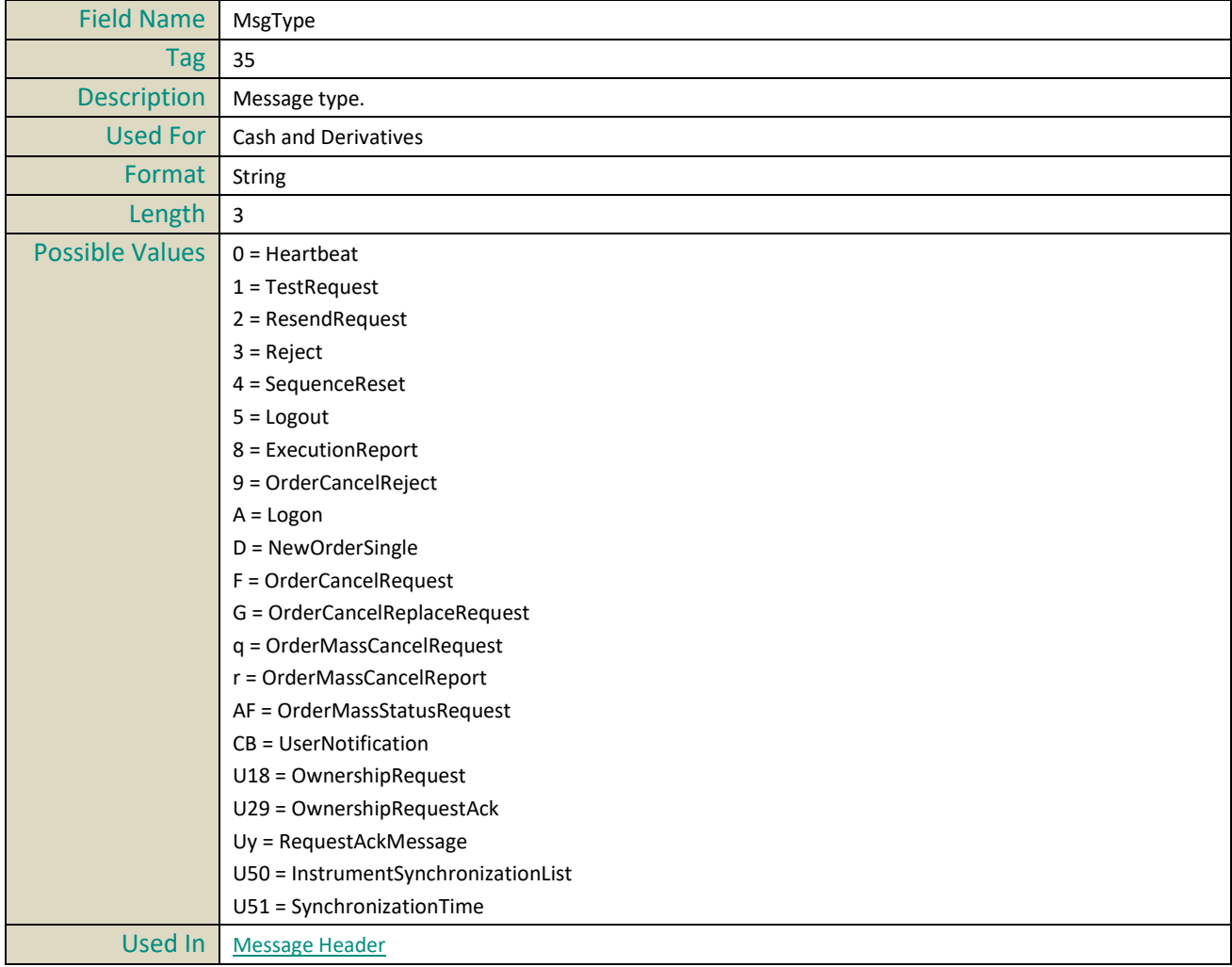

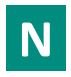

# <span id="page-171-2"></span>**NestedPartyID**

<span id="page-171-1"></span><span id="page-171-0"></span>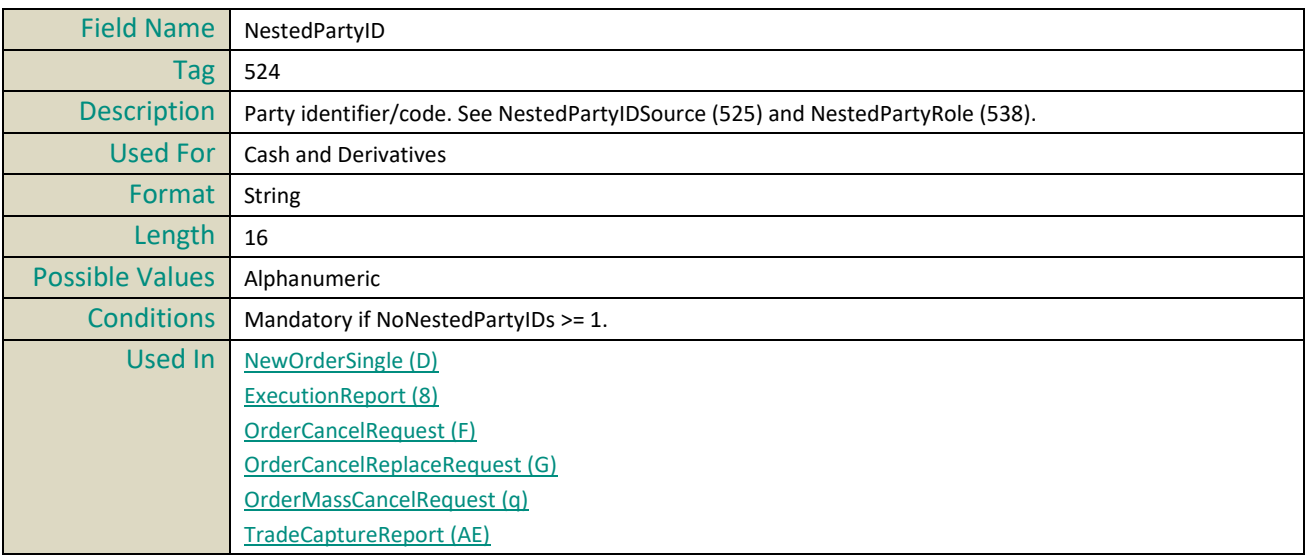

<span id="page-172-1"></span><span id="page-172-0"></span>[TradeCaptureReportAck \(AR\)](#page-148-2)

# <span id="page-172-2"></span>**NestedPartyIDSource**

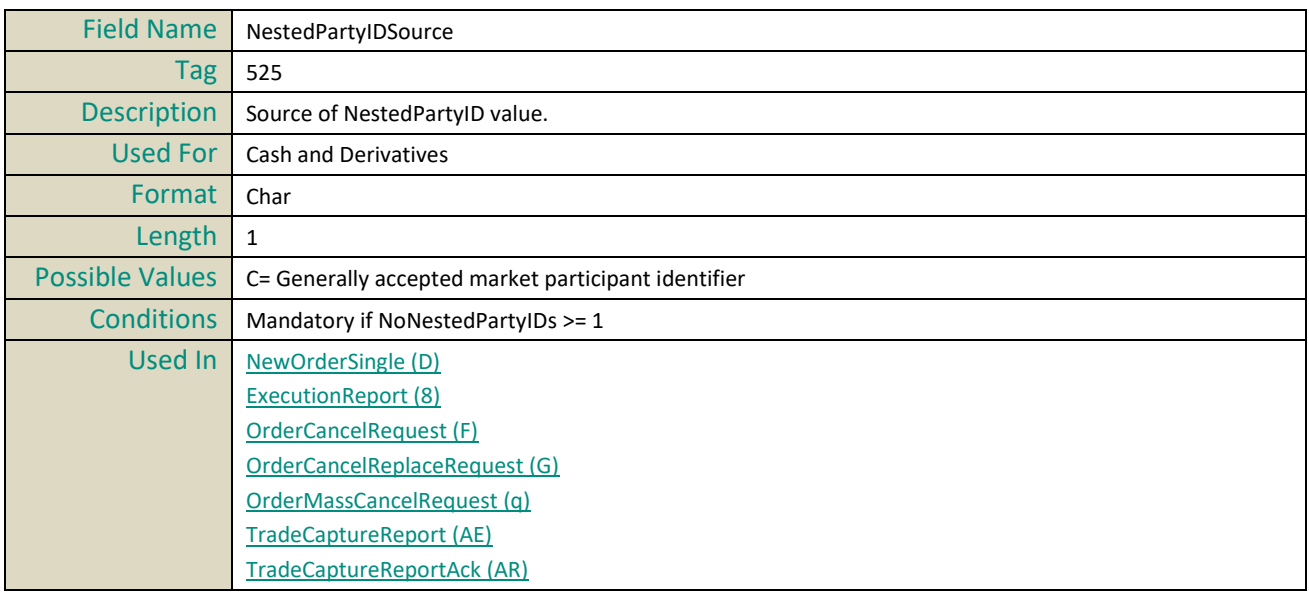

#### <span id="page-172-5"></span>**NestedPartyRole**

<span id="page-172-4"></span><span id="page-172-3"></span>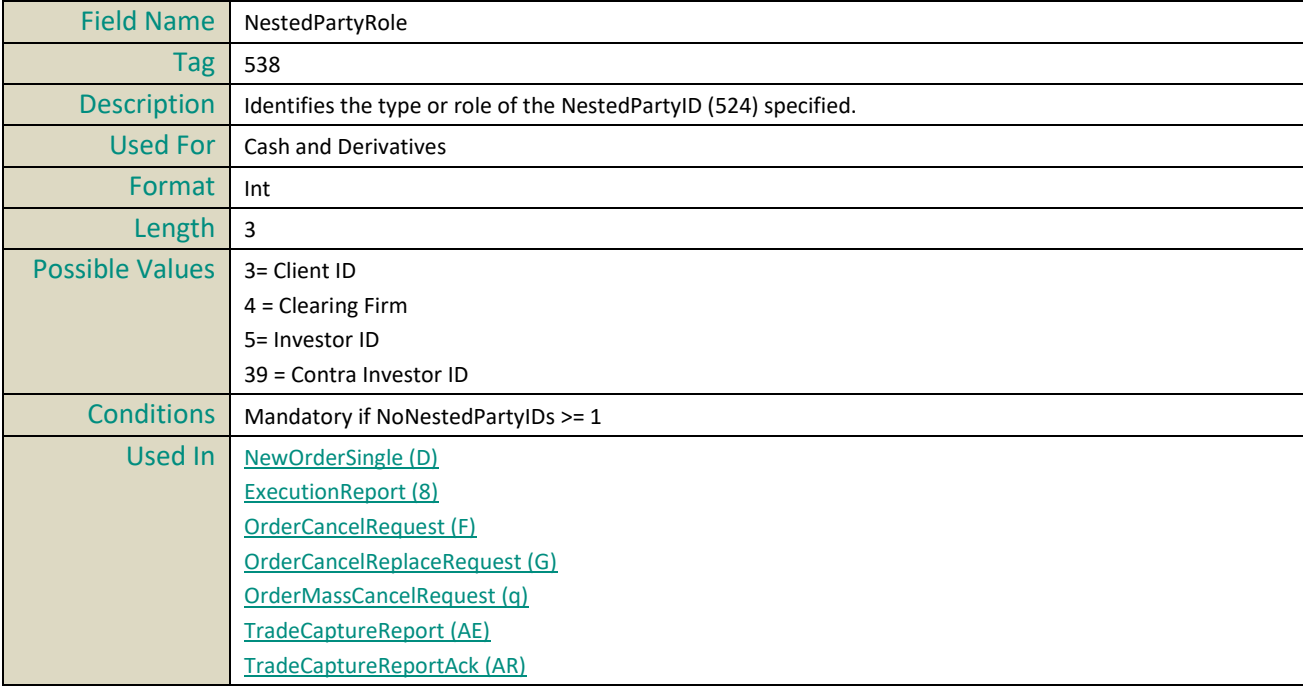

#### **NewSeqNo**

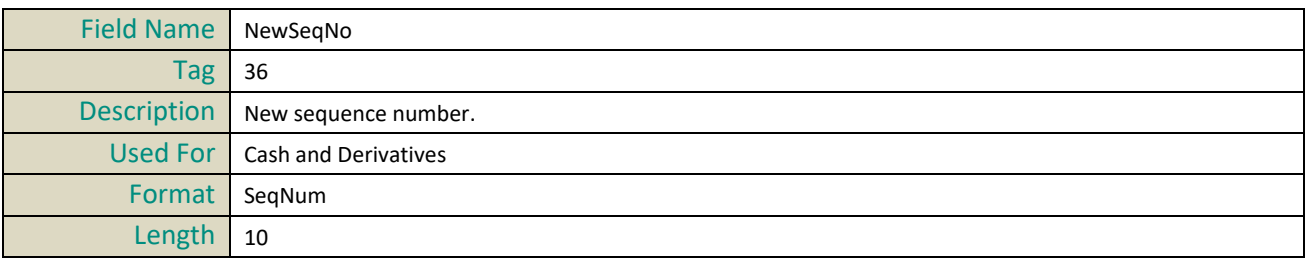

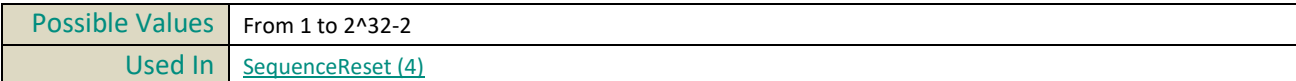

# **NextExpectedMsgSeqNum**

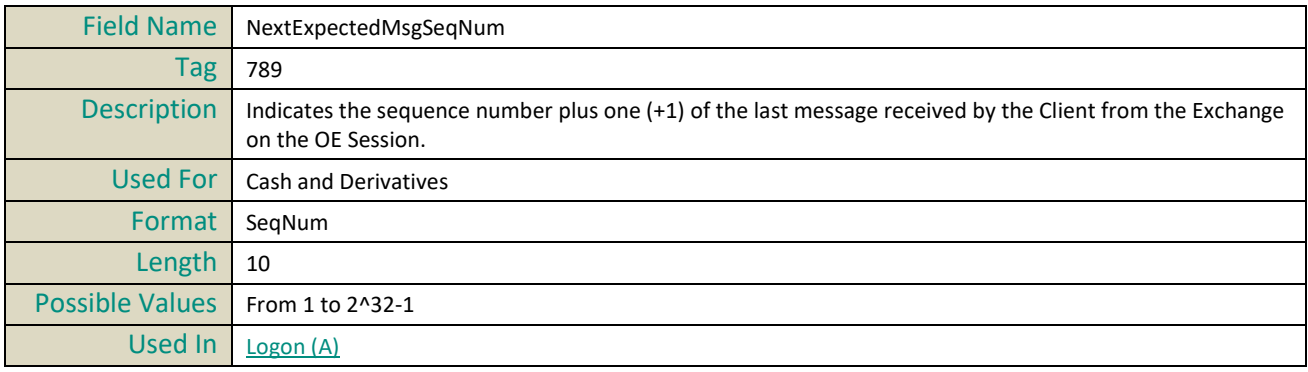

#### <span id="page-173-2"></span>**NoNestedPartyIDs**

<span id="page-173-4"></span><span id="page-173-3"></span>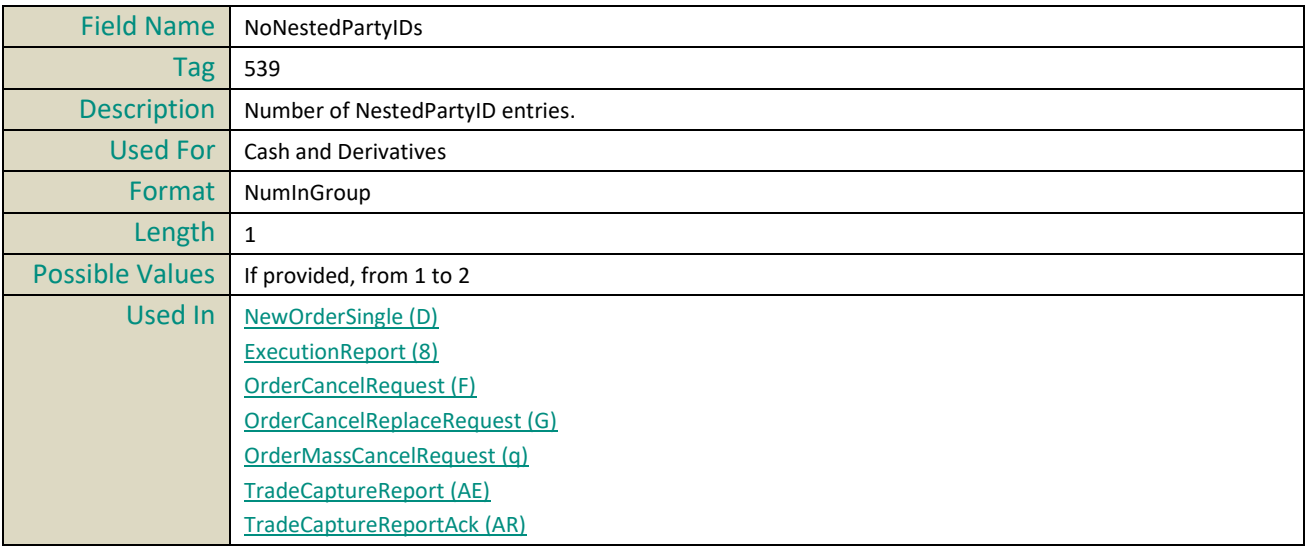

#### **NoPartyIDs**

<span id="page-173-1"></span><span id="page-173-0"></span>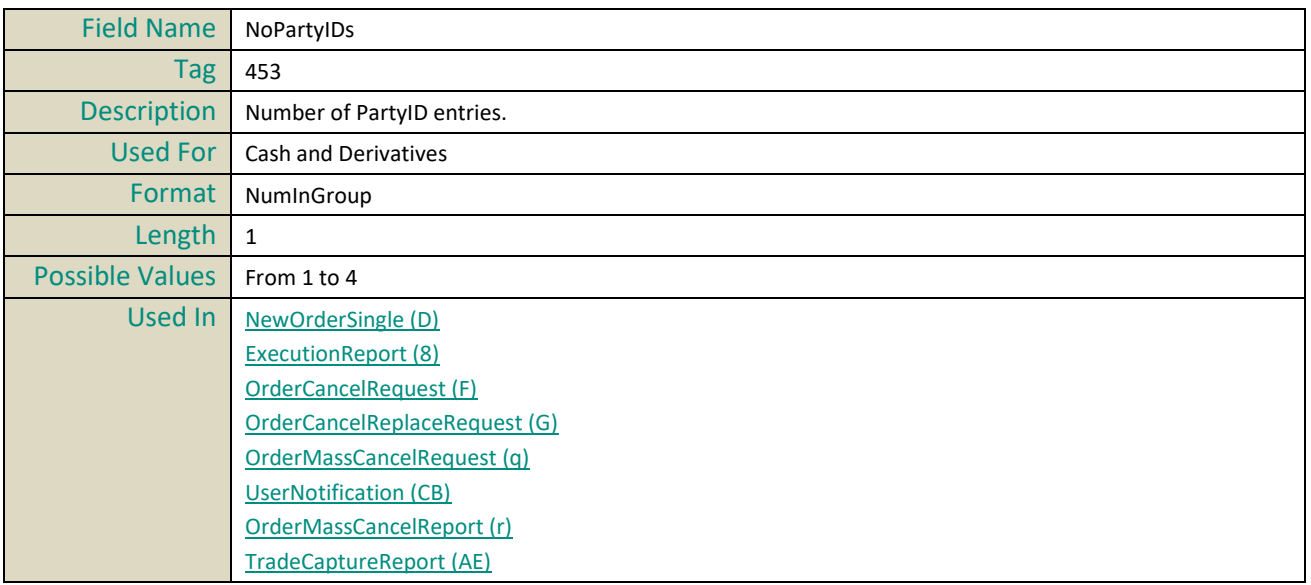

[TradeCaptureReportAck \(AR\)](#page-148-2)

# <span id="page-174-1"></span>**NoRelatedSym**

<span id="page-174-0"></span>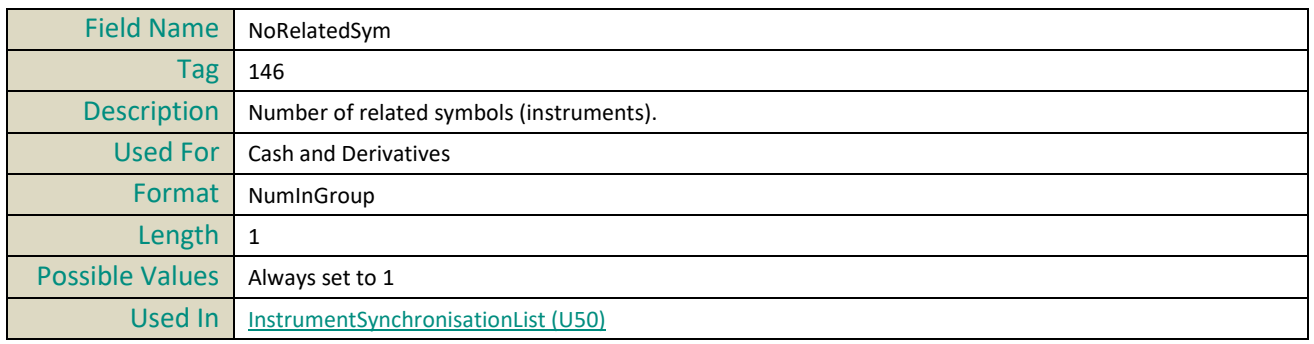

#### **NoSides**

<span id="page-175-5"></span><span id="page-175-4"></span>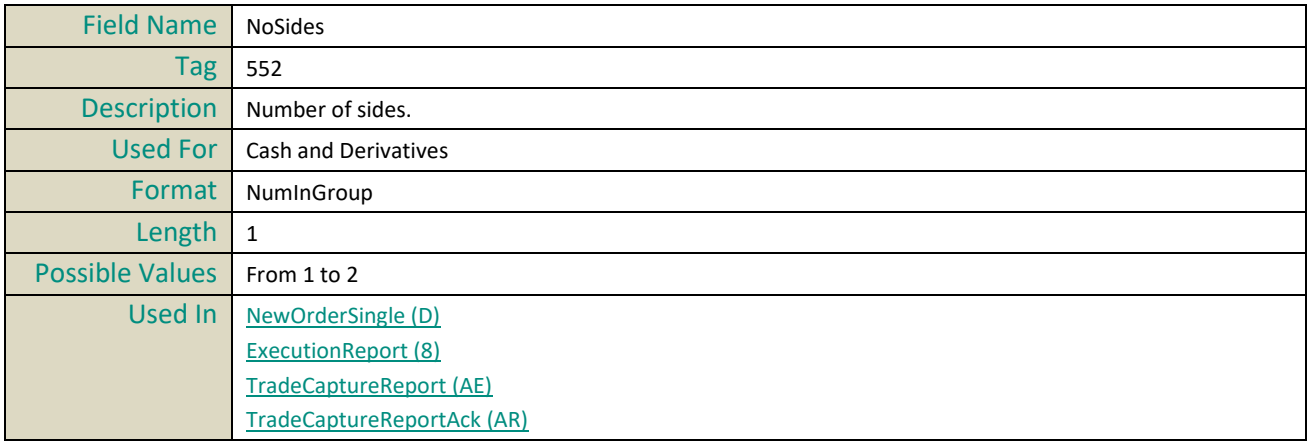

# **O**

#### <span id="page-175-3"></span>**OEGINFromME**

<span id="page-175-2"></span>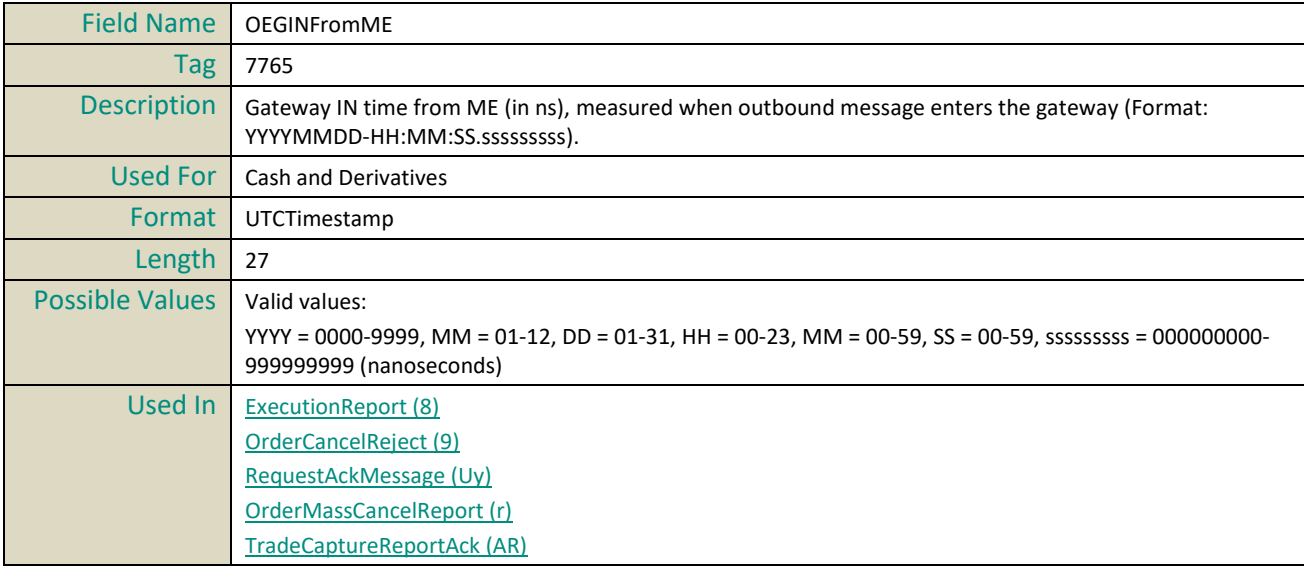

#### <span id="page-175-1"></span>**OEGINFromMember**

<span id="page-175-0"></span>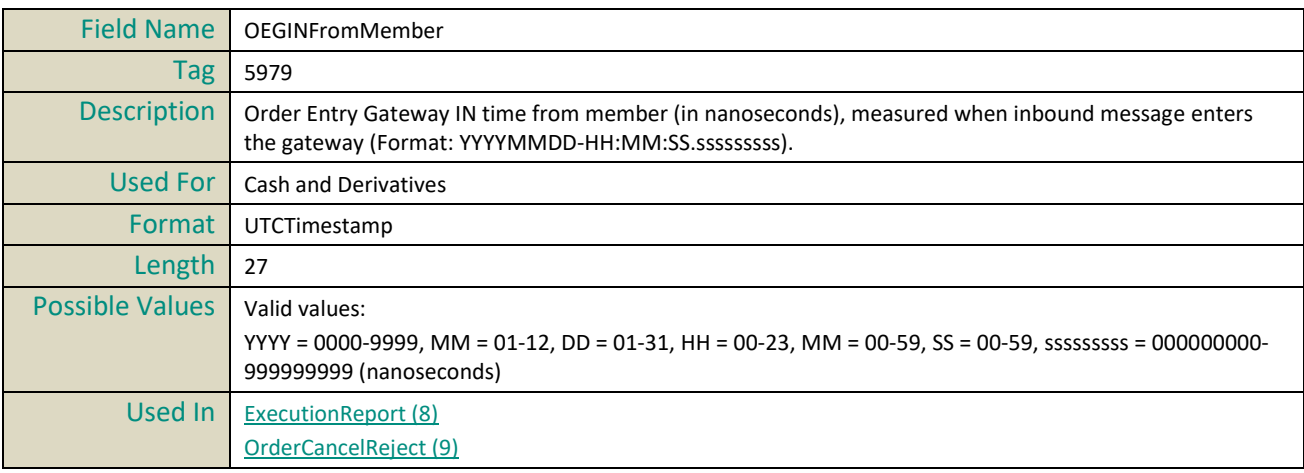

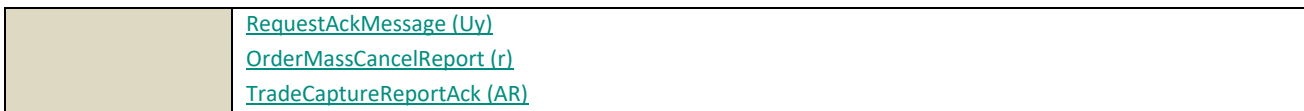

#### <span id="page-176-1"></span>**OEGOUTToME**

<span id="page-176-0"></span>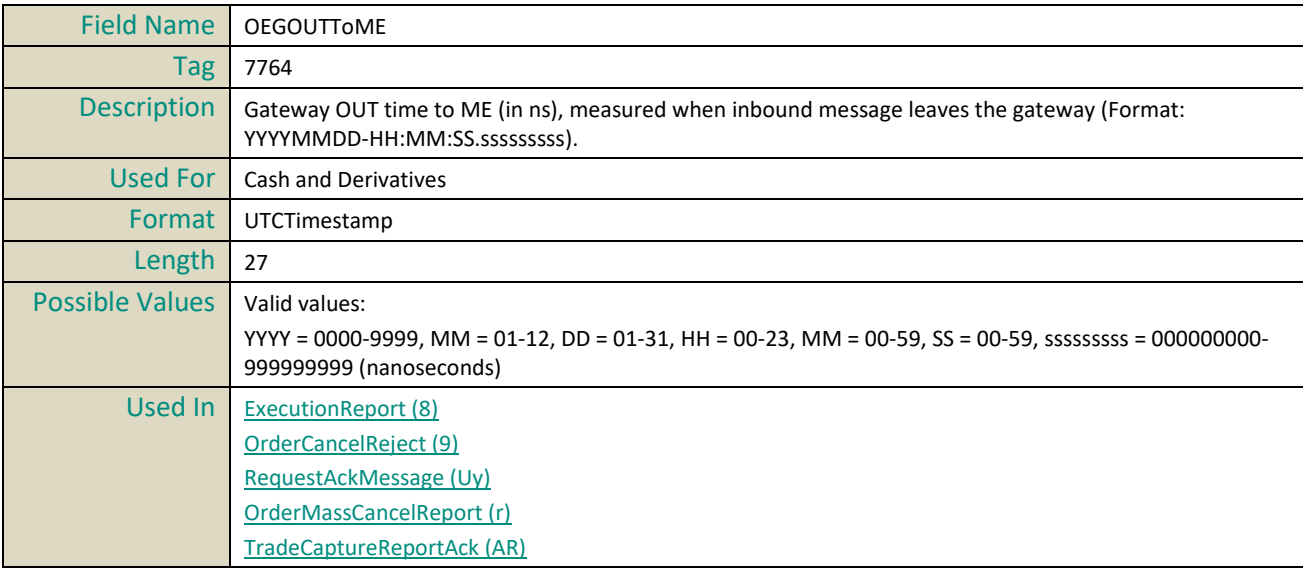

#### **OEPartitionID**

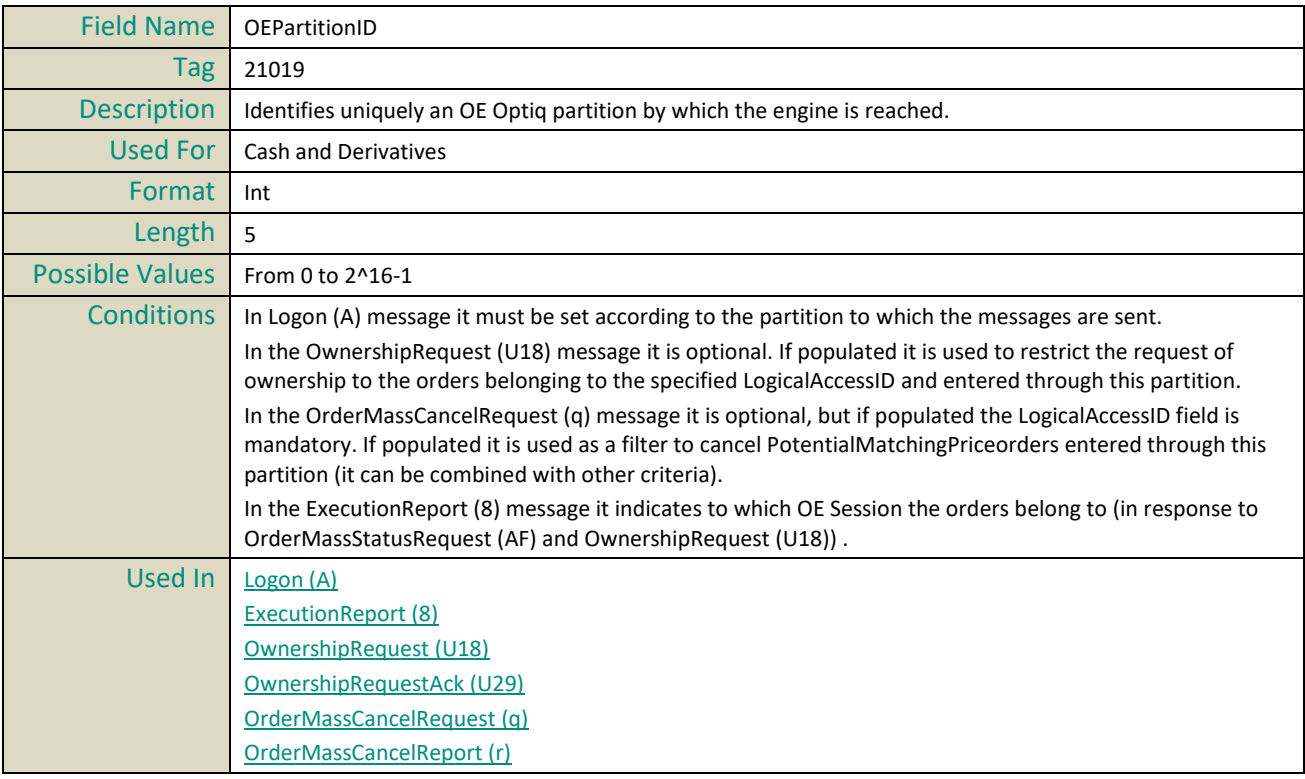

#### **OnBehalfOfCompID**

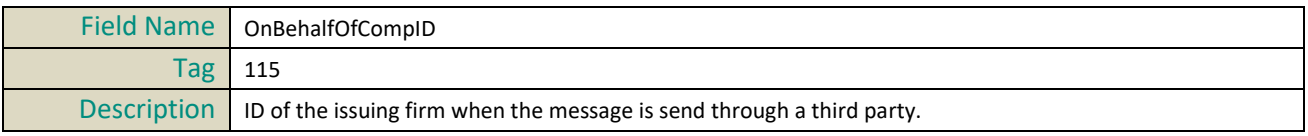

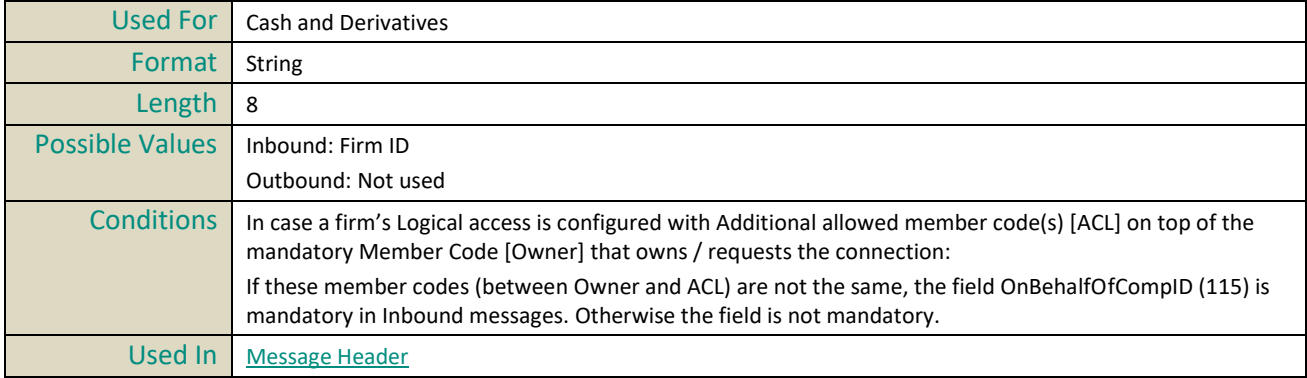

# **OrderCategory**

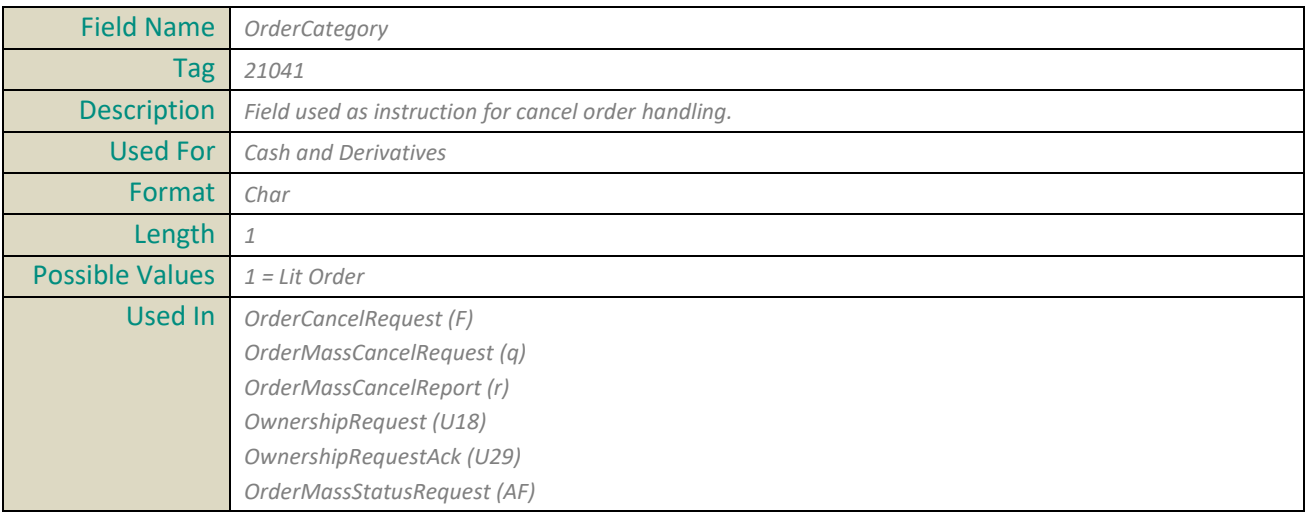

#### **OrderID**

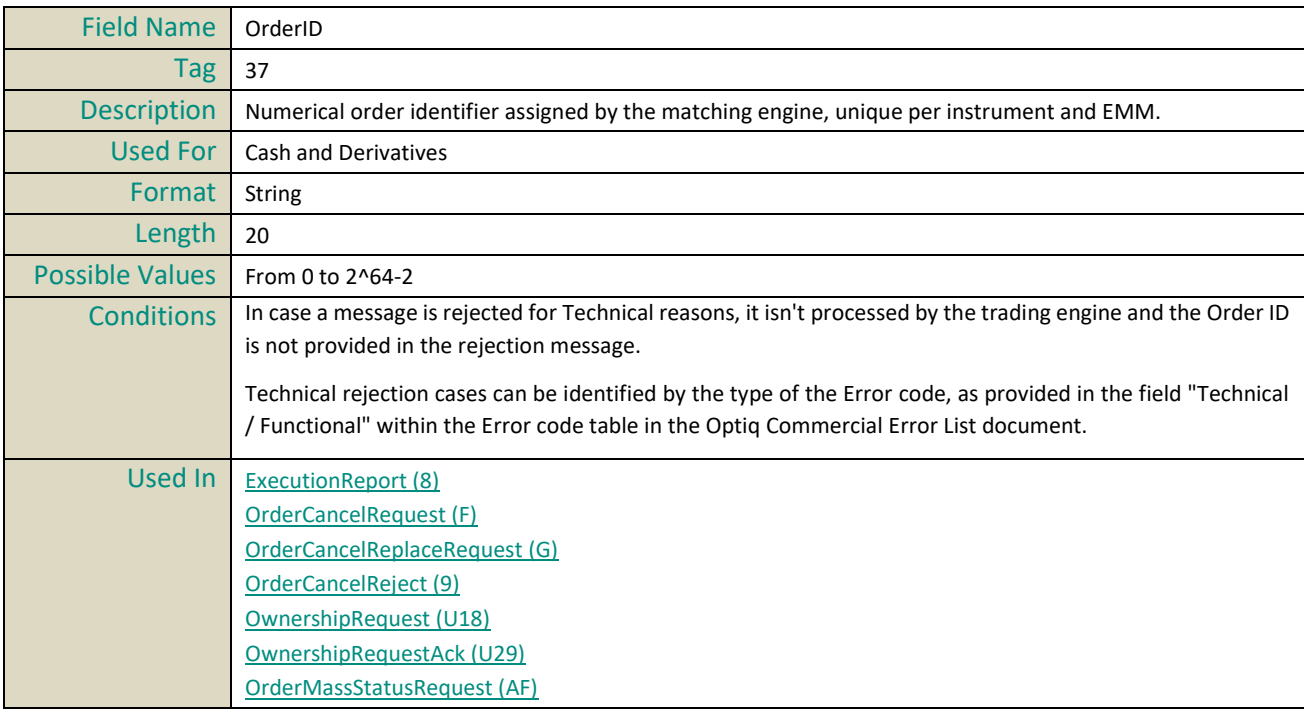

#### **OrderPriority**

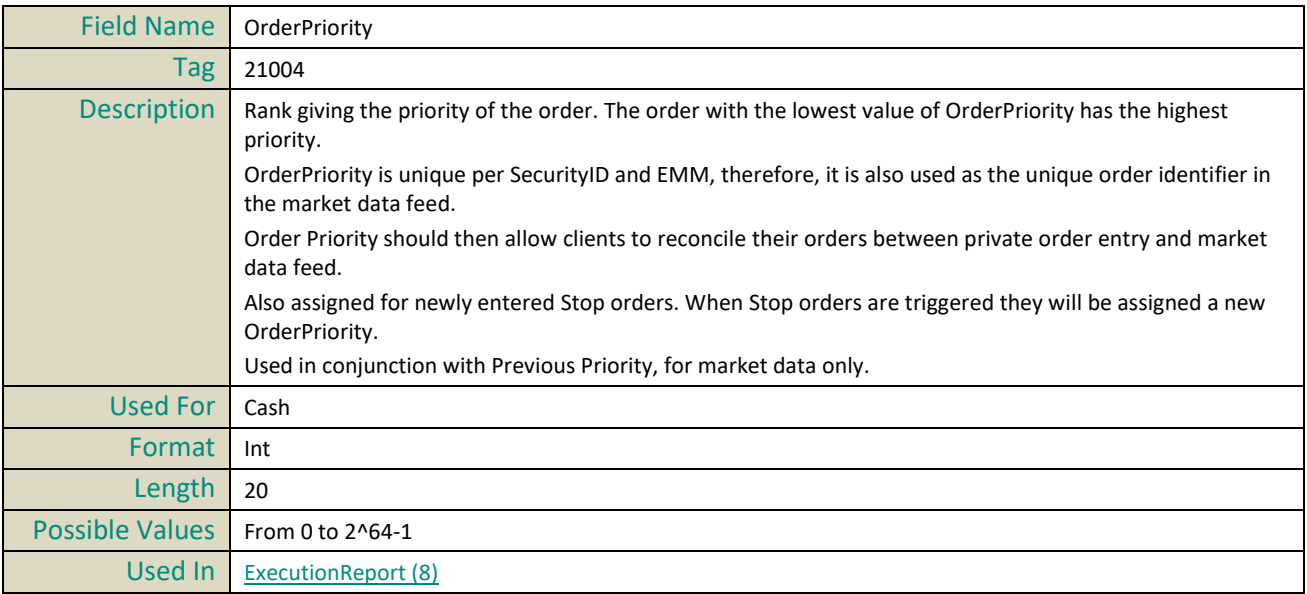

# **OrderQty**

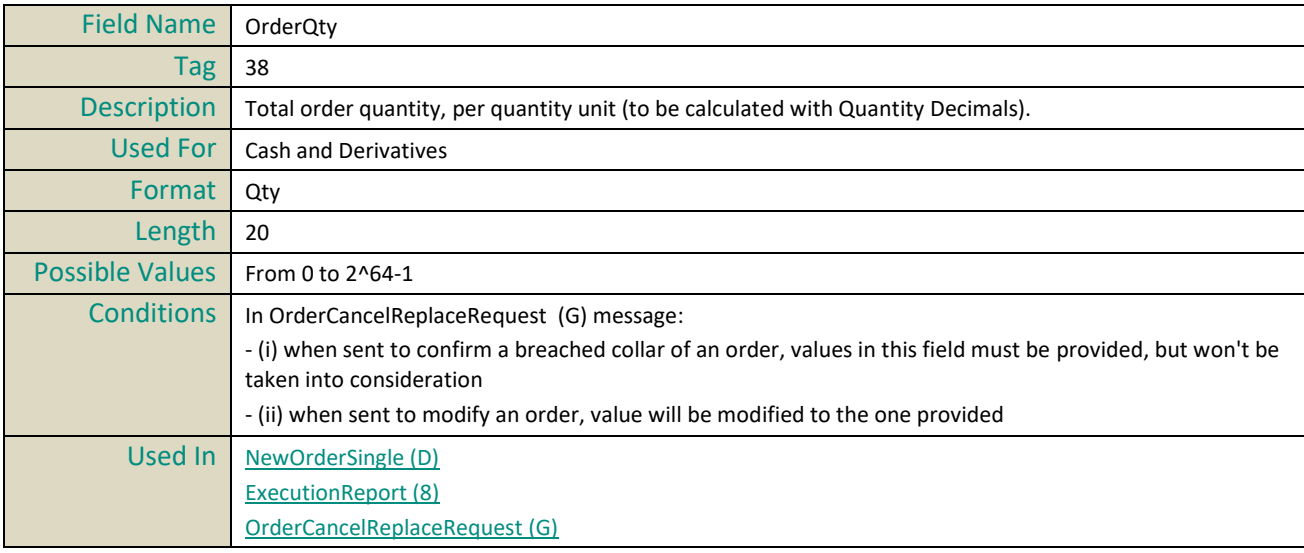

#### **OrdStatus**

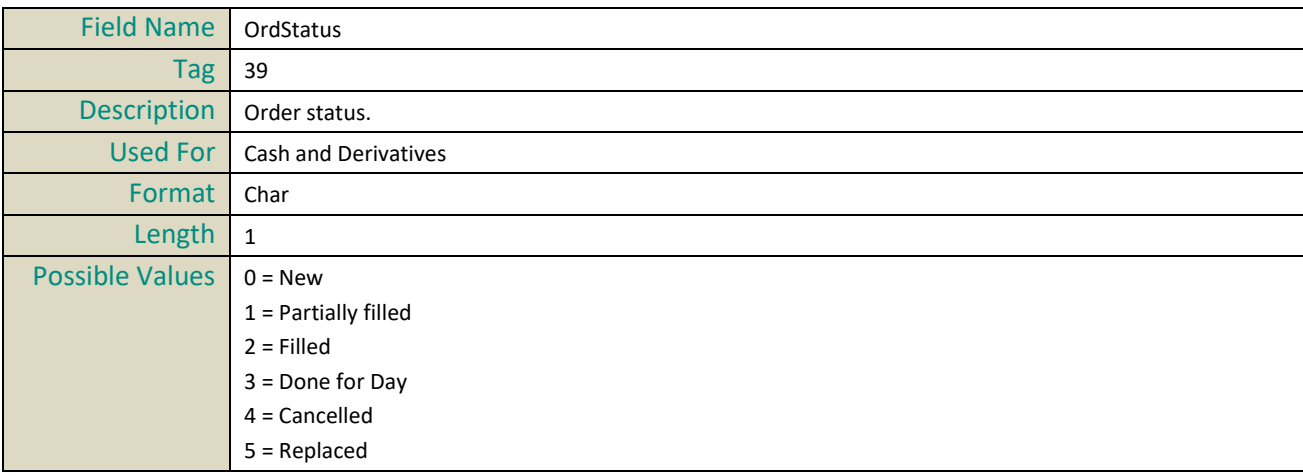

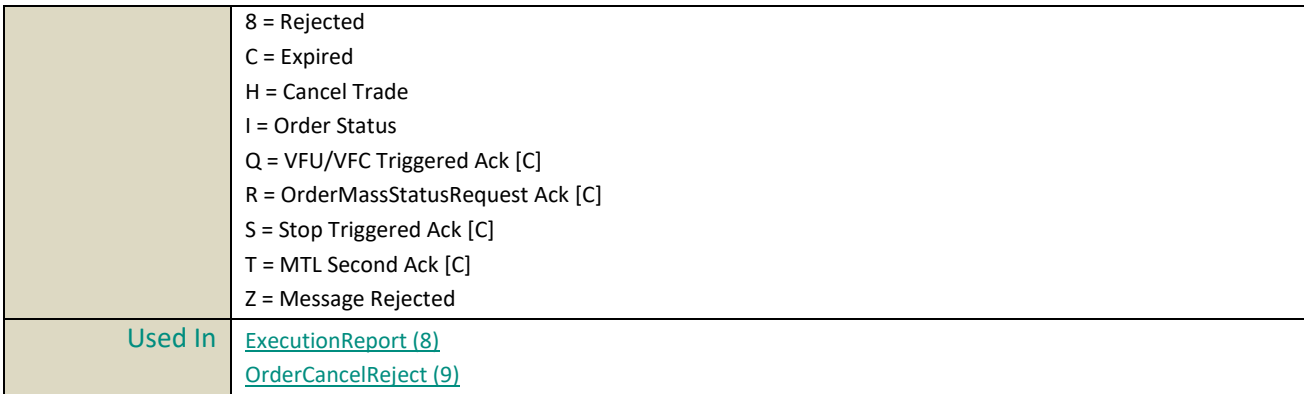

# **OrdType**

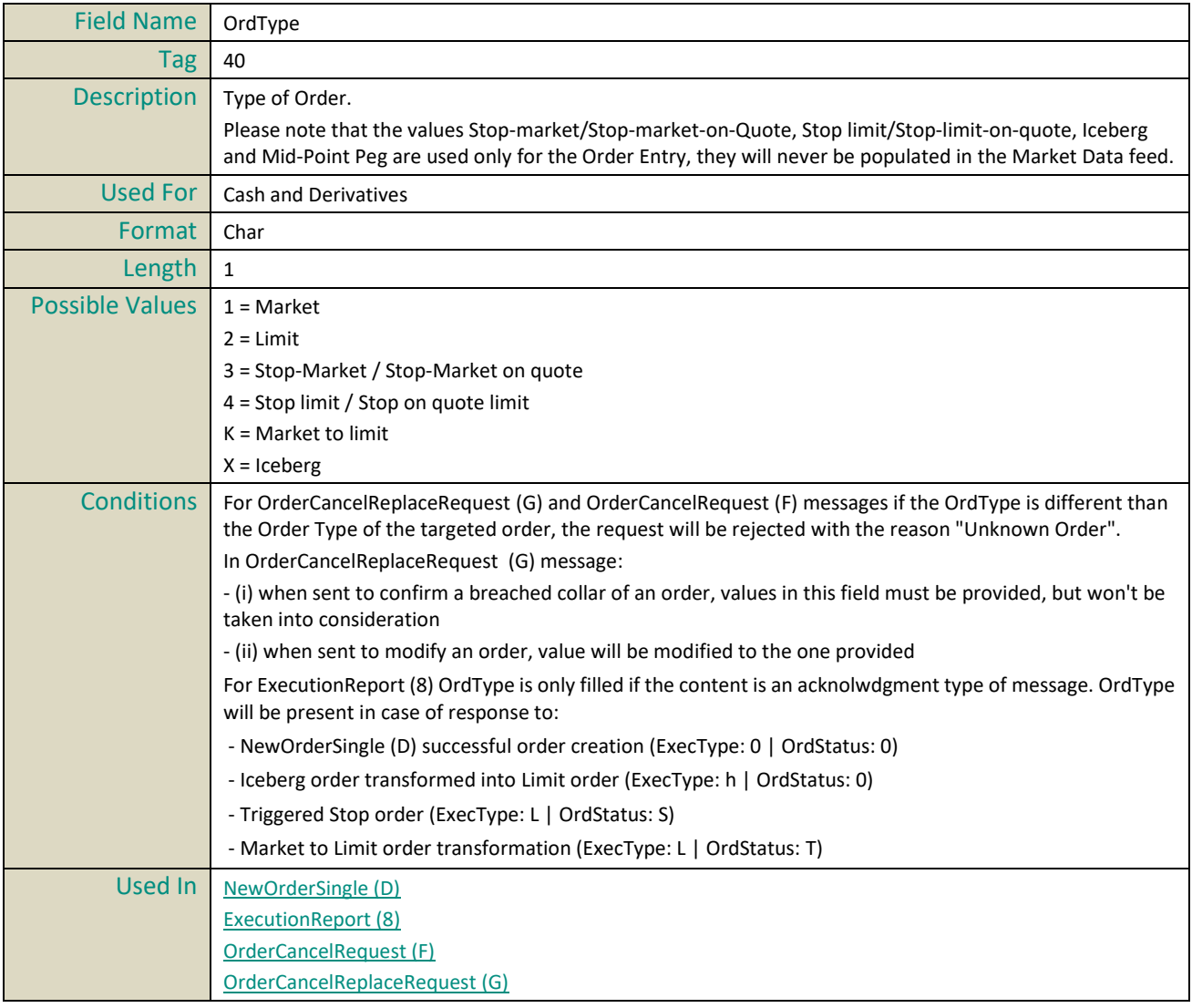

# **OrigClOrdID**

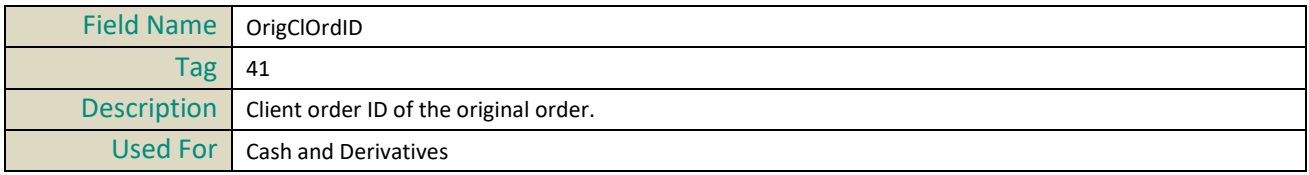
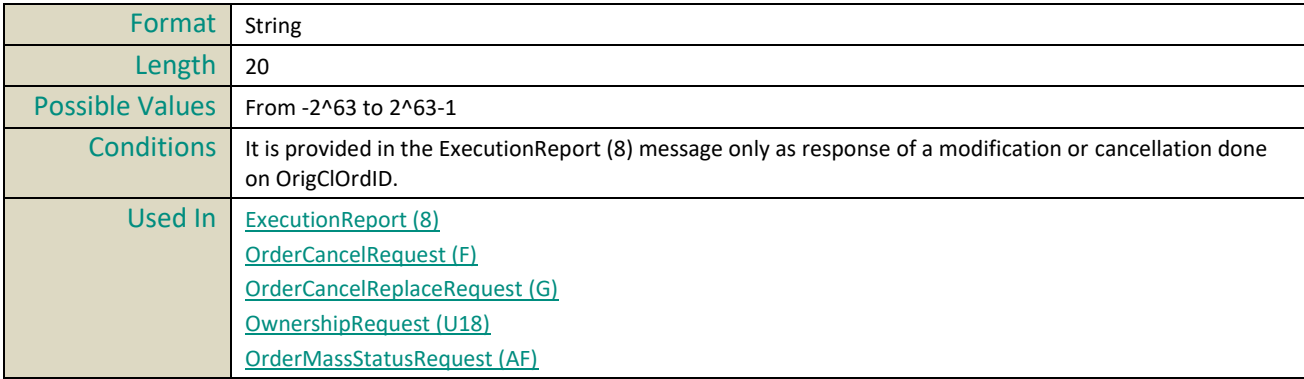

# **OrigSendingTime**

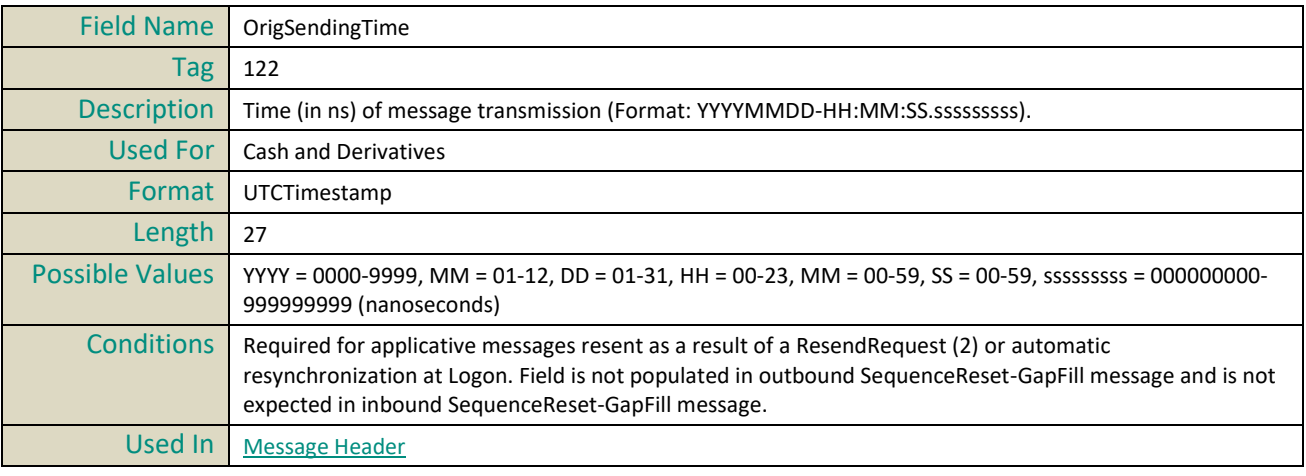

# **P**

# **PartyID**

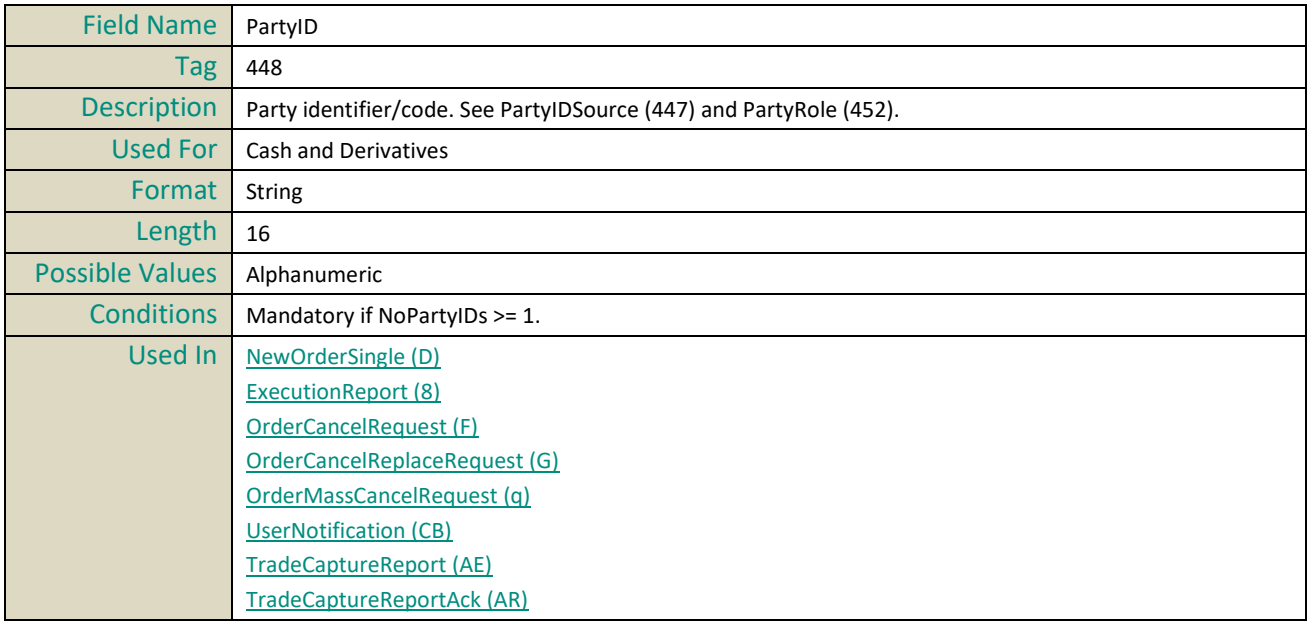

#### **PartyIDSource**

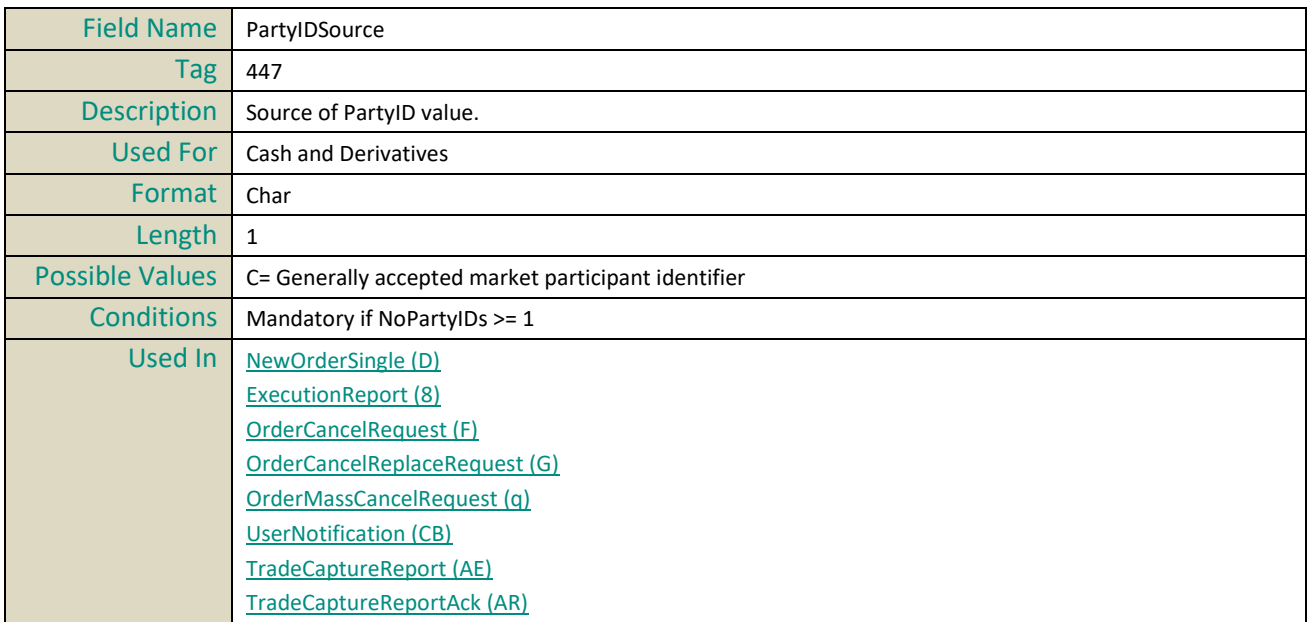

# **PartyRole**

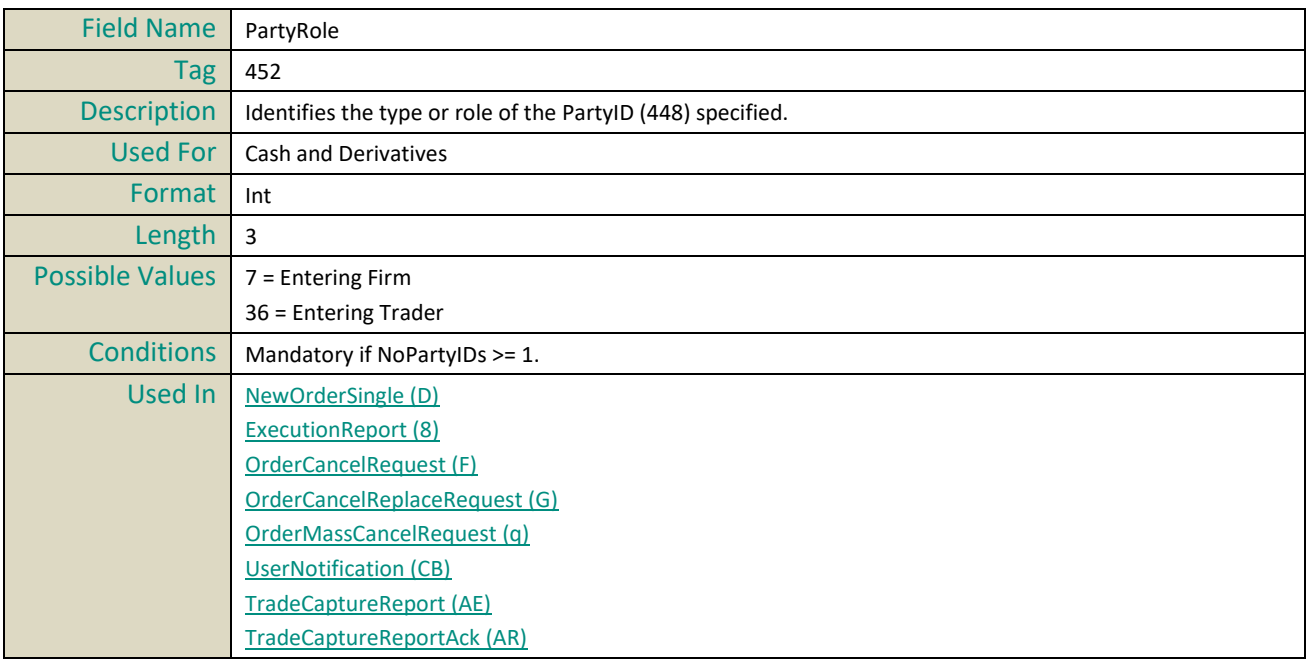

# **PegOffsetValue**

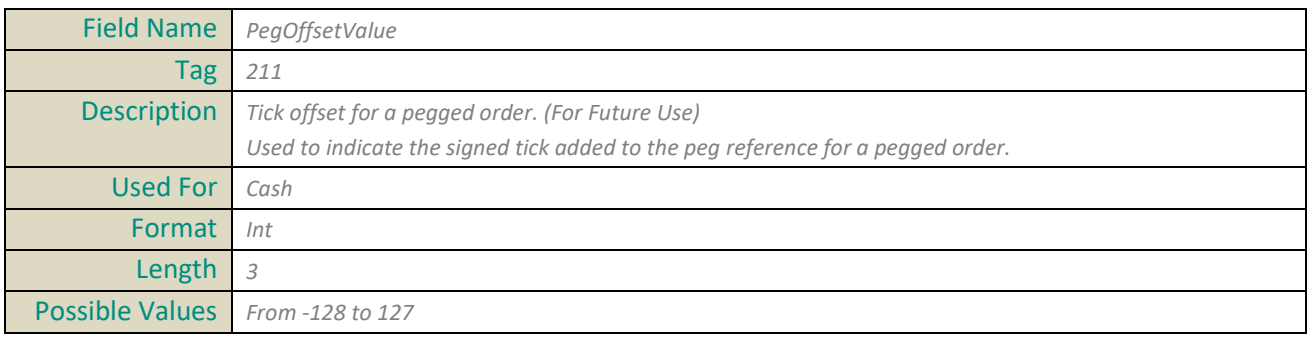

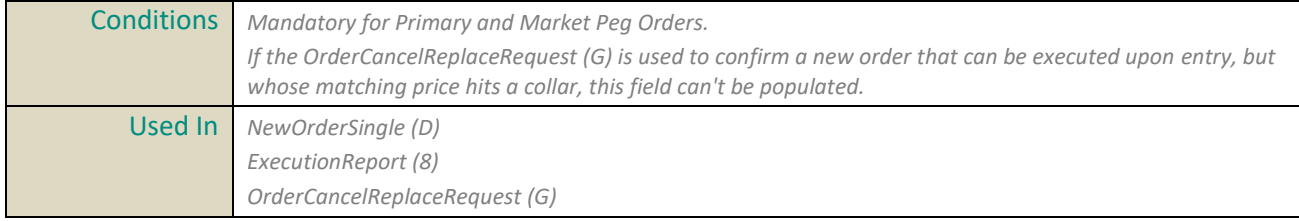

## **PegPriceType**

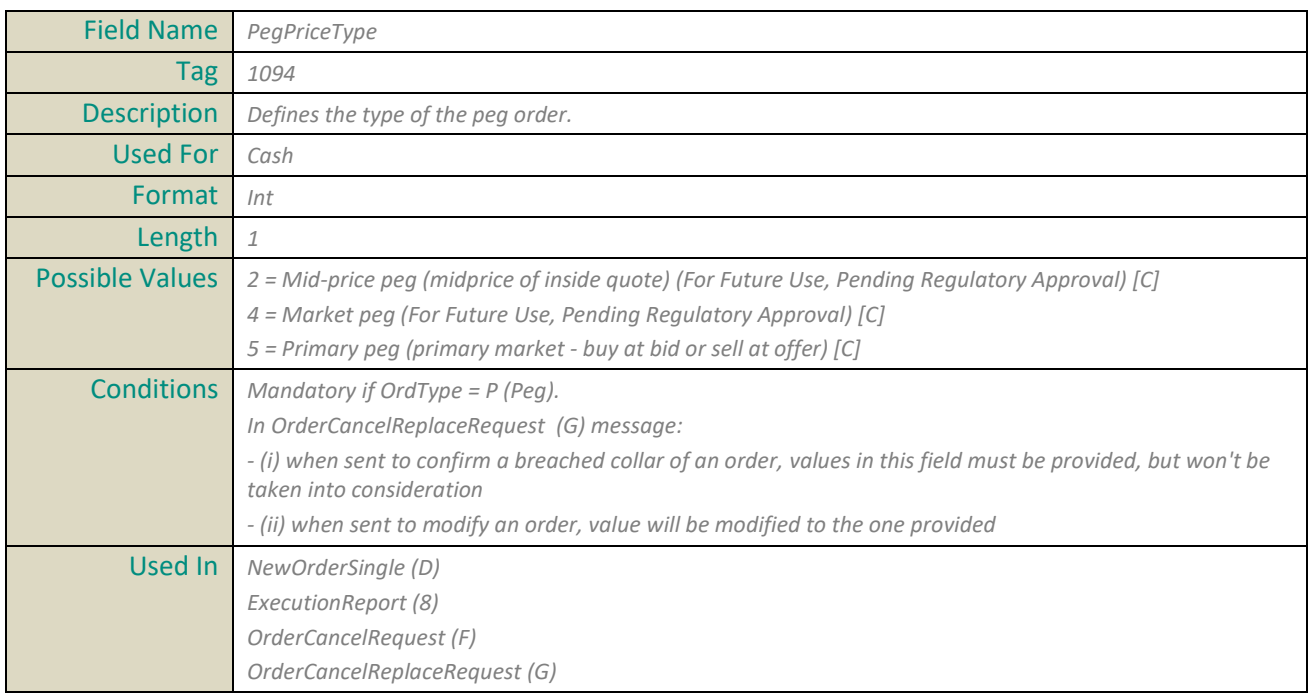

# **PossDupFlag**

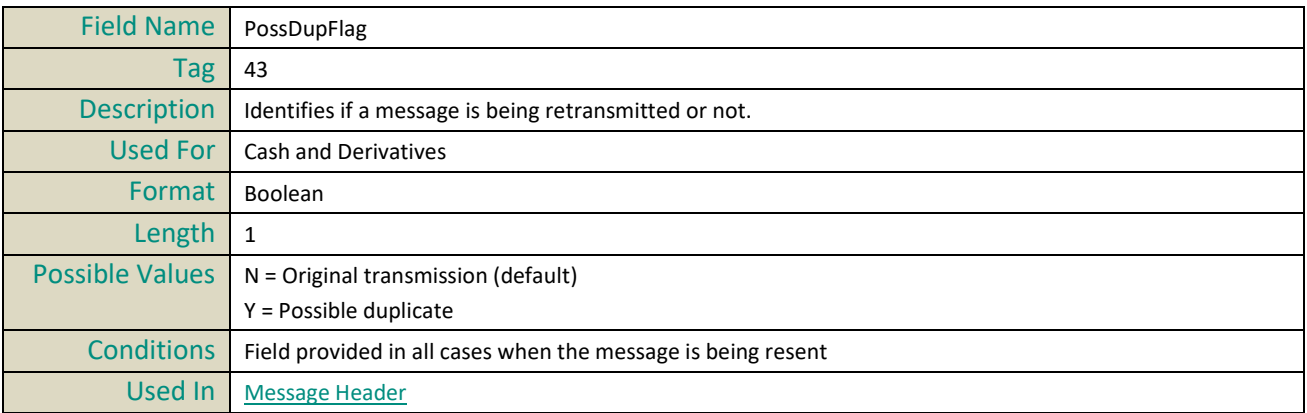

#### **PossResend**

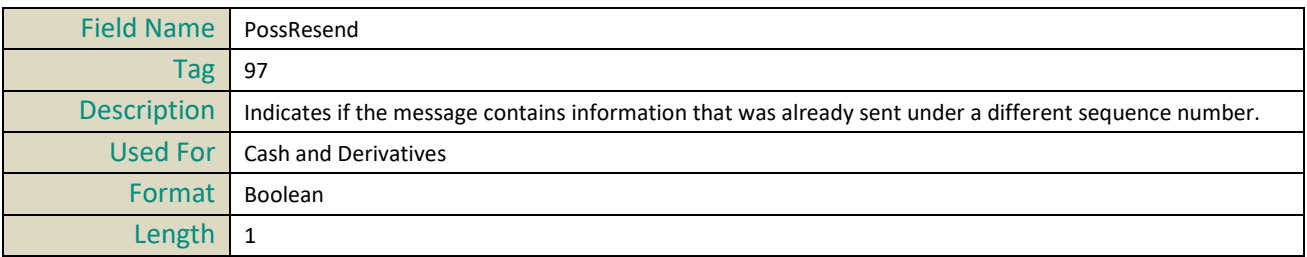

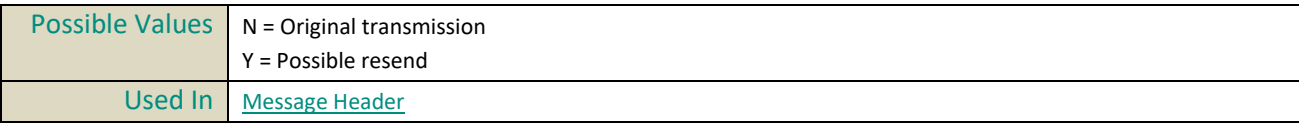

# **PostingAction**

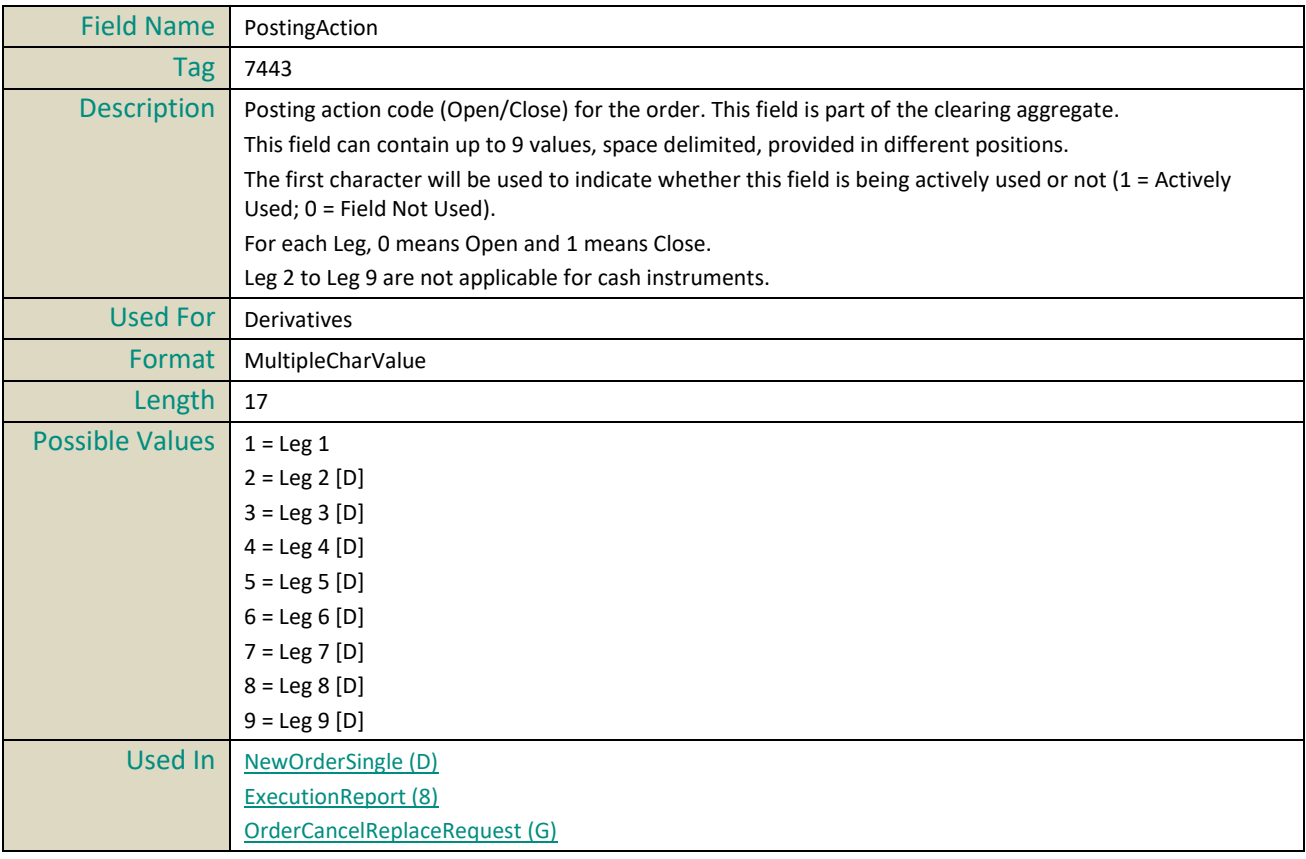

#### **Price**

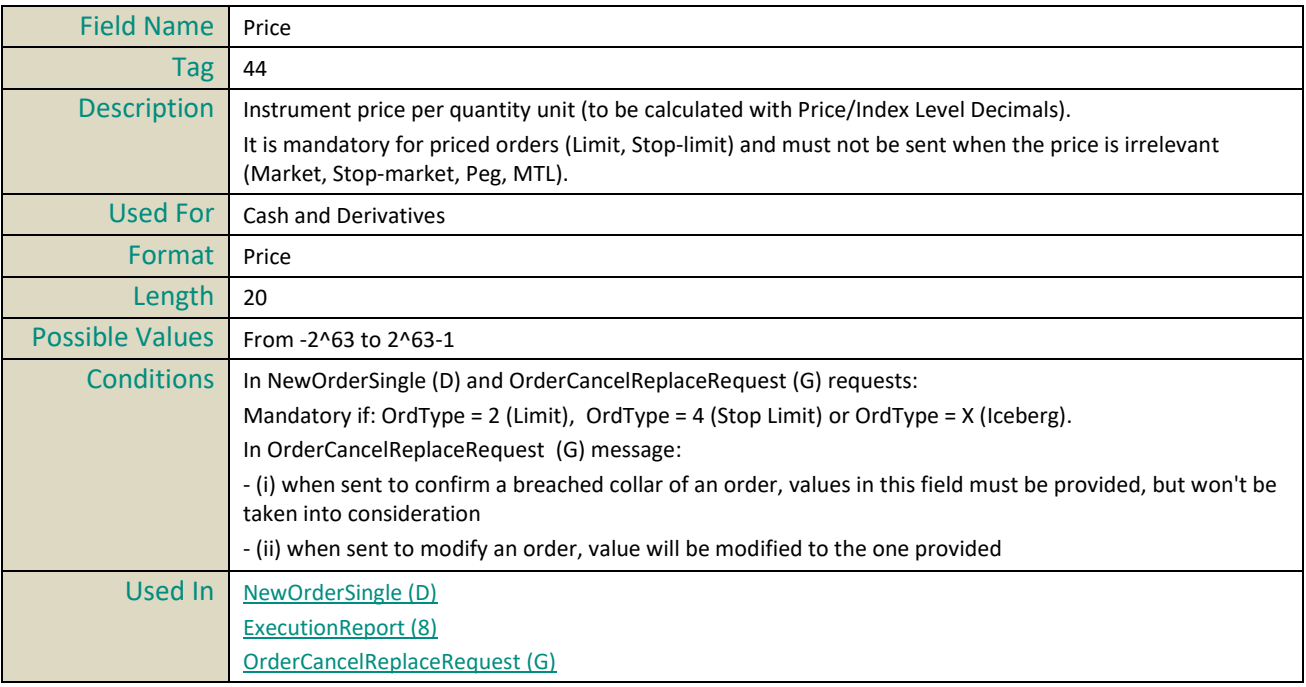

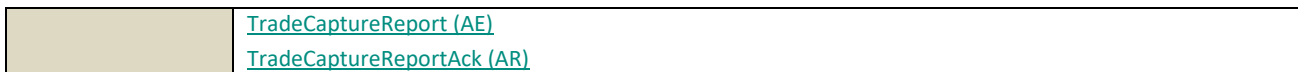

# **PrincipalCode**

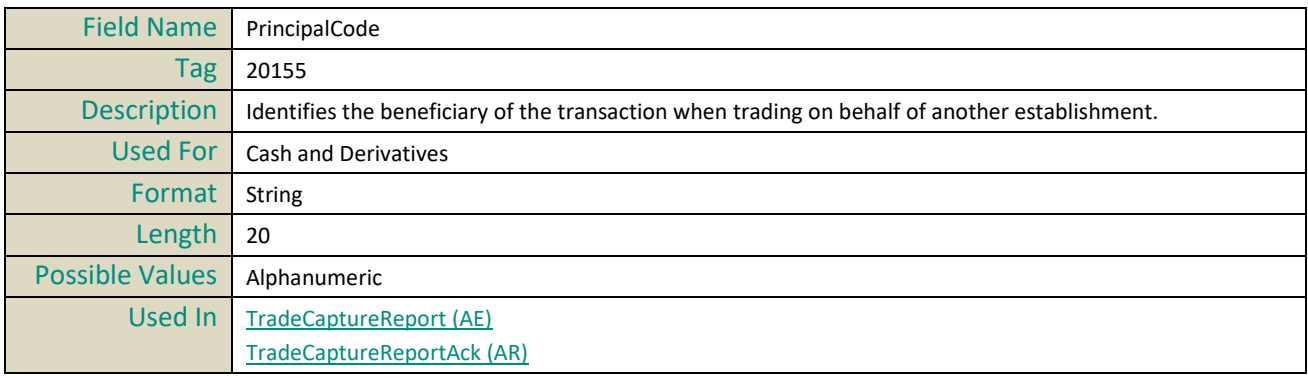

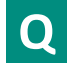

# **Quantity**

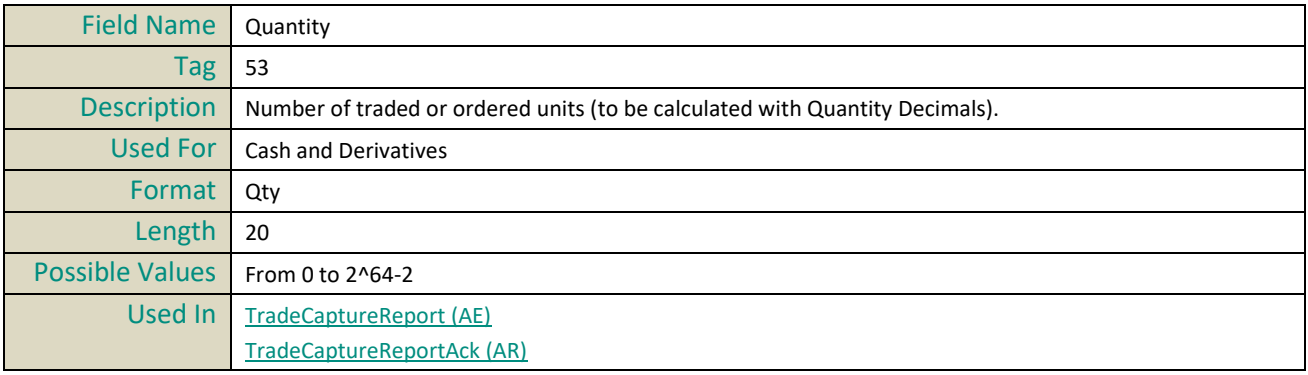

# **QueueingIndicator**

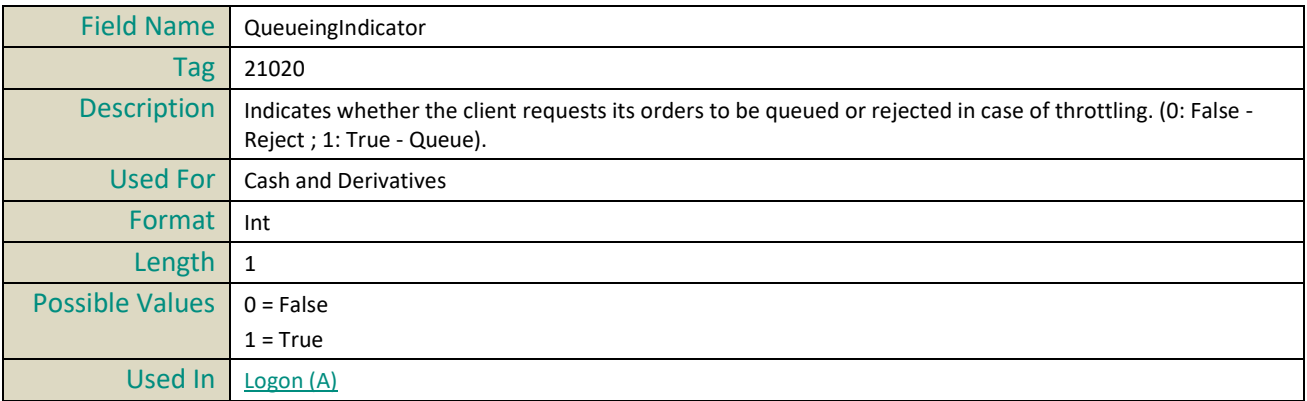

# **R**

# **RequestID**

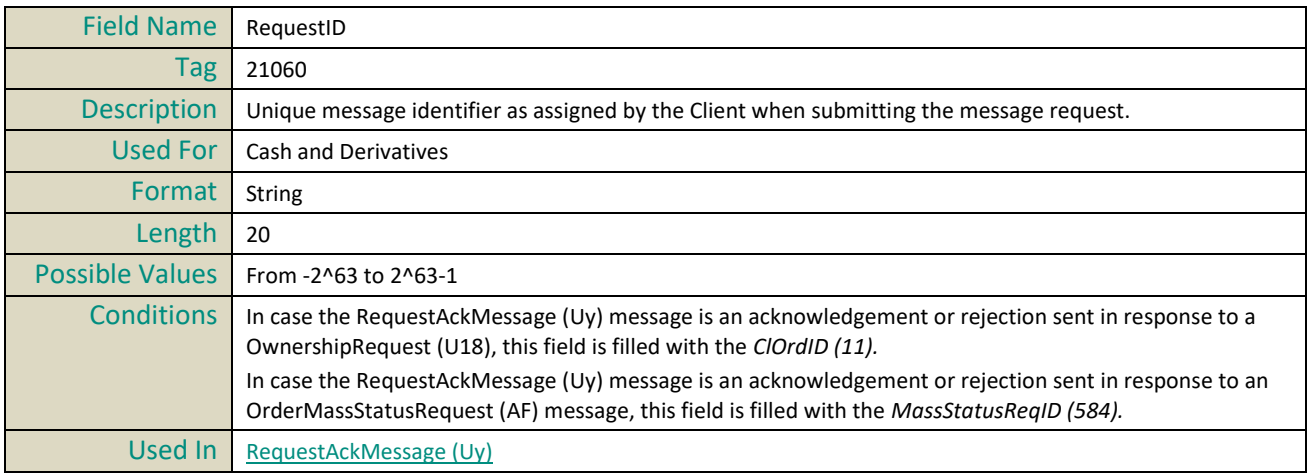

# **RefMsgType**

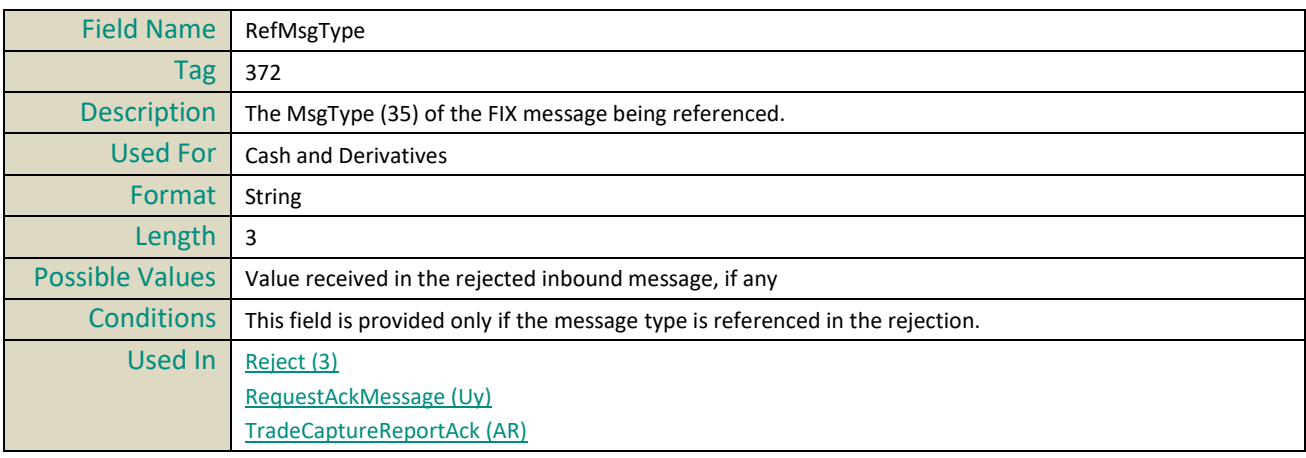

# **RefSeqNum**

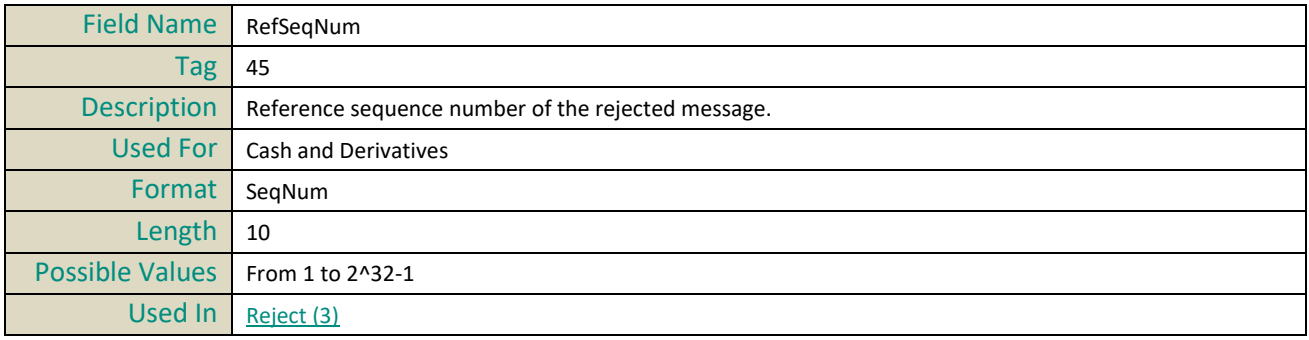

# **RefTagID**

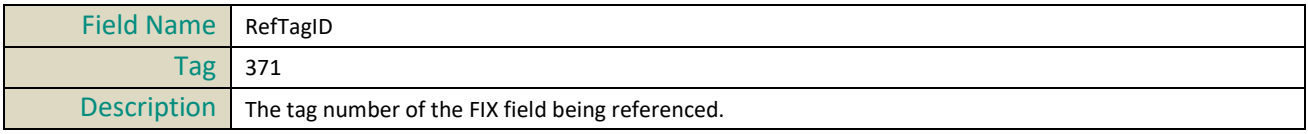

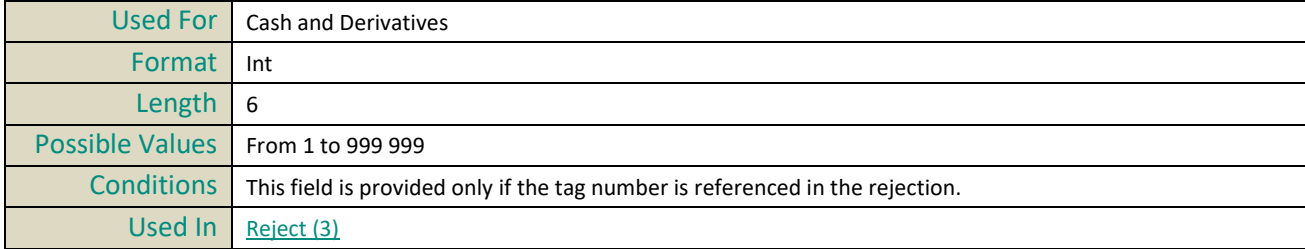

# **ResynchronizationID**

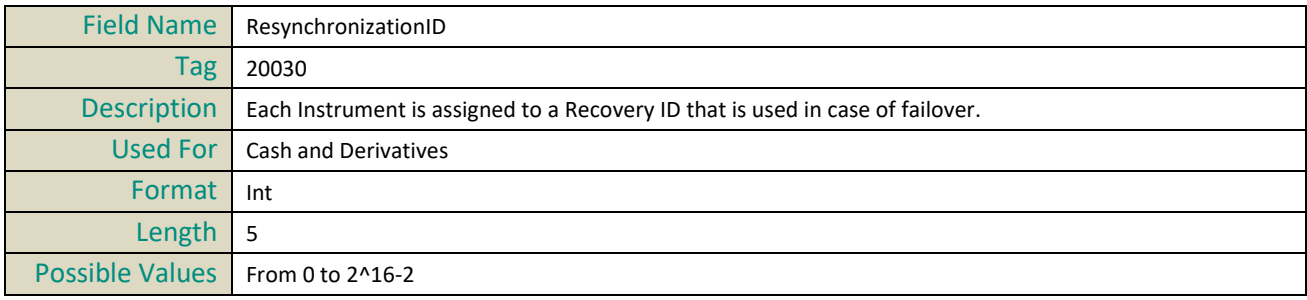

# **SecurityID**

**S**

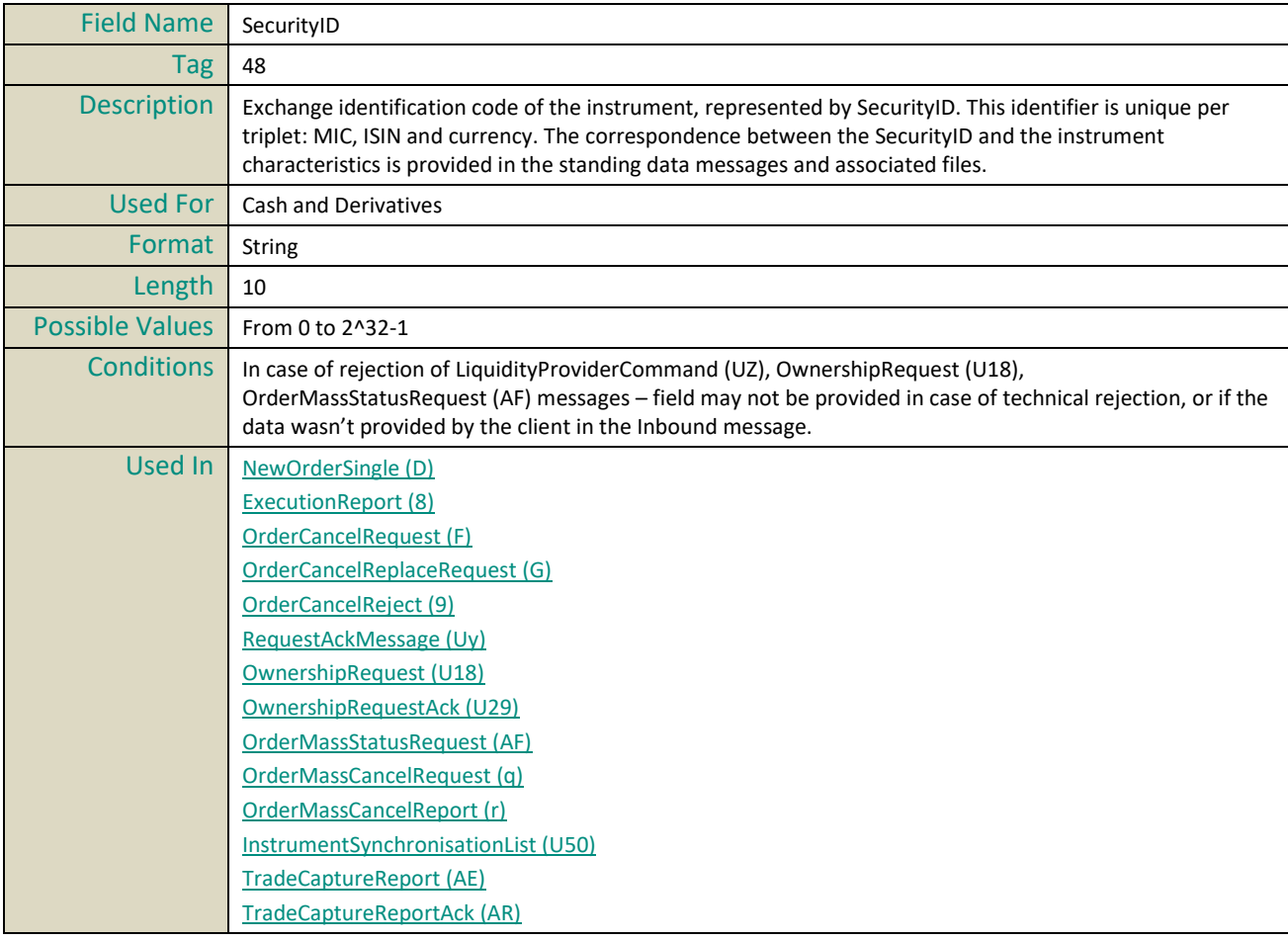

#### **SecurityIDSource**

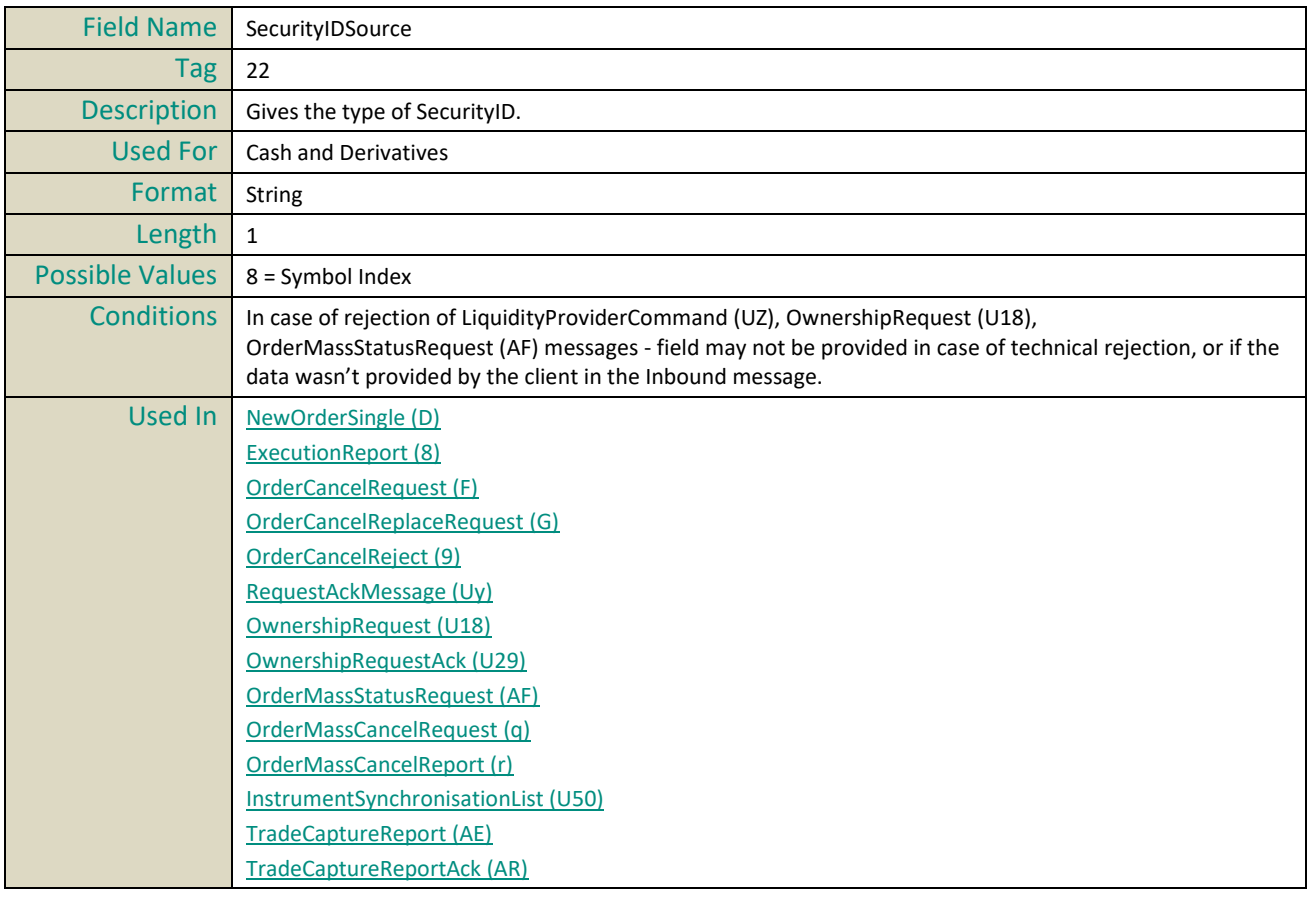

## **SelfMatchPreventionID**

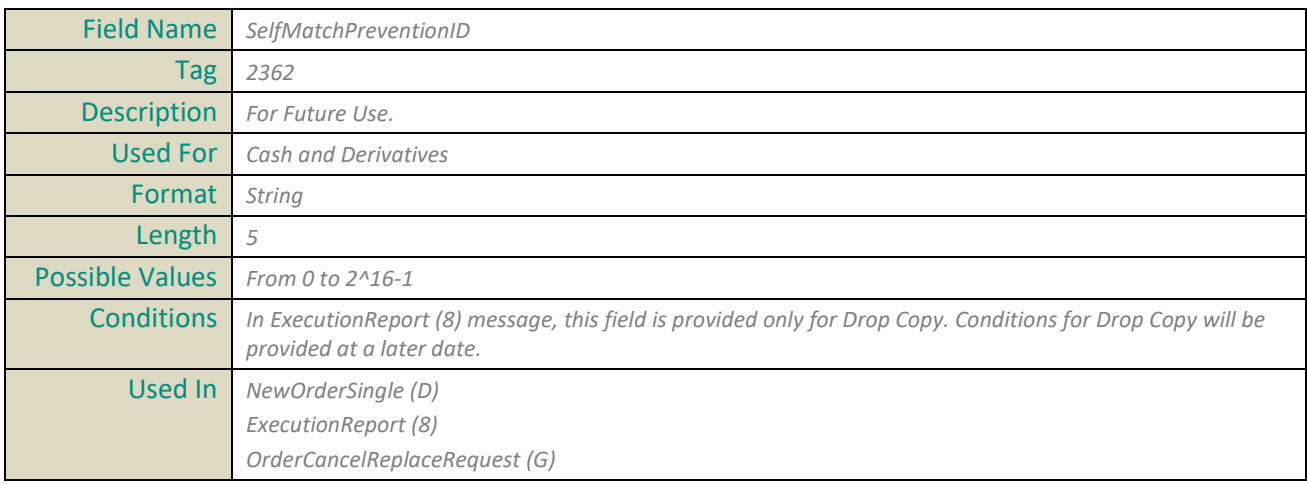

# **SenderCompID**

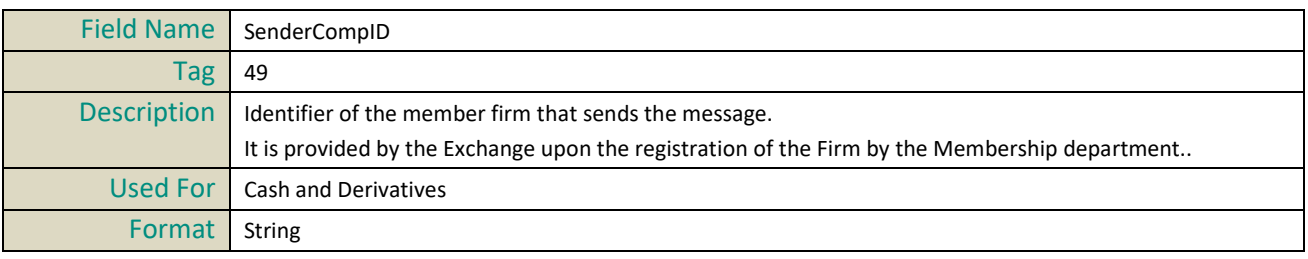

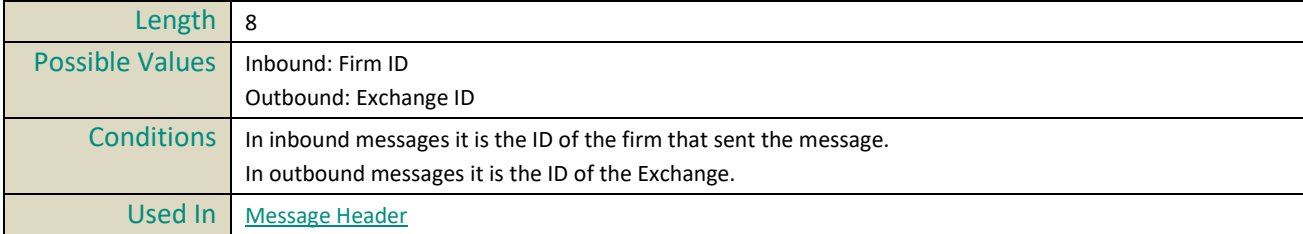

# **SendingTime**

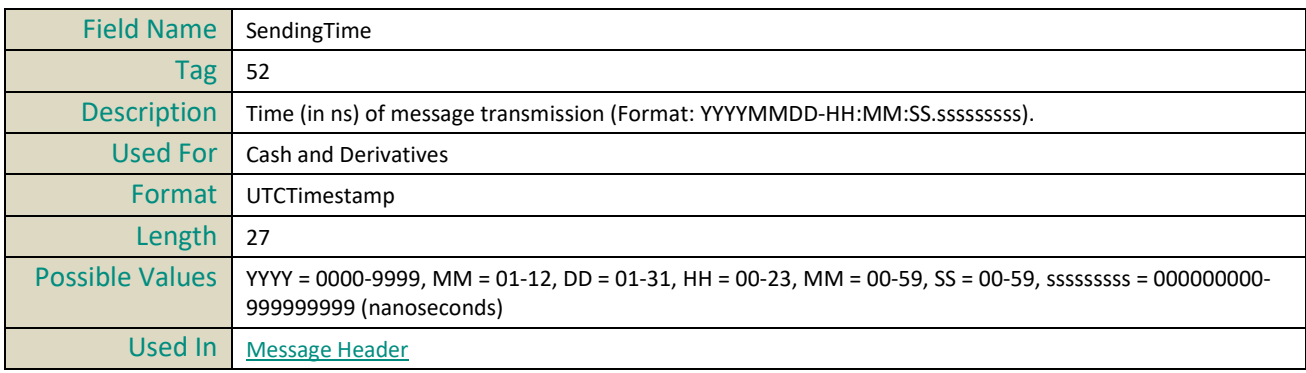

## **SessionRejectReason**

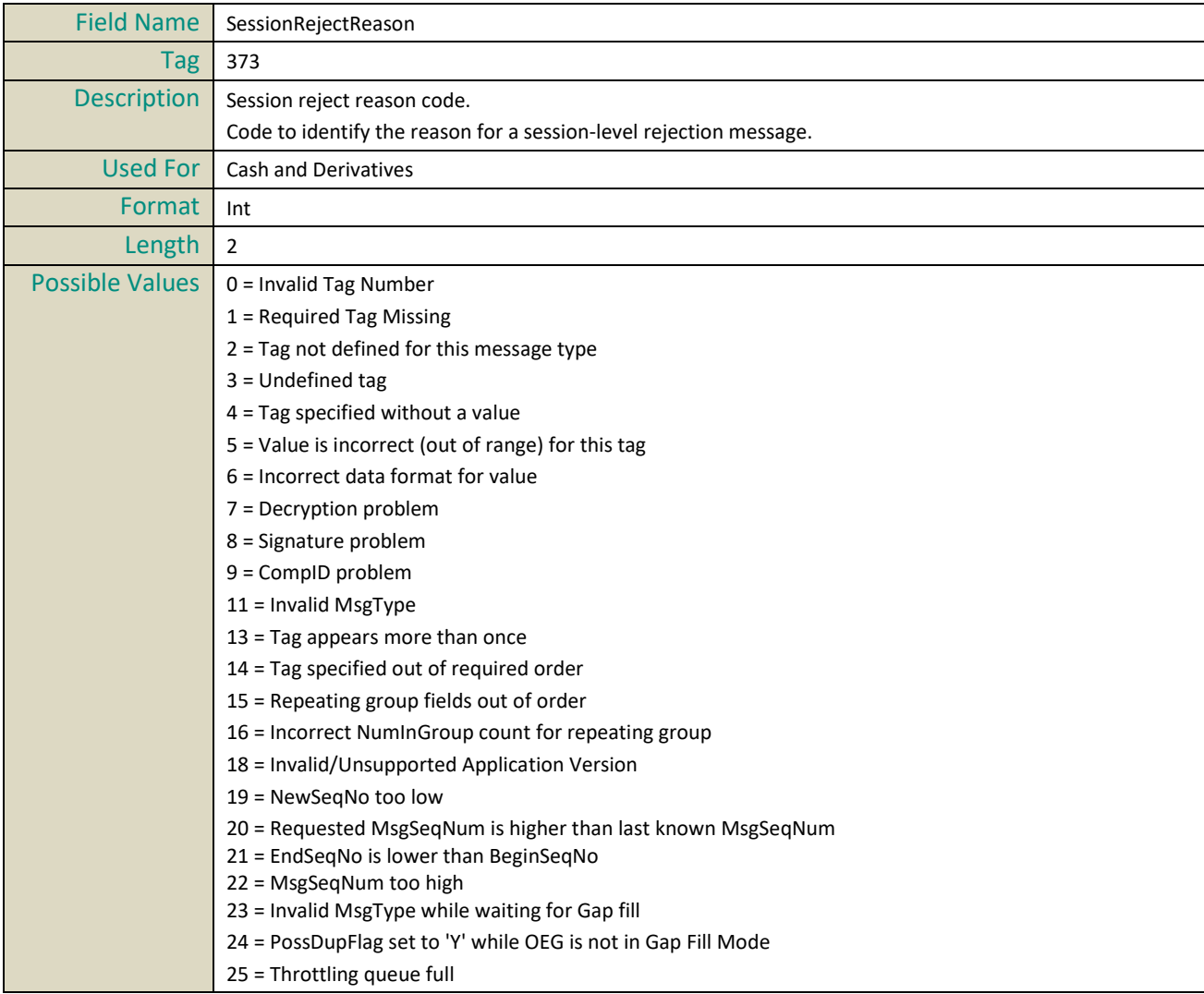

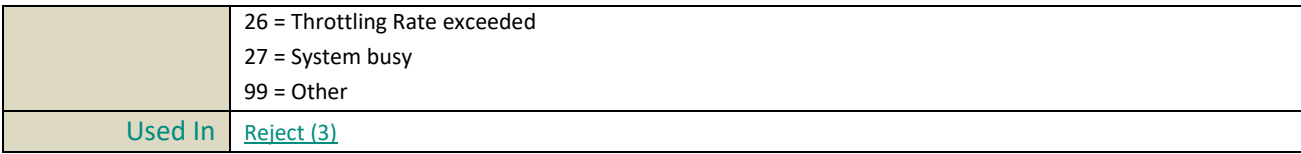

#### **SessionStatus**

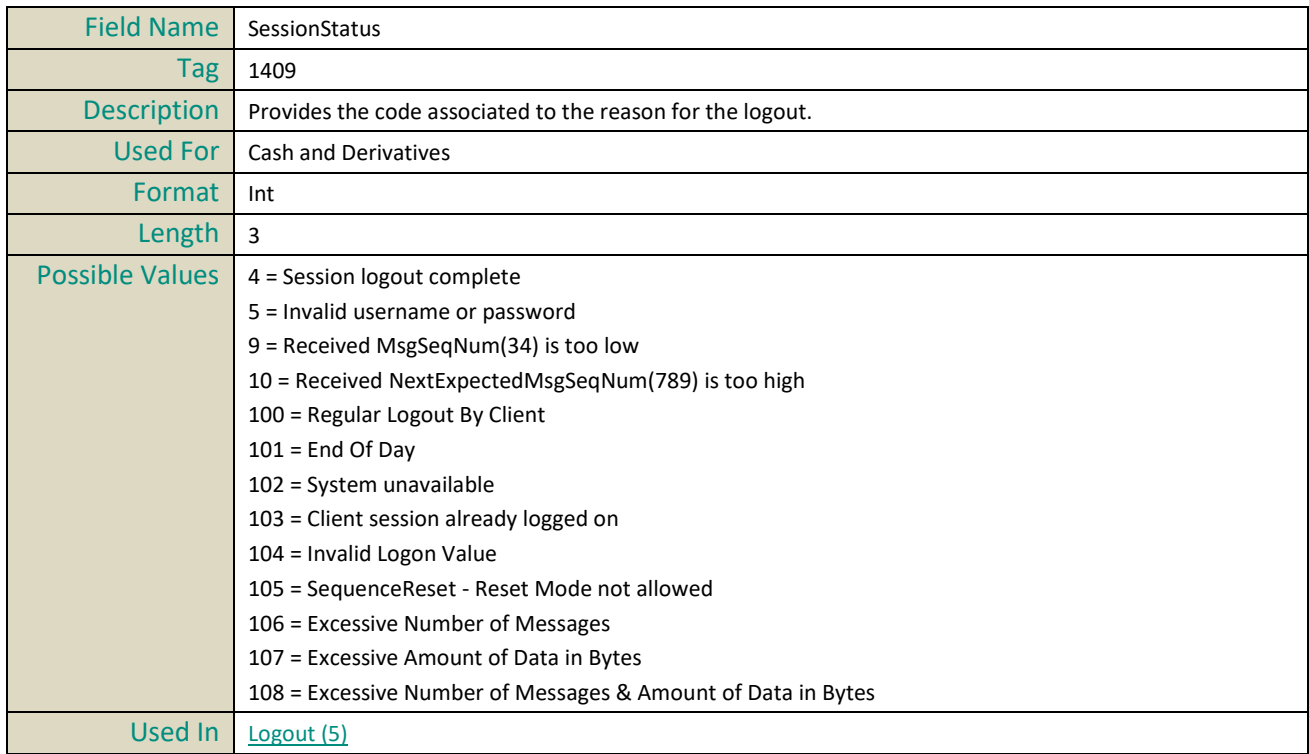

# **SettlementFlag**

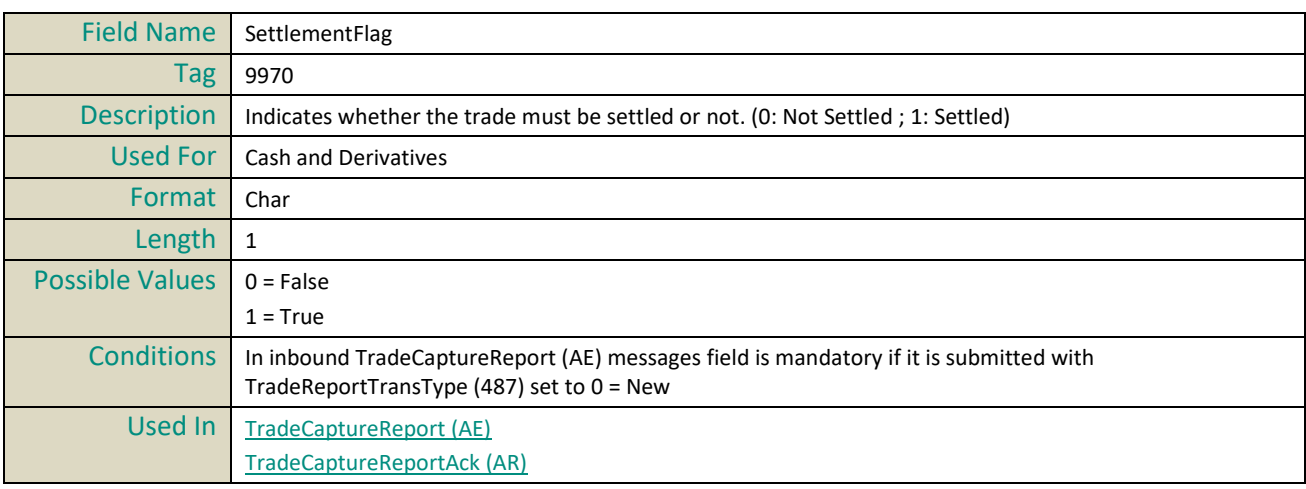

#### **SettlPeriod**

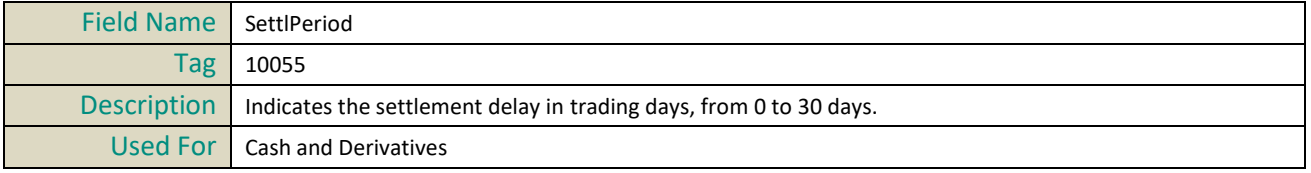

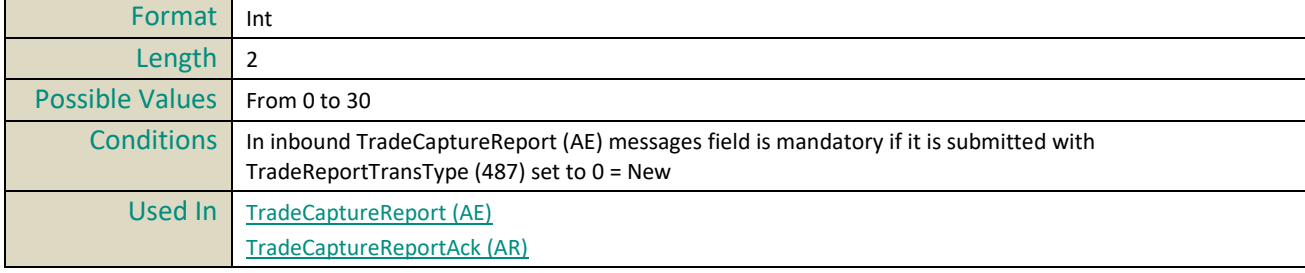

#### **Side**

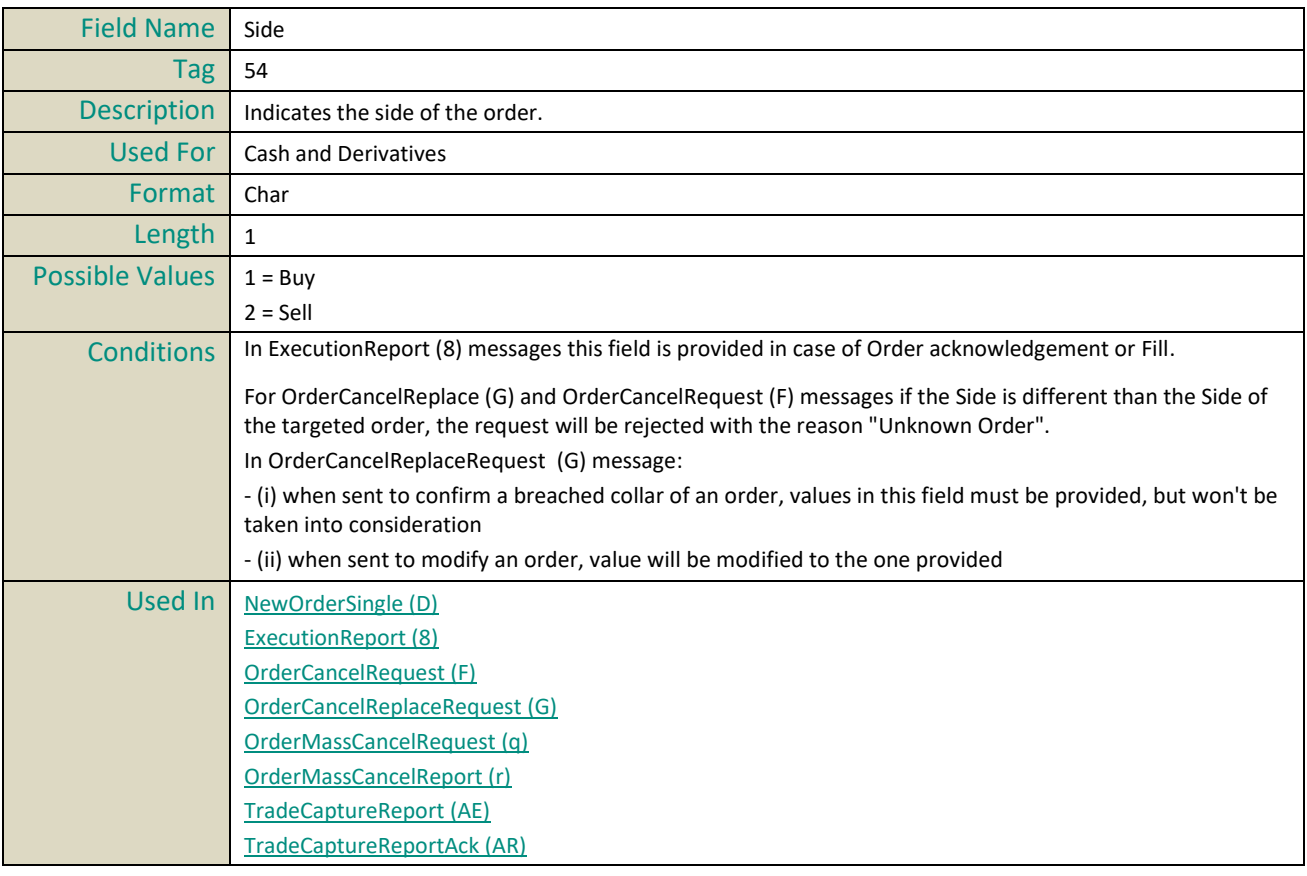

## **SoftwareProvider**

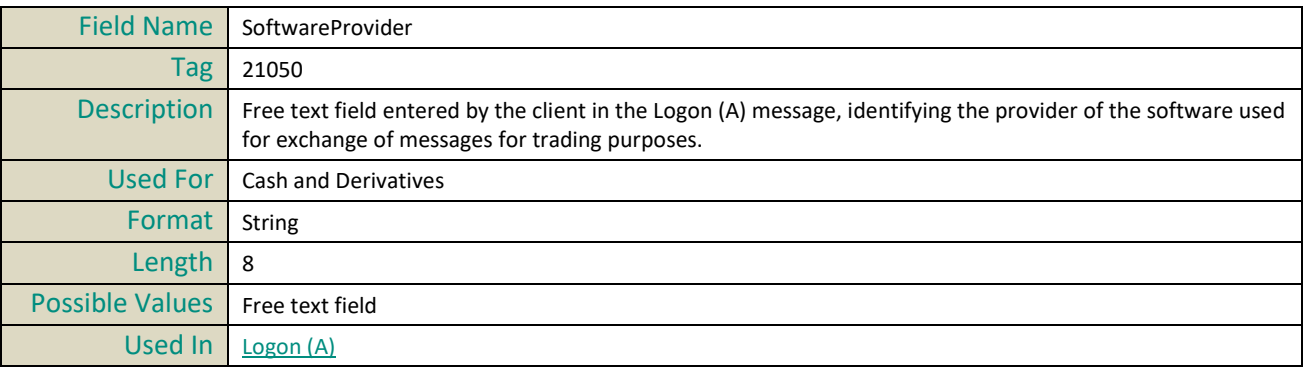

## **StopPx**

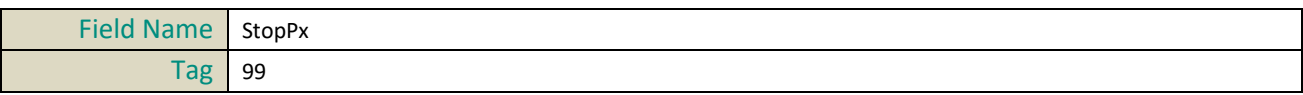

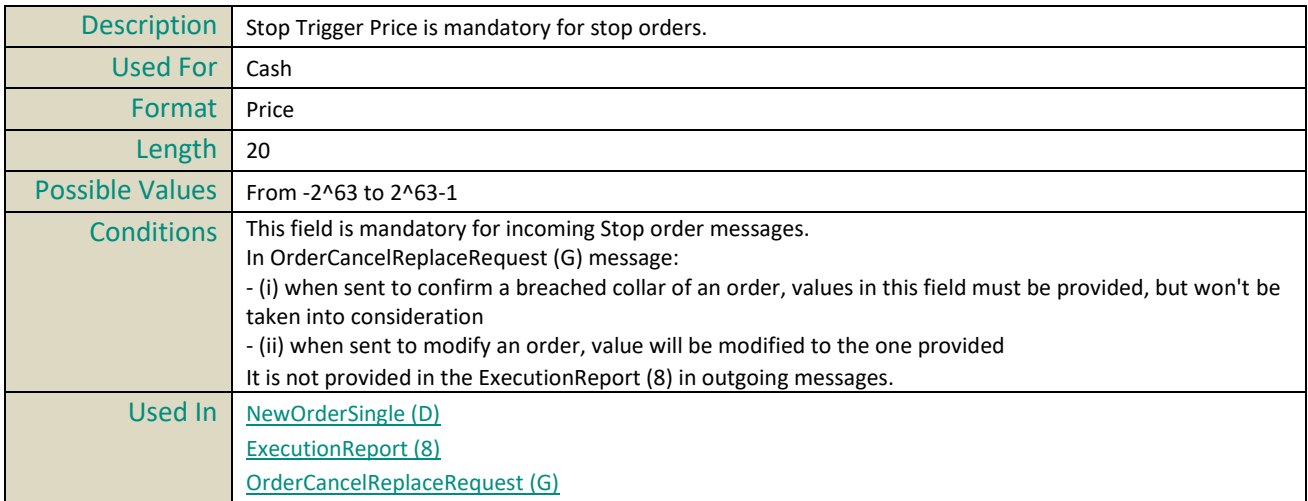

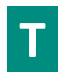

# **TargetCompID**

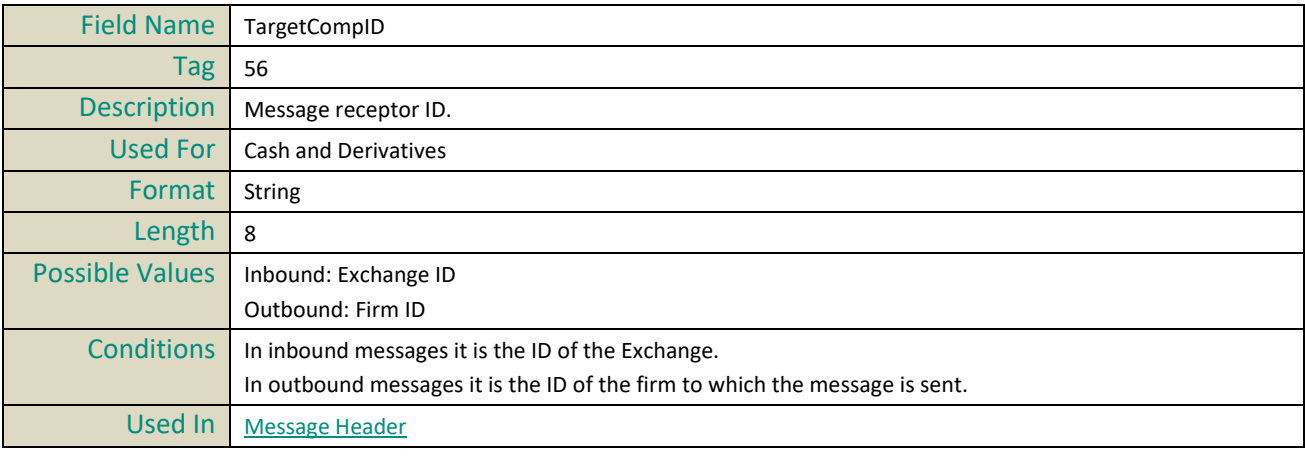

# **TechnicalOrdType**

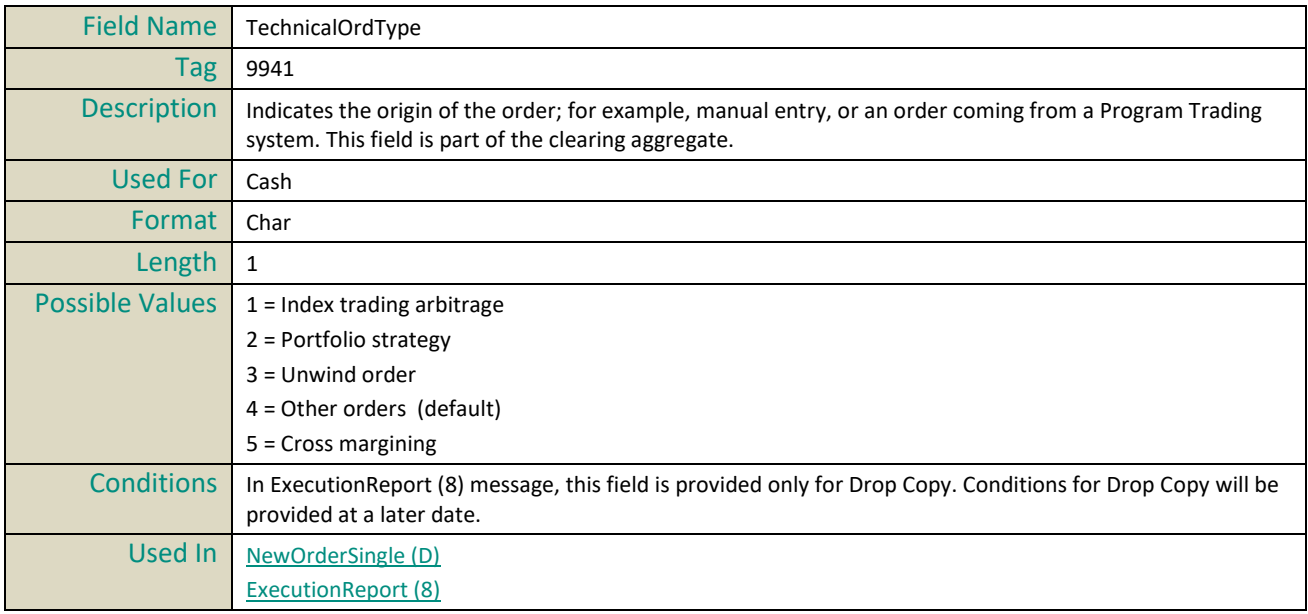

#### [OrderCancelReplaceRequest](#page-121-1) (G)

# **TestReqID**

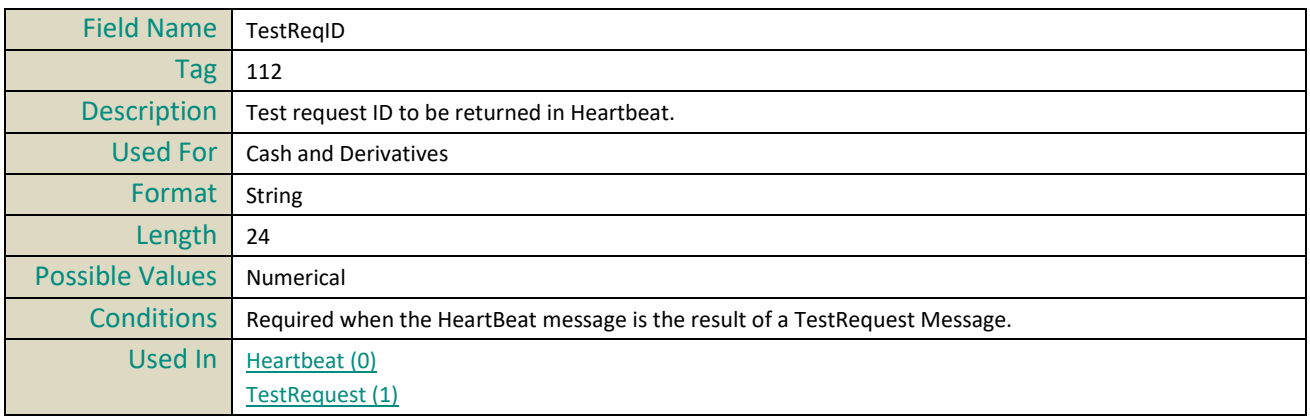

#### **Text**

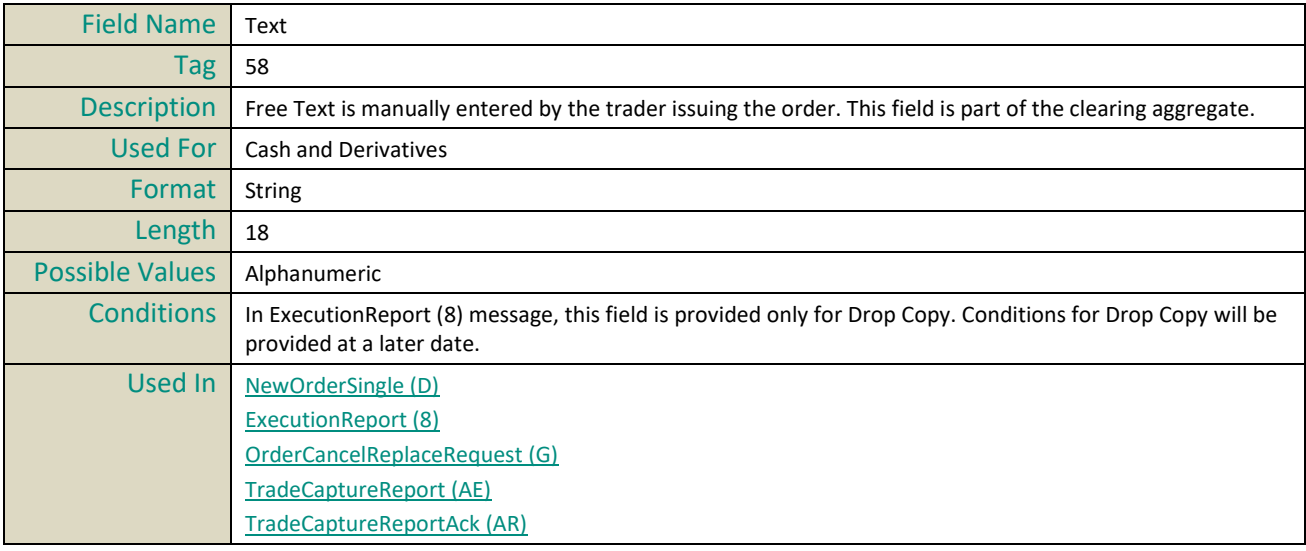

#### **TimeInForce**

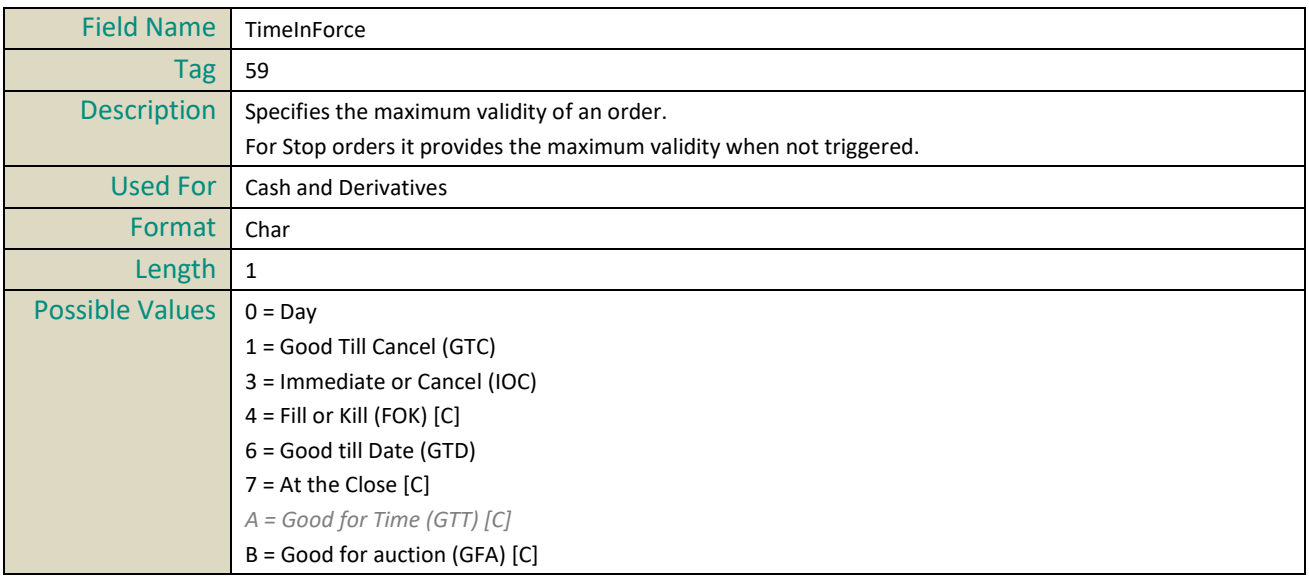

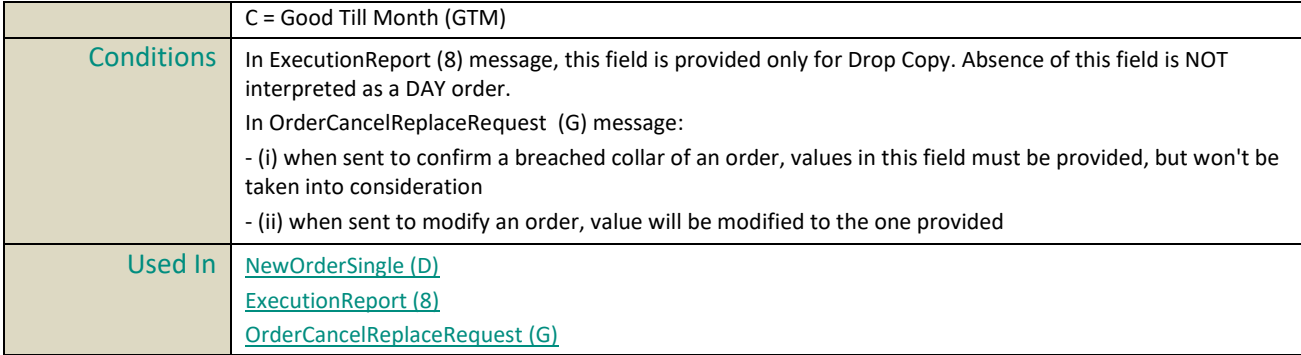

## **TotalAffectedOrders**

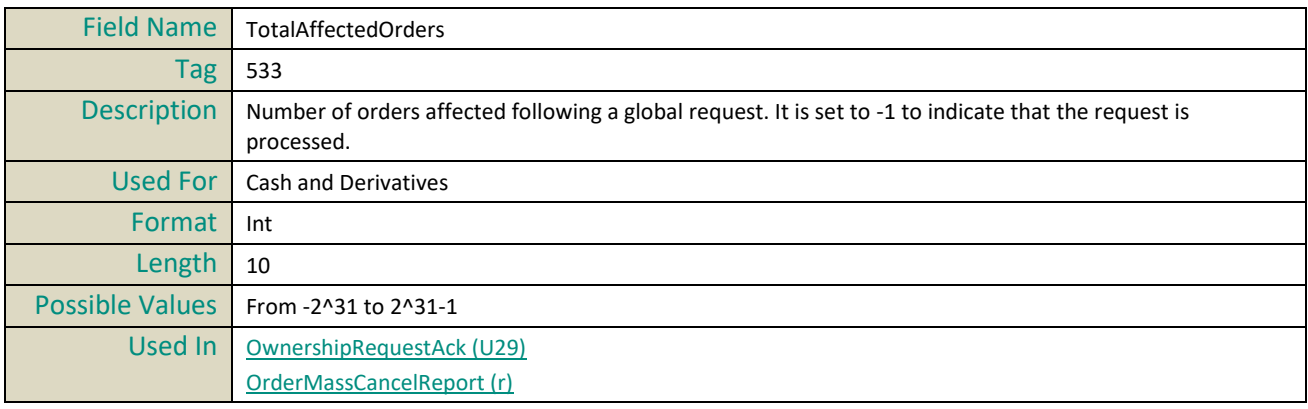

# **TradeQualifier**

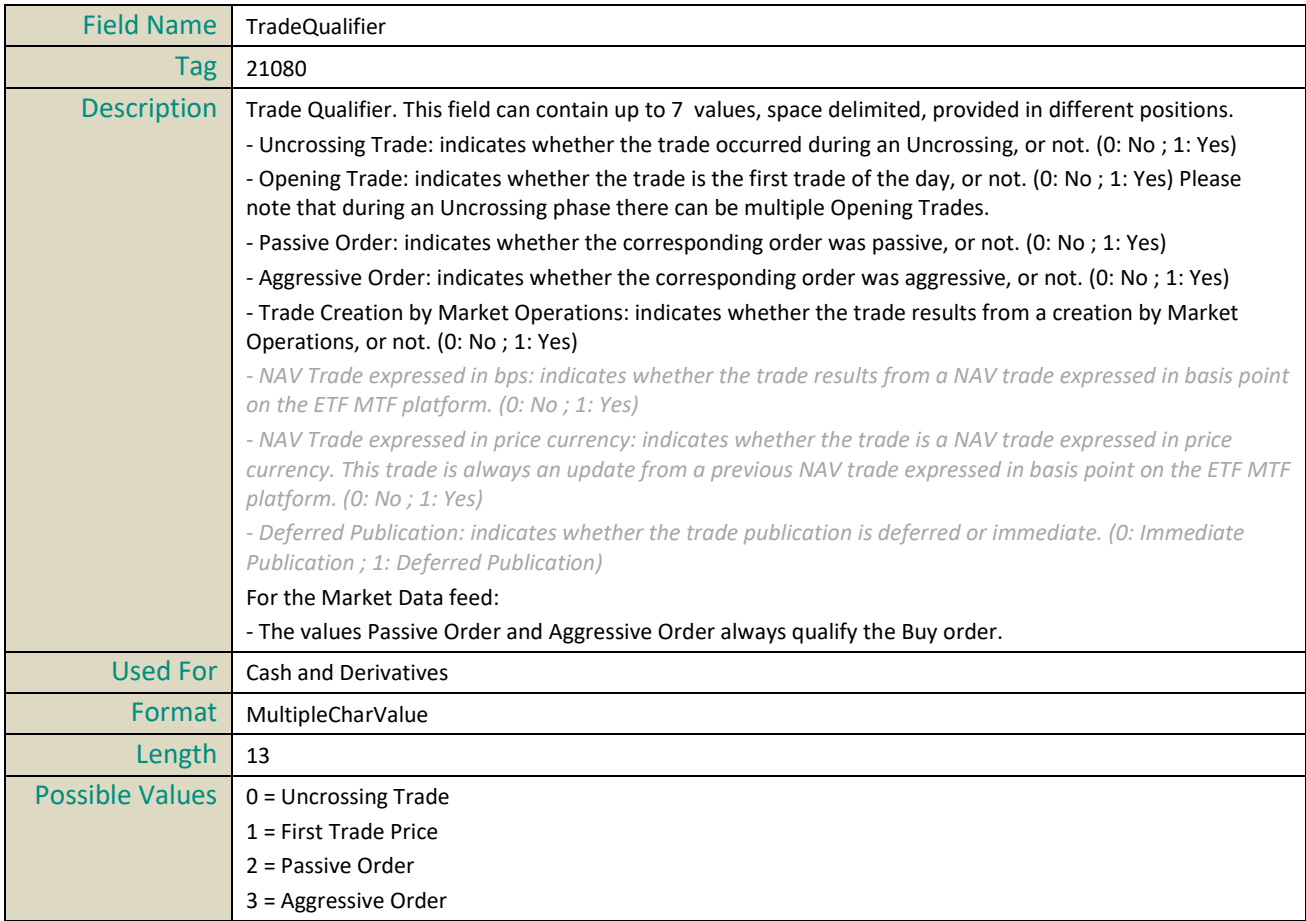

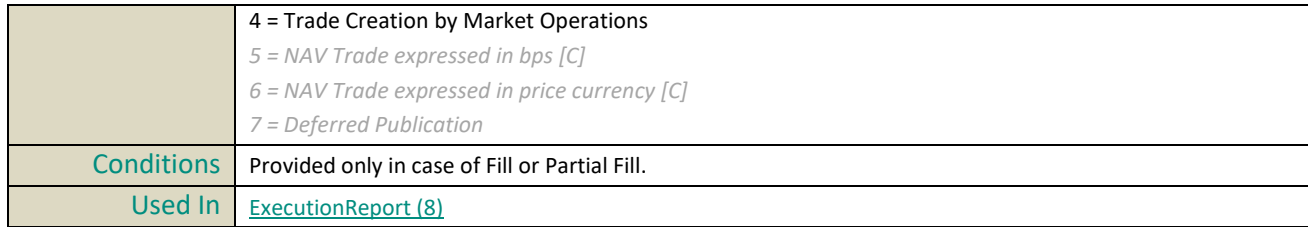

## **TradeType**

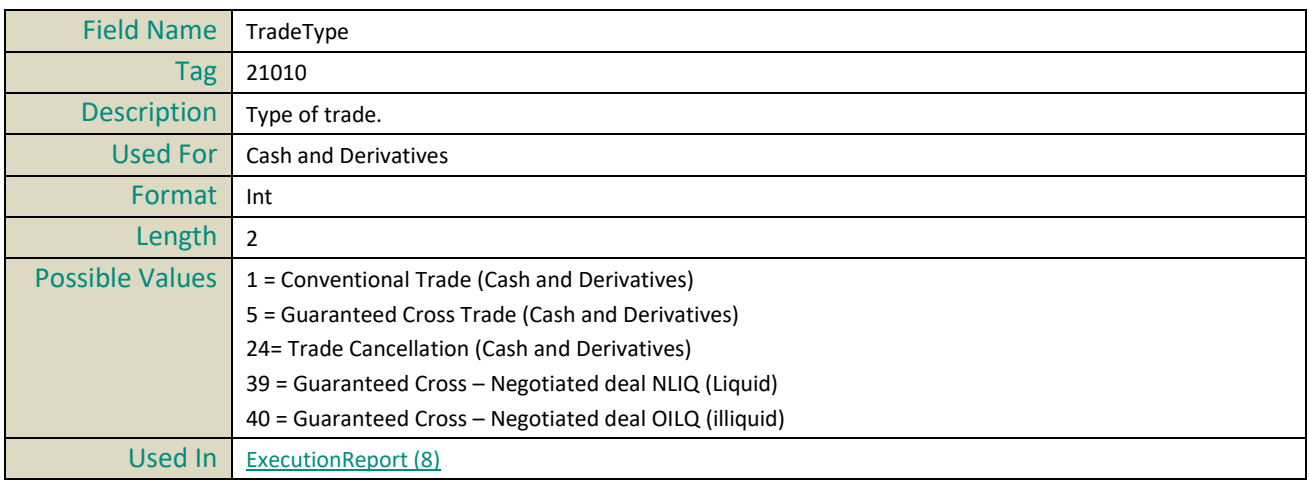

## **TradeID**

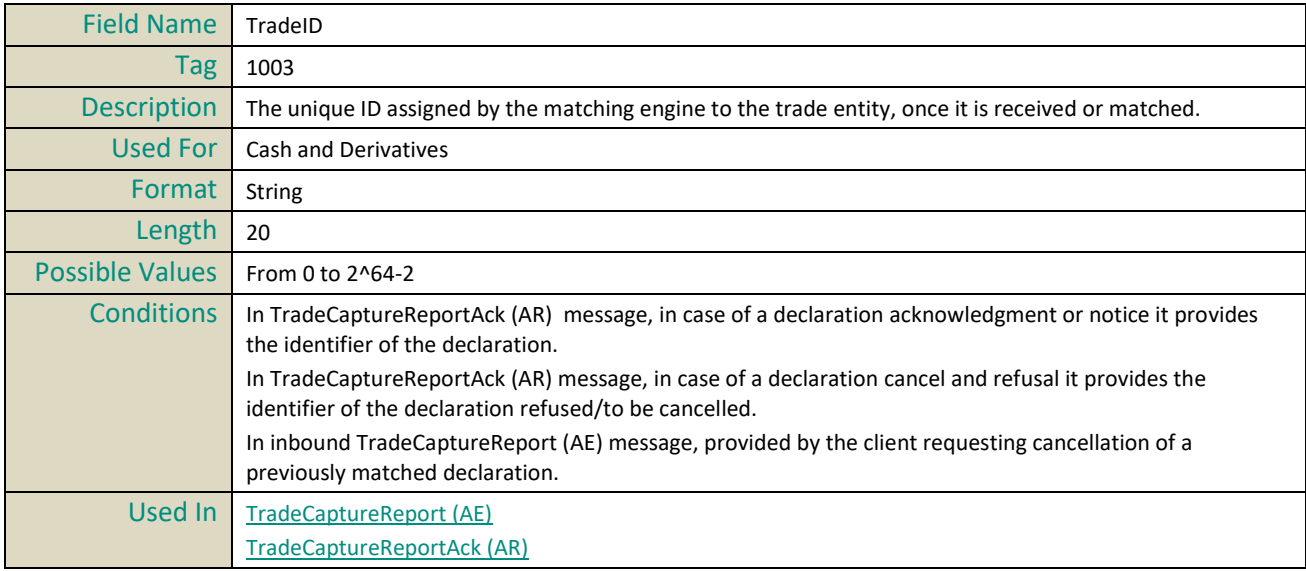

## **TradePriceCondition**

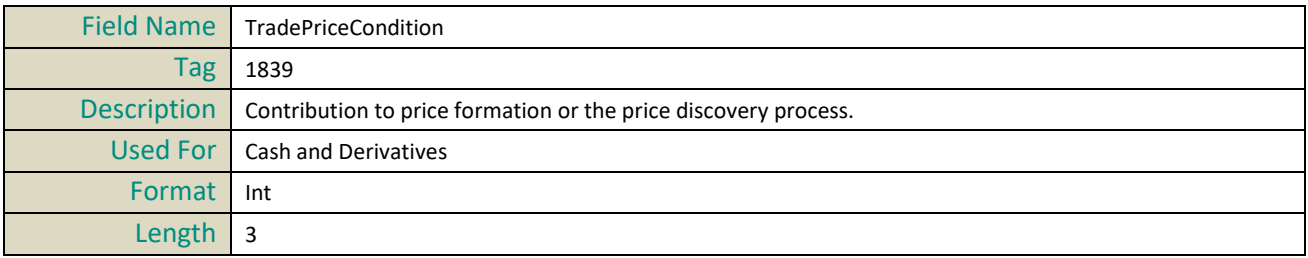

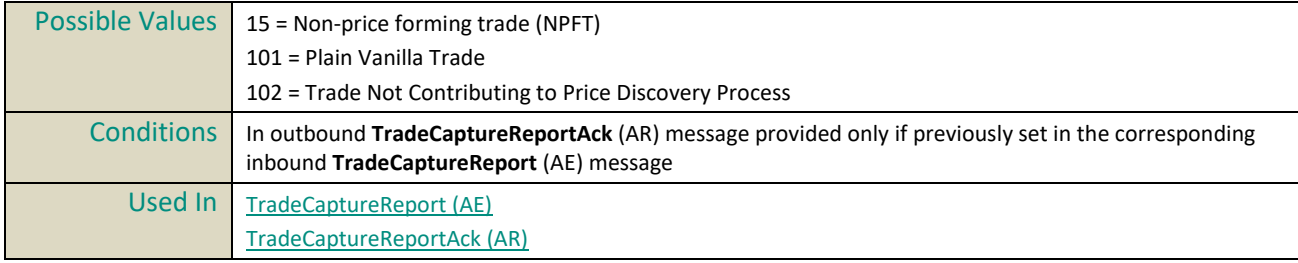

## **TradeReportID**

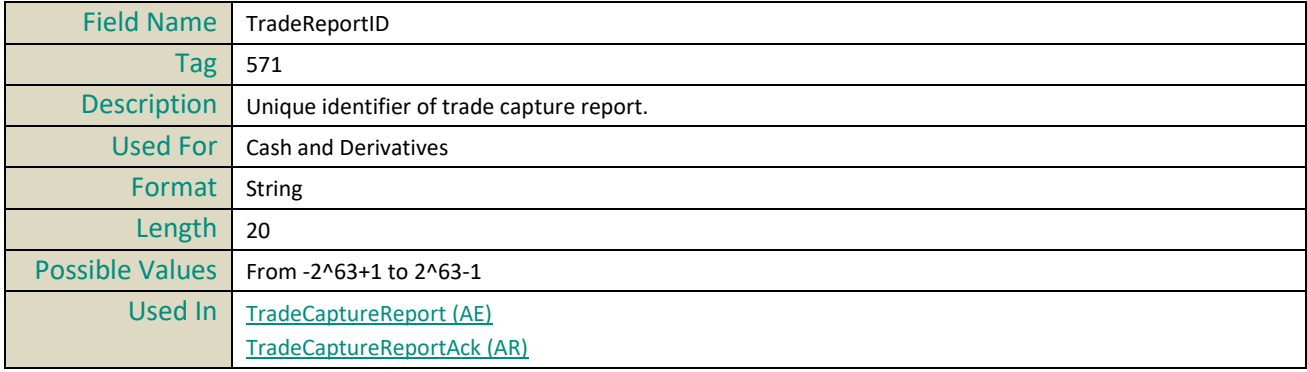

## **TradeReportTransType**

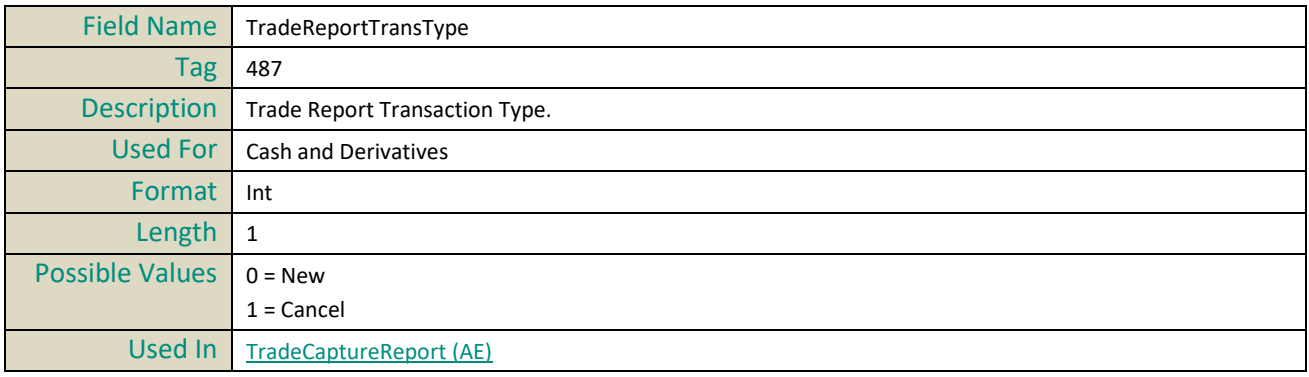

## **TradeReportType**

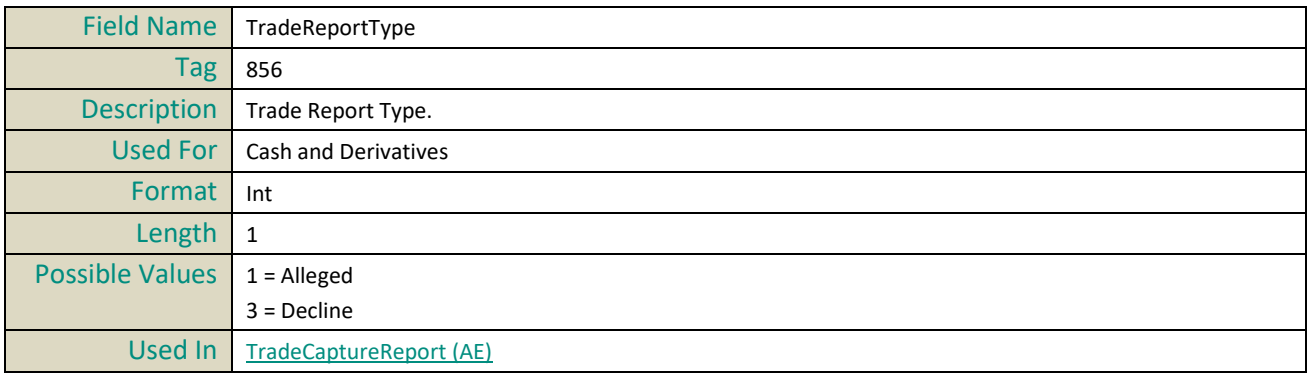

## **TransactTime**

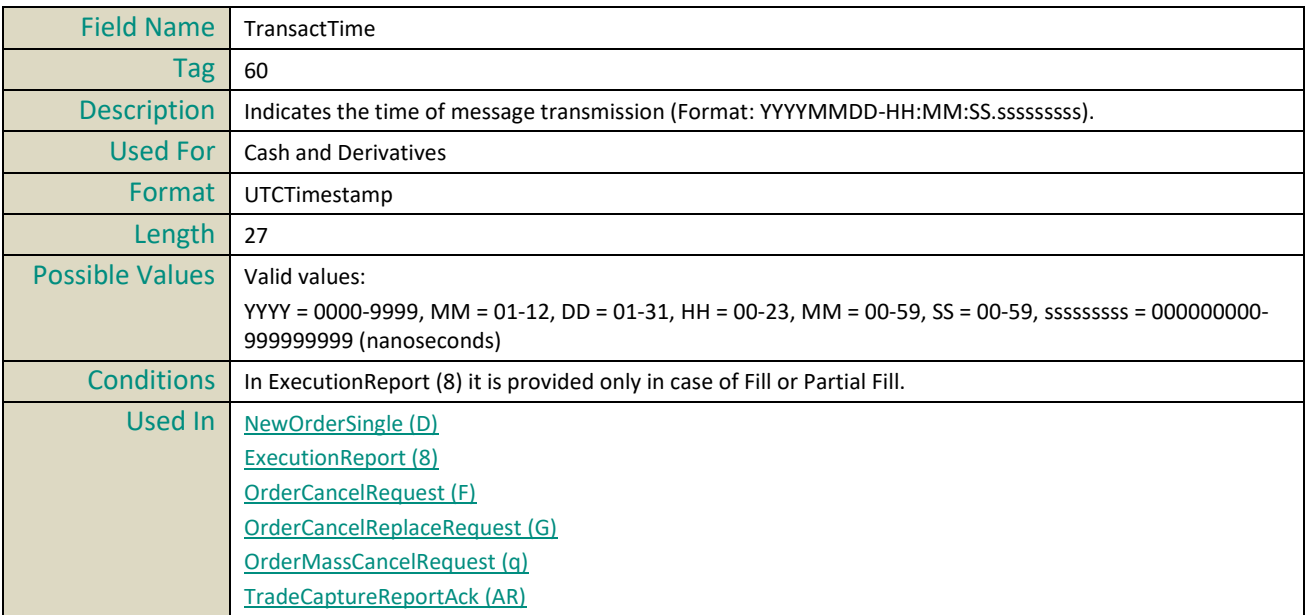

## **TrdRptStatus**

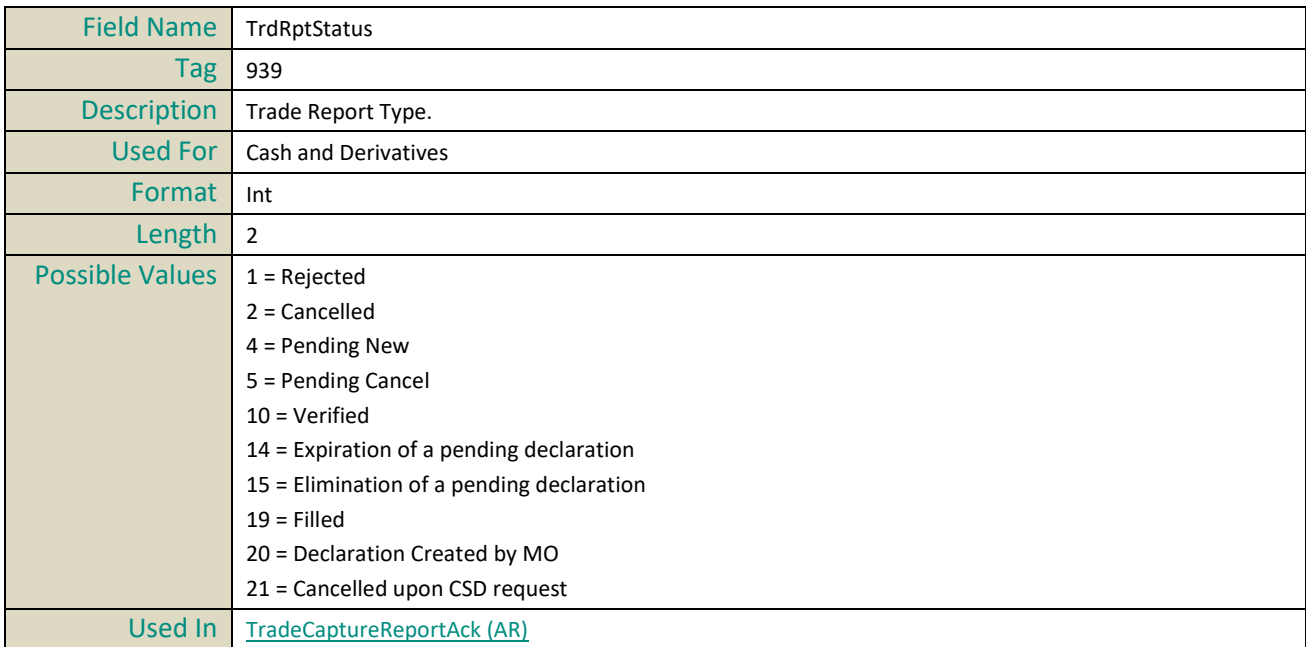

# **TrdType**

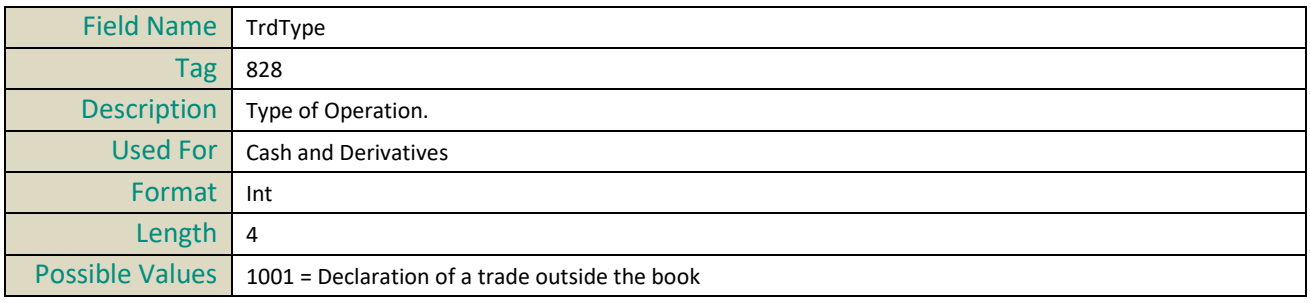

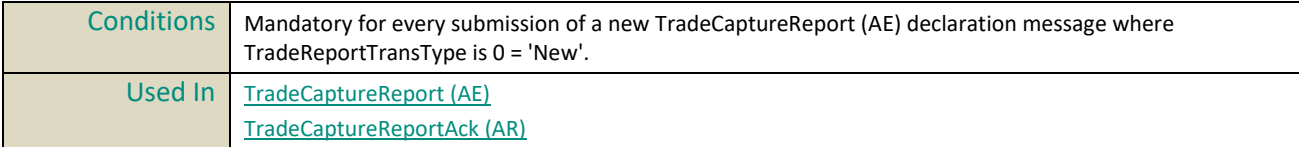

# **TriggeredStopTimeInForce**

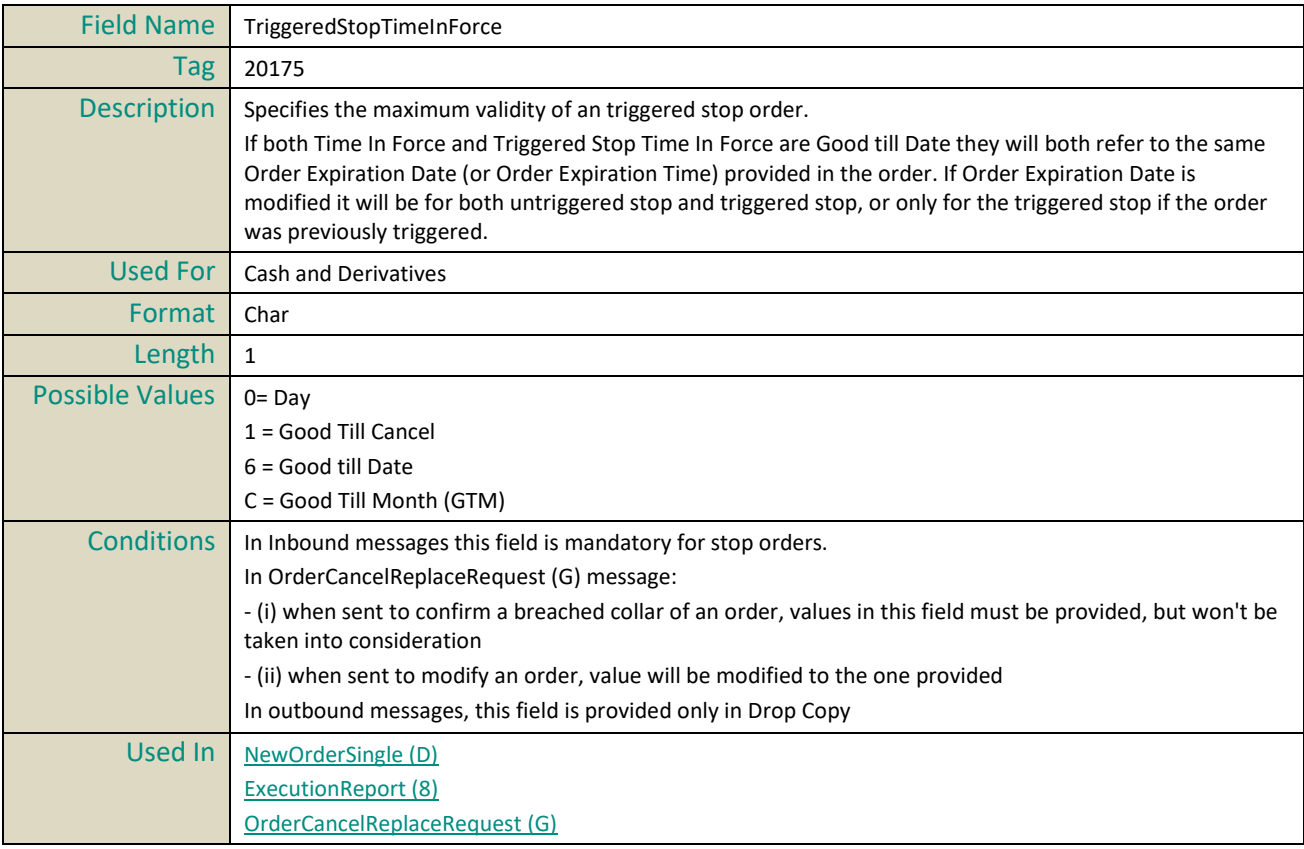

# **U**

## **UserStatus**

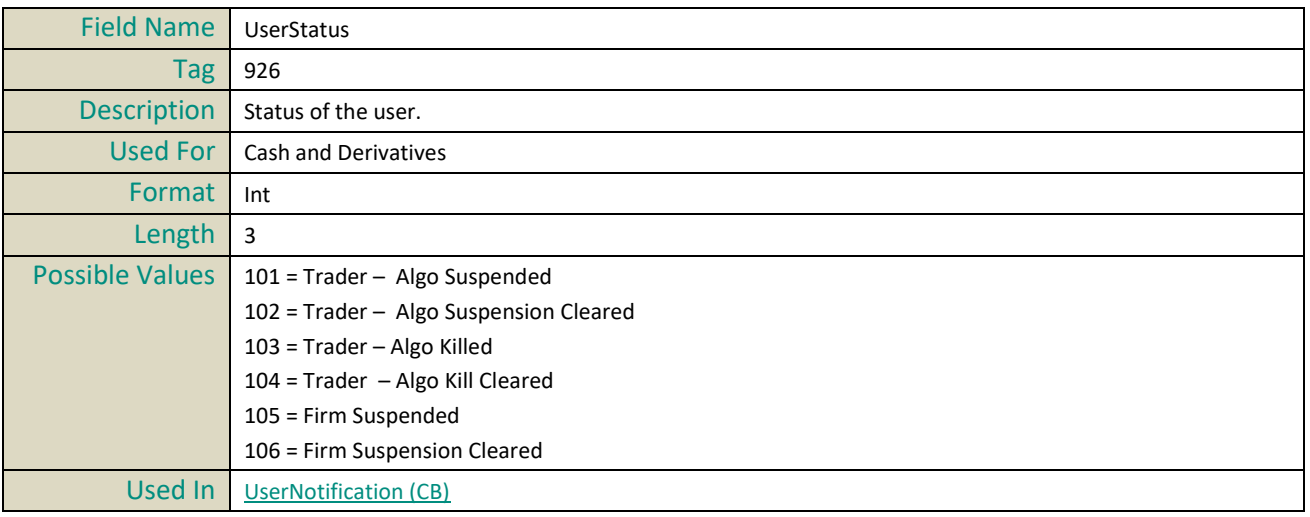

#### **7. EXAMPLES**

#### **Example 1: For Gap In Administration Messages that is not a Logon (A), Logout (5), ResendRequest (2) or a SequenceReset (4)**

Example below indicates handling of the gap in this case, with the gap detected in the *MsgSeqNum* (34) field of the **HeartBeat** (0) message sent by the client.

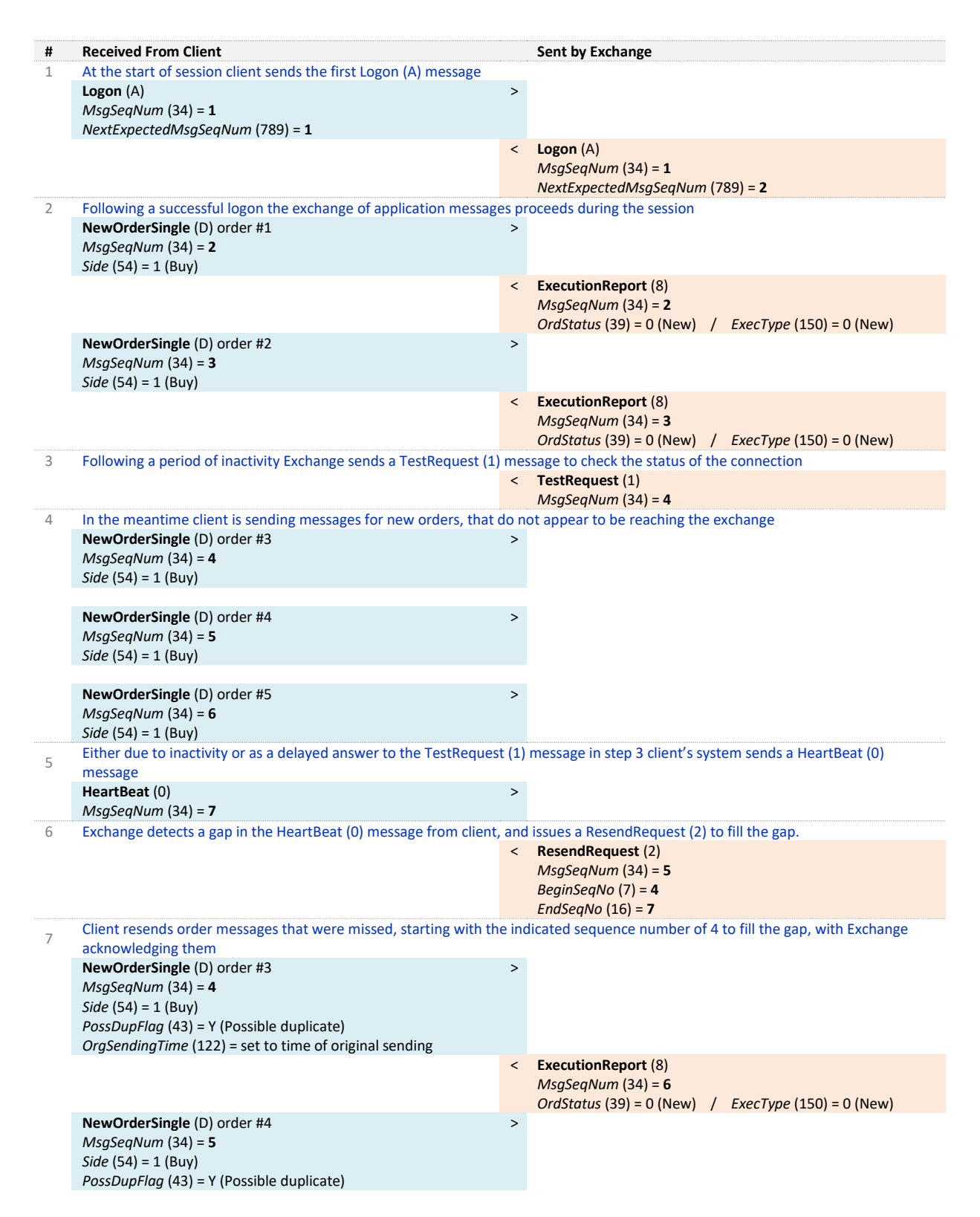

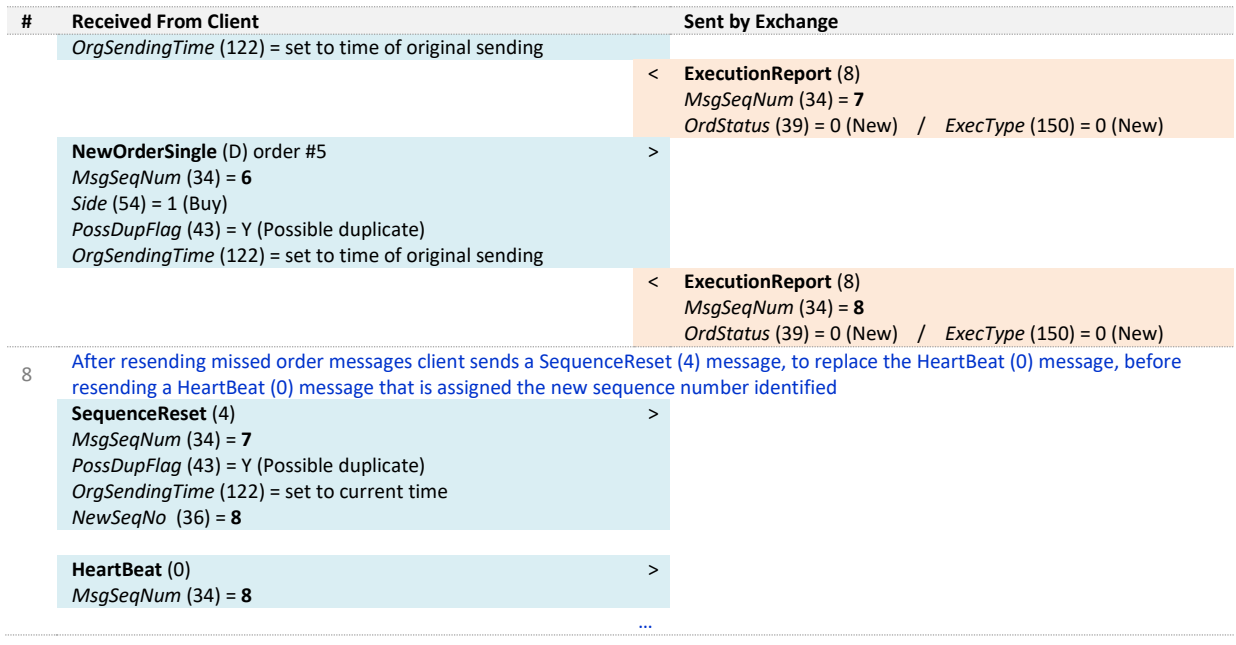

#### **Example 2: Gap in Application Messages**

Example below indicates handling of the gap in this a case, with the gap is detected in the field *MsgSeqNum*  (34) of the **NewOrderSingle** (D) message sent by the client.

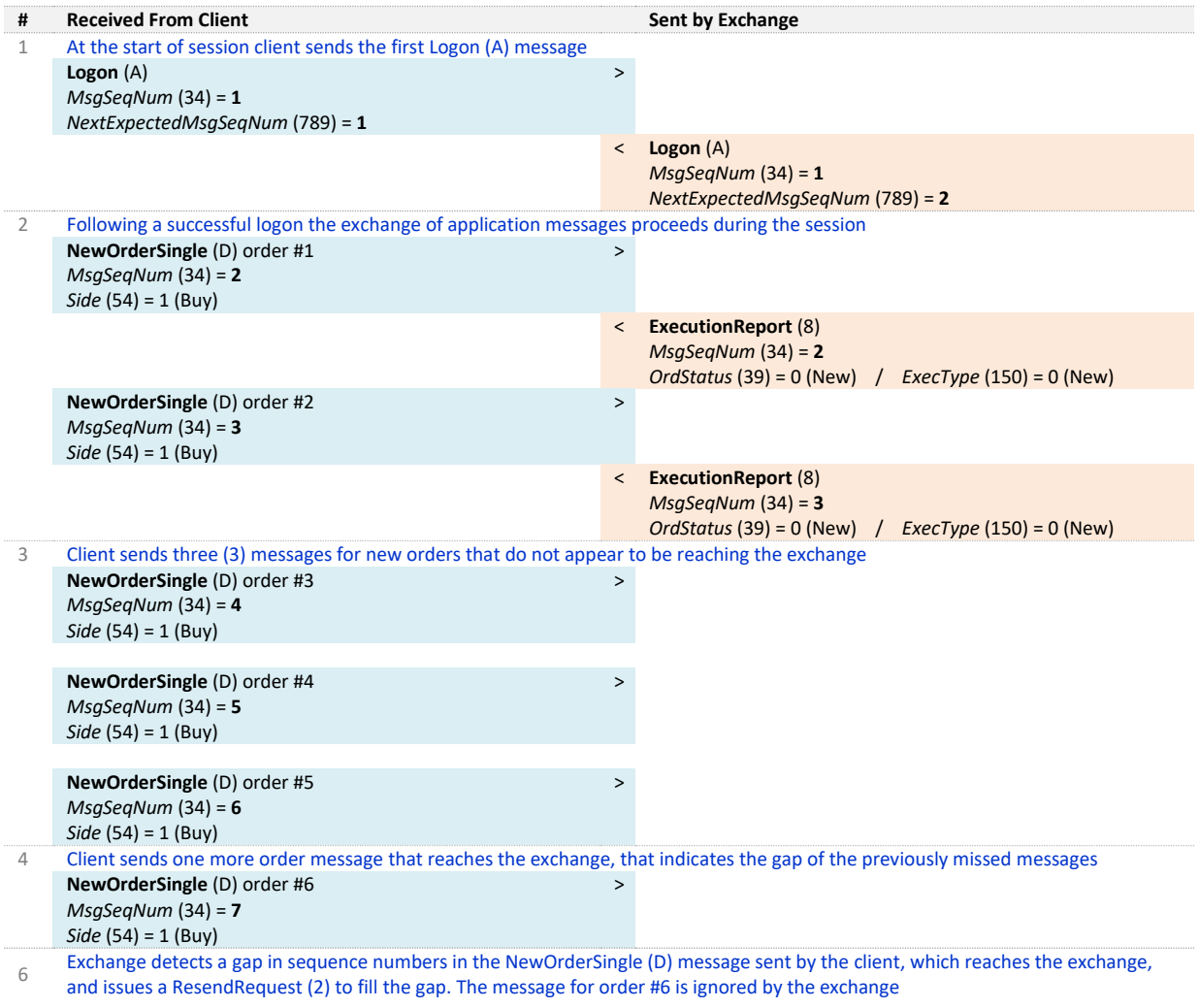

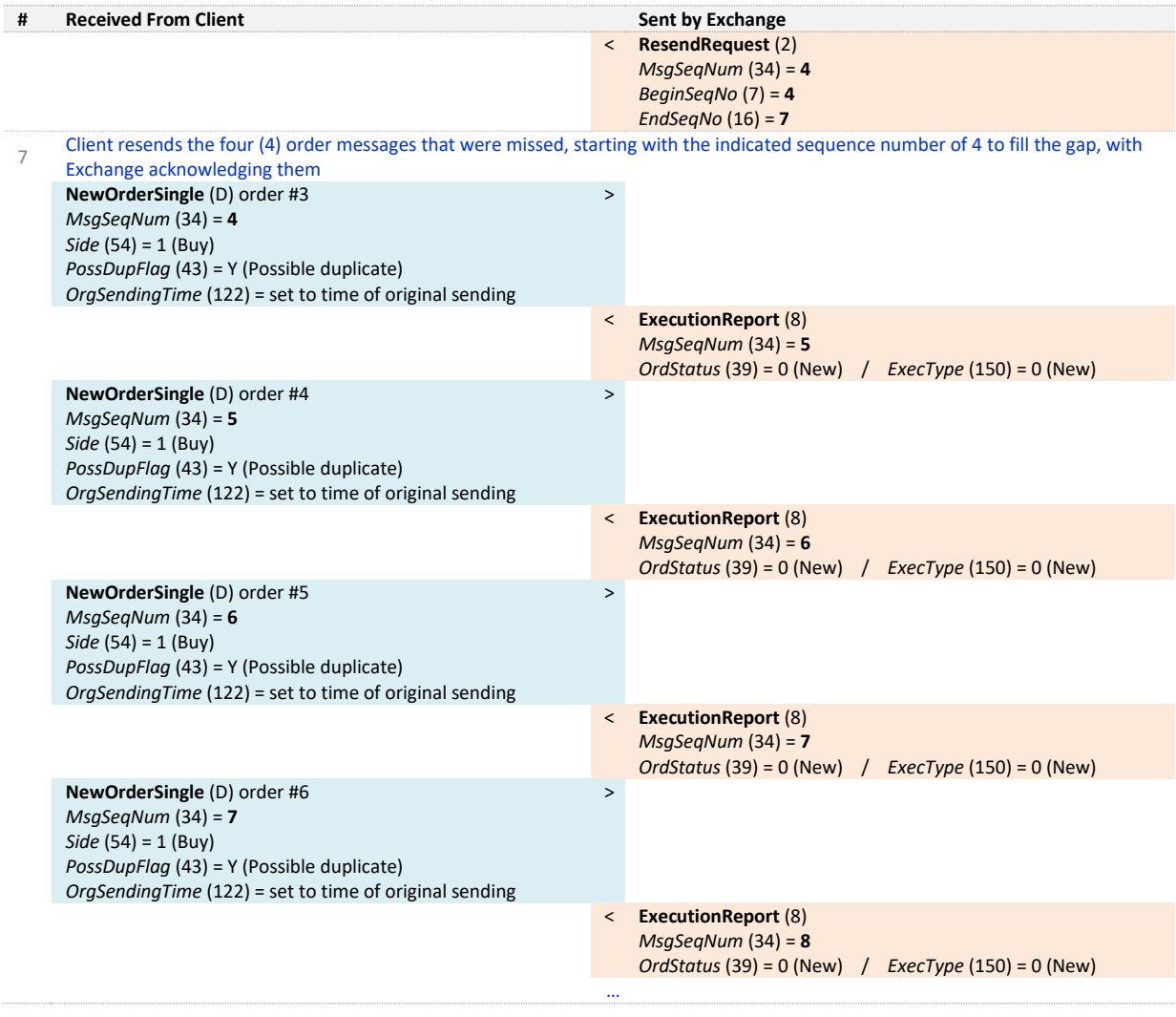

#### **Example 3: Gap in Logout Request**

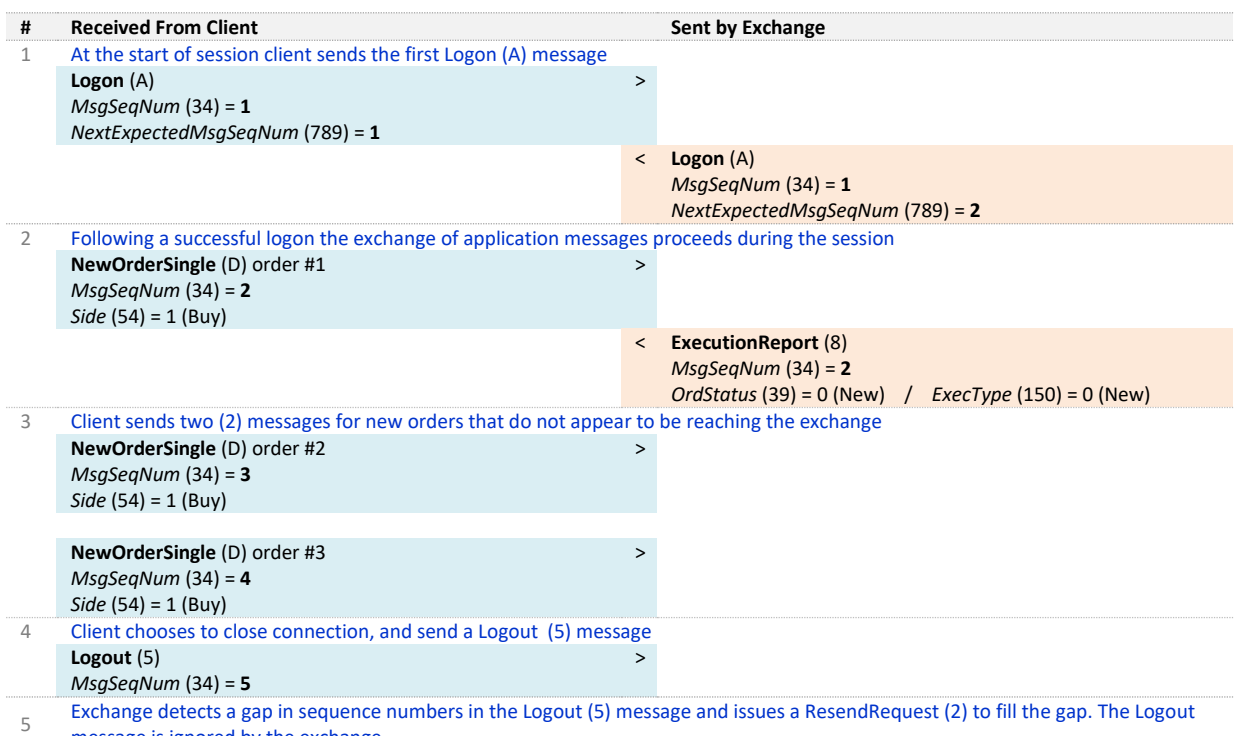

message is ignored by the exchange

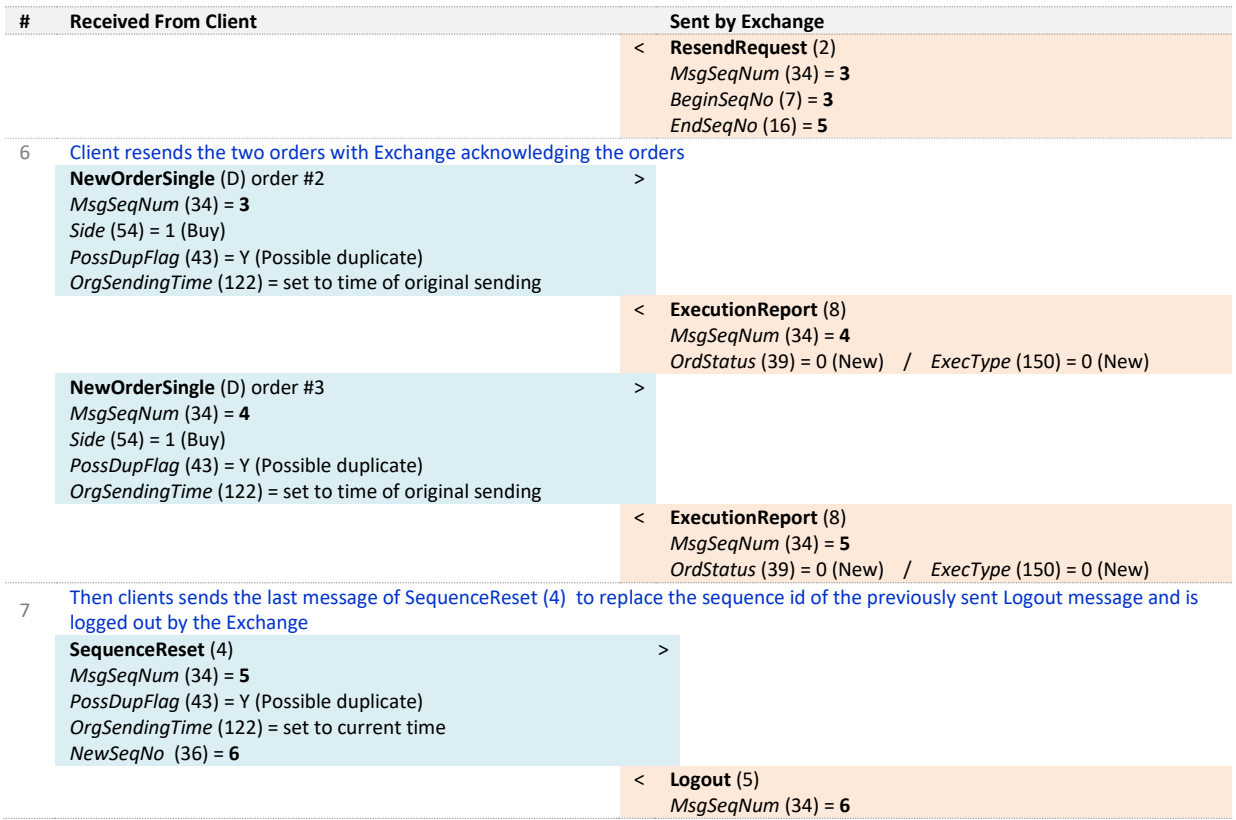

#### **APPENDIX A:** DOCUMENT HISTORY

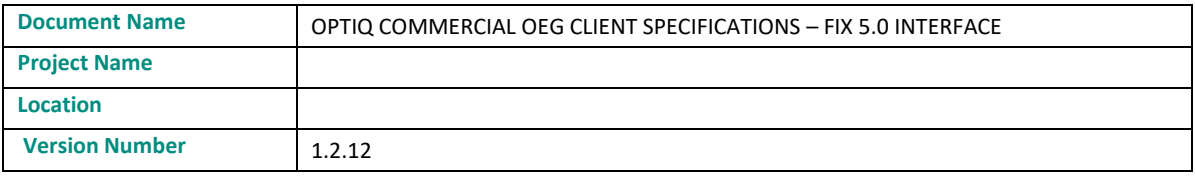

#### **Document History**

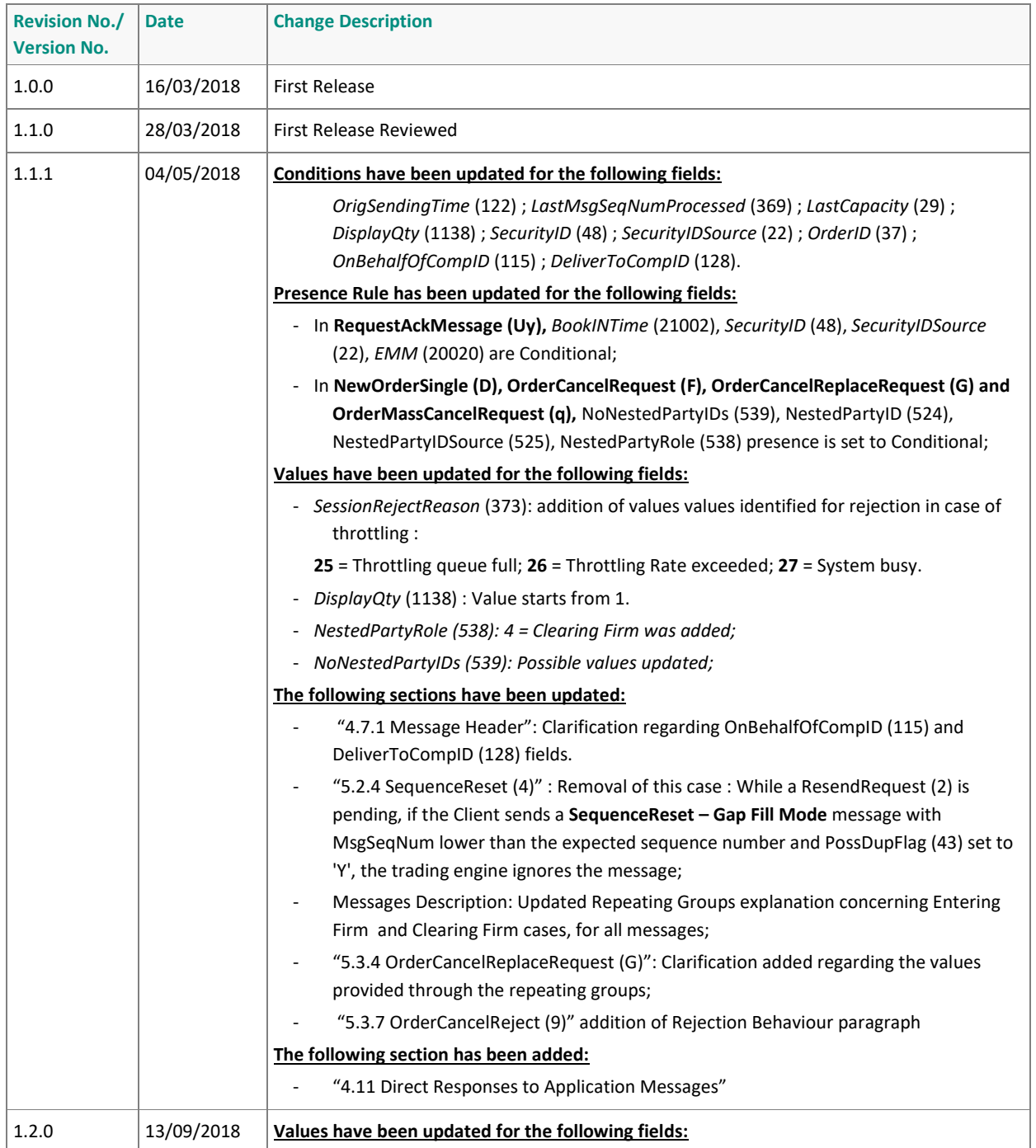

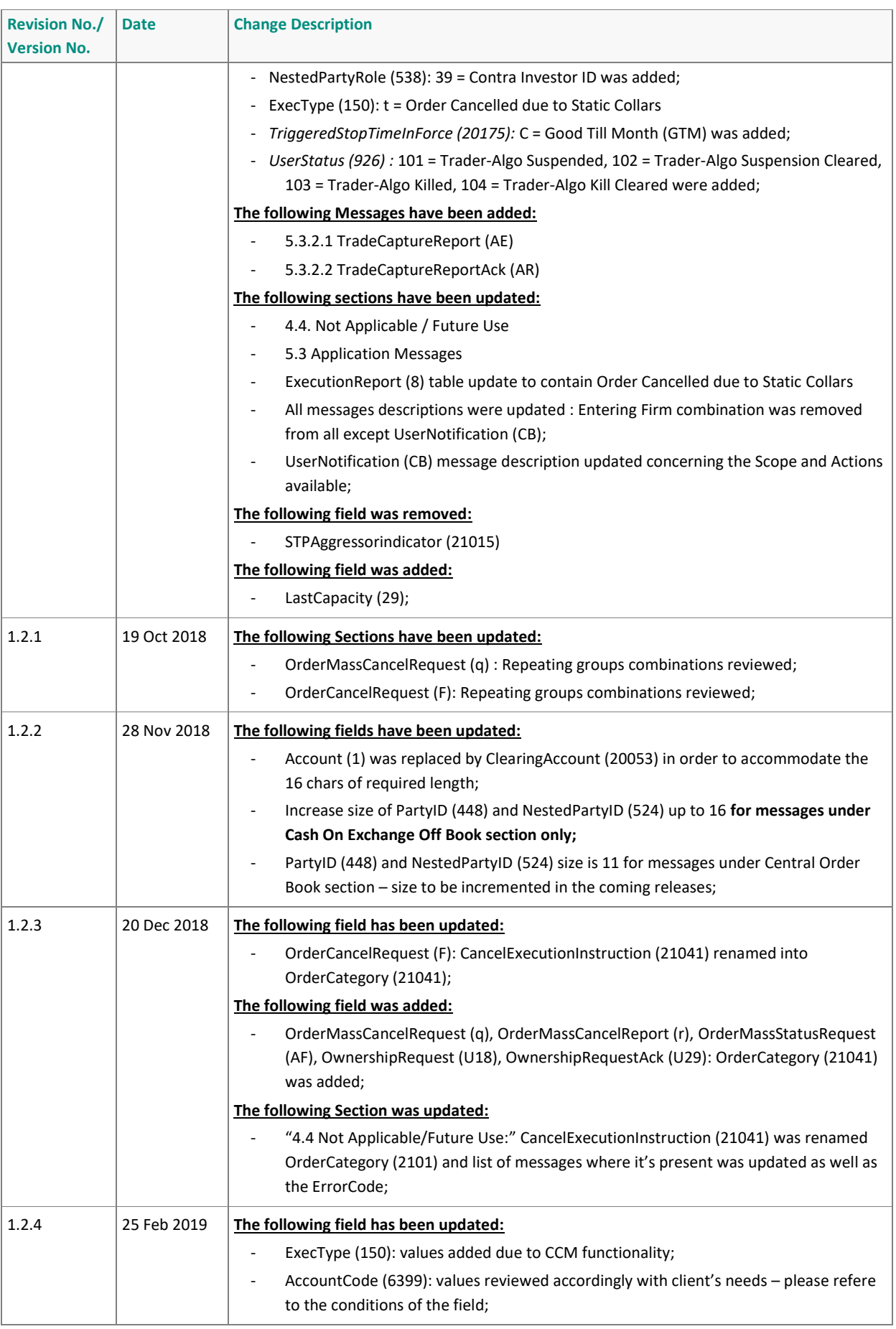

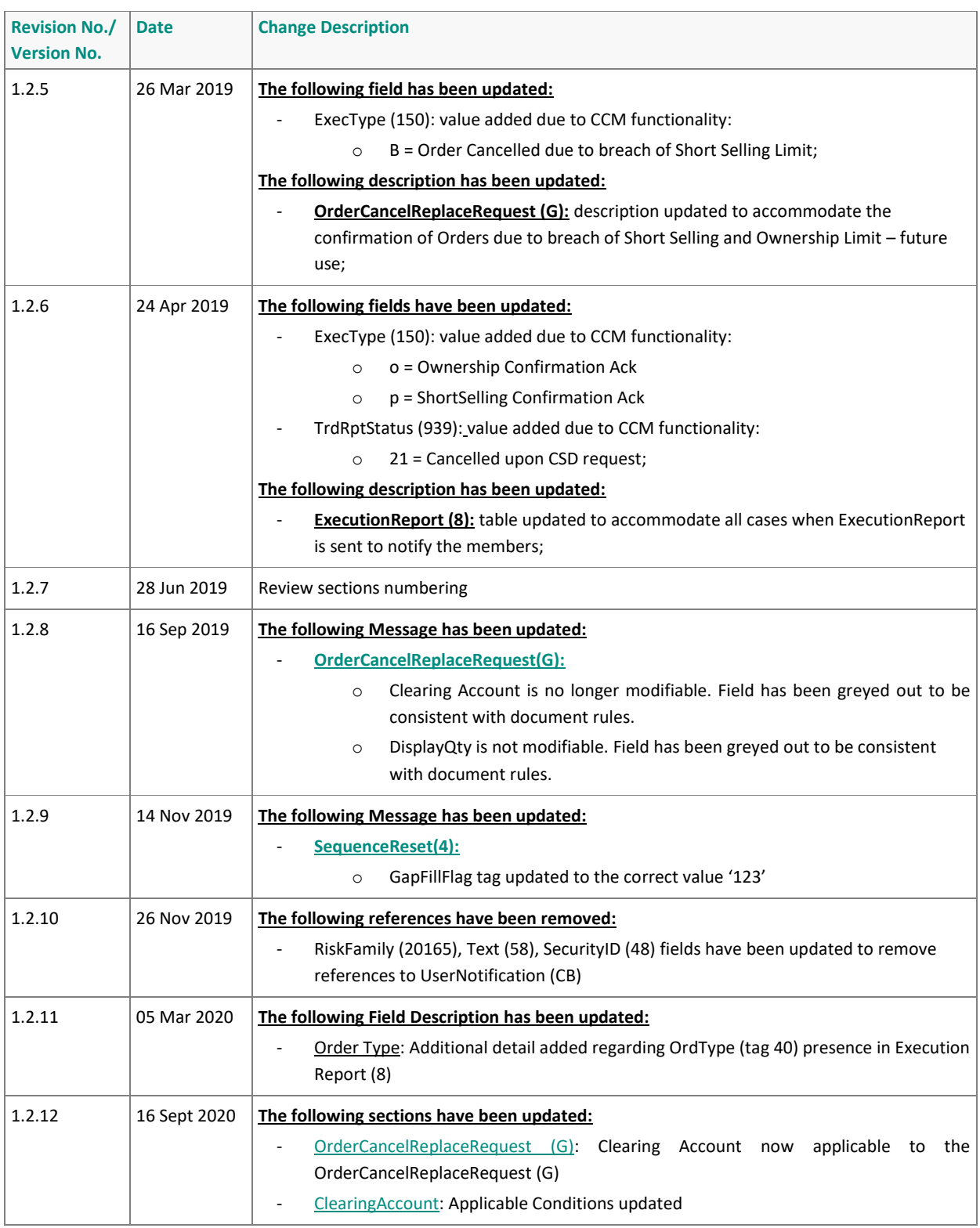

**ملحق )6(**

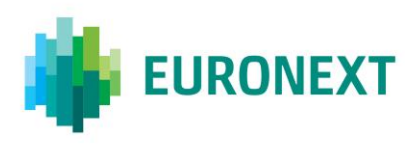

#### Document title **OPTIQ COMMERCIAL OEG CLIENT SPECIFICATIONS – SBE INTERFACE**

#### Document type or subject

Optiq Commercial OEG Client Specifications – SBE Interface

Version number Date 1.2.10 16 Sep 2020

Number of pages Author Author Author Author Author Author Author Author Author 145 Euronext

This document is for information purposes only. The information and materials contained in this document are provided 'as is' and Euronext does not warrant the accuracy, adequacy or completeness and expressly disclaims liability for any errors or omissions. This document is not intended to be, and shall not constitute in any way a binding or legal agreement, or impose any legal obligation on Euronext. This document and any contents thereof, as well as any prior or subsequent information exchanged with Euronext in relation to the subject matter of this presentation, are confidential and are for the sole attention of the intended recipient. Except as described below, all proprietary rights and interest in or connected with this publication shall vest in Euronext. No part of it may be redistributed or reproduced without the prior written permission of Euronext. Portions of this presentation may contain materials or information copyrighted, trademarked or otherwise owned by a third party. No permission to use these third party materials should be inferred from this presentation.

Euronext refers to Euronext N.V. and its affiliates. Information regarding trademarks and intellectual property rights of Euronext is located a[t https://www.euronext.com/terms-use.](https://www.euronext.com/terms-use)

© 2020 Euronext N.V. - All rights reserved.

#### **PREFACE**

#### **Purpose**

This document sets out the client messages specifications for Optiq® OEG using the SBE format. More specifically, it describes the contents of administrative and application messages and provides detailed field descriptions.

#### **Associated Documents**

The following list identifies the associated documents, which either should be read in conjunction with this document, or which provide other relevant information for the user:

- Optiq Commercial OEG Client Specifications FIX 5.0 Interface
- Optiq Commercial Optiq Kinematics Specifications
- Optiq Commercial Error List
- Optiq Commercial MDG Client Specifications
- Optiq Commercial File Specifications
- Persistence Engine Detailed Configurations

#### **What's New?**

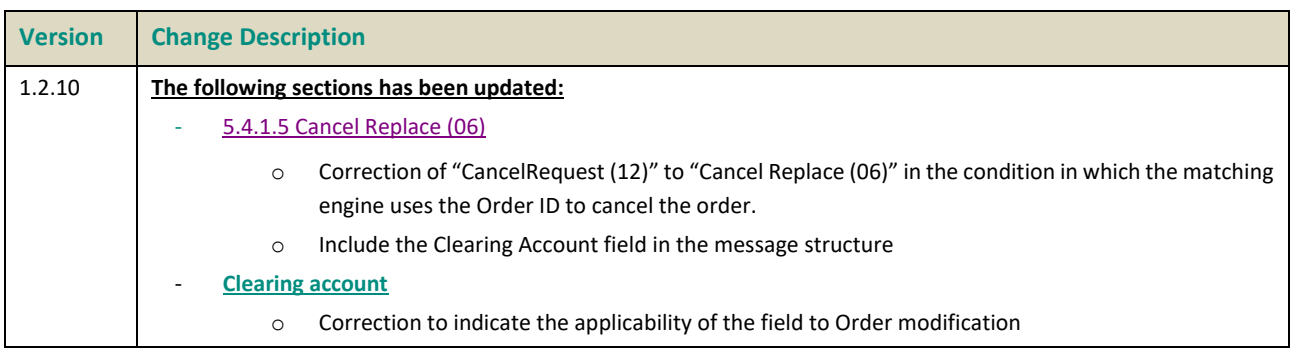

## **CONTENTS**

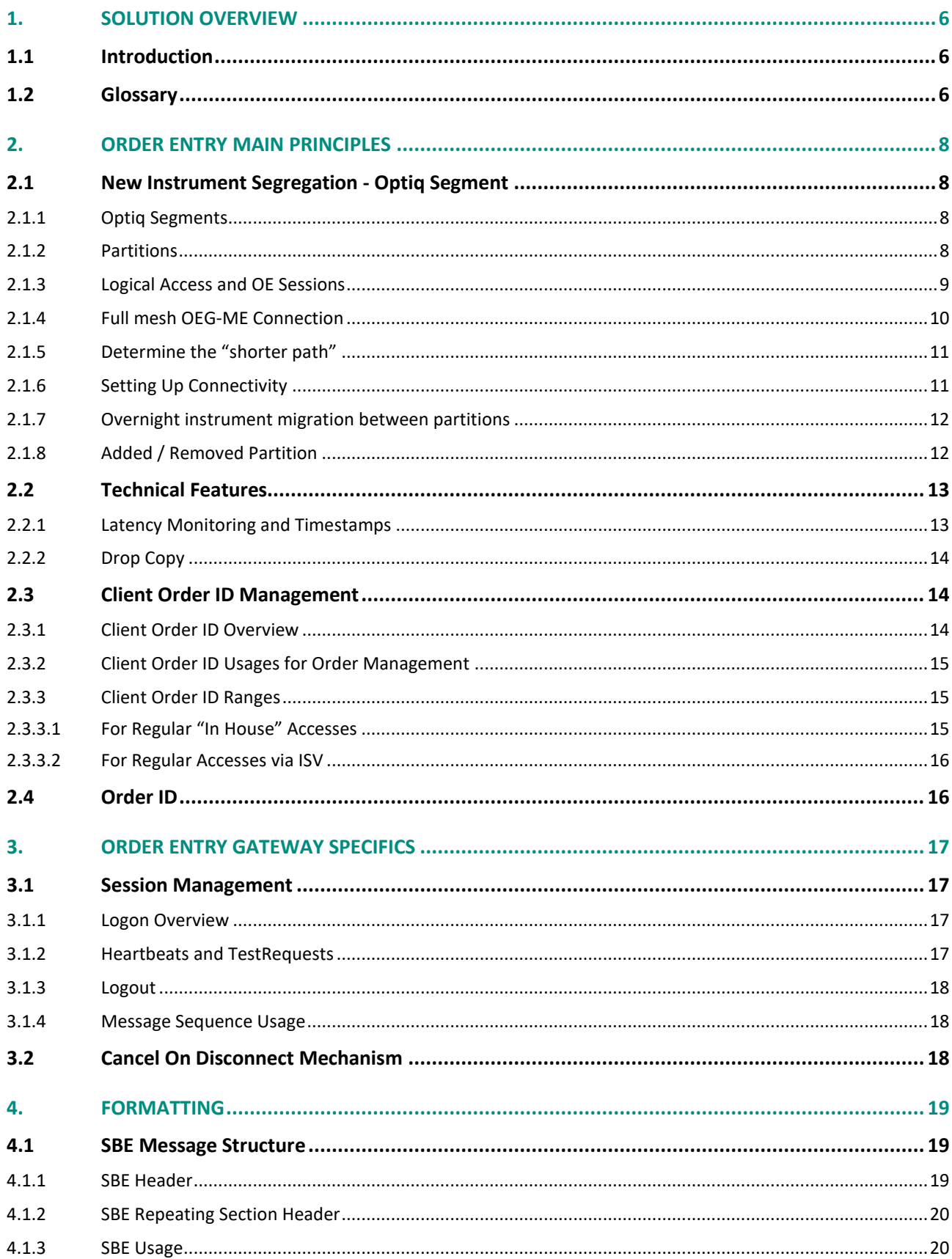

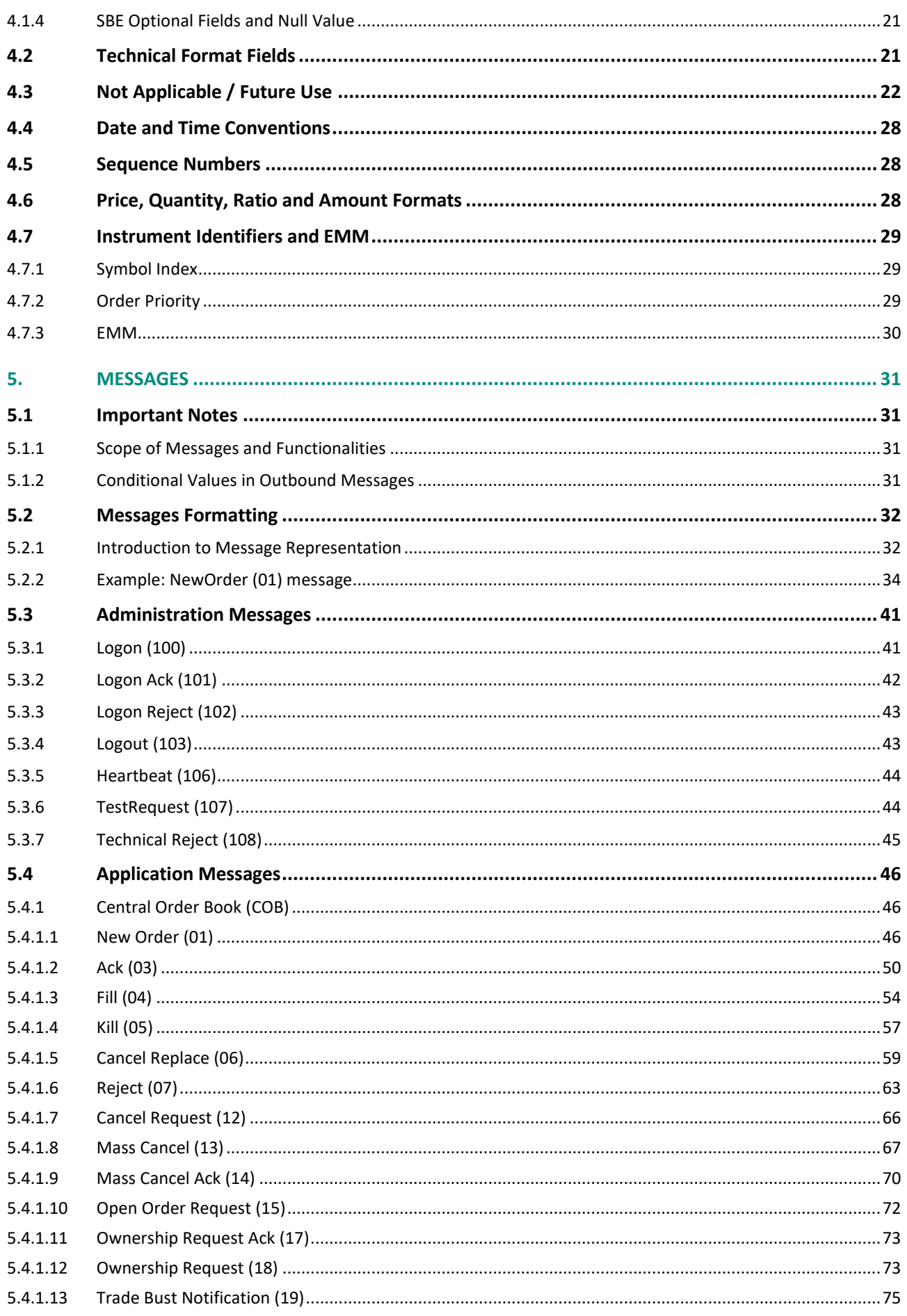

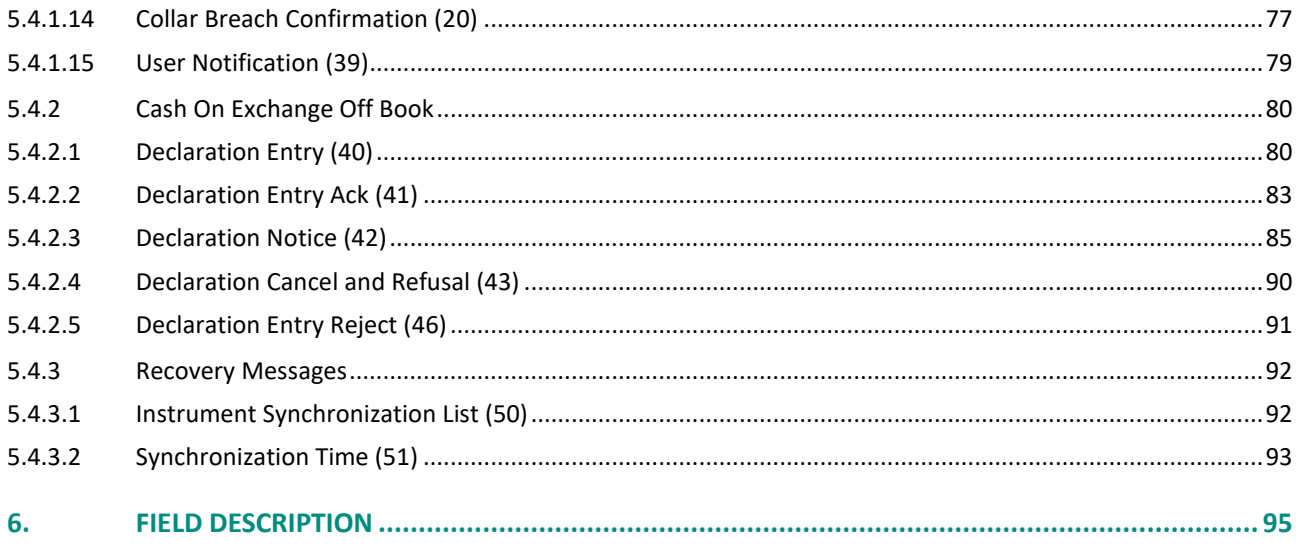

#### <span id="page-212-0"></span>**1. SOLUTION OVERVIEW**

#### <span id="page-212-1"></span>**1.1 INTRODUCTION**

The Optiq Order Entry Gateway (OEG) provides high-speed and real-time connection to the Exchange.

The system has the following high-level features:

- **Predictability**
- **Ultra-low latency**
- **Cash & Derivatives message harmonization**
- **High availability**
- **Reliable network solution**
- **High level of scalability**

This document provides detailed information about the features of the system to support the development of client applications.

#### <span id="page-212-2"></span>**1.2 GLOSSARY**

This section provides some high level definitions of commonly used terms in this document. Please note that some of these terms are described in more details in the dedicated sections within this document.

- **Optiq:** is a multi-market full trading chain technology platform.
- ◆ **Order Entry Gateway (OEG):** is the software that manages the access for exchanges' clients, and acts as the private interface between the clients and the Optiq matching engine.
- **Market Data Gateway (MDG):** is the software that provides high-speed, real-time market data (public messages) for the Exchange markets.
- **Matching Engine:** is the software that manages the trading services for the Exchange.
- ◆ **Optiq Segment:** defines a universe of instruments habitually sharing common trading properties. An OPTIQ Segment can contain one or several asset classes. An OPTIQ Segment access is setup through a Logical Access.
- **Partition:** is a technical subdivision of an Optiq Segment. An Optiq Segment may be comprised of at least one or several partitions, physically independent one from one another, but connected to each other within the context of the Optiq Segment. Instruments may move from one partition to another within an OPTIQ segment.
- **Logical Access:** is an OEG (Order Entry Gateway) entry point, setup for clients to connect to a single OPTIQ Segment, containing the technical configuration for the client's connectivity. Multiple logical accesses can share the same SFTI line.
- **OE Session:** the individual physical connection, to a single Partition. A single Logical access may have as many OE sessions as there are partitions in the Optiq segment.
- **Simple Binary Encoding (SBE):** is the open source binary protocol used as the solution for market data and order entry messaging in Optiq. SBE was designed within the FIX Protocol Limited organization, with a focus on low-bandwidth utilization and the goal of producing a binary encoding solution for low-latency financial trading.
- **Symbol Index:** is a unique system-wide identifier (in private and public messages) assigned to a trading instrument in Optiq. Note that an instrument here represents either a single tradeable instrument, an index or a strategy. It represents the combination of the following instrument characteristics: ISIN, MIC, Currency and when required the MIC of the Market of Reference,. SymbolIndex will not change over the lifetime of the instrument, but can take a different value for the same instrument, depending on the environment (Prod or Test).
- **Message:** is a discrete unit of communication, provided in pre-defined format, which depends on the chosen protocol and the target functionality it relates to, containing information exchanged between the Exchange and its clients, to enable trading on its systems.
	- **Administration message** is an electronic instruction from client or response from the OEG used to exchange technical, non-trade related information, most notably used to setup and maintain connectivity between a client and an OEG.
	- **Application message** is an electronic instrument from a client or a response from the OEG, used to exchange order and trade related information, including requests and events that impact orders and trades, but do not directly represent them.
	- **Order:** An order is an electronic instruction from a firm to buy or sell an instrument via Optiq. Firms can send many types of buy, sell and cross orders that are matched upon arrival or placed in the order book to await a match.
	- **Trade:** A trade is an electronic agreement between the client(s) that submitted the order(s) to exchange for a certain quantity of one or more instruments, for one of the various forms of reimbursements (payment, exchange of goods, services, etc.).
- **Standing Data:** provides referential data characteristics of all trading instruments available on Exchange. The data is provided via files and messages.
	- **Standing data files** contain referential data characteristics of the trading instruments and strategies that may be required, or provided as value-added information. These files are provided on a daily basis and can be obtained from a separate HTTPS service.
	- **Standing data messages** contain the basic information of each instrument and strategy, and are disseminated via MDG at the start of each trading session and intra-day on creation of Derivative instruments.
	- Clients should refer to the **MDG documentation** for the full details about these services.
- ◆ Self-Trade Prevention (STP): Service provided by the Exchange on its trading platform, to allow trading clients to avoid unintentional trading with themselves.
- **Firm:** A firm is an investment firm or financial institution that deals, advises, and/or acts on behalf of its clients and possibly itself on the Exchange.
- **A Firm Access**: An entity allowing the Firm to access the Trading Platform:
	- **Regular Access**: when a firm contracts its own and exclusive order entry access means directly with Exchange, the Firm Trading Solution type is Regular Access (or sometimes Direct Access).

#### <span id="page-214-0"></span>**2. ORDER ENTRY MAIN PRINCIPLES**

#### <span id="page-214-1"></span>**2.1 NEW INSTRUMENT SEGREGATION - OPTIQ SEGMENT**

High reliability, significantly increased throughput and latency performance with minimal standard deviation, improved flexibility in delivery of new functionalities and products, shorter time to market as well as the improved resiliency will be ensured within Optiq in part by introduction of the new instrument segmentation through Optiq Segments.

#### <span id="page-214-2"></span>**2.1.1 Optiq Segments**

An Optiq Segment defines a universe of instruments sharing common trading and financial properties, it allows the segregation of instruments among hermetic universes to facilitate clients' organisation toward Exchange financial markets.

For the implementation of Optiq Segments the instrument universe is rationalized and reorganized to fit the new structure.

A segment can contain one or several asset classes. Information of the Optiq Segment to which an instrument belongs to / hosted on is communicated to clients within the Standing Data files and messages.

Clients must be aware of the different existing Optiq segments and the instruments they host in order to identify which segment(s) they would connect to.

- Segmentation provides:
	- Improvement in resiliency failure of a single Optiq segment should have limited direct technical impact on other Optiq segments;
	- Increased flexibility possibility of independent software and operational lifecycle.

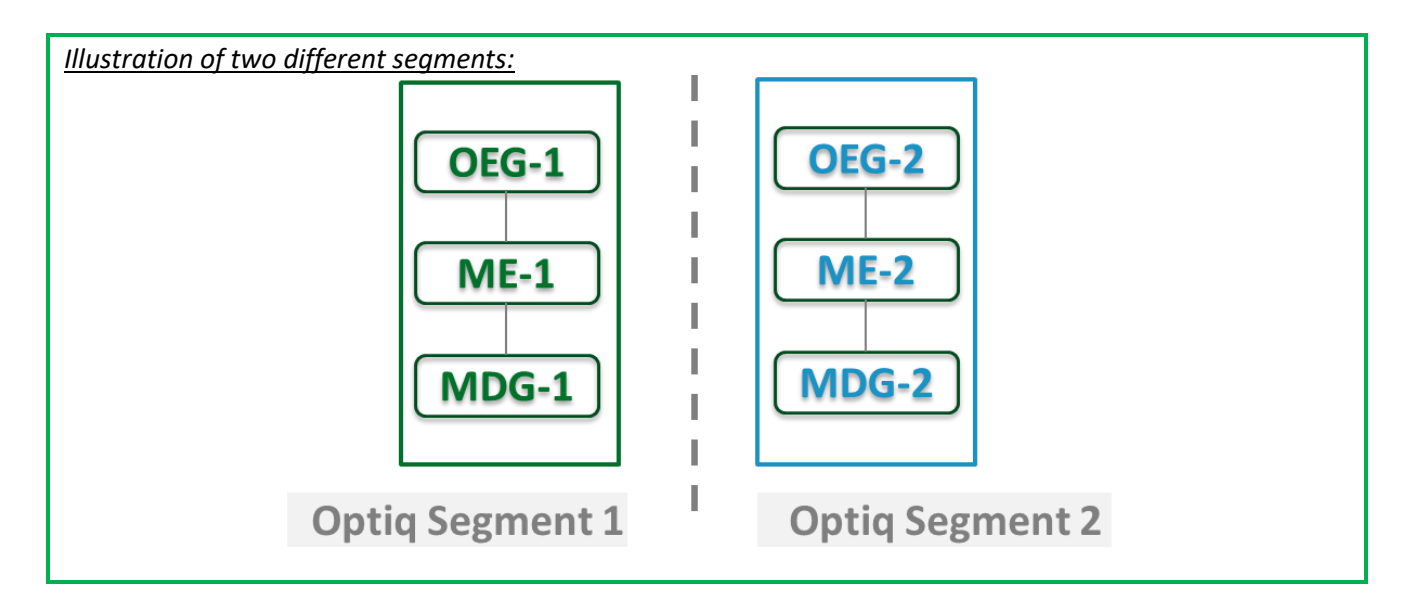

#### <span id="page-214-3"></span>**2.1.2 Partitions**

An Optiq Segment may be comprised of one or more physical partitions.

A partition is composed of an Order Entry Gateway (OEG), a Matching Engine (ME) and a Market Data Gateway (MDG).

Instruments have the flexibility to be moved from one partition to another within an Optiq segment.

- Partitioning provides the following benefits:
	- Improved resiliency failures on one partition impact only a fraction of the market / clients;
	- Improved scalability: simple and seamless scalability model based on horizontal scalability principles;
	- Ensured stable latency and high performance.

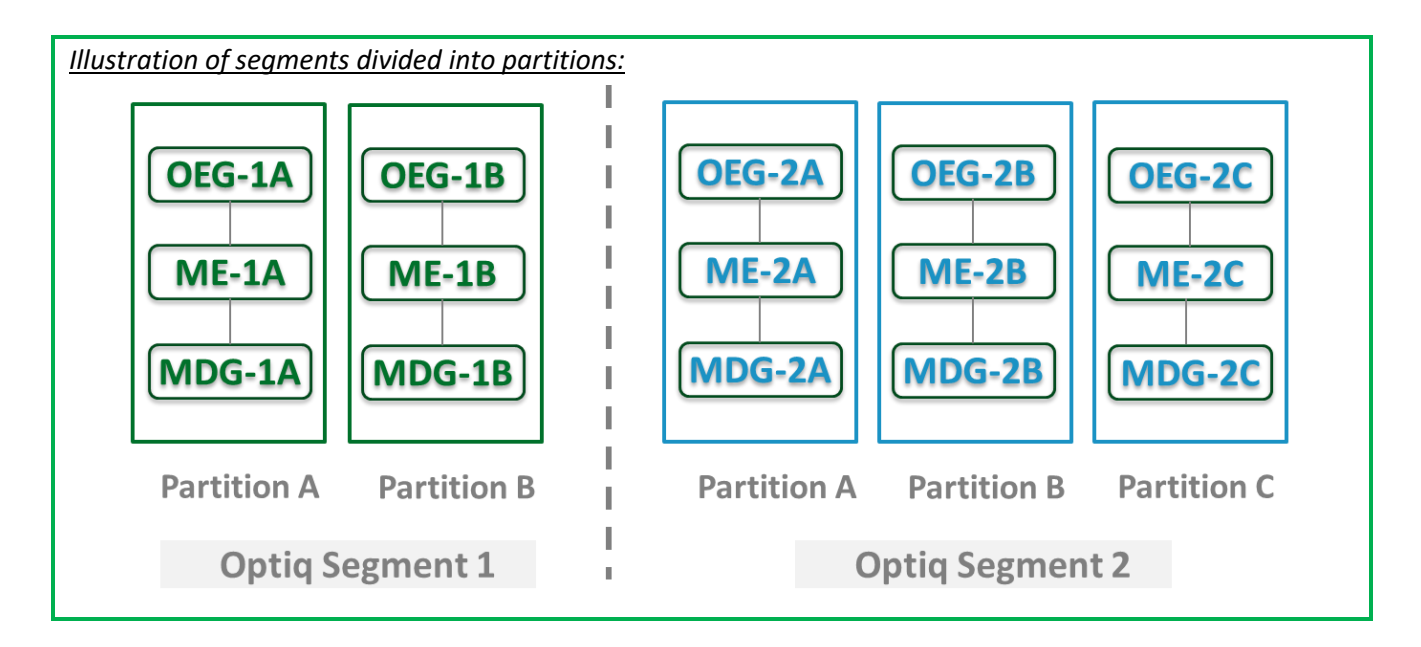

#### <span id="page-215-0"></span>**2.1.3 Logical Access and OE Sessions**

Access to an Optiq Segment requires a dedicated Logical Access:

- A Logical Access is a point of entry configuration for connectivity to a specific Optiq Segment and allows the client to technically reach all the instruments belonging to the particularsegment for which an access is setup.
	- A Logical Access is dedicated to an Optiq Segment, i.e. a single Logical Access cannot connect to two different Optiq Segments;
	- Clients may have several Logical Accesses per Optiq Segment;
	- It allows the client to connect to all partitions belonging to the segment either directly or indirectly;
	- The physical connection is managed at the OE Session level and there is at least one per Logical Access.
- An OE session corresponds to the actual physical connection of the client to a partition:
	- OE Sessions are automatically created by the Exchange upon creation of a Logical Access;
	- OE Session is the login identifier for each physical connection represented by the combination of the *Logical Access ID* and the *OE Partition ID*. These two fields represent an ID which is unique across the whole system and across the various Optiq Segments;
	- One OE Session always belongs to one Logical Access, but a Logical Access can have multiple OE Sessions. There can be as many OE Sessions as there are partitions in the Segment;
	- An OE session inherits the majority of characteristics setup for the Logical Access;
	- By default OE Sessions hold the ownership of the orders entered through it.
## **2.1.4 Full mesh OEG-ME Connection**

If a segment has multiple partitions, for the best possible response times, clients should initiate an OE session for each available partition and send messages through it only for the instruments hosted on this partition. However, a client may use a single OE Session to access all the instruments of an Optiq Segment, no matter how many partitions compose the segment. This is made possible by the full mesh OEG-ME connectivity provided by Optiq as represented in the diagram below. Such cross-partition access will incur additional response times.

By default, the responses to the private response messages sent through a different partition will return to the OE session holding the ownership of the order (from which it was sent). However the corresponding MDG messages will be issued by the partition on which the instrument is hosted.

As it relates to the OEG and private messaging, Order ownership is the technical belonging of the order to the physical connection that submitted the order, or to the physical connection that took ownership of the order. Outbound messages are sent to the OE Session that owns the corresponding order. Functionally the orders belong to the Firm (designated by its Firm ID), and for the scope of change of ownership; modification can only be done by the requestor with the same Firm ID, and between physical connections or Logical Accesses that are set with the same Firm ID.

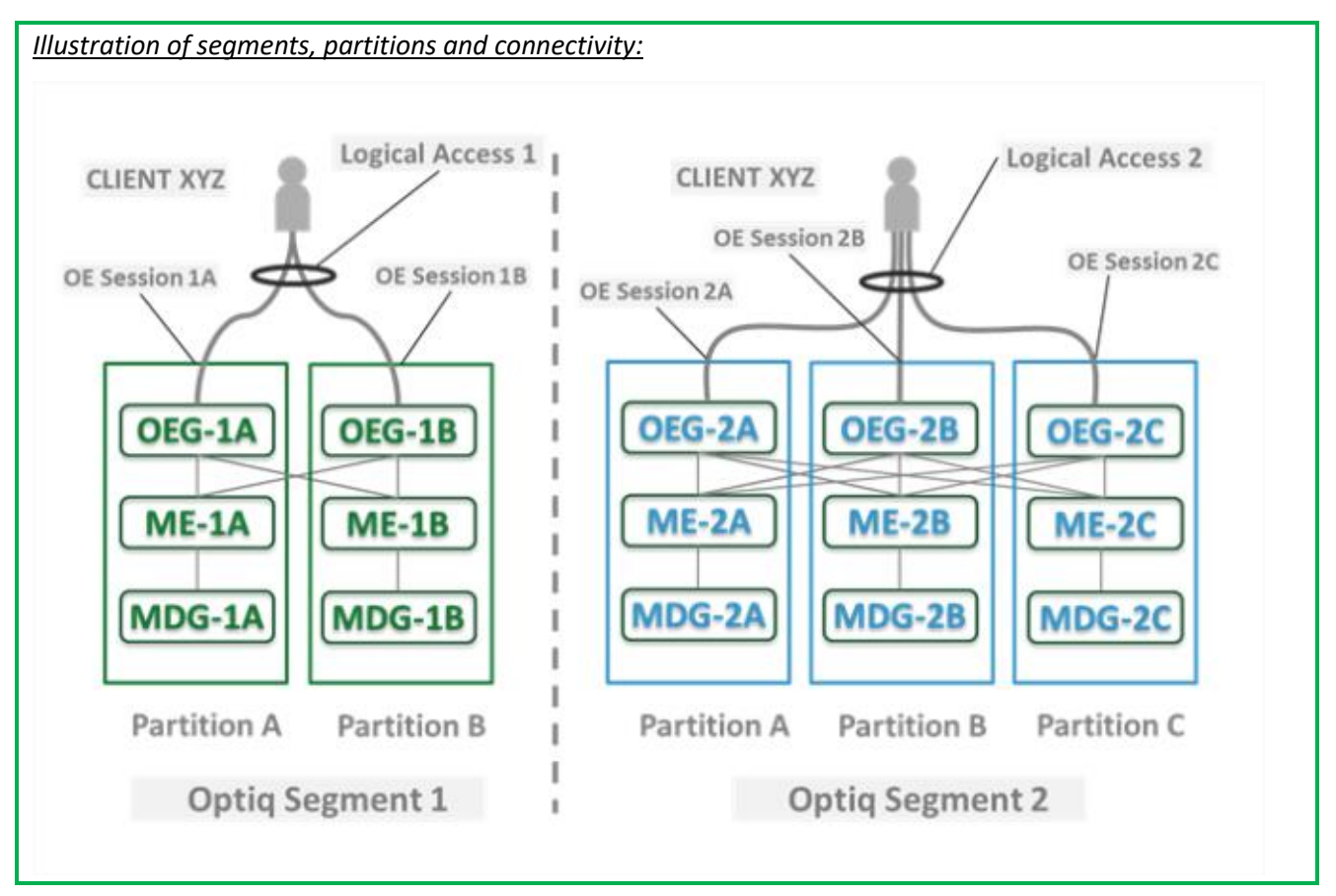

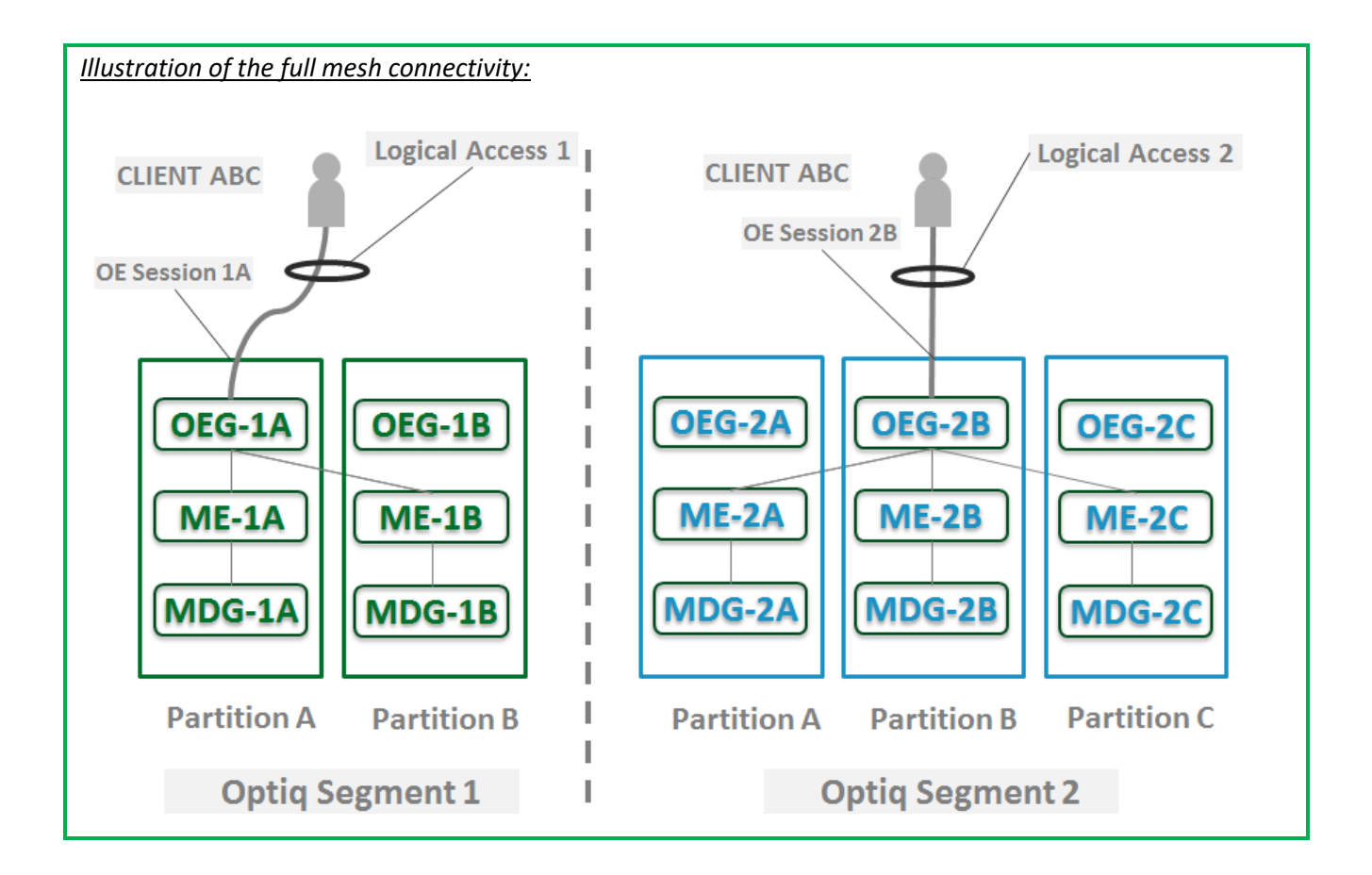

# **2.1.5 Determine the "shorter path"**

In order to benefit from the best response times the clients should send messages directly to the partition on which the instrument is located. To identify on which partition each instrument is located, clients must use, and update on a daily basis, their referential data by downloading the Standing Data files or using the **StandingData** (1007) market data messages, where details of the *Partition ID* assigned to each instrument are provided.

*Note: The link between Local Symbol and Symbol Index will only be available in the Standing Data file.*

#### **2.1.6 Setting Up Connectivity**

The Exchange provides connectivity information within a dedicated document, the Connectivity Detail specifications, covering all required technical details. Ranges of IPs / Ports and Multi-cast channels are identified for each Optiq segment for Order Entry and Market Data gateways.

To take full advantage of the scalability of Optiq, and ensure continuity of service, clients are strongly encouraged to setup connectivity to the full range specified per segment for OEG and MDG. Individual partitions will be assigned a sub-set of values identified within the specified ranges.

In addition the relevant details for OEG and MDG connectivity per instrument will be communicated in the referential standing data files provided on a daily basis. For the details of the format in which this data is provided please refer to the Standing Data File specifications.

#### **2.1.7 Overnight instrument migration between partitions**

In order to improve latencies and predictability, an overnight load balancing mechanism is introduced by the new Optiq system. This new technical mechanism implies that every day all instruments belonging to an Optiq Segment may potentially be relocated across the partitions belonging to this Optiq Segment.

Please note that this migration between partitions will not cause instruments to migrate from one Optiq Segment to another Optiq Segment.

Every instrument can migrate overnight from one partition to another. It means that connectivity information associated to an instrument can change every day, which is why it is crucial for clients to daily update their referential data by downloading the standing data files provided on the Exchange server.

Please refer to the *Optiq Commercial MDG Client Specifications* document for further details on standing data files.

Note: While migration of instruments between Optiq Segments is not expected to be a regularly occurring event, it may arise, and will be done with prior notification to clients.

## **2.1.8 Added / Removed Partition**

The partitioning of the Optiq Segments, and full-mesh connectivity, allows Exchange to add or remove a partition without impacting the clients' connectivity. Clients will still be able to access all the instruments belonging to an Optiq Segment by connecting to an already existing partition, as adding/removing a partition will not impact the other partitions, or the OE sessions.

In all cases the clients will always be notified before such changes are performed.

# **2.2 TECHNICAL FEATURES**

#### **2.2.1 Latency Monitoring and Timestamps**

Outbound messages provide several internal timestamps to allow the clients to monitor the processing time of the system at different levels.

■ The following diagram represents the different timestamps provided in the outbound messages:

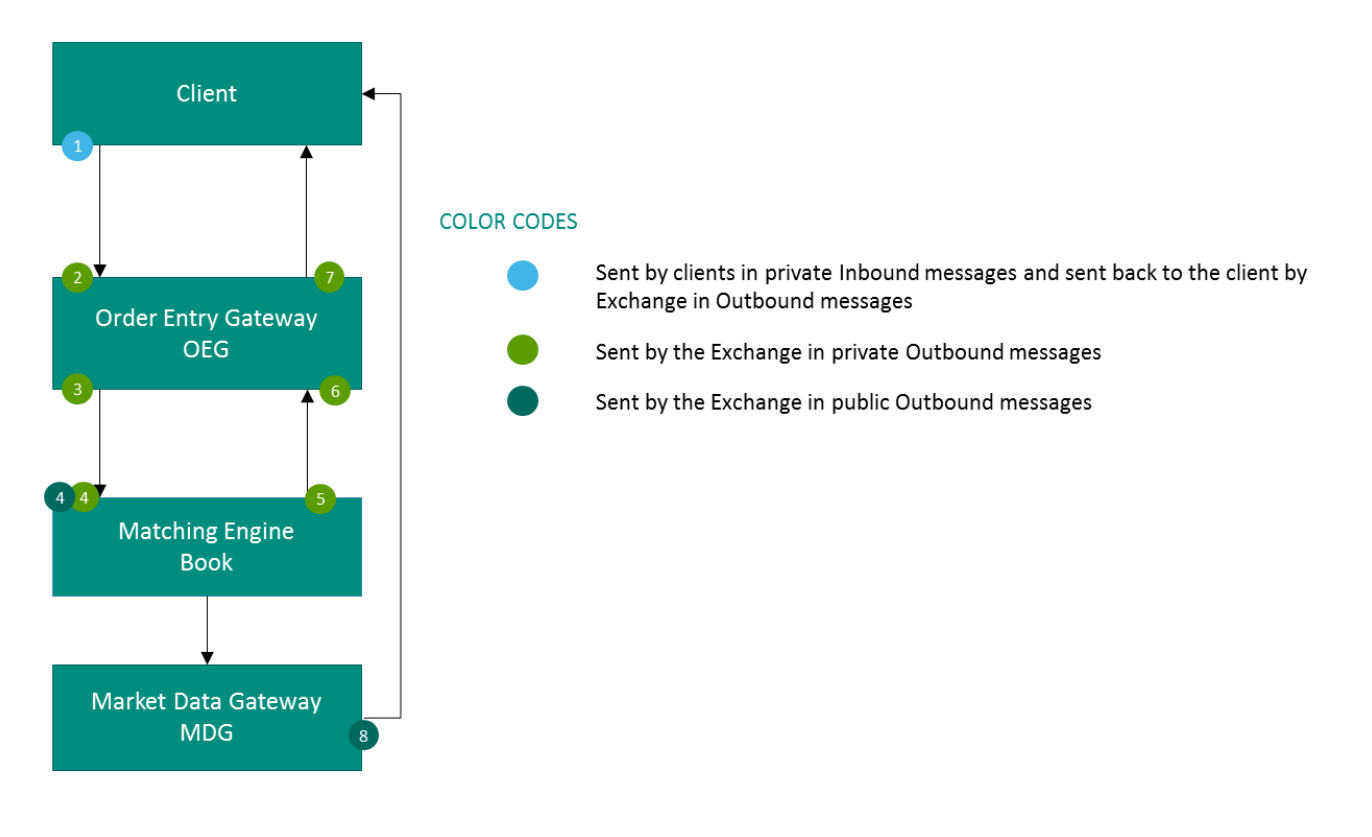

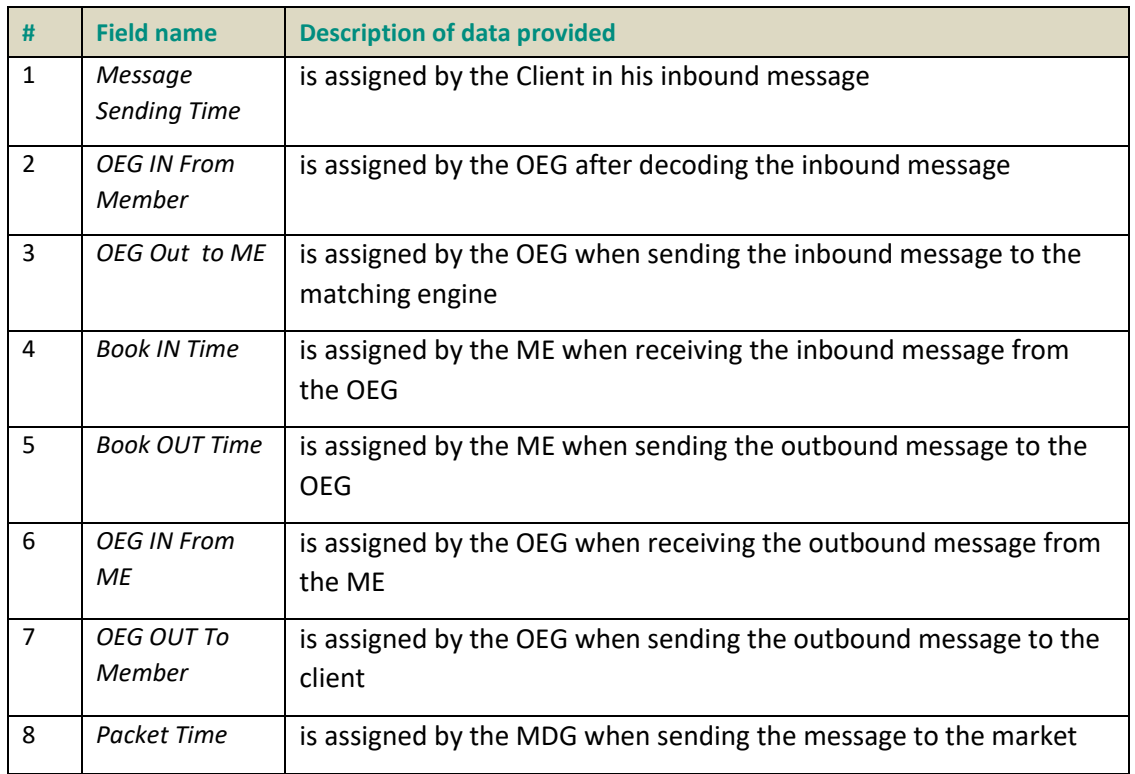

# <span id="page-220-0"></span>**2.2.2 Drop Copy**

Drop Copy is a service, providing near real-time copies of trade reports & order messages, usually used for risk management and for compliance needs.

Clients require a dedicated connection to receive Drop Copy messages, which can be setup with configuration that fits their needs.

The service will be available in FIX protocol only; further details will be provided in a dedicated document.

#### **2.3 CLIENT ORDER ID MANAGEMENT**

#### **2.3.1 Client Order ID Overview**

Clients must provide a *Client Order ID* in every inbound application message, otherwise the message will be immediately rejected by the OEG.

Clients may provide any value that respects the *Client Order ID* format, which is an 8-byte signed integer, and the ranges as defined below. The Exchange recommends setting an unique ID per order, Firm and Symbol Index.

For order entry, the *Client Order ID* value is not checked by the Exchange, it is simply returned in the corresponding outbound message to allow clients to reconcile the response message with their original inbound request.

For modification and cancellation using the *Original Client Order ID* as unique identifier<sup>1</sup>, the value is checked by the Exchange for possible duplicates. If among live orders and/or orders executed during current trading session, at least two orders were originally submitted with the same *Client Order ID*, they are considered to be duplicates. In case of duplication, the inbound request is rejected with the associated error code.

## **2.3.2 Client Order ID Usages for Order Management**

Clients can submit modification and cancellation requests by using the *Original Client Order ID* as unique identifier, i.e. the value of the *Client Order ID* as submitted previously with the original order.

This allows clients to use the *Client Order ID* as unique identifier to modify or cancel their orders per Symbol Index and Firm, in addition of the *Order ID*. It does not restrict clients to use the Order ID to manage their orders.

Please note that *Client Order ID* provided for the modification requests will not be updated in the live order itself; order will keep its original *Client Order ID*.

To properly perform the inbound request, the system checks that the value exists on the corresponding Symbol Index among live orders belonging to the requesting Firm. If no order is found the request is rejected, or if more than one order is found the request is also rejected. In this case clients must use the *Order ID* to reach their orders.

As the uniqueness of the *Client Order ID* is not checked by the Exchange for order entry but only in case of modification and cancellation requests, clients who want to use the *Original Client Order ID* as unique identifier for these requests must ensure on their own the unicity of the Client Order ID per Symbol Index and Firm for orders they submit.

Asrequests using the *Original Client Order ID* require additional checks to be performed by the system, clients may observe a slight increase of the response time for these requests. Hence to ensure the best possible response times clients are encouraged to use *Order ID* as the reference for their orders.

#### **2.3.3 Client Order ID Ranges**

Depending on the nature of the client access, the *Client Order ID* must respect some constraints as described below.

Moreover it is recommended that clients implement their own configurable prefix in order to allow firms to integrate several application instances easily and ensure *Client Order ID* uniqueness across all the firm orders.

#### **2.3.3.1 For Regular "In House" Accesses**

The guideline for the range to use for the Regular In-House accesses (i.e. non via ISV):

- clients should use the positive number range only;
- numerically it means that clients are restricted to values from 0 to 2^63 -1.

There is no other constraint than positive values for the non-Service Bureau accesses.

\_\_\_\_\_\_\_\_\_\_\_\_\_\_\_\_\_\_\_\_\_\_\_\_\_\_\_\_\_\_\_\_\_\_\_\_\_\_\_\_\_\_\_\_\_\_\_\_\_\_\_\_\_\_\_\_\_\_\_\_\_\_\_\_\_\_\_\_\_\_\_\_\_\_\_\_\_\_\_\_\_\_\_\_\_\_\_\_\_\_\_\_\_\_\_\_\_\_\_\_\_\_\_\_\_\_\_\_\_\_\_\_\_\_\_\_\_\_\_\_\_ 1 If both *Original Client Order ID* and *Order ID* are provided in a modification or cancellation request, the *Original Client Order ID* is totally ignored and the request is performed on *Order ID* only.

The correct use of the client order id range is checked by the exchange during the conformance test, however afterwards the OEG will not perform any checks of the correct assignment of the range in the inbound application message.

## **2.3.3.2 For Regular Accesses via ISV**

The guideline for the range to use for the Regular access via ISV:

- clients should use the negative number range only;
- clients should insert at the beginning of the field the unique ISV ID, which will be provided by the Exchange.
	- the ISV ID is composed of three digits
- numerically it means that clients are restricted to a range from –XXX0000000000000000 to XXX9999999999999999, where XXX is their ISV ID.

The correct use of the ISV ID and range is checked by the exchange during the conformance test, however afterwards the OEG will not perform any checks of the correct assignment of the ID or range in the inbound application message.

## **2.4 ORDER ID**

The *Order ID* used in the messages for trading purposes is a numerical order identifier assigned by the matching engine, unique per instrument over the entire lifetime of the order, which means that this value remains unchanged, even upon submission of the modifications of the order using **CancelReplace** (06) message.

For reconciliation purposes with Exchange clearing & settlement partners clients may obtain the Order Number and the Order Entry Date from the *Order ID* field, which is composed of two parts required for this, as depicted below:

- the least-significant 2-bytes include the relative calendar days number since 1-jan-1970 at 0:00 UTC (EPOCH); (Please note, currently the clearing partners may use the date corresponding to this value in ASCII format)
- The remaining most-significant 6-bytes will include the Order Number.

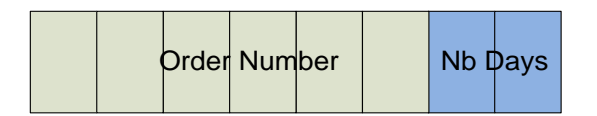

# **3. ORDER ENTRY GATEWAY SPECIFICS**

#### **3.1 SESSION MANAGEMENT**

#### **3.1.1 Logon Overview**

Clients initiate a TCP/IP session to the Order Entry Gateway, and then initiate a logon by sending the **Logon**  (100) message. Session Logon is always initiated by the client. The **Logon (100)** message must be the first message sent by the client otherwise the OEG will drop the connection, and needs to be sent individually to each partition to which physical connection will be established. Please refer to the description of use for the individual messages and Kinematics document to see the various cases and the associated expected exchange of messages.

After the logon is successful application messages may be exchanged between the client and server. A client has *n* seconds after they connect to send a logon request, otherwise the server drops the connection.

*The value of the time delay n is provided for each Optiq Segment in the Connectivity Configuration Specifications to be provided by the Exchange to Members.*

#### **3.1.2 Heartbeats and TestRequests**

The OEG uses the **Heartbeat** and **TestRequest** messages to ensure the connection between the client and the Exchange is up and functioning properly. During periods of inactivity the mechanism used by the OEG functions as described below.

OEG sends a:

- **Heartbeat** (106) message after the given delay of inactivity on its side, i.e. the OEG sends a **Heartbeat** message after it hasn't sent out any messages within *n* second(s). In case no other application messages, the clients will receive at least one **Heartbeat** (106) message every *n* second(s) when they are logged on. This ensures the client that OEG is up and functions properly.
- **TestRequest** (107) message after the given delay of inactivity on the client side, i.e. when the client has not sent any message in the last *n* second(s).
	- The client has another, equivalent time delay to answer the **TestRequest** (107) message by sending back to the OEG either a **Heartbeat** (106) message, or any other application message.
	- Otherwise if the client does not issue any message within the given delay, the OEG closes the connection. (Note that this disconnection triggers the Cancel on Disconnect mechanism for any messages in scope,)

The **TestRequest** (107) message can also be sent by the client to the OEG at any moment and the OEG will answer with a **Heartbeat** (106) message.

*The value of the time delay n is provided for each Optiq Segment in the Connectivity Configuration Specifications to be provided by the Exchange to Members.*

#### **3.1.3 Logout**

**Logout** (103) message is used to improve session management processes. This message identifies to the exchange if the client has disconnected on purpose or because of technical issue.

#### **3.1.4 Message Sequence Usage**

Optiq uses sequence numbers to ensure no loss of messages. Clients assign sequence numbers to the messages they send to the exchange and the Optiq tracks these numbers for the incoming (sent by client) messages. Similarly, Optiq assigns its own sequence numbers to the outgoing messages (sent by Optiq) that it sends to the client.

The first sequence values provided in the initial Logon messages of the day are set to zero (0) [or 1 for FIX]. When clients log on after a disconnection, the Logon message allows the client and Optiq to exchange the sequence numbers of the last messages that they processed from each other. Each side can then start sending the next message that has not been processed by the other side, or otherwise follow the business continuity and recovery processes.

Please note that message sequence numbers are assigned only to application messages and not to administration messages.

# **3.2 CANCEL ON DISCONNECT MECHANISM**

Cancel on Disconnect is a mechanism which triggers an automatic cancellation of all non-persisted orders upon disconnection of the client whether voluntary or due to an issue.

In typical day-to-day operations the Cancel On Disconnect applies at the OE Session level, which means that it is triggered per OE Session (physical connection) and it does not affect other OE Sessions that belong to the same Logical Access.

By default the Cancel On Disconnect is enabled for all clients and for all their Logical Accesses / OE Sessions. It means that every single order is checked for Cancel On Disconnect.

The Cancel On Disconnect mechanism is triggered when the connection between a client and the OEG is dropped. If the client application is disconnected from the OEG, then all live quotes and non-persisted orders submitted during current day's trading sessions, and belonging to the corresponding OE Session are cancelled for their remaining quantity, regardless of order type and validity type.

When the mechanism kicks in, a **Kill** (05) are sent to the OE Session for which the mechanism has been triggered for each order and instrument where orders were killed. If the client has not yet reconnected the messages will be queued until he returns.

Clients can indicate on each order if they want it to be persistent, i.e. not included in the scope of the Cancel On Disconnect mechanism. If the *Disabled Cancel On Disconnect Indicator* (see field *Execution Instruction*) is set to "True" for an order, this order will not be cancelled even if the Cancel On Disconnect kicks in for the OE Session it belongs to.

# **4. FORMATTING**

# **4.1 SBE MESSAGE STRUCTURE**

Private inbound and outbound messages are composed of the following parts displayed from left to right in the table below:

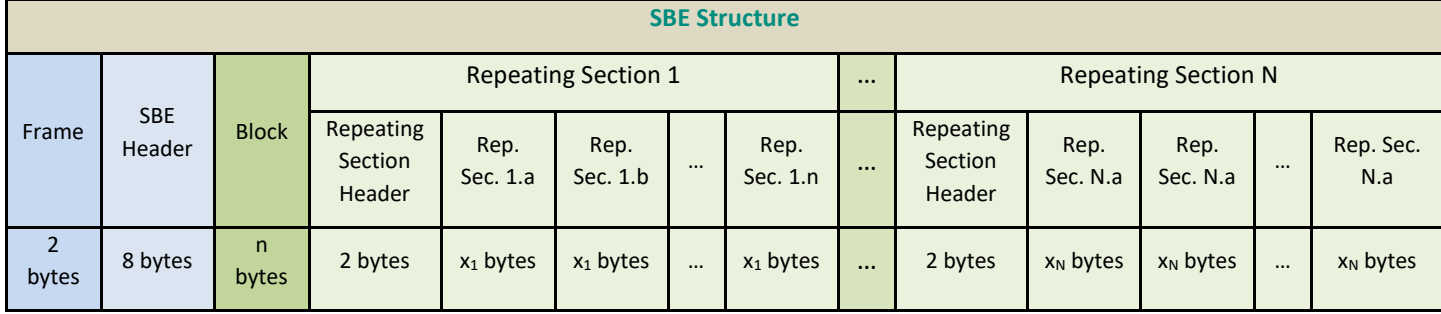

Each message is enriched with a "Frame" field followed by the SBE header. The "Frame" field contains the length of the message including the length of the "Frame" and "SBE header" fields.

**Please note that even if the Frame must be present on the wire for every message, for readability purpose it is not represented in the message structures of this document.**

#### <span id="page-225-0"></span>**4.1.1 SBE Header**

The SBE Header is composed of the following fields:

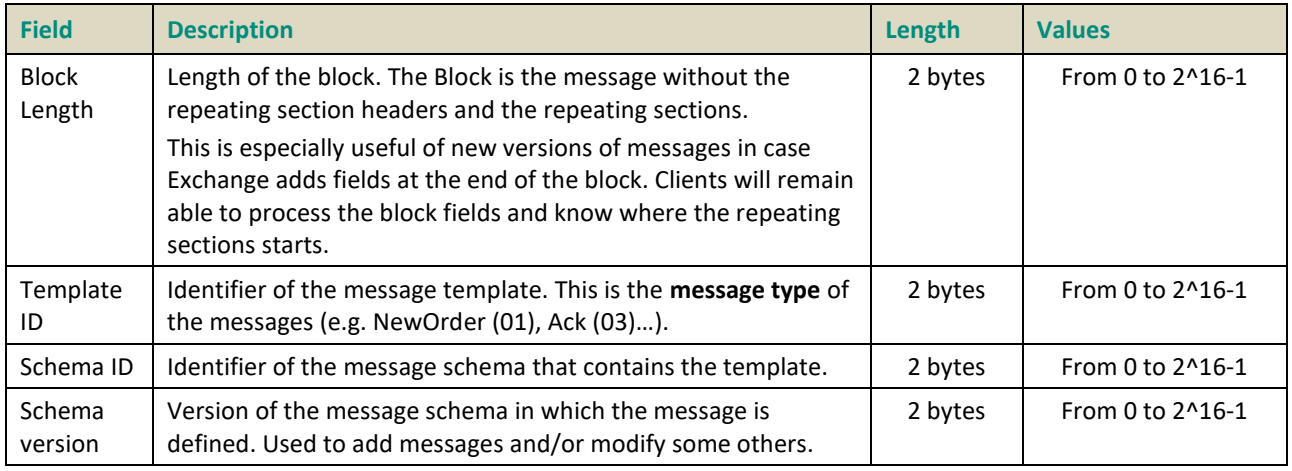

A Schema is the file describing a group of messages (Private inbound and outbound, Market Data, etc.) used by the Exchange. The group of messages is identified by the *Schema ID*. The schema contains the templates that represent the structure of messages supported by the Exchange, each message being identified by its *Template ID* (message type). A given schema may have several *Schema Version* values, which specify the message structure used by the sender.

Hence the file *OEG\_SBE\_Input\_Schema* contains all the Templates for the private inbound and outbound messages. The Schema Version defines the version of this *OEG\_SBE\_Input\_Schema* and the structure to be used by the sender.

**Please note that the SBE Header must be present on the wire for every message, but for readability purpose it is not represented in the message structures of this document.**

#### <span id="page-226-0"></span>**4.1.2 SBE Repeating Section Header**

The SBE Repeating Section Header is composed of the following fields:

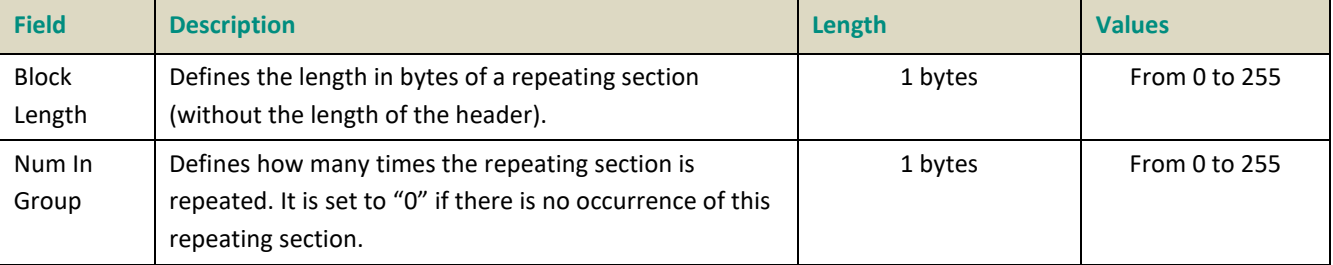

This header must be present at the beginning of each repeating section group.

**Please note that the SBE Repeating Section Header must be present on the wire at the beginning of each repeating section block, but for readability purpose it is not represented in the message structures of this document.**

#### **4.1.3 SBE Usage**

Exchange provides SBE Template XML files that contain all message types supported by the system. Client systems can decode and encode SBE message using the schema and the template files as below:

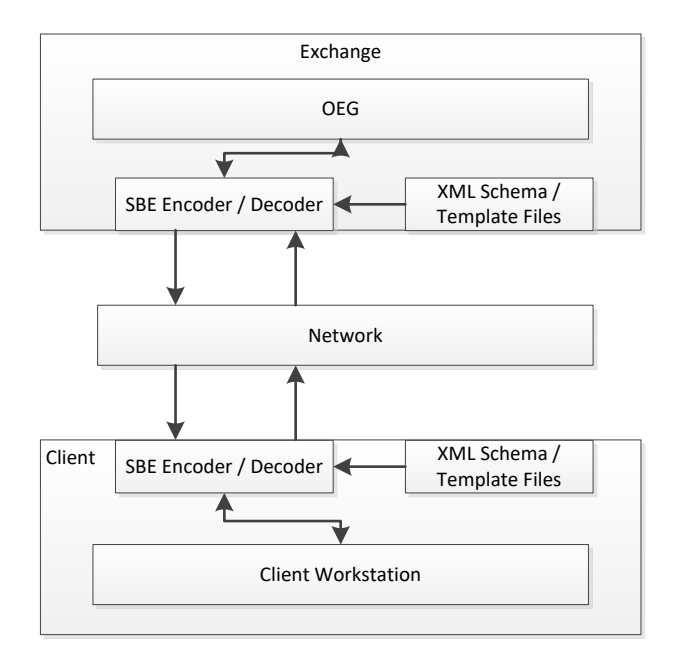

SBE offers the possibility to have backward and forward compatibility. It means that clients are not required to be on the last version of Schema Version (message structure version) to be able to read the message. This is only possible if changes between versions occurred at the end of:

- The block
- The repeating section.

Using message length, SBE is able to know the difference between the block length or the repeating section length managed by a given client and the received message. As such, fields that do not match a client's version of the messages will be skipped.

However, it is crucial to note that the list of available values in any given field can be updated and the length can be changed. In this case, the update must be taken into account.

*Hence if a field required by the regulator becomes mandatory in a message, each client using this message will need to update its Schema for the latest version, otherwise this message will be rejected by the Order Entry Gateway. A change of length of any field will also lead client to update their Schema if they want to use a message containing this field.*

#### **4.1.4 SBE Optional Fields and Null Value**

Optional and conditional fields can be provided as null value, as defined by the SBE standard and further indicated in the SBE XML templates.

Please note that the Null Value means that the field is not applicable, not provided or not used. This is different from the value of zero (0), which may have its own meaning depending on the field.

For unused Bitmap fields all the bits must be set to '0'.

#### **4.2 TECHNICAL FORMAT FIELDS**

The format of the fields contained in the messages will follow these rules:

- All integers are numeric (signed/ unsigned specified in each field format description) using two's complement method.
- Binary data are in Intel byte order (Little-Endian).
- All "Alphanumerical ID" and "Text" fields are alphanumeric based on UTF-8, left aligned and null padded.
- SBE allows optional fields with a null value. The applicable NULL value is defined by SBE interface.
- Only field values will appear in the published messages (no name or 'tag' will appear in the messages).
- The field names that appear in this document are for reference purposes only.
- All the fields are contiguous.
- All field sizes are fixed and constant.
- Even if it is not always mandatory to be able to process last message version (Schema Version), it is mandatory for clients to check for each update if it contains important or regulation updates.

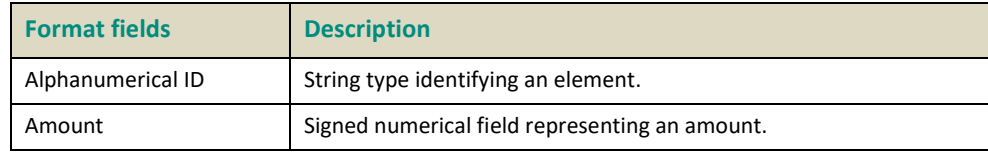

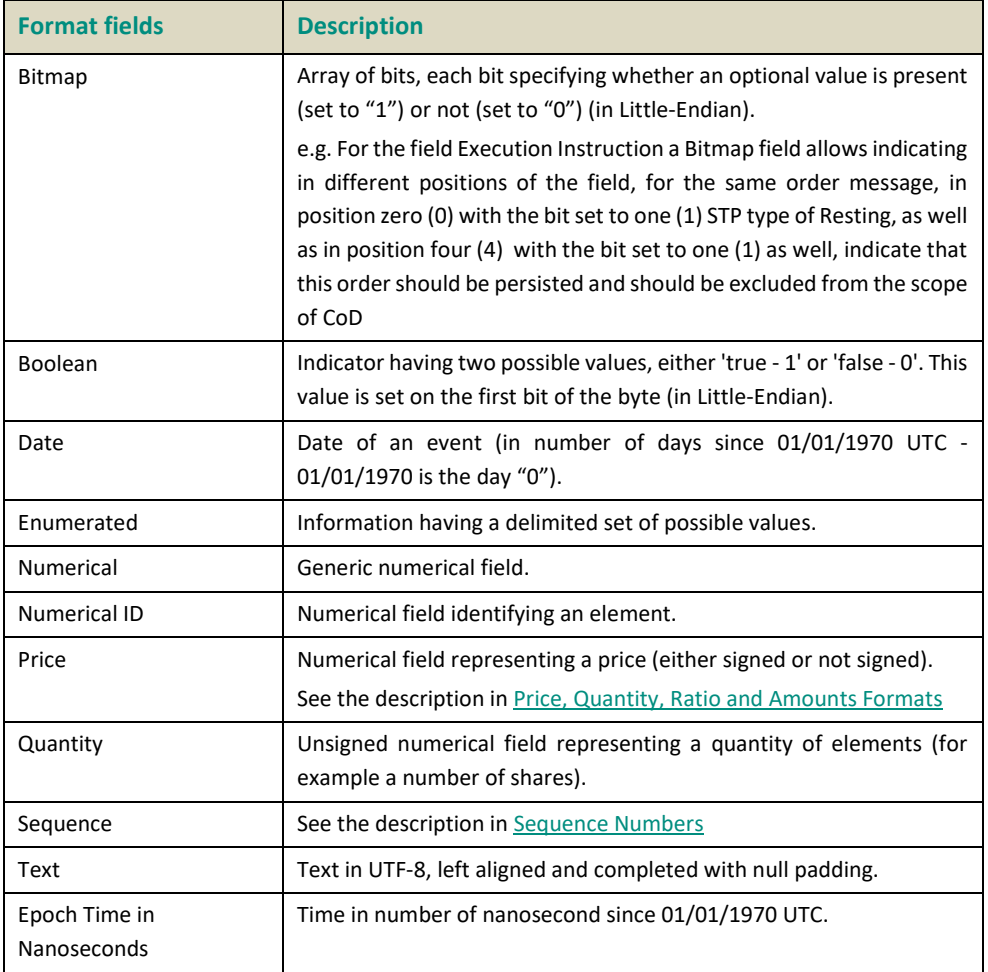

# **4.3 NOT APPLICABLE / FUTURE USE**

In preparation for various functionalities expected to be implemented in the future on Optiq a number of messages and fields were added and flagged "For Future Use".

Details of functionalities flagged in the specifications as for 'Future Use' or 'Not Applicable [N/A]' are provided for information purposes only, and may change significantly until such time as the finalised specifications for the relevant service are communicated to clients.

The associated messages and effective use of fields will not be technically supported. Use of these fields in inbound messages will lead the message to be rejected by the system.

This behaviour applies to:

- **Fields** flagged as 'For Future Use', 'Pending Regulatory Approval' or 'Not Applicable [N/A]';
- **Values** flagged with '[D]';

**Note:**Fields and Values for future use or not applicable, in the messages structures, are represented in *italic, grey and with [N/A] preceding the field description*.

 $\overline{\phantom{a}}$ 

Per each field that is either flagged as for *'Future Use'* either *in italic, grey and with [N/A]* preceding the field description there is a table below identifying how those fields should be handled. The flagged fields must be provided with the value identified in the line *Value to Provide,* if not, the system will behave as following:

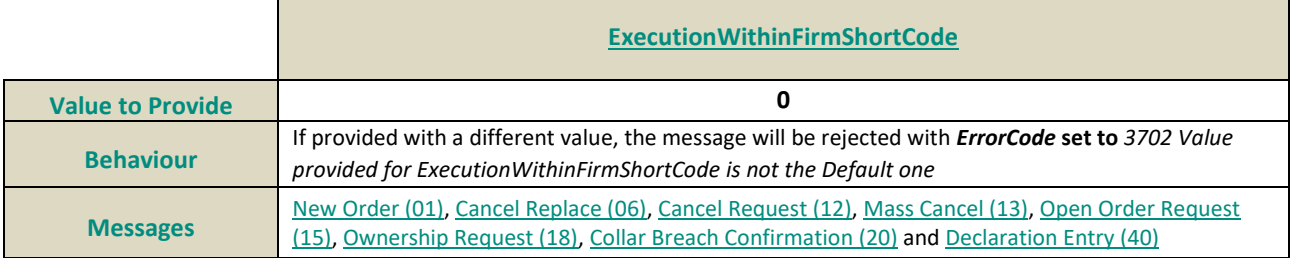

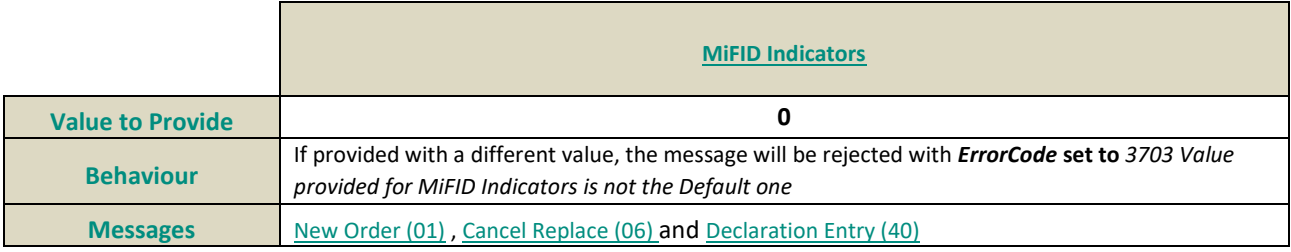

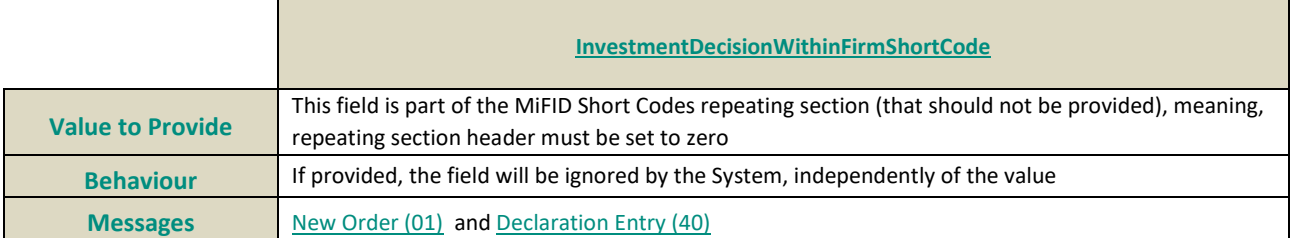

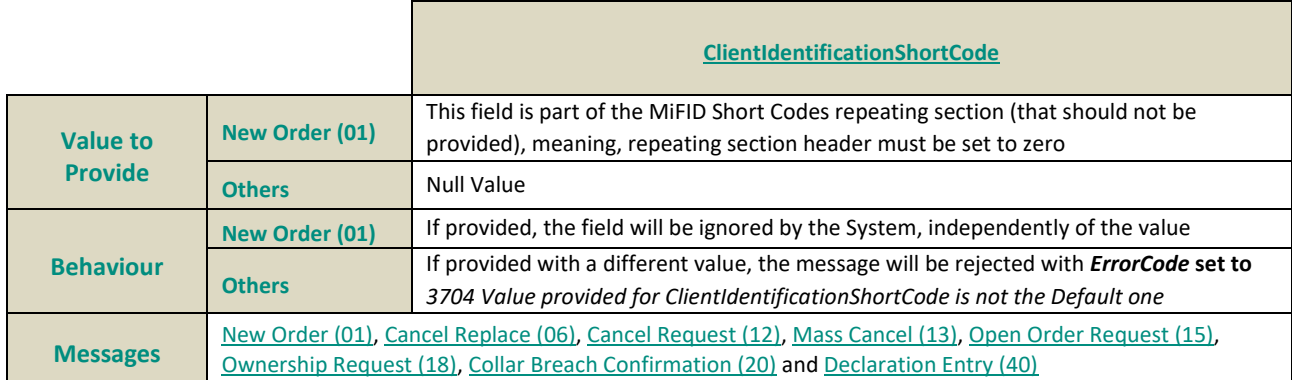

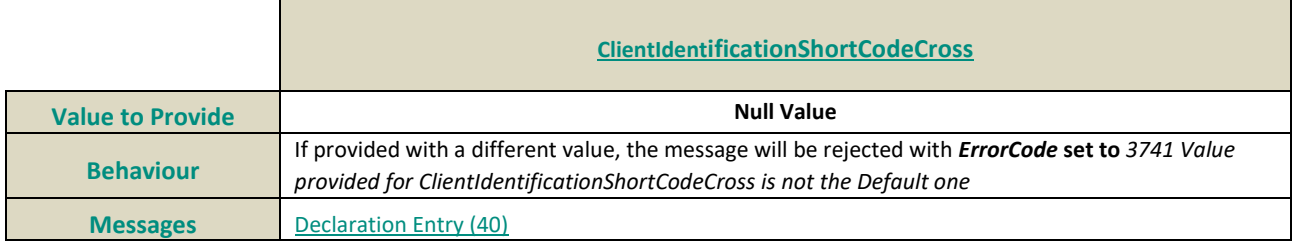

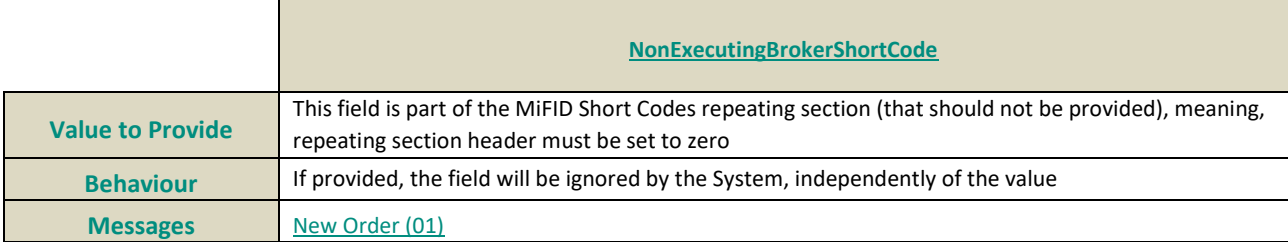

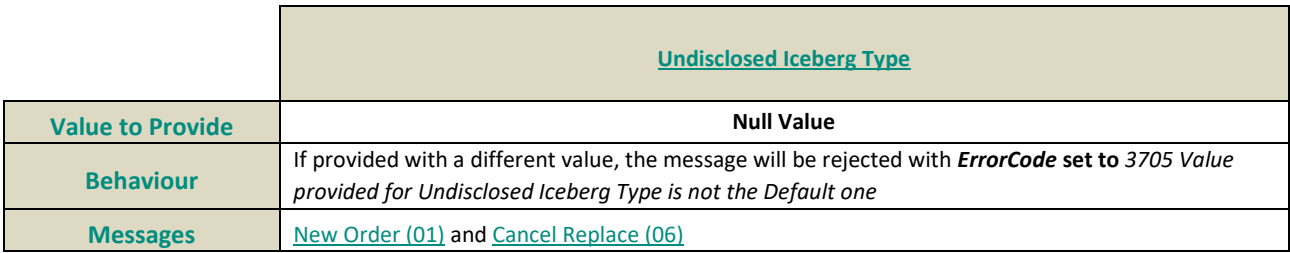

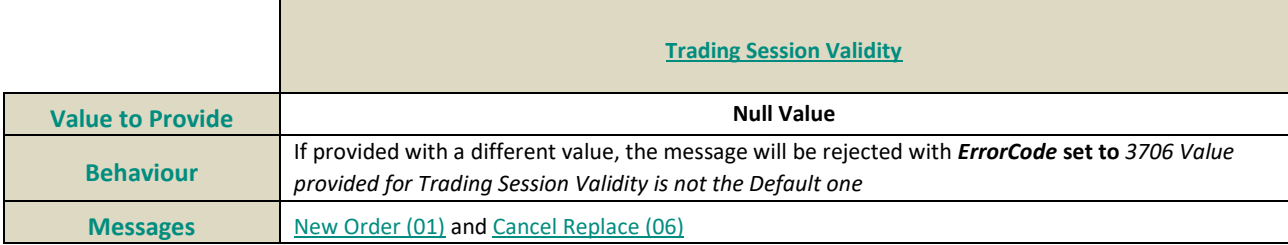

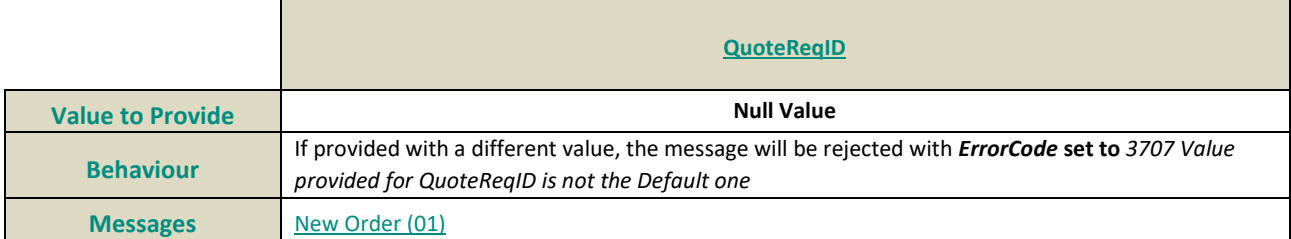

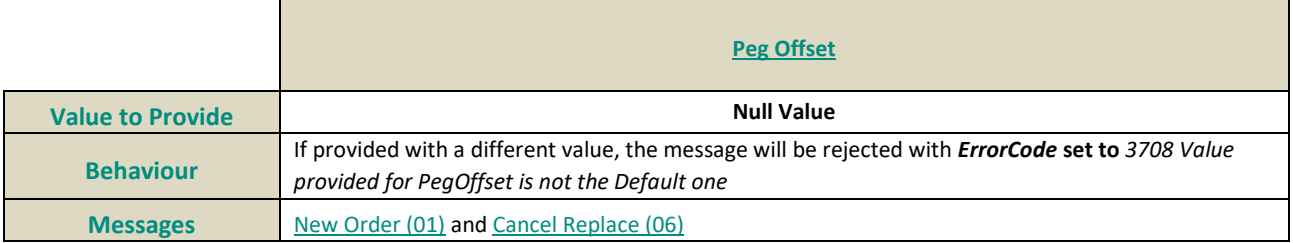

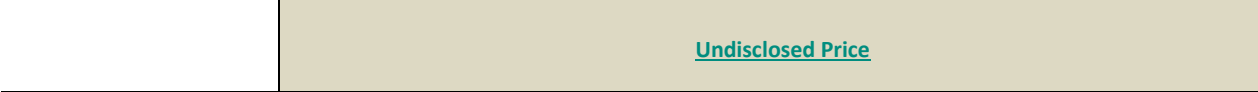

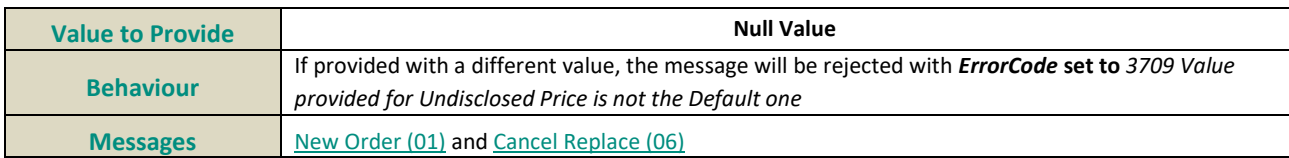

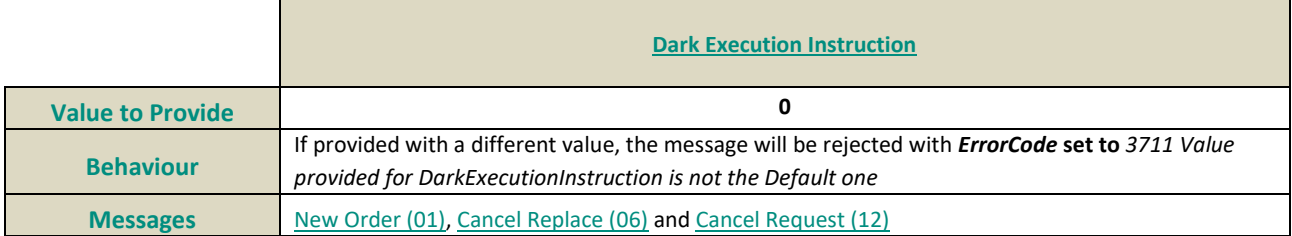

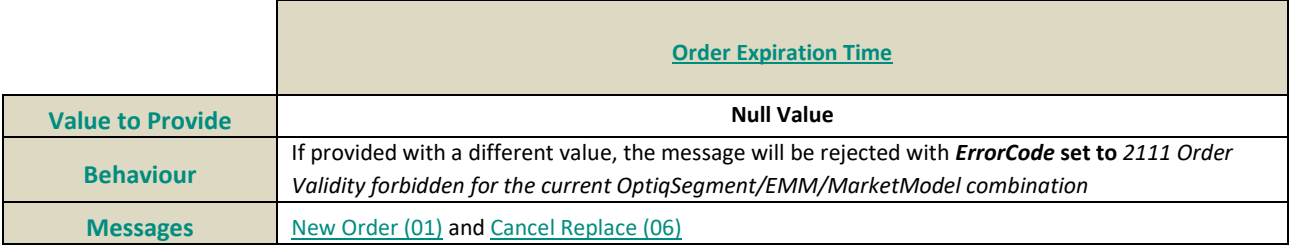

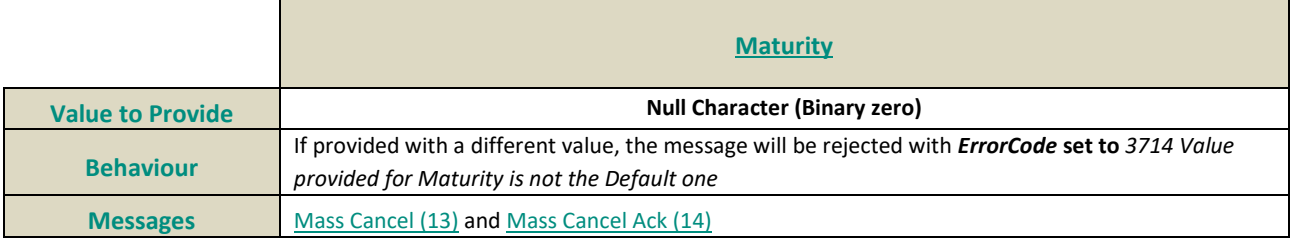

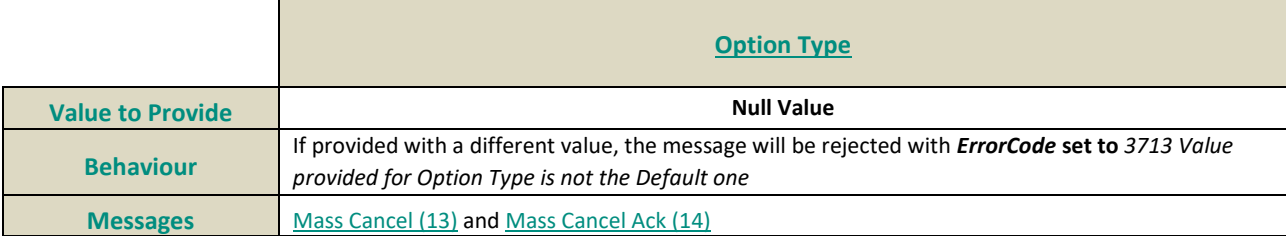

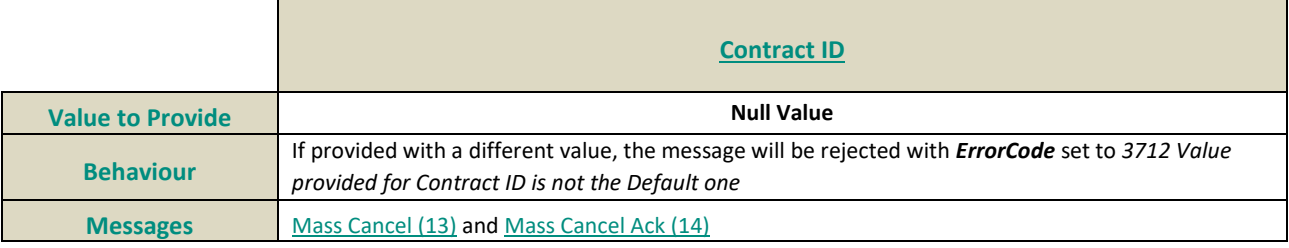

**[Market Phase Flag](#page-324-0)**

۰

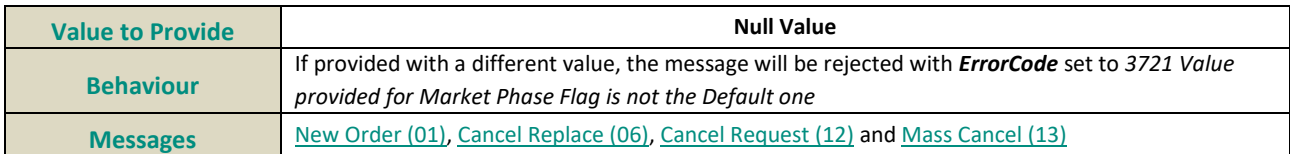

<u> 1980 - Johann Barn, mars ann an t-Amhain Aonaich an t-Aonaich an t-Aonaich ann an t-Aonaich ann an t-Aonaich</u>

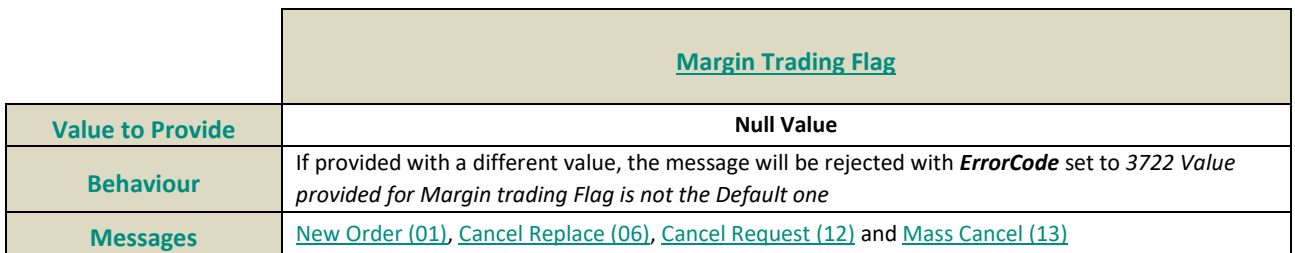

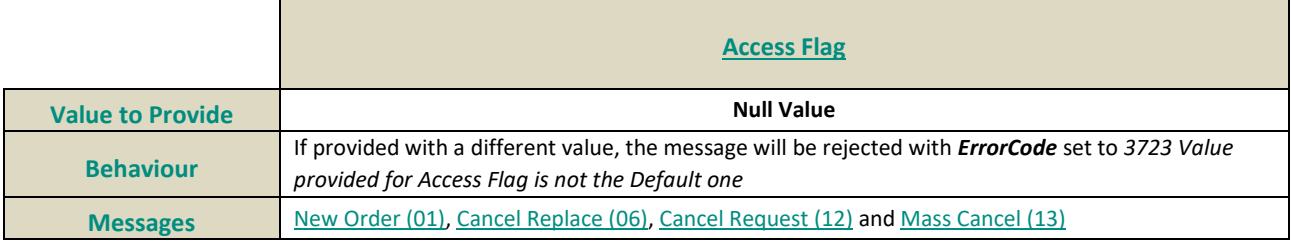

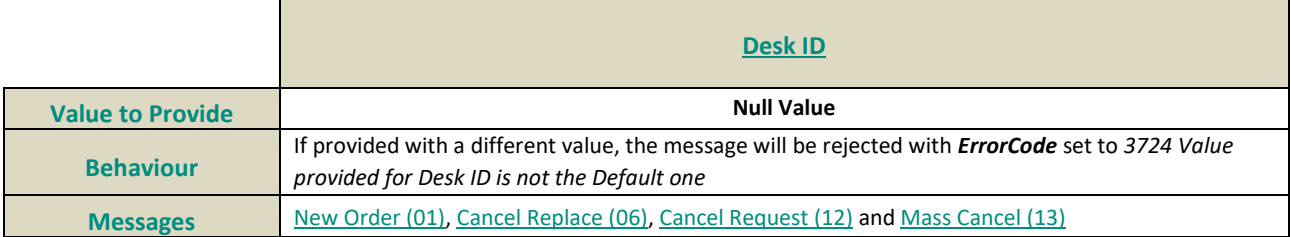

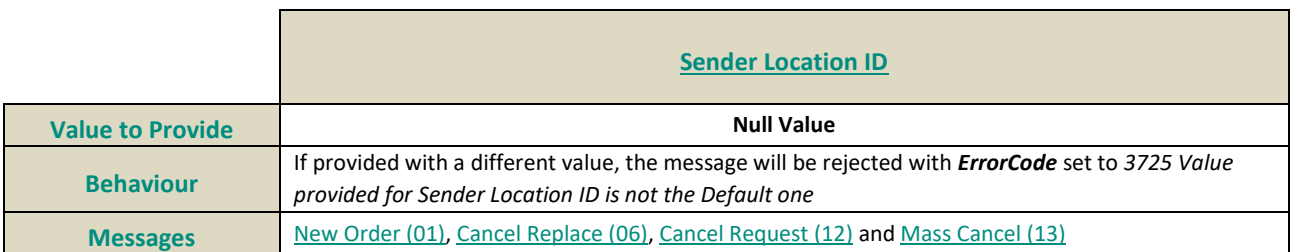

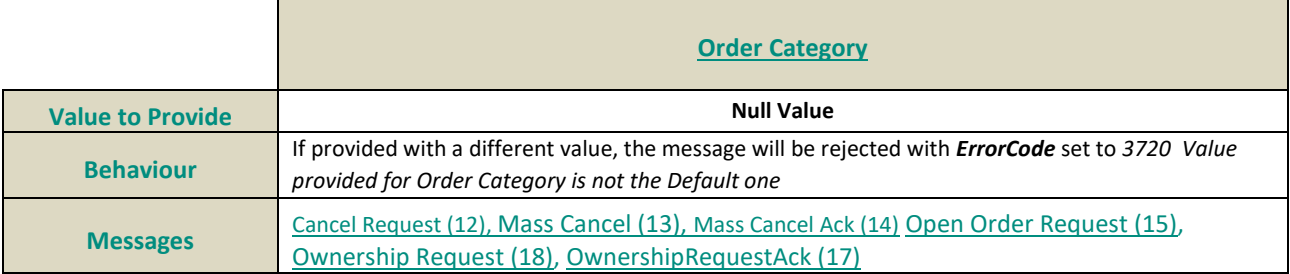

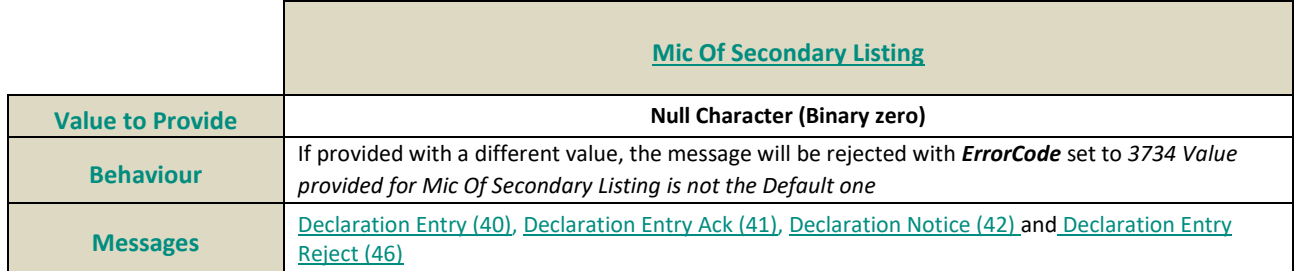

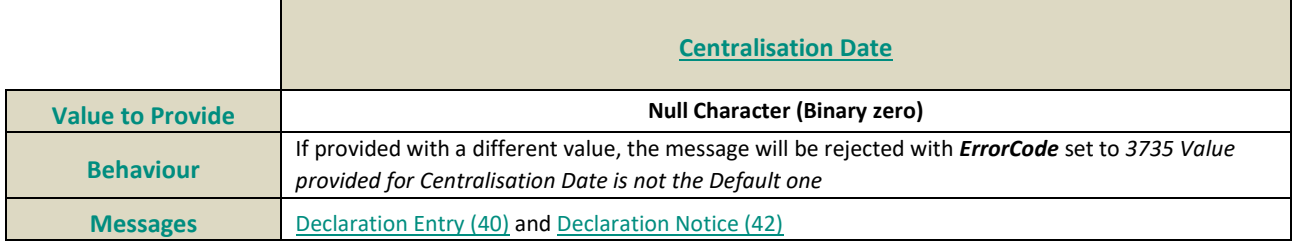

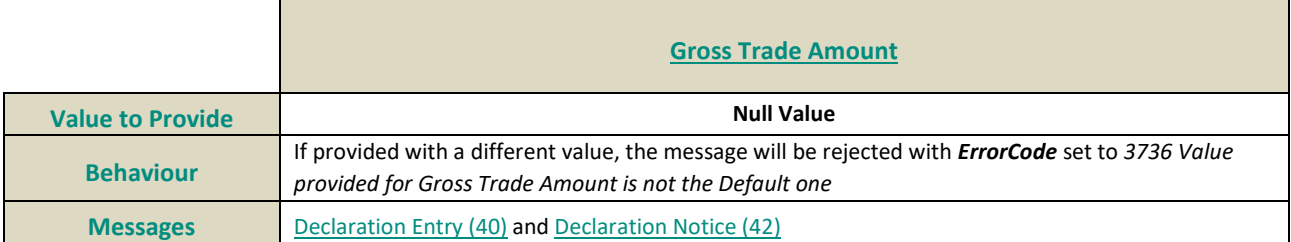

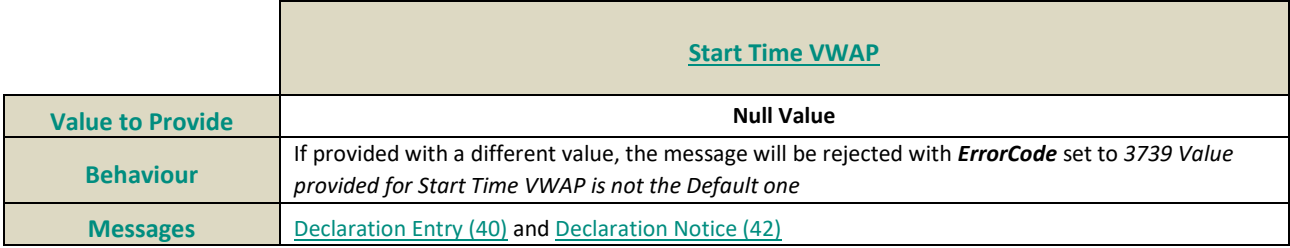

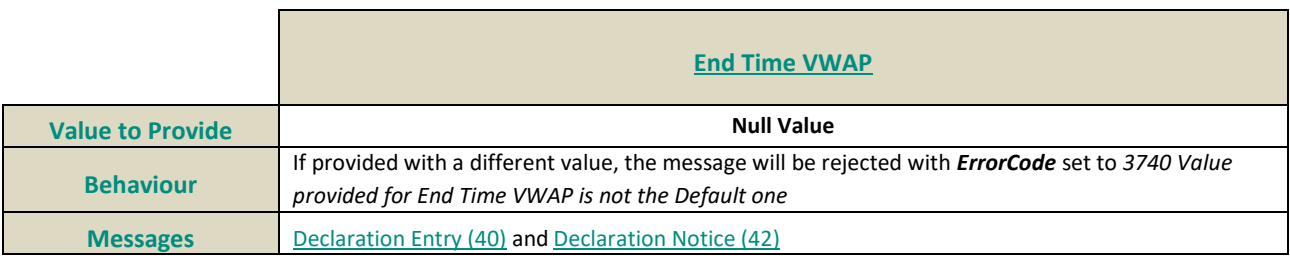

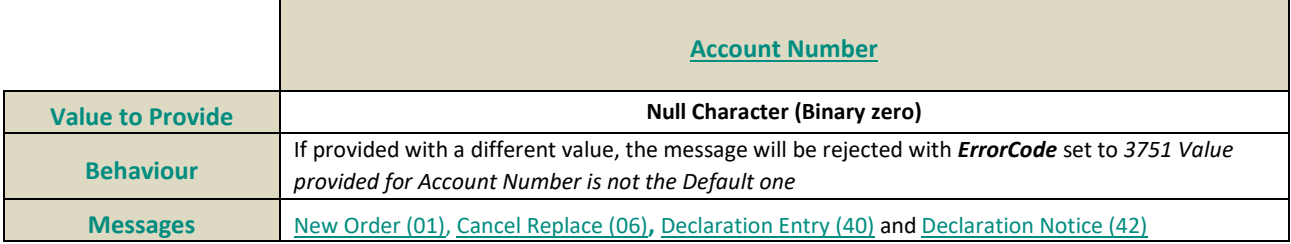

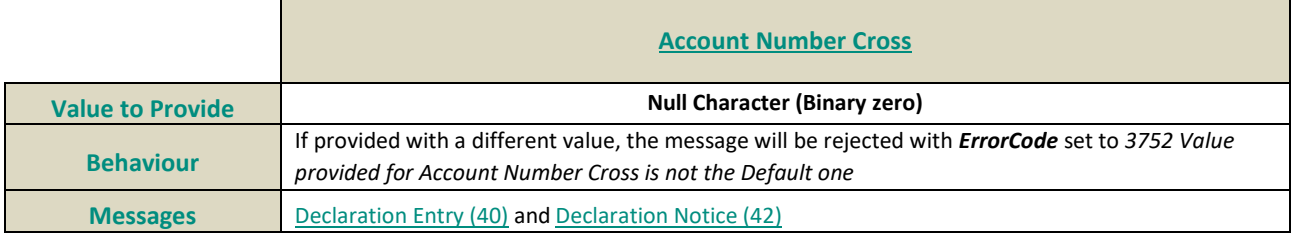

#### **4.4 DATE AND TIME CONVENTIONS**

Date and Time provided in this document refer to the following names, and are provided in the following format:

- Timestamps are expressed in UTC (Universal Time, Coordinated) and are synchronised using Precision Time Protocol (PTP). Their format is defined in number of nanoseconds since 01/01/1970 UTC, and is populated as 8-byte unsigned integers.
- Dates are defined in number of days since 01/01/1970 UTC (01/01/1970 is the day "0") and are populated as 2-byte unsigned integers.
- <span id="page-234-1"></span>■ *Note:* Expiry Date for Good Till Date (GTD) orders follow their own rules, please refer to the field description for further details.

#### **4.5 SEQUENCE NUMBERS**

The Order Entry Gateway manages two sequence numbers:

- Message Sequence Number: this sequence number is incremented one by one by the OEG and per OE Session (physical connection). It is provided in every application outbound message.
- Client Message Sequence Number: this sequence number must be managed by the client's workstation and is mandatory for each application inbound message. It is recommended to increment this number one by one per OE Session (physical connection), starting from 1. Please note that this sequence is not checked by the OEG but will be useful for some specific recovery cases.

#### <span id="page-234-0"></span>**4.6 PRICE, QUANTITY, RATIO AND AMOUNT FORMATS**

If a price is needed in the messages, it is expressed in currency or in percentages (generally for bonds).

The volume of the order is a number of Securities or an amount expressed in currency.

All prices are processed using two values:

– the price value (Signed/Unsigned Integer);

– the scale code (*Price/Index Level Decimals*).

Clients have to link each instrument to the associated "*Price/Index Level Decimals*" from the Standing Data message or file.

The prices must be calculated according to the following formula:

 $Price = \frac{Integer}{10 \text{ "Price/Index Level Decimals"}}$ 

For example, a price of 27.56 is sent in messages in the Price field as an Integer of 275600, if the "*Price / Index Level Decimals*" from the Standing Data is equal to 4.

- The same mechanism is used for:
	- All quantities with "*Quantity Decimals*"
	- All ratios and percentages with "*Ratio / Multiplier Decimals*"
	- All amounts with "*Amount Decimals*"

## **4.7 INSTRUMENT IDENTIFIERS AND EMM**

## **4.7.1 Symbol Index**

An instrument is identified by its Symbol Index.

The standard security identifier (for example ISIN), mnemonic, tick size, instrument name and other instrument characteristics are carried only in the following Market Data messages: **StandingData** message (1007) and in the Standing Data files available on the HTTPS server. As such, the client applications must link the Symbol Index which is used in all messages, with other instrument characteristics present in the **StandingData** (1007) message or file.

The Symbol Index is assigned by Exchange and will not change over the lifetime of the instrument.

In some extraordinary cases an instrument can move from one Optiq segment to another keeping its Symbol Index. Clients will always be notified in advance before such changes.

Any Corporate Action leading to a change of ISIN will lead to change of SymbolIndex. These Corporate Actions are generally part of the mandatory reorganisation events; the most frequent ones being stock split, reverse stock split, change of name / denomination. However the ISIN change is not systematic and will be in any case communicated upfront by the Exchange.

**For further details on the Standing Data messages and files please refer to the** *Optiq Commercial MDG Client Specifications.*

#### **4.7.2 Order Priority**

The *Order Priority* is provided in private **Ack** (03) messages for every order. It is used to allow clients to reconcile with the Market Data feed as the *Order Priority* is also provided in the **LongOrderUpdate** (1015) message.

For Stop orders *Order Priority* will be provided in the private **Ack** (03) message. This order priority indicates the rank of the stop order on its arrival. If multiple stop orders exist with the same price conditions, they would be triggered in the order of the priority assigned to the stop order upon entry.

When Stop orders are triggered, a new **Ack** (03) message is issued, with the field *Ack Type* set to "Stop Triggered Ack", they will be assigned a new order priority that indicates their priority vs. the rest of the order book.

For further details please refer to the description of the **Ack** (03) message and to the Kinematics document in Section *1.2.5.1 Private and Public feed reconciliation*.

## **4.7.3 EMM**

The *Exchange Market Mechanism* represents the platform to which the order sent by the client must be routed. It must be specified by clients each time a *Symbol Index* is specified as it is used to route the order to the right platform.

# **5. MESSAGES**

#### **5.1 IMPORTANT NOTES**

#### **5.1.1 Scope of Messages and Functionalities**

While attempts are made to provide as comprehensive an overview of functionalities as possible please note that:

- Some of the functionalities and messages in the document are applicable only when enabled for the specific scope of instruments;
- The functionalities follow the rules set out in the Exchange rules.

The following table describe each Optiq Segment tag. Each tag will be then used for each message to specify on which Optiq Segment this message applies on.

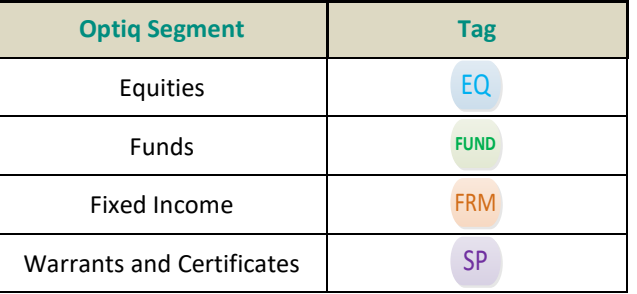

#### **5.1.2 Conditional Values in Outbound Messages**

Please note that for the outbound messages (Client<br/>
<a>
Client<br/>
<a>
<a>
OEG) the "presence" of the fields in the block of the message is often set to "Conditional", which means that those fields might be populated with Null Value, when not required. As a single outbound message may cover several trading cases, it contains fields needed in all of these cases, which may be populated or not.

#### **5.2 MESSAGES FORMATTING**

#### **5.2.1 Introduction to Message Representation**

To help reading the message structure in this document the following introductory explanation is provided.

- In all the structures of messages of this document (the tables representing the messages only):
	- All the lengths identified are in bytes.
	- Short descriptions of individual fields within the structures might not be exhaustive, please refer to Section 6 Field Description where further details are provided for each individual field.
	- Where a list of specific allowed values is provided, if client provides data that is outside of this range of values, the message will be rejected
	- In the fields description the following pictograms represent:
		- $\bullet$  [C] means that the value is for Cash only;
		- $\bullet$  [i] means that special conditions apply to the displayed value. These conditions are detailed in the "conditions" in the description of the corresponding field.
	- The display of message sections is formatted as described below:
		- ◆ Block section: The block is for all the non-repeated fields. They must be present on the wire for each message, even if they are optional or conditional. The length of the section is defined in each individual message template (in bytes).

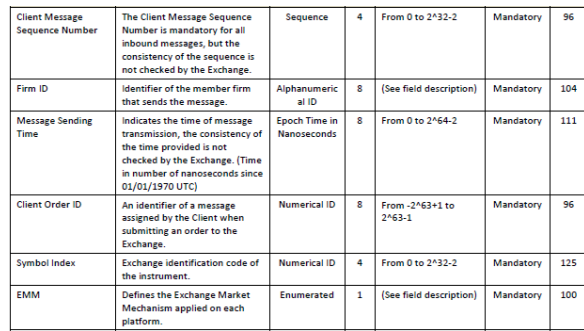

 **Green Repeating section**: All the fields that are repeated. All these fields are in bold and green table borders, it might be **0 to** *n* **occurrence(s)** for this repeating section. (the maximum value of *n* is defined in the *Template*)

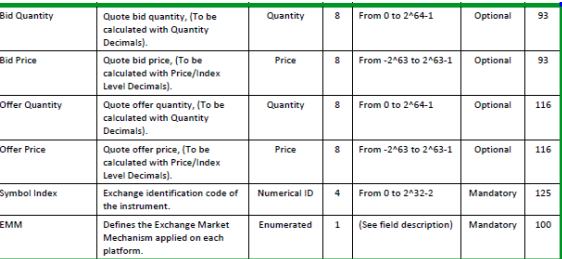

 **Light Blue Repeating section**: All these fields are in bold and light blue table borders, it might be **0 to 2 occurrence(s)** for this repeating section. This is mainly used to manage optional fields.

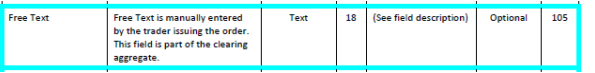

 **Blue Repeating section**: All these fields are in bold and blue table borders, it might be **0 to 1 occurrence** for this repeating section. This is mainly used to manage optional fields.

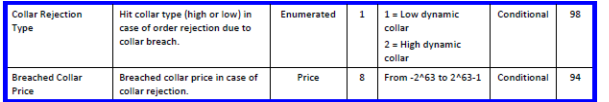

#### ◆ SBE message structures are organized as below:

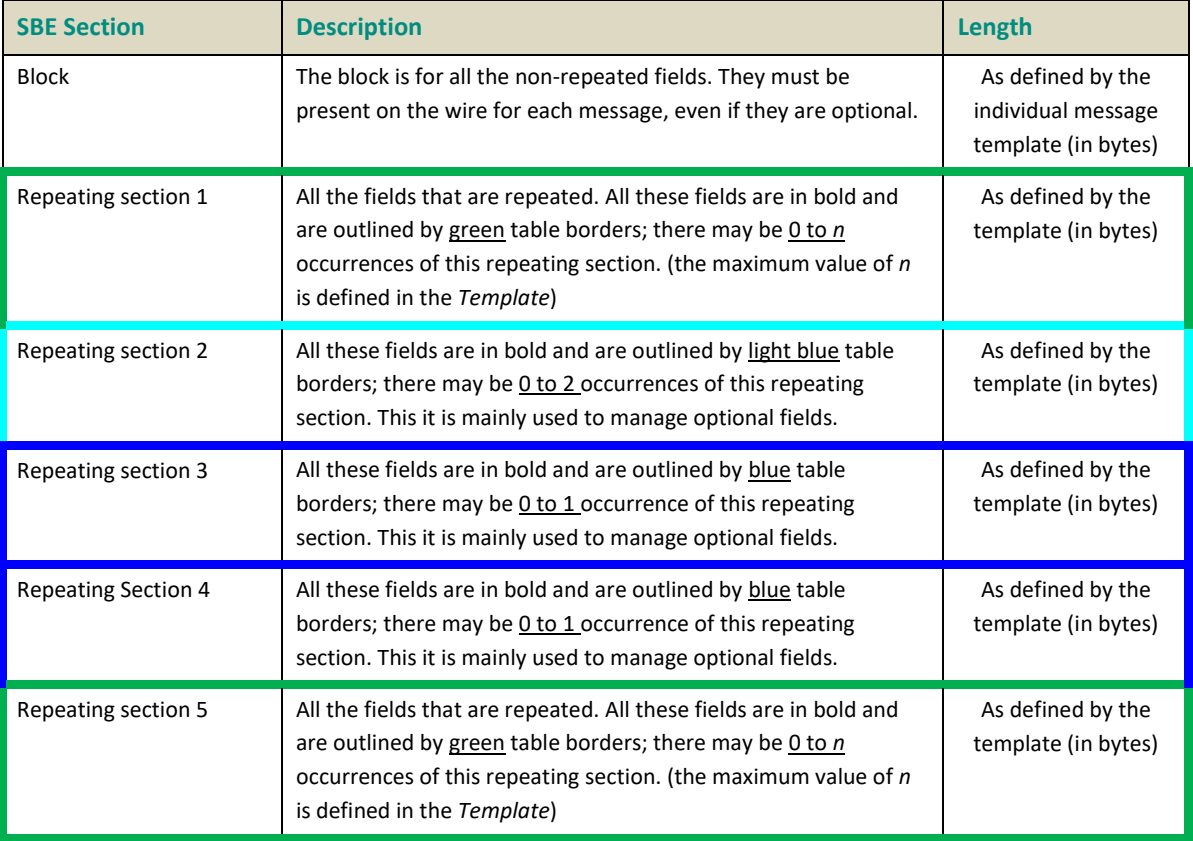

- In this explanatory example, the [Frame,](#page-220-0) [SBE Header](#page-225-0) and [SBE Repeating Section Header](#page-226-0) are represented in the structure. There are in a grey background and will not be provided in the rest of this document.
- Please note not all messages use repeating sections. In those cases repeating sections are not identified in the structure of the message.

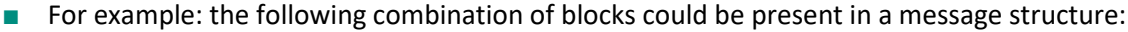

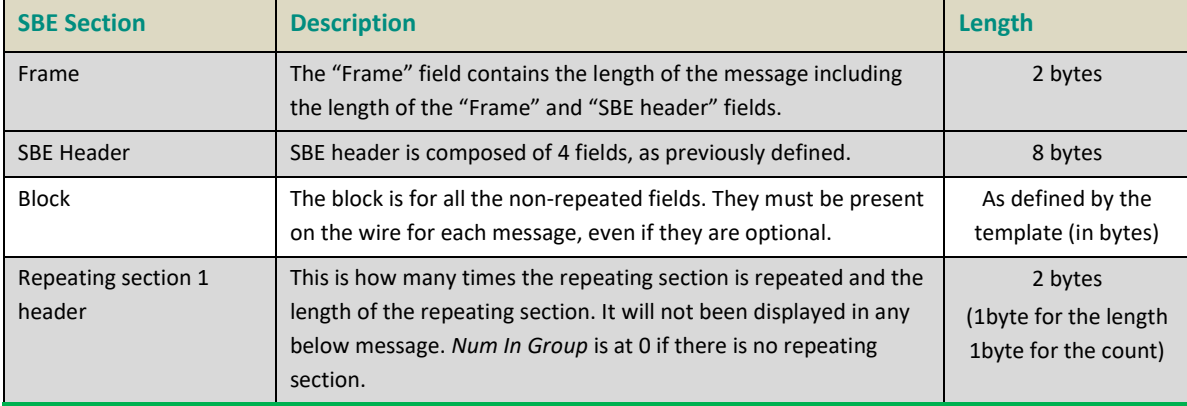

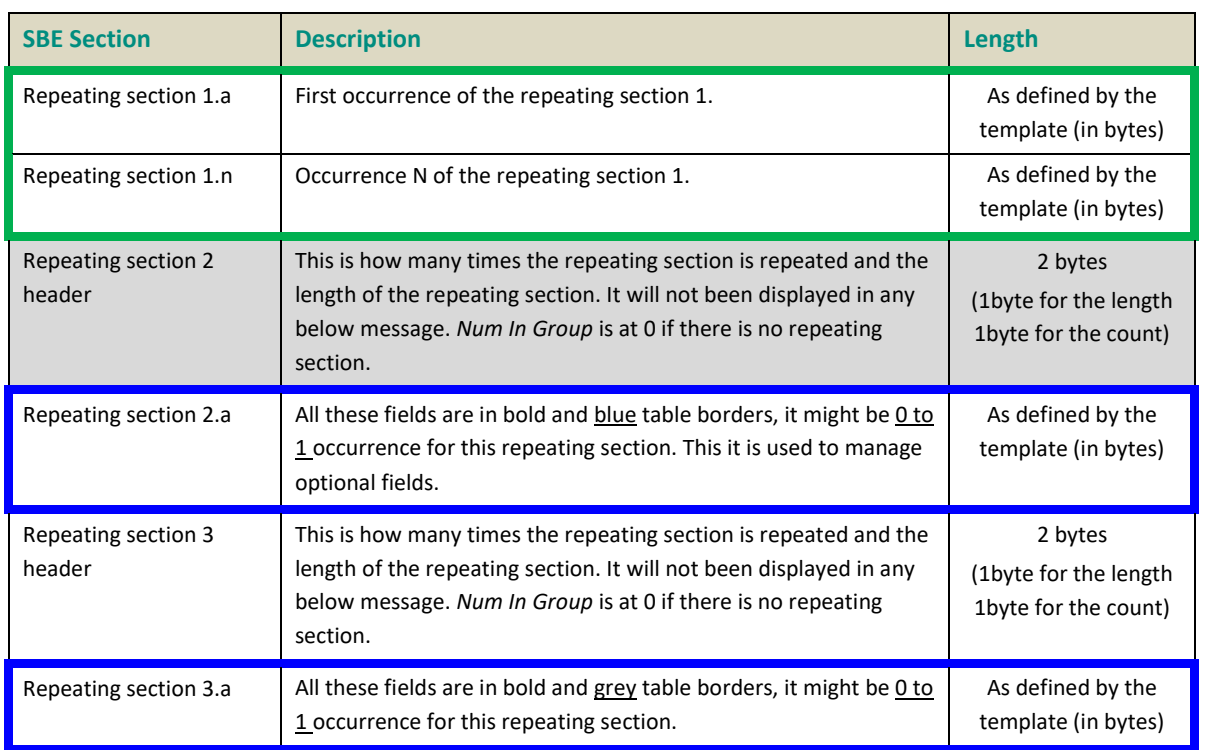

# **5.2.2 Example: NewOrder (01) message**

■ Below is an example representing the sections using the **NewOrder** (01) message (Frame and headers provided):

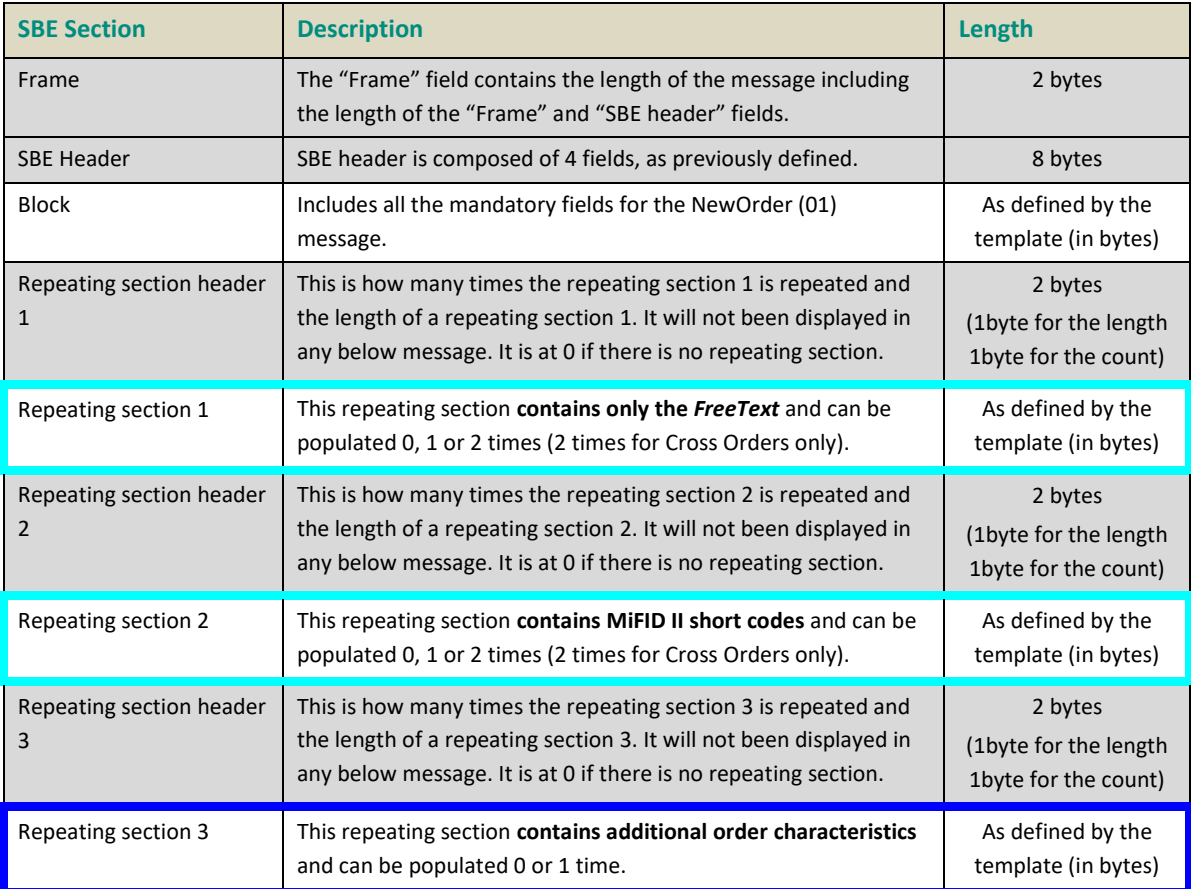

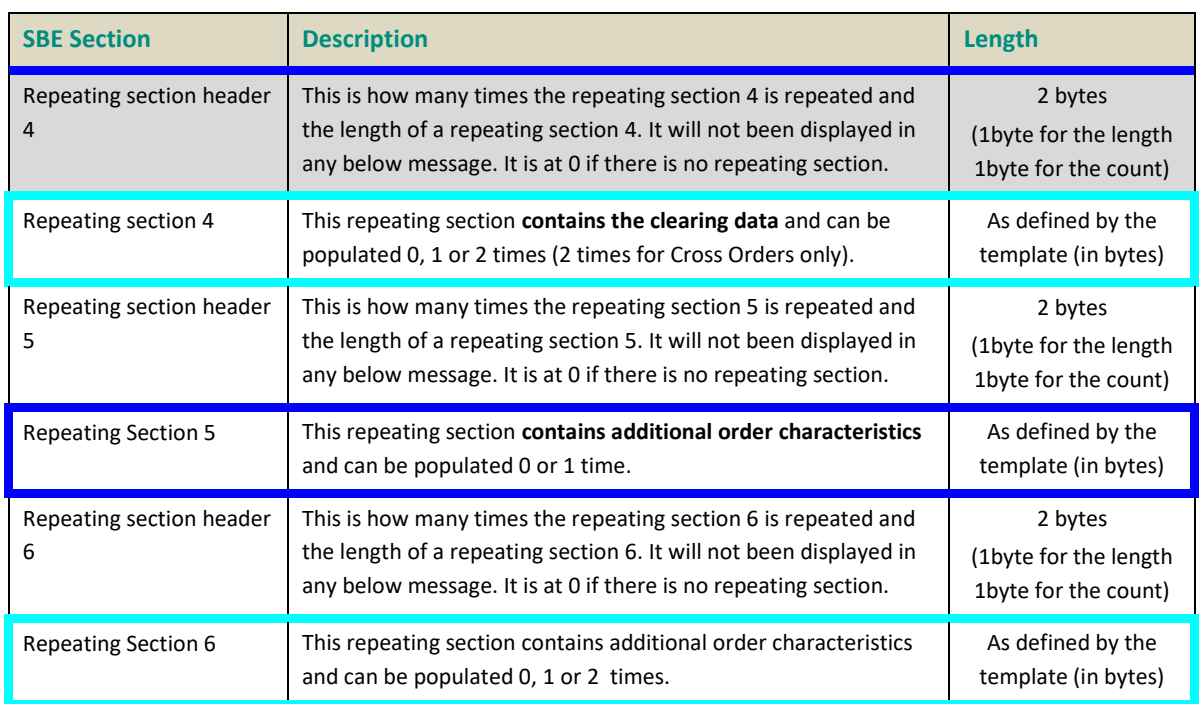

It means that a message that contains at least one repeating section has a variable length, depending of the number of times each repeating section is populated.

- As an example below is a representation of the fields that may be sent in the structure of NewOrder (01) message, that represent some of the sections listed above.
	- The following sections are populated in this example: the Frame, SBE Header, Block, **Repeating Section 2** populated once, **Repeating Section 3** populated once.

– The following sections are not populated in this example: **Repeating Section 1, Repeating Section 4**.

*Please note that the values provided in this example are purely indicative and do not represent any specific trading case. Moreover the values are here provided in a "human readable format" when in reality they will be sent on the wire in a binary format.*

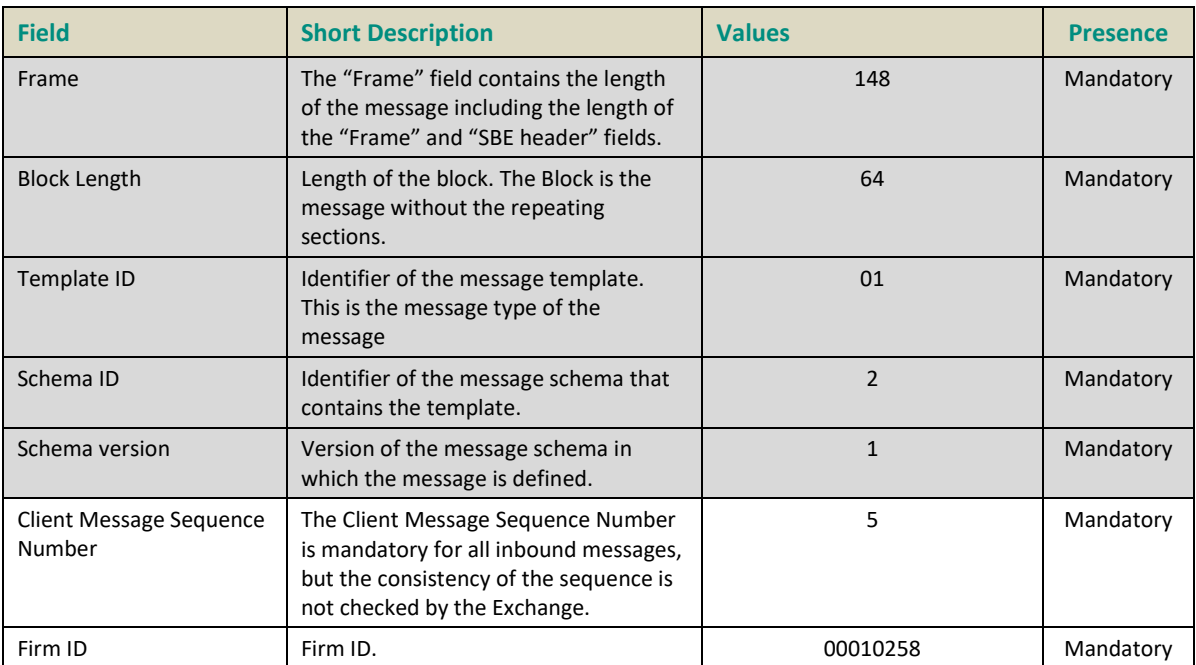

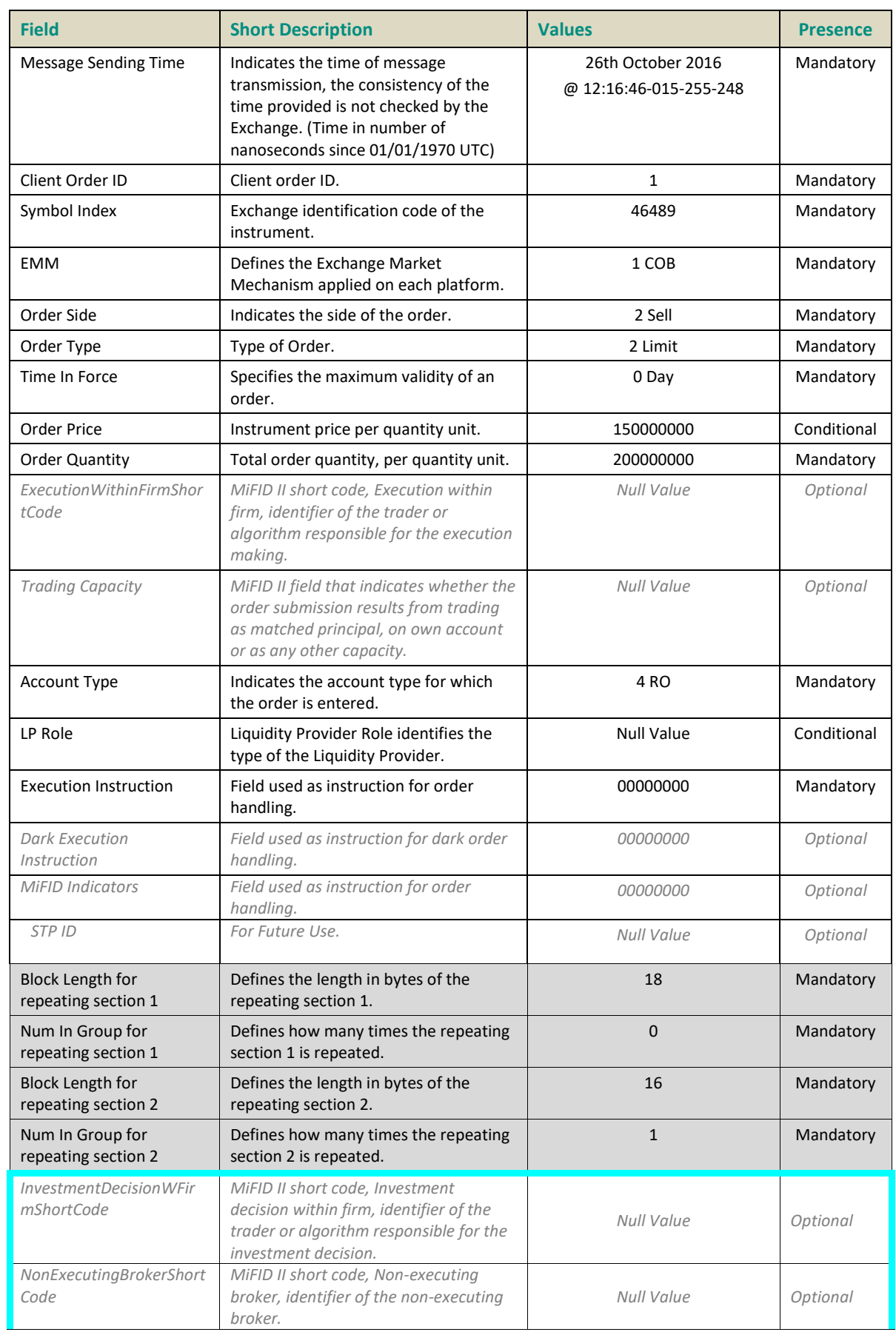

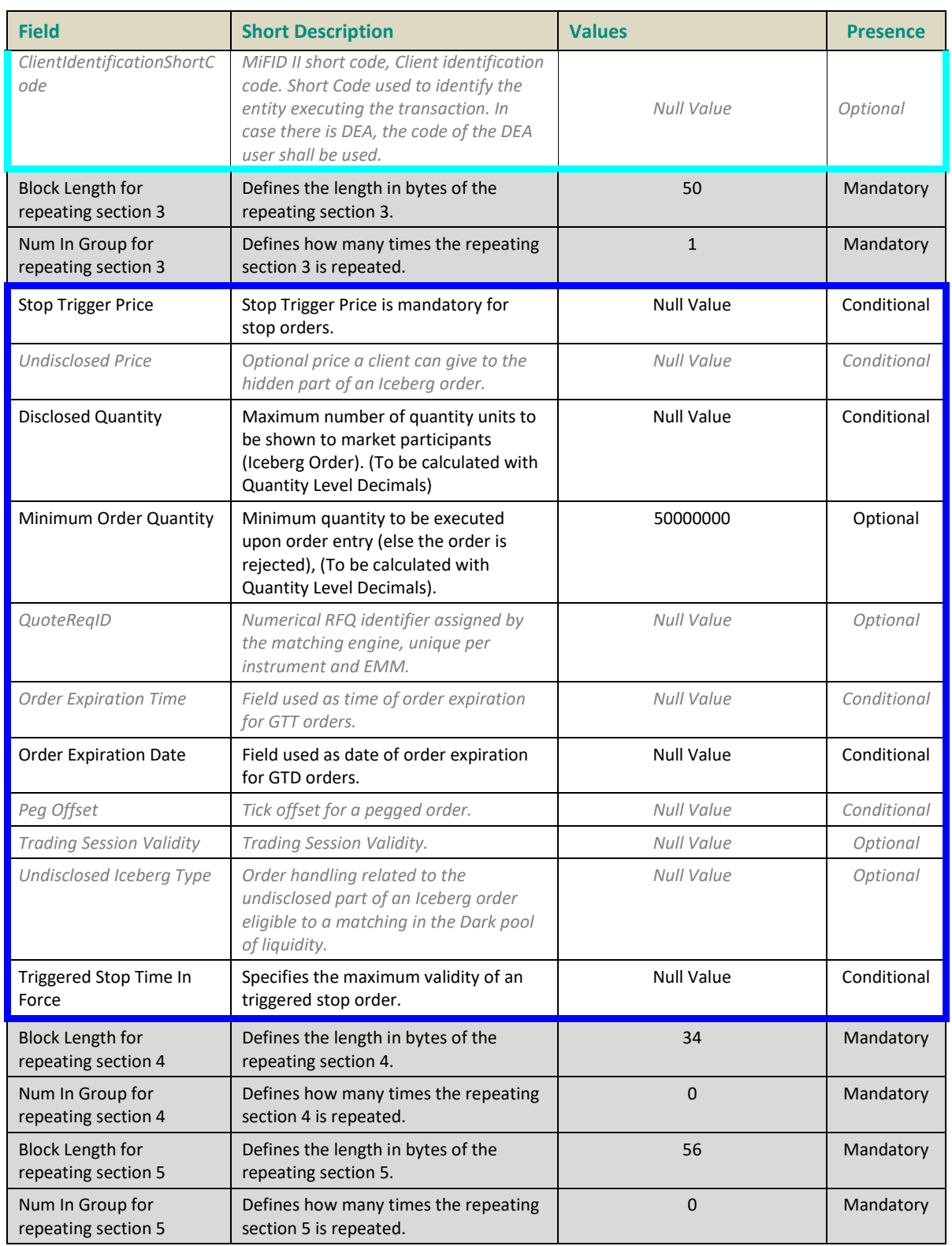

- Below is another example of the fields that may be sent in the structure of NewOrder (01) message, but this time the repeating section containing the clearing data is repeated twice:
	- The following sections are populated in this example: the Frame, SBE Header, Block, **Repeating Section 4** populated twice.
	- The following sections are not populated in this example: **Repeating Section 1**, **Repeating Section 2** and **Repeating Section 3**.

*Please note that the values provided in this example are purely indicative and do not represent any specific trading case. Moreover the values are here provided in a "human readable format" when in reality they will be sent on the wire in a binary format.*

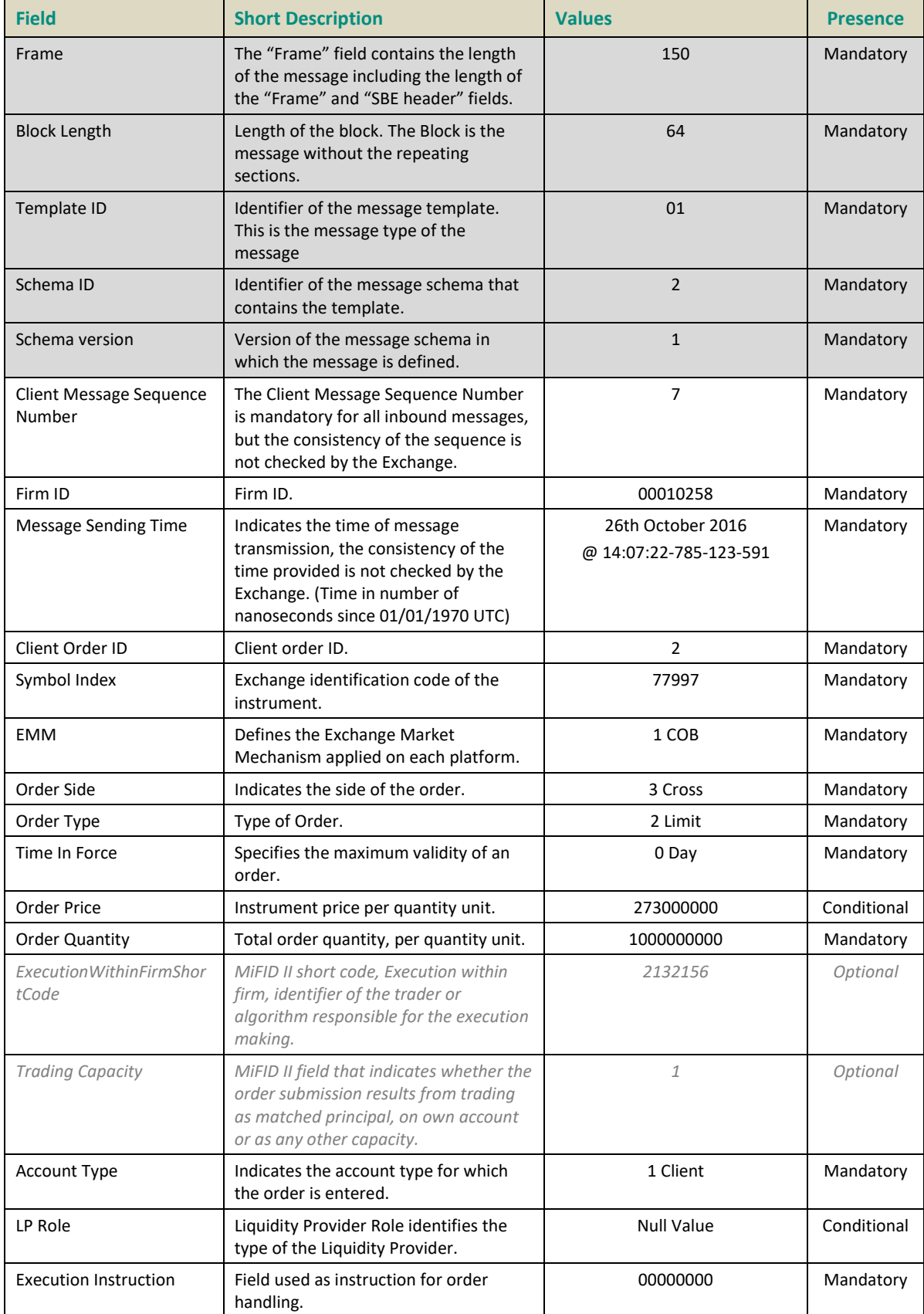

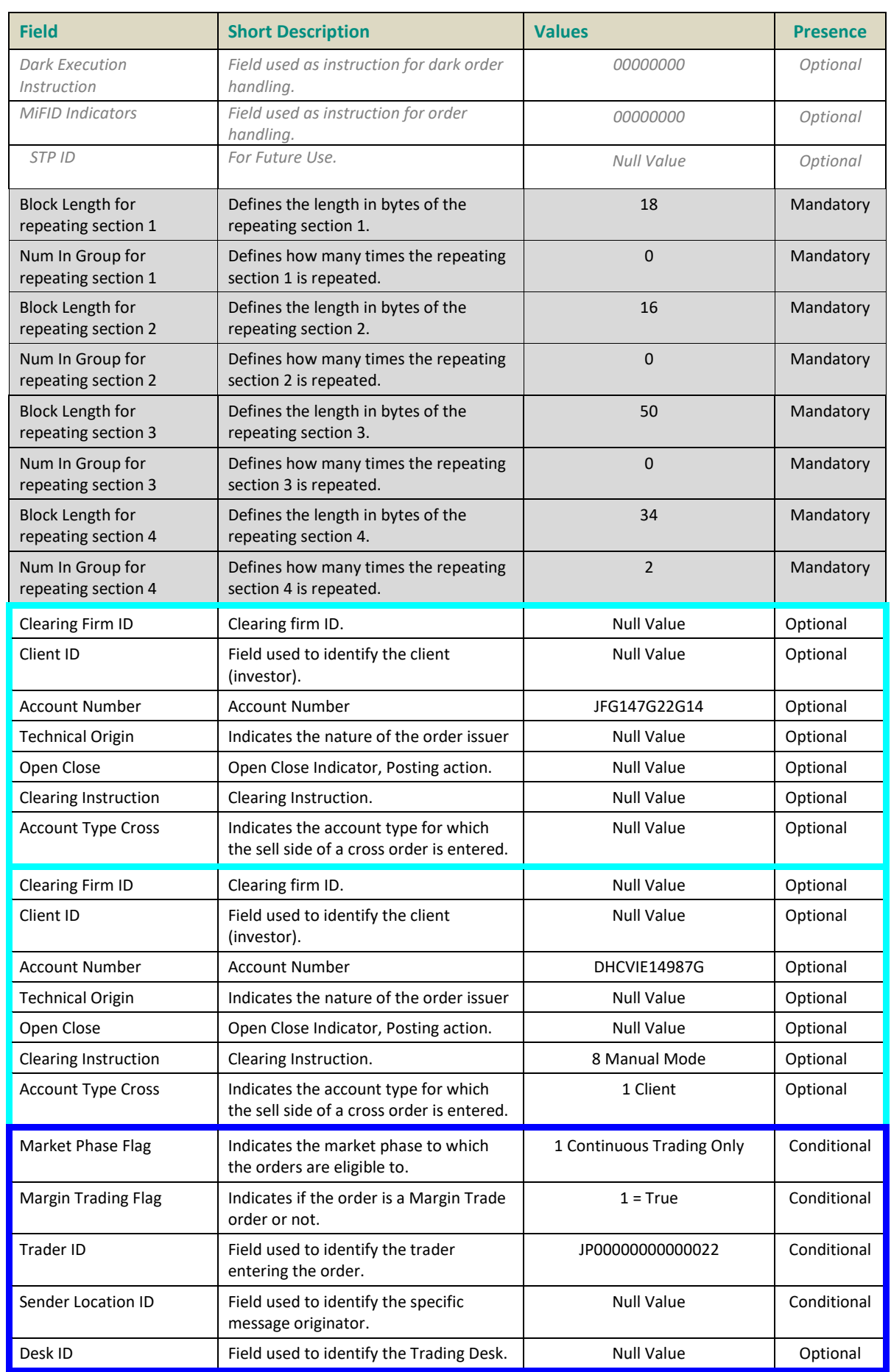

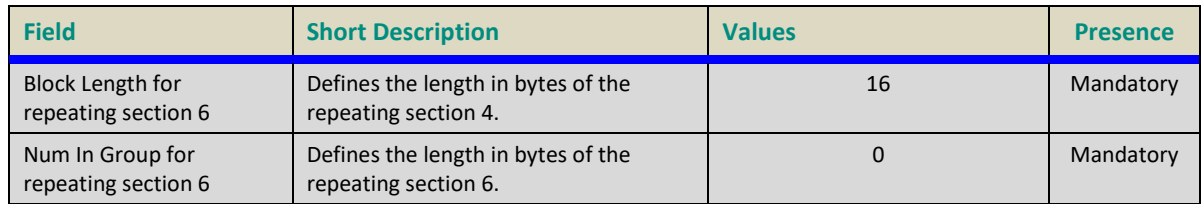

#### **5.3 ADMINISTRATION MESSAGES**

All administrative messages are available on the following Optiq Segments:

EQ **FUND** FRM SP

#### **5.3.1 Logon (100)**

Client ▶OEG **Message Usage:**

The **Logon** (100) message is used by the clients to establish a connection with the Exchange and identify the last response message they have processed. It must be the first message sent by the client otherwise the OEG will drop the connection.

The **Logon** (100) message contains the following fields:

- *Logical Access ID*: it must be populated by the client according to the Logical Access used.
- *OE Partition ID*: it must be populated according to the partition the client connects to.
- *Last Message Sequence Number*: it is the sequence number of the last message received by the client from the Exchange on a specific OE Session.
- *Software Provider*: it is an optional field that should be populated for client using software provider services.
- *Queueing Indicator*: defines whether the orders are rejected or queued in case of throttling.

If the logon is successful the OEG sends back a **LogonAck** (101) message providing the exchange identifier (*Exchange ID*) and the 'Last Client Message Sequence Number' as "0". Otherwise the OEG sends back a **LogonReject** (102) message providing the reason of the rejection (*Logon Reject Code*) and closes the connection.

#### **Usage of the Last Message Sequence Number:**

At the first logon of the trading day the client must set the field *Last Message Sequence Number* to "0", as no message can be received before a successful logon.

In case of an unintentional disconnection the client must use the field *Last Message Sequence Number* to indicate to the Exchange the sequence number of the last message he has received. If some messages have been lost during the disconnection the OEG will resend them to the client.

The clients must not skip sequence numbers; can however pass the Null Value as *Last Message Sequence Number* to notify the server not to validate the next sequence number. The server will accept the next sequence from the client and then send what it thinks is the next outbound sequence.

If the *Last Message Sequence Number* provided in the Logon message exceeds the sequence number of the last message sent by the Exchange, the OEG will reject the logon (**LogonReject** (102)) and will drop the connection. The **LogonReject** (102) will provide the '*[Last Message Sequence Number](#page-321-0)*' the Exchange is expecting. This behaviour allows the members to establish the proper sequence number in case of connection issues.

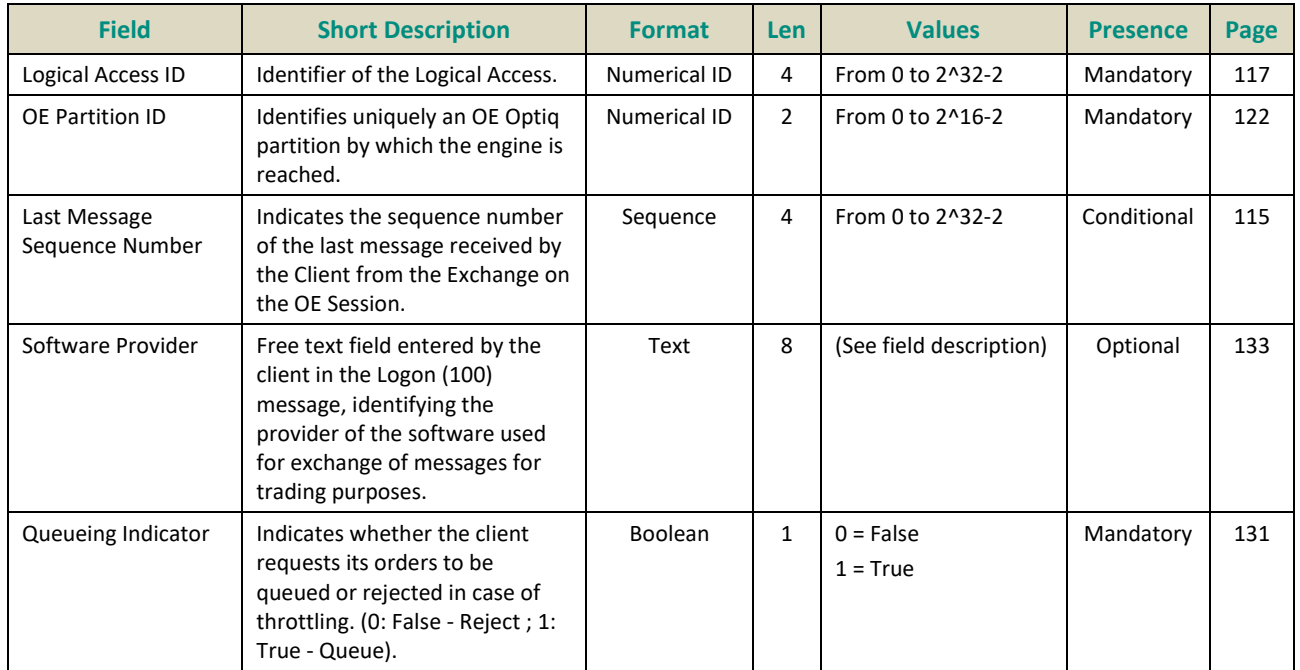

## **5.3.2 Logon Ack (101)**

# Client <OEG **Message Usage:**

The **LogonAck** (101) message is sent by the OEG as a response to a successful logon of a client. The message provides the Exchange identifier (*Exchange ID*) along with the sequence number of the last client message processed by the system.

The sequence number may be used to identify gap in the messages sent or received. If the client realizes that some messages have been dropped, he can decide whether to resend or not to the messages that have not been processed by the Exchange.

Please note that rejected messages are considered as processed messages.

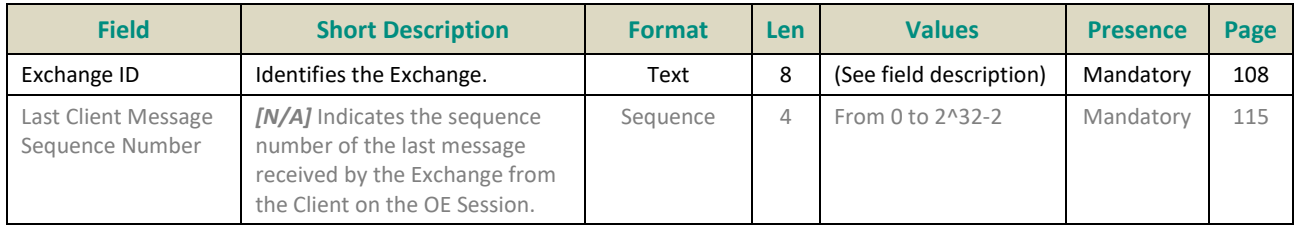

# **5.3.3 Logon Reject (102)**

## Client <OEG **Message Usage:**

The **LogonReject** (102) message is sent by the OEG as a response to an unsuccessful logon of a client. The message provides the Exchange identifier (*Exchange ID*) along with the reason of the rejection (*Logon Reject Code*).

The *Last Client Message Sequence Number* indicates the sequence number of the last client message processed by the system and *Last Message Sequence Number* indicates the the sequence number of the last message sent by the Exchange.

A logon rejection will automatically lead OEG to drop the connection.

If the logon fails because the OEG does not recognize the **Logon** (100) message at all (because of a structural error, when a message is improperly formed according to these specifications, for example), then no connection is established and OEG does NOT send a **LogonReject** (102) message. In this circumstance, the client does not receive any response at all to the **Logon** (100) message.

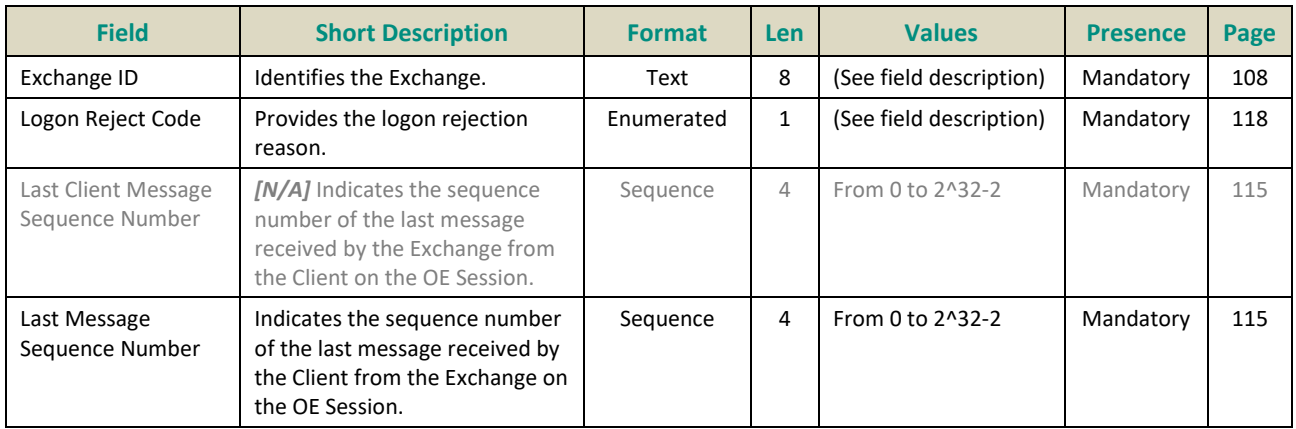

# **5.3.4 Logout (103)**

## Client <**DEG Message Usage:**

The **Logout (103)** message with *Log Out Reason Code* = 0 is sent by the client in order to close the connection with the Exchange.

In regular cases, at the end of day the Exchange sends a **Logout (103)** message with *Log Out Reason Code* = 1 to the clients before dropping the connection.

Please note that in both cases it will trigger the Cancel On Disconnect mechanism if it is enabled.

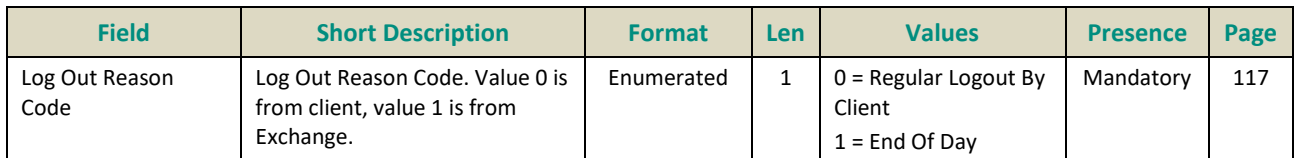

## **5.3.5 Heartbeat (106)**

#### Client <br/>
<br/>
<br/>
<br/>
<br/>
Client <br/><br/>
<br/>
<br/>
<br/>
<br/>
<br/>
Lent <br/><br/>
<br/>
Lent <br/><br/>
A DEG **Message Usage:**

The **Heartbeat** (106) message is used during periods of inactivity, (i.e. when there is no exchange of application messages), either by the OEG or the clients to notify each other that this inactivity is not due to a technical issue.

The message is only composed of an SBE Header. Please refer t[o Section 4.1.1 SBE Header.](#page-225-0)

It is sent by:

- The OEG after *n* second(s) of inactivity to notify the client that the connection functions properly, or as a response to a client's **TestRequest** (107).
- The client as a response to a **TestRequest** (107) message to notify the OEG that his system functions properly. (Please note that any application message is also a proper response to the **TestRequest** (107) message.)

The parameter *n* has a specific value defined for each Optiq Segment.

#### **5.3.6 TestRequest (107)**

#### Client <**DEG Message Usage:**

The **TestRequest** (107) message is used by the OEG to check if the network and the client's system function properly.

The message is only composed of an SBE Header. Please refer t[o Section 4.1.1 Header.](#page-225-0)

It is sent by the OEG after *n* second(s) of inactivity on the client side. Then:

- The client has *n* second(s) delay to answer the **TestRequest** (107) message by sending a **Heartbeat** (106) message, or any other application message.
- Otherwise if the client does not issue any message within the given delay, the OEG closes the connection. (Note that it triggers the Cancel on Disconnect mechanism if it is enabled)

It can also be sent by the clients to the OEG at any moment and the OEG will answer with a **Heartbeat** (106) message.

The parameter *n* has a specific value defined for each Optiq Segment

# **5.3.7 Technical Reject (108)** Client <OEG

Available for: EQ **FUND** FRM SP

#### **Message Usage:**

The **TechnicalReject** (108) message is sent by the order entry gateway to notify the request issuer that their requests are not processed. It is used to reject application and unknown messages sent by the client.

The **TechnicalReject** (108) message is sent by the order entry gateway for the following reasons:

- Throttling
- Unknown message

The *[Rejected Client Message Sequence Number](#page-338-0)* provided in the **TechnicalReject** (108) message identifies the request which is rejected: it is the *[Client Message Sequence Number](#page-308-0)* of the corresponding inbound message sent by the client.

Note: in case of a rejection of an unknown message the *[Rejected Client Message Sequence Number](#page-338-0)* may not be provided.

The reason of the rejection is provided by the Error Code, and a text message explaining the error is provided in the Error Code List.

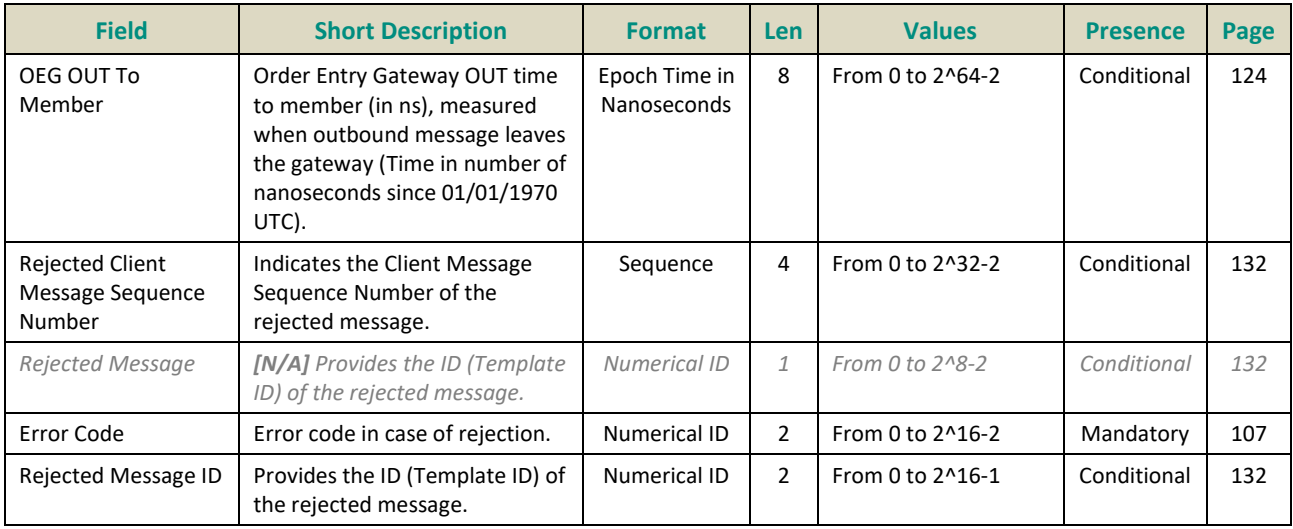
#### **5.4 APPLICATION MESSAGES**

#### **5.4.1 Central Order Book (COB)**

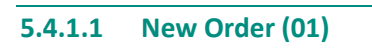

Client ▶OEG

Available for: EQ **FUND** FRM SP

#### **Message Usage:**

The **NewOrder** (01) message is used by the clients to create a new order.

**All the fields in the block of the message must be populated** for each **NewOrder** (01) otherwise the message will be immediately rejected by the Order Entry Gateway (OEG).

Optional fields clients do not want to populate must still be present in the block and set to the null value by the client application. For example, for Market, Stop-Market and Market To Limit orders, the *Order Price* is useless but the field must be present and set to the null value.

#### **Repeating Section Usage:**

The message contains **four optional repeating sections:**

- **FreeText repeating section:** the first repeating section contains only the field *FreeText*. It can be populated once for Buy and Sell orders and twice for Cross orders, respectively for the buy side and the sell side. Please note that the *FreeText* is part of the Clearing Data repeating section, which aggregates the clearing-related data (clearing aggregate) but it is set in a dedicated repeating section for performance purpose. Possible number of repeating groups: 0, 1.
- *MiFID Shortcodes repeating section: the second repeating section contains the MiFID shortcodes and can be populated once for Buy and Sell orders. It can be repeated twice for Cross orders, respectively for the buy side and the sell side. Possible number of repeating groups: 0, 1, 2.*

**Note:** The header of this repeating section must be set to zero. Please check 4.3 Not Applicable / Future Use

- **Additional Order Characteristics repeating section:** the third repeating section can be populated only once and contains optional order characteristics along with conditionally required fields. For the specific conditions on the conditionally required fields please refer to section *Order Characteristics*. Possible number of repeating groups: 0, 1.
- **Clearing Data repeating section:** the fourth repeating section contains the clearing fields. Possible number of repeating groups: 0, 1, 2.
	- For standard Buy and Sell orders the first occurrence is optional and contains all the clearing data of the order. Please note that in that case, the field *Account Type Cross* is always ignored by the system as the Account Type value of the standard order is specified in the block of the message.
	- **For Cross orders, two occurrences are mandatory; the first one for the buy side and the second** one for the sell side. Please note that in that case the Account Type value of the buy side is specified in the *Account Type* field in the block of the message and the Account Type value of the sell side is specified in the *Account Type Cross* field of the second occurrence (the sell side occurrence).
	- As a consequence, the *Account Type Cross* field of the first occurrence is never used and is thus ignored by the OEG.
- **Additional Order Characteristics repeating section:** the fifth repeating section can be populated only once and contains optional order characteristics along with conditionally required fields. Possible number of repeating groups: 1.
- **Self-Trade Prevention repeating section:** the sixth repeating section contains information linked to the Self trade Prevention functionality and Clearing Data. Possible number of repeating groups: 0, 1, 2 (for Cross Orders only).

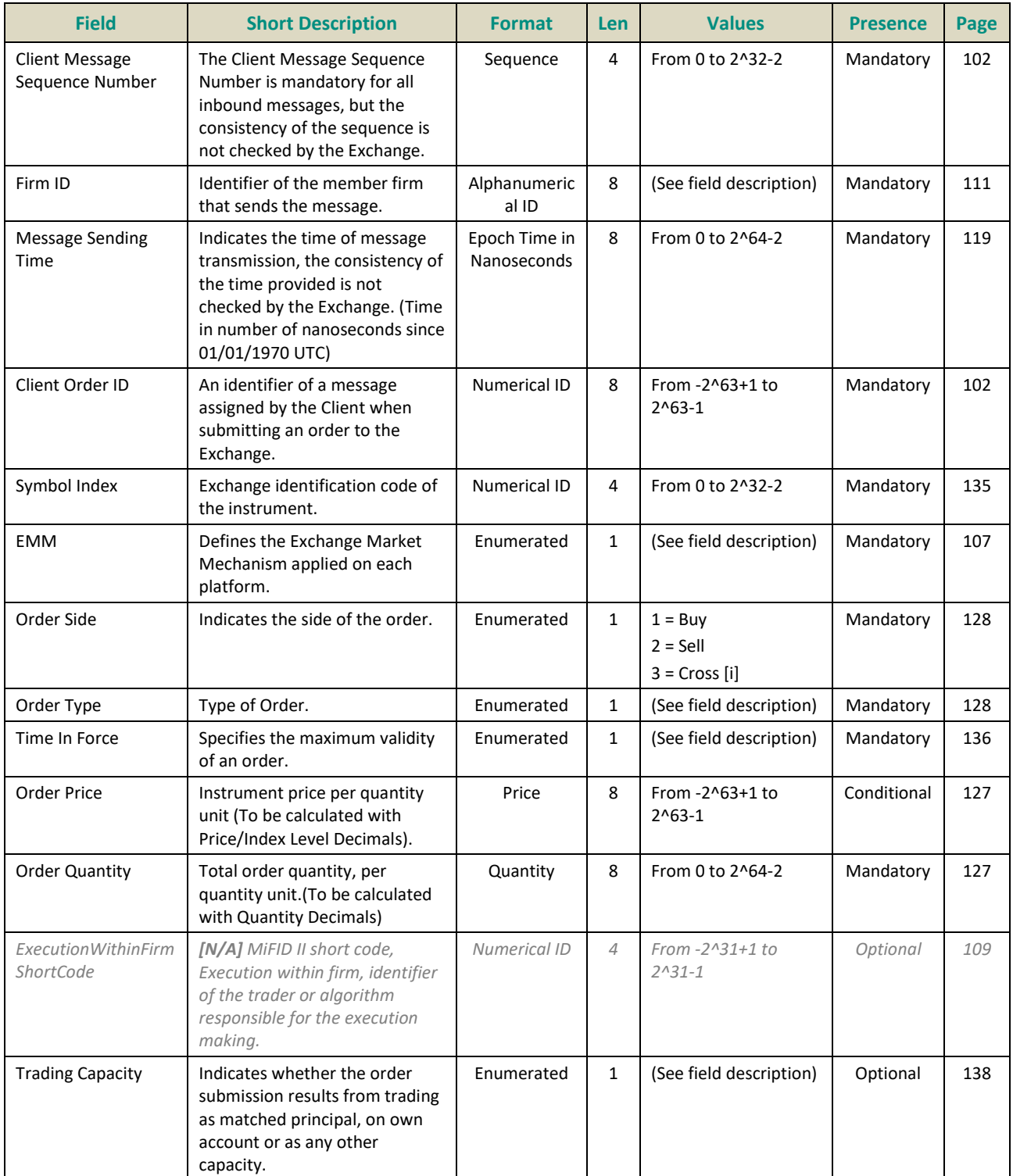

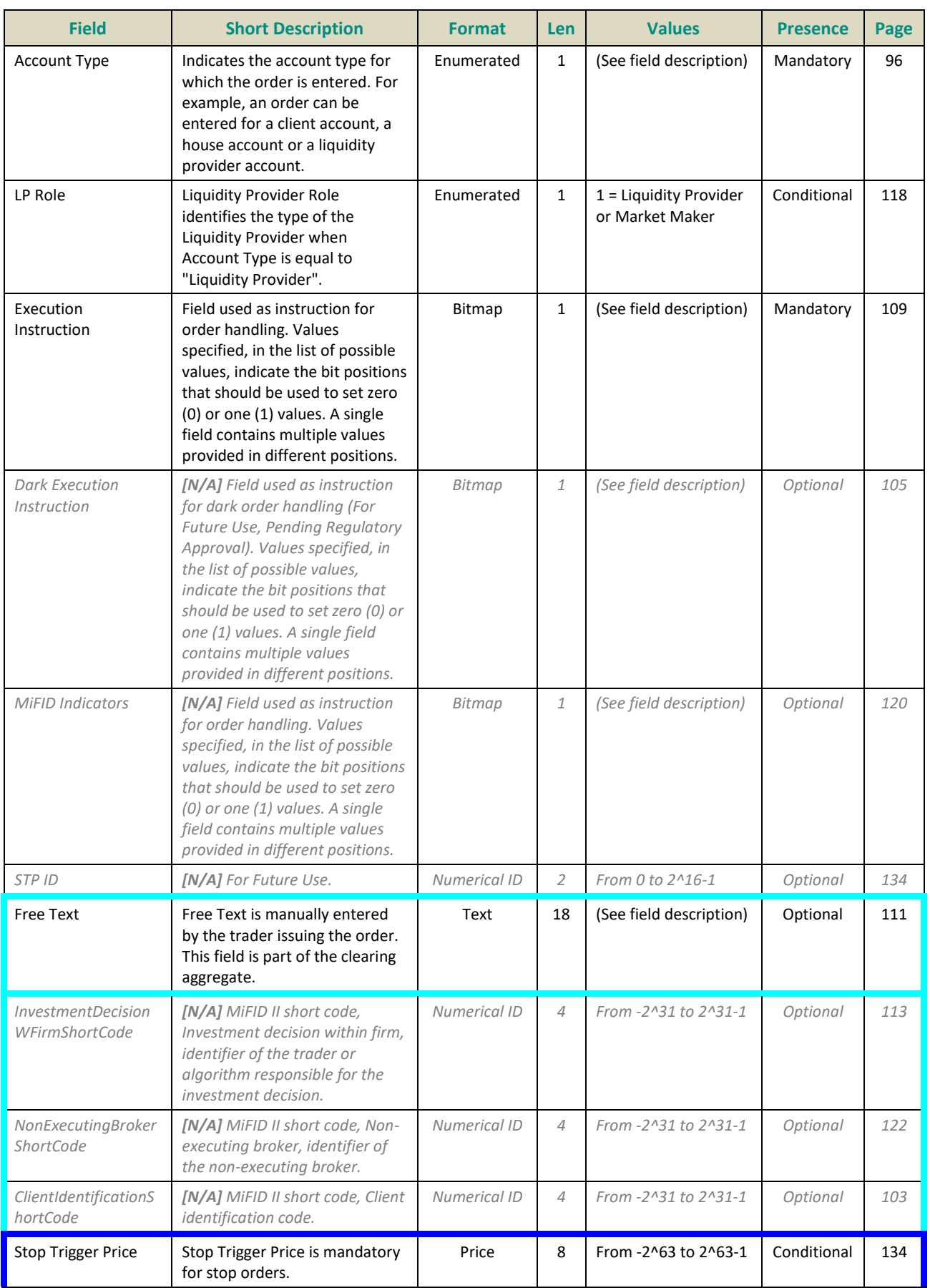

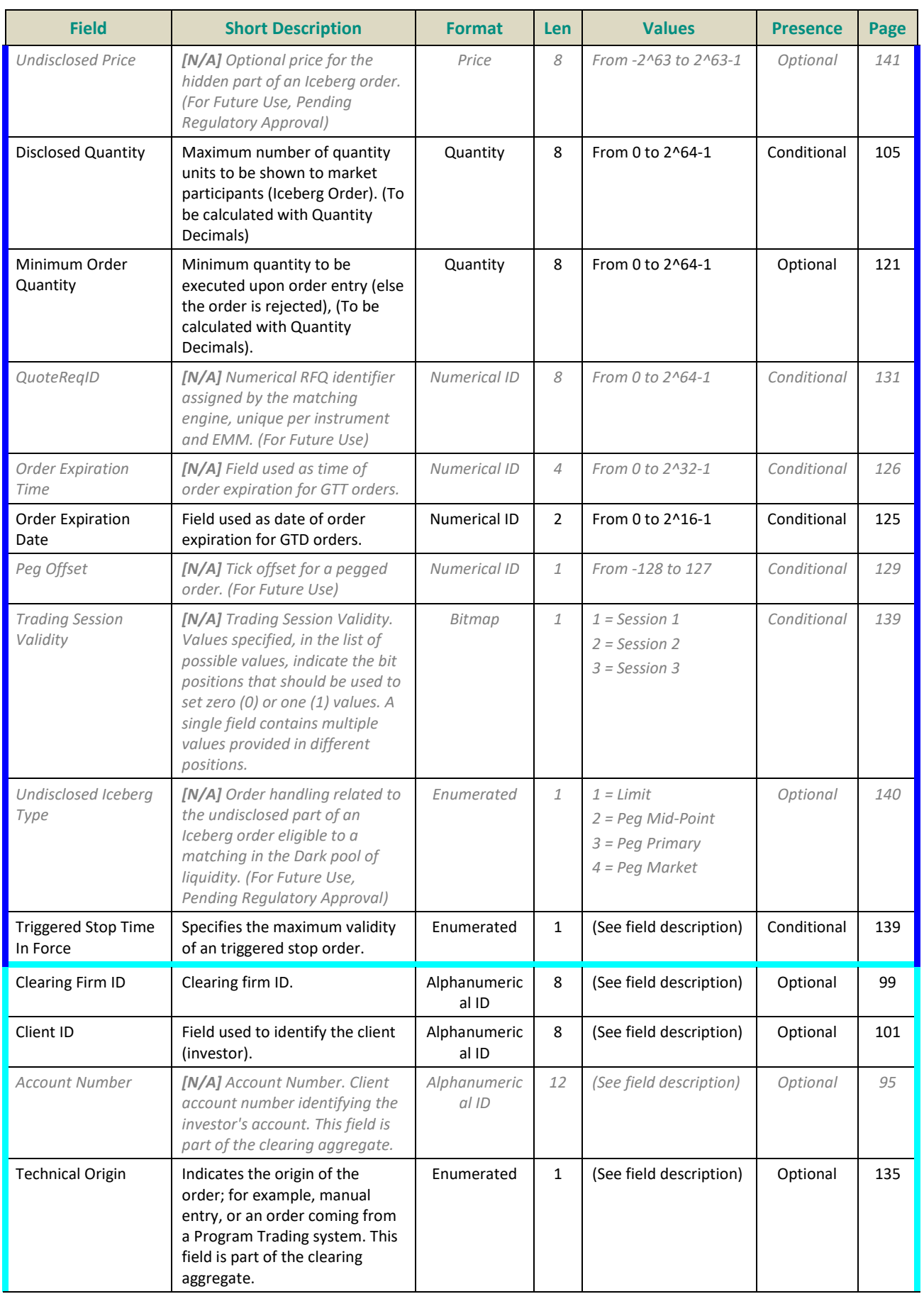

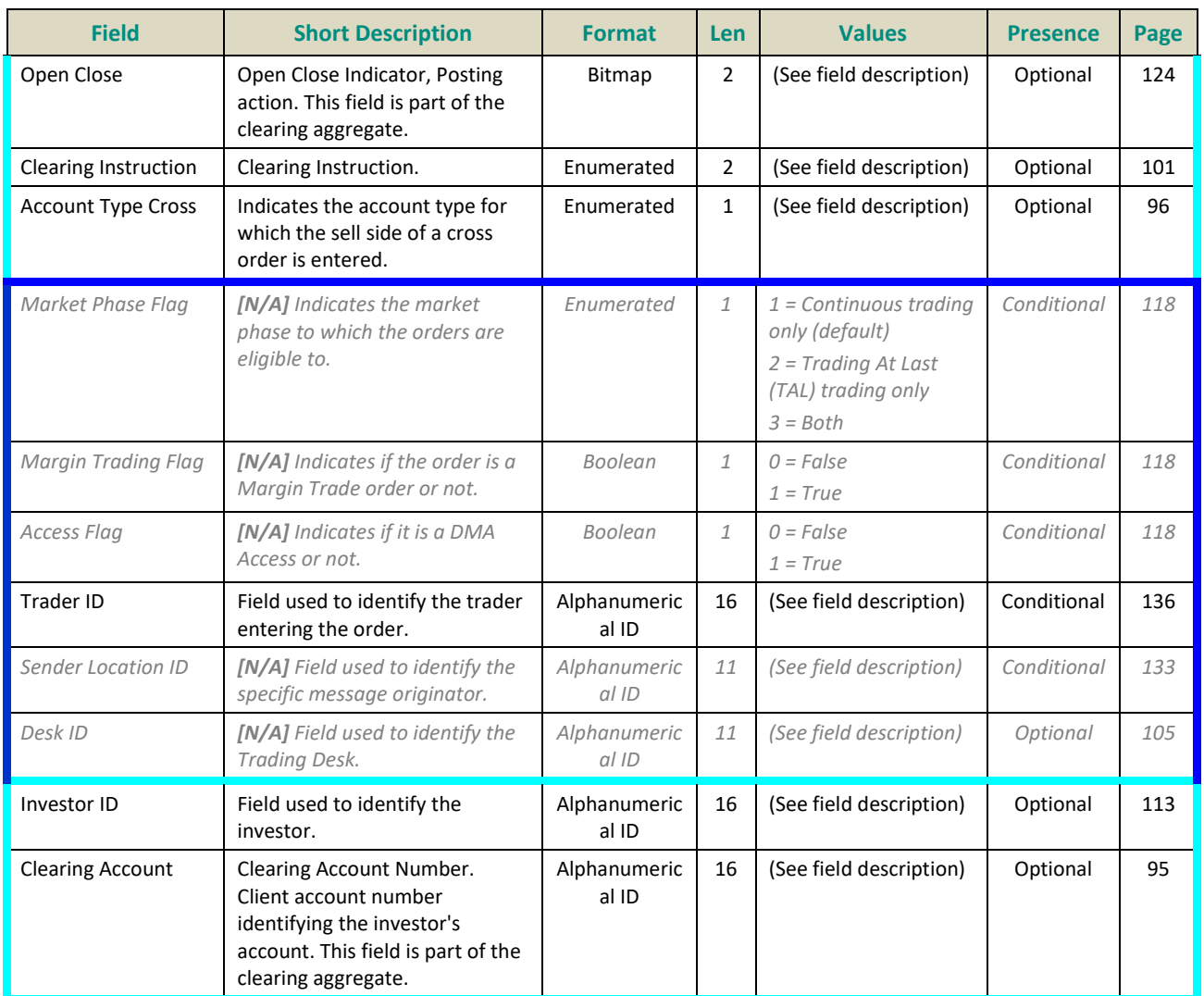

#### **5.4.1.2 Ack (03)**

Client <OEG

Available for: EQ **FUND** FRM SP

#### **Message Usage:**

The acknowledgment message is sent by the matching engine to confirm that the corresponding request has been taken into account by the matching engine. Moreover it usually allows the client to reconcile the *Client Order ID* he has given to its request with the *Order ID* assigned by the matching engine.

Note: *Original Client Order ID* is only provided in the **Ack** (03) as response to a **CancelReplace** (06) message if originally used in the corresponding request.

The acknowledgment message is sent by the matching engine in the following situations:

- Responses to **NewOrder** (01) requests in case of acceptation;
- Responses to **CancelReplace** (06) requests in case of acceptation;
- Responses to **CollarBreachConfirmation** (20) requests in case of acceptation;
- Responses to **PriceInput** (28) requests in case of acceptation;
- Responses to **NewOrder** (01) or **CancelReplace** (06) for an Iceberg Transformed to Limit due to Minimum size;
- Notifications of triggered Stop-Market/Stop-Limit orders;
- Notifications of triggered Valid For Uncrossing and Valid For Closing Uncrossing orders;
- Notifications of refilled Iceberg orders;
- Notifications of MTL orders transformed into Limit at the end of an Uncrossing trading phase;
- Notifications of order creations by Market Operations.

# **As a response to a NewOrder (01) request**, *Ack Type*=New Order Ack.

It confirms the creation of the new order and specifies the *Order ID*, *Order Side*, *Order Price* (if any), *Order Quantity* for which the system has processed the order.

# **As a response to a CancelReplace (06) request**, *Ack Type*=Replace Ack.

It confirms the modification of the order identified by the *Order ID* and specifies the *Order Side*, *Order Price (if any)*, *Order Quantity* for which the system has processed the modified order. The *Original Client Order ID* will also be provided if it was provided in the original corresponding request. Note that the *Order Quantity* is the total order quantity originally submitted or newly modified by the client and not the leaves quantity.

# **As a response to a CollarBreachConfirmation (20) request**:

- Ack Type = Collar Confirmation Ack: It confirms that the price of the order lies now within the updated collars and that the new order has been created. It also specifies the *Order ID, Order Side*, *Order Price*  (if any), *Order Quantity* for which the system has processed the order;
- Ack Type = Ownership Confirmation Ack: It confirms that the new order has been created even if the order quantity didn't lie within the Ownership limits upon submission. It also specifies the *Order ID, Order Side*, *Order Price* (if any), *Order Quantity* for which the system has processed the order;
- Ack Type = ShortSellig Confirmation Ack: It confirms that the new order has been created even if the order quantity didn't lie within the ShortSelling limits upon submission. It also specifies the *Order ID, Order Side*, *Order Price* (if any), *Order Quantity* for which the system has processed the order;

# **As a response to a NewOrder (01) or CancelReplace (06) request for an Iceberg Transformed to Limit due to Minimum size**, *Ack Type*= Iceberg Transformed to Limit due to Minimum size.

It confirms the creation of the new order or the modification of the order but it notifies the client that his iceberg order has been transformed into a limit order because any Iceberg order that is entered into the book below the minimum iceberg amount (as defined by MiFID II), or has its total amount updated to be below this amount, is automatically converted to a Limit order.

# **As a notification of a triggered Stop-Market/Stop-Limit order**, *Ack Type*=Stop Triggered Ack.

It is an unsolicited message which notifies the client that its stop order previously submitted (identified by the *Order ID*) has been triggered and it specifies the *Order Side*, *Order Price* (if any), *Order Quantity* and *Order Priority* for which the system has processed the order.

# **As a notification of a triggered Valid For Uncrossing and Valid For Closing Uncrossing orders**, *Ack Type*= VFU/VFC Triggered Ack.

It is an unsolicited message which notifies the client that its VFU/VFC order previously submitted (identified by the *Order ID*) has been triggered and it specifies the *Order Side*, *Order Price* (if any), *Order Quantity* and *Order Priority* for which the system has processed the order.

# **As a notification of a refilled Iceberg order**, *Ack Type*=Refilled Iceberg Ack.

It is an unsolicited message which notifies the client that its Iceberg order has been refilled and it specifies the *Order Side*, *Order Price*, *Order Quantity* and *Order Priority* for which the system has processed the refilled order. Note that the *Order Quantity* is the total order quantity originally submitted by the client and not the quantity shown to the market nor the leaves quantity.

**As a notification of a resting MTL order transformed into Limit order during uncrossing**, *Ack Type*=MTL Second Ack.

It is an unsolicited message which notifies the client that its MTL has been transformed into a Limit order. It specifies the *Order Side*, *Order Price*, *Order Quantity* for which the system has processed the order. The *Order Price* is the price of the transformed Limit order and the *Order Quantity* is the total order quantity submitted by the client and not the leaves quantity.

It occurs if at the end of an Uncrossing trading phase:

- the instrument switches to a Continuous trading phase, all MTL orders (partially or not executed) always become Limit orders at the Uncrossing price for their remaining quantity;
- the instrument switches to a Call trading phase, all MTL orders partially executed become Limit orders at the Uncrossing price for their remaining quantity.

**As a notification of an order created on behalf of a client by Market Operations**, *Ack Type*= Order Creation By Market Operations.

It is an unsolicited message which notifies the client that Market Operations has created an order on his behalf. It specifies the *Order ID*, *Order Side*, *Order Price*, *Order Quantity* for which the system has processed the order.

## **Private & Public feed reconciliation:**

The **Ack** (03) message allows the clients to reconcile their orders with the Market Data feed by using the field *Order Priority*.

This mechanism is clearly explained in the Kinematics document in Section *1.2.5.1 Private and Public feed reconciliation*.

This allows the clients to identify their orders in public feed as the *Order Priority* is also provided in the public **LongOrderUpdate** (1015) message. The *Order Priority* is thus used as an order identifier.

Please note that the field Order Priority is provided for all orders on the market. List below identifies the cases in which it is provided:

- In the **Ack** (03) message as a response to a **NewOrder** (01) (*including Stop-market/Stop-limit orders*) or a **CollarBreachConfirmation** (20);
- In the **Ack** (03) message for a triggered Stop-market/Stop-limit;
- In the **Ack** (03) message for a triggered Stop-market/Stop-limit and VFU/VFC orders;
- In the **Ack** (03) message for a refilled Iceberg Order.

Modifications of non-triggered stop orders should not result in modification of their priority.

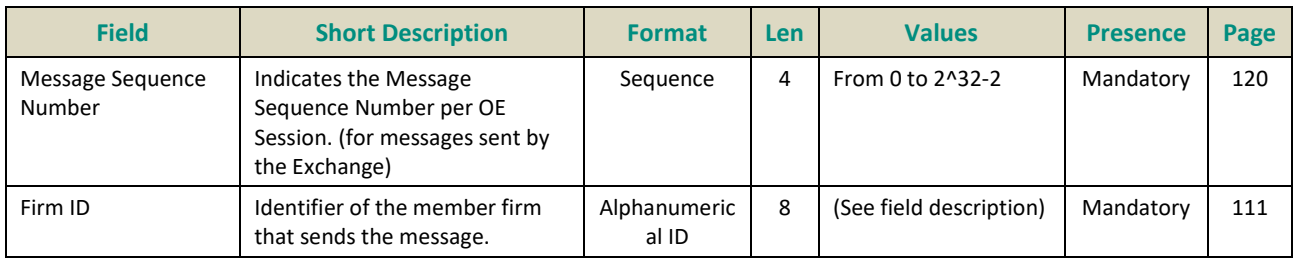

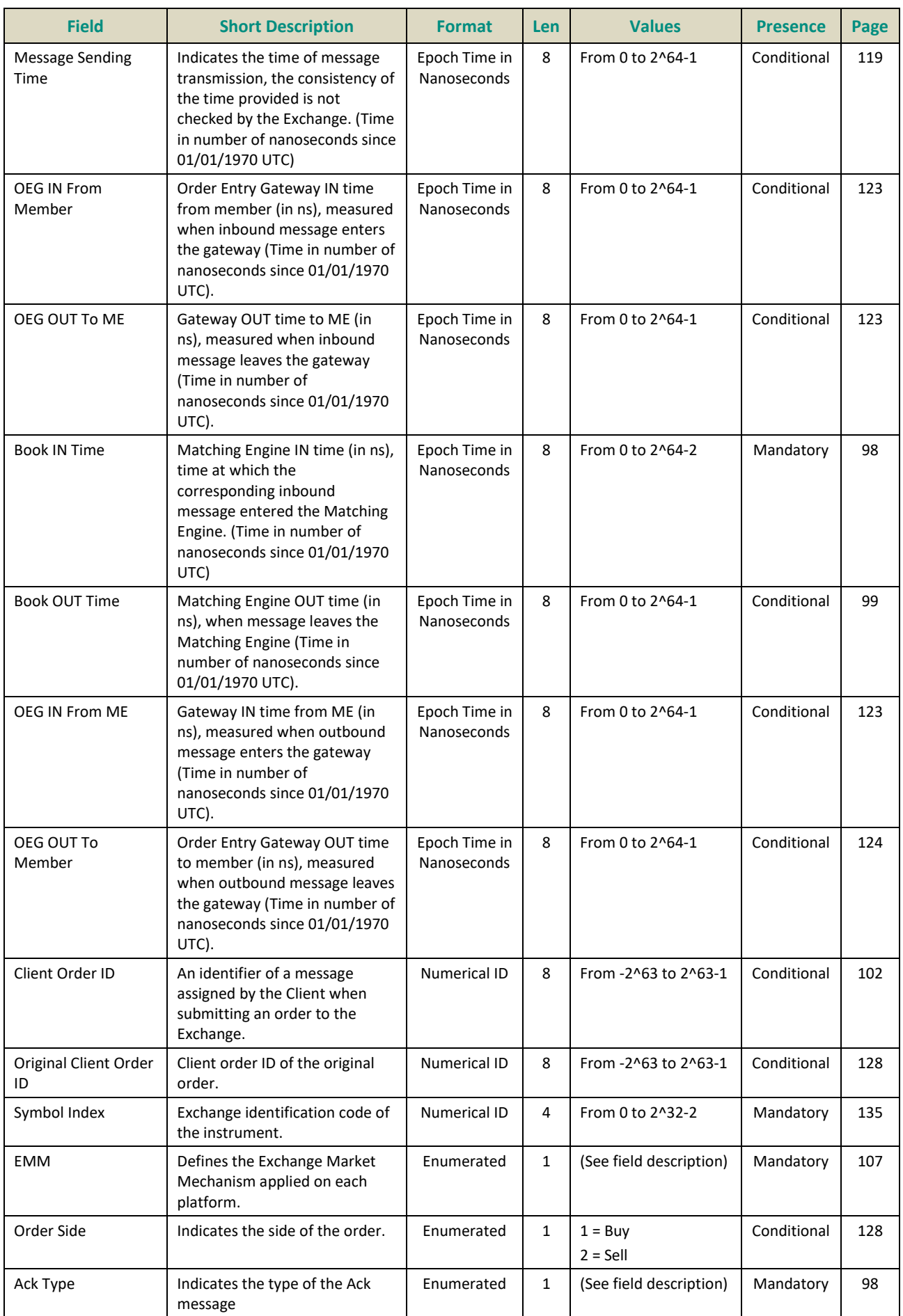

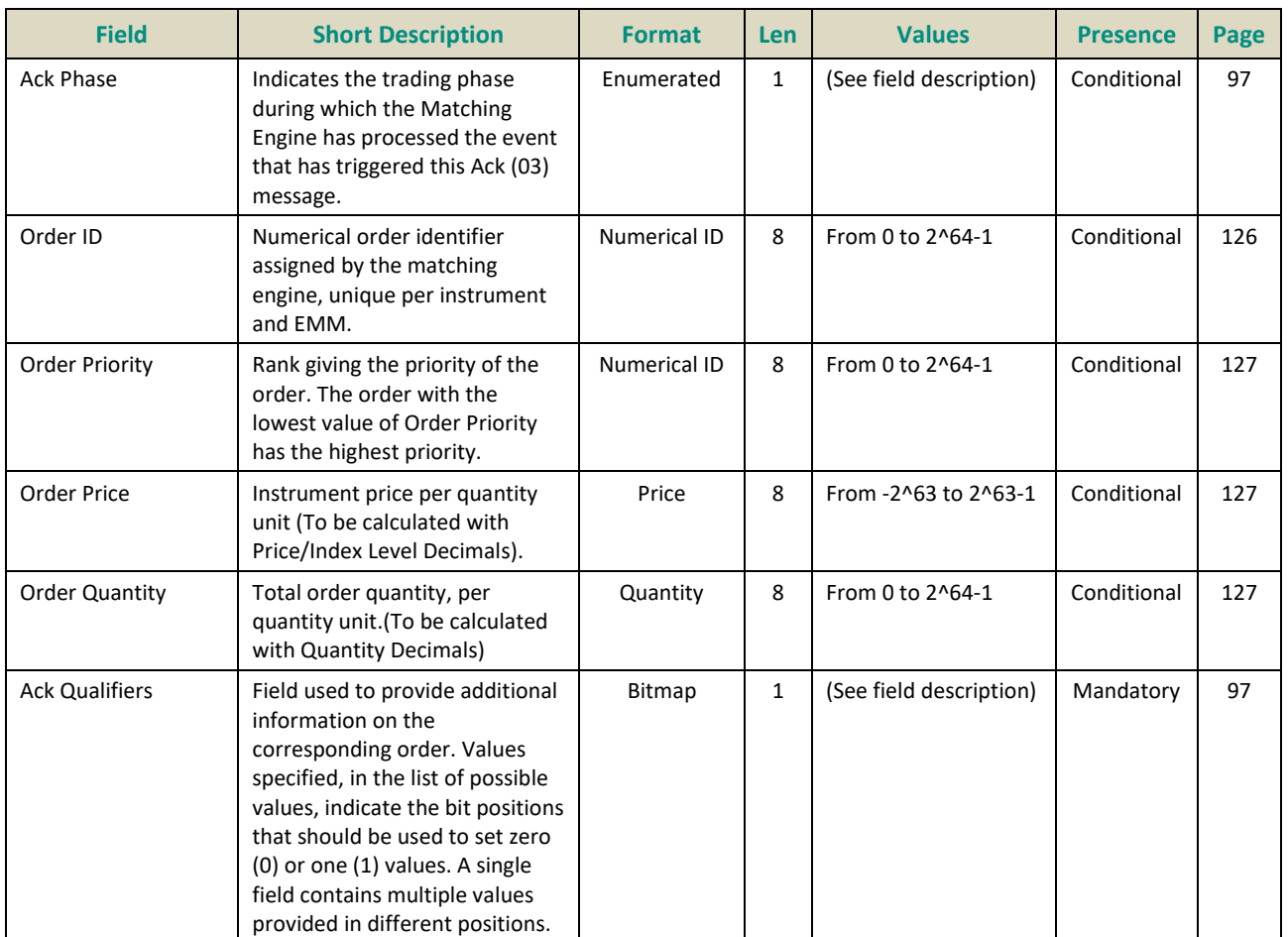

### **5.4.1.3 Fill (04)**

#### Client <OEG

Available for:

EQ **FUND** FRM SP

### **Message Usage:**

The **Fill** (04) message is an unsolicited message sent by the matching engine and is used to relay order execution reports. It notifies the issuers of orders that their orders have been partially or completely filled.

The message specifies the price (*Last Traded Price*), the quantity (*Last Traded Quantity*), the execution type (*Trade Type*) and the time (*Trade Time*) of the execution along with the *Execution ID* assigned by the matching engine. It also provides the remaining quantity of the order (*Leaves Quantity*).

For purposes of Trading Venue Transaction Identification Code (TVTIC), clients are required to concatenate the values of fields *Symbol Index*, *EMM* and *Execution ID*, provided in the **Fill** (04) message in order to obtain the unique Execution ID by instrument per MIC and day for reporting purposes.

#### **Repeating Section Usage:**

The message may contain **two repeating sections:**

– **Additional Execution Data repeating section:** the first repeating section can be populated only once and contains only one field used by the cash matching engine: *Counterpart Firm ID*. Possible number of repeating groups: 0, 1.

– *Strategy Execution Data repeating section: the second repeating section is only used by the derivatives matching engine. Can be populated (to be defined in phase 3).*

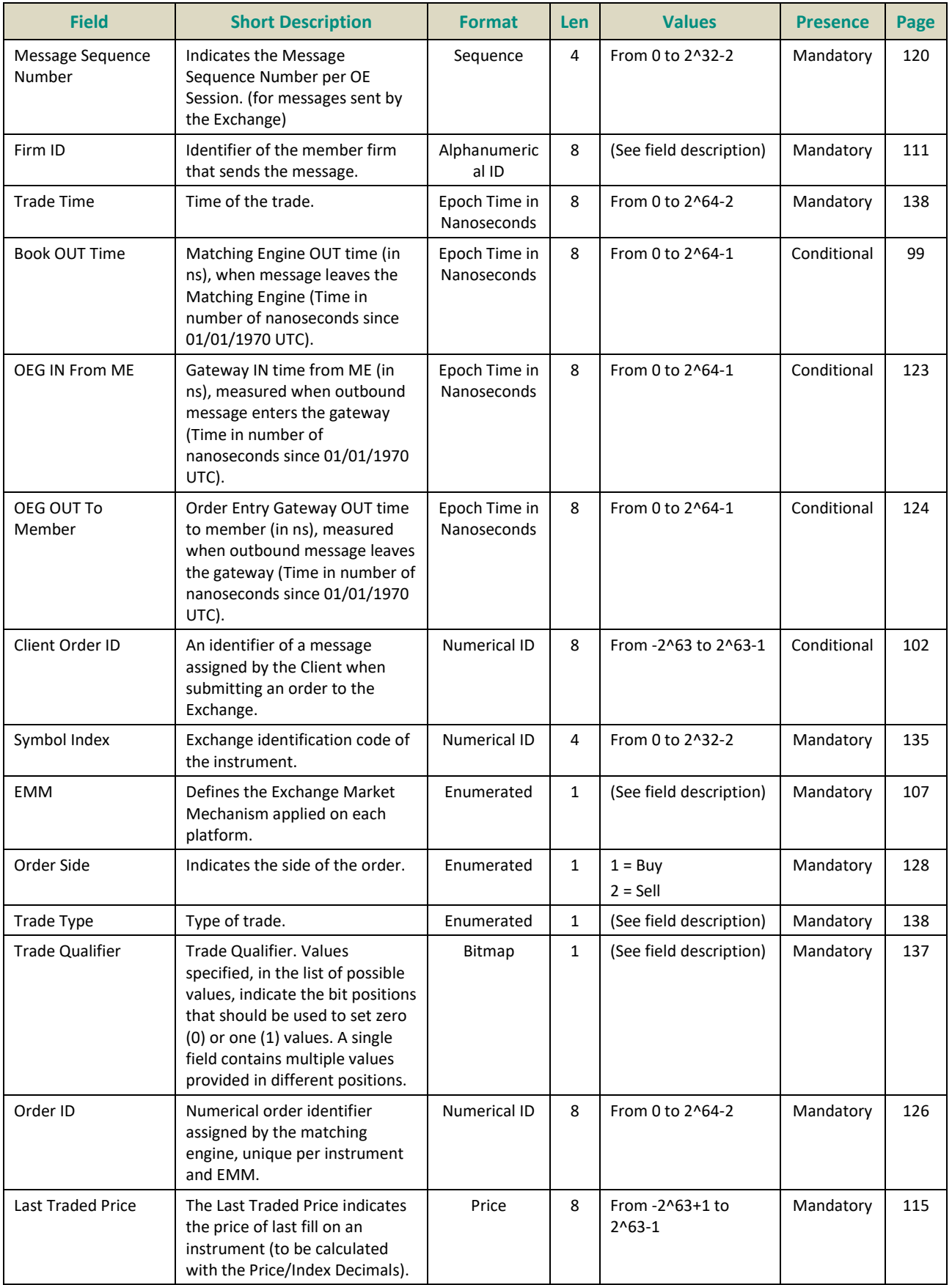

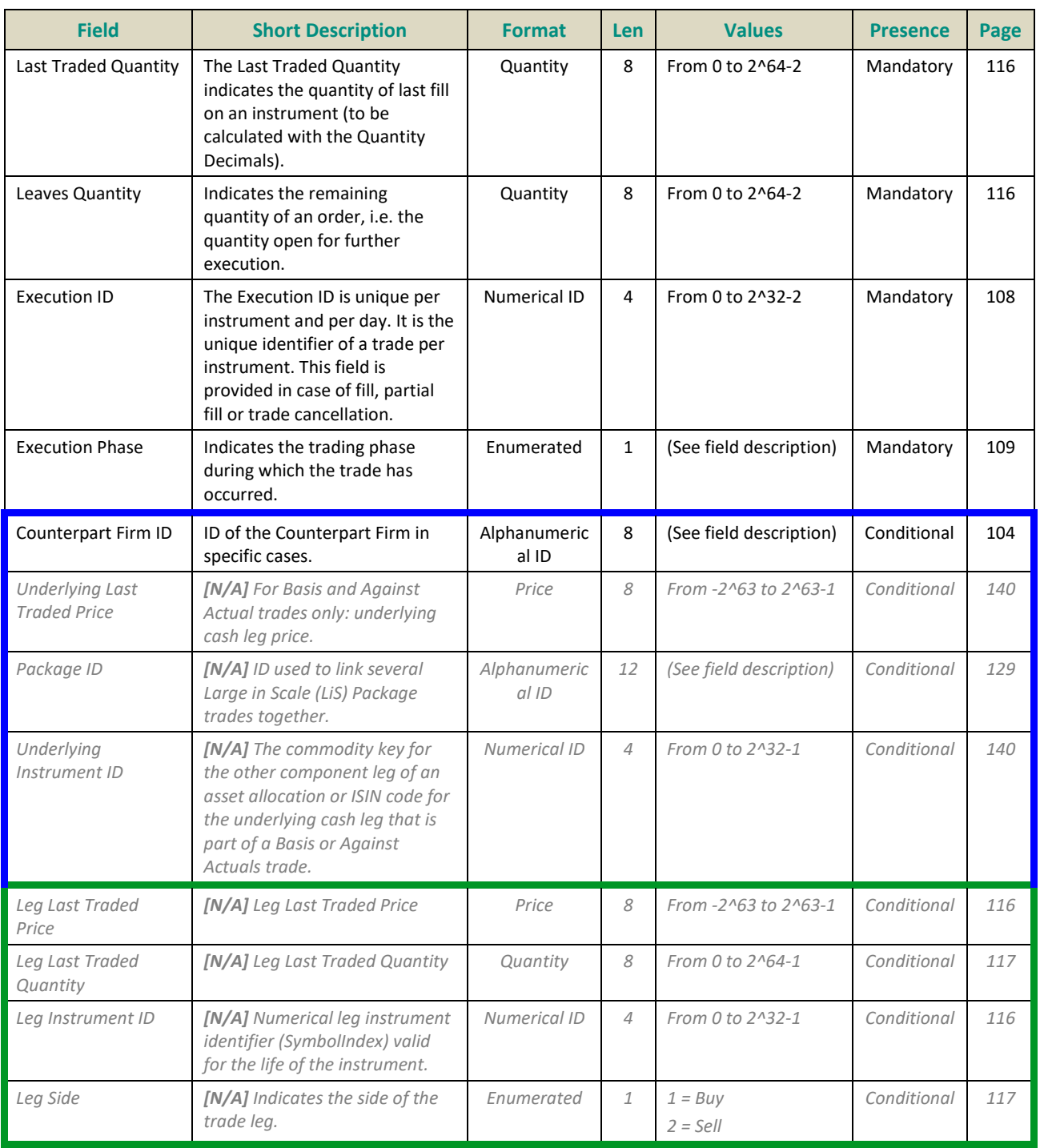

#### **5.4.1.4 Kill (05)**

Client <OEG

Available for: EQ **FUND** FRM SP

## **Message Usage:**

The **Kill** (05) message is a message sent by the matching engine to notify the order issuer that his or her order is no longer active.

The **Kill** (05) message is sent by the matching engine in the following situations:

- Responses to **CancelRequest** (12) requests in case of acceptation;
- Responses to **MassCancel** (13) requests for each order successfully cancelled;
- Notifications of the cancellation of the remaining quantity of IOC orders;
- Notification of orders cancelled by STP;
- Notifications of expired orders;
- Notifications of killed orders due to the Cancel On Disconnect mechanism;
- Notifications of killed orders due to a Kill command;
- Notifications of orders eliminated due to Corporate Events;
- Notifications of orders cancelled by Market Operations;
- Notifications of orders cancelled due to Static Collars recalculation;
- Notifications of orders cancelled due to breach of Ownership Limit;
- Notifications of orders cancelled due to breach of Credit Limit;
- Notifications of MTL orders cancelled at the end of an Uncrossing trading phase when switching to a Continuous trading phase if the order book on the opposite side is empty;

In the block of the message the field *Client Order ID* identifies the request originally sent by the client that triggered the **Kill** (05) message, thus it is filled only if the **Kill** (05) message was solicited (e.g. as a response to a **CancelRequest** (06) message). It represents the data provided by the client and does not identify the id used by the system to kill the order, for these purposes the system uses the Order ID.

The killed order is identified by its *Order ID* and a *Kill Reason* is always provided for each killed order.

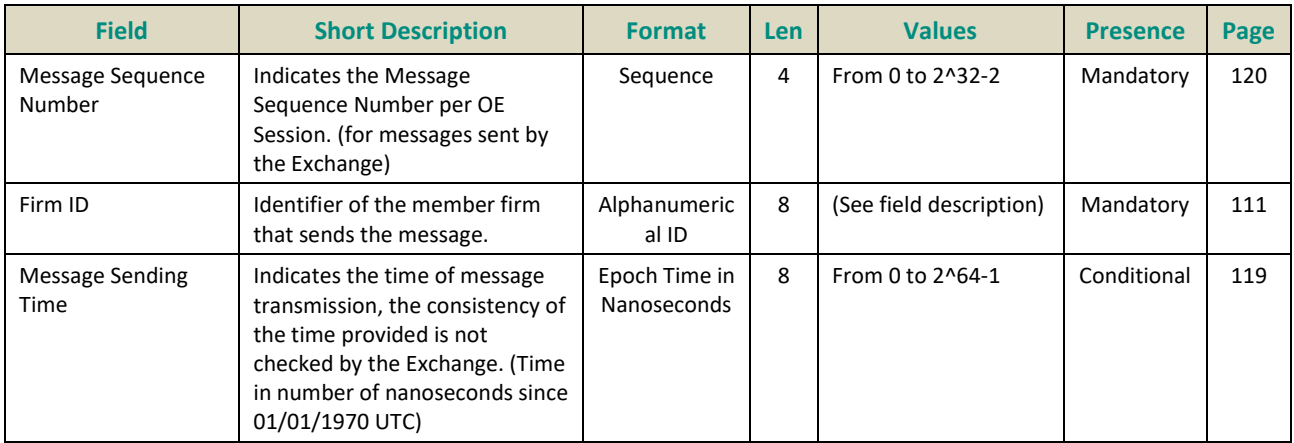

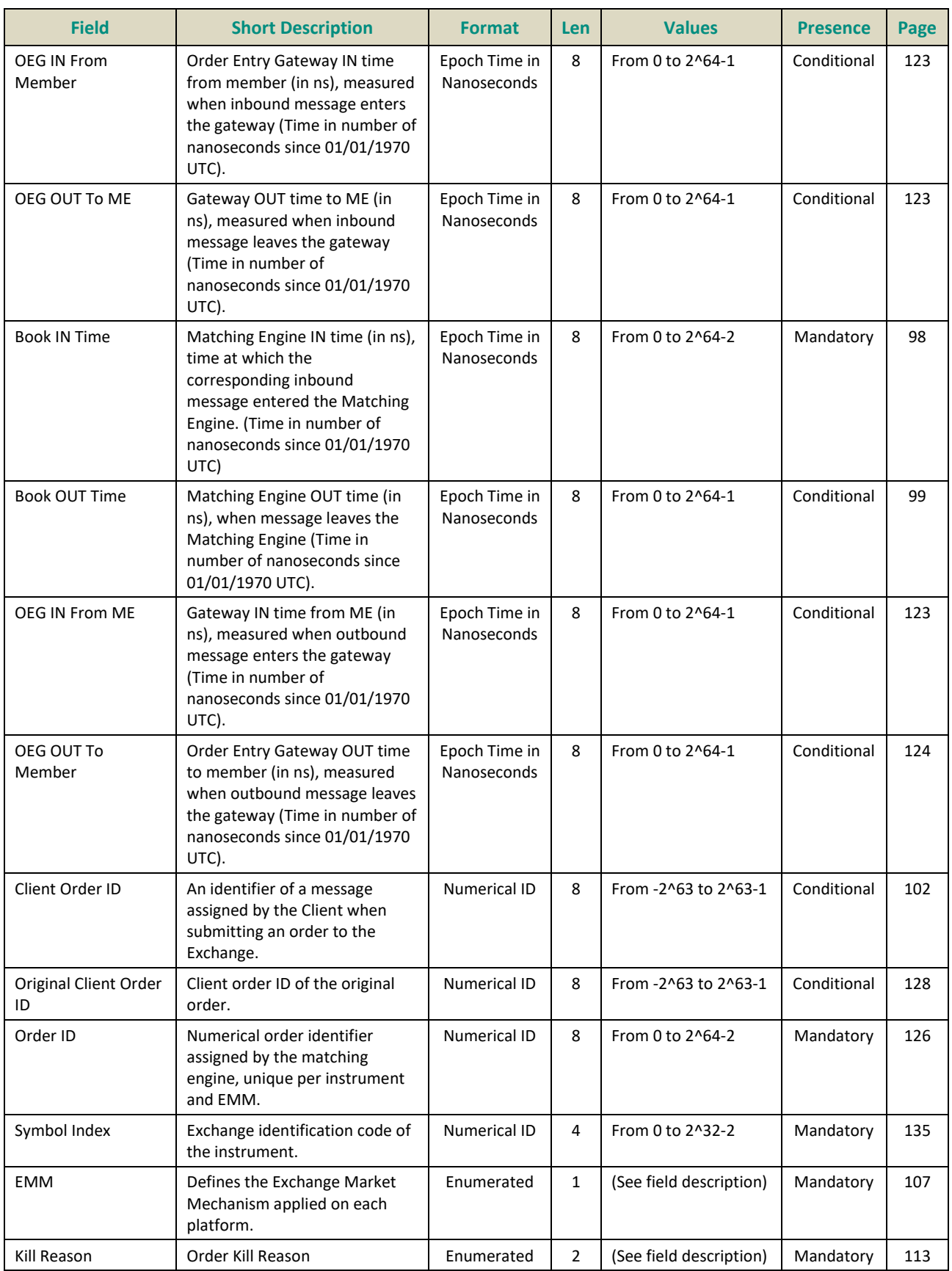

**5.4.1.5 Cancel Replace (06)** Client ▶OEG

Available for: EQ **FUND** FRM SP

## **Message Usage:**

The **CancelReplace** (06) message is used to modify **active orders in the order book**, note that only the originating Firm (regardless of the Logical Access) is authorized to modify its orders.

An active order can be modified by specifying the *Order ID* of the original order or the *Original Client Order ID*:

– If the **CancelReplace** (06) message contains both *Order ID* and *Original Client Order ID*, the matching engine uses the *Order ID* to cancel the order. If the *Order ID* specified in the message is not found in the active orders list, the order modification is rejected. If the Order ID specified in the message is found the matching engine does not check that the Client Order ID of the order found ("modified" order) matches with the *Original Client Order ID* contained in the **CancelRequest** (12) message.

Further to the previous remark on the *Order ID*, all the **fields in the block of the message must be populated** for each **CancelReplace** (06) otherwise the message will be immediately rejected by the Order Entry Gateway (OEG).

Please note that the field *Client Order ID* is an identifier of the **CancelReplace** (06) request.

### **Repeating Section Usage:**

The message contains **three optional repeating sections**:

- **FreeText repeating section:** the first repeating section contains only the field *FreeText*. It can be populated only once and will override the previously submitted value if populated, if not populated the previously submitted value will be deleted. Possible number of repeating groups: 0, 1.
- **Additional Order Characteristics repeating section:** the third repeating can be populated only once and contains optional order characteristics. If some optional fields are populated those values will override the previously submitted values, otherwise if not populated the previously submitted value will be deleted. Possible number of repeating groups: 0, 1.
- **Clearing Data repeating section:** the forth repeating section contains the clearing fields. If some values are populated they will override the previously submitted values, otherwise if not populated the previously submitted value will be deleted. Possible number of repeating groups: 0, 1.
- **Additional Order Characteristics repeating section:** the fifth repeating section can be populated only once and contains optional order characteristics along with conditionally required fields. If some optional fields are populated those values will override the previously submitted values, otherwise if not populated the previously submitted value will be deleted. Possible number of repeating groups: 1.
- **Self-Trade Prevention repeating section:** the sixth repeating section contains information linked to the Self trade Prevention functionality and Clearing Data. If a value is provided it will concern the Cancel Replace itself and it won't override the value previously provided. Possible number of repeating groups: 0, 1.

### **Handling of fields not available for modification:**

■ *Account Type* and *LP Role* fields present in this message will always be ignored by the system, which means that clients are not able to modify *Account Type/ LP Role* of their live orders. If modification is required clients must cancel their existing order and submit a new one with a **NewOrder** (01) message.

■ *Order Side* and *Order Type* fields present in this message are not available for modification but the values provided must match the values originally set on submission of the order. In the case where the values in the **CancelReplace** (06) message do not match with the *Order Side* and *Order Type* of the targeted order it will lead to the rejection of the request with the error code 2101 "Unknown Order". (For triggered Stop orders, the value in field *Order Type* must be equal to Limit (2), for Stop-limit, or Market (1) for Stopmarket order, corresponding to the type of stop order originally submitted.)

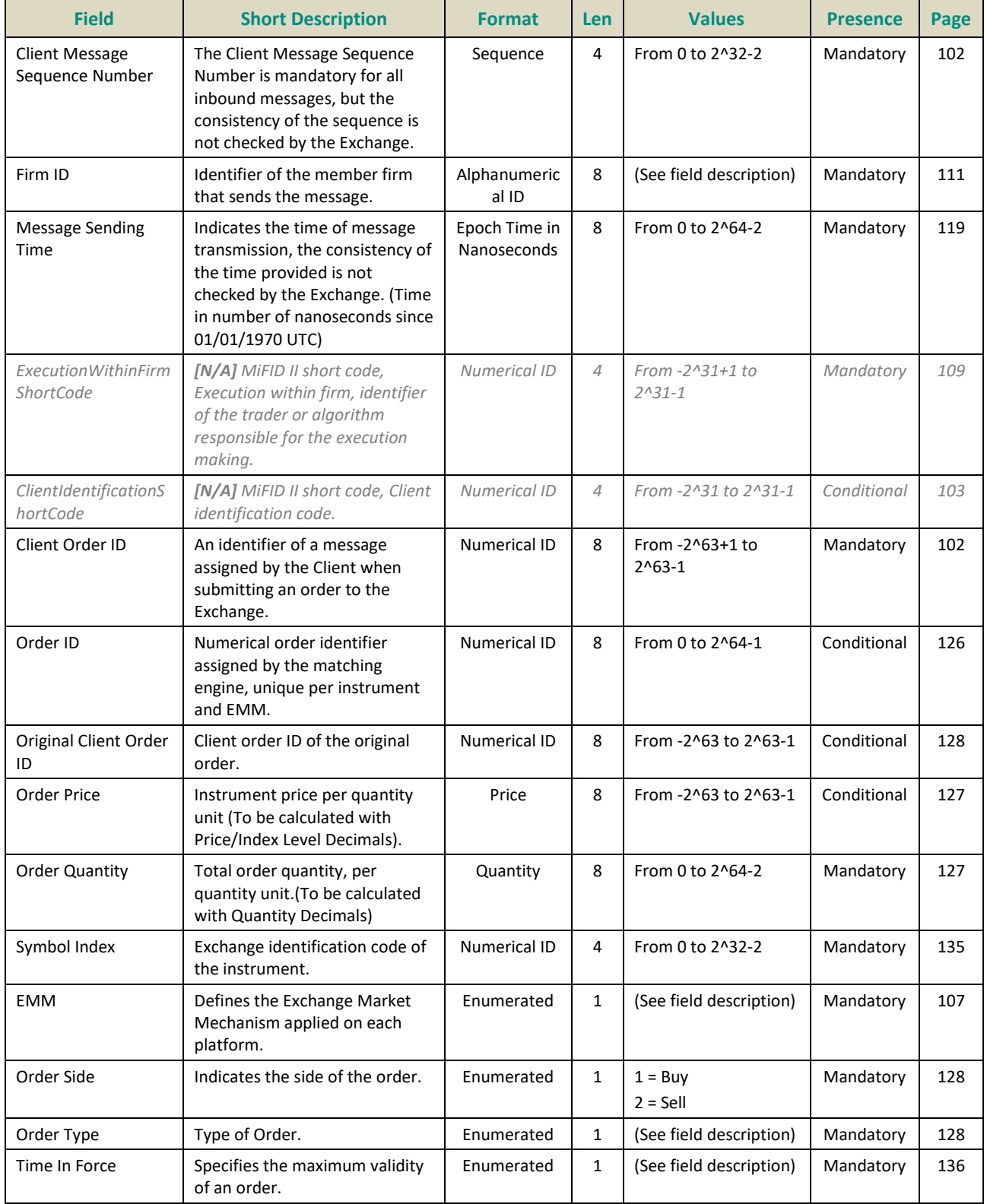

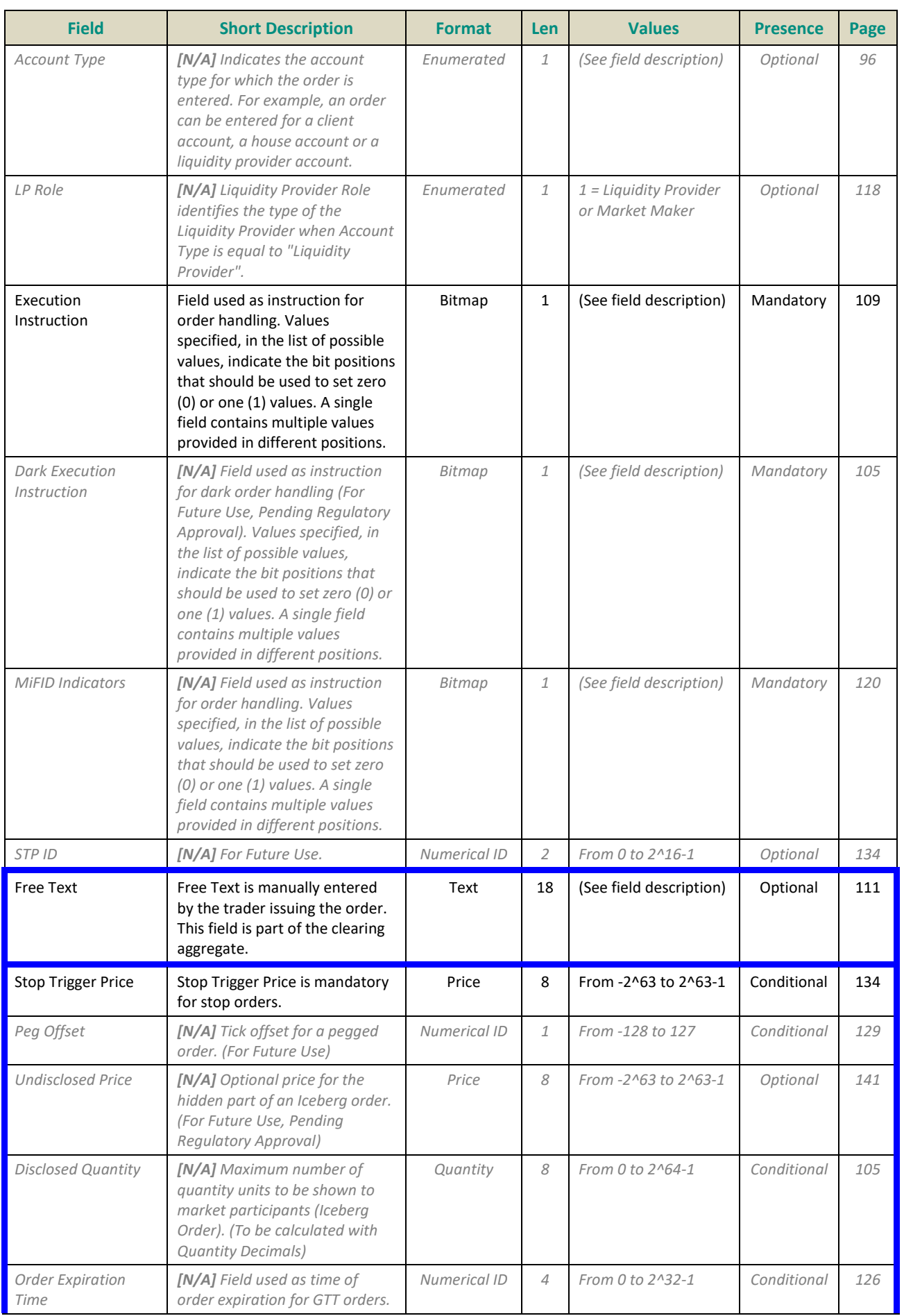

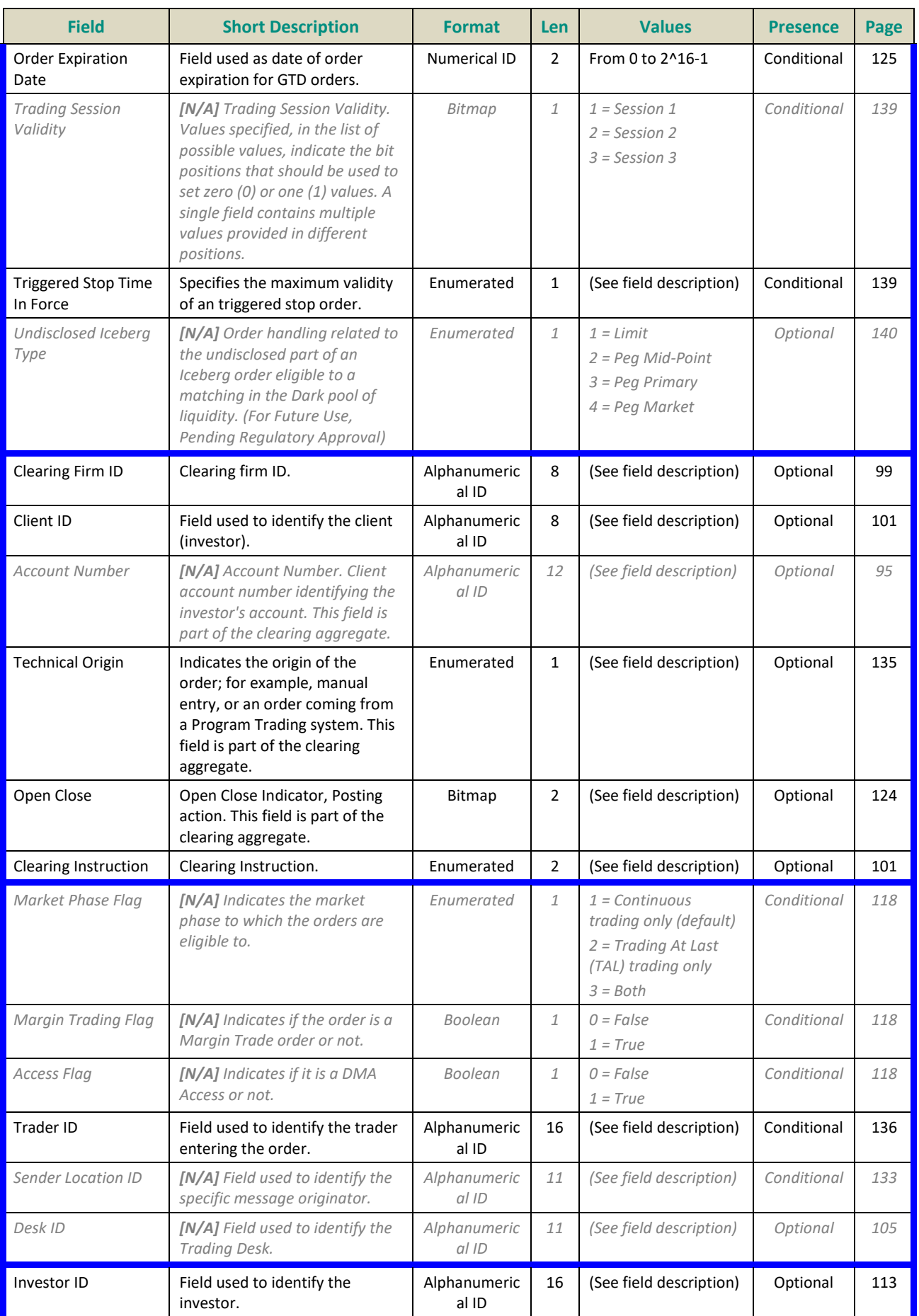

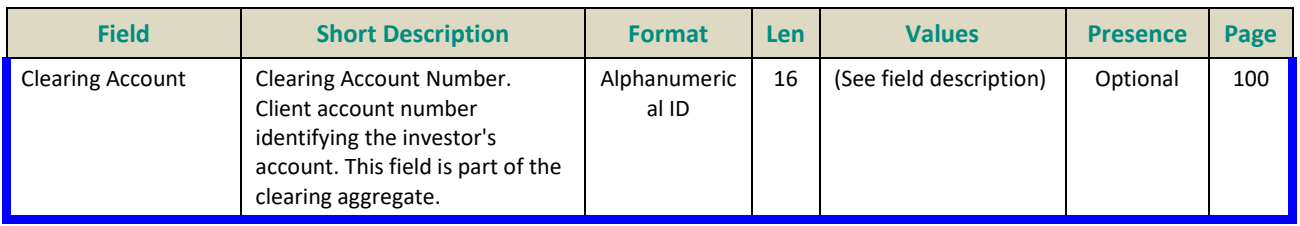

## **5.4.1.6 Reject (07)**

#### Client <OEG

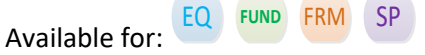

## **Message Usage:**

The **Reject** (07) message is a message sent by the matching engine to notify the request issuer that his or her request is not processed by the matching engine. It is a possible response to every application message sent by the client.

The **Reject** (07) message is sent by the matching engine in the following situations:

- **For technical reasons**: symbol is unknown, message is wrongly formatted, unknown value, client not authorized to send messages, etc.
- **For functional reasons**: type of order forbidden for this trading phase, type of order not authorized for the client, quantity to modify no longer available, last traded price better than the stop trigger price, collars breached, etc.

Please refer to the **Error Code List** document for an exhaustive list of those cases.

The *Client Order ID* provided in the Reject message identifies the request which is rejected; it does not refer to an order of the order book. Hence in case of a rejection of a **CancelReplace** (06) message, the *Client Order ID* field will refer to the *Client Order ID* provided in the rejected **CancelReplace** (06) request, not to the targeted order.

In case of a functional rejection of a **NewOrder** (01) the matching engine will assign an *Order ID* to the rejected order.

If a client sends an Invalid value in an enumerated field, then in place of this value the Reject messages will contain a Null value (note: the *Firm ID* behaves as an enumerated field).

If a client sends an unknown ID (such as *Symbol Index*, *Order Id*, *Original Client Order ID*…) which, however, can be decoded by the system, this value is provided as entered back to the client in the **Reject** (07) message sent back.

The reason of the rejection is provided by the Error Code, and a text message explaining the error is provided in the Error Code List.

All application messages are rejected by the **Reject** (07) message, unless for very specific cases (please refer to **Quotes (08)**, **TechnicalReject** (108) message).

## **Rejection Behaviour:**

In Optiq orders are identified by multiple characteristics as follows: Order ID / Original Client Order ID, Order Side, Order Type and Firm ID. If any of the characteristics are not met, the order is considered "Unknown".

In case an attempt is made to modify or cancel an order that results in a rejection, whether this order is considered to be "Known" or "Unknown", in such rejection message the same Order ID is echoed back, as the one provided by the client in the inbound message, in all cases.

In cases where the inbound message receives a rejection with functional or technical error code client should review the error code to identify what needs to be fixed in the submitted message.

In some cases an "Unknown" order will not receive an error code identifying the issue, but rather code 2101 (Unknown order). In this case client should review the fields identified as mandatory order characteristics before resubmitting the request.

### **Repeating Section Usage:**

In this message the repeating section is populated only once and only in the case of a rejection due to a breached collar. It provides the details related to the breached collar (high or low) and its price. Possible number of repeating groups: 0, 1.

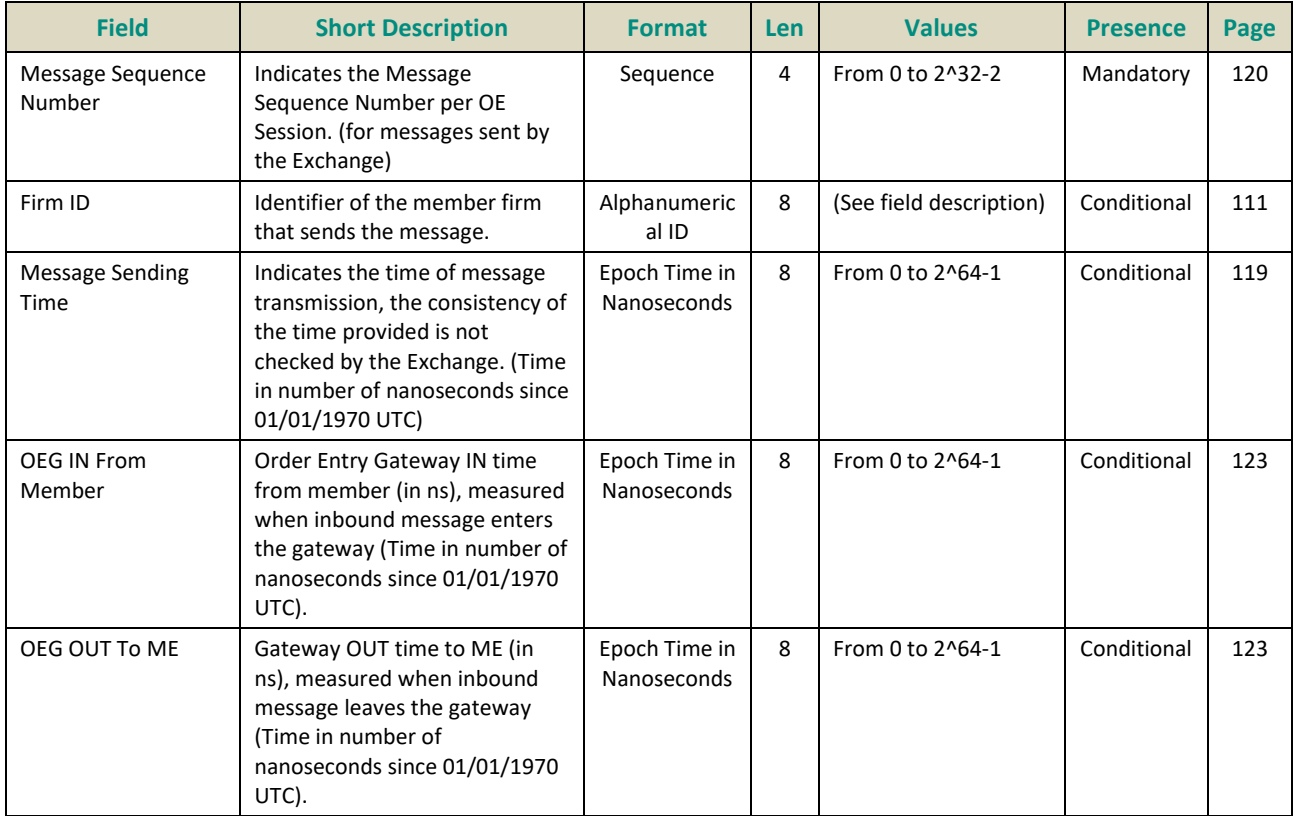

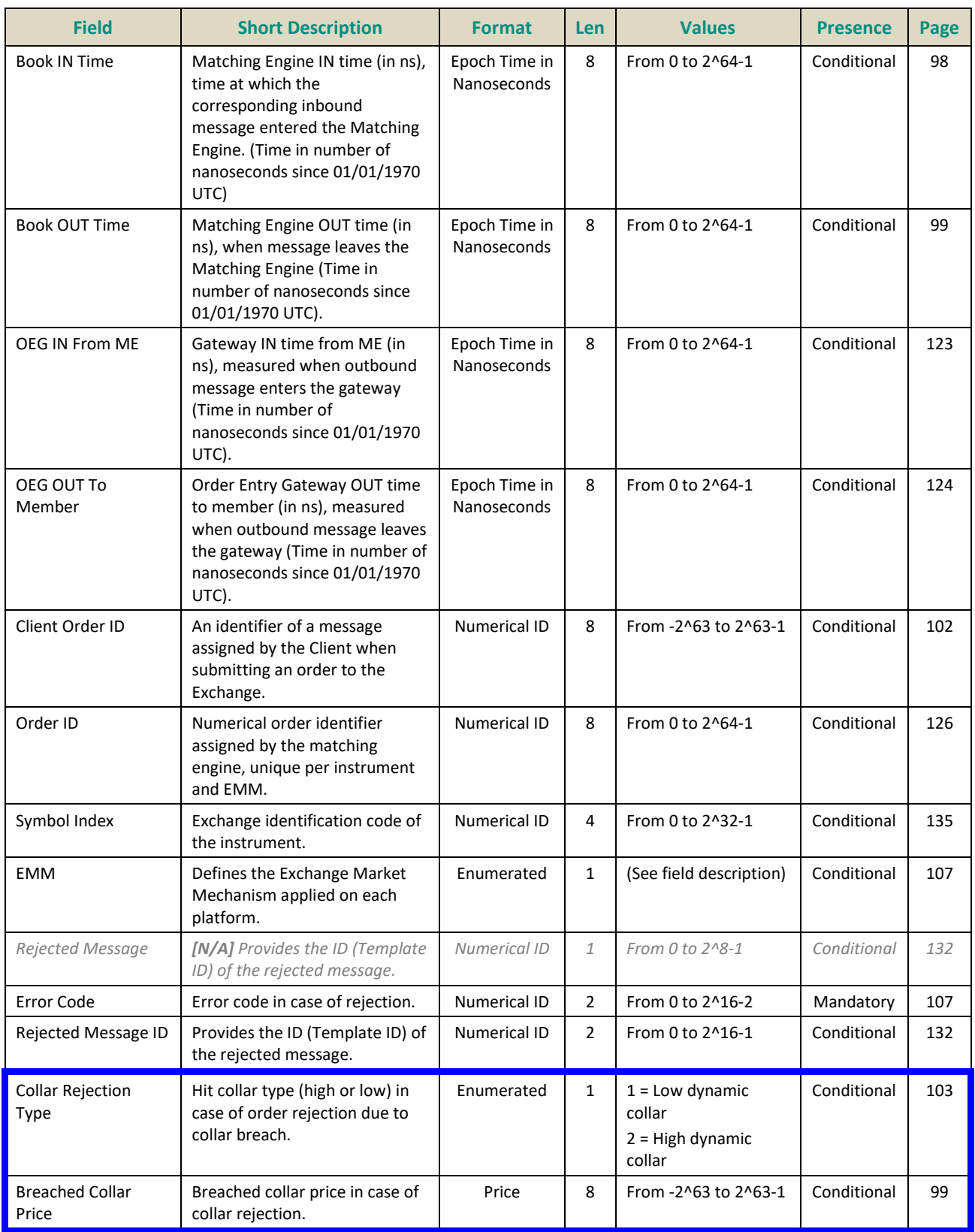

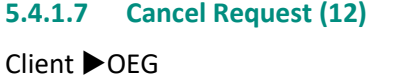

Available for: EQ **FUND** FRM SP

## **Message Usage:**

The **CancelRequest** (12) message is used to request the cancellation of the entire remaining quantity of **an active order in the order book**, note that only the originating Firm is authorized to cancel its own orders.

An order cancellation only applies to the remaining quantity of an order in the book. If the order to be cancelled was partially filled, the cancellation has no effect on the previous trades (or any previously executed quantity).

An active order can be cancelled by specifying the *Client Order ID* of the original order:

– If the **CancelRequest** (12) message contains both *Order ID* and *Original Client Order ID*, the matching engine uses the *Order ID* to cancel the order. If the *Order ID* specified in the message is not found in the active orders list, the order modification is rejected. If the *Order ID* specified in the message is found the matching engine does not check that the Client Order ID of the order found ("cancelled" order) matches with the *Original Client Order ID* contained in the **CancelRequest** (12) message.

In the case where the values of the *Order Side* and/or *Order Type* provided in the **CancelRequest** (12) message do not match with the *Order Side* and *Order Type* of the targeted order it will lead to the rejection of the request with the error code 2101 "Unknown Order". (For triggered Stop orders, the value in field *Order Type* must be equal to Limit (2), for Stop-limit, or Market (1) for Stop-market order, corresponding to the type of stop order originally submitted.)

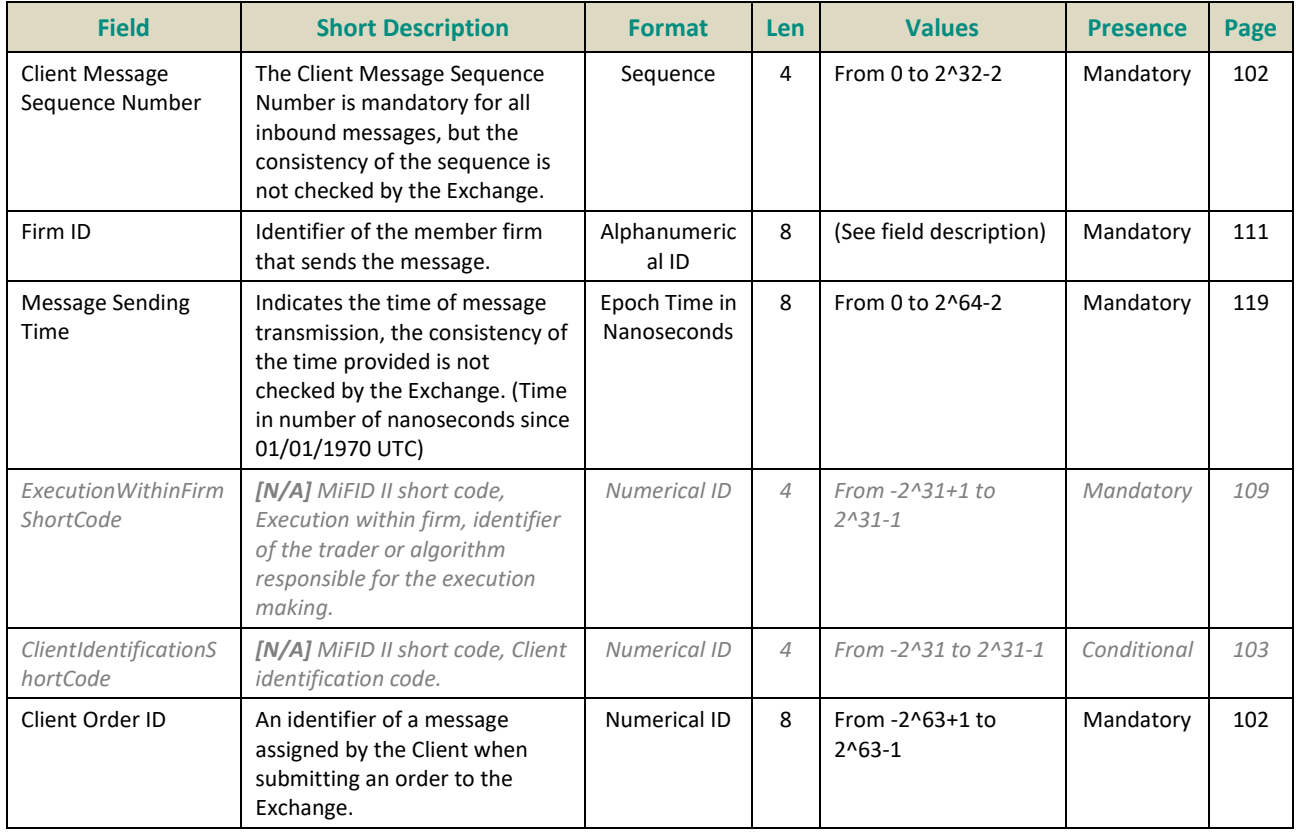

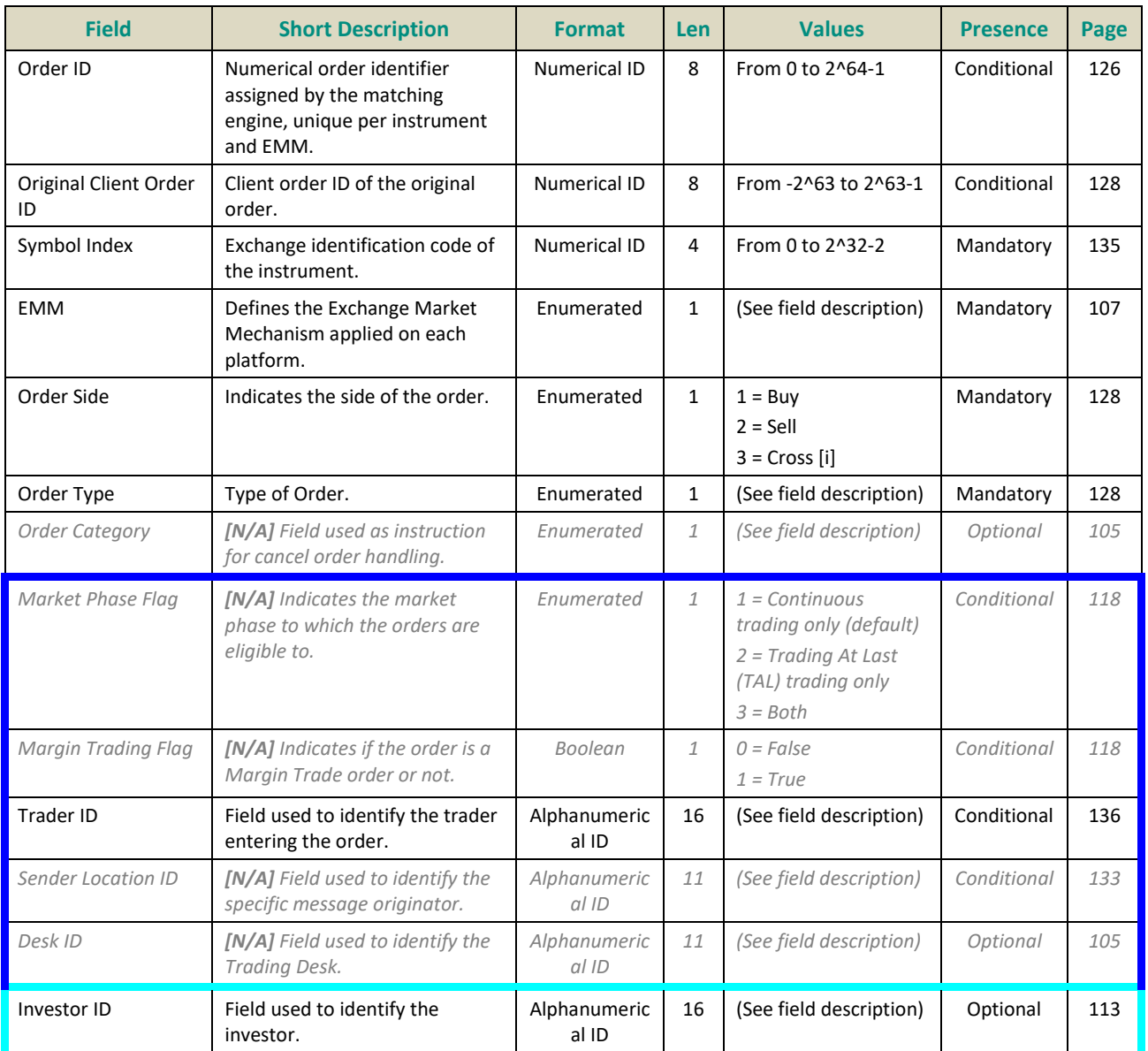

### **5.4.1.8 Mass Cancel (13)**

Client ▶OEG

Available for: EQ **FUND** FRM SP

#### **Message Usage:**

The **MassCancel** (13) message is used to request the cancellation of the entire remaining quantity of **all active orders** matching the specified criteria(s), note that only the originating Firm is authorized to cancel its own orders.

An order cancellation only applies to the remaining quantity of an order in the book. If the order to be cancelled was partially filled, the cancellation has no effect on the previous trades (or any previously executed quantity).

Either the *Instrument Group Code* field or the *Symbol Index* field must be populated to determine the scope of the mass cancel; otherwise the Mass Cancel will be rejected. (Note that if both are populated, *Instrument Group Code* is ignored, and the *Symbol Index* will be used as the reference.)

Optional additional criteria can be specified: *EMM*, *Order Side*, *Logical Access ID*, and *OE Partition ID*. Those filters are used to restrict the scope of the Mass Cancel request. (Please note that *OE Partition ID* is not taken into account if *Logical Access ID* is not populated).

The repeating sections identified below can also be used to restrict the scope of the cancellation:

- **Additional Order Characteristics repeating section:** the fifth repeating section can be populated only once and contains optional order characteristics along with conditionally required fields. Possible number of repeating groups: 1.
- **Self-Trade Prevention repeating section:** the sixth repeating section contains information linked to the Self trade Prevention functionality. Possible number of repeating groups: 0, 1.

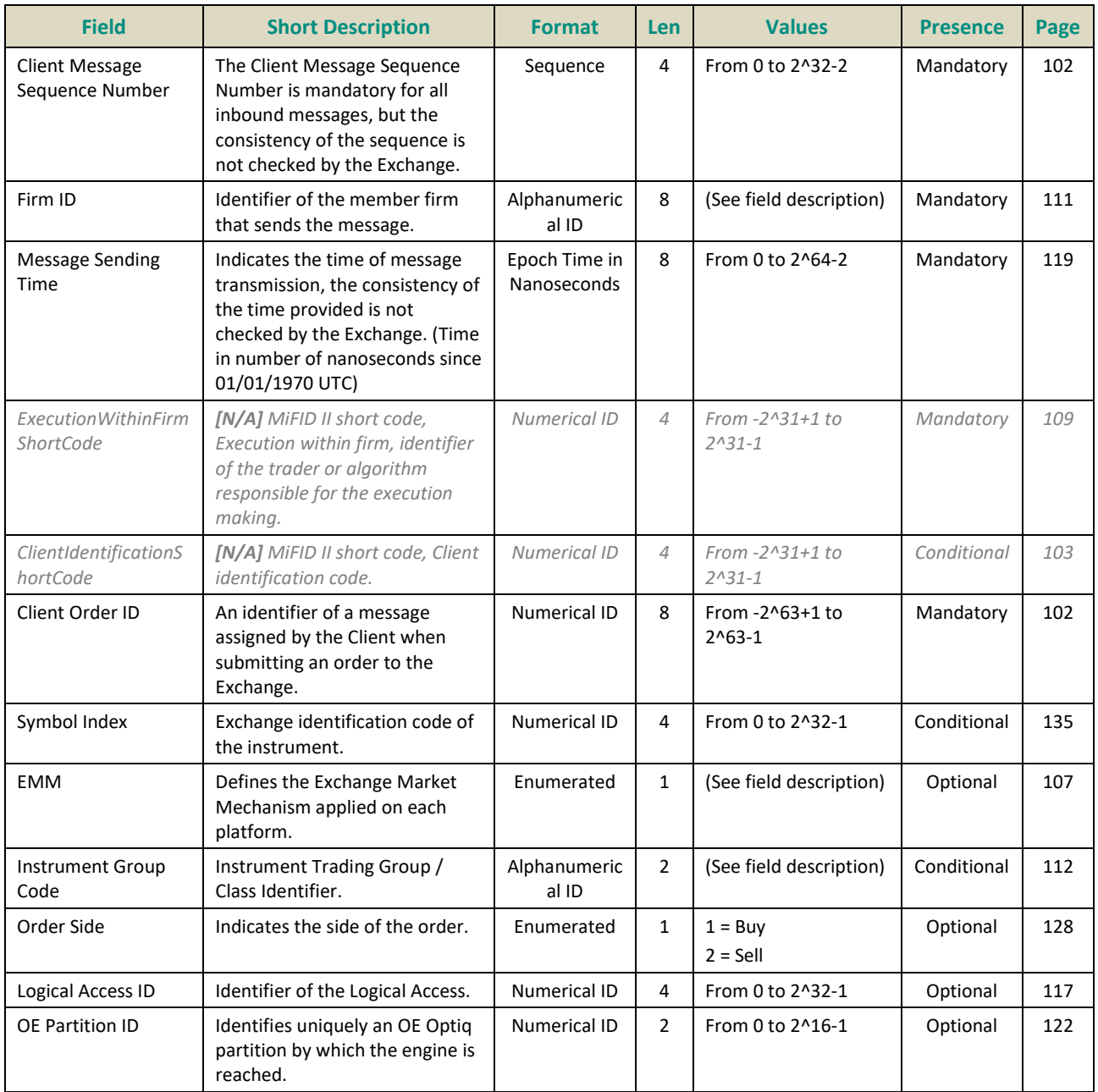

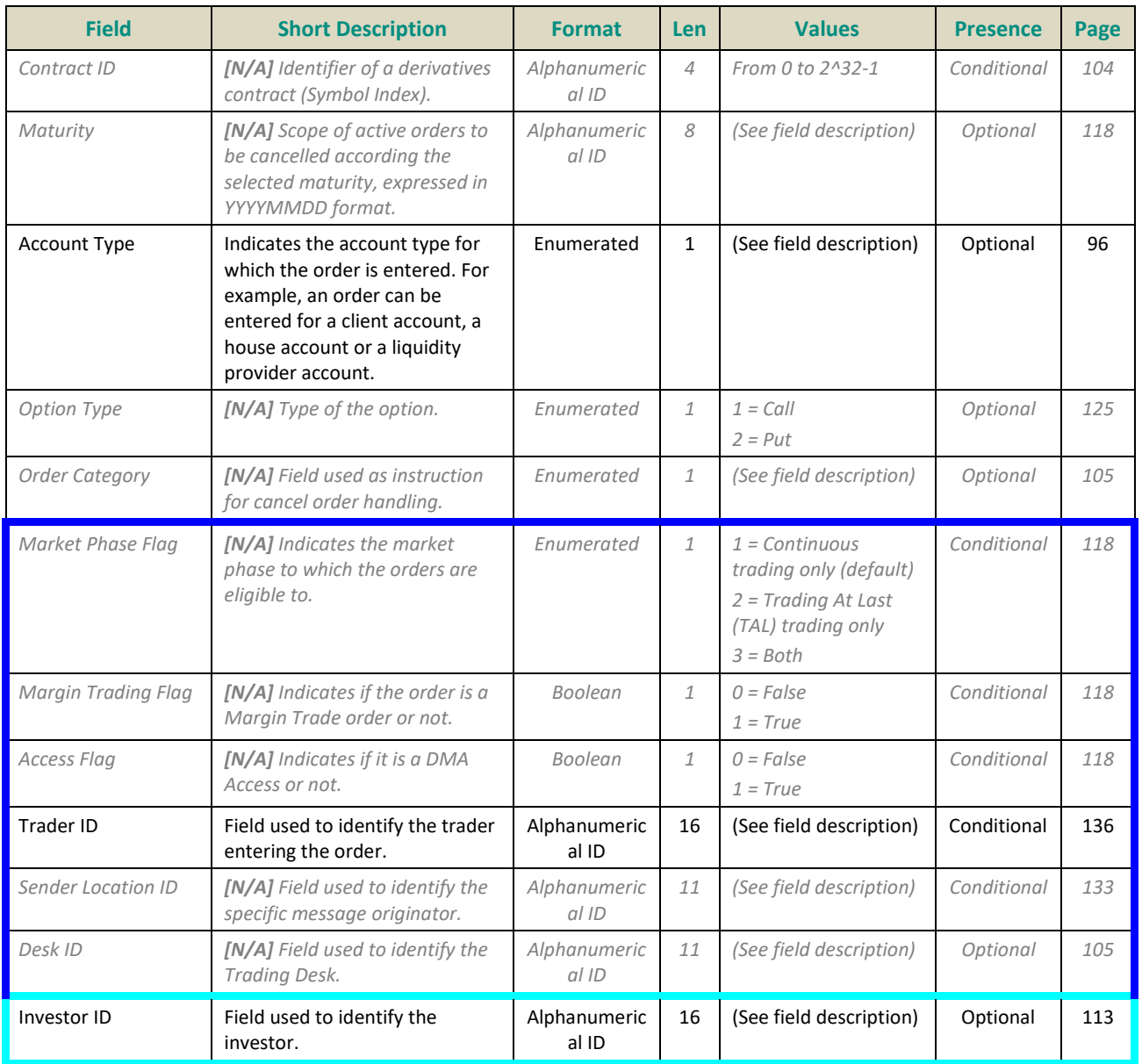

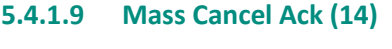

Client <OEG

Available for: EQ **FUND** FRM SP

### **Message Usage:**

The **MassCancelAck** (14) message is sent twice by the matching engine to confirm that the **MassCancel** request has been taken into account. The first **MassCancelAck** (14) message has *Total Affected Orders* set to -1, and repeats all the fields as they were submitted in the **MassCancel** (13) request.

The client will receive a **Kill** (05) message per successfully cancelled order (if any). Please note that **Kill** (05) messages are sent to the OE Session that owns the cancelled order.

When the mass cancel request is completely processed the client will receive a last **MassCancelAck** (14) message to notify them of the *Total Affected Orders*. The number provided by *Total Affected Orders* field could be different than the number of killed order notifications received by the issuer of the Mass Cancel request if some killed orders belonged to other OE Sessions. (Please refer to the Kinematics for further details)

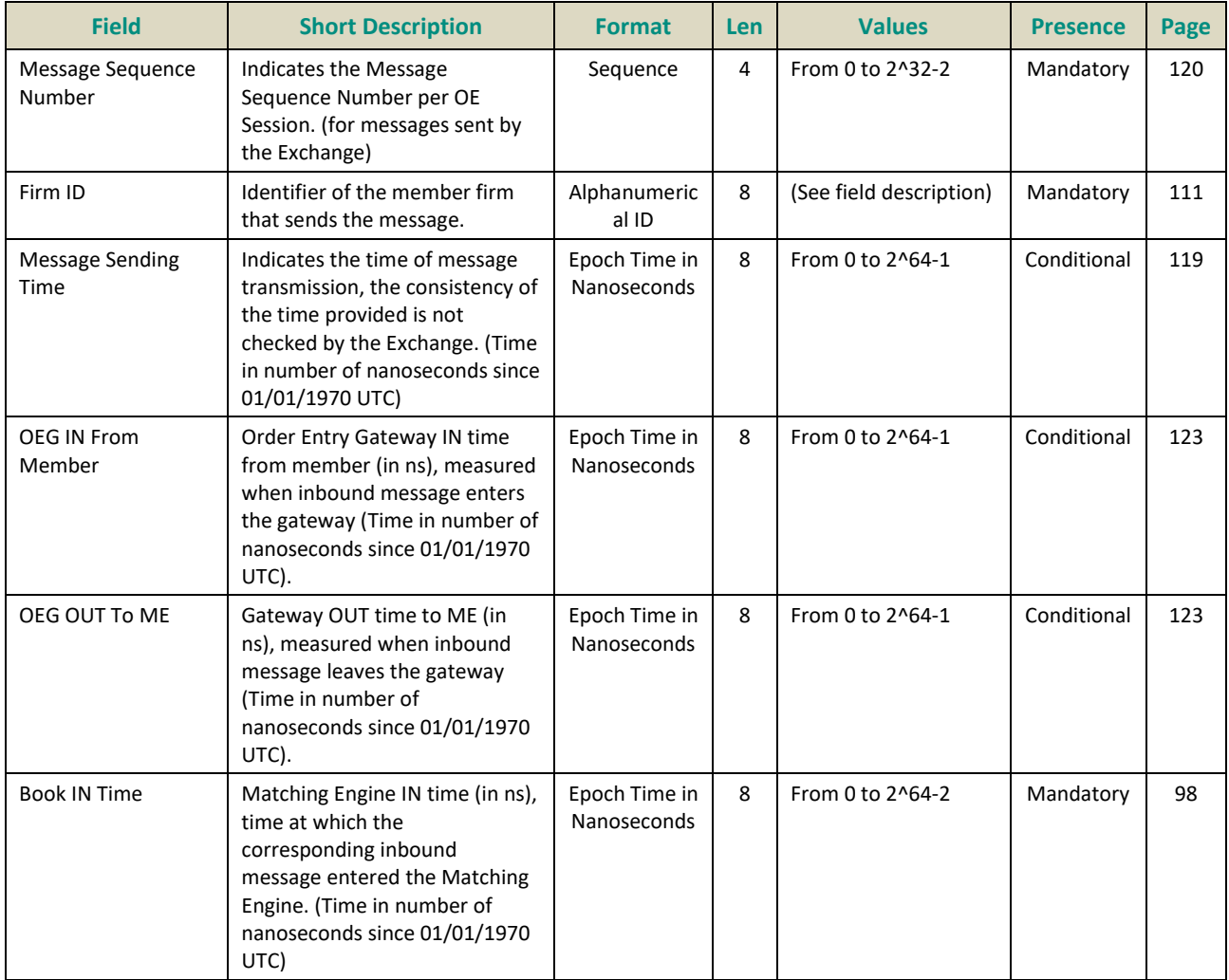

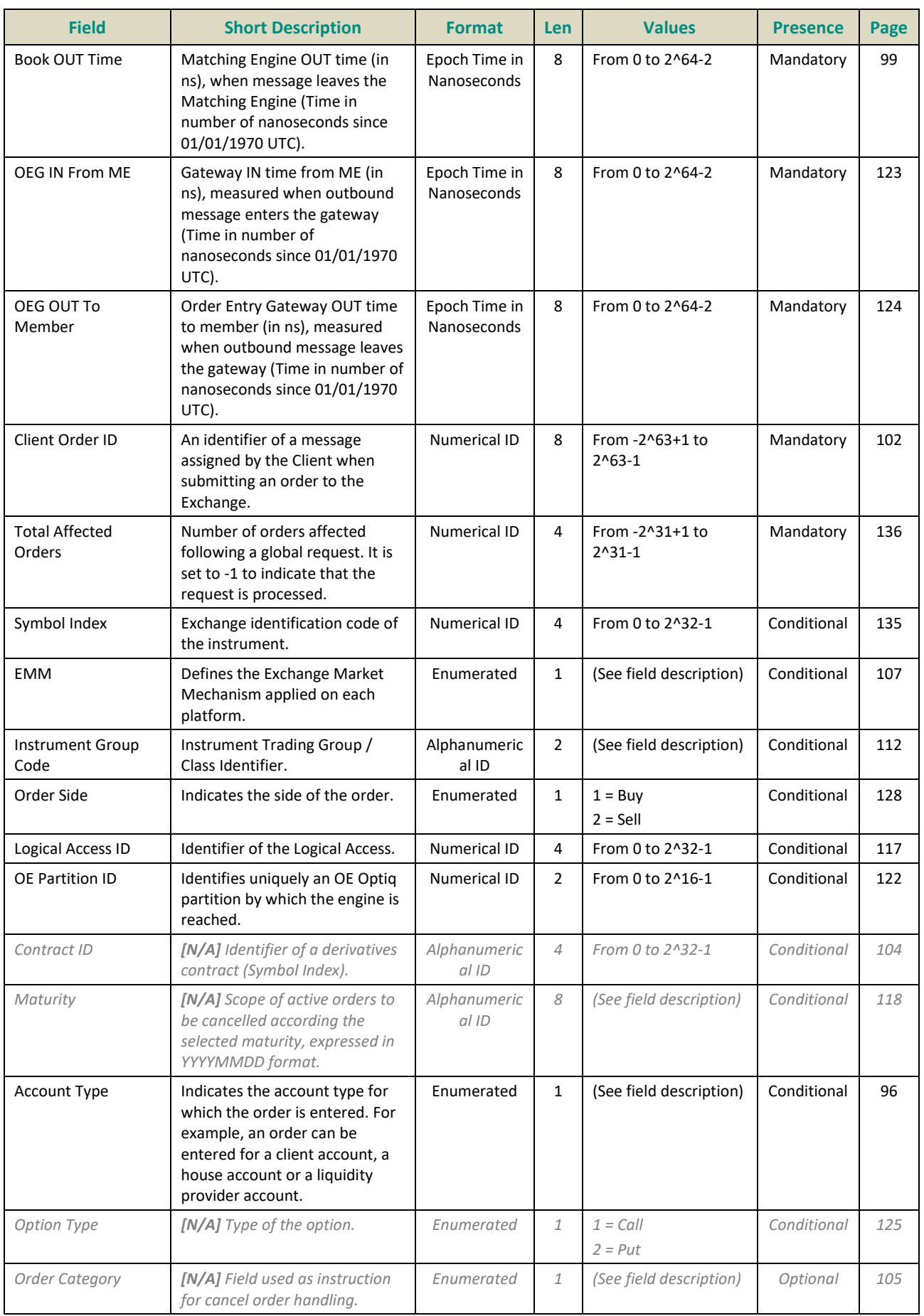

### **5.4.1.10 Open Order Request (15)**

Client ▶OEG

Available for: EQ **FUND** FRM SP

## **Message Usage:**

The **OpenOrderRequest** (15) message is used by the clients to request the status of the target order (*Order ID* or *Original Client Order ID*):

- If there is a corresponding live order in the Order Book, the system will acknowledge the request with an **Ack** (03) message (*Ack Type* = 17) ;
- If there is no corresponding order in the Order Book, the system will reject the request with a **Reject** (07) message (*Error Code* = 2101 'Unknown Order').

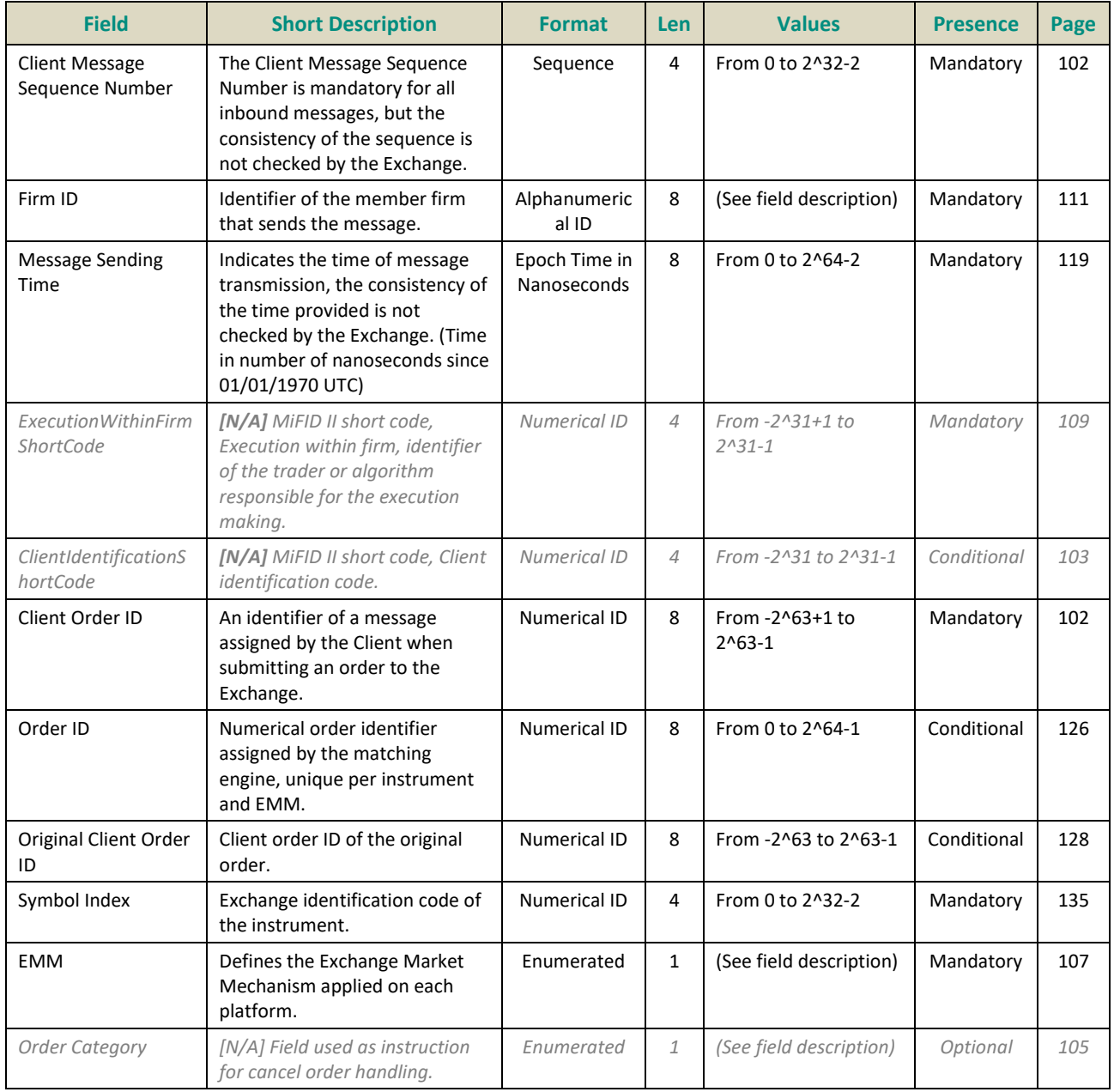

#### **5.4.1.11 Ownership Request Ack (17)**

Client <OEG

Available for: EQ **FUND** FRM SP

#### **Message Usage:**

The **OwnershipRequestAck** (17) message is sent twice by the matching engine to confirm that the **OwnershipRequest** (18) has been taken into account. The first **OwnershipRequestAck** (17) message has *Total Affected Orders* set to -1, and repeats all the fields as they were submitted in the **OwnershipRequest** (18).

Subsequently the client will receive an **Ack** (03) message per order affected by the command.

When the Ownership request is totally processed the client will receive a last **OwnershipRequestAck** (17) message to notify the client of the *Total Affected Orders*.

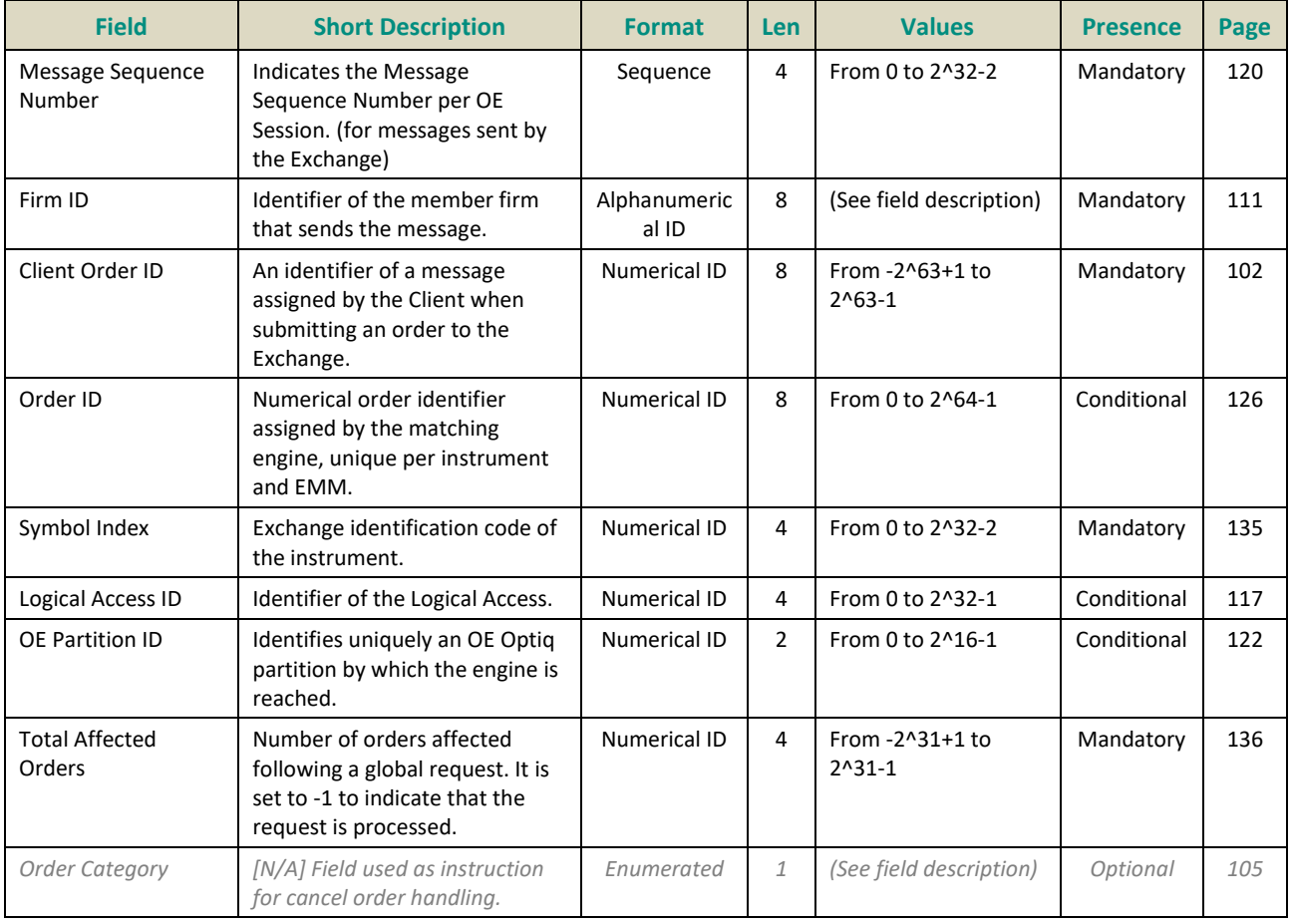

# **5.4.1.12 Ownership Request (18)**

- Client ▶OEG
- Available for: EQ **FUND** FRM SP

## **Message Usage:**

The **OwnershipRequest** (18) message is used by the clients to change the ownership of an active order from one OE Session to another OE Session belonging to the same Firm. Ownership migration is used to define the OE Session that will receive all outbound messages associated to the targeted order.

Please note that modifying an order (**CancelReplace** (06)) by a different OE session also leads to an ownership migration.

The scope of the ownership can be a single order by specifying the *Order ID* and *Symbol Index* of the targeted order. It could also be all orders of the specified *Symbol Index* belonging to the targeted Logical Access (*Logical Access ID*).

The **OwnershipRequest** (18) is acknowledged by the **OwnershipRequestAck** (17), and by **Ack** (03) message(s) which provides the affected order(s).

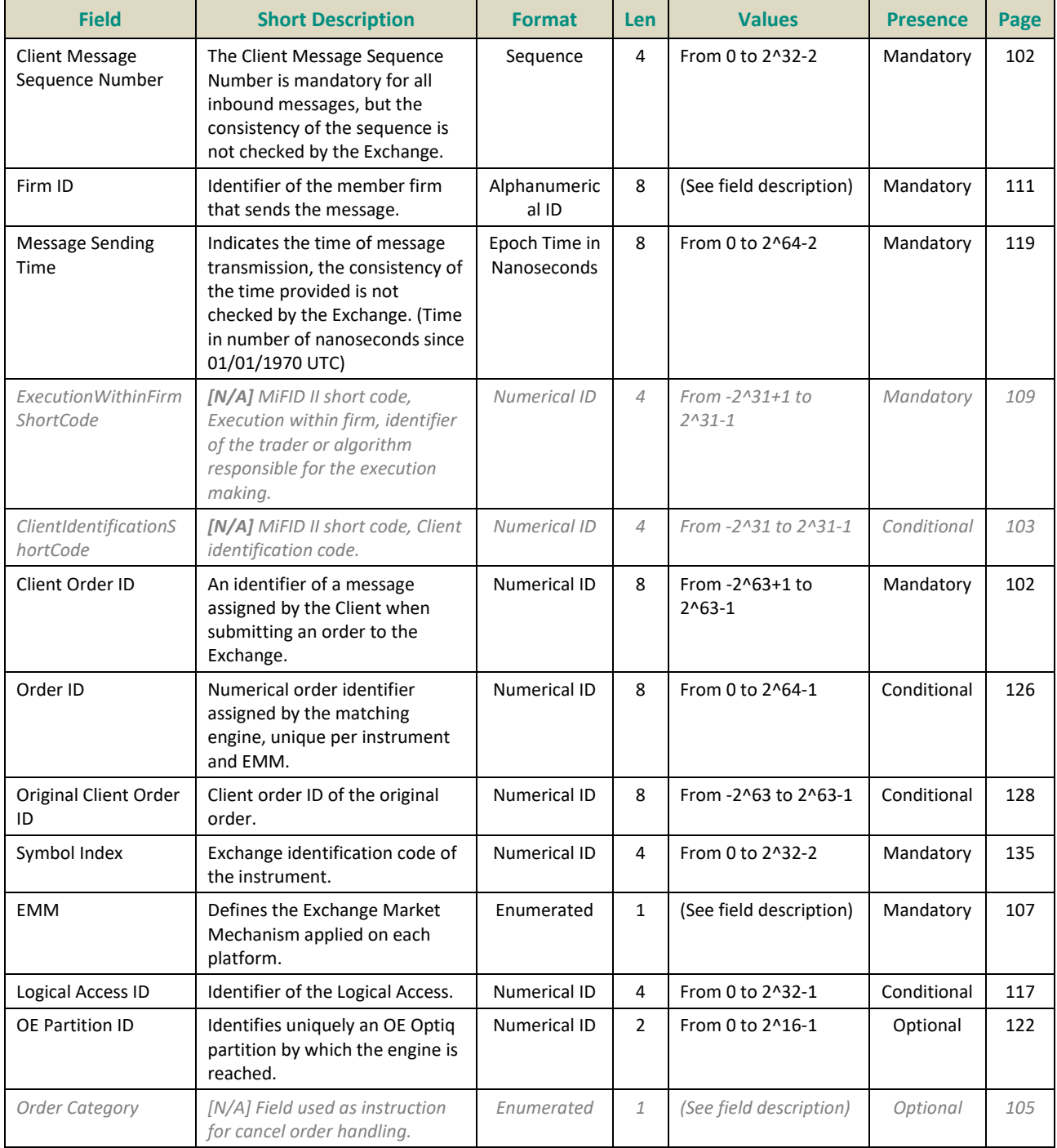

## **5.4.1.13 Trade Bust Notification (19)**

Client <OEG

Available for: EQ **FUND** FRM SP **Message Usage:**

This message is sent to both counterparts of a trade if Market Operations busts a trade.

Please note that *[Last Traded Price](#page-321-0)* and *[Last Traded Quantity](#page-322-0)* refer to Price and Quantity of the cancelled trade.

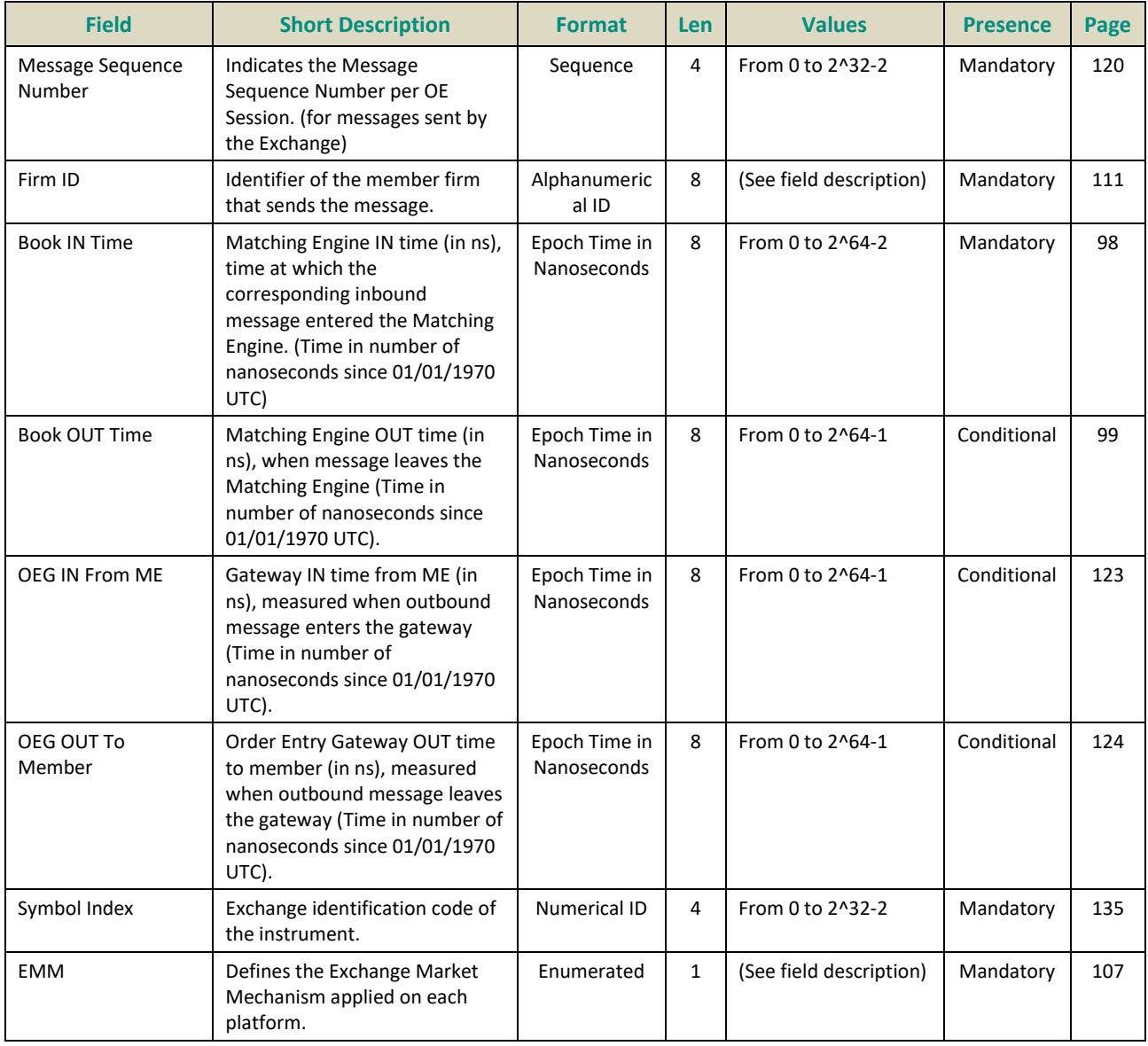

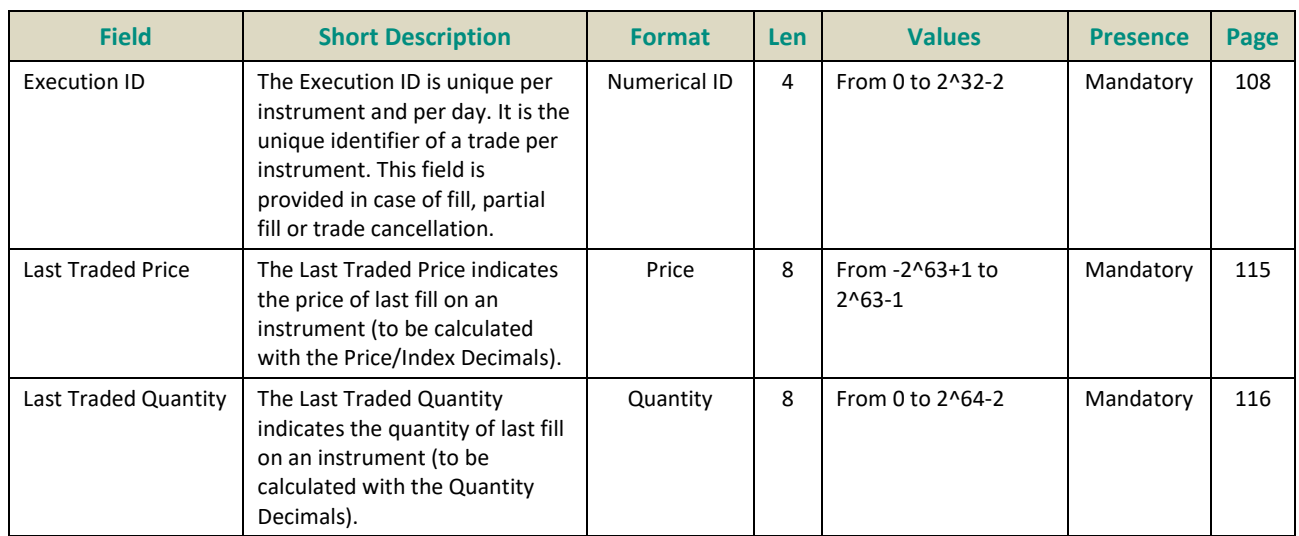

## **5.4.1.14 Collar Breach Confirmation (20)**

Client ▶OEG

Available for: EQ **Message Usage:**

The **CollarBreachConfirmation** (20) message is used by a client who:

- wants to confirm the submission of the order previously rejected for dynamic collar breach:
	- $\circ$  If an order sent causes a matching price that breaches the dynamic thresholds the order gets automatically rejected and the client who has sent the order receives a **Reject** (07) message with an *Order ID* for the rejected order;
	- $\circ$  For instruments with appropriate collar logic, in case an order submission rejected due to collar breach, clients have the possibility to confirm the submission of this order by submitting a **CollarBreachConfirmation** (20) within *n* seconds after the rejection. The confirmation will lead to the collar recalculation, and then the order is checked against the updated collars and is either accepted or rejected again due to collar breach;
	- o Please note that there is a maximum number of confirmations allowed possible per order. It is set per Trading Group (Class). Please refer to the Trading Manual for further information.
	- o To confirm the rejected order the client must send a **CollarBreachConfirmation** (20) message and specify the *Order ID* of the concerned order (this *Order ID* was previously provided in the corresponding **Reject** (07) message);
	- $\circ$  Note that an order can be rejected for a breach of a collar even if it has partially matched; in this case the confirmation is applied to the remaining unmatched quantity of the order;
- wants to confirm the submission of the order previously rejected for Ownership and/or Short Selling breach:
	- o If an order sent causes the breach of Ownership or Short Selling limits the order gets automatically rejected and the client receives a **Reject** (07) message with an *Order ID* for the rejected order;
	- o For instruments with appropriate configuration, in case an order submission is rejected due to breach of Ownership or Short Selling, clients have the possibility to confirm the submission of this order by submitting a **CollarBreachConfirmation** (20) within *n* seconds after the rejection. The confirmation will lead to the order acceptation and trigger negative positions;
	- o To confirm the rejected order the client must send a **CollarBreachConfirmation** (20) message and specify the *Order ID* of the concerned order (this *Order ID* was previously provided in the corresponding **Reject** (07) message);

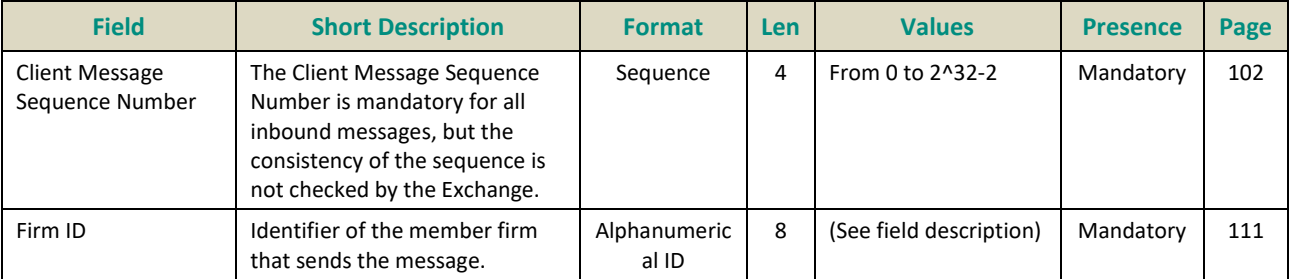

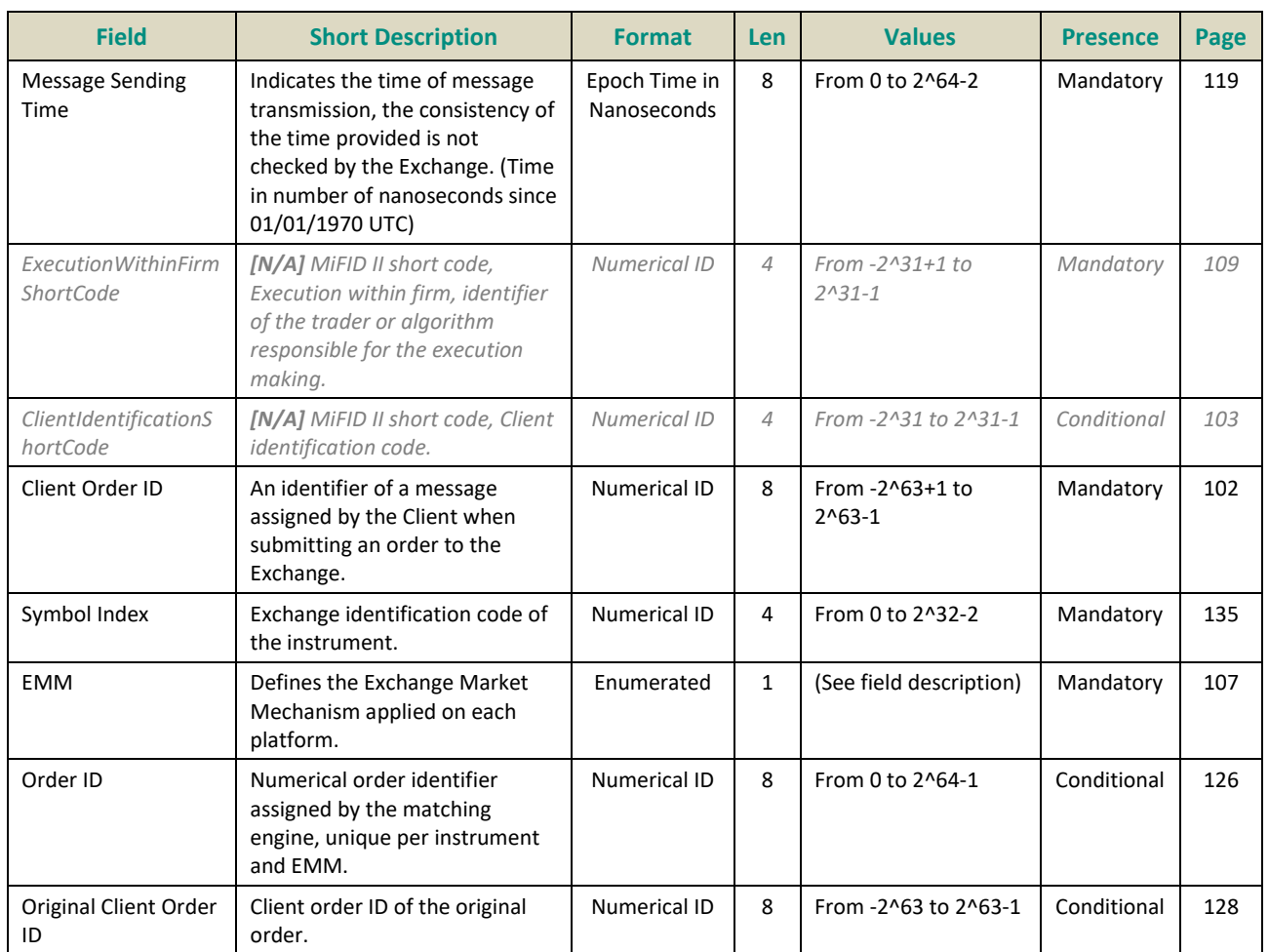

## **5.4.1.15 User Notification (39)**

Client <OEG

Available for: EQ **FUND** FRM SP

## **Message Usage:**

The **UserNotification** (39) message is used to notify clients if they have been suspended or if their suspension status has been lifted, and the scope (or granularity) on which this action has been applied.

After notification of suspension is sent, and until this suspension is cleared, any following messages are rejected using Reject (07) message.

The field *User Status* in this message indicates the nature of action as well as the scope taken on the access and/or orders.

The text in the field *User Status* associated to each value provides the scope of each one of the following possible actions and granularities.

### Actions:

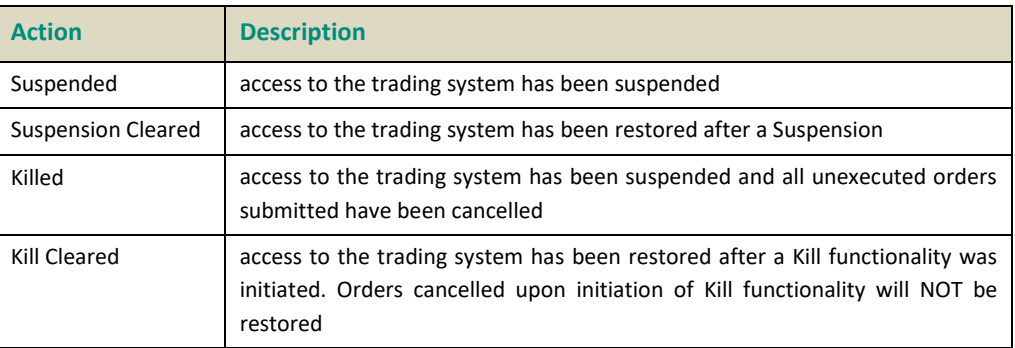

# Scope:

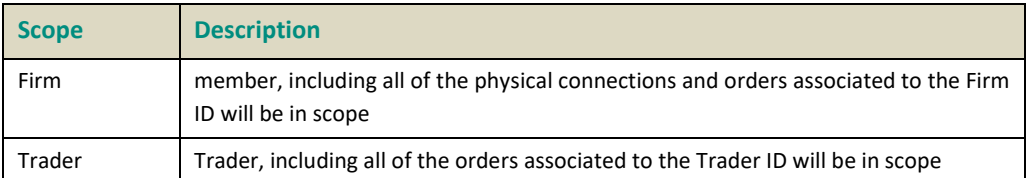

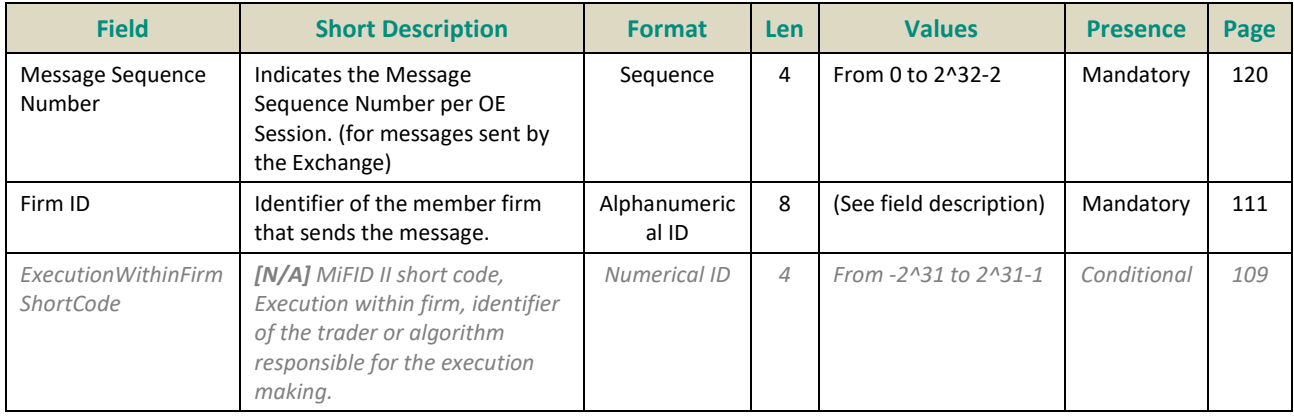

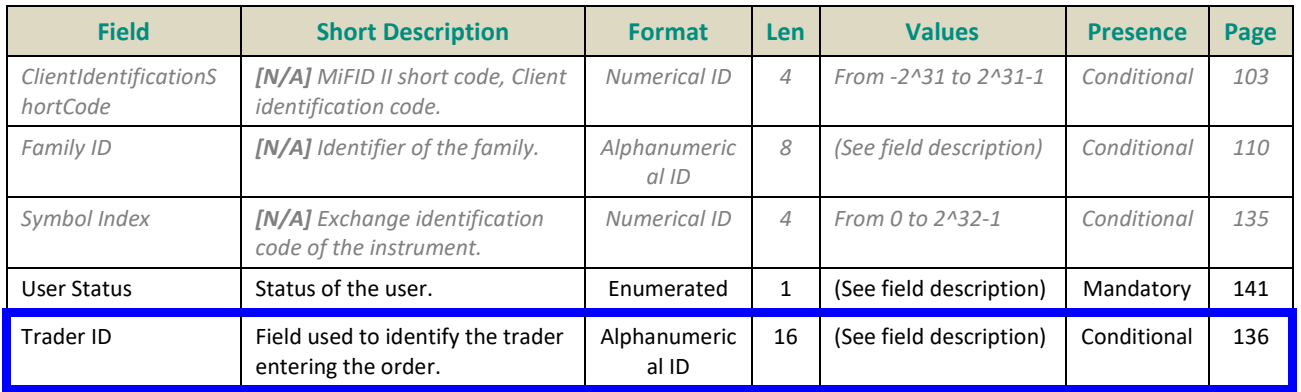

#### **5.4.2 Cash On Exchange Off Book**

## **5.4.2.1 Declaration Entry (40)**

#### Client ▶OEG

Available for: EQ FRM SP

#### **Message Usage:**

The **Declaration Entry** (40) message is used for the sending of a Block Trade Declaration.

For Cross orders two instances of fields listed below are provided, to identify the information for each side of the cross order. The description of each field identifies whether the field is to be used for identification of the buy or sell side, but as a general rule fields containing "Cross" in the name, are used for provision of the information for the sell side: *Clearing Account*, Clearing *Account Cross*, *Account Type*, *Account Type Cross*, *Free Text*, *Free Text Cross, Investor ID, Investor ID Cross*.

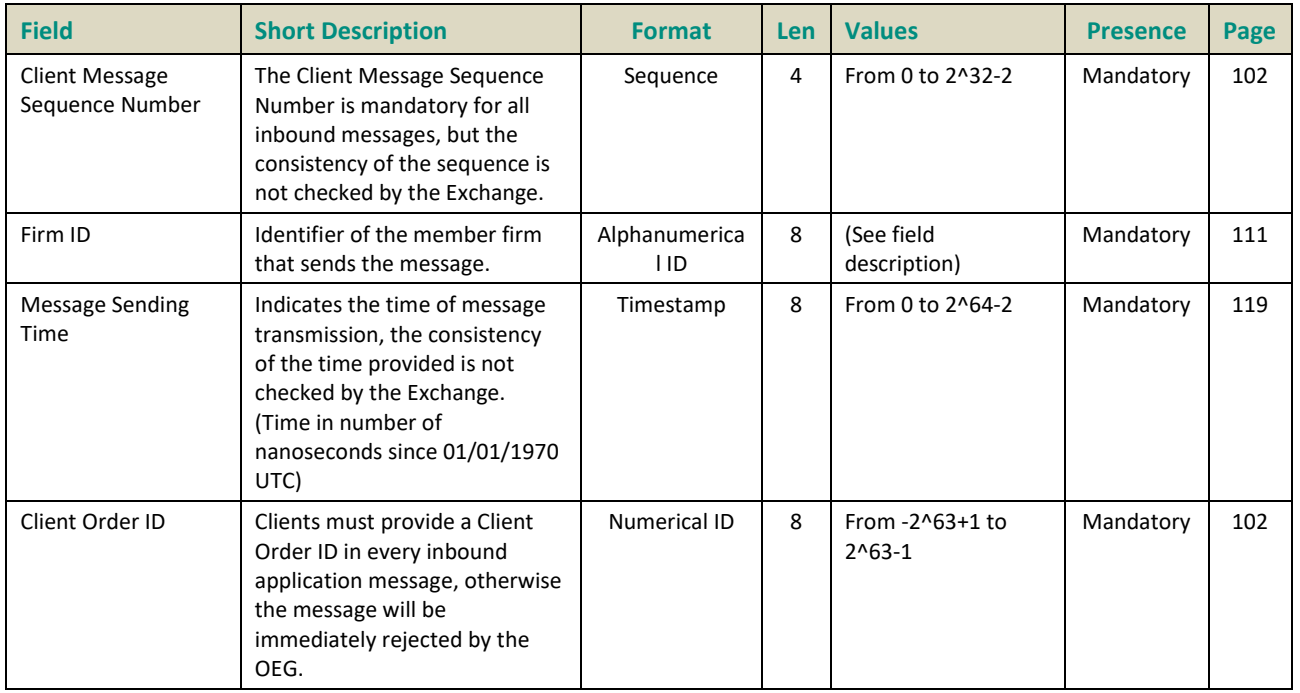

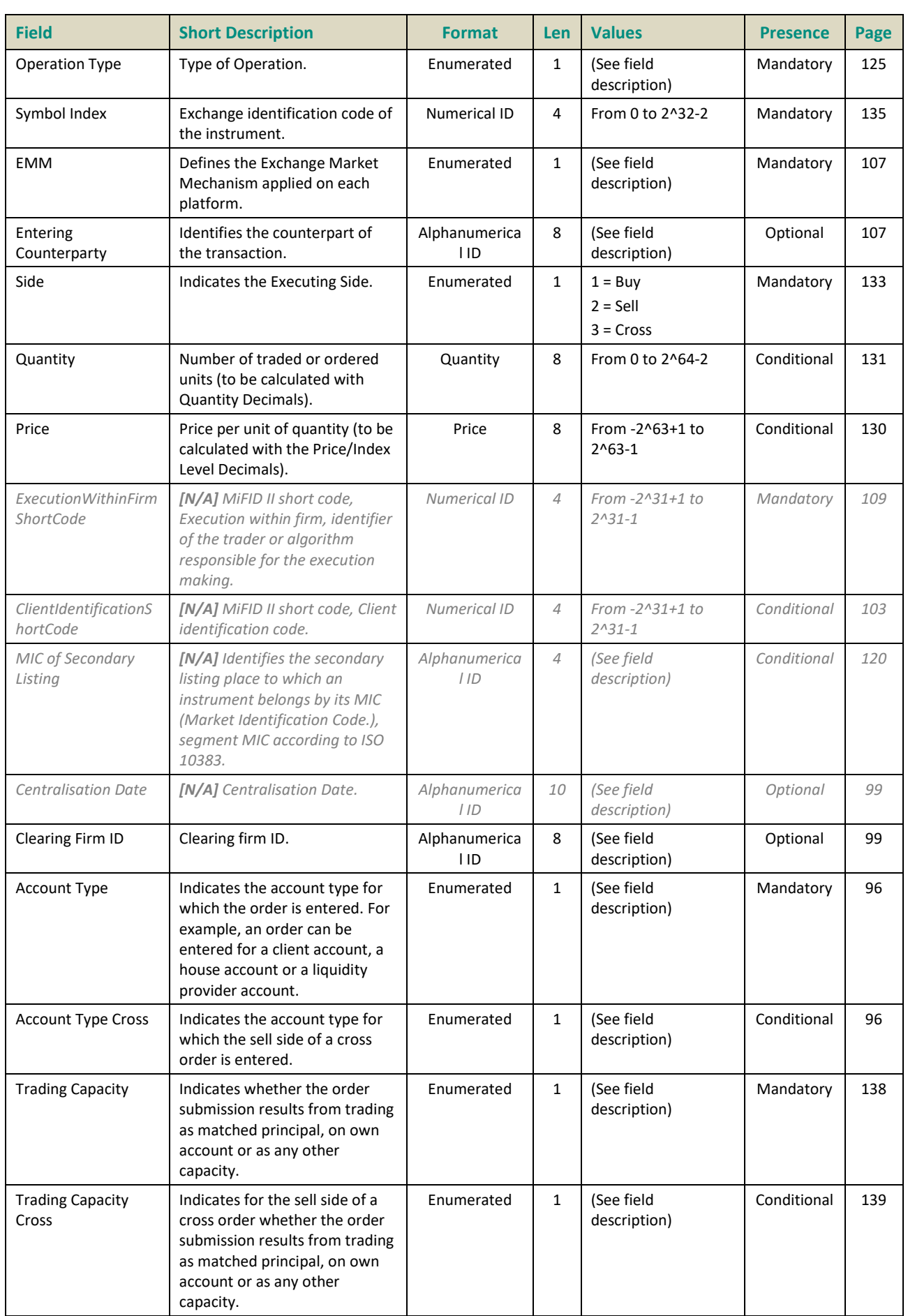
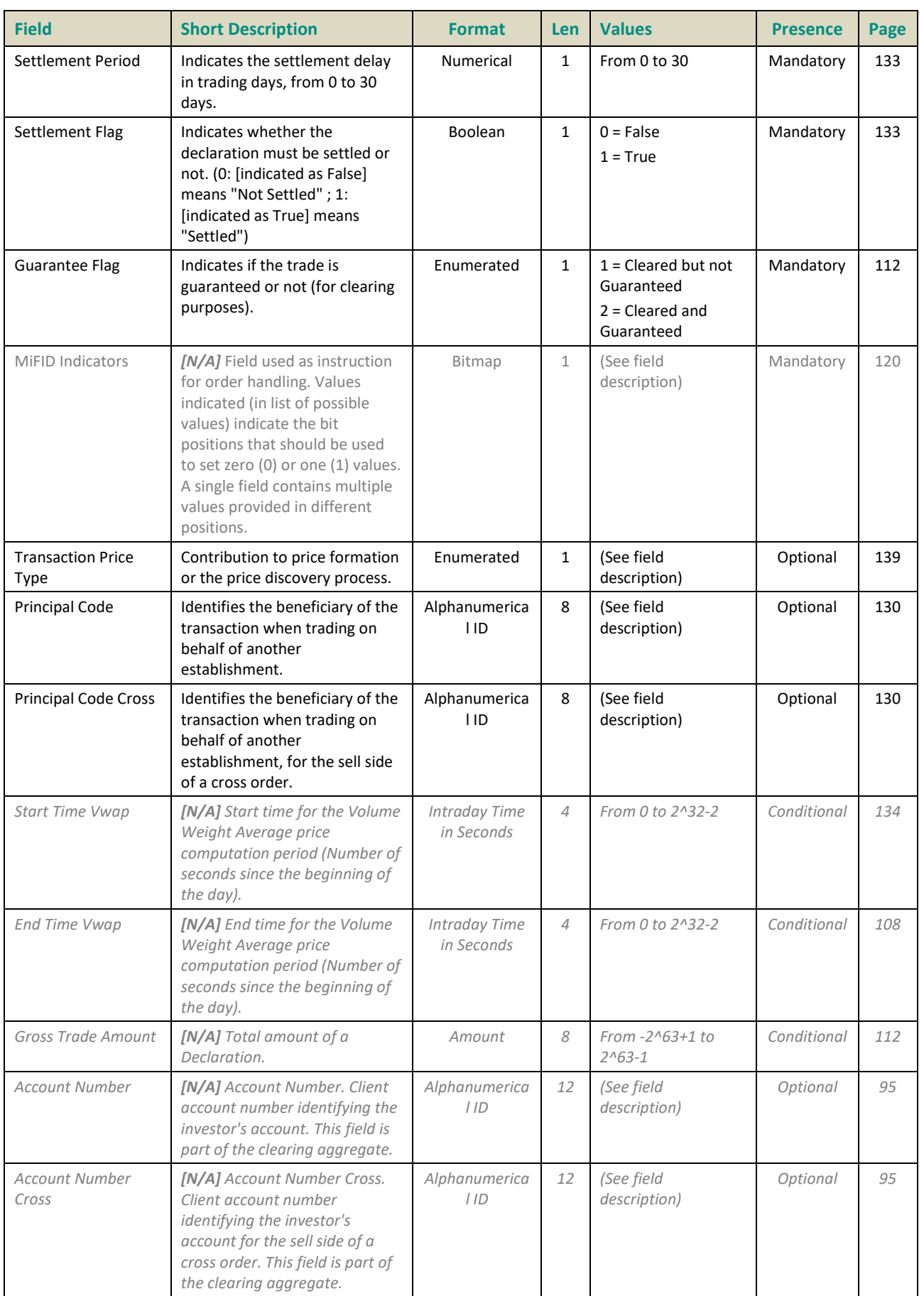

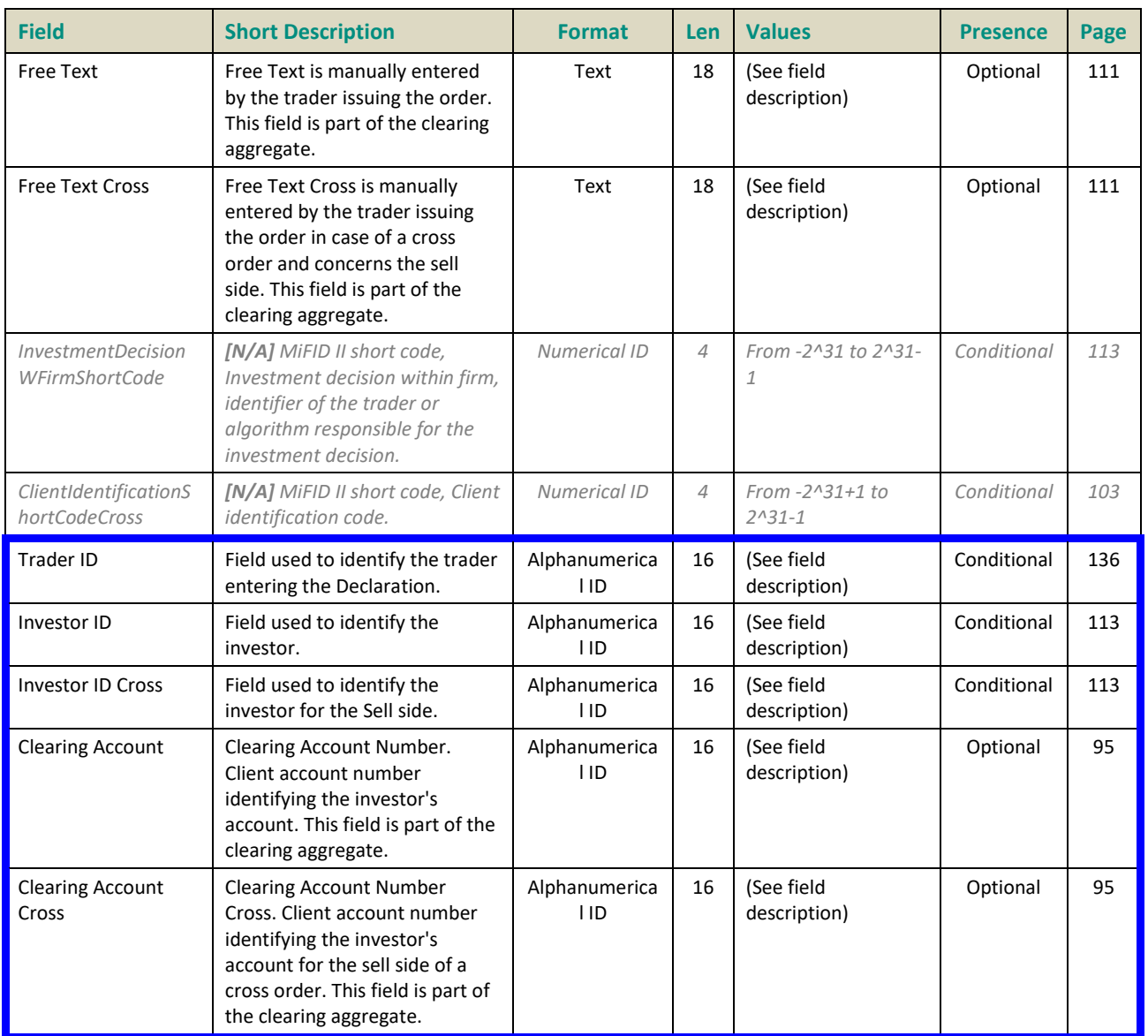

#### <span id="page-289-0"></span>**5.4.2.2 Declaration Entry Ack (41)**

Client <OEG

Available for: EQ FRM SP

#### **Message Usage:**

The **DeclarationEntryAck** (41) message is sent in response to the **DeclarationEntry** (40) message. This message informs clients of the acknowledgement of positive status of their submission.

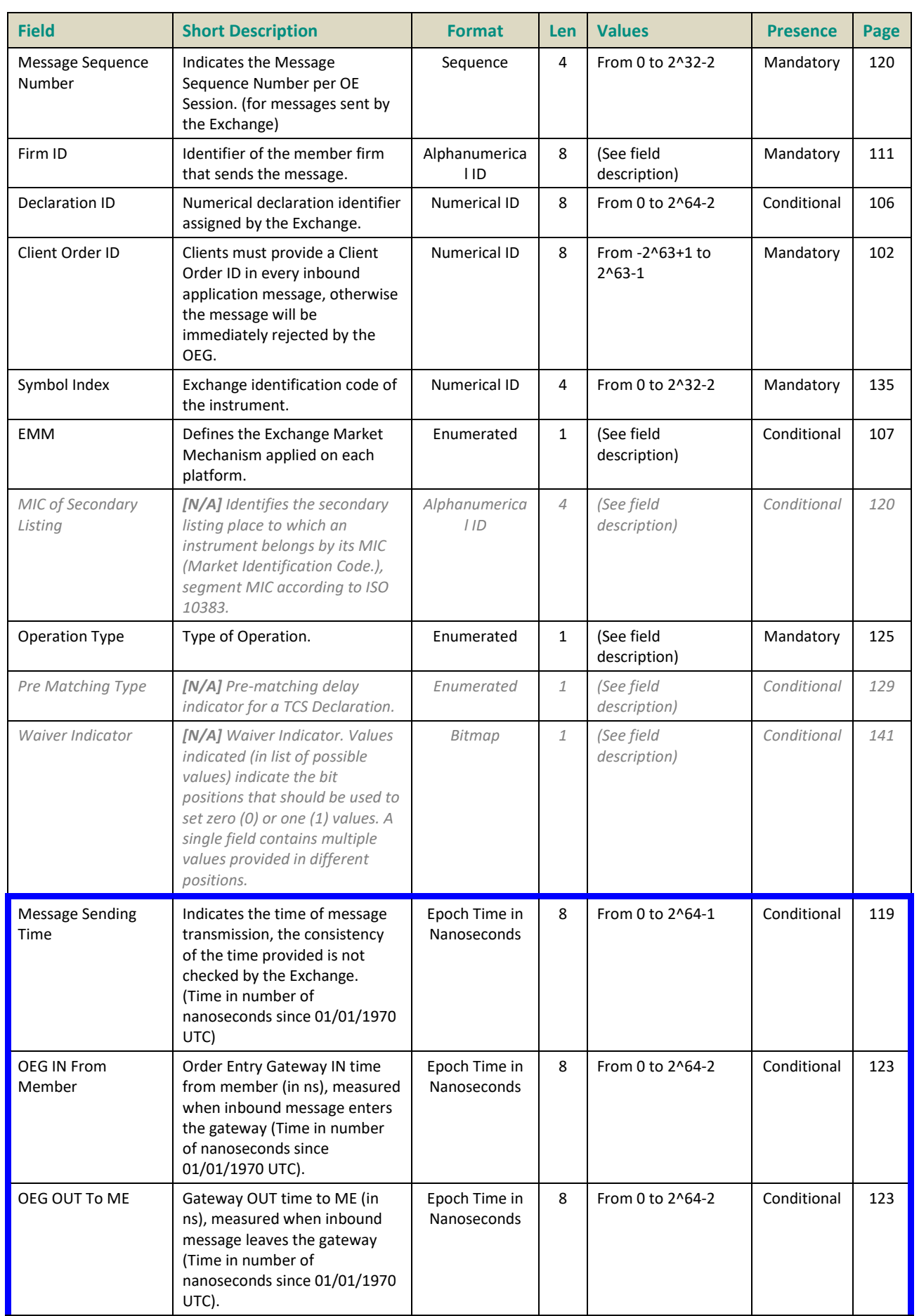

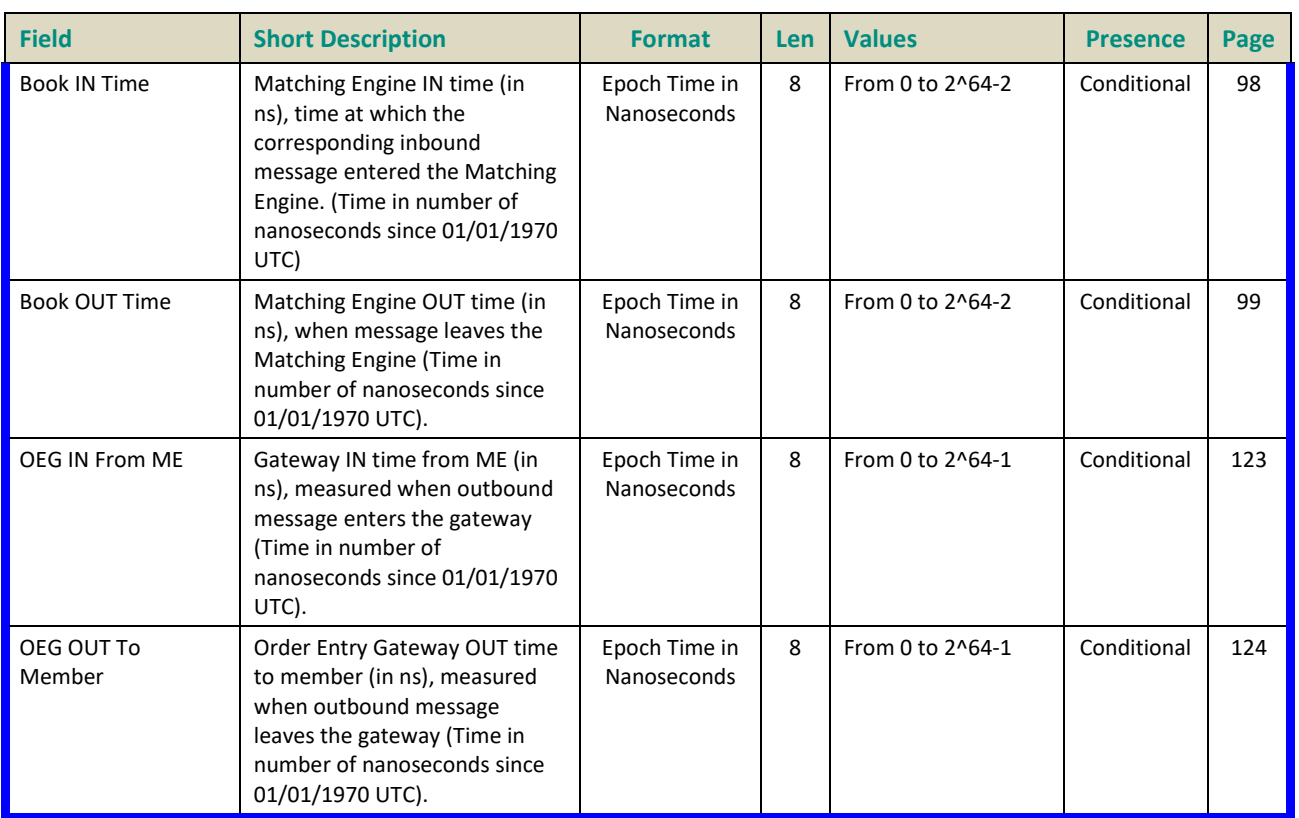

#### <span id="page-291-0"></span>**5.4.2.3 Declaration Notice (42)**

#### Client **4**OEG

Available for: EQ FRM SP

#### **Message Usage:**

The **DeclarationNotice** (42) message is sent to provide the status of a previously submitted declaration to counterparties. This message is also used to notify the members upon a Market Operations action (declaration creation / cancellation /acceptation).

The message is sent as:

- Declaration notification to the counterparty;
- Declaration refusal notice;
- Matching Notice;
- Expiration Notice;
- Trade Cancellation Notice by Market Operations.

Please note that the following fields are provided only in case the notice is issued for a Fill (*Declaration Status* = '7') and only to the concerned member if the corresponding necessary values were submitted in the original declaration: *Trade Time*, *[Clearing Firm ID](#page-305-1)*, *[Account Type](#page-302-0)*, *[Account Type Cross,](#page-302-1) [Trading Capacity](#page-344-0)*,

*[Trading Capacity Cross](#page-345-1)*, *[Principal Code](#page-336-0)*, *[Principal Code Cross](#page-336-1)*, Clearing *[Account](#page-301-0)* , Clearing *[Account Cross](#page-301-1)*, *[Free](#page-317-0)  [Text](#page-317-0)*, *[Free Text](#page-317-0) Cross*, *[Waiver Indicator,](#page-347-0)Trader ID, Investor ID, Investor ID Cross*.

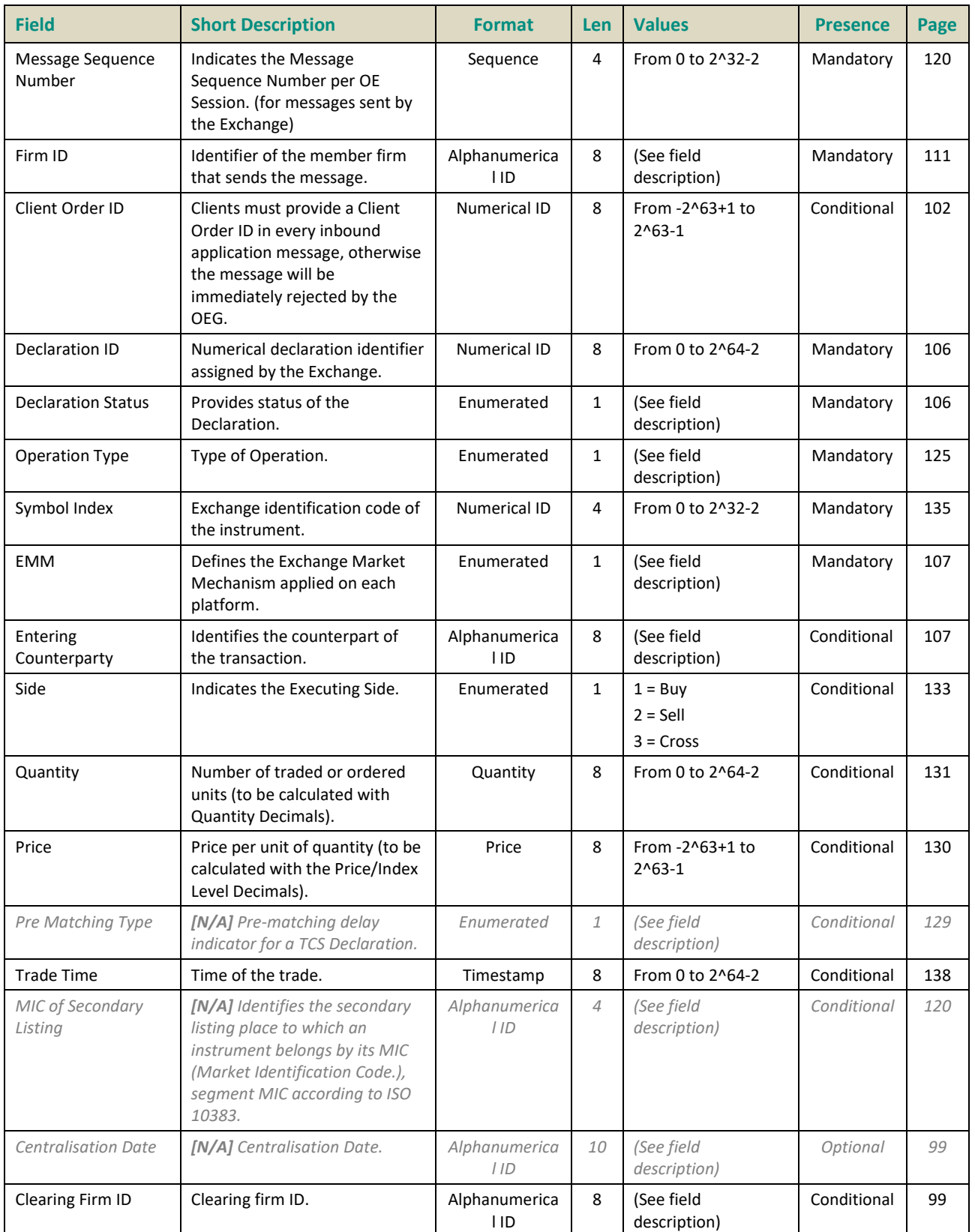

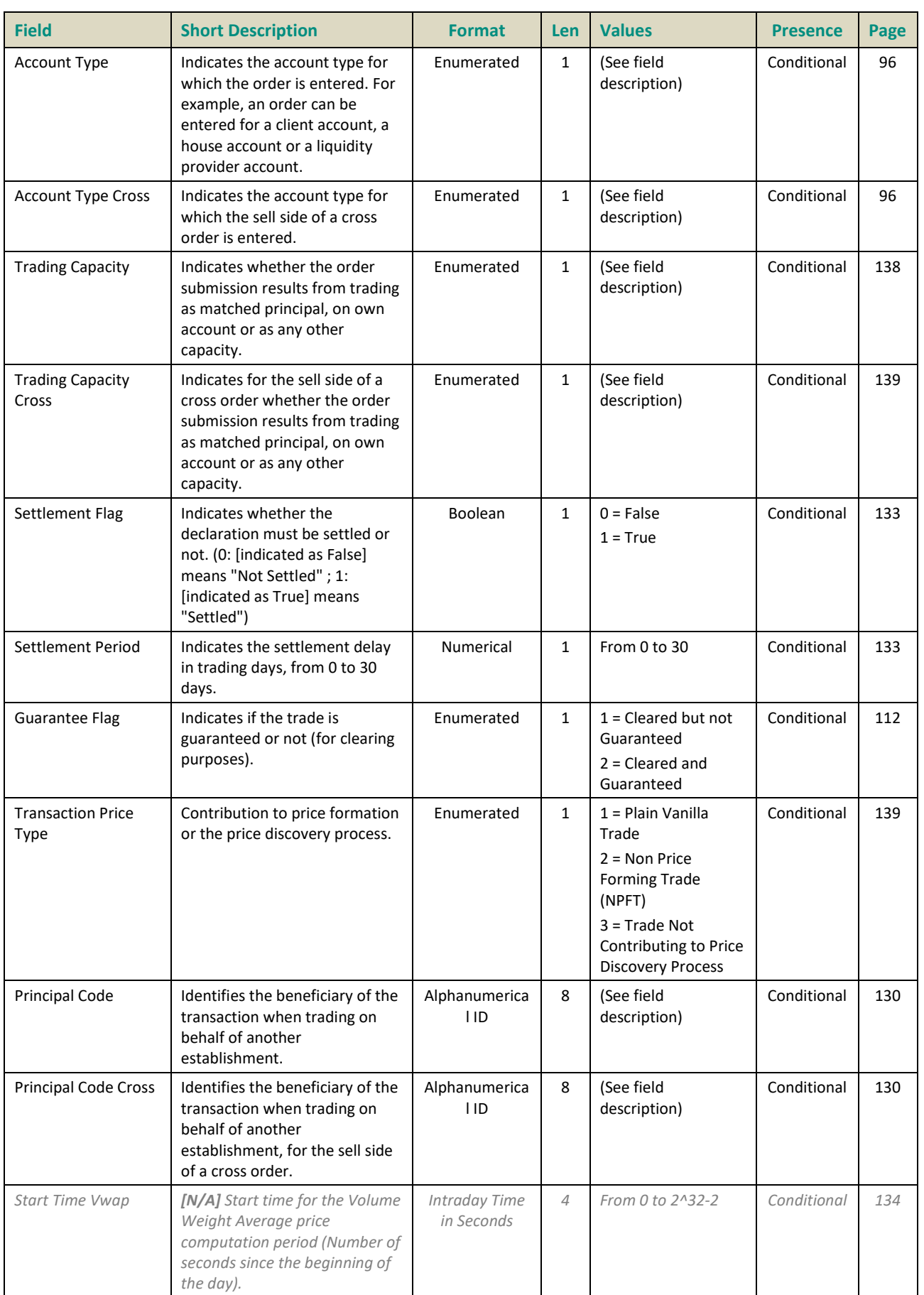

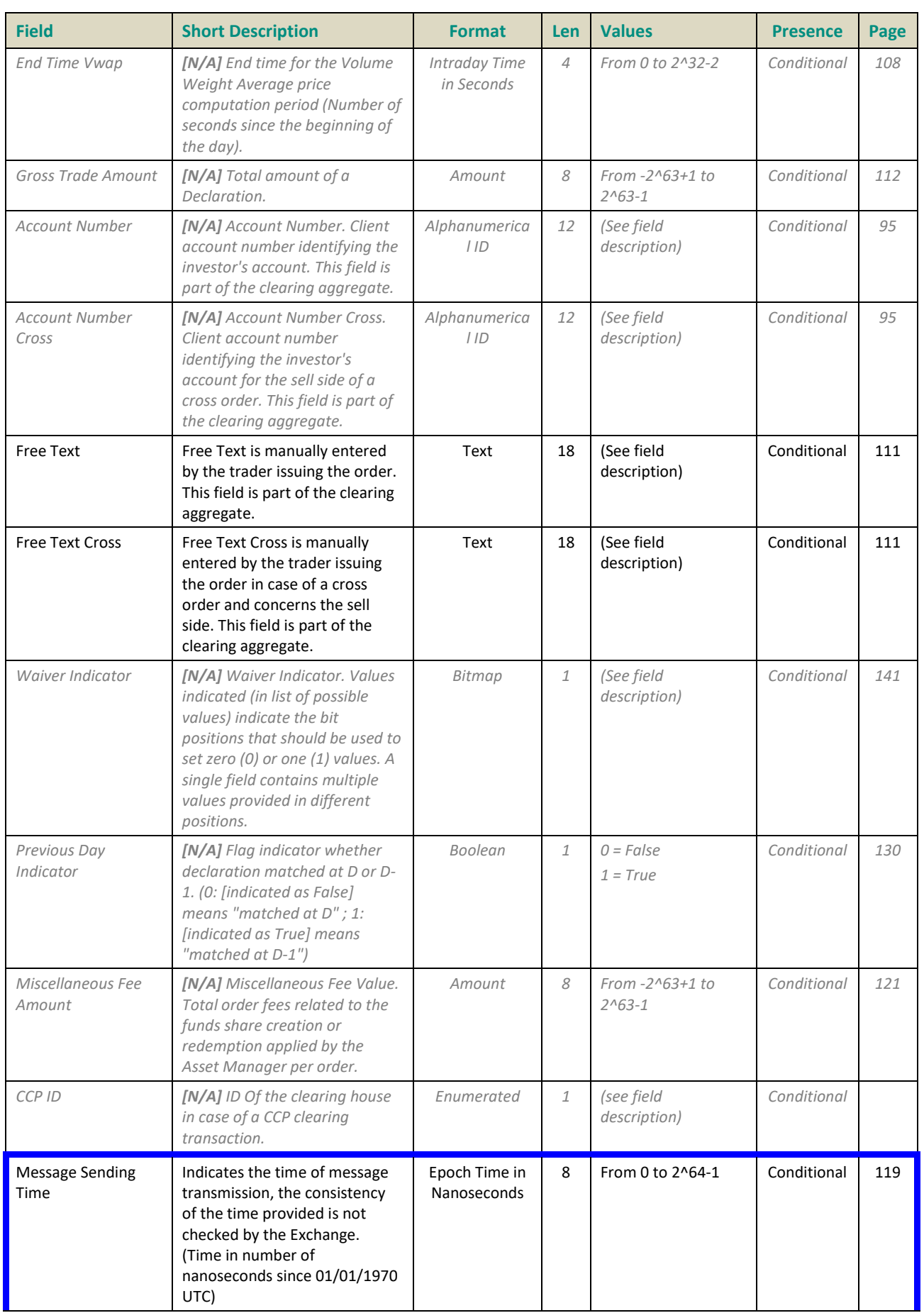

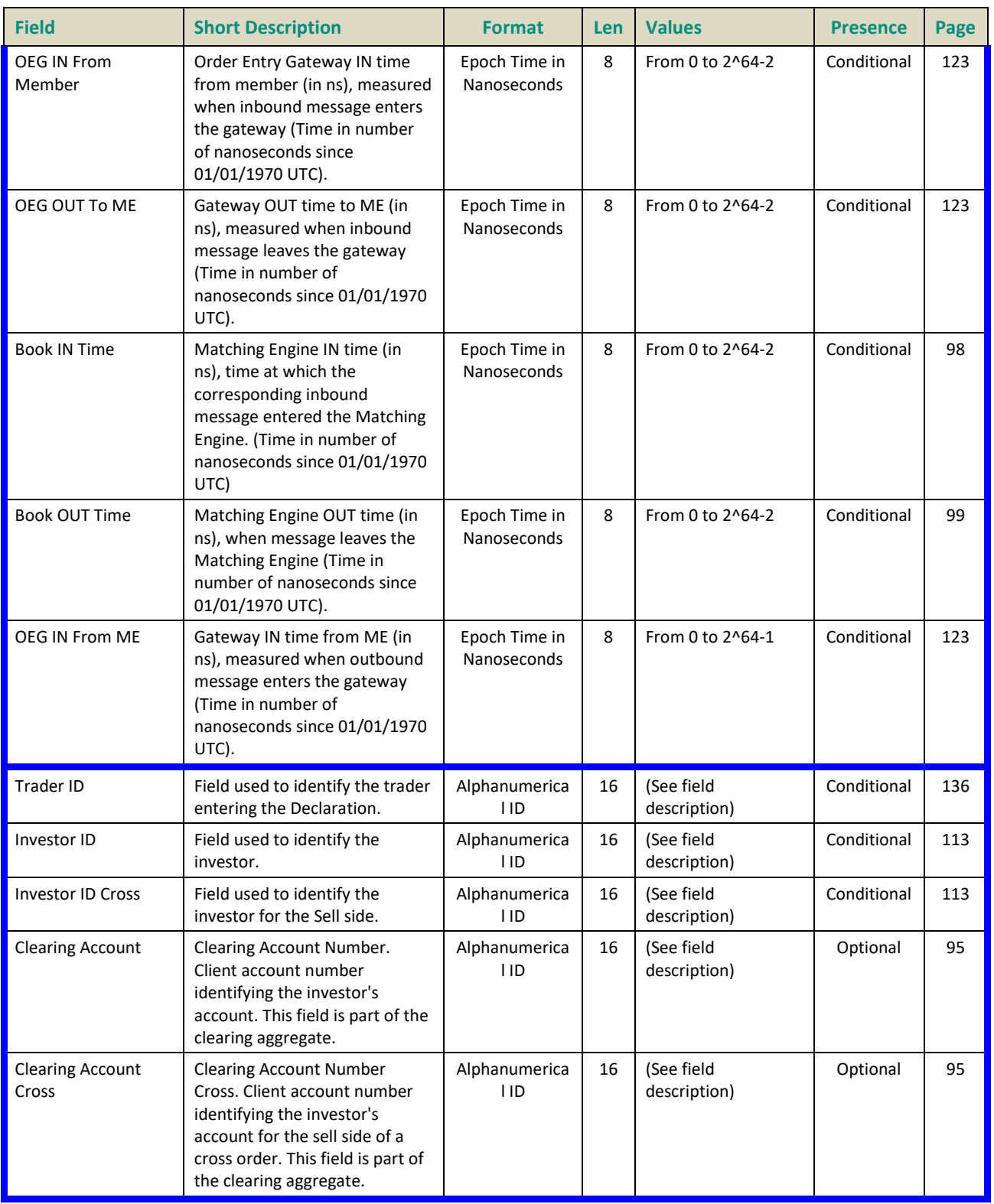

#### <span id="page-296-0"></span>**5.4.2.4 Declaration Cancel and Refusal (43)**

#### Client ▶OEG

Available for: EQ FRM SP

#### **Message Usage:**

The **DeclarationCancelandRefusal** (43) message is used to request cancellation of a previously entered declaration, or to refuse a declaration upon declaration notification submitted by the counterparty.

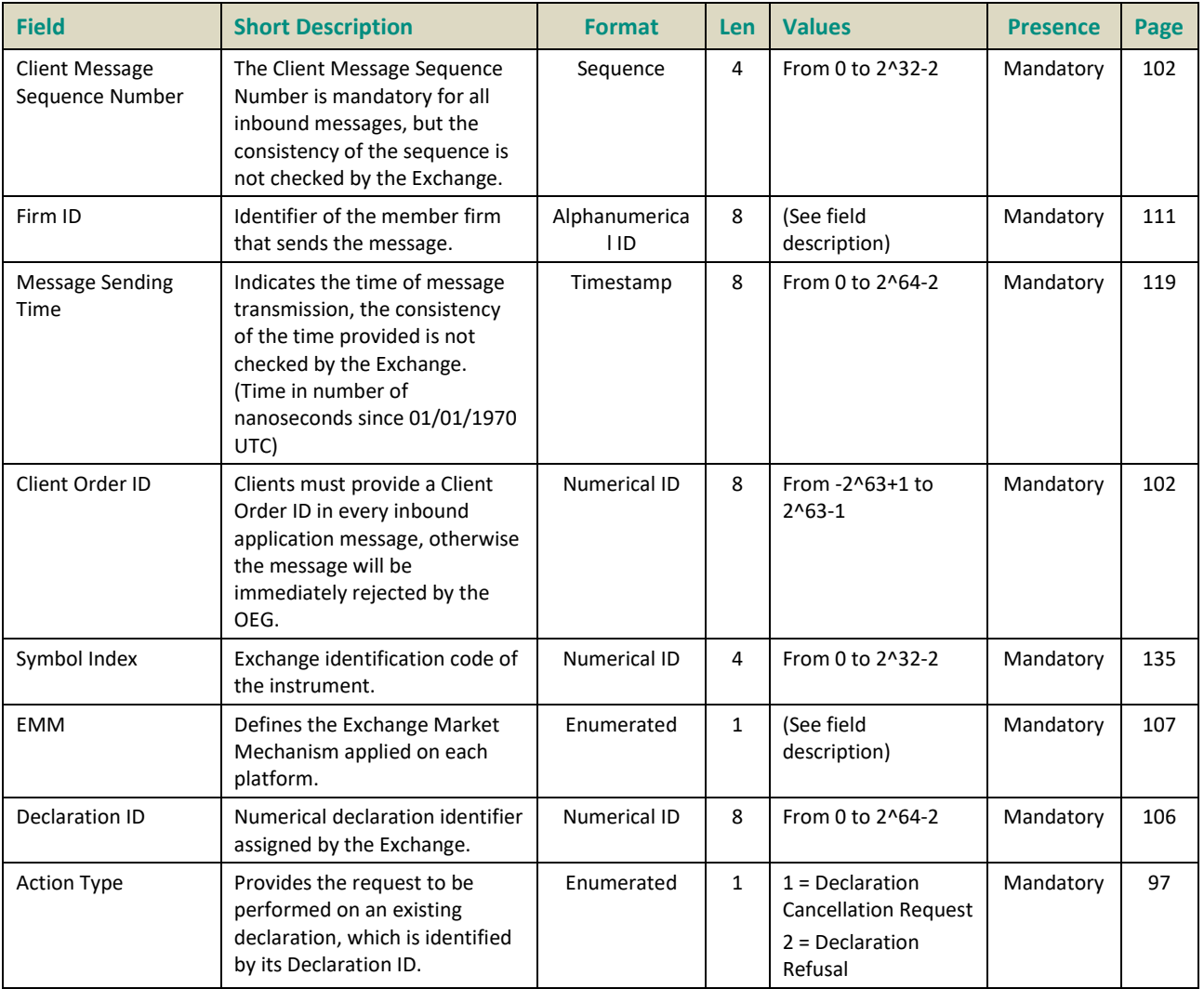

#### <span id="page-297-0"></span>**5.4.2.5 Declaration Entry Reject (46)2**

#### Client <OEG

Available for: EQ FRM SP

#### **Message Usage:**

The **DeclarationEntryReject** (46) message is sent in response to the **DeclarationEntry** (40). This message informs clients if the status of their submission is negative. If message was rejected due to inconsistency of data / presence of multiple fields or conditions checked, the field *Error Code* will indicate only the first instance of inconsistency encountered in the inbound message.

| <b>Field</b>                   | <b>Short Description</b>                                                                                                    | <b>Format</b>                | Len            | <b>Values</b>                | <b>Presence</b> | Page |
|--------------------------------|----------------------------------------------------------------------------------------------------|------------------------------|----------------|------------------------------|-----------------|------|
| Message Sequence<br>Number     | Indicates the Message<br>Sequence Number per OE<br>Session. (for messages sent by<br>the Exchange)                                                                                      | Sequence                     | 4              | From 0 to 2^32-2             | Mandatory       | 120  |
| Firm ID                        | Identifier of the member firm<br>that sends the message.                                                                                                    | Alphanumerica<br><b>IID</b>  | 8              | (See field<br>description)   | Mandatory       | 111  |
| Client Order ID                | Clients must provide a Client<br>Order ID in every inbound<br>application message, otherwise<br>the message will be<br>immediately rejected by the<br>OEG.                              | Numerical ID                 | 8              | From -2^63+1 to<br>$2^063-1$ | Mandatory       | 102  |
| Symbol Index                   | Exchange identification code of<br>the instrument.                                                                                                    | <b>Numerical ID</b>          | 4              | From 0 to 2^32-2             | Mandatory       | 135  |
| <b>EMM</b>                     | Defines the Exchange Market<br>Mechanism applied on each<br>platform.                                                                                                    | Enumerated                   | $\mathbf{1}$   | (See field<br>description)   | Conditional     | 107  |
| MIC of Secondary<br>Listing    | [N/A] Identifies the secondary<br>listing place to which an<br>instrument belongs by its MIC<br>(Market Identification Code.),<br>segment MIC according to ISO<br>10383.                | Alphanumerica<br>IID         | $\overline{4}$ | (See field<br>description)   | Conditional     | 120  |
| Operation Type                 | Type of Operation.                                                                                                    | Enumerated                   | $\mathbf{1}$   | (See field<br>description)   | Mandatory       | 125  |
| <b>Error Code</b>              | Error code in case of rejection.                                                                                                    | <b>Numerical ID</b>          | $\overline{2}$ | From 0 to 2^16-2             | Mandatory       | 107  |
| Rejected Message               | Provides the ID (Template ID)<br>of the rejected message.                                                                                                    | Numerical ID                 | 1              | From 0 to 2^8-2              | Mandatory       | 132  |
| <b>Message Sending</b><br>Time | Indicates the time of message<br>transmission, the consistency<br>of the time provided is not<br>checked by the Exchange.<br>(Time in number of<br>nanoseconds since 01/01/1970<br>UTC) | Epoch Time in<br>Nanoseconds | 8              | From 0 to 2^64-1             | Conditional     | 119  |

\_\_\_\_\_\_\_\_\_\_\_\_\_\_\_\_\_\_\_\_\_\_\_\_\_\_\_\_\_\_\_\_\_\_\_\_\_\_\_\_\_\_\_\_\_\_\_\_\_\_\_\_\_\_\_\_\_\_\_\_\_\_\_\_\_\_\_\_\_\_\_\_\_\_\_\_\_\_\_\_\_\_\_\_\_\_\_\_\_\_\_\_\_\_\_\_\_\_\_\_\_\_\_\_\_\_\_\_\_\_\_\_\_\_\_\_\_\_\_\_\_ 2 In some very specific cases, such as when a declaration is submitted for na instrument that is not configured for EMM = 5, the message is rejected with Reject (07) and the appropriated error code.

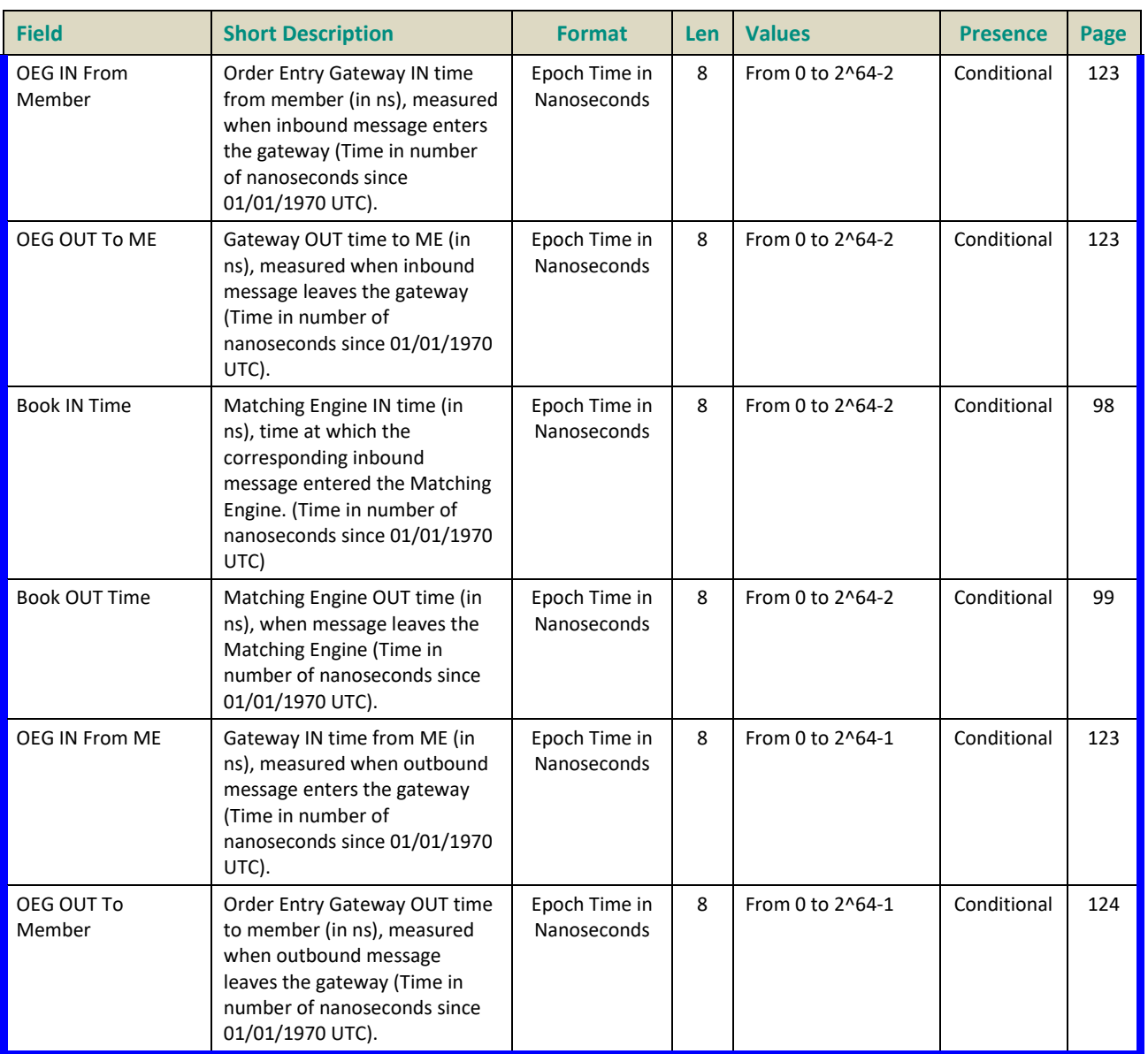

#### **5.4.3 Recovery Messages**

#### **5.4.3.1 Instrument Synchronization List (50)**

Client <OEG

Available for: EQ **FUND** FRM SP

#### **Message Usage:**

The **InstrumentSynchronizationList** (50) message is sent in order to associate each instrument with a *ResynchronizationID.* This ID is used only in case of failover of the matching engine.

Please refer to message **SynchronizationTime** (51) for further details.

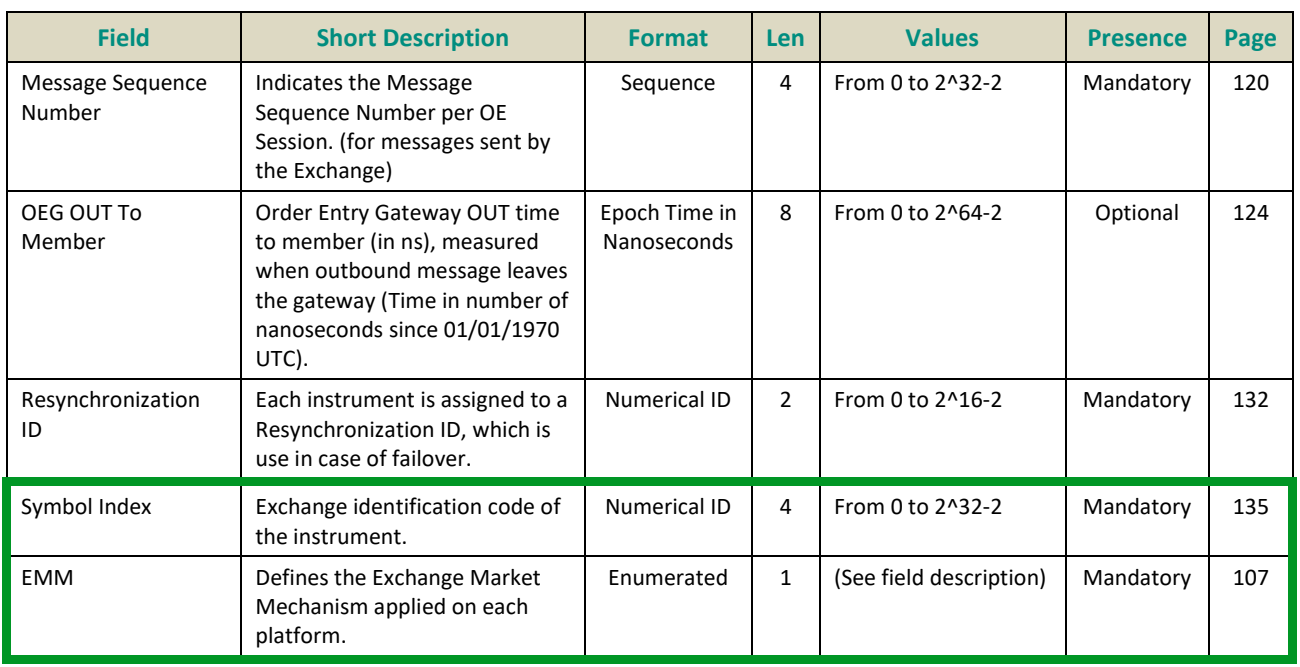

#### <span id="page-299-0"></span>**5.4.3.2 Synchronization Time (51)**

Client <OEG

Available for: EQ **FUND** FRM SP

#### **Message Usage:**

The **SynchronizationTime** (51) message is sent after a disruptive incident affecting the trading chain to help the clients assess whether the messages received immediately before the disruptive incident are valid and stored state or if they must be discarded.

This message provides a timestamp (*Last Book In Time*) of the last known valid and stored message, and is sent by the system for the associated resynchronization ID (*Resynchronization ID*)*.*

Upon the reception of the message, clients must check the list of all instruments associated to the field *Resynchronization ID* and analyze all messages received before the **Synchronization Time** (51) message, related to these instruments. Messages having *Book In Time* or *Trade Time* higher than the associated *Last Book In Time* must be discarded.

For example, upon the reception of a **Synchronization Time** (51) message, if a client previously received a **Fill** (04) message with the *Trade Time* higher than the *Last Book In Time*, then this **Fill** (04) message must be ignored and the order fill must be reversed in client system; the trade is considered as if it has never happened (i.e. the quantity has not been traded, and the order may still be present in the order book for further execution).

Similarly, if a client previously received a **Kill** (05) message with a *Book In Time* higher than the *Last Book In Time,* then the Kill notification must be ignored (meaning that the order may still present in the order book for further execution).

All the messages received after the **SynchronizationTime** (51) messages must be processed normally.

<span id="page-300-0"></span>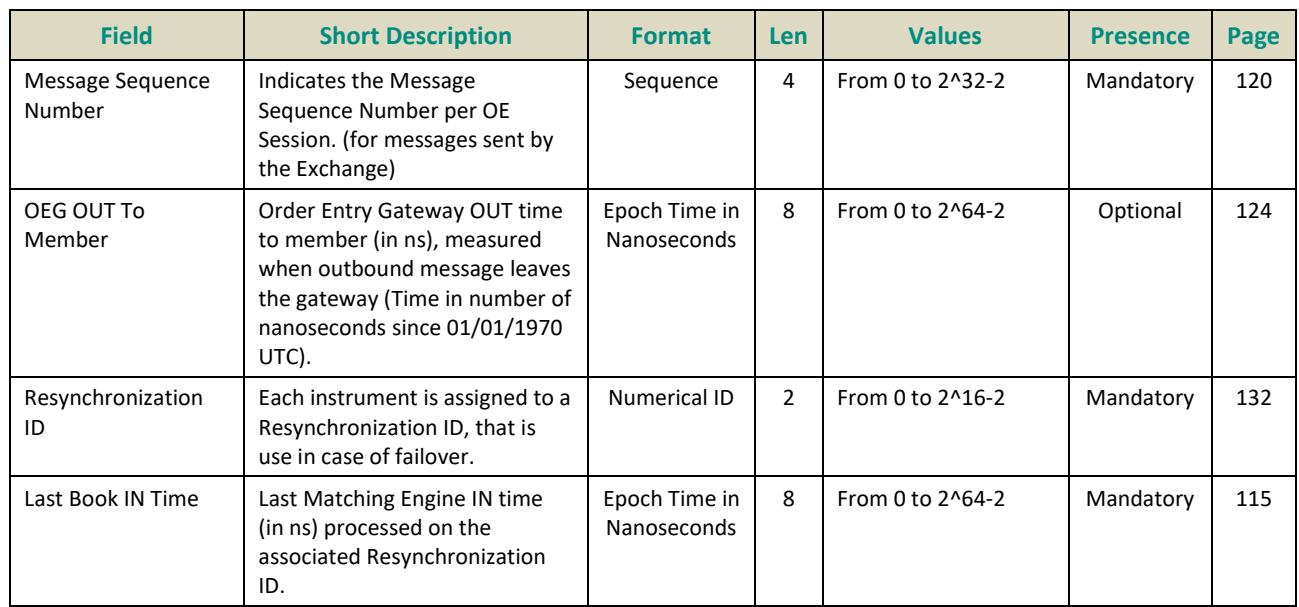

## **6. FIELD DESCRIPTION**

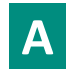

# <span id="page-301-0"></span>**Access Flag**

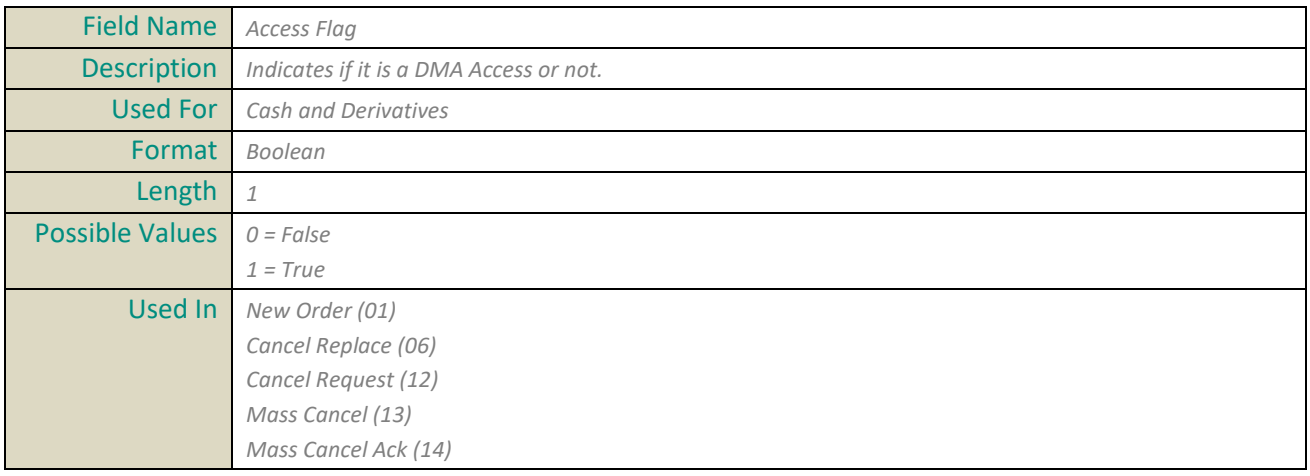

#### **Account Number**

<span id="page-301-2"></span>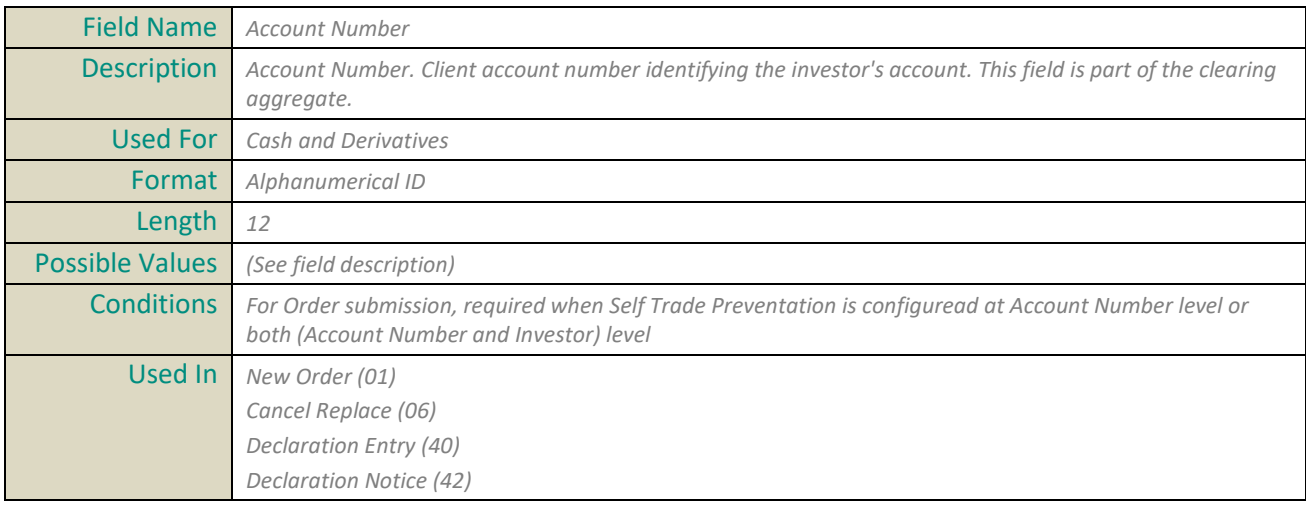

#### <span id="page-301-1"></span>**Account Number Cross**

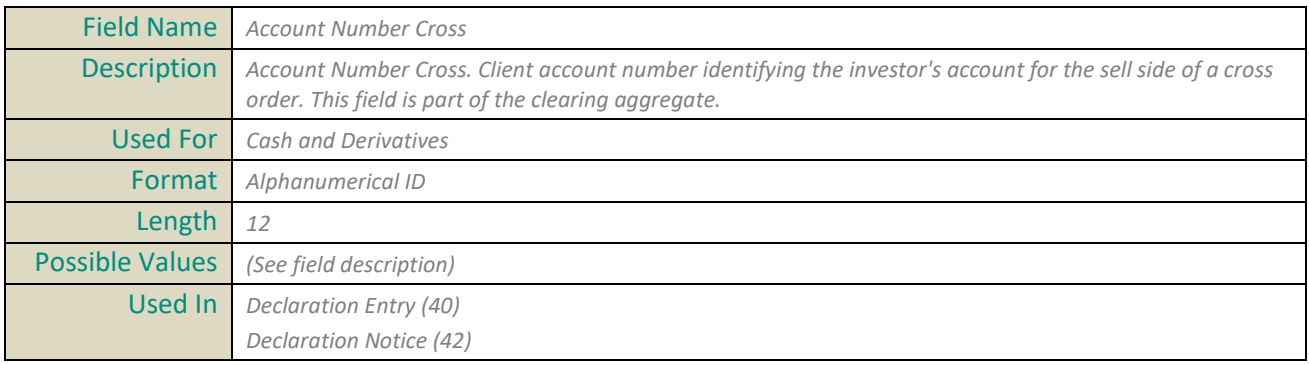

# <span id="page-302-0"></span>**Account Type**

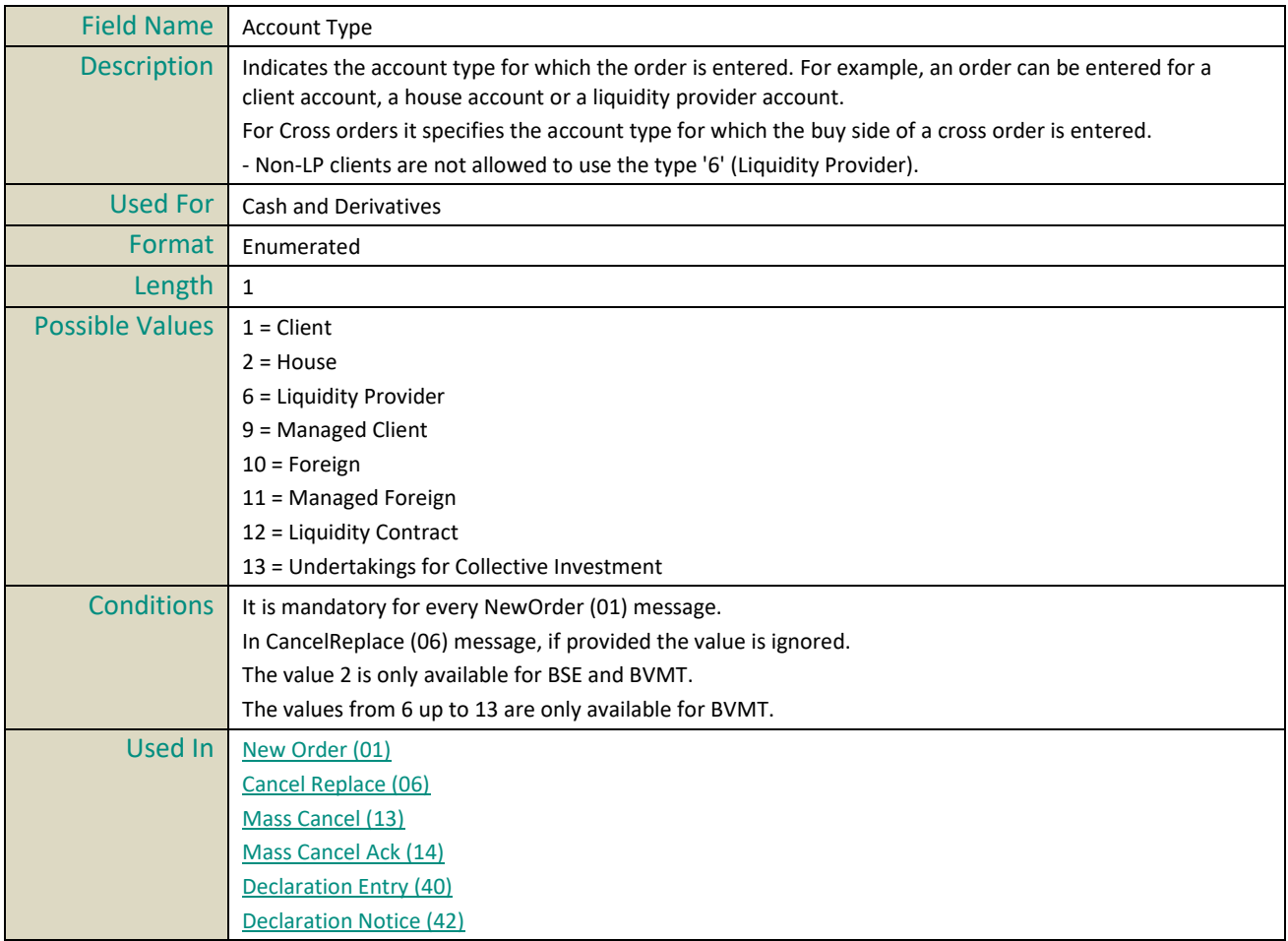

# <span id="page-302-1"></span>**Account Type Cross**

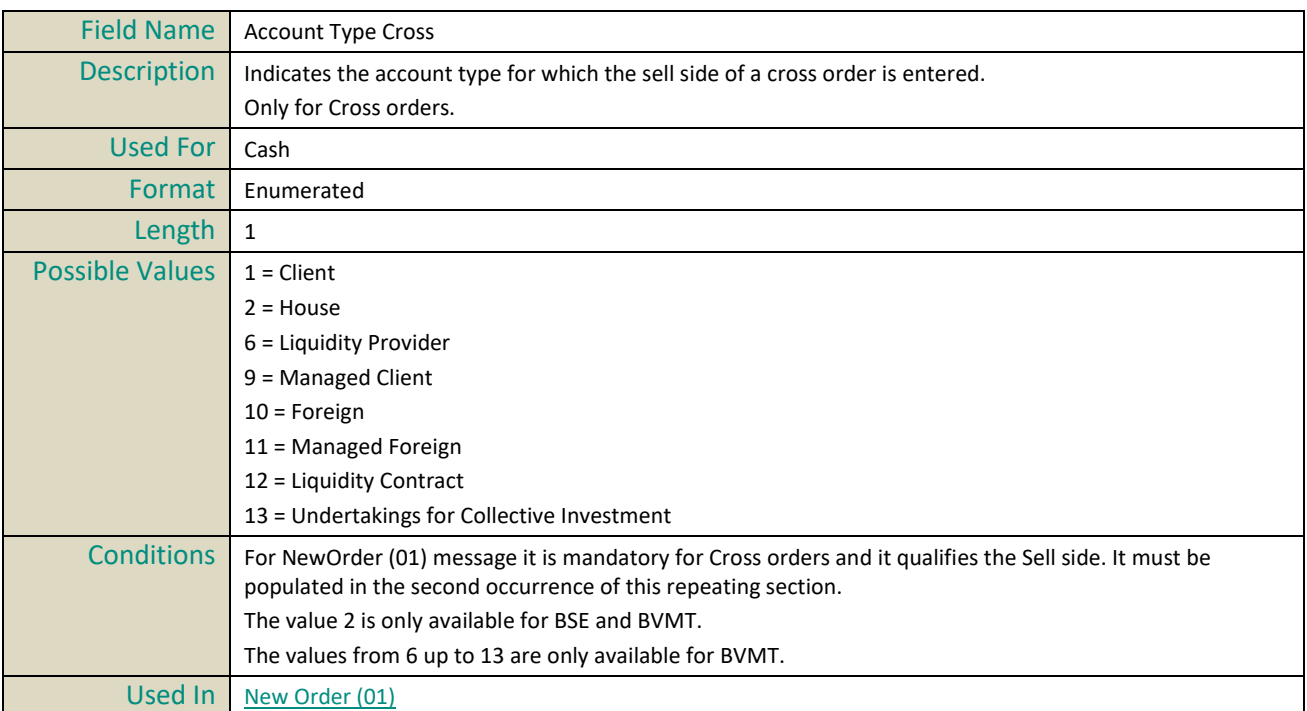

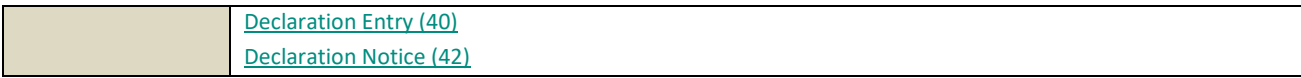

## <span id="page-303-0"></span>**Action Type**

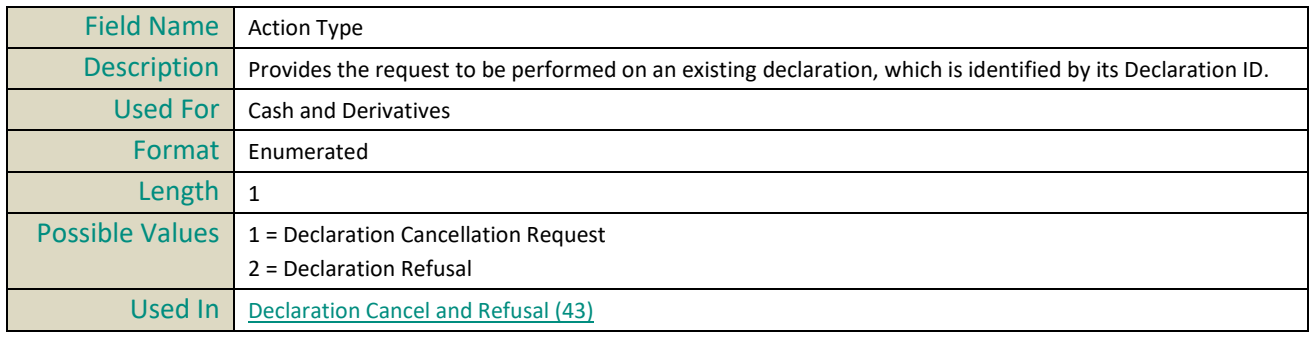

## **Ack Phase**

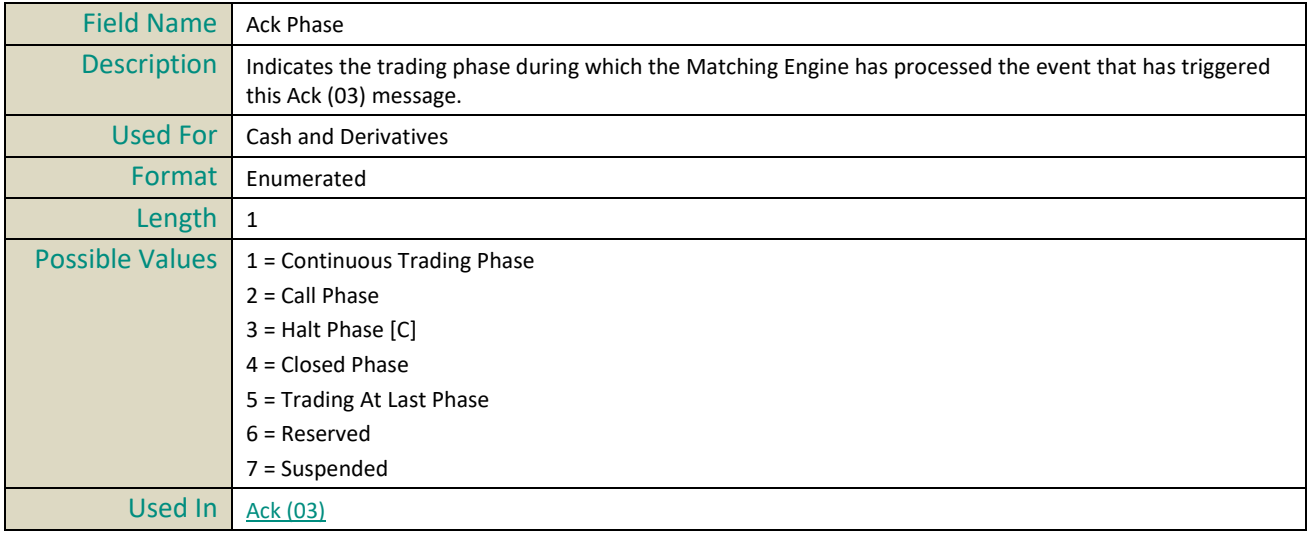

## **Ack Qualifiers**

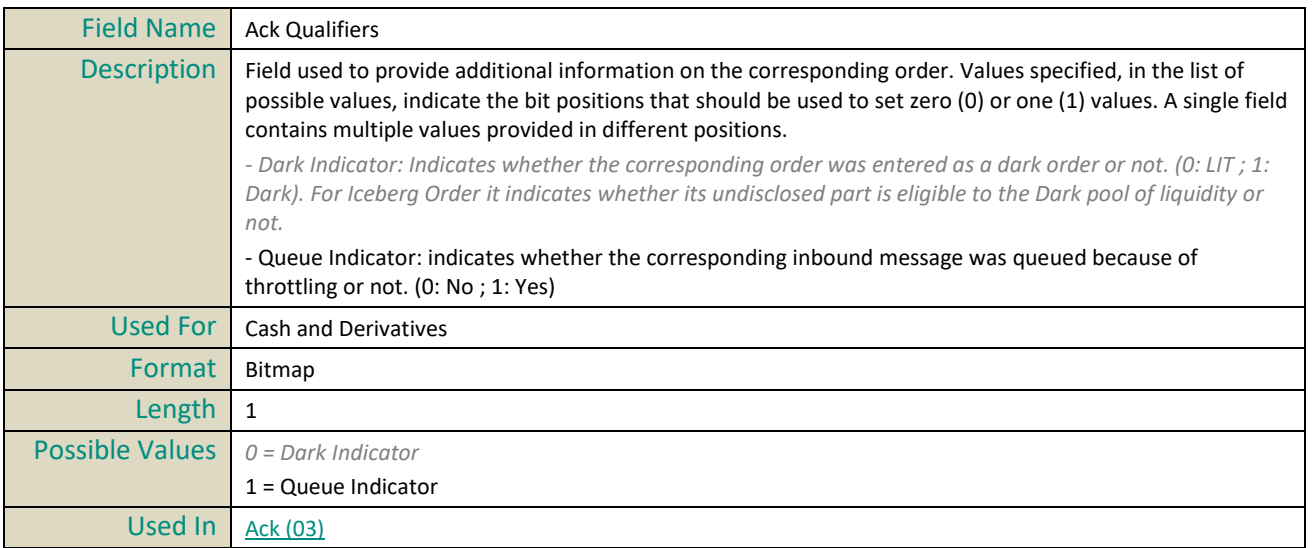

# **Ack Type**

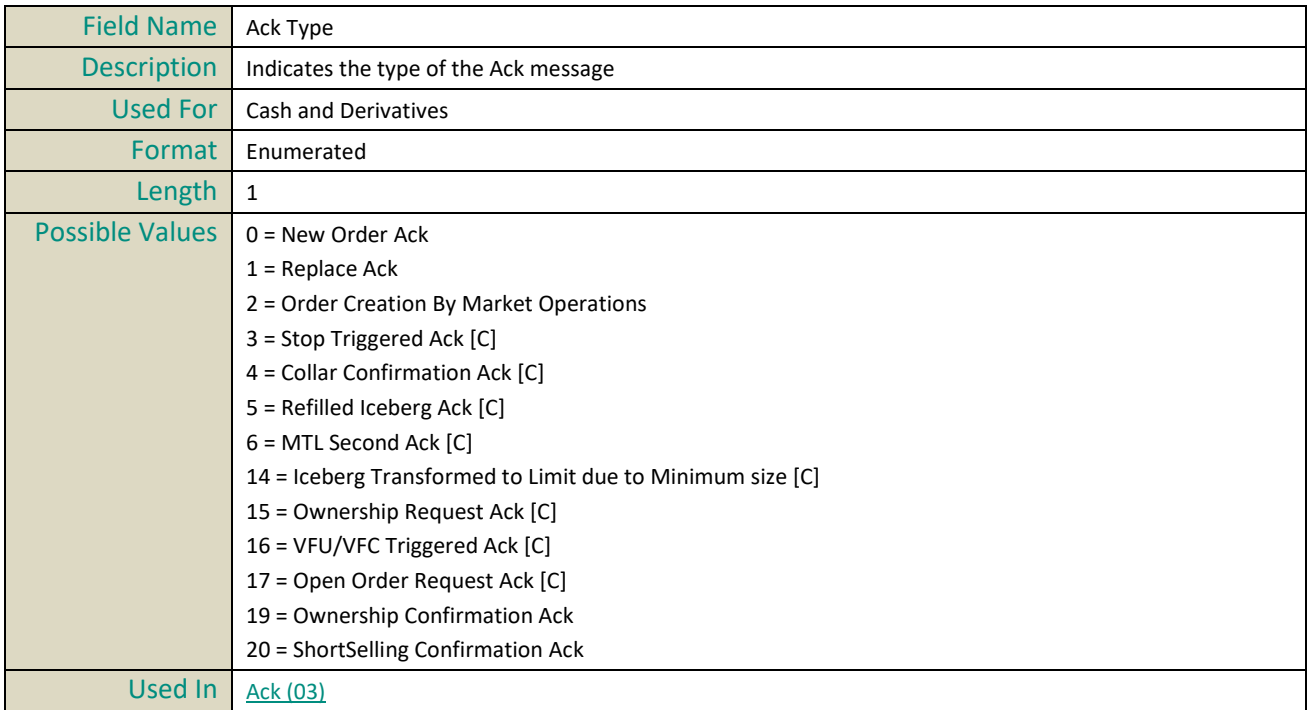

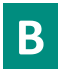

## <span id="page-304-1"></span>**Book IN Time**

<span id="page-304-0"></span>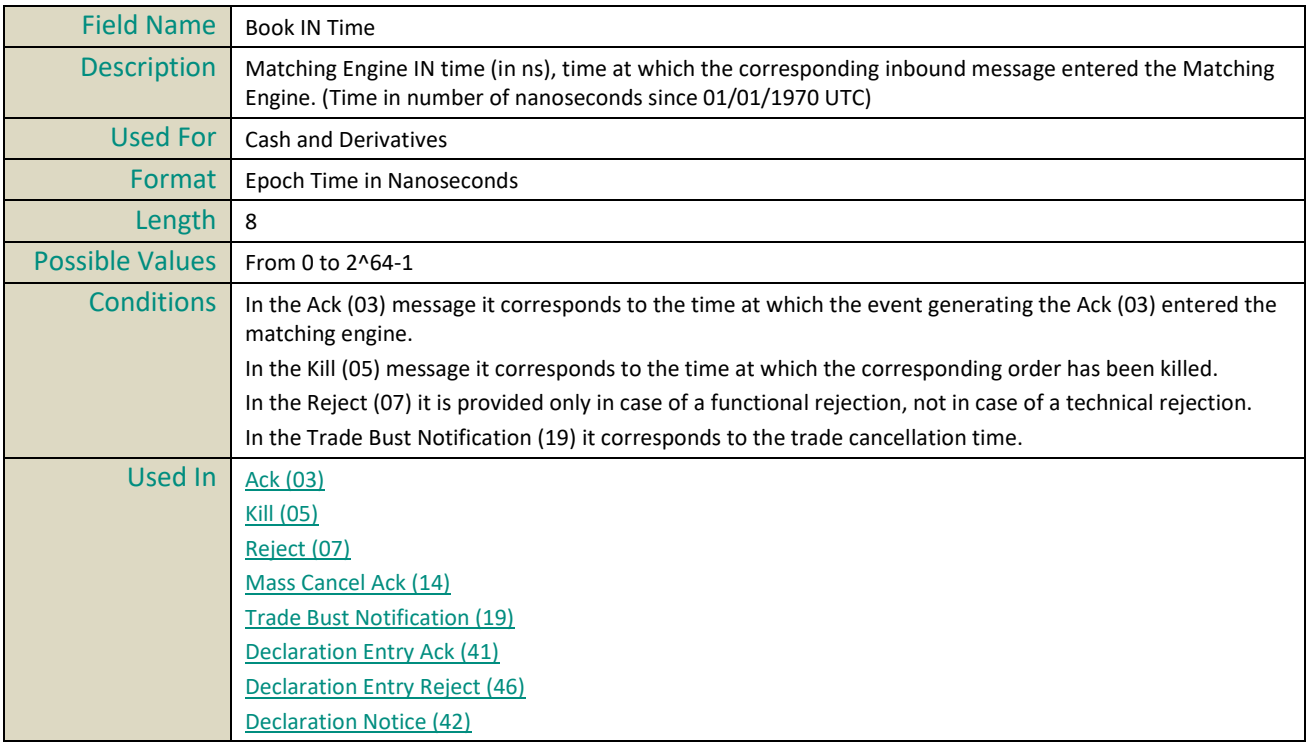

#### <span id="page-305-0"></span>**Book OUT Time**

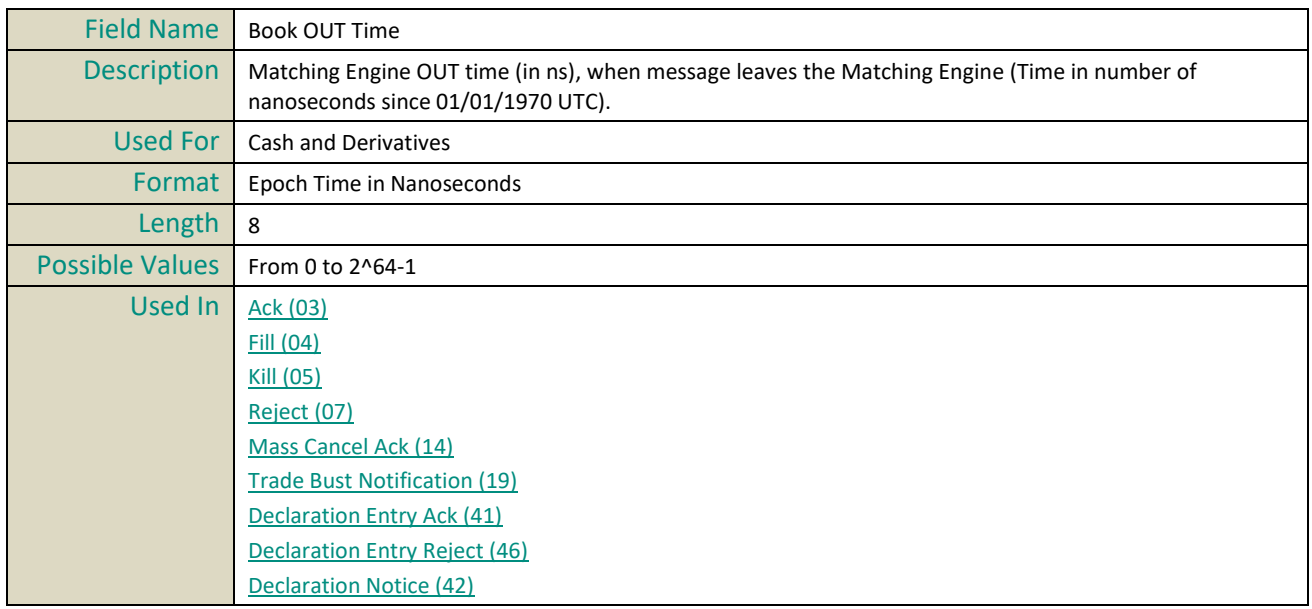

## **Breached Collar Price**

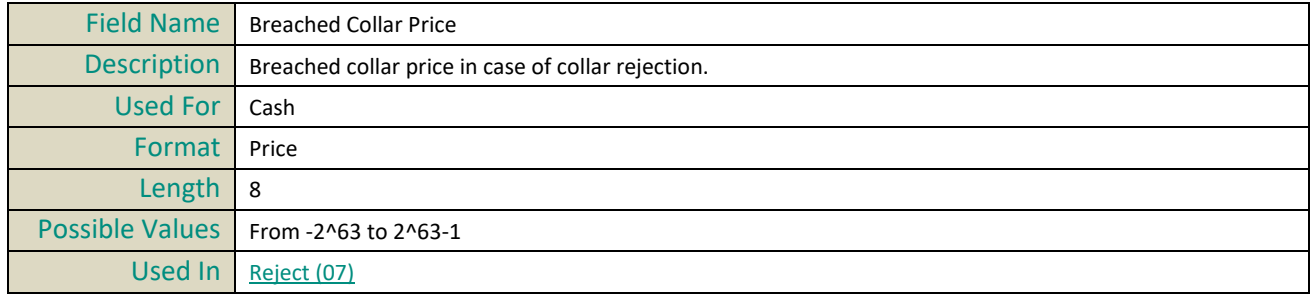

# **C**

## <span id="page-305-1"></span>**Centralisation Date**

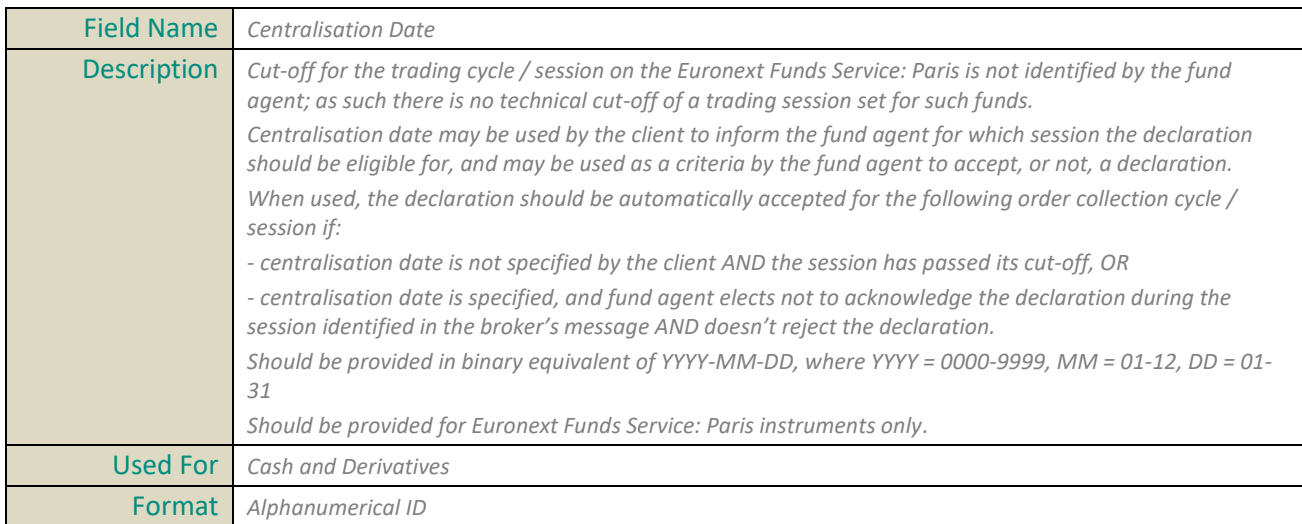

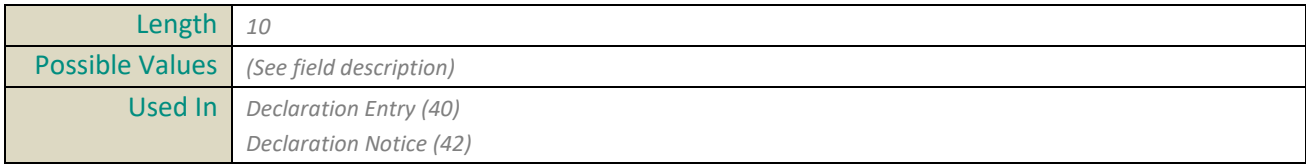

#### <span id="page-306-2"></span>**CCP ID**

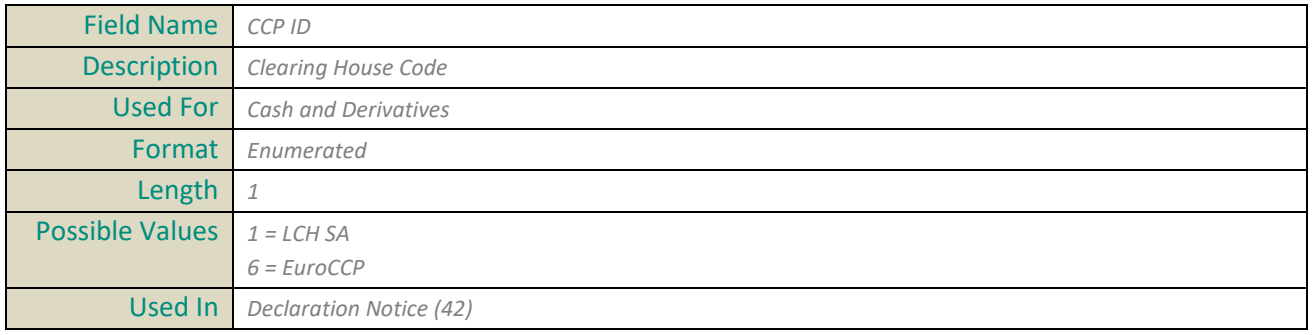

## <span id="page-306-0"></span>**Clearing Account**

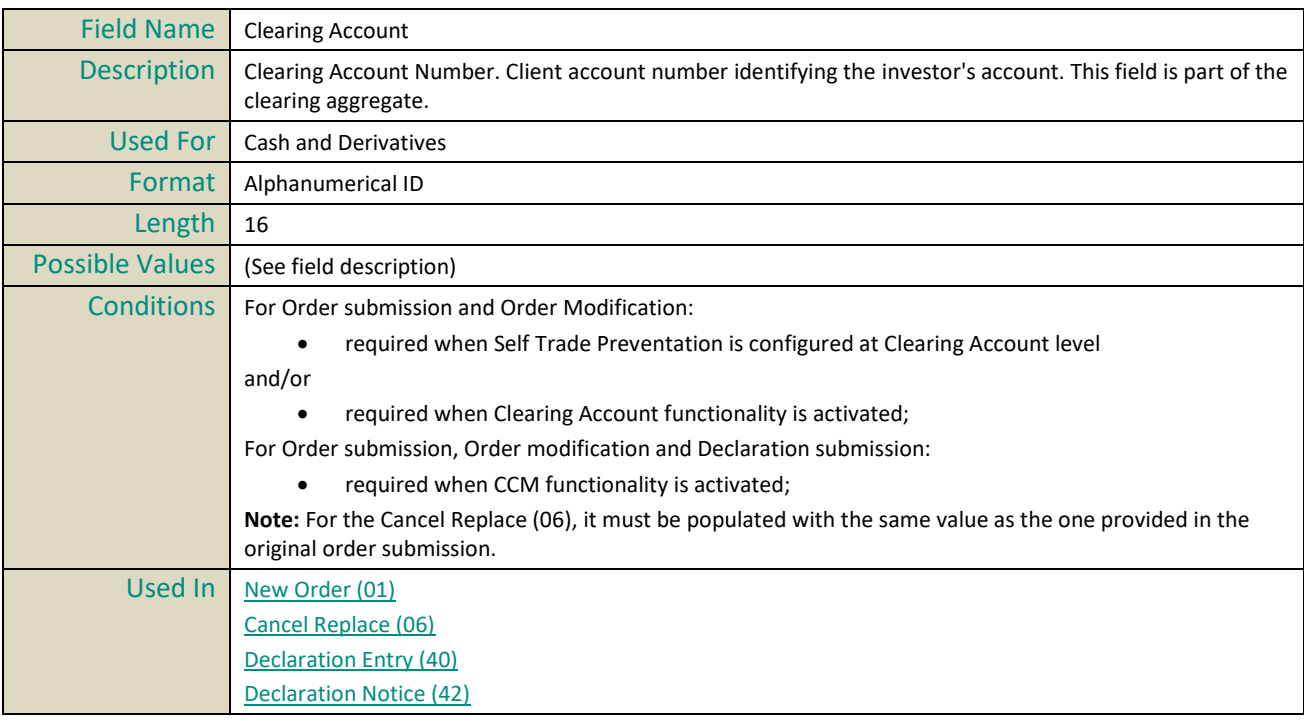

# <span id="page-306-1"></span>**Clearing Account Cross**

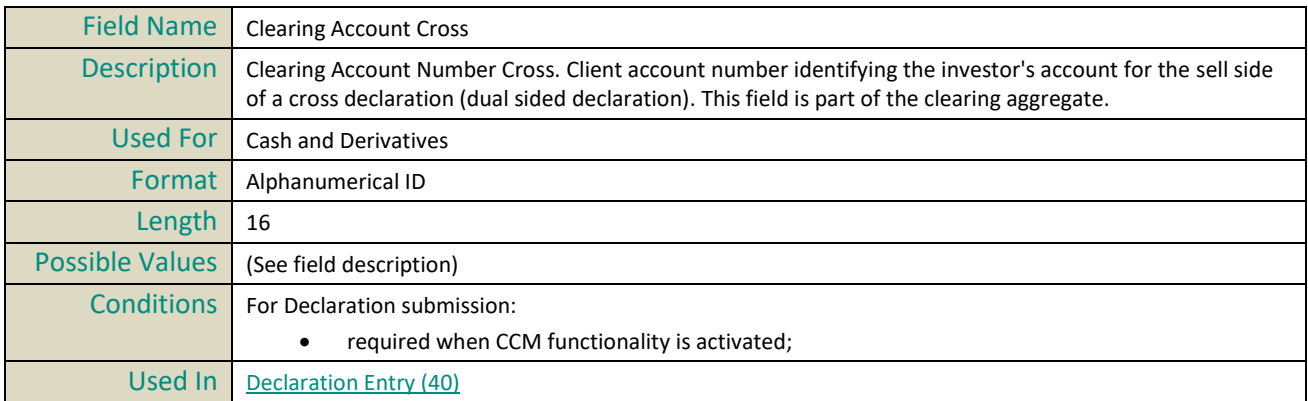

<span id="page-307-0"></span>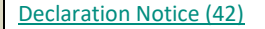

# **Clearing Firm ID**

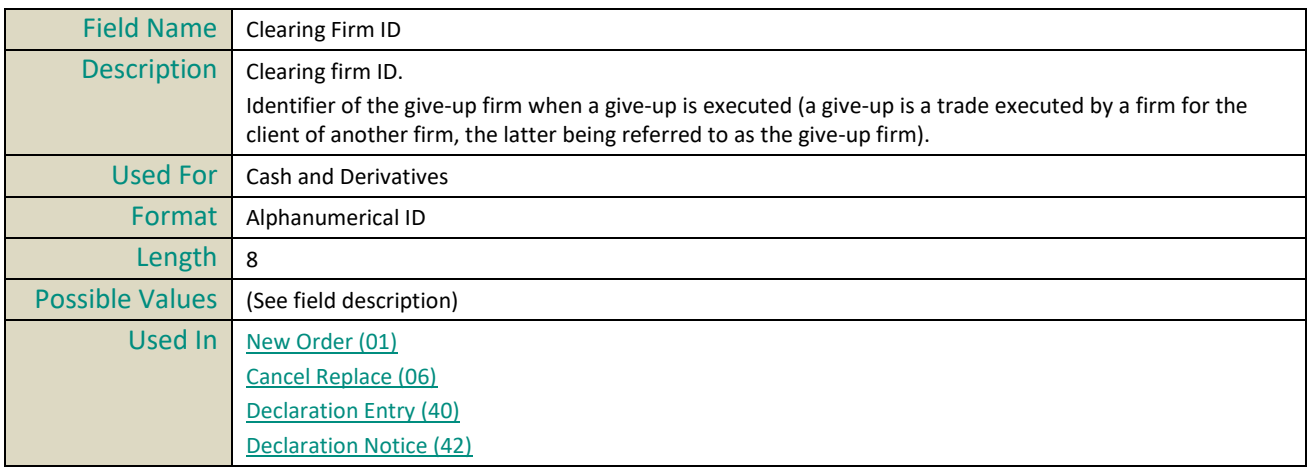

# **Clearing Instruction**

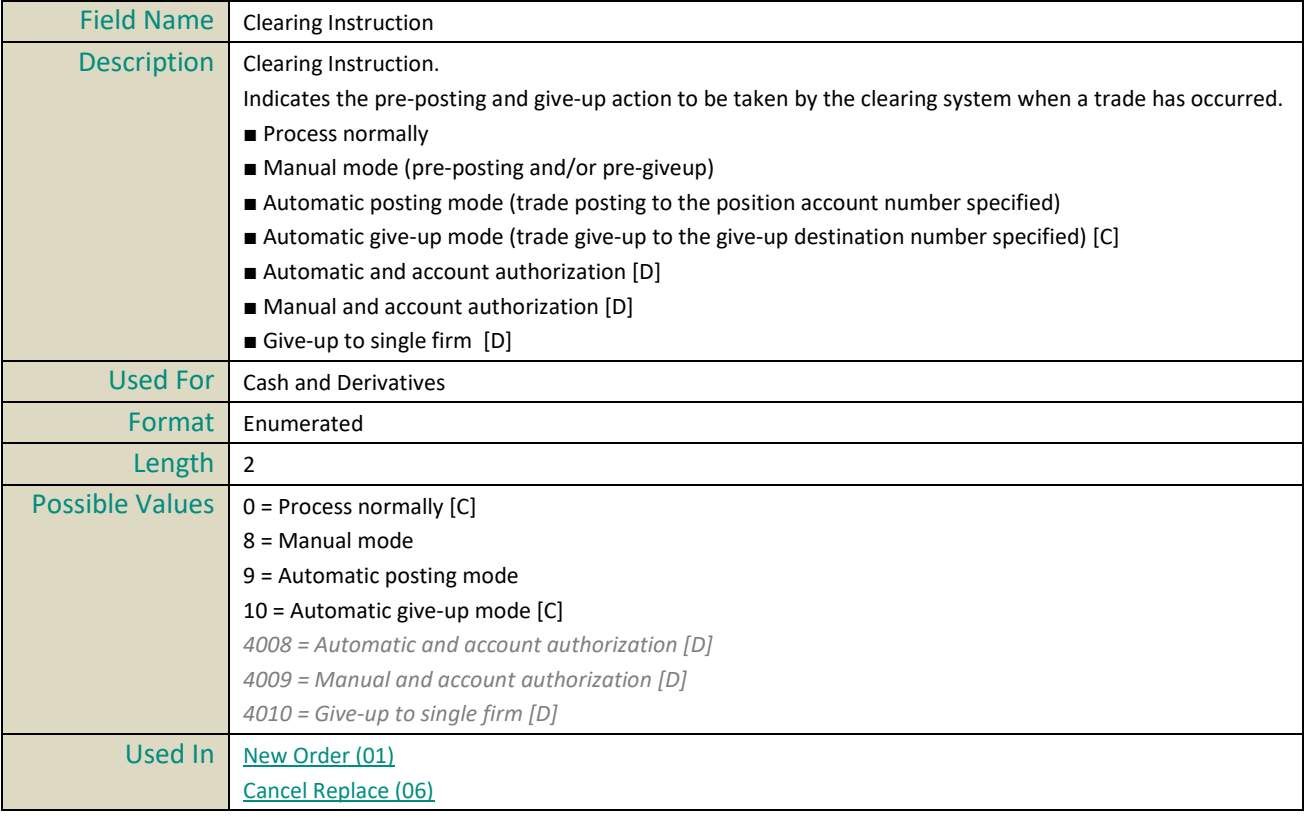

#### **Client ID**

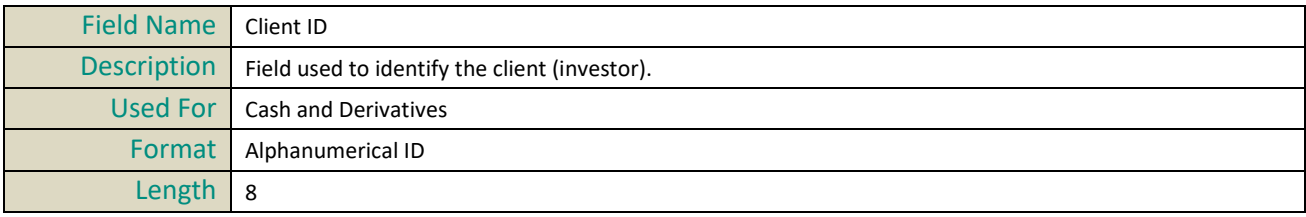

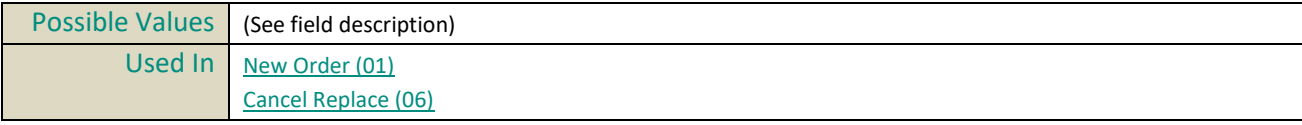

# <span id="page-308-1"></span>**Client Message Sequence Number**

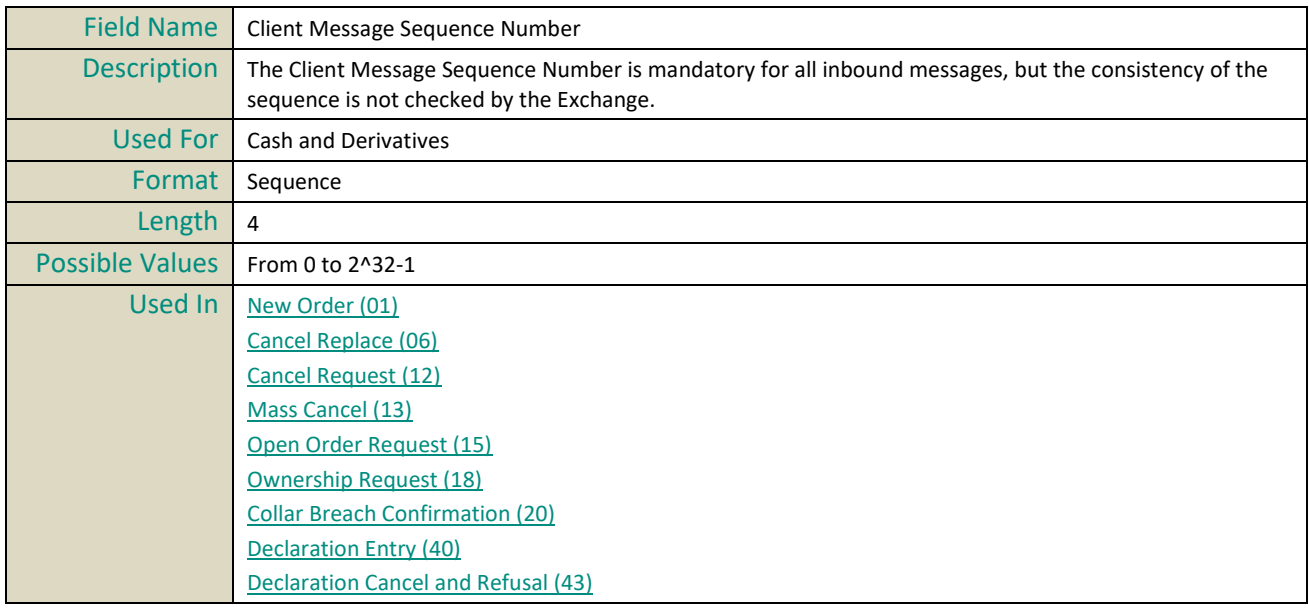

## <span id="page-308-0"></span>**Client Order ID**

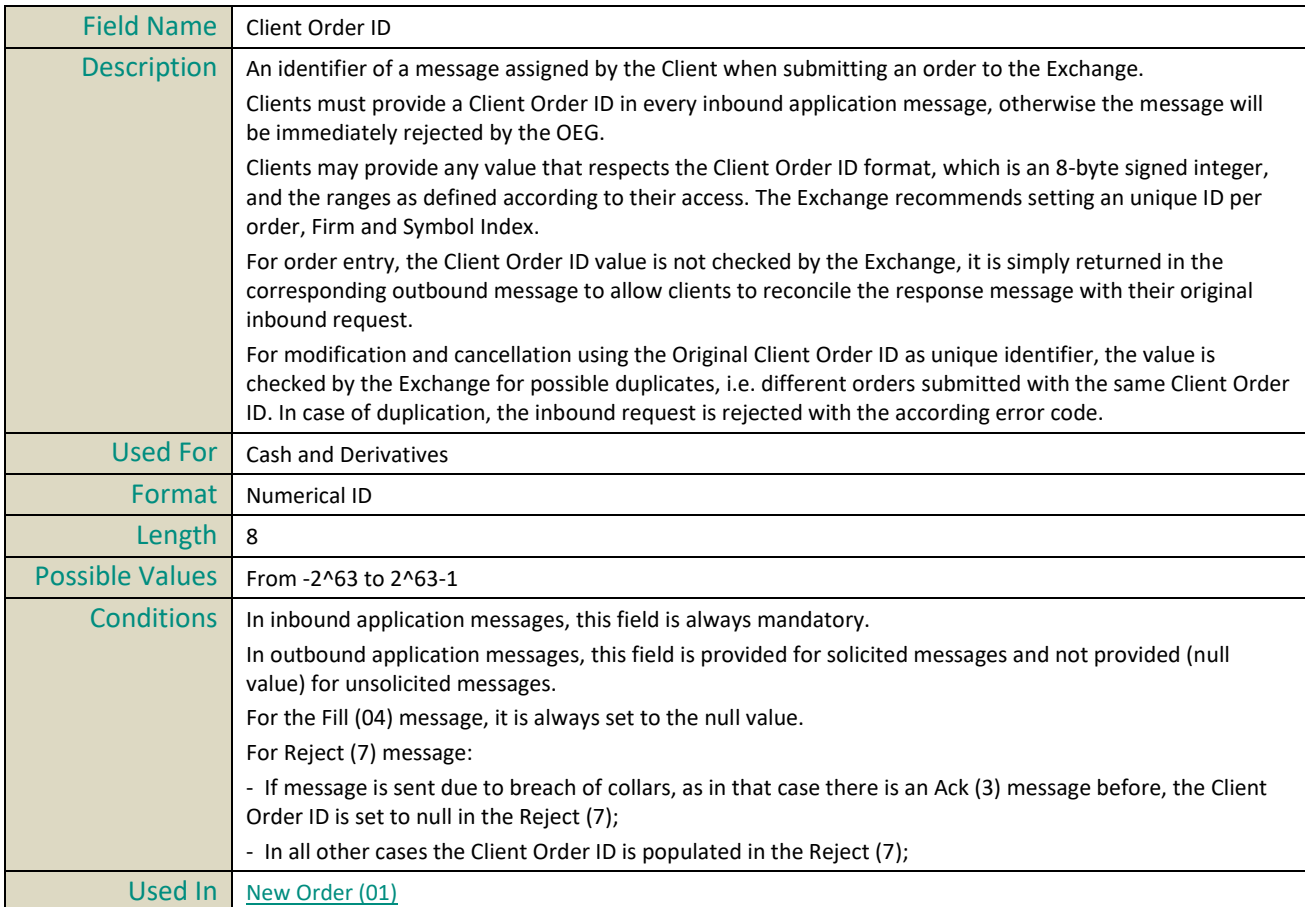

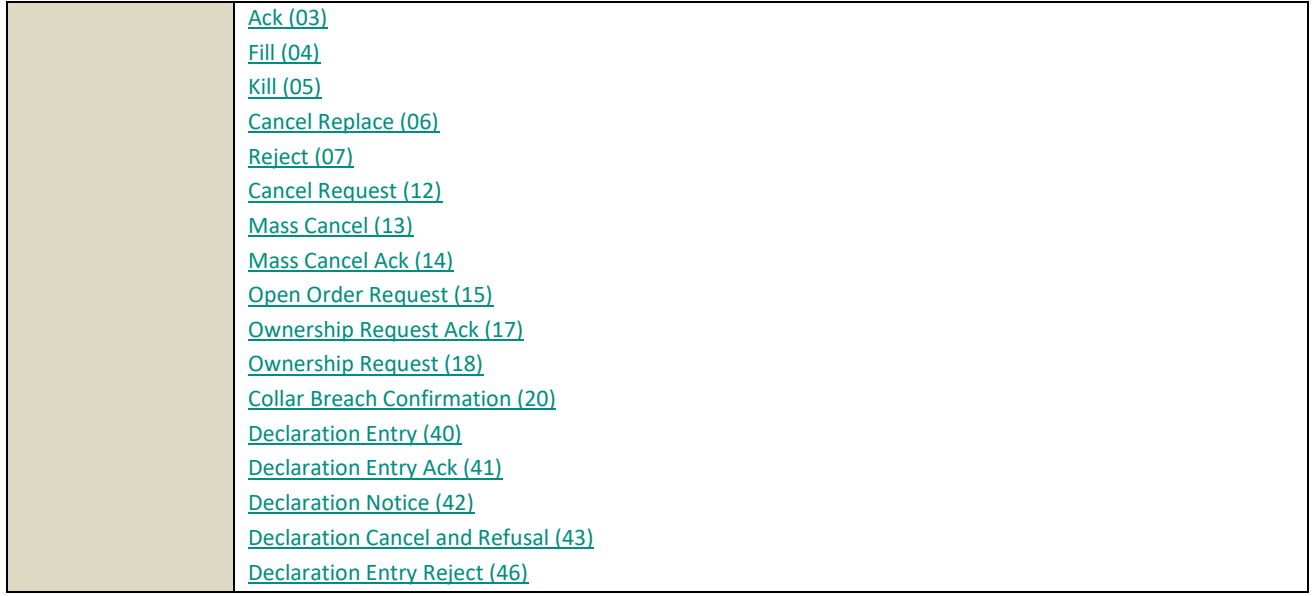

## <span id="page-309-0"></span>**Client Identification Short Code**

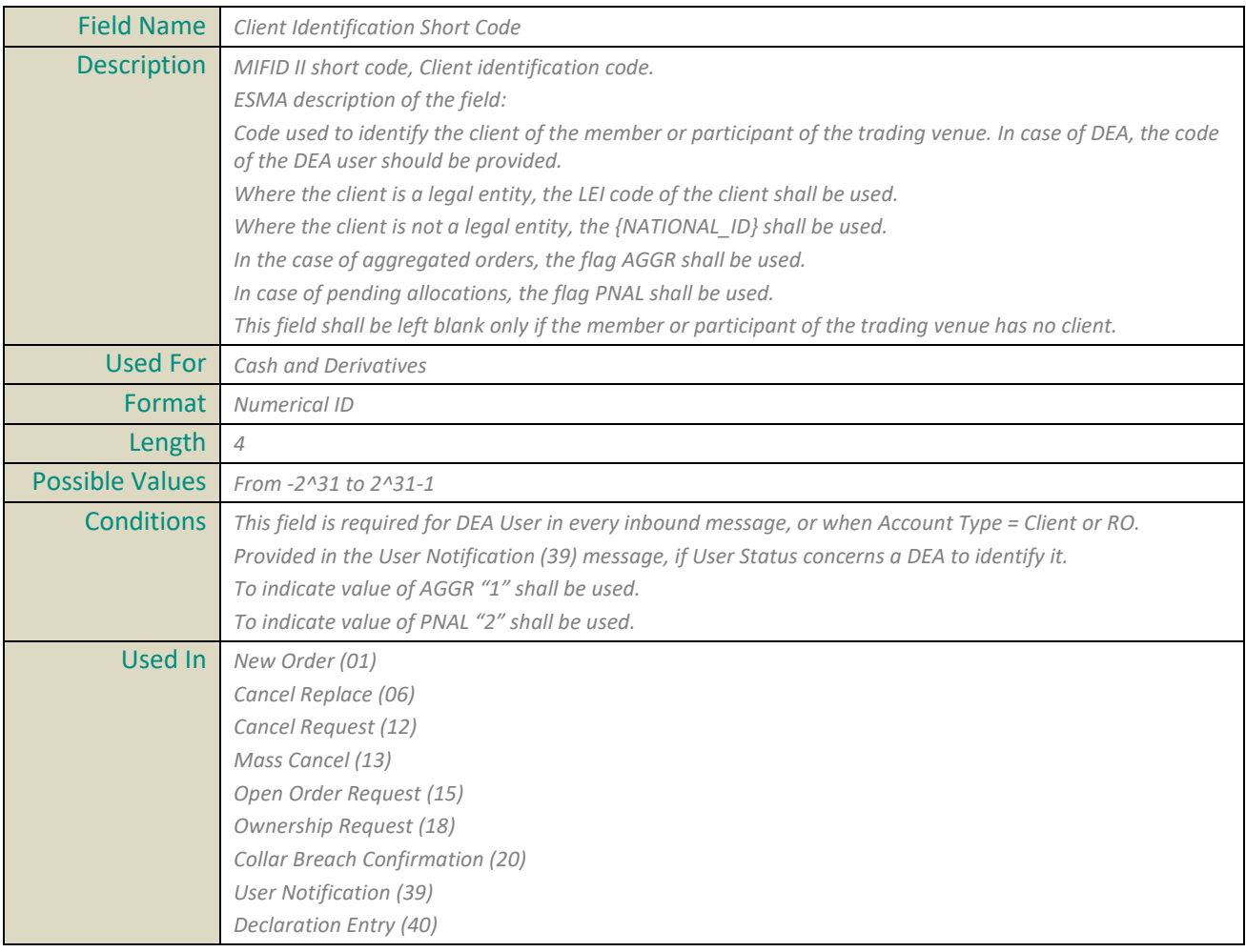

#### **ClientIdentificationShortCodeCross**

Field Name *ClientIdentificationShortCodeCross*

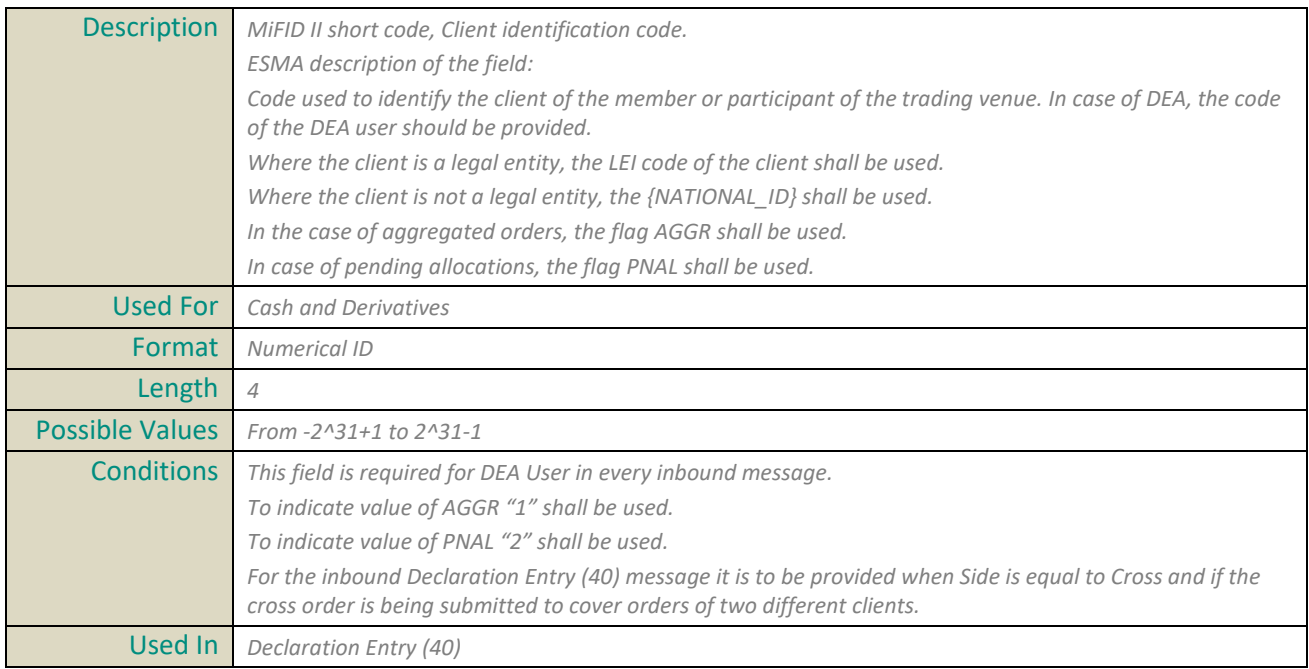

# **Collar Rejection Type**

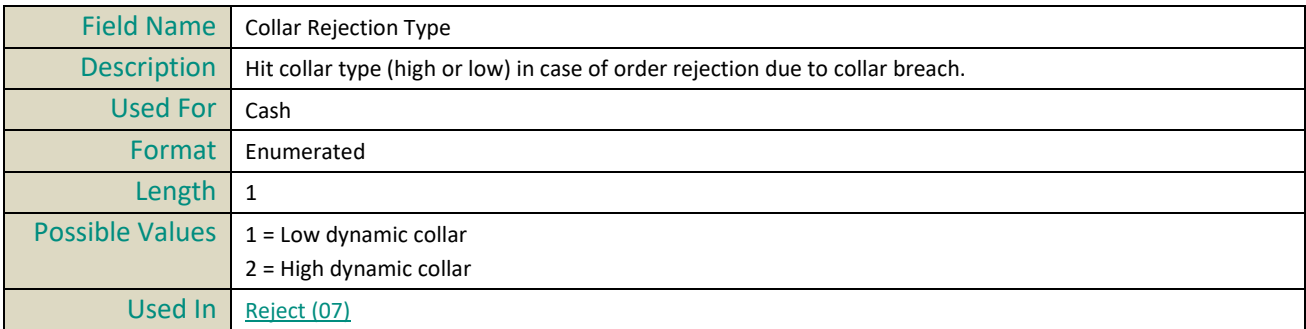

## **Contract ID**

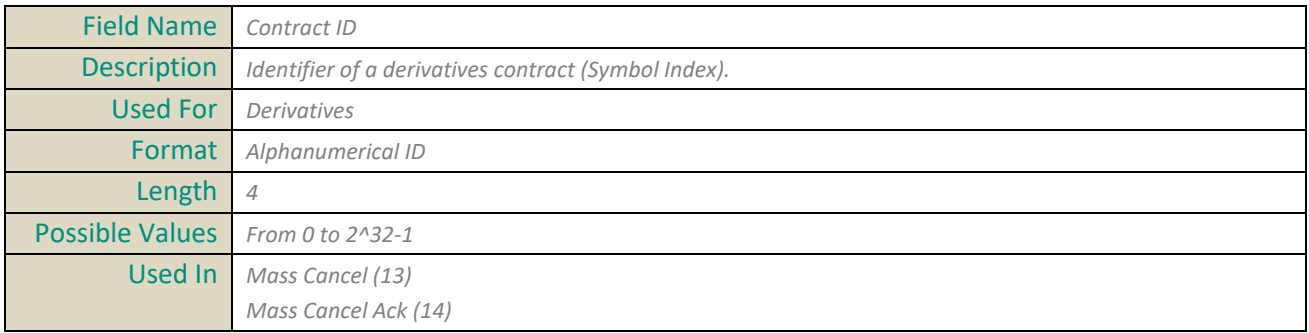

# **Counterpart Firm ID**

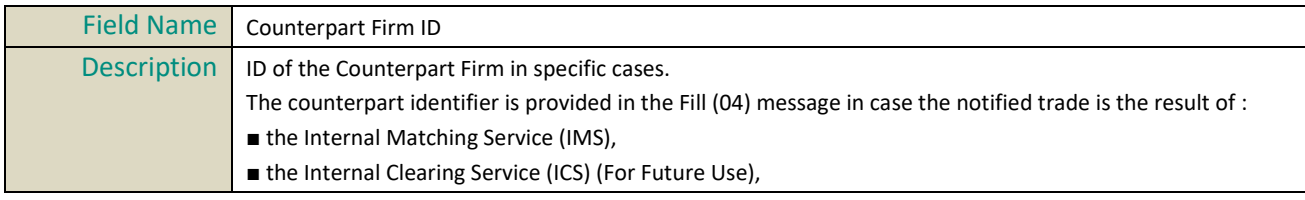

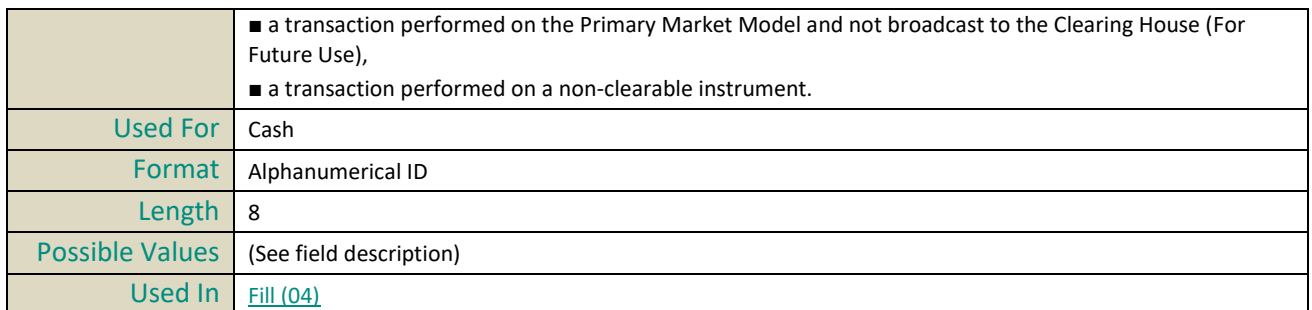

# **D**

## **Dark Execution Instruction**

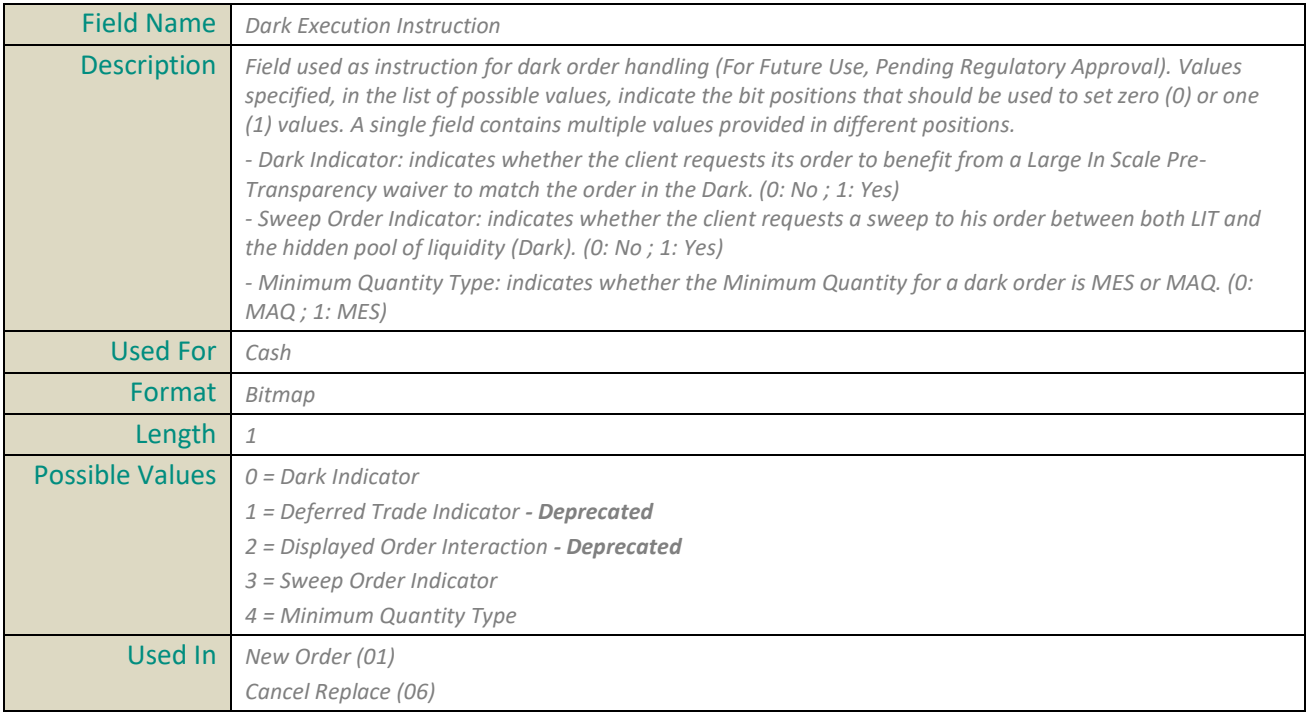

#### **Desk ID**

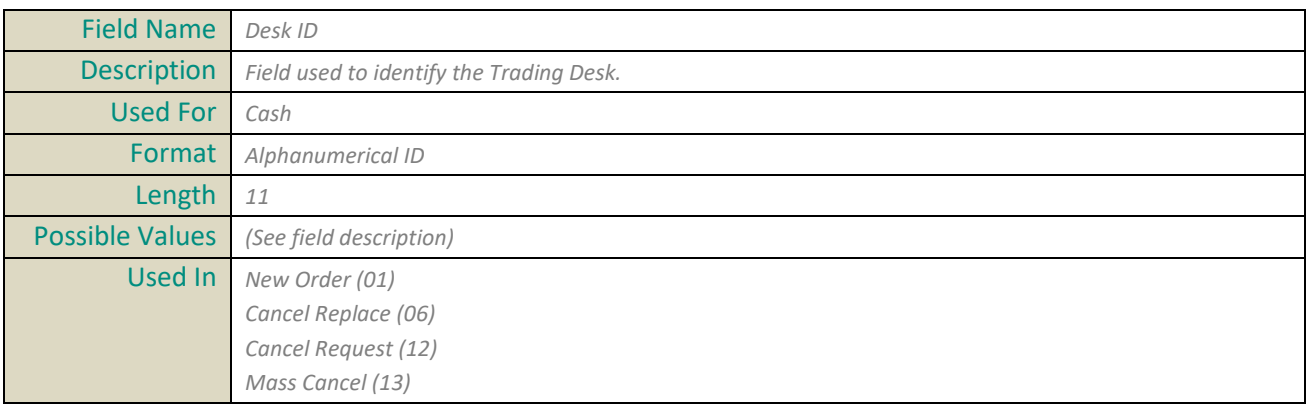

## <span id="page-312-0"></span>**Declaration ID**

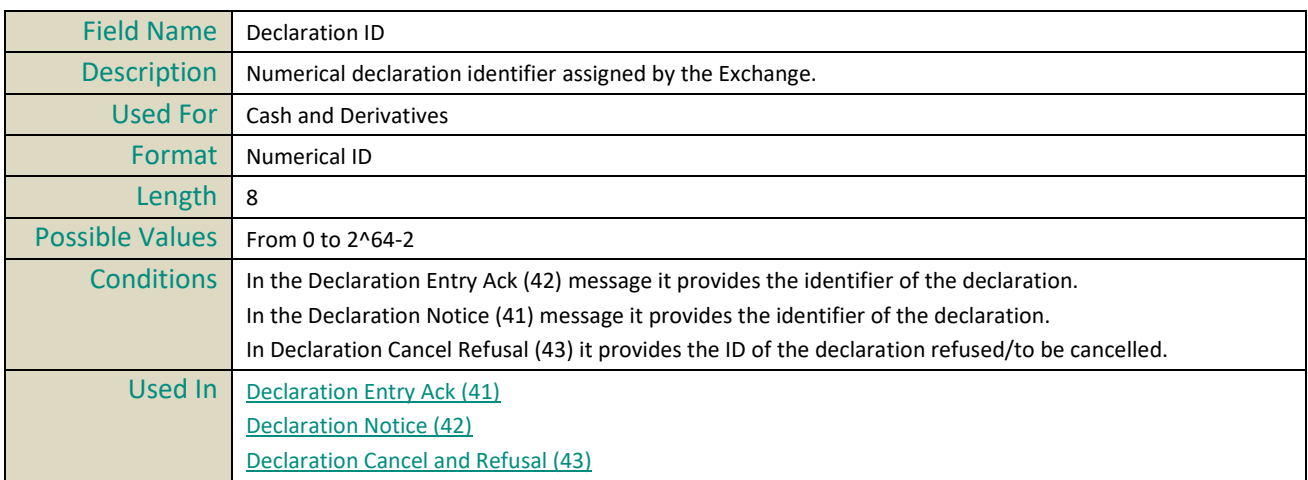

## <span id="page-312-1"></span>**Declaration Status**

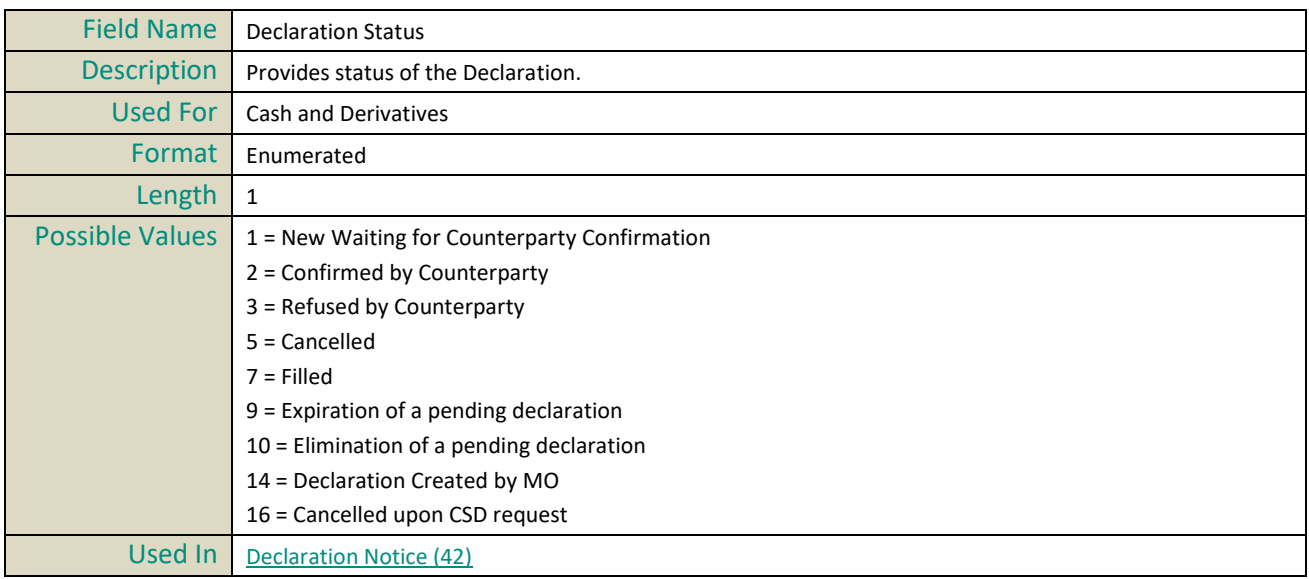

# **Disclosed Quantity**

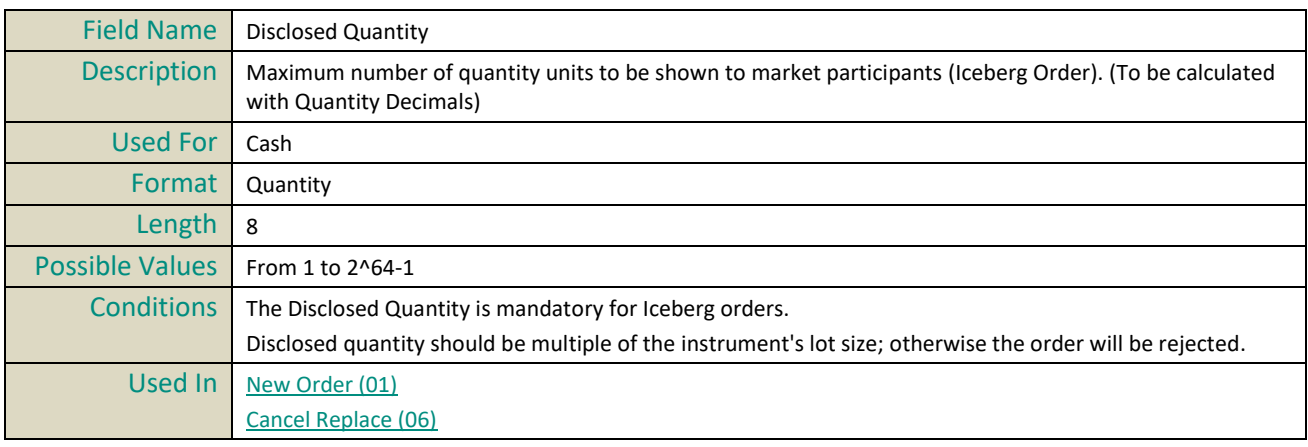

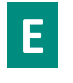

## <span id="page-313-0"></span>**EMM**

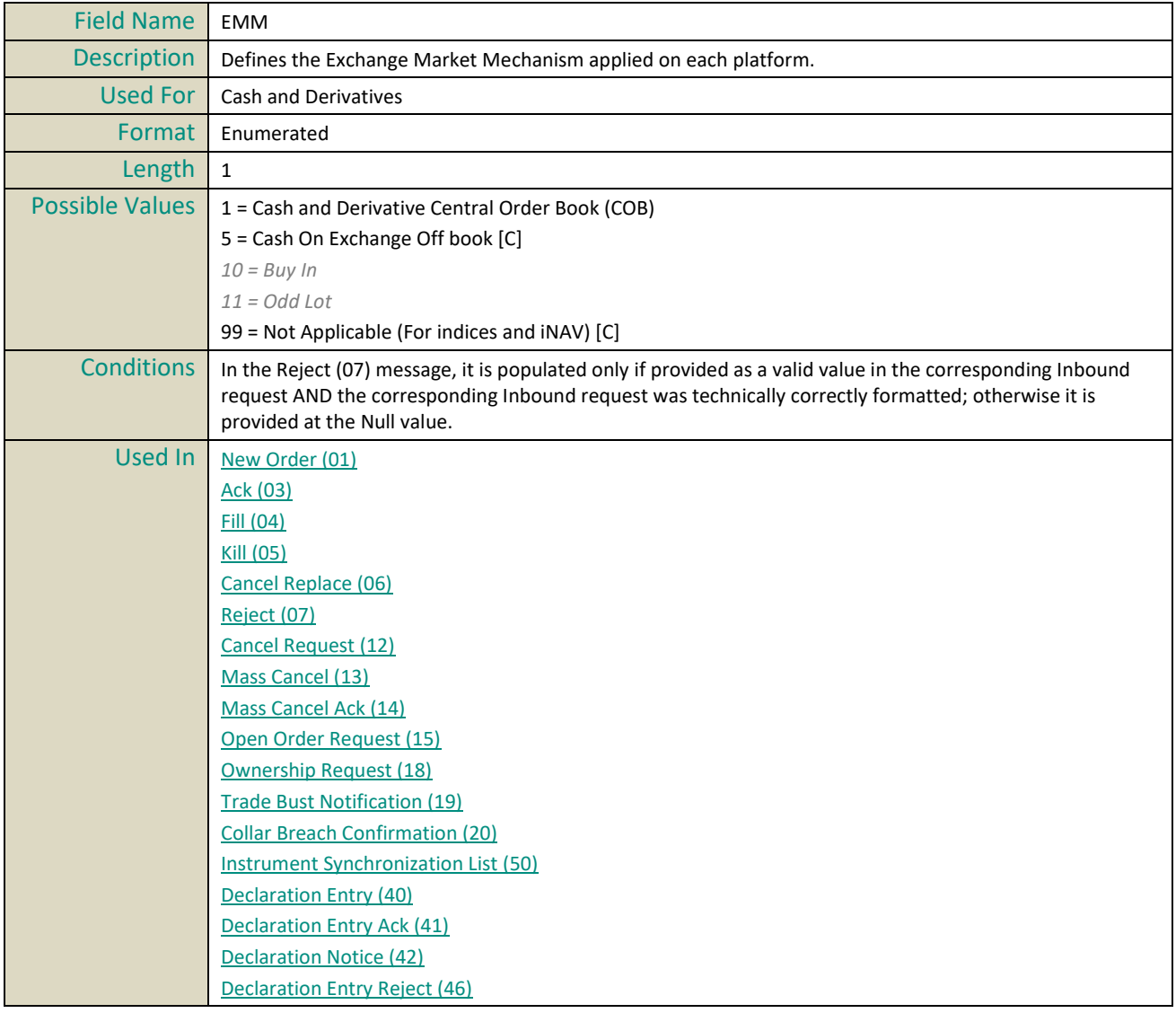

## <span id="page-313-1"></span>**Entering Counterparty**

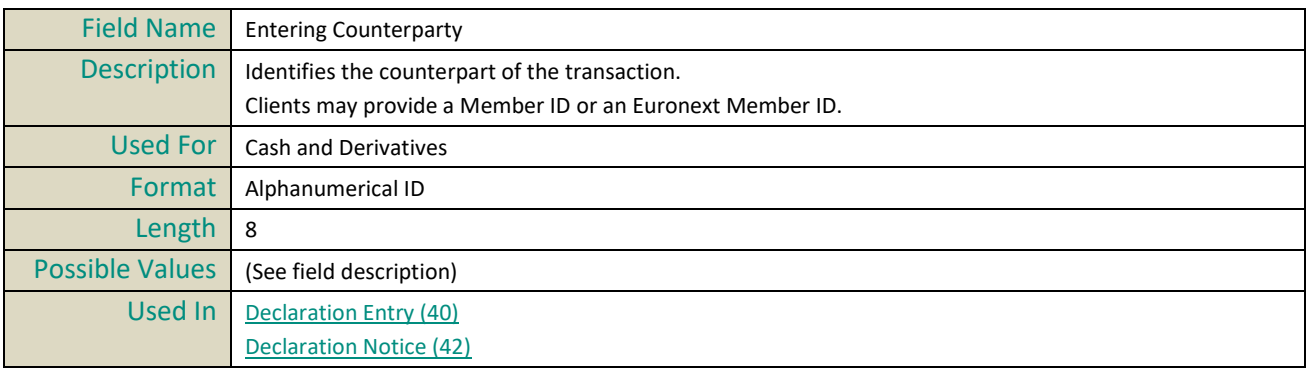

# <span id="page-314-0"></span>**End Time Vwap**

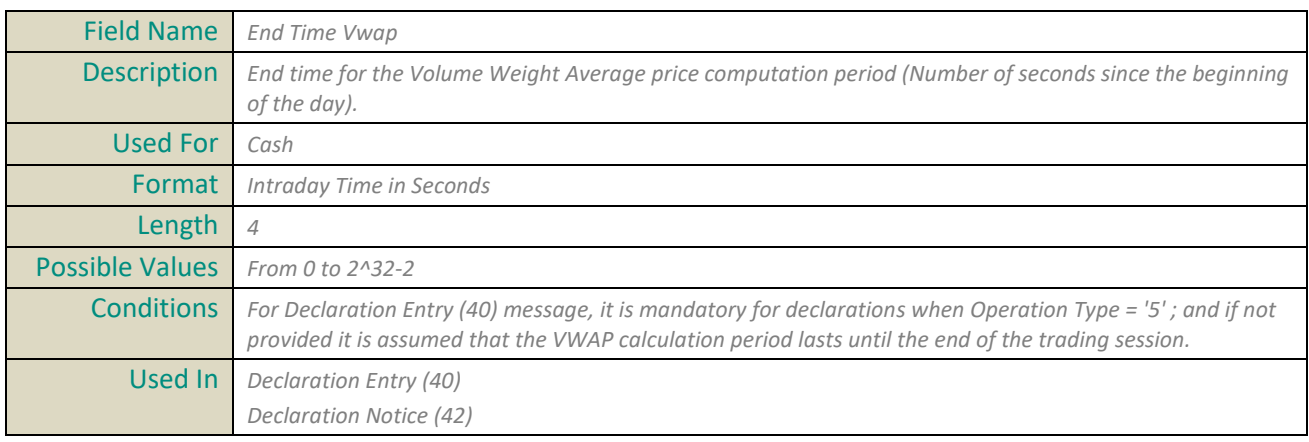

#### **Error Code**

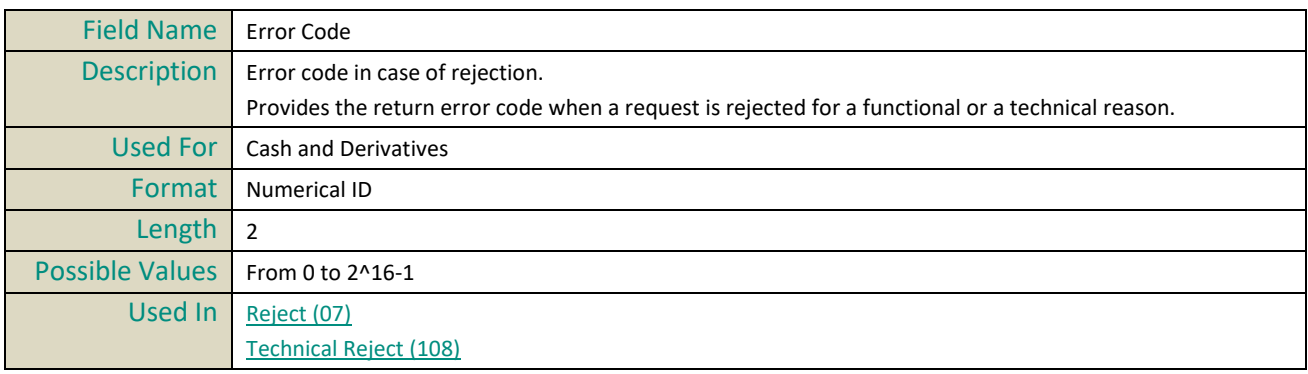

# **Exchange ID**

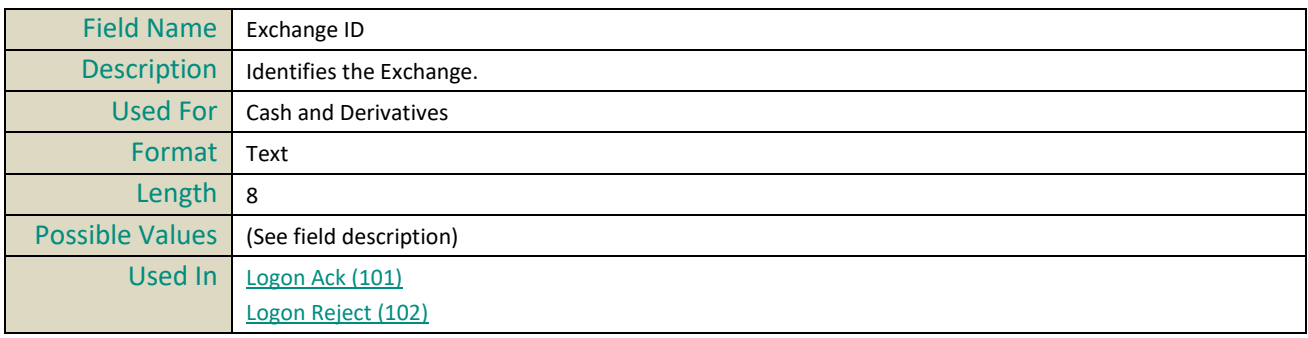

## **Execution ID**

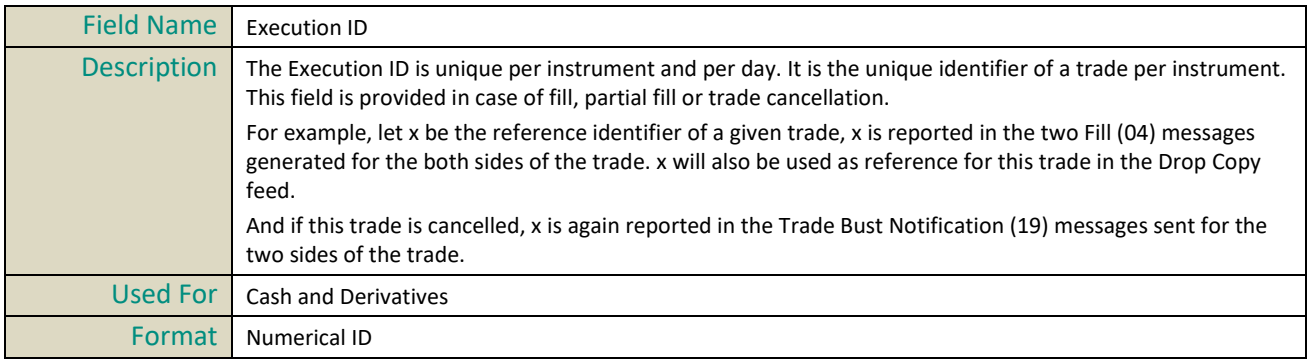

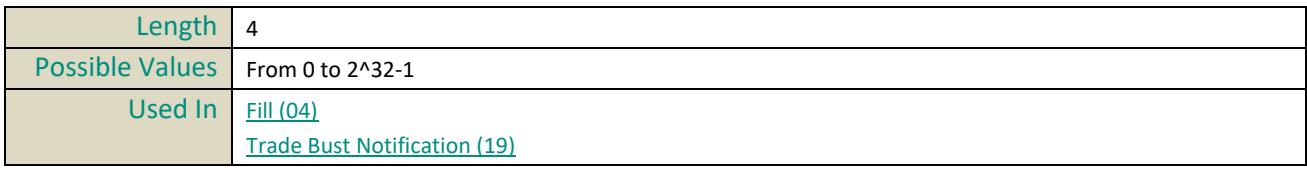

#### **Execution Instruction**

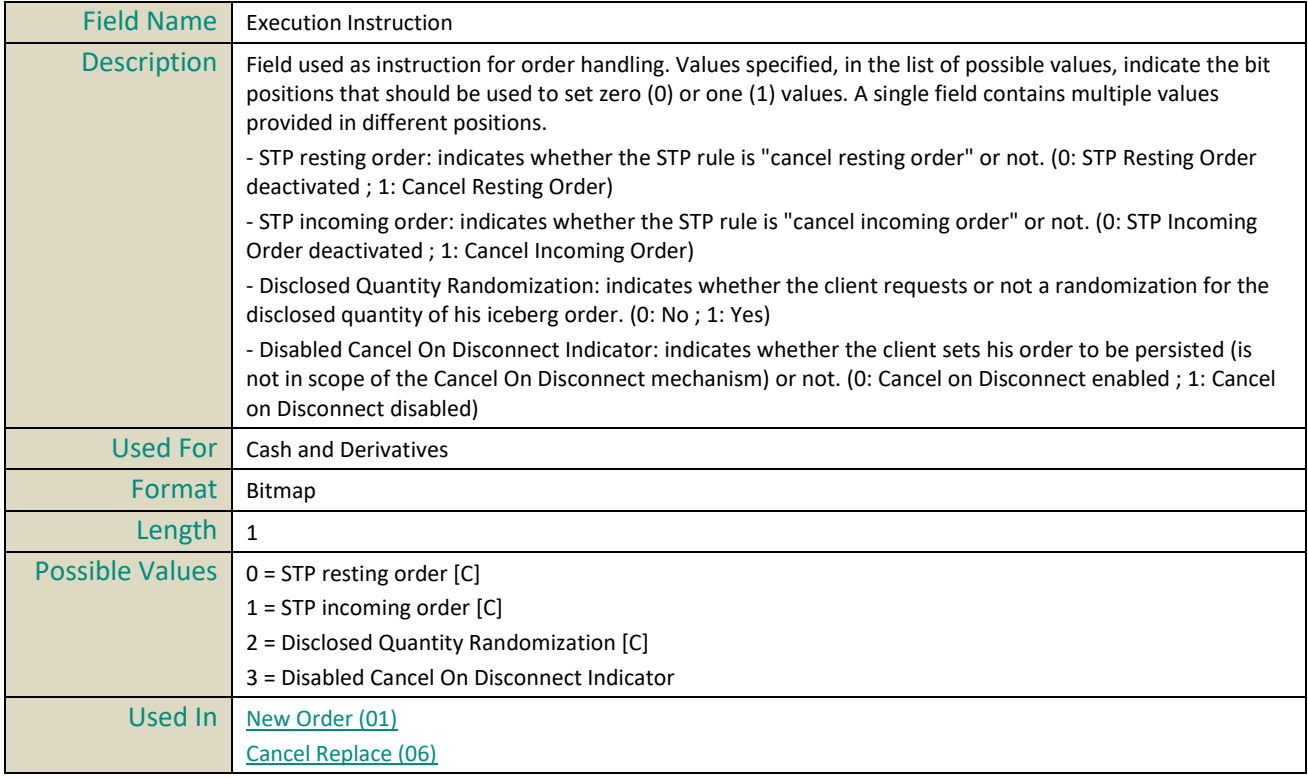

#### **Execution Phase**

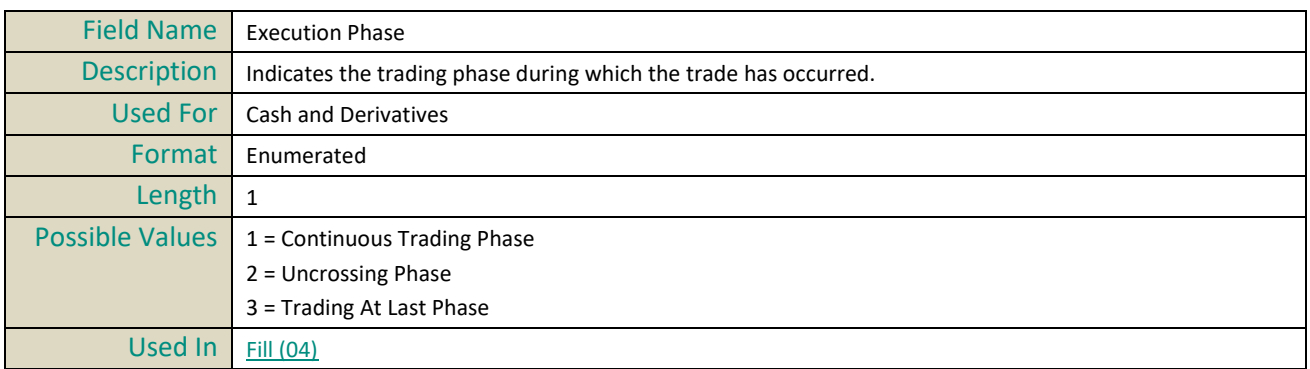

## **ExecutionWithinFirmShortCode**

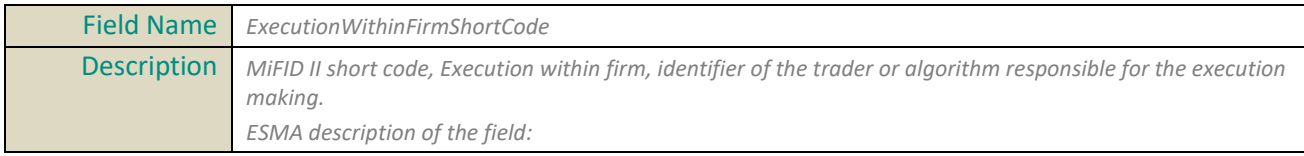

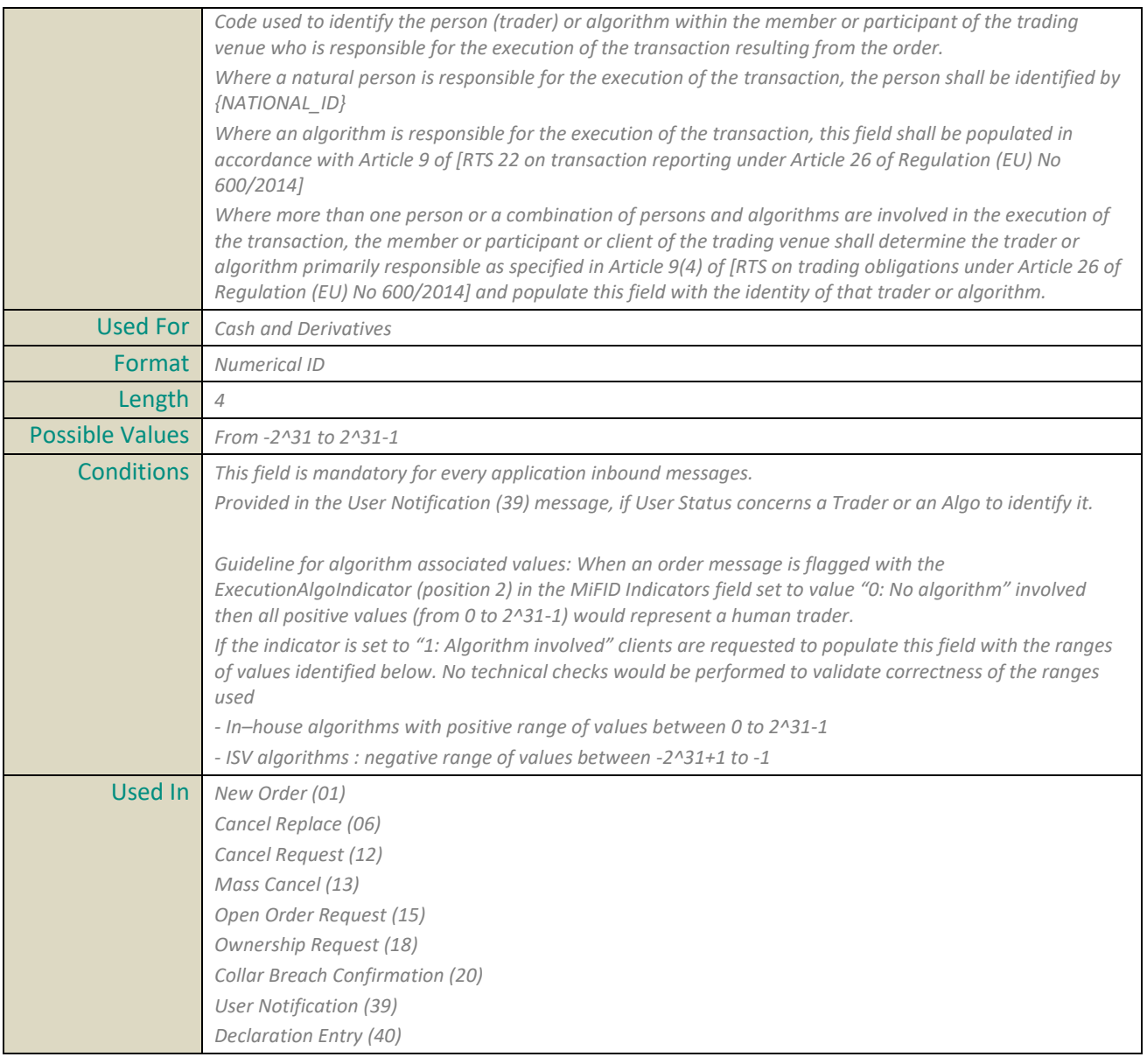

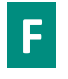

# **Family ID**

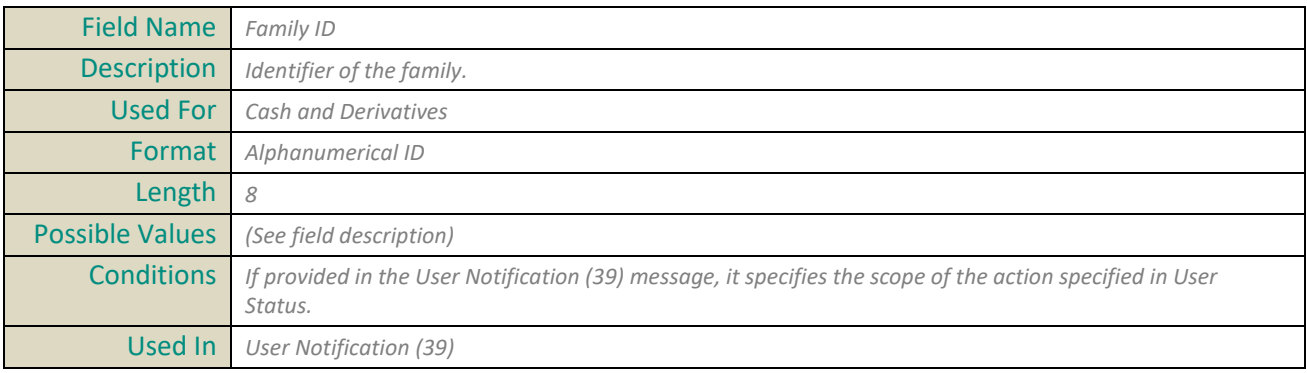

## <span id="page-317-2"></span>**Firm ID**

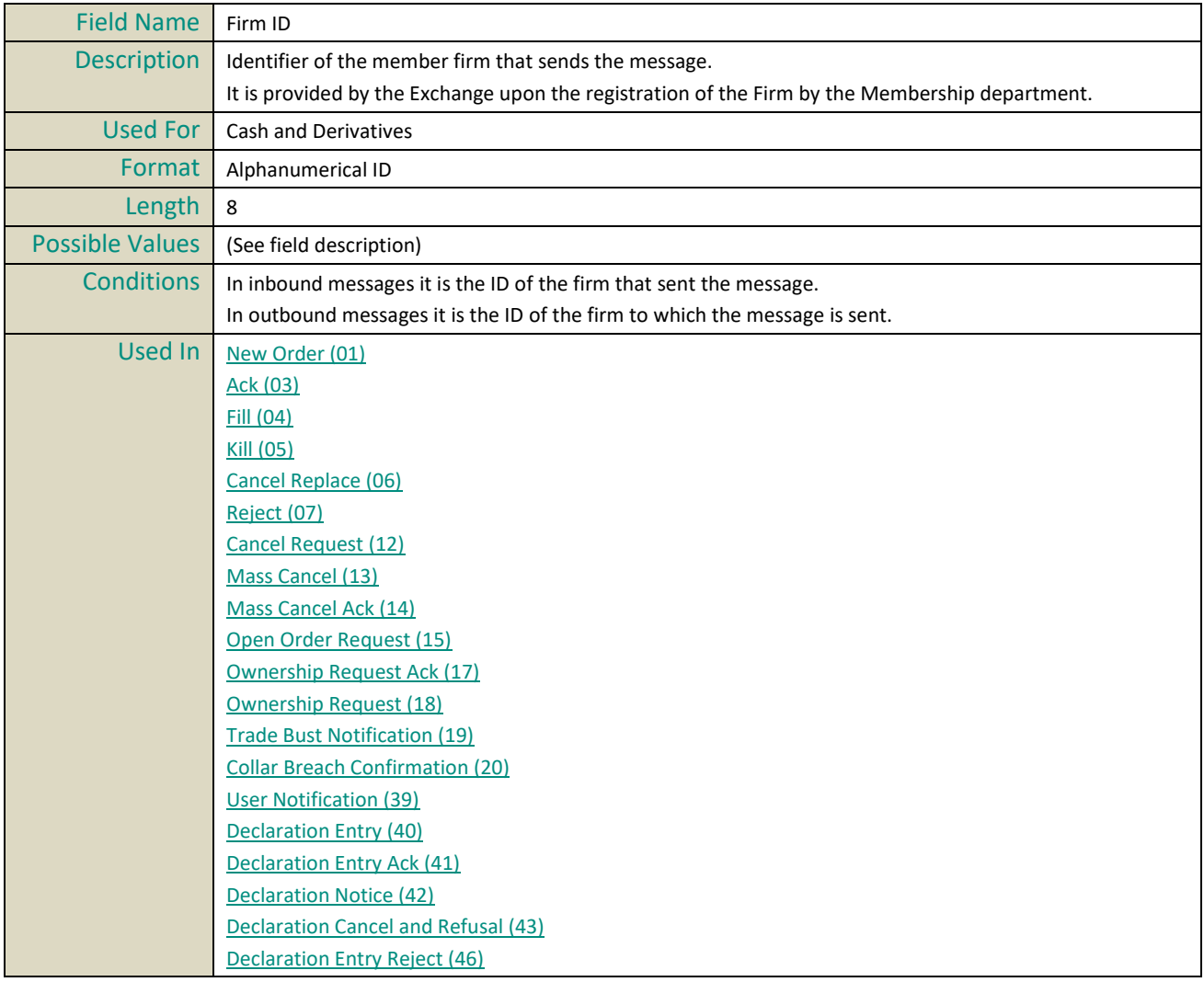

## <span id="page-317-0"></span>**Free Text**

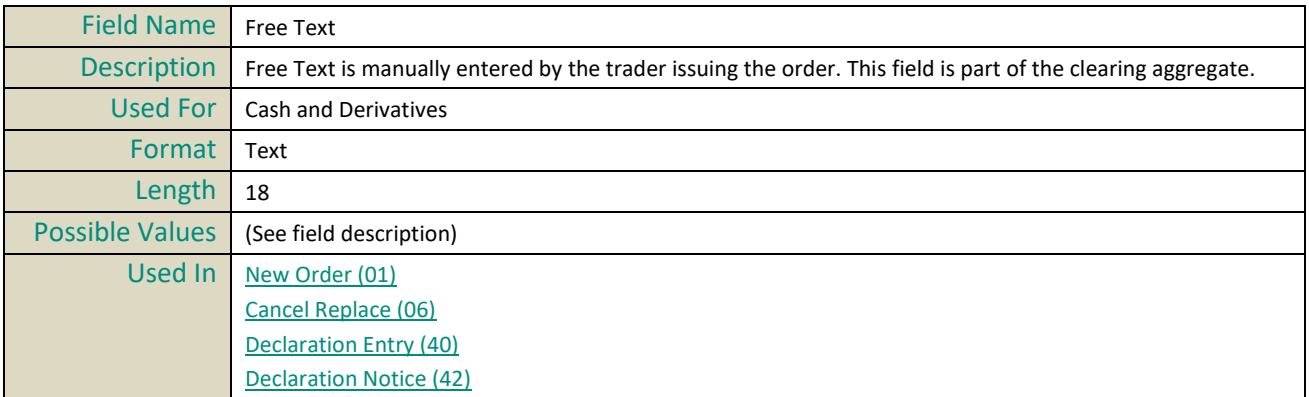

## <span id="page-317-1"></span>**Free Text Cross**

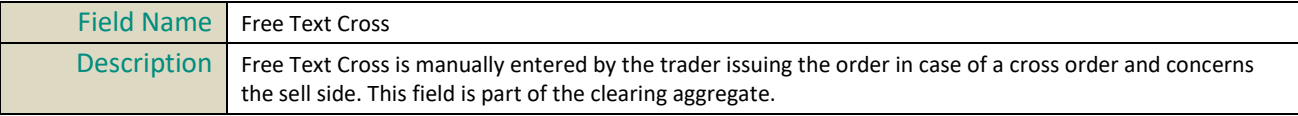

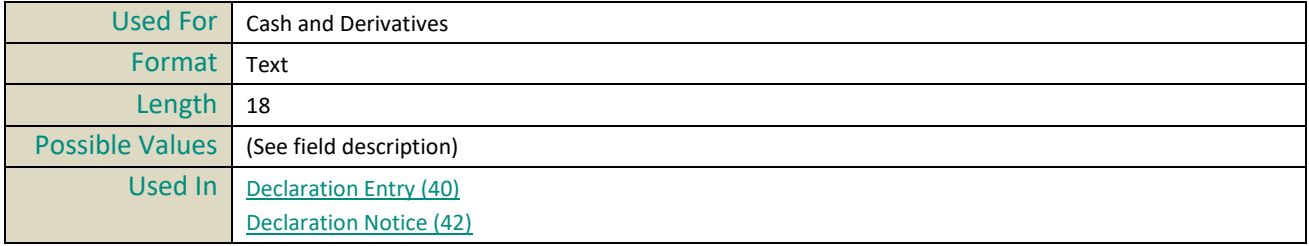

**G**

#### <span id="page-318-1"></span>**Gross Trade Amount**

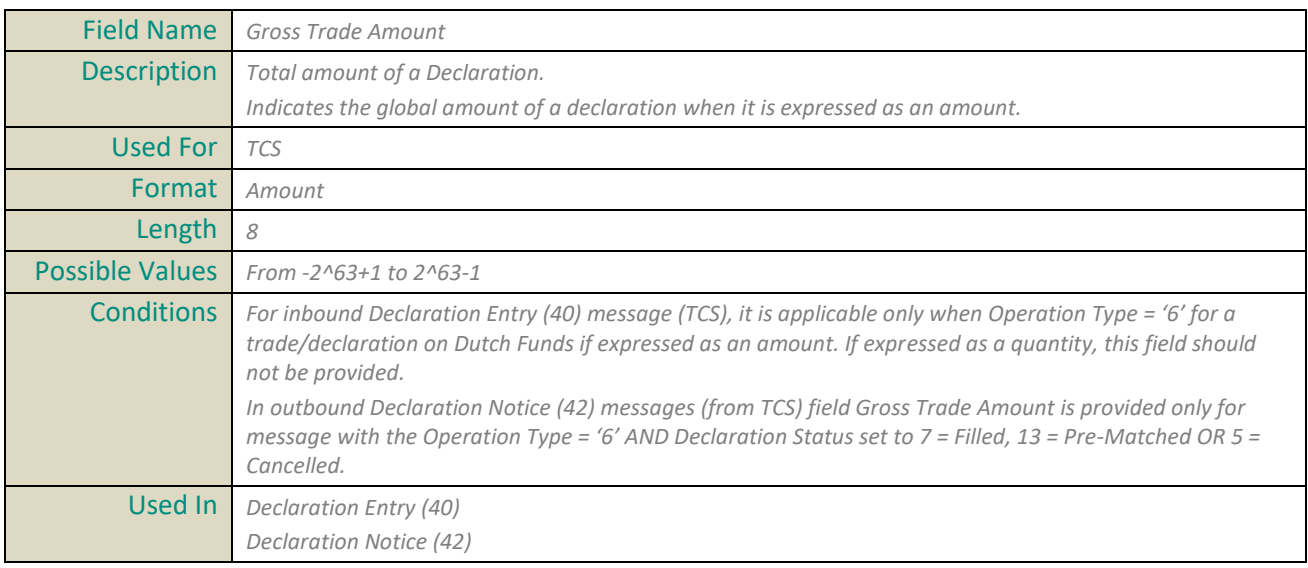

## <span id="page-318-0"></span>**Guarantee Flag**

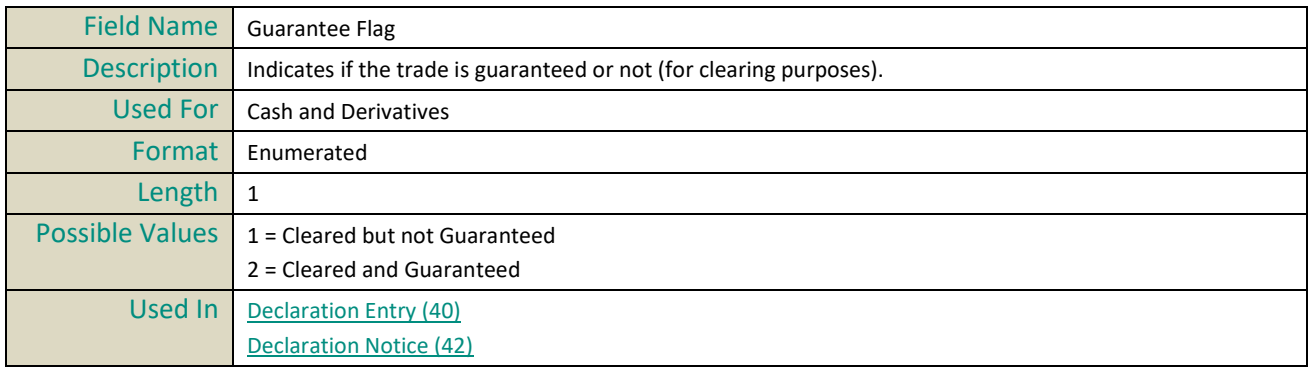

# **I**

## **Instrument Group Code**

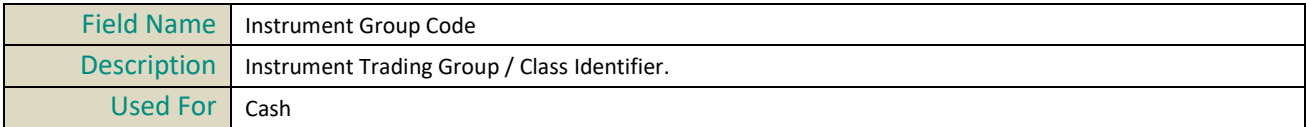

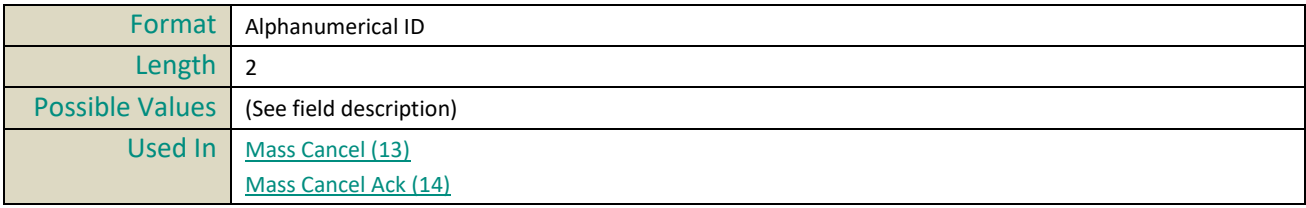

#### <span id="page-319-1"></span>**Investor ID**

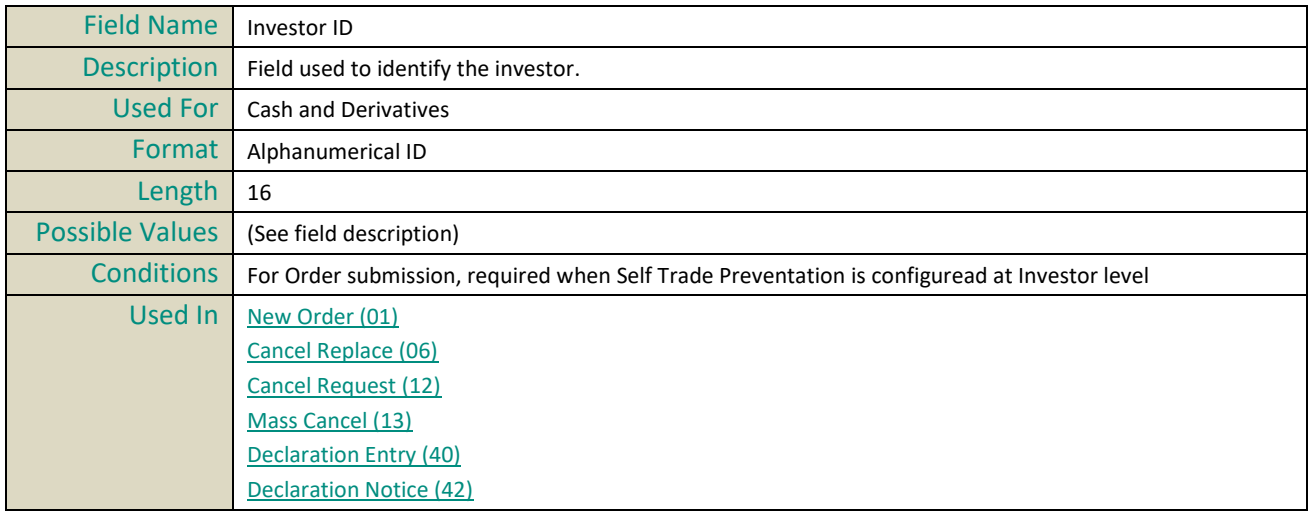

#### <span id="page-319-2"></span>**Investor ID Cross**

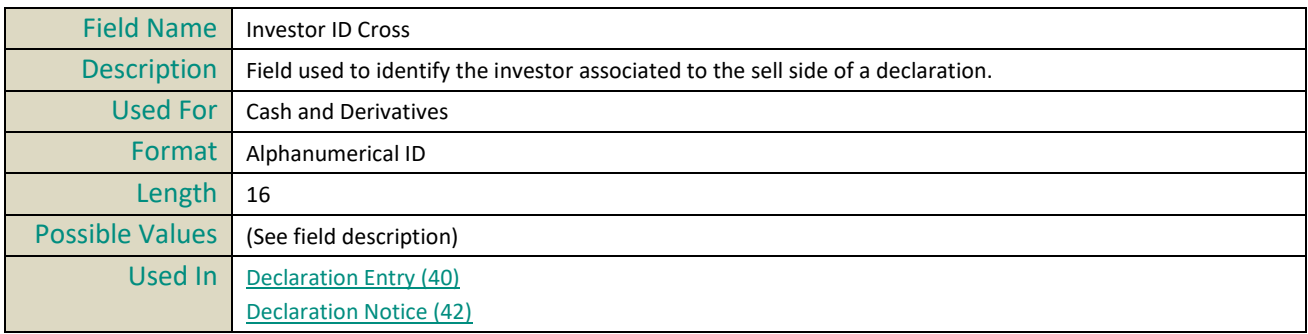

# **K**

# <span id="page-319-0"></span>**InvestmentDecisionWFirmShortCode**

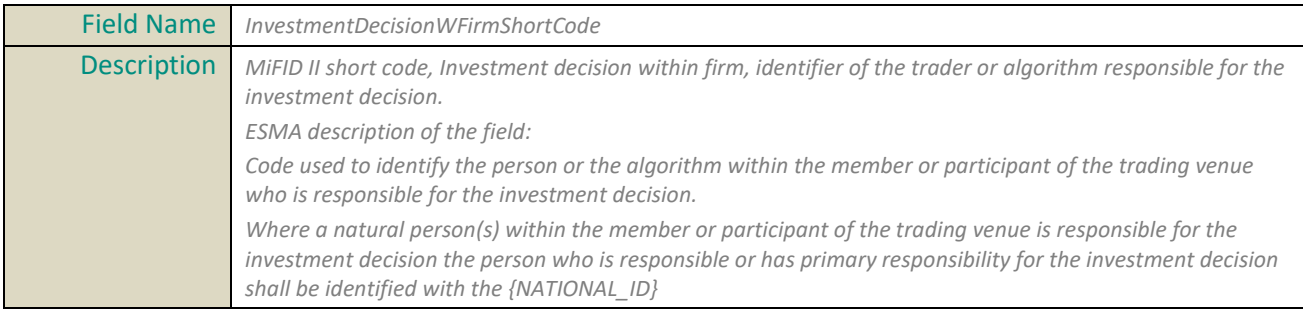

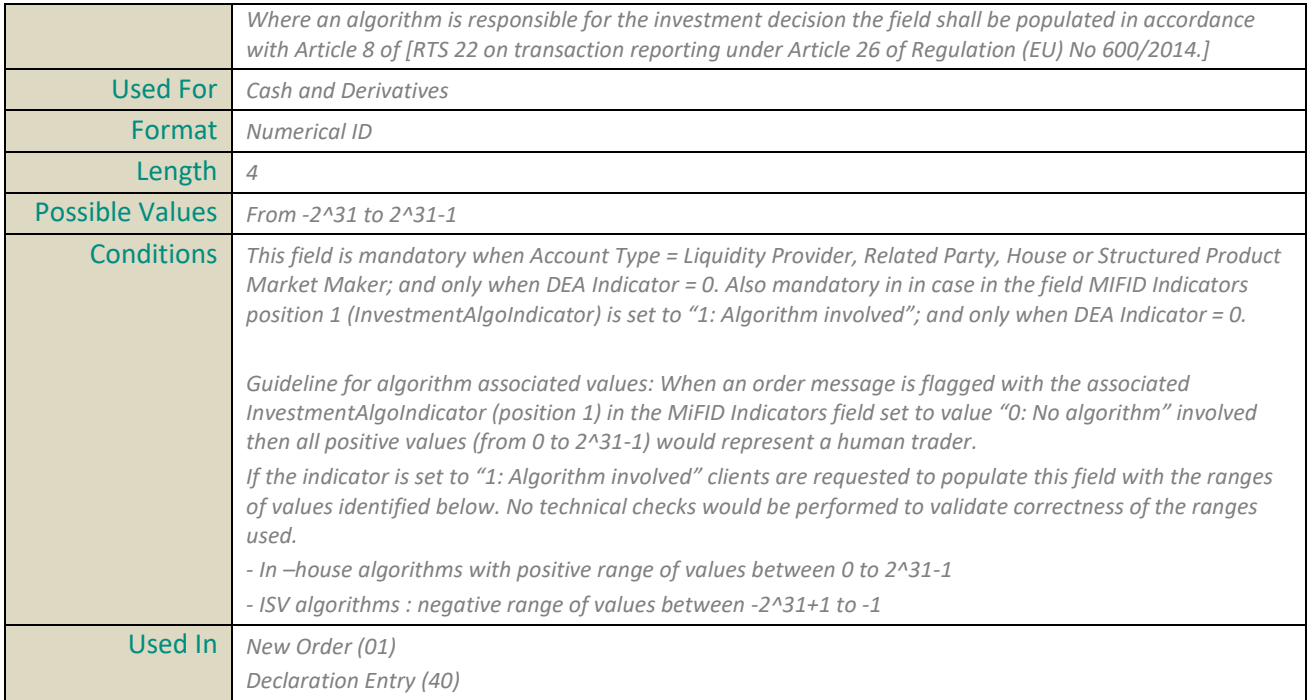

#### **Kill Reason**

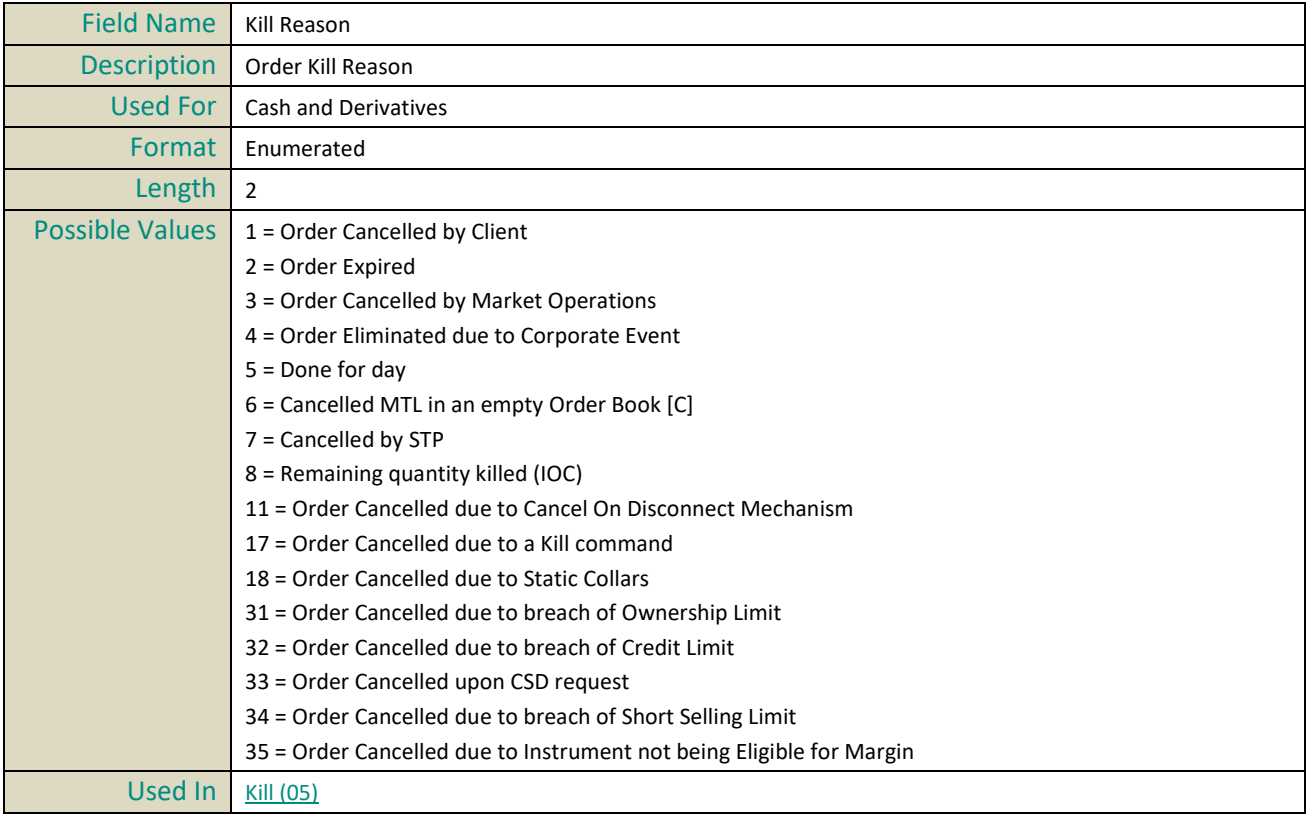

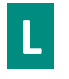

## <span id="page-321-0"></span>**Last Book IN Time**

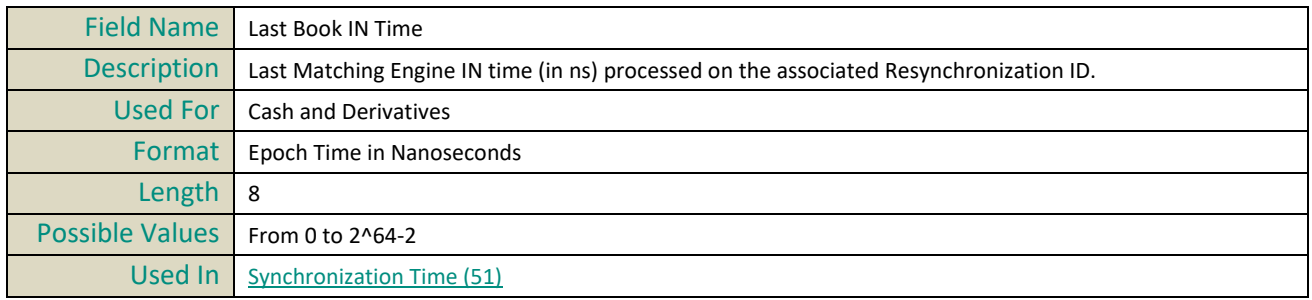

# **Last Client Message Sequence Number**

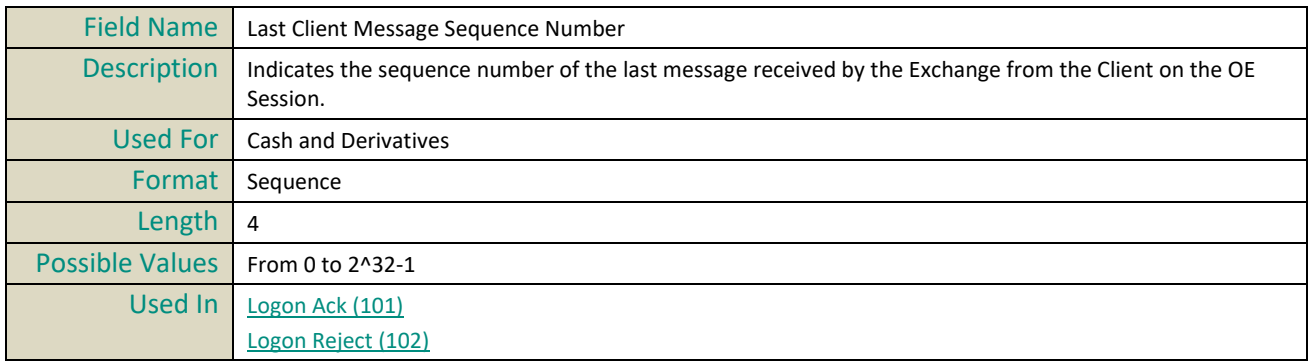

#### **Last Message Sequence Number**

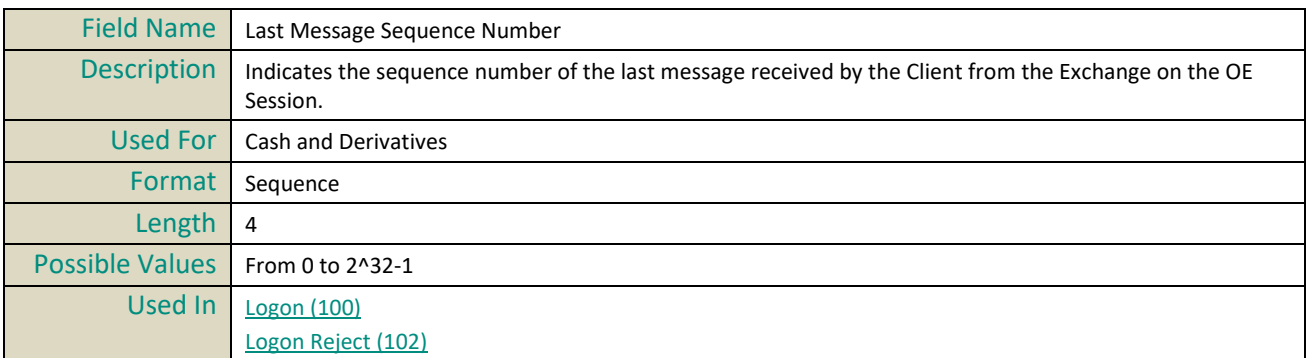

#### **Last Traded Price**

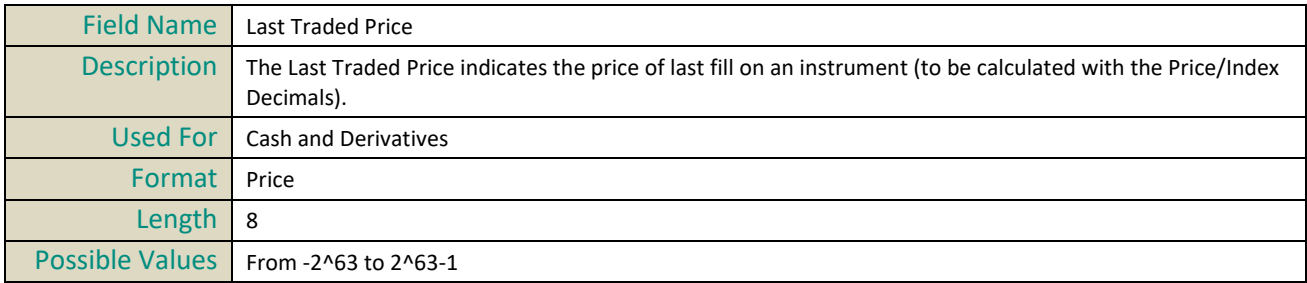

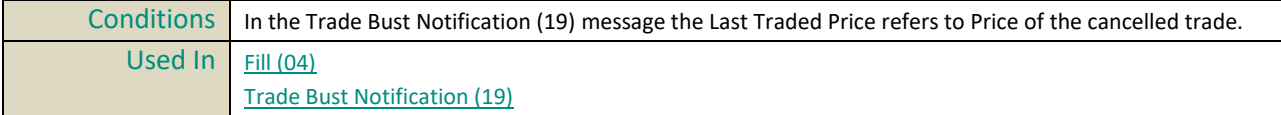

# **Last Traded Quantity**

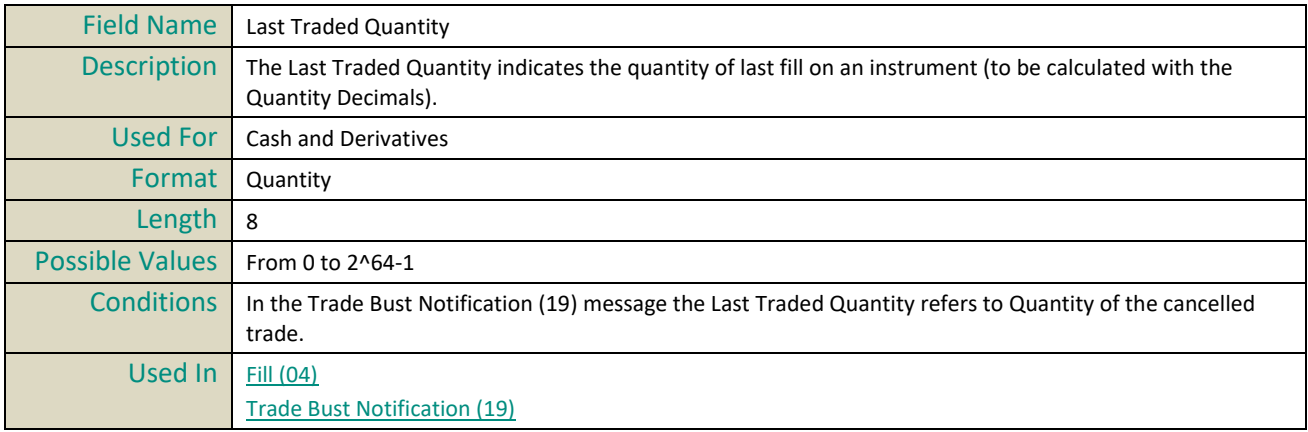

## **Leaves Quantity**

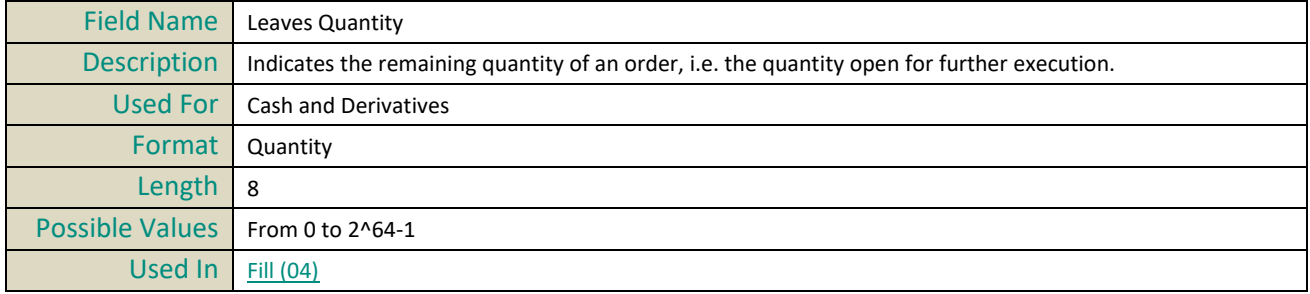

## **Leg Instrument ID**

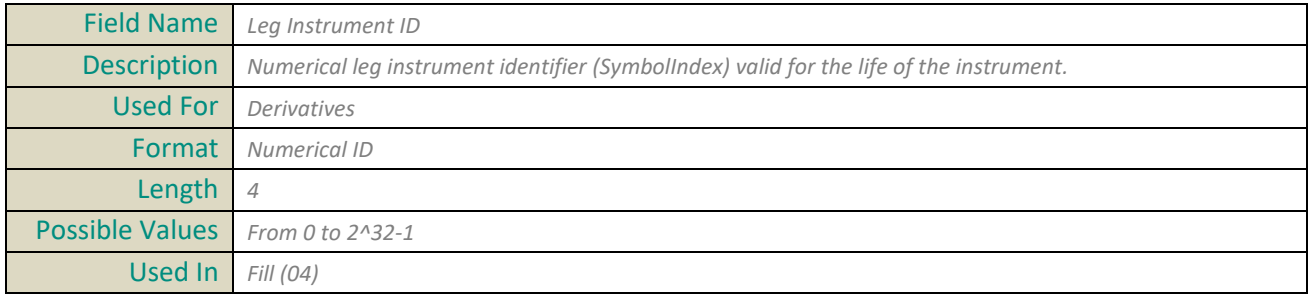

# **Leg Last Traded Price**

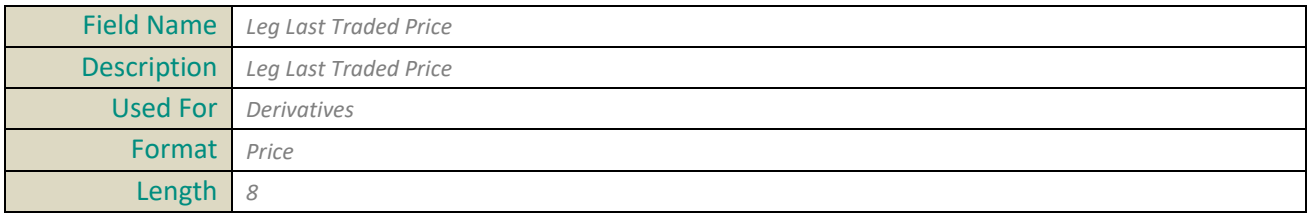

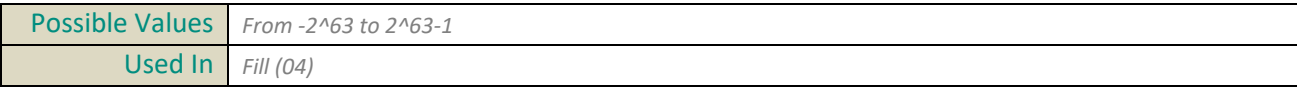

# **Leg Last Traded Quantity**

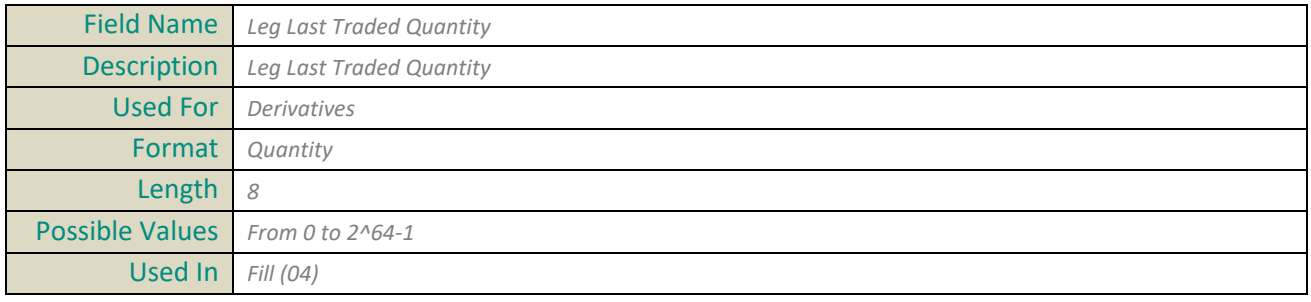

# **Leg Side**

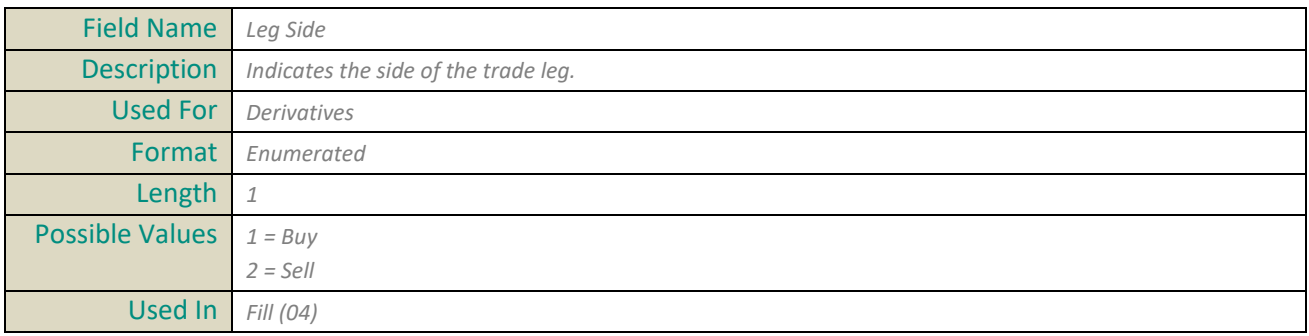

## **Log Out Reason Code**

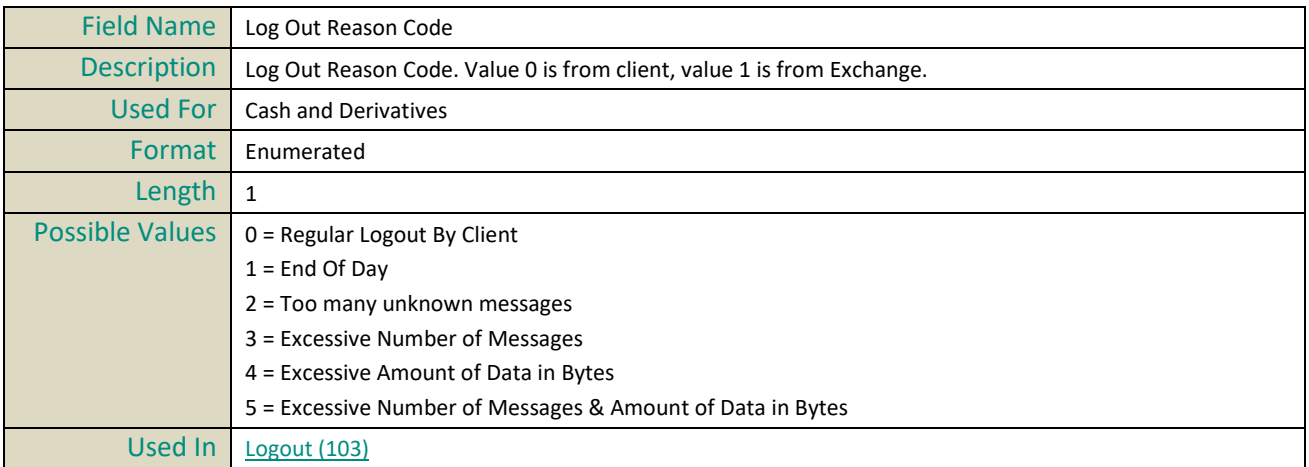

# **Logical Access ID**

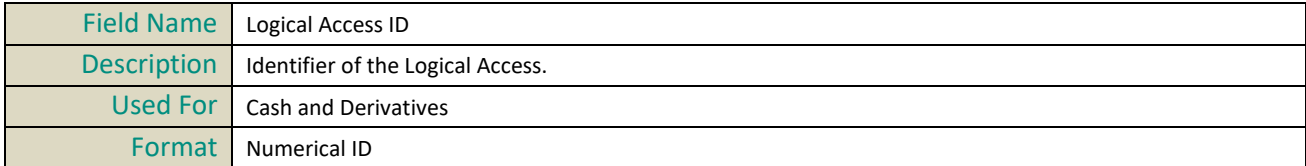
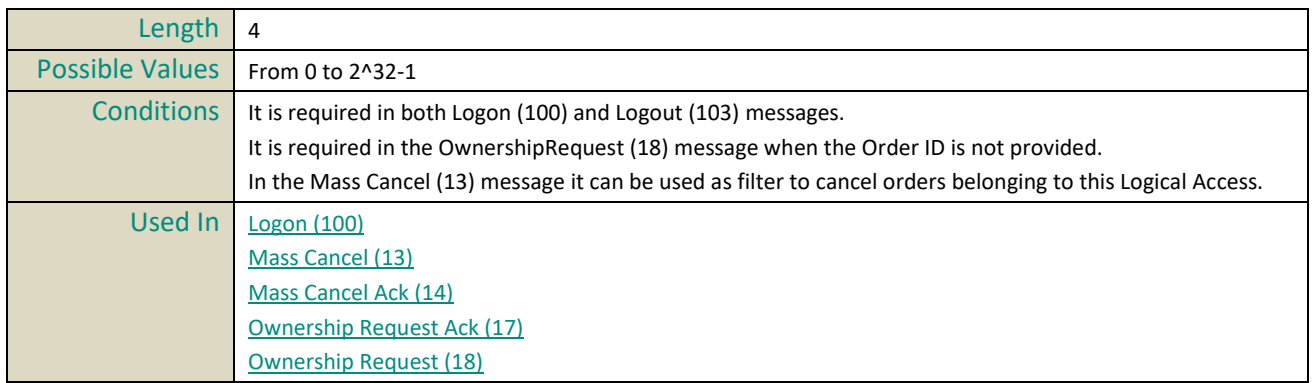

## **Logon Reject Code**

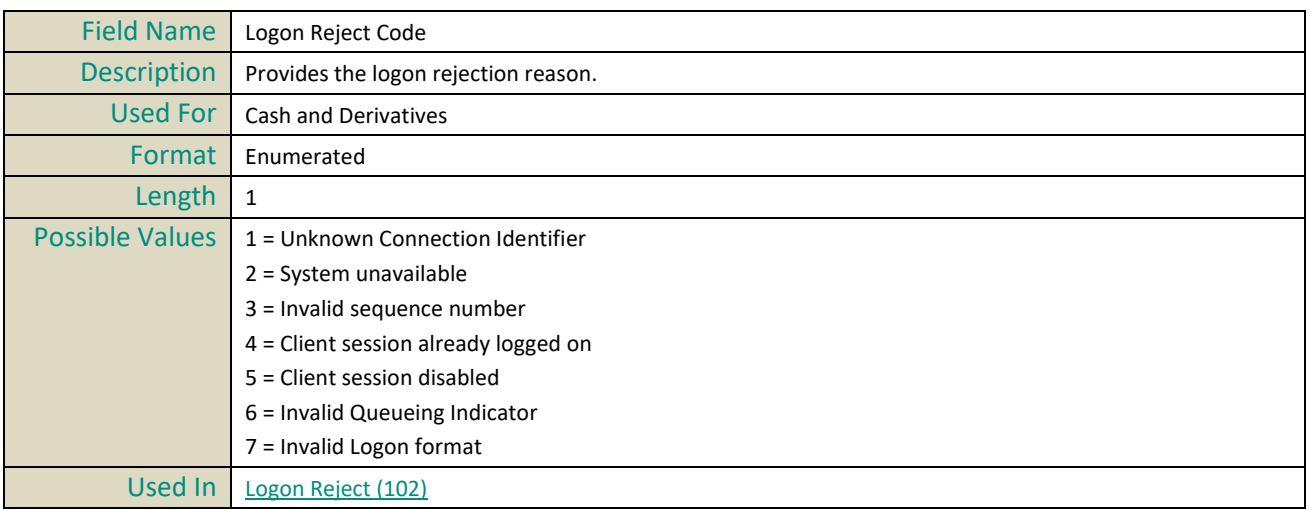

#### **LP Role**

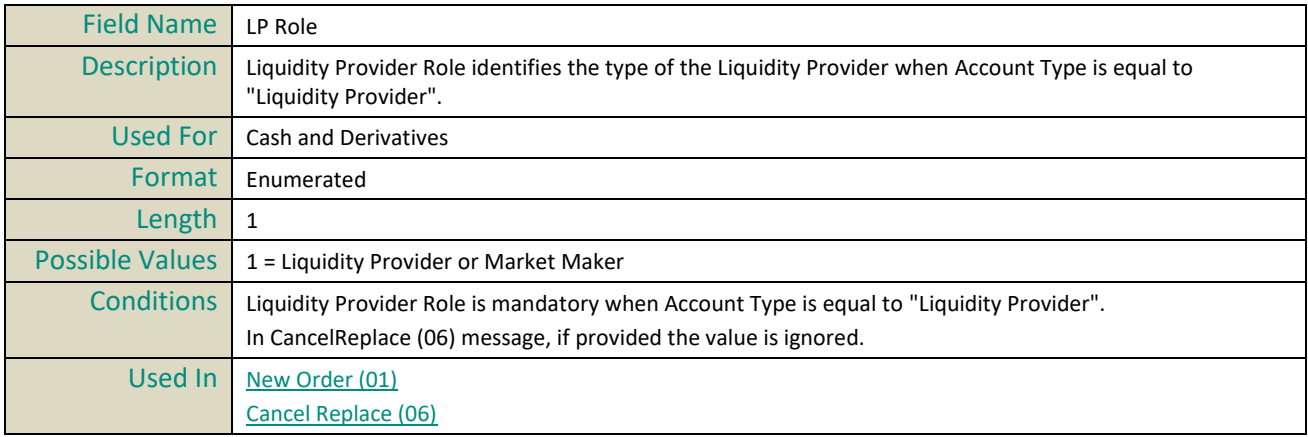

# **M**

## **Margin Trading Flag**

Field Name *Margin Trading Flag*

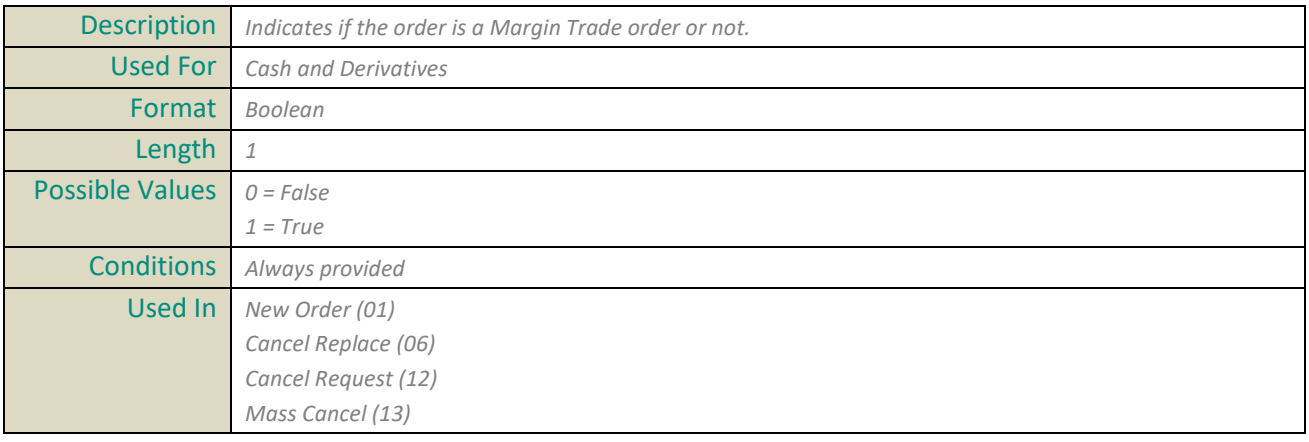

## **Market Phase Flag**

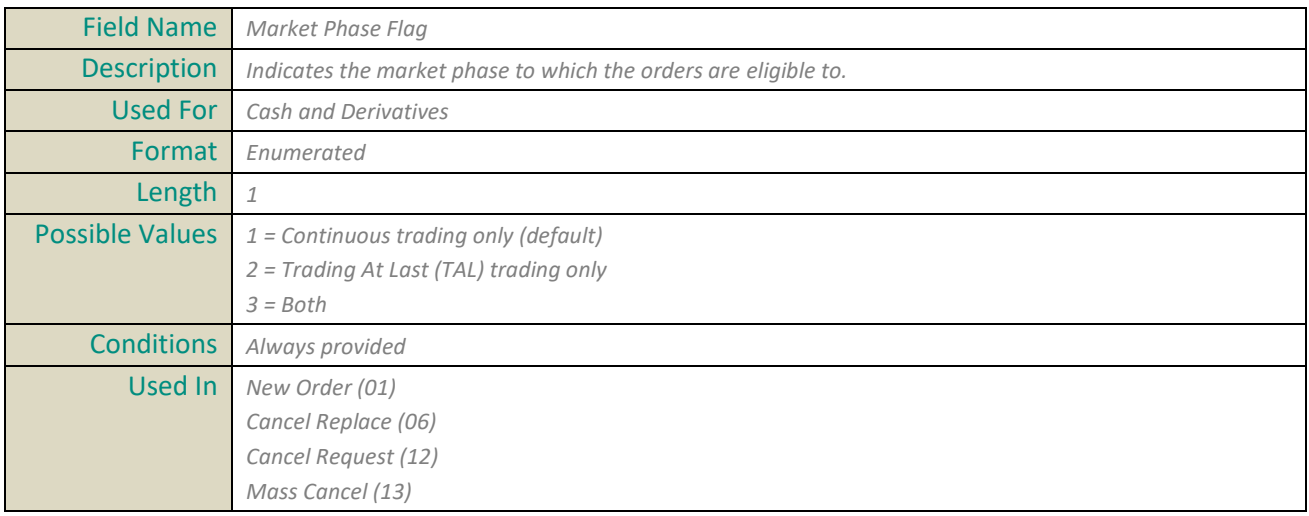

## **Maturity**

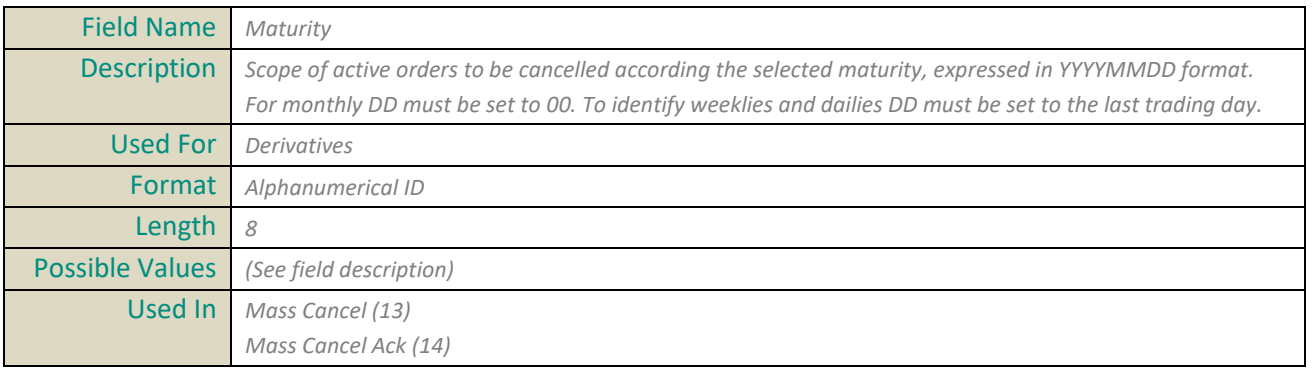

## **Message Sending Time**

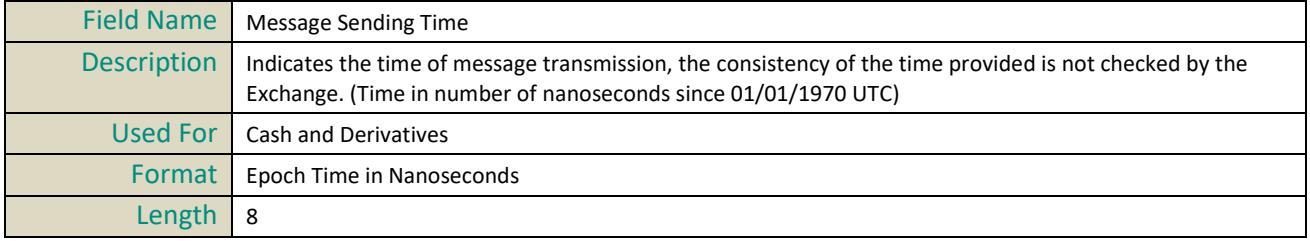

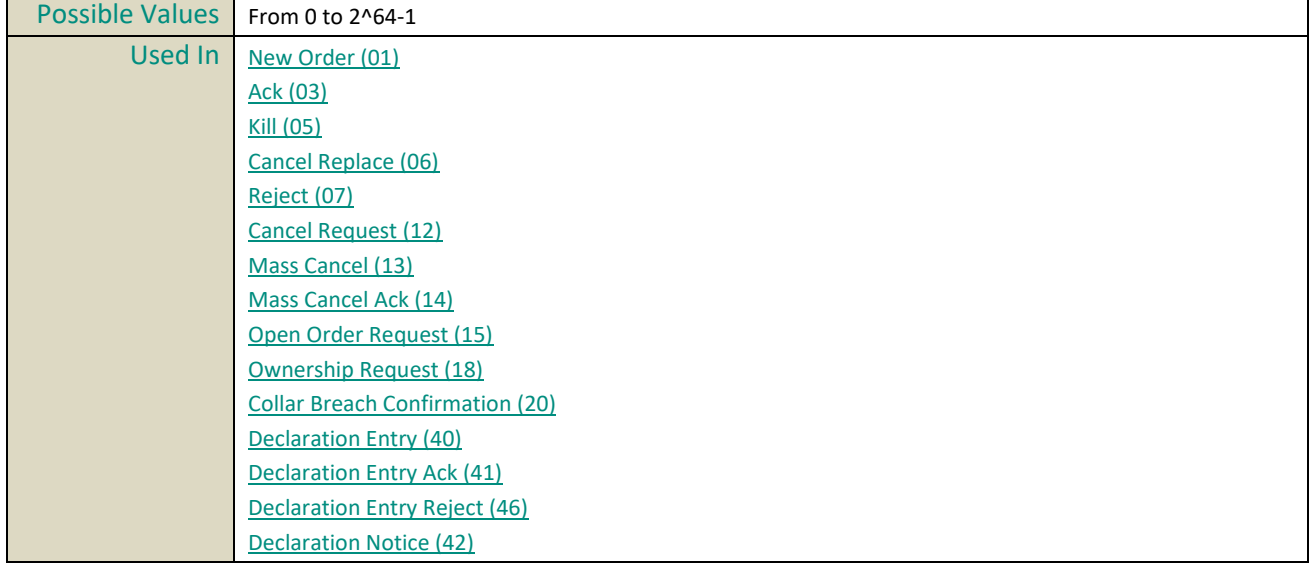

## **Message Sequence Number**

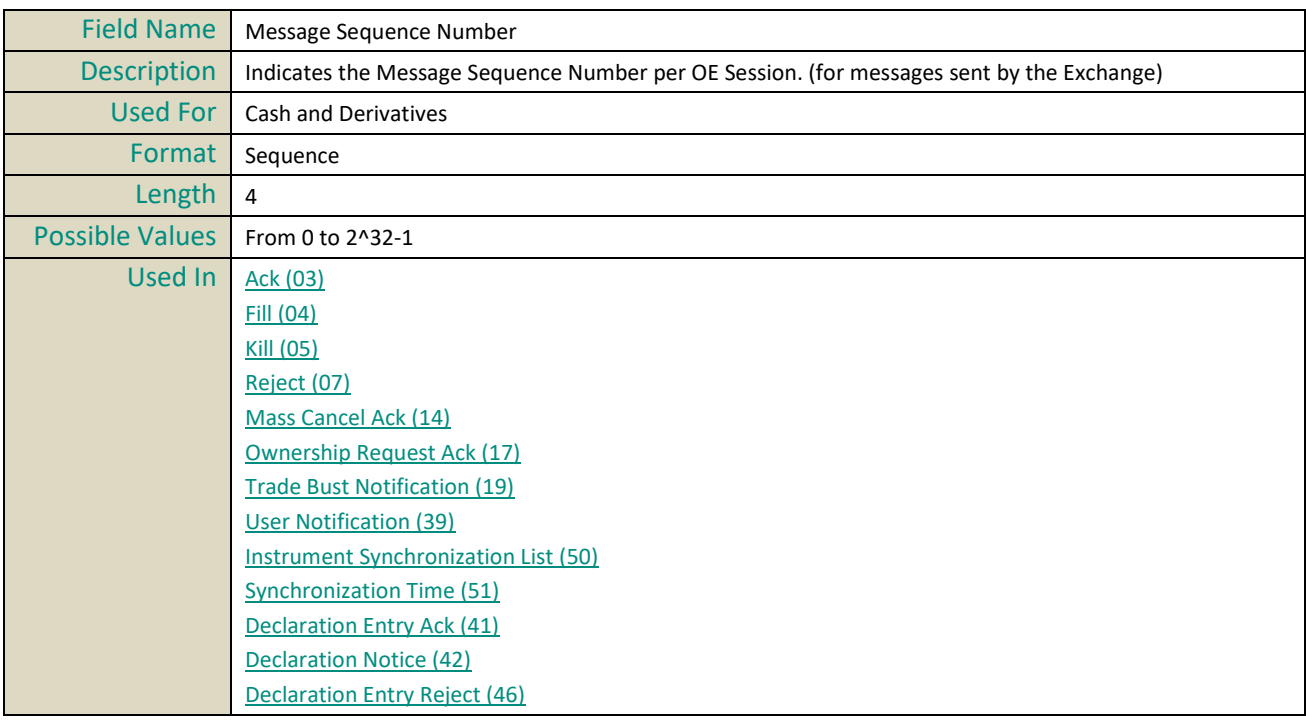

## **MIC of Secondary Listing**

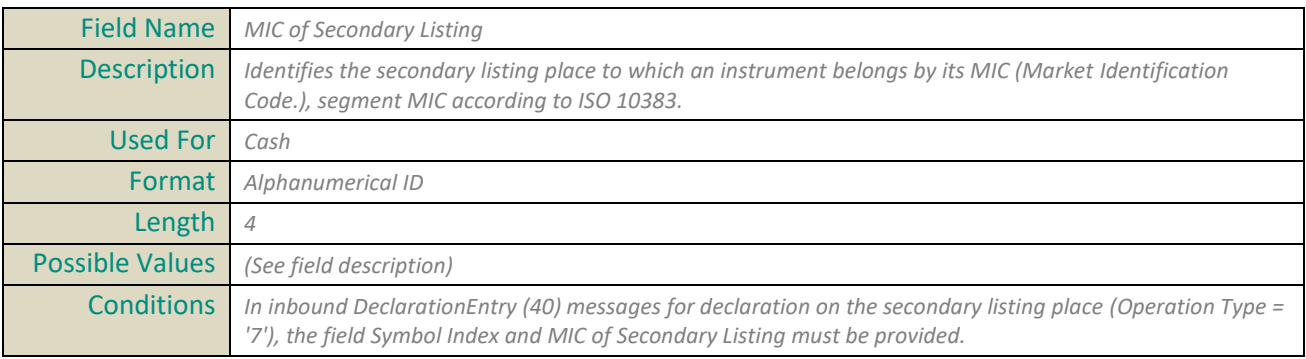

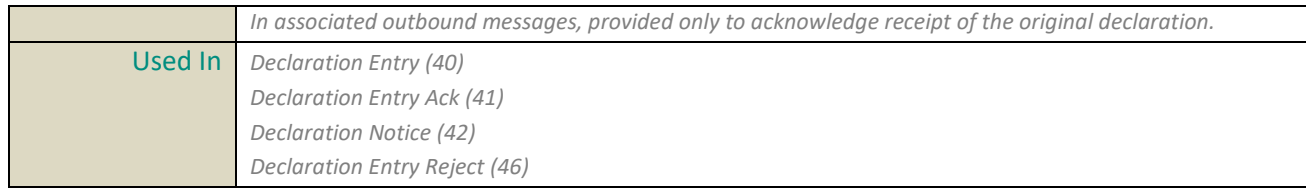

## **MiFID Indicators**

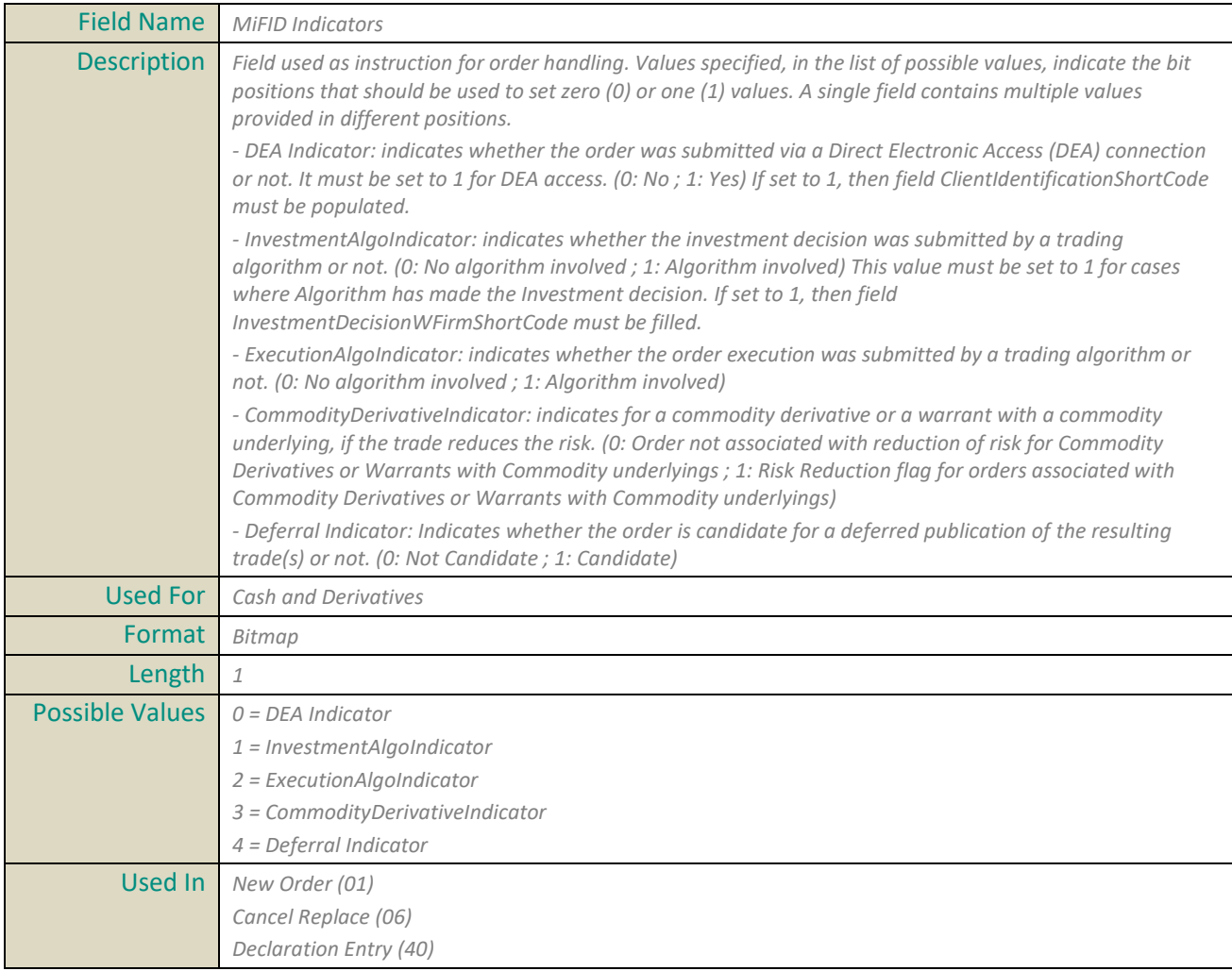

## **Minimum Order Quantity**

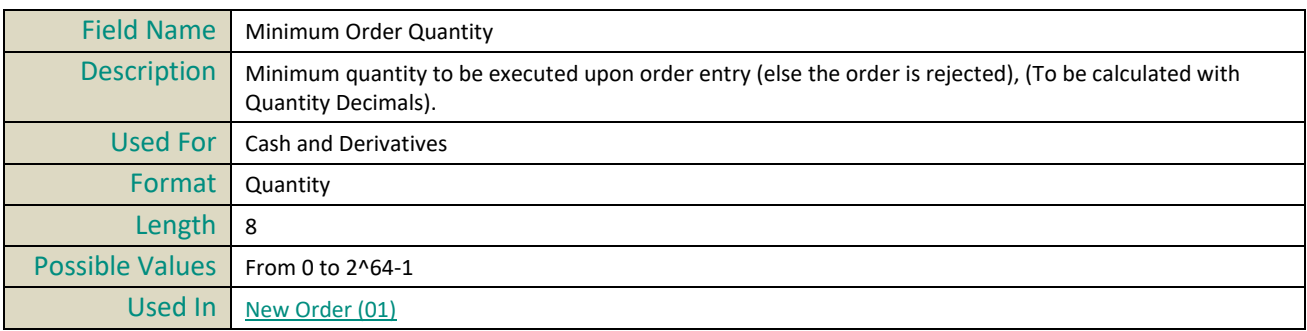

## **Miscellaneous Fee Amount**

Field Name *Miscellaneous Fee Amount*

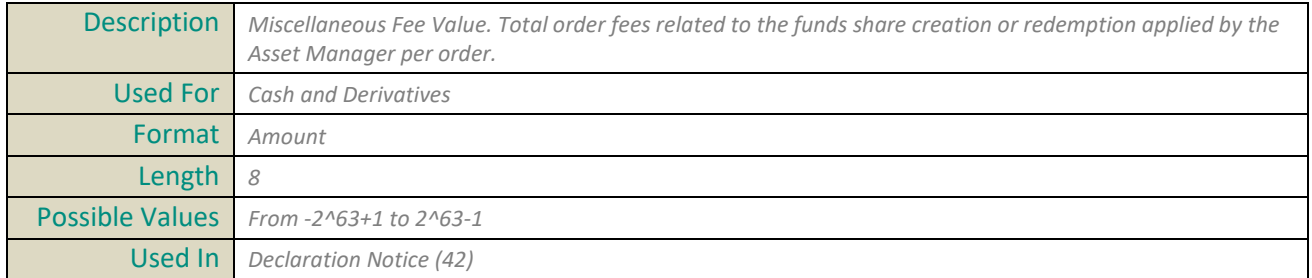

# **N**

## **NonExecutingBrokerShortCode**

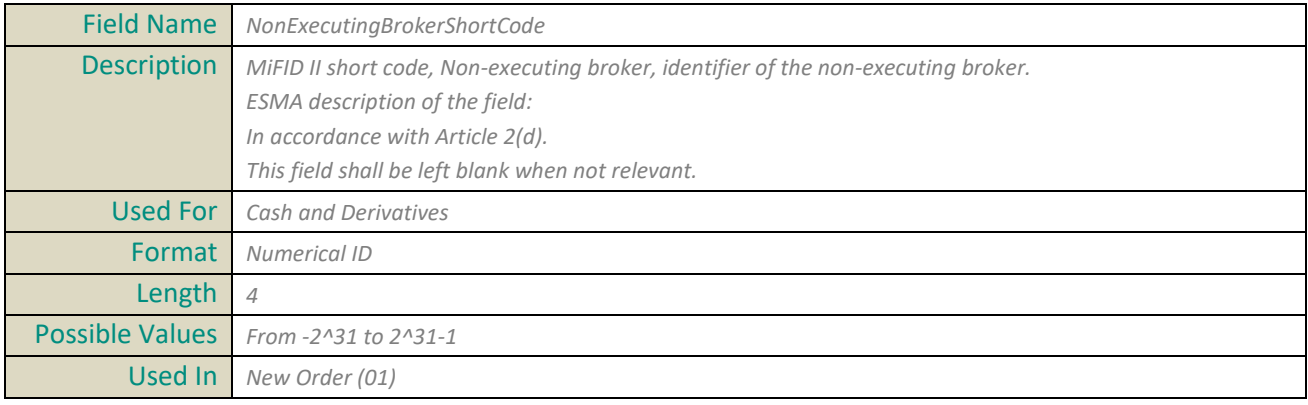

# **O**

#### **OE Partition ID**

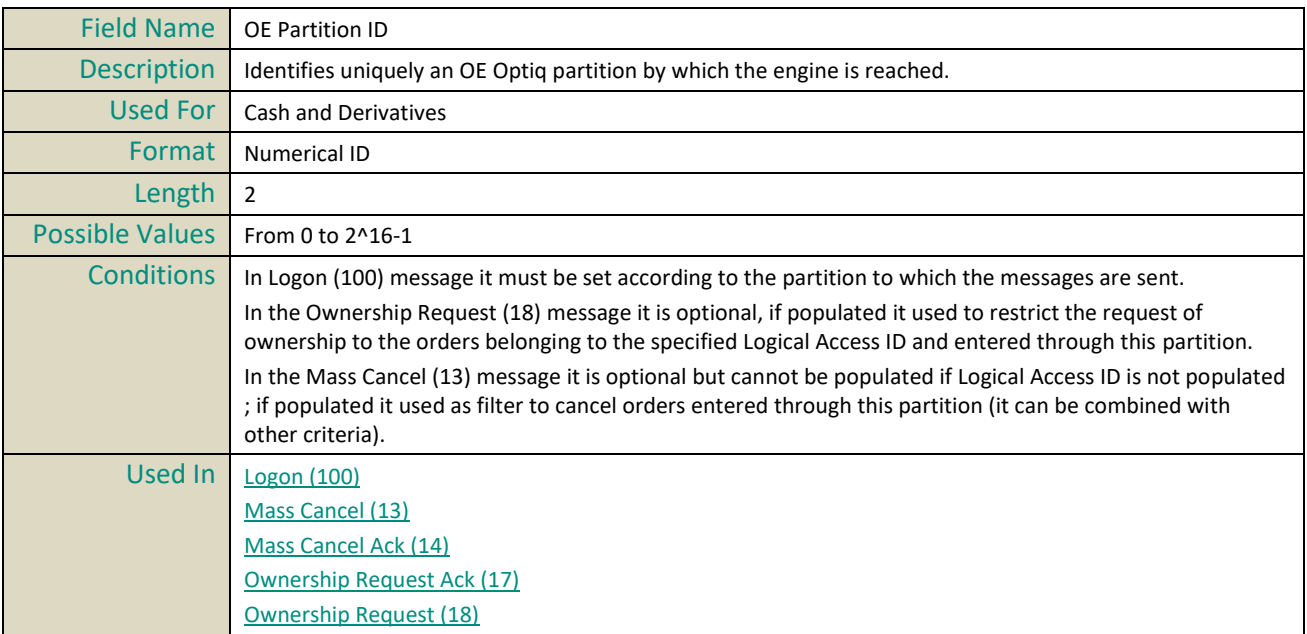

#### **OEG IN From ME**

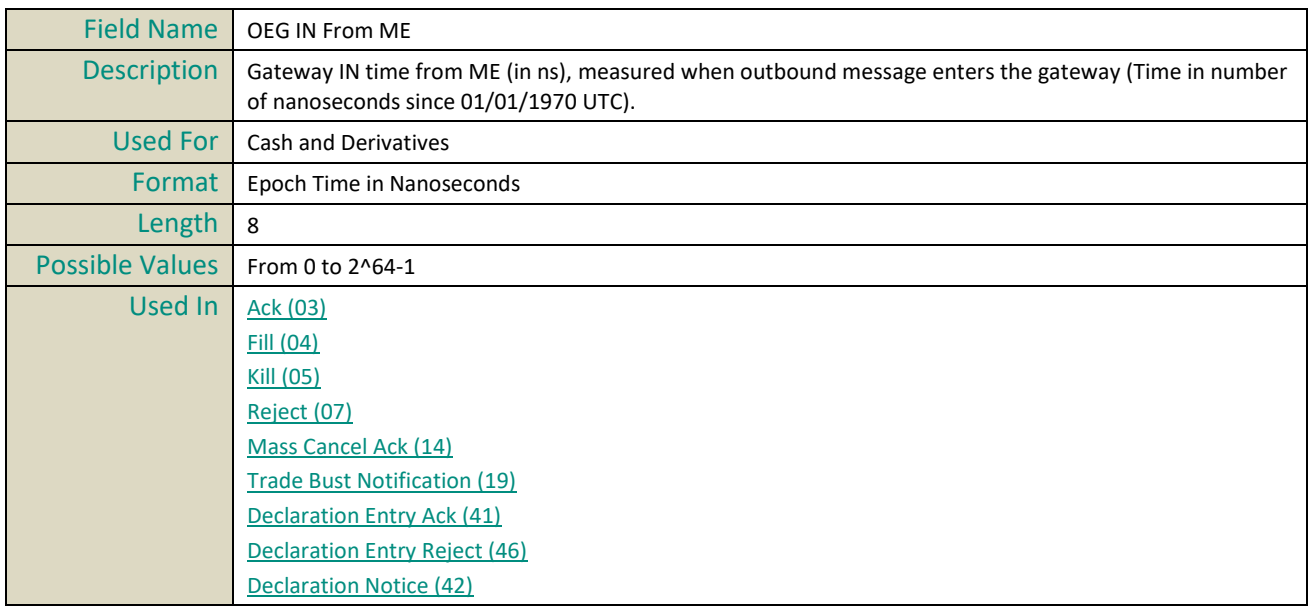

## **OEG IN From Member**

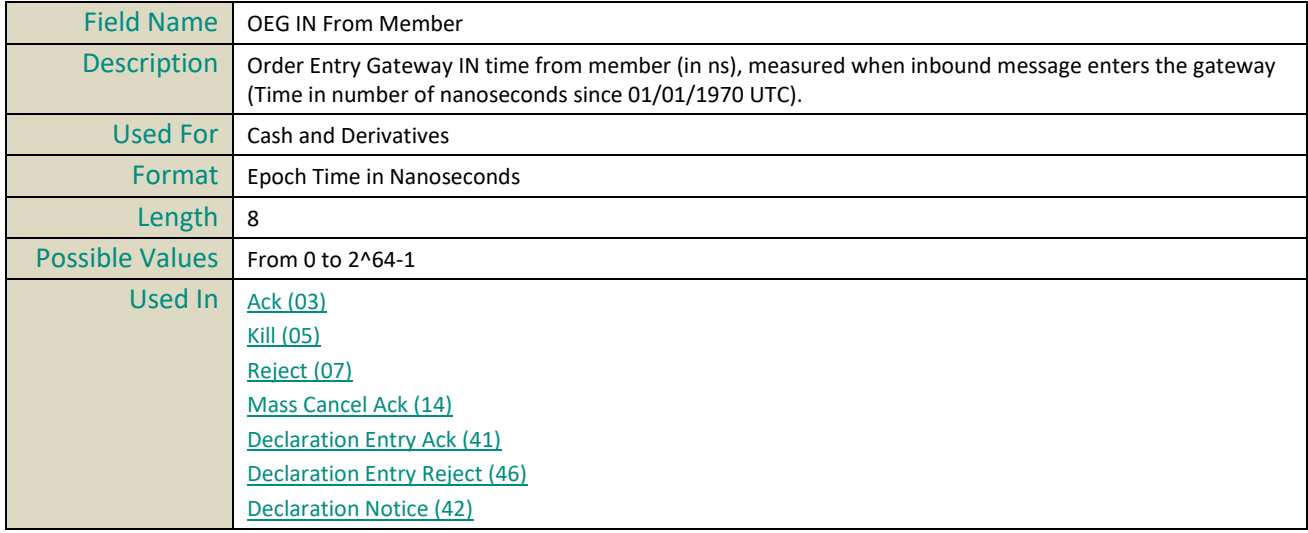

### **OEG OUT To ME**

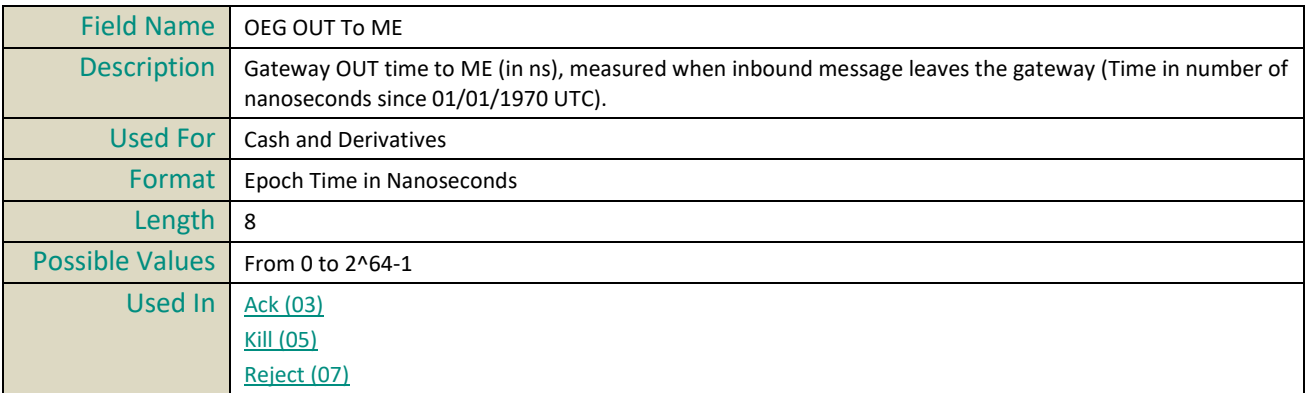

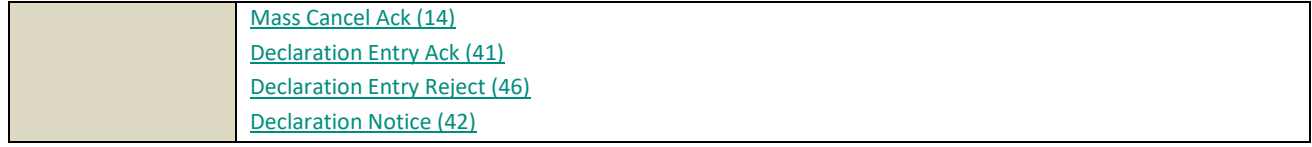

## **OEG OUT To Member**

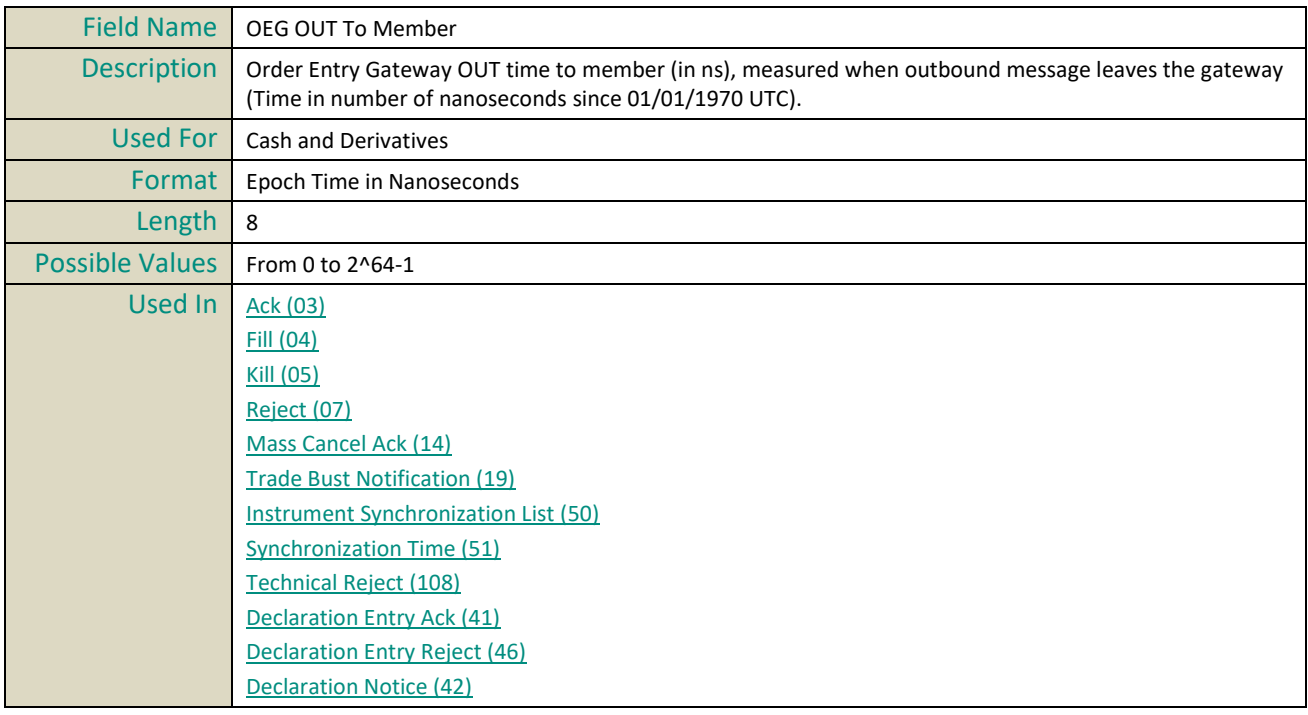

## **Open Close**

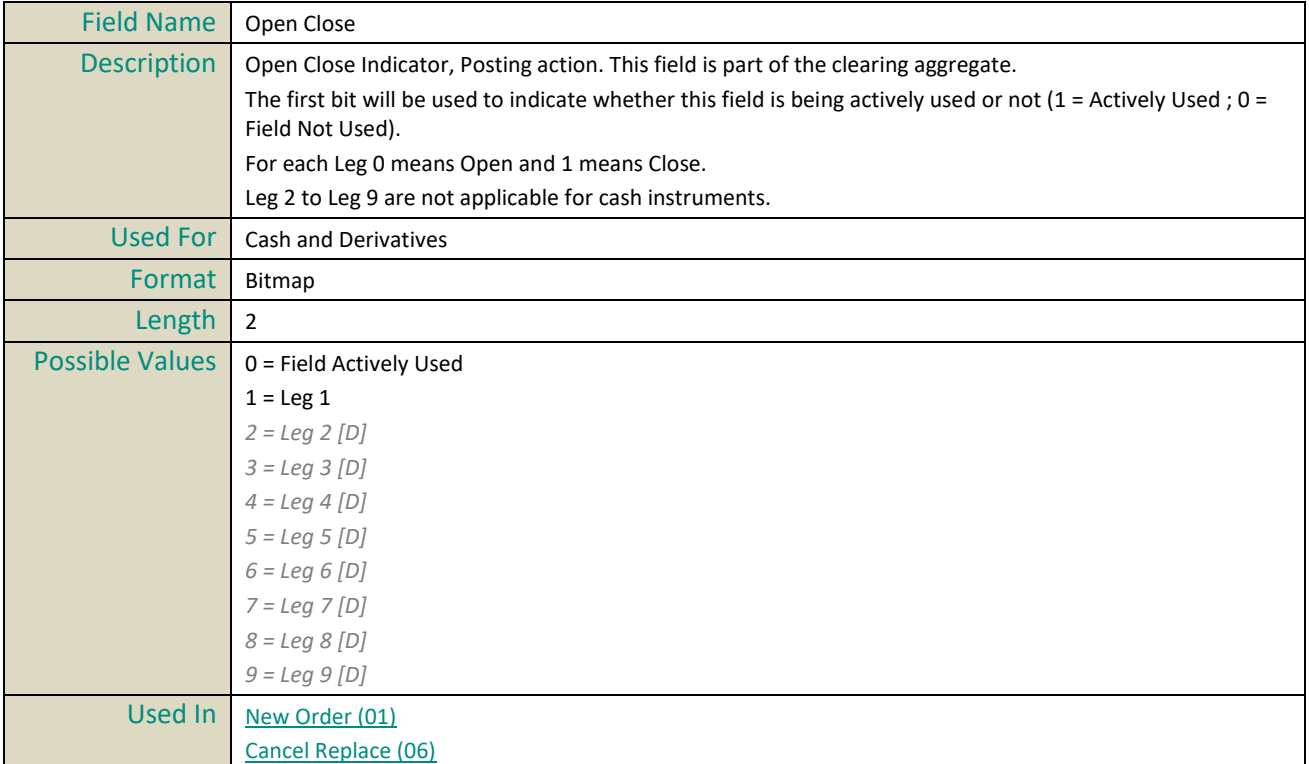

## **Operation Type**

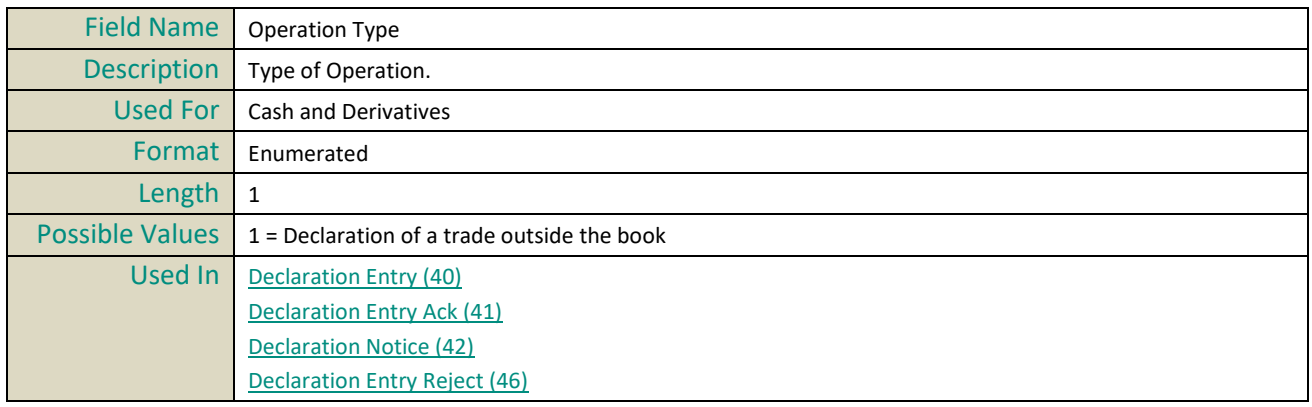

## **Option Type**

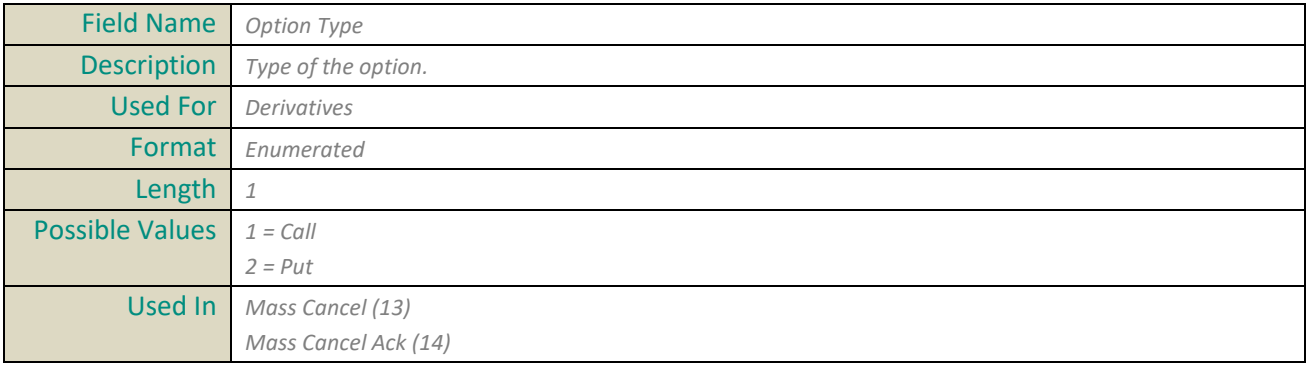

#### **Order Category**

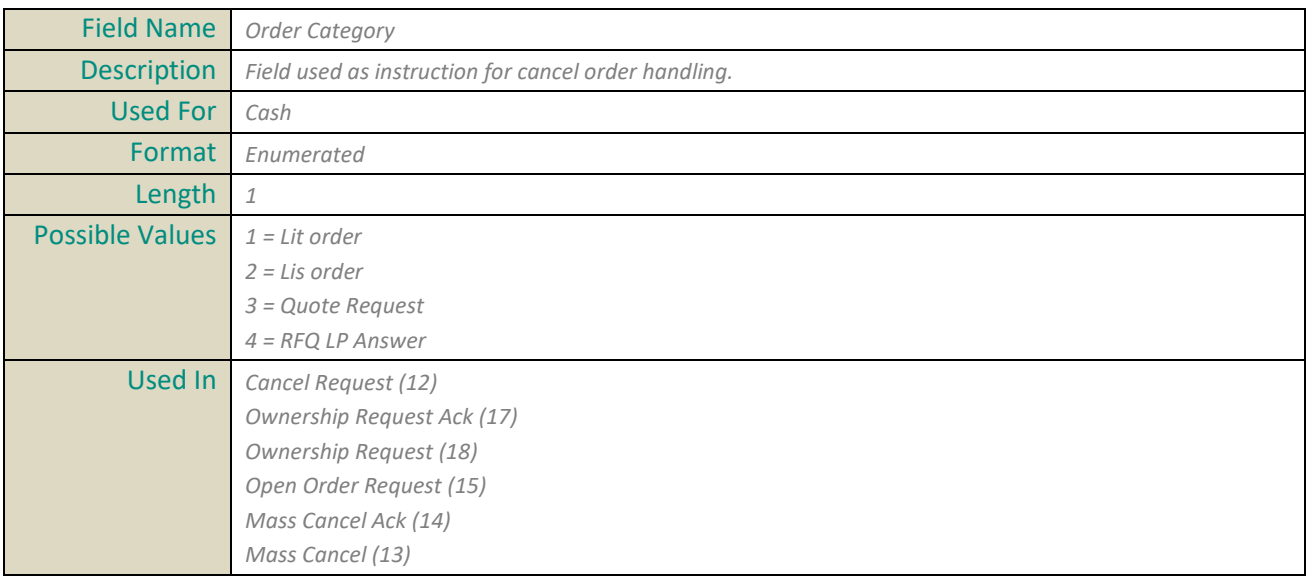

## **Order Expiration Date**

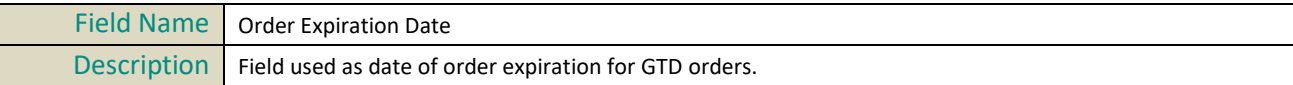

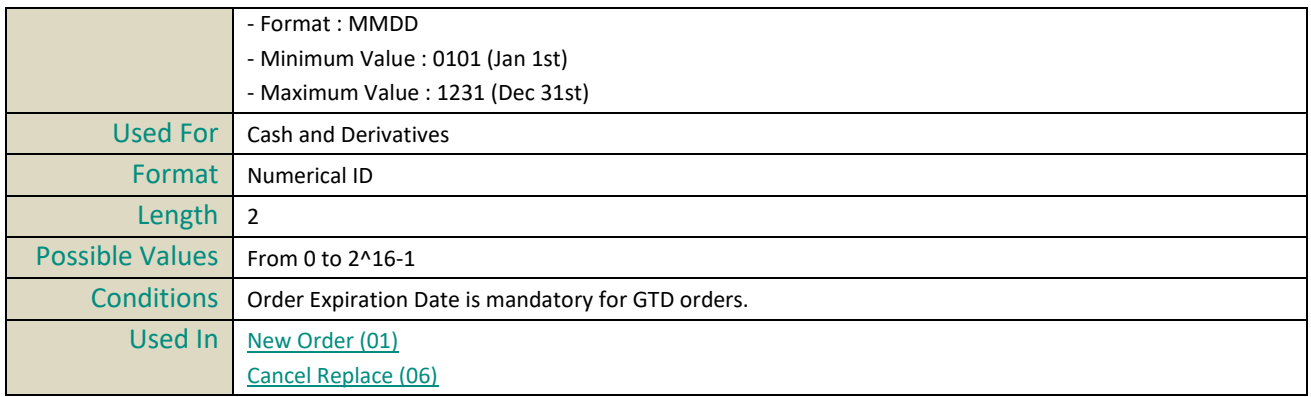

## **Order Expiration Time**

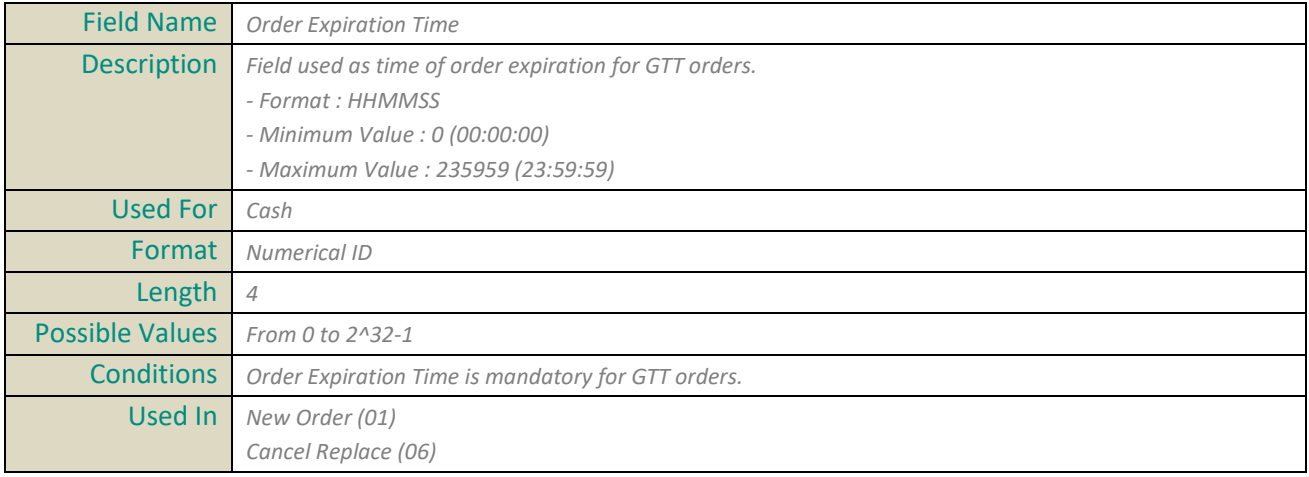

## **Order ID**

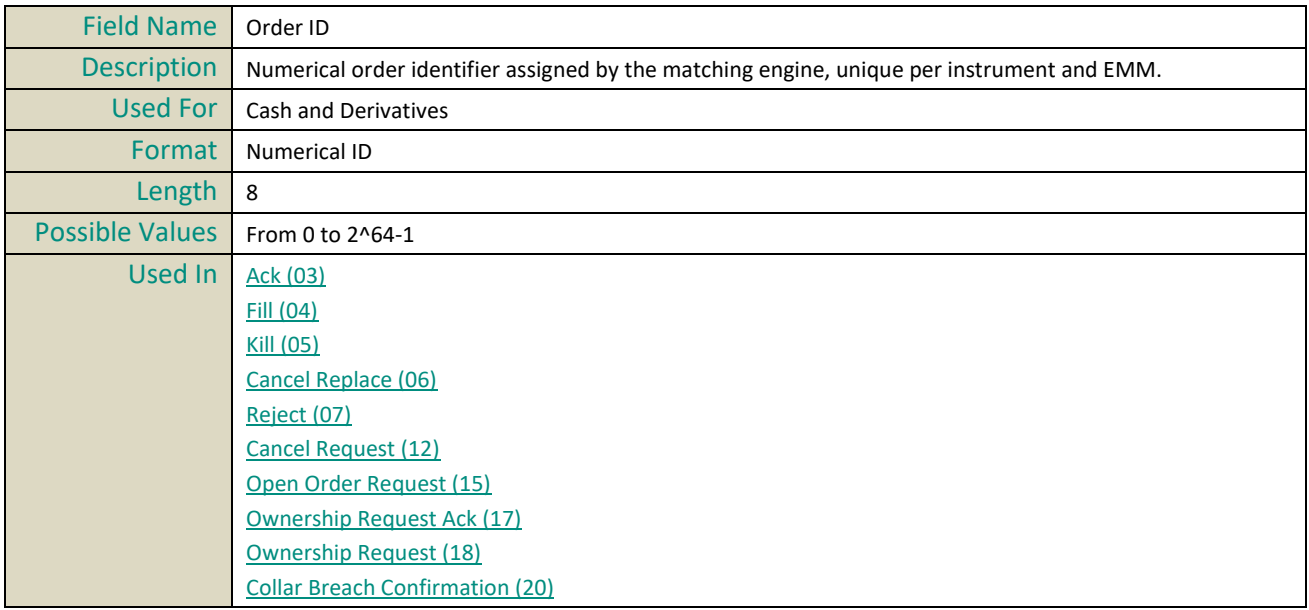

## **Order Price**

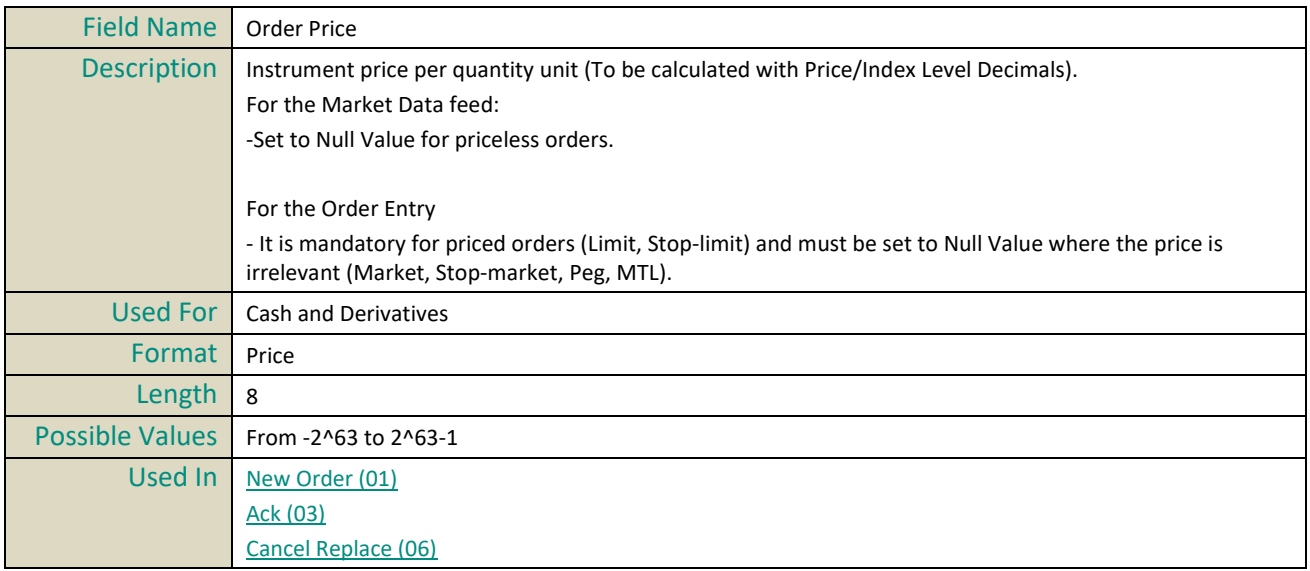

# **Order Priority**

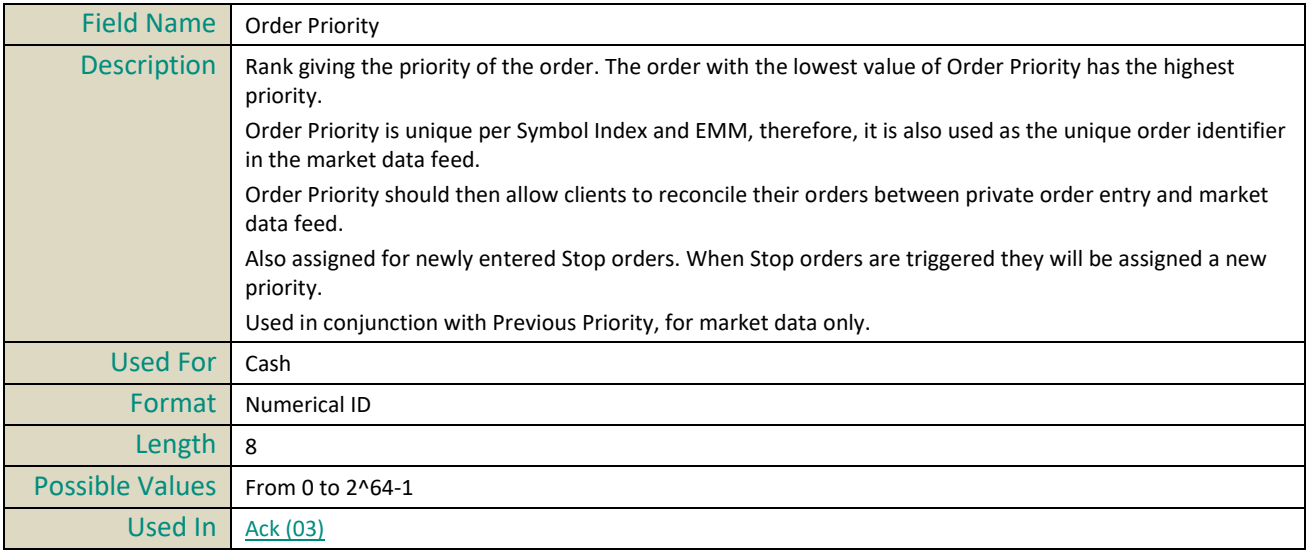

# **Order Quantity**

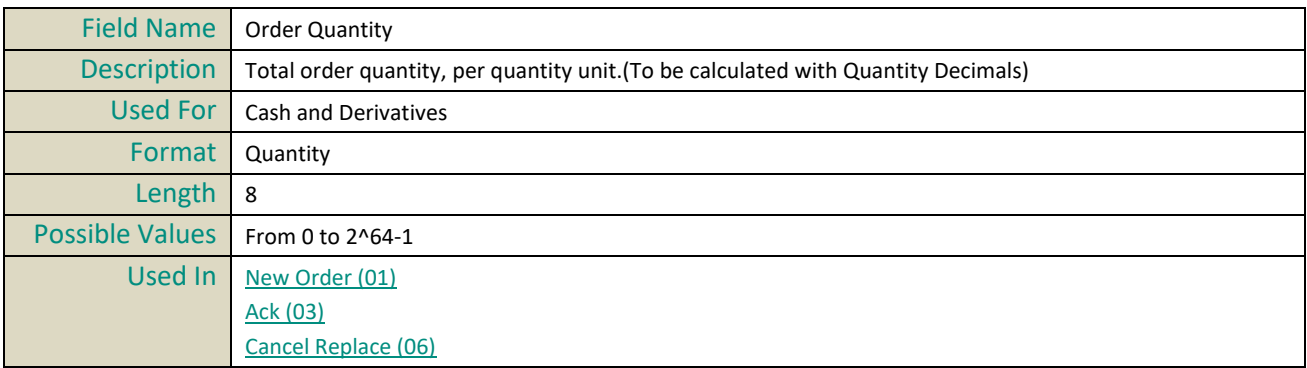

## **Order Side**

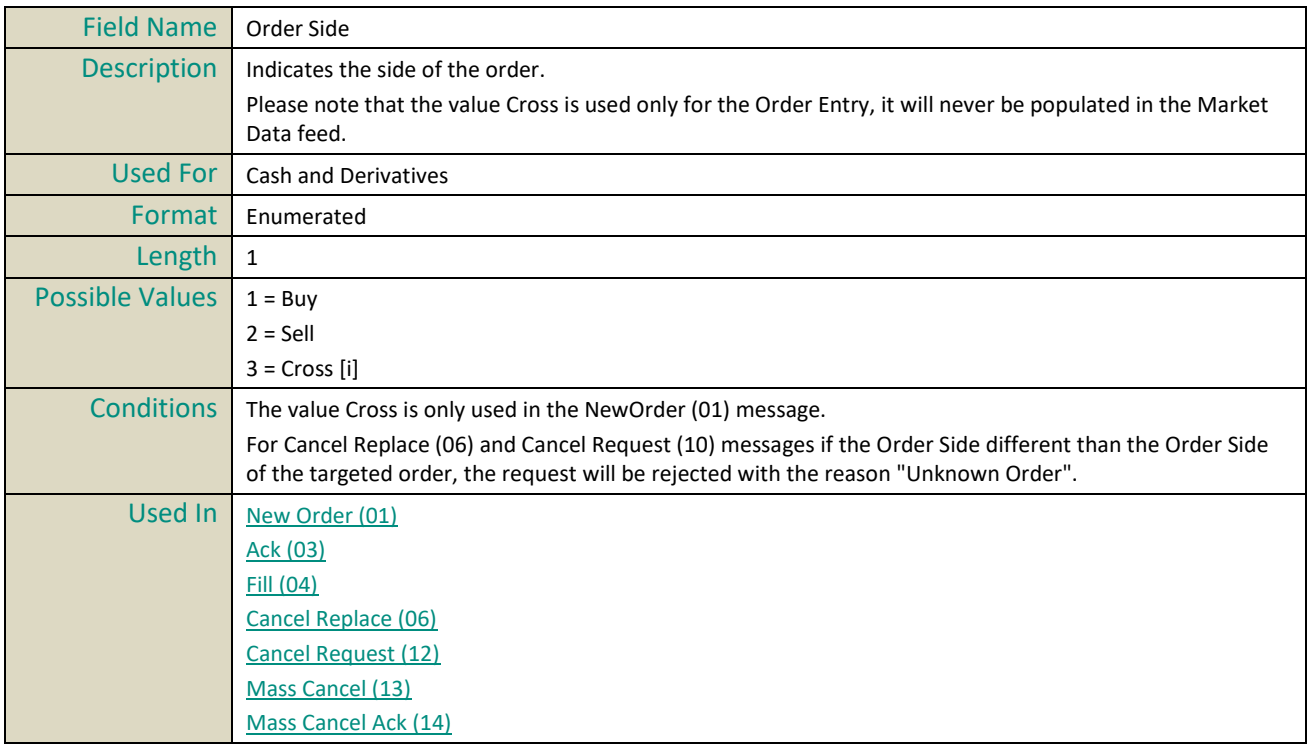

## **Order Type**

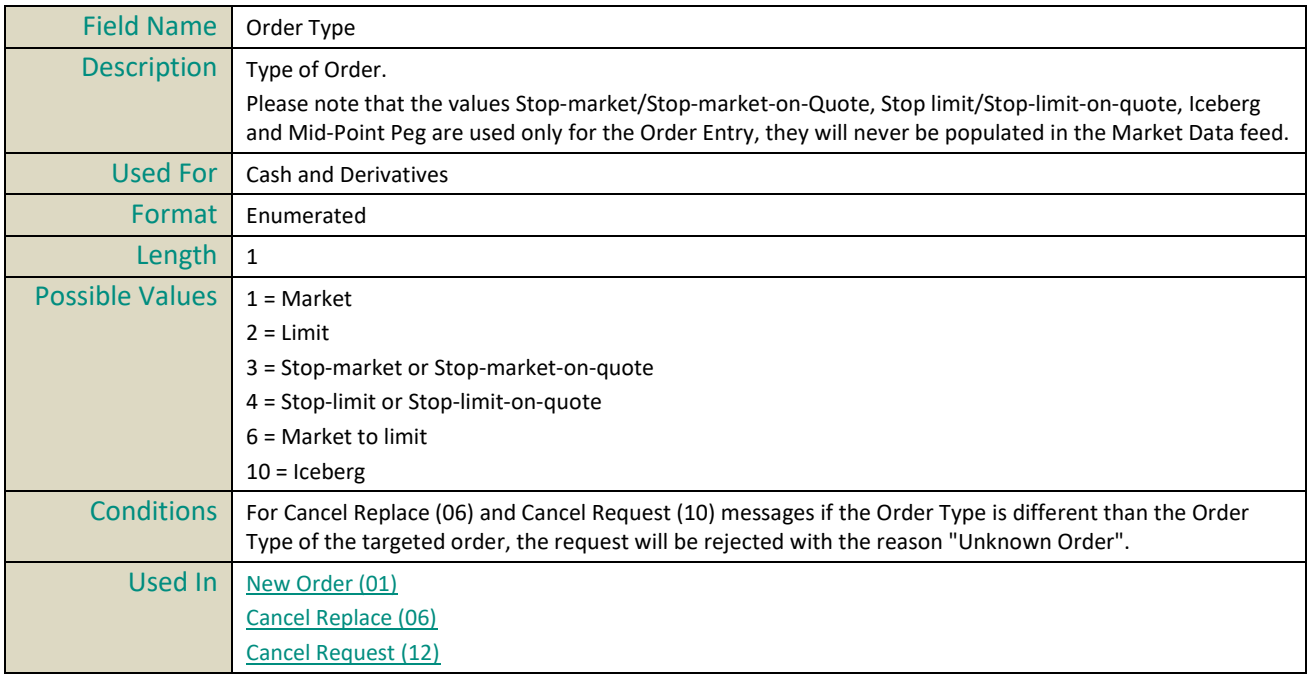

## **Original Client Order ID**

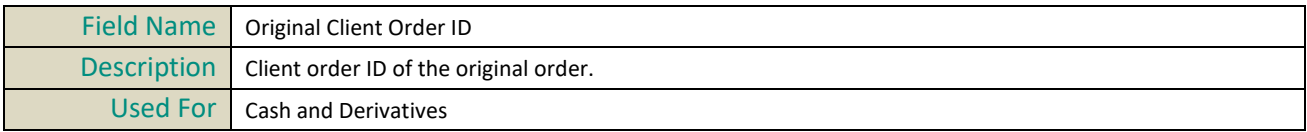

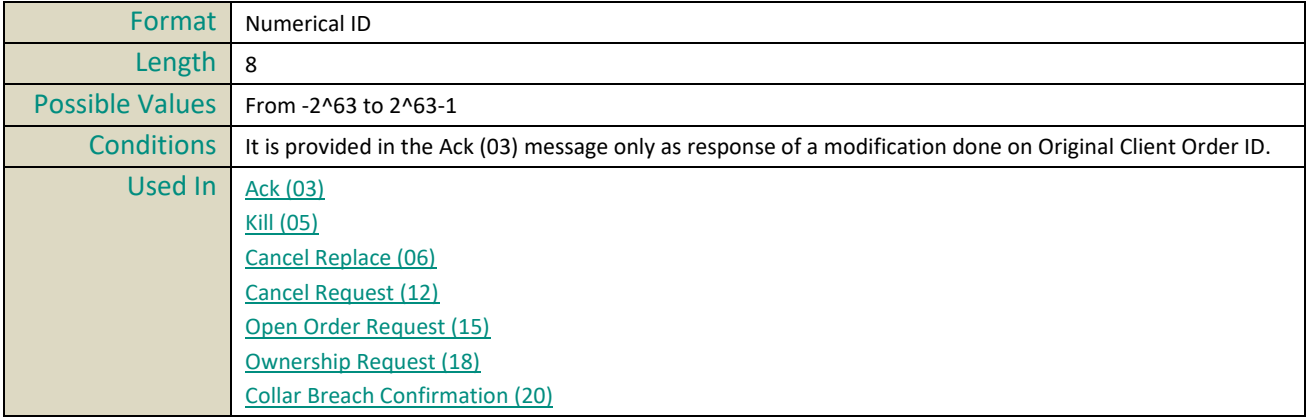

# **P**

# **Package ID**

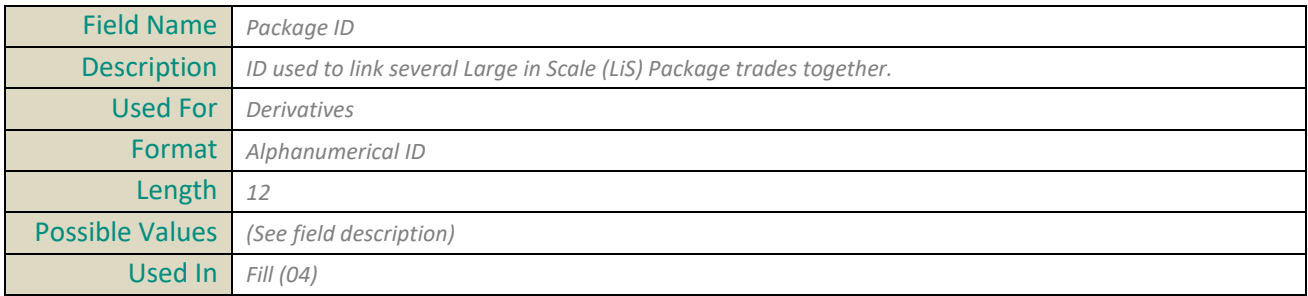

## **Peg Offset**

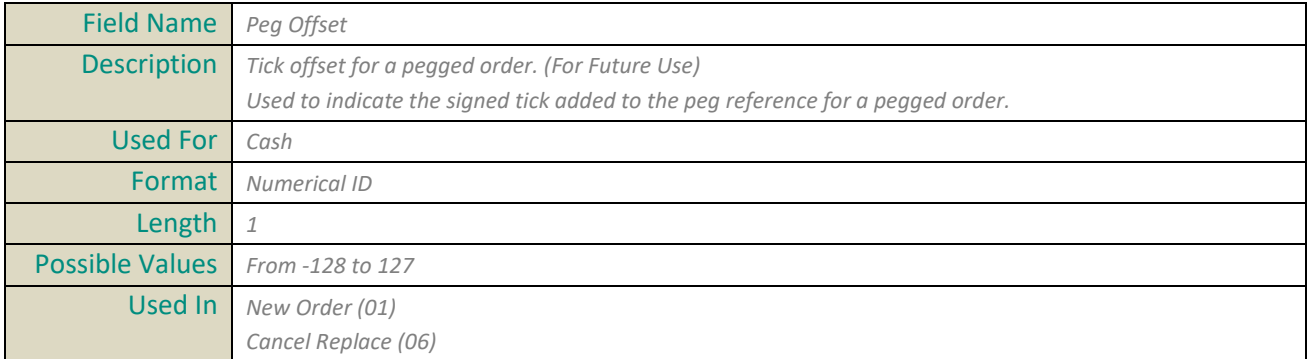

# **Pre Matching Type**

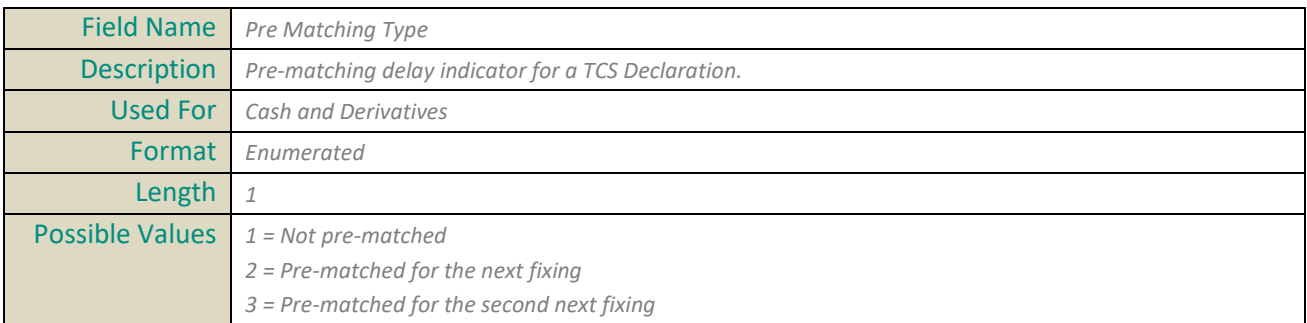

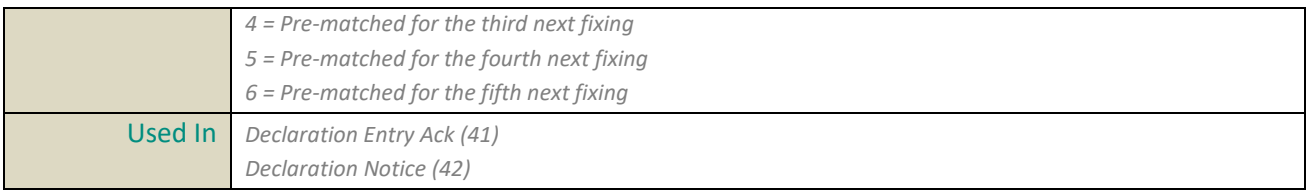

## **Previous Day Indicator**

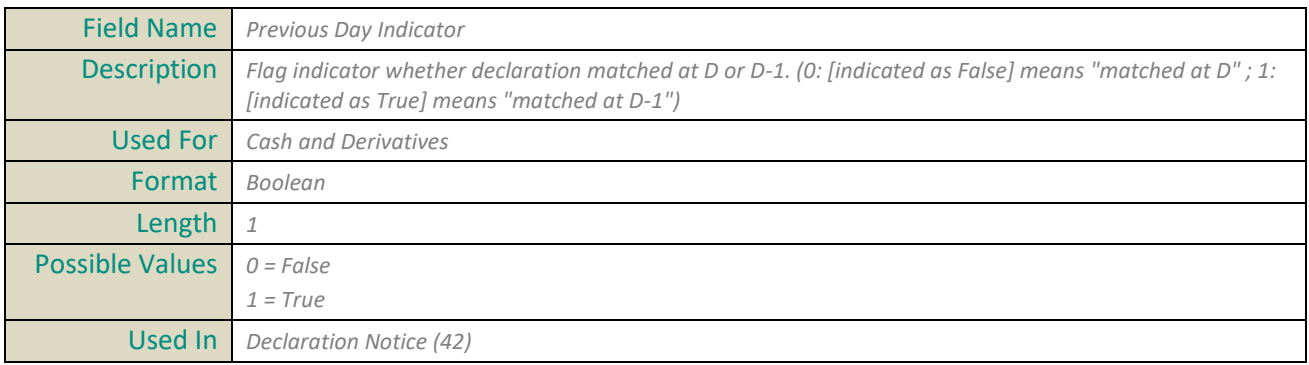

#### **Price**

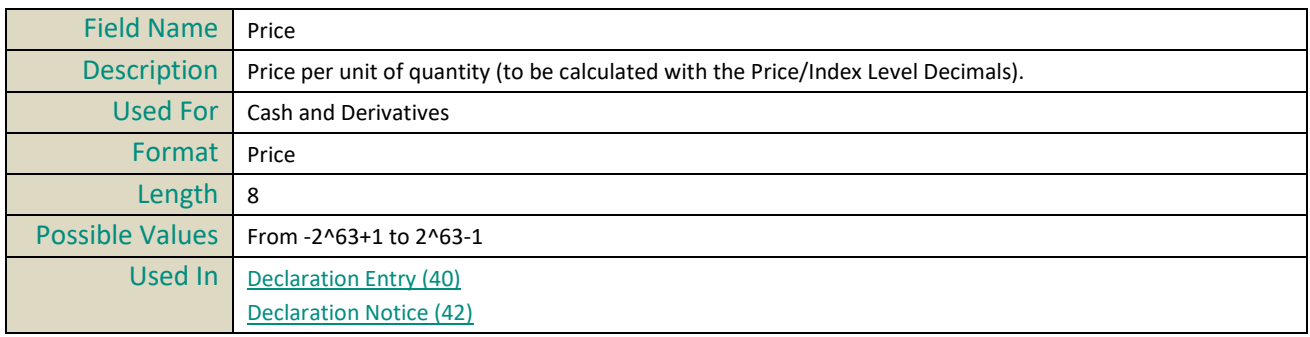

## **Principal Code**

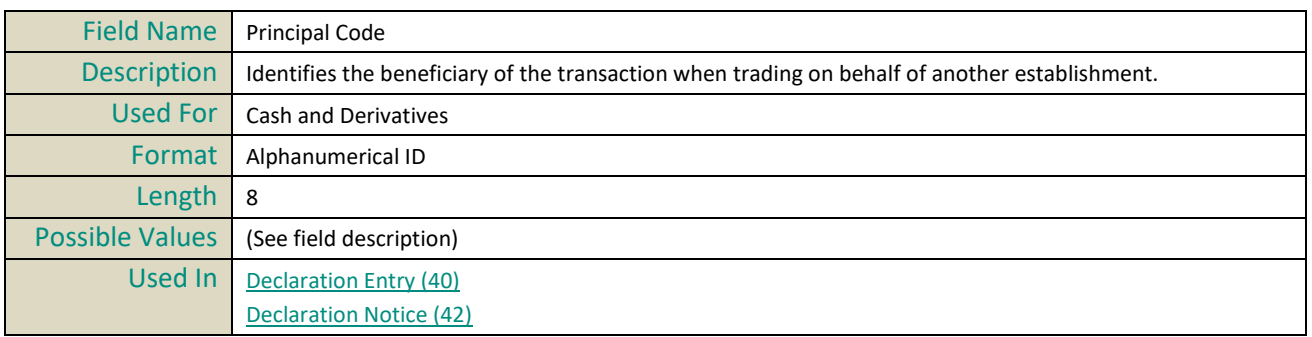

## **Principal Code Cross**

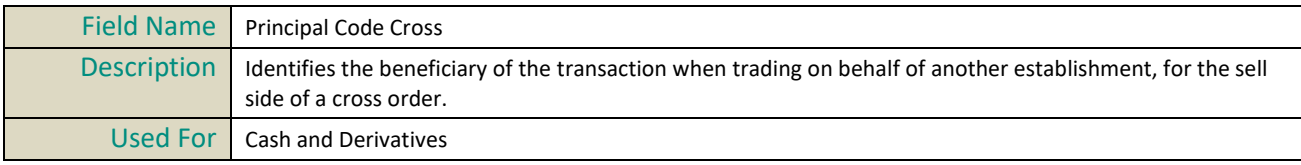

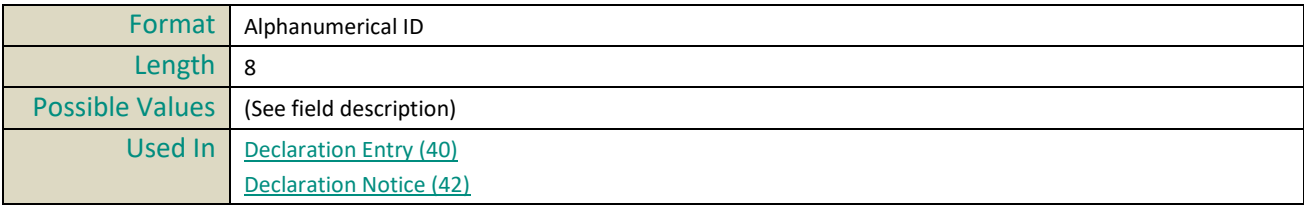

# **Q**

# **Quantity**

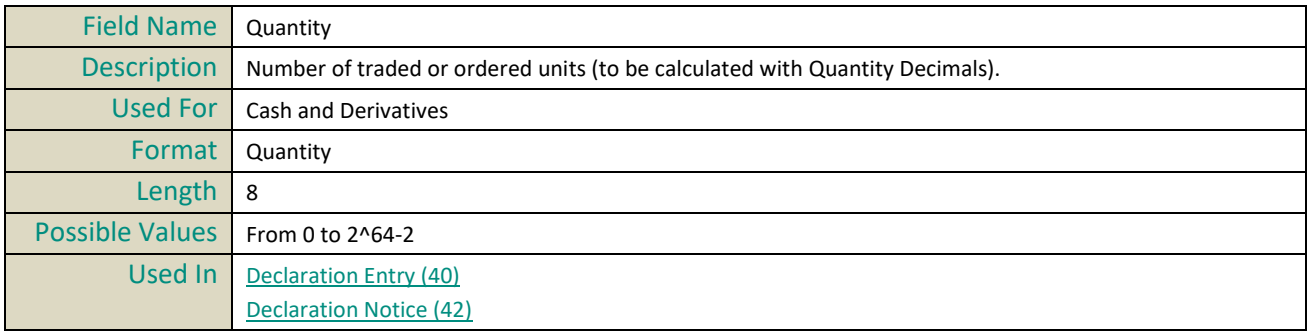

# **Queueing Indicator**

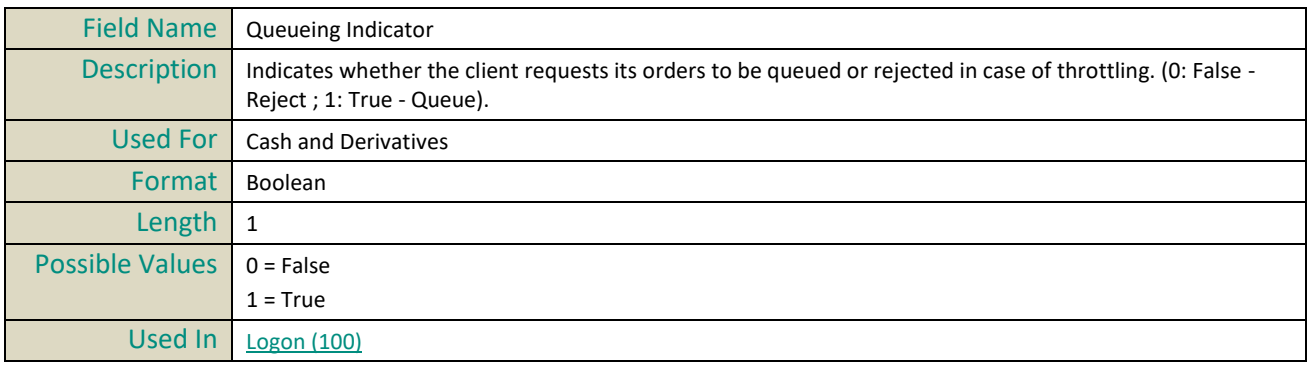

## **QuoteReqID**

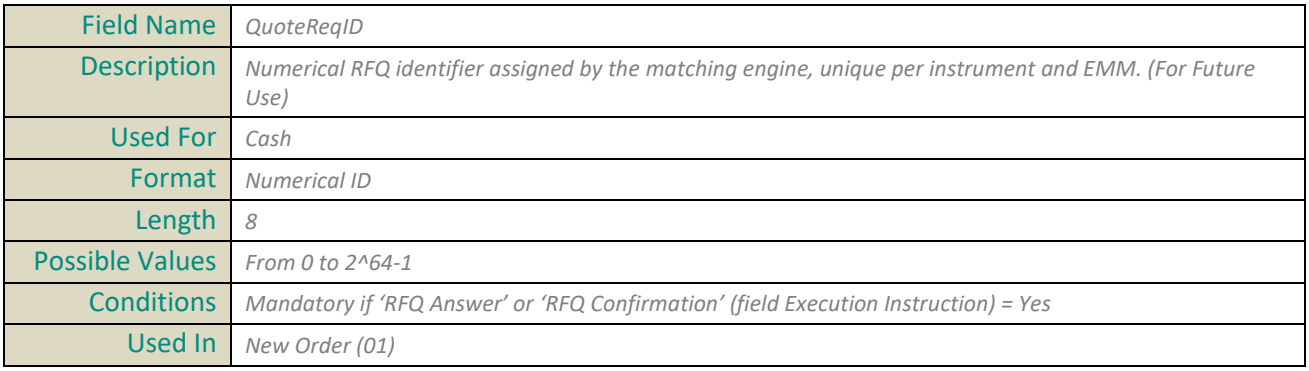

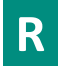

## **Rejected Message**

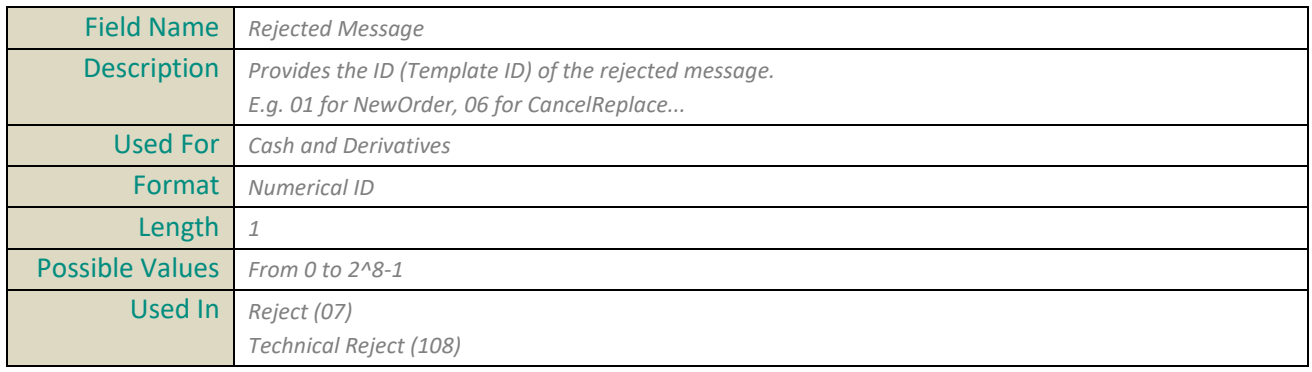

## **Rejected Message ID**

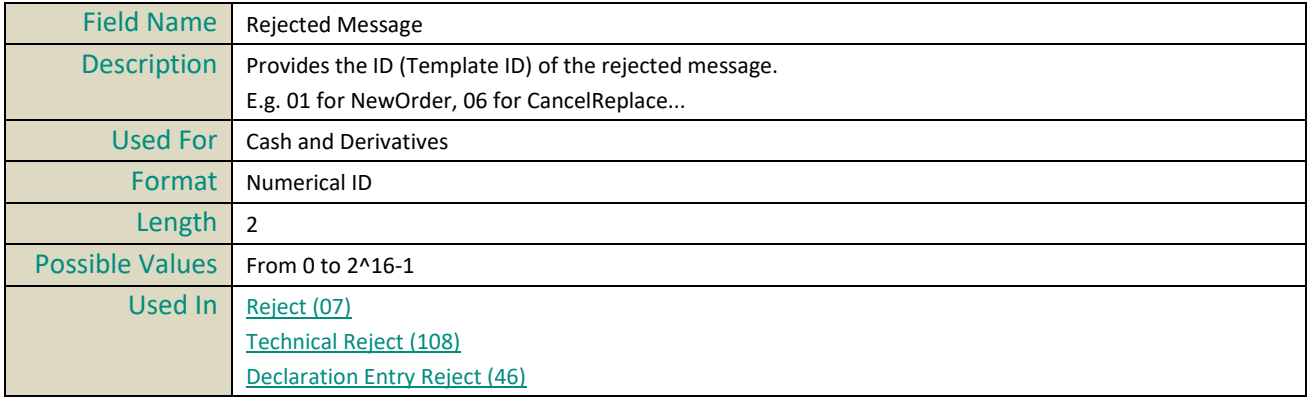

## **Rejected Client Message Sequence Number**

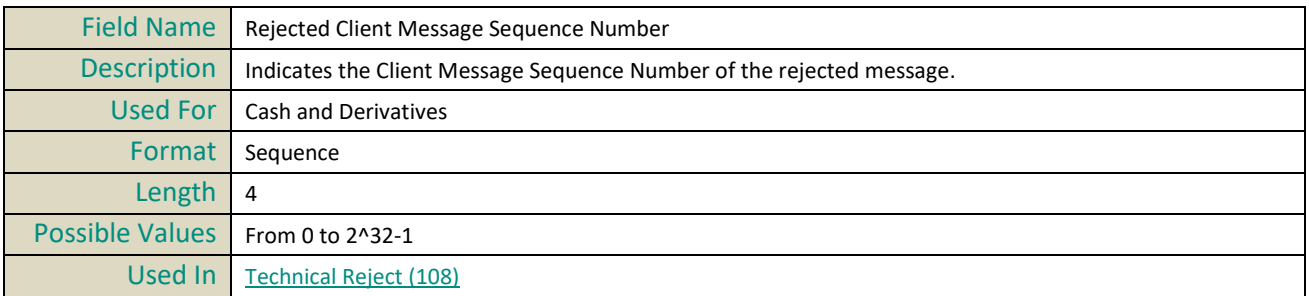

## **Resynchronization ID**

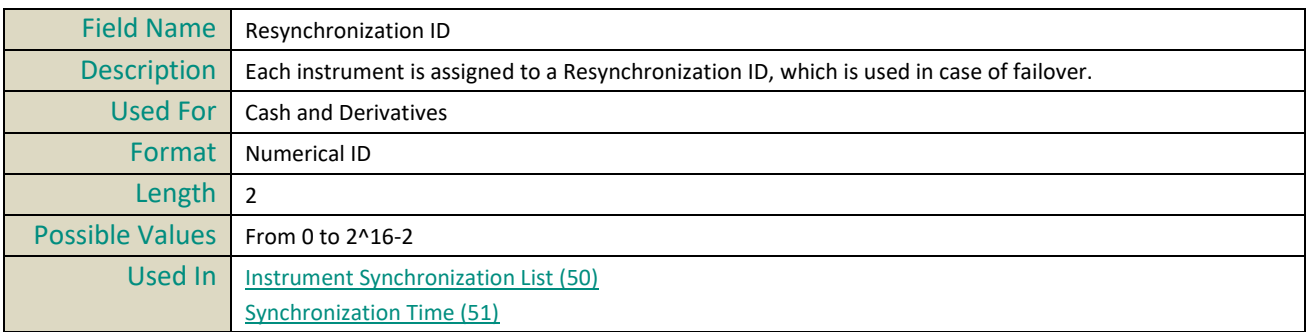

# **S**

## **Sender Location ID**

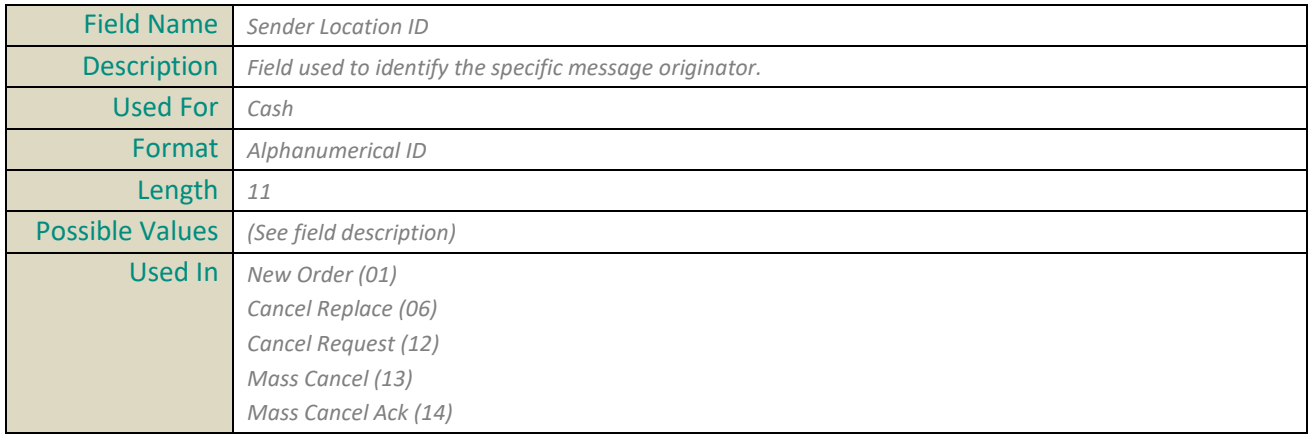

## **Settlement Flag**

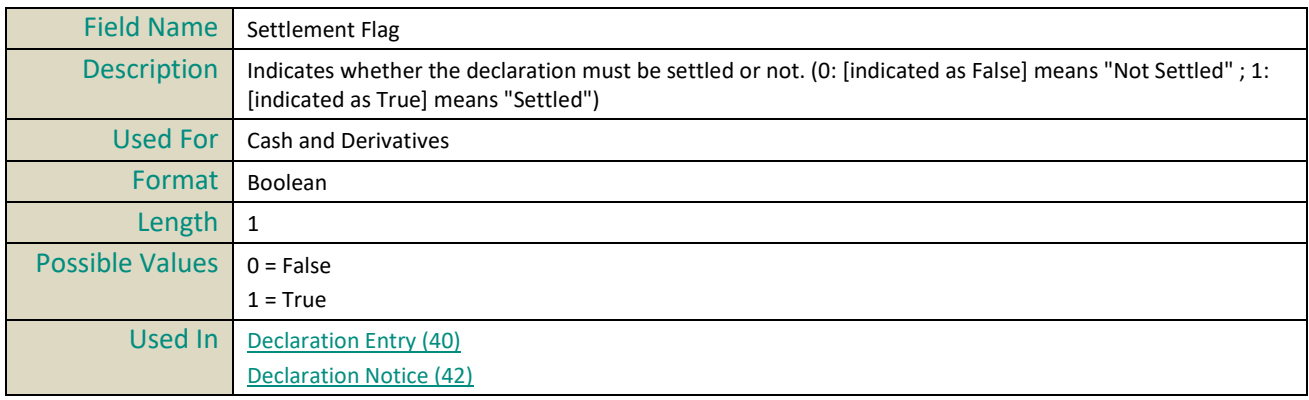

#### **Settlement Period**

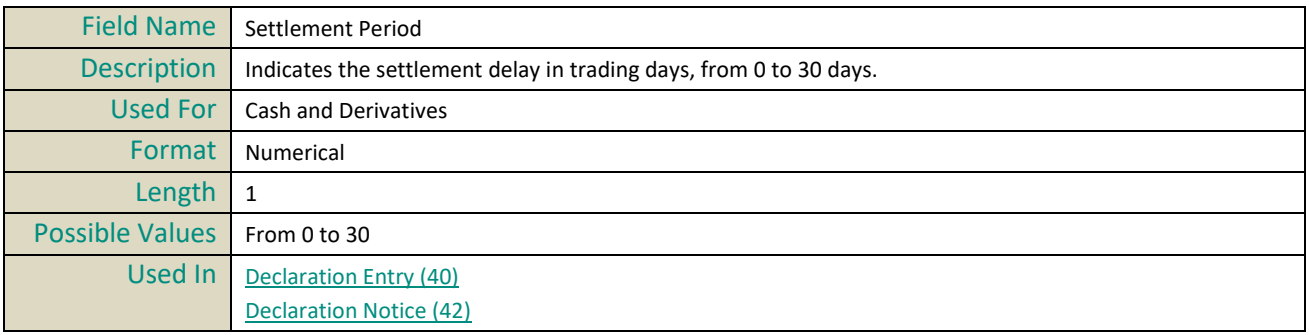

#### **Side**

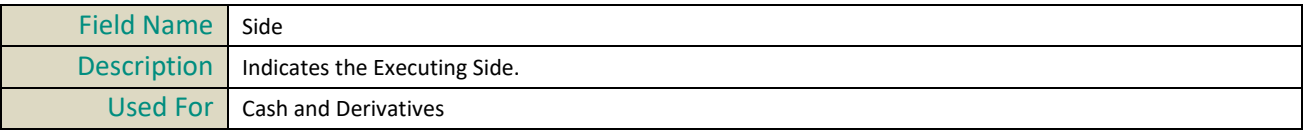

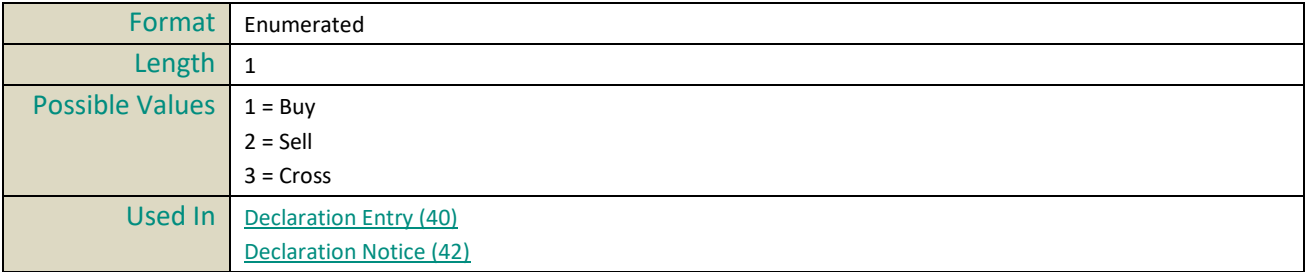

#### **Software Provider**

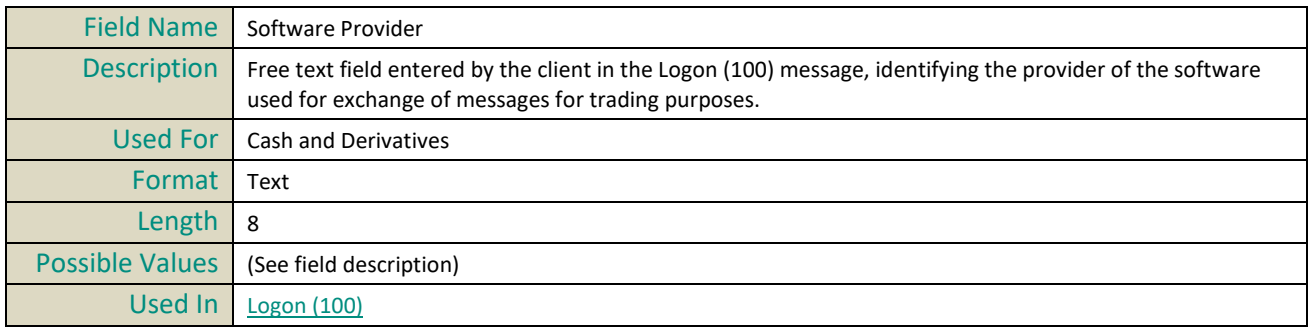

## **Start Time Vwap**

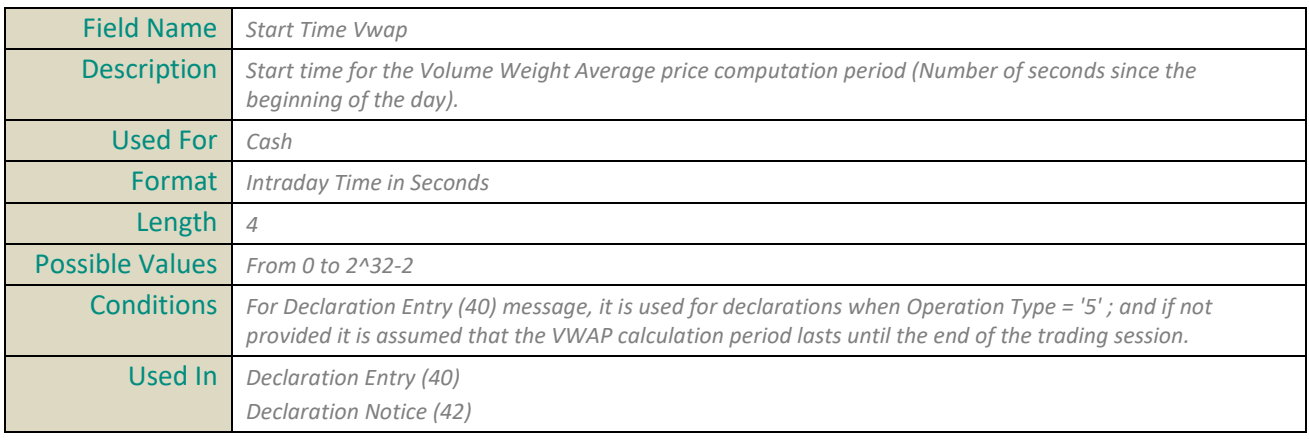

## **Stop Trigger Price**

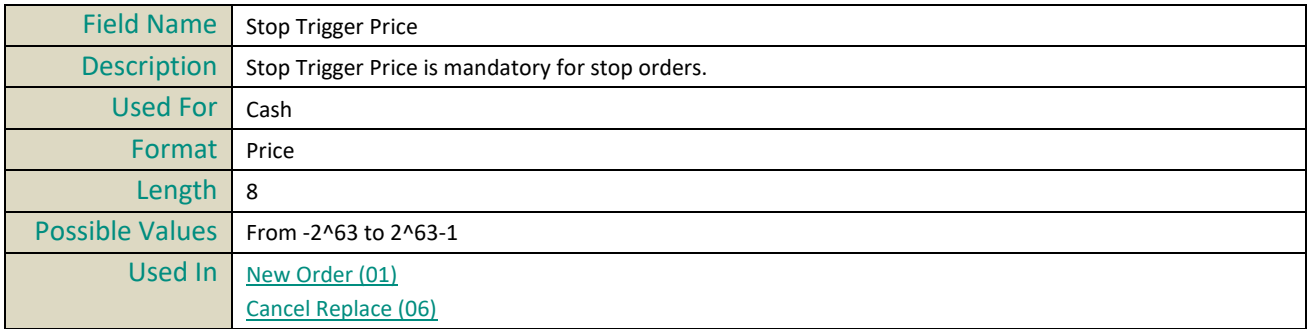

#### **STP ID**

Field Name *STP ID*

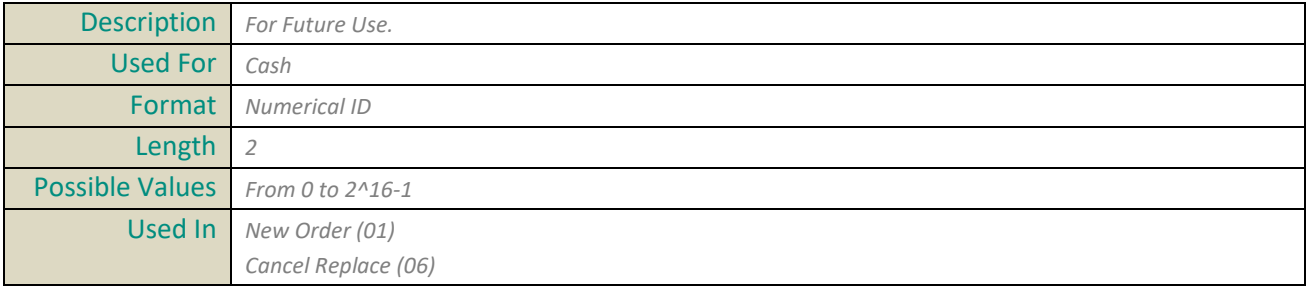

## **Symbol Index**

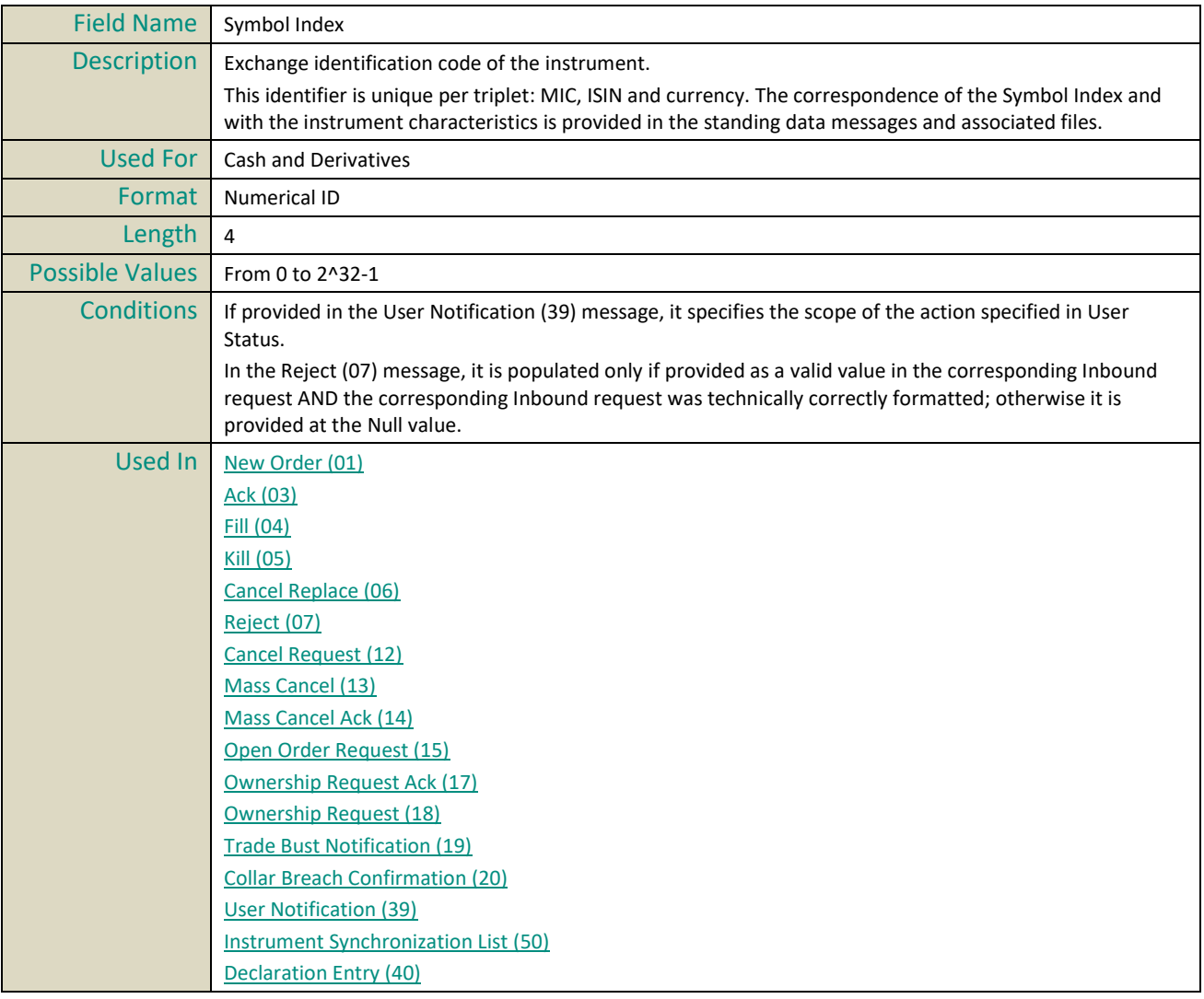

# **T**

# **Technical Origin**

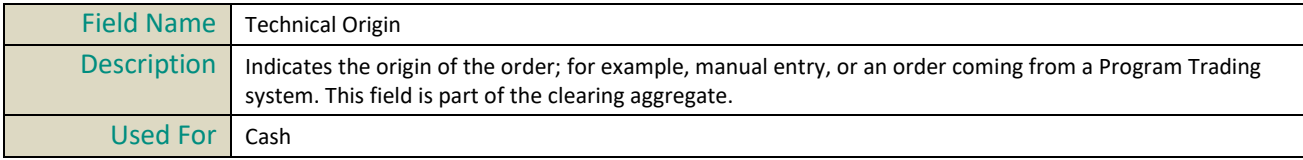

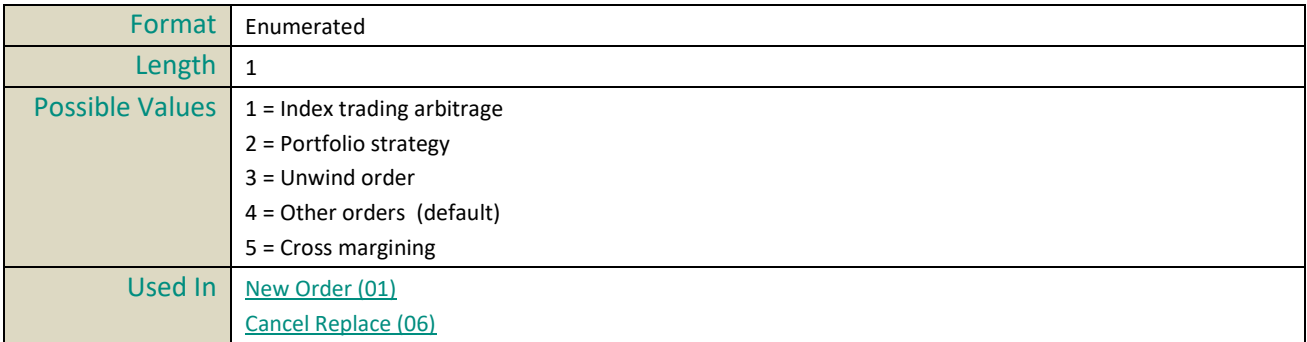

#### **Time In Force**

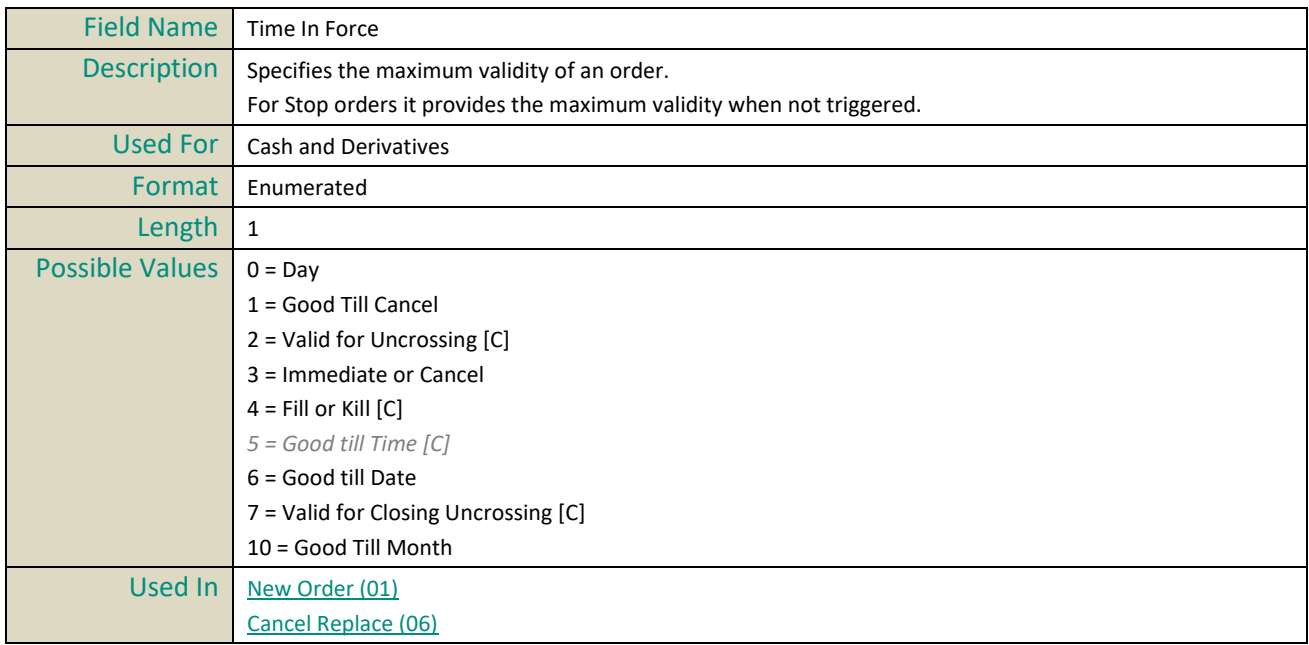

# **Total Affected Orders**

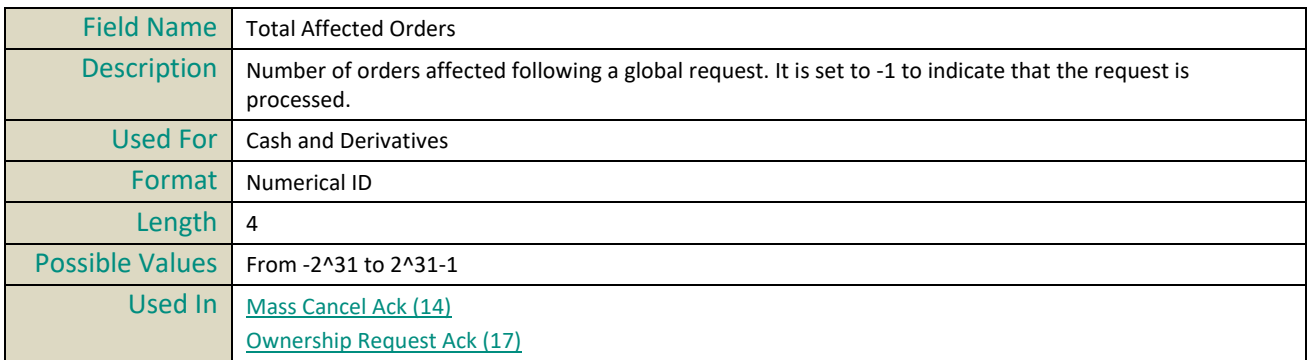

## **Trader ID**

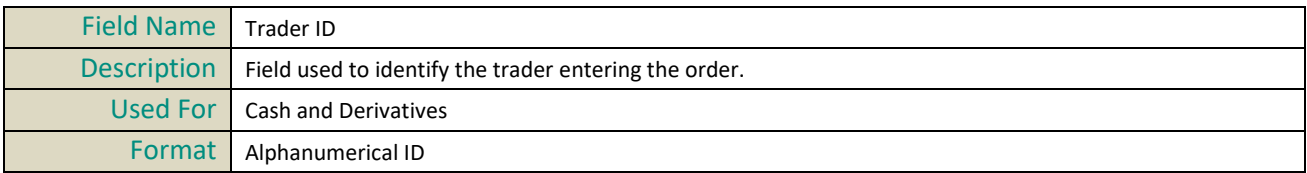

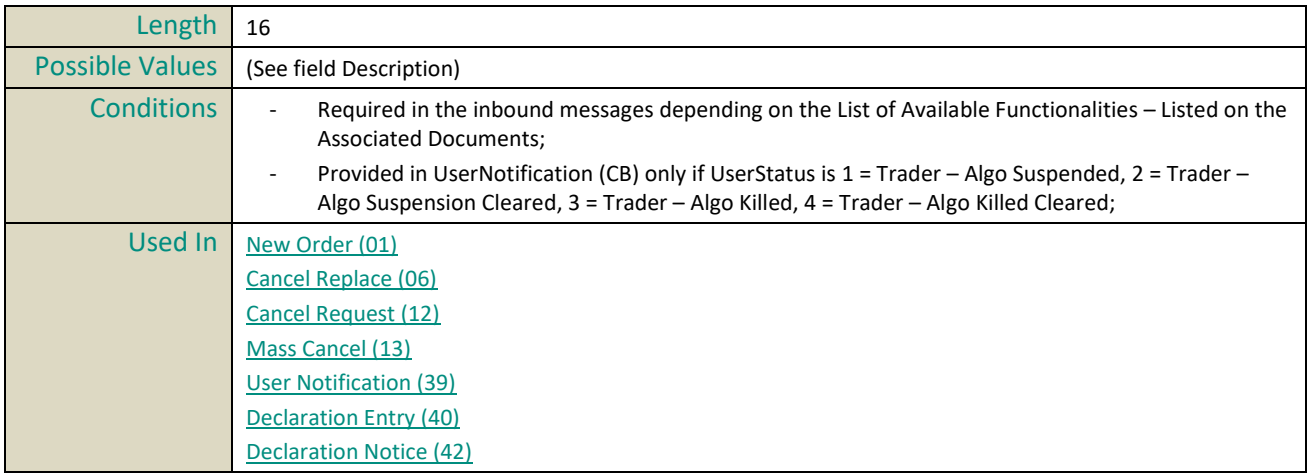

## **Trade Qualifier**

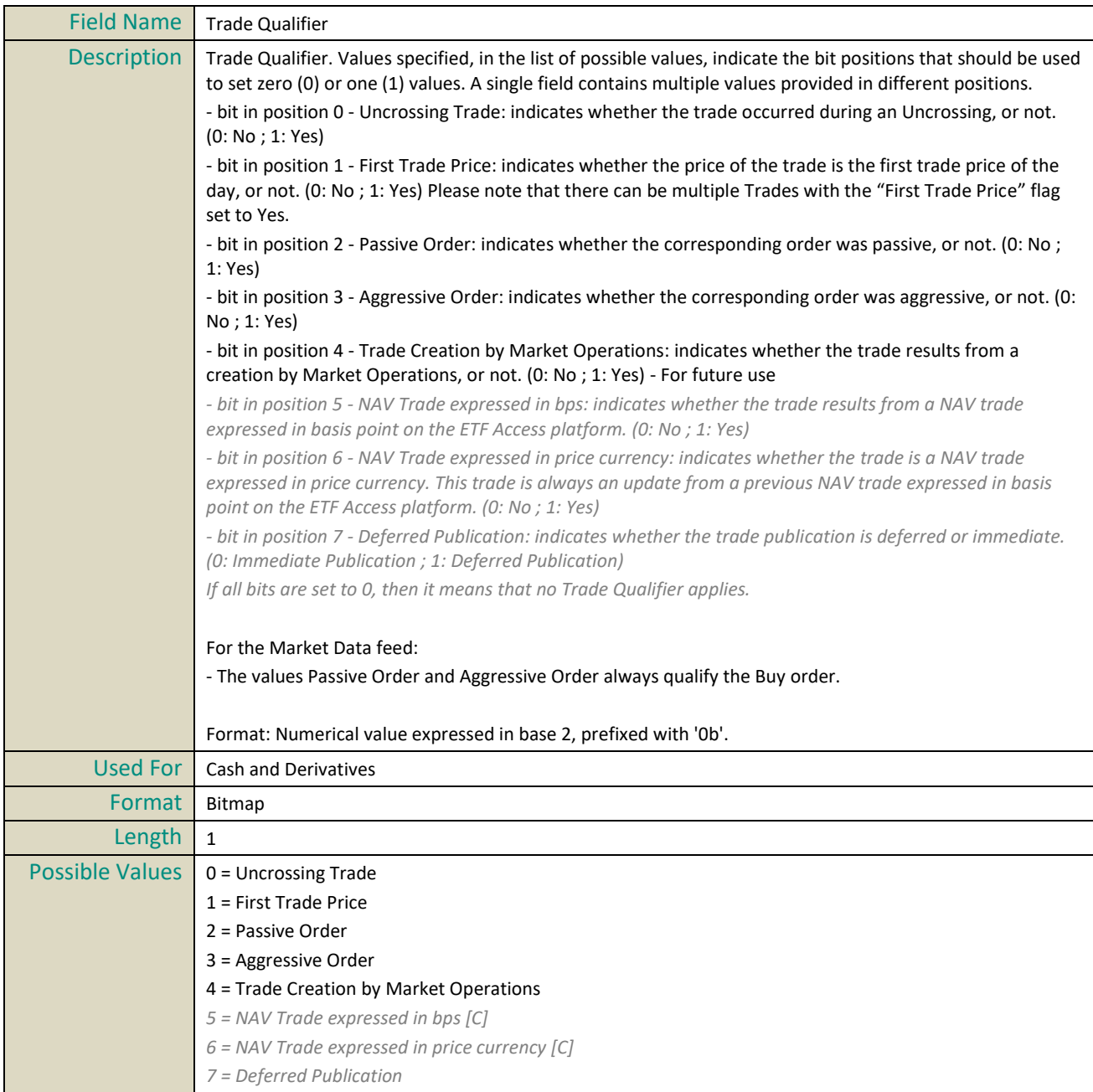

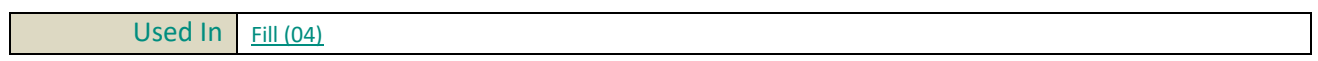

### **Trade Time**

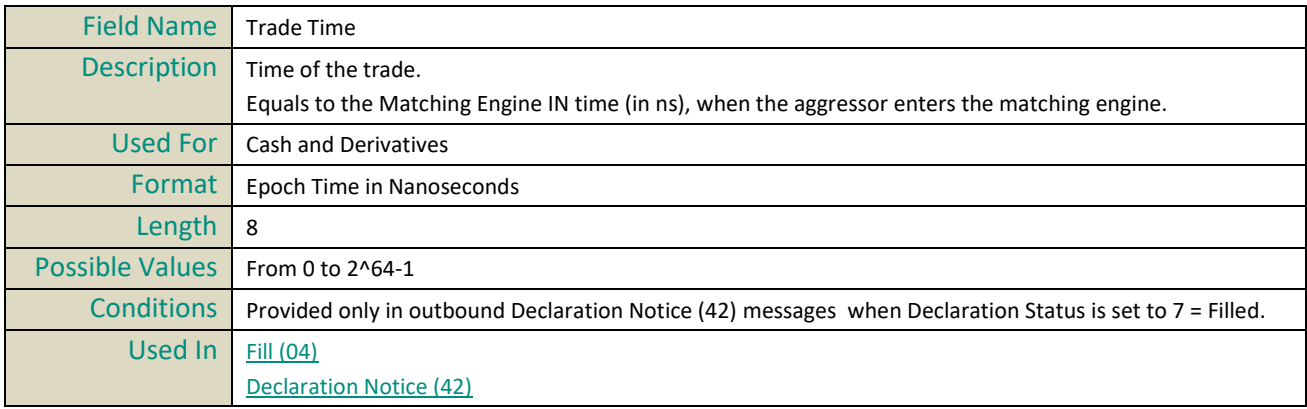

## **Trade Type**

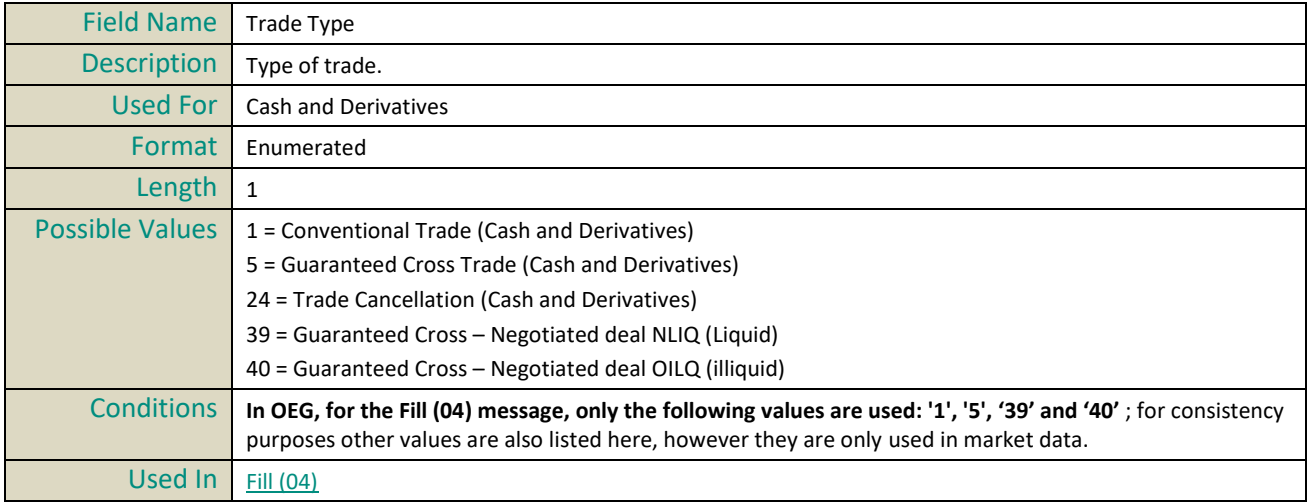

## **Trading Capacity**

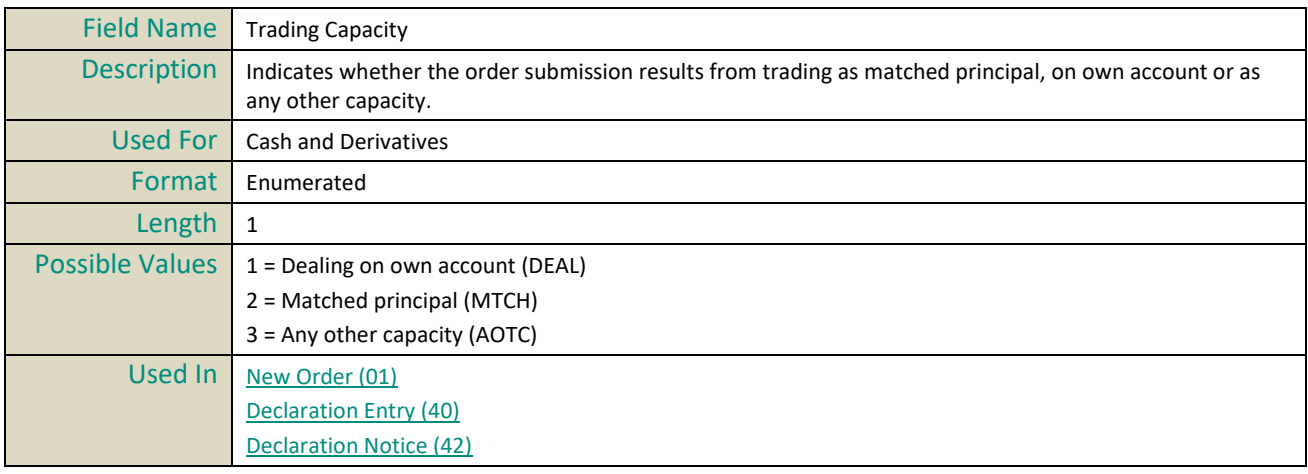

## **Trading Capacity Cross**

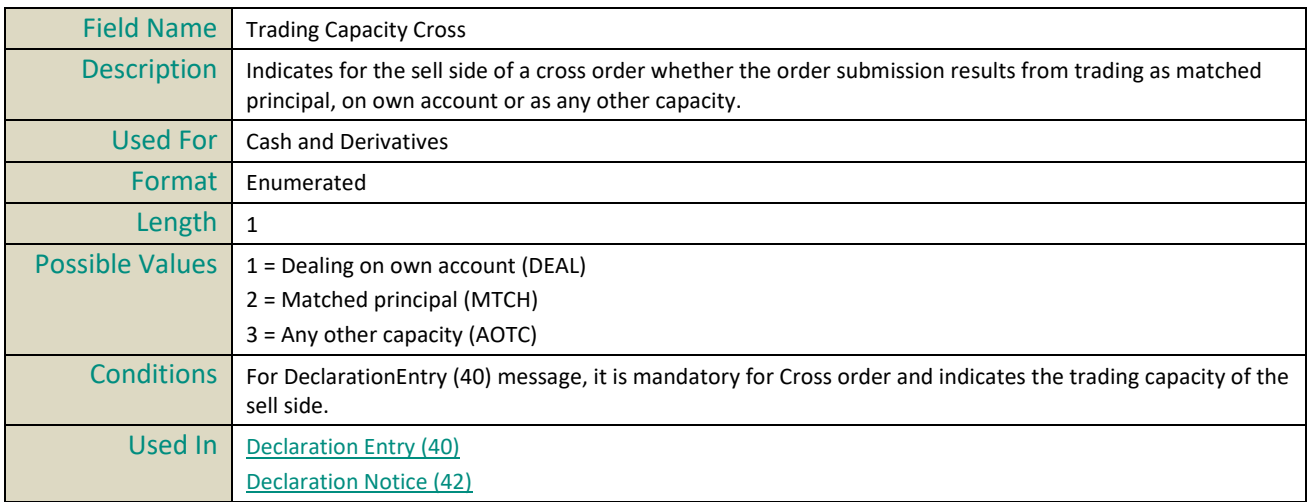

## **Trading Session Validity**

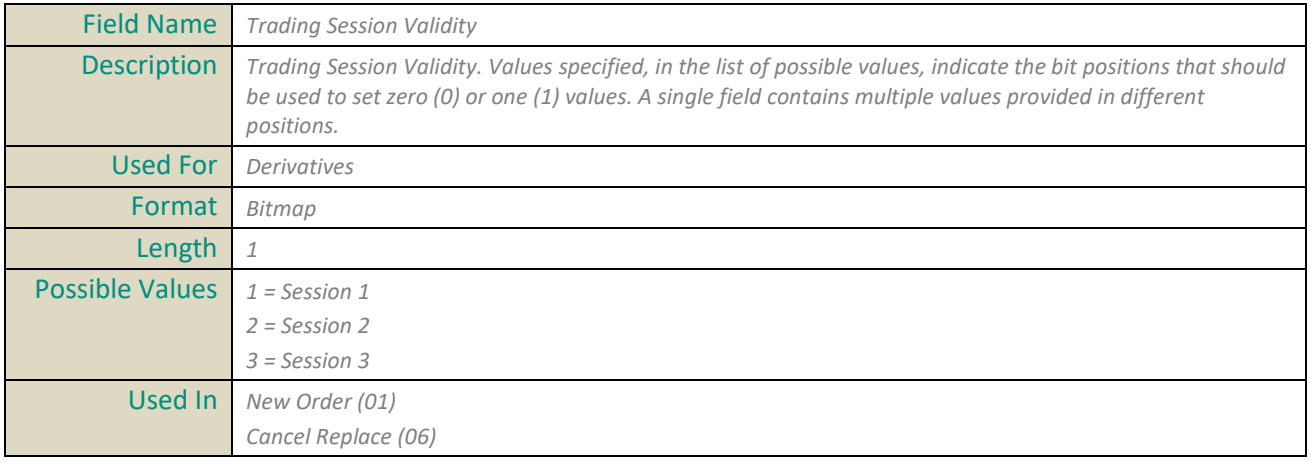

## **Transaction Price Type**

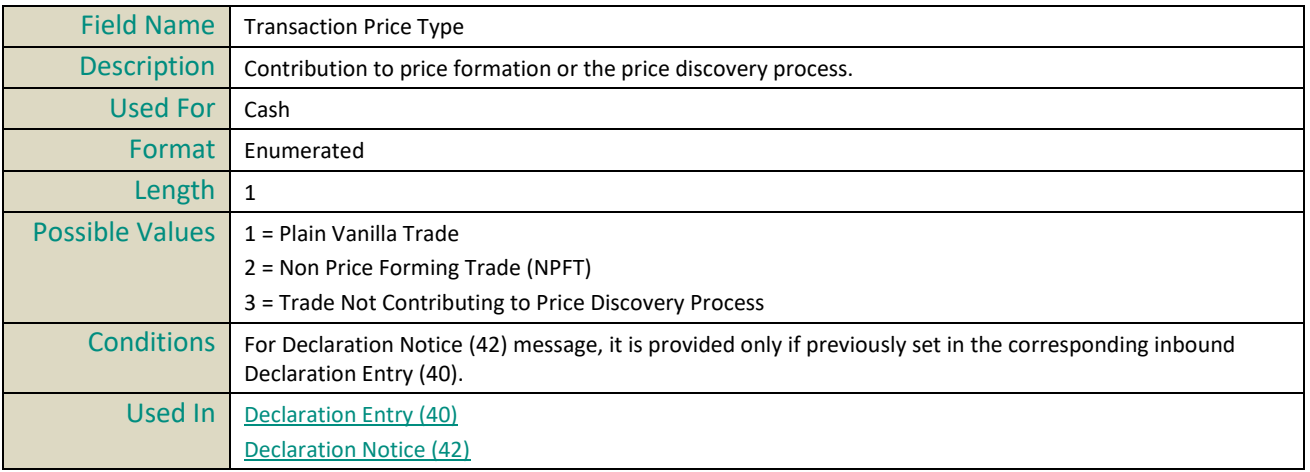

## **Triggered Stop Time In Force**

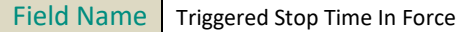

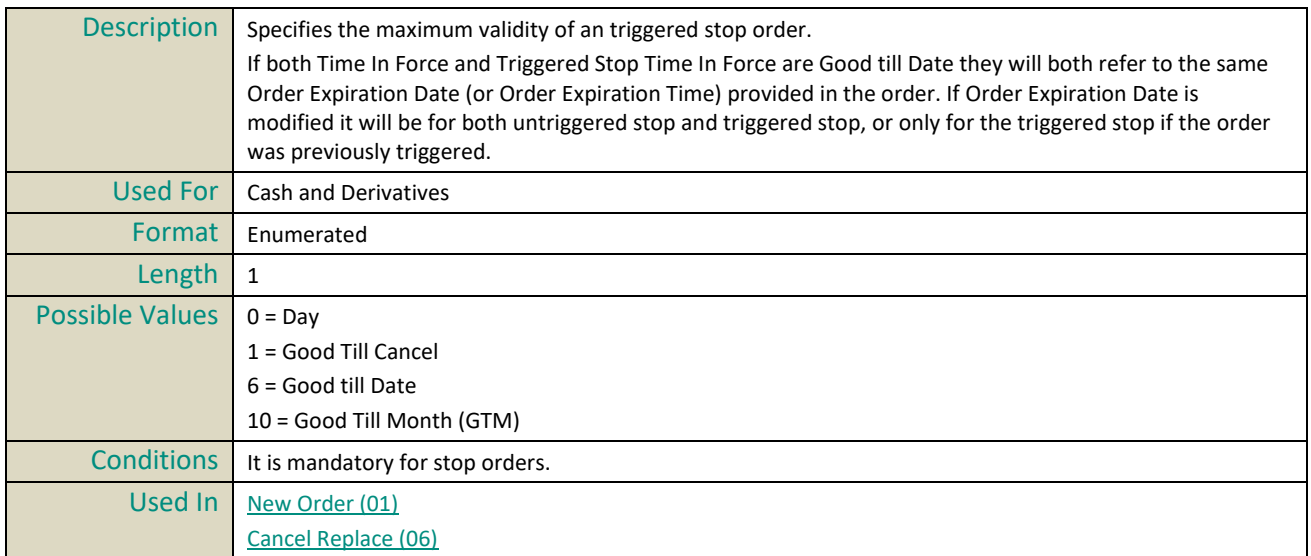

# **U**

## **Underlying Instrument ID**

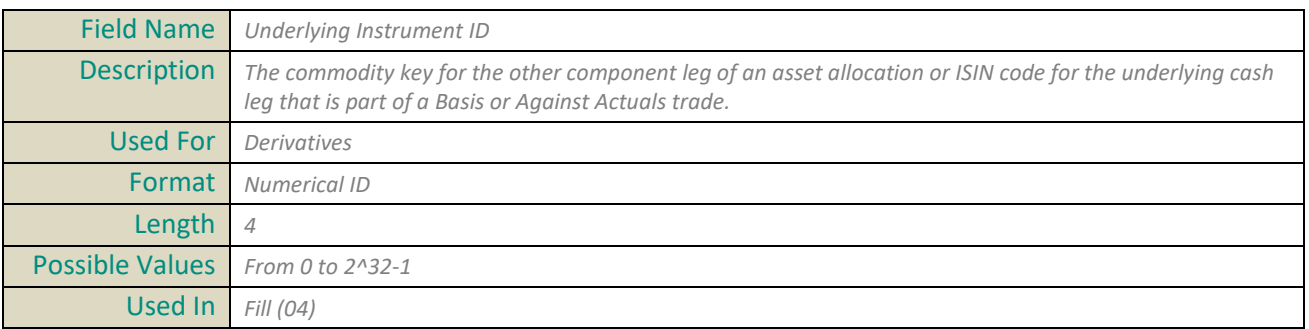

## **Underlying Last Traded Price**

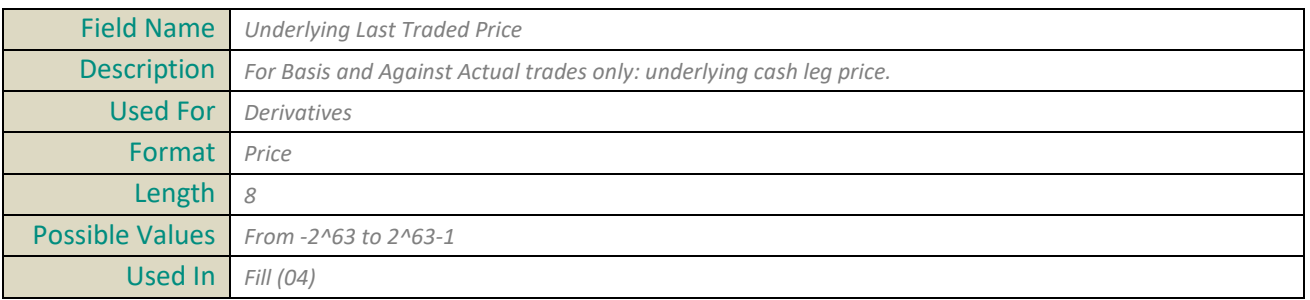

## **Undisclosed Iceberg Type**

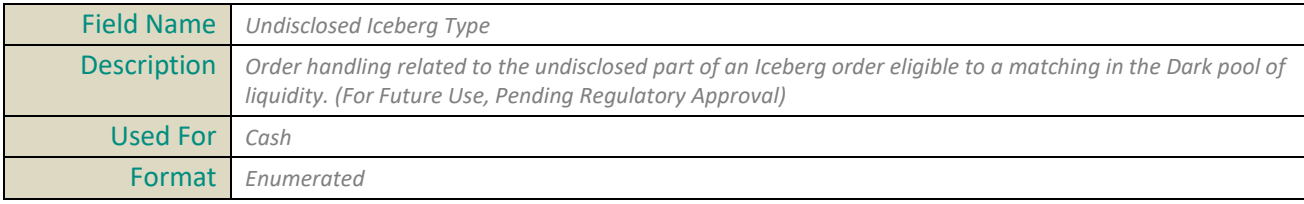

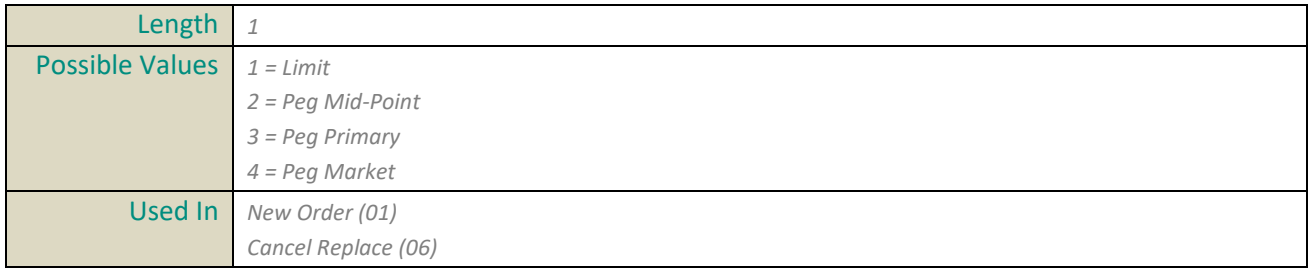

## **Undisclosed Price**

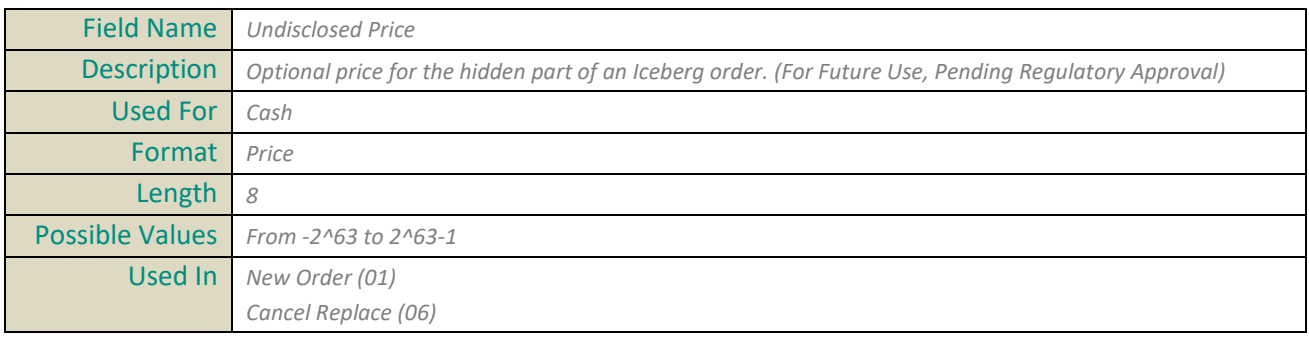

## **User Status**

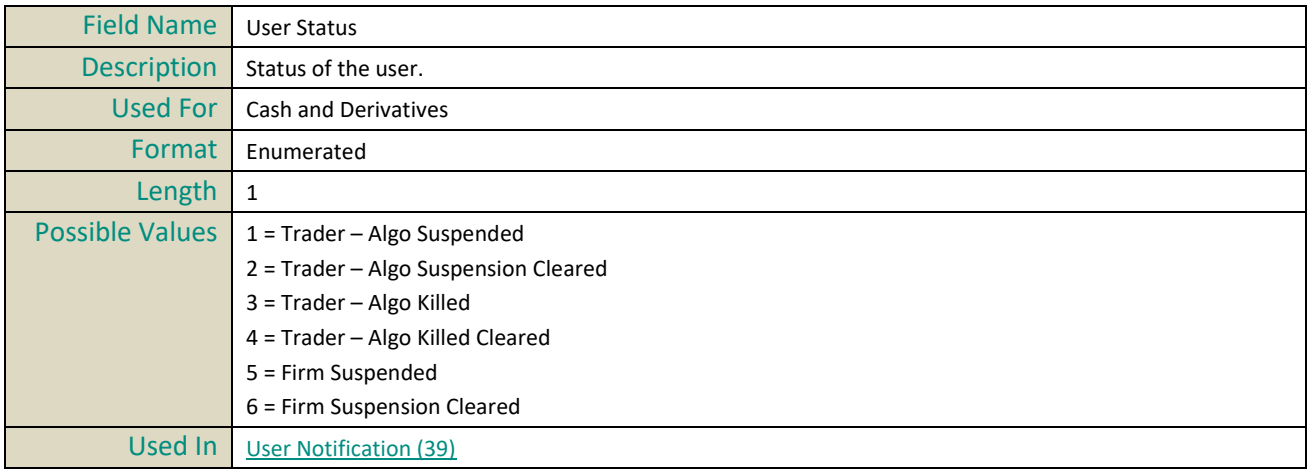

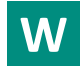

## **Waiver Indicator**

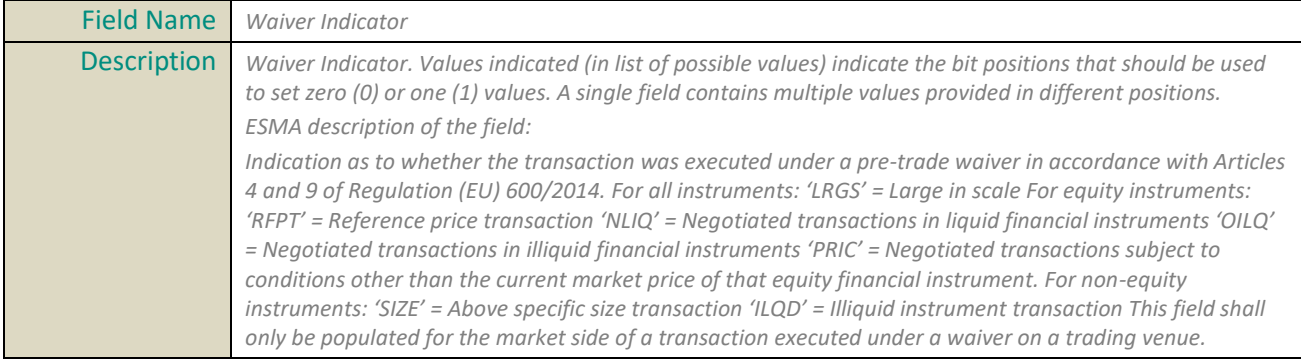

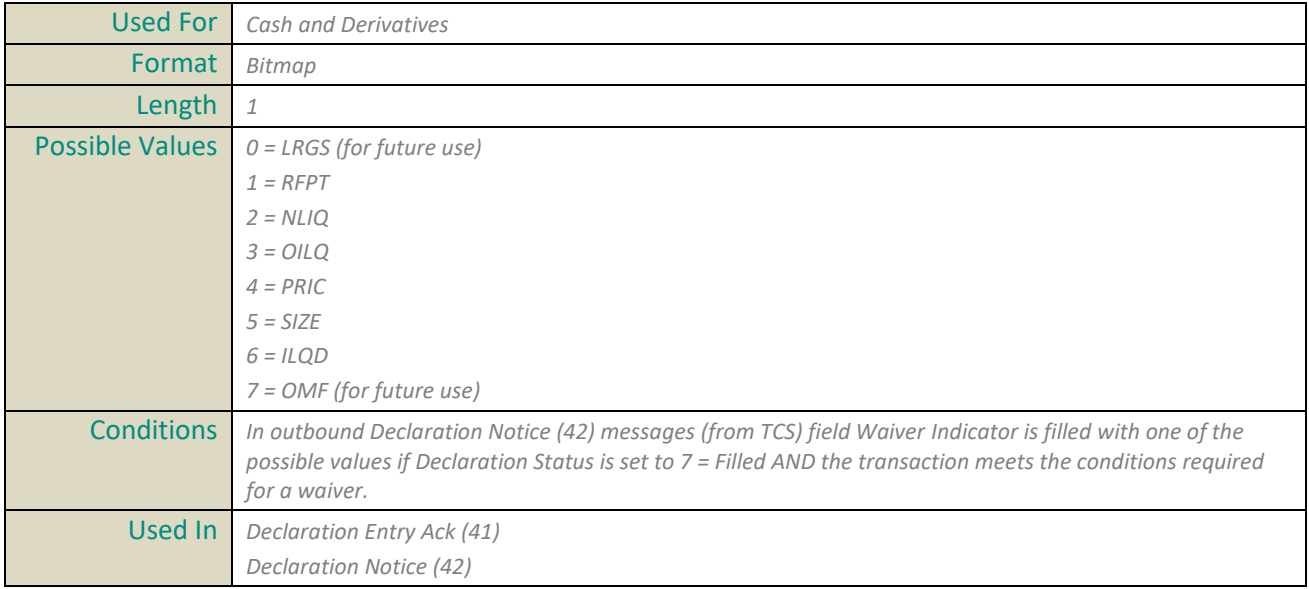

## **APPENDIX A: DOCUMENT HISTORY**

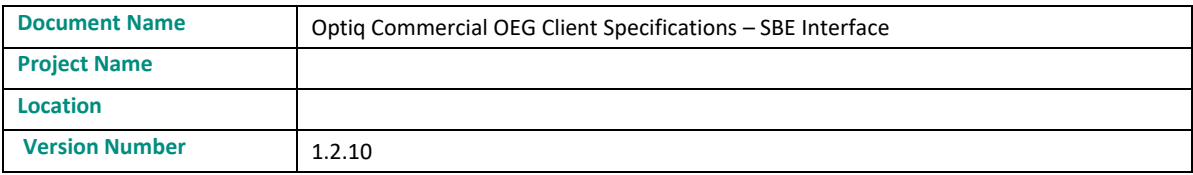

#### **Document History**

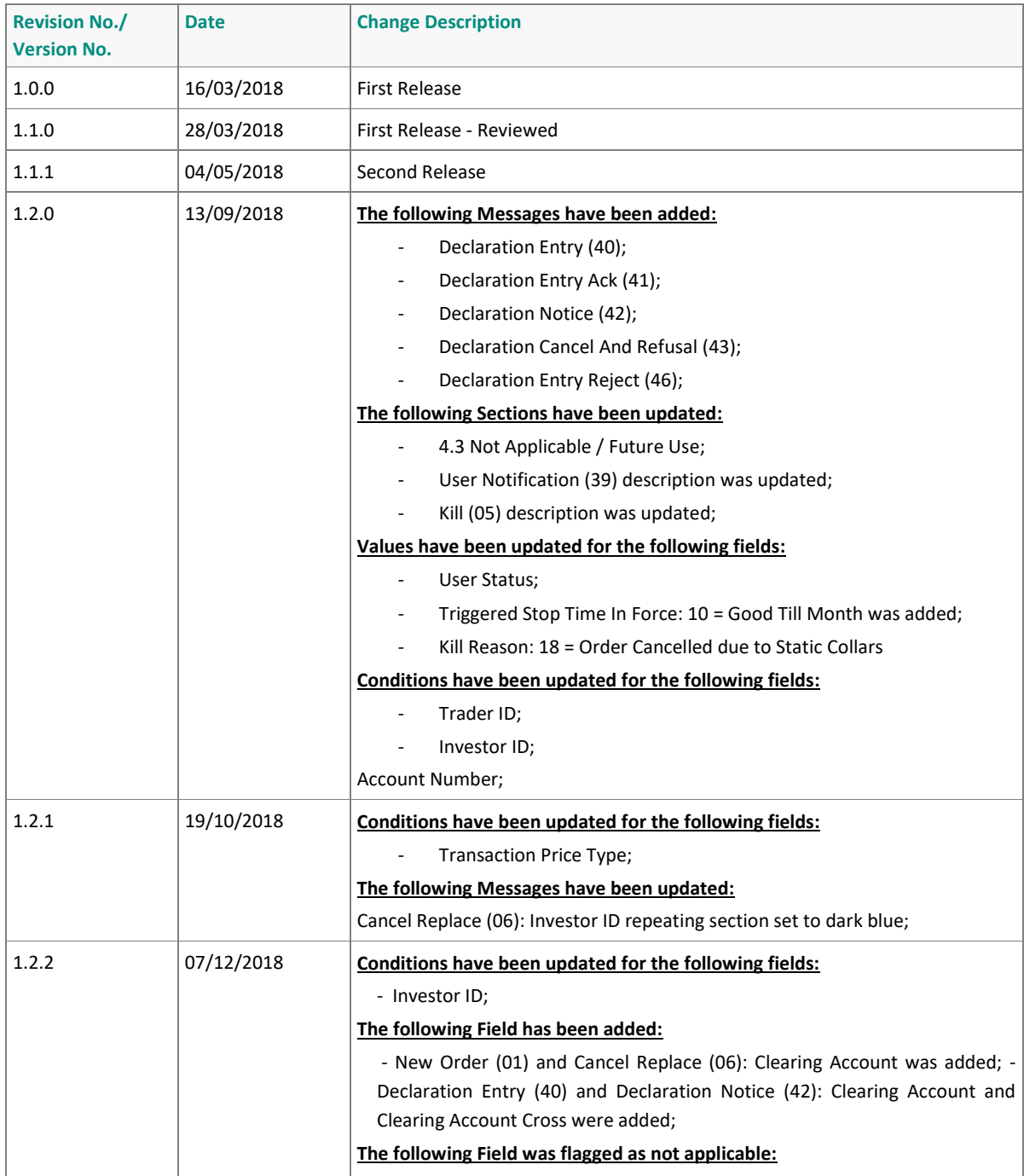

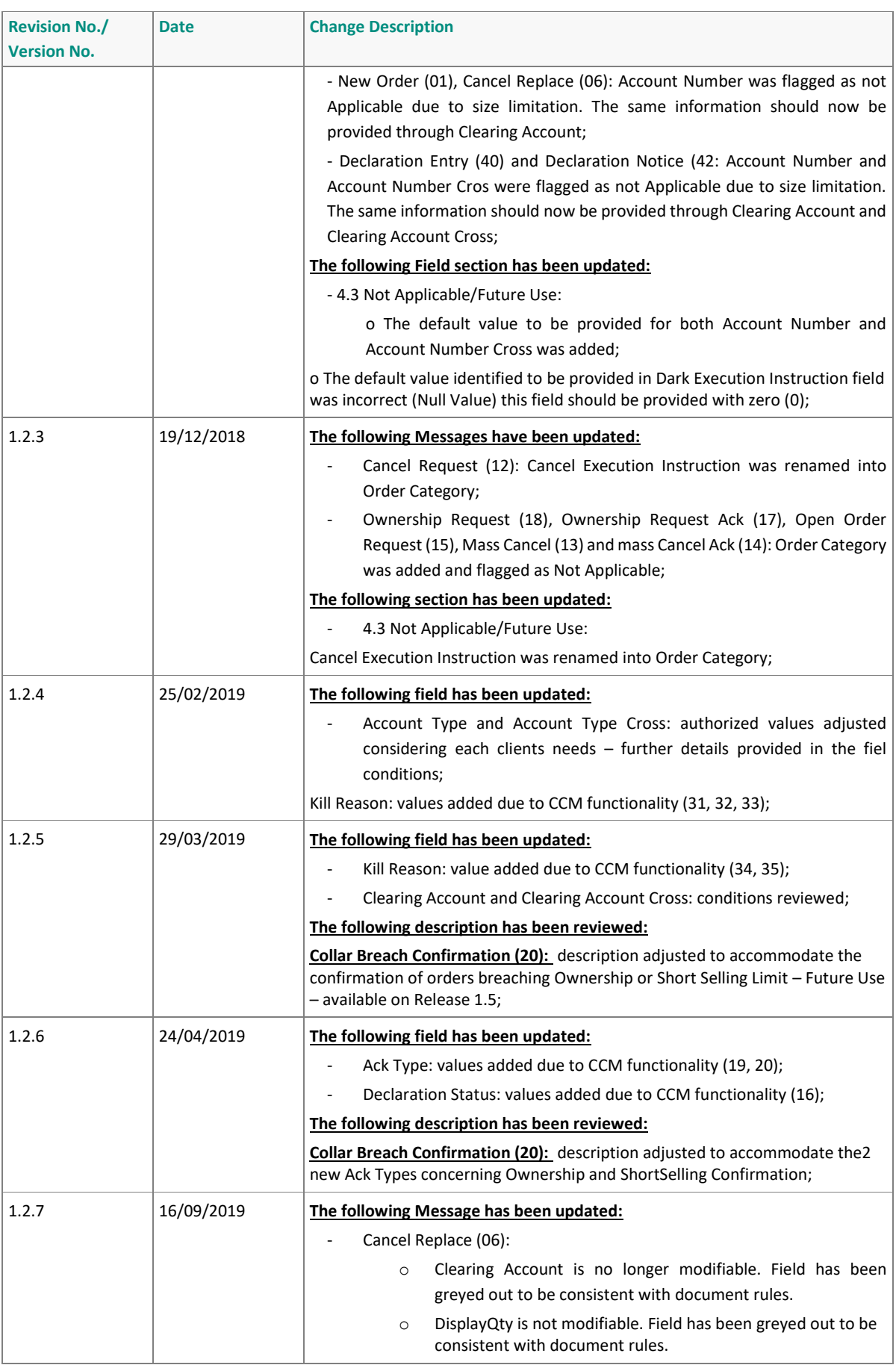

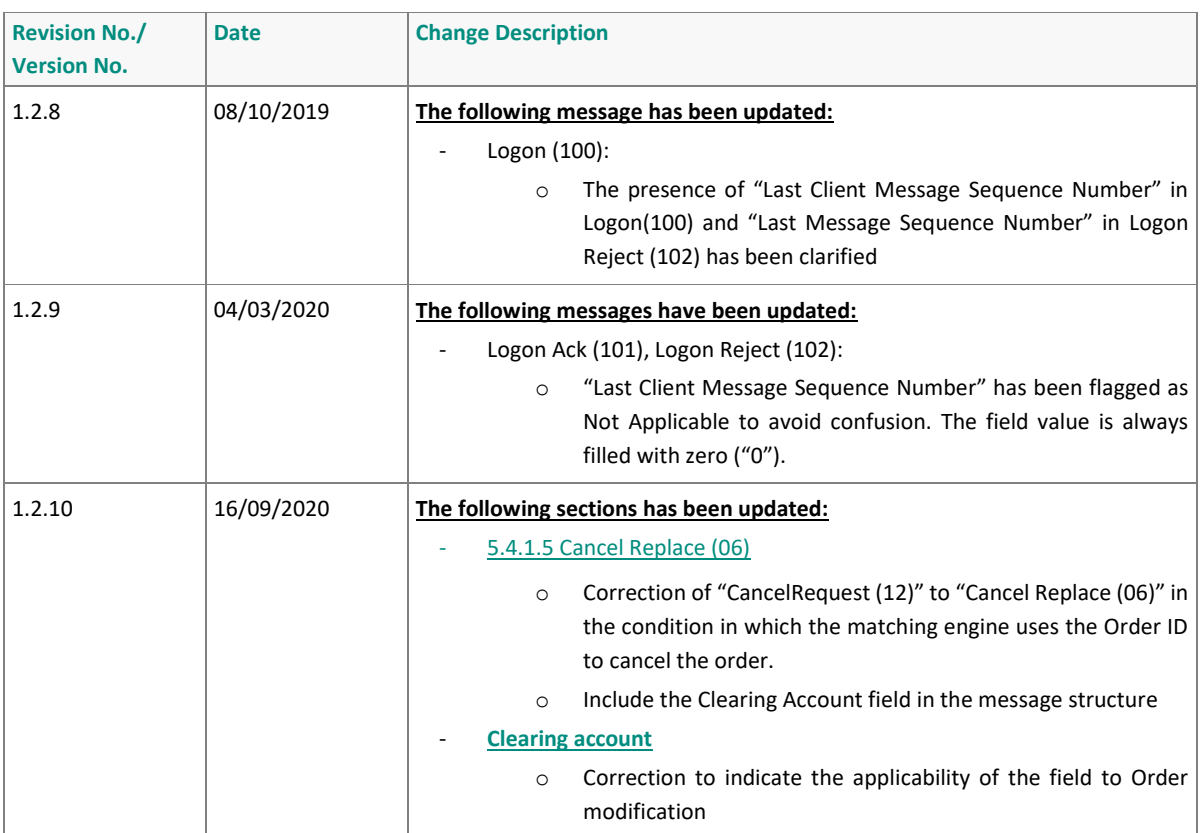

**ملحق )7(**

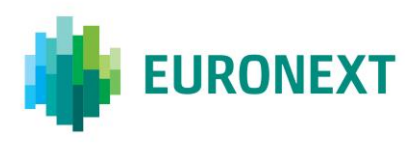

#### Document title **OPTIQ COMMERCIAL MDG CLIENT SPECIFICATIONS**

#### Document type or subject

#### Optiq® MDG Client Specifications

Version number Date 1.2.15 14 Aug 2020

Number of pages Author Author Author Author Author Author Author Author Author 129 Euronext

This document is for information purposes only. The information and materials contained in this document are provided 'as is' and Euronext does not warrant the accuracy, adequacy or completeness and expressly disclaims liability for any errors or omissions. This document is not intended to be, and shall not constitute in any way a binding or legal agreement, or impose any legal obligation on Euronext. This document and any contents thereof, as well as any prior or subsequent information exchanged with Euronext in relation to the subject matter of this presentation, are confidential and are for the sole attention of the intended recipient. Except as described below, all proprietary rights and interest in or connected with this publication shall vest in Euronext. No part of it may be redistributed or reproduced without the prior written permission of Euronext. Portions of this presentation may contain materials or information copyrighted, trademarked or otherwise owned by a third party. No permission to use these third party materials should be inferred from this presentation.

Euronext refers to Euronext N.V. and its affiliates. Information regarding trademarks and intellectual property rights of Euronext is located a[t https://www.euronext.com/terms-use.](https://www.euronext.com/terms-use)

© 2020 Euronext N.V. - All rights reserved.

#### **PREFACE**

#### **PURPOSE**

The purpose of this document is to describe all the specifications of Optiq Commercial Market Data Gateway.

#### **TARGET AUDIENCE**

This document must be read by Exchange developing a Market Data Feed Handler.

#### **SCOPE**

The scope of this document is listed below ( $\checkmark$  In scope,  $\checkmark$  Out of scope):

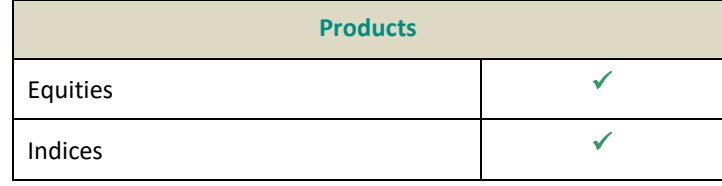

#### **ASSOCIATED DOCUMENTS**

Please read the following documents along with these specifications:

- Optiq Commercial Kinematics Specifications
- Optiq Commercial File Specifications

#### **WHAT'S NEW?**

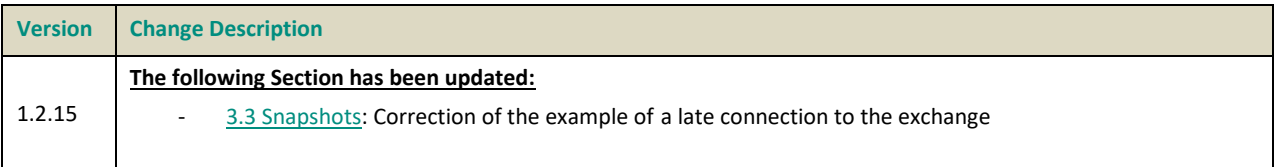

#### **CONTENTS**

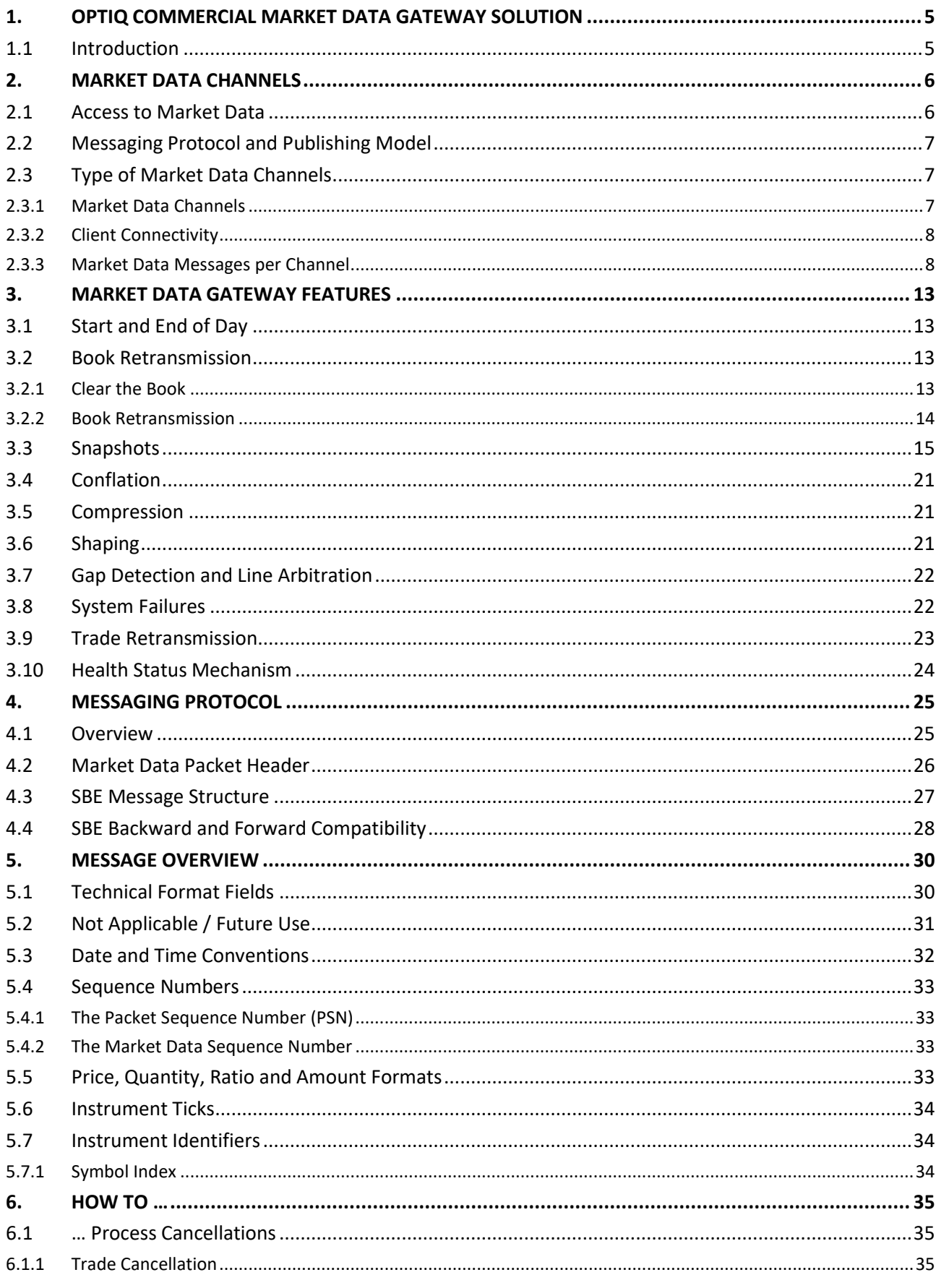

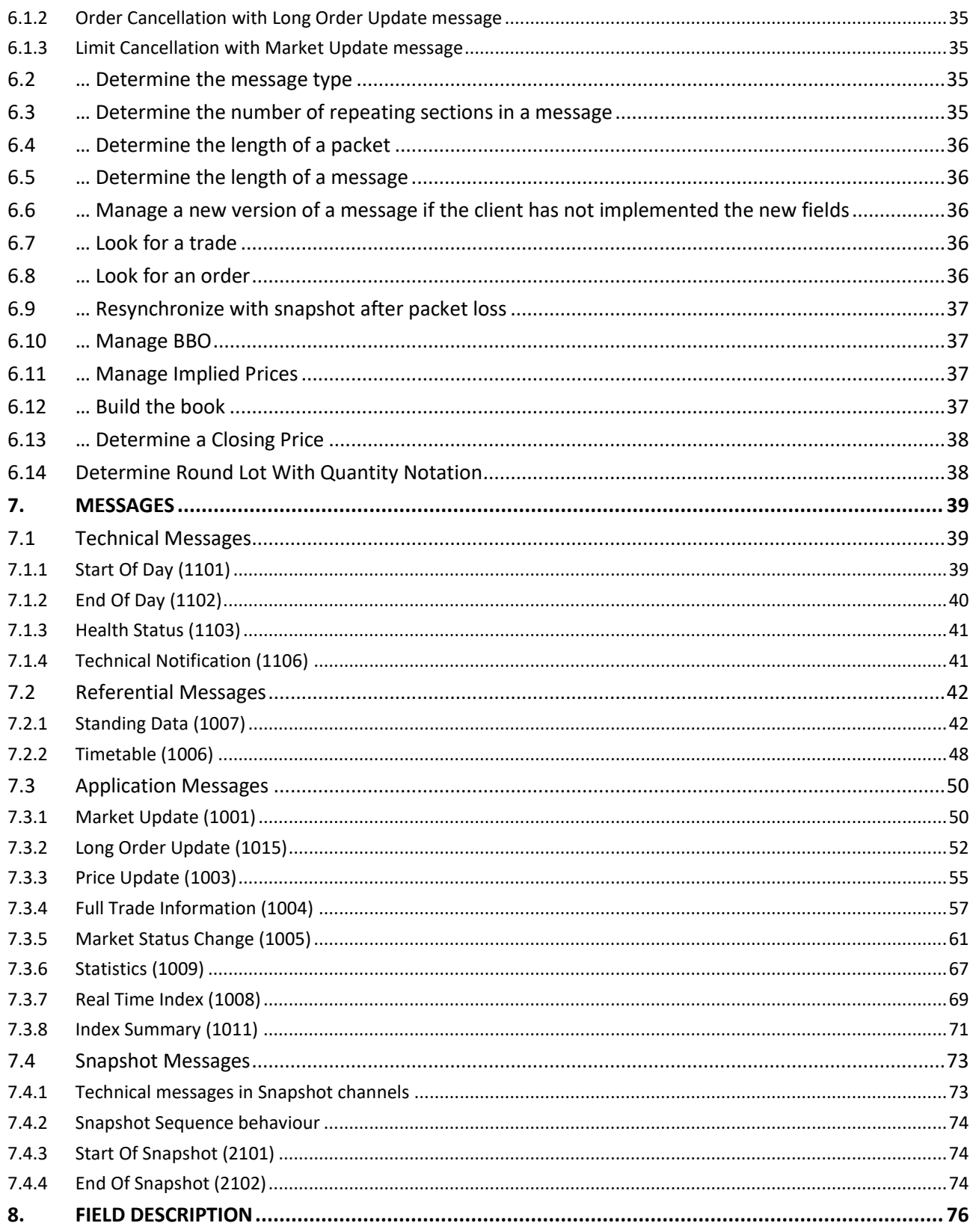

#### <span id="page-357-0"></span>**1. OPTIQ COMMERCIAL MARKET DATA GATEWAY SOLUTION**

#### <span id="page-357-1"></span>**1.1 INTRODUCTION**

The Optiq Commercial Market Data Gateway (MDG) provides high-speed, real-time market data for markets.

The data feed has the following high-level features:

- **Multicast technology**
- **Ultra-low latency**
- **Cash & Derivatives message harmonization**
- **Optimized feed for each type of connectivity**
- **High availability**
- **Reliable network solution**
- **High level of scalability**

This document provides detailed information about the features of the feed to support the development of client applications.

#### <span id="page-358-0"></span>**2. MARKET DATA CHANNELS**

#### <span id="page-358-1"></span>**2.1 ACCESS TO MARKET DATA**

The following diagram presents the Optiq Commercial MDG services:

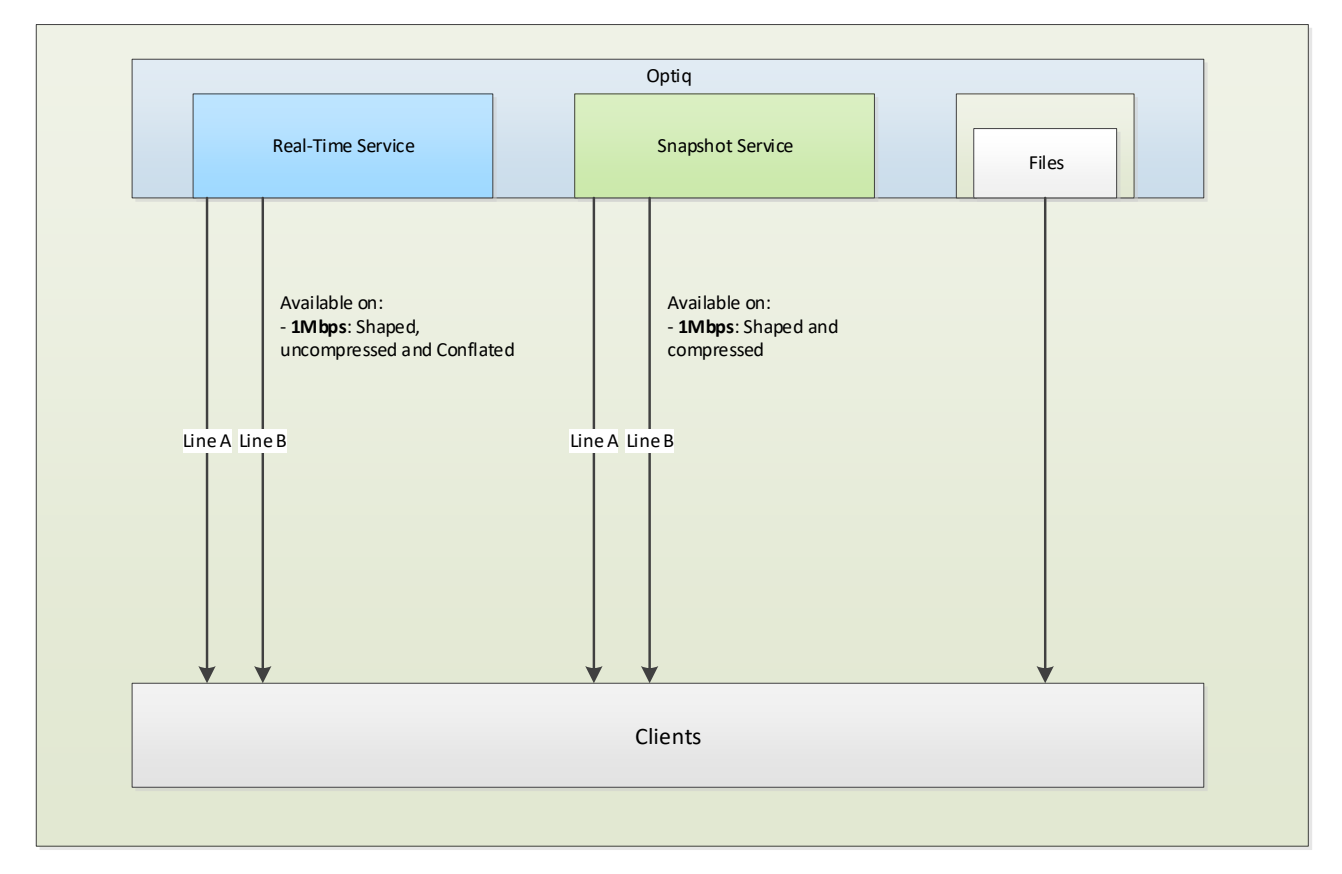

Clients access Market Data as follows:

- **Real-Time service** Clients connect to multicast UDP/IP channels to receive Market Data messages in real-time
- **Snapshot service** Clients connect to multicast UDP/IP channels to receive unsolicited Snapshots sent periodically on dedicated multicast channels to recover from packet loss or for intraday starts.

Market Data are available in the following modes:

- Unshaped All messages are sent as fast as possible (service only available on 10 Gbps lines)
- **Shaped** Allow optimized emission of Market Data with low latency, optimized bandwidth use and packet loss prevention (service available on the 1 Mbps, 100 Mbps and 1 Gbps lines)
- **Compressed** Messages are compressed in order to reduce the use of bandwidth (available on 1 Mbps and 100 Mbps lines)
- **Uncompressed** Messages are sent in the original size, no compression is applied

*Other methods could be available in the future upon performance analysis study.*

Two recovery mechanisms are available:

- **Line arbitration** Identical packets are sent on two lines (line A and line B). Clients are strongly invited to use this first recovery mechanism in case of message loss
- **Snapshot service** If messages are lost on both lines or if a client connects intra-day

#### <span id="page-359-0"></span>**2.2 MESSAGING PROTOCOL AND PUBLISHING MODEL**

Real-time and Snapshot Market Data are message-based over the UDP/IP protocol with SBE (Simple Binary Encoding).

This binary encoding is optimized for low latency encoding and decoding while keeping bandwidth utilization reasonably small, and is used across all asset classes.

The process of subscribing to a multicast group ID is also known as "joining" a multicast group. Upon session termination, the member's host system should issue an "unjoin" message. This will terminate delivery of data to that local host network. If a client application terminates without issuing an "unjoin" message, the network will eventually issue a "timeout" for the multicast group subscription that will automatically terminate delivery of the multicast packets to the local host network.

The "join" and "unjoin" processes are standard functions. No specific instructions are provided here, as they are specific to the user's operating system and programming language.

#### <span id="page-359-1"></span>**2.3 TYPE OF MARKET DATA CHANNELS**

#### <span id="page-359-2"></span>**2.3.1 Market Data Channels**

The Exchange offers real-time and snapshot Market Data through different channels that clients can subscribe to. Each channel is linked to a unique IP multicast group address and a unique port.

Channels are split according to the following criteria:

- **Asset Class**
- **Real-time or Snapshot** Real-time and snapshot messages are sent through different channels
- **Types of data:**
	- Full Order Book Market Update (FBMU) channel provides full order book depth and BBO using the Market Update message.
- Full Order Book Order Update (FBOU) channel provides full order book depth using the Order Update message and BBO with Market Update.
- Best Bid and Offer (BBBO) channel will only provide the best limits when they are updated.
- Reference Data and Full Trade Information channel (REFT) provides all instrument characteristics, scheduled phases, market administration messages and trade messages.
- Reference Data and Index Package channel (REFI) provides all instrument characteristics, scheduled phases, market administration messages and Index messages.
- **Shaping** Channels are either unshaped, shaped to 1 Gbps, 100 Mbps or 1 Mbps.
- **Scalability** For performance reasons, a channel can be split into several channels. It is also possible for an instrument to move from one channel to another, although intraday changes will not occur.

### **2.3.2 Client Connectivity**

The subscription to a set of channels depends on the type of client connectivity. For example, if a client has a 1 Mbps line, then he cannot subscribe to the unshaped channels which are only offered on 10 Gbps lines nor subscribe to the shaped BBO channels, which are only available on 1 Gbps lines. 1 Gbps clients cannot subscribe to the unshaped data, which is only available on 10 Gbps lines. Conversely, a client with a 10 Gbps line can subscribe to all available channels like the Full Order Book channels (either unshaped (10 Gbps) or shaped (1 Gbps)) as well as to the compressed, conflated and shaped channels (100 Mbps and 1 Mbps).

### **2.3.3 Market Data Messages per Channel**

Optiq MDG will provide the Full Order Book (FOB) in two different ways based on instrument type:

- Market by Order The Long [Order Update \(1015\)](#page-404-0) message will be disseminated for each new order, modification or cancellation, and is available for Cash Equities.
- **Market by Limit** Aggregated price limits are published using the Market Update (1001) message, and are available for Equity and Index.

The following table provides an overview of all Optiq MDG messages. The aim is to provide a better understanding of the message types per channel table.

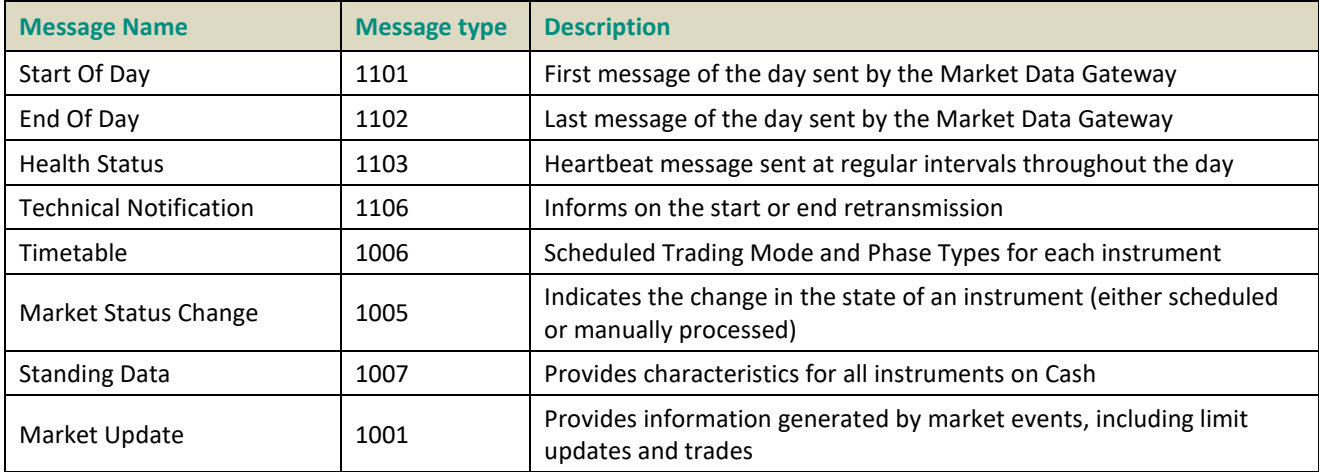

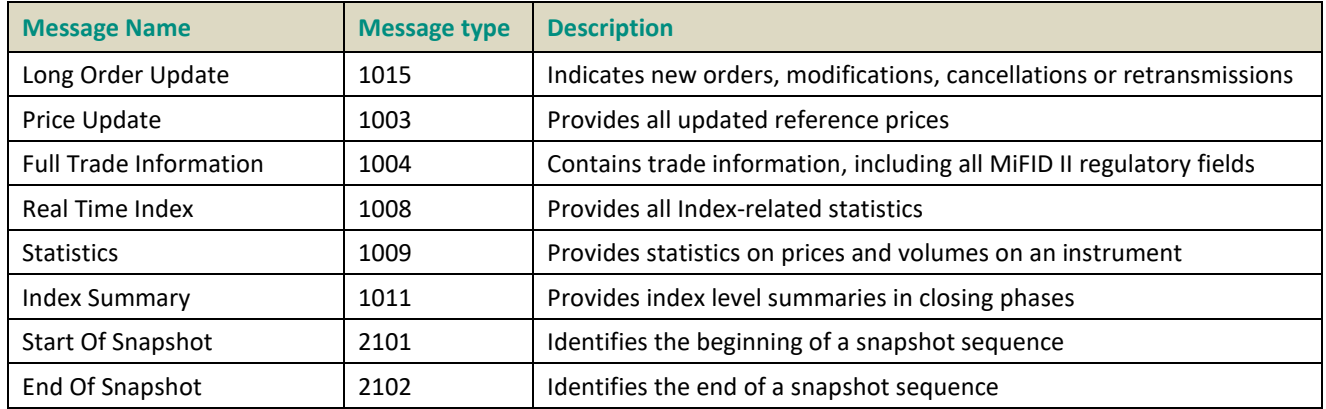

The following table explains which message types are available for each real-time channel:

### **2.3.3.1 Real Time Channels for Cash**

This is composed of: Equities, Funds and Fixed Income.

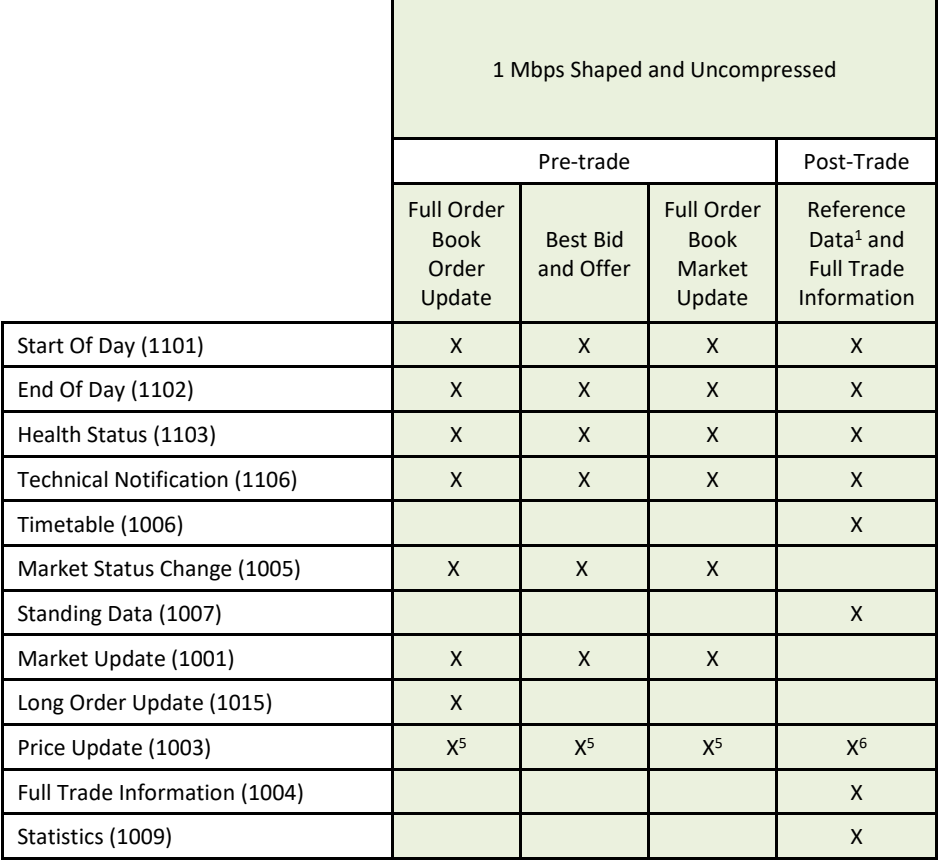

 $^{\rm 1}$  Reference Data represents: all instruments characteristics, scheduled phases and market administration messages.

<sup>2</sup> This message will not provide: New Bid (3)/New Offer (4), Updated Bid (5) /Updated Offer (6), New Bid With Liquidity Provider (58)/New Offer With Liquidity Provider (59), Updated Bid With Liquidity Provider(60)/ Updated Offer With Liquidity Provider (61), New Bid RLP (Retail Liquidity Provider) (16)/ New Offer RLP (Retail Liquidity Provider) (17) and Updated Bid RLP Retail Liquidity Provider) (18)/ Updated Offer RLP (Retail Liquidity Provider) (19).

<sup>5</sup> This message will only provide: Indicative Matching Price (14)

<sup>6</sup> This message will **not** provide: Indicative Matching Price (14)

#### **2.3.3.2 Real Time Channels for Indices**

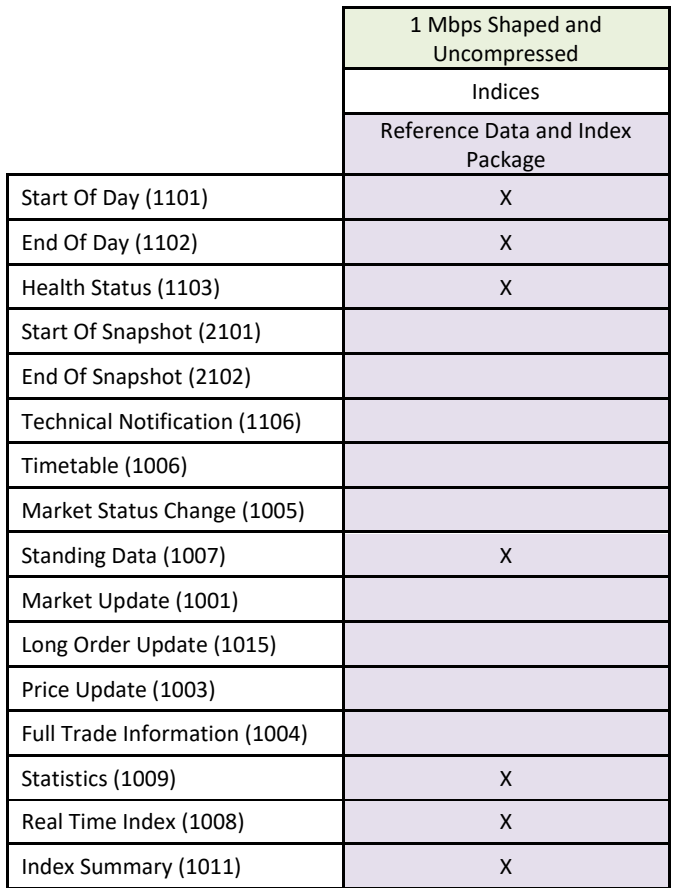

This is composed of: Equities.

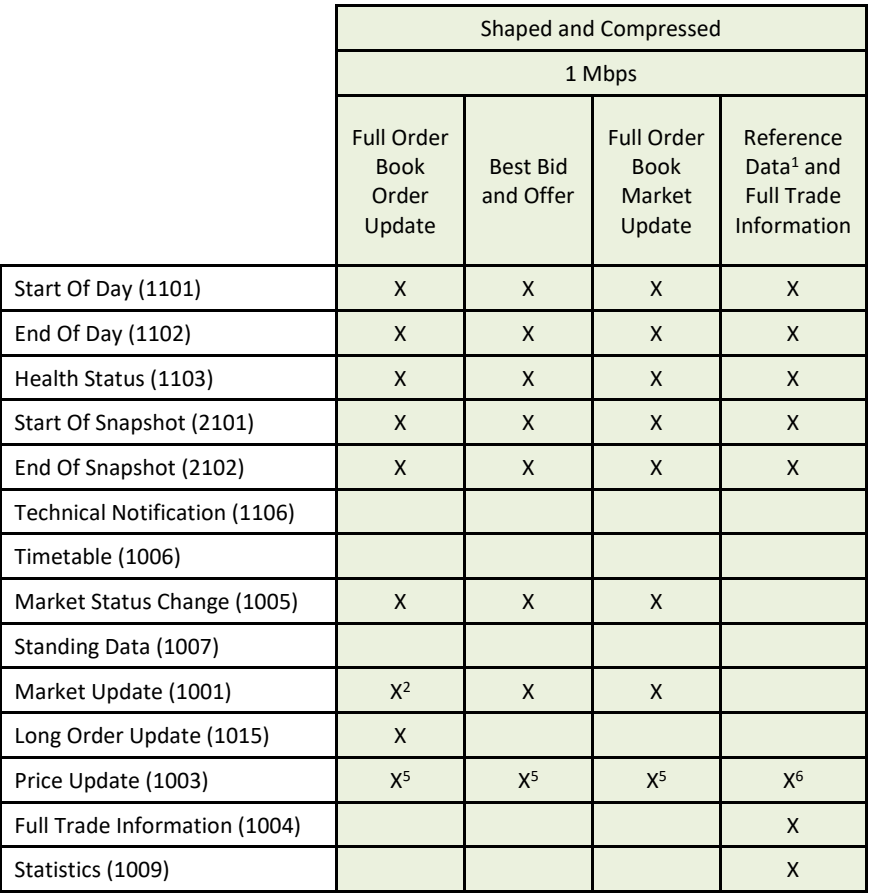

<sup>1</sup> Reference Data represents: all instruments characteristics, scheduled phases and market administration messages.

<sup>5</sup> This message will only provide: Indicative Matching Price (14)

<sup>6</sup> This message will **not** provide: Indicative Matching Price (14)

# **2.3.3.4 Snapshot Channels for Indices**

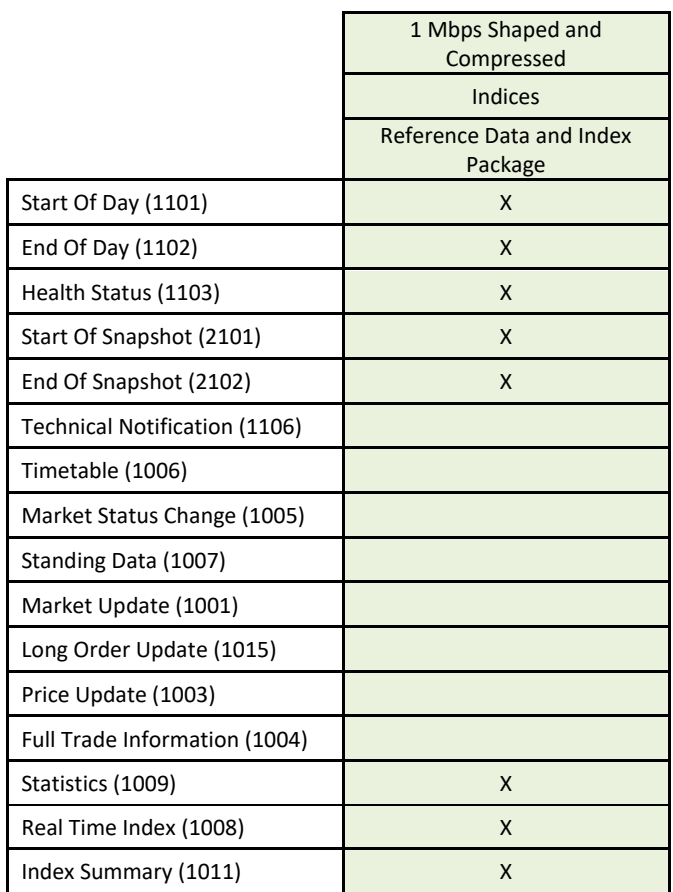

# **3. MARKET DATA GATEWAY FEATURES**

#### **3.1 START AND END OF DAY**

"Start Of Day" (1101) messages are sent on each channel once the Market Data Gateway starts. These messages will be sent periodically until another MDG message is sent on any channel of an aggregator (please refer to The [Market Data Sequence Number](#page-385-0) paragraph for aggregator description). After the Start of Day messages, the "Health Status" messages (1103) will be sent periodically.

This mechanism guarantees that "Start Of Day" (1101) messages are the first messages sent by MDG.

At end of day, MDG will stop sending messages (including "Health Status" (1103)) and will periodically send "End Of Day" (1102) messages during a specified period before shutting down.

#### <span id="page-365-0"></span>**3.2 BOOK RETRANSMISSION**

Retransmission is the process used by the Market Data Gateway to retransmit data in real-time to ensure trades and full book consistency. This is used each day to retransmit order books at the start of the day but can also be used intraday to recover from an Exchange failure.

### **3.2.1 Clear the Book**

Before any market retransmission, Optiq MDG will send a clear book request.

- For the first clear book, at the beginning of the day, customers are expected to clear any stored information for any Market Data Update Type received the previous day.
- For any intraday clear book request, customers are expected to clear only the Market Data Update Types related to the specific order book, listed below, and keep all other Market Data Update Type unchanged.
	- 1 Best Bid (Cash and Derivatives)
	- 2 Best Offer (Cash and Derivatives)
	- 3 New Bid (Cash and Derivatives)
	- 4 New Offer (Cash and Derivatives)
	- 5 Updated Bid (Cash and Derivatives)
	- 6 Updated Offer (Cash and Derivatives)
	- 14 High Dynamic Collar (Cash Only)
	- 15 Low Dynamic Collar (Cash Only)
	- 63 Low Static Collar (Cash Only)
	- 64 High Static Collar (Cash Only)
- For market by orders, clients will receive an Lon[g Order Update \(1015\)](#page-404-0) with Market Data Action Type set to "3 - Deletion of all orders for the given instrument", quantity set to '0' (zero) and all other fields set to null according to the SBE protocol.

#### **3.2.2 Book Retransmission**

Book retransmission consists of resubmitting the depth of the book on real-time channels. This book retransmission occurs:

- Every morning at the start of the day.
- Intraday to recover in case of MDG message loss.

#### **Morning Book Retransmission**

The broadcasting sequence is the following:

For each instrument:

- 1. Clear Book on Lon[g Order Update \(1015\)](#page-404-0)
	- Market Data Action Type: 3 Deletion of all orders for the given instrument
	- Rebroadcast Indicator: 0
- 2. Clear Book on Market Update (1001)
	- Market Data Update Type: 254 Clear Book
	- Rebroadcast Indicator: 0
- 3. Price Update (1003)
	- Market Data Price Type: 12 = Adjusted Closing Price
	- Rebroadcast Indicator: 0
- 4. Full depth book in Long [Order Update \(1015\)](#page-404-0)
	- Market Data Action Type: 5 Retransmission of all orders for the given instrument
	- Rebroadcast Indicator: 1
- 5. BBO in Market Update (1001)
	- Market Data Update Type: 1 Best Bid and 2 Best Offer
	- Rebroadcast Indicator: 1
- 6. Full depth book in Market Update (1001)
	- Market Data Update Type: 3 New Bid and 4 New Offer
	- Rebroadcast Indicator: 1
- 7. Collars in Market Update (1001)
	- Market Data Update Type: 14 High Dynamic Collar and 15 Low Dynamic Collar
	- Market Data Update Type: 63 Low Static Collar and 64 High Static Collar
	- Rebroadcast Indicator: 1
- 8. Technical Notification (1106)
	- Technical Notification Type: 3 Instrument Book Retransmission End
	- Rebroadcast Indicator: 1

#### **Intraday Book Retransmission**

In case of HA, a Market Update (1001) or Lon[g Order Update \(1015\)](#page-404-0) message will be sent for each instrument, respectively filled with Market Data Update Type = "254 - Clear Book" or Market Data Action Type = "3 - Deletion of all orders for the given instrument". Then the full book depth will be resent with "Rebroadcast Indicator" set to "1".

**For Market Update messages (1001):** limits will be aggregated and the Market Data Update Type field will be "5 - Updated Bid" or "6 - Updated Offer" (or "Updated Bid/Offer RLP" etc.).

**For Long Order Update messages (1015):** each order will be resent with Market Data Action Type = "5 - Retransmission of all orders for the given instrument".

## <span id="page-367-0"></span>**3.3 SNAPSHOTS**

Snapshot is a service providing an image of the market data at a giving time of the day to allow clients to recover from packet loss or for intraday starts. Customers can 'hop on' (connect) and 'hop off' the Snapshot multicast channels as needed.

Each real time channel has a matching snapshot channel. Real time channels giving the same information through different bandwidth speed share the same snapshot channel. An image contains all instruments broadcasted on this channel.

An image sent in the snapshot is linked to real time with the Last Market Data Sequence Number from the real time channel.

This broadcasted image of all channels of an aggregator (see section o[n Market Data Sequence Number\)](#page-385-0) is a snapshot sequence and cannot be sent more than 1 every 2 seconds. The order of each channel images in a snapshot sequence is fixed for a day but can change from 1 day to another.

They will use the same messages as real time messages with Rebroadcast indicator set to "1".

Here are the snapshot sequences for Cash and Indices.

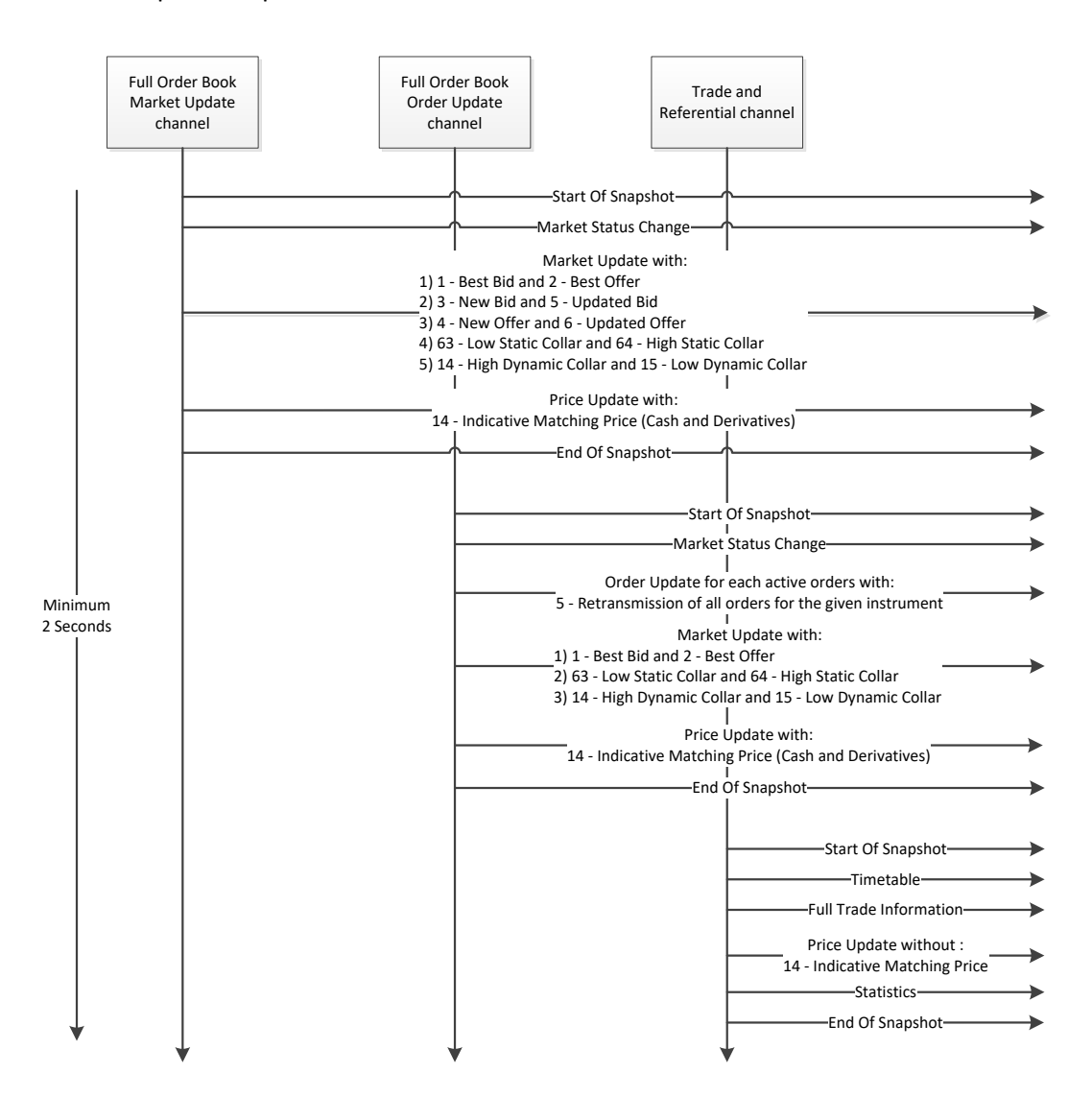

■ Snapshot sequence for Indices:

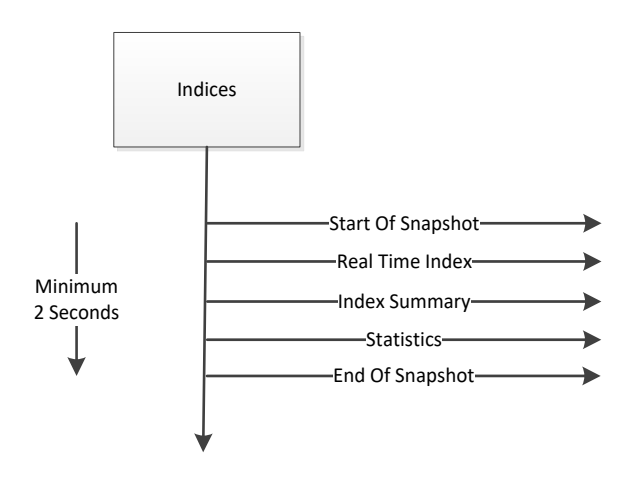

Both "Start Of Snapshot" and "End Of Snapshot" messages contain the last "Market Data Sequence Number" of the last real-time message taken into account by the snapshot (see [Sequence Numbers](#page-385-1) and Snapshot [Sequence behaviour](#page-426-0) for explanations on the "Market Data Sequence Number"). This last MDSN has been sent on each channel speed.

In the 2 following situations:

- Late connection to the exchange
- Loss of packets on both lines A and B

Members have to process as follow:

- Clear all the market data sent on this channel.
- Listen to the real time channel and start queuing all messages.
- Identify the lowest MDSN from real time feed.
- Wait for a Start Of Snapshot with a "Last Market Data Sequence Number" that is higher or equal to the MDSN identified just before on real time. Otherwise the Snapshot might not contain all the missing messages.
- Listen to the entire snapshot image until the End Of Snapshot.
- Discard all the real time messages with a MDSN lower or equal than the Last Market Data Sequence Number of the Start or End Of Snapshot message.
- Integrate all the remaining real time messages into the snapshot image.
- Keep listening real time as normal.

If in the snapshot a packet is missing, then try to get this packet from the second line. If it has not been retrieve with the second line then use the next snapshot for this channel.

It is important to note that since the Market Data Sequence Number of snapshot channels does not necessarily increment by 1, the sequence number in the start or end snapshot messages might belong to another channel, and was in fact not actually lost. In order to correctly identify which packets are indeed lost, please refer to sectio[n Gap Detection and Line Arbitration.](#page-374-0)

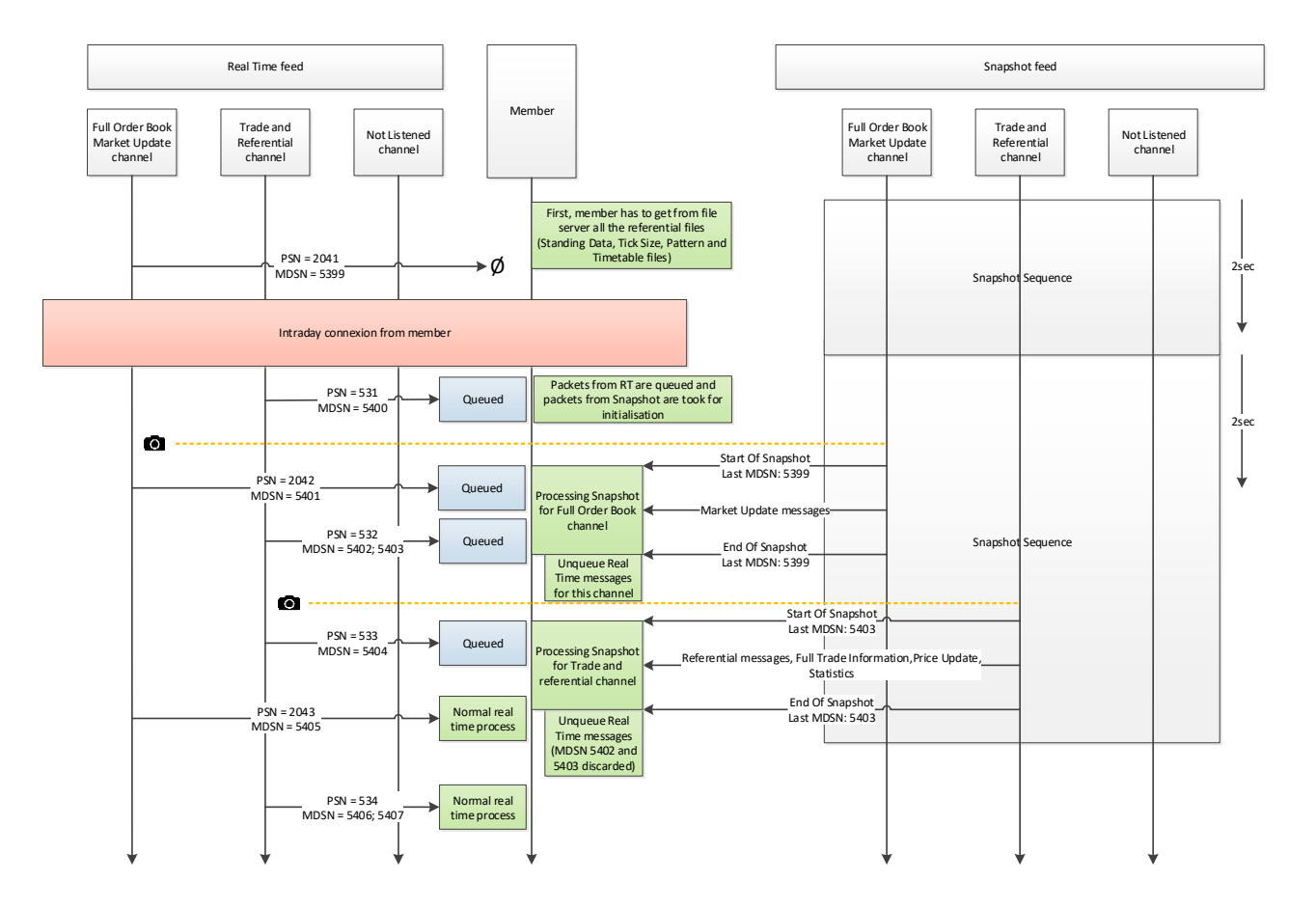

## ■ Example of a late connection to the exchange:

- Real Time feed<br>
Expl Order Book<br>
Channel Referential channel<br>
Channel Referential channel<br>
Channel Channel Channel<br>
Channel Channel Channel<br>
Channel Channel Channel Channel<br>
Snappshot Squence<br>
Snappshot Squence<br>
Snappshot  $MDSN = 40$ <br> $MDSN = 351; 352$   $2$ PSN = 30 MDSN = 353 PSN = 50  $\bigcirc$   $\bigcirc$   $\$ Snapshot Sequence Loss of packets and not recovered from line B For this channel and the control of the control of the control of the control of the control of the control of the control of the control of the control of the control of the control of the control of the control of the c Snapshot Sequence  $PSN = 31$ No Packet los<br>for this channe MDSN = 400  $\downarrow$ Start queue RT feed<br>and listen next<br>snapshot)  $PSN = 42$ Packet lost Snapshot Sequence  $MDSN = 401$ Ō. art Of Snapsho<br>ast MDSN: 401  $PSN = 43$ <br>  $= 402; 403; 404$ <br>  $Processing Sn<sub>1</sub> = 402; 403; 404$ <u>Processing</u> Snapshot Last MDSN: 401<br>
2sec Processing Snapshot Sequence<br>
2sec Prof Snapshot Sequence<br>
2sec Prof Snapshot Sequence<br>
2sec Prof Snapshot Sequence<br>
2sec Prof Snapshot Sequence<br>
2sec Prof Snapshot Sequence<br>
2se Snapshot Sequence Market Update End Of Snapshot Time messages for this cha Normal real  $PCN = 44$
- Example of a packet loss:

■ How to use information type

MDG offers another mechanism in the snapshot to resynchronize only for a subset of the information whatever the Symbol Index.

These information are functionally gathered into information type:

- For Market Update, the information types are BBO, Implied Limits, Full Depth, Collars (Please refer to the table below in this section to have all the Market Data Update Type for each Information Type)
- For the other messages, every message type is in a single information type (ex: all the Long Order Update messages are in the information type "Order Update")

For example, if members are only interested into the information type BBO and they have lost a packet in the real-time and they have to use the snapshot to recover, they can detect if the lost packet was containing BBO information.

To do so, members have to look at the Market Data Sequence Number (MDSN) of snapshotted messages. If for one information type, the MDSN in a snapshot message is lower or equals to the MDSN of a message received in real time (for this information type), it means that no messages have been lost for this information type.

The following table provides the exact mapping between Market Data Update Types and Information Types.

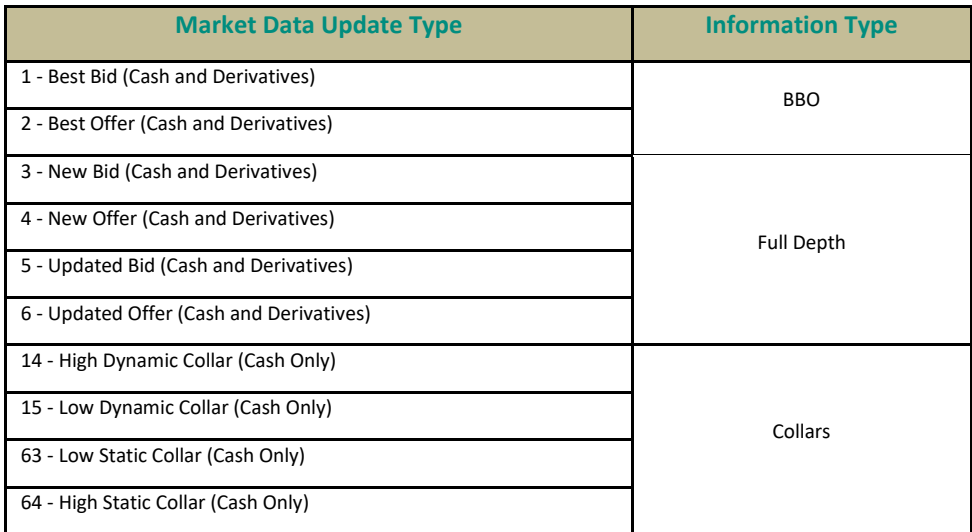

Members that connect late just have to take the full snapshot and synchronize with real-time.

# **Example 1:**

If members have the following from the real time: MDSN for BBO = 98 MDSN for Full Depth = 80 MDSN for Collars = 45

And if in snapshot the Last Market Data Sequence Number is 100 with: MDSN for BBO = 100 (meaning all the Market Data Update Type with a value that matches BBO Information Type have a MDSN equal to 100) MDSN for Full Depth = 80 MDSN for Collars = 45

It means that members need to recover all the BBO Information Type but not Full Depth and Collars.

### **Example 2:**

If the last Market Status Message (1005) message sent had MDSN 80, then all Market Status Message (1005) messages in snapshot have MDSN 80

### **Example 3:**

If the last Best Bid sent has MDSN 1000 in the real-time channel, then all Market Update message for Best Bid and Best Ask updates (types 1 and 2) will have MDSN 1000 in the snapshot too.

#### **3.4 CONFLATION**

Performance analysis studies will be conducted in order to assess the need and the type of bandwidth optimization.

# **3.5 COMPRESSION**

Optiq MDG will use LZ4 compression in block mode with no headers. It will be available for real-time market data used on low bandwidth connections (1 Mbps) and for all snapshots. Only the body of the Market Data packets will be compressed, excluding the packet header. It should be noted that a compressed market data packet can contain several different messages, which are all compressed into a single packet.

On compressed channels, it is possible to have compressed and uncompressed packets. The compression flag in the packet header defines if the packet is compressed or not.

The maximum extracted packet size cannot be greater than 8192 bytes.

Please see [Appendix A: Disclaimers](#page-478-0) for LZ4 disclaimers.

#### **3.6 SHAPING**

#### ■ **Optiq MDG Traffic Shaping**

Optiq MDG Traffic shaping is used for 1 Mbps connections on real-time and snapshot market data. Traffic shaping by Optiq MDG is used to:

- Optimize the use of available bandwidth on 1 Mbps connections
- Prevent packet loss: Optiq MDG will keep track of what is being sent out per millisecond and will use this information to guarantee packets will be sent respecting the available bandwidth
- Guarantee performance available on 1 Mbps connections
- Minimize latency

### <span id="page-374-0"></span>**3.7 GAP DETECTION AND LINE ARBITRATION**

The Packet Sequence Number (please see Market Data Packet Header) should be used to detect gaps in the transmission of packets.

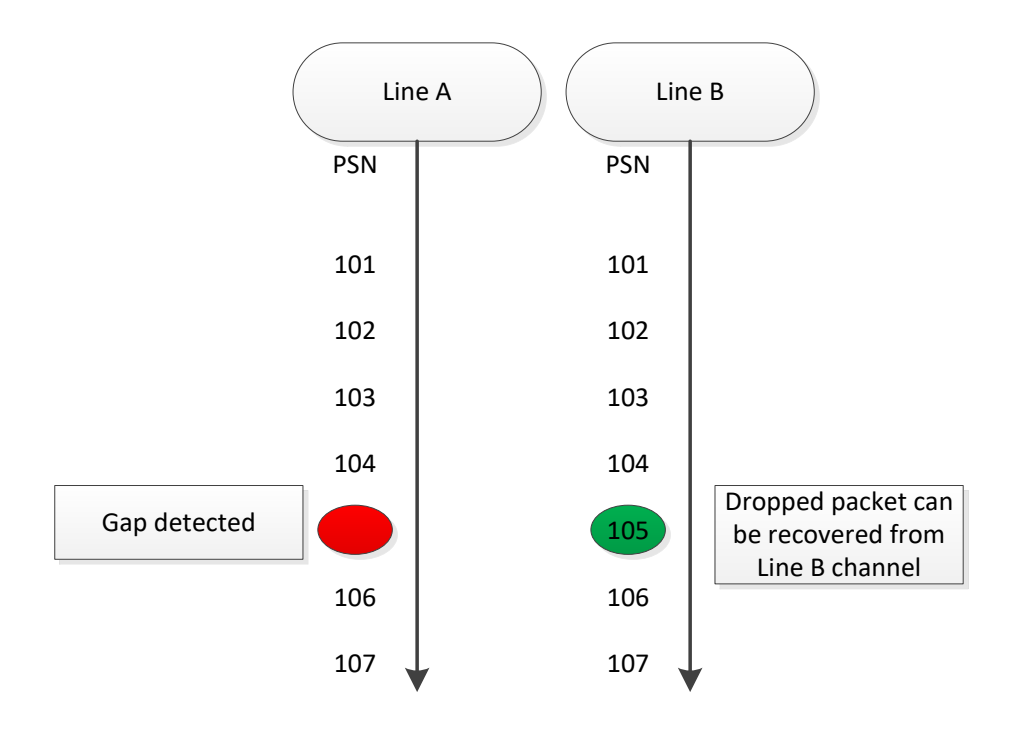

Using this method, a lost packet can be recovered from the second line. In case of packet loss on both lines, then the snapshot mechanism should be used.

UDP packets can potentially arrive unordered and potentially sent twice. As such, systems should be able to reorder the packets and detect duplicate packets.

#### **3.8 SYSTEM FAILURES**

■ High Availability

The High Availability (HA) functionality of Optiq MDG is set up to ensure that there is no loss of service during an outage on the primary publisher, such as a hardware failure. Failover to a secondary publisher can be identified by the change of sequence in the Packet headers (the Packet Sequence Number restarts to "1" and bits between 1 and 3 in the "Packet Flags" field increase by "1". Keep in mind that these 3 bits can overflow and it will result with a "0" again). The HA failover is designed to be as transparent as possible, and multicast groups and ports will not change. However, there are specific details that must be considered.

When a market data source restarts and is not able to keep its sequential behaviour, the Market Data Gateway initiates a new start sequence for this source. The Market Data Gateway then sends an order book retransmission sequence, and a list of corrected trades asynchronously inside the real-time channel used for trades. These messages are flagged as a retransmission (rebroadcast Indicator set to "1").

As the system is asynchronous, some trades might be lost in case of a matching engine failure. Therefore, the trade retransmission should be used to update the status of each trade that is resent, to complete trades not already taken into account, and even in certain cases, to indicate that some trades should be removed.

Please refer to [Book and Trades Retransmission](#page-365-0) to have all details on how books and trades are retransmitted.

In case of a MDG restart:

- Clients have to use the "Packet Flags" field (bits 1 to 3) to maintain a unique Packet Sequence Number for the trading day.
- On real-time channels the Market Data Sequence Number (MDSN) is reset to 0 and first functional message that MDG receives gets MDSN 0 and higher.
- Messages that will be sent in snapshots, while there is no message to be resent in real time, will have a MDSN set to "0" (so several messages inside a snapshot can share the same MDSN).
- Clients need to take into account that the Last Market Data Sequence Number (LMDSN) in first Start and End Of Snapshot messages are set to '0' and not set to 'null' as at start-up of MDG.
- Disaster Recovery Site

In order to mitigate any serious outage in the primary data centre, a secondary data centre is online in standby mode.

Clients should ensure that all configurations surrounding the secondary data centre are included, as described in the Optiq Commercial Market Data Gateway Production or External User Acceptance Environment document.

### ■ Client System Failure

Real-time and snapshot market data will be available on two different multicast groups, and will allow clients the possibility to set up more than one receiving system processing the same data. In case of client system failure, the backup client system should continue to process the real-time and snapshot data sent on the second multicast group.

#### **3.9 TRADE RETRANSMISSION**

Trade retransmission will only be used in case of internal MDG message loss and will be sent on the real-time channels. The retransmission will always start with the "Technical Notification" message (1106) with "Technical Notification Type": "Trade Retransmission Start" (10) and contains the "Retransmission Start Time" and the "Retransmission End Time" fields. These times define a time window: all trades previously received with an "Event time" included in this time window must be considered invalid. A new "Full Trade Information" message (1004) with the "Rebroadcast Indicator" field set to "1" will be sent. The trade retransmission ends with the "Technical Notification" message (1106) and "Technical Notification Type": "Trade Retransmission End" (11).

Note: if for a time window that contains trade(s) on real-time feed but no "Full Trade Information" (1004) are rebroadcasted in between the "Technical Notification" (1106) messages, then members have to remove the trade(s) received in real-time.

#### **3.10 HEALTH STATUS MECHANISM**

The Health Status messages will be broadcasted on all channels repeatedly during the day, from the time the Standing Data messages are broadcasted until the End of Day messages are sent. The Market Data Sequence Number for this message will be the last Market Data Sequence Number of the message sent by the aggregator of this channel (please be advised that this message can have been sent on another channel managed by this aggregator).

Please for aggregators and detailed description, refer to: th[e Market Data Sequence Number.](#page-385-0)

For Snapshot, please refer to[: Technical messages in Snapshot channels.](#page-425-0)

# **4. MESSAGING PROTOCOL**

### <span id="page-377-0"></span>**4.1 OVERVIEW**

MDG messages will be sent within a Market Data Packet that will be broadcast using multicast UDP/IP standards. A Market Data Packet will be composed of N complete messages. A single message will never spread across multiple packets.

The maximum length of a packet is 1400 bytes and does not include UDP/IP protocol fields.

Each message is enriched with a "Frame" field followed by a SBE header. The "Frame" field contains the length of the message including the length of the "Frame" and "SBE header" fields. The following diagram shows the structure of a packet:

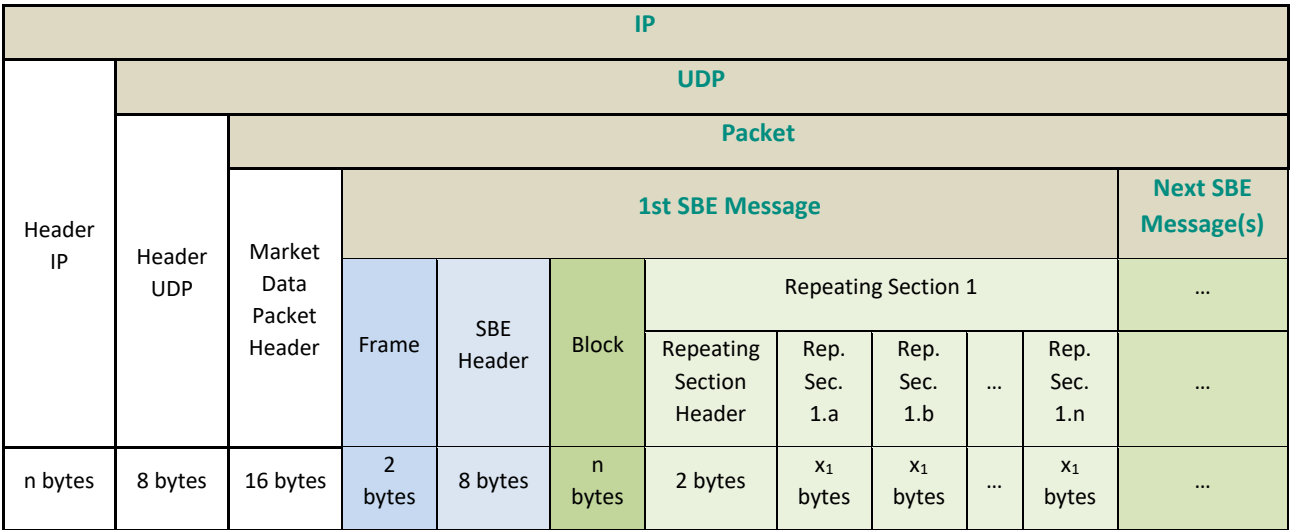

Client applications should check that the length of the Market Data Packet (indicated in the UDP datagram) matches 16 bytes (Packet Header size) +  $\sum$  message size (indicated in the Frame field). If not, then the packet should be considered corrupted.

A message can contain n repeating sections for a trading event but clients should not base algorithms on repeating sections since these repeating sections can also be in n messages.

# **4.2 MARKET DATA PACKET HEADER**

The packet header is described below:

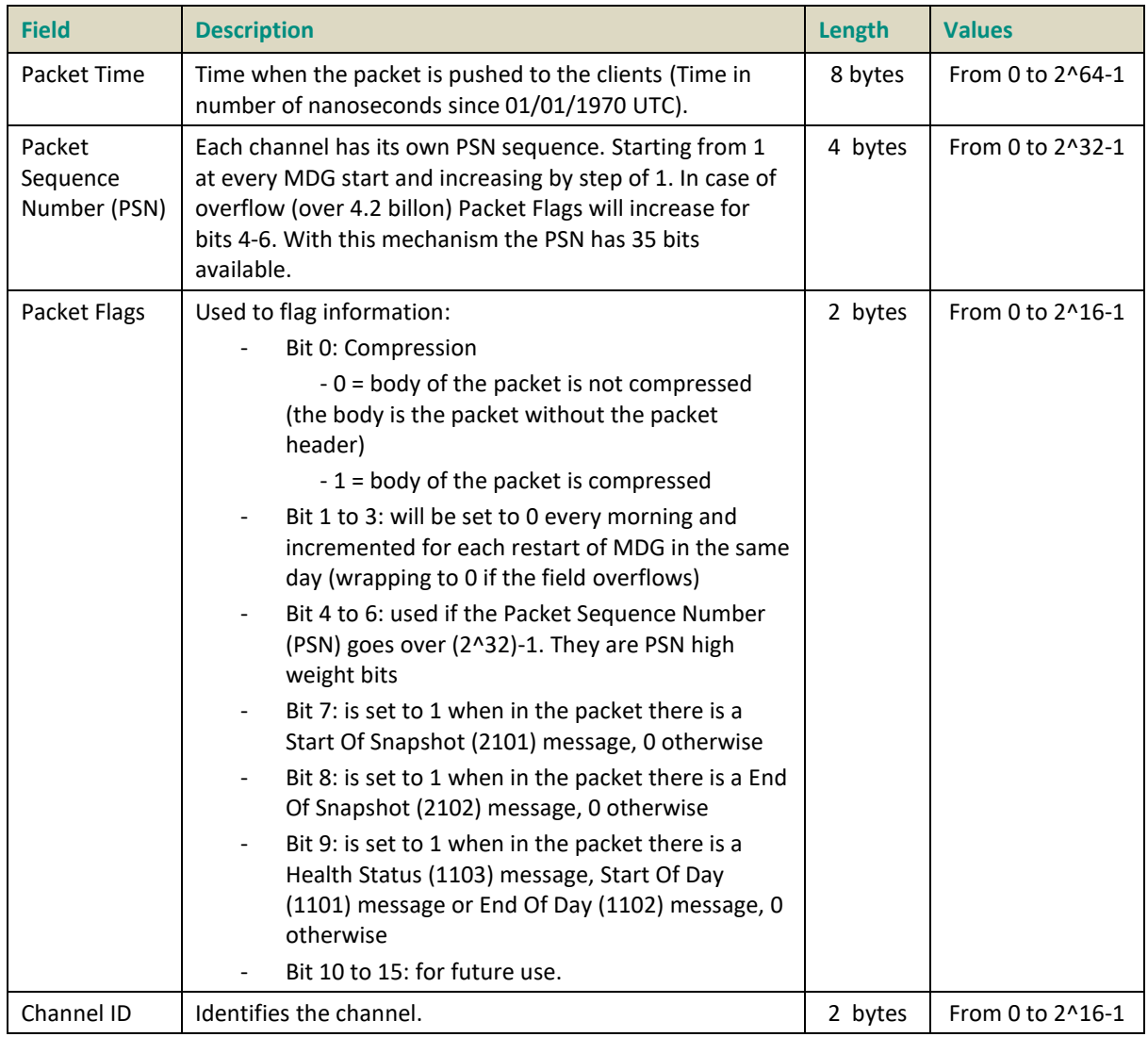

Client applications should check that the length of the Market Data Packet Body matches the sum of message sizes (indicated in the Frame field). If not, then the packet has to be considered corrupted.

The Market Data Packet Body size is also the:

- UDP datagram payload size minus 16 bytes for Packet Header size
- Uncompressed body size if the packet was compressed

Note: The Packet Header will not be compressed in compressed messages.

# <span id="page-379-0"></span>**4.3 SBE MESSAGE STRUCTURE**

A Market Data message is composed of the following parts:

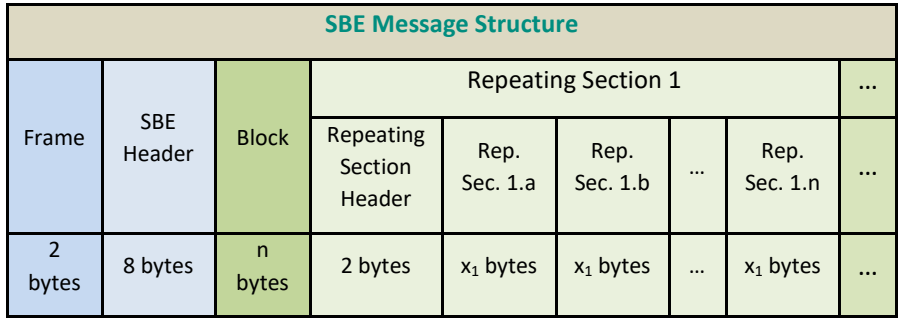

The maximum length of a message is 1384 bytes (maximum packet length (1400 bytes) minus the packet header length (16 bytes)).

The SBE Header is defined as follows:

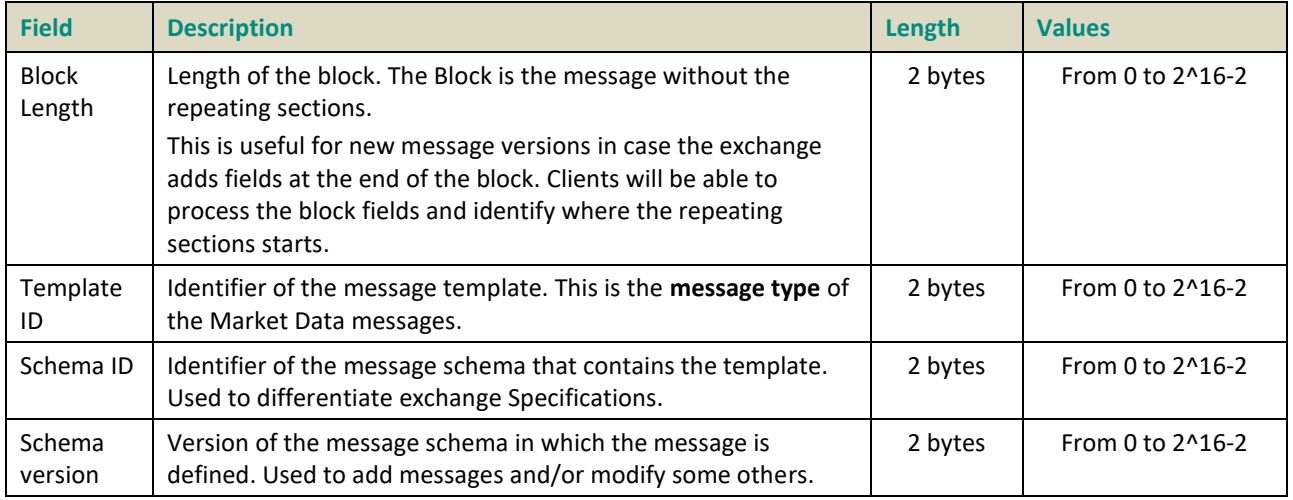

The Repeating Section Header is defined as follows:

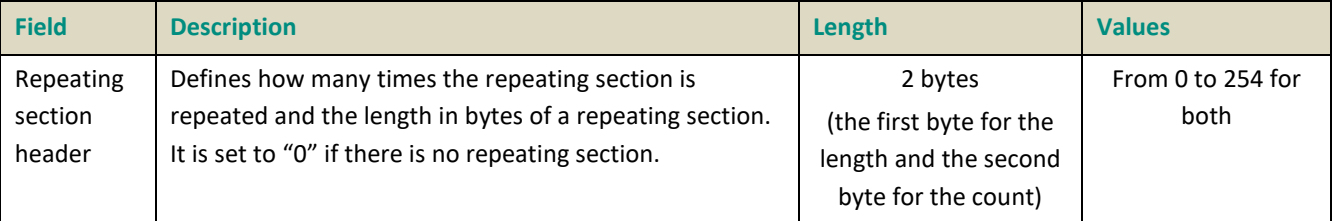

A Schema ID is composed of Template IDs (or message types) and each Template ID has its own Schema version (message version).

**Please note that the SBE Header and Repeated Section Header must be present on the wire for each message (SBE Repeated Section Header only for messages that have a repeated section), but for readability purpose it is not represented in the message structures in this document.**

The Exchange provides SBE Template XML files that contain all message types supported by MDG. Client systems can decode SBE messages from MDG using the schema and template files as below:

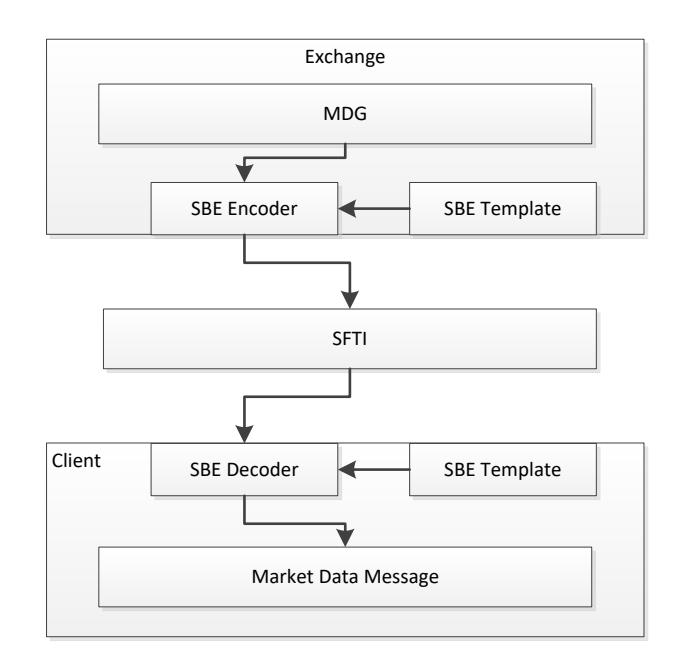

### <span id="page-380-0"></span>**4.4 SBE BACKWARD AND FORWARD COMPATIBILITY**

The aim of backward and forward SBE compatibility is to allow members to choose to update to the latest SBE version or remain in previous versions.

To do so, the main element is the SBE version provided in SBE Template file. This SBE version is in the attribute: "version". In addition, each changes on message, field or possible value (for enumerated or bitmap) in the SBE Template file, are flagged with attributes:

- sinceVersion for additions
- deprecated for removals

Each above attributes will be set with the value of the SBE version when the change occurred. So their value cannot be greater than the SBE version.

It is crucial for members to check for each new SBE Template if the compatibility is insured and until which version in order to update if necessary.

These compatibilities are not insured for:

- New field added wherever except the end of the block or the repeated section
- Existing field length changed
- Field, message or possible value name changed

– For enumerated field, if the value is changed (example: in field "EMM", value Not Applicable changes from 254 to 99)

The following describes the mechanism for each compatibility:

■ New field compatibility

Consider SBE version is set to 5.

If in a message a field has been added at the end of the block and before the repeated section with "sinceVersion = 5" then members that are not interesting by this new field can ignore it.

To ignore it, members are using the SBE Version 4 (or lower) that has not this new field. Therefore, the block length in the SBE header does not include the field added in version 5. Then SBE Decoder when processing the new message will process all fields inside the block length in SBE version 4 and ignore the new fields in version 5 to continue processing the message with the repeated section header.

Same logic is used for field added at the end of the repeated section. The length of the repeated section is in the Repeated Section Header and it is not the same size between version 4 and 5.

### ■ New possible value compatibility

If a new possible value is added in SBE version 5, it will be flagged with "sinceVersion = 5". Members that are not interested by this new possible value will potentially receive this new value but will have to define a specific behaviour. They can for example ignore it.

### ■ New message compatibility

In case a new message is created and until the member wants to use it by updating the SBE version, this message will be ignored.

### ■ Removals

The field or message or possible value will still be sent with a coherent value in order to ensure the compatibility, and will be flagged with the attribute "deprecated".

### **NOTE: In case the SBE compatibility is broken, client will be made aware in timely manner.**

# **5. MESSAGE OVERVIEW**

# **5.1 TECHNICAL FORMAT FIELDS**

The field formats contained in the messages will adhere to these rules:

- Binary data are in Intel byte order (Little-Endian).
- All integers are unsigned numeric or signed binary using two's complement method.
- All message fields will be sent for every message. Only their value will be broadcasted (field names in this document are only for reference purpose).
- All field sizes are fixed and constant.
- Segmentation of messages across packets will not be supported, so a message will never straddle a packet boundary.
- Even if it is not always mandatory to be able to process last message version (Schema Version), it is mandatory to check each update for important or regulation updates.

If a mandatory field is received with a null value, then the member has to process this as an error.

#### NULL VALUES

- SBE allows optional fields with a null value. The applicable NULL value is defined in the SBE Template file. In message and field specifications, only the not null values are indicated in the "Values" column.
- All text fields (Text and Alphanumerical Id that have more than 1 character) have a specific null value that is not defined in SBE Template. This null value is binary 0 (/0) for each character.
- All "Alphanumerical ID" and "Text" fields are alphanumeric based on UTF-8, left aligned and null padded  $(\0)$ .

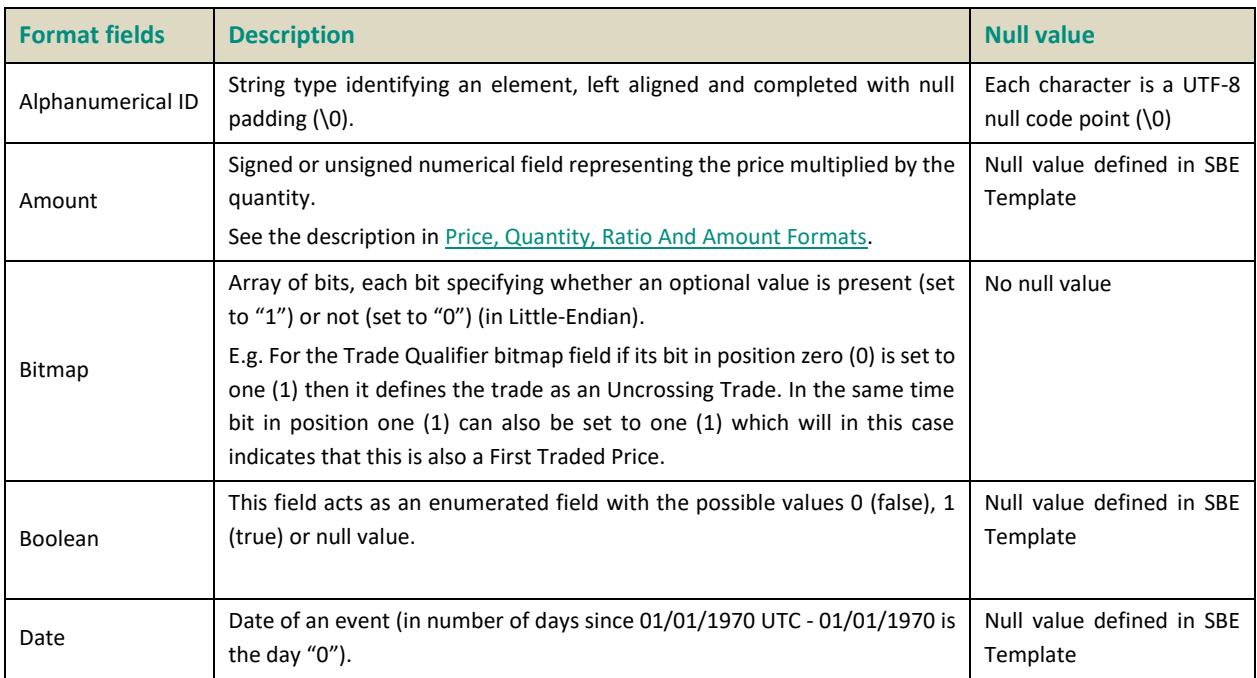

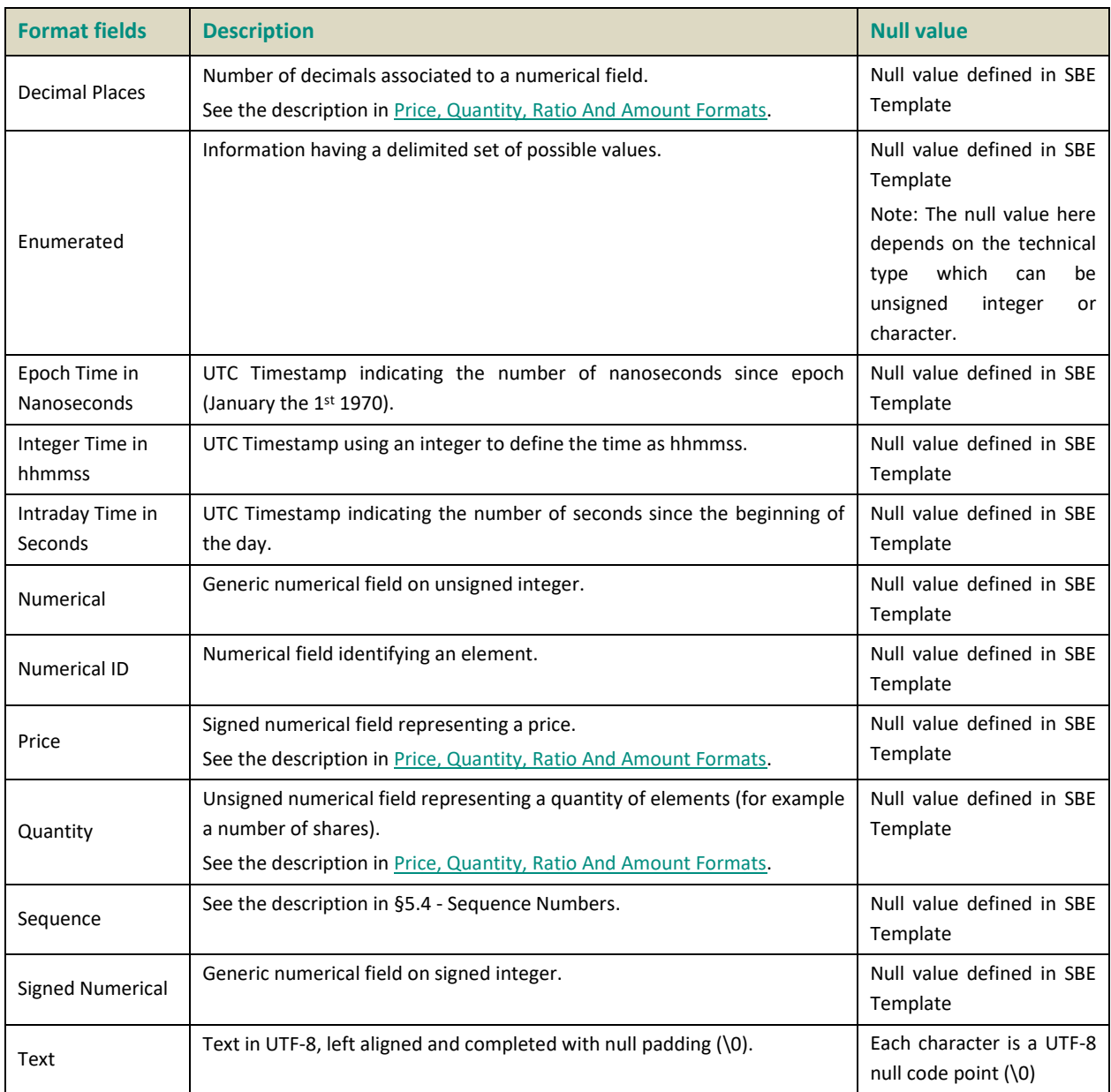

### **5.2 NOT APPLICABLE / FUTURE USE**

In preparation for various functionalities expected to be implemented in the future on Optiq a number of messages and fields were added and flagged "For Future Use".

Details of functionalities flagged in the specifications as for 'Future Use' or 'Not Applicable [N/A]' are provided for information purposes only, and may change significantly until such time as the finalised specifications for the relevant service are communicated to clients.

The associated messages and effective use of fields will not be technically supported. Use of these fields in inbound messages will lead the message to be rejected by the system.

This behaviour applies to:

- **Fields** flagged as 'For Future Use', 'Pending Regulatory Approval' ot 'Not Applicable [N/A]';
- **Values** flagged with '[D]';

**Note:** Fields and Values for future use or not applicable, in the messages structures, are represented in *italic, grey and with [N/A] preceding the field description*

# **5.3 DATE AND TIME CONVENTIONS**

Times and Timestamps are expressed in UTC (Universal Time, Coordinated) and are synchronised using Precision Time Protocol (PTP). They are defined in number of nanoseconds since 01/01/1970 UTC based on Unix Epoch or number of seconds since the beginning of the day.

Phase Time and Scheduled Event Time for cash are expressed in an unsigned integer 32 to define a time in hhmmss UTC. Thus this time is in the range 0 to 235 959. Each time 60 (seconds) is reached, it increments the hundreds by 1 and seconds are reset to 0. The same apply every 60 minutes (or for each increments of a second when we have 59 minutes and 59 seconds), it increments the 10 thousands by 1 and reset all the inferior figures to 0.

Example: if we have 25959 (2h 59m 59s), the next second will be 30000 (3h 0m 0s).

Dates are defined in number of days since 01/01/1970 UTC (01/01/1970 is the day "0").

Dates and Times formatted for ESMA reporting (MiFID II) are defined with a 27 bytes character string following ISO 8601:

YYYY-MM-DDThh:mm:ss.ddddddZ.

Where:

- "YYYY" is the year.
- "MM" is the month.
- "DD" is the day.
- "T" is a constant letter used as a separator between "YYYY-MM-DD" and "hh:mm:ss.ddddddZ".
- "hh" is the hour.
- "mm" is the minute.
- "ss.dddddd" is the second and its fraction of a second.
- "Z" is a constant letter standing for UTC time.

#### <span id="page-385-1"></span>**5.4 SEQUENCE NUMBERS**

The feed contains two sequence numbers:

#### **5.4.1 The Packet Sequence Number (PSN)**

The Packet Sequence Number (PSN) is part of the packet header and should be used for UDP gap detection and packet ordering. Each channel has its own PSN sequence.

#### <span id="page-385-0"></span>**5.4.2 The Market Data Sequence Number**

Aggregators are MDG internal components that are dealing with a set of channels. The Market Data Sequence Numbers are managed at the aggregator level. Each one of them has its own sequence, starting from 0 and incrementing by step of 1 along the day. Since clients may listen to only a subset of the channels managed by one aggregator, they won't see all the Market Data Sequence Numbers in the messages they get from the channels they listen to. Therefore on one channel the Market Data Sequence Numbers will increment all along the day but not necessarily by step of 1.

The behaviour of the Market Data Sequence Numbers for the following messages is different. Please refer to their message definition for further explanations:

- "Start Of Day" (1101)
- $-$  "End Of Day" (1102)
- "Health Status" (1103)

Reminder: For gap detection: please use the Packet Sequence Number (PSN).

#### <span id="page-385-2"></span>**5.5 PRICE, QUANTITY, RATIO AND AMOUNT FORMATS**

All prices must be processed with two values: the price value in an integer and its scale code. Each instrument must be linked to the associated Price / Index Level Decimals from the Standing Data message or file.

Prices must be calculated according to the following formula:

Price  $=$   $\frac{10 \text{ Price}}{10 \text{ Price/Index Level Decimals}}$ Integer

For example, a price of 27.56 can be represented by an Integer of 275600 and a Price / Index Level Decimals of 4.

Only 2 prices are not using the generic field above: "Issue Price" and "Strike Price". Since these fields have decimals computed instrument per instrument, they have a dedicated decimal location field that are respectively: "Issue Price Decimals" and "Strike Price Decimals".

Note 1: The same mechanism is used for:

- All quantities with Quantity Decimals
- All ratios and percentages with Ratio / Multiplier Decimals

– All amounts with Amount Decimals

Note 2: Prices, quantities and amounts for MiFID 2 do not follow this Price / Index Level Decimals behaviour. The complete format is described in th[e Field Description.](#page-426-1)

## **5.6 INSTRUMENT TICKS**

■ For Cash instruments:

A Tick Size Index Identifier, within the Standing Data message (1007) and Cash Tick Size Referential File, will link the instrument to a tick table (only in file). This tick table gives a security the "Tick Size Index ID" to apply the base range of the entered price.

The same logic applies on EDSP (Exchange Delivery Settlement Price) with the Instrument EDSP Tick Size and on the Settlement Prices (at maturity) with Instrument Settlement Tick Size.

# **5.7 INSTRUMENT IDENTIFIERS**

An instrument is identified by its Symbol Index.

### **5.7.1 Symbol Index**

The Symbol Index is assigned by the exchange and will not change over the lifetime of the instrument, nor used again after instrument expiration.

Any Corporate Action leading to a change of ISIN will lead to change of Symbol Index. These Corporate Actions are generally part of the mandatory reorganisation events; the most frequent ones being stock split, reverse stock split, change of name / denomination. However the ISIN change is not systematic and will be in any case communicated upfront through the Euronext Corporate Action notices.

The following rules apply to the Symbol Index:

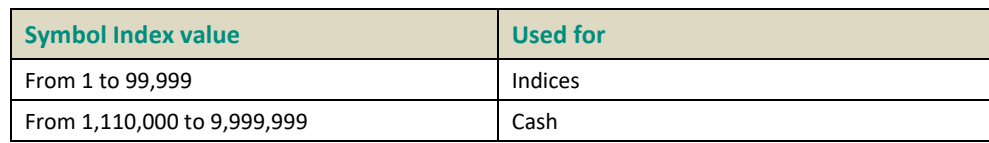

The standard security identifier (for example ISIN), mnemonic, tick size, instrument name and other instrument characteristics are carried only in the Standing Data message (1007) and in the Standing Data files on servers. As such, the client applications must link the Symbol Index which is sent in all messages, with other instrument characteristics present in the Standing Data messages or files.

# **6. HOW TO …**

#### **6.1 … PROCESS CANCELLATIONS**

#### **6.1.1 Trade Cancellation**

The trade will be cancelled with all the details of the trade in:

- Market Update (1001) message with Market Data Update Type "50 Trade Cancellation". It will not be possible from this message to make the link with the original trade.
- Full Trade Information (1004) with Trade Type "24 Trade Cancellation". All other fields will be set with original trade details.

### **6.1.2 Order Cancellation with Long Order Update message**

For an order deletion an Long [Order Update \(1015\)](#page-404-0) message is sent with a Market Data Action type set to "2 - Deletion of order identified by Previous Priority" with the Previous Priority set to identify the order to remove from the book. Price and Order Priority will be set to the null value and quantity set to '0'. Order side and order type will be populated according to the deleted order.

### **6.1.3 Limit Cancellation with Market Update message**

In the Market Update message, if there is no more volume for a given price, the limit will be updated with an "Updated Bid" or "Updated Ask" with the quantity set to '0'.

If the BBO has no more volume, then it will be updated with a "Best Bid" or "Best Offer" with quantity set to '0'. If the book side is empty, the BBO will be sent with Price set to null according to the SBE protocol and quantity '0'. It will be followed by a limit update with the price of the limit to update and quantity set to '0'.

#### **6.2 … DETERMINE THE MESSAGE TYPE**

Each message has a type that uniquely defines its structure and its content, and is represented by a numeric identifier. For example the message "Market Update" has the type "1001". In the SBE message header the "Template ID" field contains this type (see [SBE Message Structure\)](#page-379-0).

#### **6.3 … DETERMINE THE NUMBER OF REPEATING SECTIONS IN A MESSAGE**

The number of repeating sections is defined in the second byte of the "Repeating Section Header" (see [SBE](#page-379-0)  [Message Structure\)](#page-379-0).

#### **6.4 … DETERMINE THE LENGTH OF A PACKET**

The length of the packet is set in the UDP header. It includes the UDP header length.

#### **6.5 … DETERMINE THE LENGTH OF A MESSAGE**

The length of a message (including the length of the "Frame" and "SBE header" fields) is in the field "Frame" (see 4.1 - [Overview\)](#page-377-0).

#### **6.6 … MANAGE A NEW VERSION OF A MESSAGE IF THE CLIENT HAS NOT IMPLEMENTED THE NEW FIELDS**

Please refer to the explanations in the paragraph [SBE Backward and Forward Compatibility.](#page-380-0)

#### **6.7 … LOOK FOR A TRADE**

This is possible by checking in Full Trade Information message (1004) the MiFID Execution ID field. It is the association of Symbol Index, EMM and Execution ID completed with null on the right to complete until the 52 bytes of the field are filled.

#### **Example:**

- Trade occurs on the Central Order Book (COB EMM: 1), for Symbol Index 1110007 and ExecutionID assigned to it is 257;
	- o Note: Symbol Index is up to 10 Chars, EMM is up to 3 Chars and Execution ID is up to 10 chars. In the Mifid ExecutionID, each one of this informations is padded with Zeros on the right side, up to the max number of chars for each one of them;
- MIFID Execution ID is 000**1110007**00**1**0000000**257**

#### **6.8 … LOOK FOR AN ORDER**

For a given Symbol Index and EMM, the order can be found using its Order Priority that uniquely identifies an order. This value is given in the "Ack" message sent by Order Entry Gateway (OEG).

Since updated orders might have a loss of priority, members have to use Previous Priority field to find the order in the book. Previous Priority, when set, has to be matched with Order Priority in the existing orders.

#### **6.9 … RESYNCHRONIZE WITH SNAPSHOT AFTER PACKET LOSS**

Please refer to the explanations on the Snapshot: [Snapshots.](#page-367-0)

#### **6.10 … MANAGE BBO**

Best Bid and Offer (BBO) updates are sent with a price and a quantity to indicate the best limit on bid or offer side. When the Best Bid or Best Offer changes, a new Best Bid or Best Offer update is sent out and replaces the previous sent Best Bid or Best Offer. If a side of the book becomes empty, then a Best Bid or Best Offer is sent with quantity set to 0 and price set to null to clear the Best Bid or Best offer.

# **6.11 … MANAGE IMPLIED PRICES**

Implied (out) prices are sent out in case the Implied bid or Implied offer price is the same or better price than the Best Bid or Best Offer. When the Implied Bid or Implied Offer price changes, a new Implied Bid or Implied Offer update is sent out and replaces the previous sent Implied Bid or Implied Offer. When the Implied Bid or Implied Offer is no longer valid, an Implied Bid or Implied Offer update is sent out with quantity set to 0 and price set to null to clear the Implied Bid or Implied offer.

### **6.12 … BUILD THE BOOK**

Optiq Market Data provides market by limits (with Market Update messages (1001)) or by orders (with Long [Order Update \(1015\)](#page-404-0) depending on the instrument type.

- For markets built using aggregated limits (Market Update (1001)), clients have to order the limits by prices (only one price by line):
	- On a new bid or ask, clients must add the new limit
	- On an updated bid or ask, clients must update the current limit with the new limit. This update can be on the limit: type, quantity or number of order.
	- $-$  On a limit deletion, clients will receive an update with quantity set to '0' and the price matching the limit to delete.
- For markets built using Long [Order Update \(1015\),](#page-404-0) clients have to arrange each order by its Order Priority (The order with the lowest value of Order Priority has the highest priority):
	- On a New Order, clients must add the new order identified by its Order Priority
	- On an order modification with loss of priority, clients must remove the order identified by the Previous Priority and add a new order identified by its Order Priority.
	- On an order modification without loss of priority, clients must update the order identified by its Order Priority.
	- On an order cancelation, clients must remove the order identified by its Previous Priority.

Clients should not process both the BBO and limits to construct the book. If Best Bid and Offer updates are sent as a part of the same message, then they should be processed as one update to the BBO and not individually. Otherwise, the order book might appear crossed.

# **6.13 … DETERMINE A CLOSING PRICE**

The Closing Price is determined once an instrument's Timetable reaches the phase "Closed". As per configuration done in MATRIX, for all Trading Groups, the Closing Prices can be of three types:

- LTP (Last Traded Price)
- VWAP (Volume Weighted Average Price)
- VWAP based on a number of Trades (default 5)

An additional Closing Price exists pending on the activation of a feature: The value of a breached Static Collar $^1$ . If no trade took place during the day, the 'Last Adjusted Closing Price' will be used as the Closing Price. The 'Last Adjusted Closing Price' is sent every morning in the reference data. It is the previous day's Closing Price, adjusted for Corporate Events (if applicable).

# **6.14 DETERMINE ROUND LOT WITH QUANTITY NOTATION**

To determine the Round Lot is has to consider field Quantity Notation as follow:

- If Quantity Notation is equal to 'UNT' then Round Lot equals Lot Size.
- If Quantity Notation is equal to 'FMT' then Round Lot equals Par value
- If Quantity Notation is equal to '-' then Round Lot equals 1.

It is important for Lot Size and Par Value to apply the decimal field associated.

\_\_\_\_\_\_\_\_\_\_\_\_\_\_\_\_\_\_\_\_\_\_\_\_\_\_\_\_\_\_\_\_\_\_\_\_\_\_\_\_\_\_\_\_\_\_\_\_\_\_\_\_\_\_\_\_\_\_\_\_\_\_\_\_\_\_\_\_\_\_\_\_\_\_\_\_\_\_\_\_\_\_\_\_\_\_\_\_\_\_\_\_\_\_\_\_\_\_\_\_\_\_\_\_\_\_\_\_\_\_\_\_\_\_\_\_\_\_\_\_\_

# **7. MESSAGES**

The message specification format is as follow:

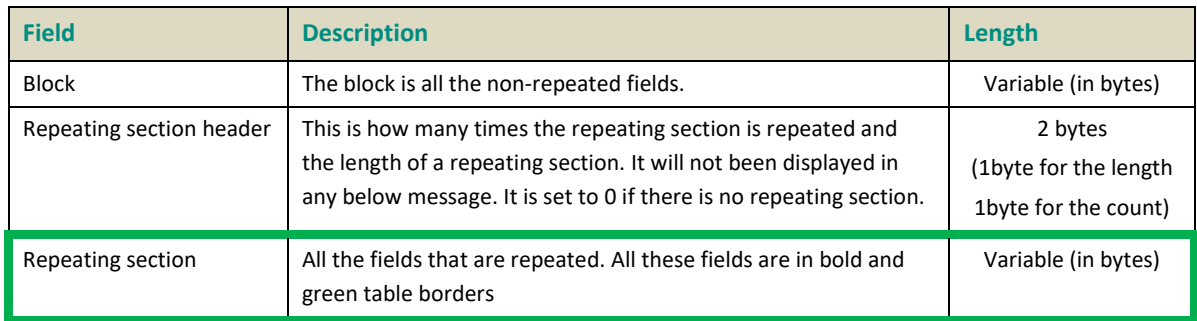

All field lengths are in bytes.

Field definition might not be exhaustive, please go to the **Field Description** section. Further details will be provided.

# **7.1 TECHNICAL MESSAGES**

### **7.1.1 Start Of Day (1101)**

These messages will be sent periodically until another MDG message is sent on any channel of an aggregator. After the Start of Day messages, the "Health Status" messages (1103) will be sent periodically.

This mechanism guarantees that "Start Of Day" (1101) messages are the really first messages sent by MDG.

### **Message Sending Rules:**

"Start Of Day" (1101) messages are sent every 2 seconds on each channel once the Market Data Gateway starts.

#### **Note:**

■ Start Of Day Market Data Sequence Number will always be set to "0".

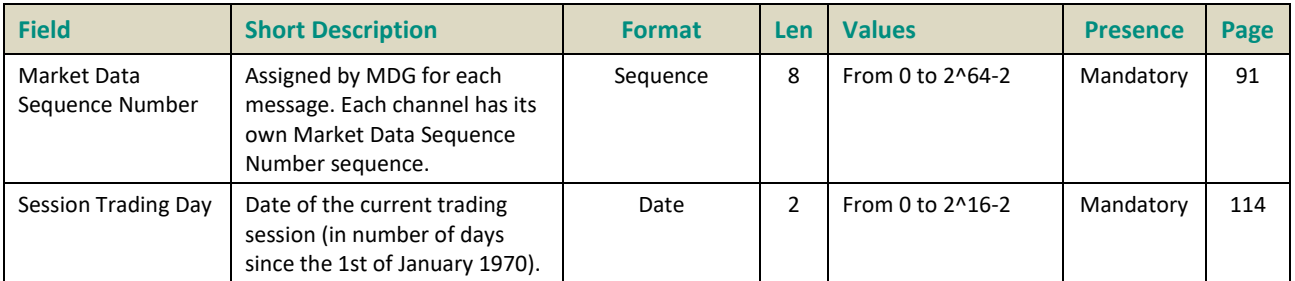

### **7.1.2 End Of Day (1102)**

"End Of Day" (1102) messages are sent at end of day to inform that MDG will shut down 15 minutes after the first "End Of Day" (1102) message is sent. During these 15 minutes, MDG will stop sending messages (including "Health Status" (1103)).

#### **Message Sending Rules:**

At the end of day, based on the production timetable, MDG will send "End Of Day" (1102) messages every 2 seconds during 15 minutes.

#### **Note:**

■ The Market Data Sequence Number of all the "End Of Day" (1102) messages is the Market Data Sequence Number of the last message sent by the aggregator for this set of channels (be aware that this last message can have been sent on another channel managed by this aggregator).

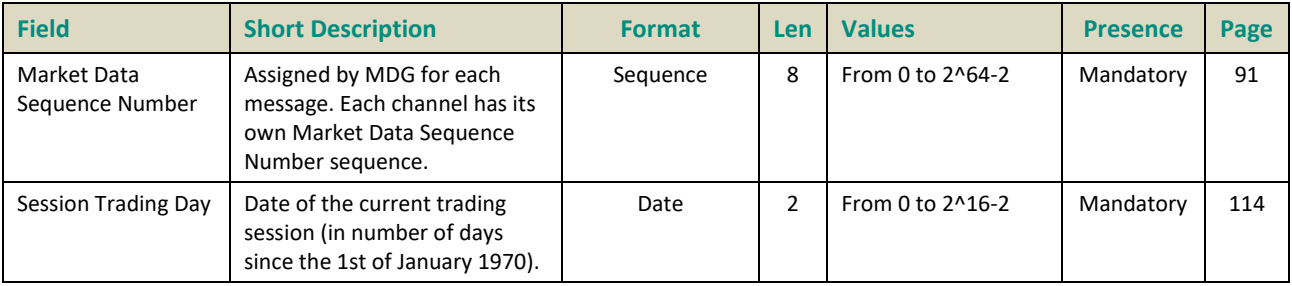

# **7.1.3 Health Status (1103)**

The Health Status messages are broadcasted on all channels repeatedly all along the day as soon as the Standing Data messages are broadcasted and until End of Day messages are broadcasted. The Market Data Sequence Number for this message will be the last Market Data Sequence Number of the message sent by the aggregator of this channel (be aware that this message can be sent on another channel managed by this aggregator).

The Event time indicates the time of the generation of the Health Status message.

This message is alone in the packet.

#### **Message Sending Rules:**

■ Health Status are sent every 2 seconds even if there are market data messages sent on a channel.

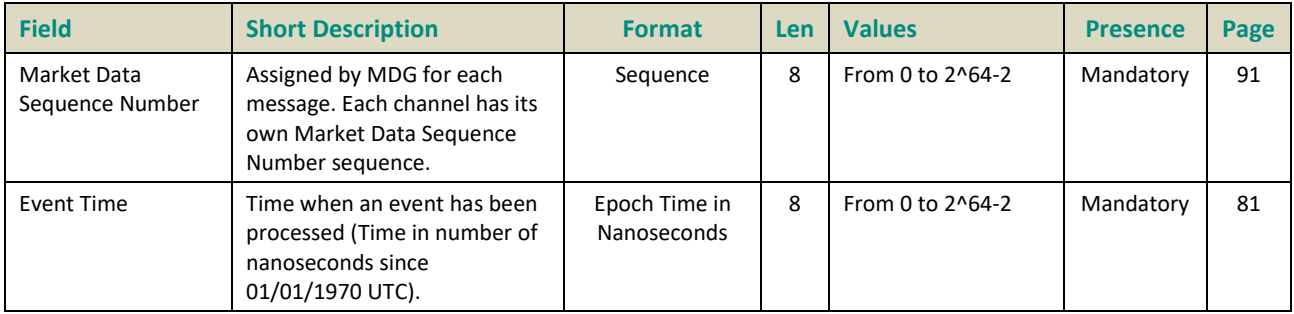

### **7.1.4 Technical Notification (1106)**

Technical Notification message is used to notify the beginning of Start and End Retransmissions.

#### **Message Sending Rules:**

- At the end of each book retransmission on a single instrument (they start with a clear book request in Long Order Update or Market Update message). Field "Symbol Index" will have the value of the instrument book sent. "Retransmission Start Time" will be set to null.
- At the beginning and end of a trade retransmission, providing the time window to clear previous trades and to be replaced by the resubmitted trades. Field "Symbol Index" will be set to null.

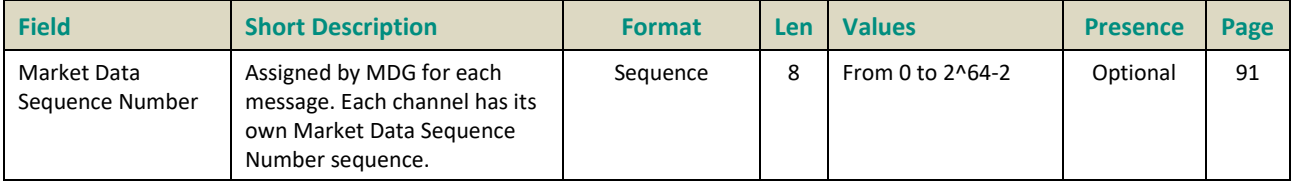

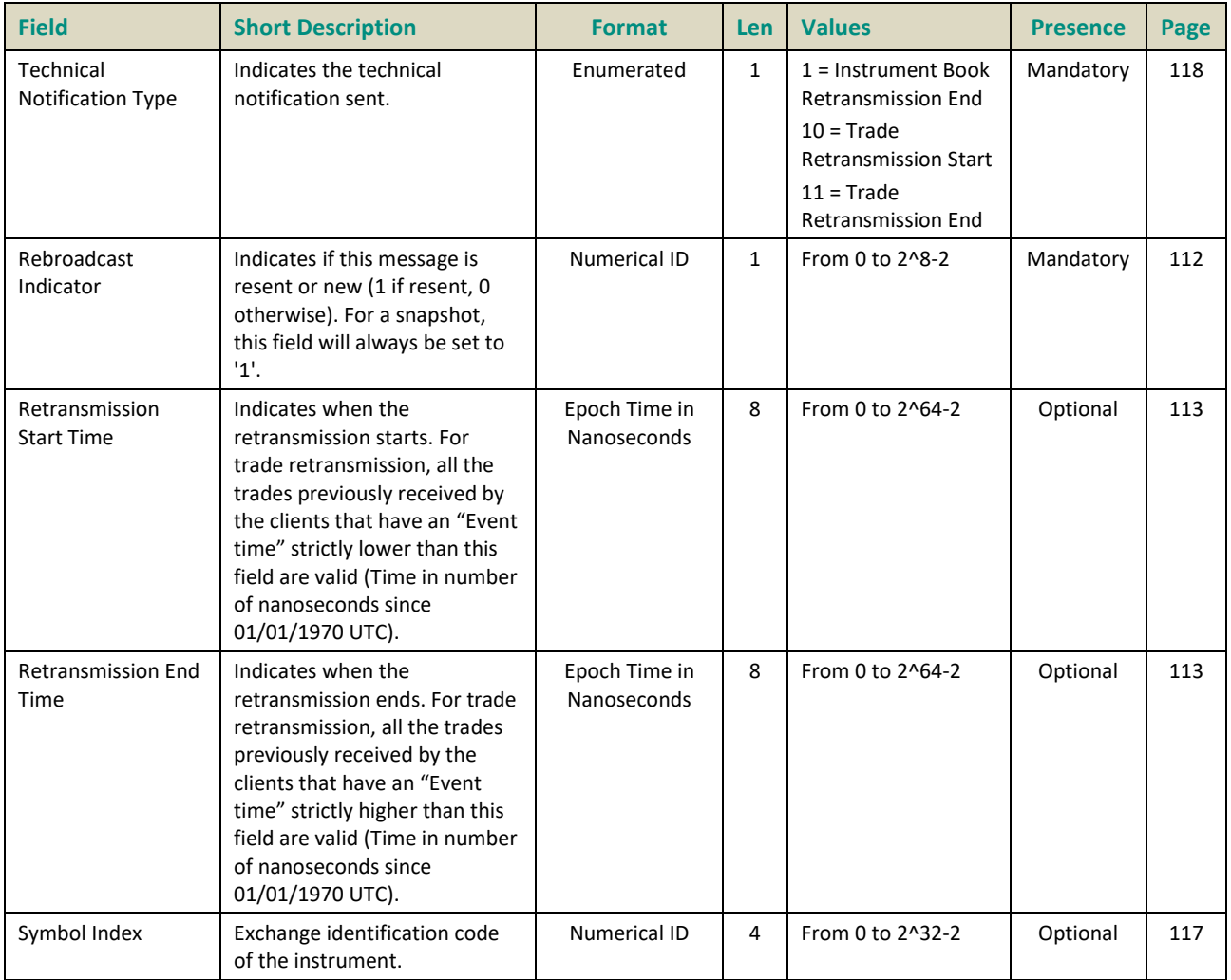

## **7.2 REFERENTIAL MESSAGES**

# **7.2.1 Standing Data (1007)**

The Standing Data message provides instrument characteristics for Cash and Index products, valid for the current trading day.

# **Message Sending Rules:**

■ Every morning following the Session Start messages.

#### **Notes:**

■ Standing Data messages are also available in XML file.

■ The repeating section links the "Exchange Market Mechanism" (EMM) with its "Pattern ID".

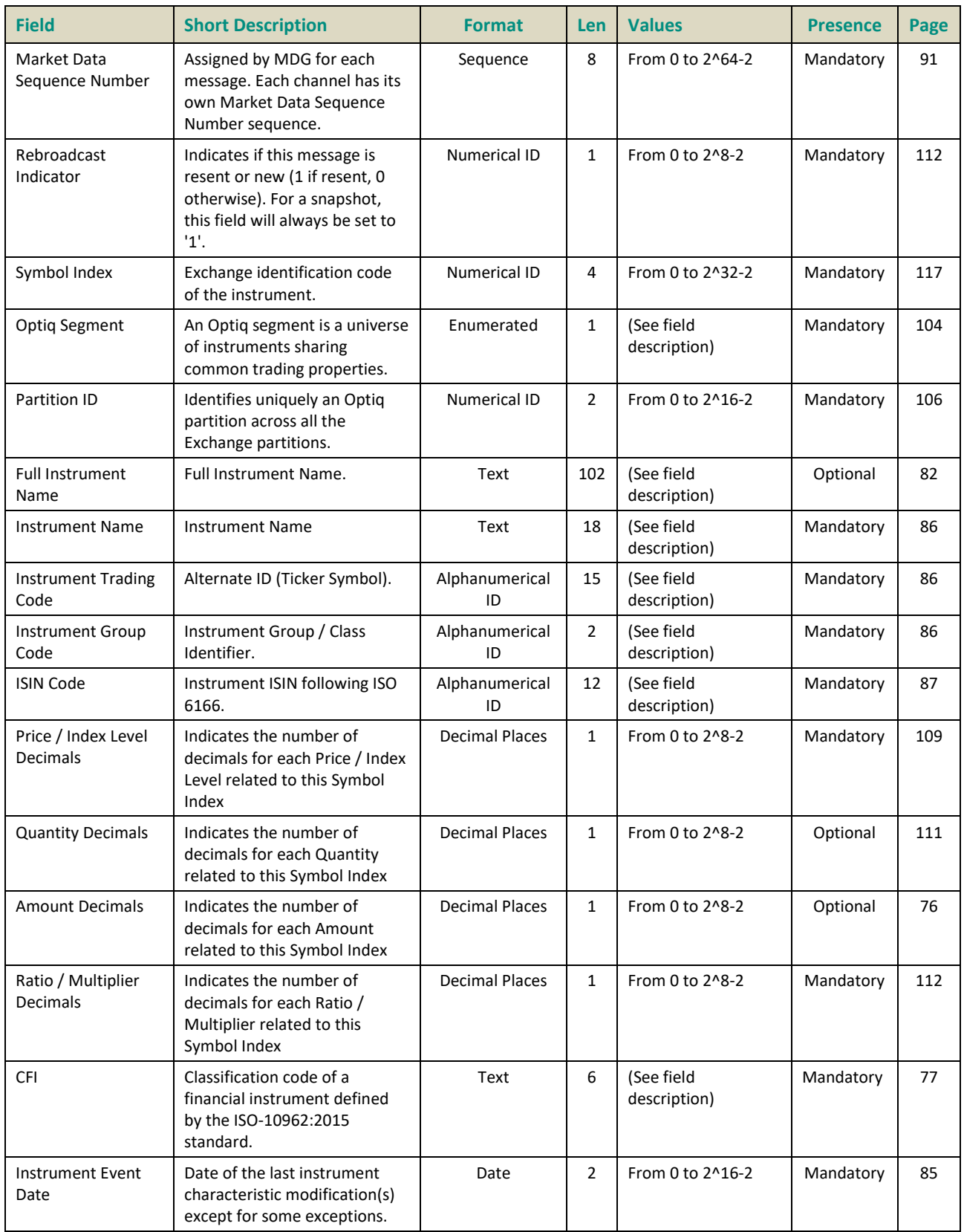
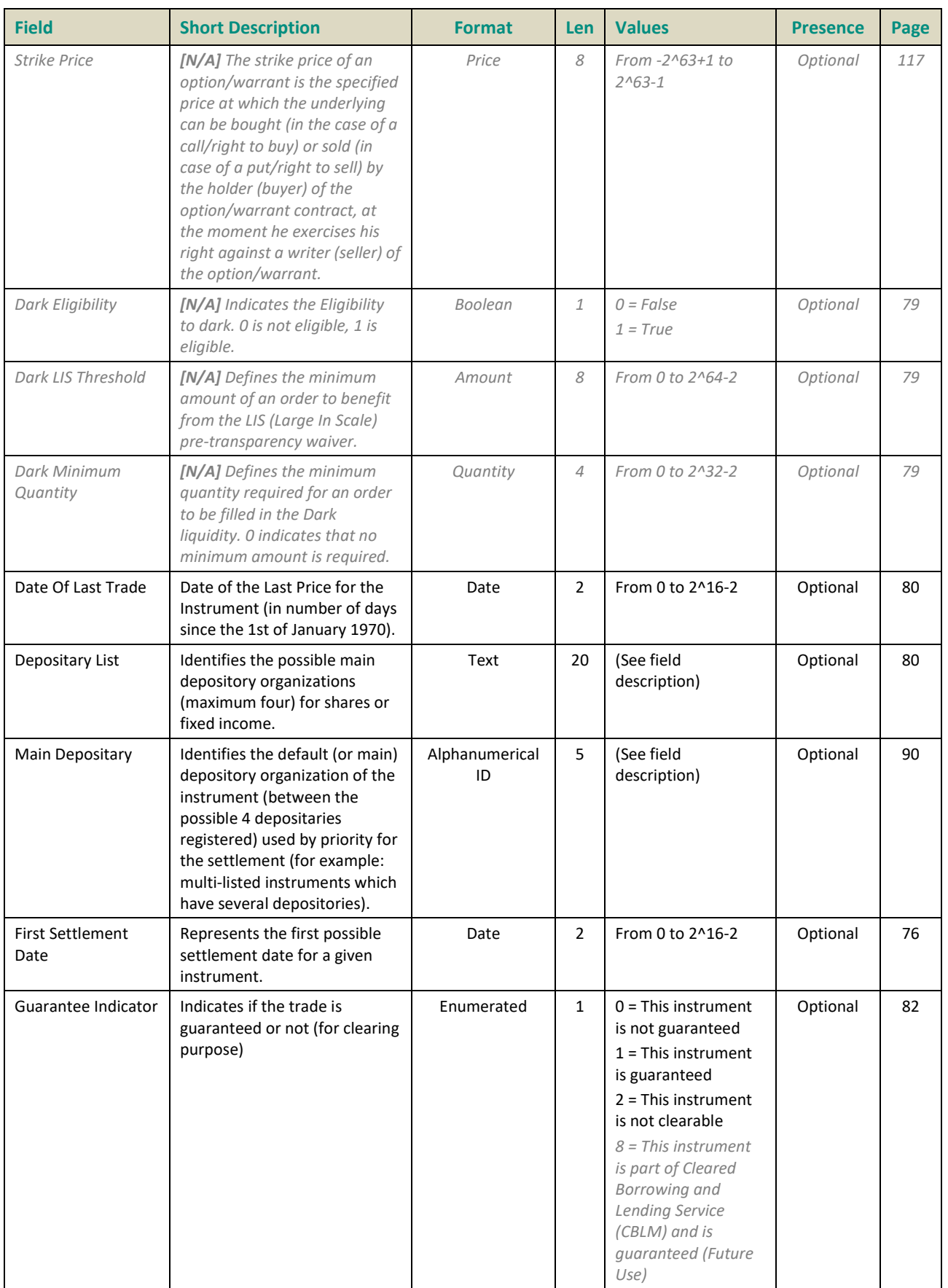

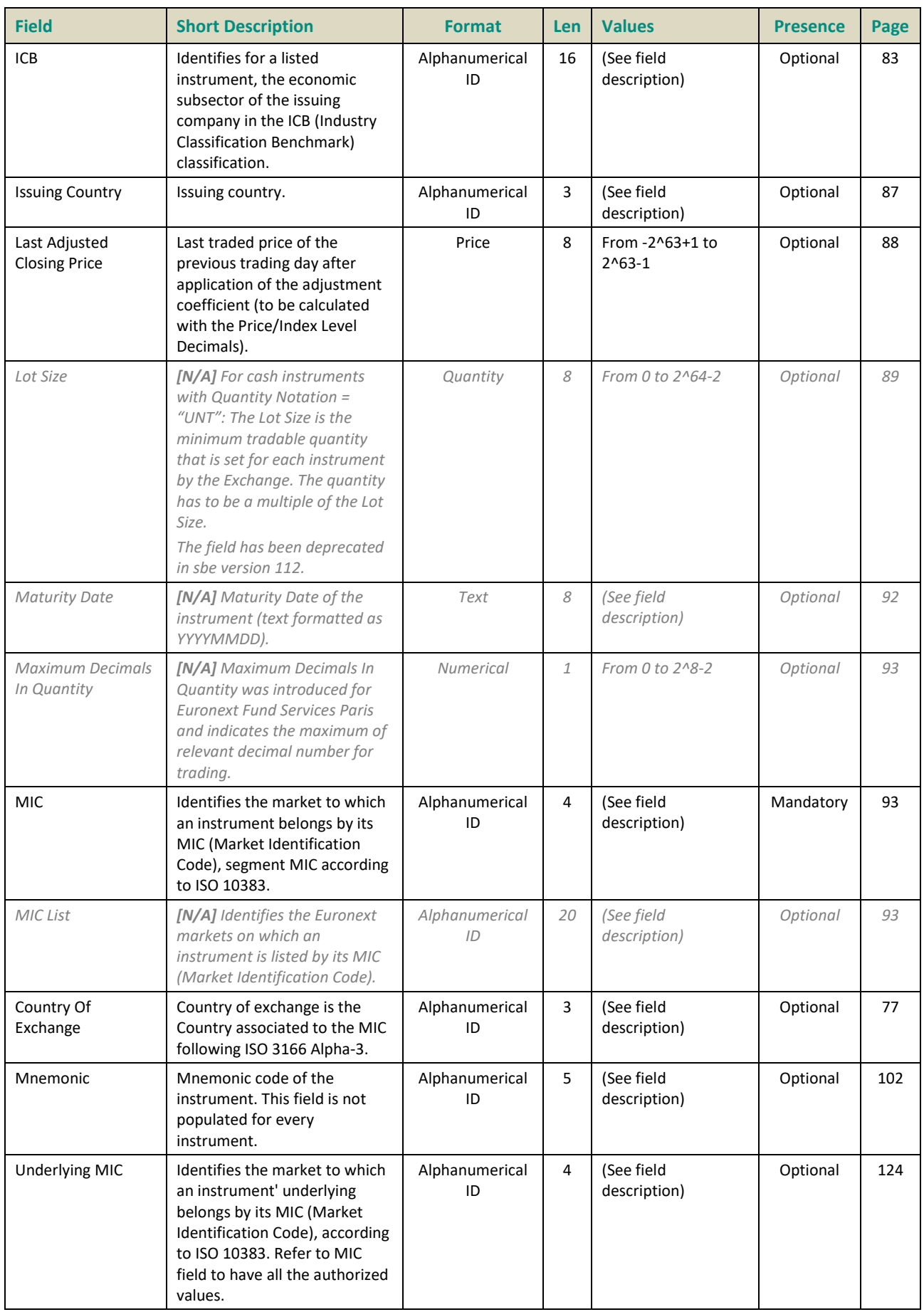

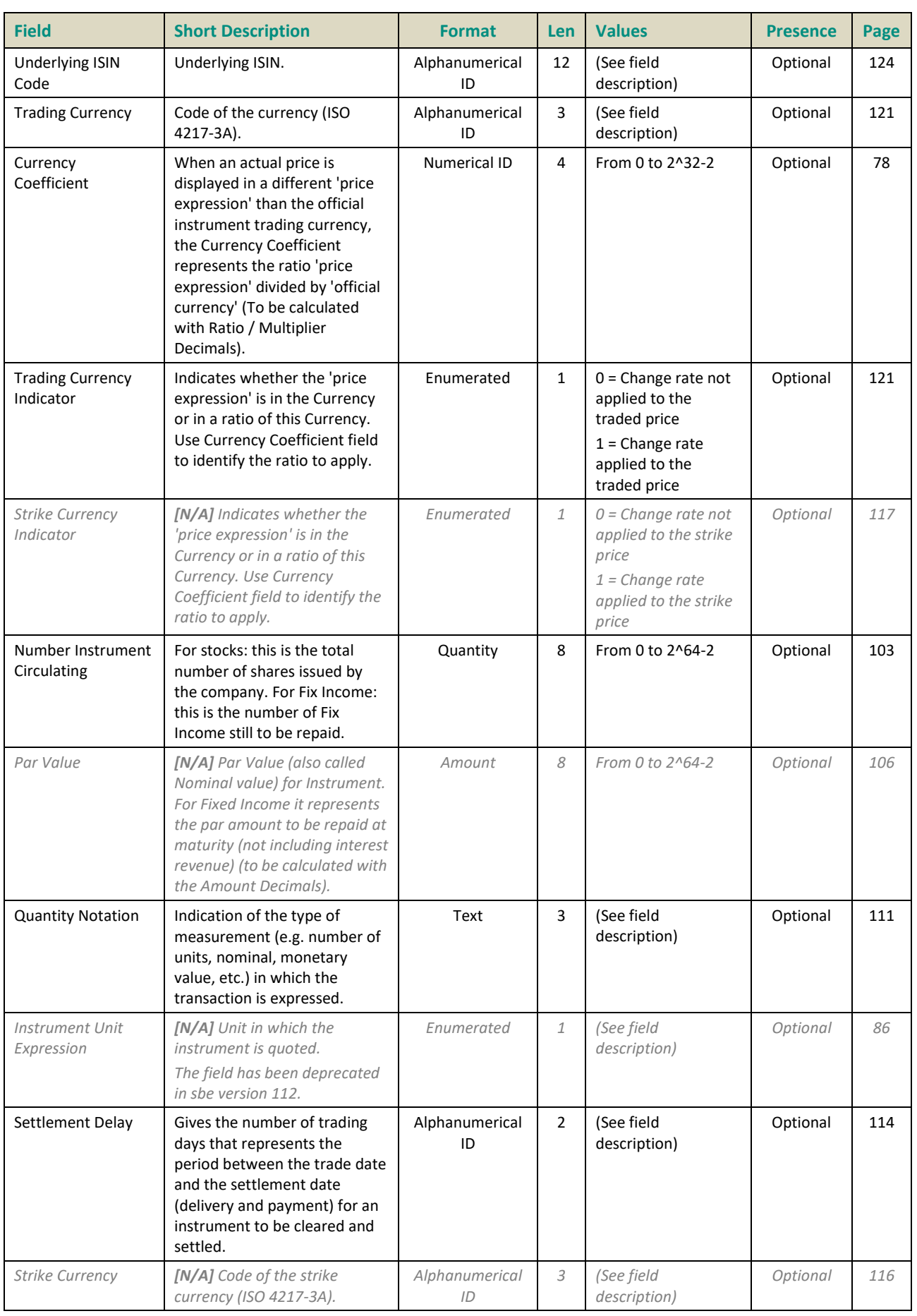

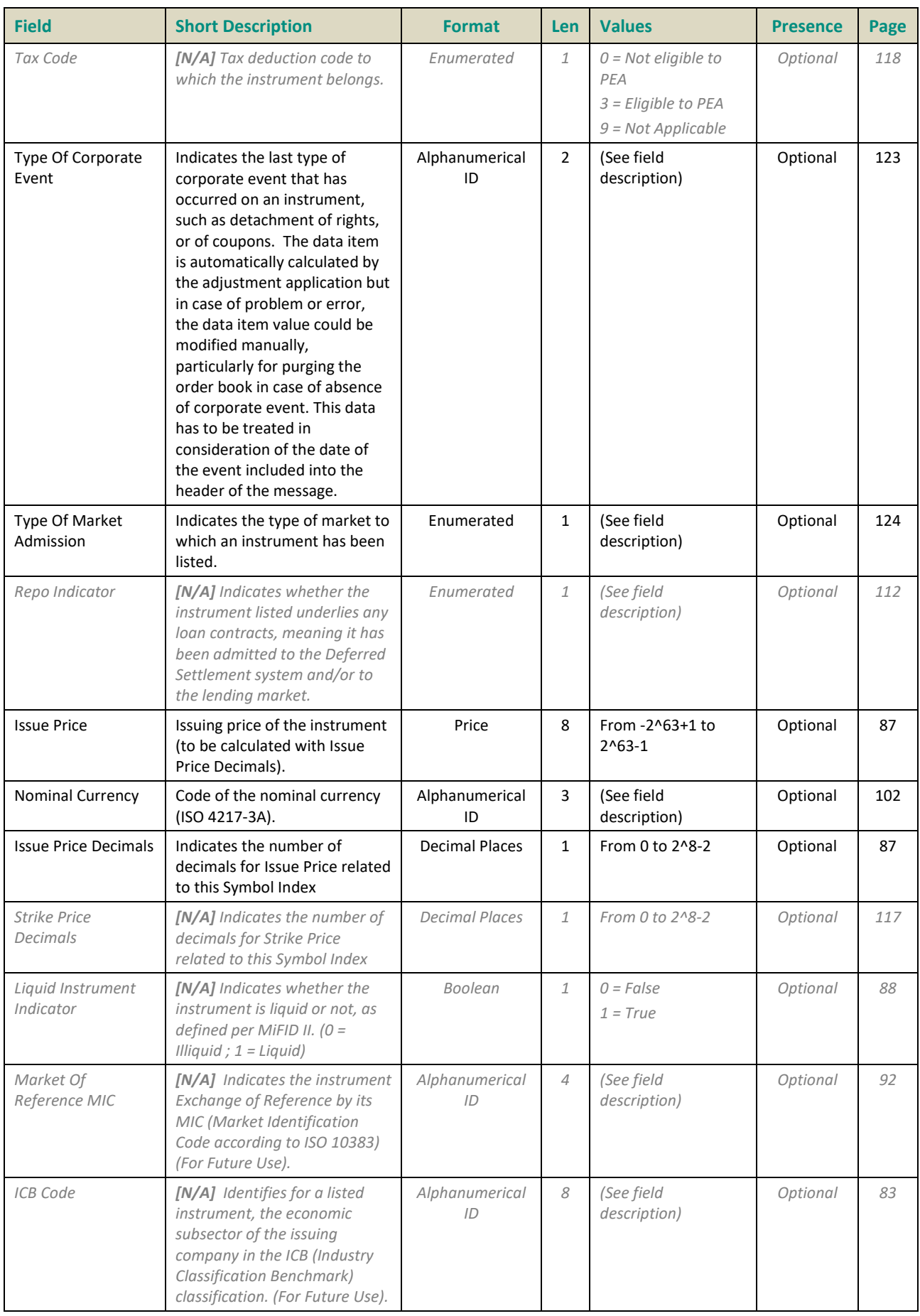

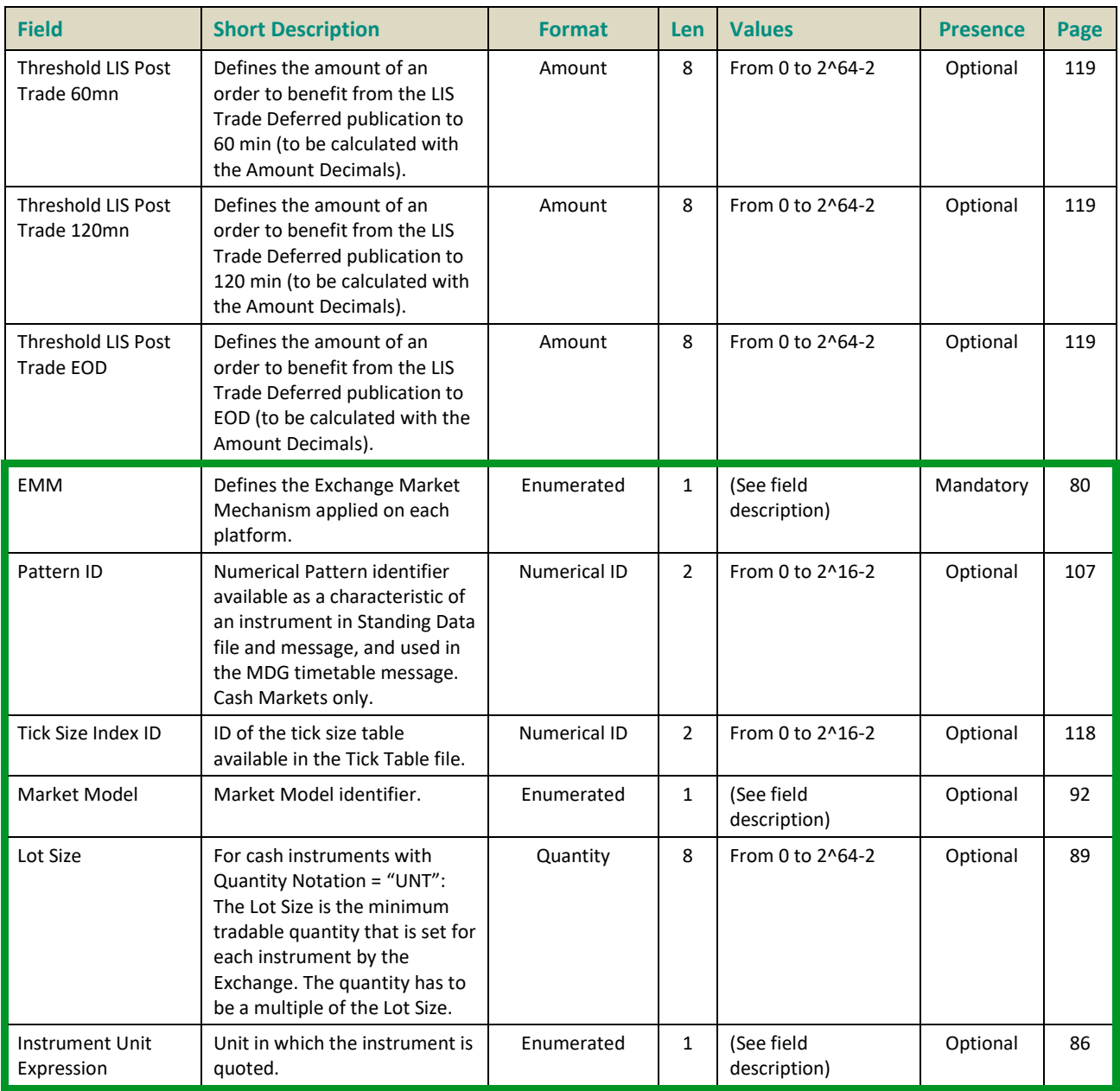

#### **7.2.2 Timetable (1006)**

The timetable message is available on cash markets and indicates the instrument trading patterns (state change sequence) for the current trading day.

Instrument books are linked to their trading patterns in the Standing Data Message (1007).

#### **Message Sending Rules:**

- Automatically for each Trading Pattern, after the Session Start and Referential messages
- On an exceptional basis, it may be sent during the trading day in case scheduled hours have changed due to manual intervention by Market Operations or if there are multiple openings during the day. If

it indicates a Pattern ID, then the change applies on all instruments linked to this Pattern ID, otherwise it only applies on the Symbol Index and EMM.

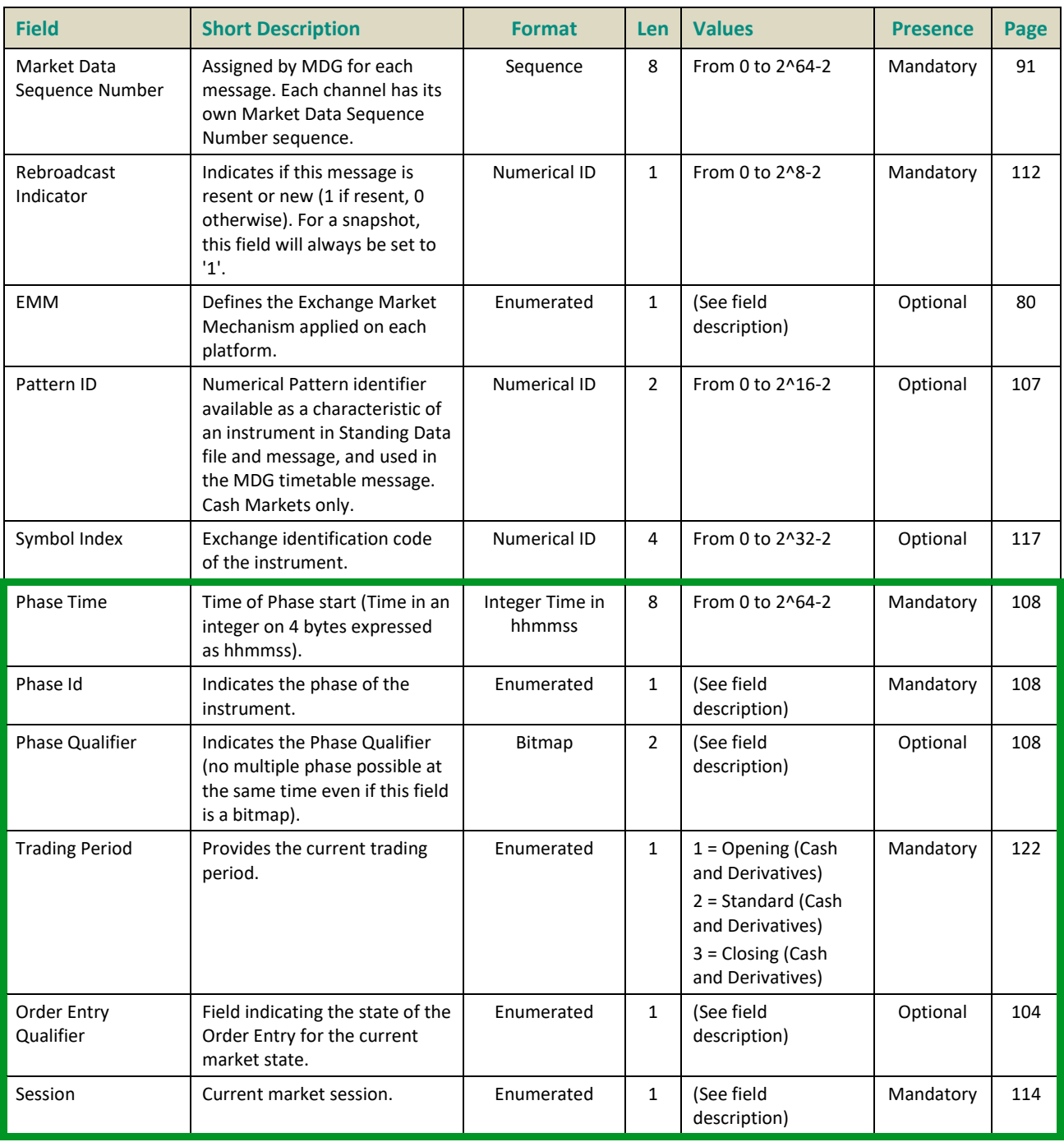

#### **7.3 APPLICATION MESSAGES**

#### **7.3.1 Market Update (1001)**

The Market Update Message provides the following data to the market:

- Best limits (BBO)
- Full depth limits
- Clear Book
- Short trade
- Collars
- VWAP

#### **Message Sending Rules:**

- For the book retransmission every morning or in case of HA.
- For new or updated price and/or volume in the book (including BBO).
- As a short trade message indicating its trade type, traded price, traded quantity and VWAP value.
- For new Collars when the update is caused by a new trade which impacts collar.

#### **Market Data Update Types**

The following table defines for each Market Data Update Type on which instruments it applies.

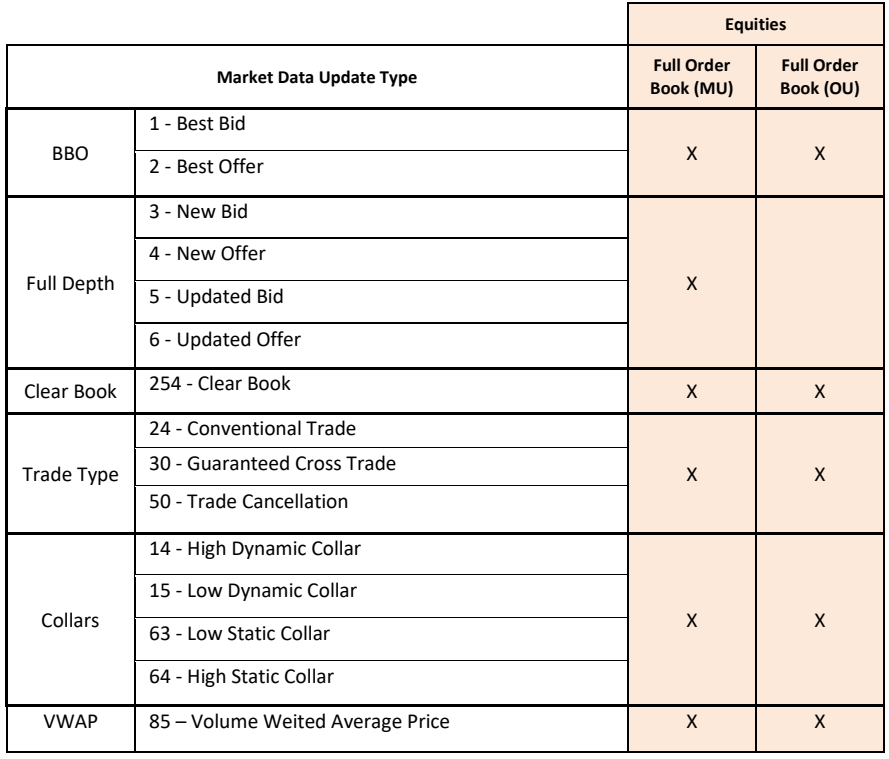

#### **Limits (BBO and Full Depth):**

The "Market Data Update Type" field indicates the type of price/volume update as follows:

- The Best Bid/Offer are the best explicit buy or sell limit price and aggregated volume at the best limit price. When best orders are Market Orders or Market To Limit orders, the Best Bid/Offer is sent out with a price set to null and a quantity equal to the aggregated volume of Market Order (MO) and Market To Limit (MTL).
- A Market Order is sent in Market Data with a price set to null value and the quantity is the one from the client order.
- When there is no more Limit on a book side, last BBO is sent with quantity set to '0' and Price set to null value.

#### **Clear Book:**

■ A Clear Book requests clients to clear the entire book for a given Symbol Index. Quantity will be '0' and Price set to null value.

#### **Collars:**

Collars are sent as follow:

- For dynamic collars:
	- On each book retransmission (including morning and HA book retransmission)
	- On each dynamic collar price changes
	- On action from Market Operation
- For static collars:
	- On each book retransmission (including morning and HA book retransmission)
	- On Market Operation request
	- For some instruments, on the first trade of the day

#### **VWAP:**

- The VWAP value is provided in the Market Update (1001) message every time it is calculated.
	- On each Trade
	- $-$  On each Trade Cancelation<sup>2</sup>
	- If the VWAP Threshold feature is active, and the Threshold is not yet met, the VWAP value will be provided as an SBE null value

#### **Short trades:**

Trades will also be notified using the Market Update message.

\_\_\_\_\_\_\_\_\_\_\_\_\_\_\_\_\_\_\_\_\_\_\_\_\_\_\_\_\_\_\_\_\_\_\_\_\_\_\_\_\_\_\_\_\_\_\_\_\_\_\_\_\_\_\_\_\_\_\_\_\_\_\_\_\_\_\_\_\_\_\_\_\_\_\_\_\_\_\_\_\_\_\_\_\_\_\_\_\_\_\_\_\_\_\_\_\_\_\_\_\_\_\_\_\_\_\_\_\_\_\_\_\_\_\_\_\_\_\_\_\_

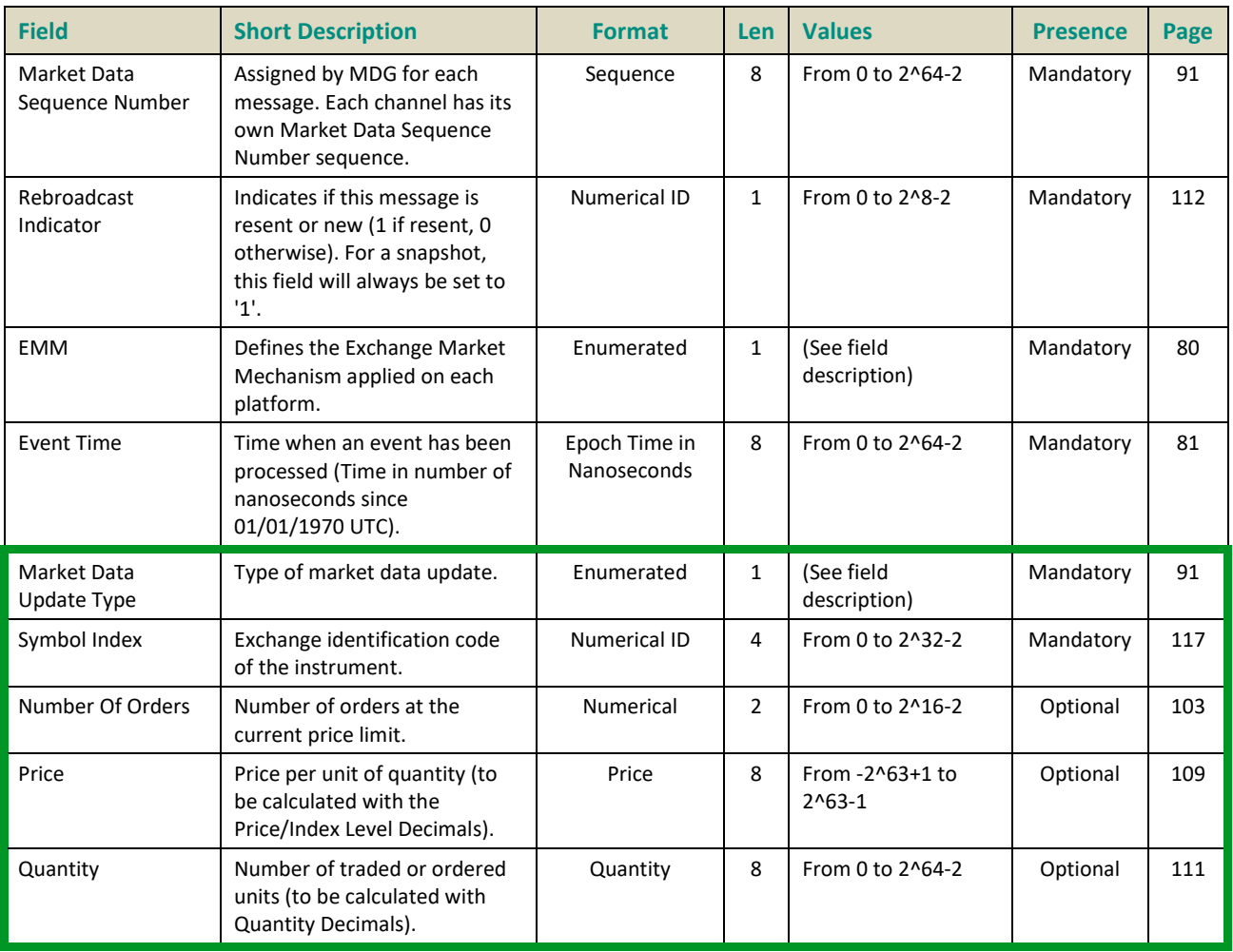

#### <span id="page-404-0"></span>**7.3.2 Long Order Update (1015)**

On Cash markets, the Order Update Message provides the market with the information needed to build the order book.

Multiple changes can be disseminated within a single Long Order Update (1015) message.

This message takes into account all order types, with the exception of Stop Loss and Stop Limit orders. Stop orders are not broadcasted to market participants until they are triggered.

#### **Message Sending Rules:**

- In the morning, before market opening, when the trading engine is initialized, to retransmit orders remaining in the book from previous days (taking into account expired orders and order book purges). This is known as the 'order book retransmission' or 'market sheet retransmission'.
- During the day, on each new order, modify order or deletion order from a member firm.
- During the day, in case of order book retransmission. This is a failsafe in case of order book resynchronization.

#### **Market Data Action Types**

The Market Data Action Types apply for all cash instrument on central order book.

#### **Order Modifications**

For modification of orders, the field Market Data Action Type will flag if there is a loss of priority or not. The order will lose its priority for:

- a price change
- an amendment with an increase of its displayed quantity

#### **To be noted:**

- Symbol Index, EMM and Order Priority identify the rank of the order in the order book.
- Order Priority identifies the priority of the order in the order book (the order book is identified with Symbol Index and EMM).
- In case of a Deletion (Market Data Action Type '2' or '3'), the quantity will be set to '0' and the price set to default value.
- Orders for cash must be arranged according to:
	- Order type: Priority should be given first to Market order and Market to limit followed by Limits and Peg orders
	- Order price
	- Order priority
- For Market Orders the price will be set to null value and the quantity is the one from the client order.

Client applications should do the following in order to build the market sheet:

- Determine the Market Data Action Type (add, modify, delete)
- Determine the priority of an order based on Order Type, Order Price, and the Order Priority. The priority of orders of the same type and price depends on their order priority. The order with the lowest value of Order Priority has the highest priority. Bid orders with higher prices have higher priority; ask orders with lower price have higher priority.
- Determine the price and size of an order.

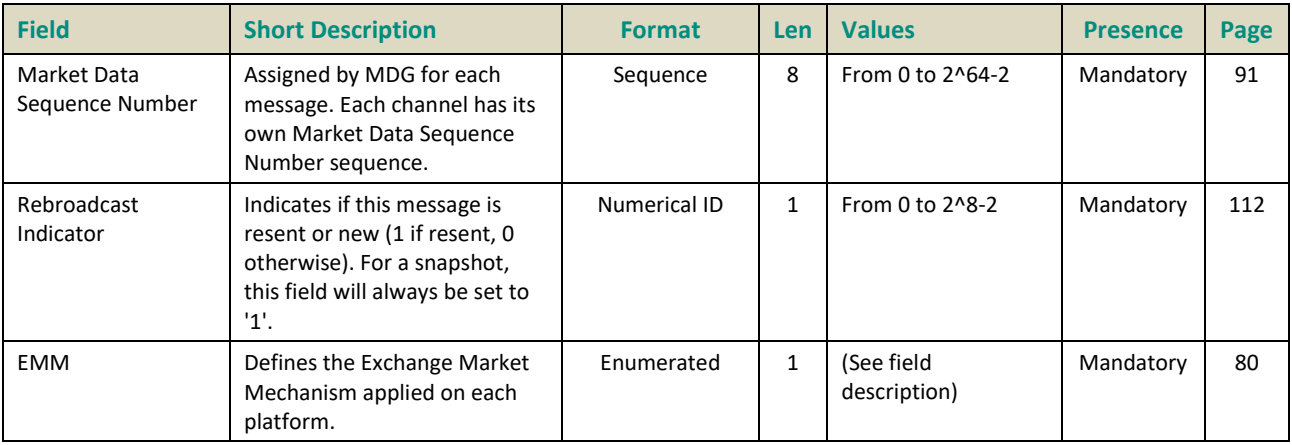

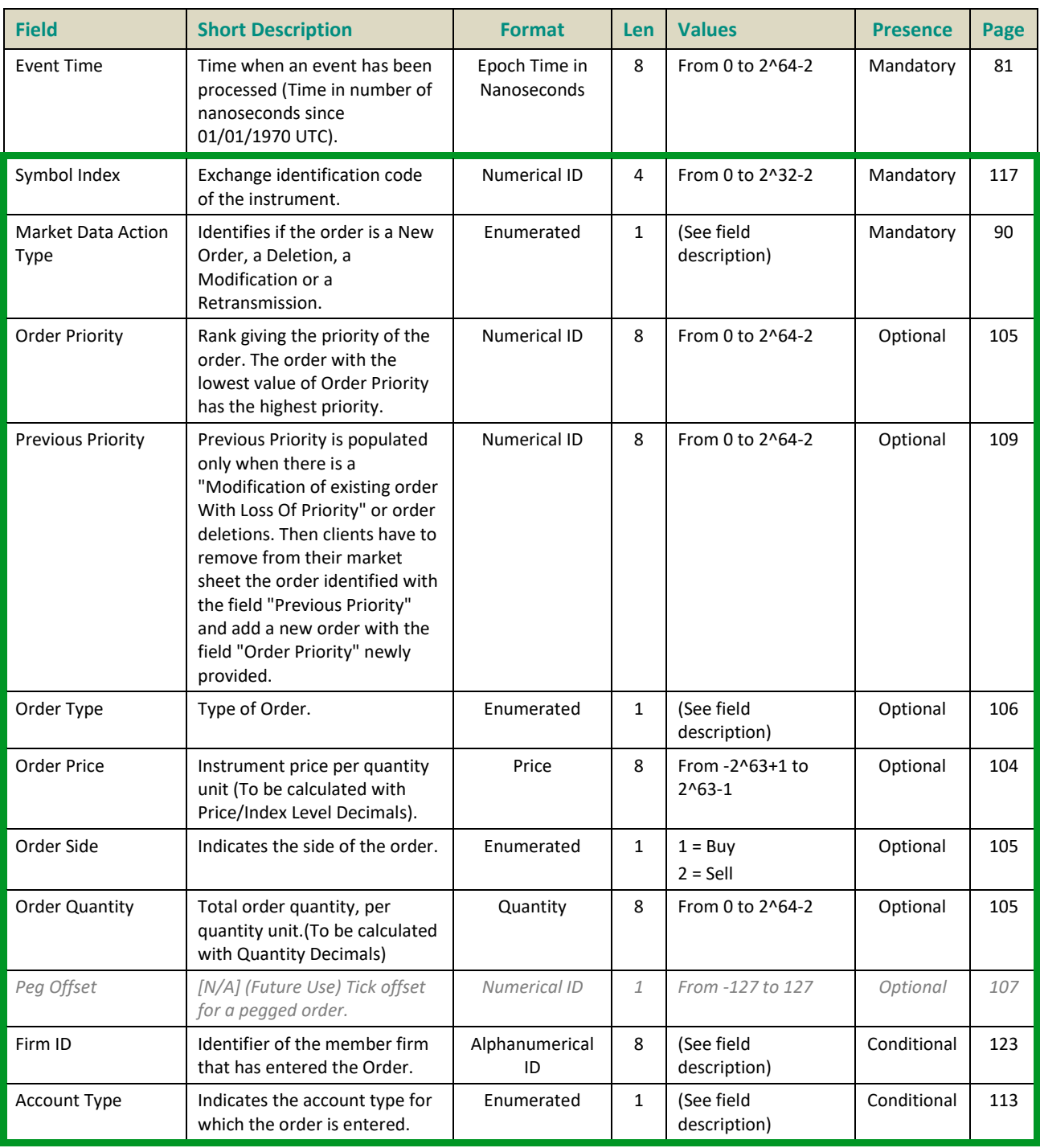

#### **7.3.3 Price Update (1003)**

The Price Update message provides reference prices.

#### **Message Sending Rules:**

Price Update message are sent each time a reference price is updated.

#### **Market Data Price Types**

Reference prices are available for the following instruments:

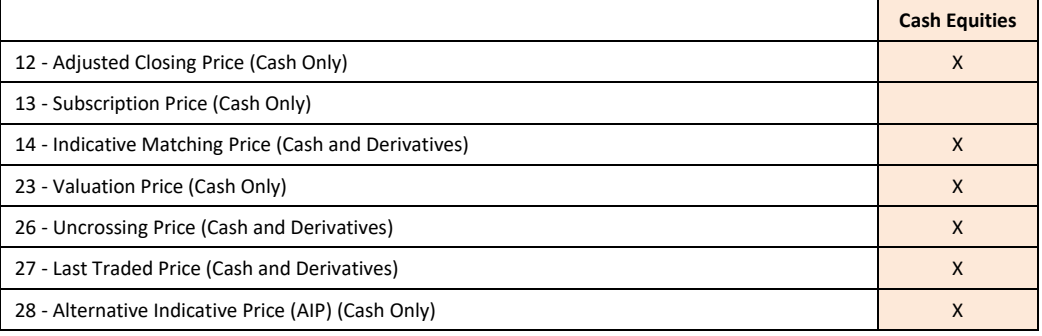

It is sent either for past settlements (in the morning) and intraday settlements (during the trading day).

#### **Indicative Matching Price:**

A Price Update message with Market Data Price Type: 14 (Indicative Matching Price) indicates the instrument theoretical opening conditions which consist of:

- The Indicative Matching Price (IMP): price at which the instrument would trade if it opened at the moment the price is calculated
- The Indicative Matching Volume (IMV): quantity that would trade at the IMP if the instrument opened at the moment the price is calculated
- The indicative imbalance volume: remaining unmatched quantity at the IMP
- The indicative imbalance volume side: side of the indicative imbalance volume
- An Indicative Matching Price is sent if at least one of the instrument's theoretical opening conditions changes: (indicative matching price or indicative matching volume or imbalance volume or imbalance volume side varies).
- If the Indicative Matching Price remains undetermined, but the reason for this undetermined changes, then an Indicative Matching Price is sent with null values (in field Price).

#### **Last Traded Price:**

■ The Last Traded Price is included in the Price Update (1003) when the same is modified by a Market Operations user.

- 13 Subscription Price
- 23 Valuation Price
- 27 Last Traded Price
- 28 Alternative Indicative Price (AIP)

For Cash markets, all reference prices are published through a Price Update message:

- Closing Price
- Uncrossing Price
- Valuation Price

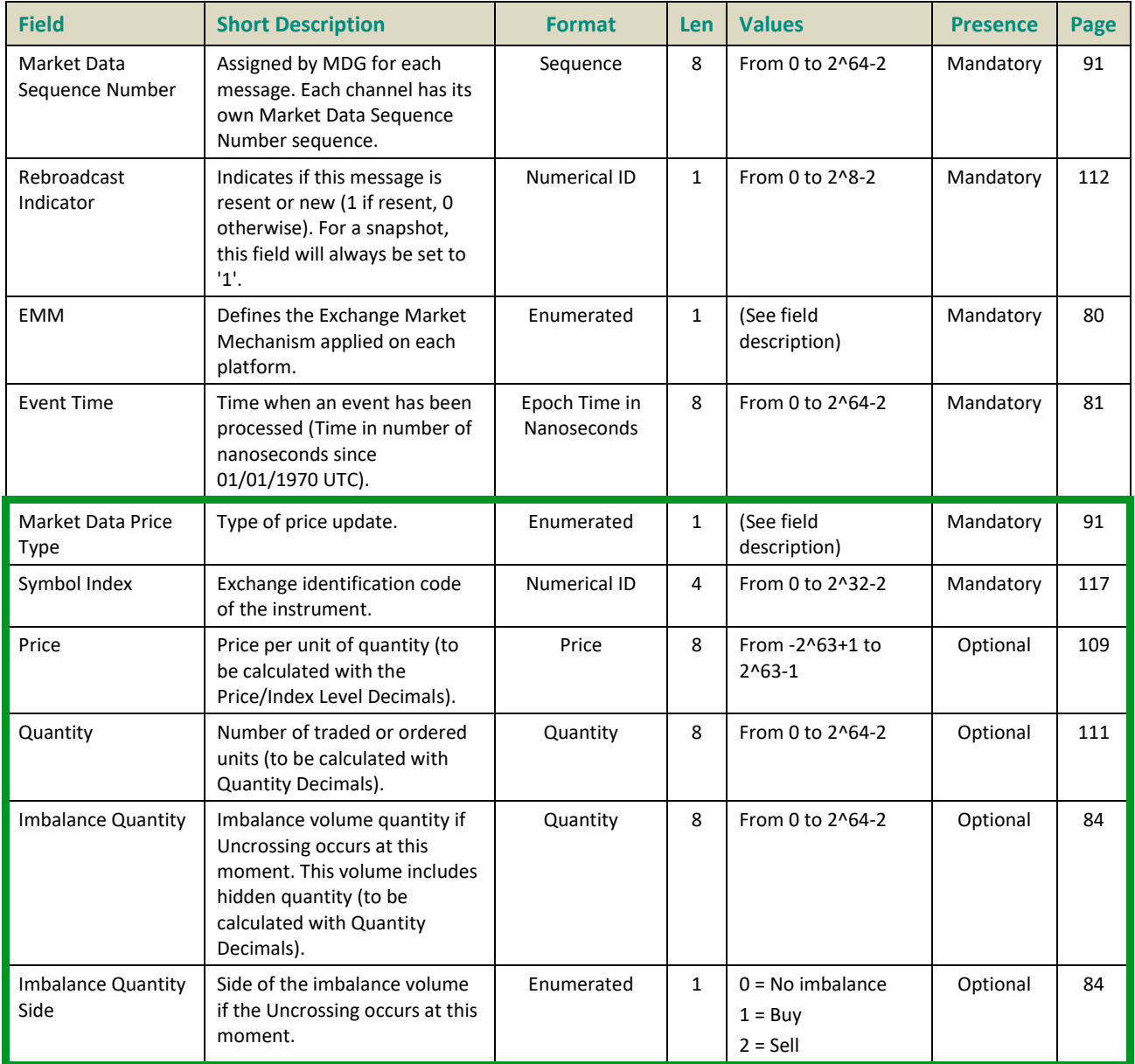

#### <span id="page-409-0"></span>**7.3.4 Full Trade Information (1004)**

The Full Trade Information Message feeds the Market with a trade summary (A short trade message is provided in the Market Update message (1001) for all markets).

#### **Message Sending Rules:**

- For each trade notification.
- For each trade retransmission.

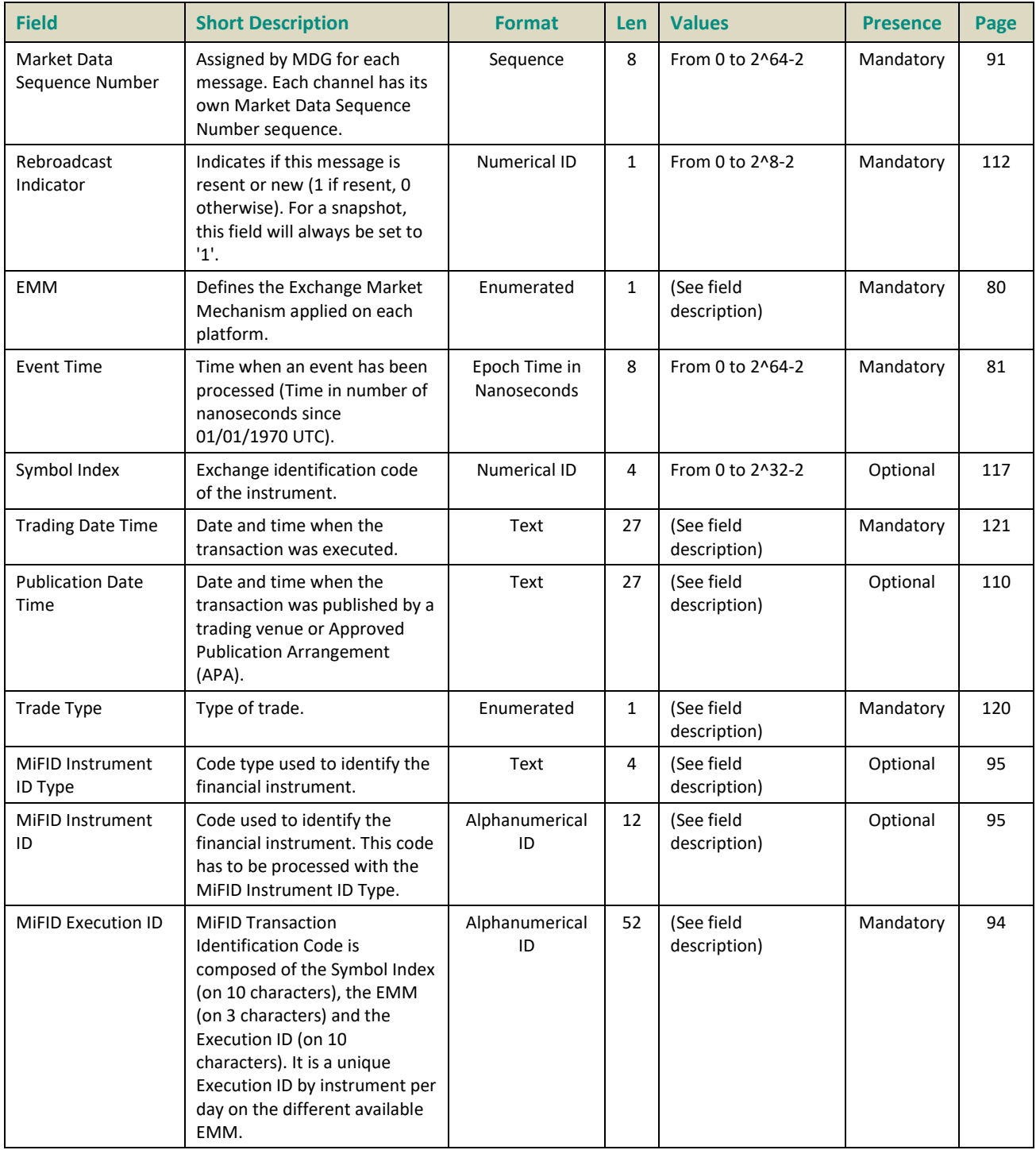

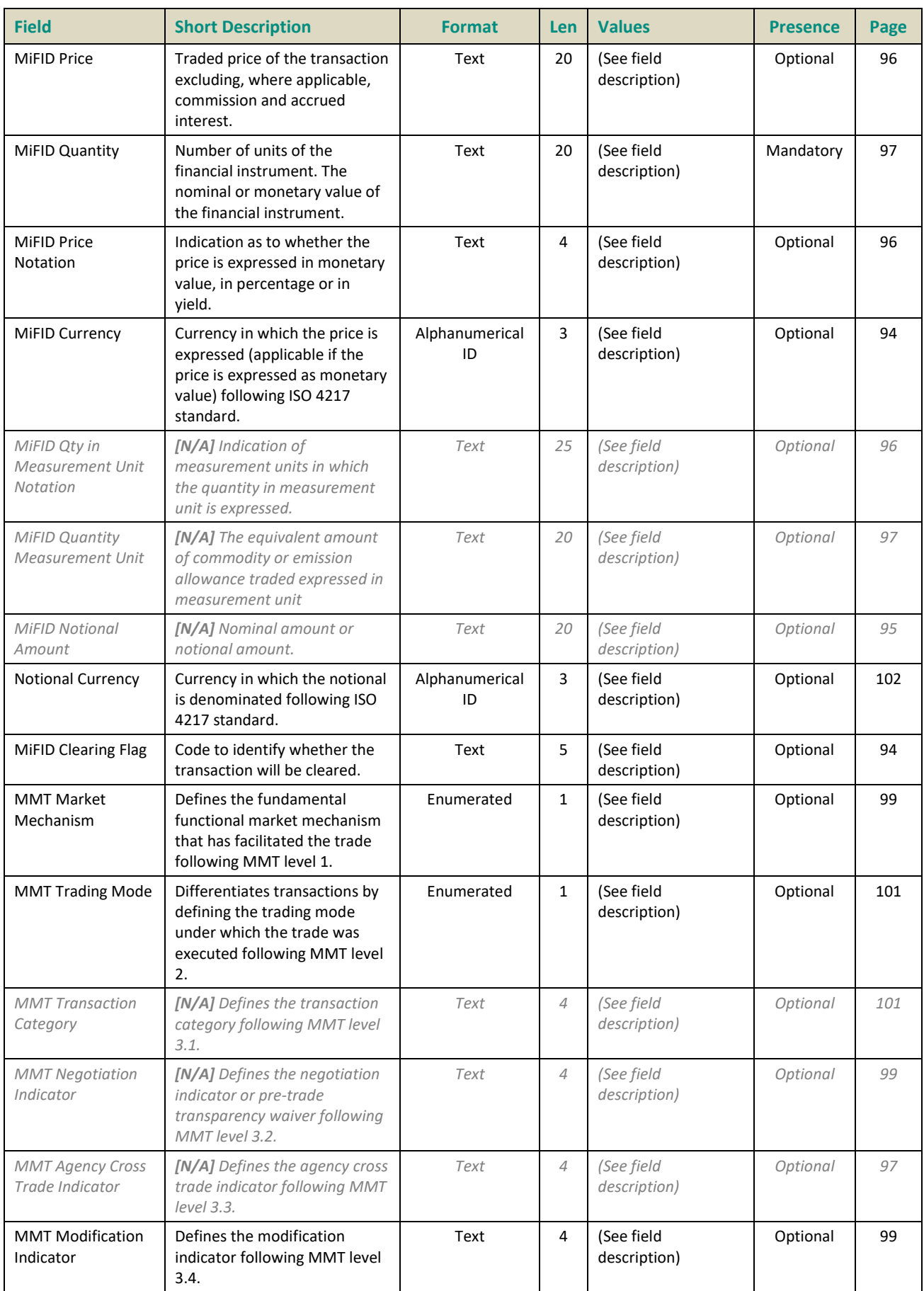

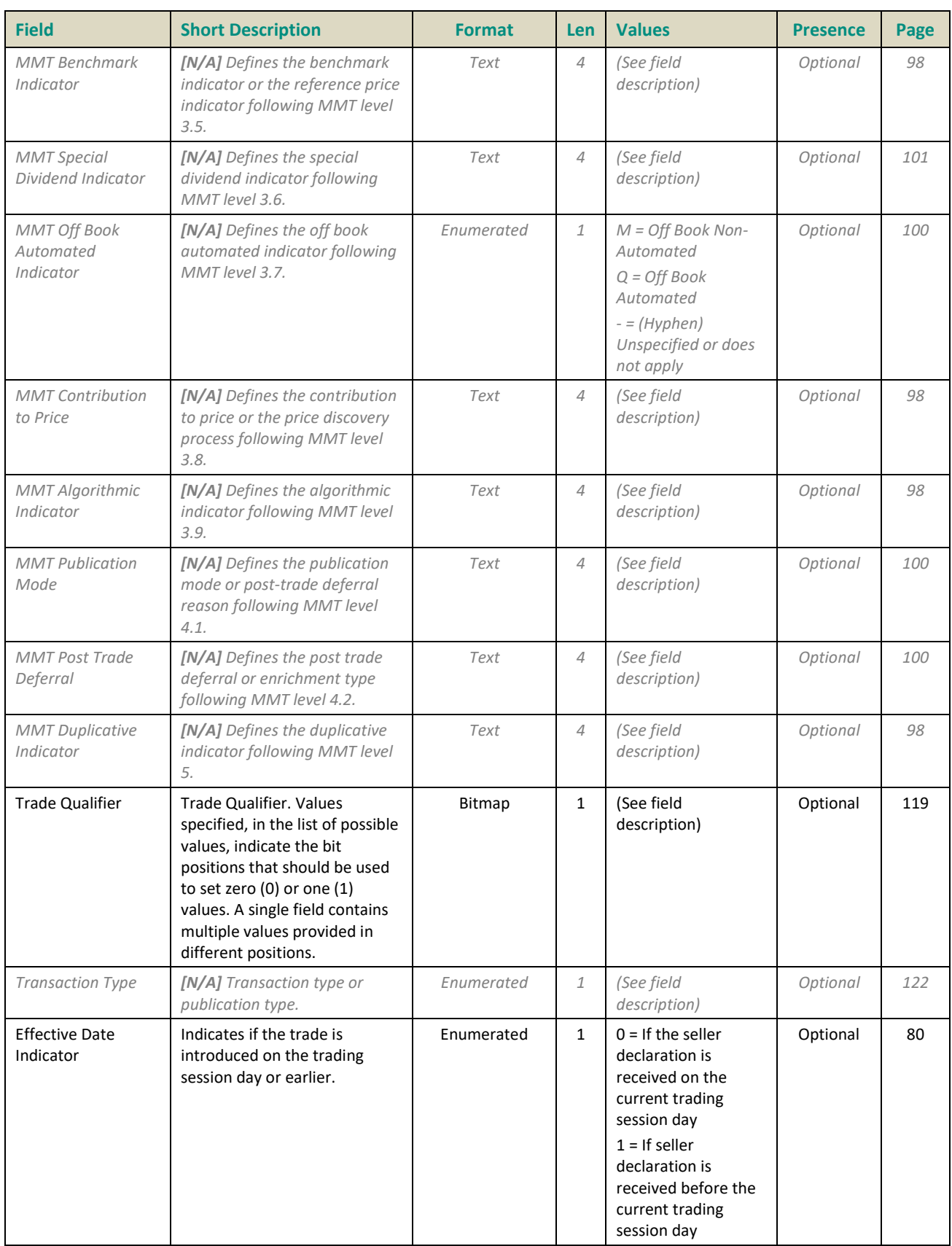

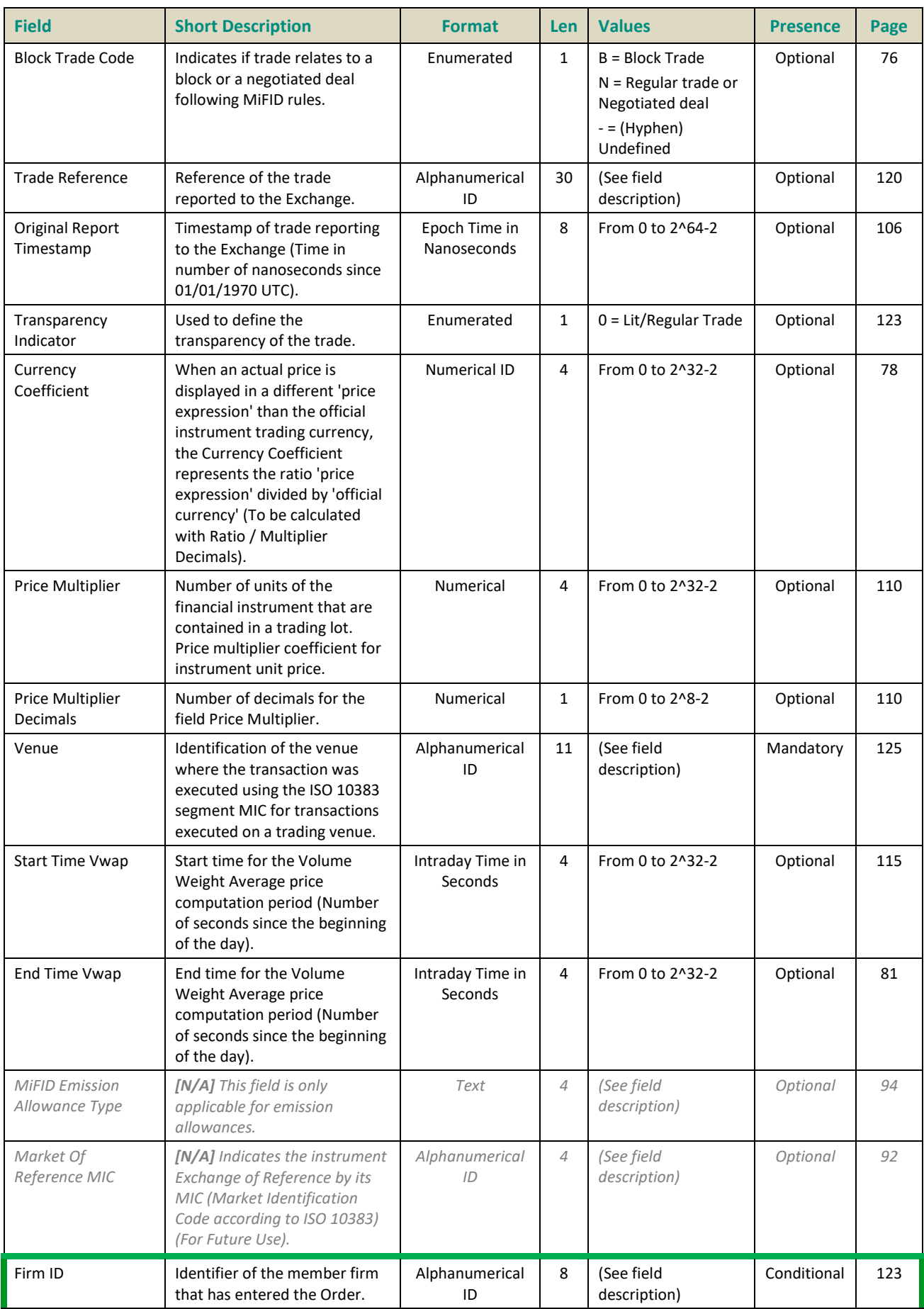

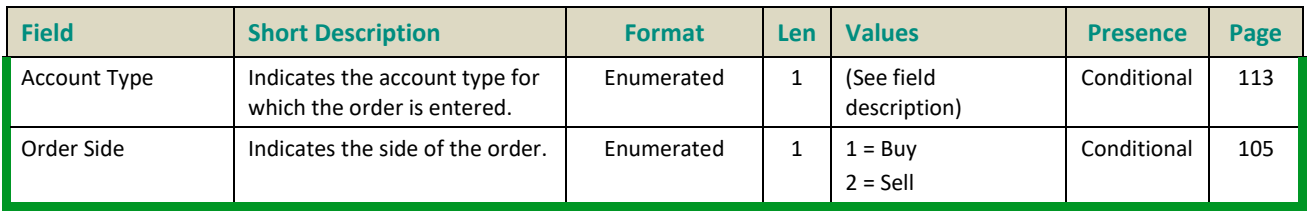

#### <span id="page-413-0"></span>**7.3.5 Market Status Change (1005)**

Market Status Change message informs the market of the following changes on the instrument:

- Book State
- Status Reason
- Phase Qualifier
- Trading Period
- Order Entry Qualifier
- Session
- Plan a Scheduled Event

#### **Message Sending Rules:**

The Market Status Change message is sent for:

- Each Time above parameter change. It can be:
- $\triangle$  A change on the predefined pattern
- ◆ An unscheduled status change

#### **Status changes following the predefined pattern**

A Market Status Change (1005) message is sent to notify each phase change as defined in the Timetable (1006) message.

On an exceptional basis, scheduled hours in pattern can change. A new Timetable message is sent and Market Status Change message will follow this new pattern.

Following is an example of content that are sent in Market Status Change message through the day.

#### **Unscheduled status changes**

For book state, the difference between suspension, reservation and halted are:

- Suspension is a manual suspension on instrument level
- Halted is a manual suspension for all the Instrument Group Code
- Reservation is an automatic suspension for an instrument

In addition Market Status Change can be sent from Market Operation team. In these cases, the following tables are providing the complete list of possible values for each case.

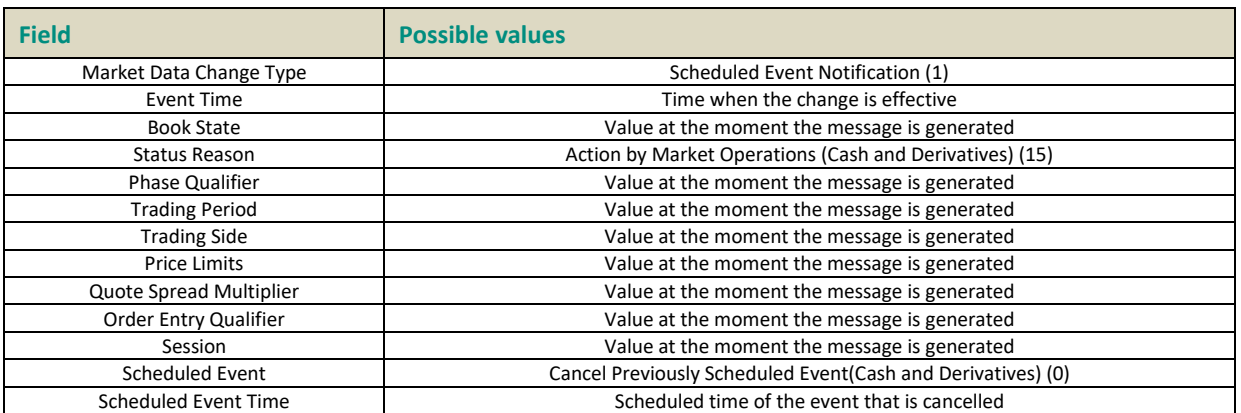

#### – Suspension:

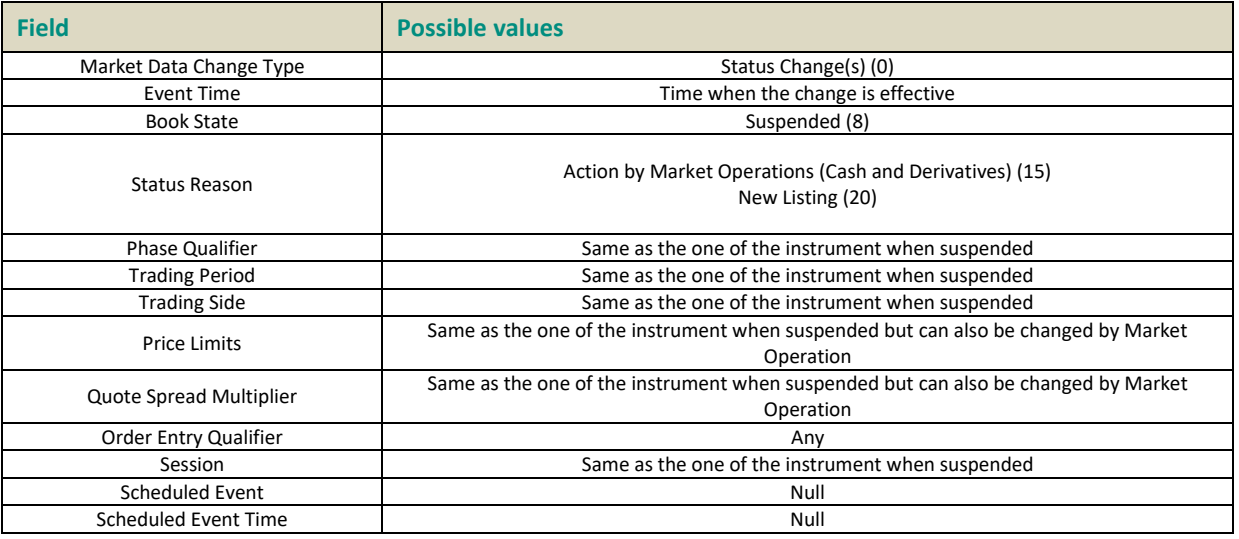

#### – Reservation:

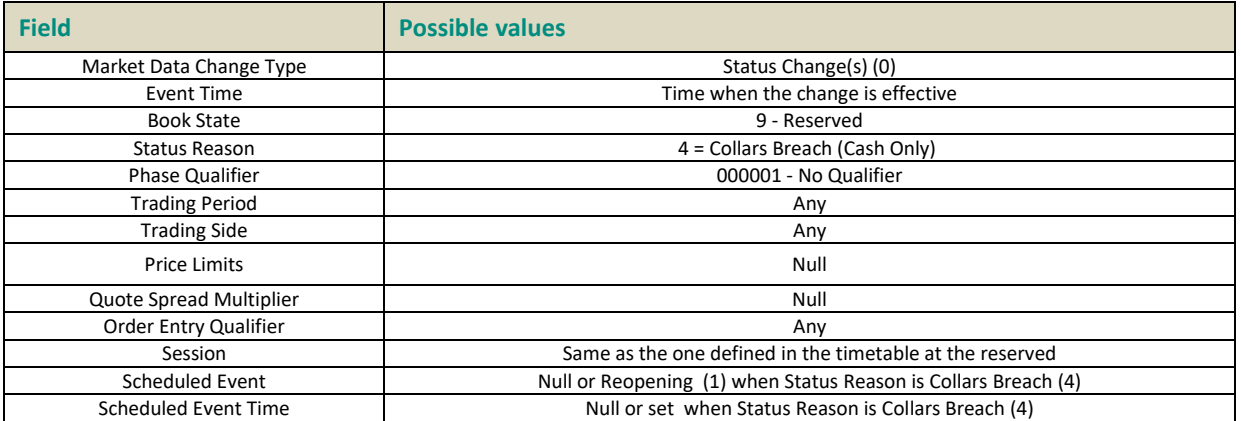

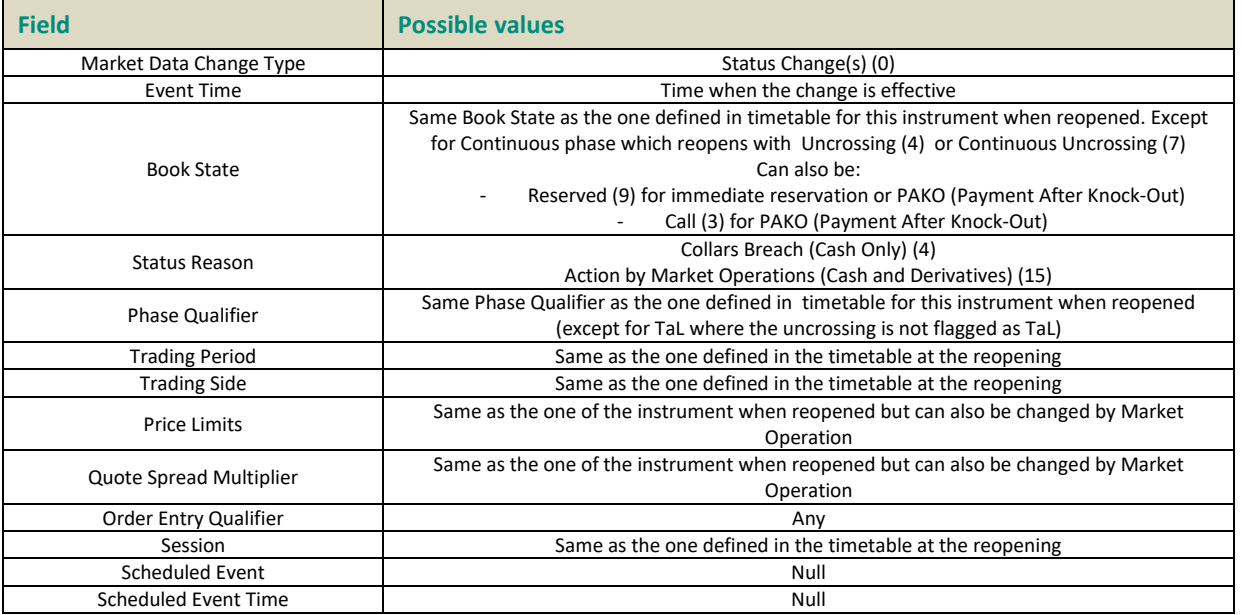

#### – Halt:

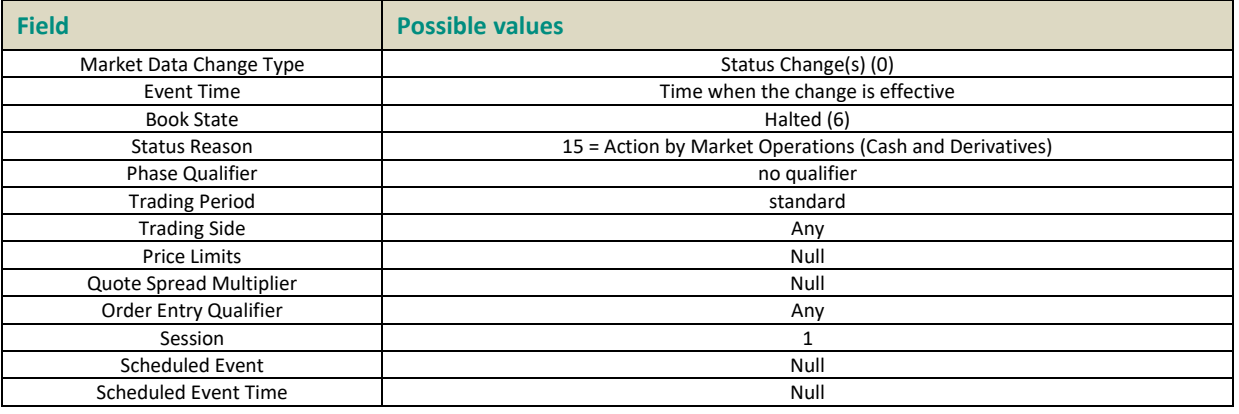

#### – Resume Halted Trading Group

◆ Immediate:

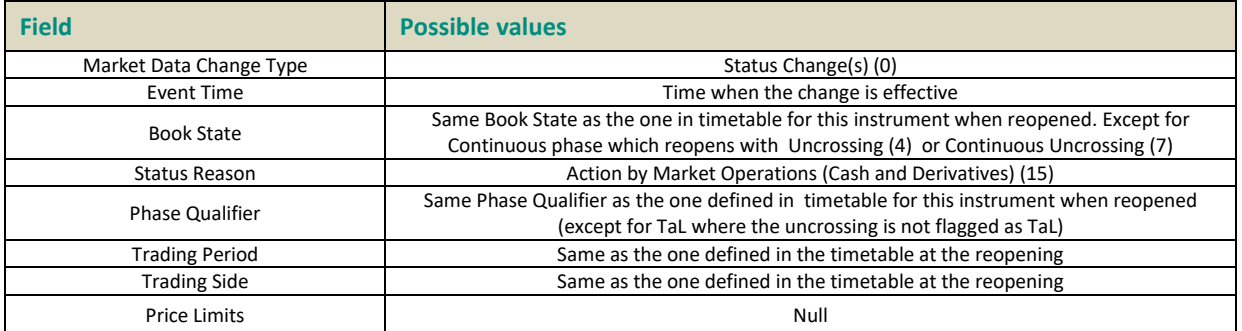

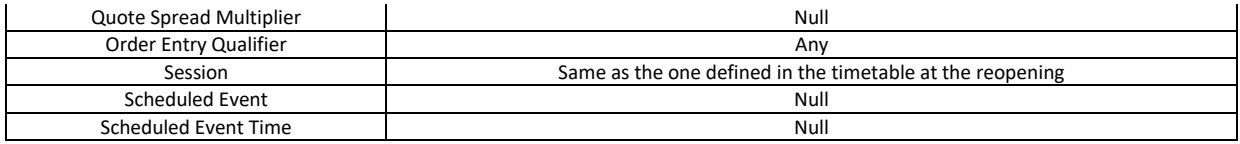

Note: A resume halt can lead to Book State: "Suspended (8)".

#### $\bullet$  Scheduled:

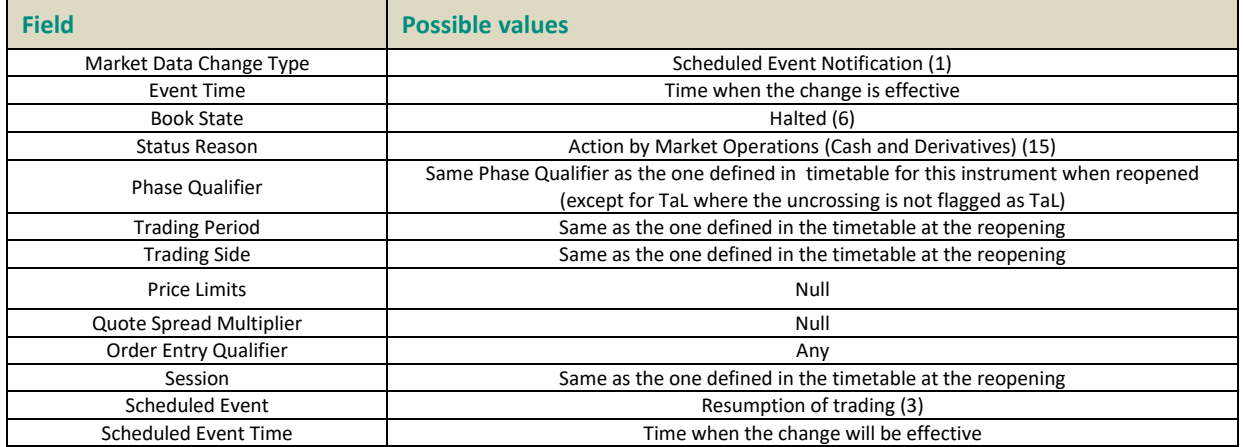

At the time of the effective change, an immediate resume halted is sent to clients.

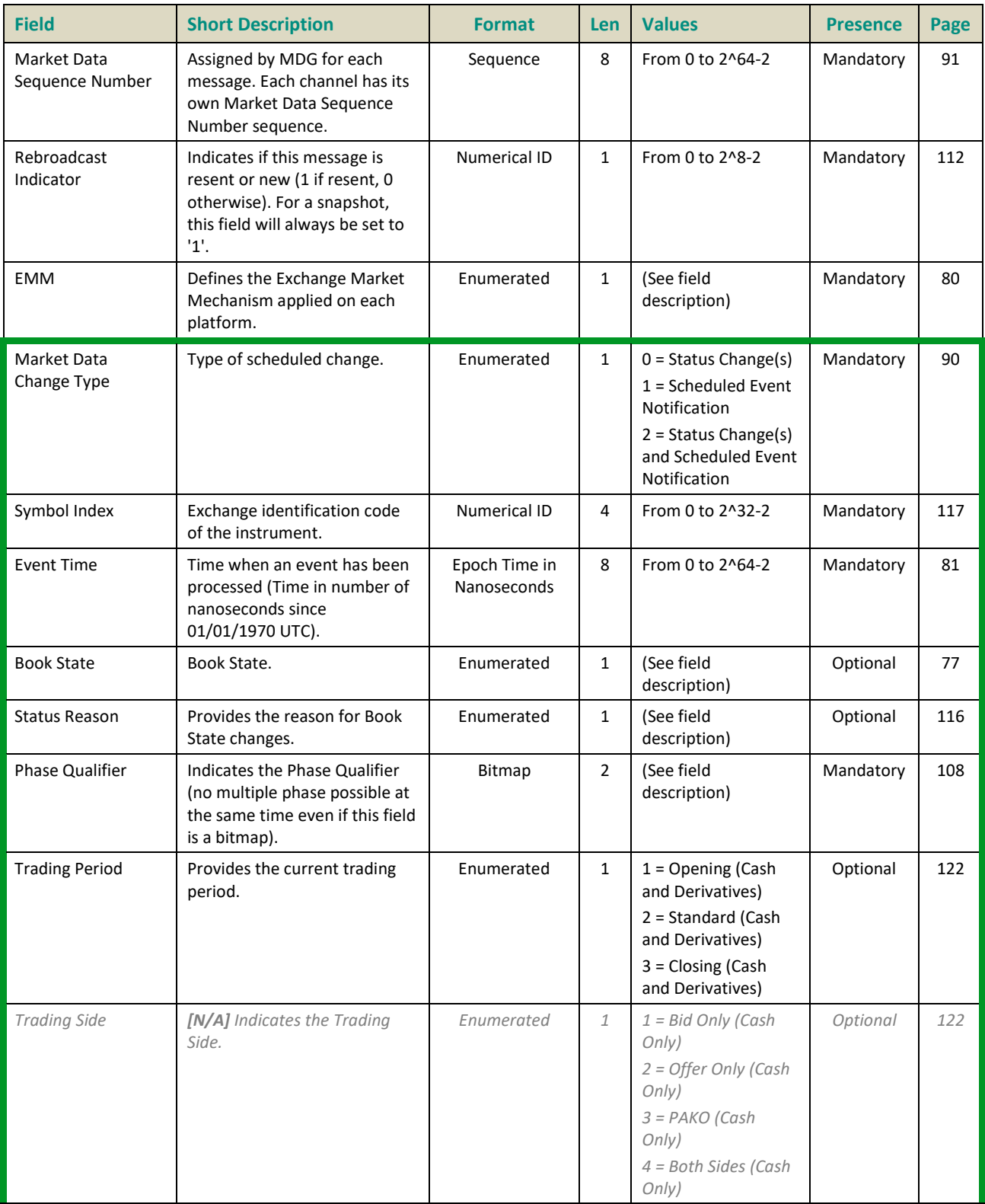

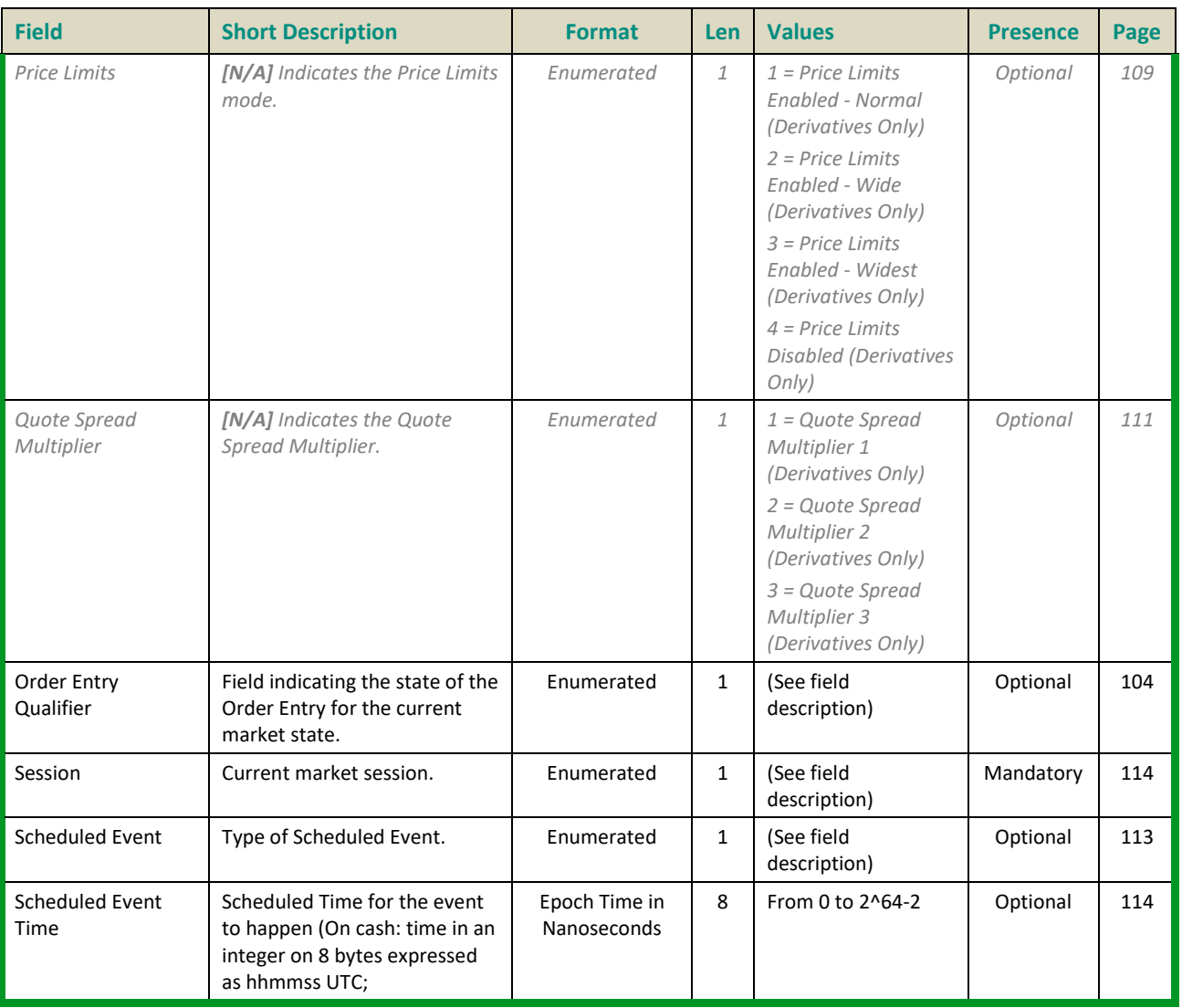

#### **7.3.6 Statistics (1009)**

This message provides statistics on:

- High and Low
- Percent Variation Previous Close
- Last Traded Price
- Variation Last Price
- Open Price
- Trade Count
- Cumulative quantities

#### **Stats Update Type:**

The following table lists the statistics available per instrument:

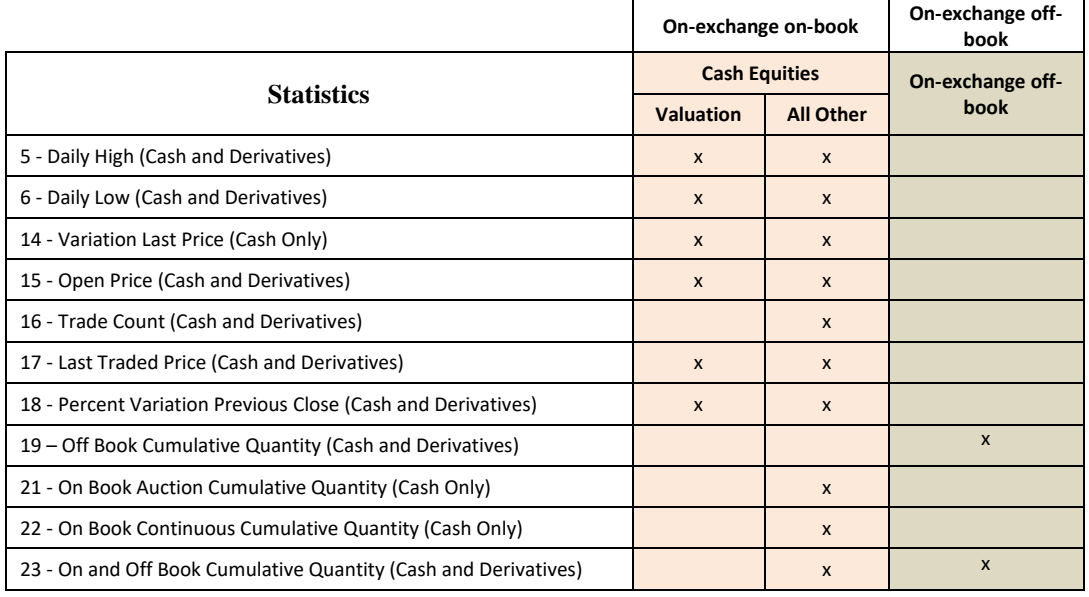

#### **Message Sending Rules:**

Statistics message is sent each time a statistic is modified.

#### **High and Low**

- **Daily High:** Highest traded price for the current trading day.
- **Daily Low:** Lowest traded price for the current trading day.

#### **Cumulative quantities**

On Cash: MDG will deliver 4 cumulative quantity fields that will allow clients to compute all possible statistics based on this. These fields are:

- **Off Book Cumulative Quantity:** Cumulated volume traded outside the central order book and on regulated market since the start of the current trading session.
- **On Book Auction Cumulative Quantity:** Cumulated volume of regulated market trades done in Auction phase since the start of the current trading session.
- **On Book Continuous Cumulative Quantity:** Cumulated volume of regulated market trades done in Continuous phase since the start of the current trading session.
- **On and Off Book Cumulative Quantity:** Cumulated volume of trades on regulated market (in or outside the central order book) since the start of the current trading session. This is the sum of Off Book Cumulative Quantity, On Book Auction Cumulative Quantity and On Book Continuous Cumulative Quantity.

#### **Other Statistics**

- **Percentage Variation Previous Close:** Percentage of variation for price (or index) versus Last Adjusted Closing Price (LACP).
- **Variation Last Price:** Percentage variation of price with last reference price.
- **Last Traded Price:** The Last Traded Price indicates the price of last fill on an instrument.
- **Open Price:** Opening Price of the instrument.
- **Trade Count:** The number of trades done intra-day on the instrument. For cash it is only for on-book trades.

#### **Decimals for Statistics**

For Statistics, the decimal field to apply on the "Stats Update Value" field will depend on the "Stats Update Type" field as follow:

- **For prices and index levels, use the "Price/Index Decimals" field for:** 
	- High and Low (Stats Update Types: 5 to 10)
	- Open Price (Stats Update Type: 15)
	- Last Traded Price (Stats Update Type: 17)
- **For quantities, use the "Quantity Decimals" field for:**
	- Cumulatives Quantities (Stats Update Types: 21 to 23)
- **For Ratio, use the « Ratio / Multiplier Decimals" field for:**
	- Variation Last Price (Stats Update Type: 14)
	- Percentage Variation Previous Close (Stats Update Type: 18)

#### **Trade cancellation in statistics**

In case of a trade cancellation the statistics message will broadcast all the statistics updates. If the cancellation cancelled the only trade and there is no Valuation Price then the statistics will be set to null except for the Trade Count and the cumulative quantities.

#### **Statistics after HA (for cash only)**

The first statistics messages after a MDG HA will carry the most accurate and up to date statistics since some trades may not have been persisted (Clients can detect the a MDG restart with the "Packet Flags" when counter on bits between position 1 and 3 changes).

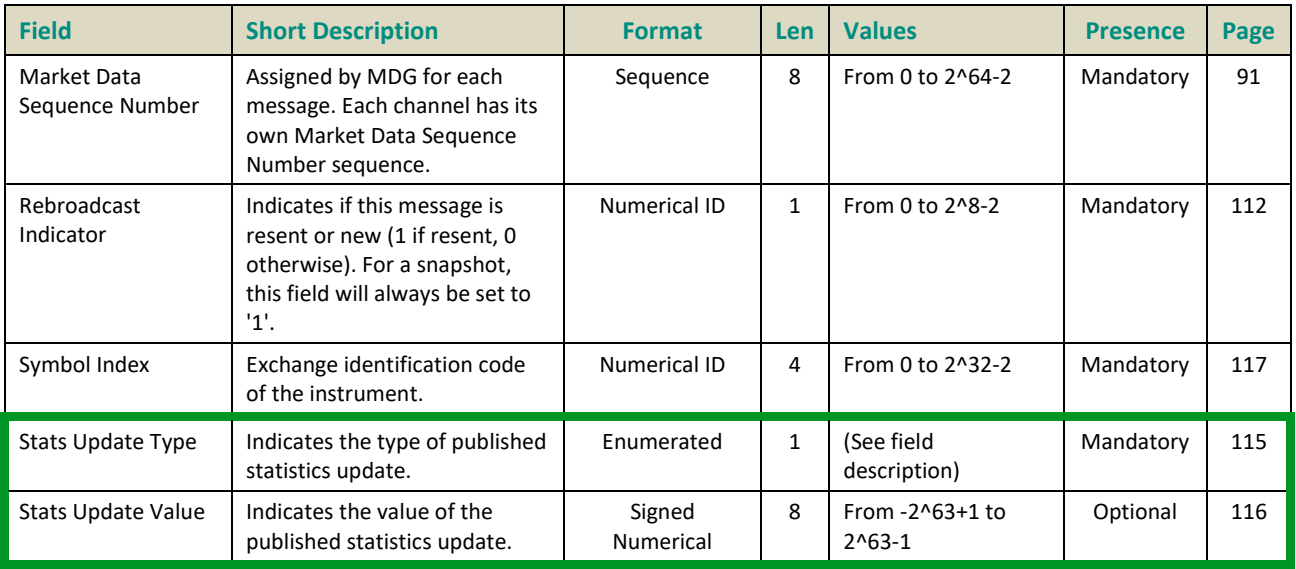

#### **7.3.7 Real Time Index (1008)**

A Real-Time Index message handles the real-time characteristics of an index: the level of the index, type of index level (opening index level, real-time, indicative level). This message is sent for:

- Stock Indices
- Strategy Indices
- Volatility Indices

#### **Message Sending Rules:**

Sending of these messages for a given index is conditioned by a flag configured at the index level. These conditions and the nature of these messages that are sent for each index are dependent on two factors:

- The publication mode of the index; there are three publication modes:
	- Continuous: Calculated index levels are published periodically, at a frequency that can be configured for each index. Currently an index that is published continuously can either be published every 15 seconds or every 30 seconds.
	- Discontinuous: A single Closing level (level 5) before the provisional closing phase, occurring at a time (a 'fixed time') that can be configured for each index
	- At closing only: No broadcast before the provisional closing phase
- The current calculation phase of the index

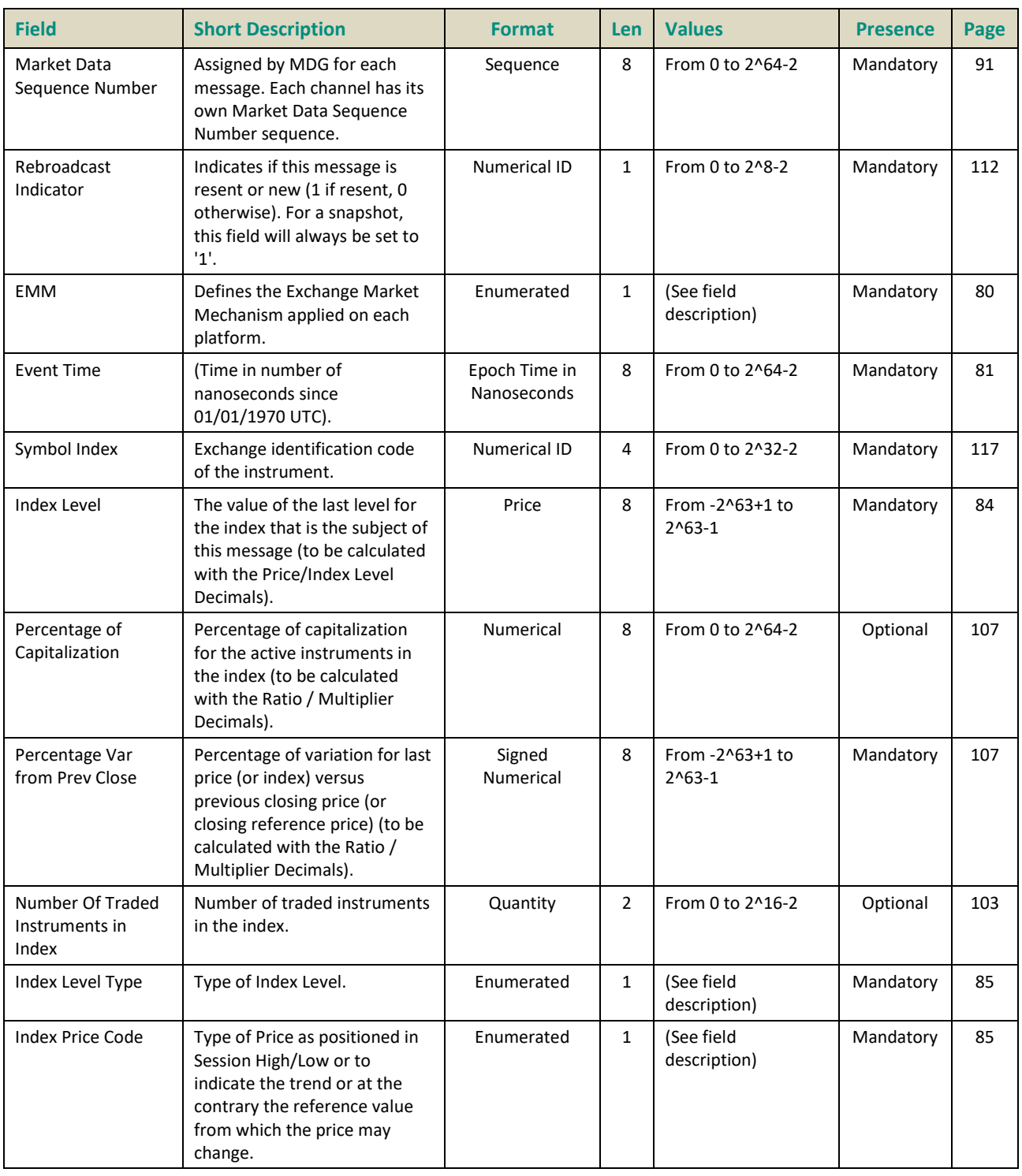

#### **7.3.8 Index Summary (1011)**

The Index Summary message is sent twice at the end of the day in order to disseminate the final statistics related to an index, which aggregates daily data.

#### **Message Sending Rules:**

- Every trading day, for each index type 'stock index', two types of index summary messages are sent:
	- The first summary is sent when the index enters the provisional closing phase.
	- The second summary is sent when the index enters the final closing phase.

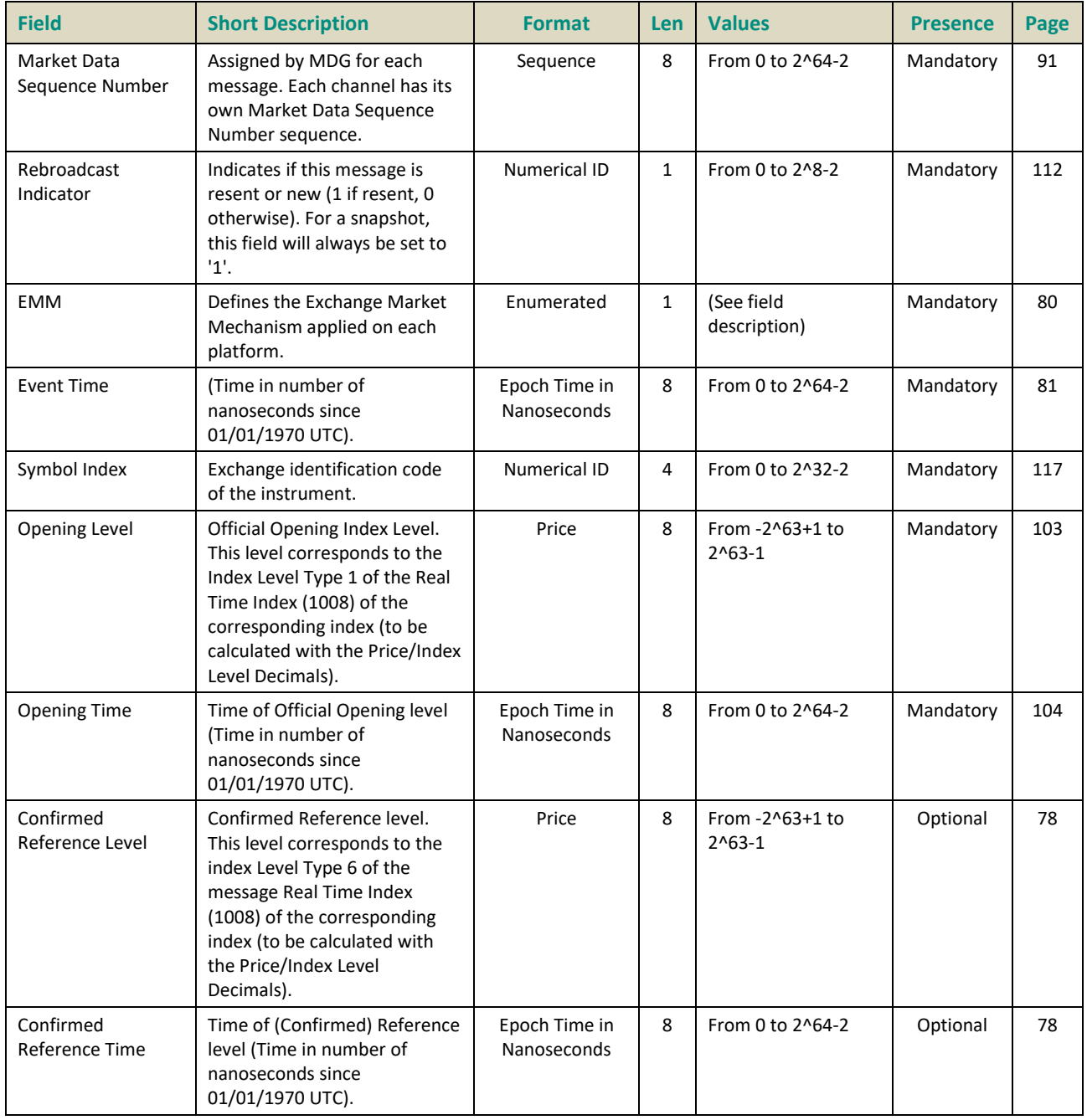

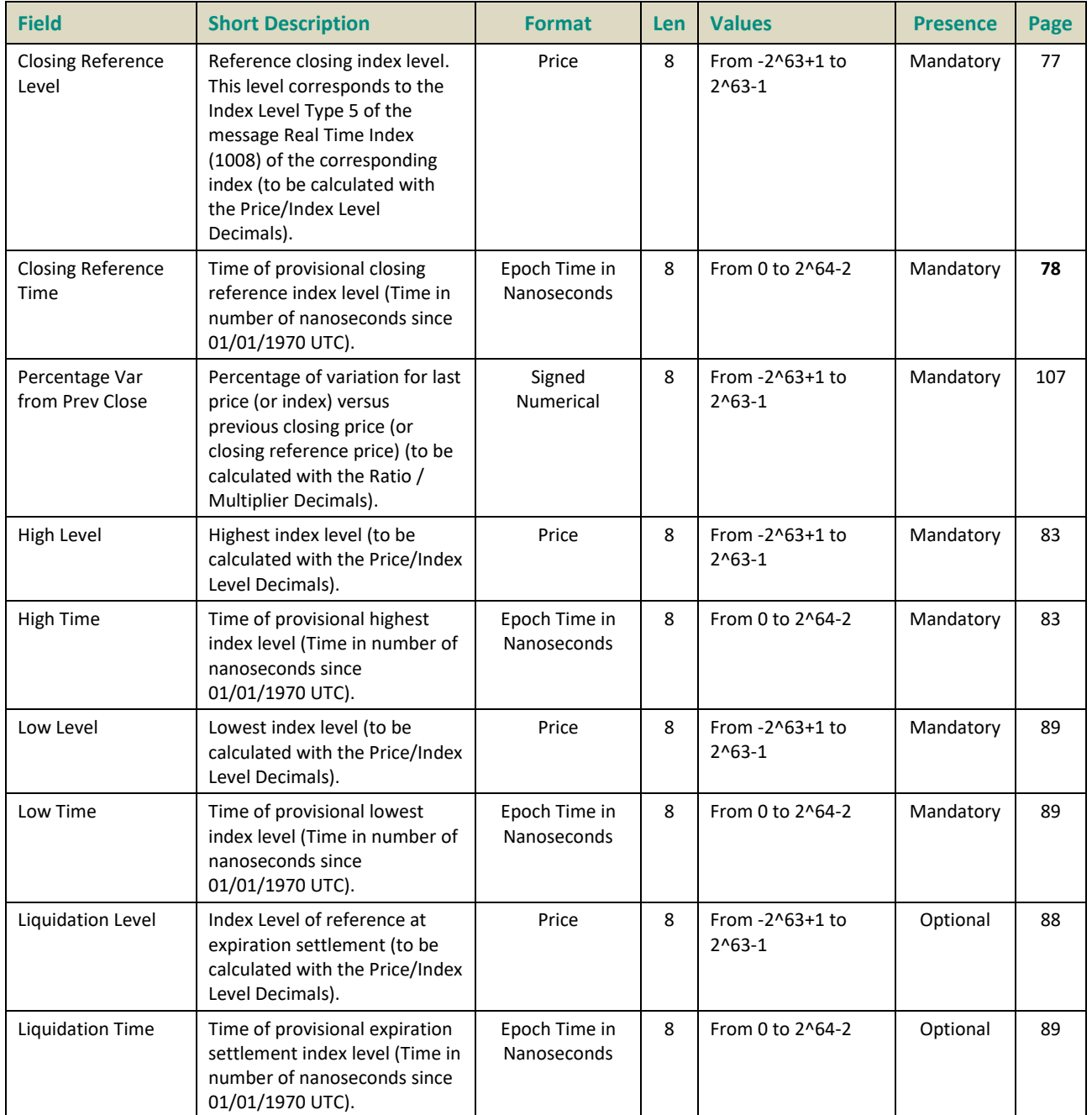

#### **7.4 SNAPSHOT MESSAGES**

The Snapshot mechanism uses the same messages as the real-time feed.

When used for the snapshot, the messages have the field "Rebroadcast Indicator" set to "1".

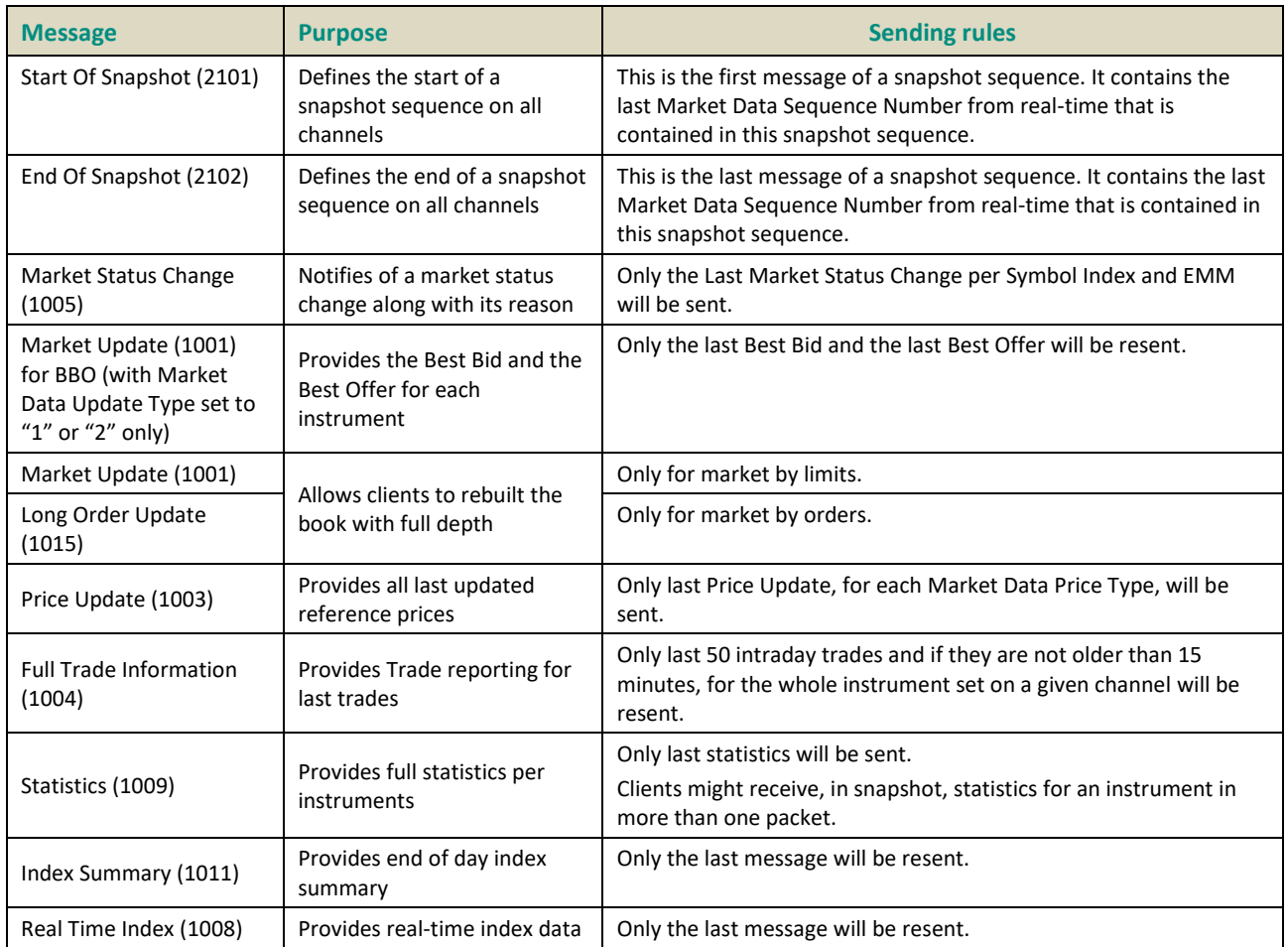

Any message that is not in the above table will not be disseminated using the Snapshot mechanism.

#### 7.4.1 Technical messages in Snapshot channels

Start of Day, Health Status and End of Day are also sent on the snapshot channels. They are not part of the Snapshot Sequence and should be processed separately by the clients. Customers need to take into account that they can also be sent between a Start of Snapshot and an End of snapshot messages.

In the Health Status, still on the snapshot channels, the Market Data Sequence Number is the MDSN of the last message sent by the aggregator of this channel. Please note that this Market Data Sequence Number may be different from the Last Market Data Sequence Number in the Start / End of Snapshot messages that matches the last real time message taken into account to build the snapshot.

#### 7.4.2 Snapshot Sequence behaviour

The snapshot sequences start as soon as MDG is ready to broadcast messages (and not after the first realtime message is sent on the real-time channels) and stops only when MDG stops. So Start of Day, Health Status and End of Day messages will be sent along with the snapshots at the beginning of the day, during the day and at the end of the day respectively. At the beginning of the day the snapshots will contain only Start of Snapshot and End of Snapshot messages with no snapshotted messages in between and the Market Data Sequence Number in Start of Snapshot and End of Snapshot will be set to null.

The minimum period between two snapshot sequences for a given channel is set to 2 seconds all along the day.

The snapshot sequence provides messages for all instruments of the channel at the same time, as opposed to instrument by instrument.

#### 7.4.3 Start Of Snapshot (2101)

Provides the Market Data Sequence Number of the last real-time message processed for this snapshot.

Last Market Data Sequence Number is set to null at the beginning of the day until another message than Start Of Day (1101) is broadcasted.

#### **Message Sending Rules:**

Start Of Snapshot message is always the first message of a snapshot sequence, and indicates the beginning of a snapshot sequence.

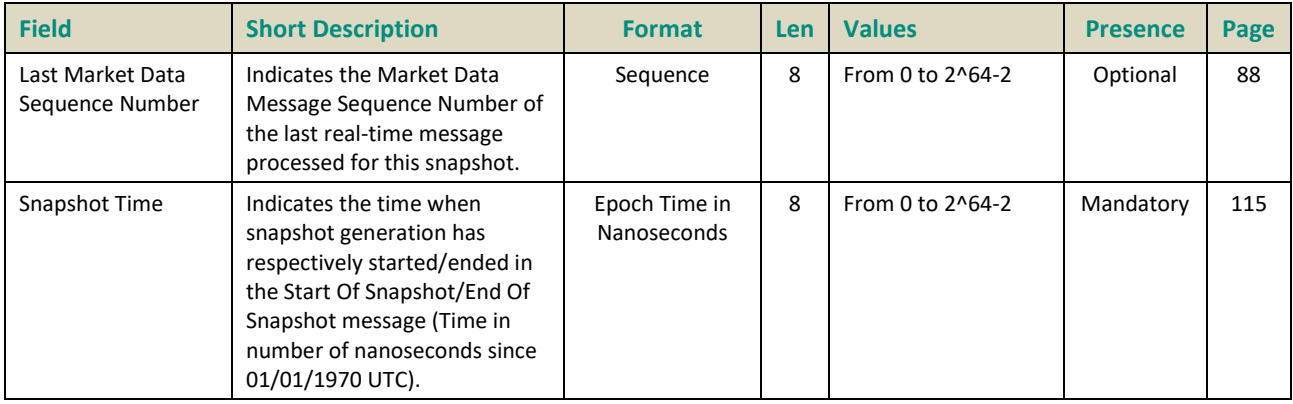

#### 7.4.4 End Of Snapshot (2102)

The End Of Snapshot message indicates the end of a snapshot sequence.

It provides the Market Data Sequence Number of the last real time message processed for this snapshot. It also indicates that processing queued messages from the real-time feed with a higher Market Data Sequence member is now possible.

### **Message Sending Rules:**

End Of Snapshot message is always the last message of a snapshot sequence.

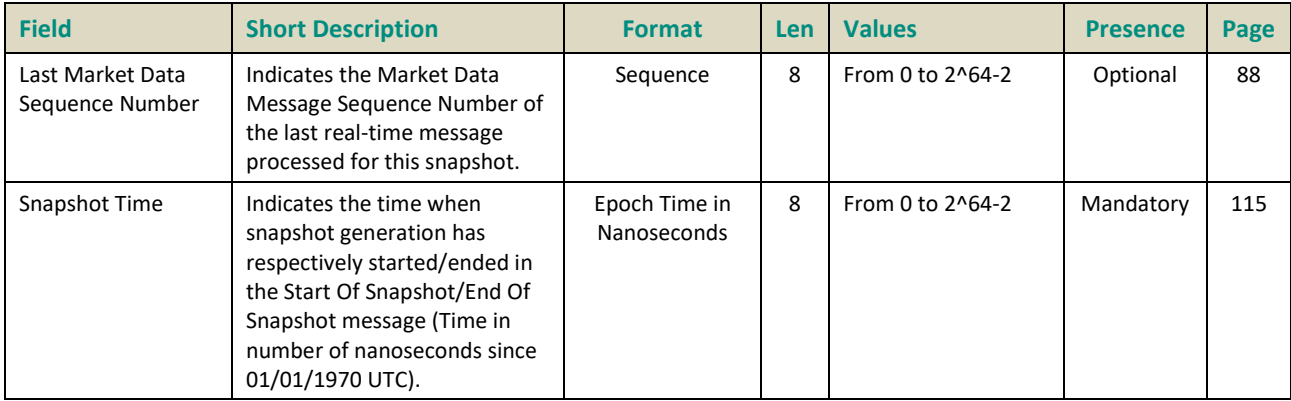

### **8. FIELD DESCRIPTION**

# <span id="page-428-0"></span>**A**

# <span id="page-428-1"></span>**Account Type**

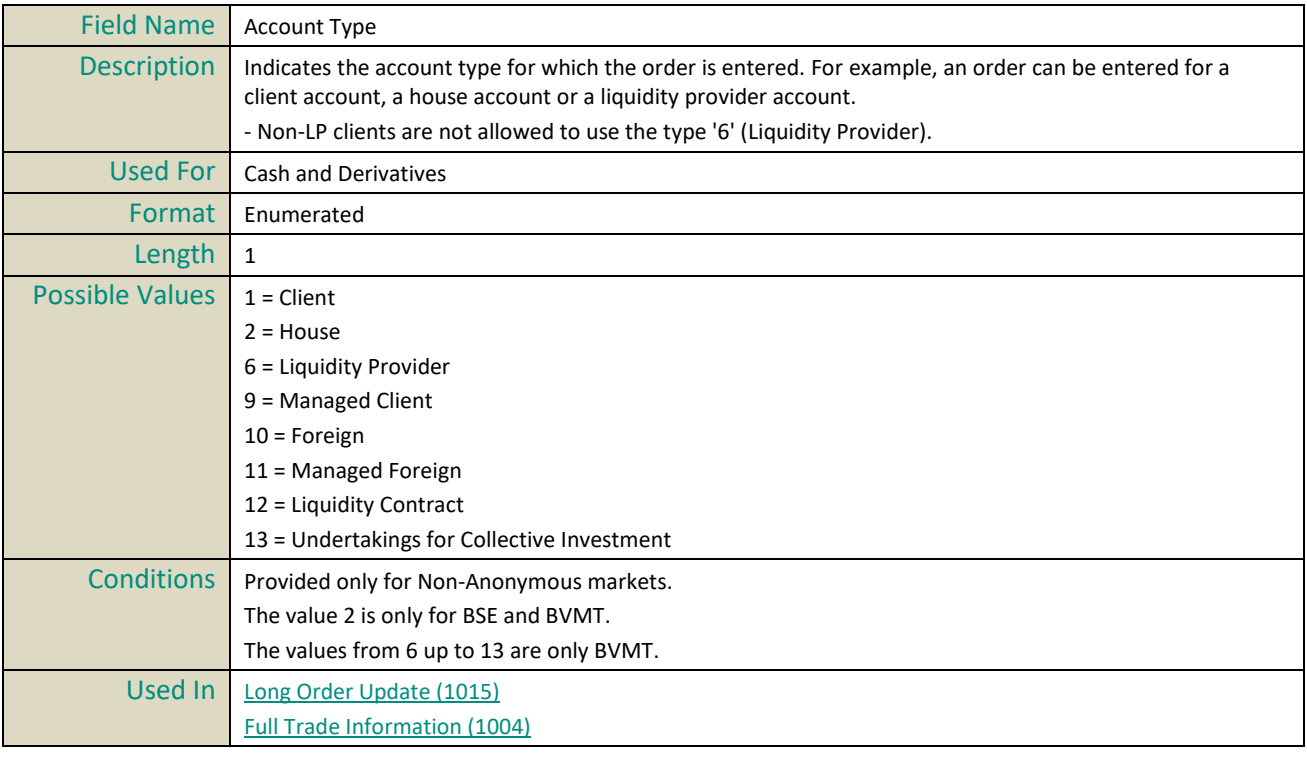

# **Amount Decimals**

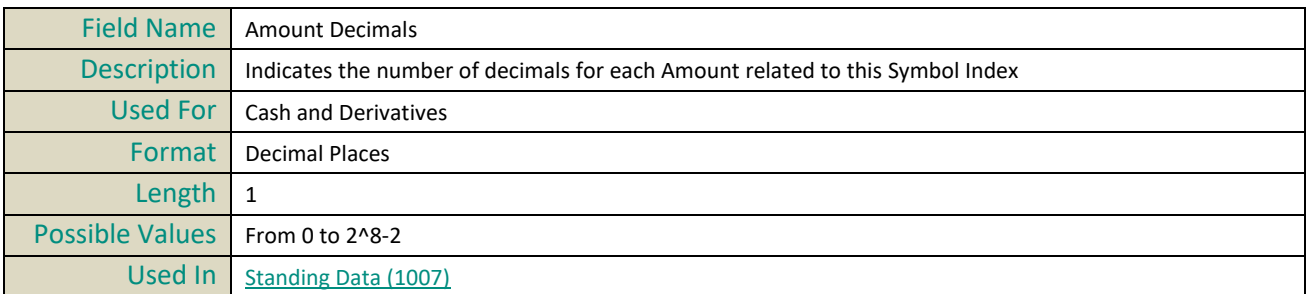

# **B**

# <span id="page-428-2"></span>**Block Trade Code**

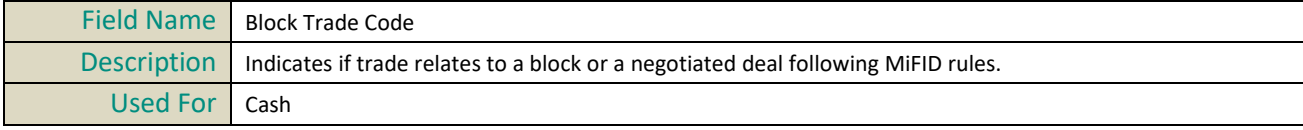

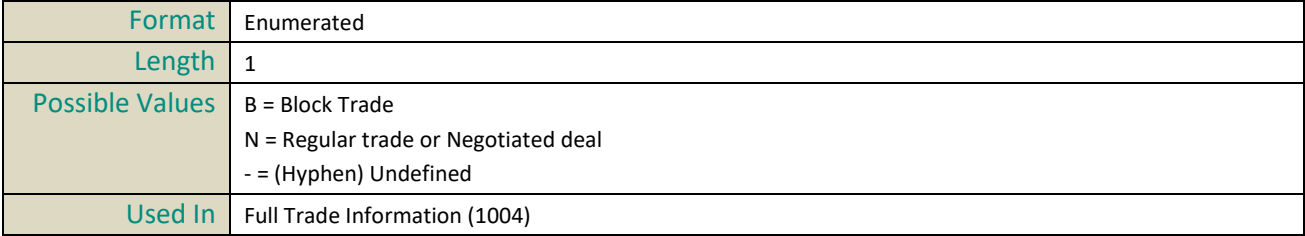

# <span id="page-429-1"></span>**Book State**

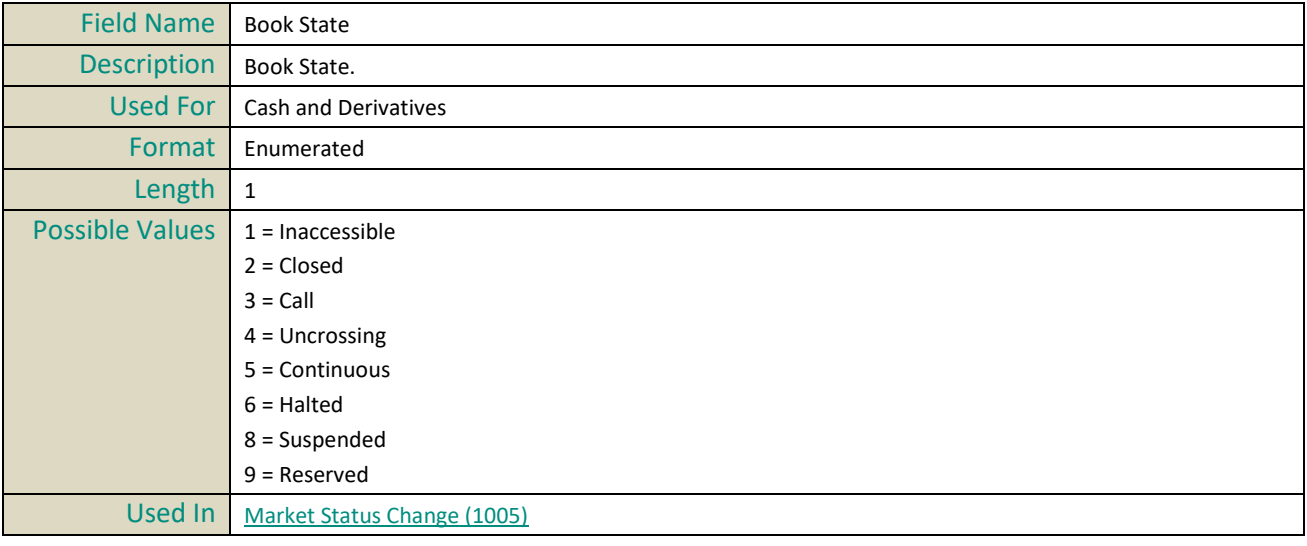

# $|{\bf c}|$

# **CFI**

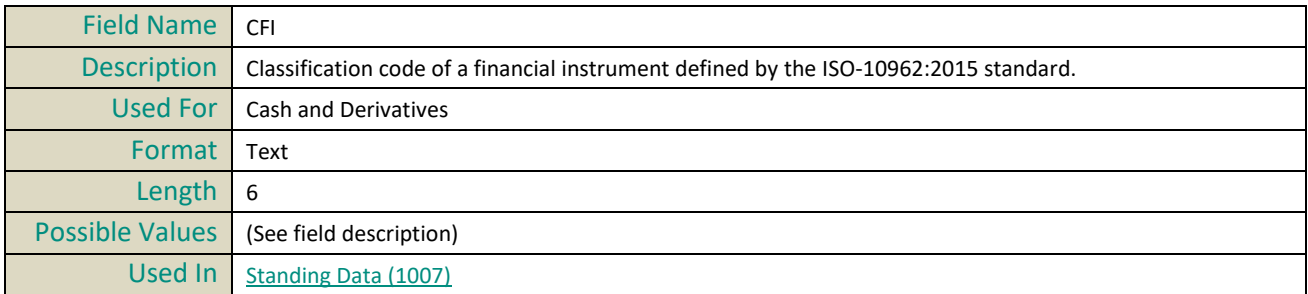

# <span id="page-429-0"></span>**Closing Reference Level**

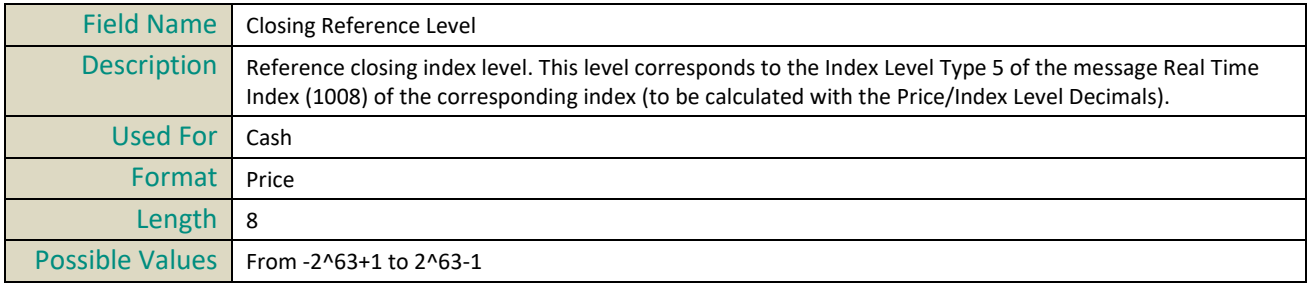

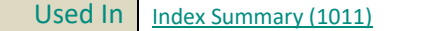

# <span id="page-430-3"></span>**Closing Reference Time**

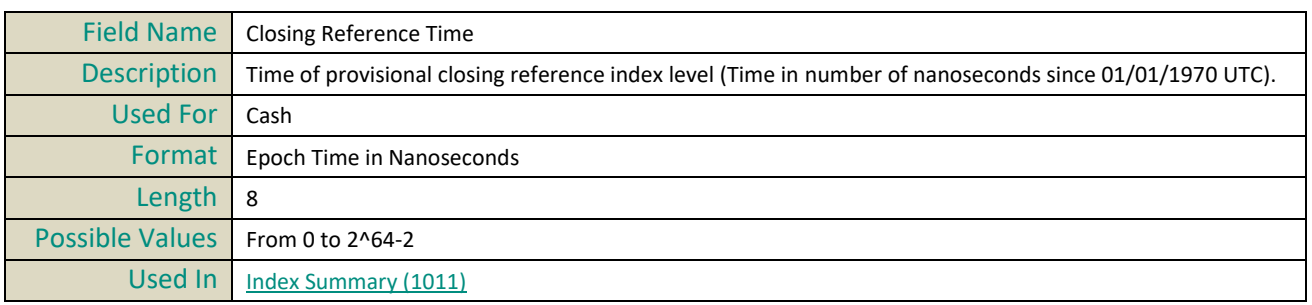

# <span id="page-430-1"></span>**Confirmed Reference Level**

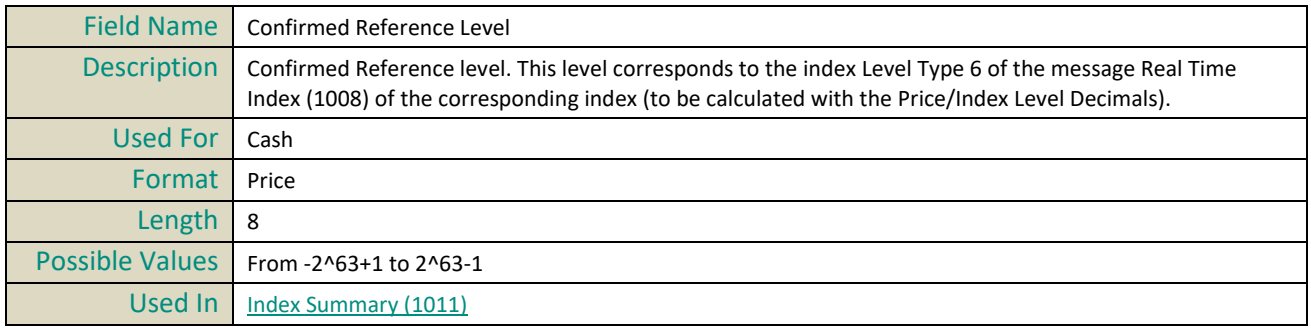

## <span id="page-430-2"></span>**Confirmed Reference Time**

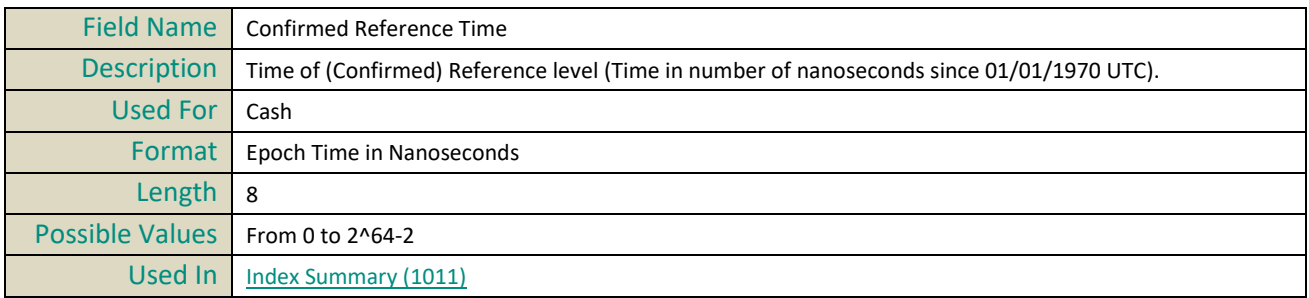

# **Country Of Exchange**

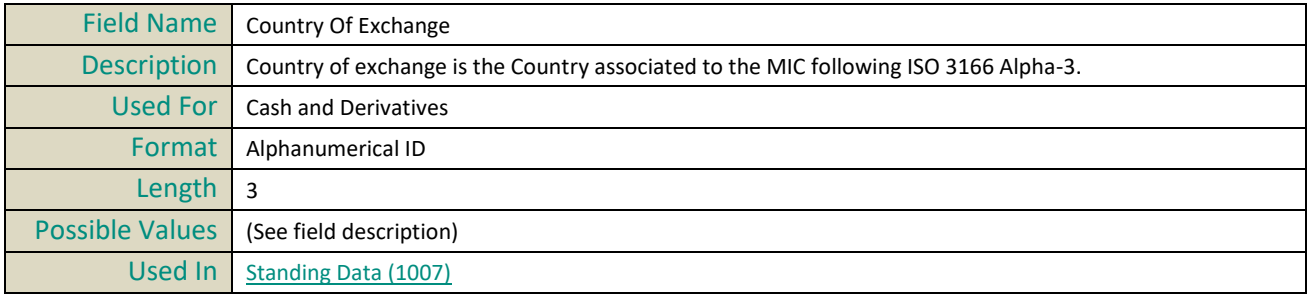

# <span id="page-430-0"></span>**Currency Coefficient**

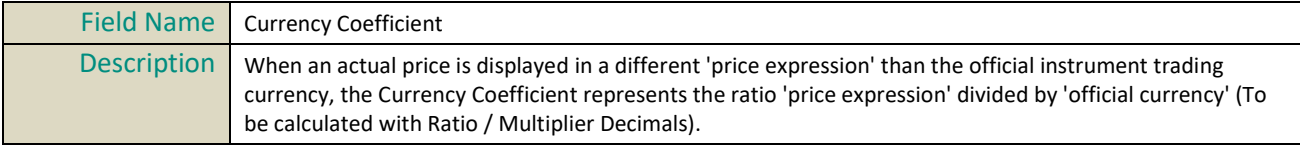

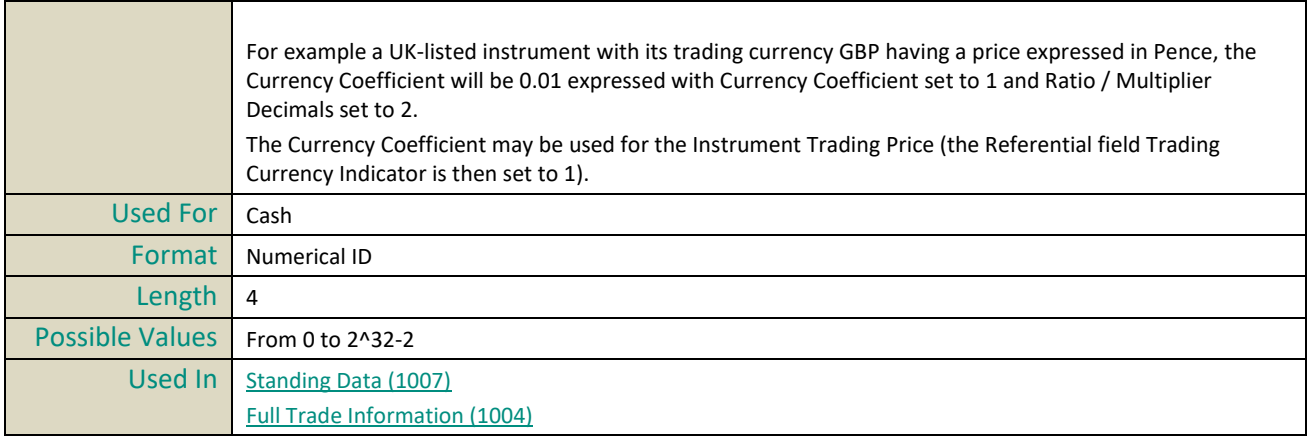

# **D**

# <span id="page-431-0"></span>**Dark Eligibility**

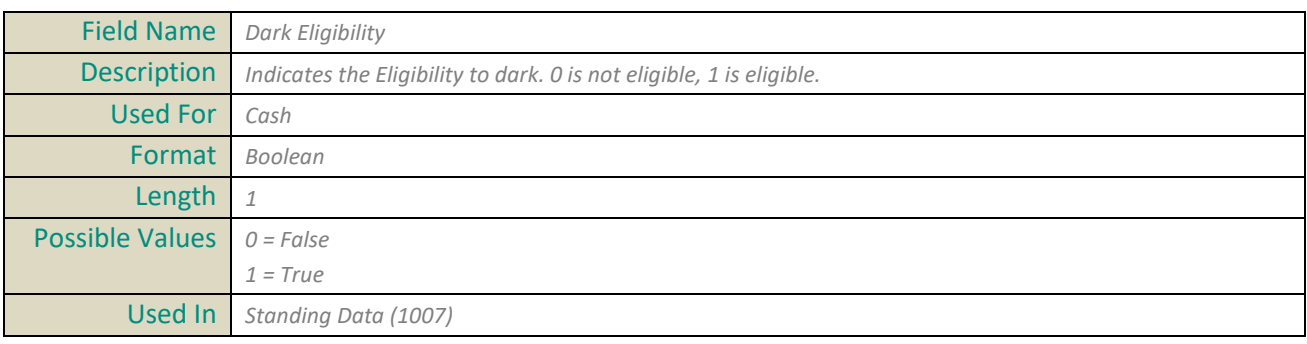

# <span id="page-431-1"></span>**Dark LIS Threshold**

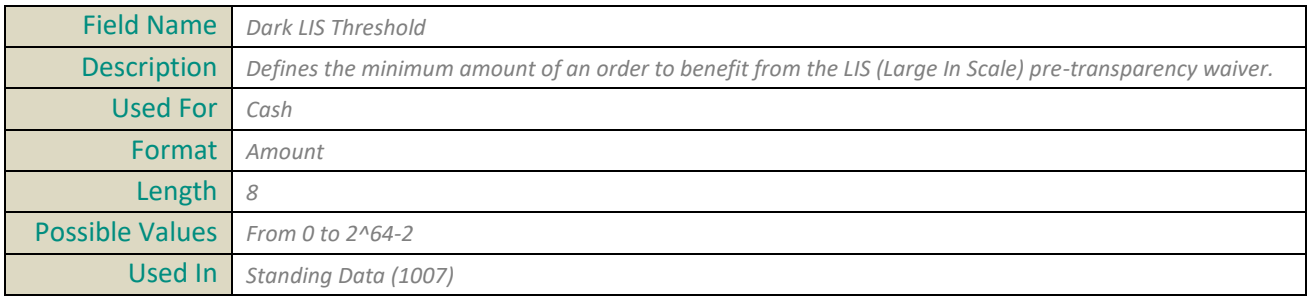

# <span id="page-431-2"></span>**Dark Minimum Quantity**

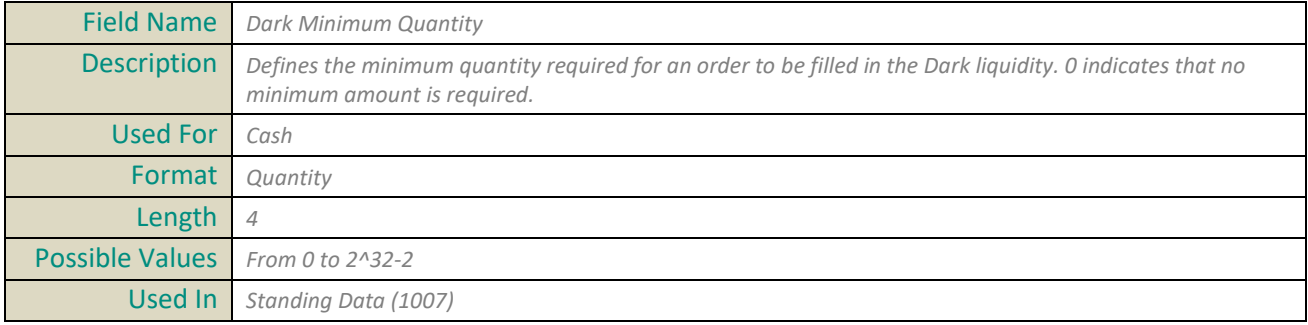
### **Date Of Last Trade**

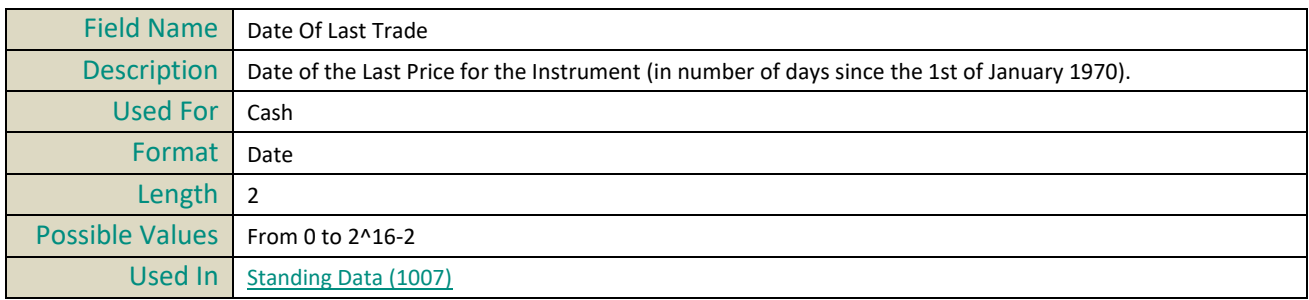

#### **Depositary List**

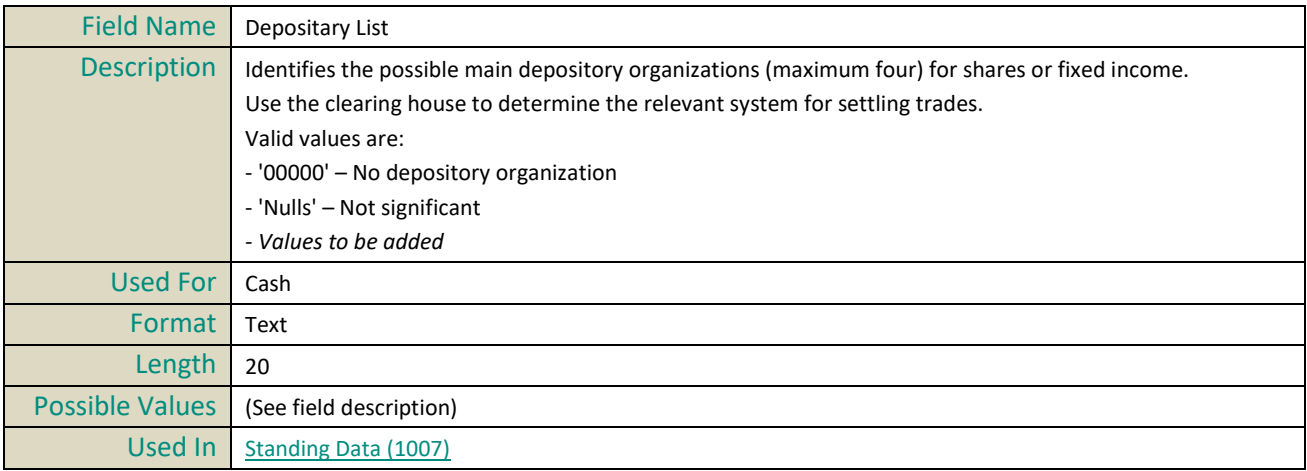

# **E**

### **Effective Date Indicator**

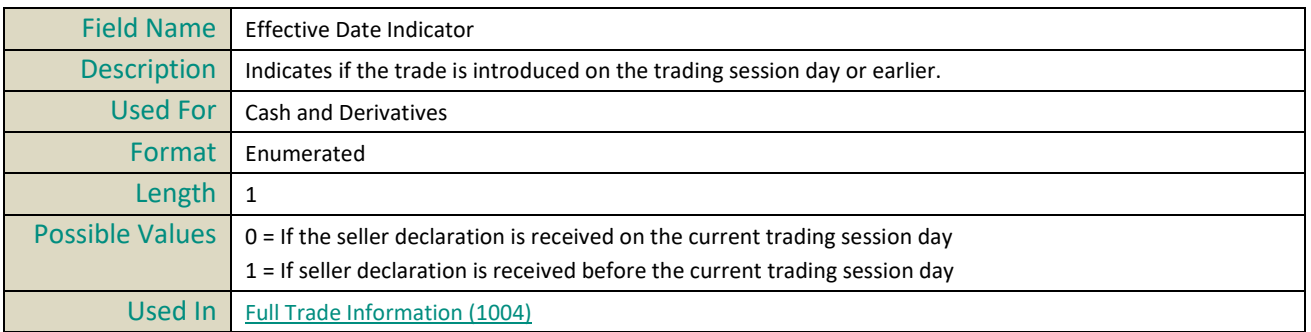

#### **EMM**

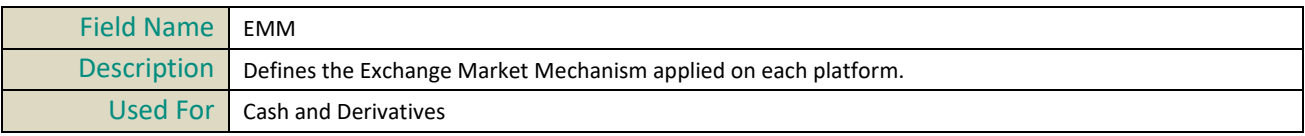

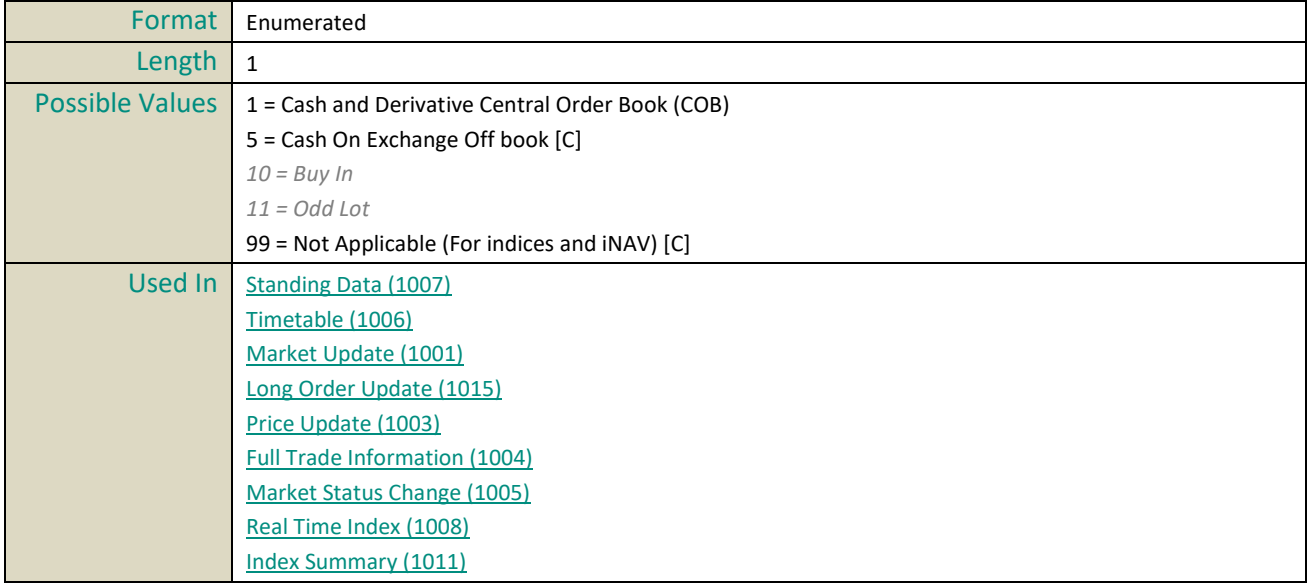

## **End Time Vwap**

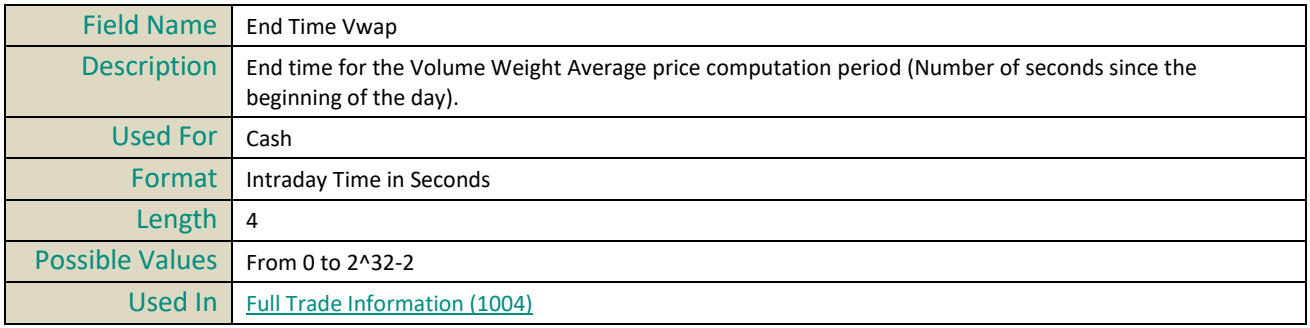

#### **Event Time**

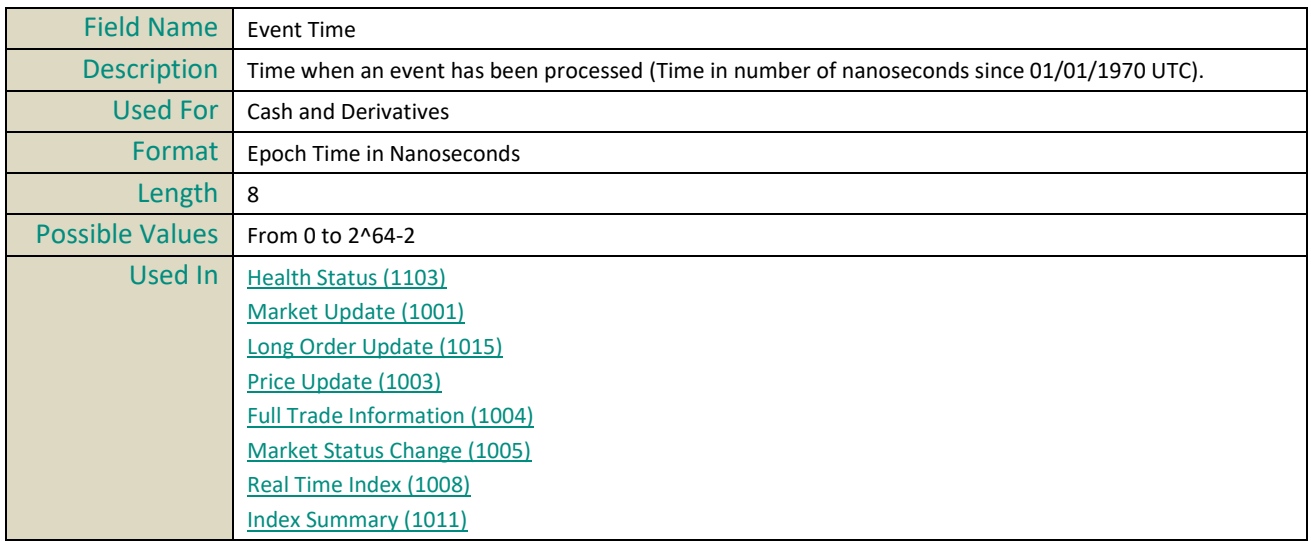

# **F**

### **First Settlement Date**

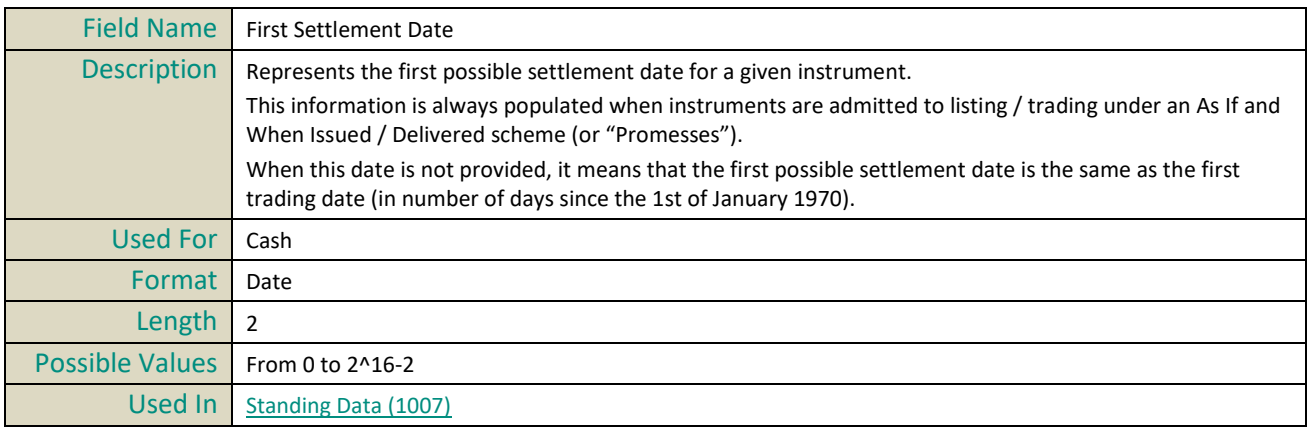

#### **Firm ID**

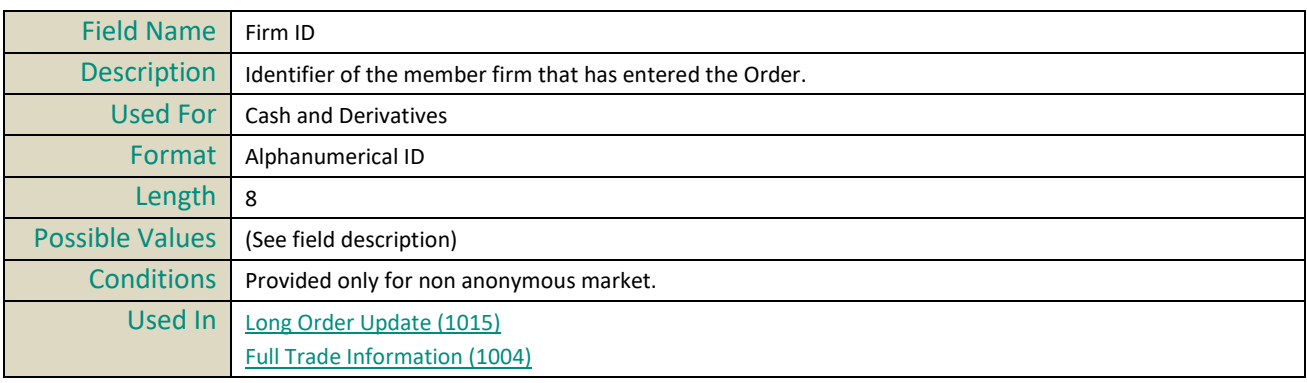

#### **Full Instrument Name**

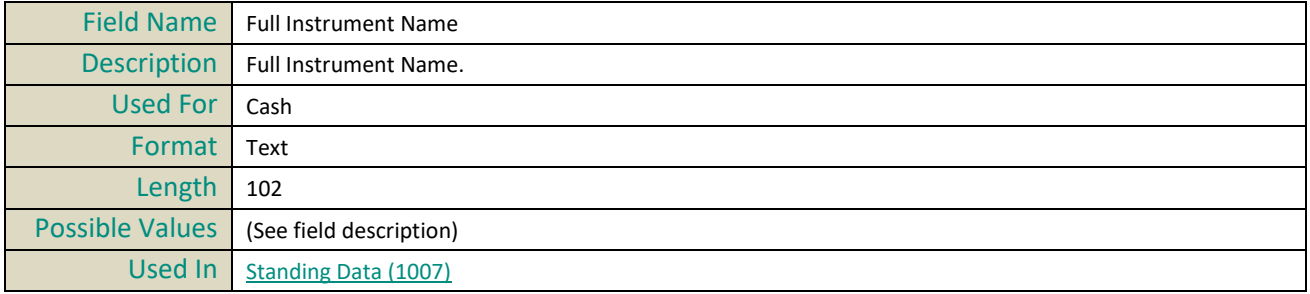

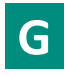

#### **Guarantee Indicator**

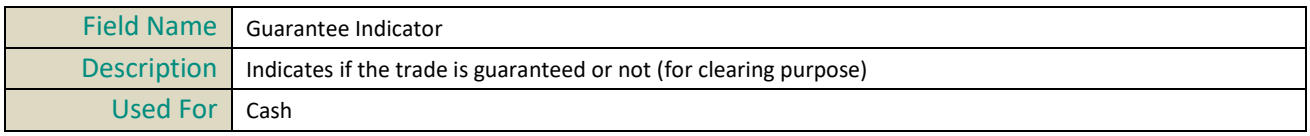

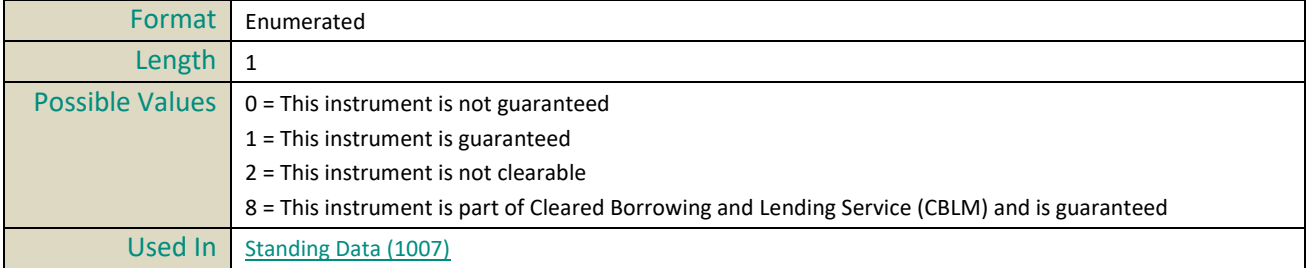

## **H**

## **High Level**

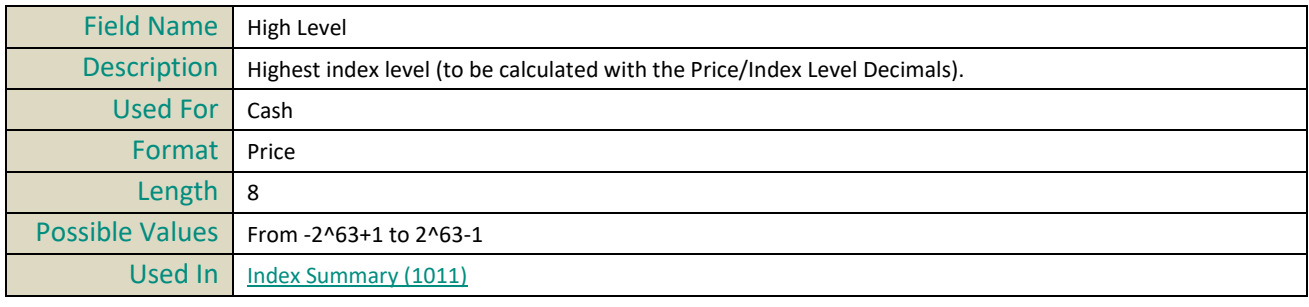

## **High Time**

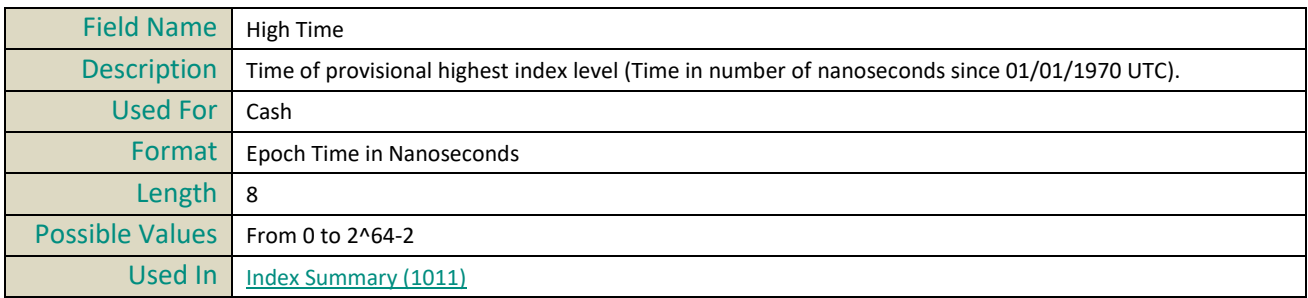

# **I**

## **ICB**

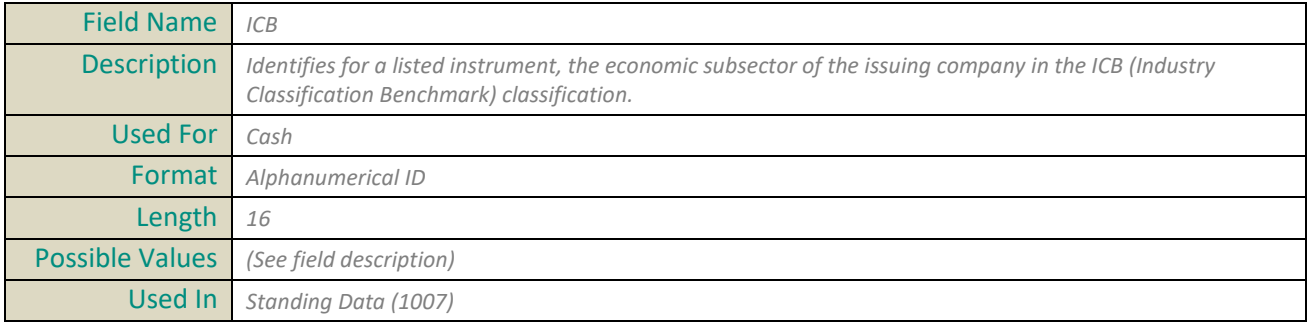

#### **ICB Code**

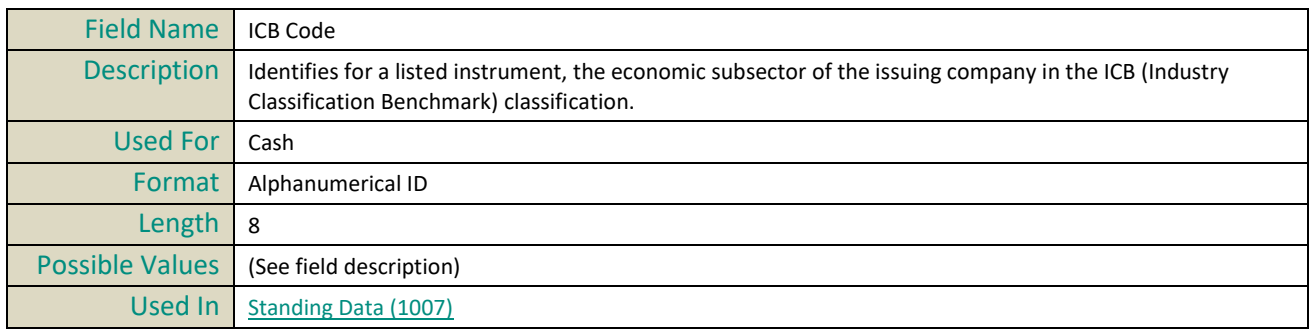

#### **Imbalance Quantity**

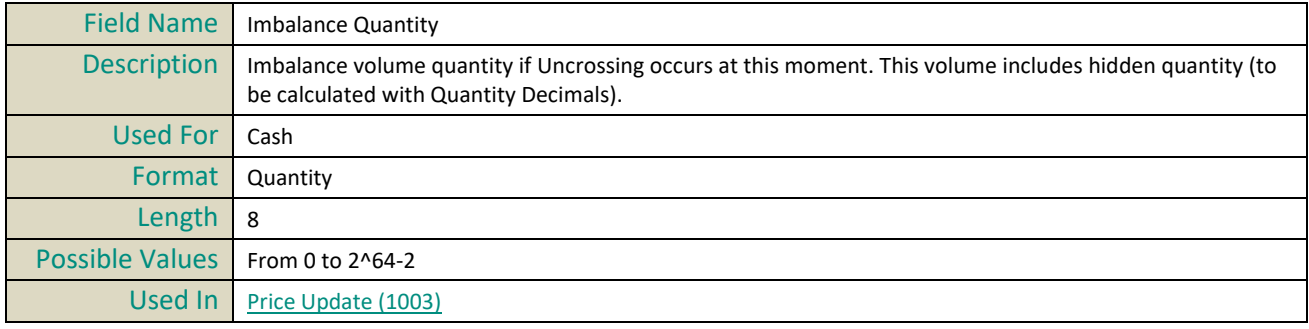

## **Imbalance Quantity Side**

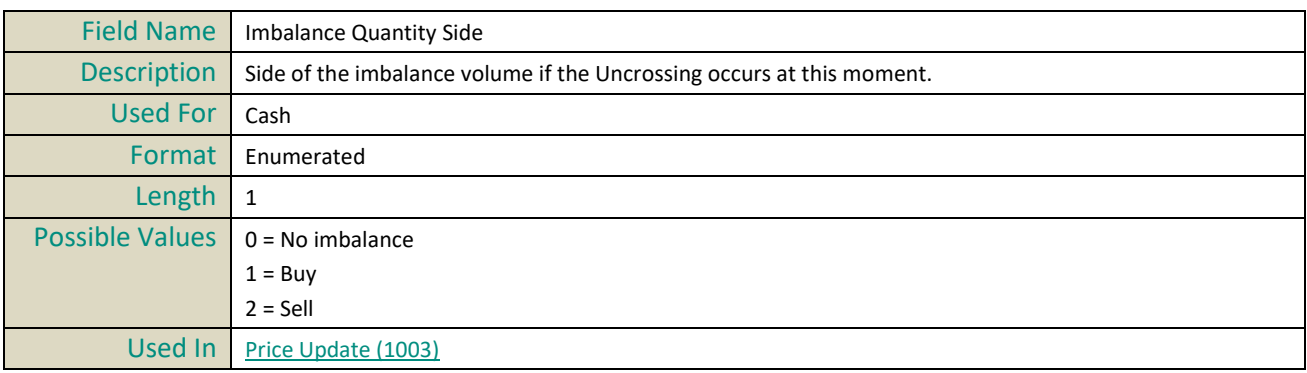

#### **Index Level**

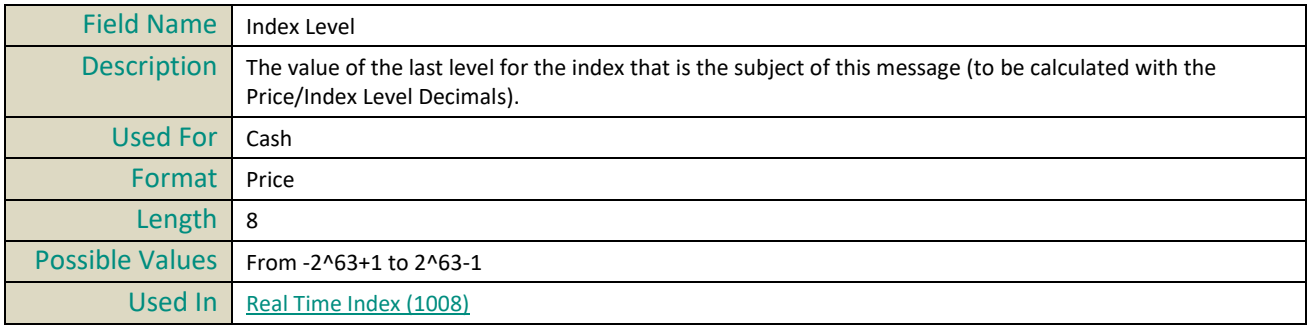

## **Index Level Type**

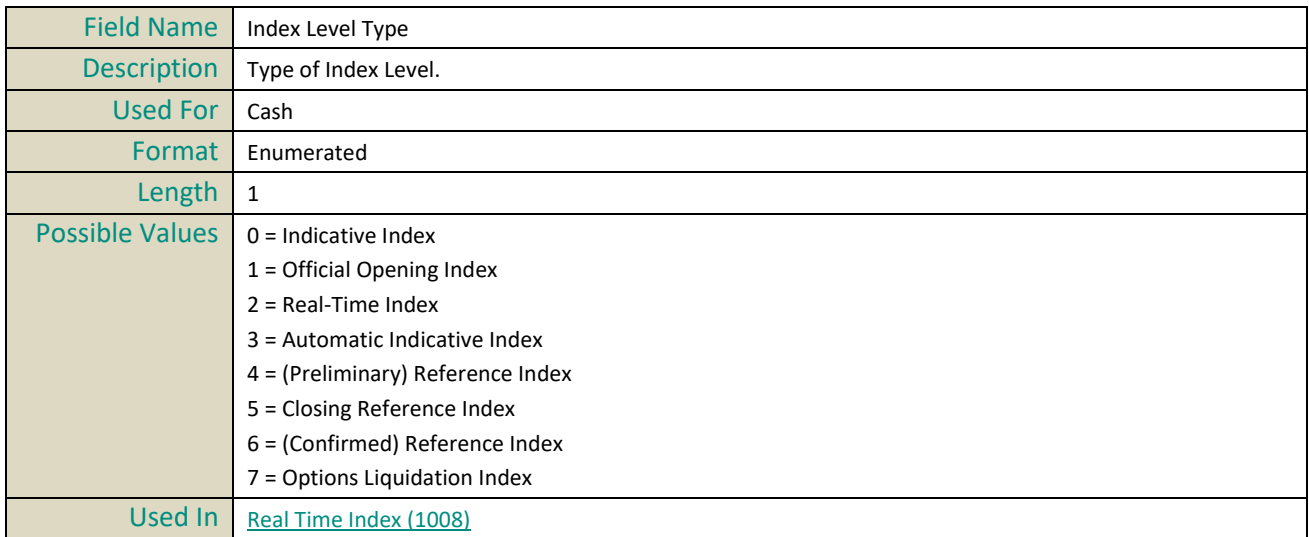

## **Index Price Code**

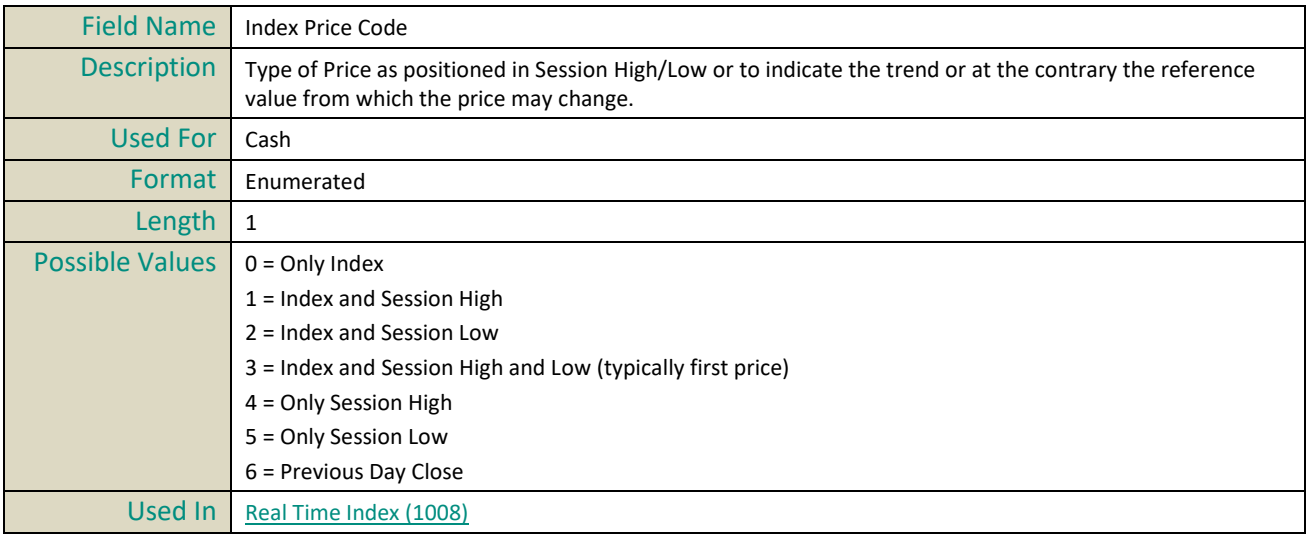

#### **Instrument Event Date**

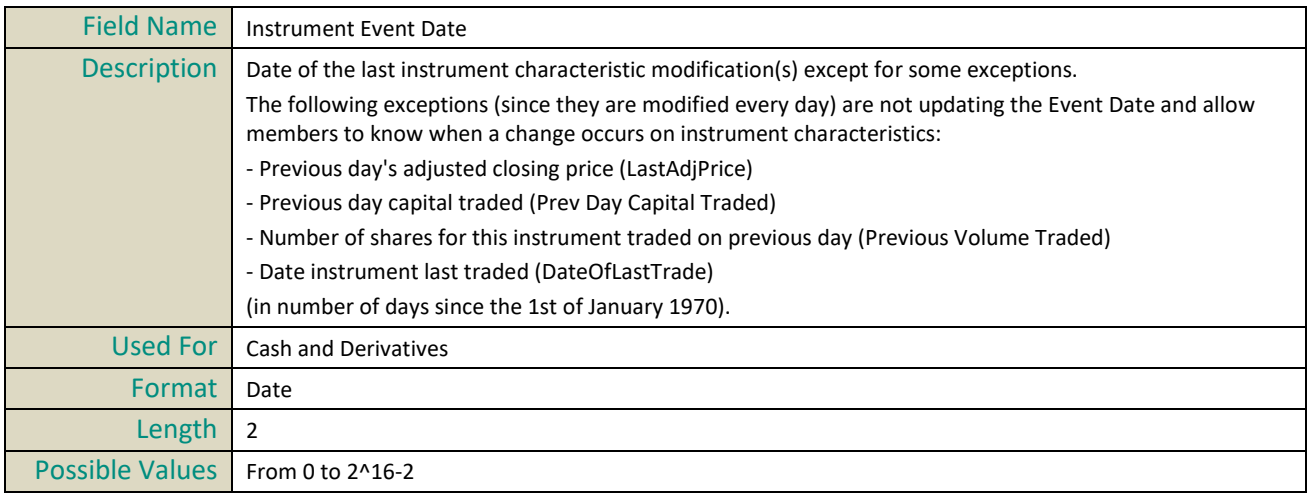

Used In Standing Data (1007)

#### **Instrument Group Code**

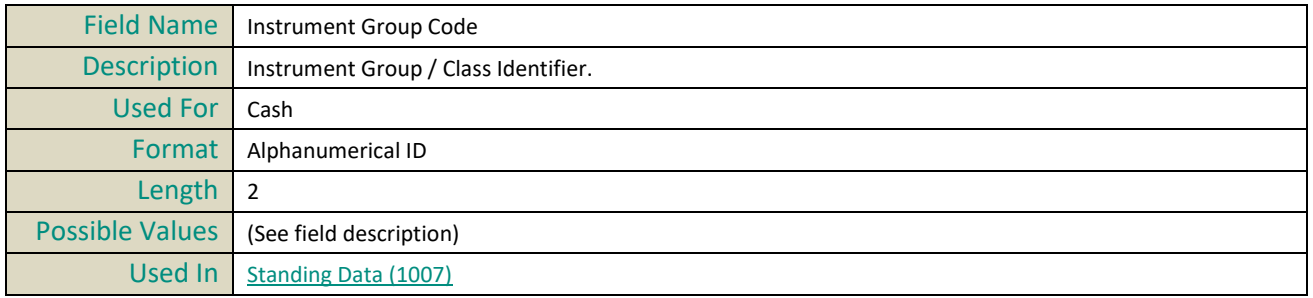

#### **Instrument Name**

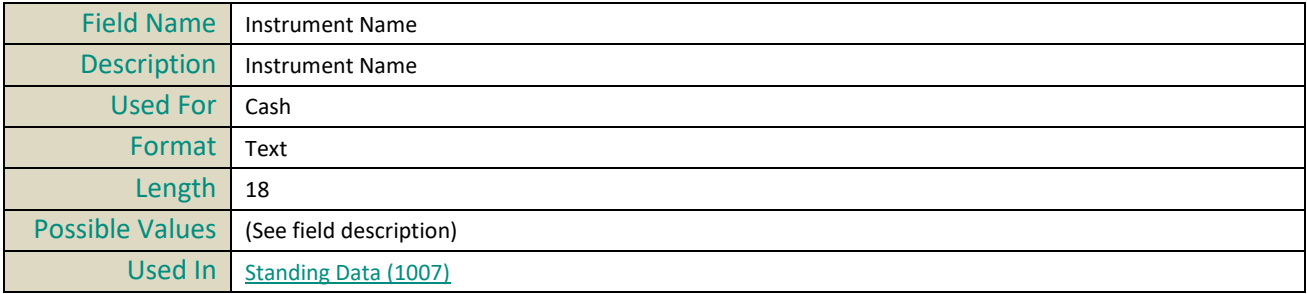

#### **Instrument Trading Code**

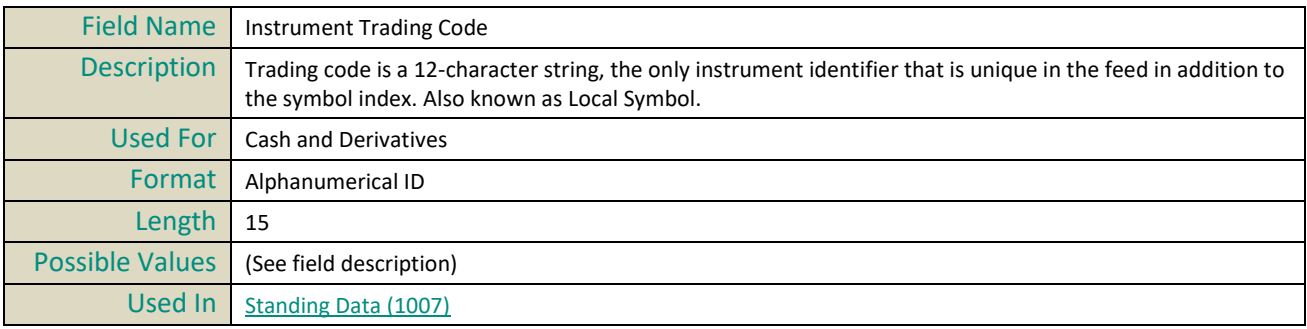

## **Instrument Unit Expression**

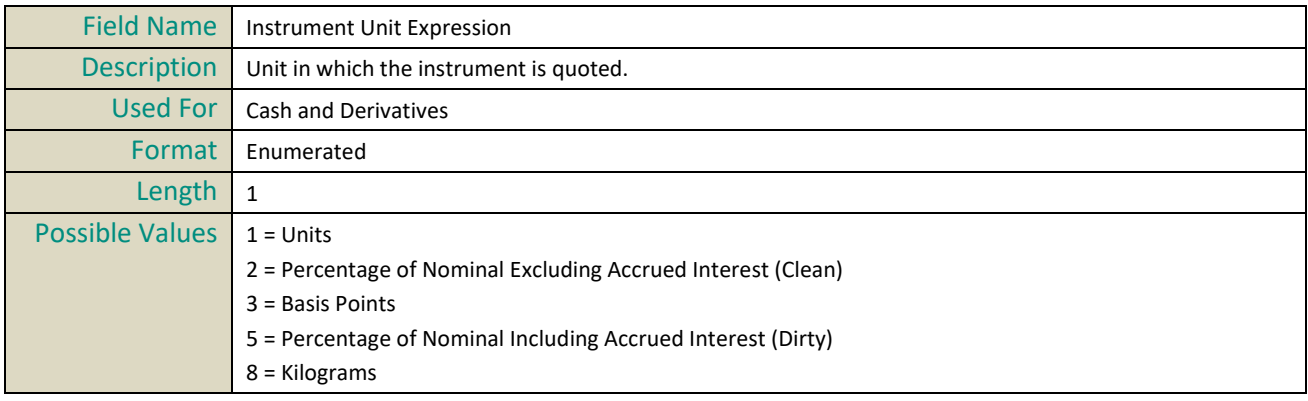

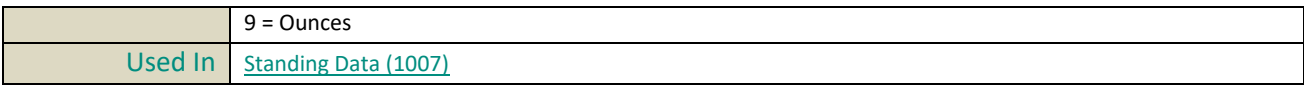

#### **ISIN Code**

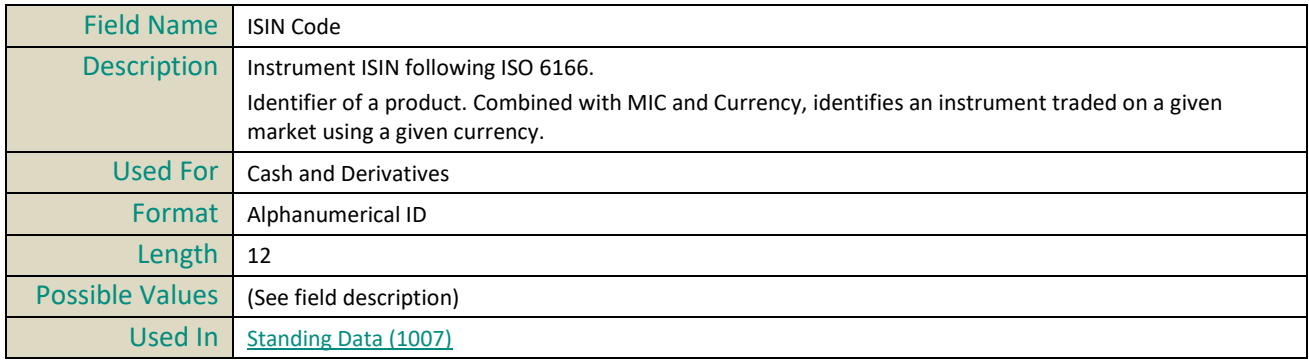

#### **Issue Price**

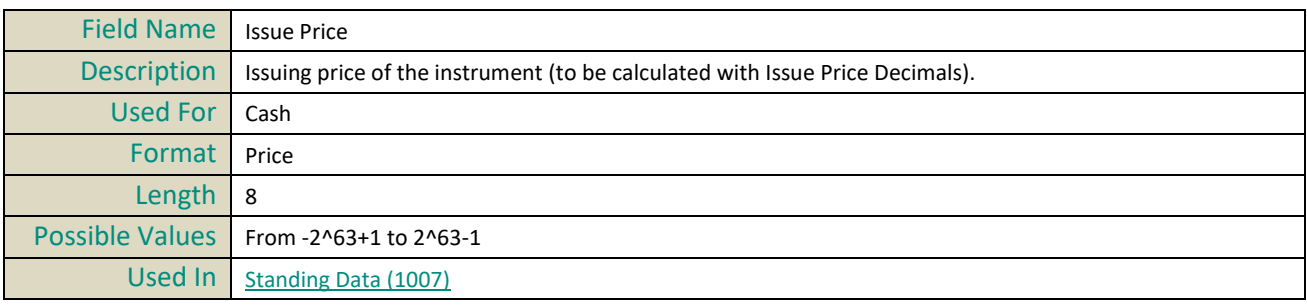

#### **Issue Price Decimals**

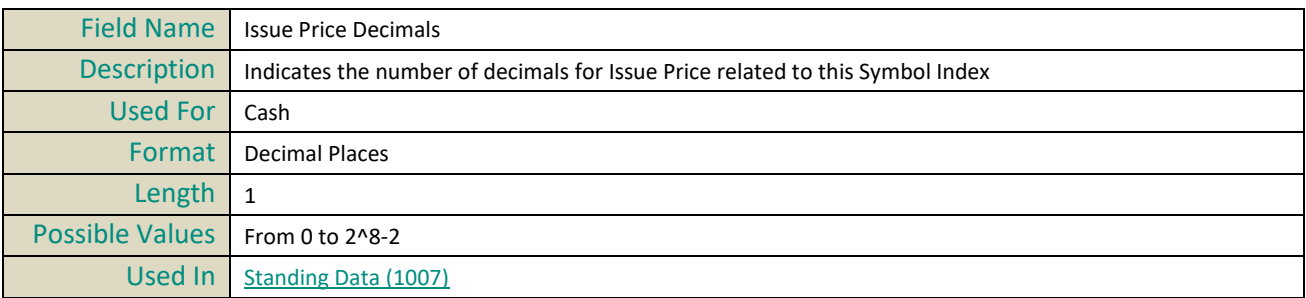

#### **Issuing Country**

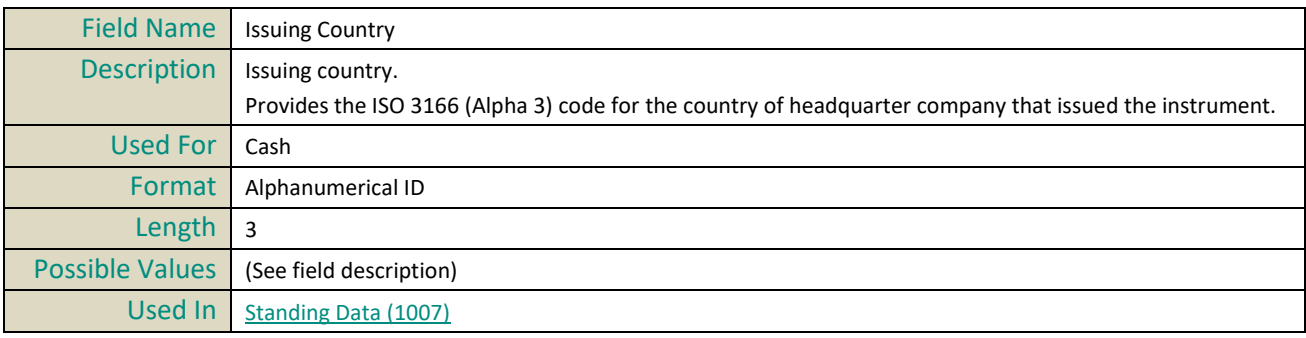

# **L**

## **Last Adjusted Closing Price**

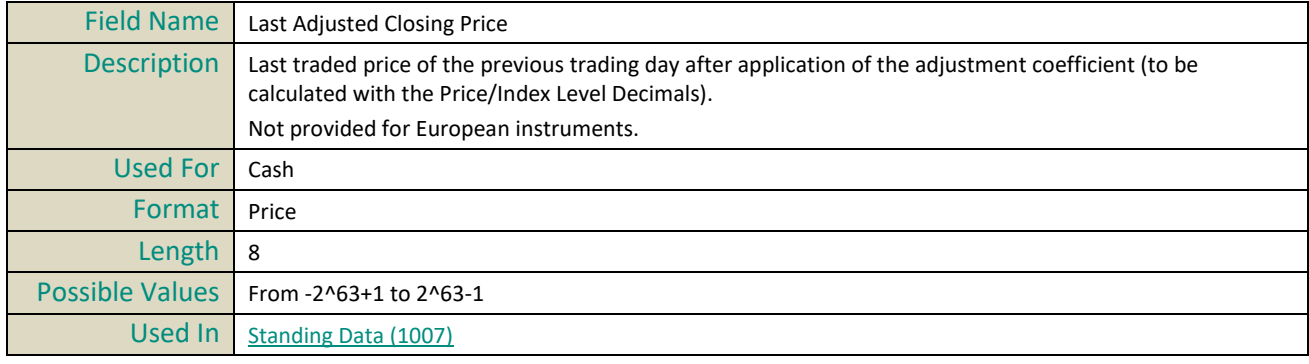

## **Last Market Data Sequence Number**

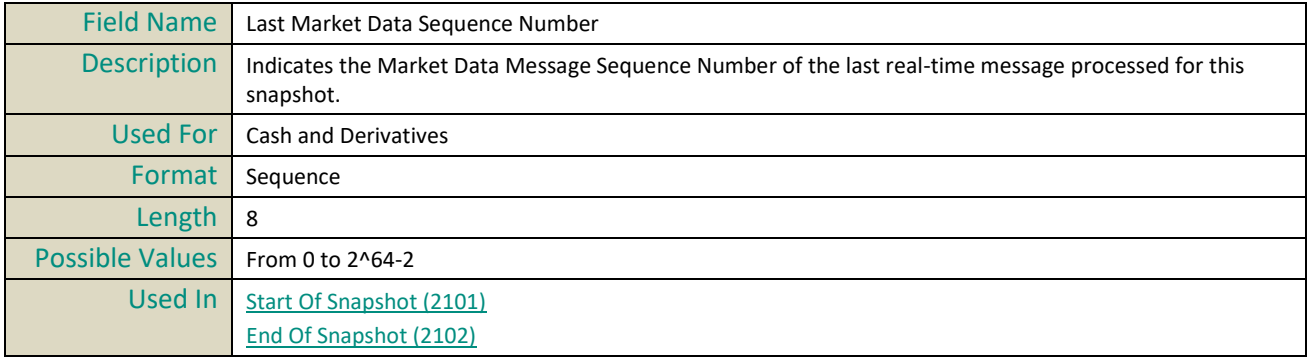

## **Liquid Instrument Indicator**

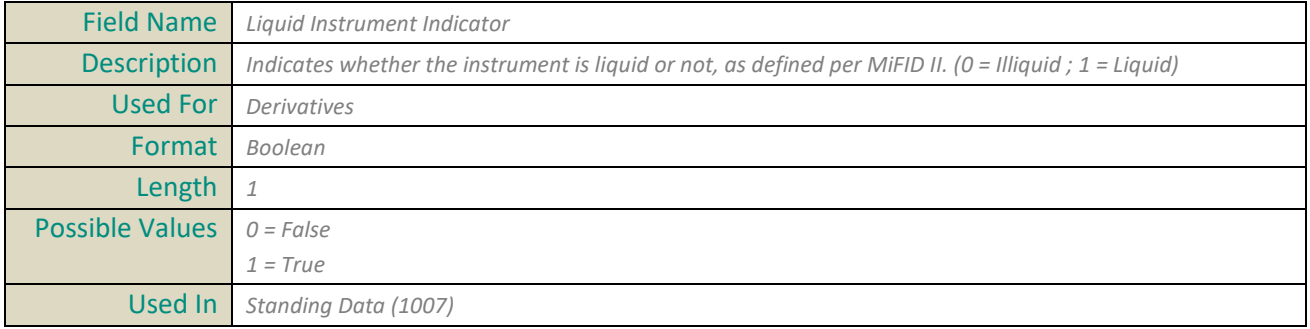

#### **Liquidation Level**

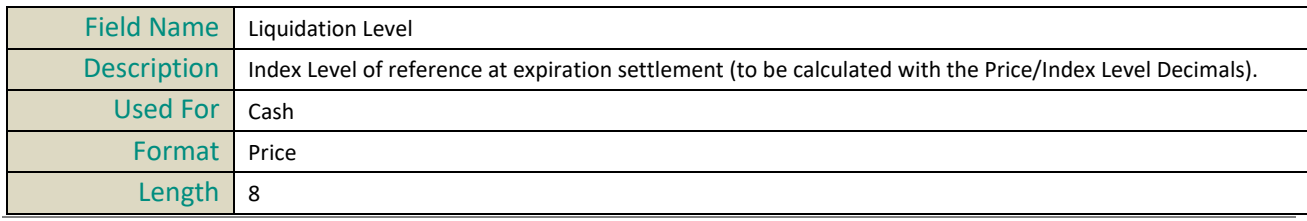

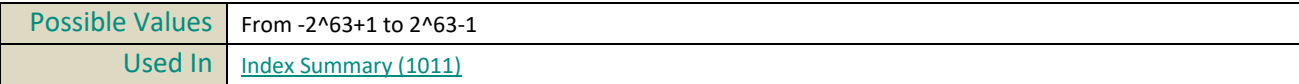

## **Liquidation Time**

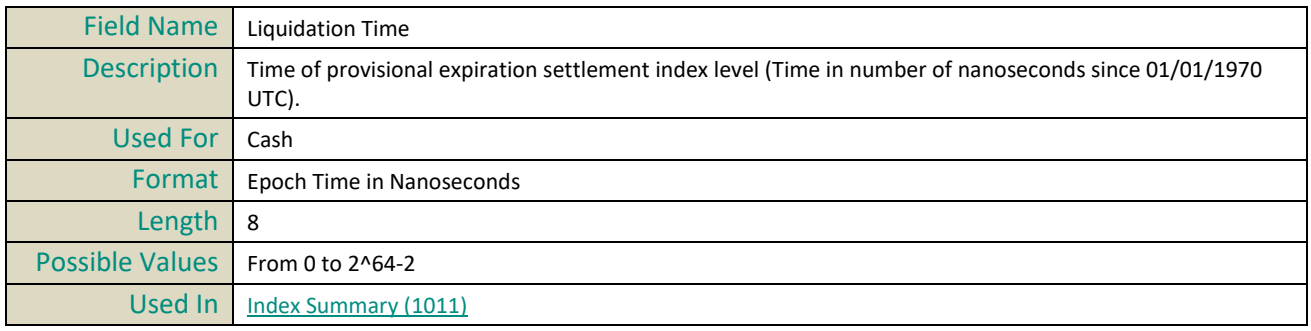

#### **Lot Size**

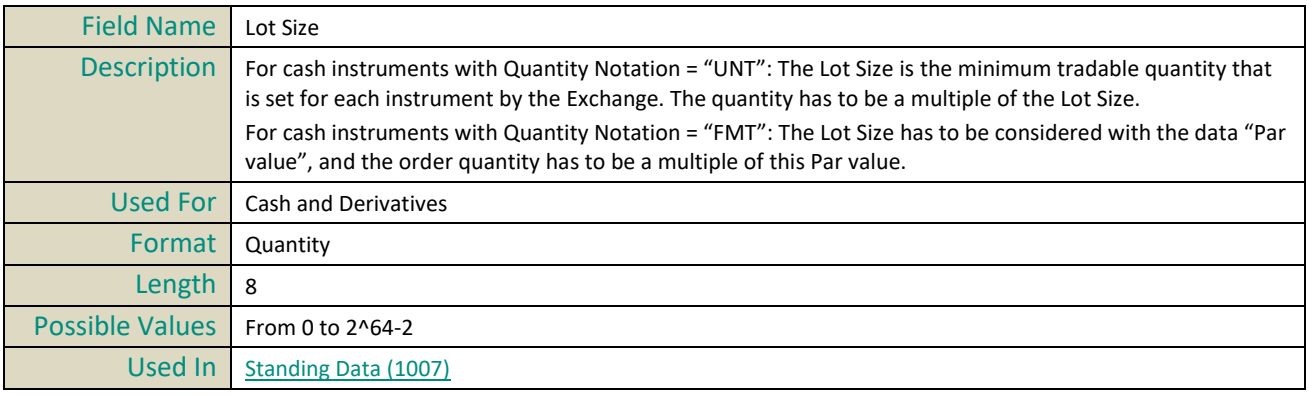

#### **Low Level**

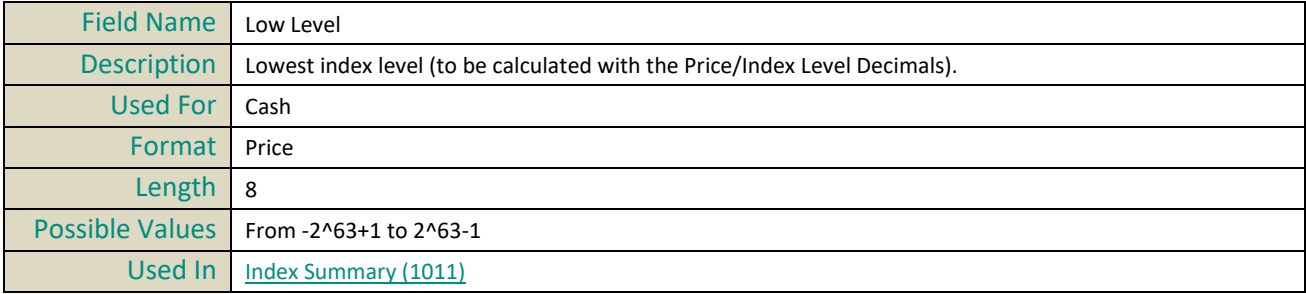

#### **Low Time**

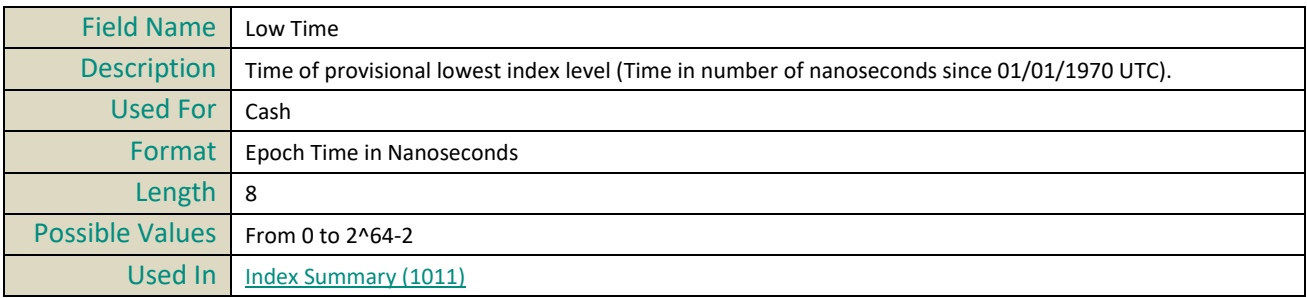

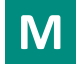

## **Main Depositary**

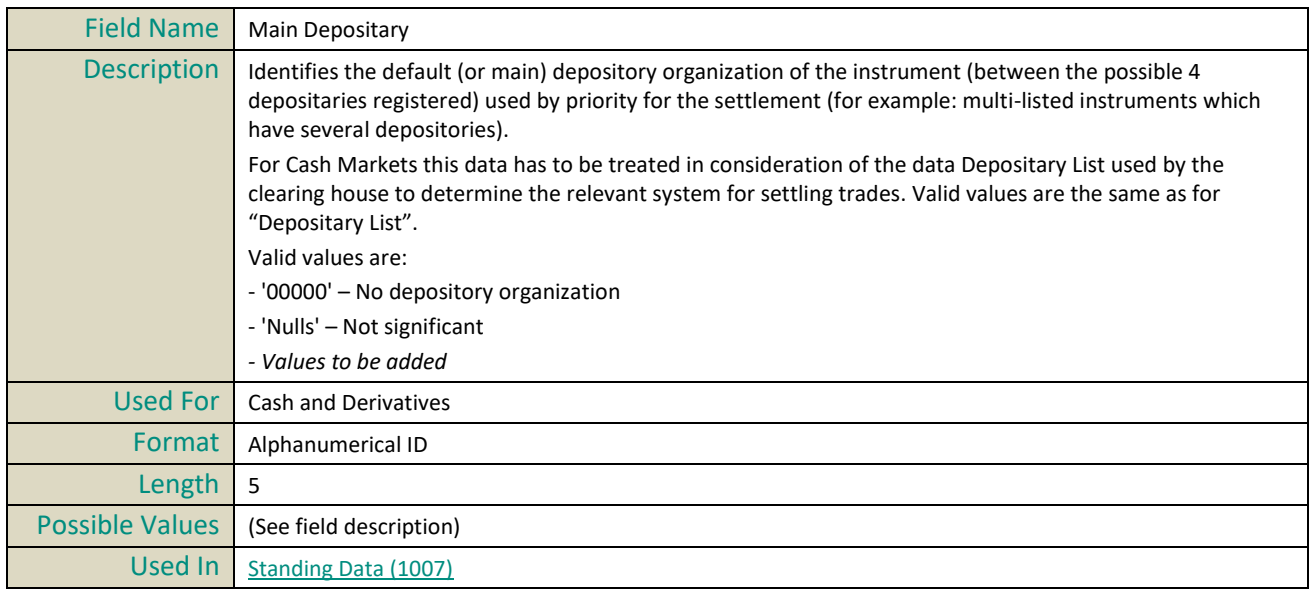

#### **Market Data Action Type**

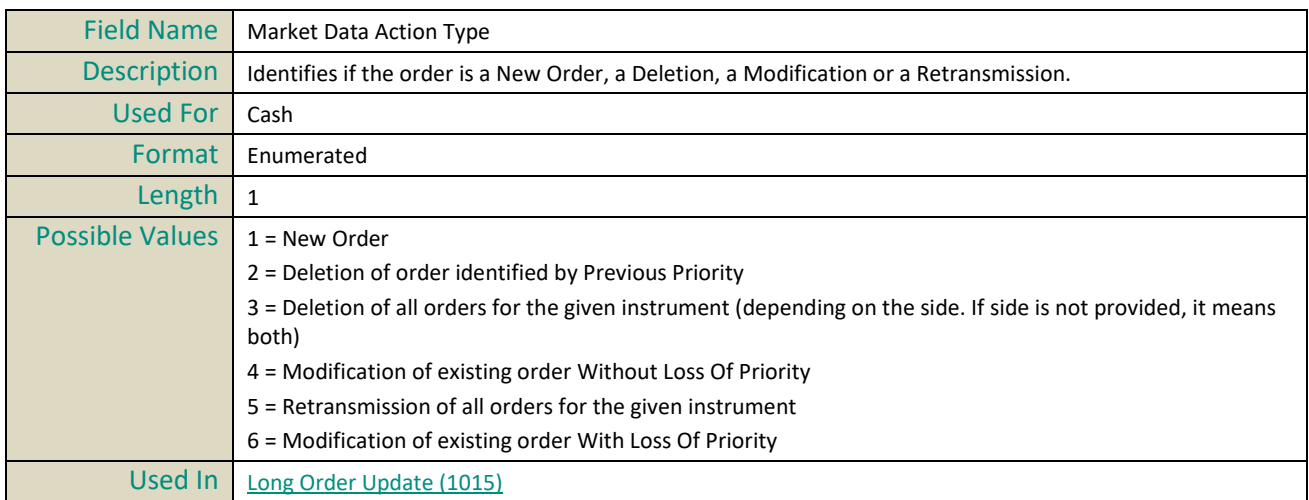

## **Market Data Change Type**

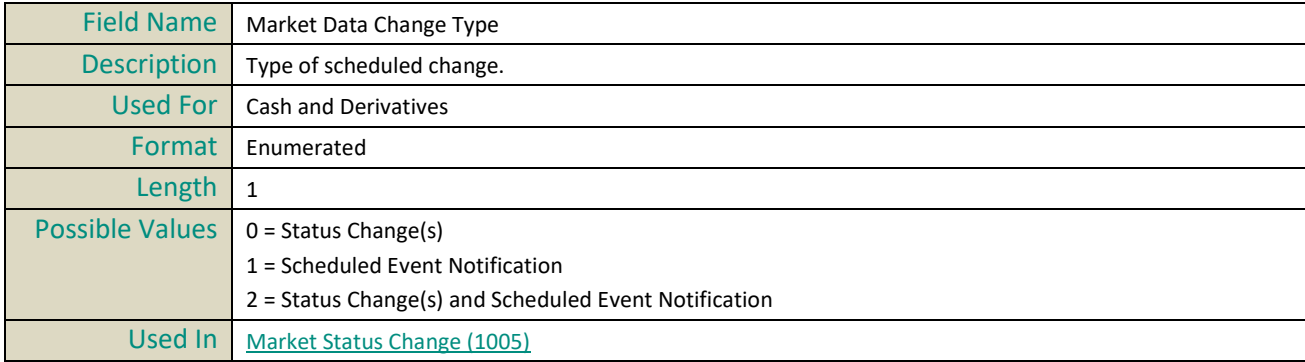

## **Market Data Price Type**

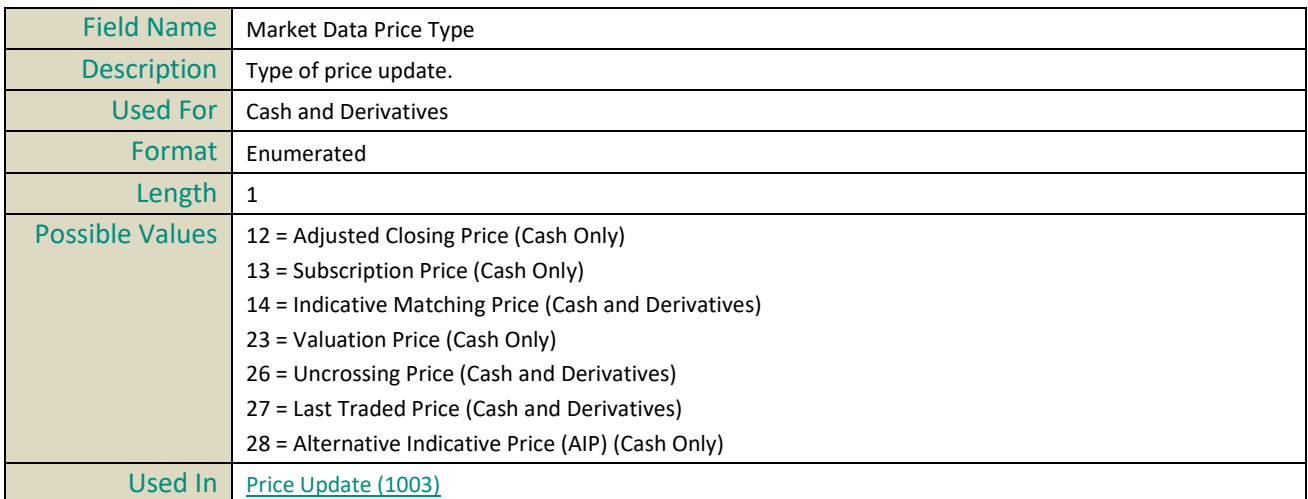

#### **Market Data Sequence Number**

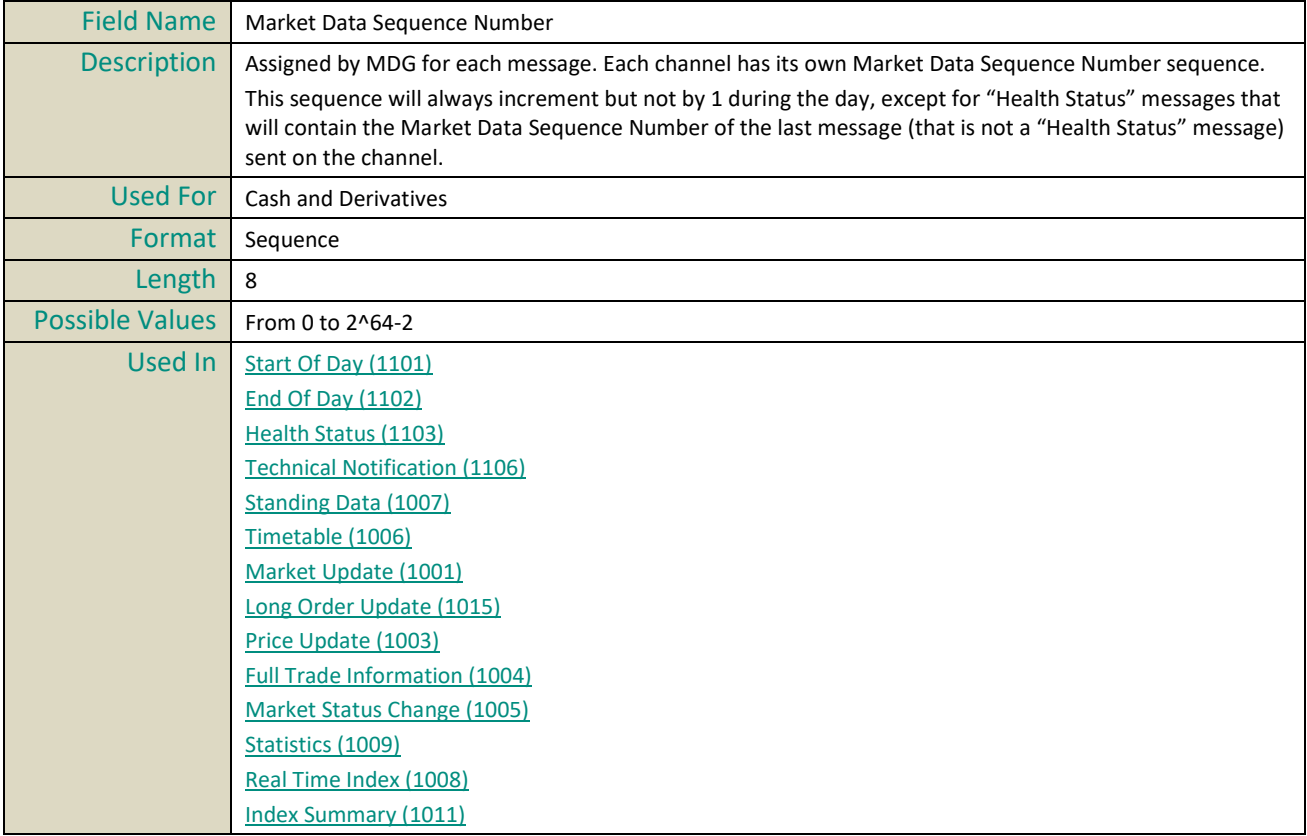

## **Market Data Update Type**

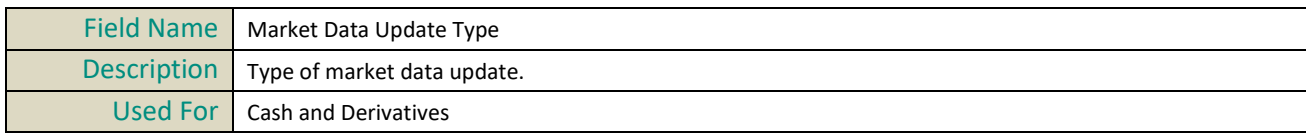

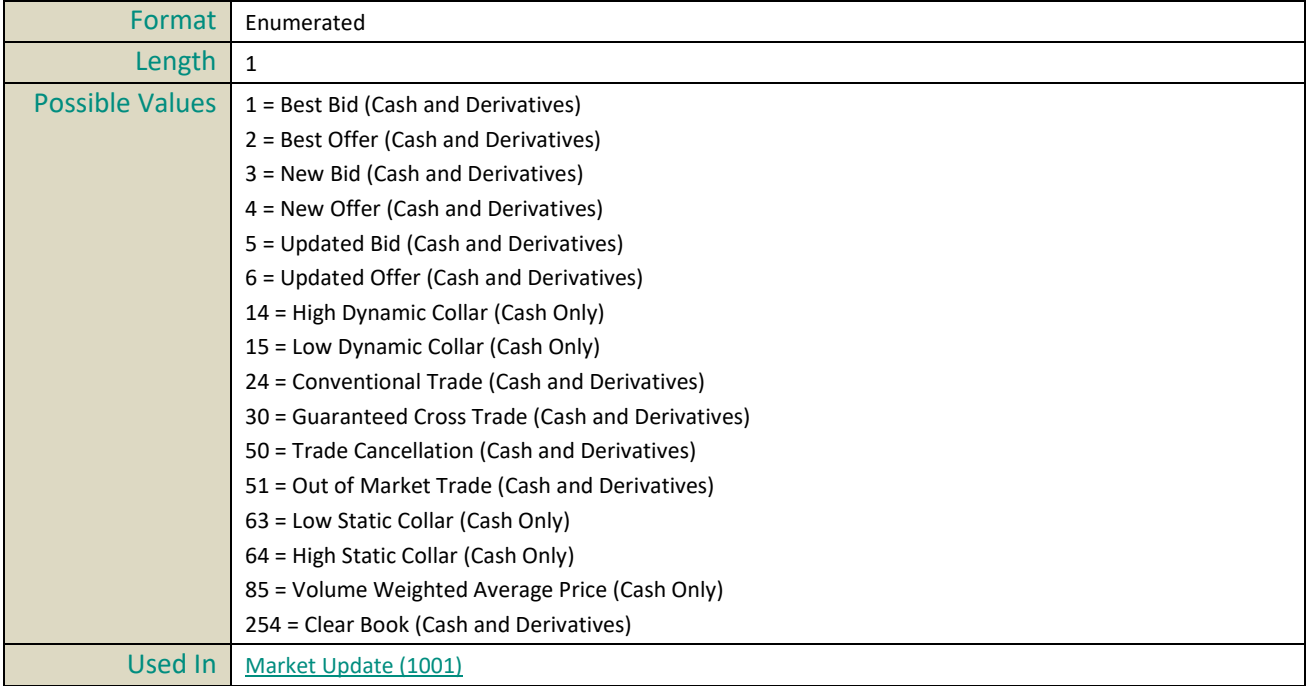

#### **Market Model**

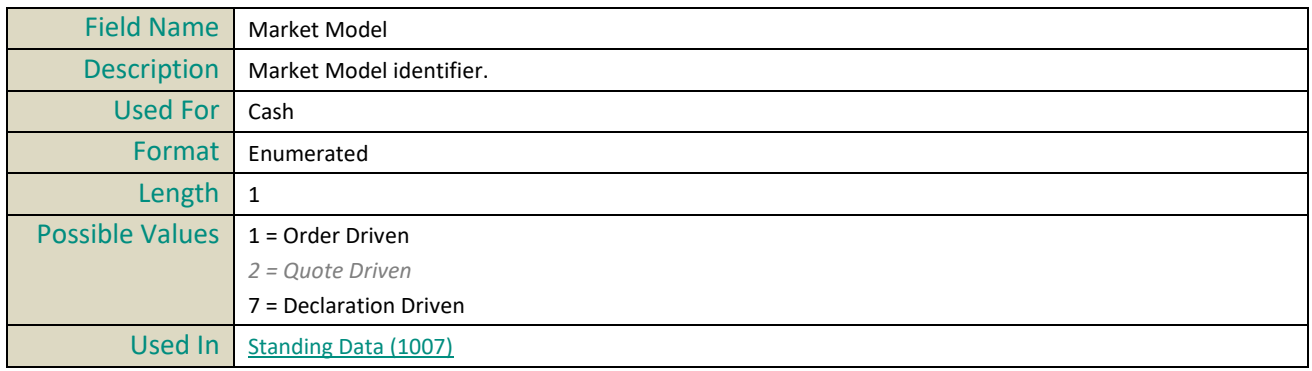

### **Market Of Reference MIC**

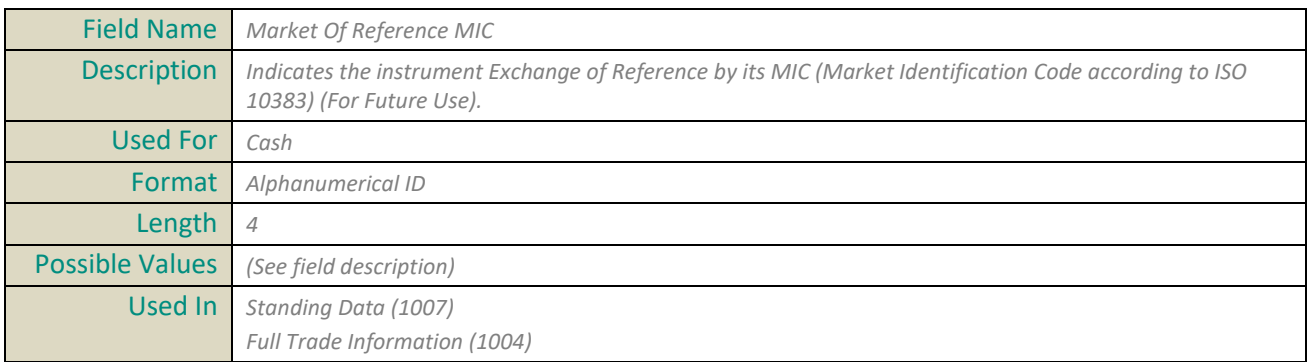

## **Maturity Date**

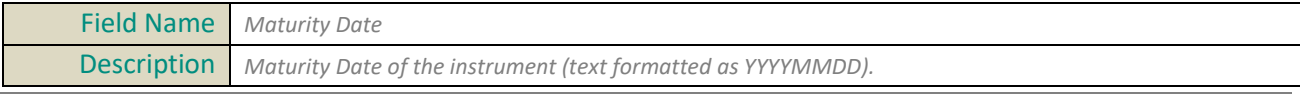

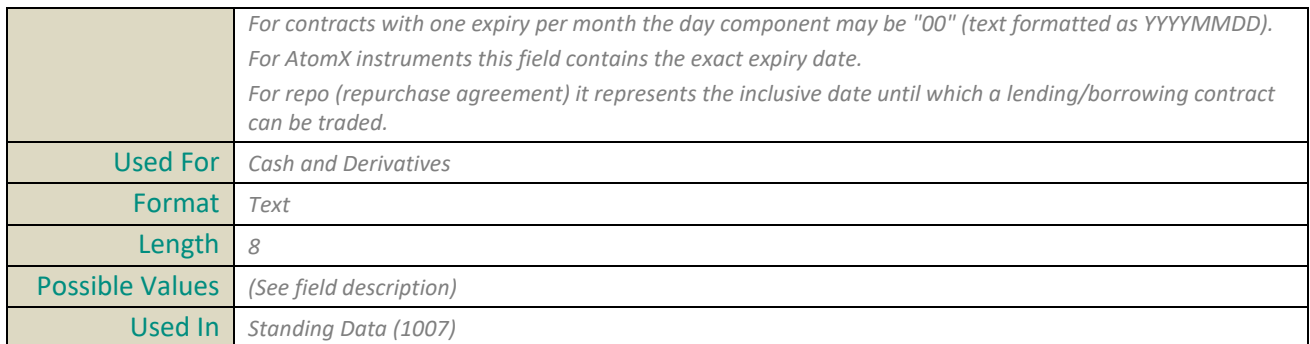

## **Maximum Decimals In Quantity**

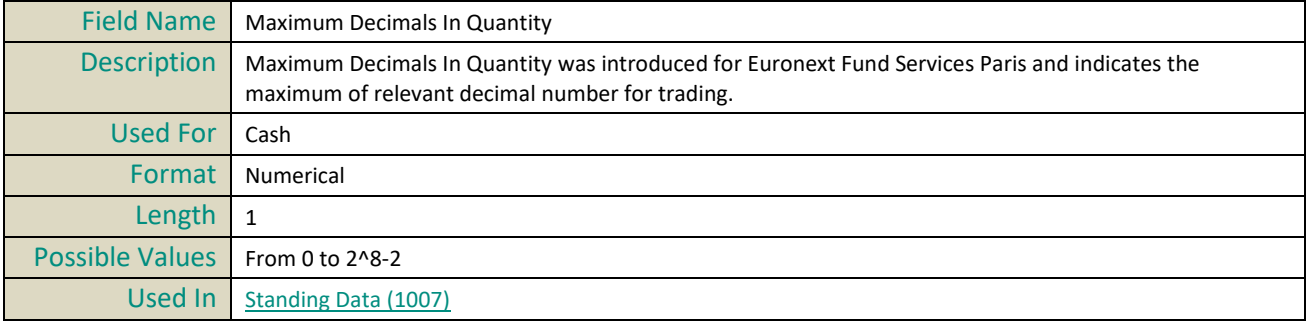

#### **MIC**

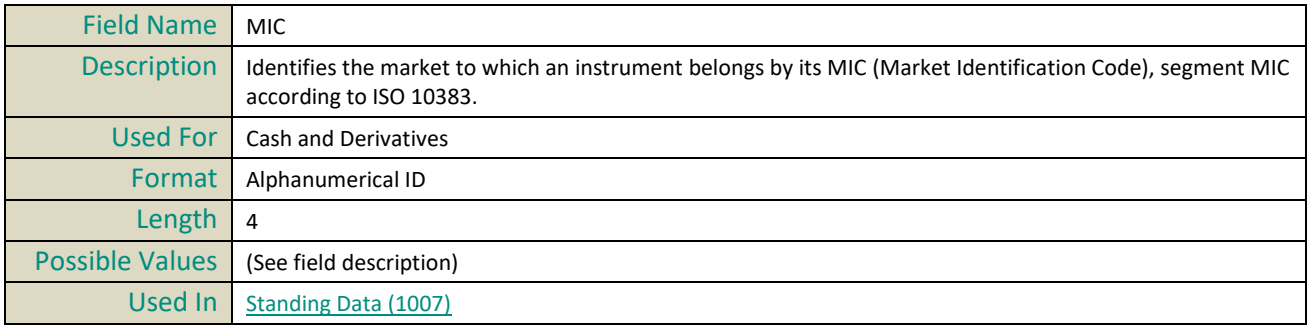

#### **MIC List**

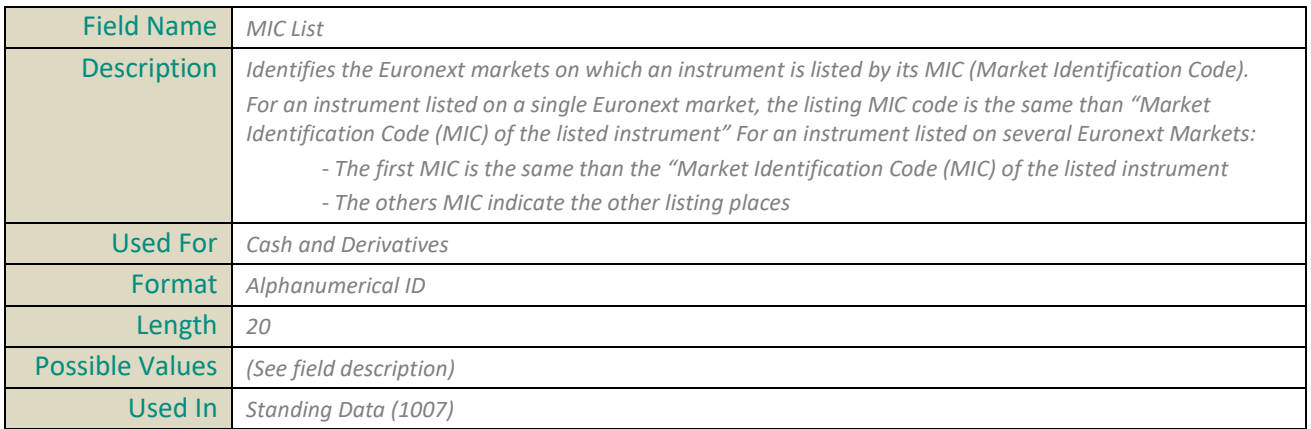

## **MiFID Clearing Flag**

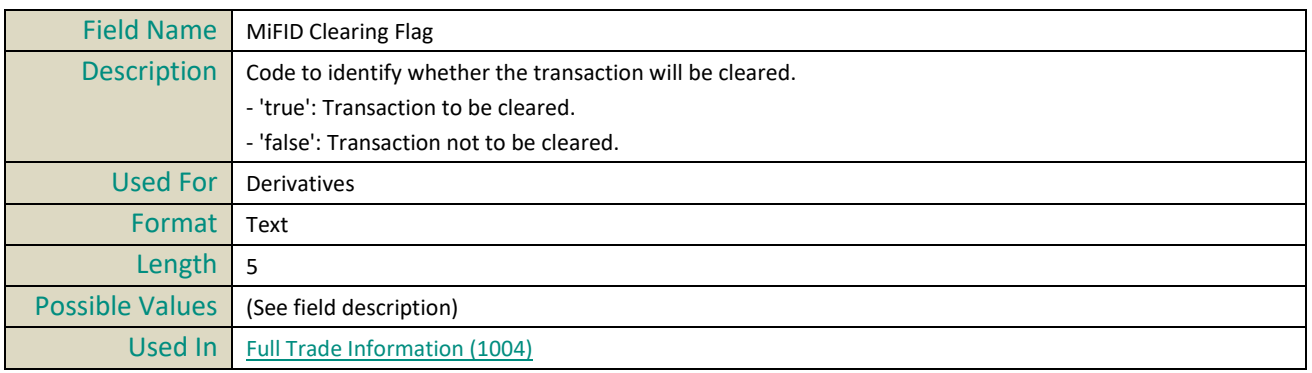

#### **MiFID Currency**

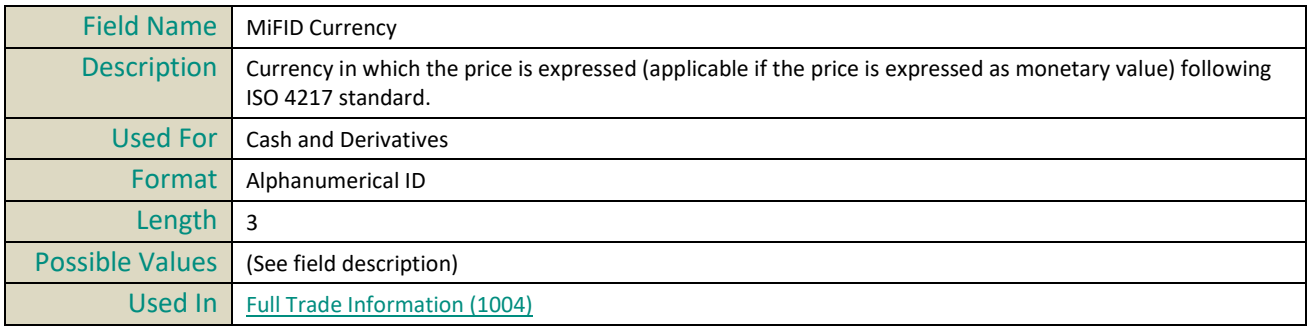

#### **MiFID Emission Allowance Type**

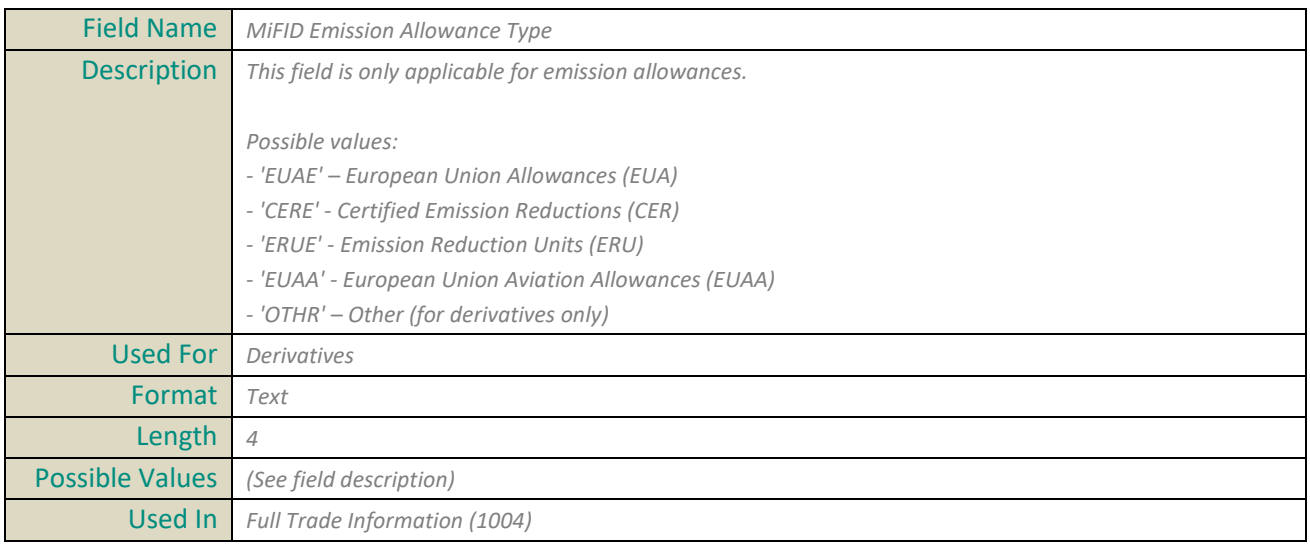

#### **MiFID Execution ID**

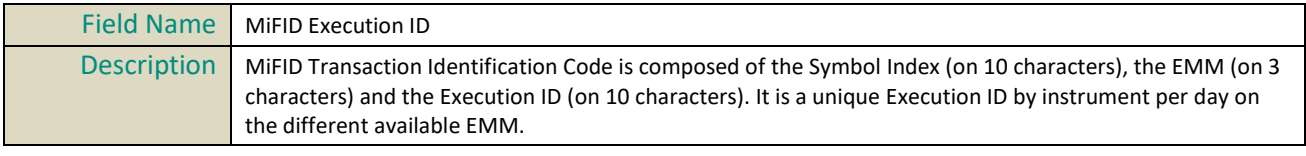

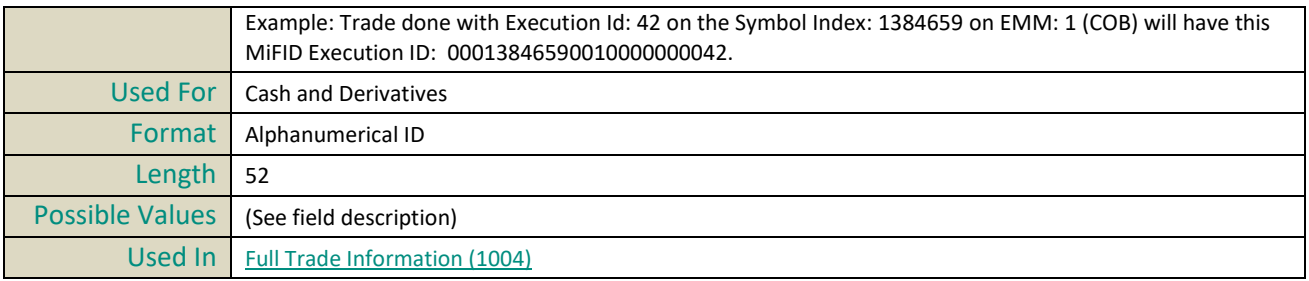

#### **MiFID Instrument ID**

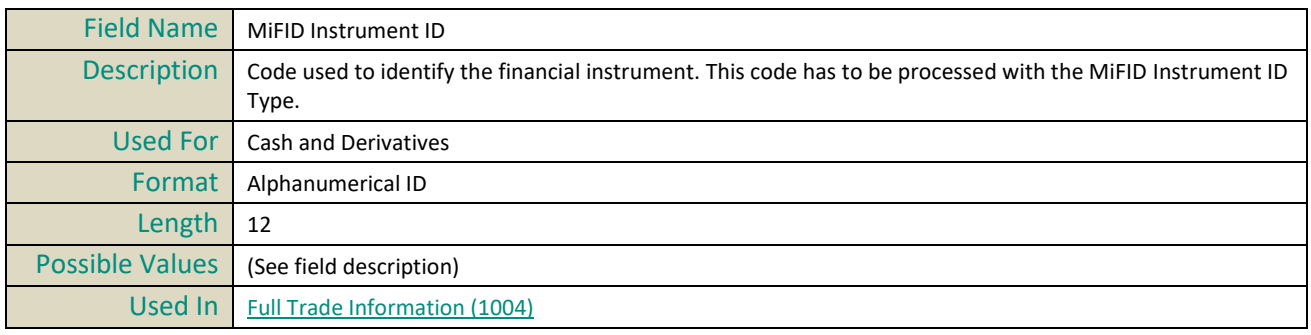

## **MiFID Instrument ID Type**

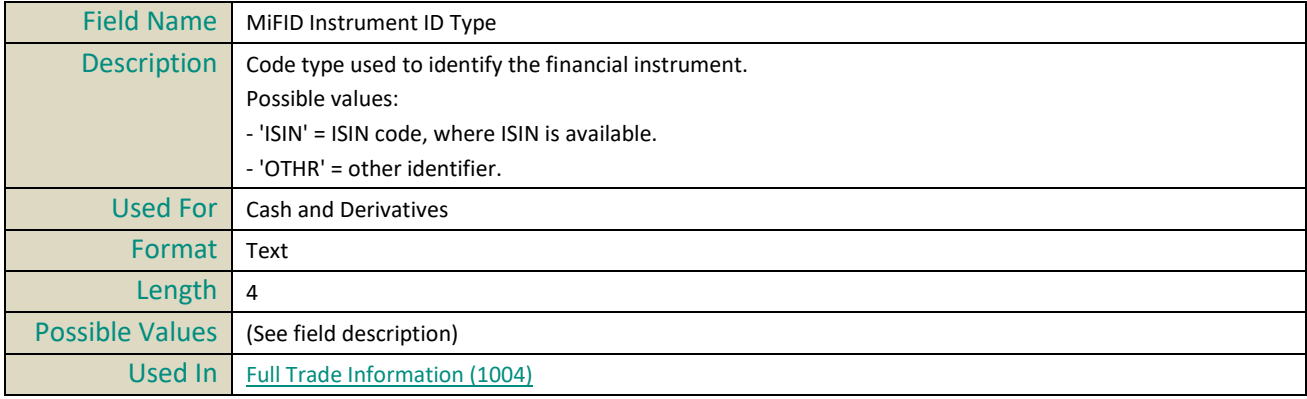

#### **MiFID Notional Amount**

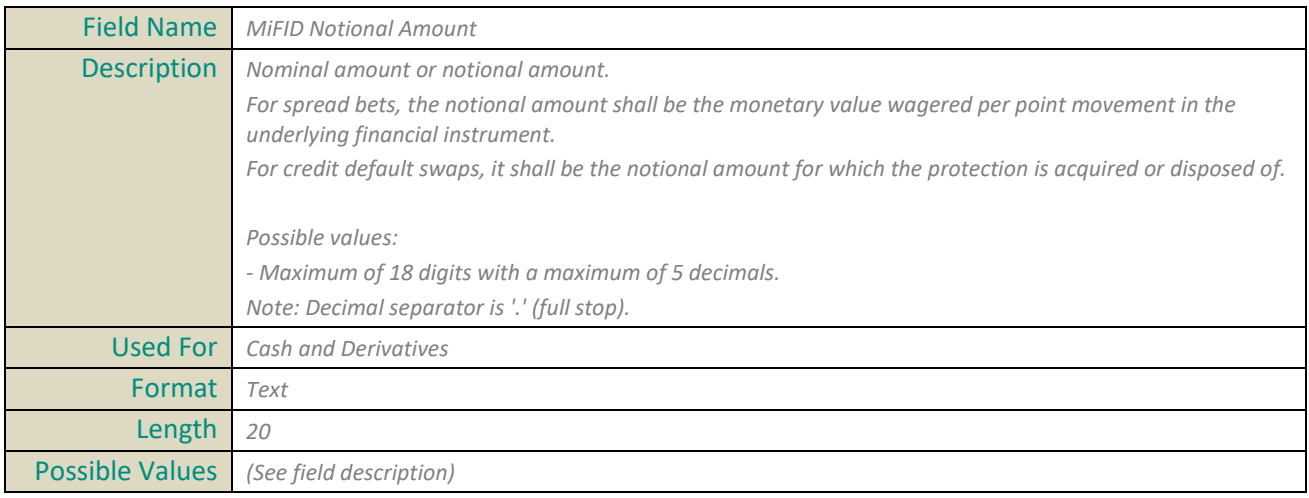

Used In *[Full Trade Information \(1004\)](#page-409-0)*

#### **MiFID Price**

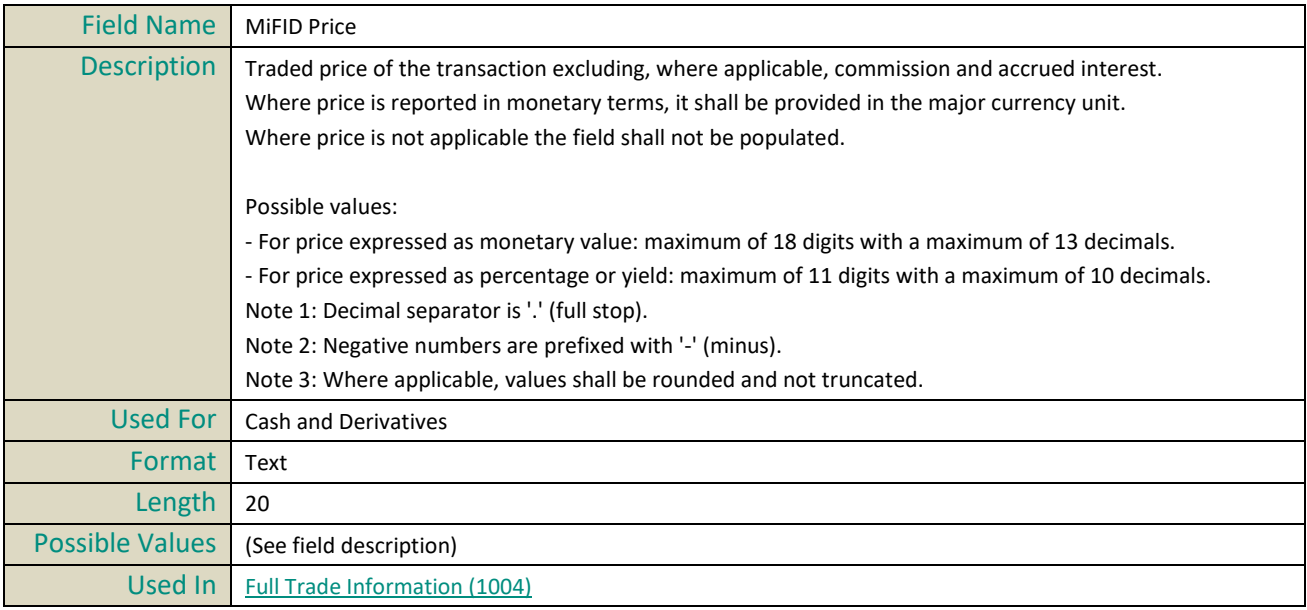

#### **MiFID Price Notation**

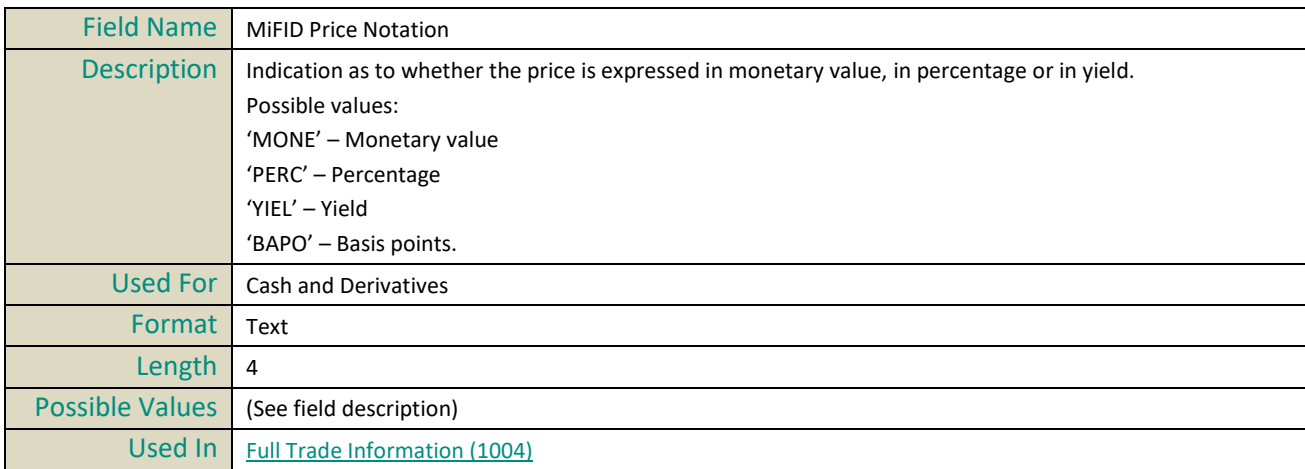

## **MiFID Qty in Measurement Unit Notation**

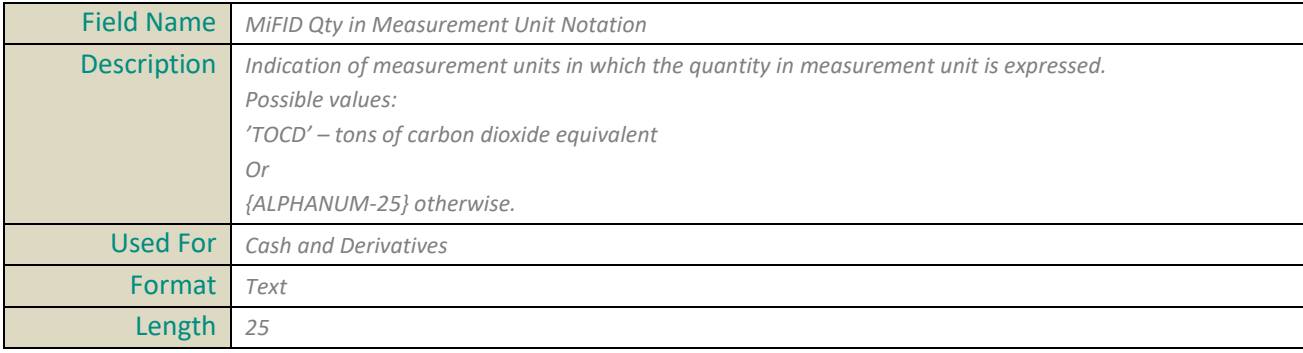

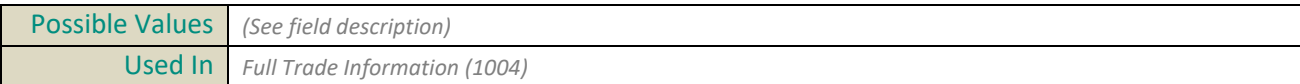

## **MiFID Quantity**

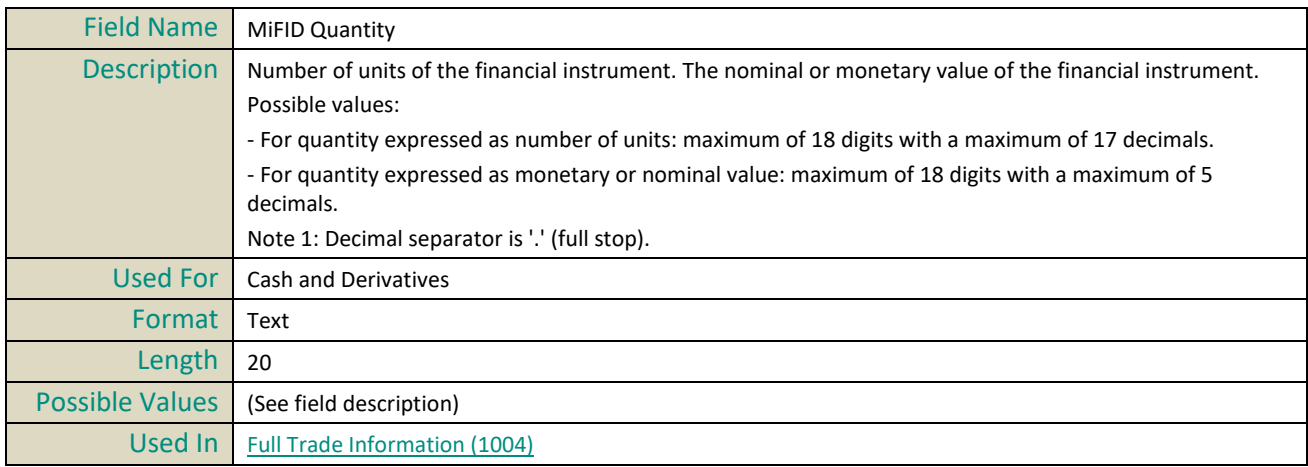

## **MiFID Quantity Measurement Unit**

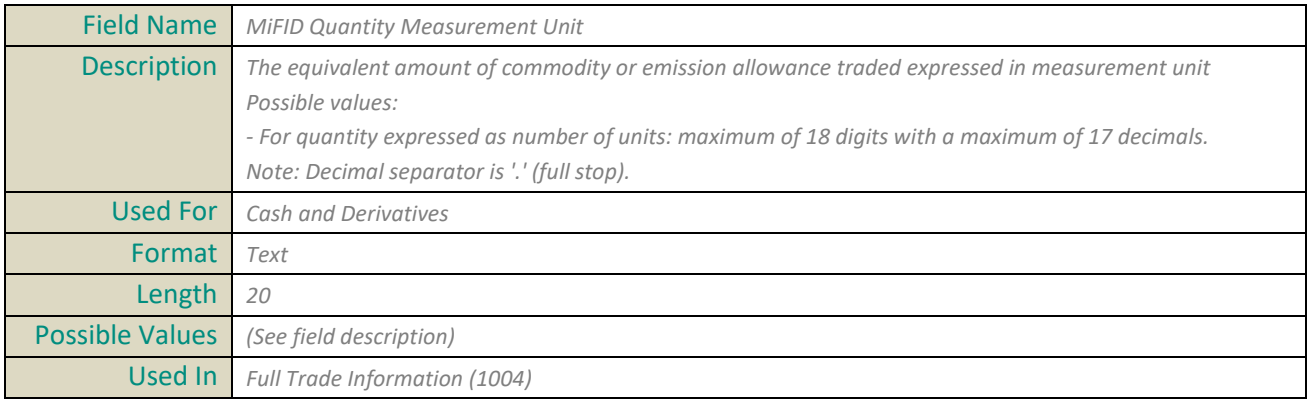

#### **MMT Agency Cross Trade Indicator**

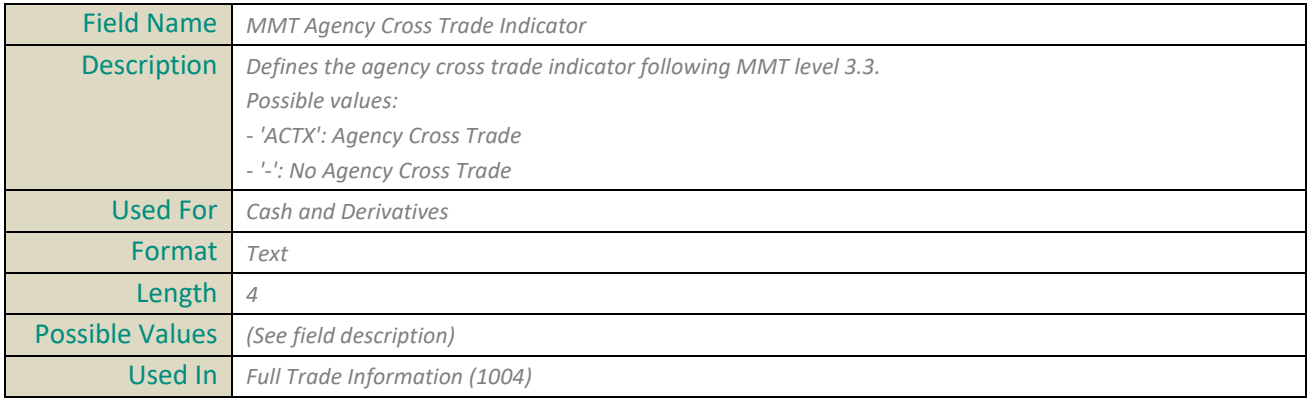

## **MMT Algorithmic Indicator**

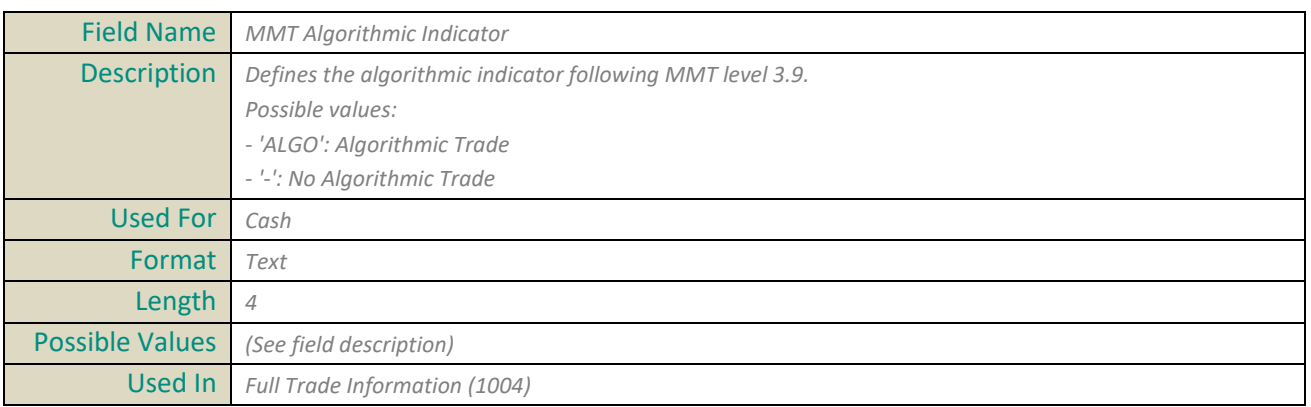

#### **MMT Benchmark Indicator**

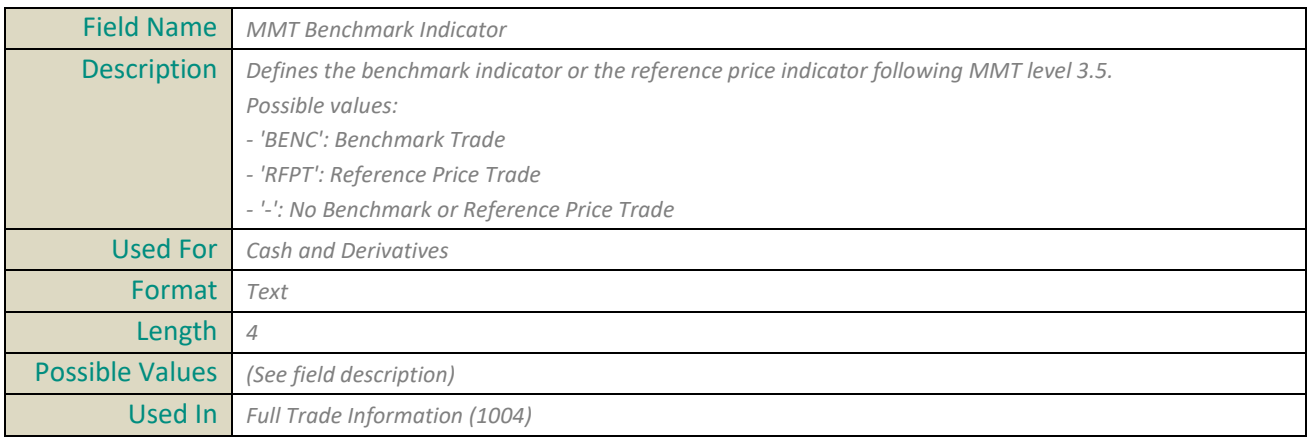

#### **MMT Contribution to Price**

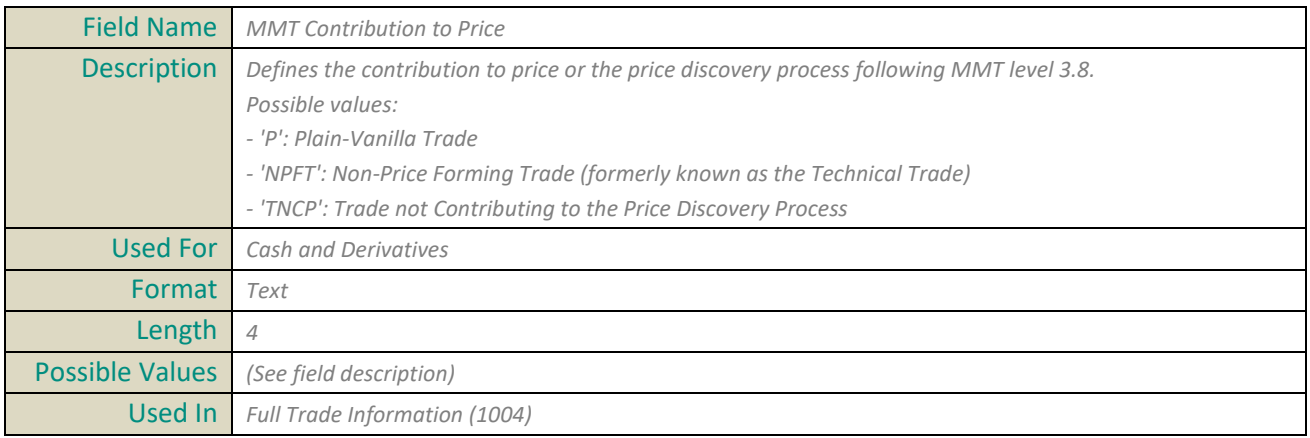

#### **MMT Duplicative Indicator**

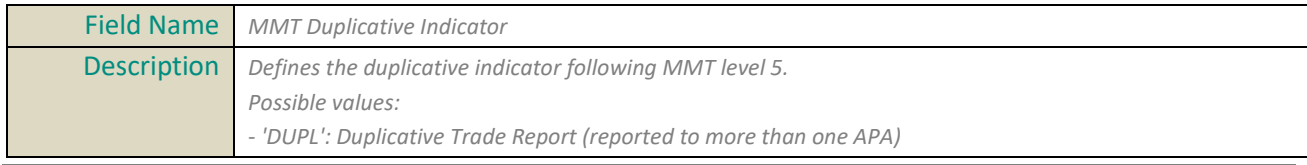

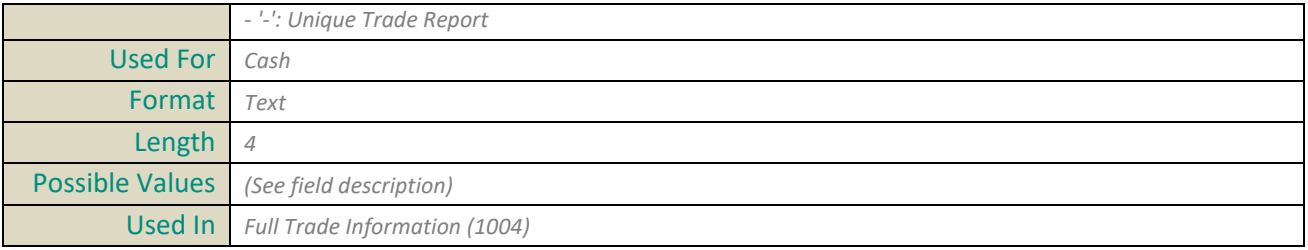

#### **MMT Market Mechanism**

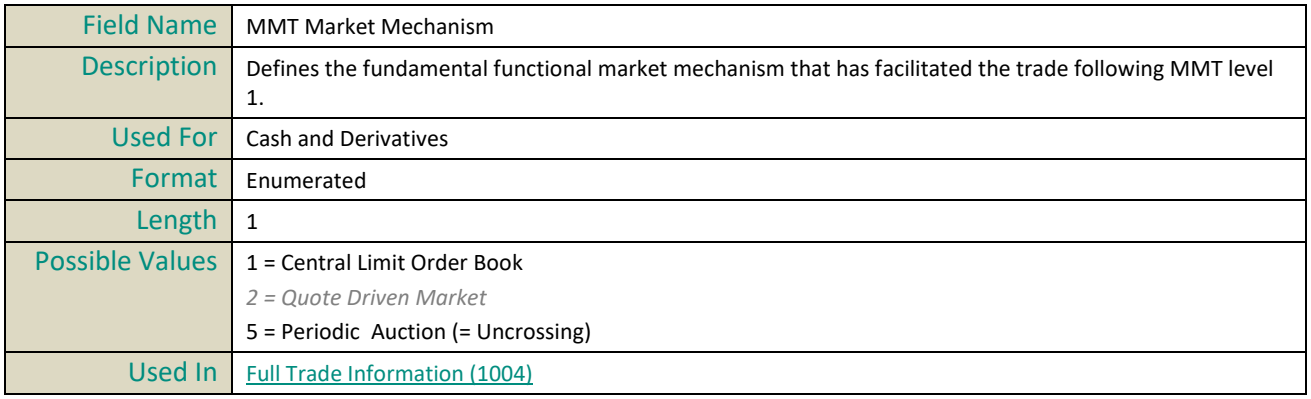

## **MMT Modification Indicator**

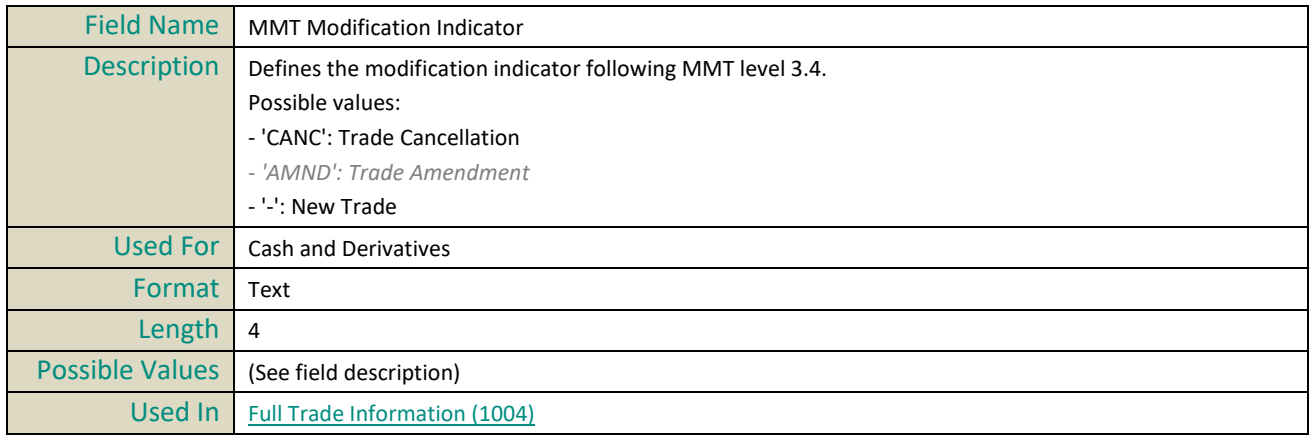

## **MMT Negotiation Indicator**

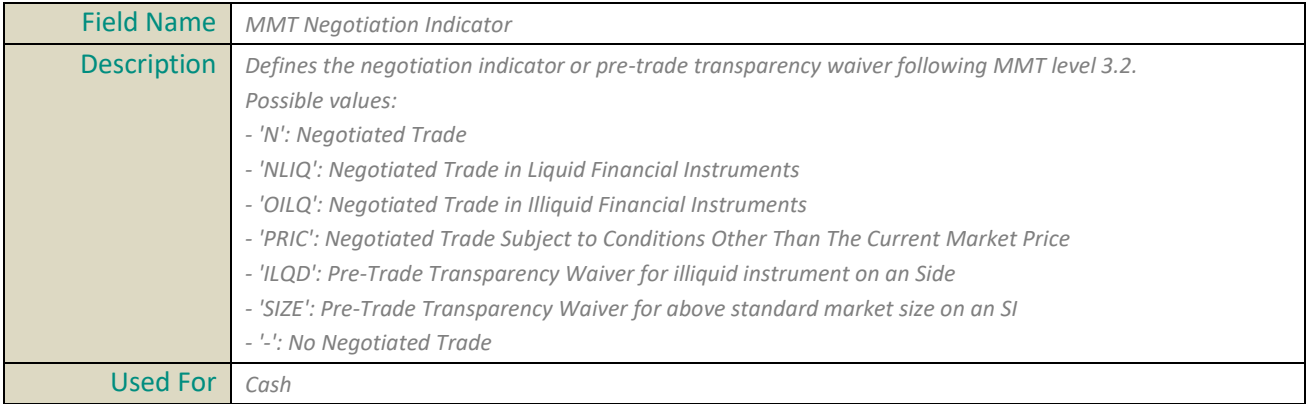

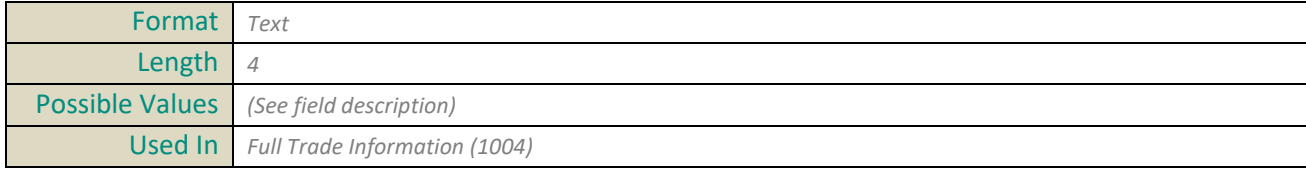

## **MMT Off Book Automated Indicator**

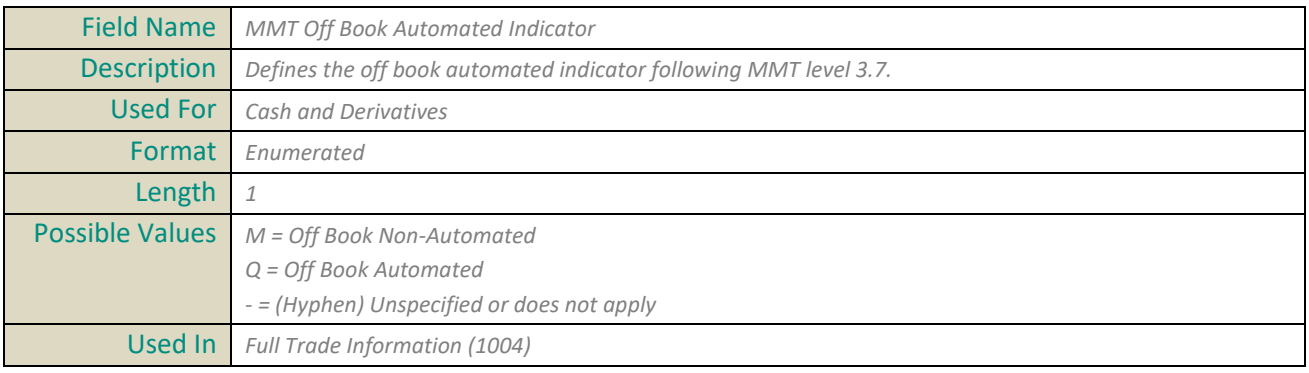

#### **MMT Post Trade Deferral**

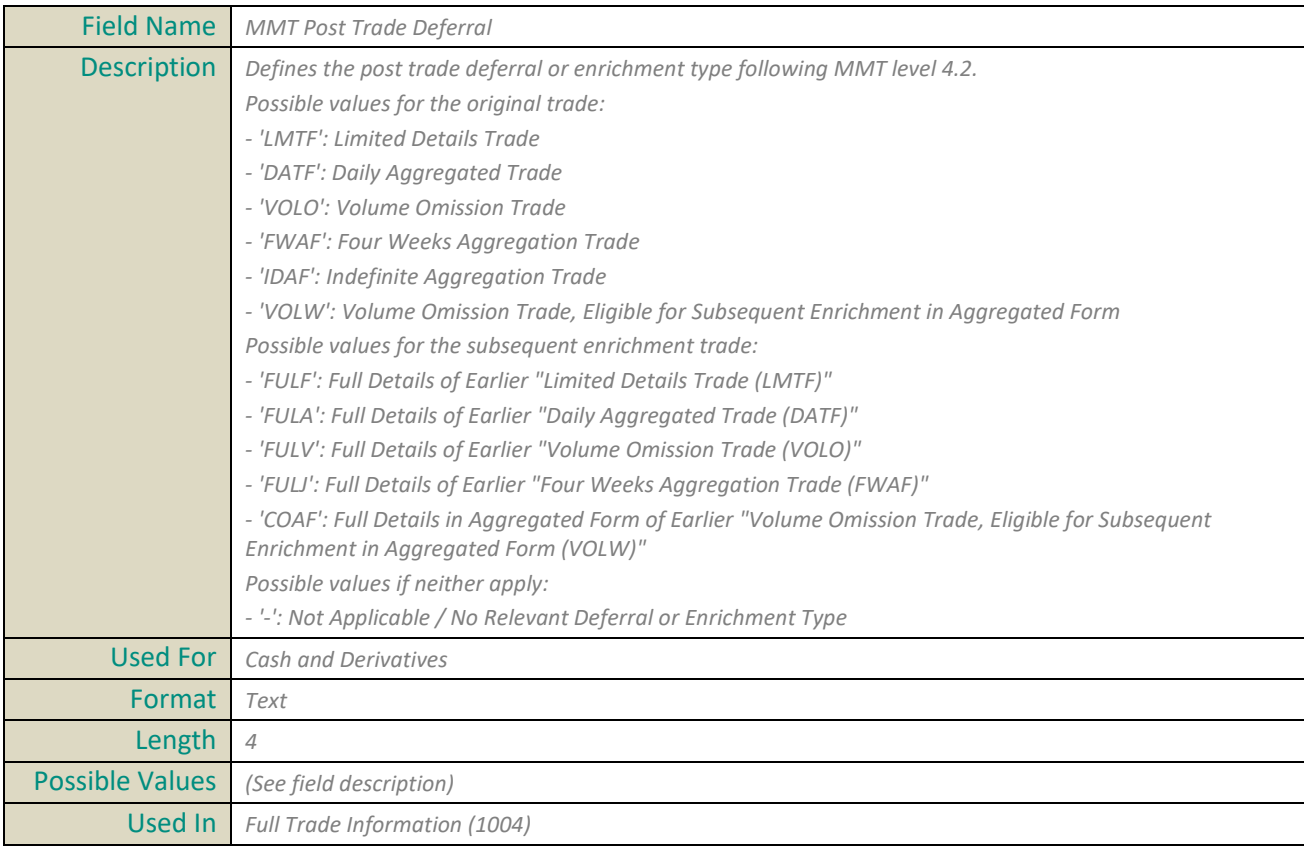

#### **MMT Publication Mode**

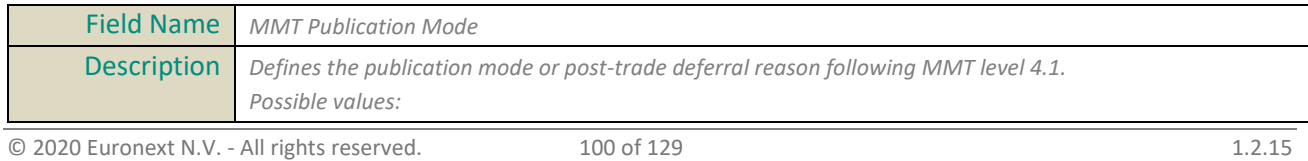

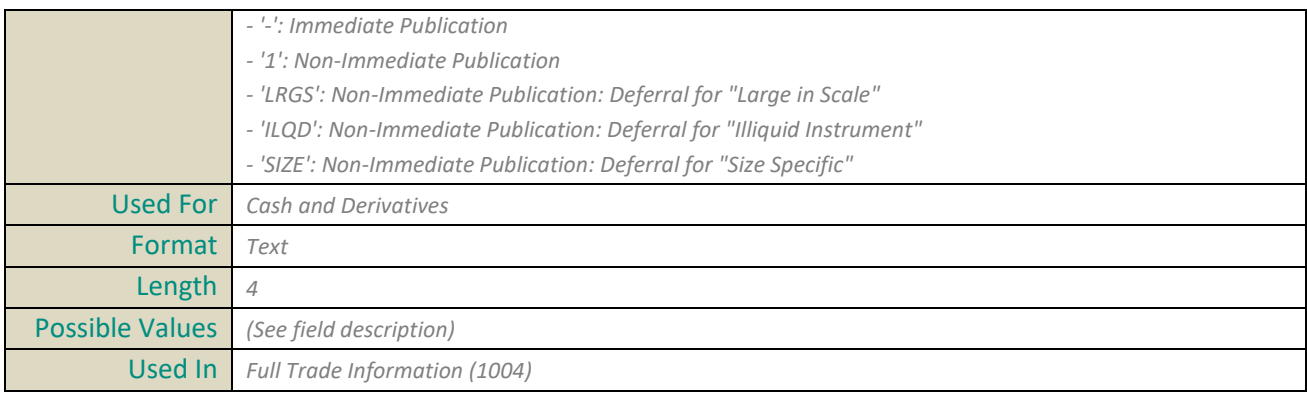

## **MMT Special Dividend Indicator**

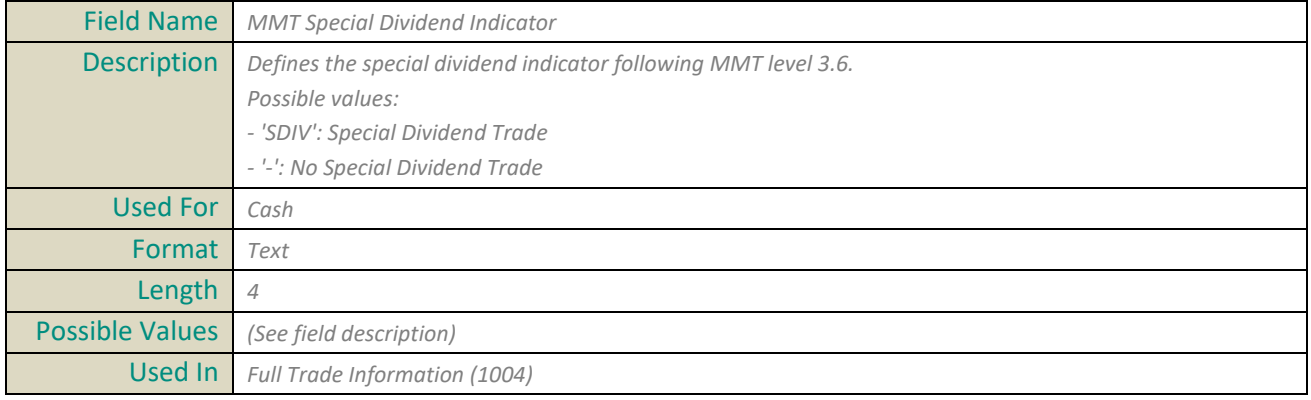

## **MMT Trading Mode**

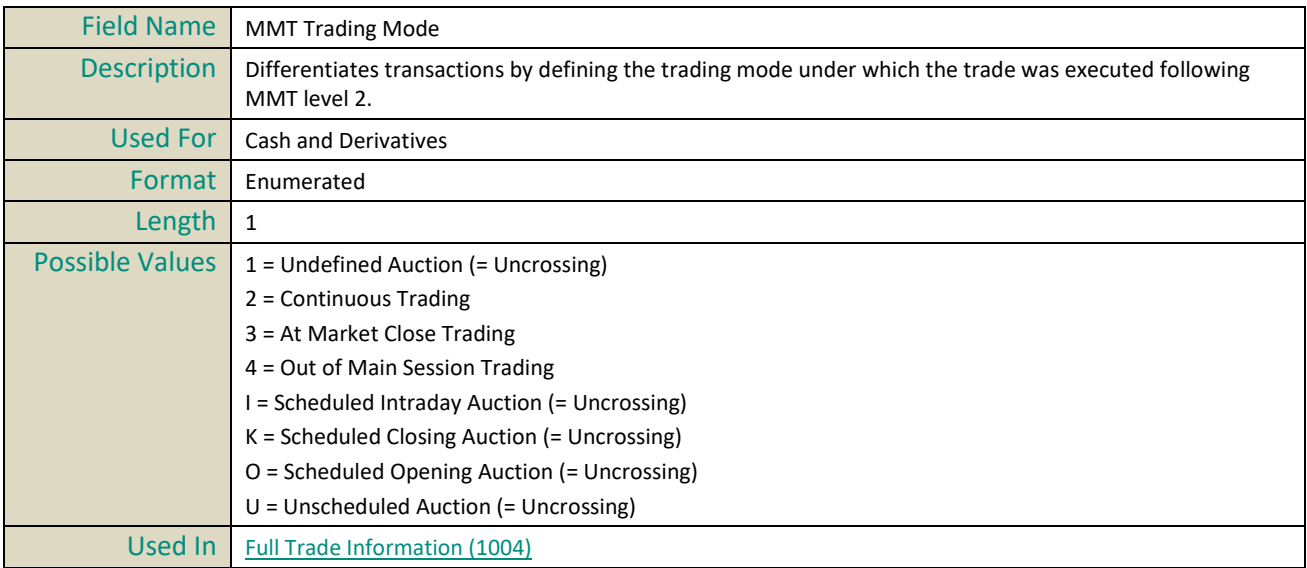

## **MMT Transaction Category**

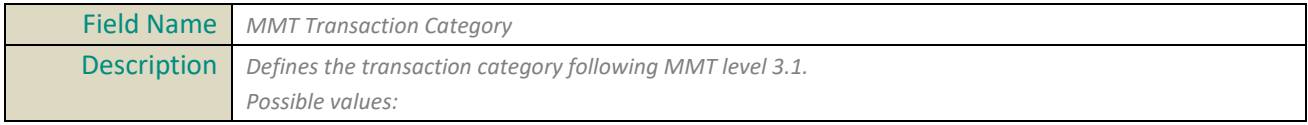

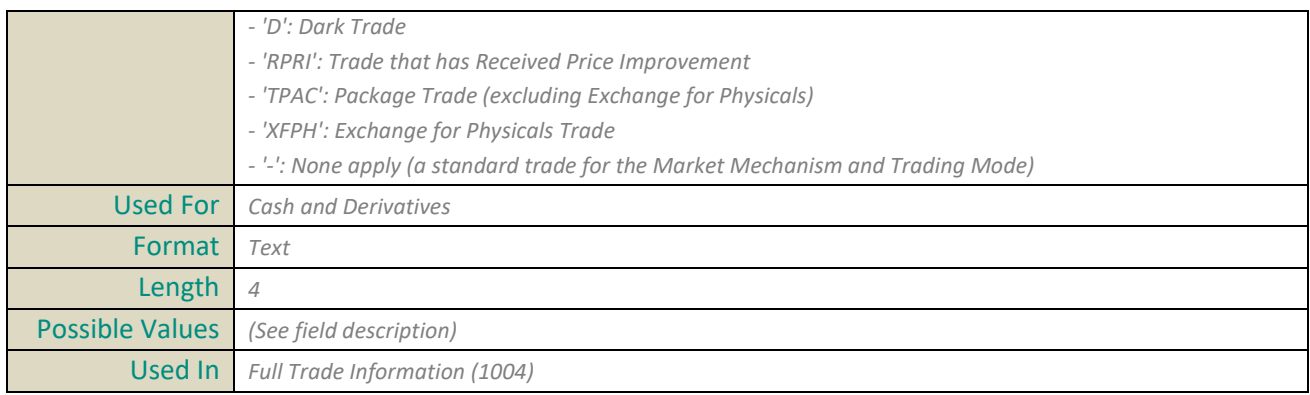

## **Mnemonic**

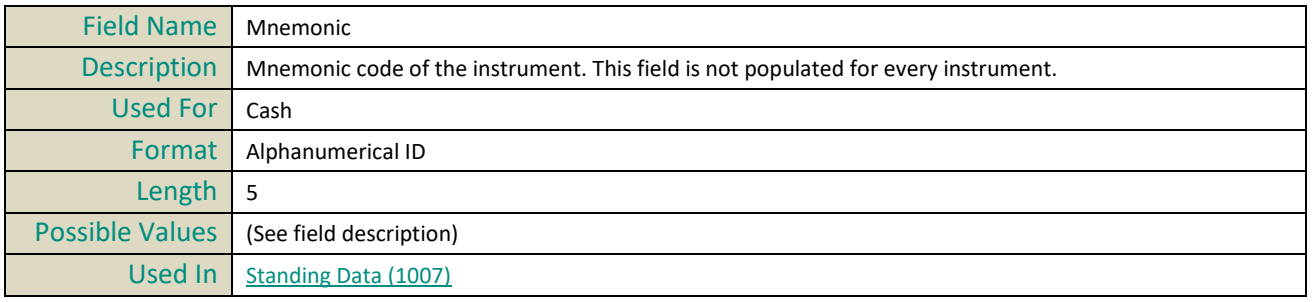

## **N**

#### **Nominal Currency**

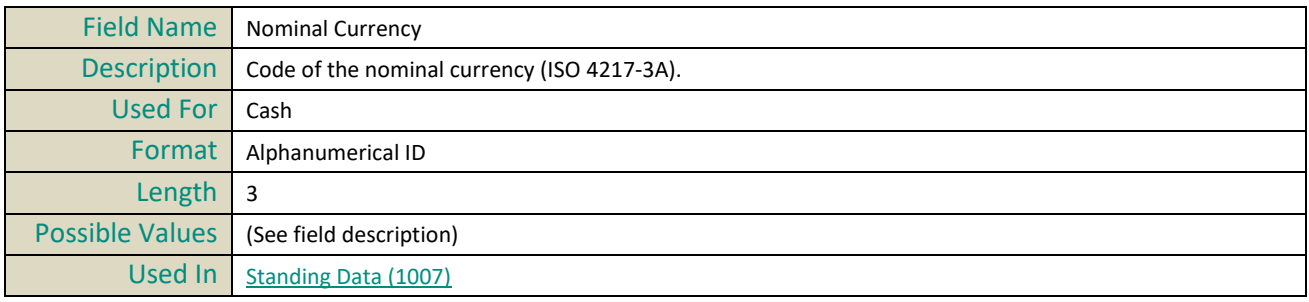

## **Notional Currency**

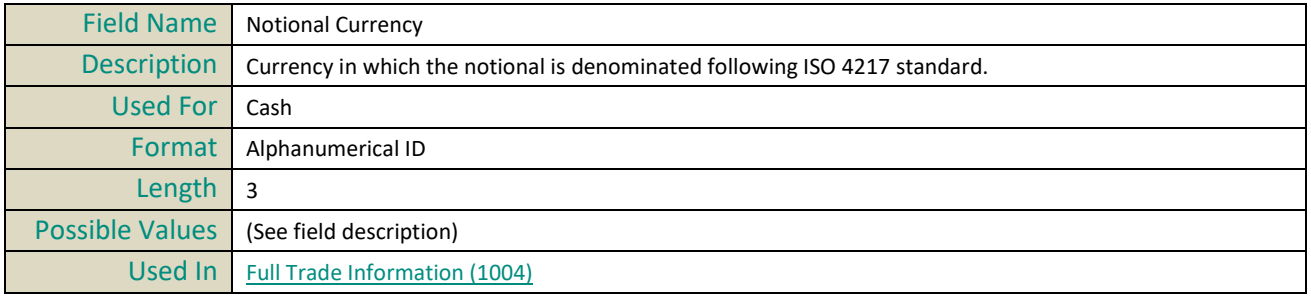

## **Number Instrument Circulating**

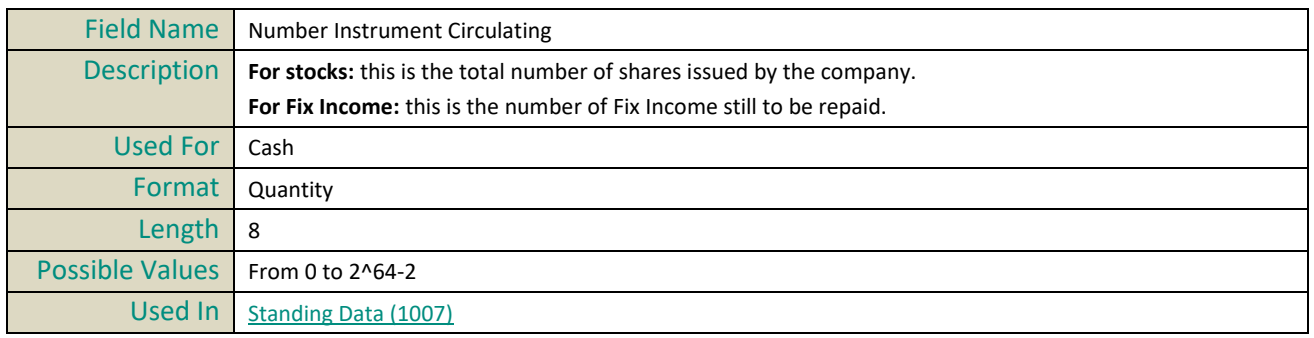

### **Number Of Orders**

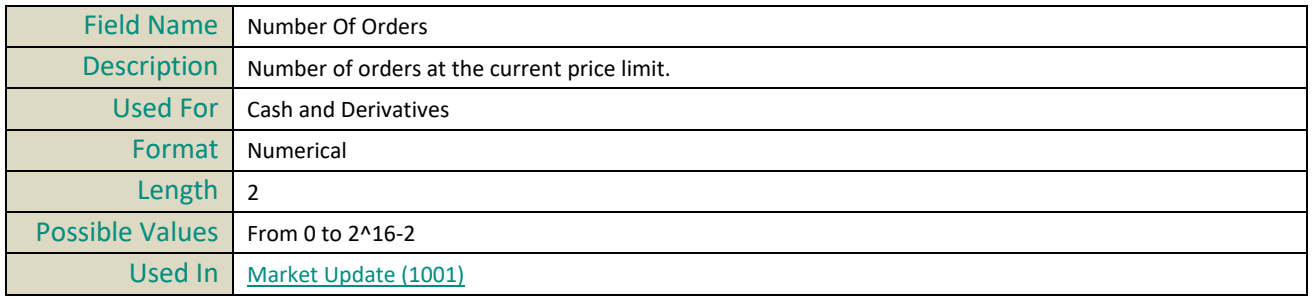

## **Number Of Traded Instruments in Index**

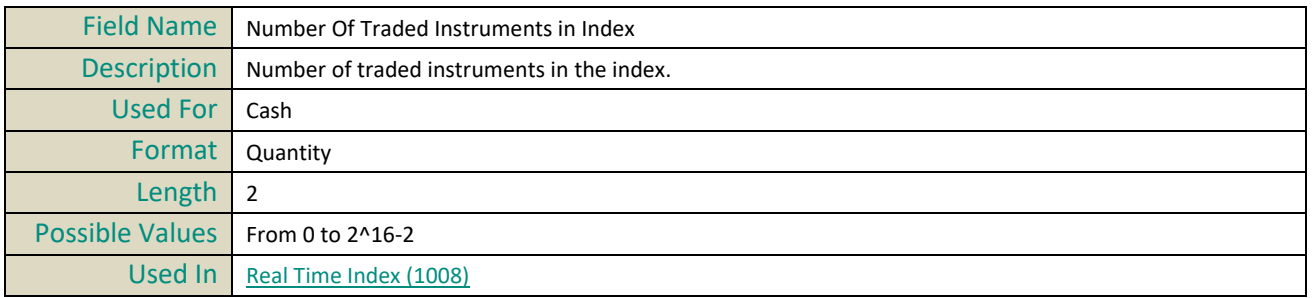

# **O**

## **Opening Level**

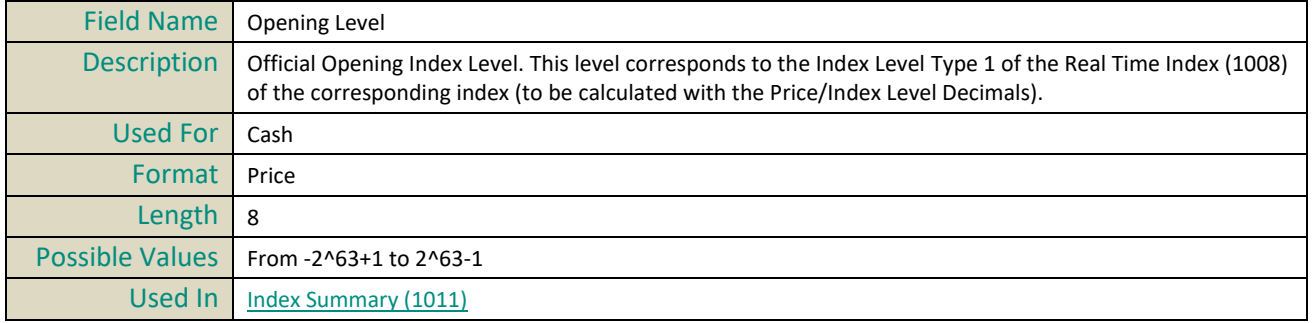

## **Opening Time**

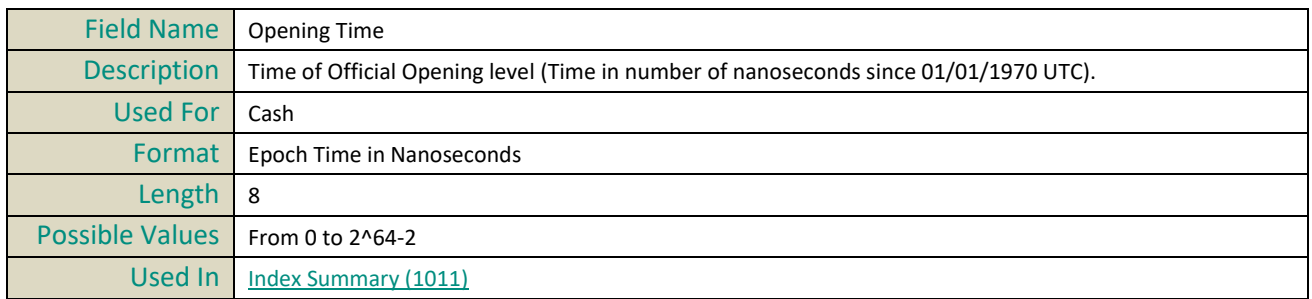

## **Optiq Segment**

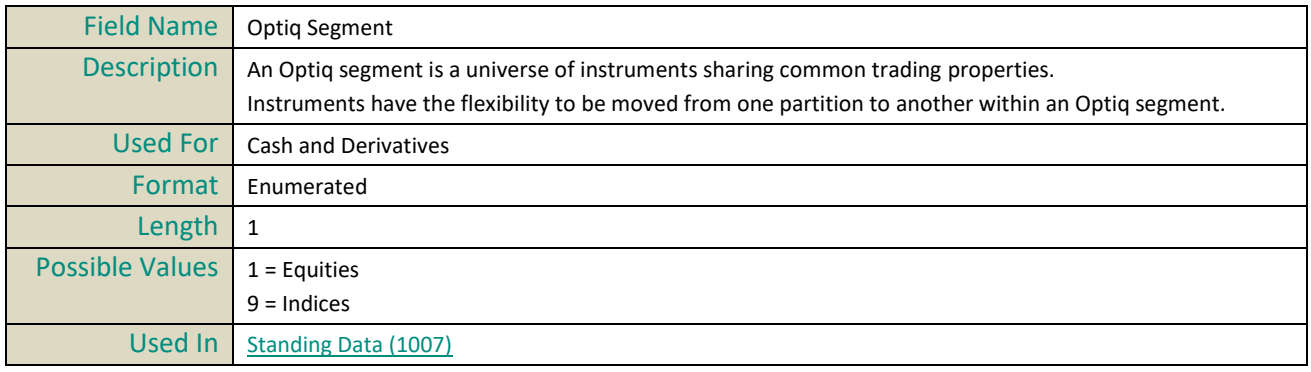

## **Order Entry Qualifier**

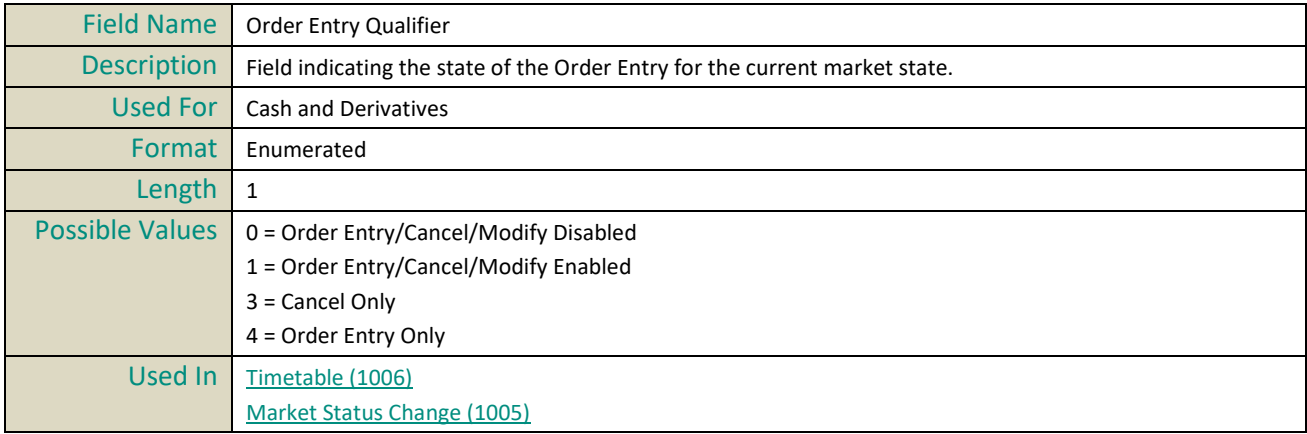

#### **Order Price**

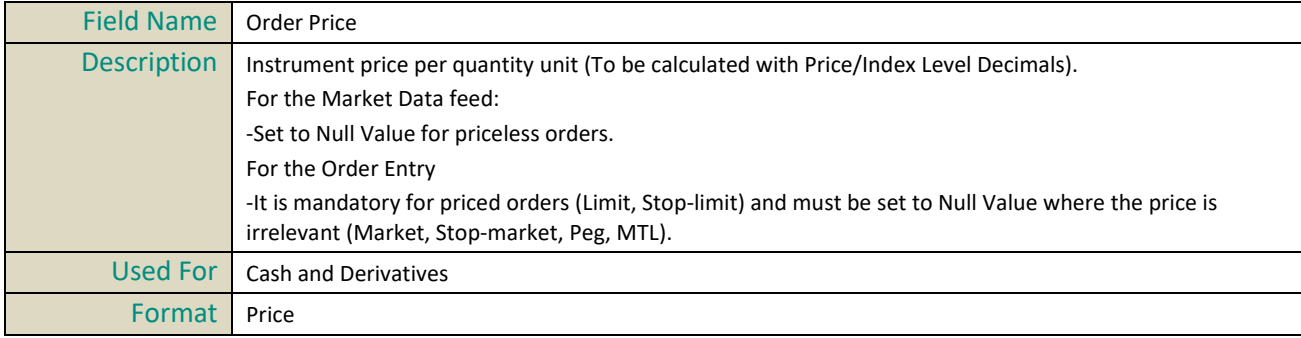

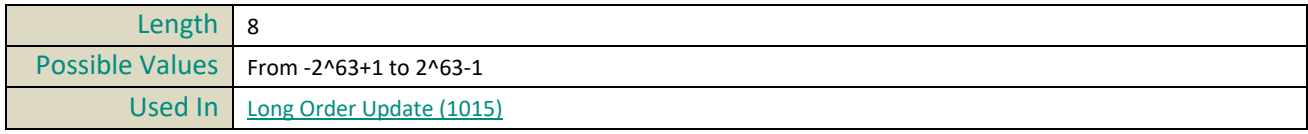

## **Order Priority**

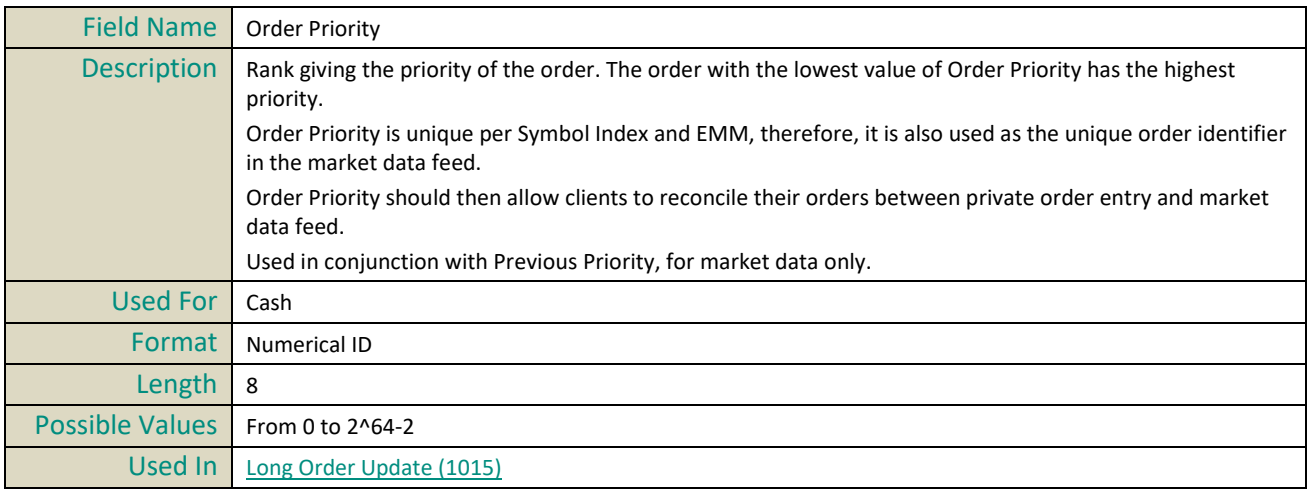

## **Order Quantity**

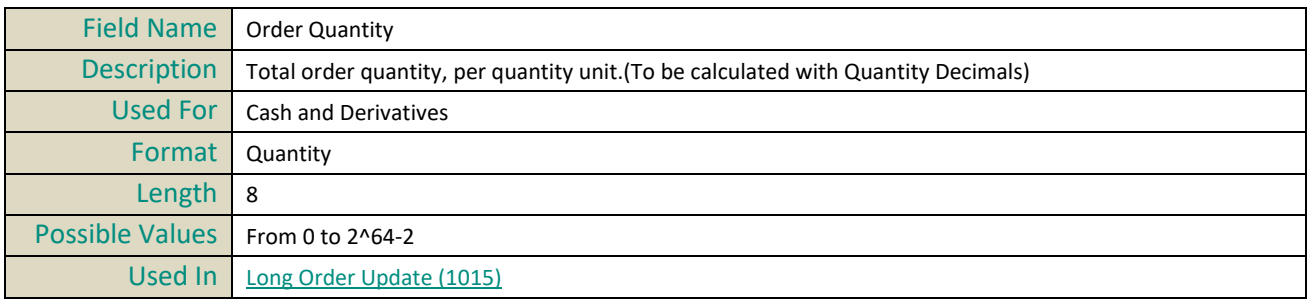

## **Order Side**

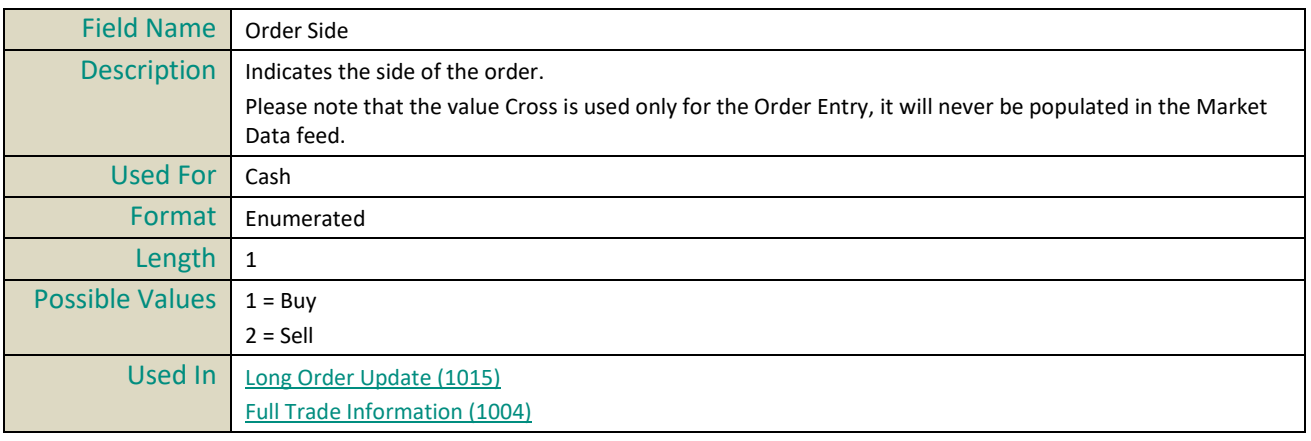

## **Order Type**

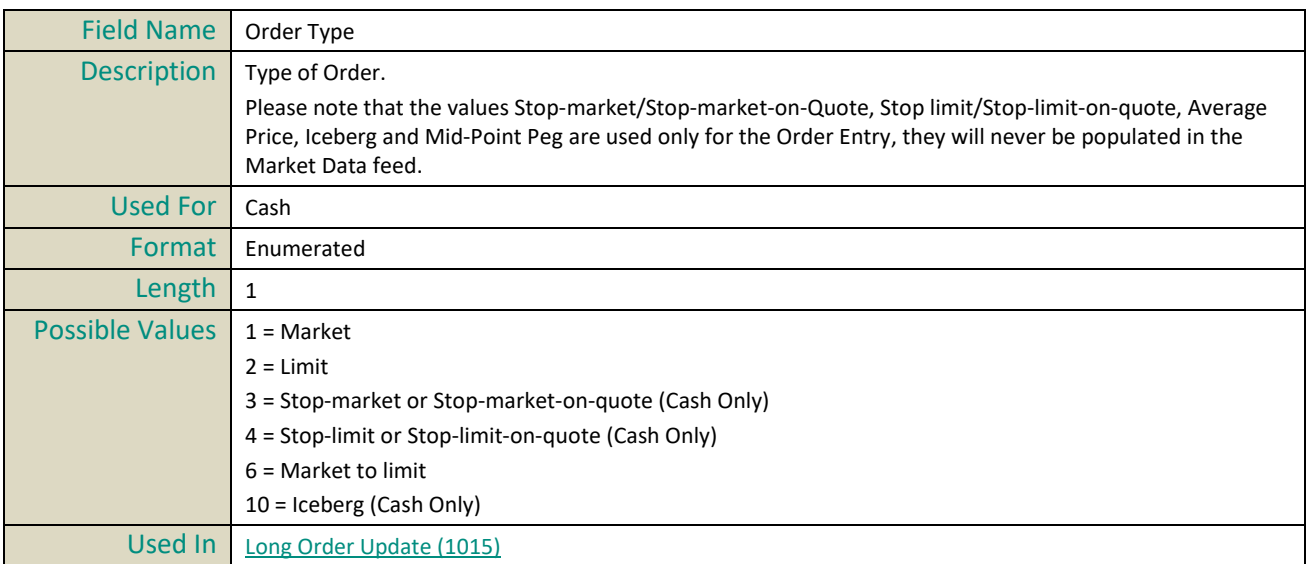

## **Original Report Timestamp**

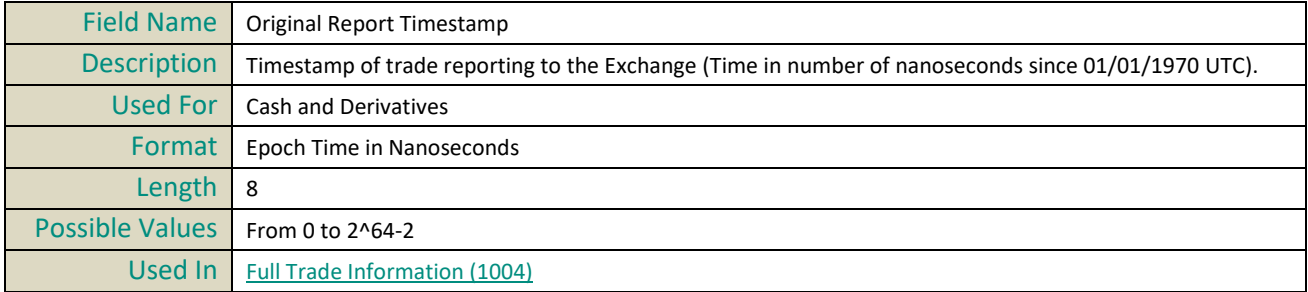

## **P**

#### **Par Value**

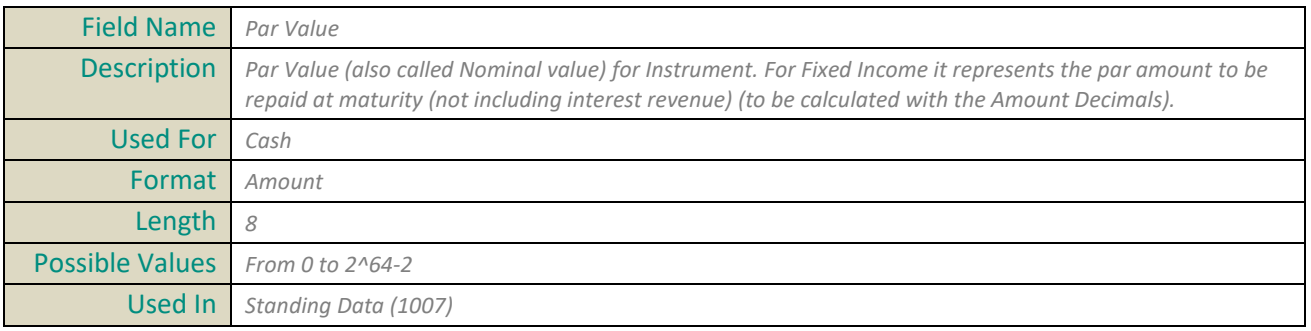

#### **Partition ID**

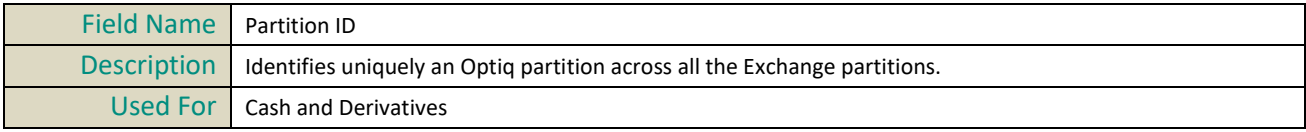

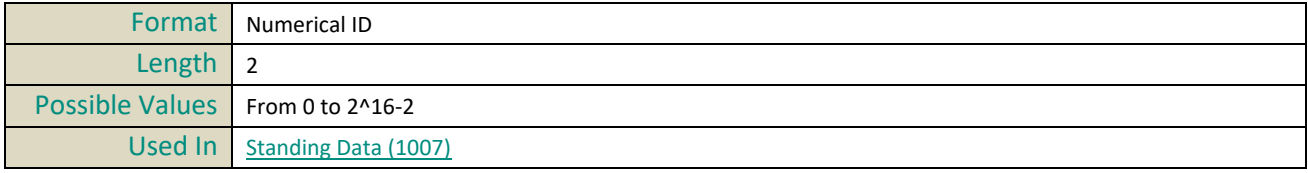

#### **Pattern ID**

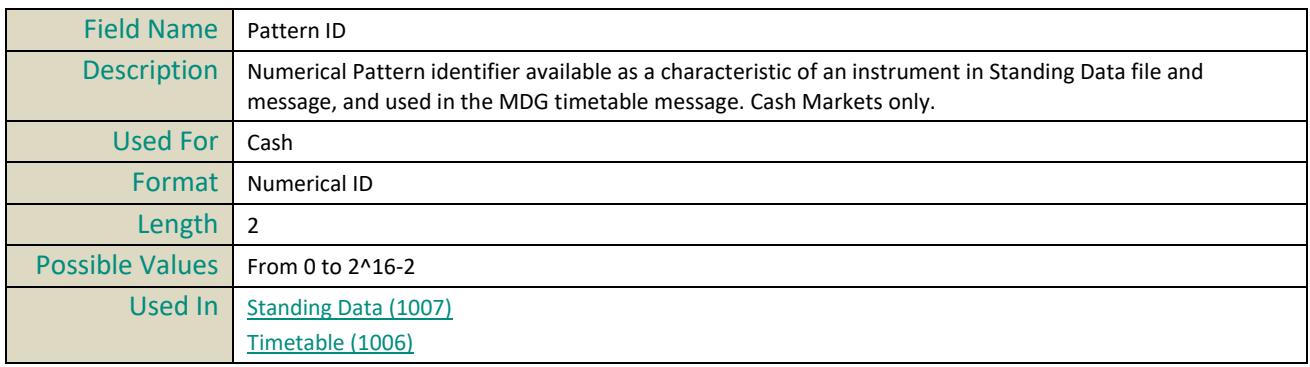

## **Peg Offset**

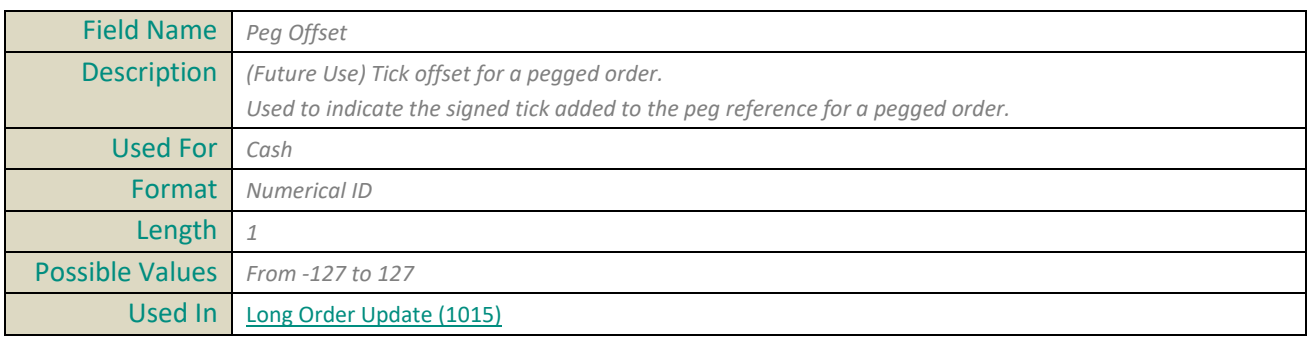

## **Percentage of Capitalization**

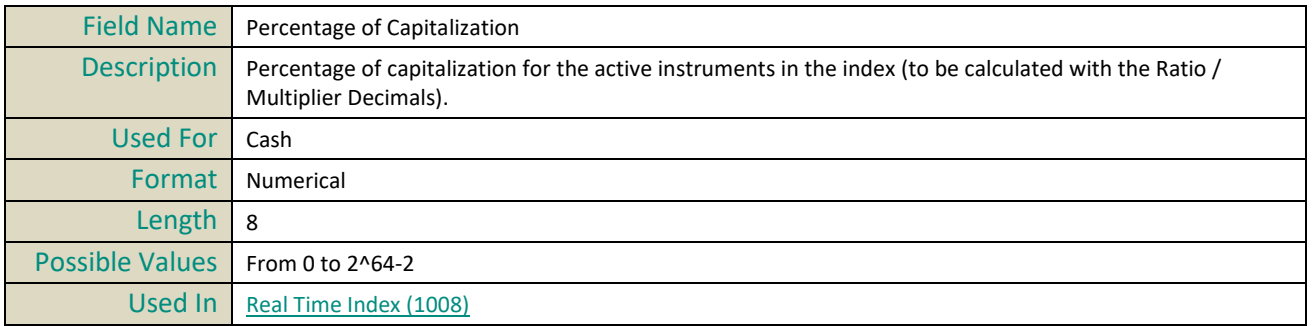

## **Percentage Var from Prev Close**

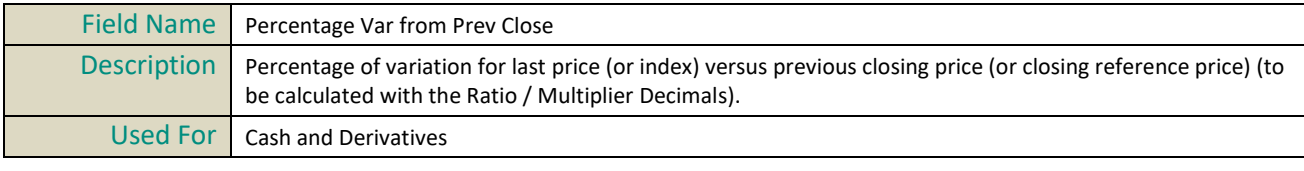

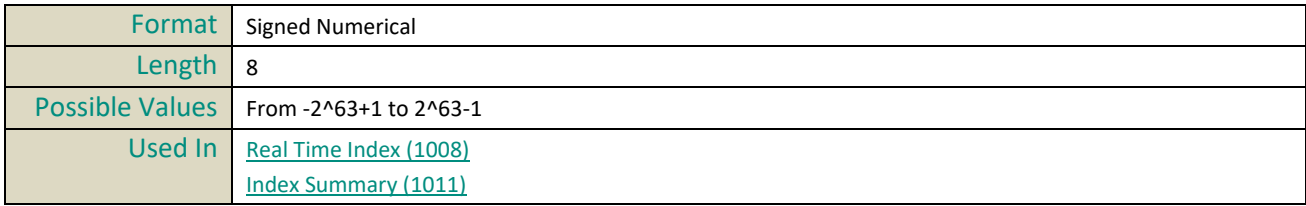

#### **Phase Id**

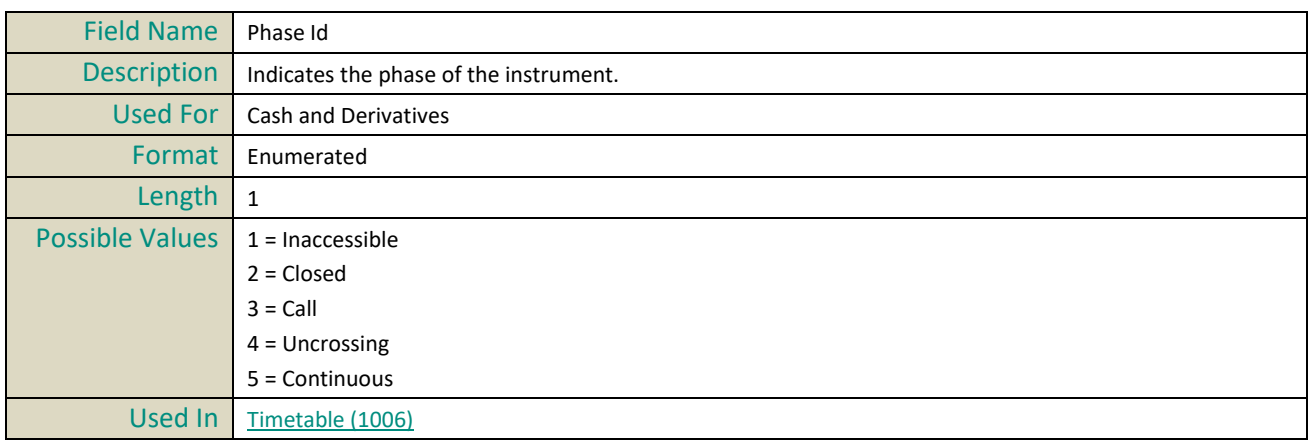

## **Phase Qualifier**

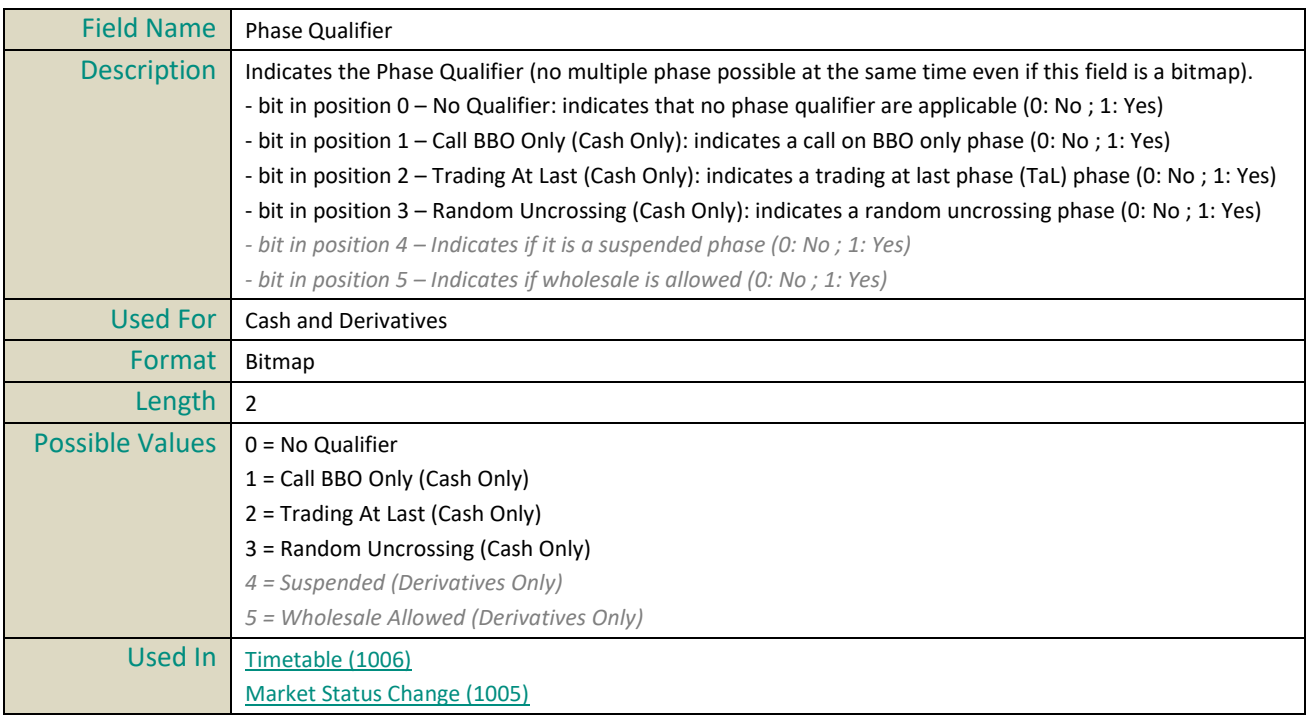

### **Phase Time**

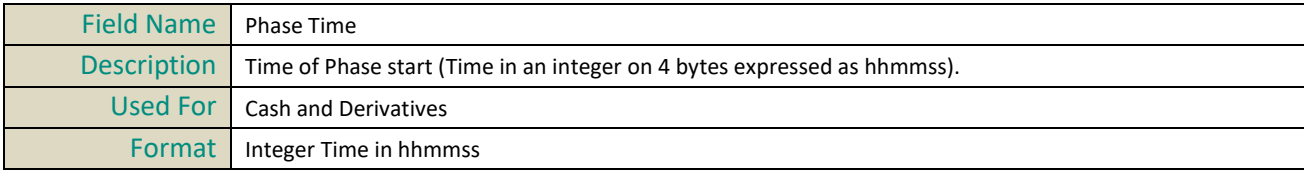

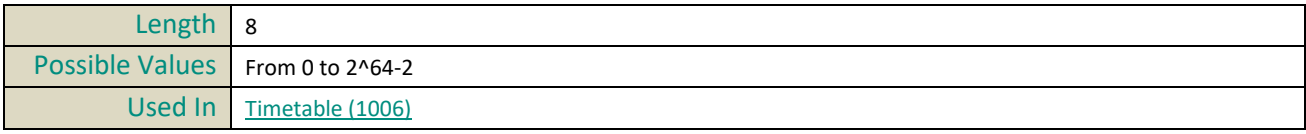

#### **Previous Priority**

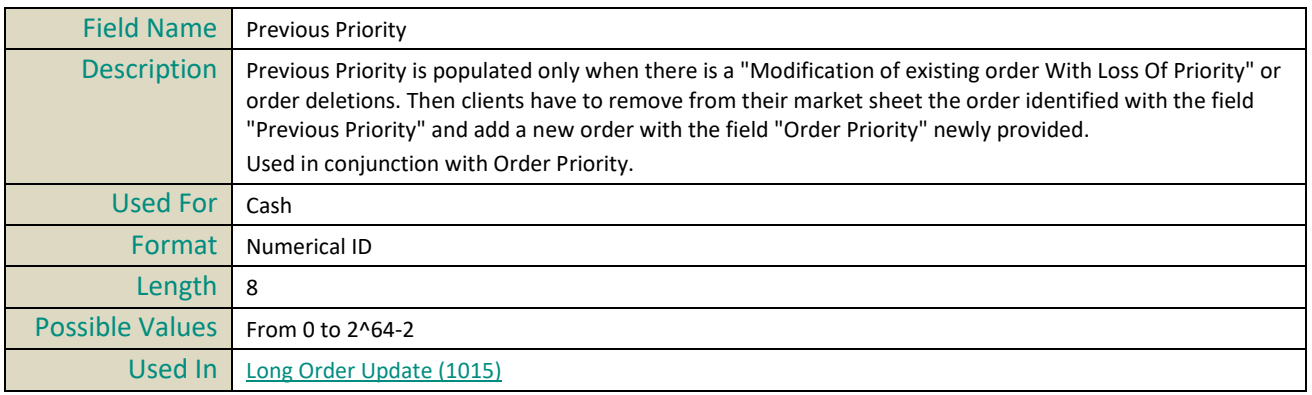

#### **Price**

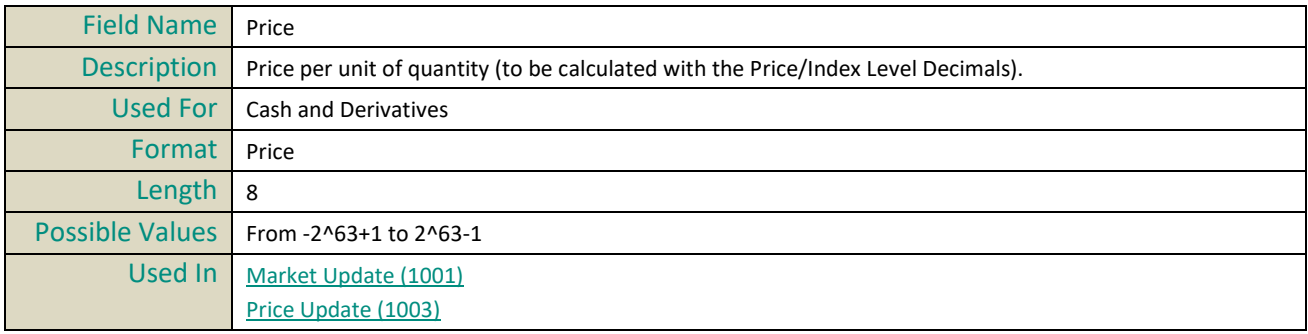

#### **Price / Index Level Decimals**

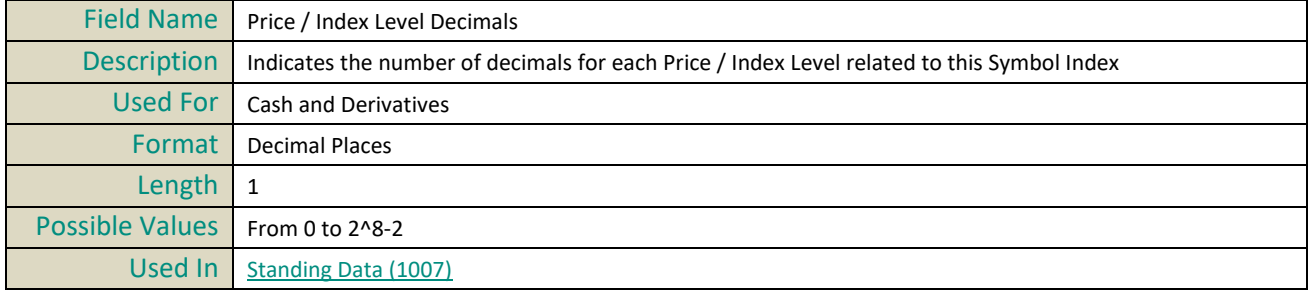

## **Price Limits**

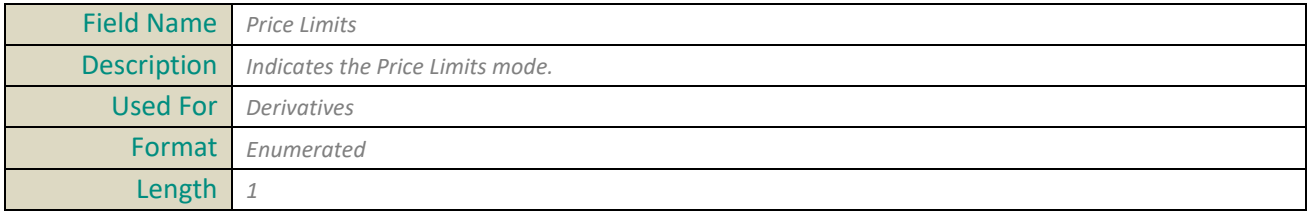

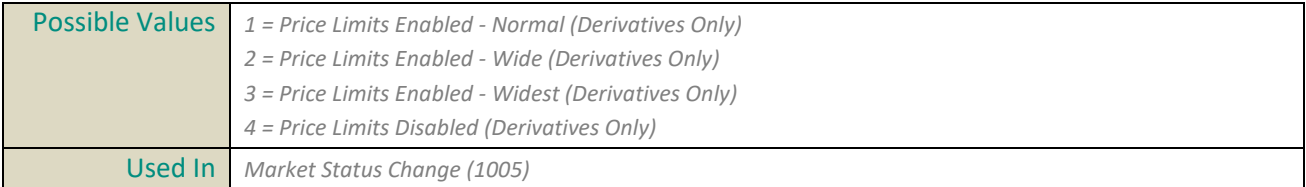

## **Price Multiplier**

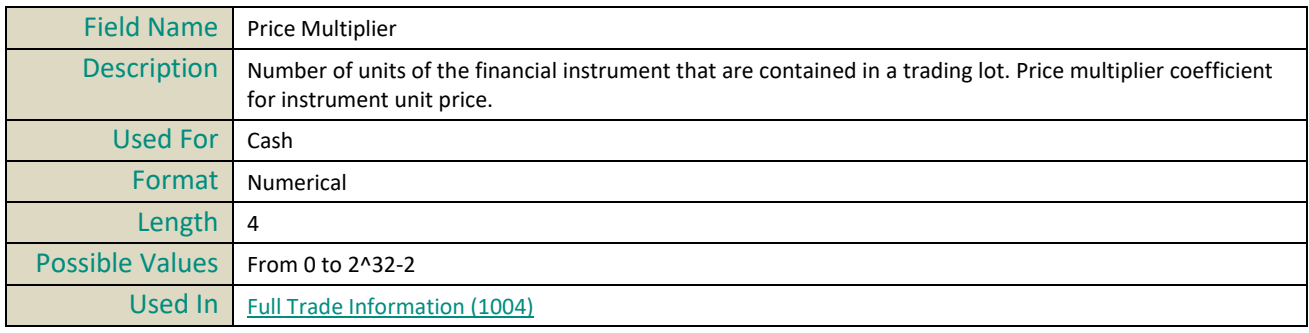

## **Price Multiplier Decimals**

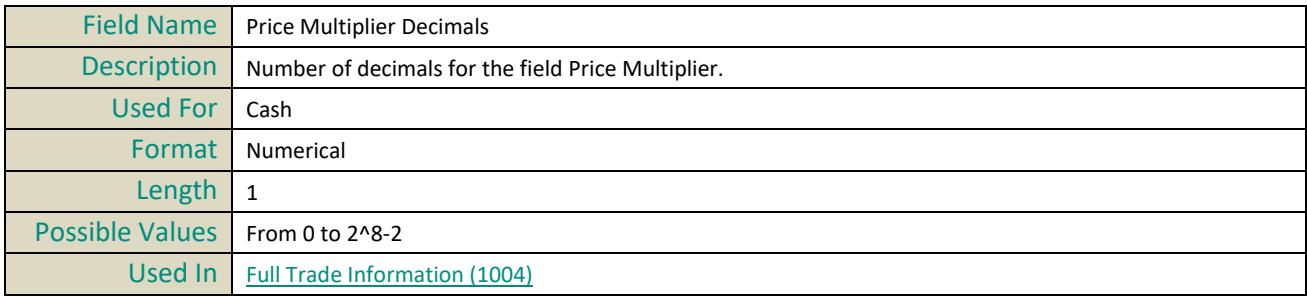

#### **Publication Date Time**

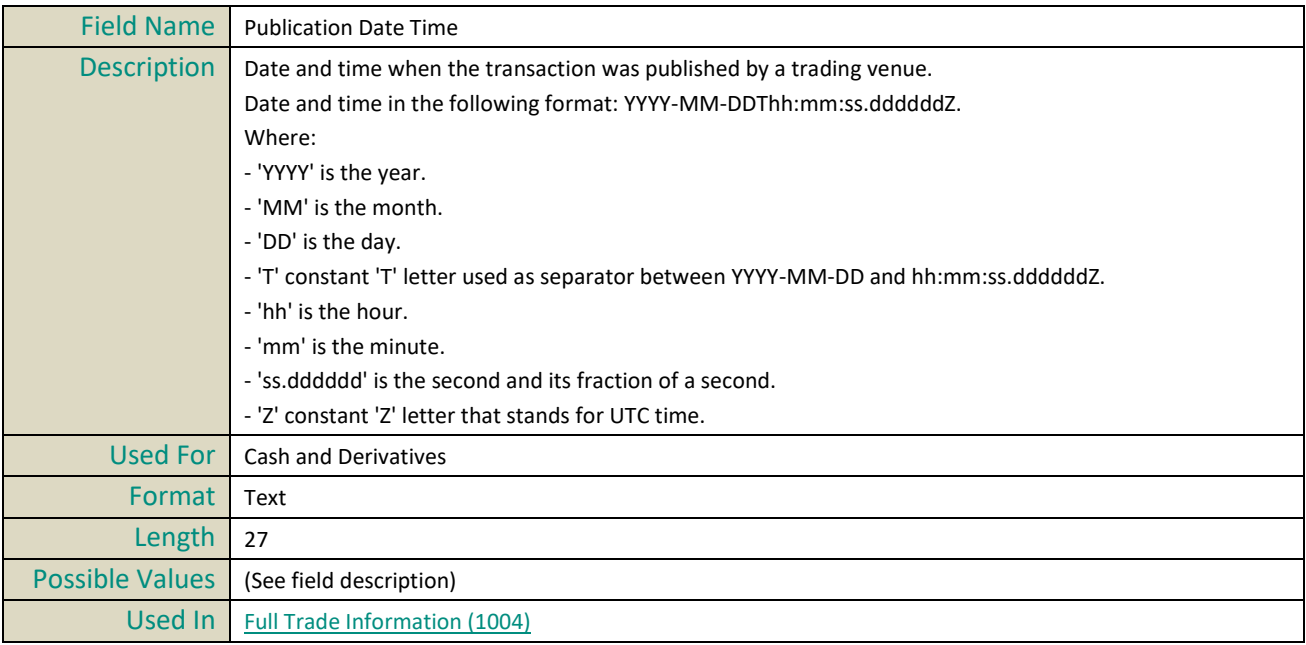

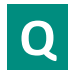

## **Quantity**

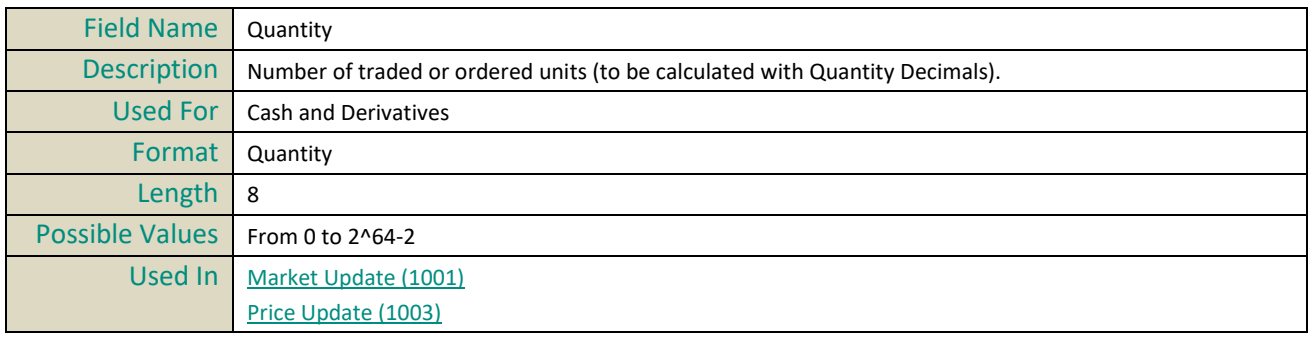

## **Quantity Decimals**

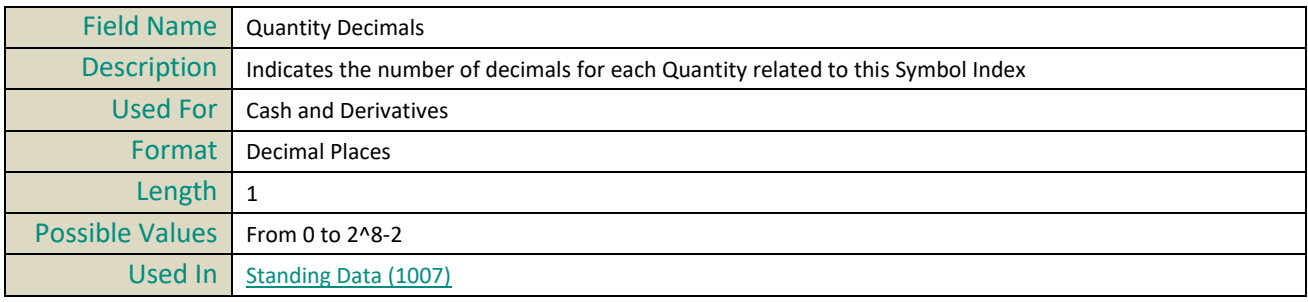

## **Quantity Notation**

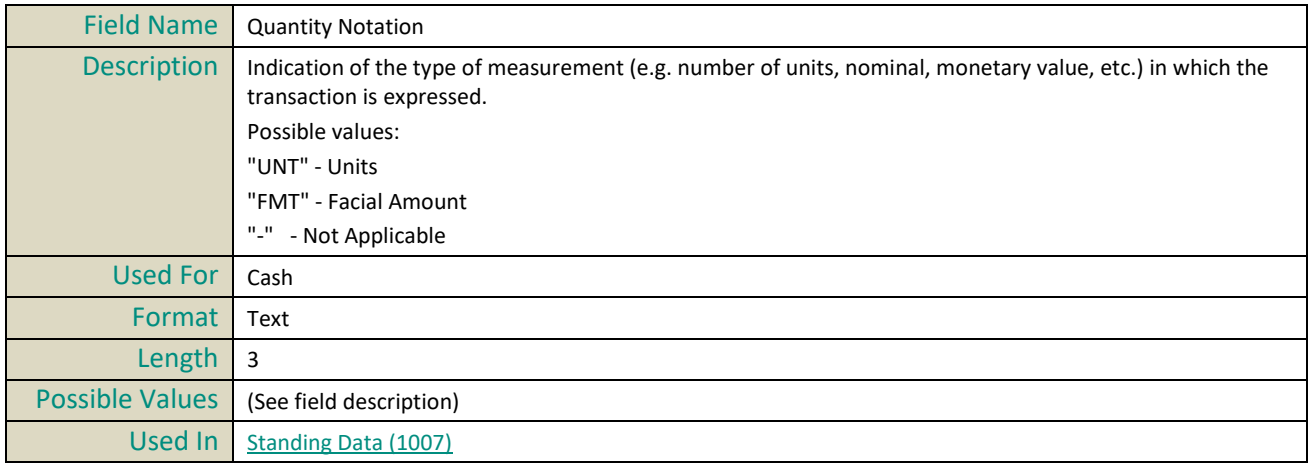

## **Quote Spread Multiplier**

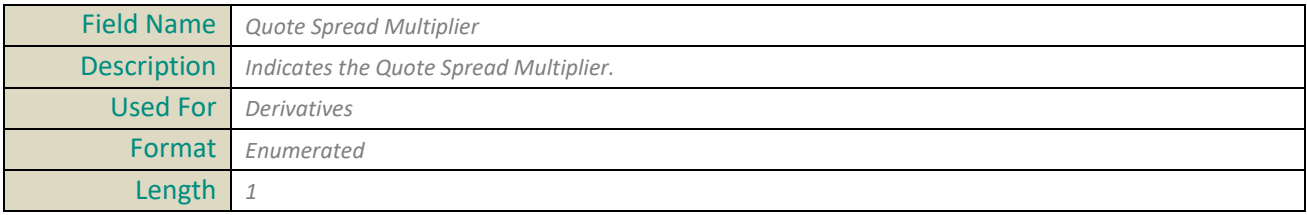

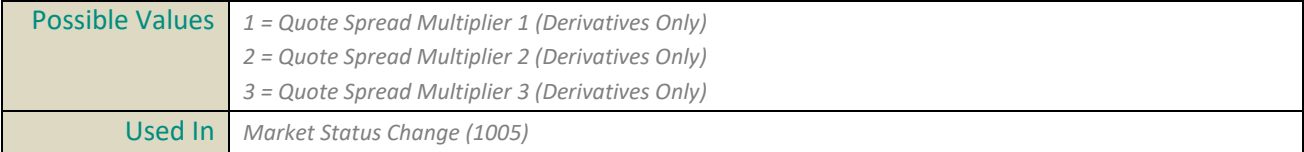

## **R**

## **Ratio / Multiplier Decimals**

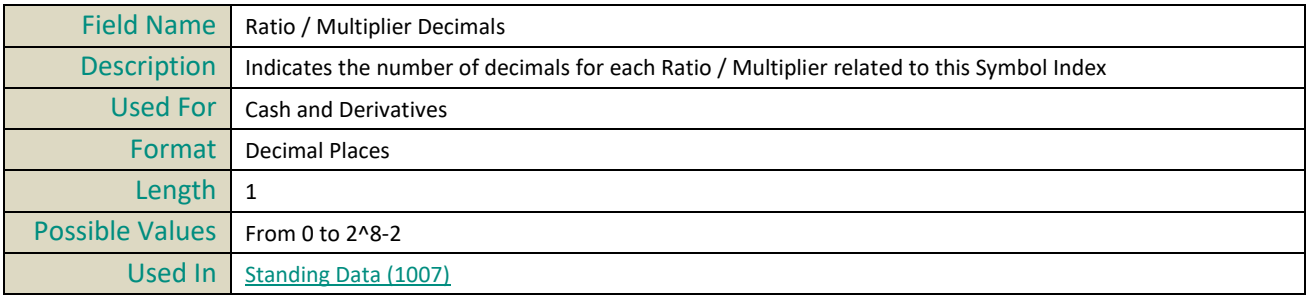

#### **Rebroadcast Indicator**

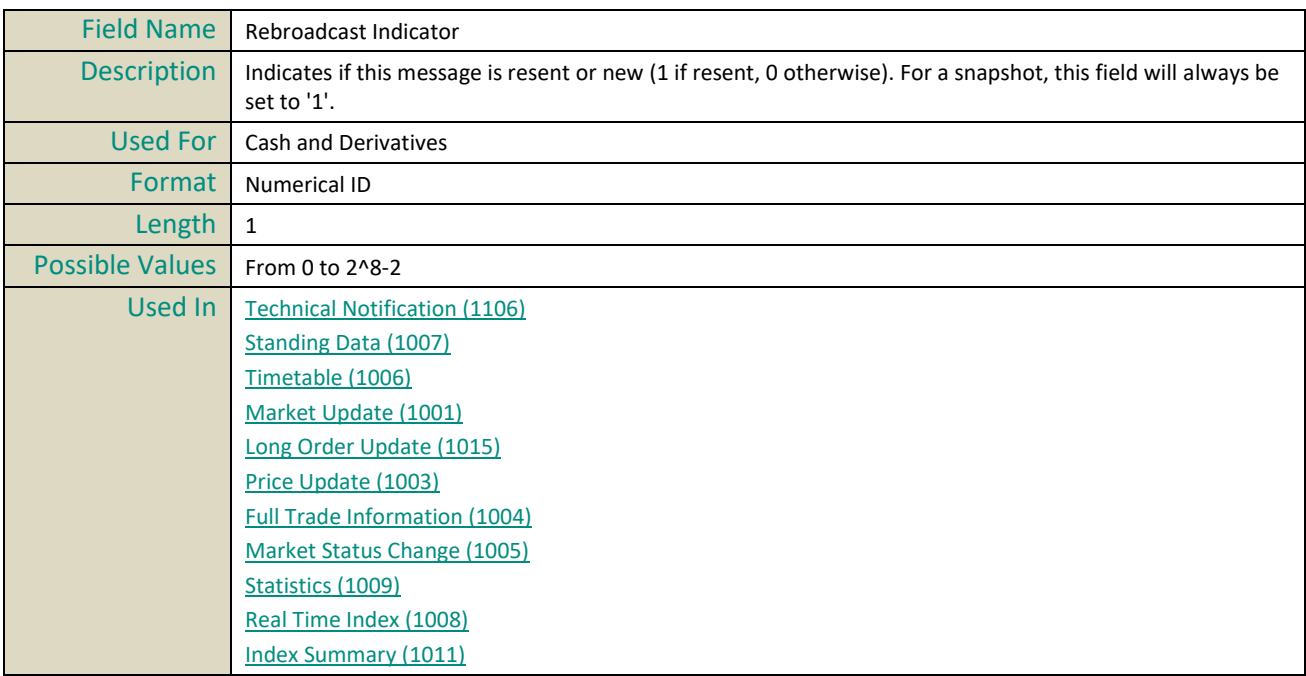

## **Repo Indicator**

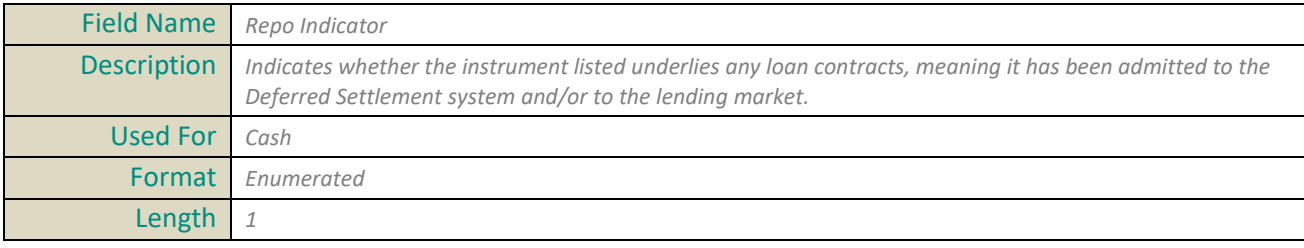

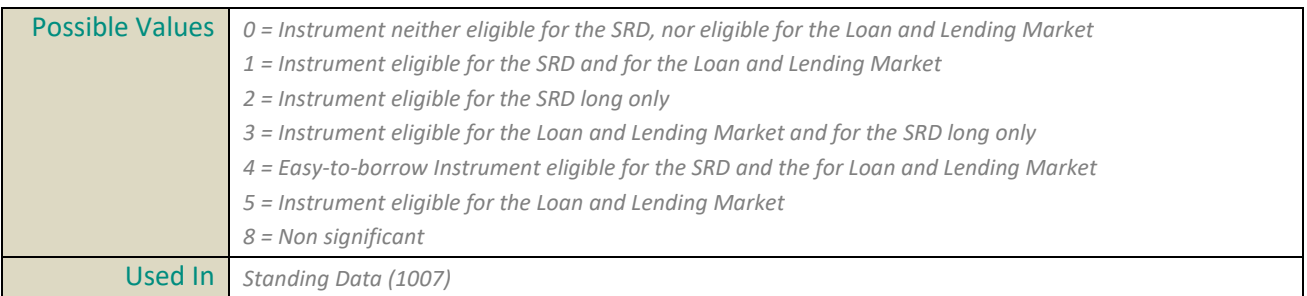

#### **Retransmission End Time**

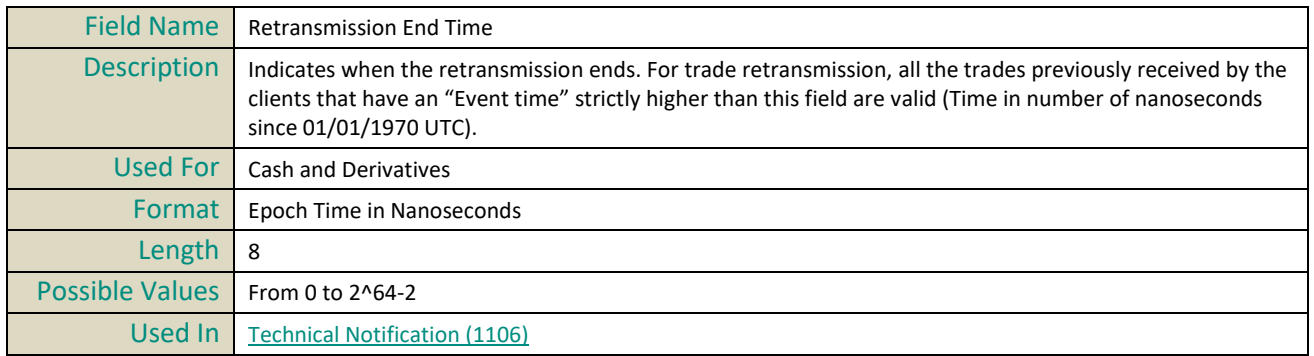

#### **Retransmission Start Time**

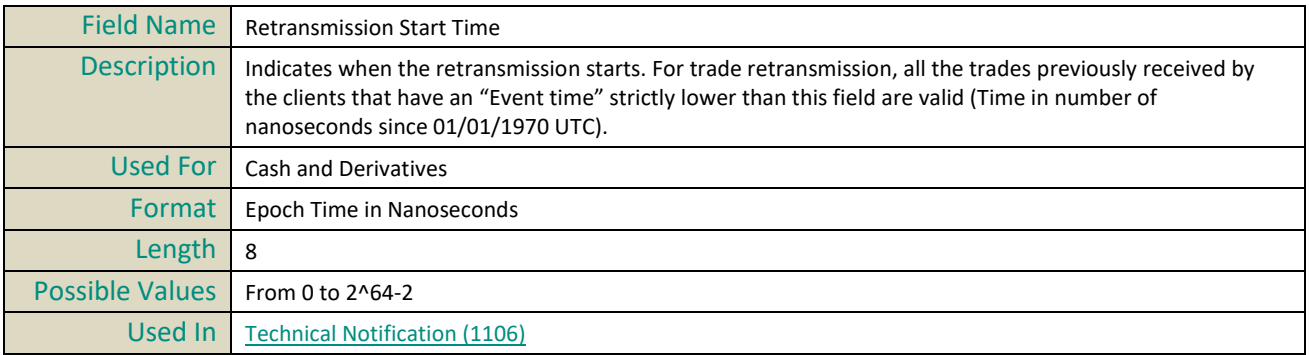

# **S**

## **Scheduled Event**

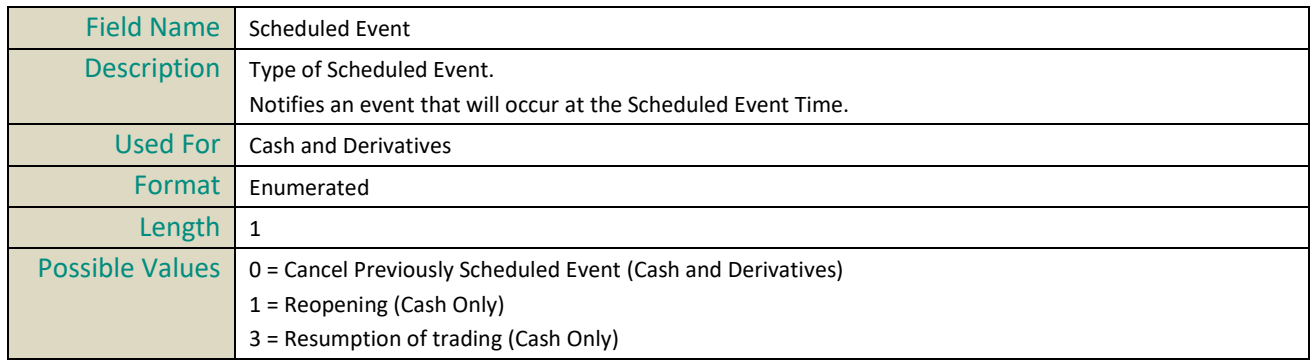

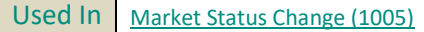

#### **Scheduled Event Time**

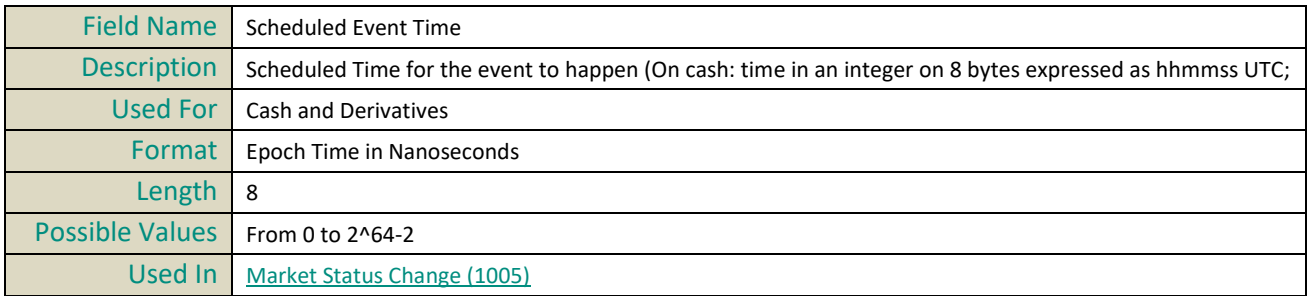

#### **Session**

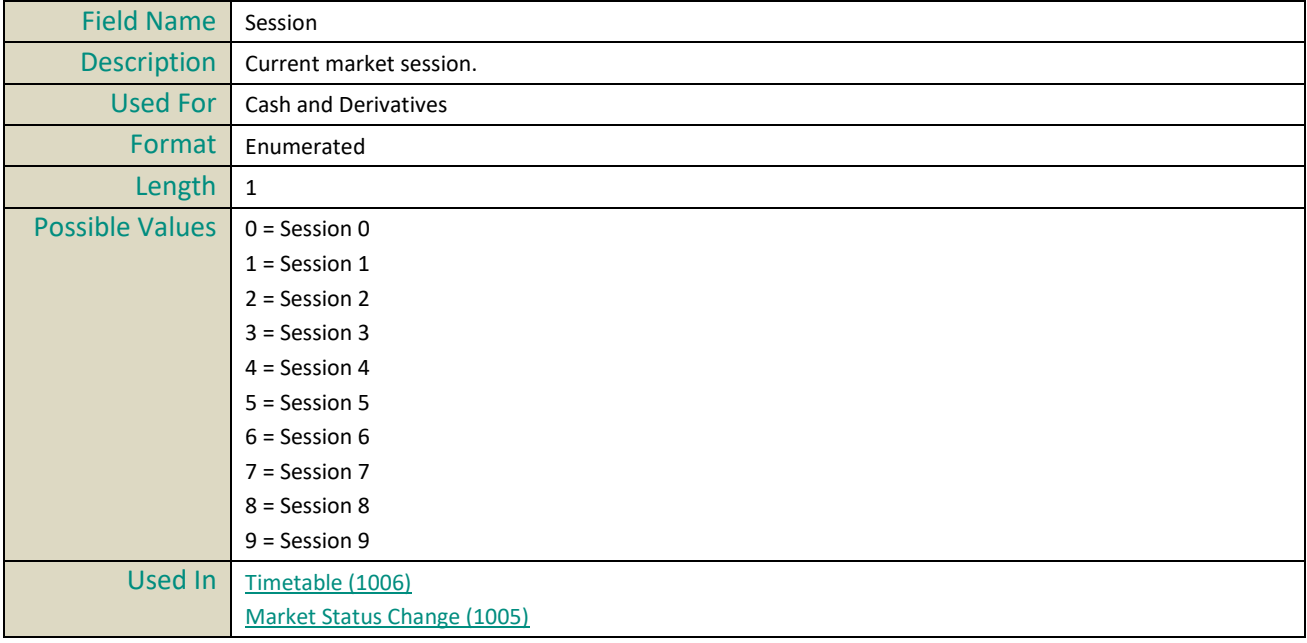

## **Session Trading Day**

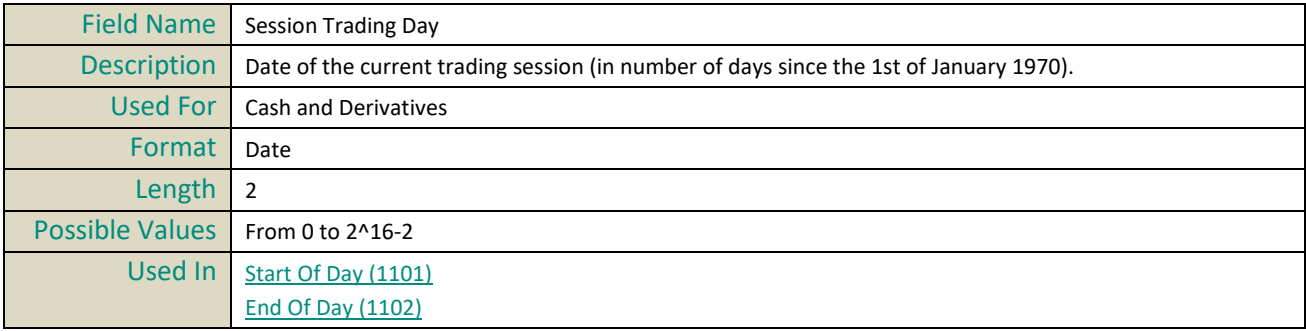

## **Settlement Delay**

Field Name Settlement Delay

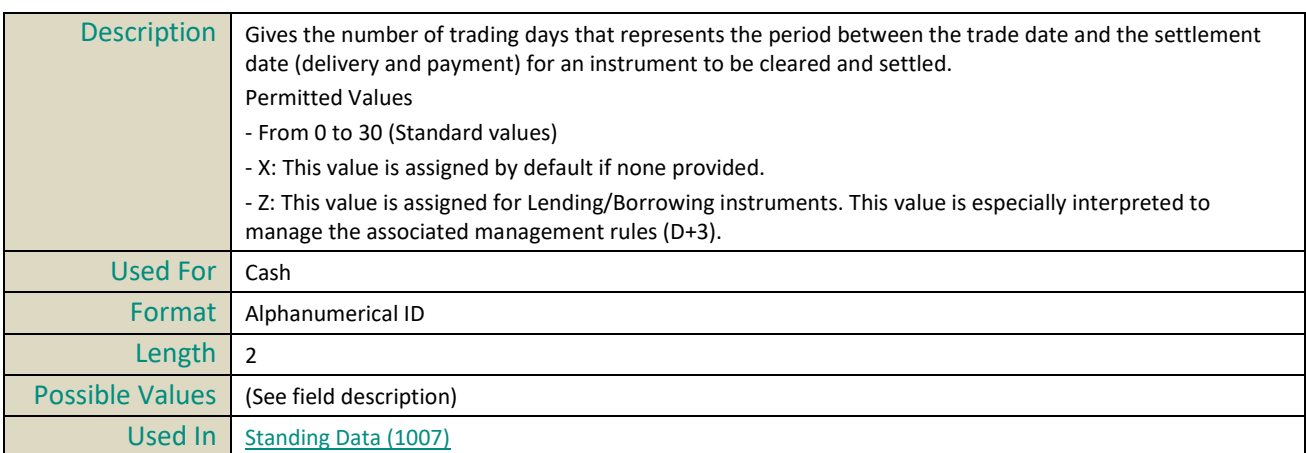

## **Snapshot Time**

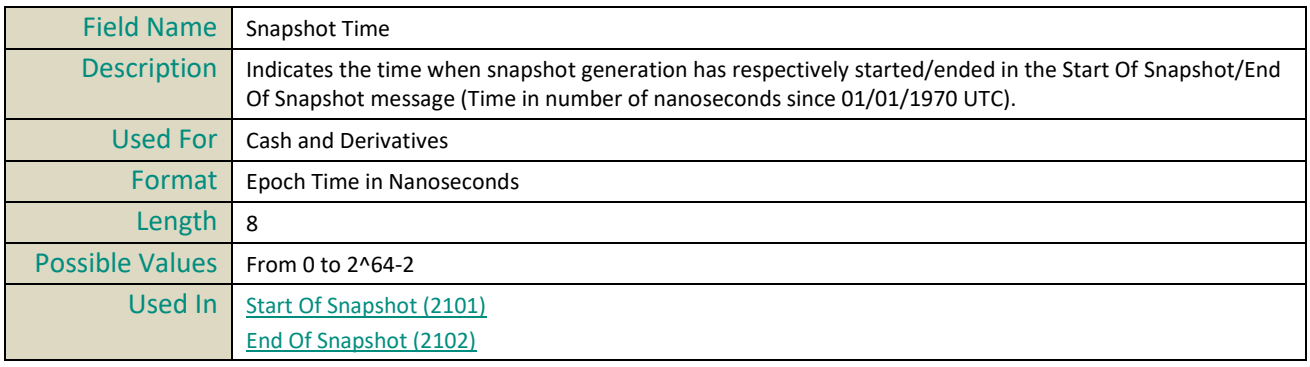

## **Start Time Vwap**

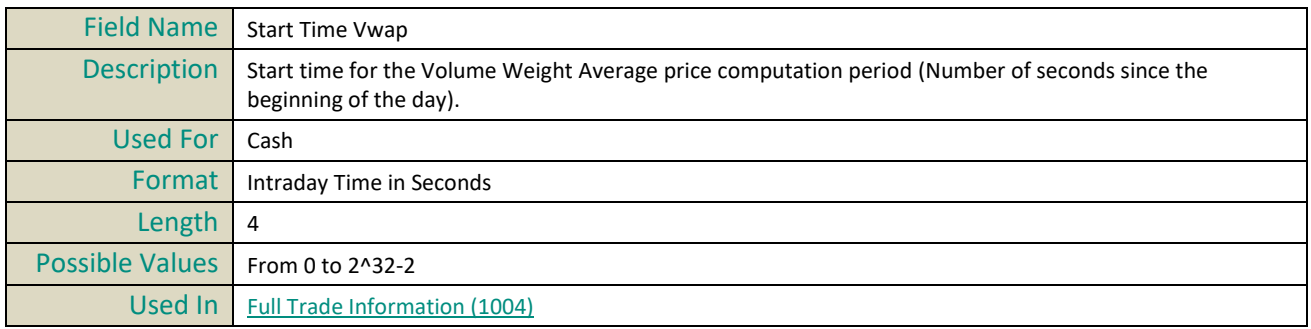

#### **Stats Update Type**

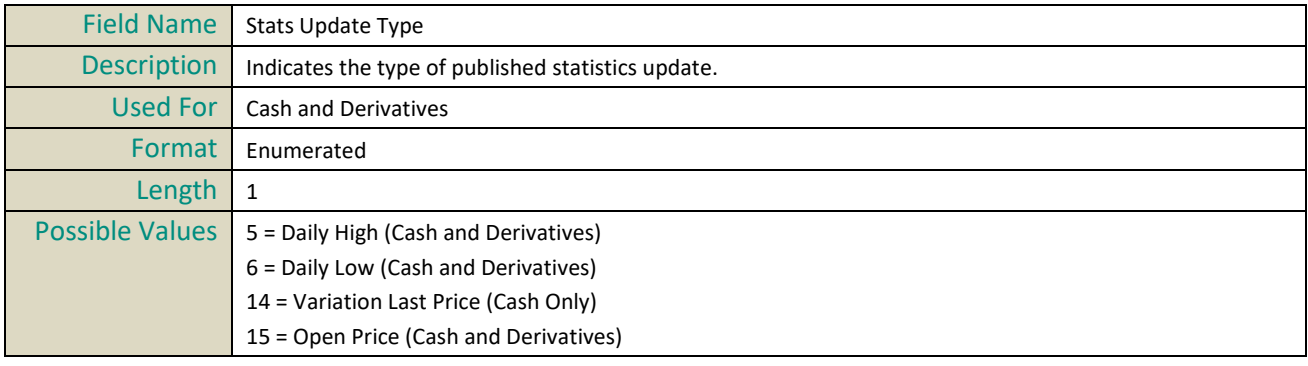
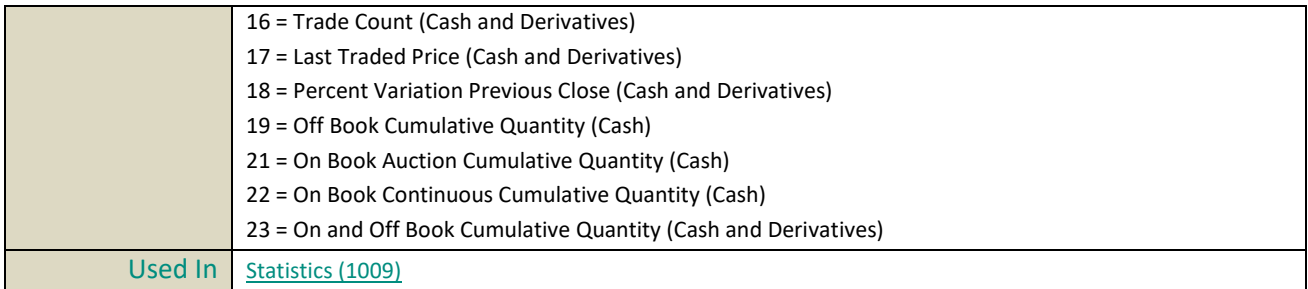

## **Stats Update Value**

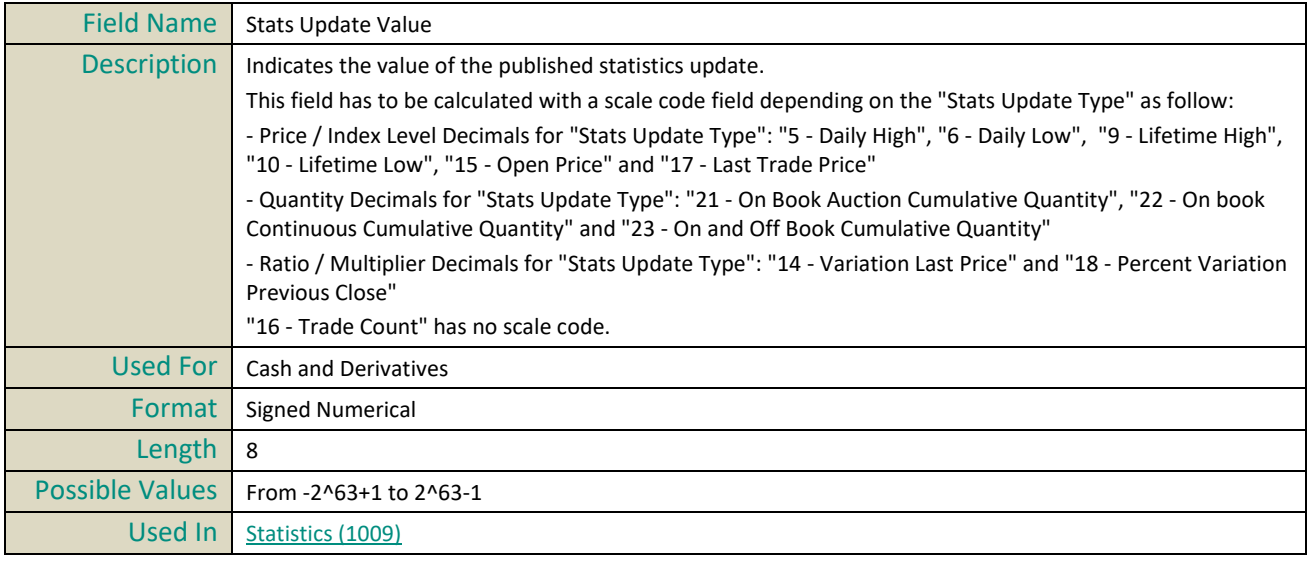

### **Status Reason**

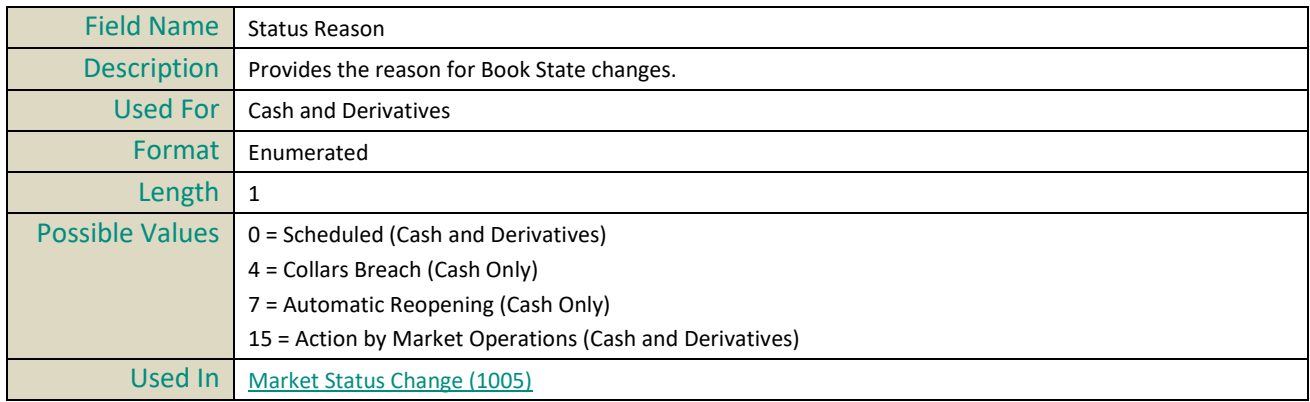

## **Strike Currency**

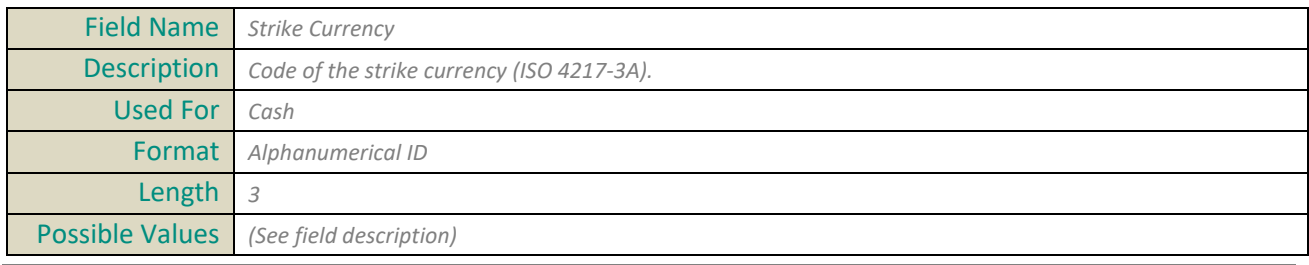

© 2020 Euronext N.V. - All rights reserved. 116 of 129 1.2.15

Used In *Standing Data (1007)*

## **Strike Currency Indicator**

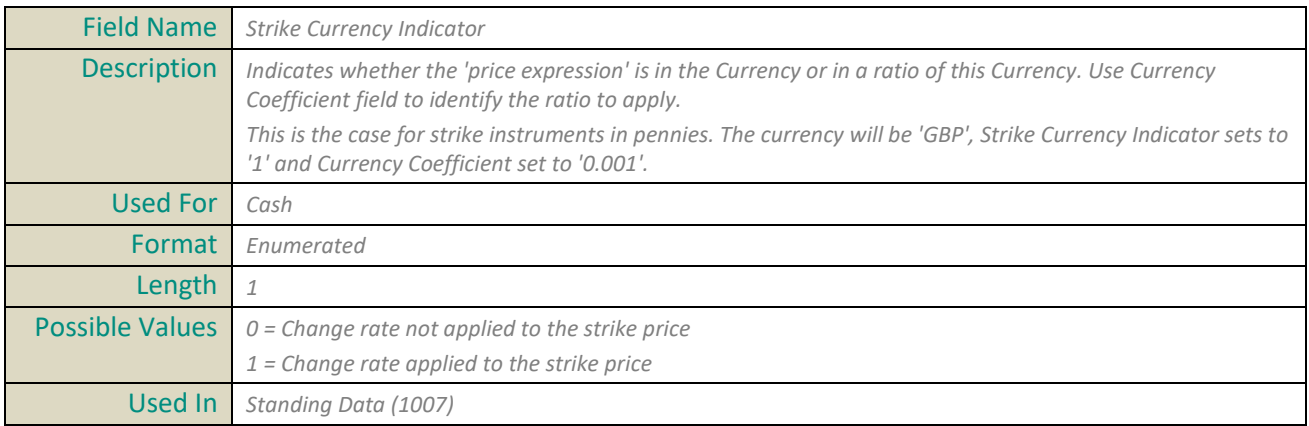

### **Strike Price**

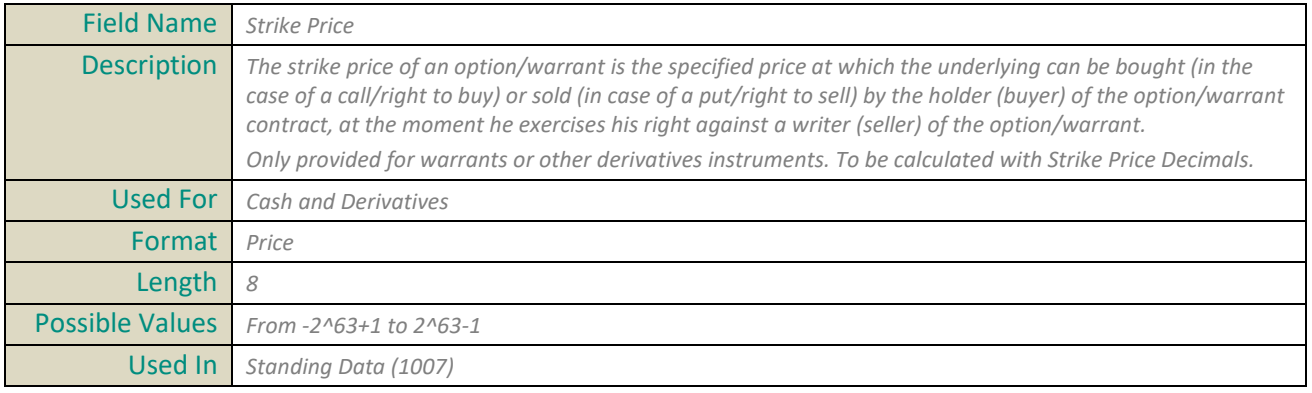

## **Strike Price Decimals**

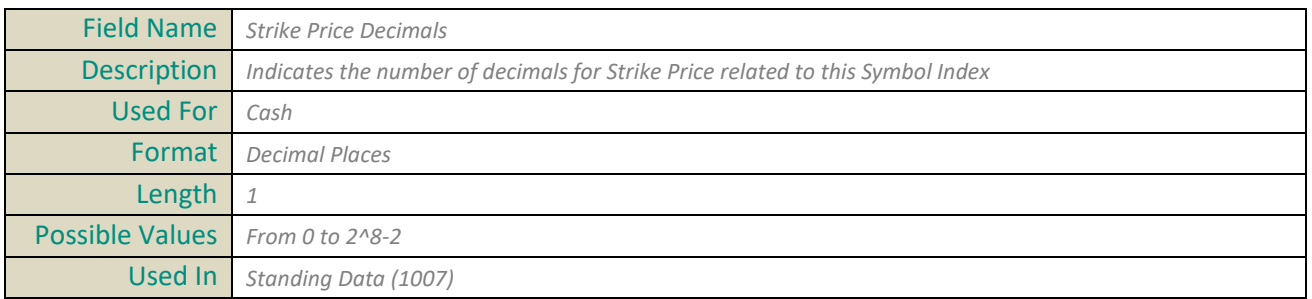

### **Symbol Index**

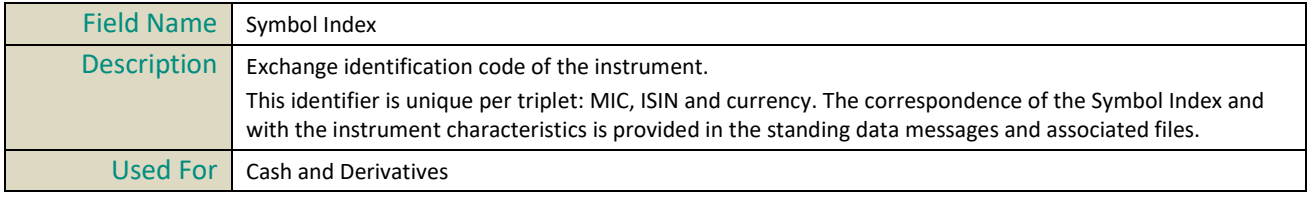

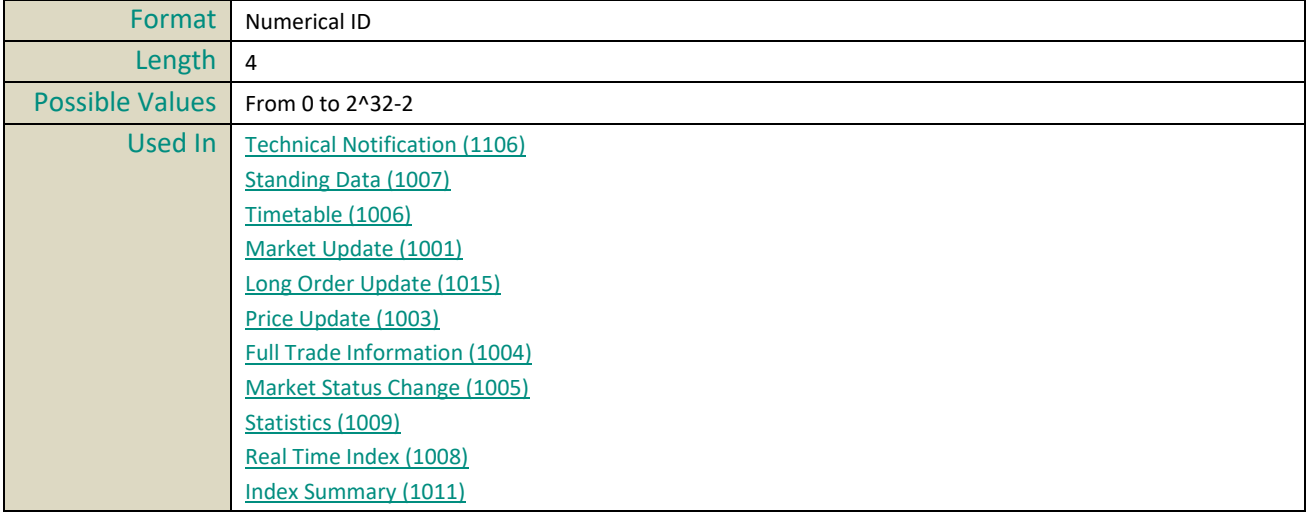

# **T**

## **Tax Code**

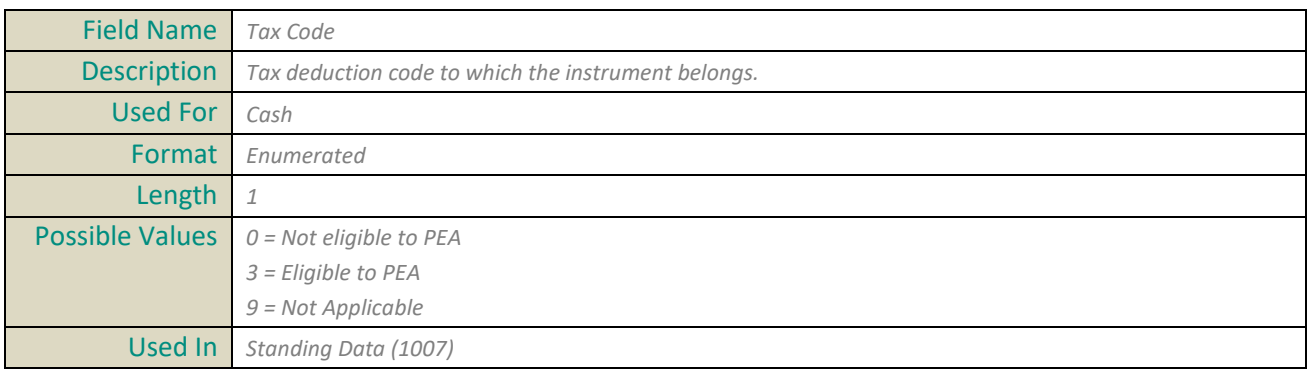

## **Technical Notification Type**

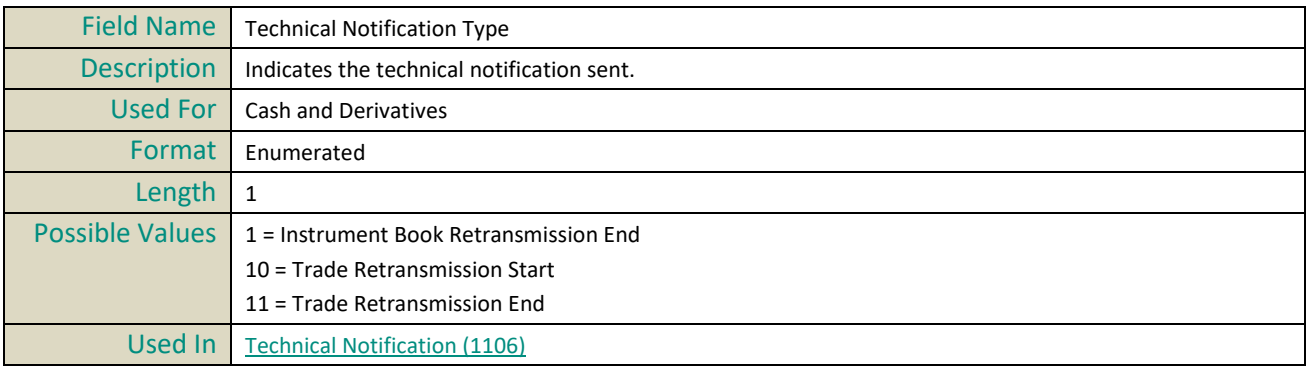

## **Tick Size Index ID**

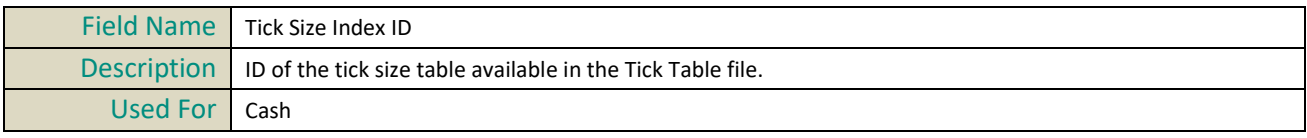

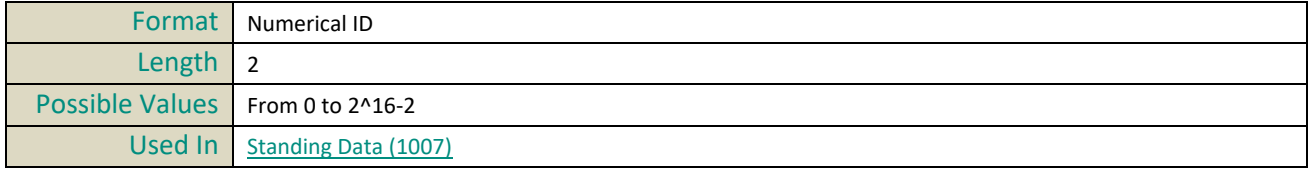

## **ThresholdLISPostTrade60mn**

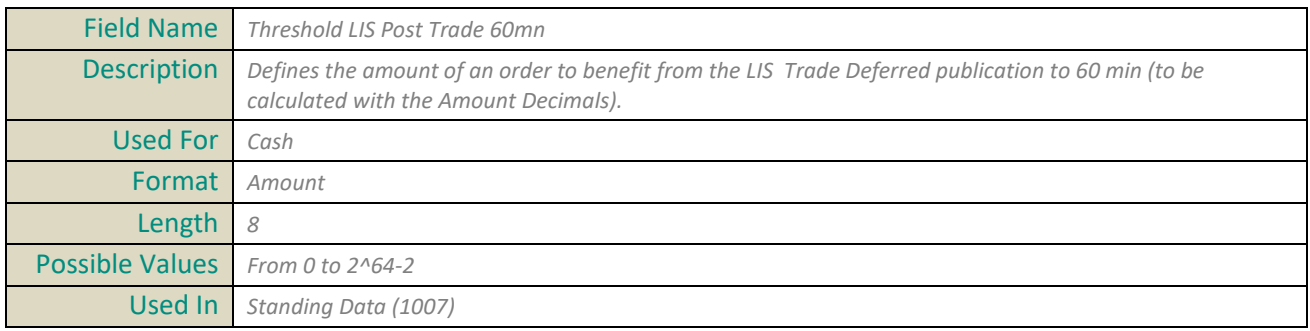

## **ThresholdLISPostTrade120mn**

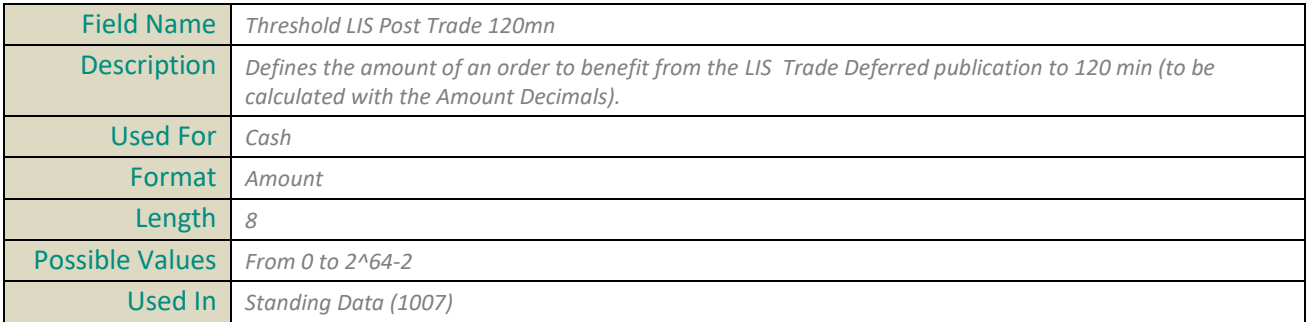

## **ThresholdLISPostTradeEOD**

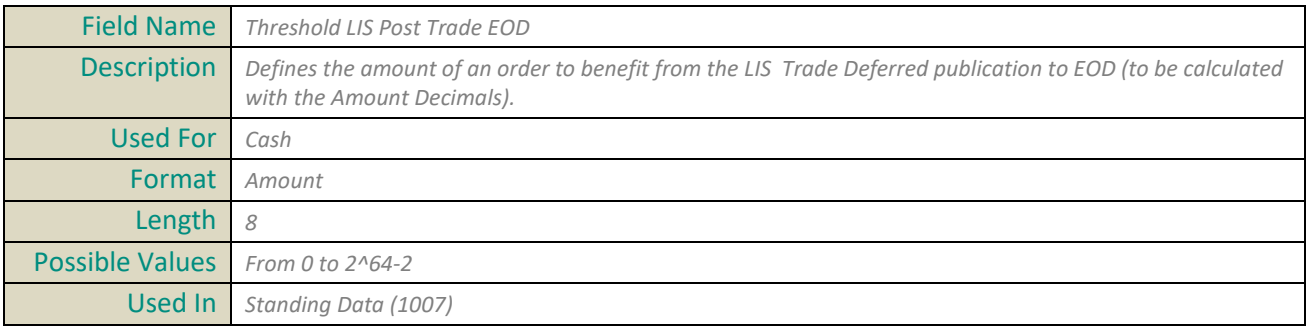

### **Trade Qualifier**

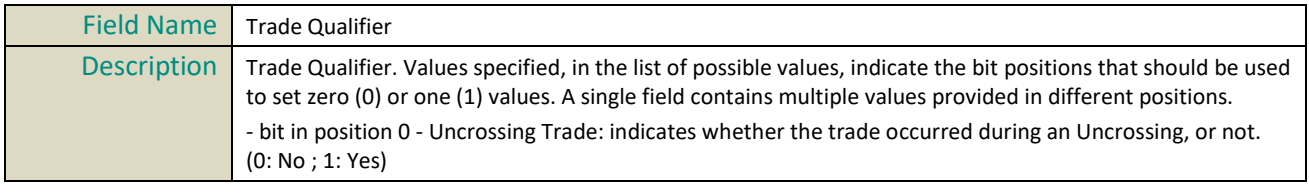

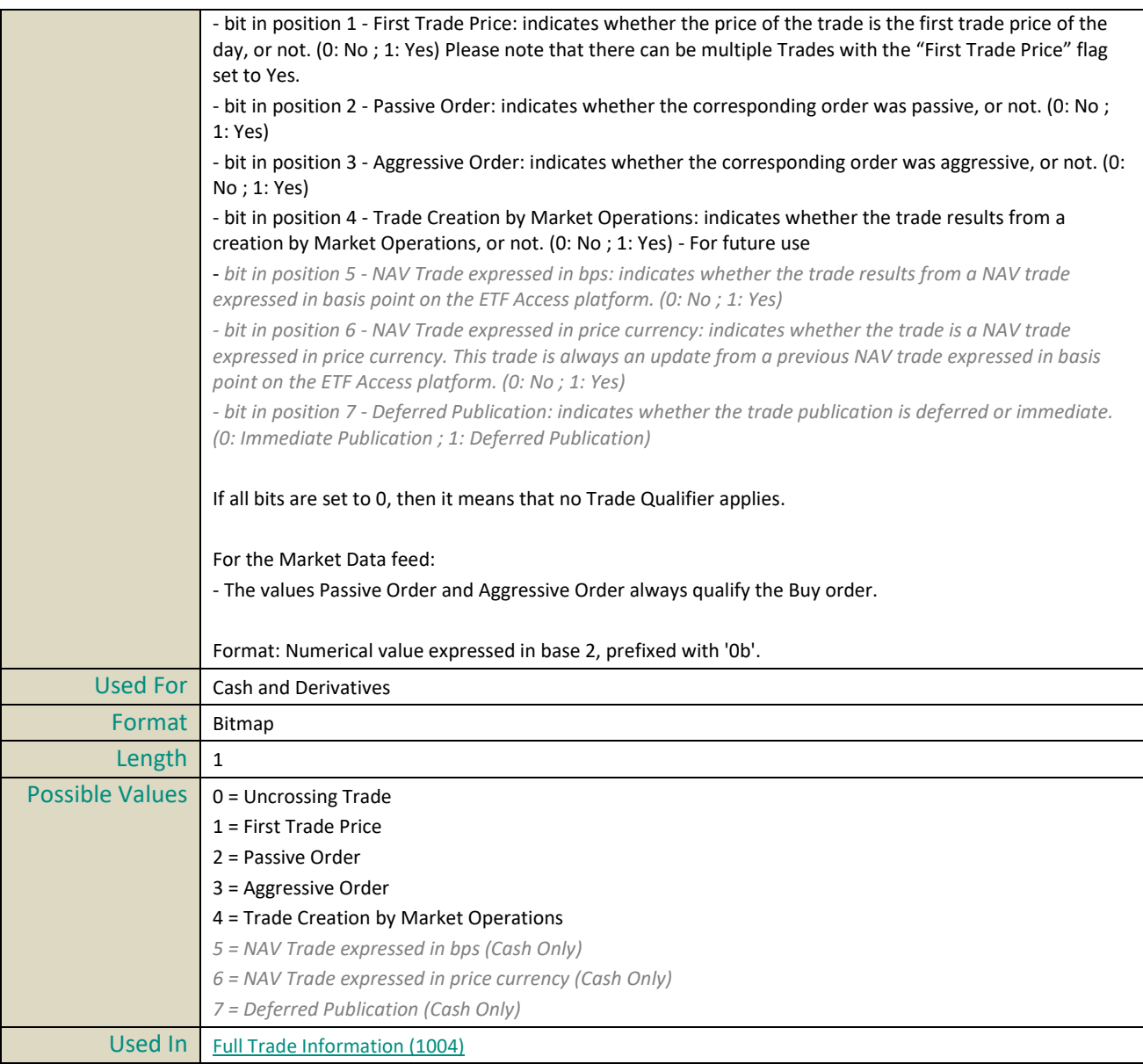

## **Trade Reference**

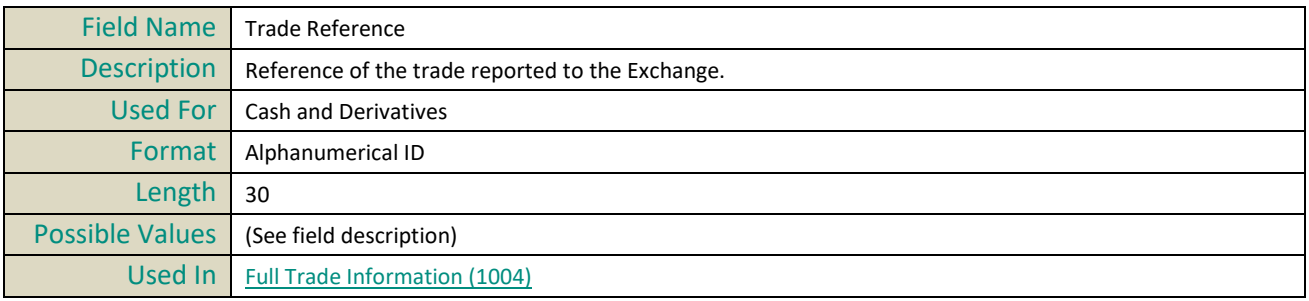

## **Trade Type**

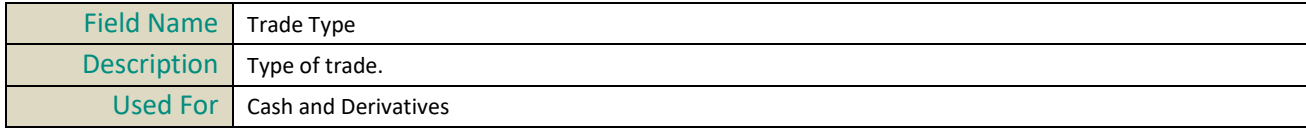

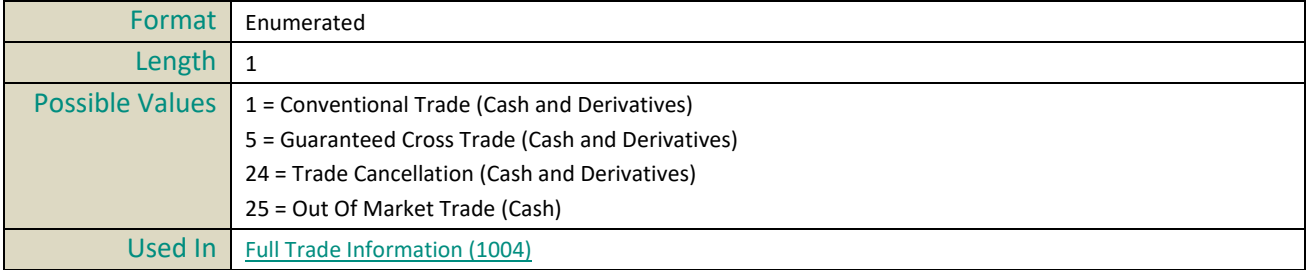

## **Trading Currency**

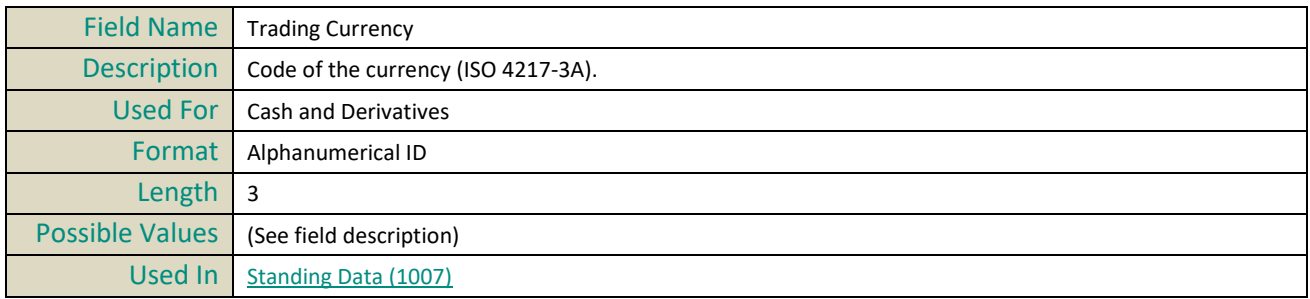

## **Trading Currency Indicator**

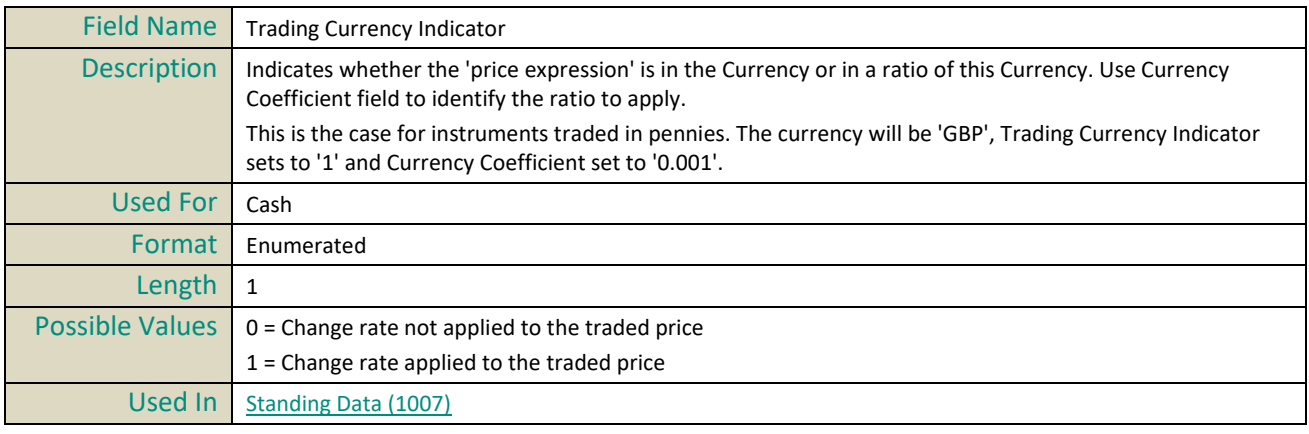

## **Trading Date Time**

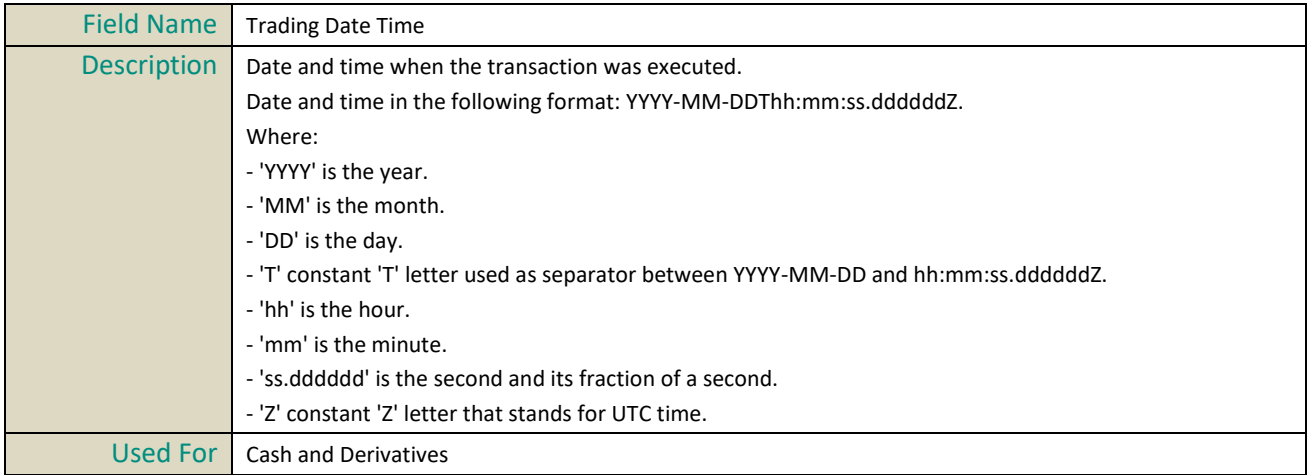

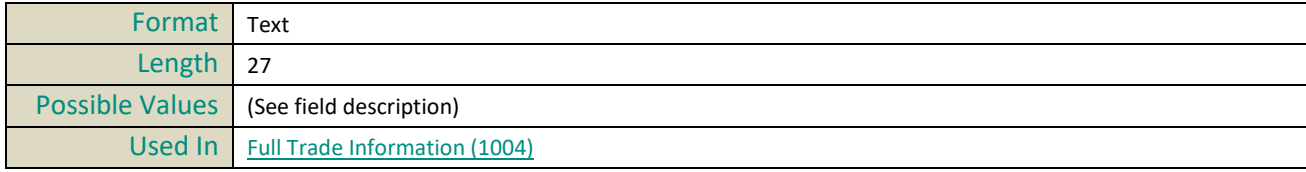

## **Trading Period**

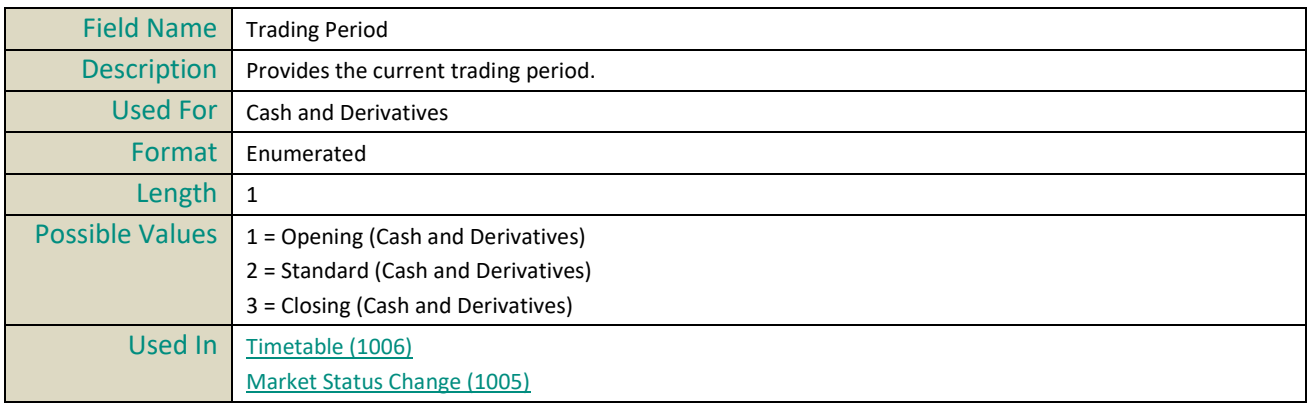

## **Trading Side**

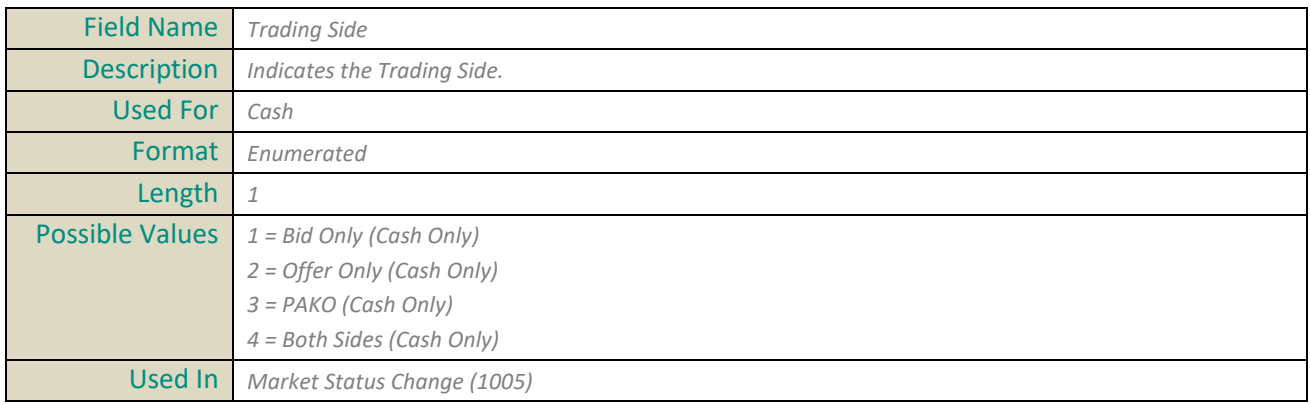

## **Transaction Type**

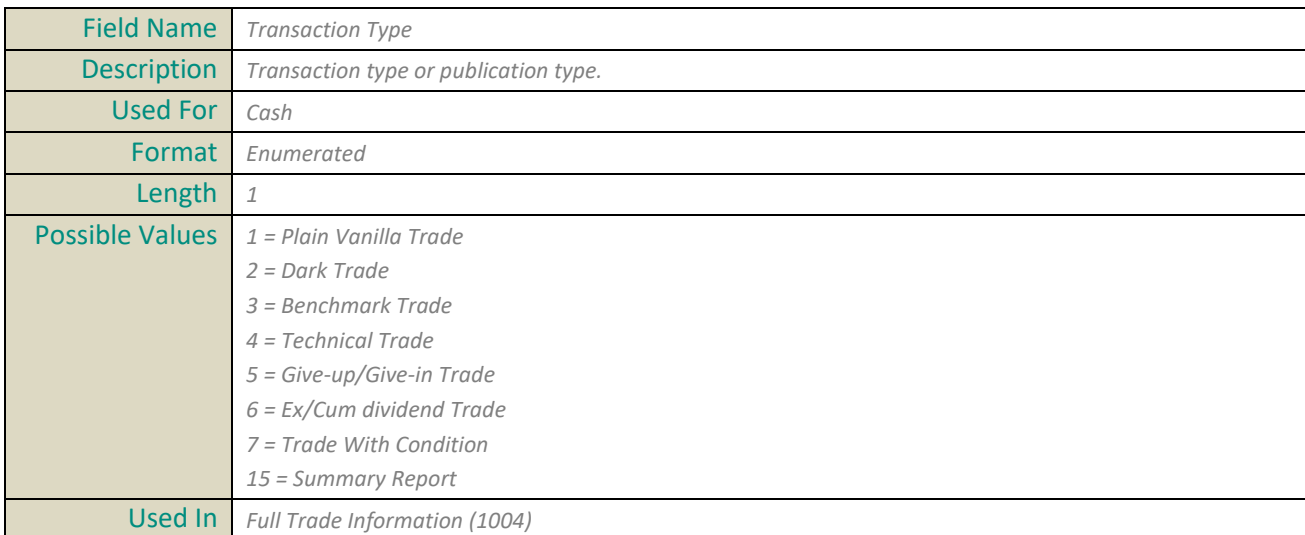

## **Transparency Indicator**

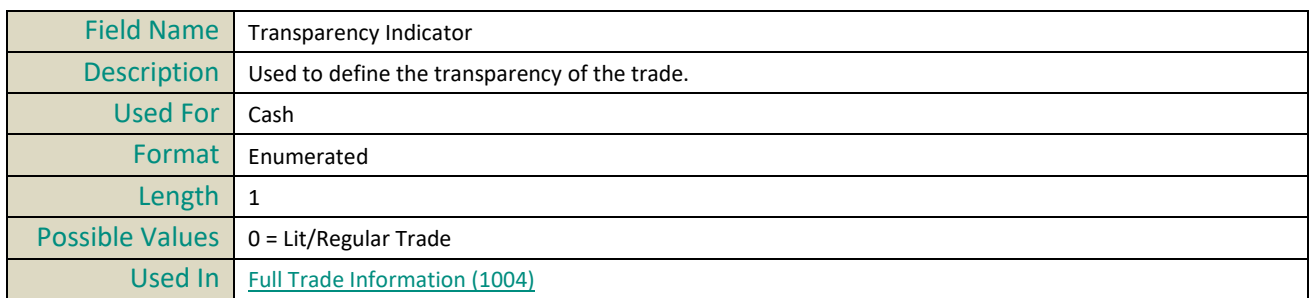

## <span id="page-475-0"></span>**Type Of Corporate Event**

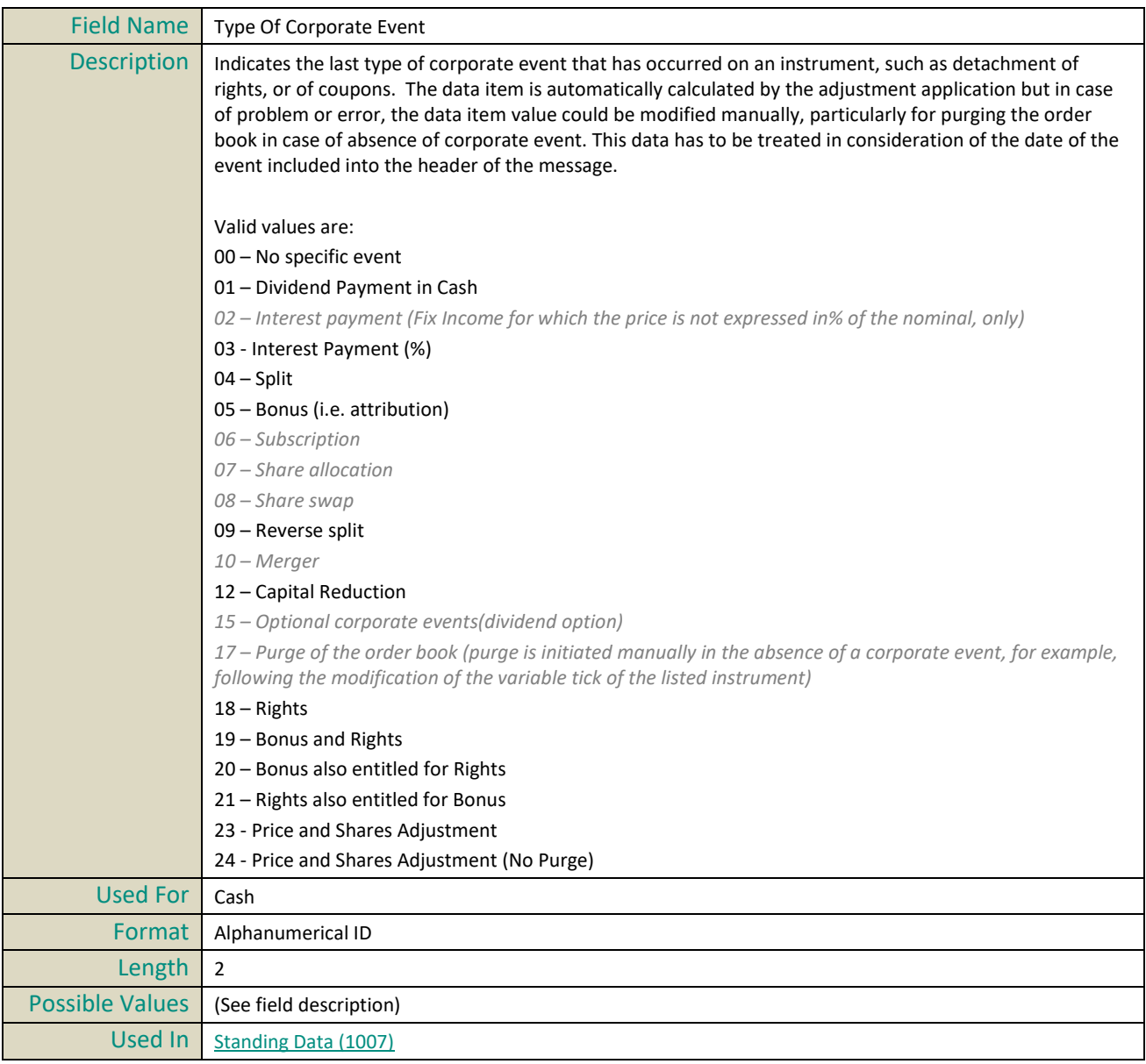

## **Type Of Market Admission**

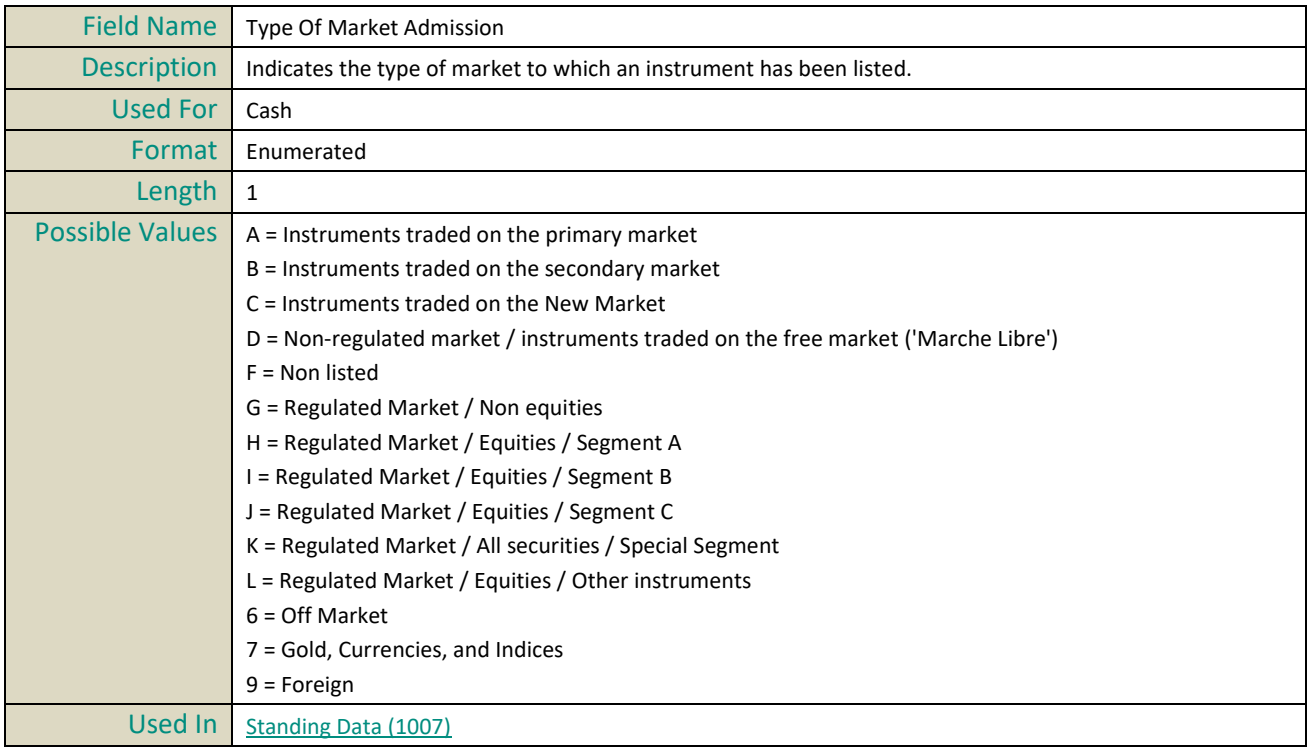

# **U**

## **Underlying ISIN Code**

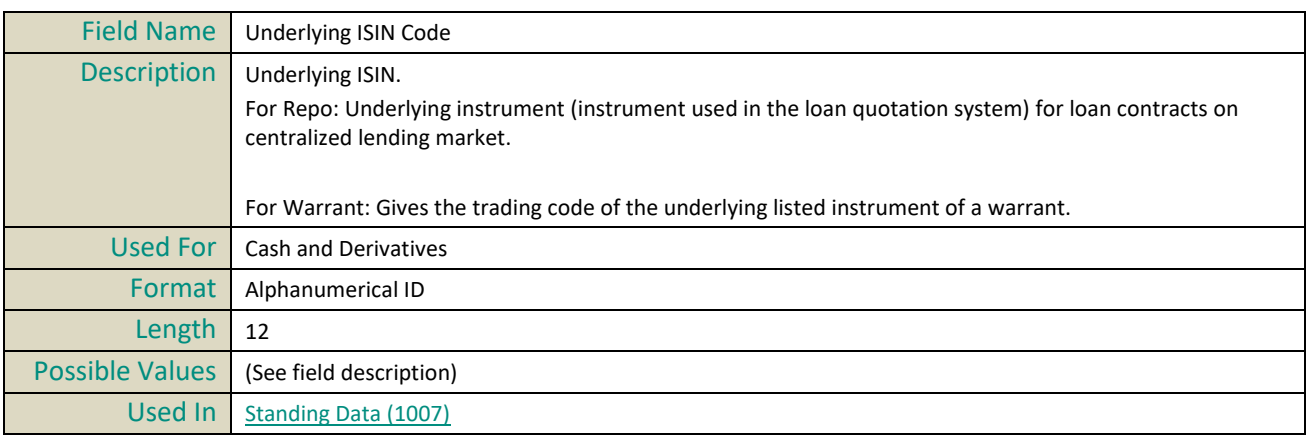

## **Underlying MIC**

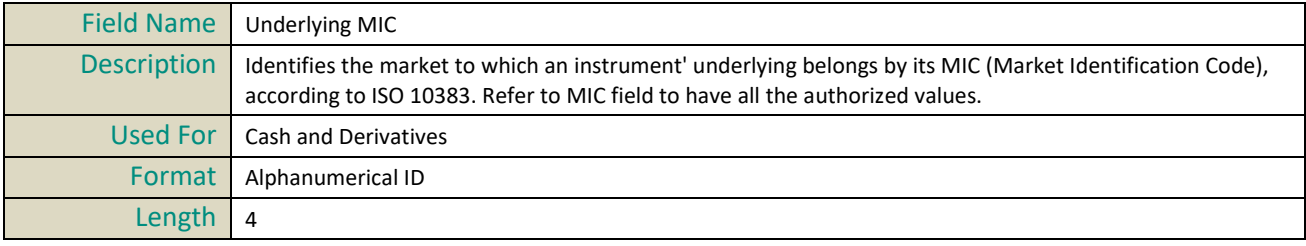

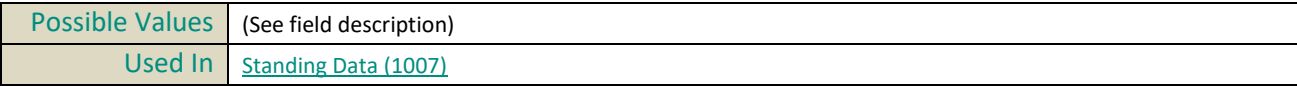

# **V**

## **Venue**

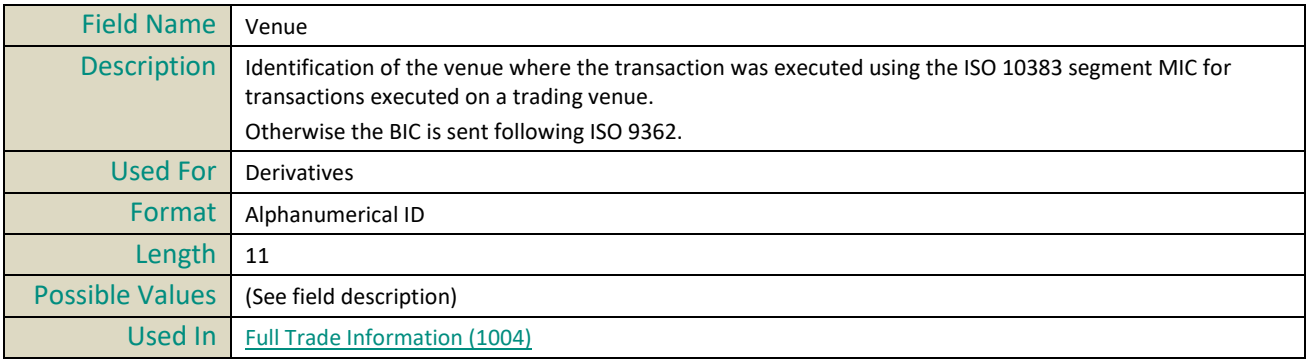

### **APPENDIX A: DISCLAIMERS**

1. LZ4 Library's license terms are the following:

LZ4 Library Copyright (c) 2011-2014, Yann Collet All rights reserved.

Redistribution and use in source and binary forms, with or without modification, are permitted provided that the following conditions are met:

\* Redistributions of source code must retain the above copyright notice, this list of conditions and the following disclaimer.

\* Redistributions in binary form must reproduce the above copyright notice, this list of conditions and the following disclaimer in the documentation and/or other materials provided with the distribution.

THIS SOFTWARE IS PROVIDED BY THE COPYRIGHT HOLDERS AND CONTRIBUTORS "AS IS" AND ANY EXPRESS OR IMPLIED WARRANTIES, INCLUDING, BUT NOT LIMITED TO, THE IMPLIED WARRANTIES OF MERCHANTABILITY AND FITNESS FOR A PARTICULAR PURPOSE ARE DISCLAIMED.

IN NO EVENT SHALL THE COPYRIGHT HOLDER AND CONTRIBUTORS BE LIABLE FOR ANY DIRECT, INDIRECT, INCIDENTAL, SPECIAL, EXEMPLARY, OR CONSEQUENTIAL DAMAGES (INCLUDING, BUT NOT LIMITED TO, PROCUREMENT OF SUBSTITUTE GOODS OR SERVICES; LOSS OF USE, DATA, OR PROFITS; OR BUSINESS INTERRUPTION) HOWEVER CAUSED AND ON ANY THEORY OF LIABILITY, WHETHER IN CONTRACT, STRICT LIABILITY, OR TORT (INCLUDING NEGLIGENCE OR OTHERWISE) ARISING IN ANY WAY OUT OF THE USE OF THIS SOFTWARE, EVEN IF ADVISED OF THE POSSIBILITY OF SUCH DAMAGE. "

2. ALSO ANY USE OF THE LZ4 LIBRARY SHALL BE MADE UNDER THE SOLE RESPONSIBILITY OF CUSTOMER AND THE EXCHANGE NV AND ITS AFFILIATES HEREBY DISCLAIM ANY EXPRESS OR IMPLIED WARRANTIES, INCLUDING, BUT NOT LIMITED TO, THE IMPLIED WARRANTIES OF MERCHANTABILITY AND FITNESS FOR A PARTICULAR PURPOSE WITH RESPECT TO ANY USE OF THE LZ4 LIBRARY BY THE CUSTOMER AND/OR ANY OF ITS AFFILIATES; IN NO EVENT SHALL THE EXCHANGE NV AND/OR ANY OF ITS AFFILIATES BE LIABLE FOR ANY DIRECT, INDIRECT, INCIDENTAL, SPECIAL, EXEMPLARY, OR CONSEQUENTIAL DAMAGES (INCLUDING, BUT NOT LIMITED TO, PROCUREMENT OF SUBSTITUTE GOODS OR SERVICES; LOSS OF USE, DATA, OR PROFITS; OR BUSINESS INTERRUPTION) HOWEVER CAUSED AND ON ANY THEORY OF LIABILITY, WHETHER IN CONTRACT, STRICT LIABILITY, OR TORT (INCLUDING NEGLIGENCE OR OTHERWISE) ARISING IN ANY WAY OUT OF THE USE OF THE LZ4 LIBRARY EVEN IF ADVISED OF THE POSSIBILITY OF SUCH DAMAGE.

## **APPENDIX B: DOCUMENT HISTORY**

### **REVIEW LOG**

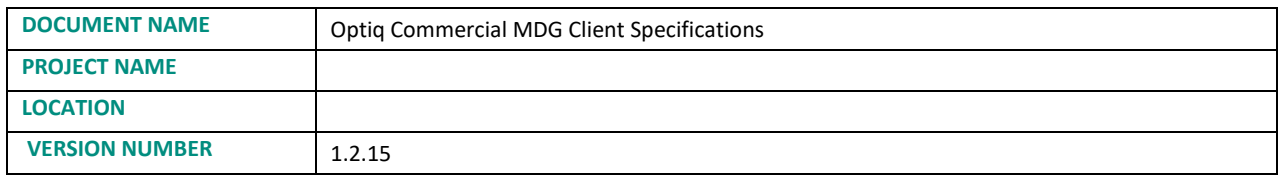

### **DOCUMENT HISTORY**

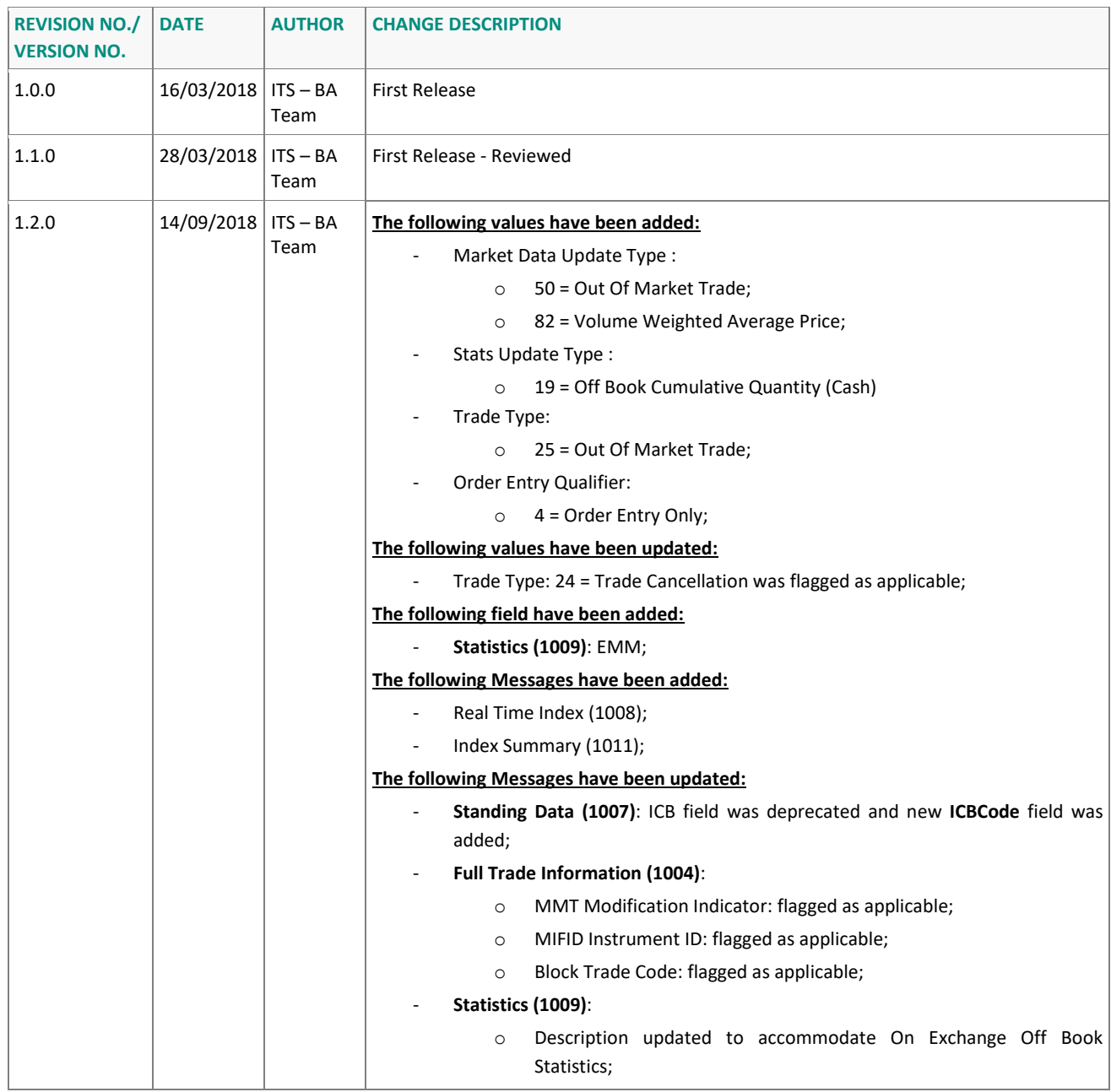

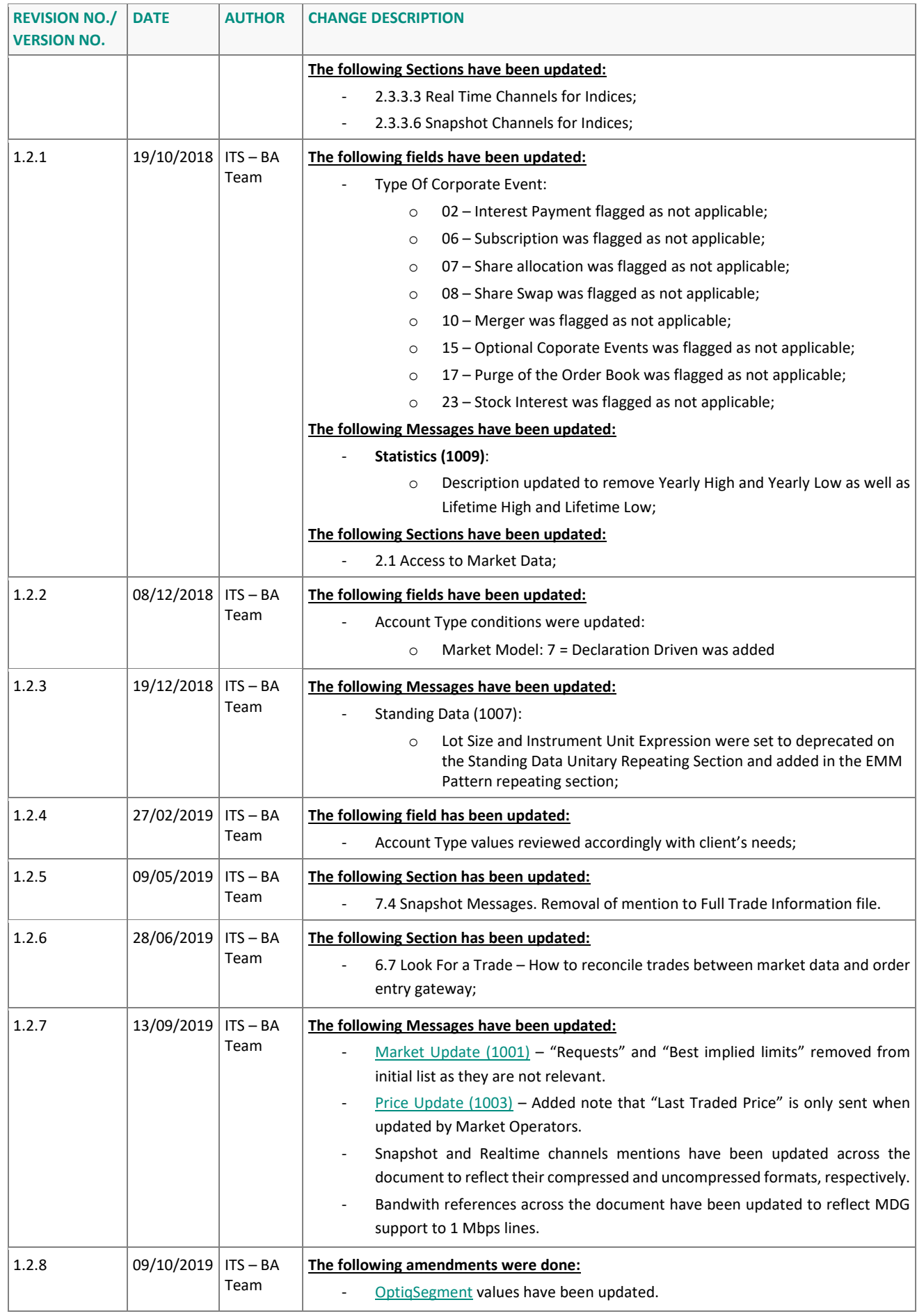

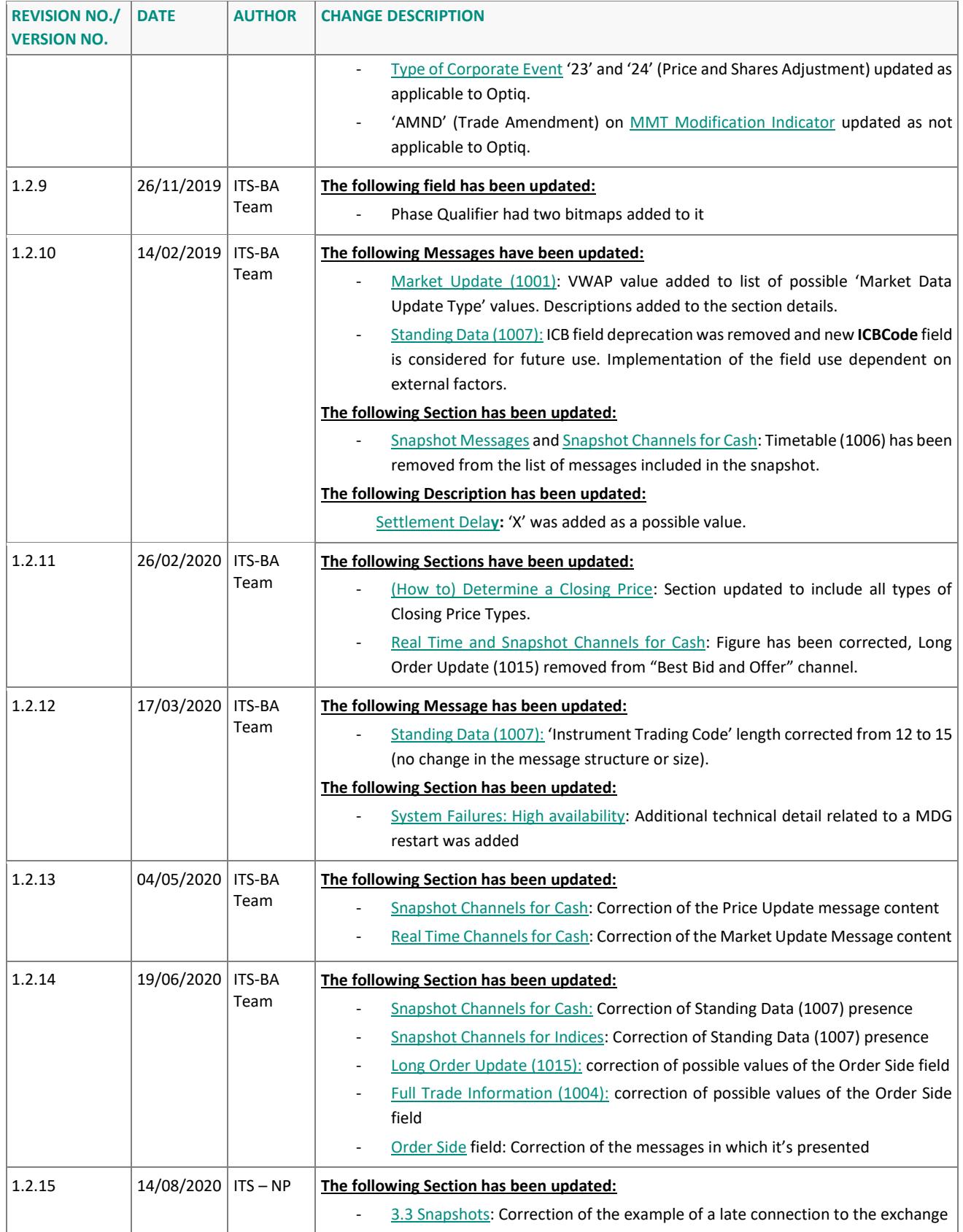

**ملحق )8(**

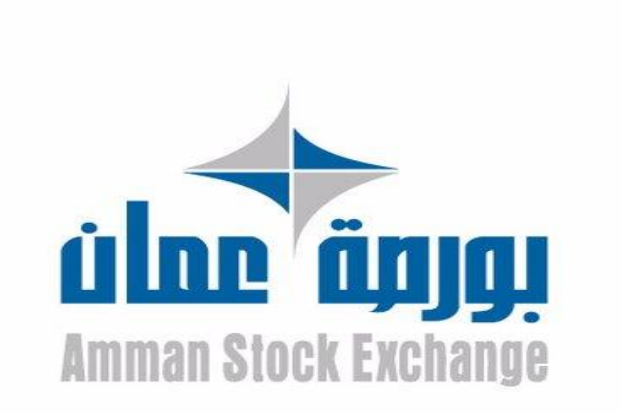

# **TECHNICAL MANUAL FOR RUNNING AND USING MDG UDP TO TCP CONVERTER**

**16-3-2020 3.0**

**Date Version #**

## Purpose

The purpose of this document is to provide technical information and requirements needed to be met to receive MDG packets through TCP connection.

## Targeted Audience

Vendors and brokerage firms who are working with the Amman Stock Exchange (ASE).

## Adjustments

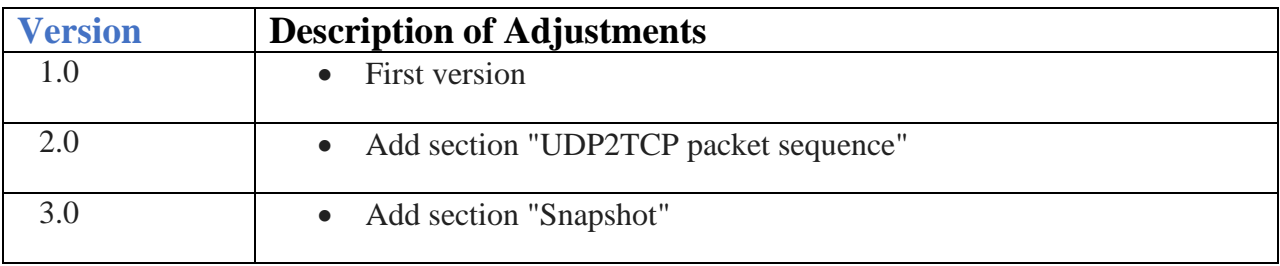

### Related documents

The following are documents, which either should be read in conjunction with this document or to provide other relevant information for the targeted users:

- 1- Optiq Commercial MDG Client Specifications.
- 2- Optiq Commercial Kinematics Specifications.
- 3- Optiq Commercial File Specifications.

## Contents

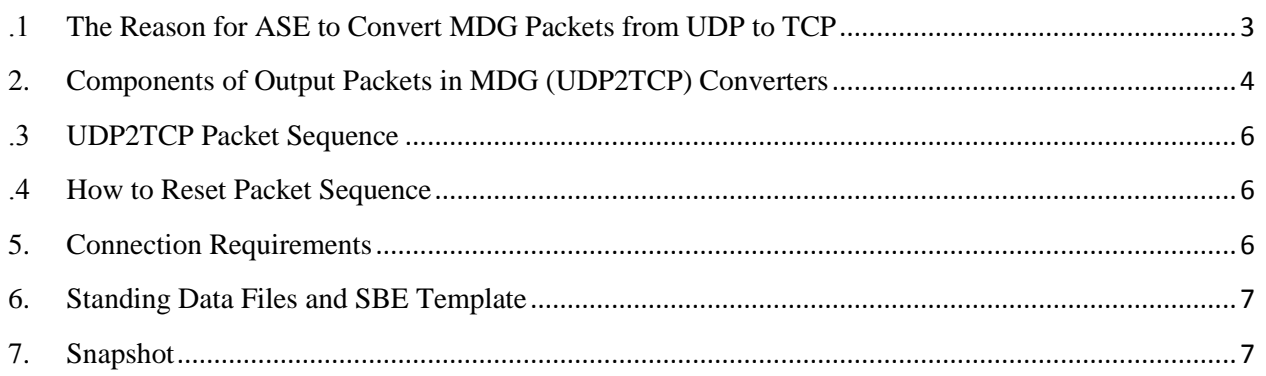

## <span id="page-486-0"></span>1. **The Reason for ASE to Convert MDG Packets from UDP to TCP**

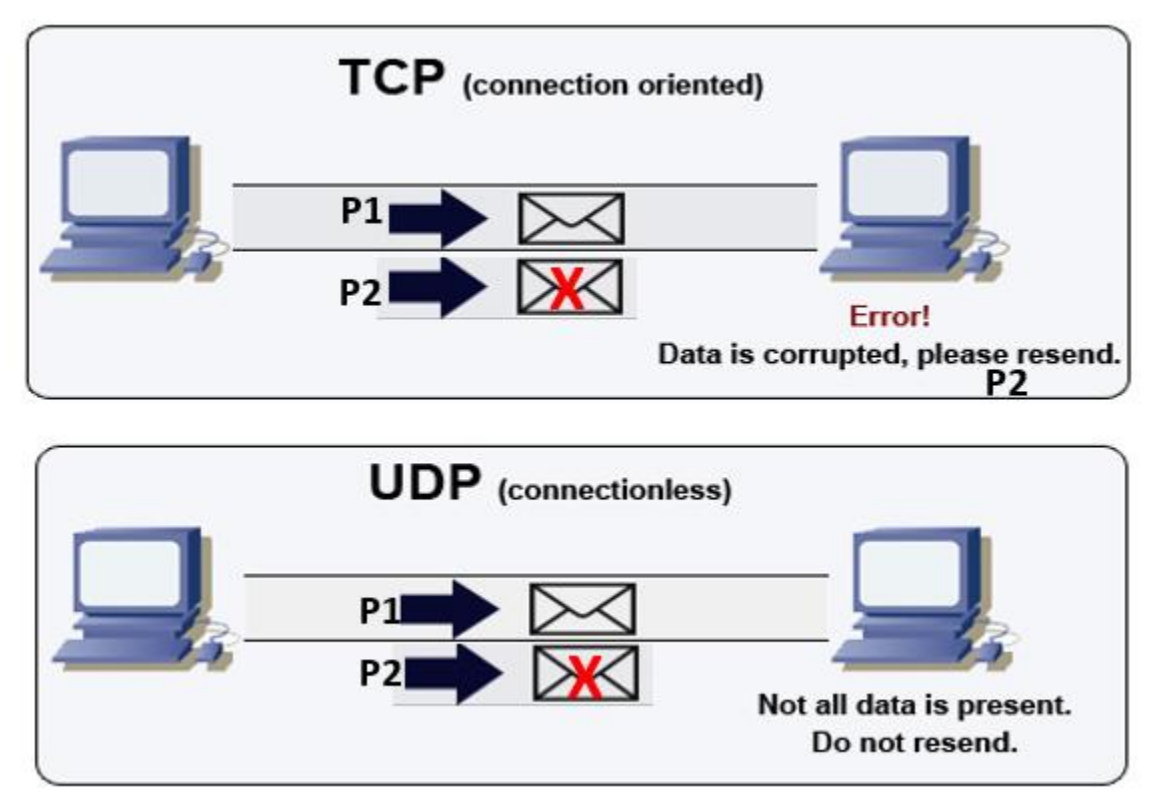

Figure1.TCP vs UDP

Transmission Control Protocol (TCP) is one of the main protocols in TCP/IP networks. TCP enables two hosts to establish a connection and exchange streams of data. TCP guarantees that all packets are delivered in the same order in which they are sent.

User Datagram Protocol (UDP) is a connectionless protocol that runs on the top of IP networks. It does not provide any recovery/retransmission services, instead, it offers a direct way to send and receive datagrams over an IP network.

For the reason that the UDP does not support retransmission or even delivery guarantee, the Amman stock exchange (ASE) has internally developed applications named "**MDG UDP2TCP Converter Real-Time**" and "**MDG UDP2TCP Converter Snapshot**", these programs will receive all of the Optiq MDG UDP packets and resend them as a TCP stream of packets.

Finally, the ASE members, ISVs and data vendor will connect to their dedicated TCP ports to receive MDG Packets from the channels that allowed for each to receive.

In summary, The UDB2TCP converters will provide the following cons:

- 1. Guarantee that all Optiq MDG packets are delivered in the same order they were sent.
- 2. Providing full capabilities to restart packet sequence as required by intended parties (brokers, ISVs and data vendor).
- 3. Full ability to merge different MDG channels packets into one TCP port. for example, it can send packets from FBMU and REFT in the same port. The client will distinguish packet channel ID using (Source Port) in the UDP header.

## <span id="page-487-0"></span>**2. Components of Output Packets in MDG (UDP2TCP) Converters**

The UDP2TCP converter will provide the market data packet covered by the UDP header (shown in Figure.2). Each intended parties will receive the TCP stream of UDP MDG packets, each one consist of :

- 1. UDP header block (8 bytes)
- 2. Packet block.

|              | IP                        |                          |                         |                      |                       |                                       |                     |                     |          |                     |                               |  |  |
|--------------|---------------------------|--------------------------|-------------------------|----------------------|-----------------------|---------------------------------------|---------------------|---------------------|----------|---------------------|-------------------------------|--|--|
| Header<br>IP | <b>UDP</b>                |                          |                         |                      |                       |                                       |                     |                     |          |                     |                               |  |  |
|              | 1<br>Header<br><b>UDP</b> | <b>Packet</b>            |                         |                      |                       |                                       |                     |                     |          |                     |                               |  |  |
|              |                           | Market                   | <b>1st SBE Message</b>  |                      |                       |                                       |                     |                     |          |                     | <b>Next SBE</b><br>Message(s) |  |  |
|              |                           | Data<br>Packet<br>Header | Frame                   | <b>SBE</b><br>Header | <b>Block</b>          | <b>Repeating Section 1</b>            |                     |                     |          | $\cdots$            |                               |  |  |
|              |                           |                          |                         |                      |                       | Repeating<br>Section<br><b>Header</b> | Rep.<br>Sec.<br>1.a | Rep.<br>Sec.<br>1.b | $\cdots$ | Rep.<br>Sec.<br>1.n | $\cdots$                      |  |  |
| n bytes      | 8 bytes                   | 16 bytes                 | $\overline{2}$<br>bytes | 8 bytes              | $\mathsf{n}$<br>bytes | 2 bytes                               | $x_1$<br>bytes      | $x_1$<br>bytes      | $\cdots$ | $X_1$<br>bytes      | $\cdots$                      |  |  |

Figure 2. Market Data Packet

The UDP header consists of four fields each of them consists of 2 bytes as shown in Figure 3, Table 1 :

| 15.                | 16                      |       |
|--------------------|-------------------------|-------|
| 16-bit source port | 16-bit destination port |       |
| 16-bit UDP length  | 16-bit UDP checksum     | bytes |
|                    | data (if any)           |       |

Figure 3. The UDP protocol header consists of 8 bytes

The detailed description for each field in the UDP header is as the following:

- 1. **Source Port**: The first 2 bytes represent the UDP Multicast channel port, based on this field, the receiver will receive different kinds of data as follow:
	- **Full Order Book Market Update (FBMU) channel** provides full order book depth and BBO using the Market Update message.
	- **Full Order Book Order Update (FBOU) channel** provides full order book depth using the Order Update message and BBO with Market Update.
	- $\checkmark$  **Best Bid and Offer (BBBO) channel** will only provide the best limits when they are updated.
	- **Reference Data and Full Trade Information channel (REFT)** provides all instrument characteristics, scheduled phases, market administration messages and trade messages.
	- **Reference Data and Index Package channel (REFI)** provides all instrument characteristics, scheduled phases, market administration messages, and Index messages.
- 2. **Destination Port:** The second 2 bytes will have **NULL** values.
- 3. **UDP length:** The Third 2 bytes represent the number of bytes comprising the combined UDP header information and payload data, in another way the content of this field is the sum of (UDP Header Length + Packet Length).
- 4. **UDP Checksum:** The Fourth 2 bytes will have **NULL** values.

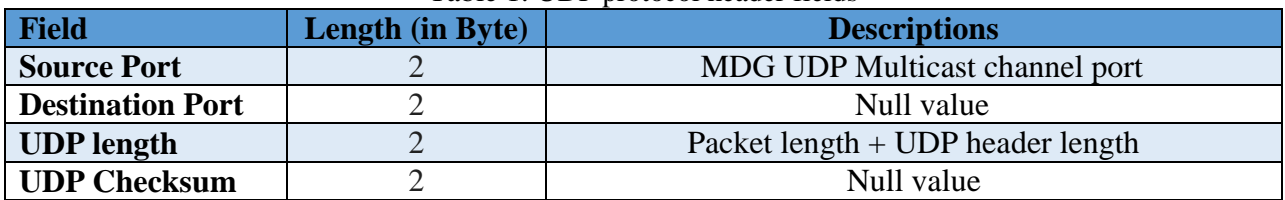

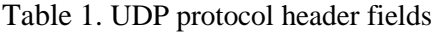

The targeted audience will get the channels source ports values from the following files:

- OptiqMDG\_CashStandingDataFile\_Indices.xml
- OptiqMDG\_Equities.xml

## <span id="page-489-0"></span>3. **UDP2TCP Packet Sequence**

ASE members, ISVs and data vendor will connect to their separate dedicated TCP ports to receive MDG packets as follow:

- MDG Real-Time port, provide only Real-Time data messages.
- MDG Snapshot port, provide only Snapshot data messages.

UDP2TCP provides packet sequence for the client application that is connected to TCP converter port as follow:

- For MDG Real-Time port: The client will receive the packet sequence from the beginning  $(packet sequence = 1)$ .
- For MDG Snapshot port: The client will receive the packet sequence from the last received (packet sequence = **Last Packet Received**). This due to a large number of packet received (1 packet every 2 seconds) and this is more practical for speed of recovery for the packet lost.

## <span id="page-489-1"></span>4. **How to Reset Packet Sequence**

UDP2TCP converters applications allow automatic re-initialization of packet sequence for the Real-Time and Snapshot ports (packet sequence=1). A client application that is connected to the TCP converter port can trigger re-initialization for packet sequences by doing the following steps:

- 1. Sending UTF8 encoding byte array containing "**restart\_feedshop\r\n**" string.
- 2. Waiting for response byte array containing "**restart\_feedshop\_complete\r\n**" string.
- 3. Close the TCP connection.
- 4. Waiting 3 seconds then reconnect to the TCP port again.

Those steps simply will kill the TCP port socket and reset the message sequence to zero.

## <span id="page-489-2"></span>5. **Connection Requirements**

To prepare TCP ports, clients must provide Amman Stock Exchange with their physical IP address for the device that will connect to the (UDP2TCP) converters ports. Once this IP is provided the ASE will manage to reflect this IP on the next business day.

## <span id="page-490-0"></span>6. **Standing Data Files and SBE Template**

The trading instruments referential data that are available in the Amman Stock Exchange will be provided via files called standing data. These files are provided daily and can be accessed using HTTP service. The files names are:

- OptiqMDG\_CashStandingDataFile\_Indices.xml
- OptiqMDG\_Equities.xml
- timetable.xml

To decode SBE messages received from MDG, Amman Stock Exchange provides the SBE template XML file which contains all message types supported by MDG. The file name is:

• mdg\_binary\_sbe\_input.xml

The targeted audience will download the required standing data files and SBE template from a specific web server, the IPs of the webserver will be provided later on.

## <span id="page-490-1"></span>7. **Snapshot**

ASE members, ISVs and data vendor must take into consideration the Snapshots usage to ensure data recovery is the following:

- Recover the MDG messages in case of any data loss in a real-time feed.
- Recover the MDG messages in case of receiving out-of-ordered messages in a realtime feed.
- Recover the MDG messages in case the failover occurred in the trading chain.
- Recover the MDG messages in case switch to DR site.

When the client connects/disconnects into Snapshots TCP port will receive the last packet sequence received (packet sequence (PSN) = the Last packet received). Based on that, The useful way to recover is using the latest Snapshot, so each time client connecting will find the last snapshot and can recover the data as described on the "Optiq Commercial MDG Client Specifications" document.

**ملحق )9(**

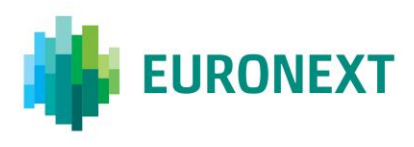

## Document title **OPTIQ COMMERCIAL FILES SPECIFICATIONS**

Document type or subject

Optiq Commercial Files Specifications

Version number Date 1.2.11 13 Mar 2020

Number of pages Author Author Author Author Author Author Author Author Author 86 Euronext

This document is for information purposes only. The information and materials contained in this document are provided 'as is' and Euronext does not warrant the accuracy, adequacy or completeness and expressly disclaims liability for any errors or omissions. This document is not intended to be, and shall not constitute in any way a binding or legal agreement, or impose any legal obligation on Euronext. This document and any contents thereof, as well as any prior or subsequent information exchanged with Euronext in relation to the subject matter of this presentation, are confidential and are for the sole attention of the intended recipient. Except as described below, all proprietary rights and interest in or connected with this publication shall vest in Euronext. No part of it may be redistributed or reproduced without the prior written permission of Euronext. Portions of this presentation may contain materials or information copyrighted, trademarked or otherwise owned by a third party. No permission to use these third party materials should be inferred from this presentation.

7Euronext refers to Euronext N.V. and its affiliates. Information regarding trademarks and intellectual property rights of Euronext is located a[t https://www.euronext.com/terms-use.](https://www.euronext.com/terms-use)

© 2020 Euronext N.V. - All rights reserved.

### **PREFACE**

#### **PURPOSE**

The purpose of this document is to describe all the file specifications on Optiq Commercial.

### **TARGET AUDIENCE**

This document must be read by clients developing tools for retrieving and processing Market Data files.

#### **SCOPE**

The scope of this document is listed below ( $\checkmark$  In scope,  $\checkmark$  Out of scope):

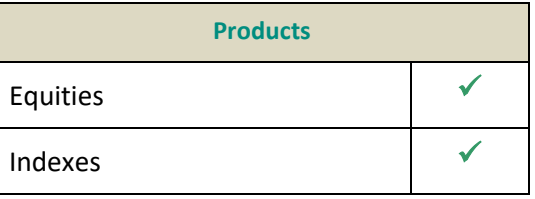

#### **ASSOCIATED DOCUMENTS**

Please read the following documents along with these specifications:

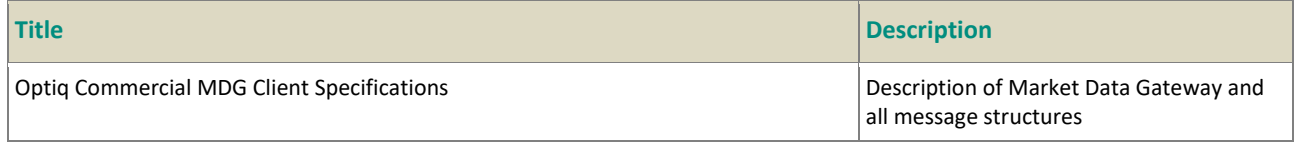

#### **WHAT'S NEW?**

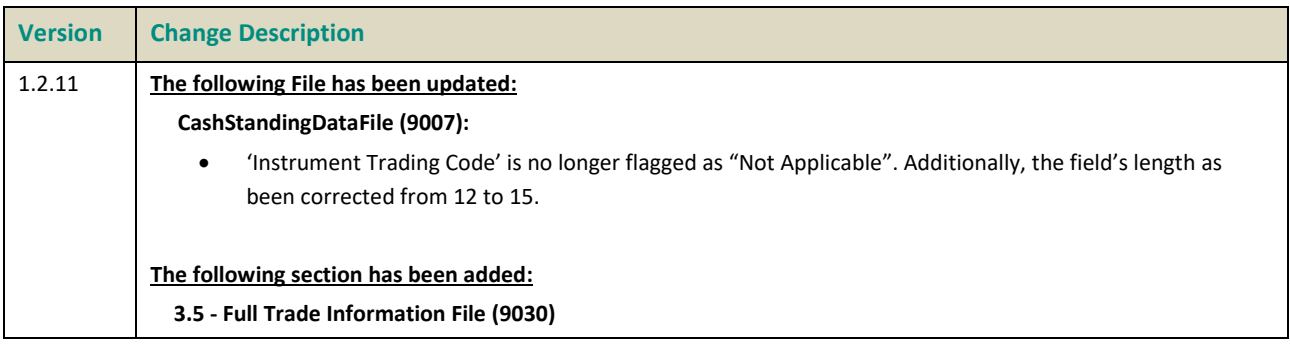

### **CONTENTS**

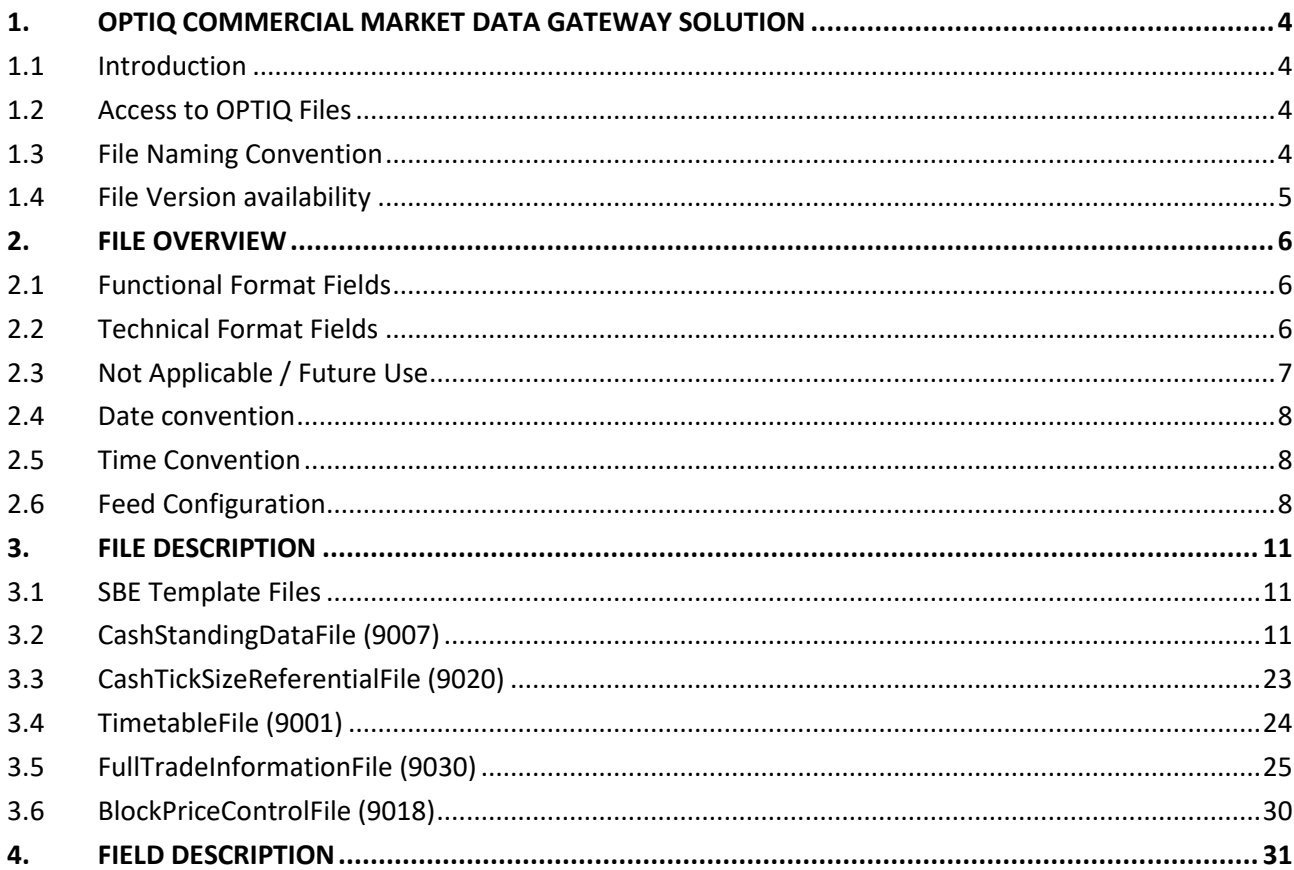

### <span id="page-495-0"></span>**1. OPTIQ COMMERCIAL MARKET DATA GATEWAY SOLUTION**

### <span id="page-495-1"></span>**1.1 INTRODUCTION**

This document details the Referential Data Server, to be used in conjunction with the Optiq MDG Client Specifications.

The Servers provide full referential data for the markets, as well as feed configurations. Users of the market data feed should use the files to:

- Configure feed connections every day.
- Support the referential data that is disseminated on the feed.

### <span id="page-495-2"></span>**1.2 ACCESS TO OPTIQ FILES**

<span id="page-495-3"></span>Availability of the files to exchange with clients to be confirmed by the Exchange.

### **1.3 FILE NAMING CONVENTION**

The files are of different types:

- Cross Optiq Segment Files, i.e. a unique file is generated for all Optiq Segments.
- Files generated by Optiq Segment, once a day.
- Files generated by Optiq Segment, several times a day.

As a result, the file naming convention varies according to the type of file.

### **Cross Optiq Segment Files generated once a day**

These files are unique referential files, valid for all Optiq Segments. It is therefore not required to generate the same file for each Optiq Segment.

Cross Optiq Segment files will have the following naming convention:

<OptiqGateway>\_<Environment>\_<FileName>\_<ALL>\_<Date>.xml Where :

- OptiqGateway is 'OptiqMDG', for MDG files or 'OptiqOEG', for OEG files
- Environment and FileName are the same as defined in folder structure.
- OptiqSegment is always 'ALL'.
- Date is the current trading date with format 'YYYYMMDD'

The files concerned are the following:

- CashTickSizeReferentialFile

Example of the Cash Tick Size Referential File generated in Production on the 1<sup>st</sup> of June 2017: **OptiqMDG\_Production\_CashTickSizeReferentialFile\_ALL\_20170601.xml**.

And it will be located in: **OptigMDG** └ Production └ CashTickSizeReferentialFile └ Current

### **Files generated by Optiq Segment once a day**

Files generated by Optiq Segment once a day will have the following naming convention: <OptiqGateway>\_<Environment>\_<FileName>\_<OptiqSegment>\_<Date>.xml Where :

- OptiqGateway is 'OptiqMDG', for MDG files or 'OptiqOEG', for OEG files
- Environment, FileName and OptiqSegment are the same as defined in folder structure.
- Date is the current trading date with format 'YYYYMMDD'

The files concerned are the following:

- CashStandingDataFile
- TimetableFile
- CashTickSizeReferentialFile

Example of the Cash Standing Data File generated in Production on 1<sup>st</sup> of June 2017: **OptiqMDG\_Production\_CashStandingDataFile\_Equities\_20170601.xml**

#### <span id="page-496-0"></span>**1.4 FILE VERSION AVAILABILITY**

The OEG and MDG SBE Template files are Backward and Forward compatible and we will keep the supported versions available on the sever. For more information on Backward and forward compatibility of SBE, please refer to the client MDG specifications: Optiq Commercial MDG Client Specifications.

For all other file types, in case of a new version of the file, customers will have to migrate to the new version of the file on the go-live date. We will only provide the latest version of the file for the current trading day.

### <span id="page-497-0"></span>**2. FILE OVERVIEW**

The aim of this section is to describe the fields types used in the reference data files.

### <span id="page-497-1"></span>**2.1 FUNCTIONAL FORMAT FIELDS**

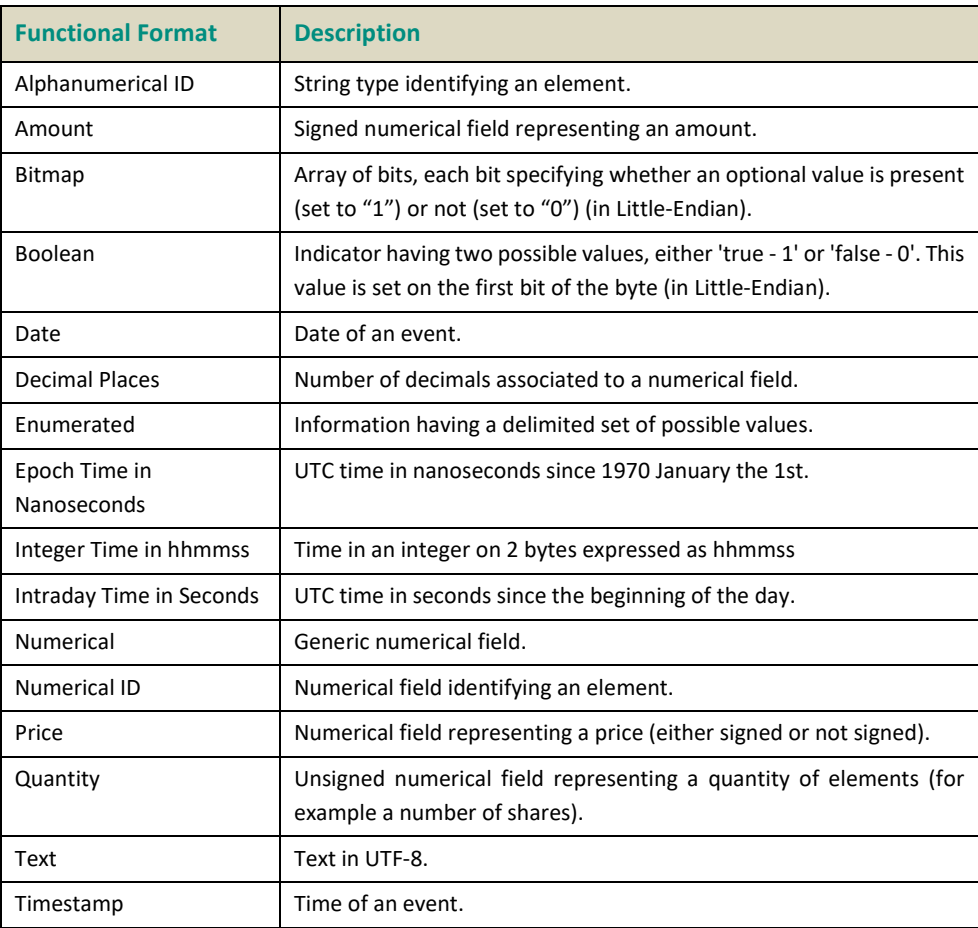

#### <span id="page-497-2"></span>**2.2 TECHNICAL FORMAT FIELDS**

The following technical types are used:

- All integers are numeric (signed/ unsigned specified in each field format description) using two's complement method.
- Binary data are in Intel byte order (Little-Endian).
- All "Alphanumerical ID" and "Text" fields are alphanumeric based on UTF-8.

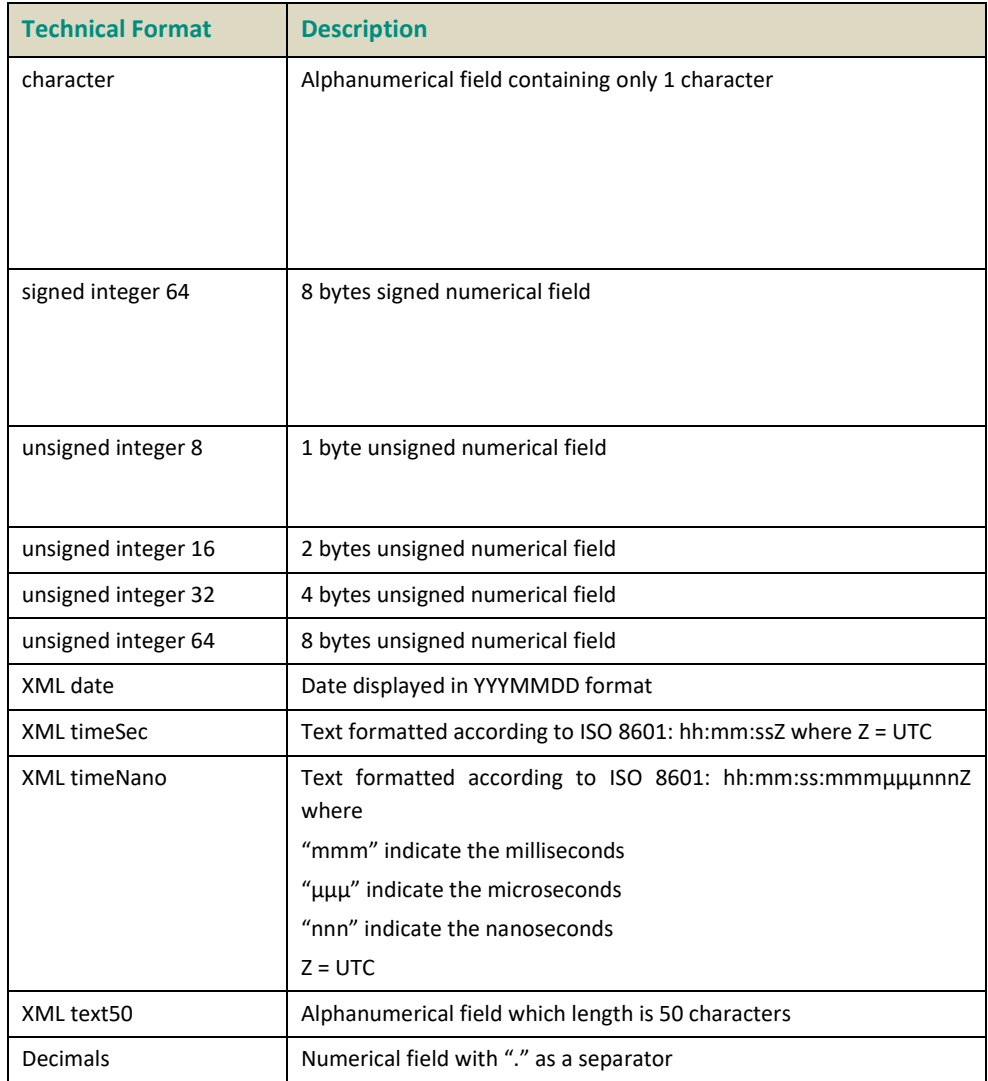

### <span id="page-498-0"></span>**2.3 NOT APPLICABLE / FUTURE USE**

In preparation for various functionalities expected to be implemented in the future on Optiq a number of messages and fields were added and flagged "For Future Use".

Details of functionalities flagged in the specifications as for 'Future Use' or 'Not Applicable [N/A]' are provided for information purposes only, and may change significantly until such time as the finalised specifications for the relevant service are communicated to clients.

The associated messages and effective use of fields will not be technically supported. Use of these fields in inbound messages will lead the message to be rejected by the system.

This behaviour applies to:

- **Fields** flagged as 'For Future Use', 'Pending Regulatory Approval' or 'Not Applicable [N/A]';
- **Values** flagged with '[D]';

**Note:** Fields and Values for future use or not applicable, in the messages structures, are represented in *italic, grey and with [N/A] preceding the field description*.

### <span id="page-499-0"></span>**2.4 DATE CONVENTION**

Dates are defined in number of days since 1970 January the 1<sup>st</sup> (01/01/1970 is the day "0"). The file structure provides them in human readable format YYYYMMDD where

- "YYYY" is the year
- "MM" is the month
- "DD" is the day

### <span id="page-499-1"></span>**2.5 TIME CONVENTION**

In XML files, 2 timestamps, based on ISO 8601 are possible. Time in seconds and time in nanoseconds.

■ Times in seconds: hh:mm:ssZ

Where:

- hh is the hours
- mm the minutes
- ss the seconds
- Z stands for UTC time
- Times in nanoseconds: hh:mm:ss:mmmµµµnnnZ

Where:

- hh is the hours
- mm the minutes
- ss the seconds
- mmm the milliseconds
- µµµ the microseconds
- nnn the nanoseconds
- Z stands for UTC time

### <span id="page-499-2"></span>**2.6 FEED CONFIGURATION**

The CashStandingDataFile (9007) is provided on a daily basis per Optiq Segment. Every Instrument in the file has a repeating section called MDGSetOfChannels and this repeating section provides the MDGSetOfChannelsID and the MDGSetOfChannelsName. The ID is a unique number for the combination of Asset Class and Country Split.

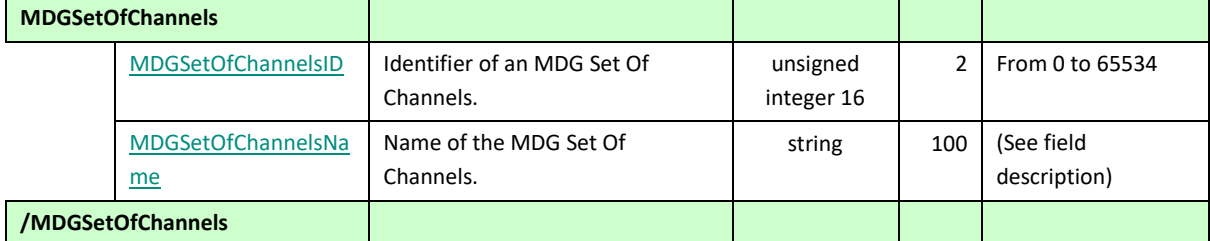

Most instruments have only one repeating section, only instruments belonging to the Equities Optiq Segment can have more than one repeating section.

Possible values for MDGSetOfChannelsID will be agreed during the implementation phase of the project.

At end of the Standing Data file, the full feed configuration details for the Optiq Segment are made available. For each SetOfChannels, the ChannelType is provided for Real-Time and Snapshot channels, together with the available ChannelID's and ChannelSpeed.

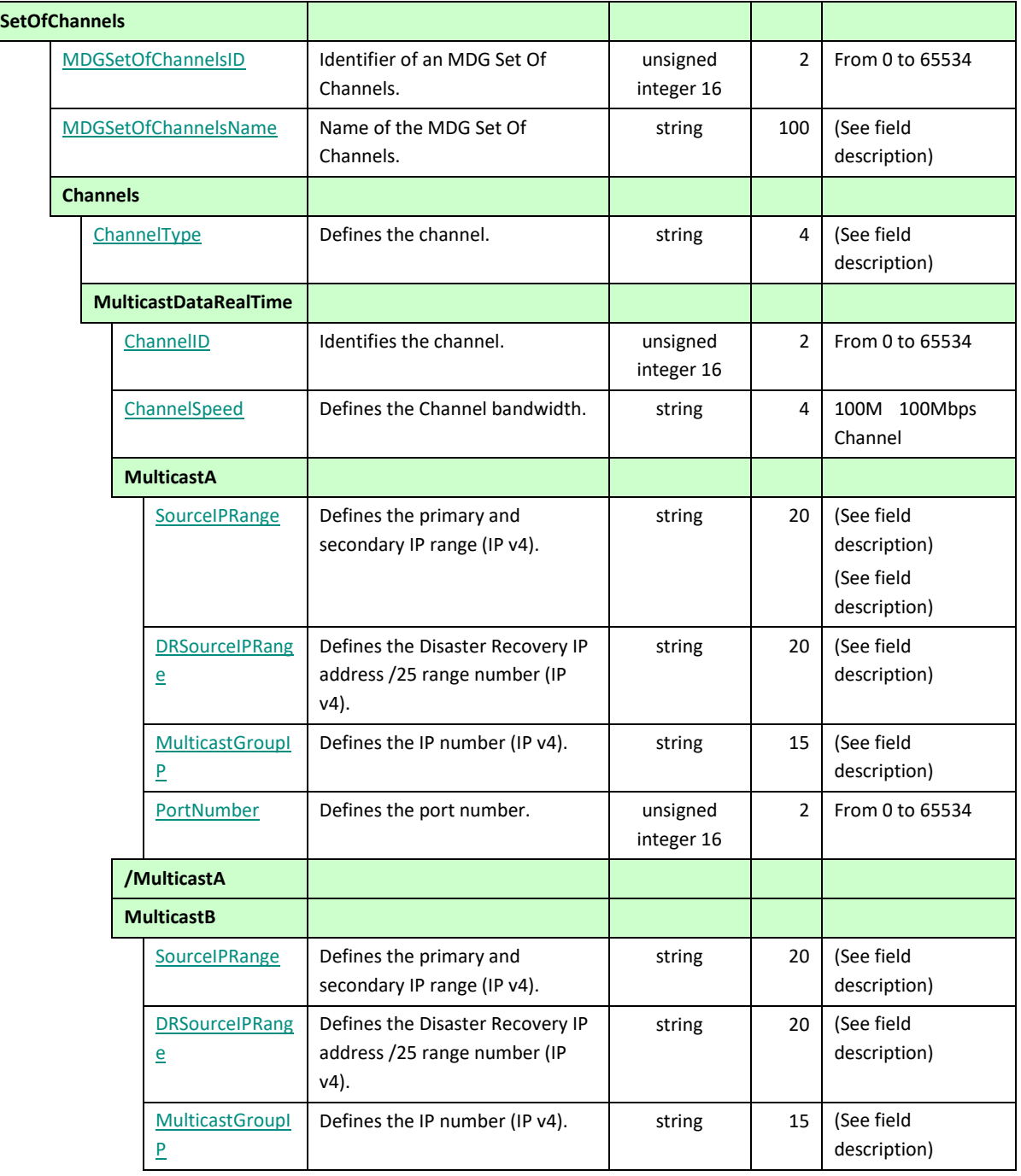

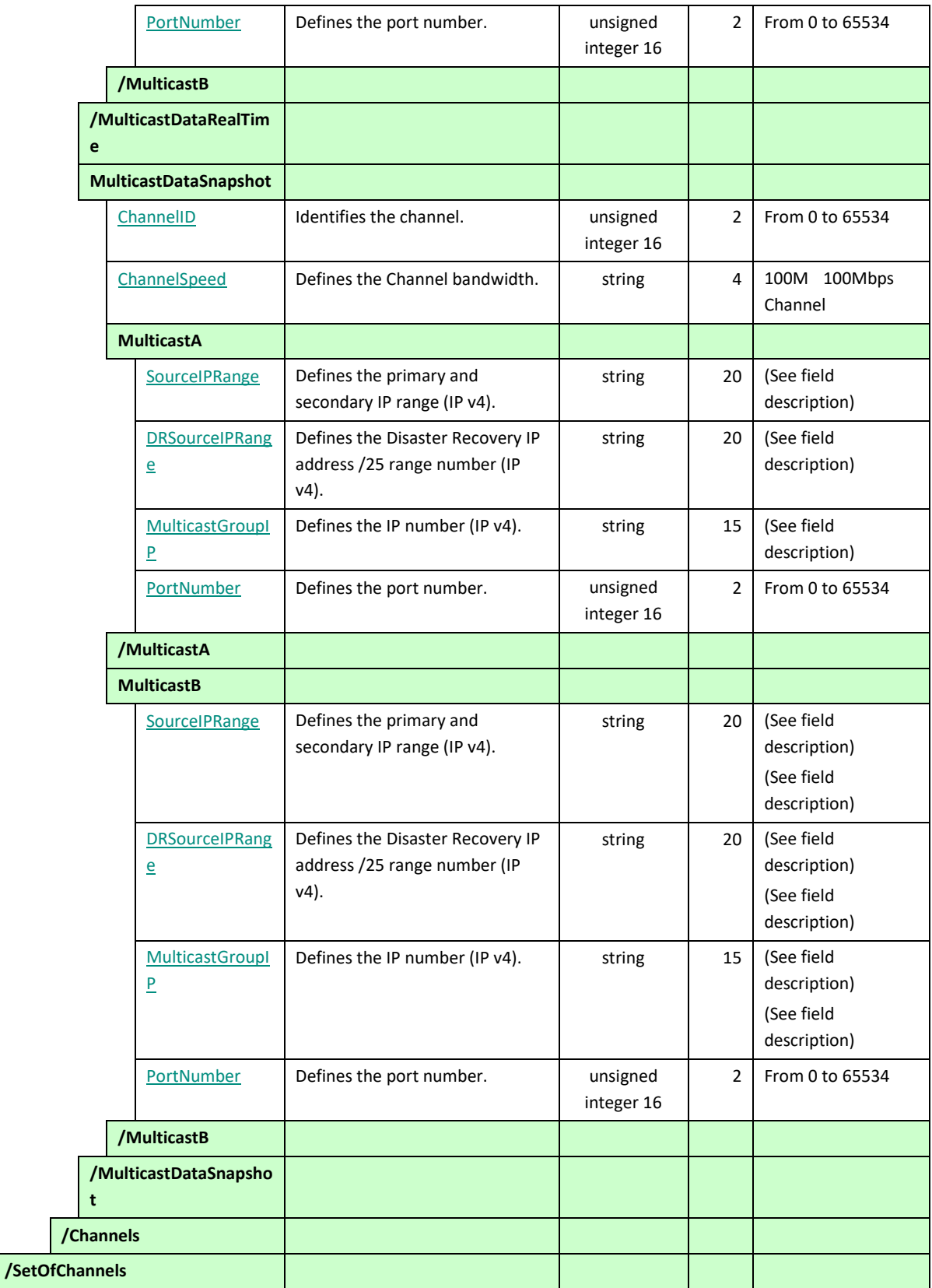

### <span id="page-502-0"></span>**3. FILE DESCRIPTION**

### <span id="page-502-1"></span>**3.1 SBE TEMPLATE FILES**

SBE Template files aim to decode SBE messages using an SBE decoder.

• 2 SBE Template files are available : one for OEG and one for MDG. These files are stored in each <OptiqSegment> folder.

All SBE tools and documentation needed to generate (encode and decode) SBE messages will be available on:

<https://github.com/real-logic/simple-binary-encoding> (refer t[o SBE Disclaimer in appendix\)](#page-575-0)

This file structure is defined by SBE protocol and contains:

- The list of all technical fields
- SBE Headers structure
- The list of all possible values for each Enumerated fields
- The list of all possible values for each Bitmap fields
- The structure of each message with the expected order of each fields

Clients must check the file every day to determine whether a new Schema Version is available.

Full and detailed message structures are specified in the **Optiq Commercial MDG Client Specifications**.

#### **File Availability:**

Available 24/7.

### **Scope of contents:**

One file per Optiq Segment.

<span id="page-502-2"></span>next segments and all SBE messages for Market Data.

### **3.2 CASHSTANDINGDATAFILE (9007)**

The Cash Standing Data file provides referential data for cash markets.

The file provides three structures per instrument breakdown.

The first structure provides the standing data functionally needed for trading purpose.

All operational referential data broadcasted on the feed at start of day via Optiq MDG Standing Data 1007 message are also available in this section.

The only difference between the feed and the file relies in the format on which some data are provided.

As an example, Timestamps on the feed are provided in number of ns since 1970 January the 1st. The file structure provides them in human readable format (YYYYMMDD).

The second structure is dedicated to MD connectivity. It provides the physical addresses of channels on which data are disseminated for the given instrument, which access depends on client authorization.

The third structure provides connectivity information for all Cash Order entry gateways of the concerned Optiq Segment and the associated Drop Copy (DC) gateway.

### **File Availability:**

Should be Available 24/7.

### **Intraday updates:**

This file will be updated overnight.

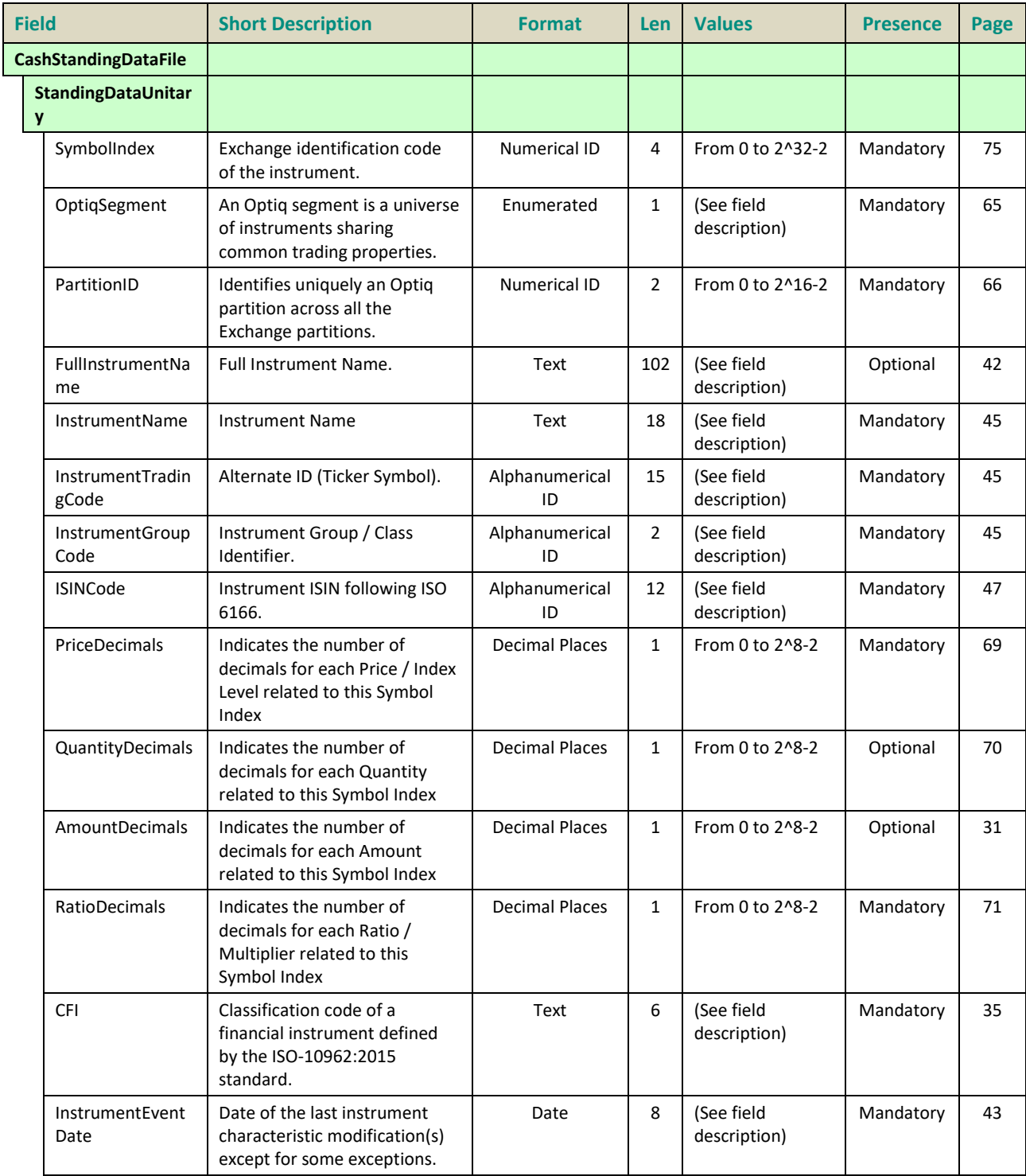
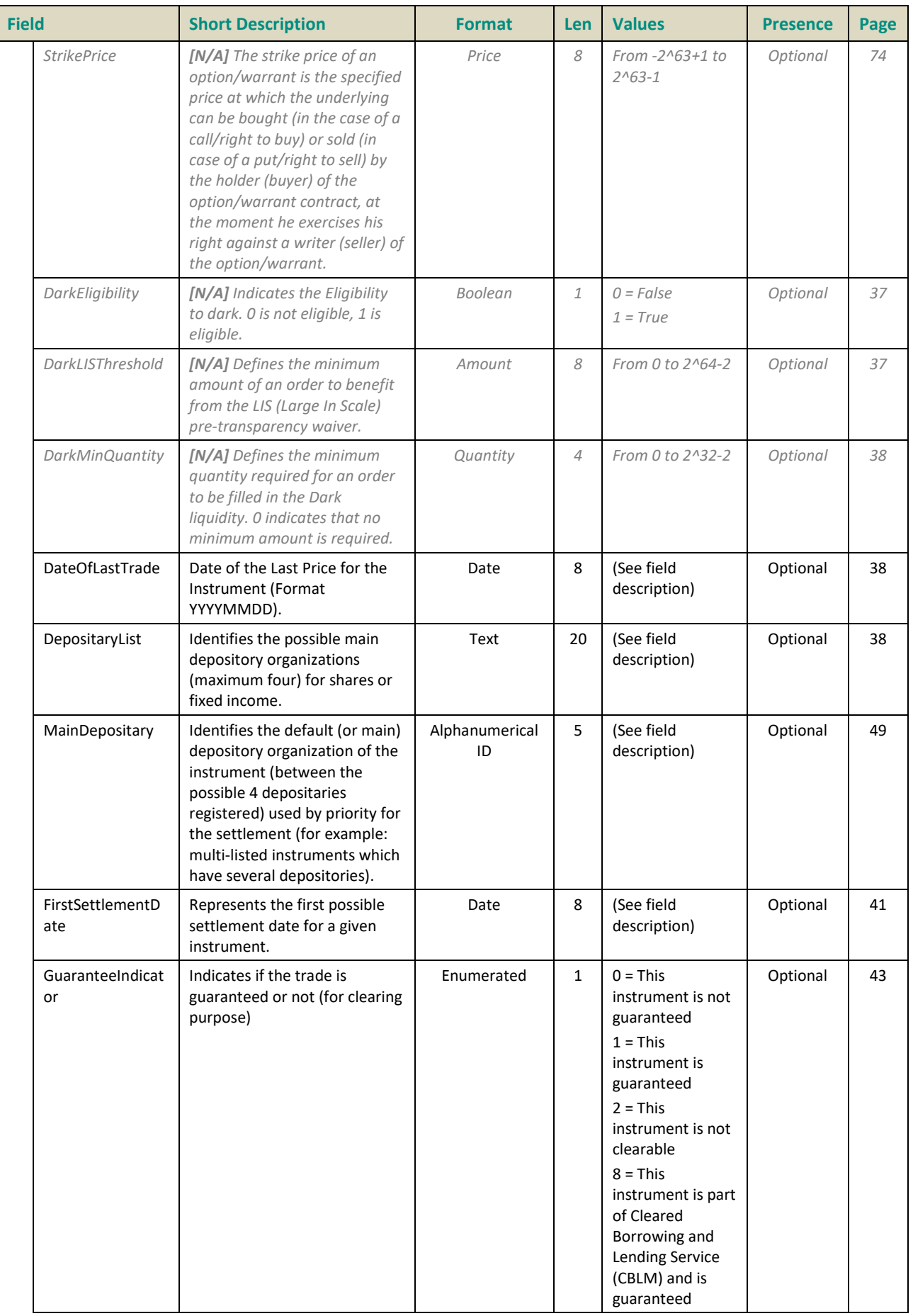

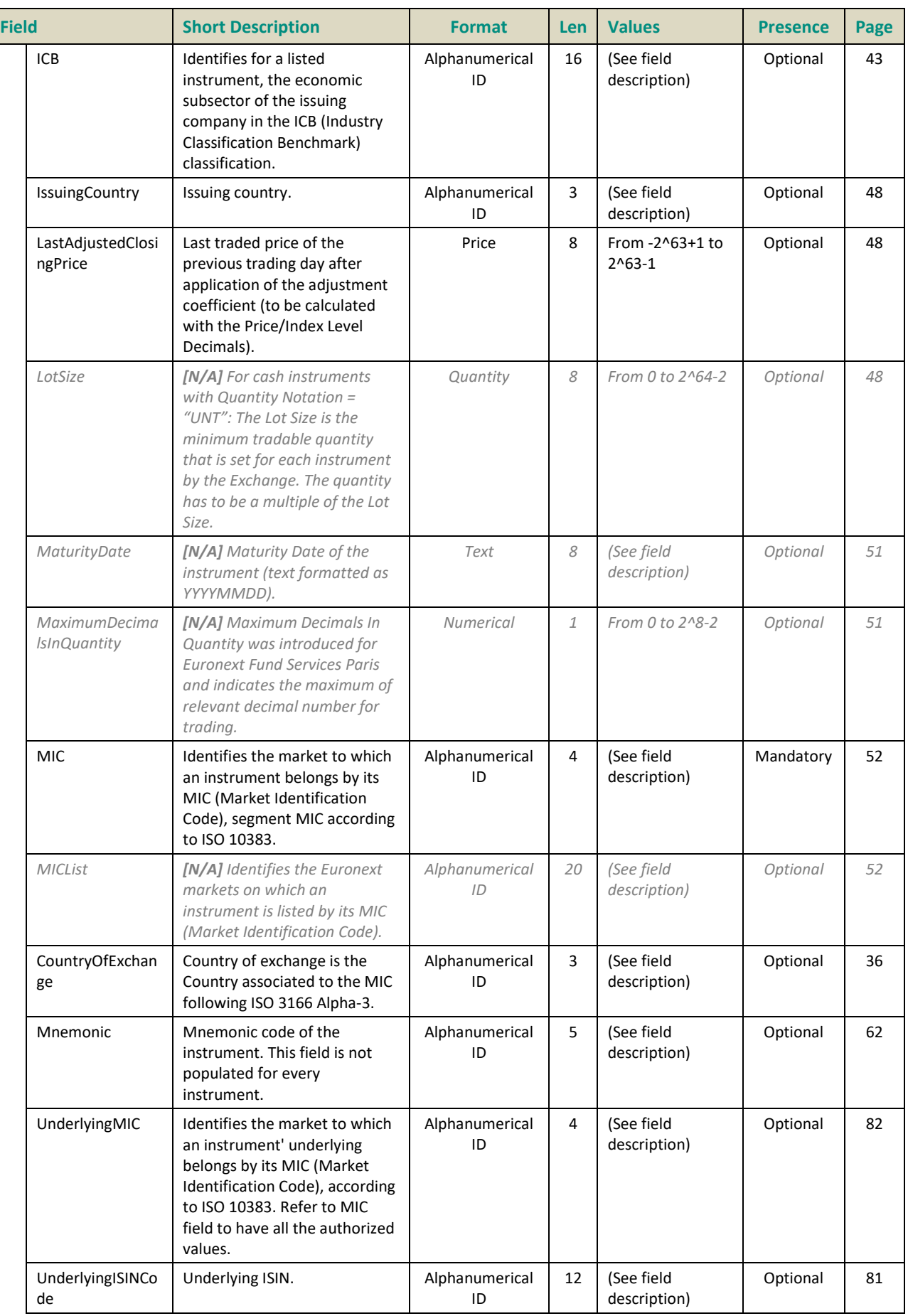

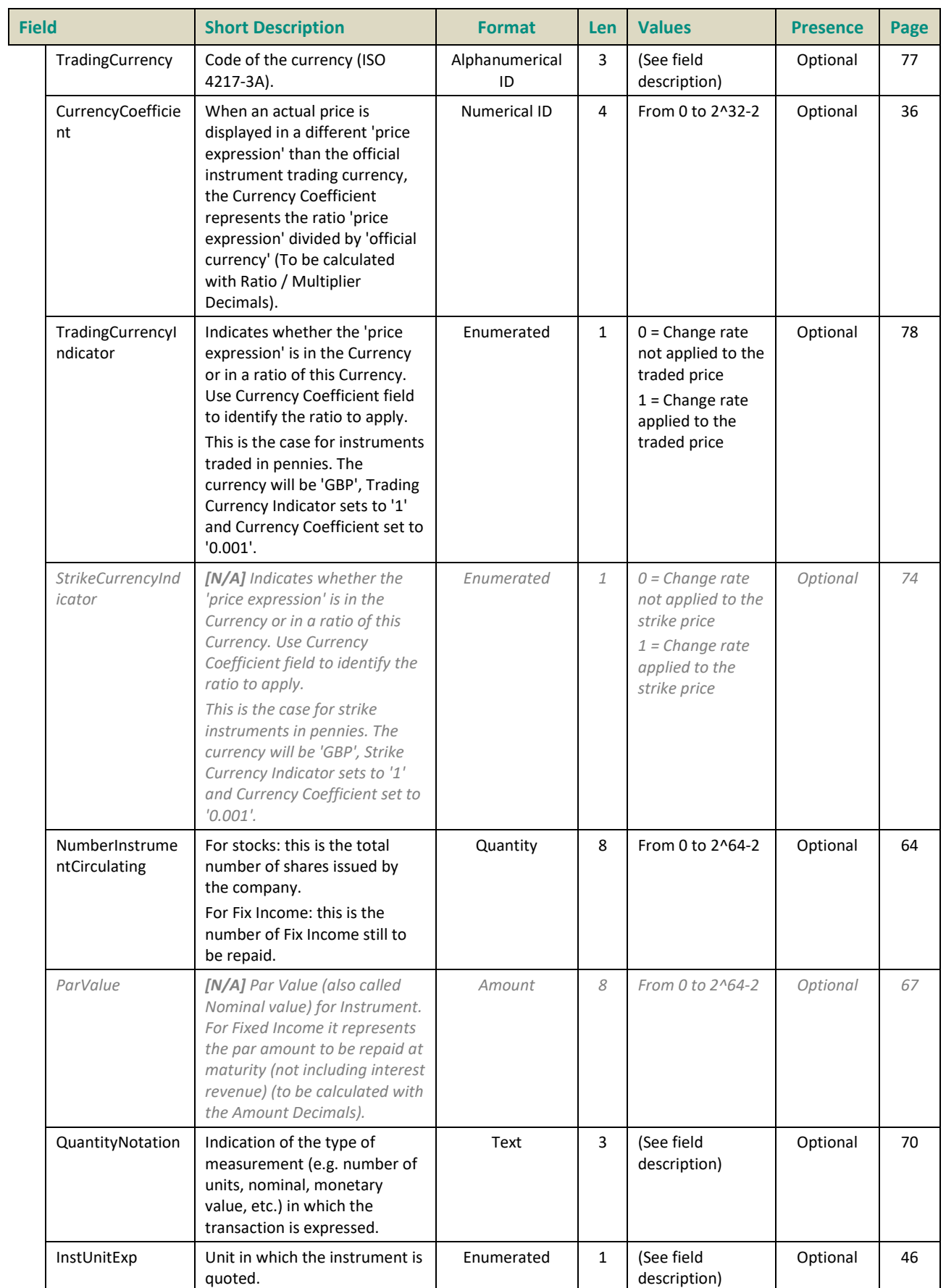

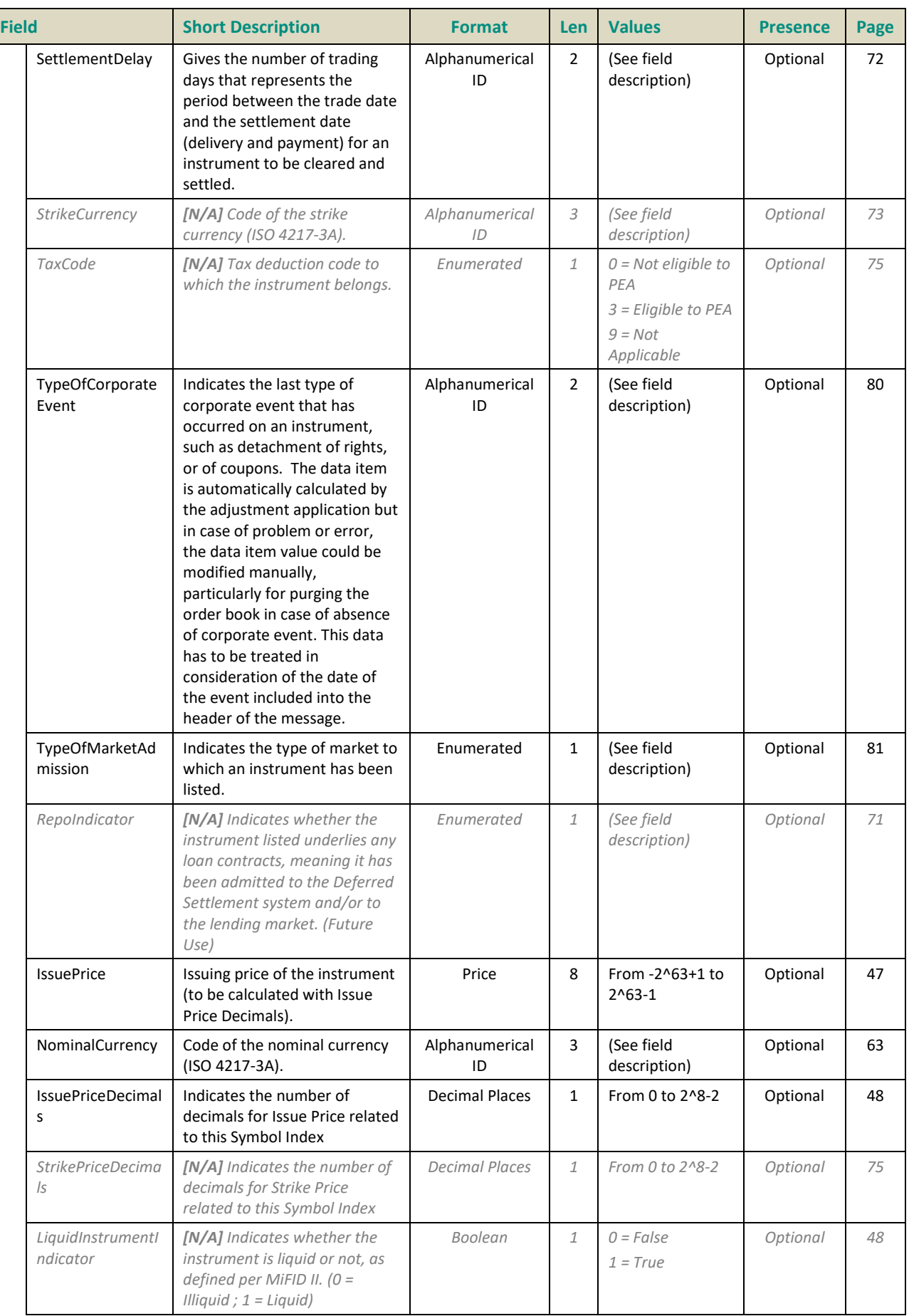

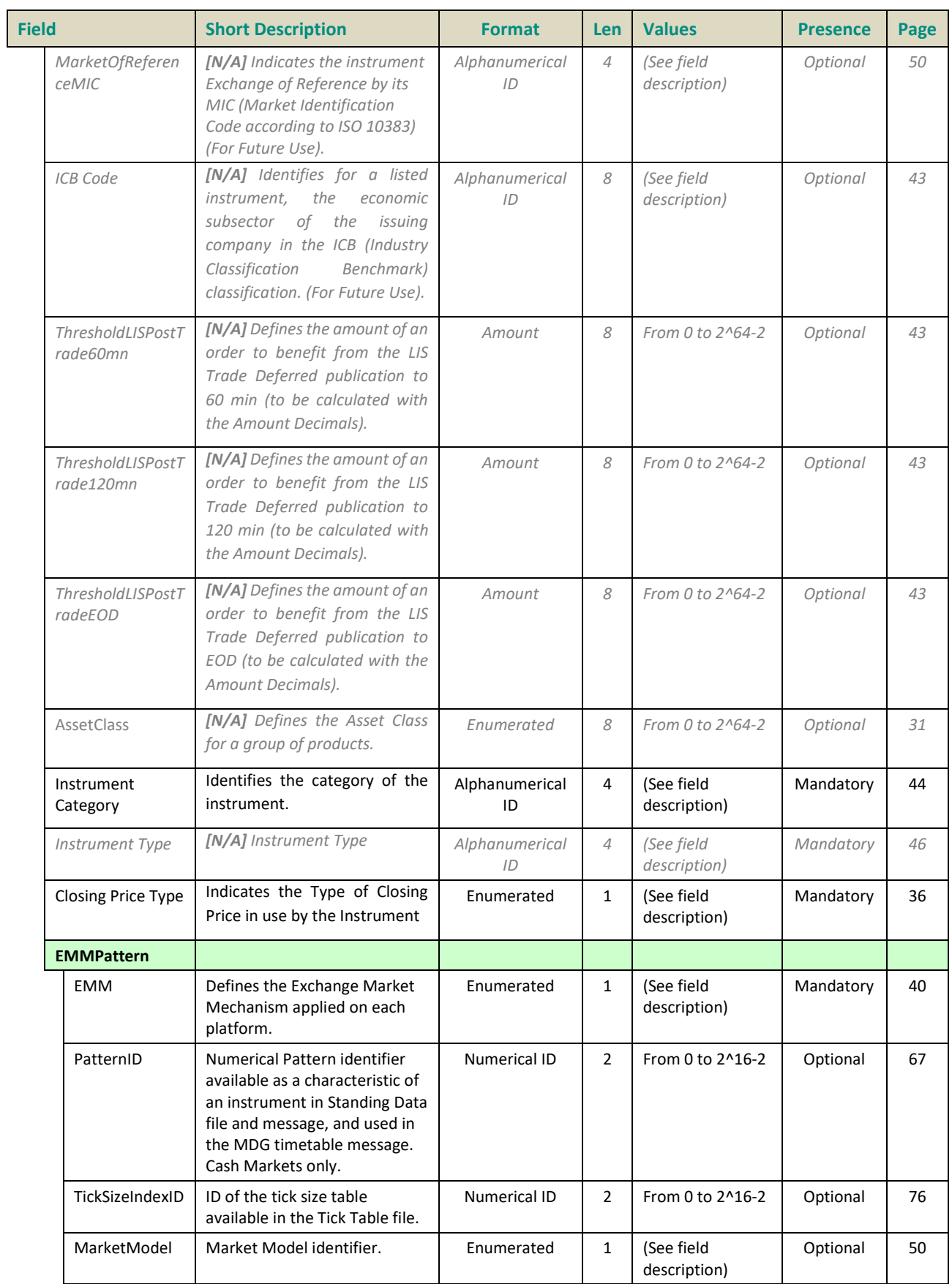

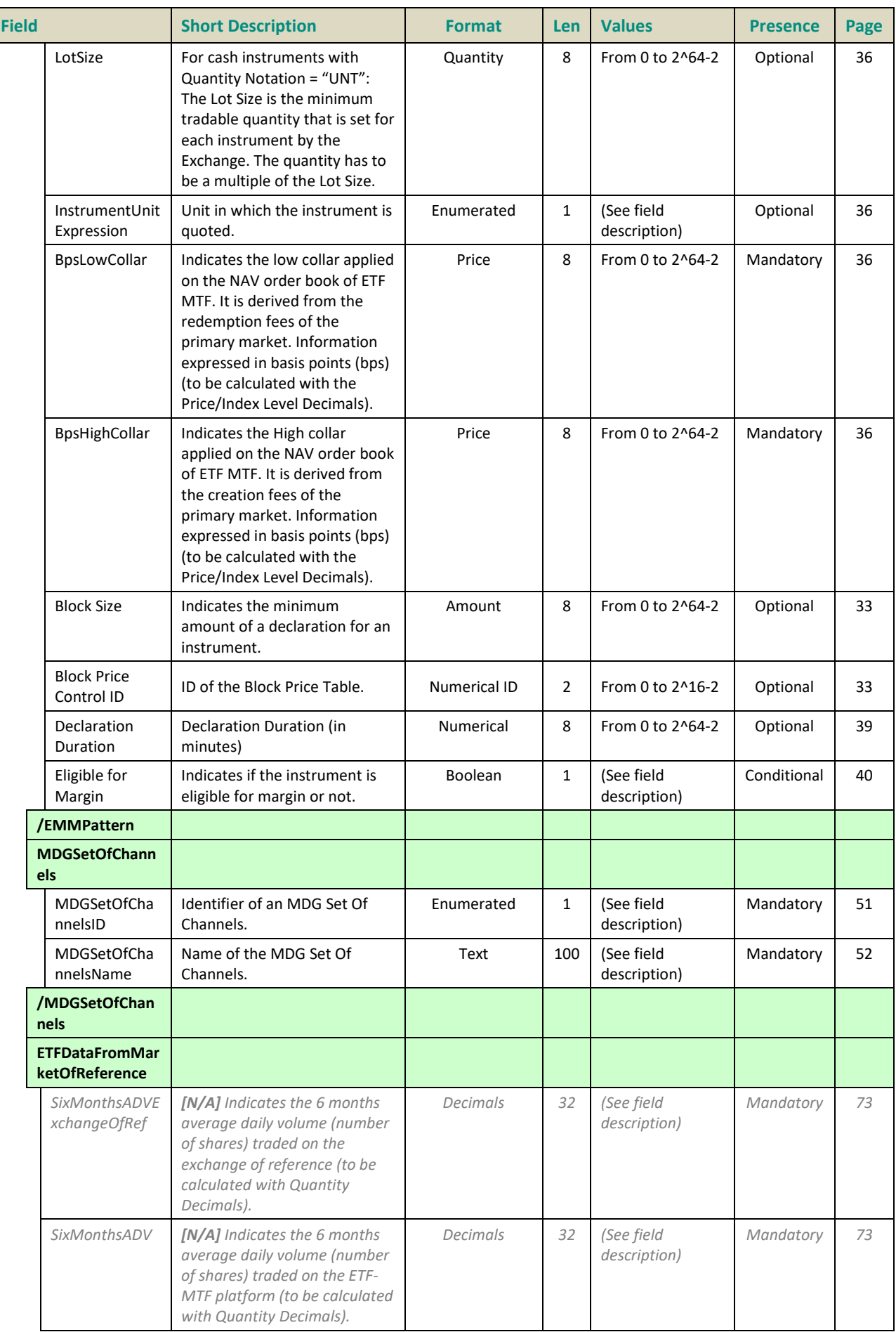

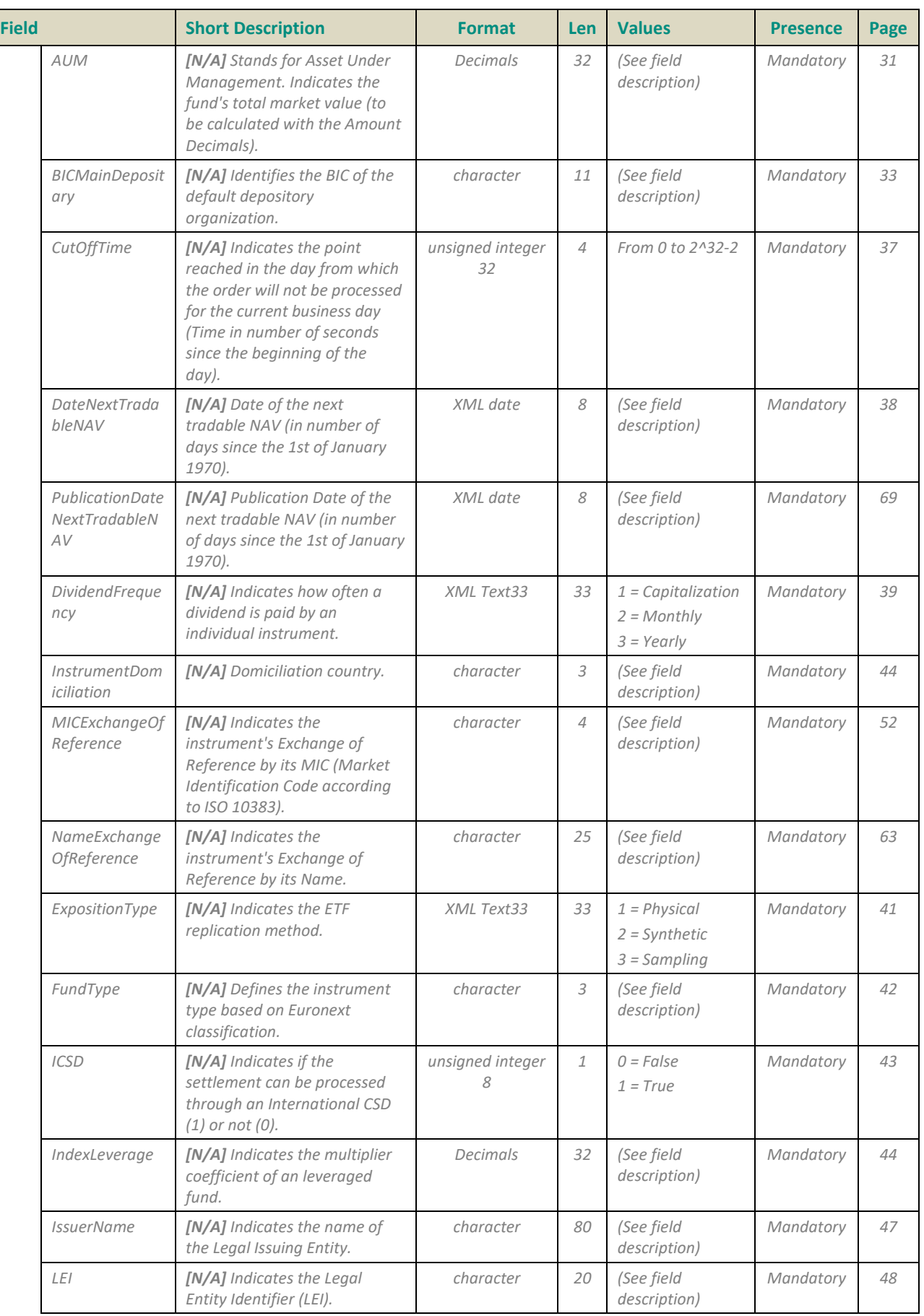

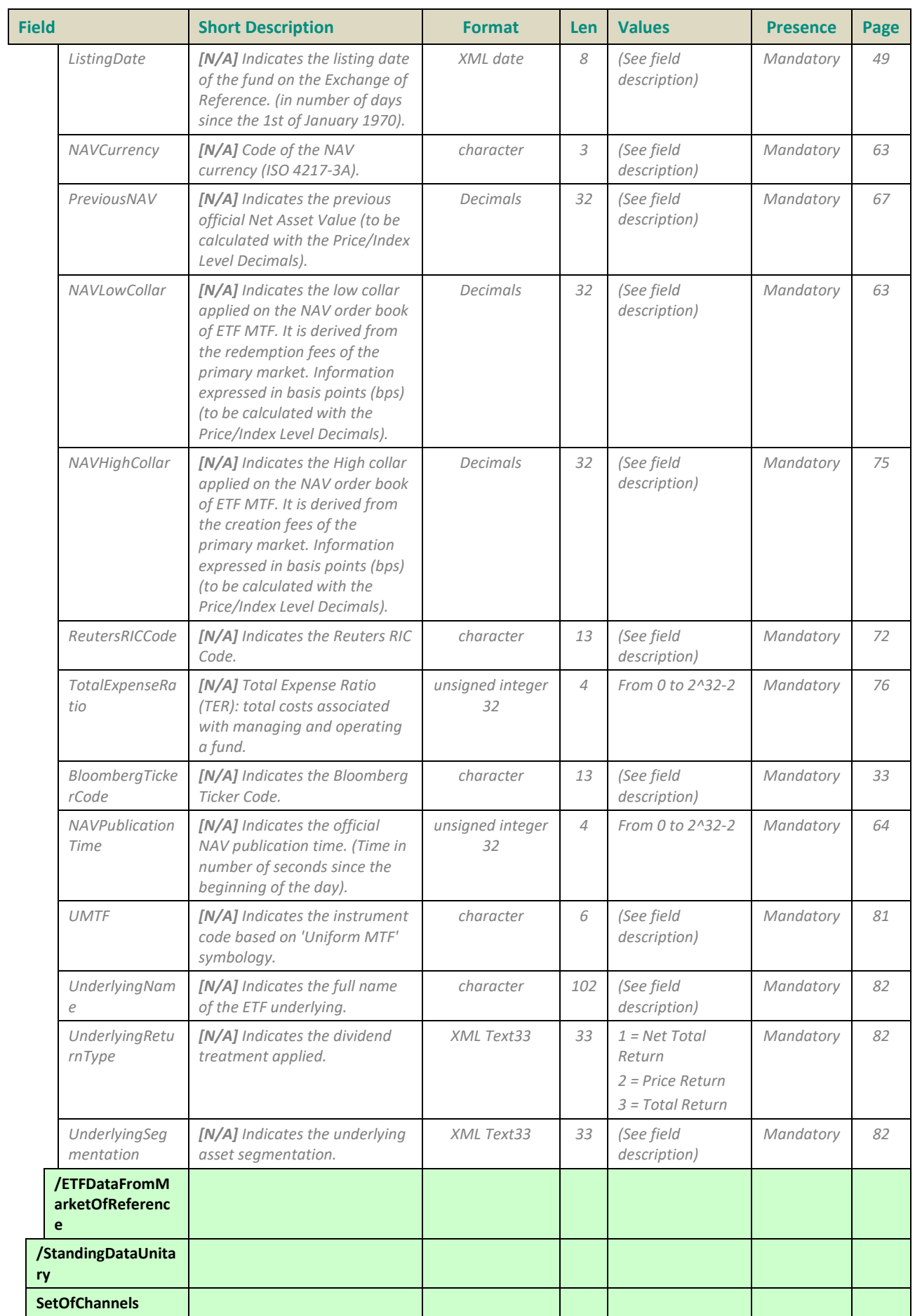

 $\begin{array}{c} \hline \end{array}$ 

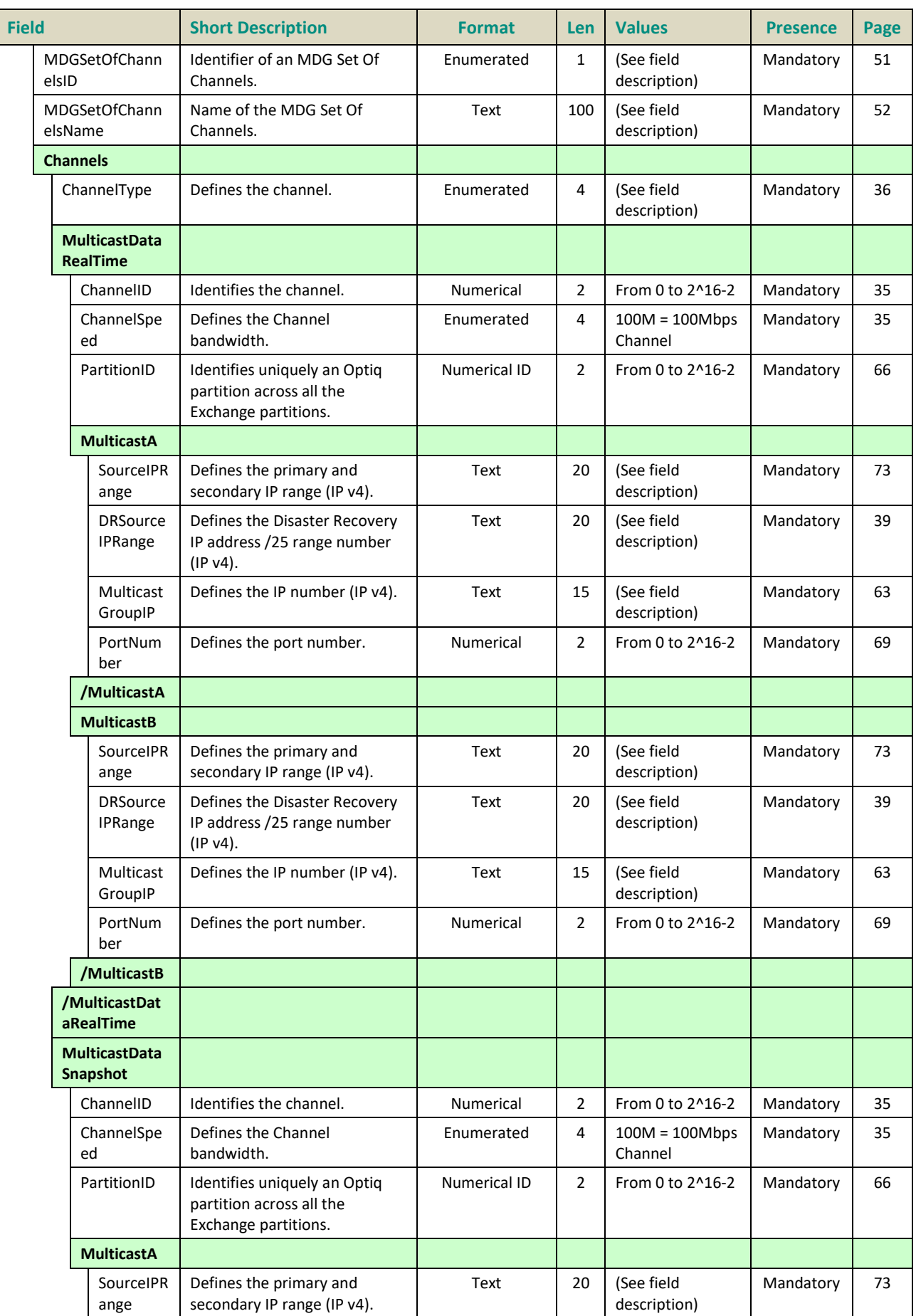

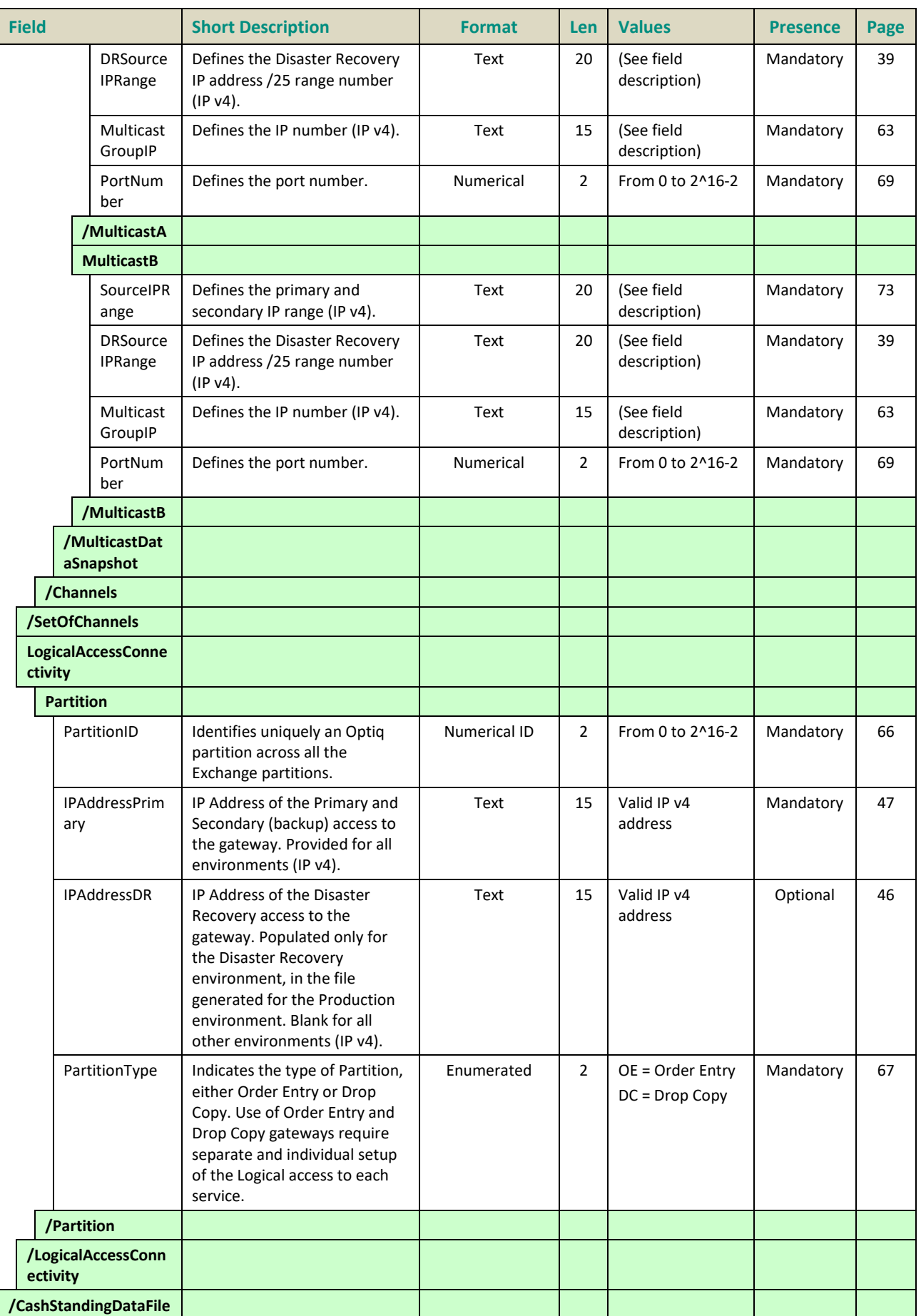

#### **3.3 CASHTICKSIZEREFERENTIALFILE (9020)**

General characteristics of the Cash Tick Size file

The Ticksize file contains different tables defining the variable ticksizes used for trading activity. A table is composed of an index (identifying a table instance) with a list of price ranges that have corresponding ticksizes, this is associated to an instrument class level. If an instrument uses specific variable ticksizes, which are different than the Class, the specific table index will figure in the Instrument Standing Data.

Fixed ticksizes are actually also included in the ticksize, they correspond to indexes for which only one entry range [0,MaxValue] is defined. In this case, the tick value itself is sent in the Instrument Standing Data, instead of the table index. If a fix ticksize and a variable ticksize are defined on an instrument, the fix ticksize takes priority over the variable ticksize.

Ticksizes depend of the EMM and certain EMMs do not support ticksizes.

#### **File availability:**

This file is available at the start of day and is needed by the Customers for the trading day. Customers must be able to download and process this file on a daily basis.

#### **Scope of contents:**

The file scope is the following: a tick size table for Cash markets, contains variable (price range-dependent) ticks and fixed price ticks.

#### **Intraday updates:**

No intraday update will be performed on the Tick Size table. Should the need arise, updates will be done in the referential tool and will be applied on the following business day (i.e. D+1). Meaning, the file will only be updated on a daily basis.

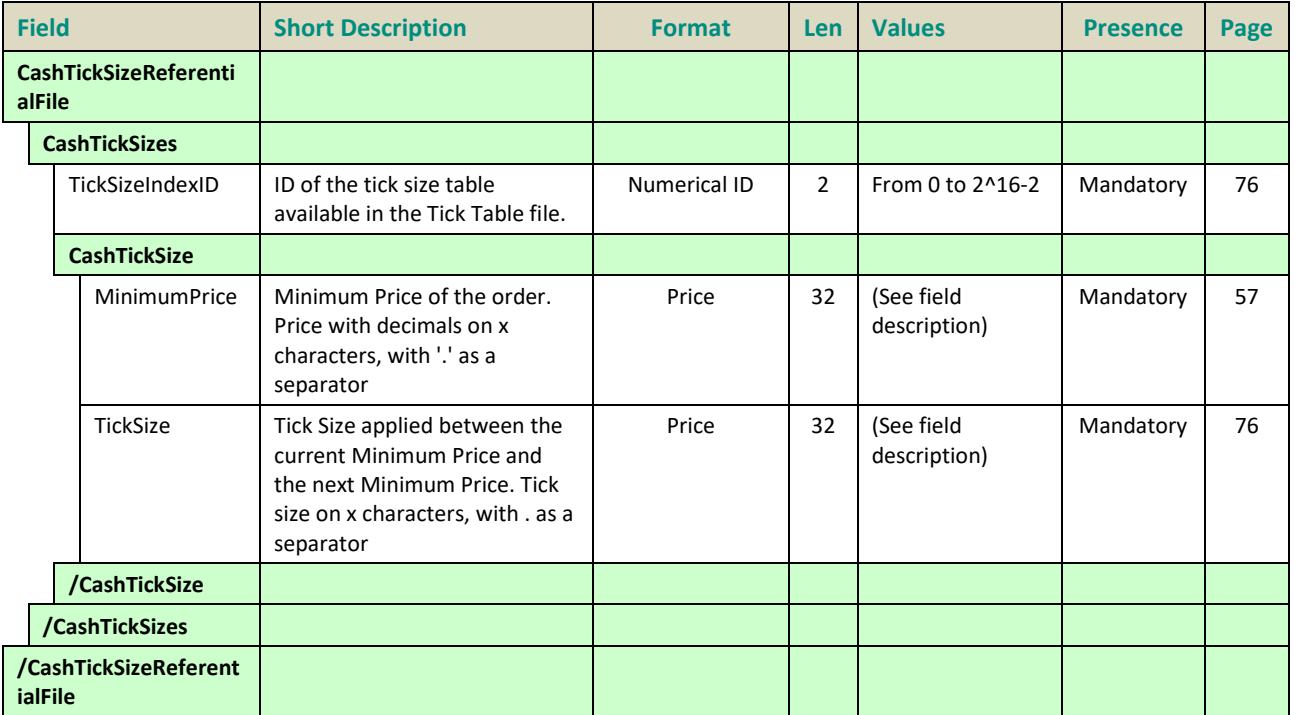

#### **3.4 TIMETABLEFILE (9001)**

The Timetable file indicates the scheduled trading patterns, on a given day, associated to a Symbol Index linked by the Pattern ID. Please Refer to Optiq MDG Client Specifications for details.

#### **File Availability:**

Should Available 24/7.

#### **Scope of contents:**

All the Optiq segments for Market Data.

#### **Intraday updates:**

This file will be updated overnight.

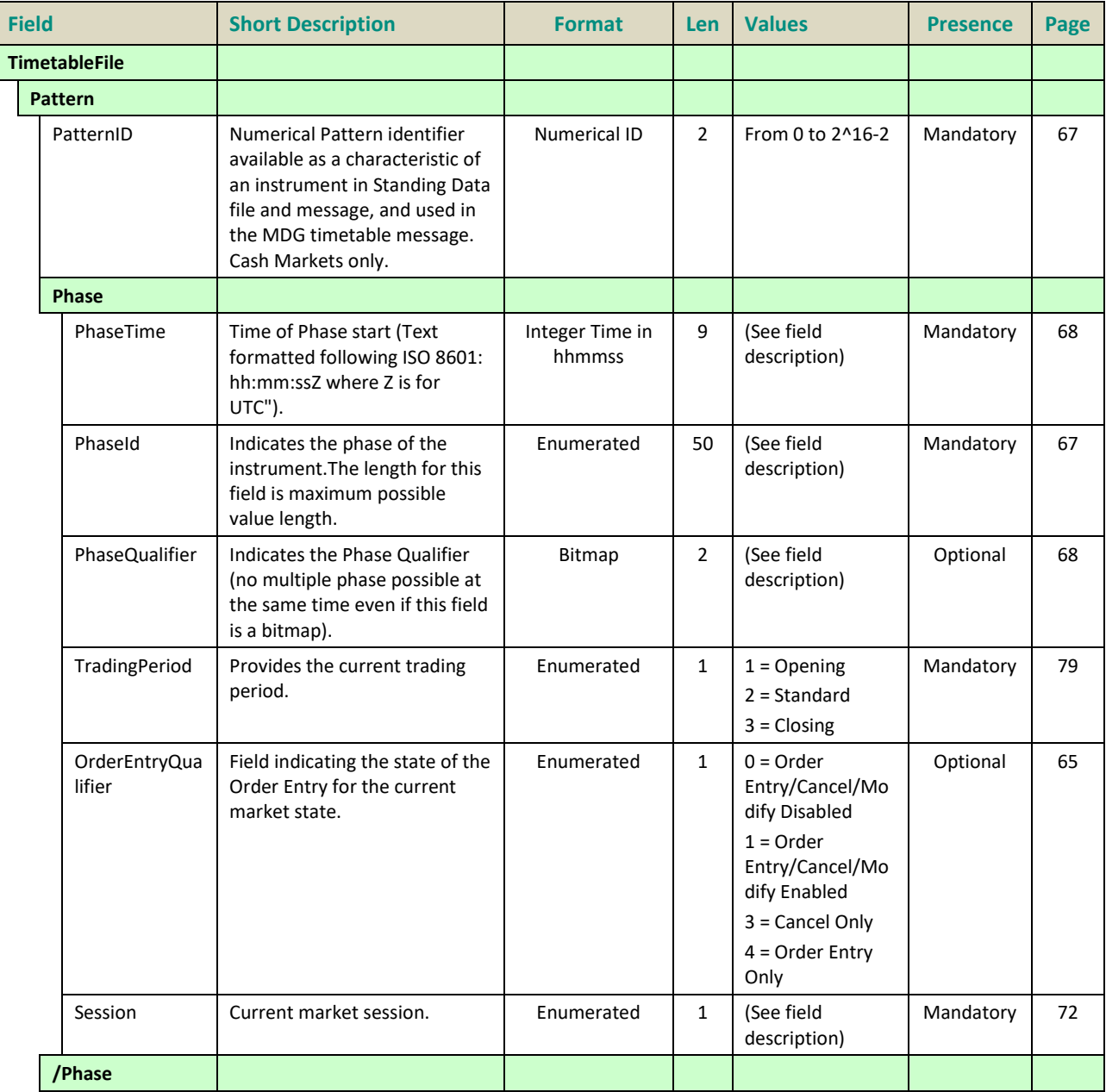

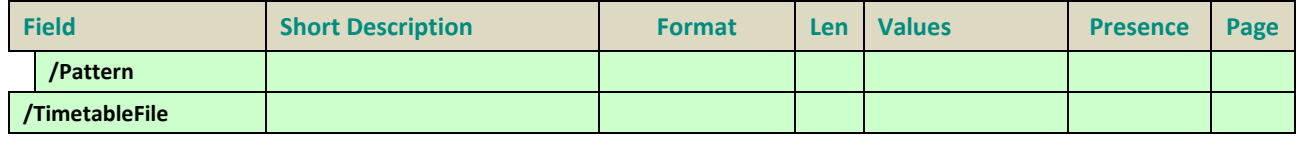

#### <span id="page-516-0"></span>**3.5 FULLTRADEINFORMATIONFILE (9030)**

Full Trade Information file contains information regarding:

- trade notification:
- trade retransmission;

The repeating section called *NonAnonymous* will provide the information concerning the member entering the Buy and Sell order originating the trade.

#### **File availability:**

This file will be delivered every 15 minutes (configurable) to allow customers the ability to download trades they have missed, some of these may be via the Market Data feed. This file also allows Customers to download all trades at the end of day after trading hours.

#### **Scope of contents:**

One file will be generated per Optiq Segment. Each file delivered will contain the information previously delivered in addition to the new information.

#### **Intraday updates:**

Intraday updates will be performed every 15 minutes (configurable).

#### **File naming convention:**

"OptiqMDG\_ FullTradeInfo\_HHMMSS"

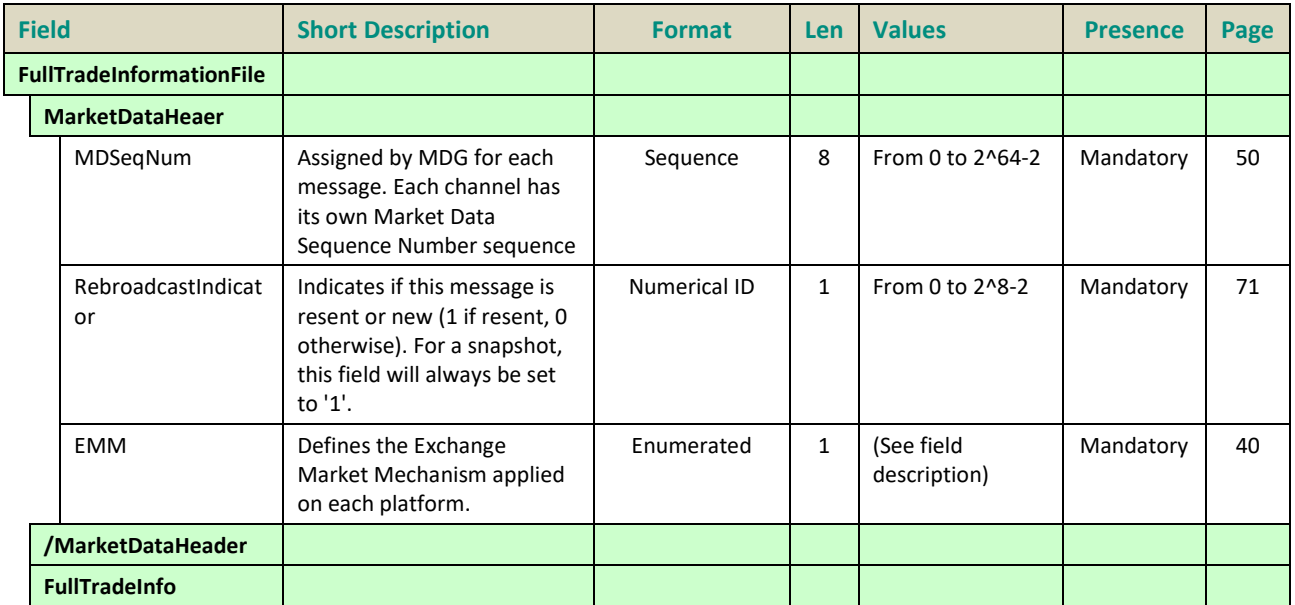

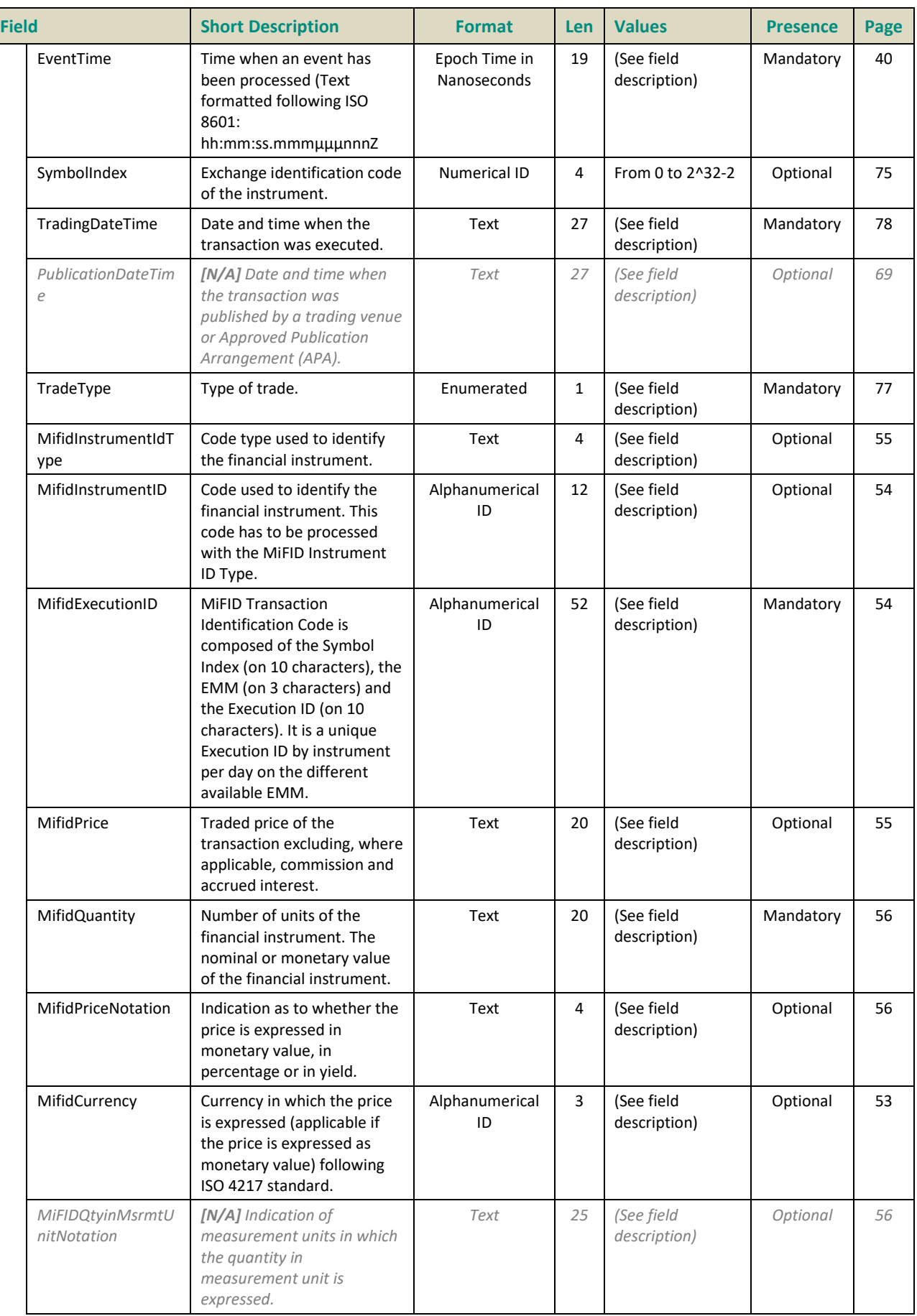

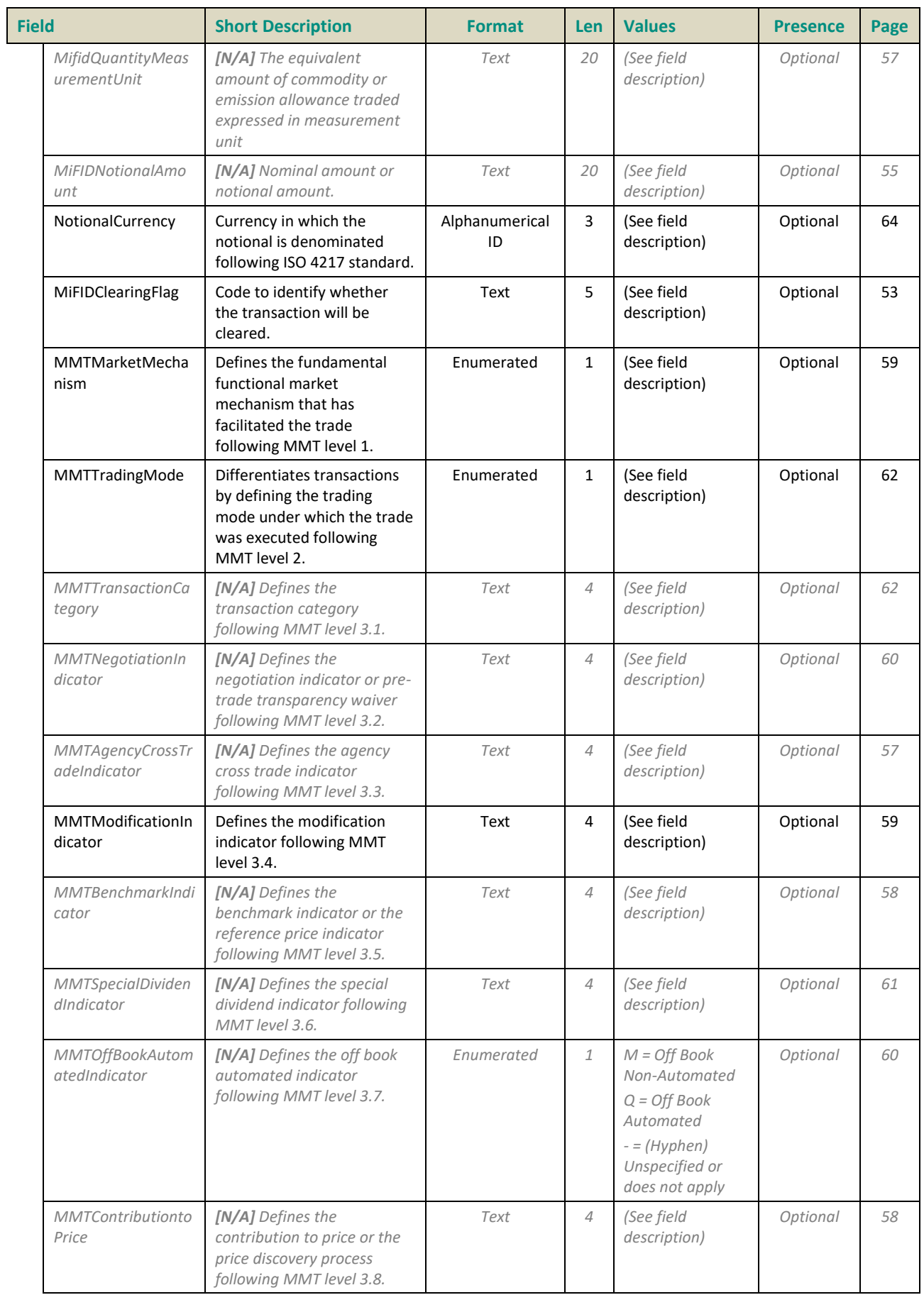

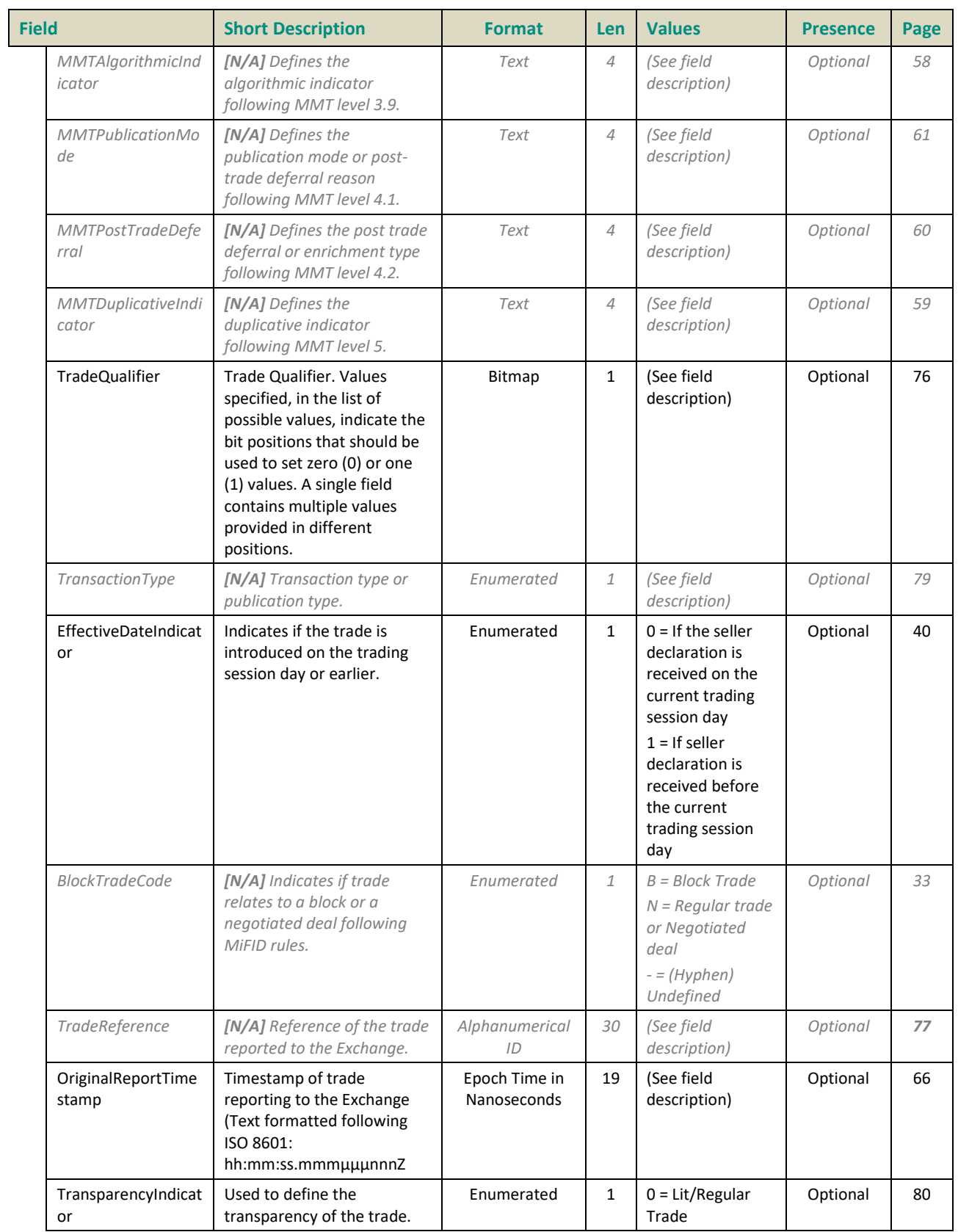

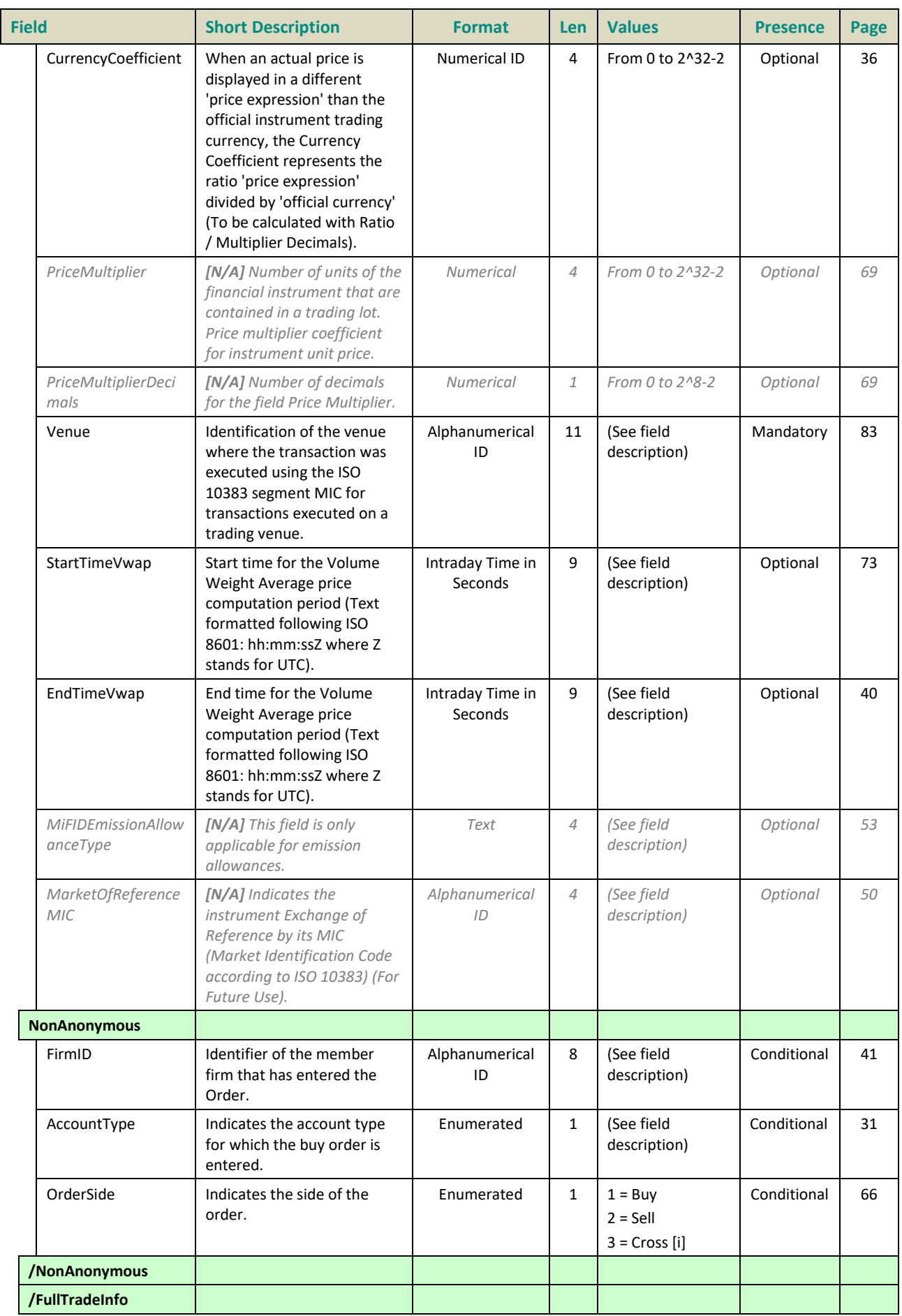

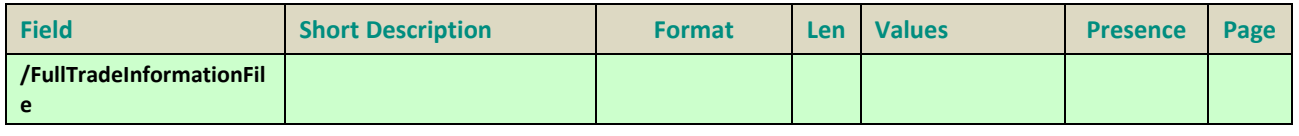

#### **3.6 BLOCKPRICECONTROLFILE (9018)**

The Block Price Control file contains different tables defining the set of controls to be applied upon declaration submission. These controls are defined based on the Central order Book Book State and Reference Price Type.

#### **File availability:**

This file is available at the start of day and is needed by the Customers for the trading day. Customers must be able to download and process this file on a daily basis.

#### **Scope of contents:**

The file scope is the following: a block price control table for the Cash on Exchange Off Book.

#### **Intraday updates:**

No intraday update will be performed on the Block Price Control table. Should the need arise, updates will be done in the referential tool and will be applied on the following business day (i.e. D+1). Meaning, the file will only be updated on a daily basis.

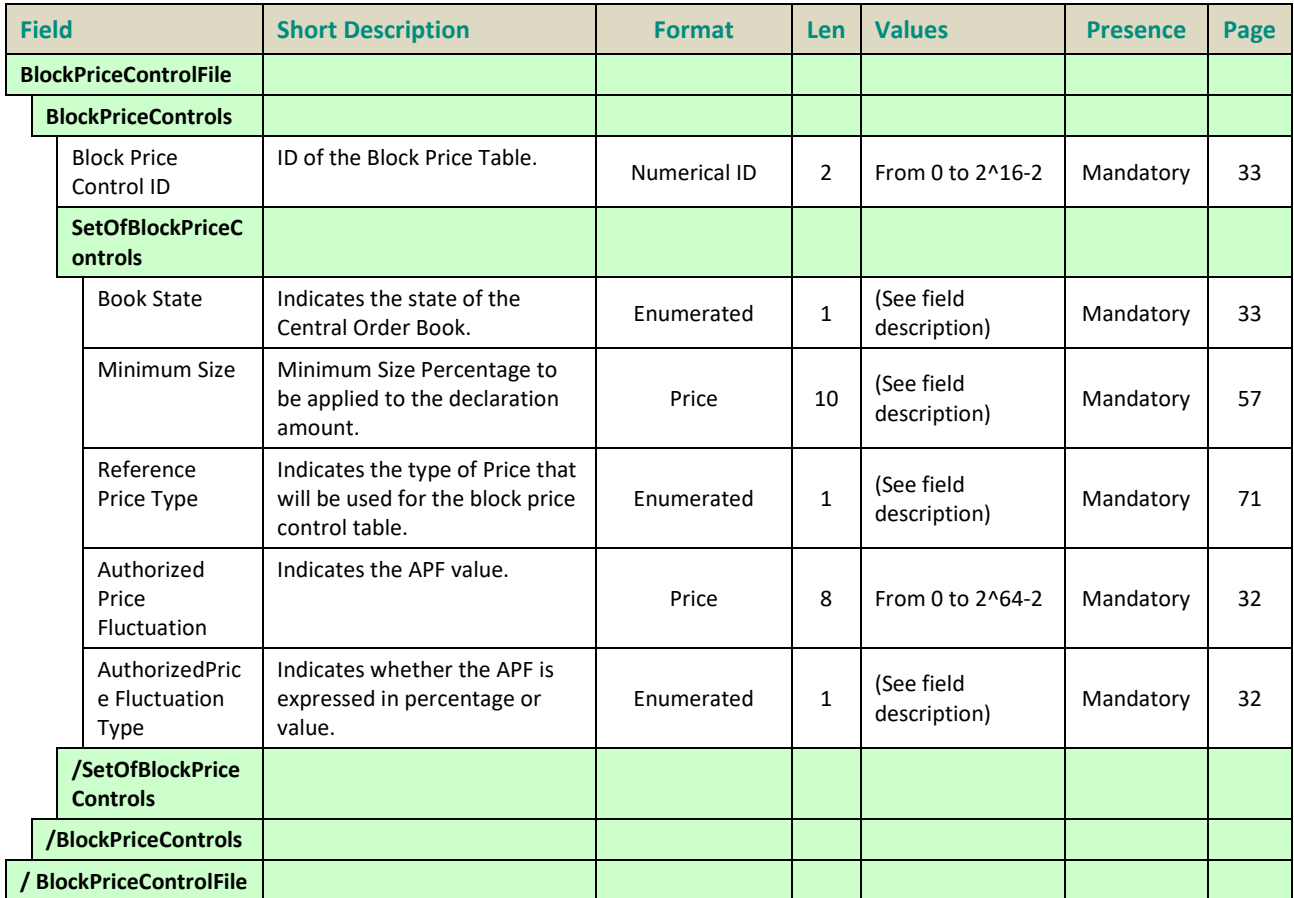

### **4. FIELD DESCRIPTION**

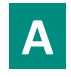

# <span id="page-522-1"></span>**Account Type**

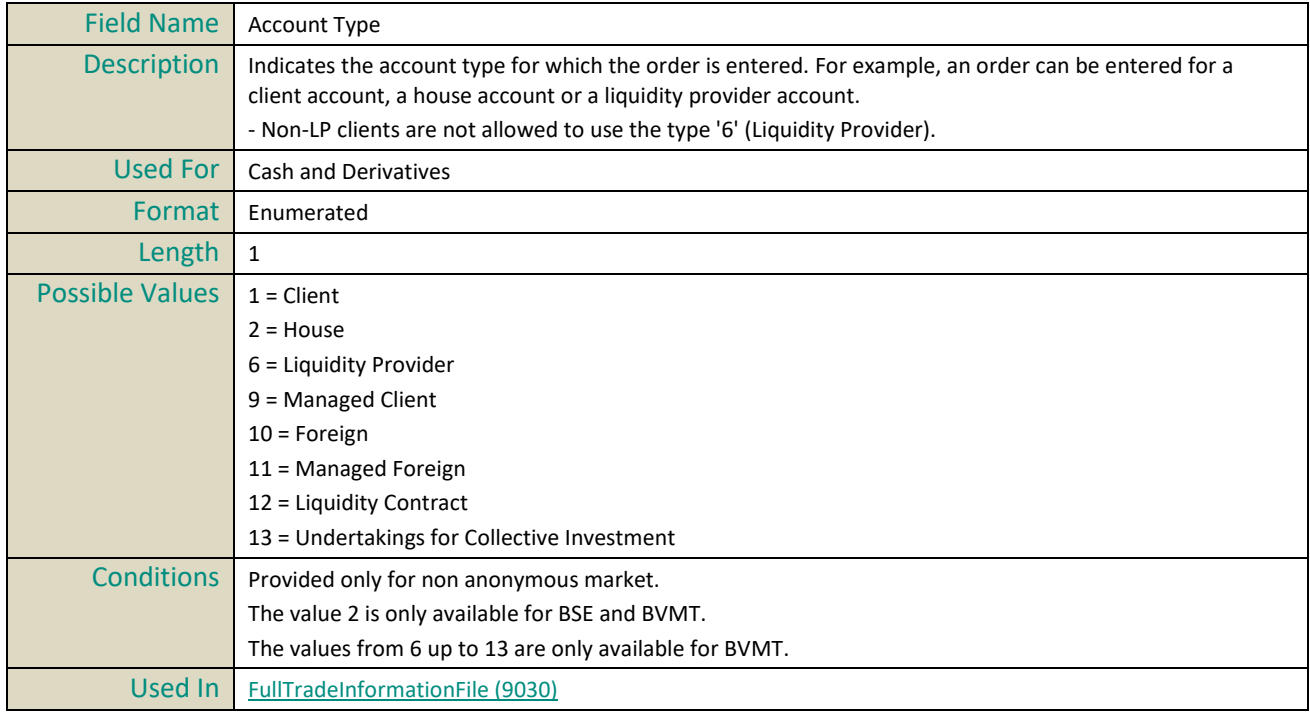

### **AmountDecimals**

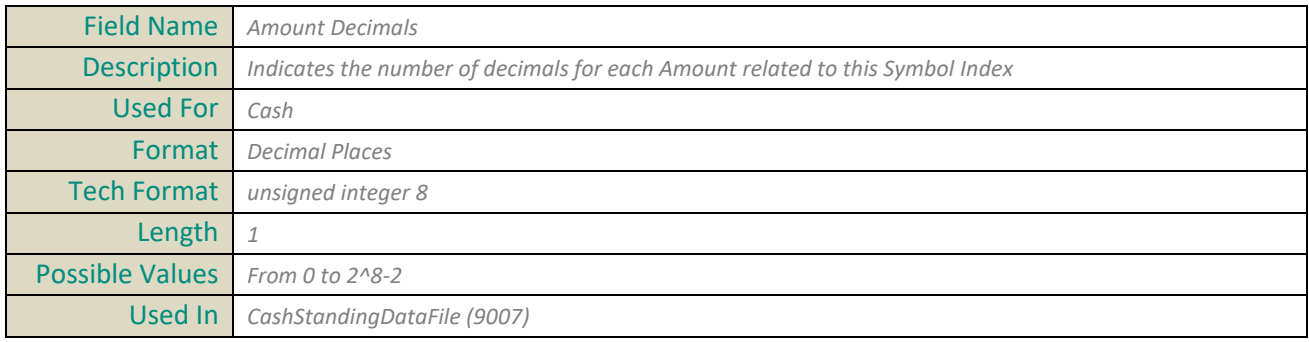

### <span id="page-522-0"></span>**AssetClass**

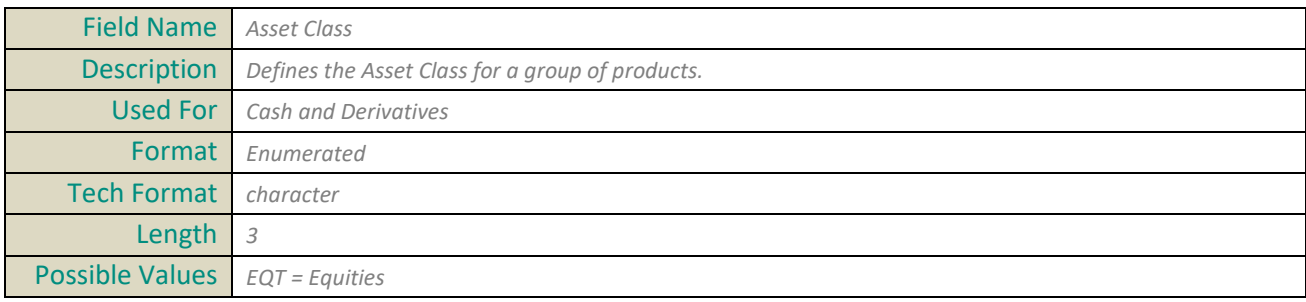

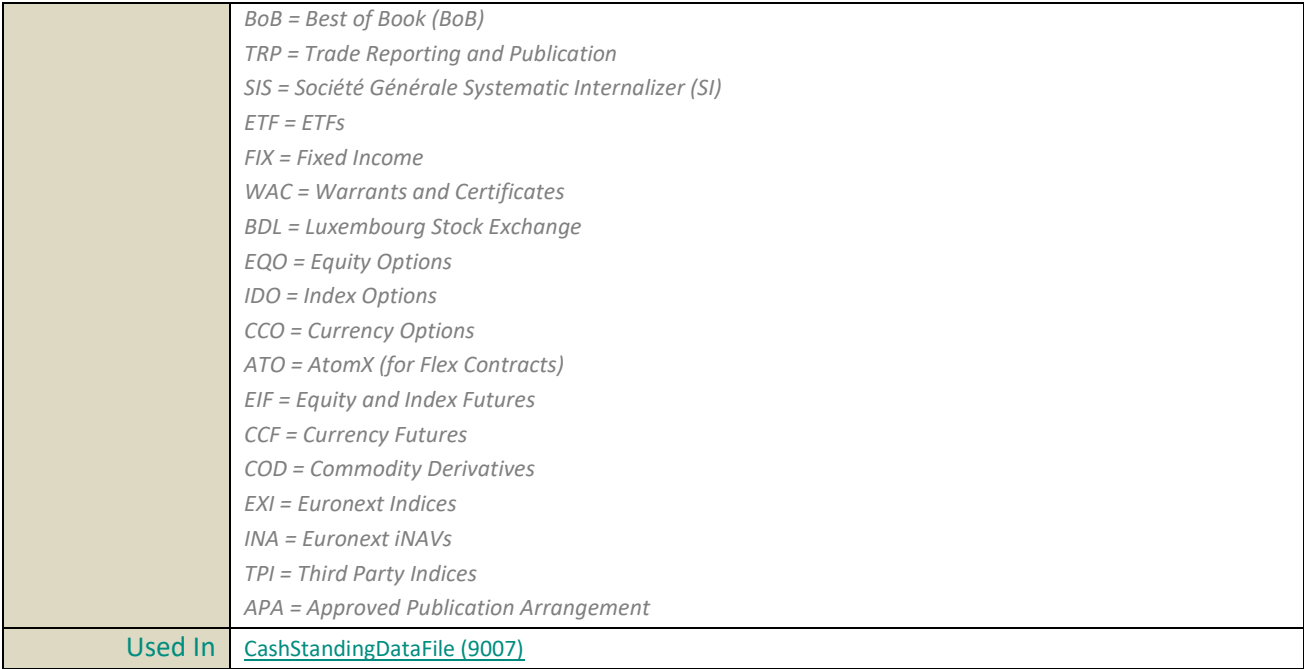

#### **AUM**

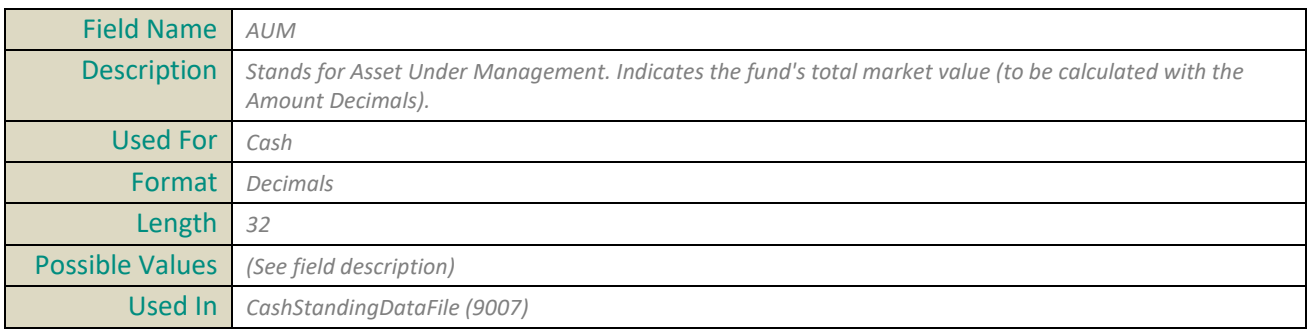

# <span id="page-523-0"></span>**AuthorizedPriceFluctuation**

<span id="page-523-1"></span>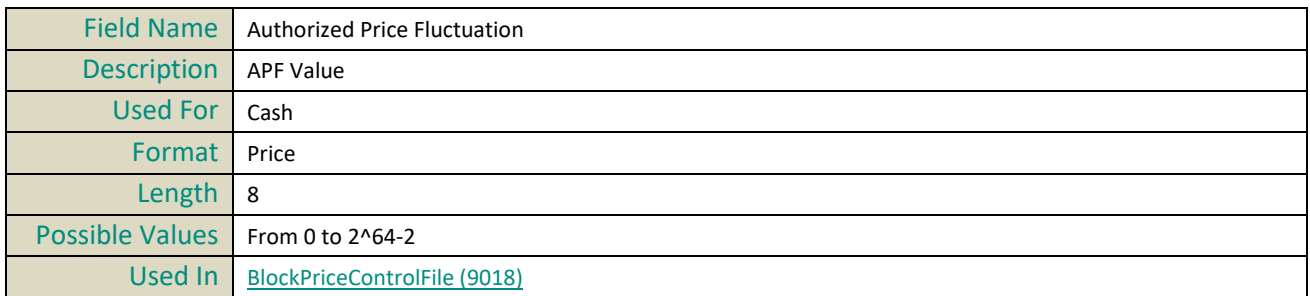

# <span id="page-523-2"></span>**AuthorizedPriceFluctuationType**

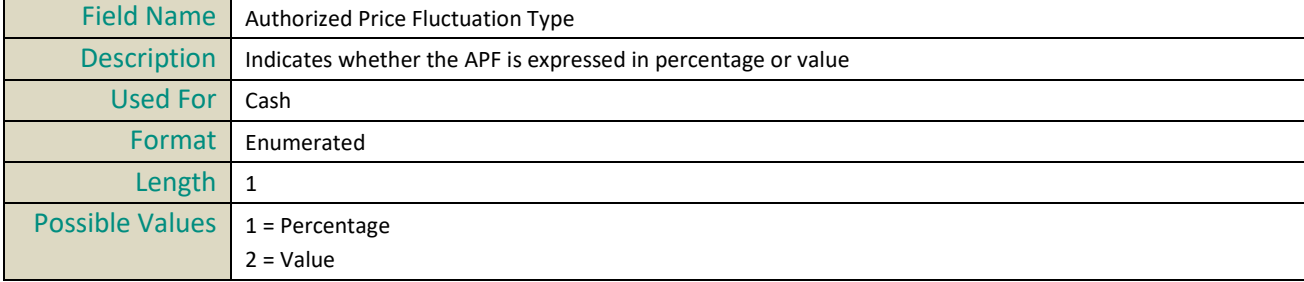

Used In [BlockPriceControlFile \(9018\)](#page-516-0)

# **B**

### <span id="page-524-2"></span>**BookState**

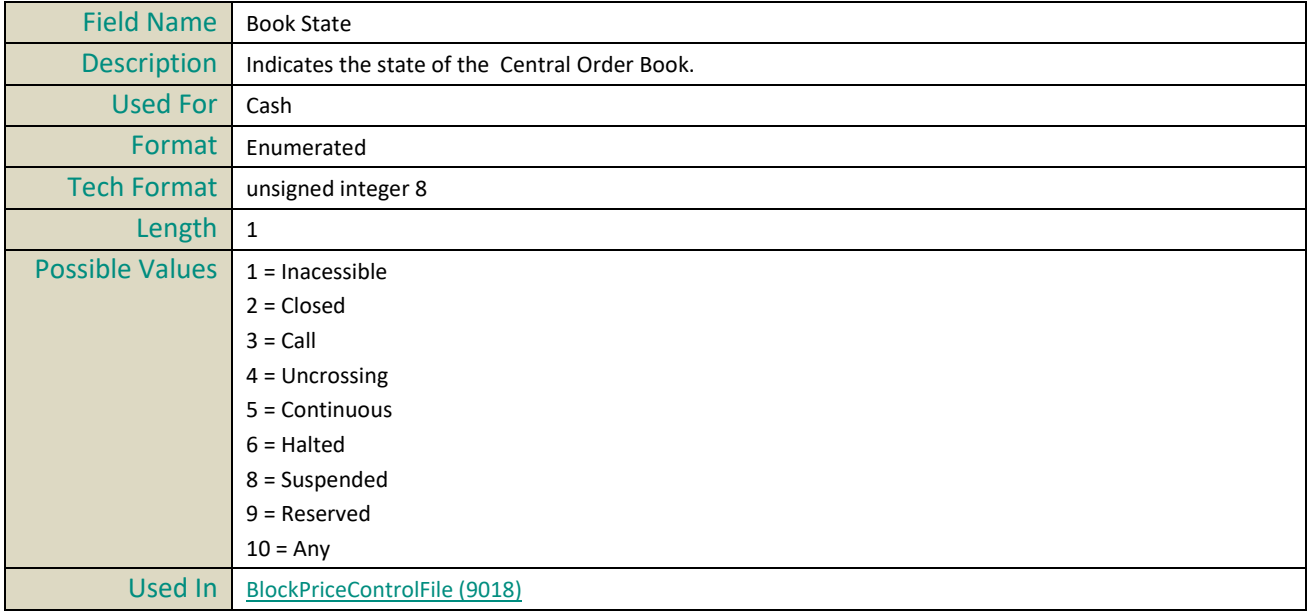

# **BICMainDepositary**

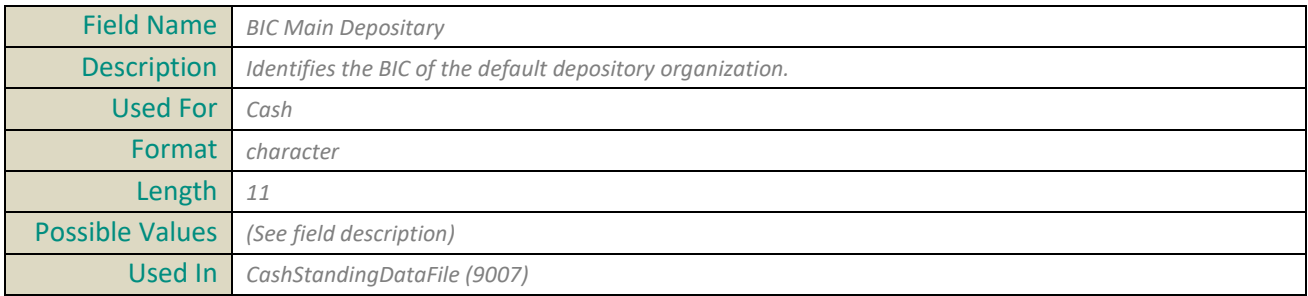

#### <span id="page-524-1"></span>**BlockPriceControlID**

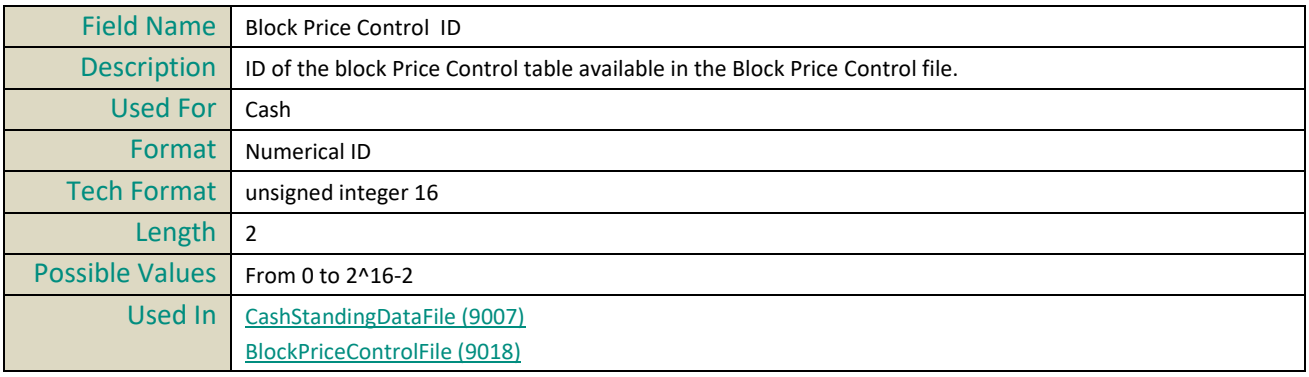

### <span id="page-524-0"></span>**BlockTradeCode**

Field Name | Block Trade Code

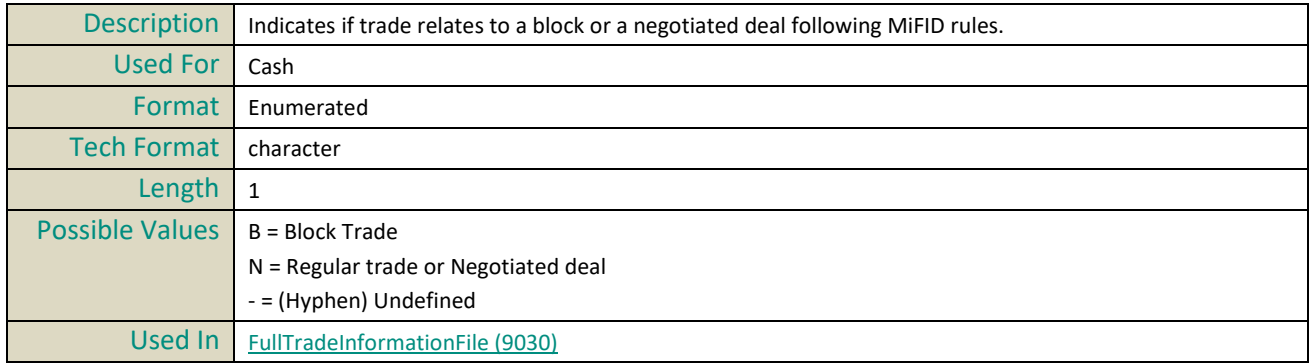

### **BlockSize**

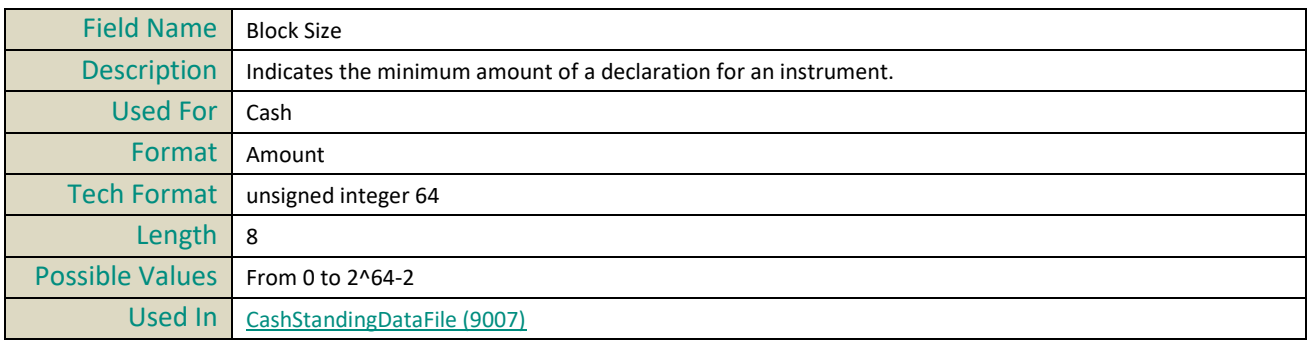

# **BloombergTickerCode**

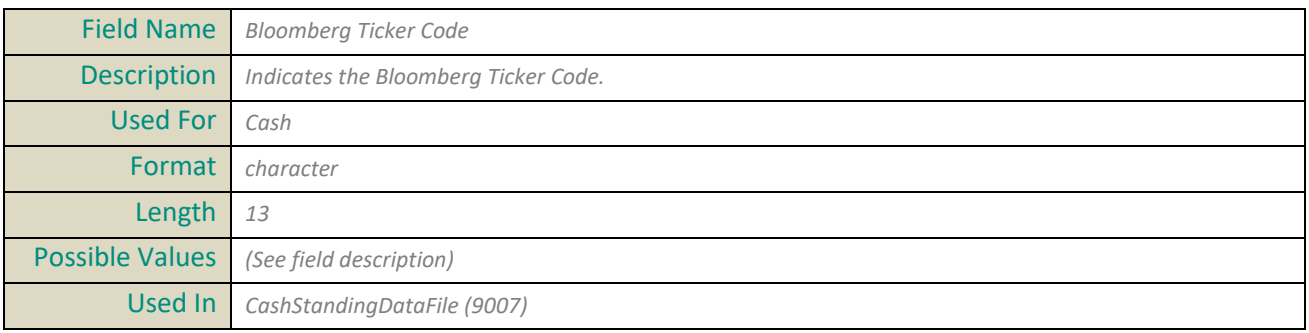

### <span id="page-525-0"></span>**BPSLowCollar**

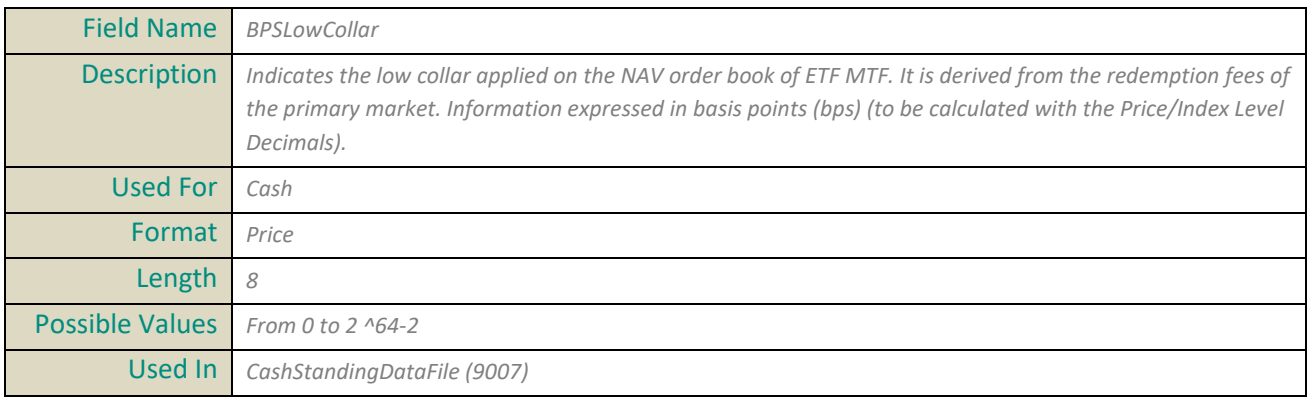

# <span id="page-525-1"></span>**BPSHighCollar**

Field Name *BPSHighCollar*

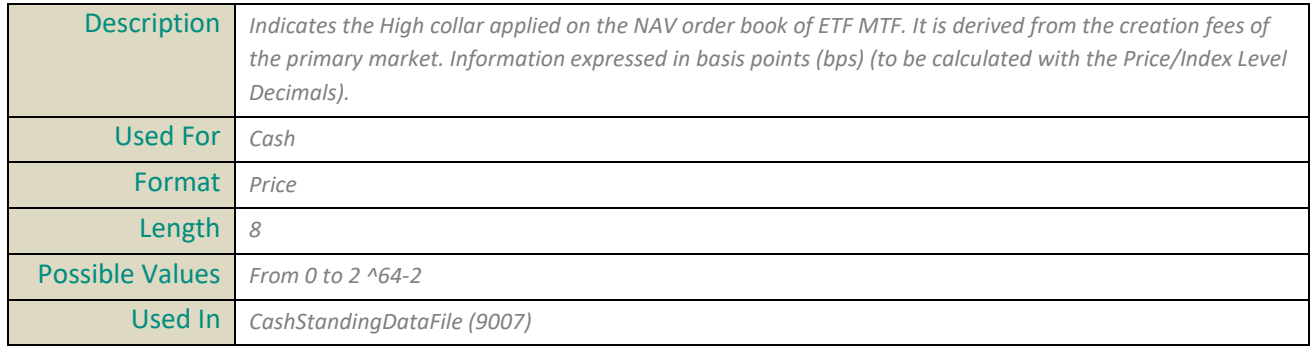

# $|{\bf c}|$

# **CFI**

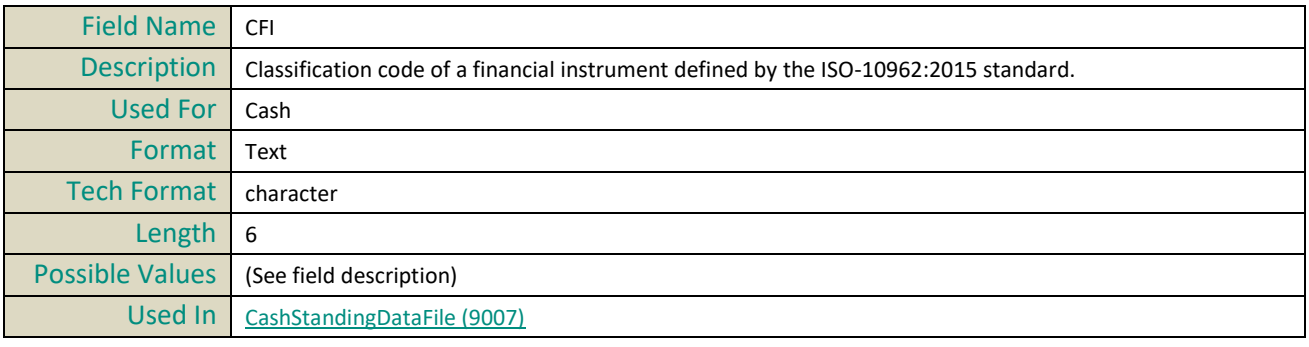

### <span id="page-526-0"></span>**ChannelID**

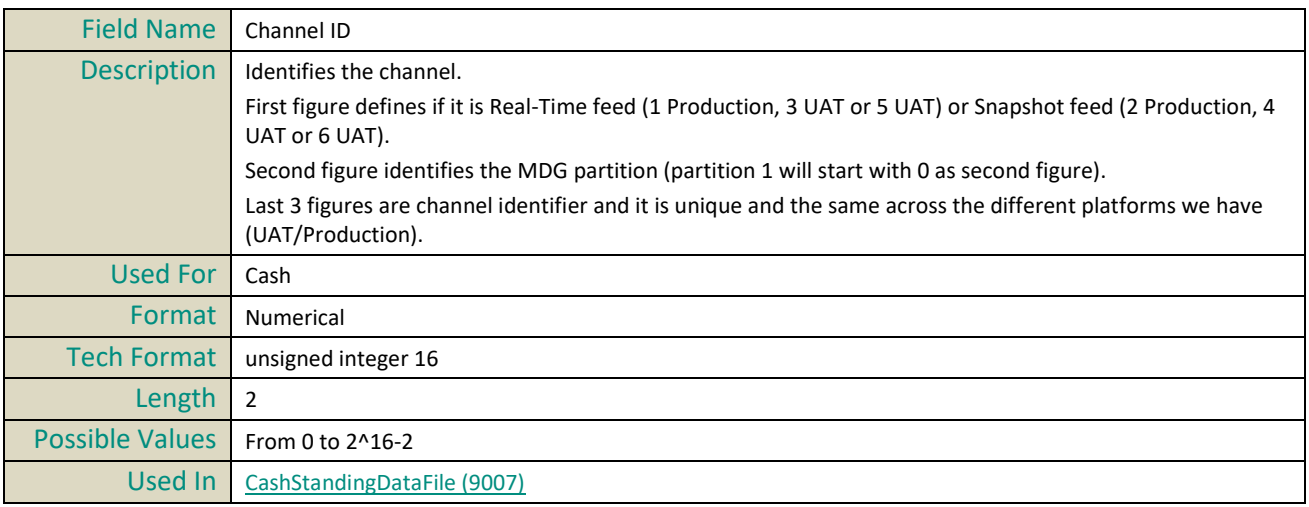

# <span id="page-526-1"></span>**ChannelSpeed**

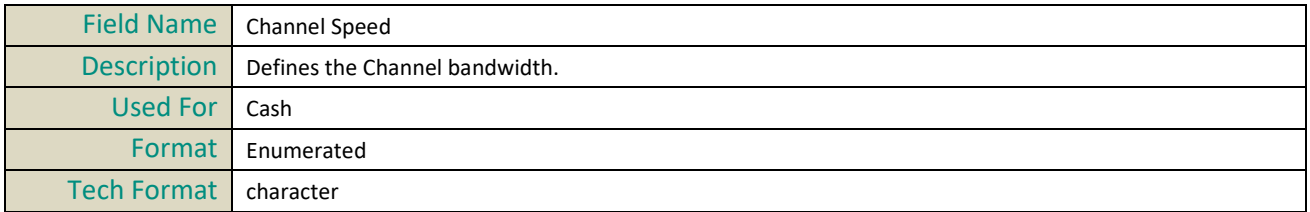

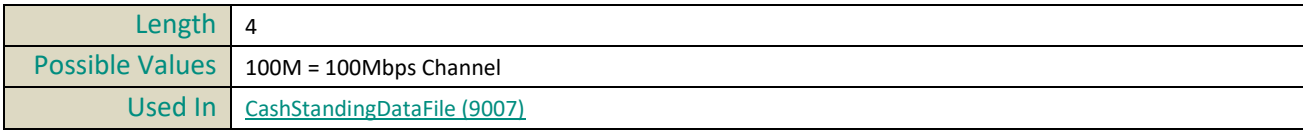

# <span id="page-527-3"></span>**ChannelType**

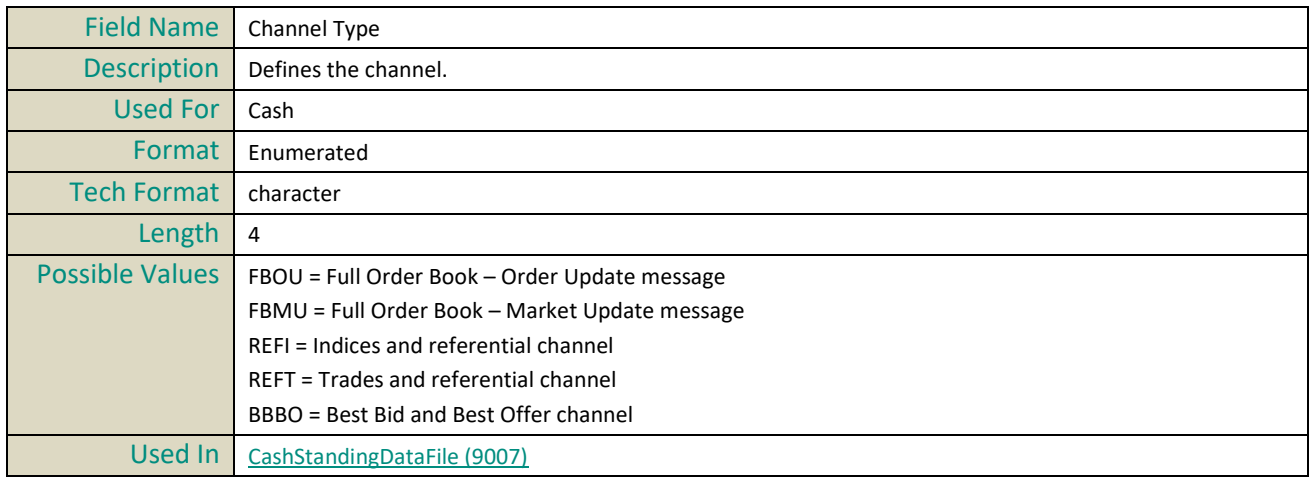

# <span id="page-527-2"></span>**Closing Price Type**

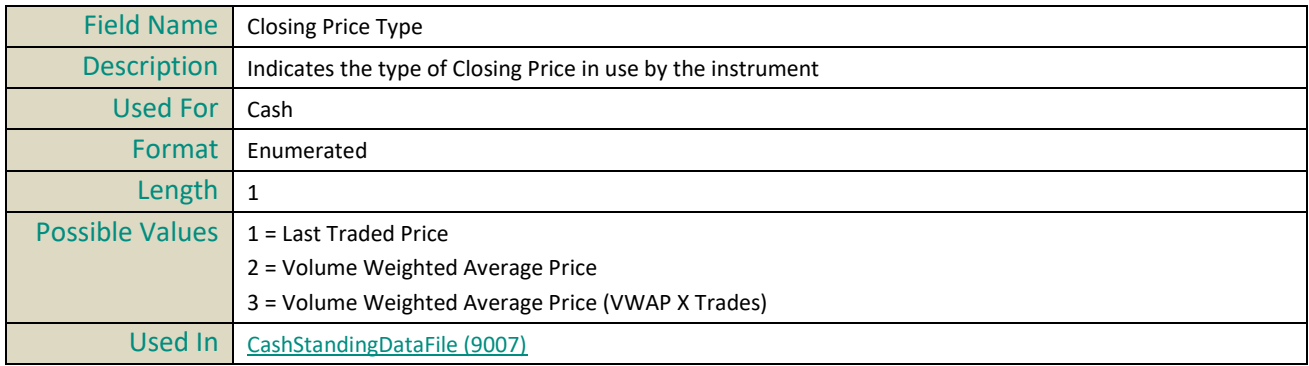

# <span id="page-527-0"></span>**CountryOfExchange**

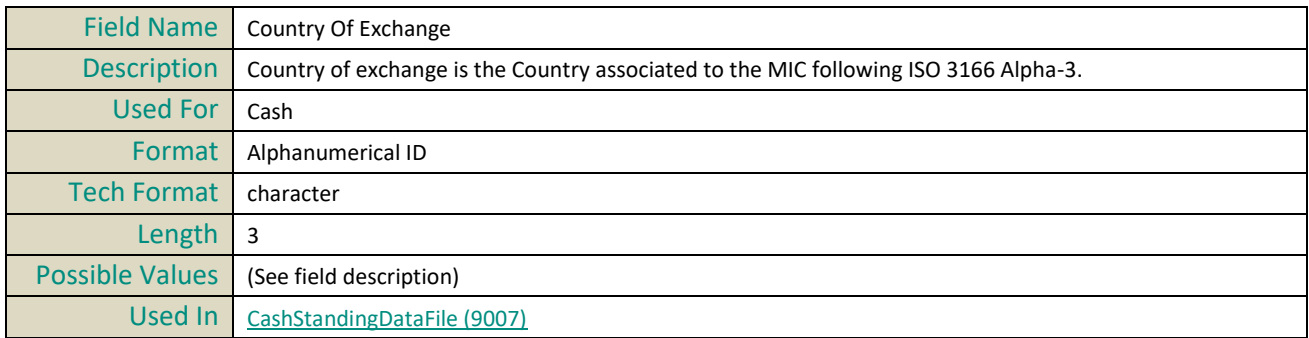

# <span id="page-527-1"></span>**CurrencyCoefficient**

#### Field Name | Currency Coefficient

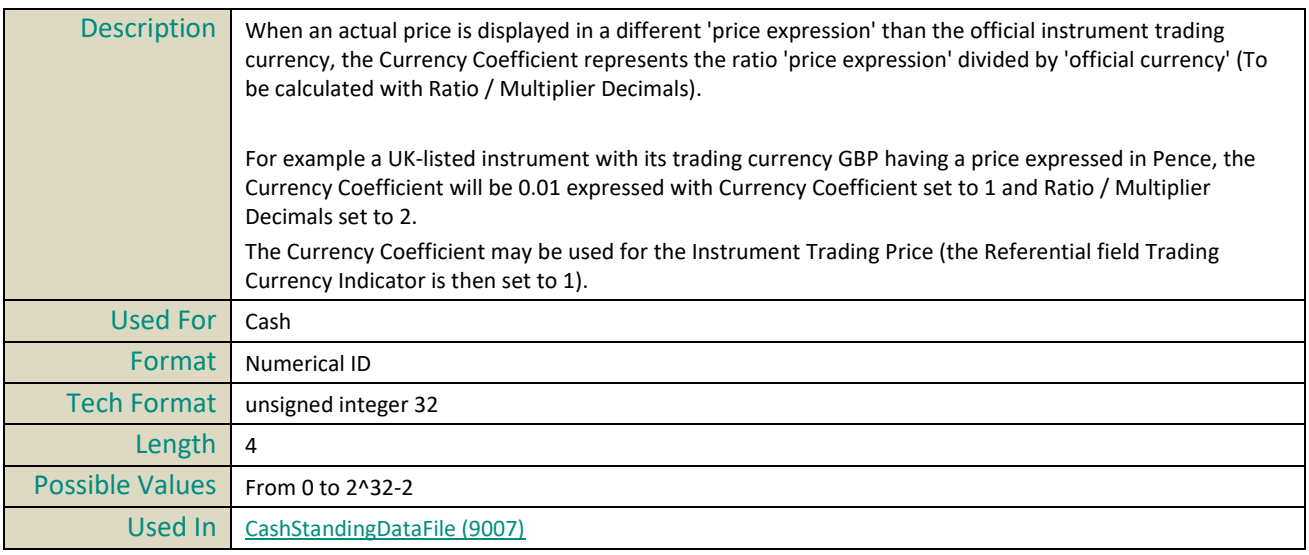

# <span id="page-528-2"></span>**CutOffTime**

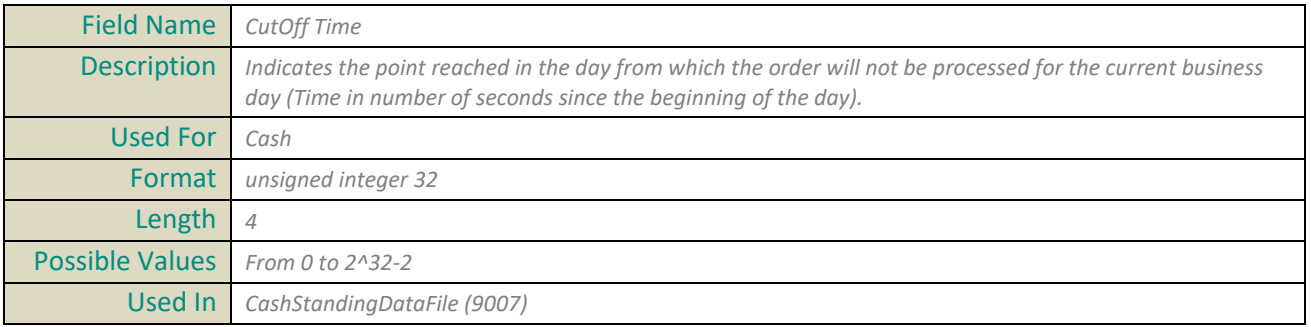

# **D**

# <span id="page-528-0"></span>**DarkEligibility**

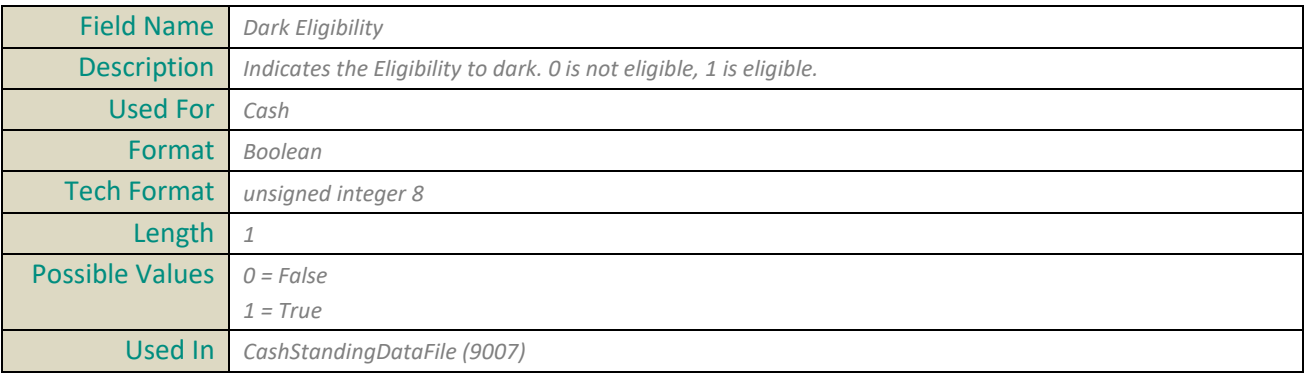

# <span id="page-528-1"></span>**DarkLISThreshold**

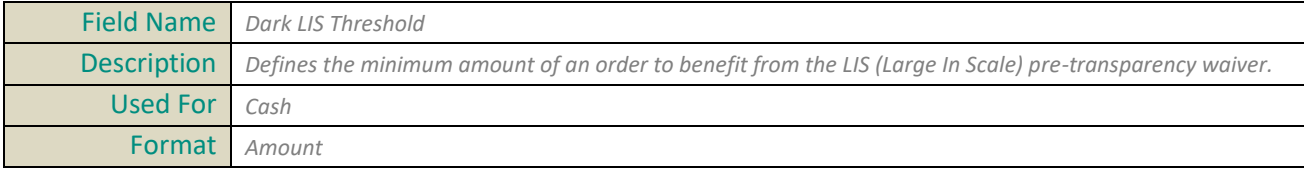

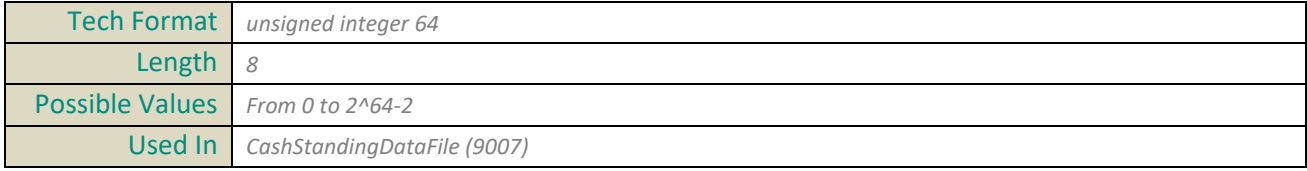

# <span id="page-529-0"></span>**DarkMinQuantity**

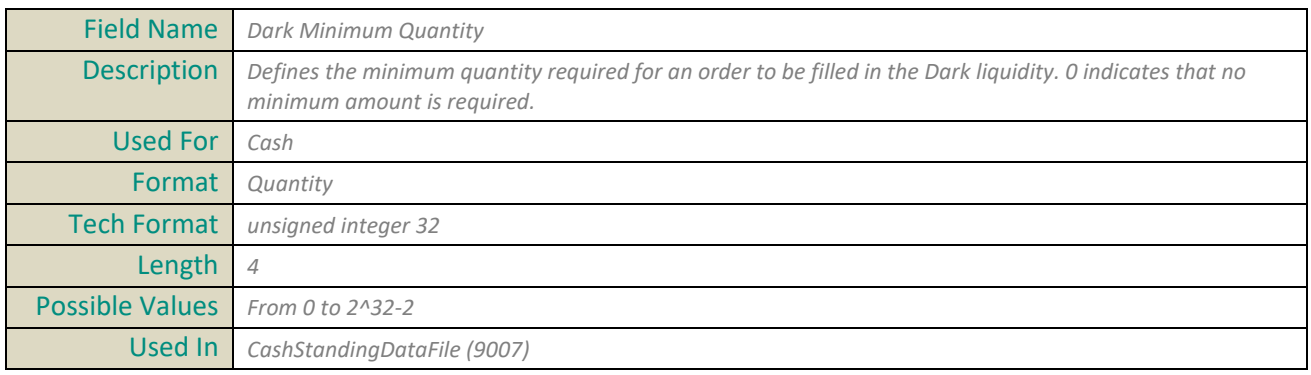

# <span id="page-529-1"></span>**DateNextTradableNAV**

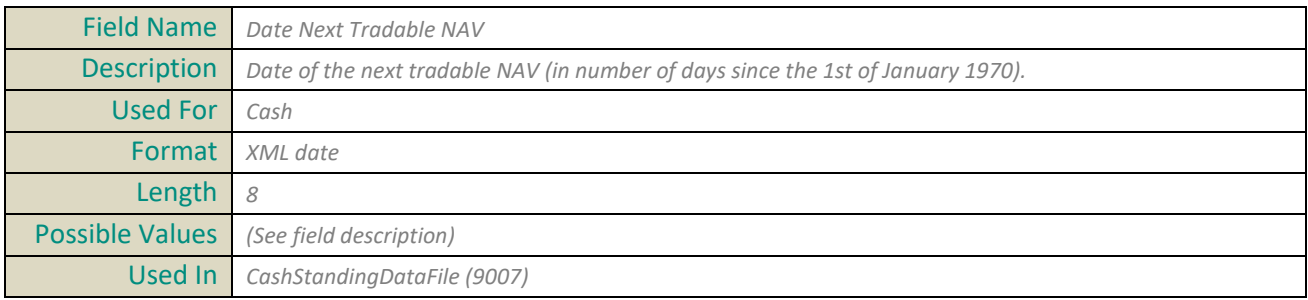

# **DateOfLastTrade**

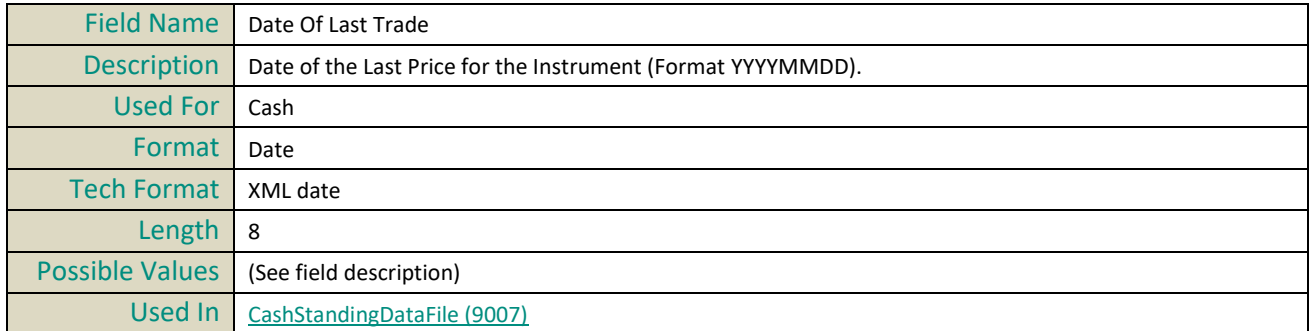

# <span id="page-529-2"></span>**DepositaryList**

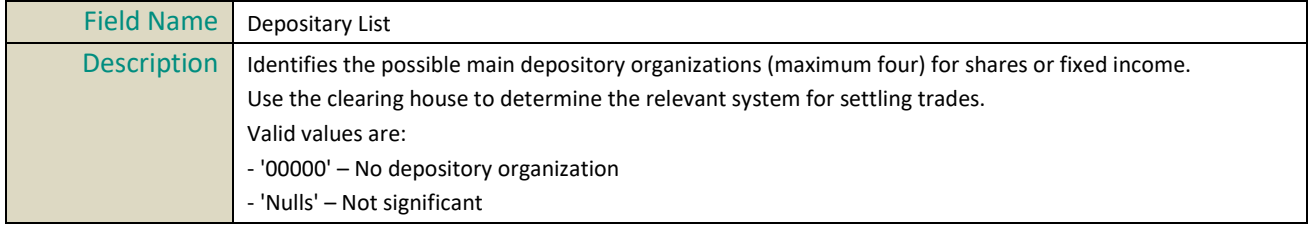

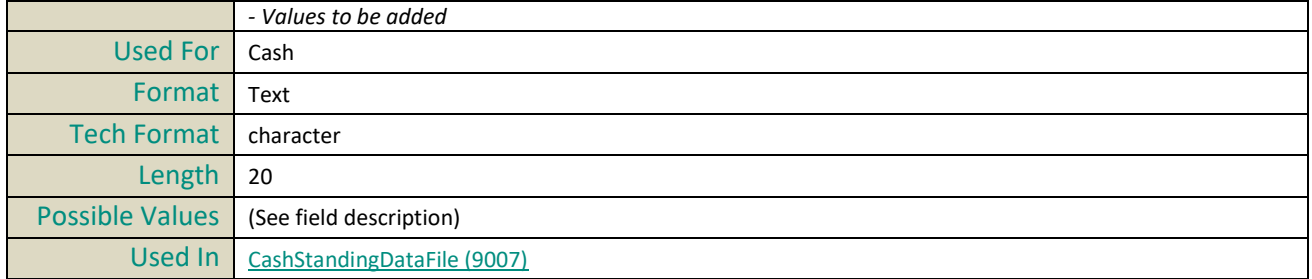

### <span id="page-530-0"></span>**DeclarationDuration**

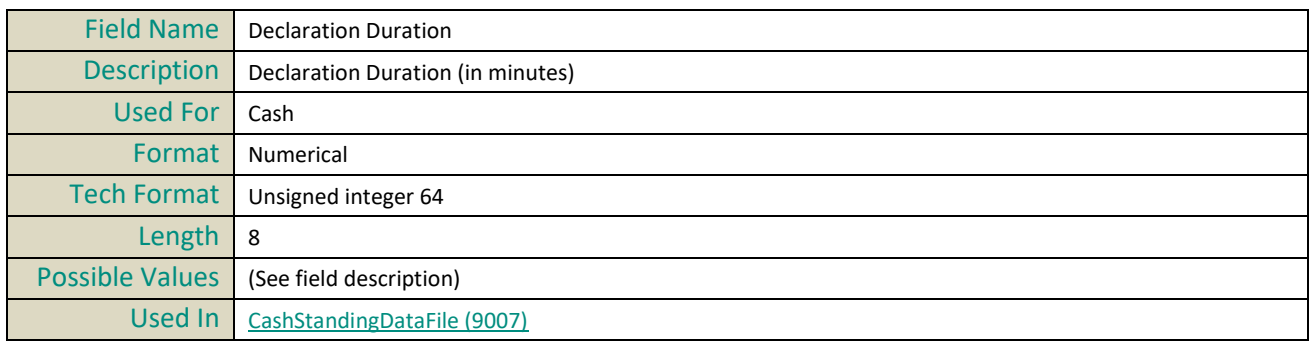

# <span id="page-530-2"></span>**DRSourceIPRange**

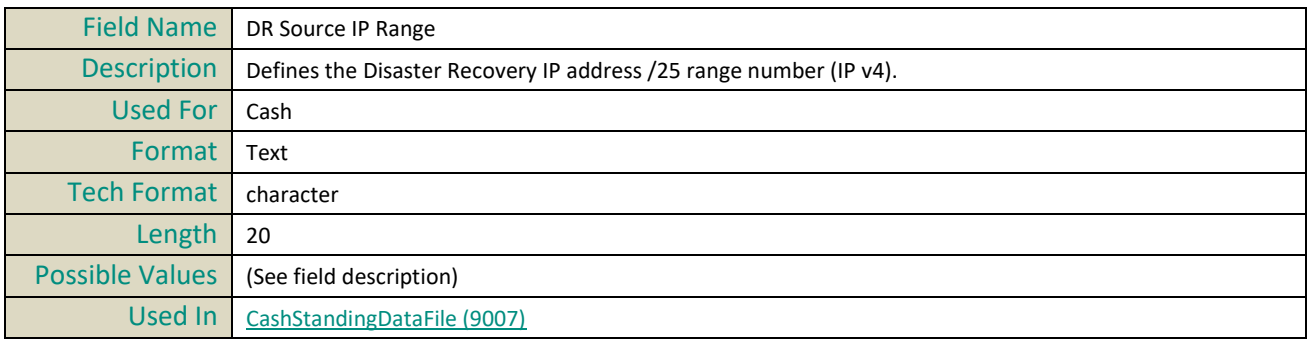

# <span id="page-530-1"></span>**DividendFrequency**

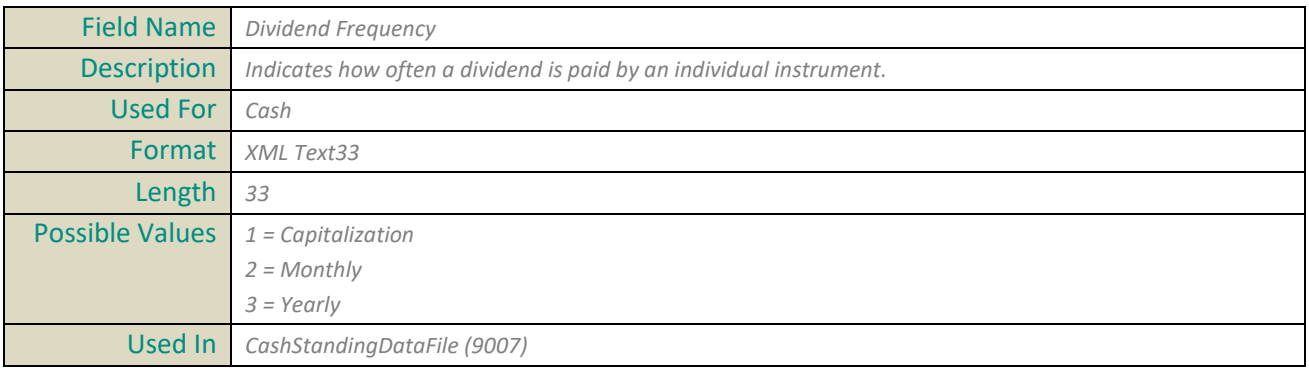

# **E**

# <span id="page-531-0"></span>**EffectiveDateIndicator**

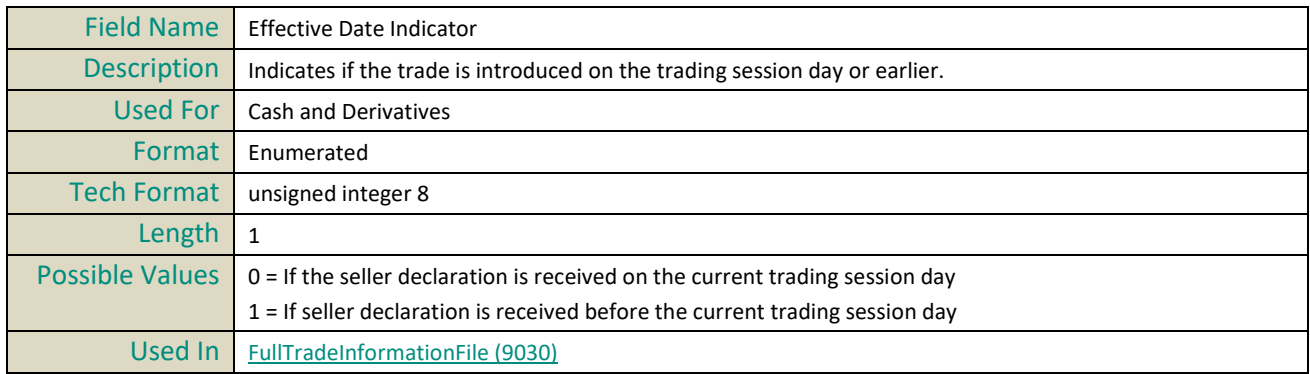

# **Eligible For Margin**

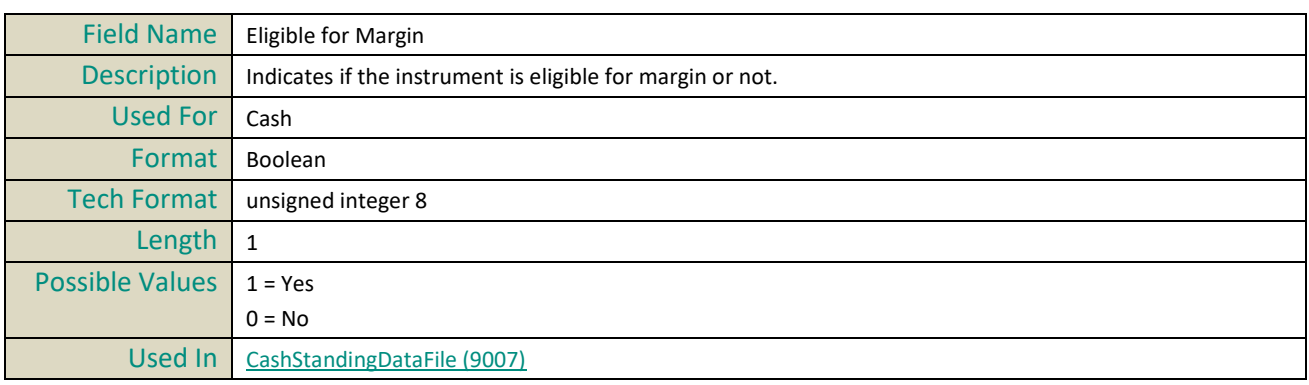

### **EMM**

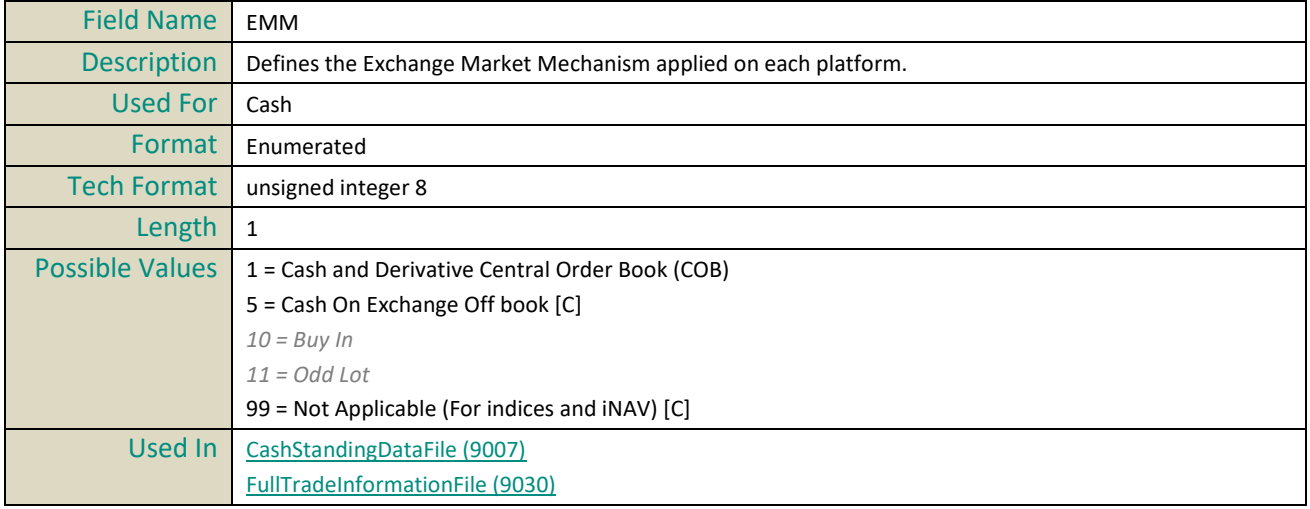

# <span id="page-531-1"></span>**EndTimeVwap**

Field Name End Time Vwap

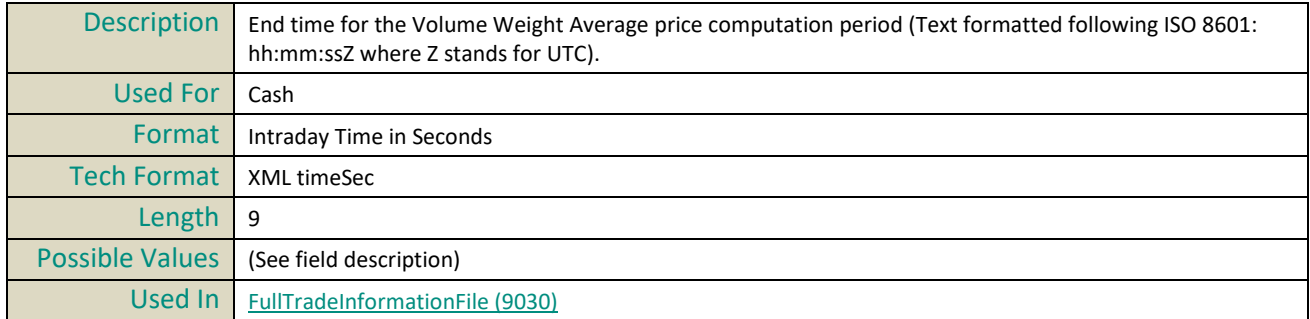

# **EventTime**

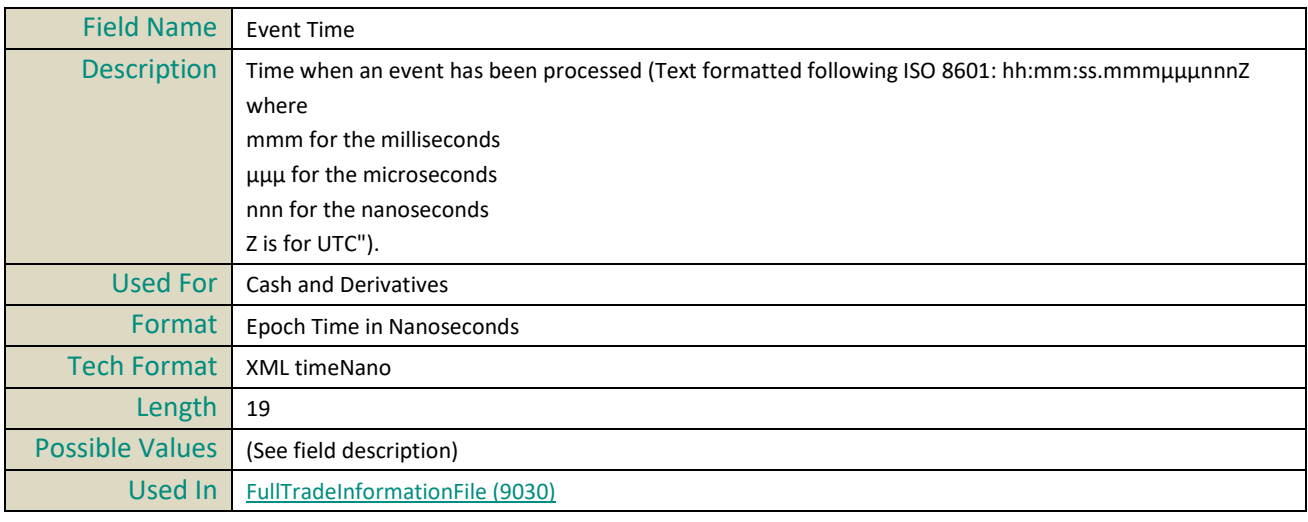

# <span id="page-532-1"></span>**ExpositionType**

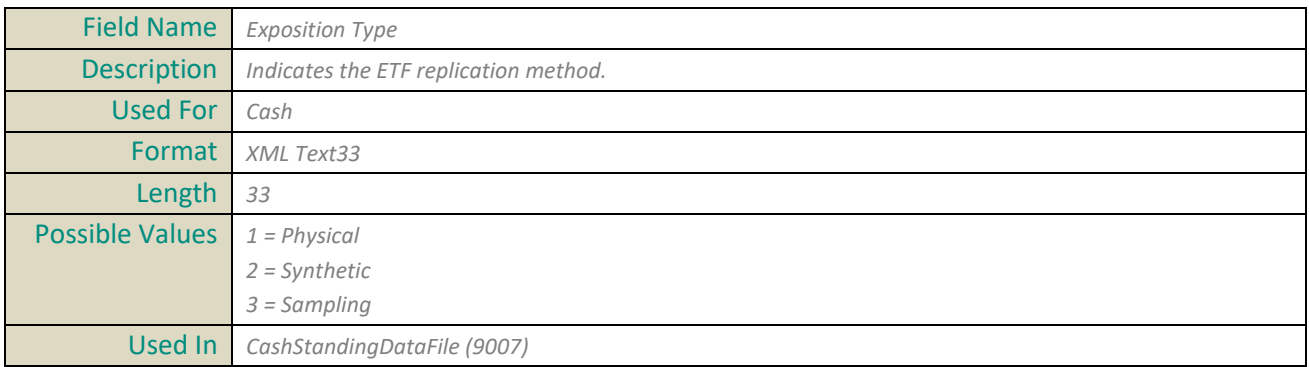

# <span id="page-532-0"></span>**F**

# <span id="page-532-2"></span>**Firm ID**

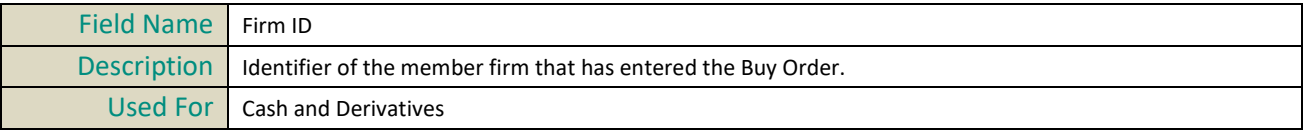

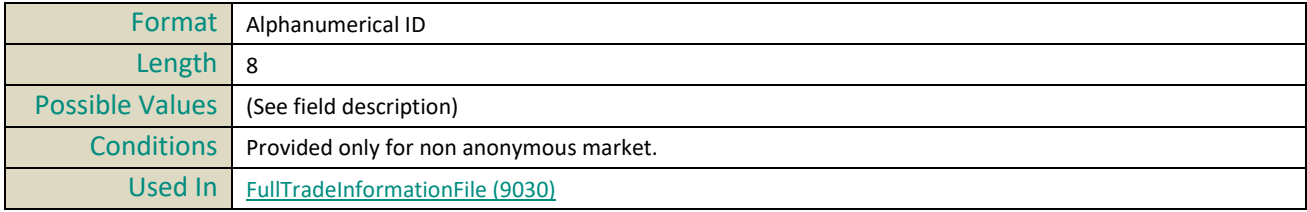

### **FirstSettlementDate**

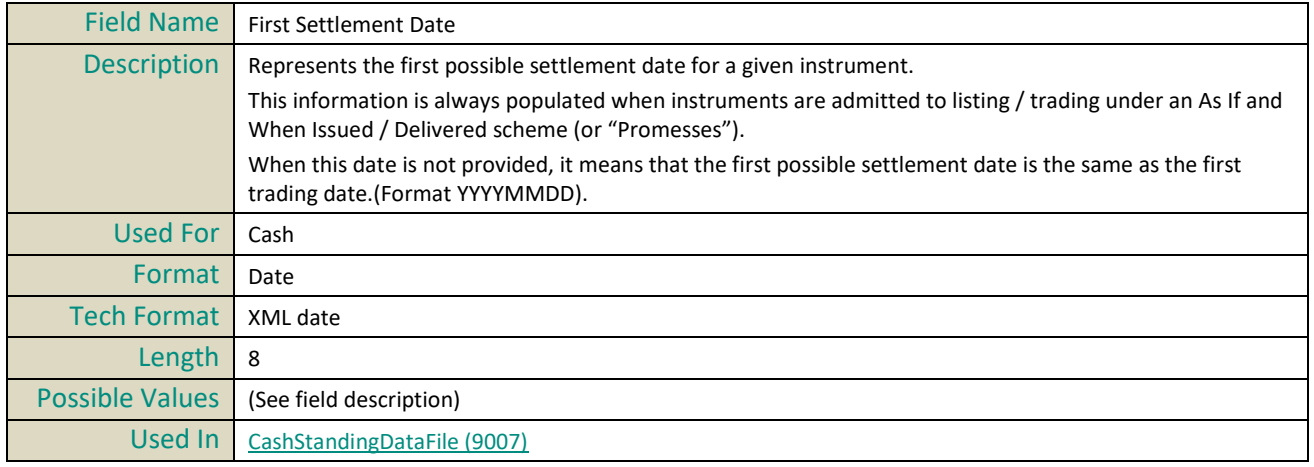

# **FullInstrumentName**

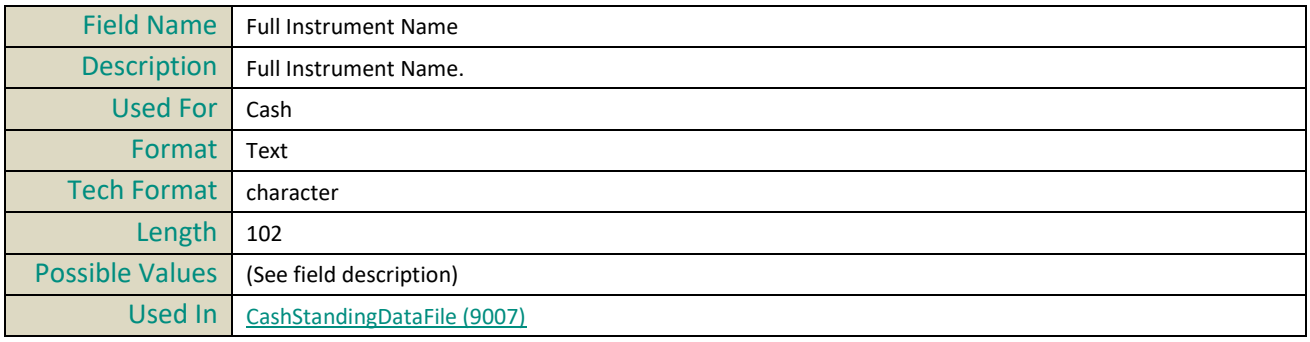

# <span id="page-533-0"></span>**FundType**

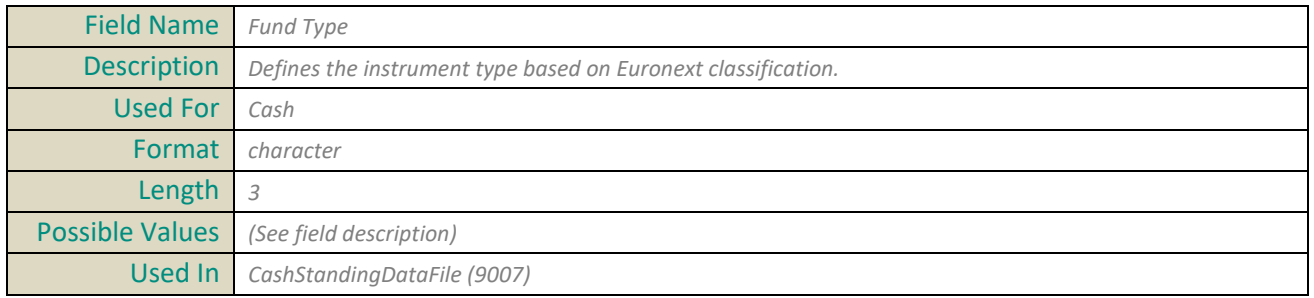

# **G**

# <span id="page-534-0"></span>**GuaranteeIndicator**

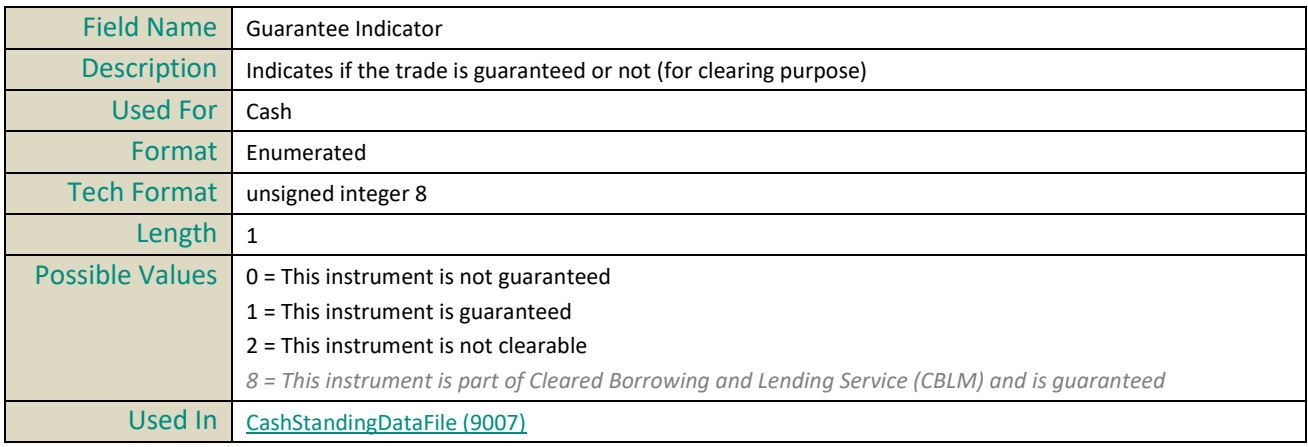

# **I**

### <span id="page-534-1"></span>**ICB**

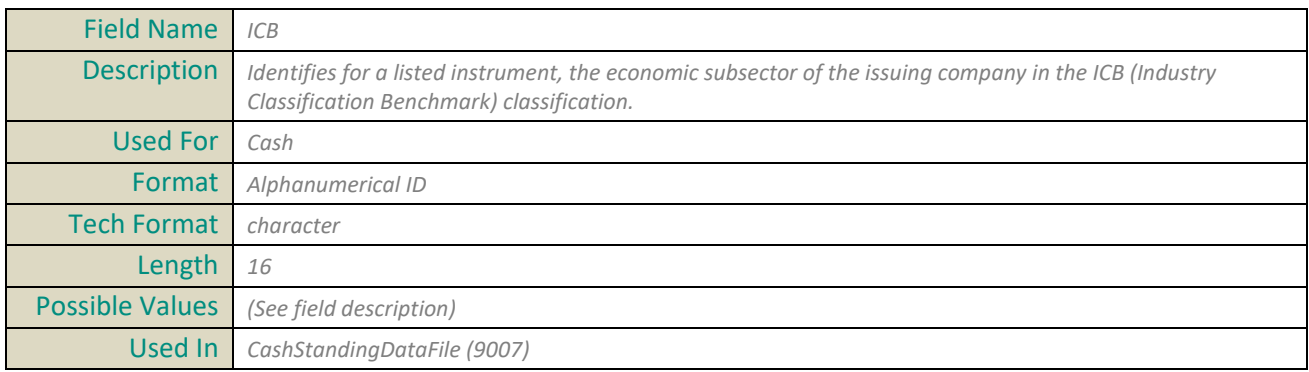

# <span id="page-534-2"></span>**ICB Code**

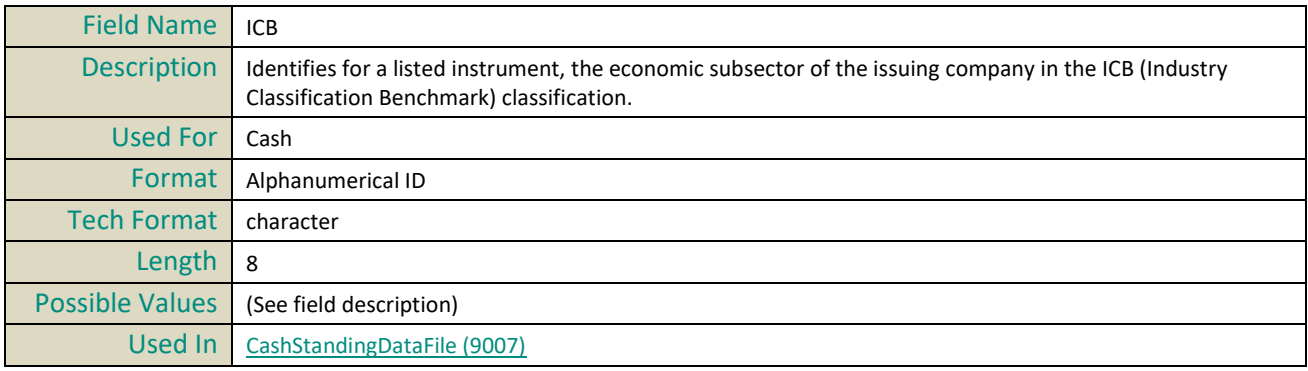

# <span id="page-534-3"></span>**ICSD**

Field Name *ICSD*

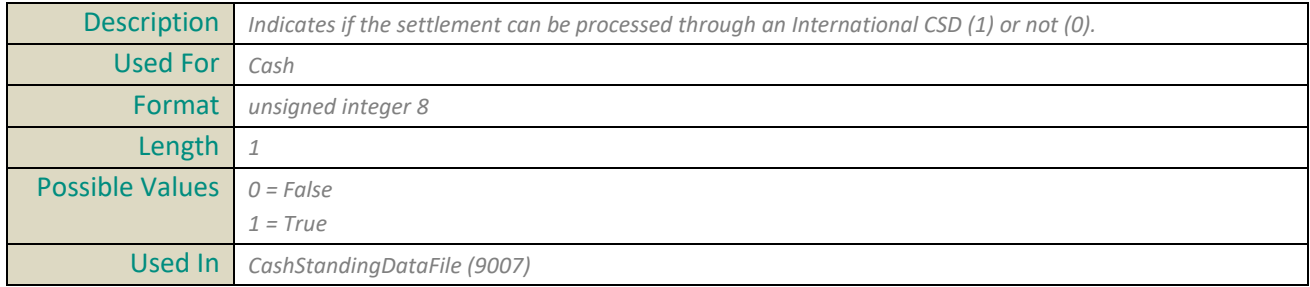

### <span id="page-535-2"></span>**IndexLeverage**

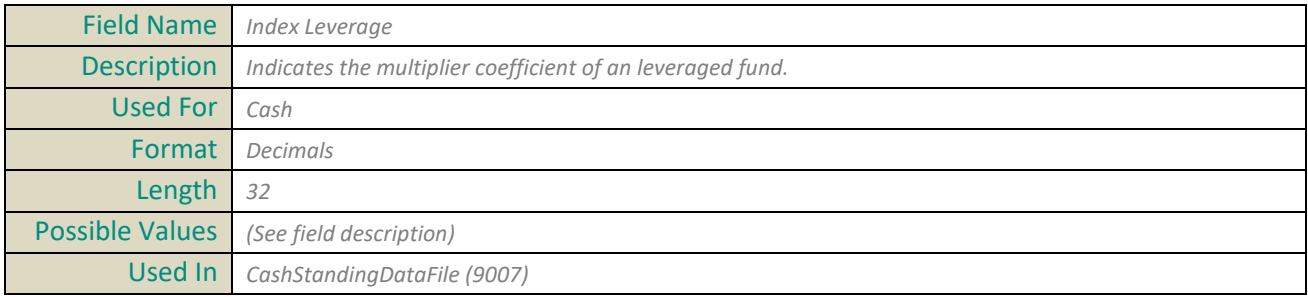

# <span id="page-535-0"></span>**InstrumentCategory**

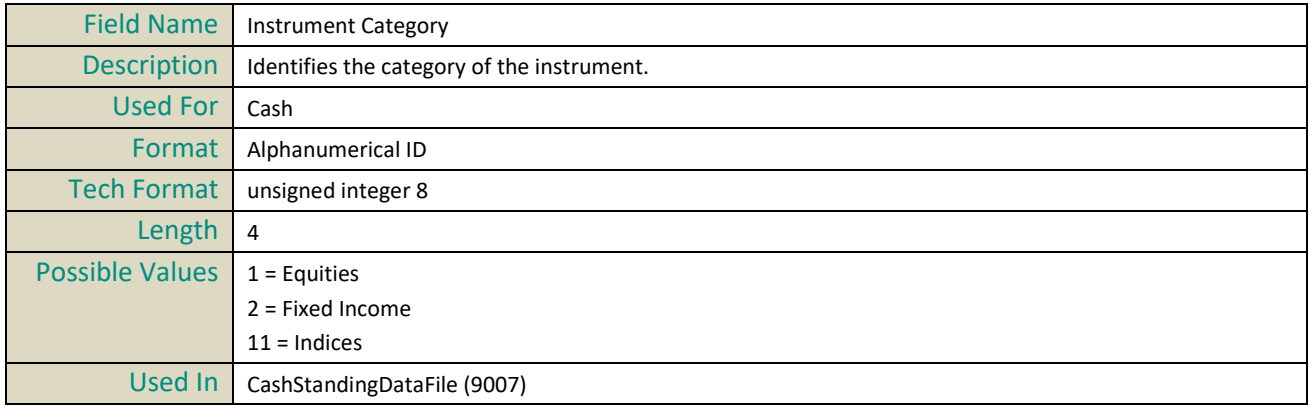

#### <span id="page-535-1"></span>**InstrumentDomiciliation**

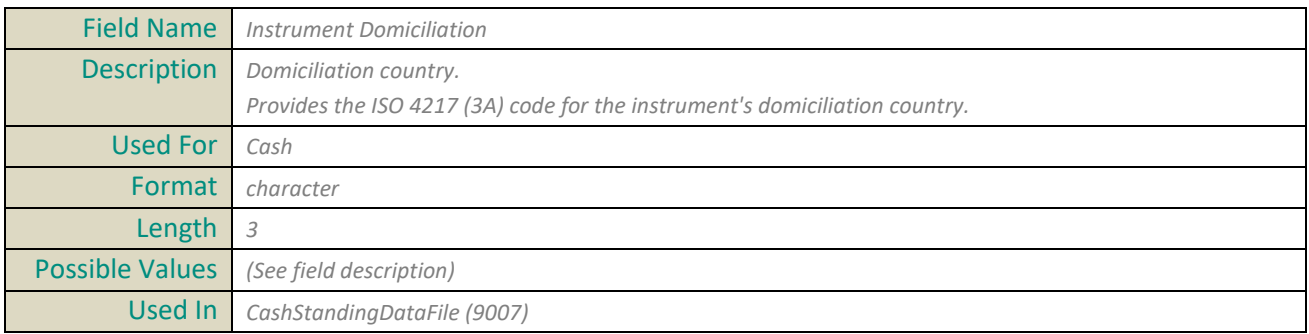

# **InstrumentEventDate**

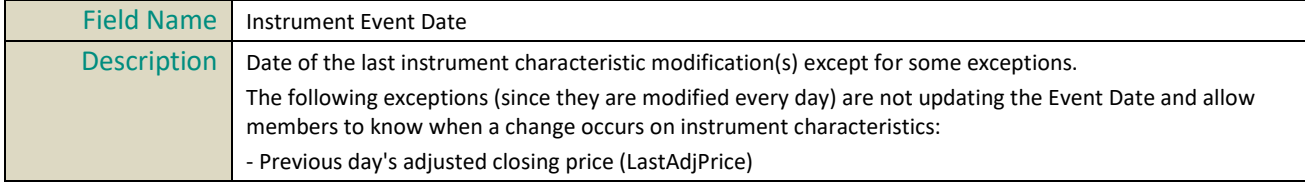

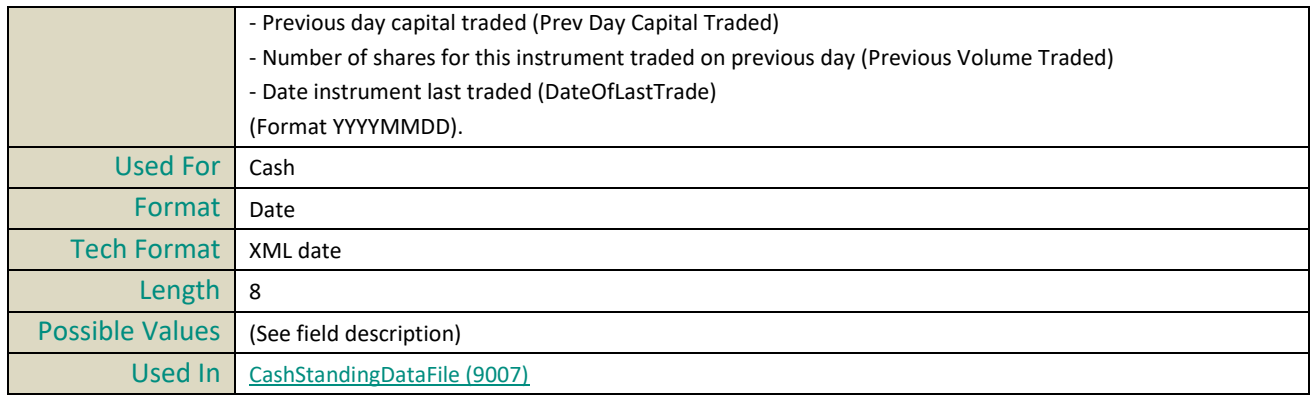

# **InstrumentGroupCode**

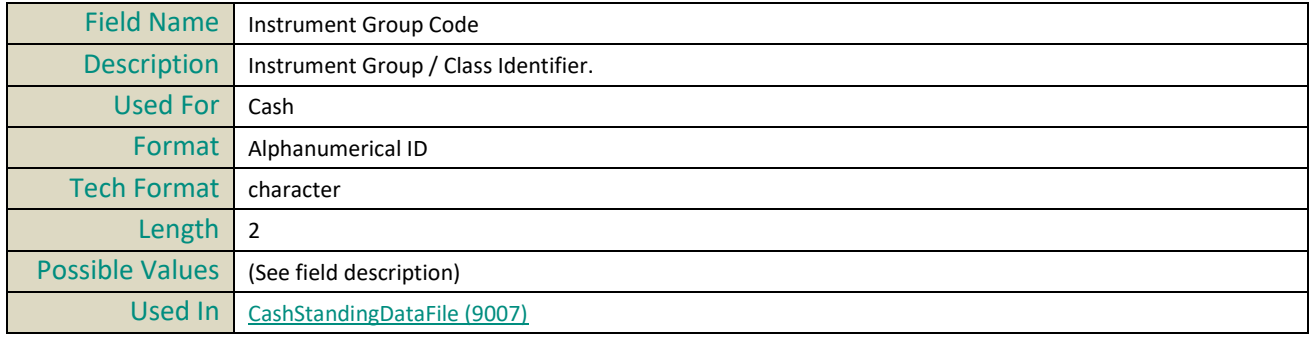

#### **InstrumentName**

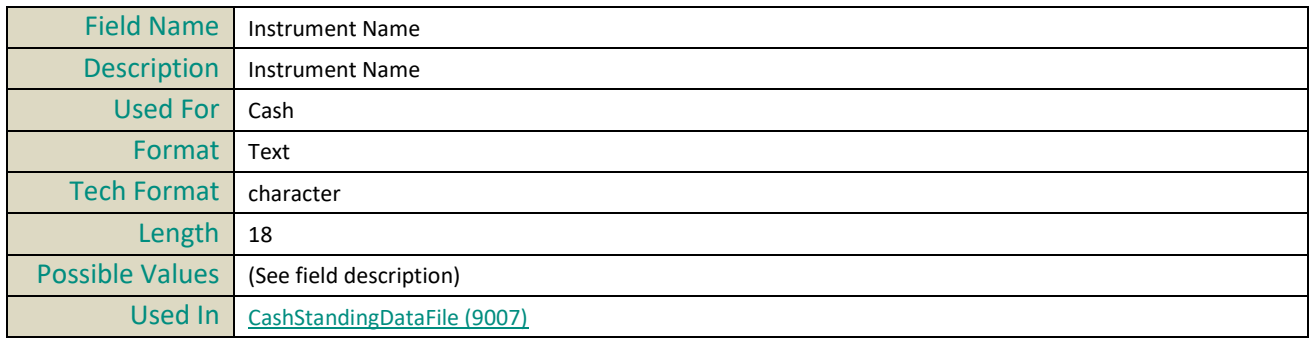

# **InstrumentTradingCode**

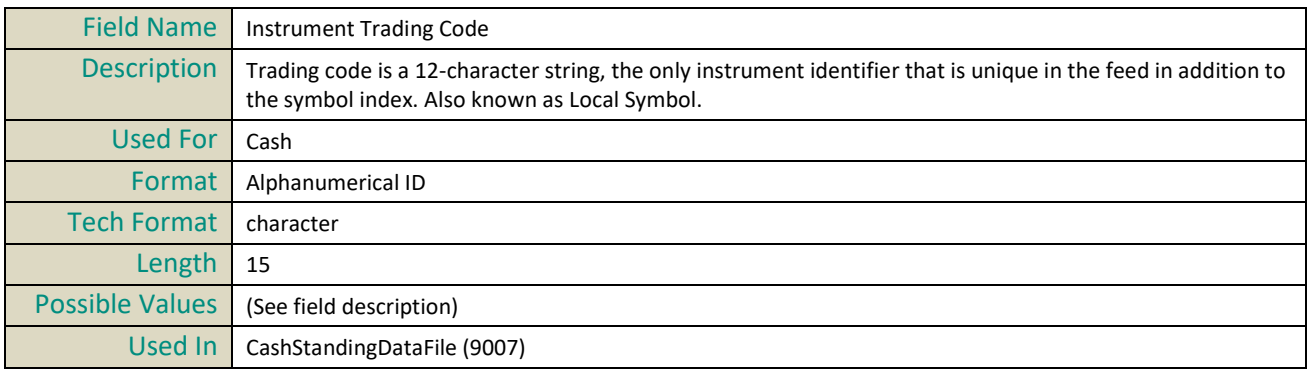

# <span id="page-537-1"></span>**InstrumentType**

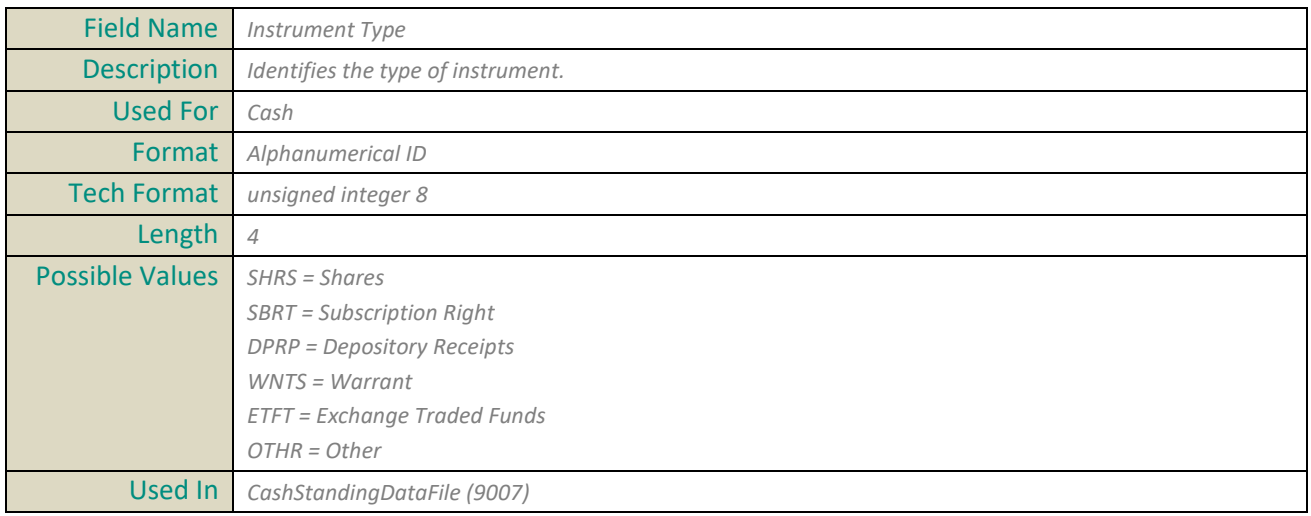

# <span id="page-537-0"></span>**InstUnitExp**

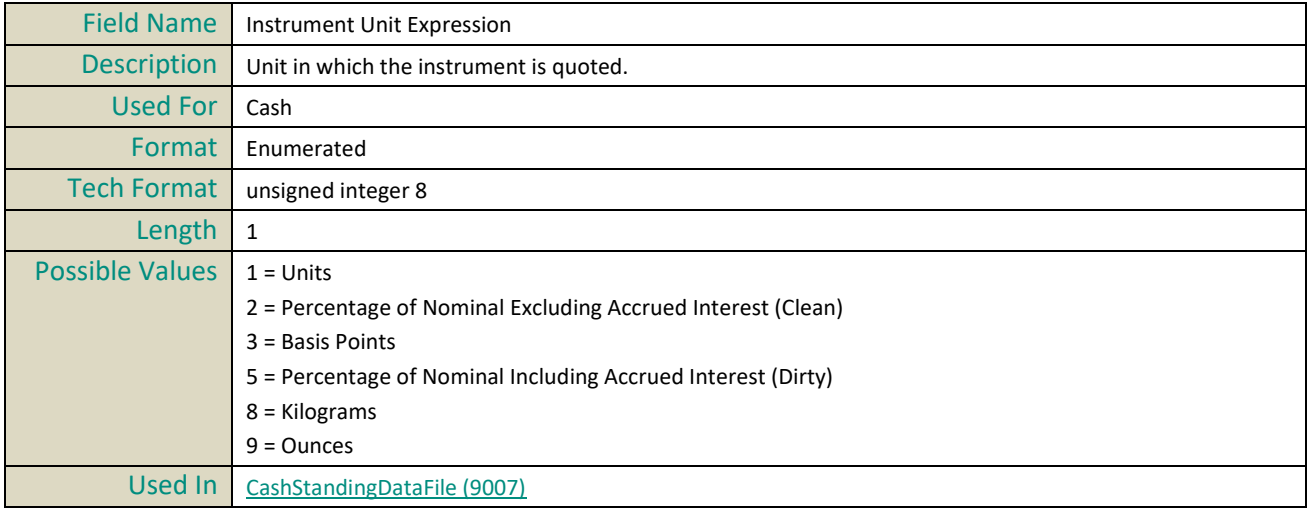

# <span id="page-537-2"></span>**IPAddressDR**

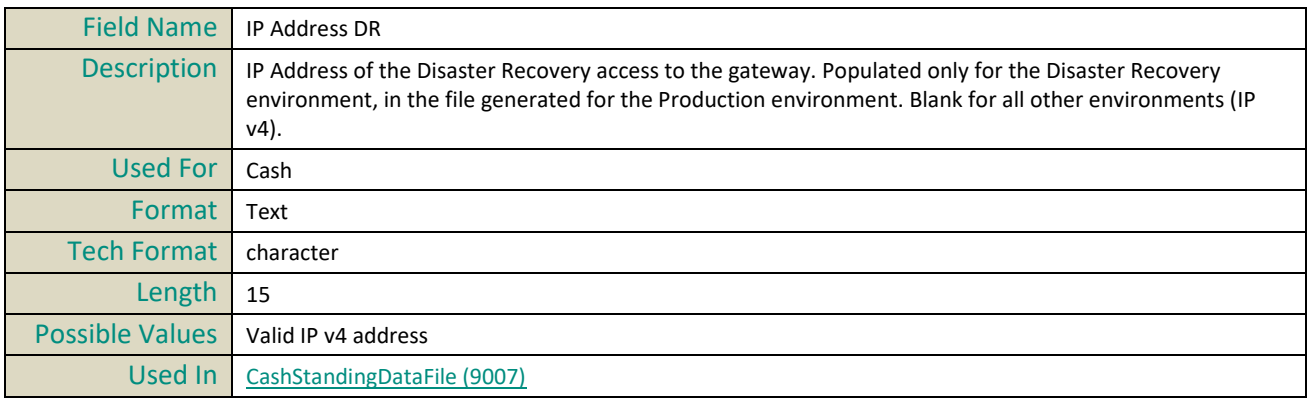

# <span id="page-538-2"></span>**IPAddressPrimary**

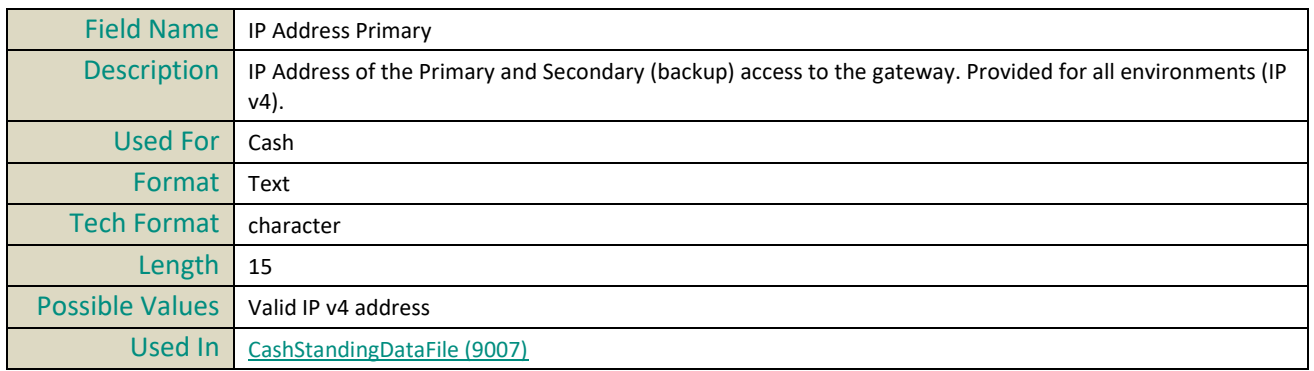

# **ISINCode**

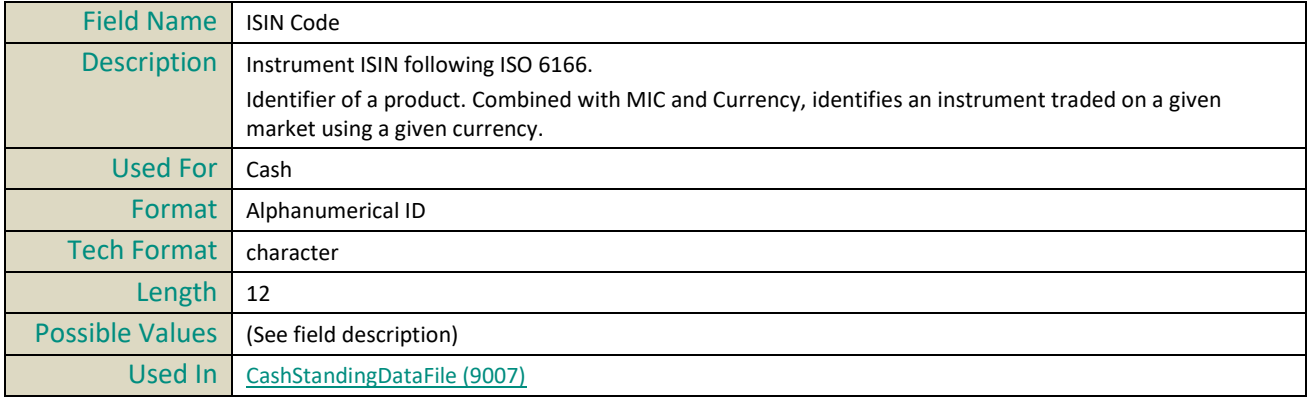

### <span id="page-538-1"></span>**IssuerName**

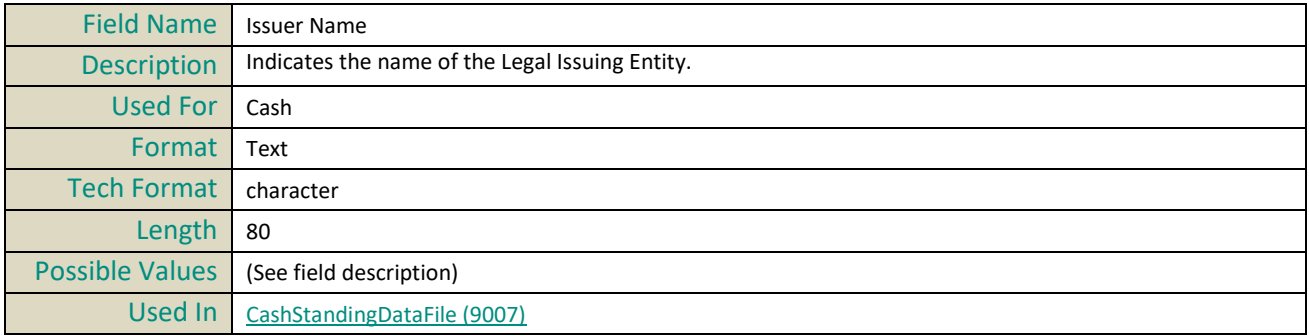

# <span id="page-538-0"></span>**IssuePrice**

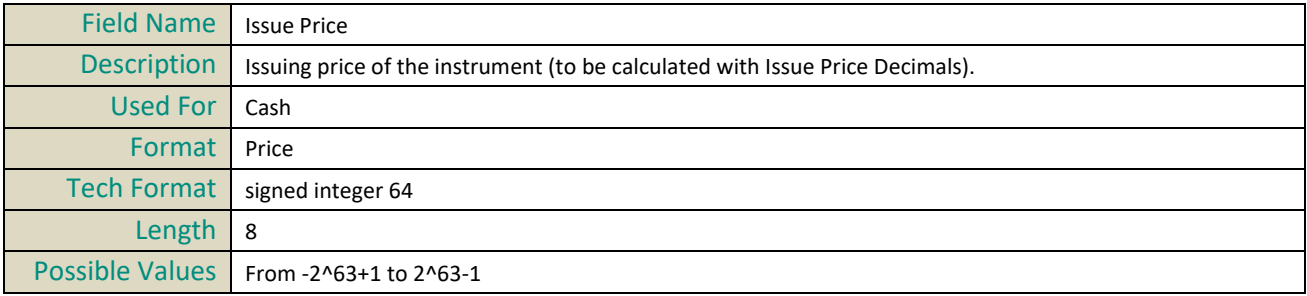

Used In [CashStandingDataFile \(9007\)](#page-502-0)

### <span id="page-539-3"></span>**IssuePriceDecimals**

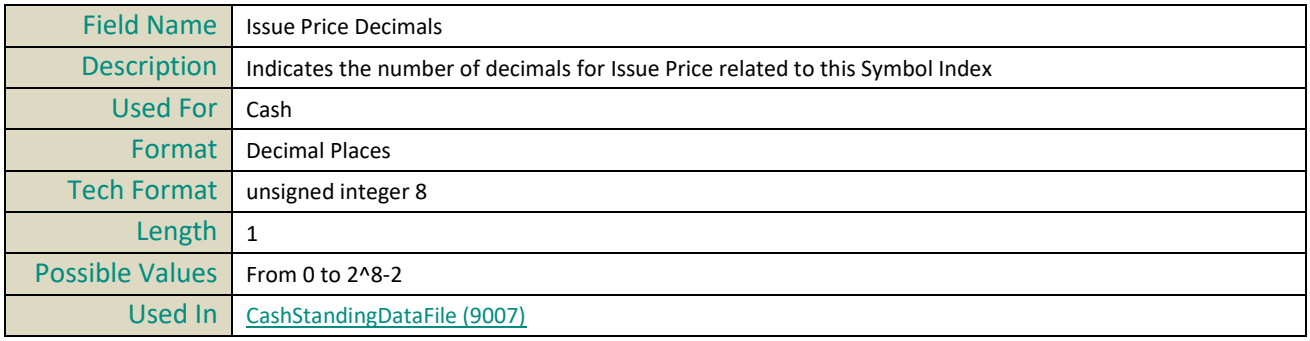

# <span id="page-539-0"></span>**IssuingCountry**

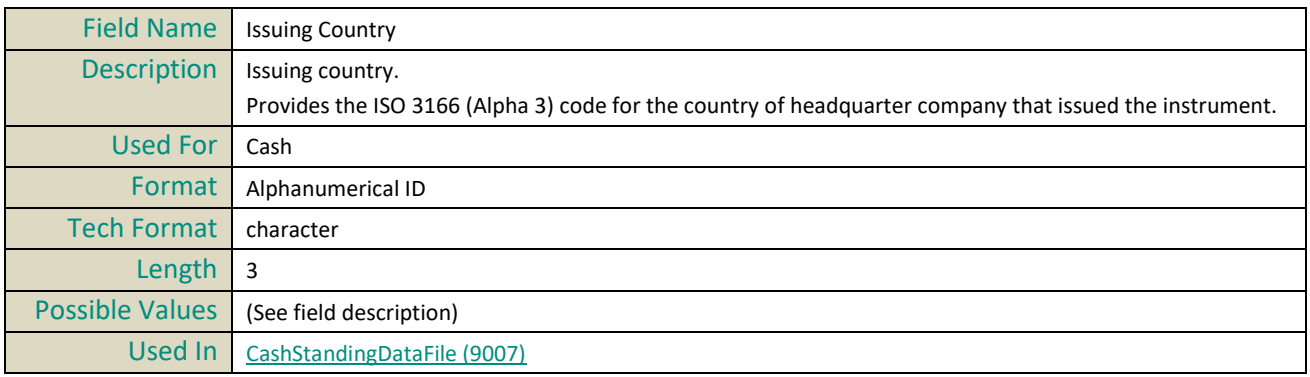

# **L**

# <span id="page-539-1"></span>**LastAdjustedClosingPrice**

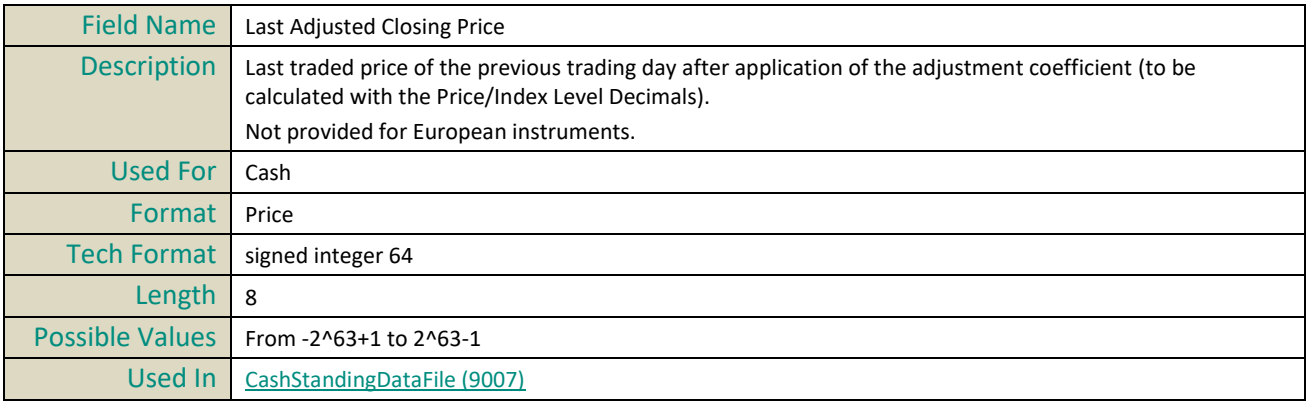

### <span id="page-539-2"></span>**LEI**

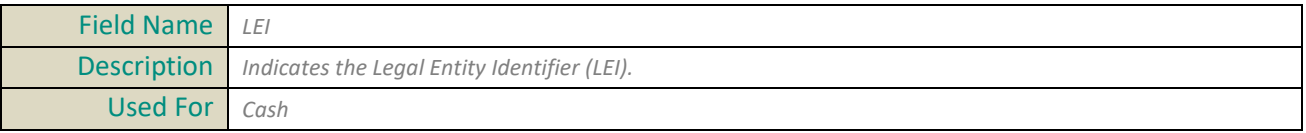
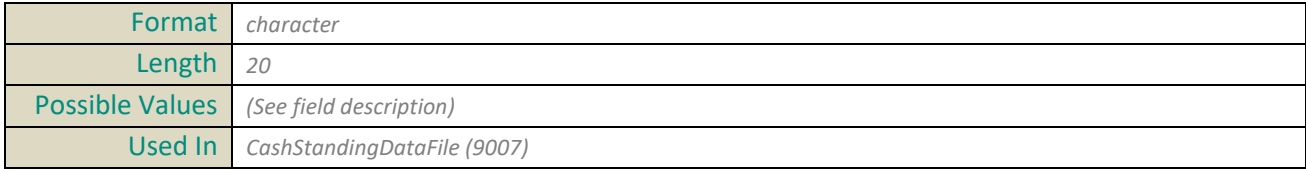

## **LiquidInstrumentIndicator**

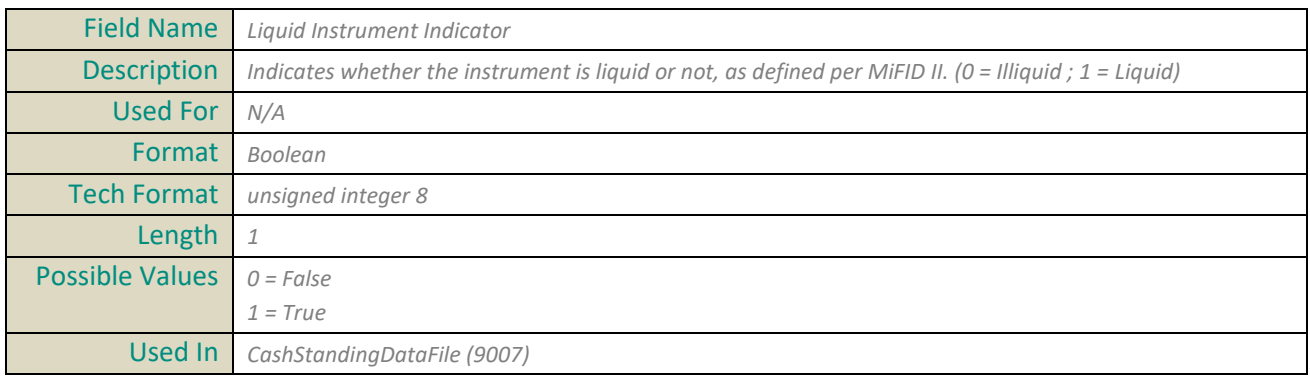

## **ListingDate**

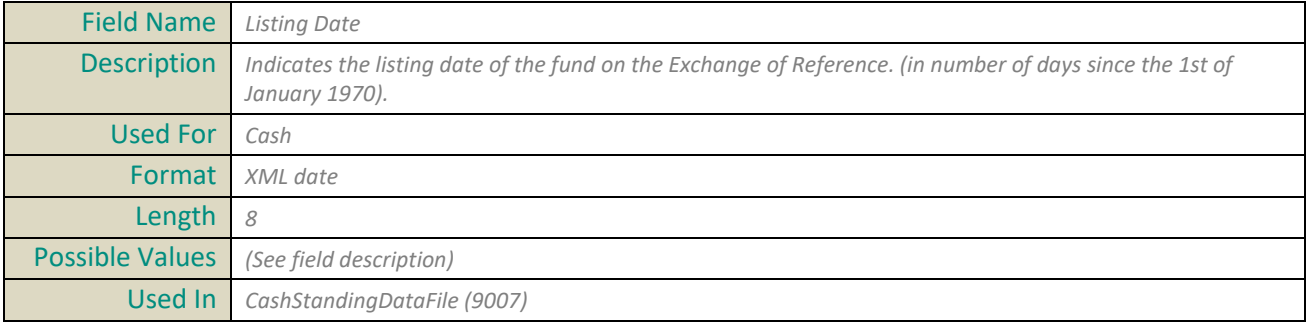

#### **LotSize**

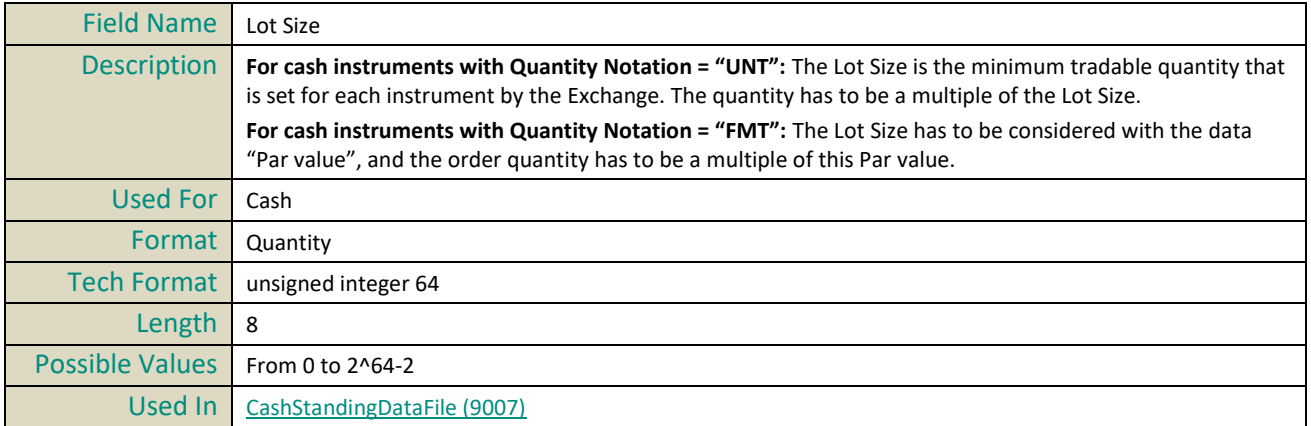

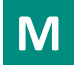

## **MainDepositary**

Field Name Main Depositary

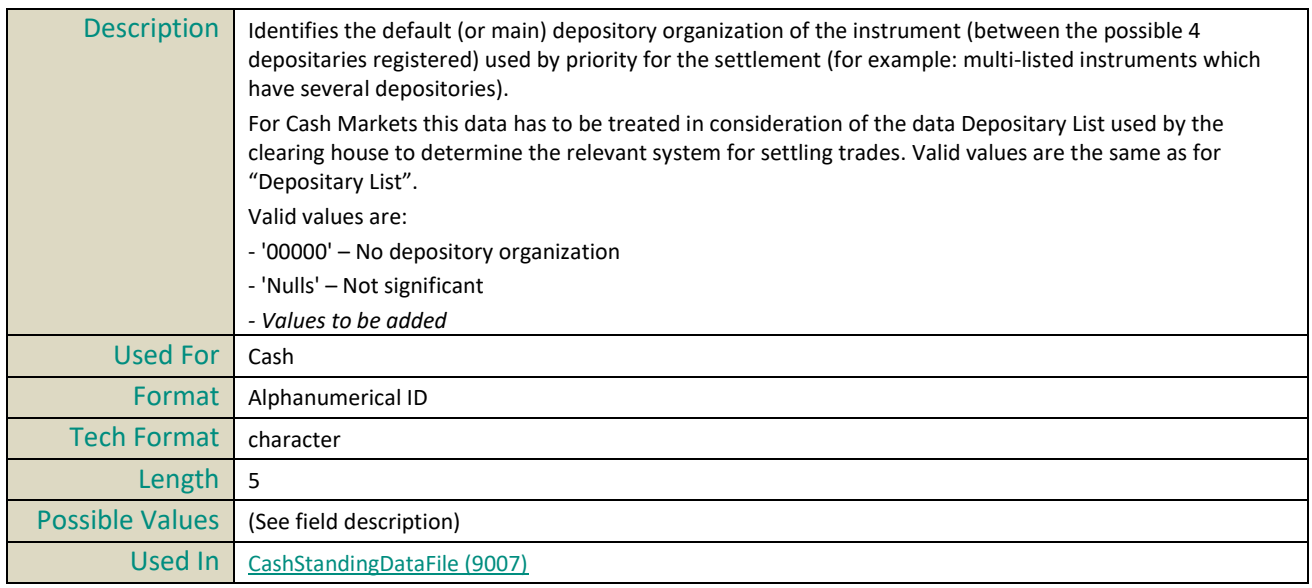

## **MDSeqNum**

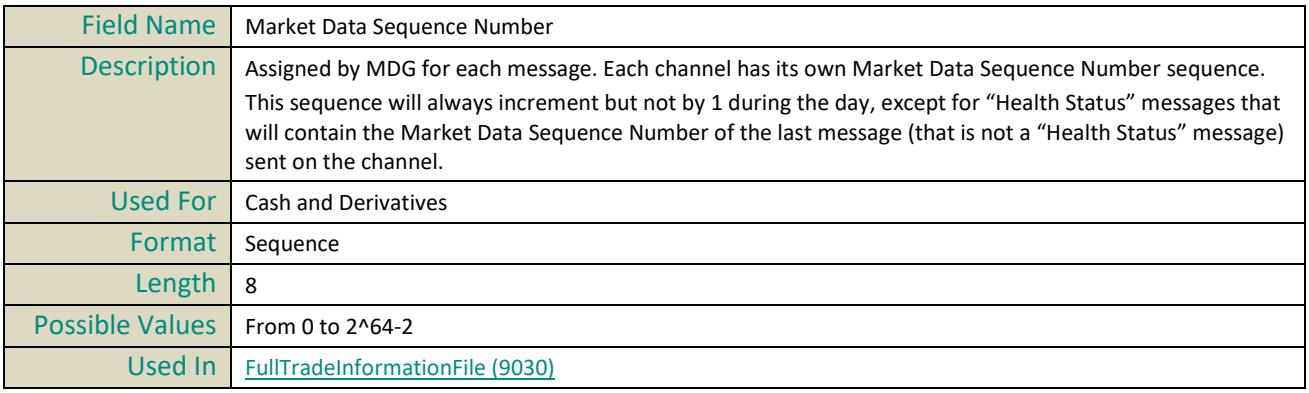

#### **MarketModel**

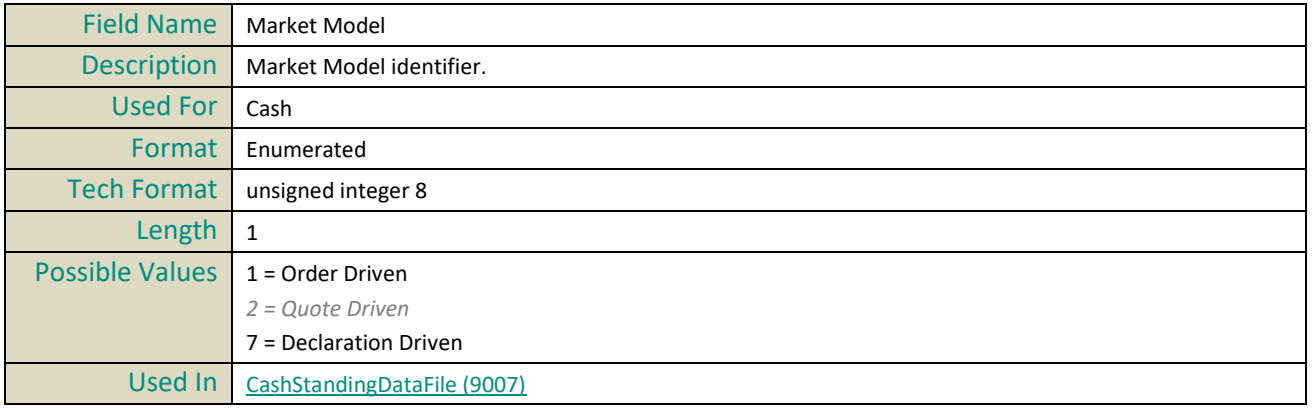

## **MarketOfReferenceMIC**

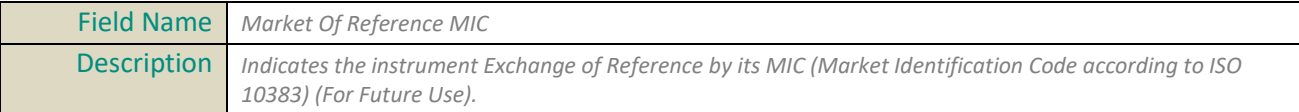

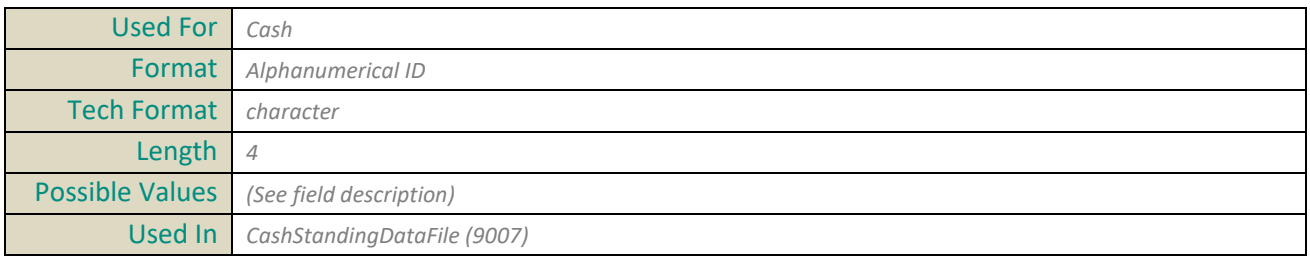

## **MaturityDate**

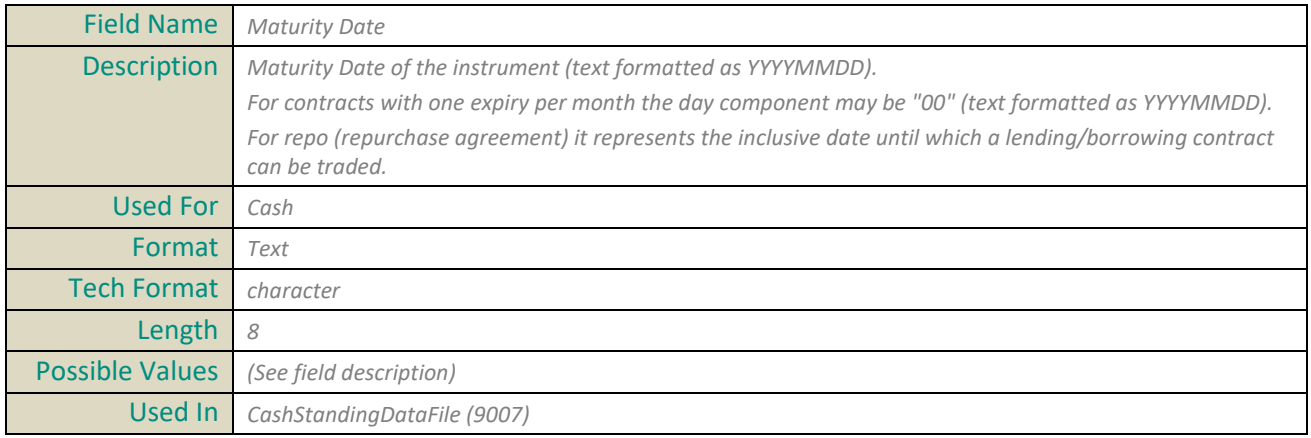

## **MaximumDecimalsInQuantity**

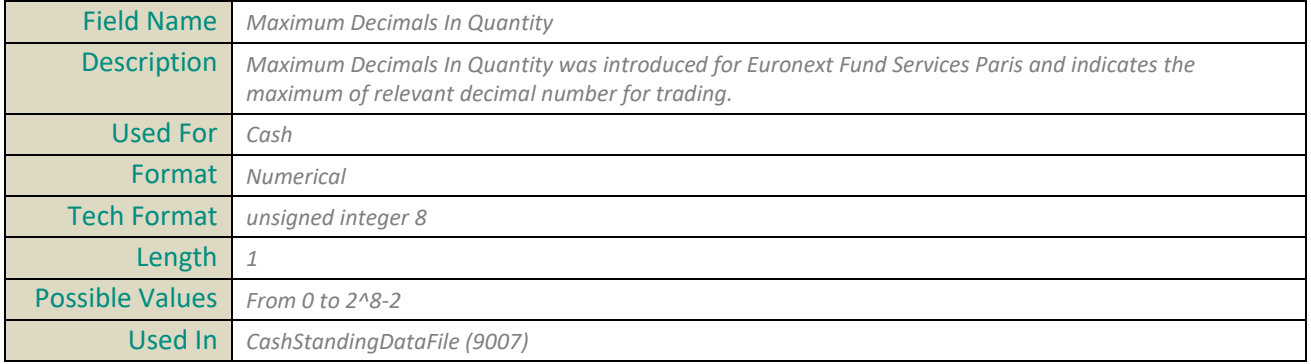

## **MDGSetOfChannelsID**

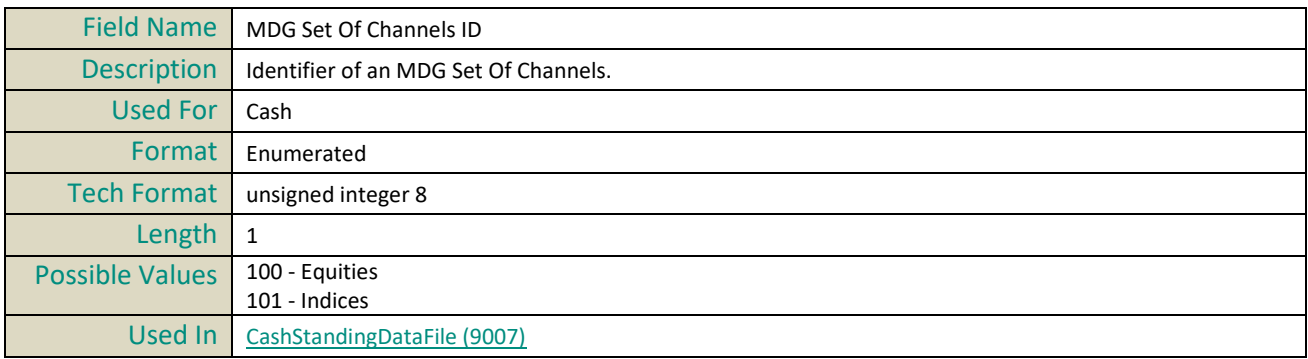

## **MDGSetOfChannelsName**

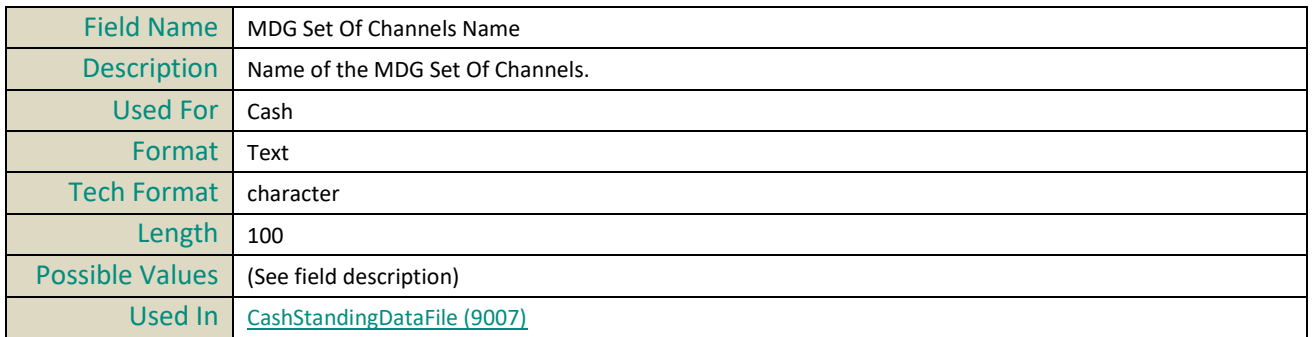

#### **MIC**

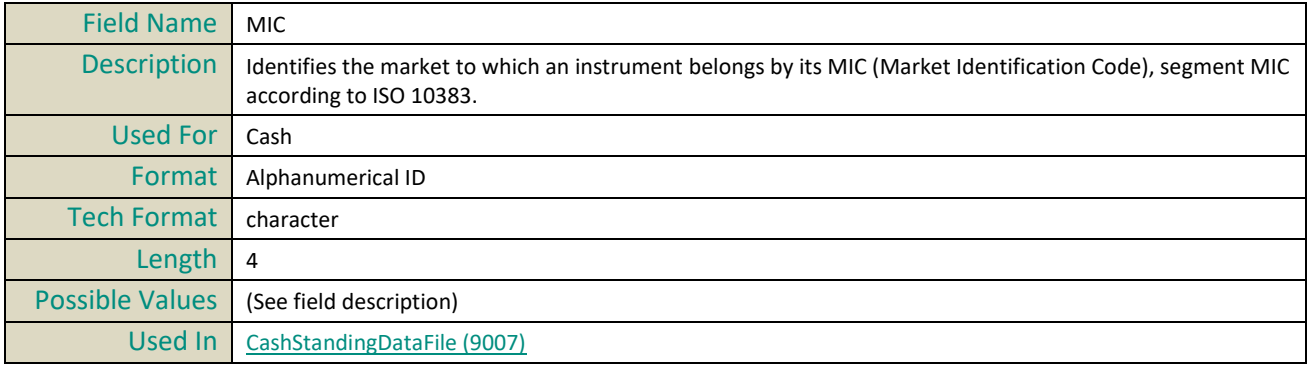

## **MICExchangeOfReference**

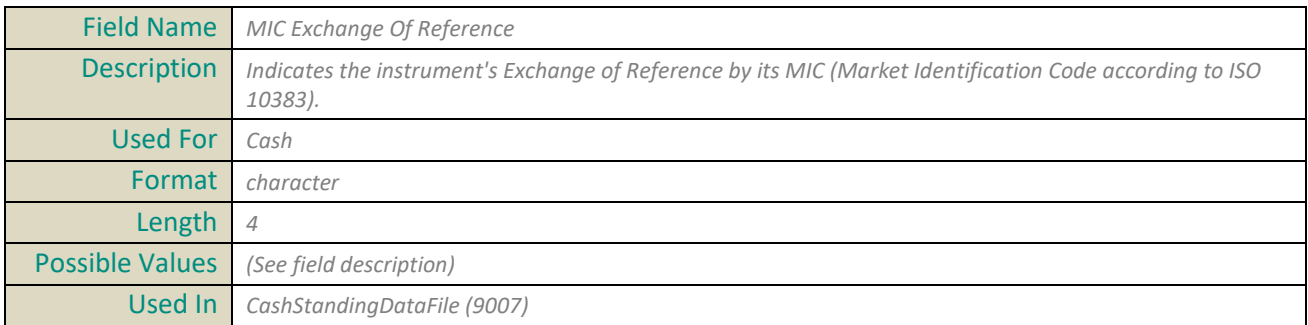

#### **MICList**

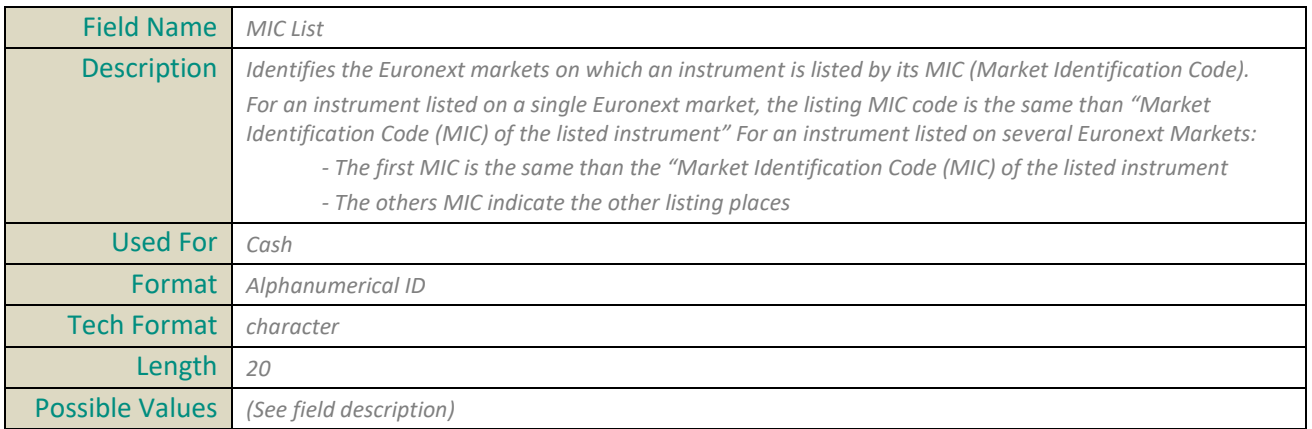

Used In *[CashStandingDataFile \(9007\)](#page-502-0)*

## **MiFIDClearingFlag**

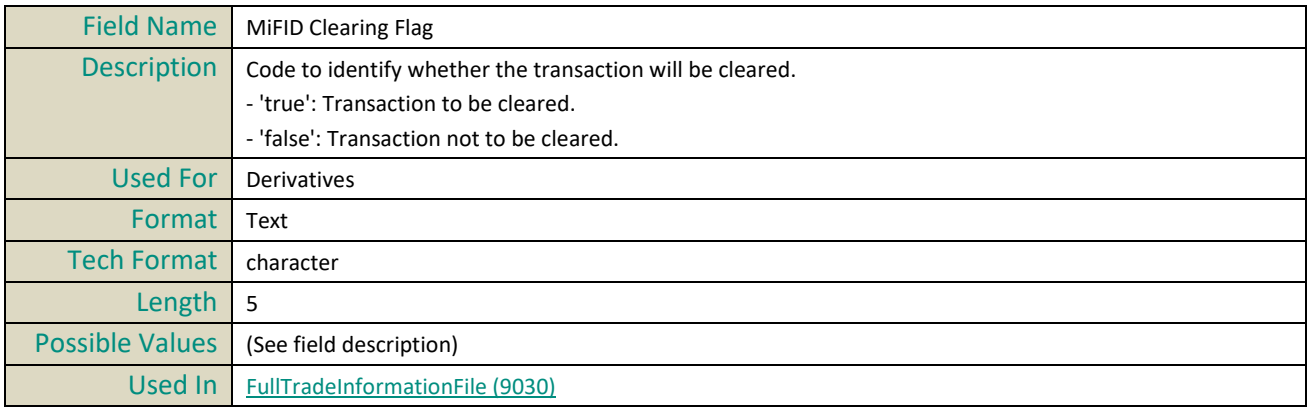

## **MifidCurrency**

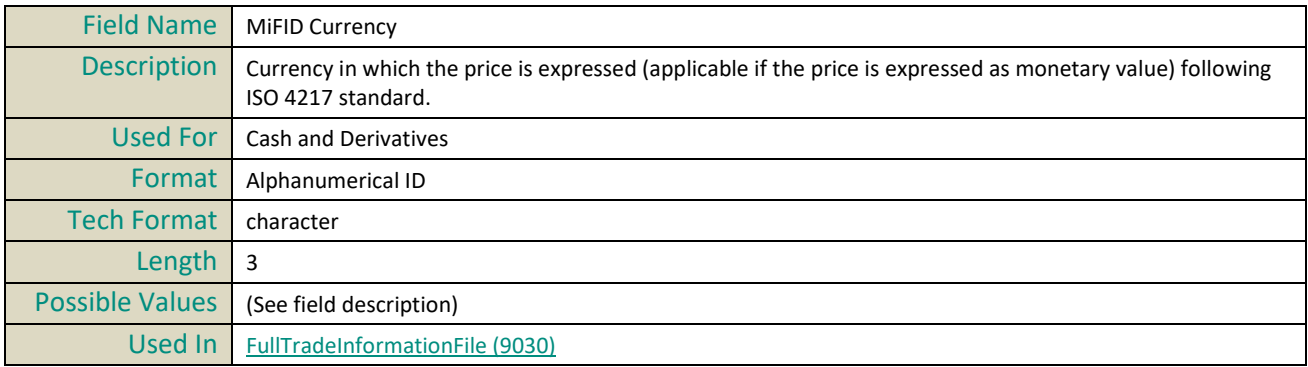

## **MiFIDEmissionAllowanceType**

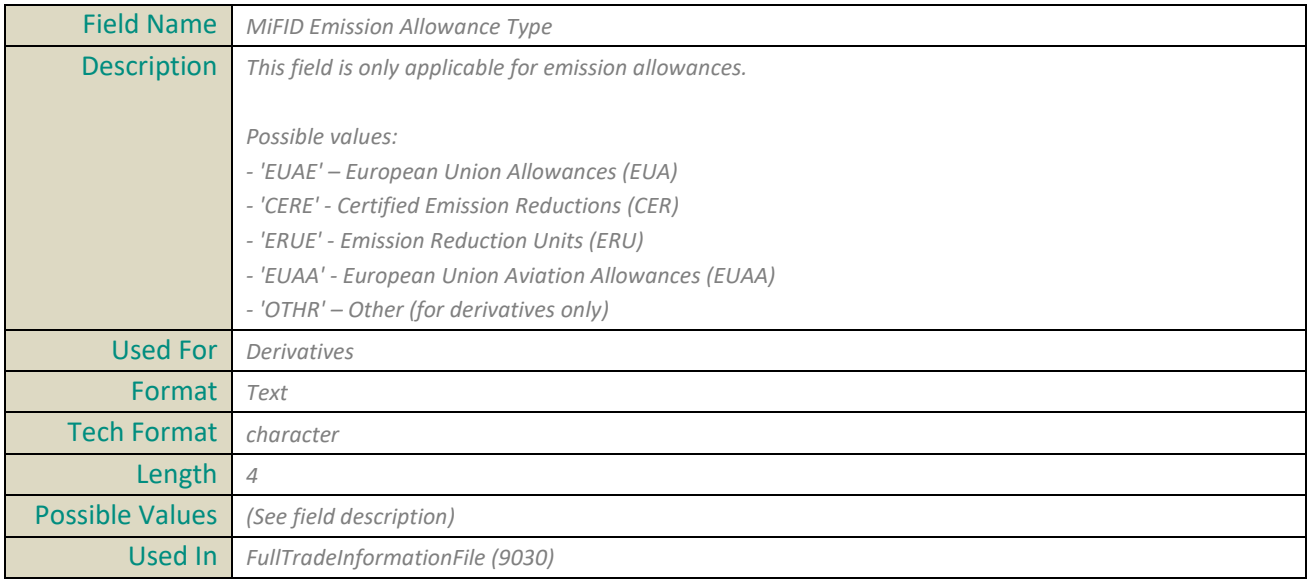

## **MiFIDEmissionAllowanceType**

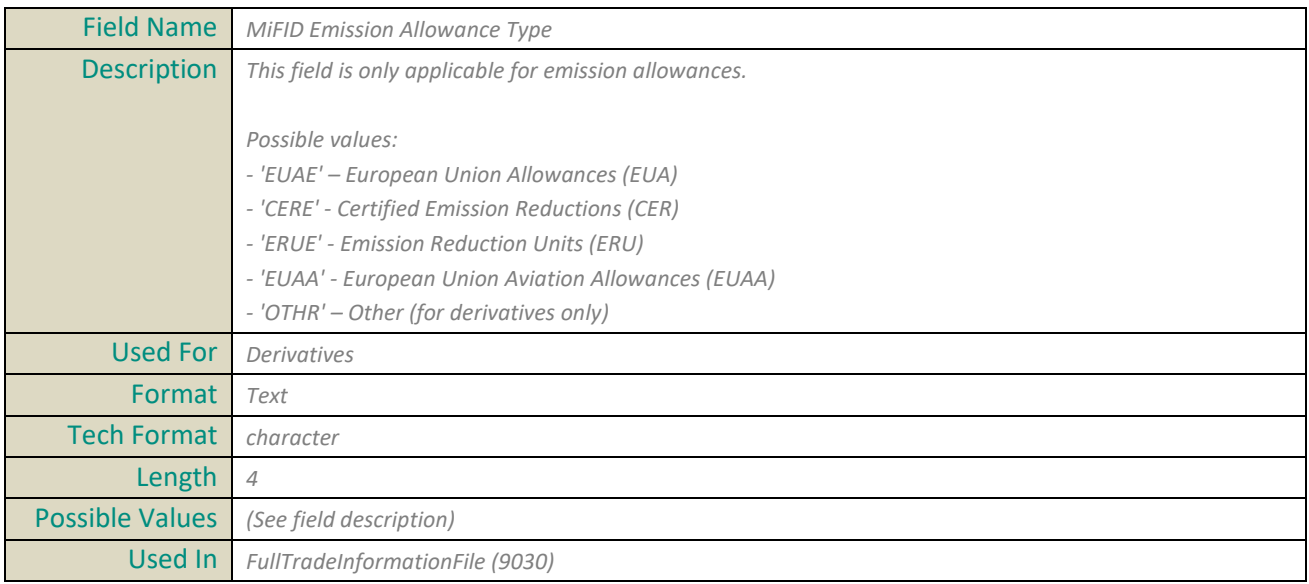

## **MifidExecutionID**

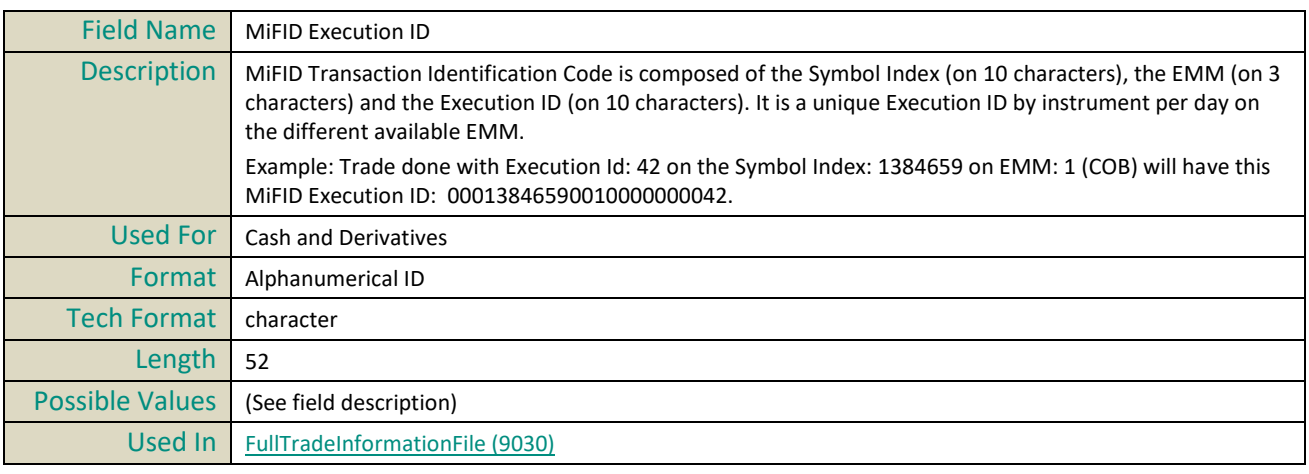

#### **MifidInstrumentID**

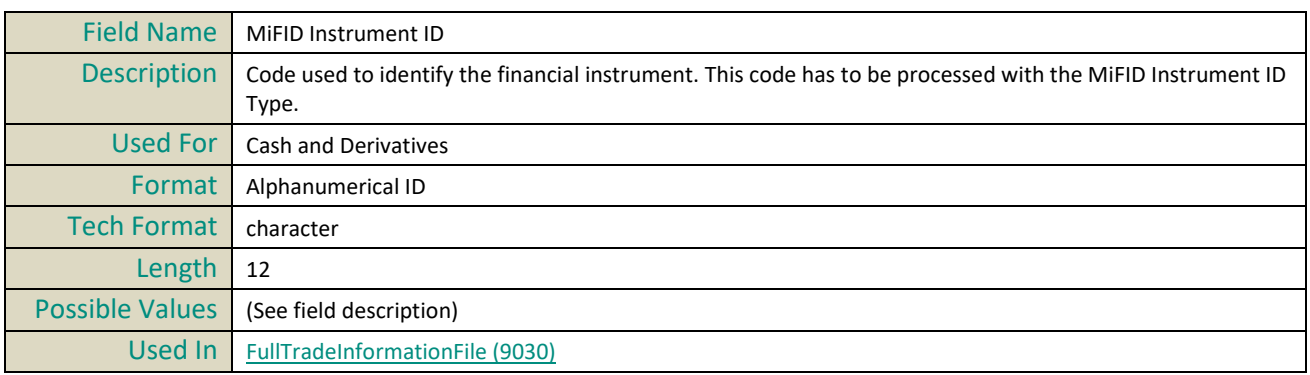

## **MifidInstrumentIdType**

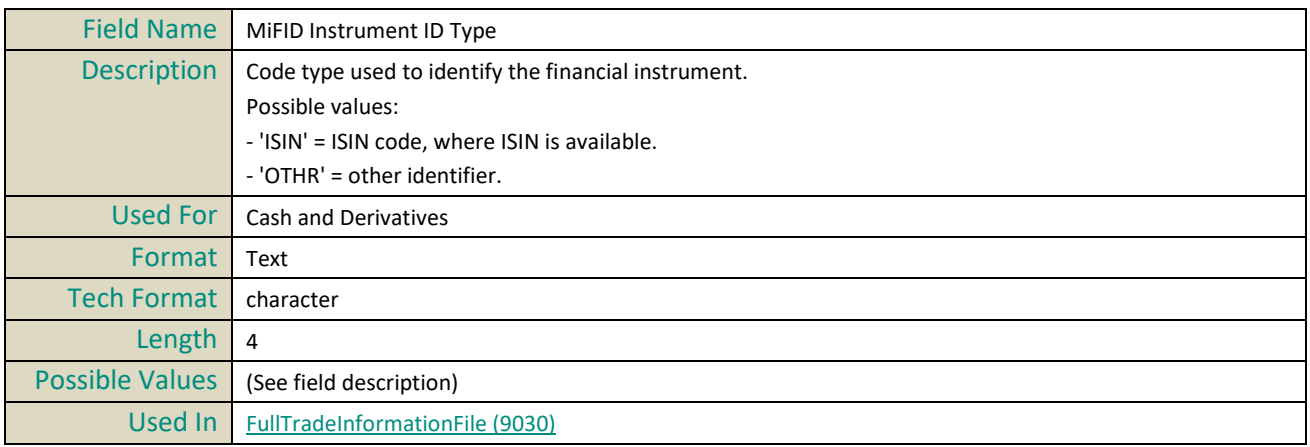

#### **MiFIDNotionalAmount**

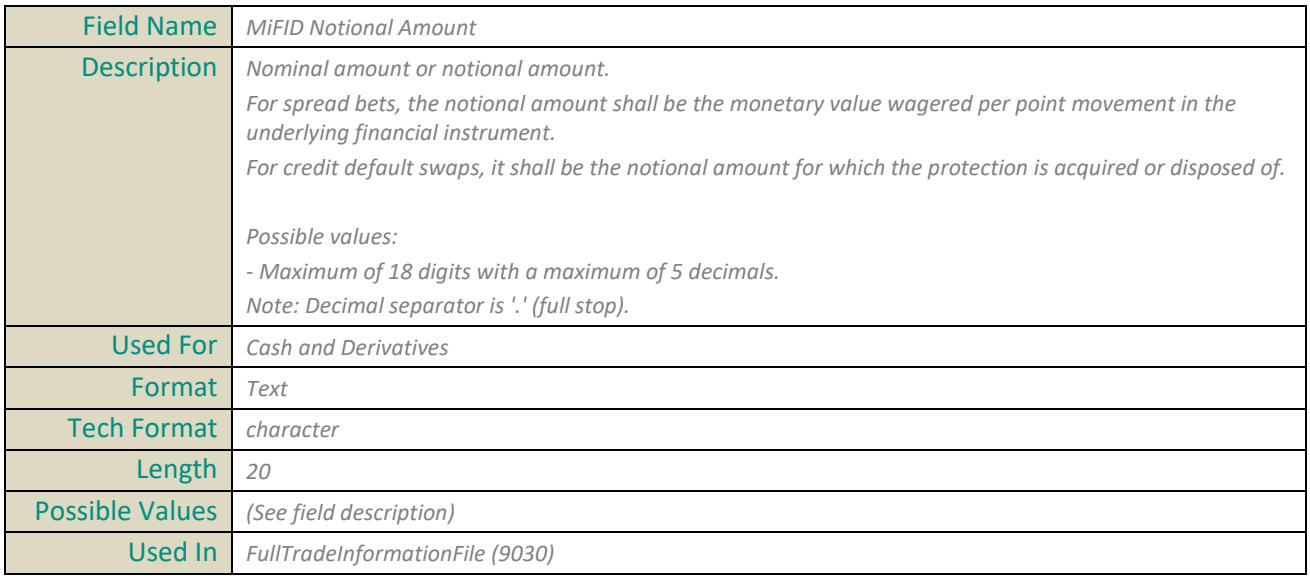

#### **MifidPrice**

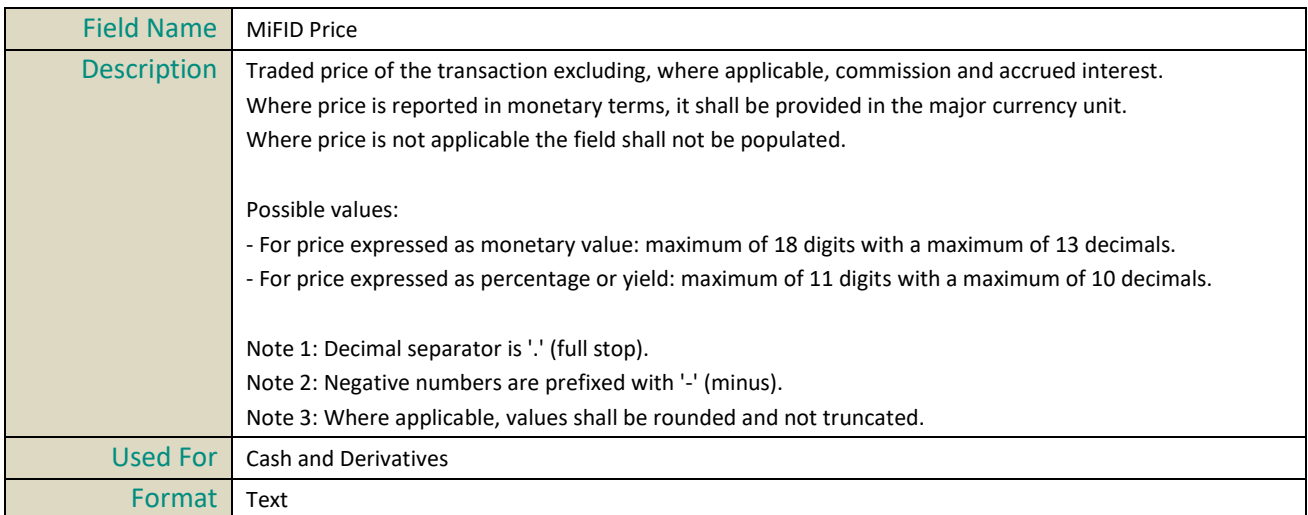

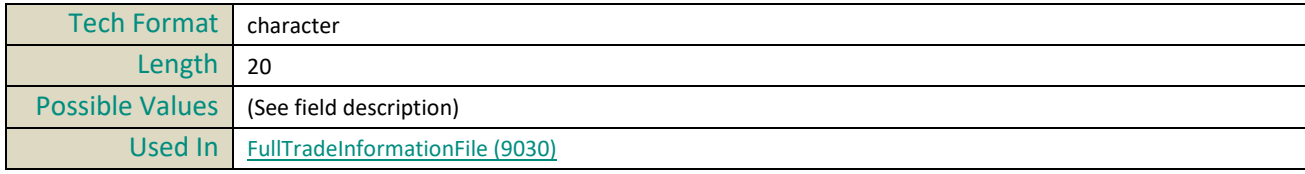

## **MifidPriceNotation**

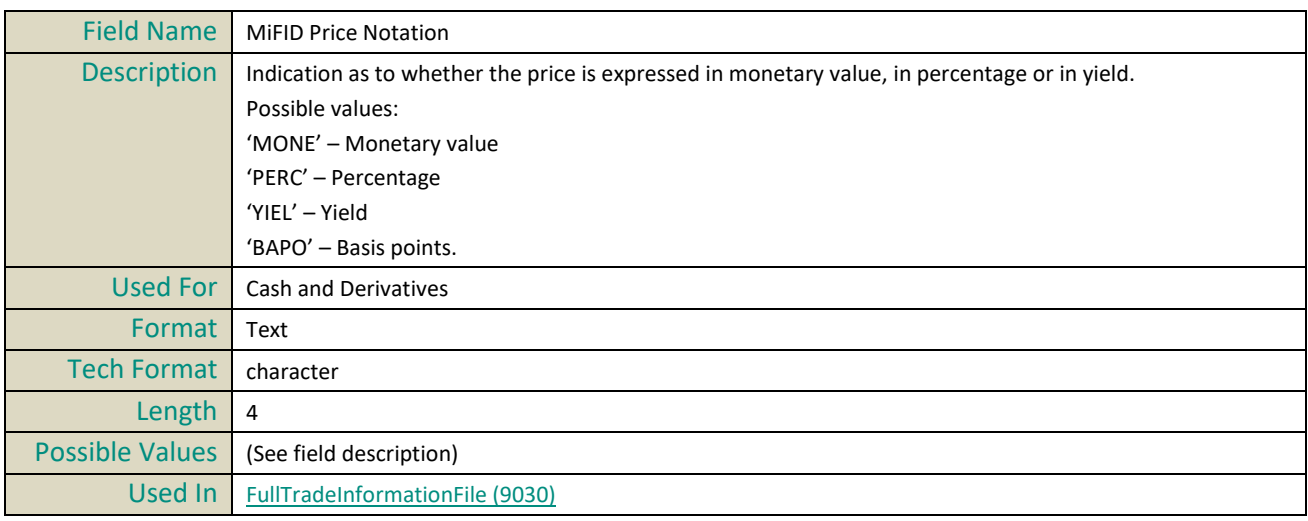

## **MiFIDQtyinMsrmtUnitNotation**

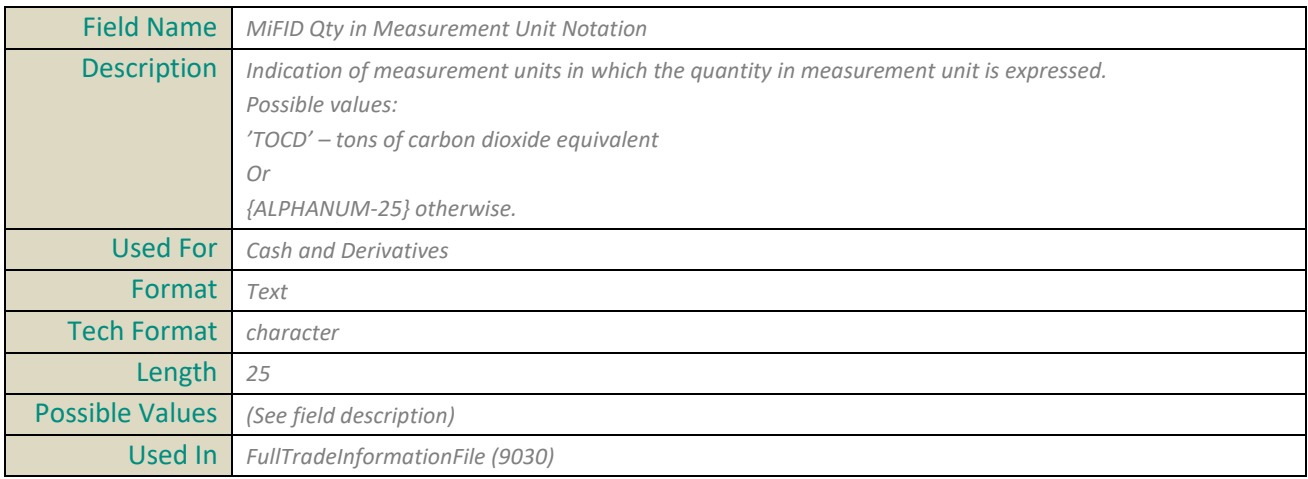

## **MifidQuantity**

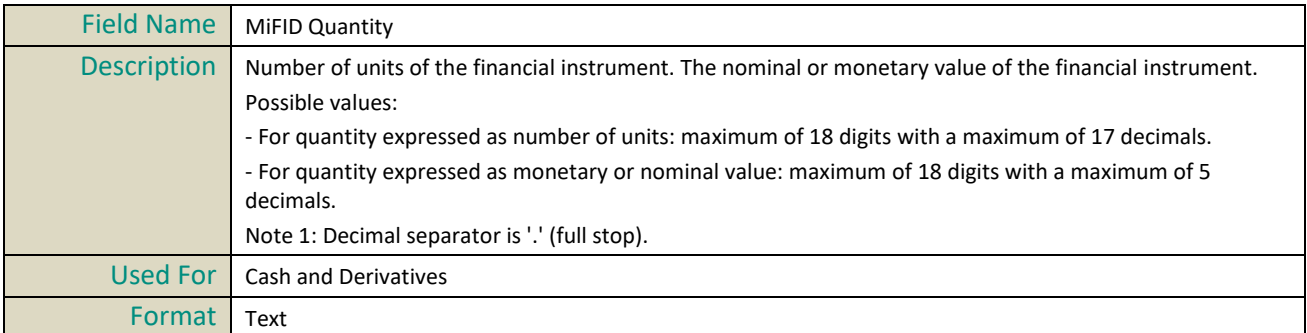

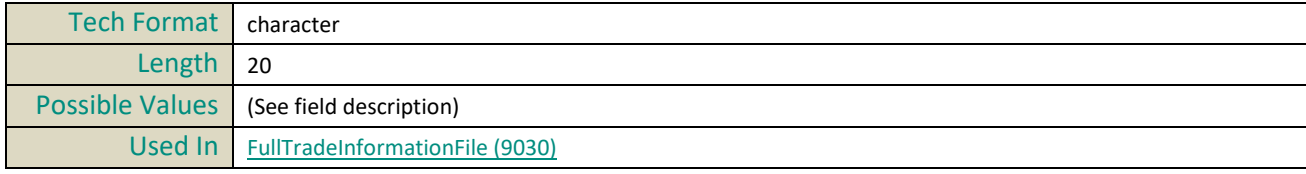

## **MifidQuantityMeasurementUnit**

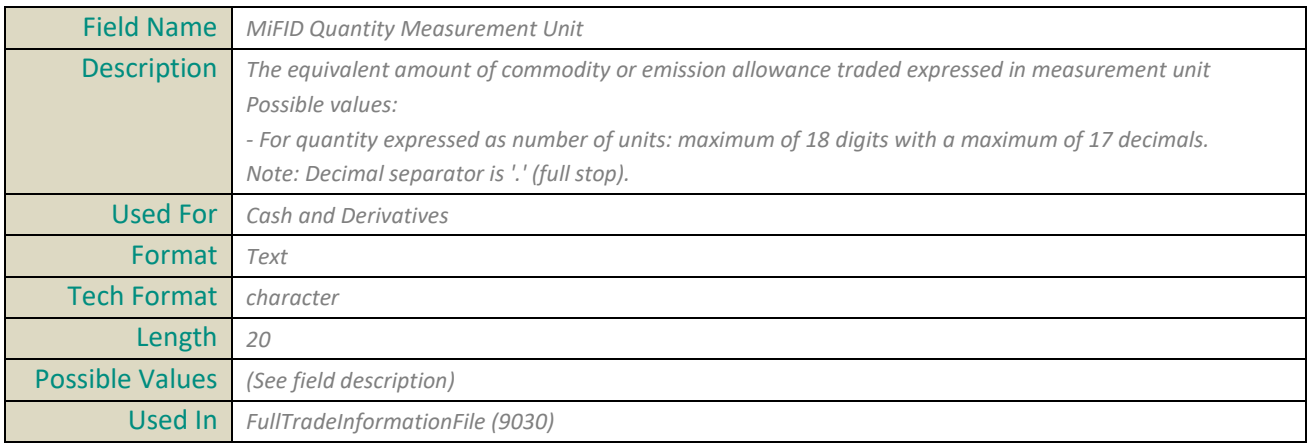

#### **MinimumSize**

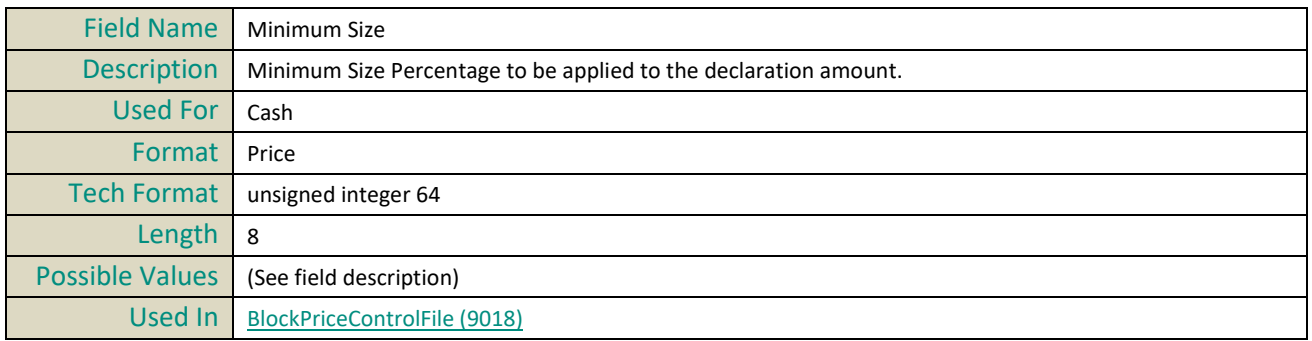

#### **MinimumPrice**

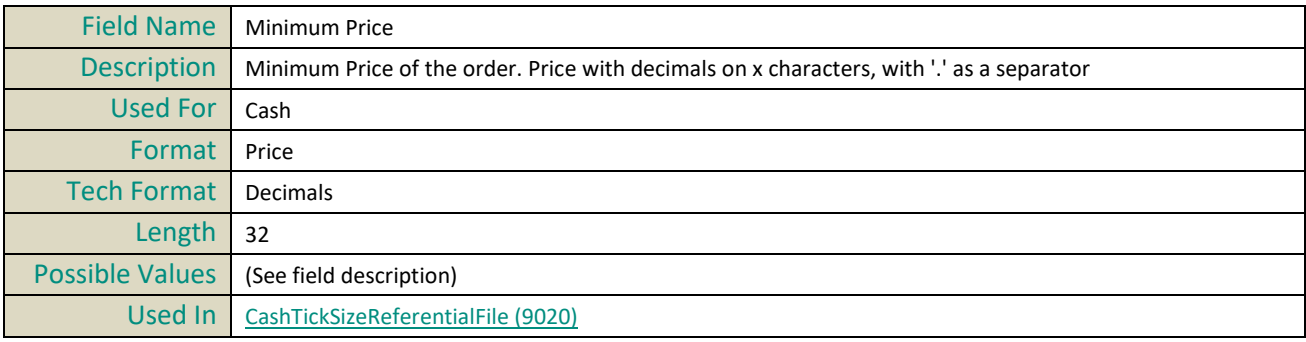

## **MMTAgencyCrossTradeIndicator**

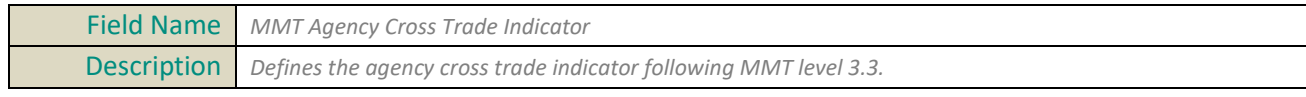

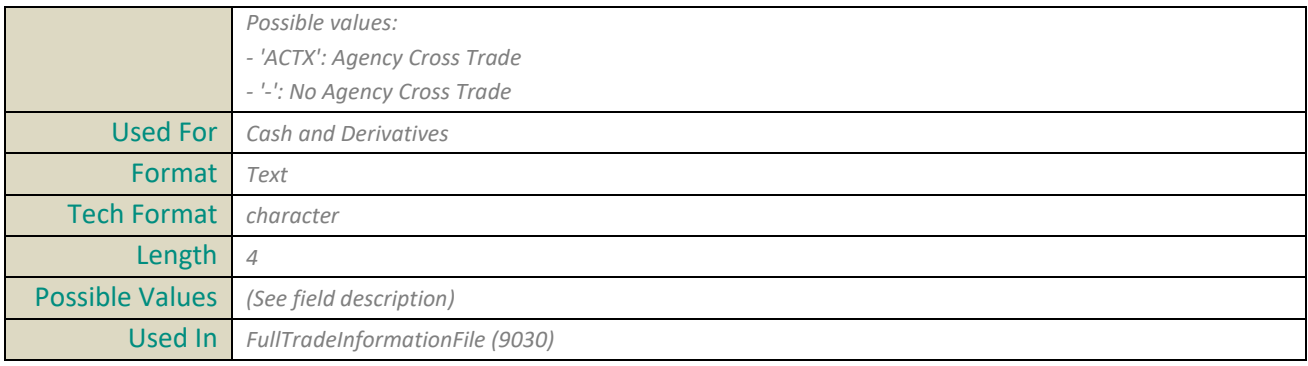

## **MMTAlgorithmicIndicator**

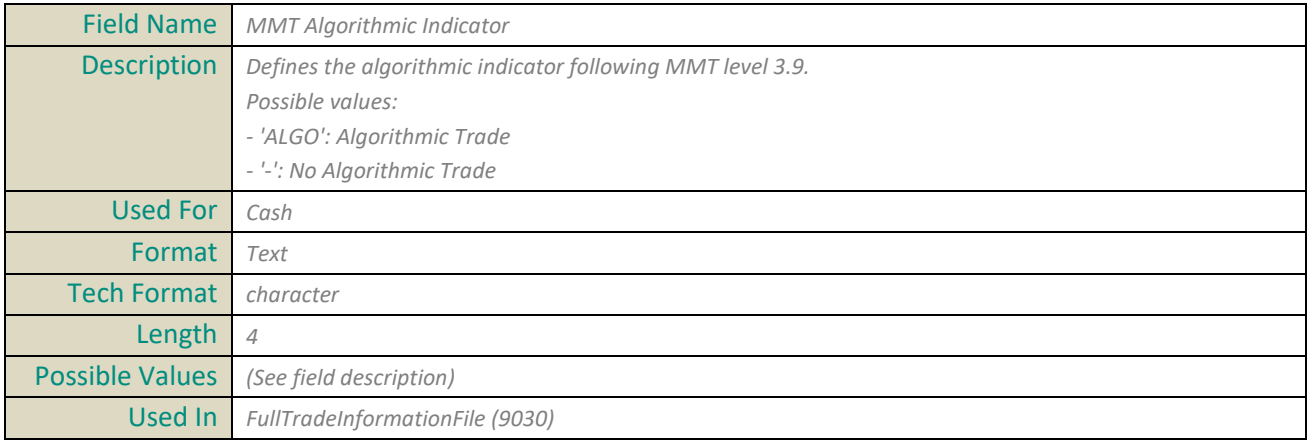

#### **MMTBenchmarkIndicator**

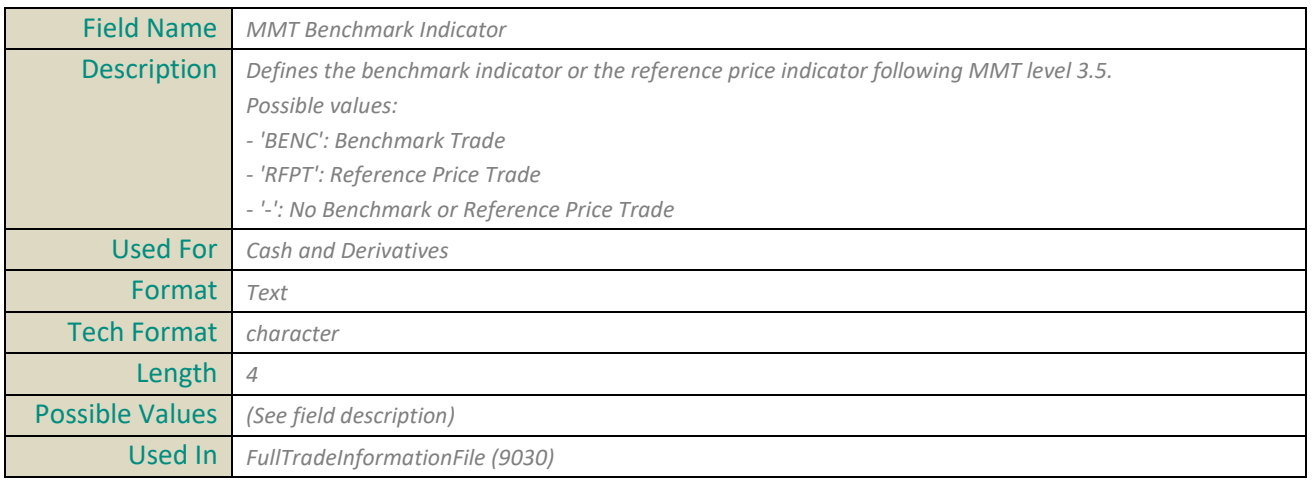

## **MMTContributiontoPrice**

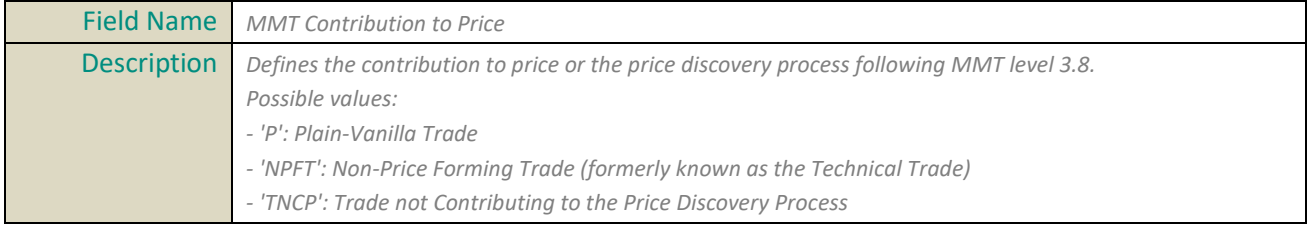

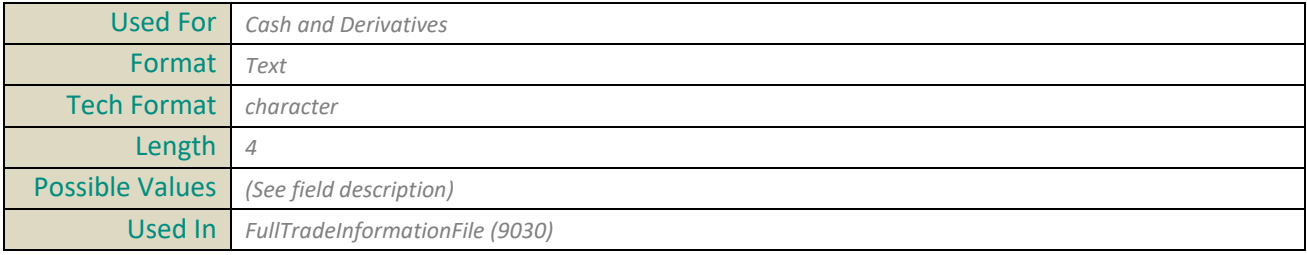

## **MMTDuplicativeIndicator**

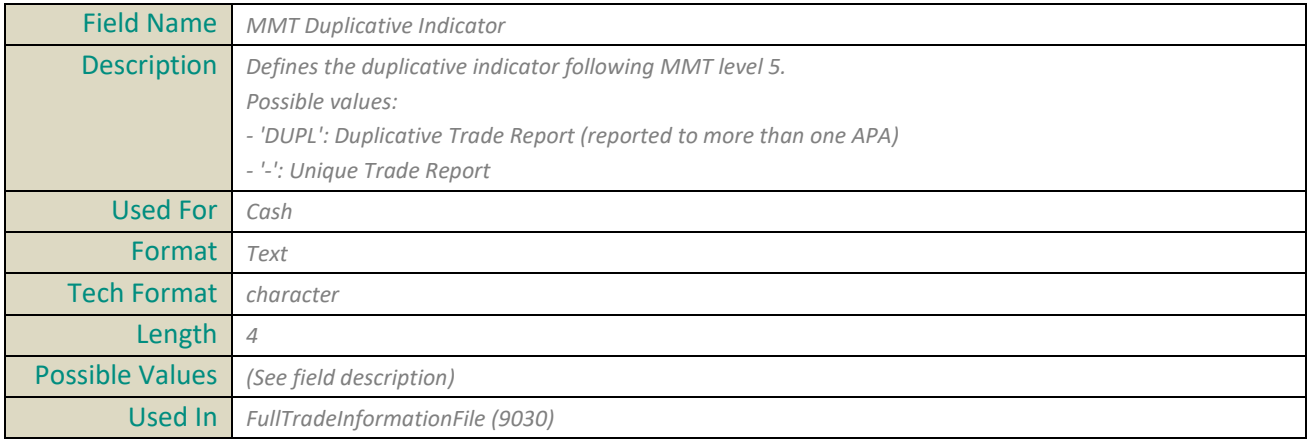

#### **MMTMarketMechanism**

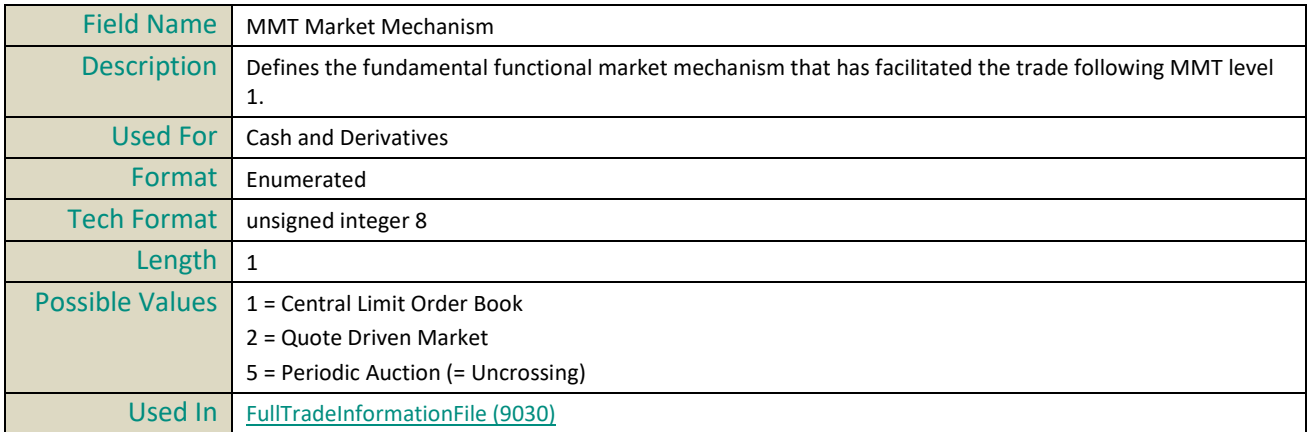

#### **MMTModificationIndicator**

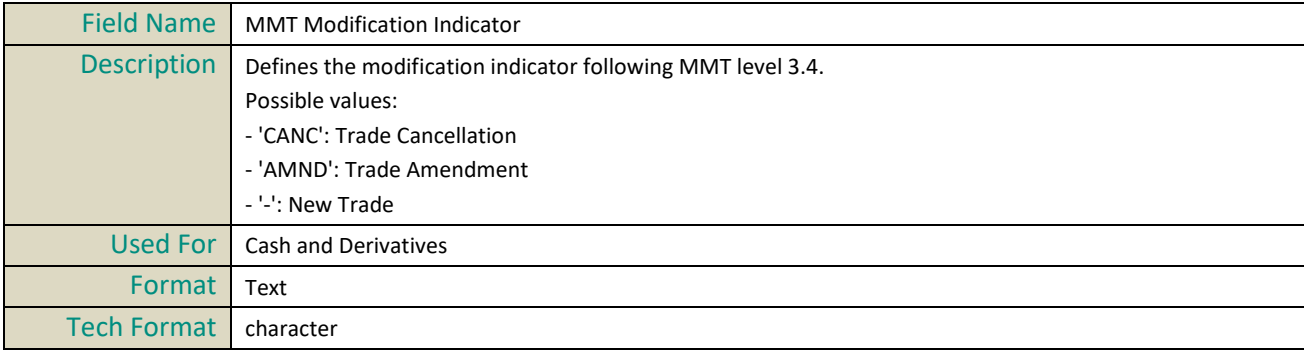

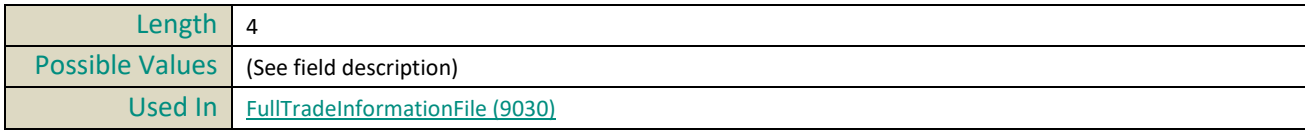

## **MMTNegotiationIndicator**

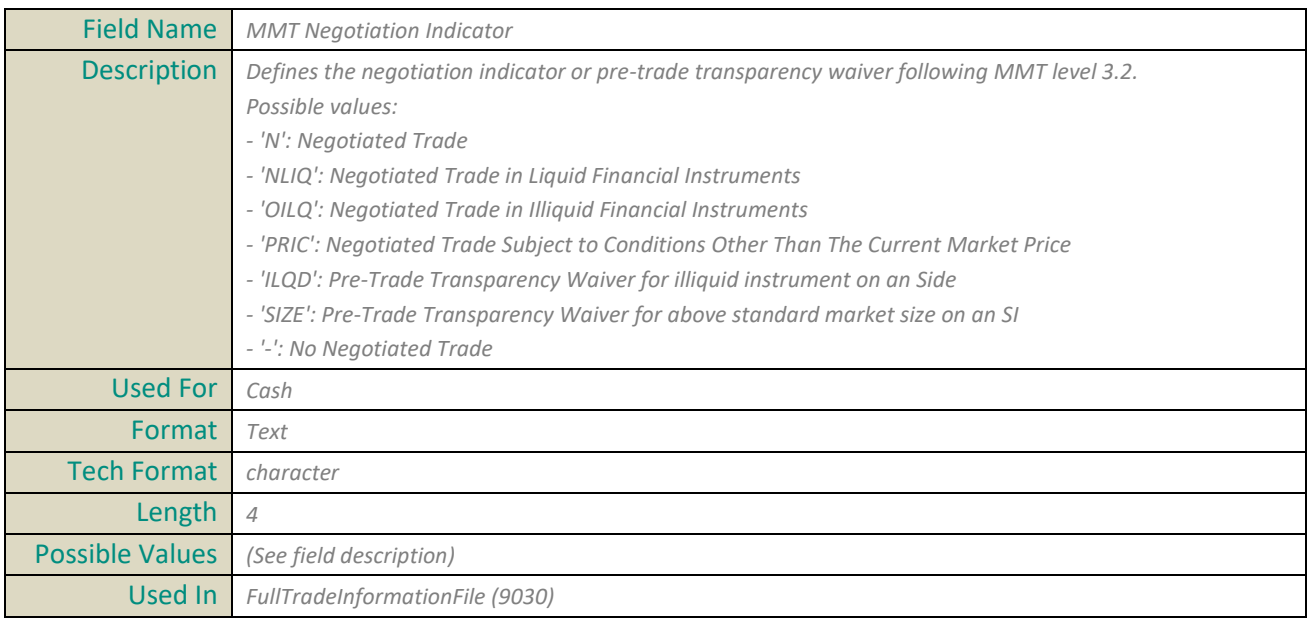

## **MMTOffBookAutomatedIndicator**

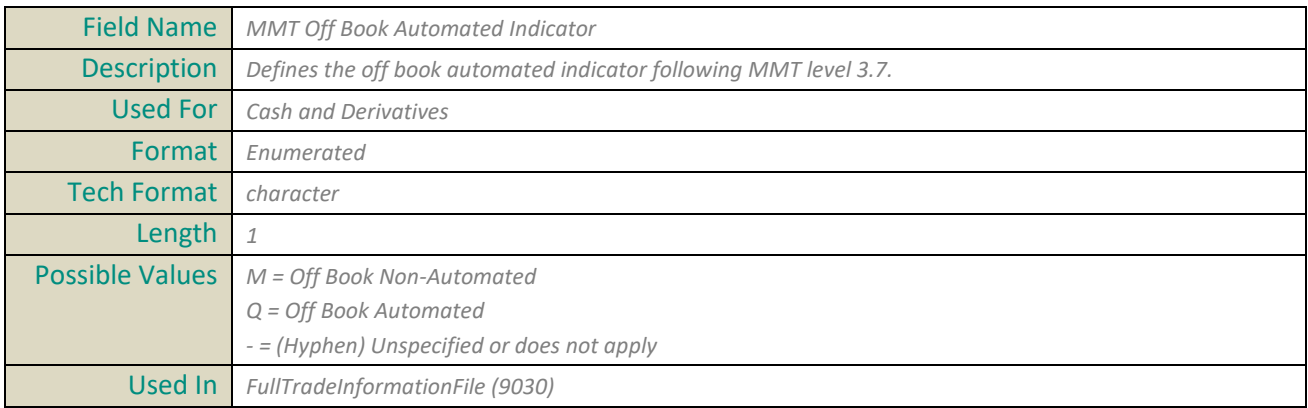

## **MMTPostTradeDeferral**

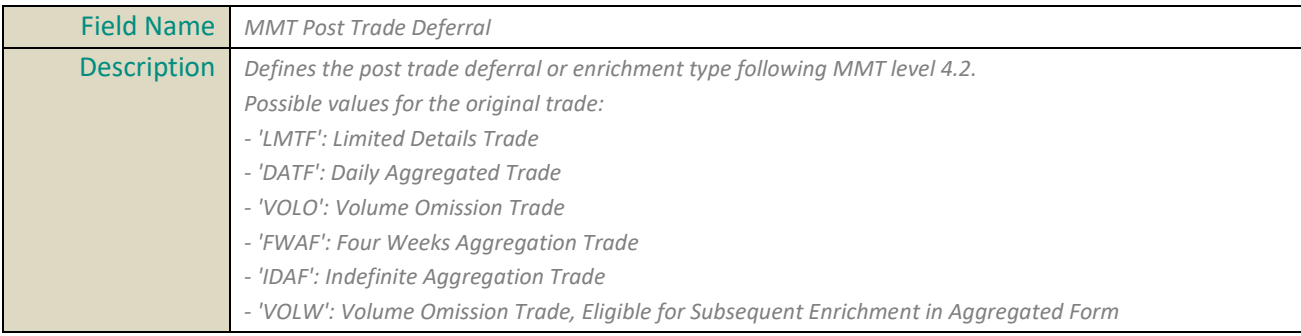

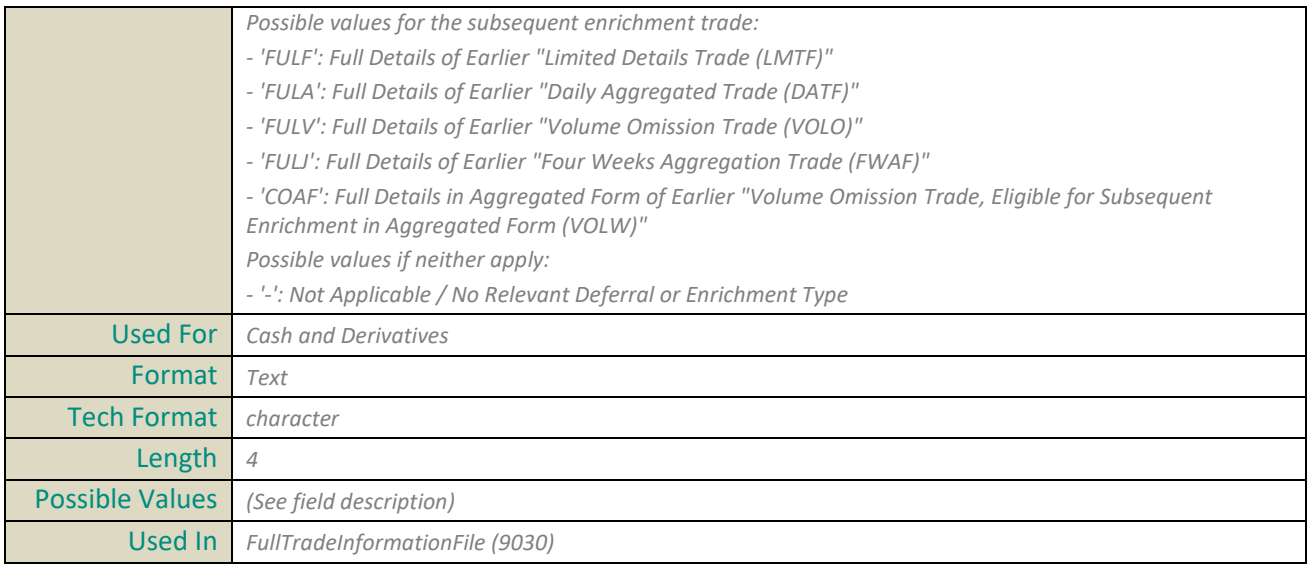

## **MMTPublicationMode**

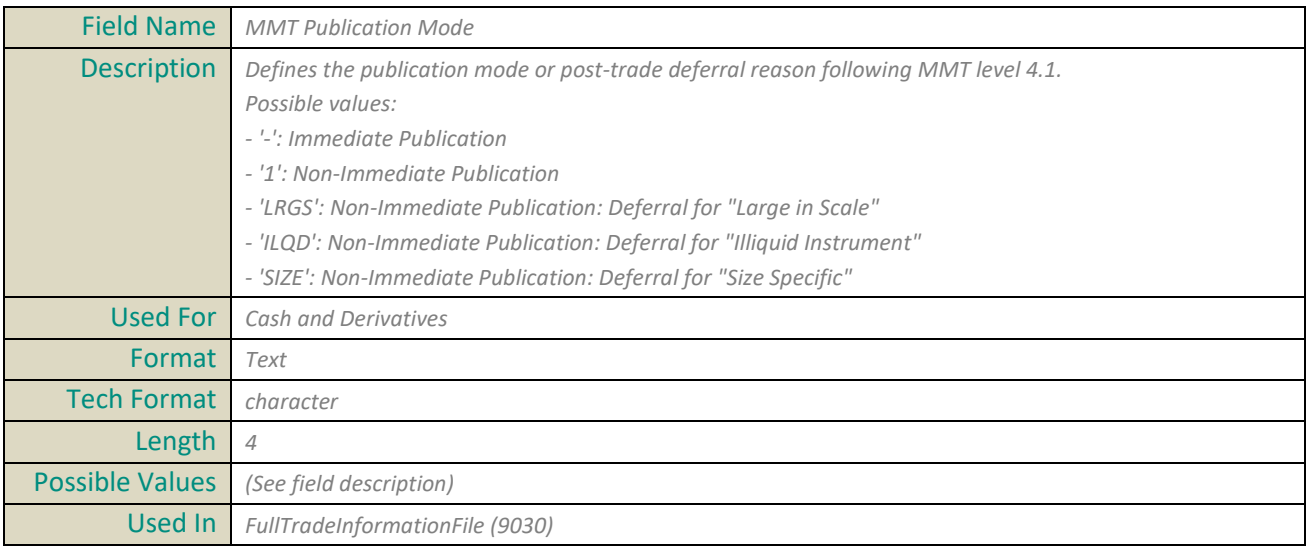

## **MMTSpecialDividendIndicator**

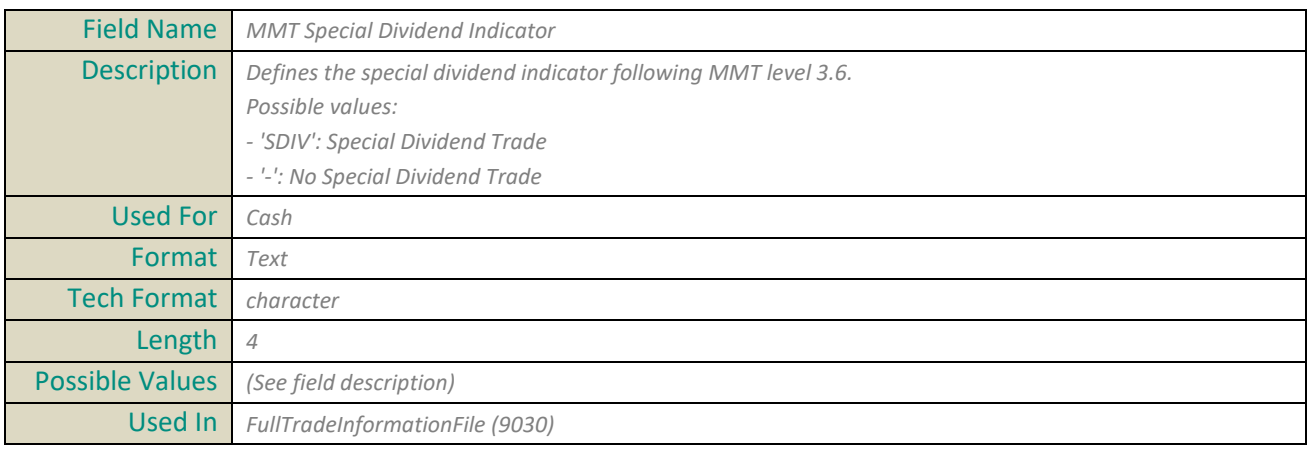

## **MMTTradingMode**

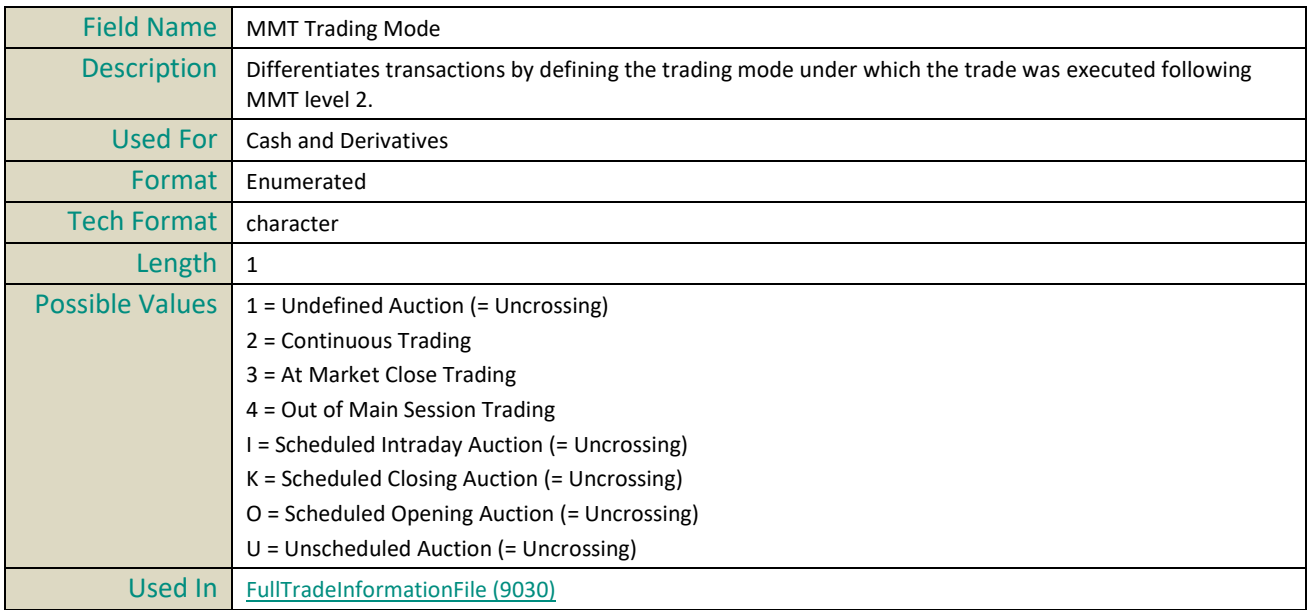

## **MMTTransactionCategory**

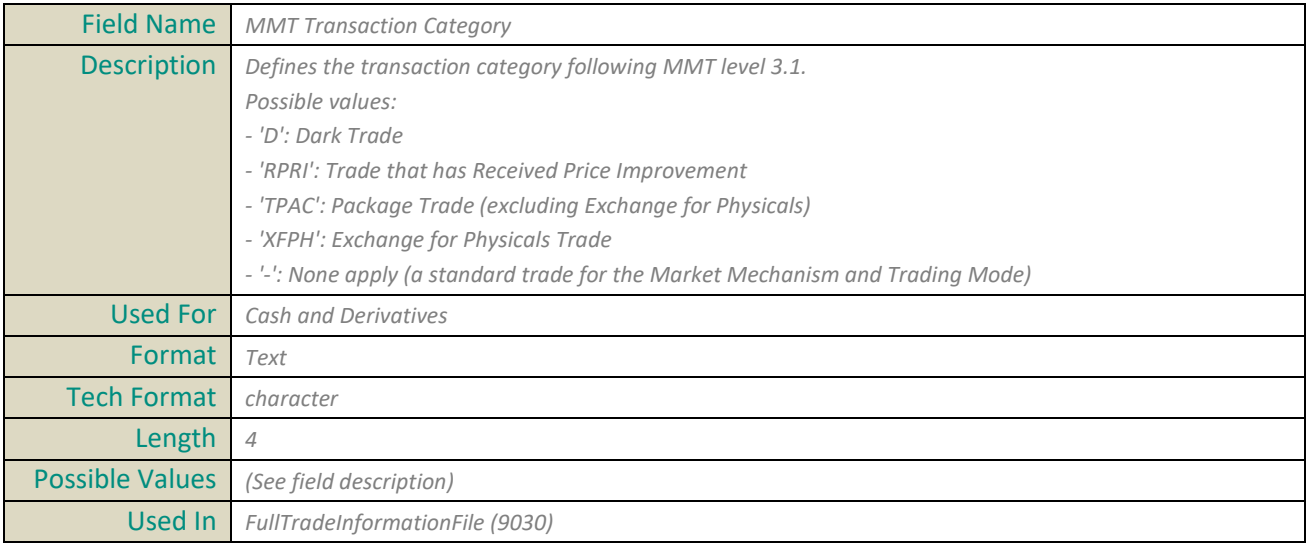

#### **Mnemonic**

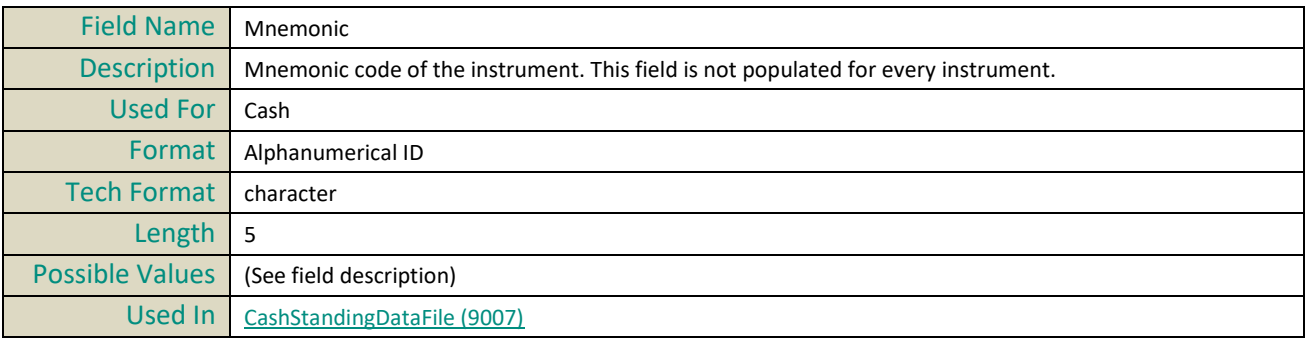

## **MulticastGroupIP**

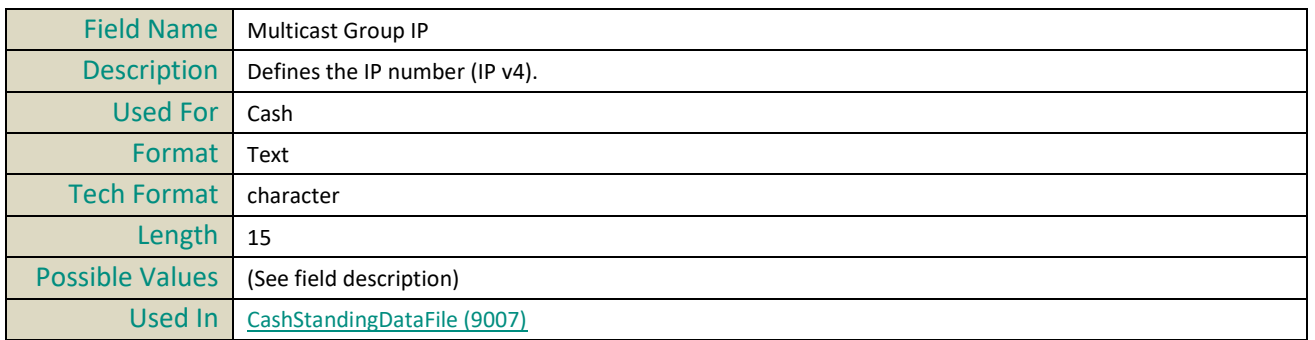

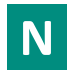

## **NameExchangeOfReference**

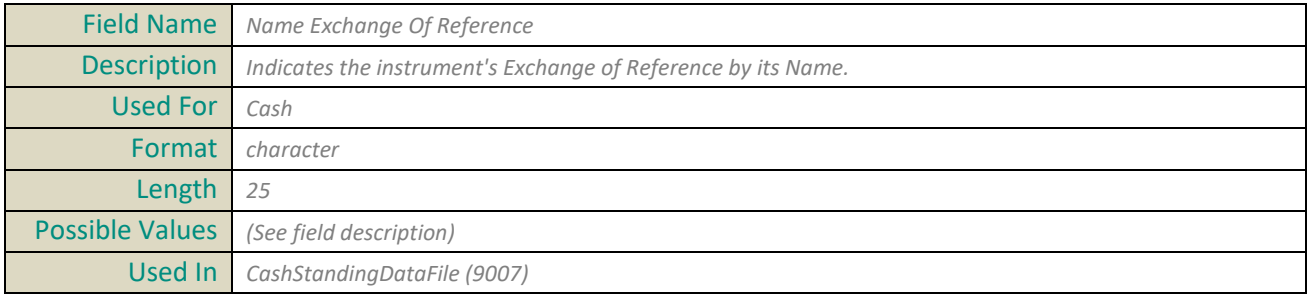

#### **NAVCurrency**

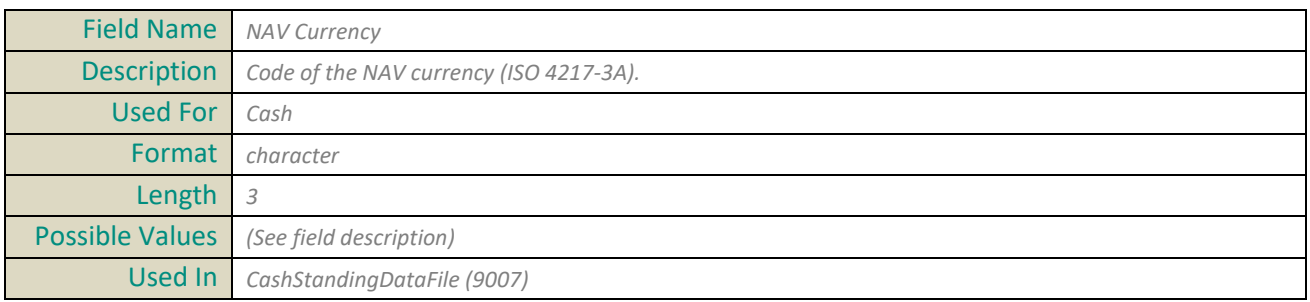

## **NAVHighCollar**

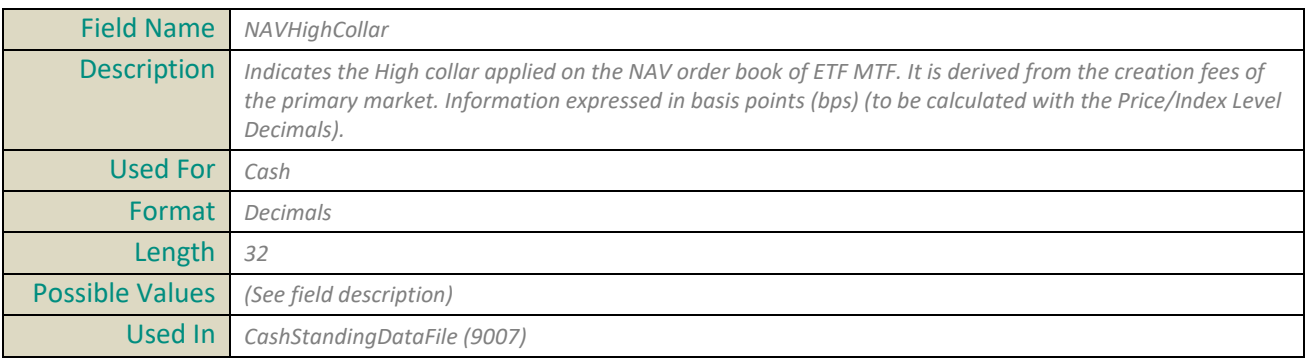

#### **NAVLowCollar**

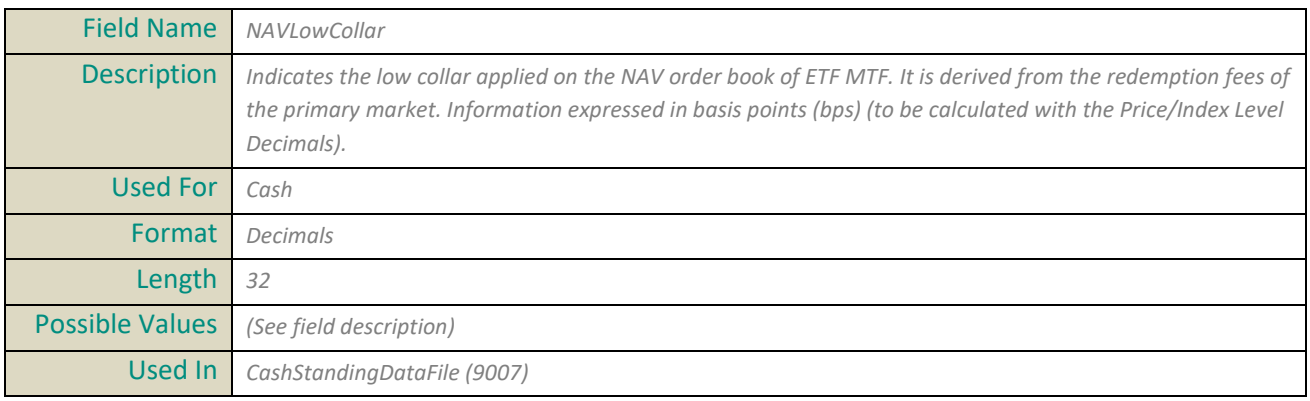

## **NAVPublicationTime**

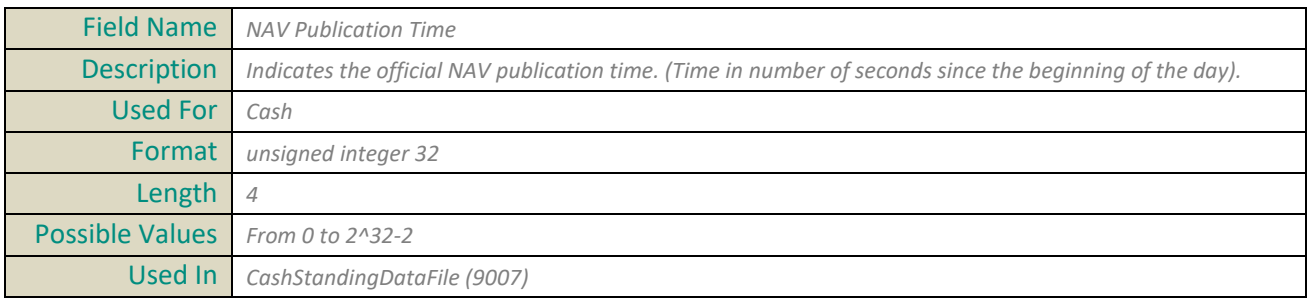

#### **NominalCurrency**

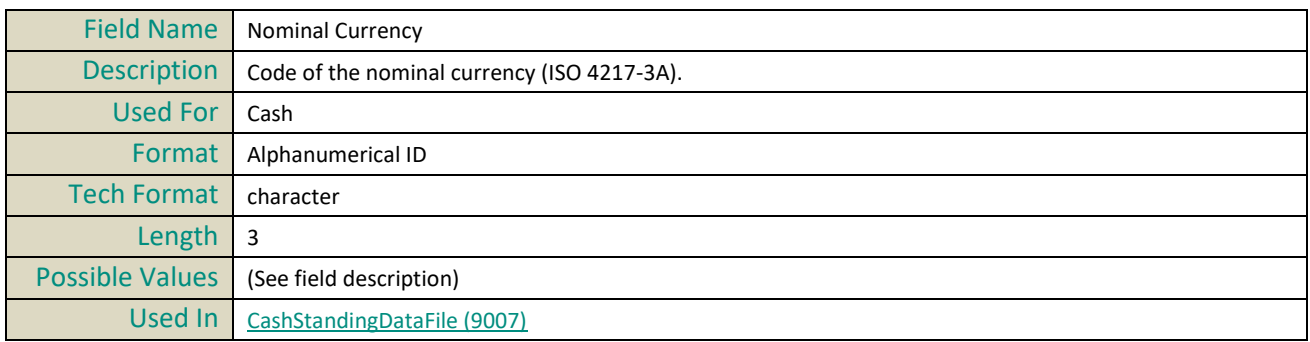

#### **NotionalCurrency**

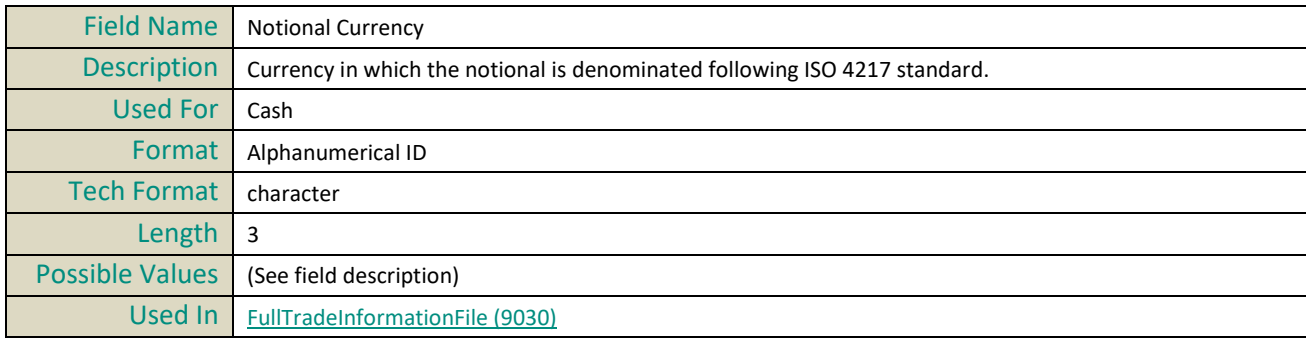

## **NumberInstrumentCirculating**

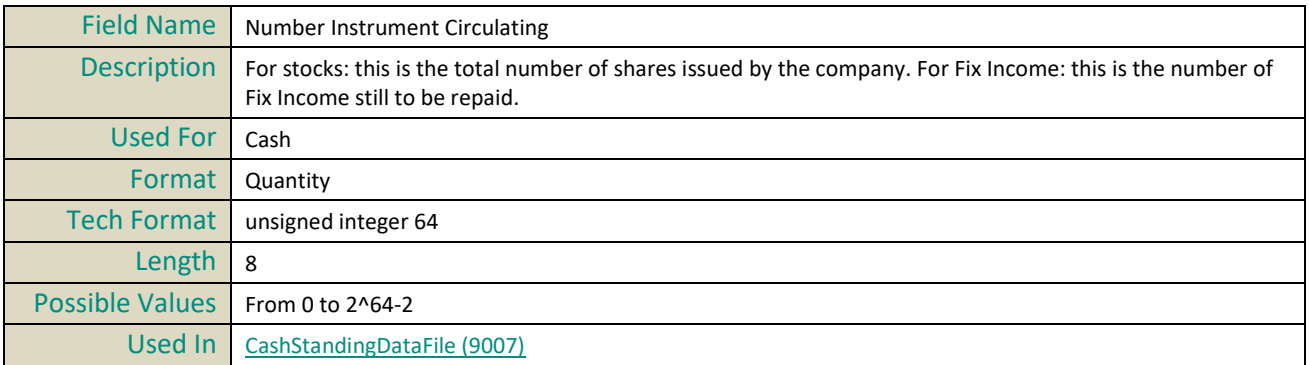

# **O**

## **OptiqSegment**

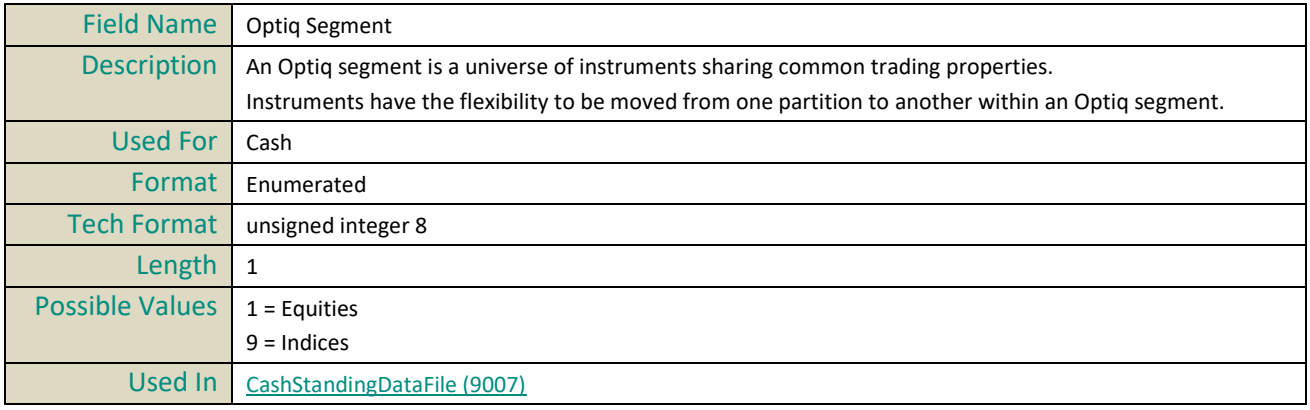

## **OrderEntryQualifier**

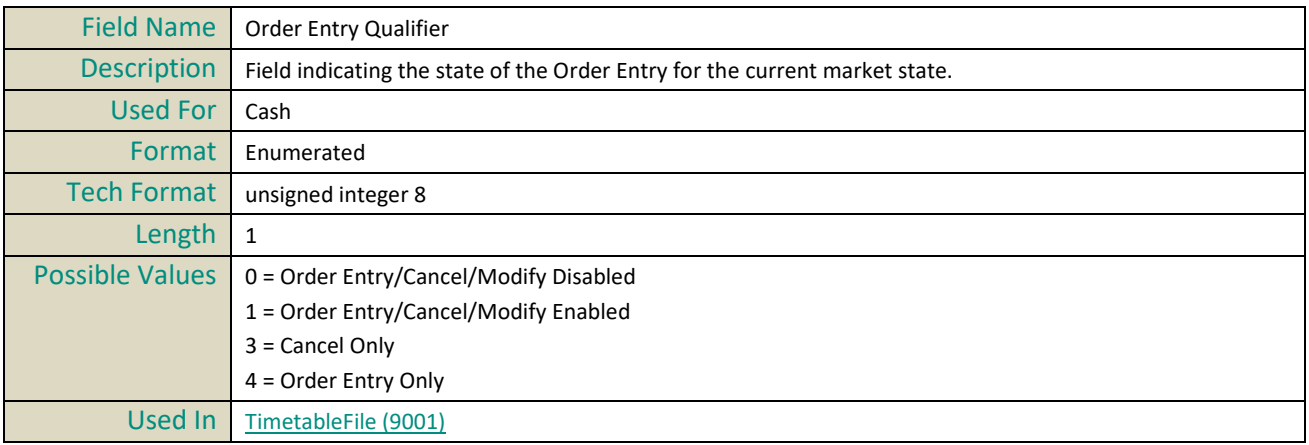

## **Order Side**

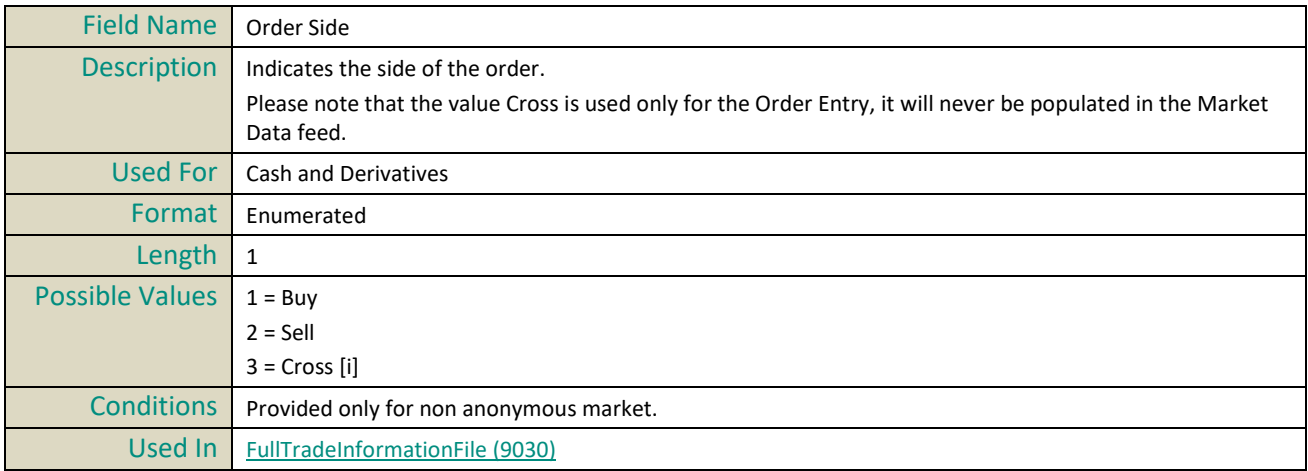

## **OriginalReportTimestamp**

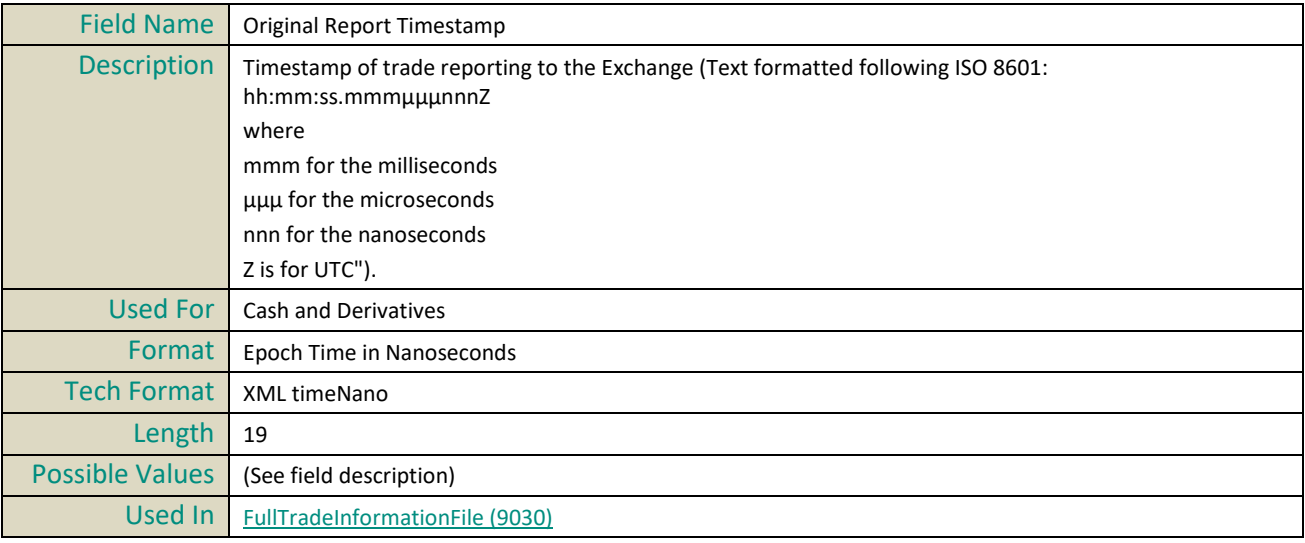

## **P**

## **PartitionID**

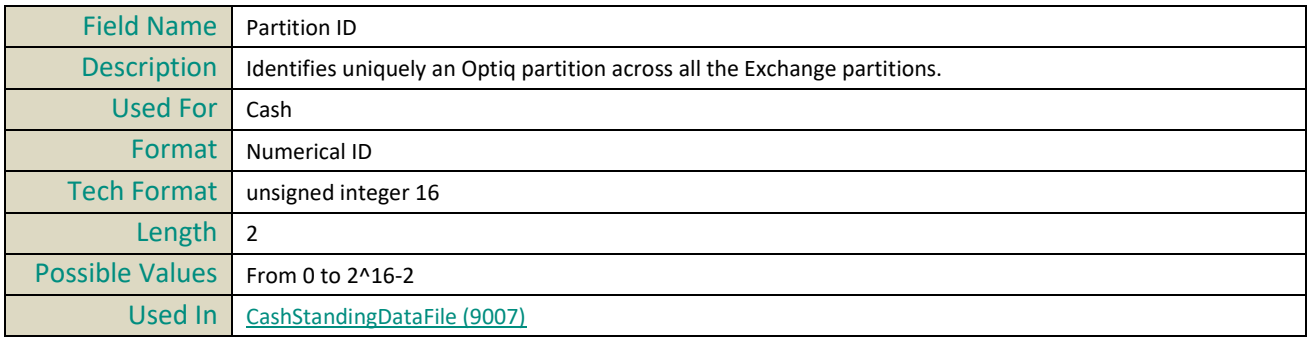

## **PartitionType**

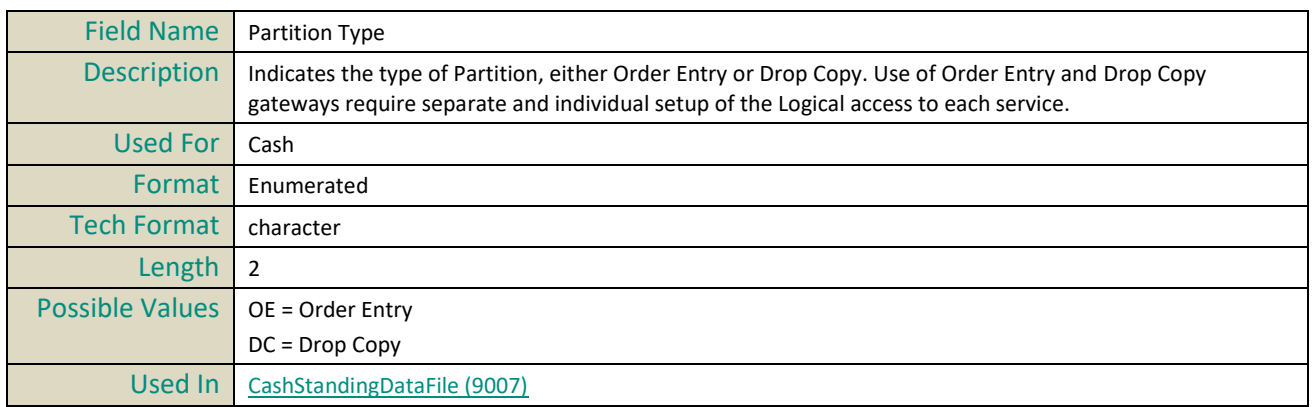

## **ParValue**

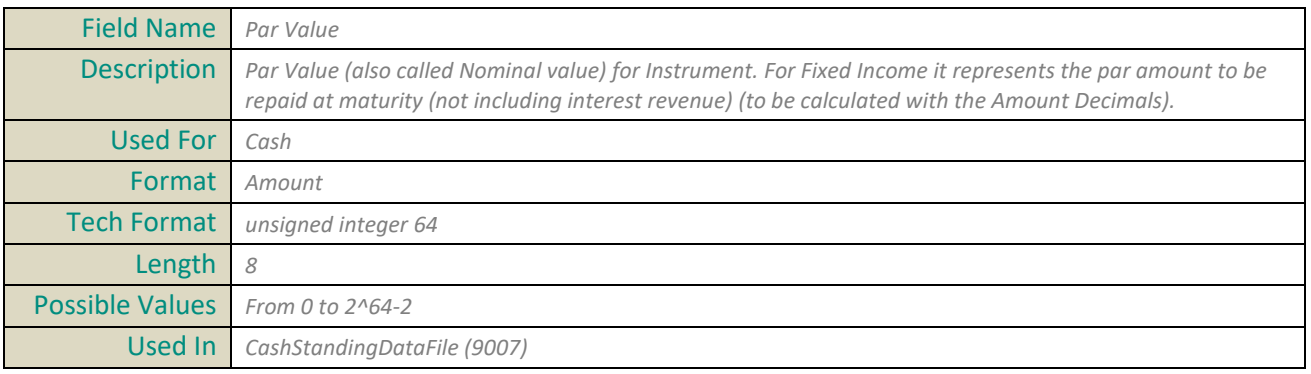

#### **PatternID**

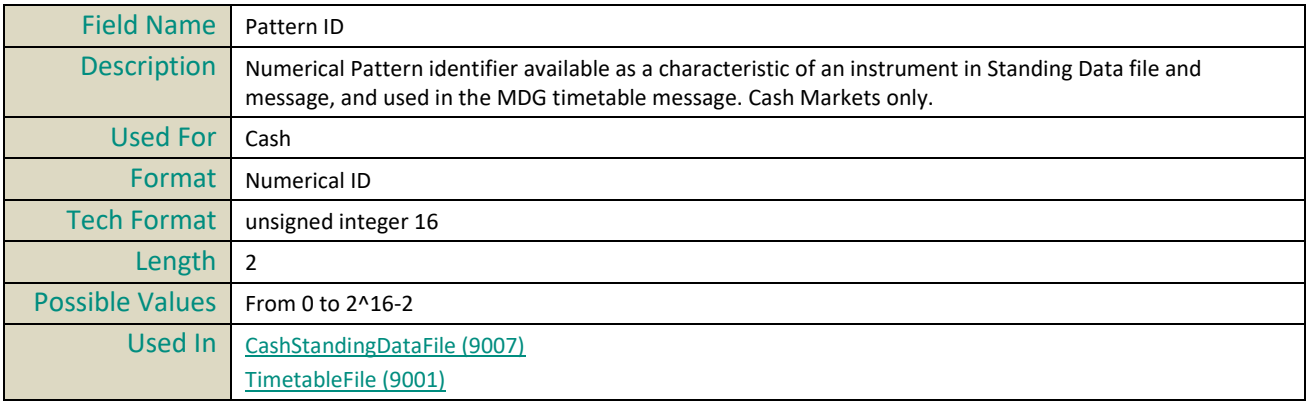

## **PreviousNAV**

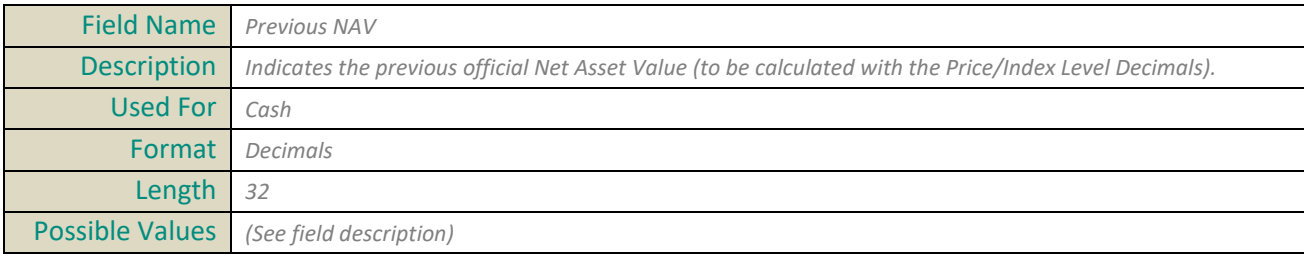

```
Used In CashStandingDataFile (9007)
```
#### **PhaseId**

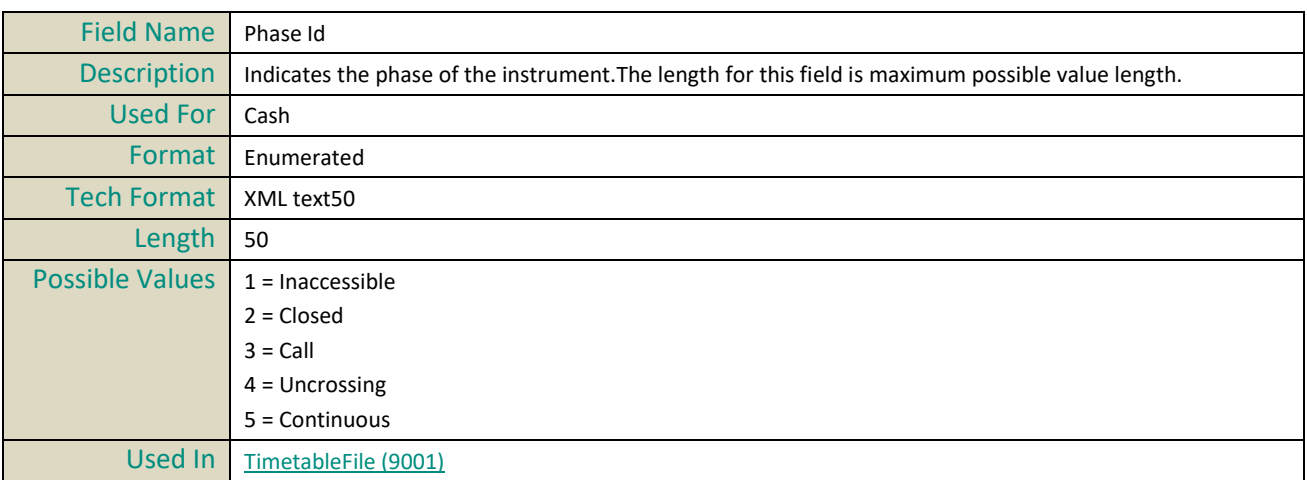

## **PhaseQualifier**

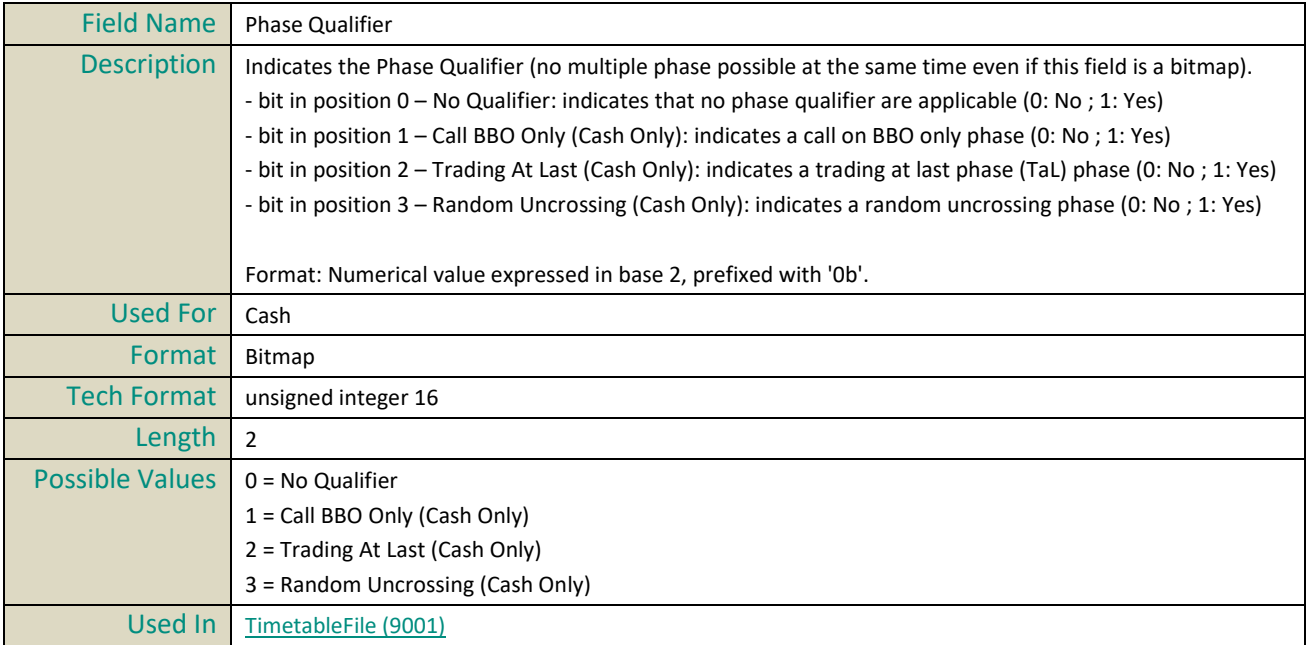

#### **PhaseTime**

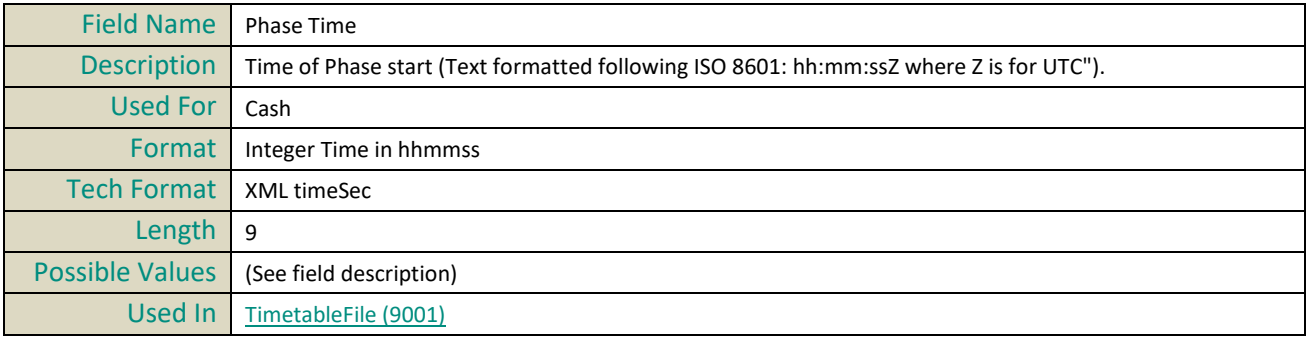

#### **PortNumber**

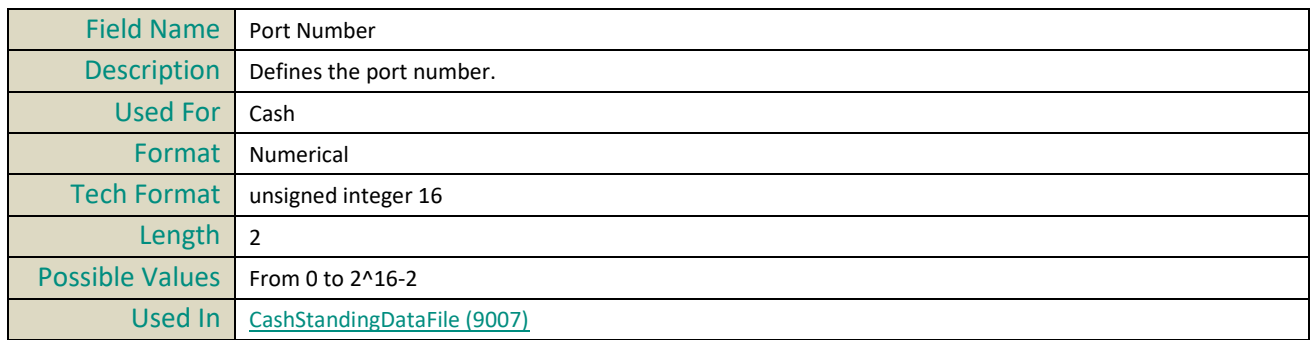

## **PriceDecimals**

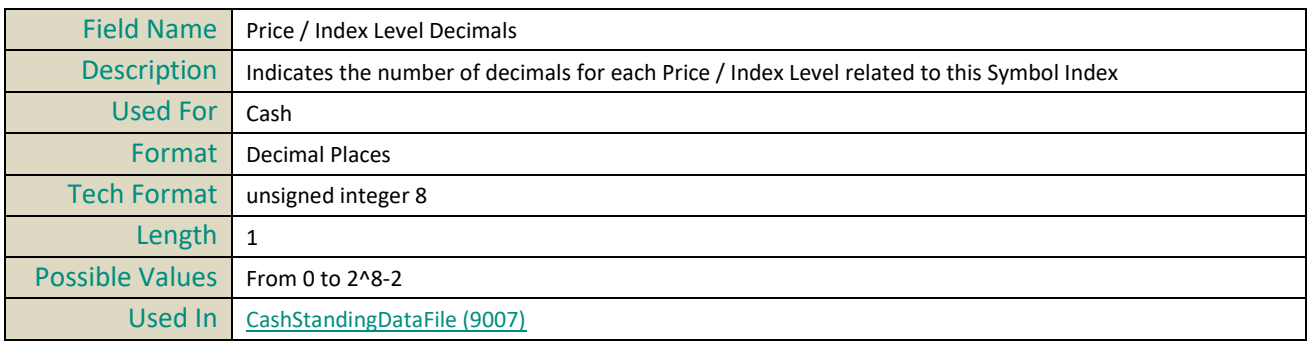

## **PriceMultiplier**

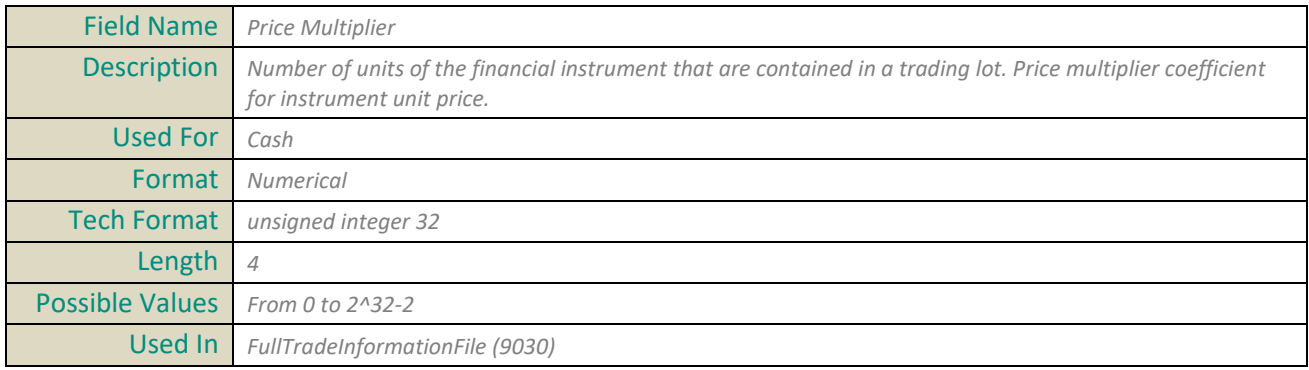

## **PriceMultiplierDecimals**

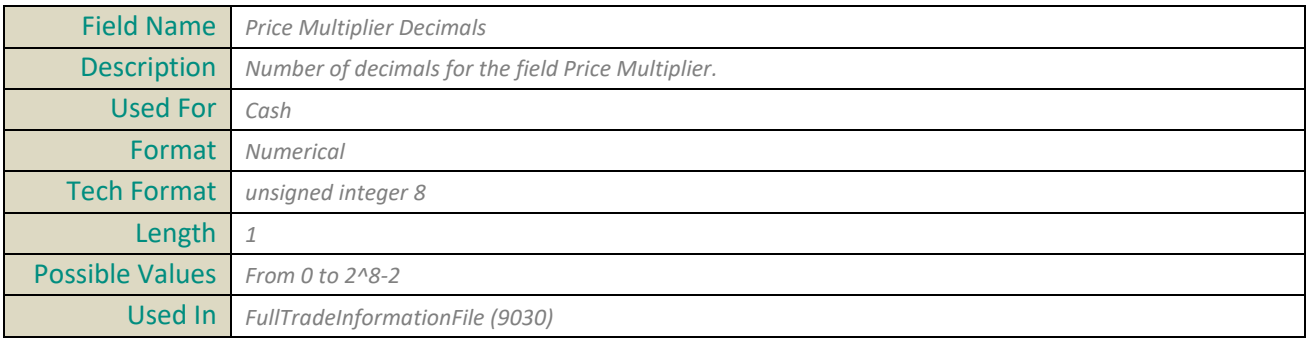

#### **PublicationDateNextTradableNAV**

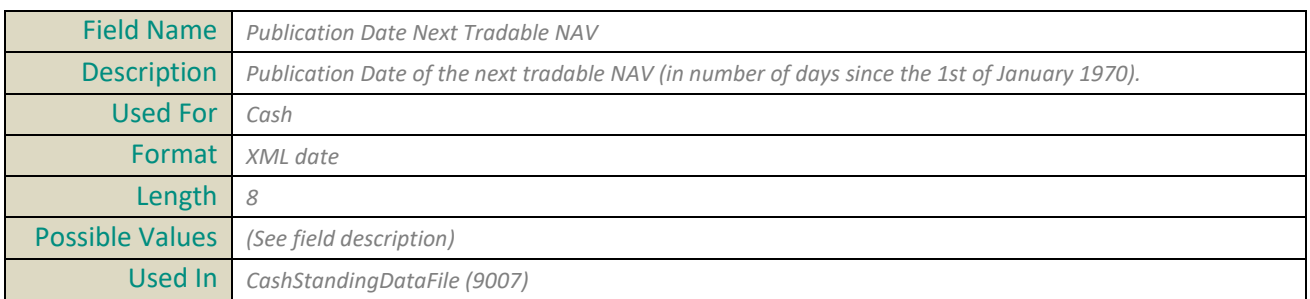

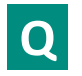

## **QuantityDecimals**

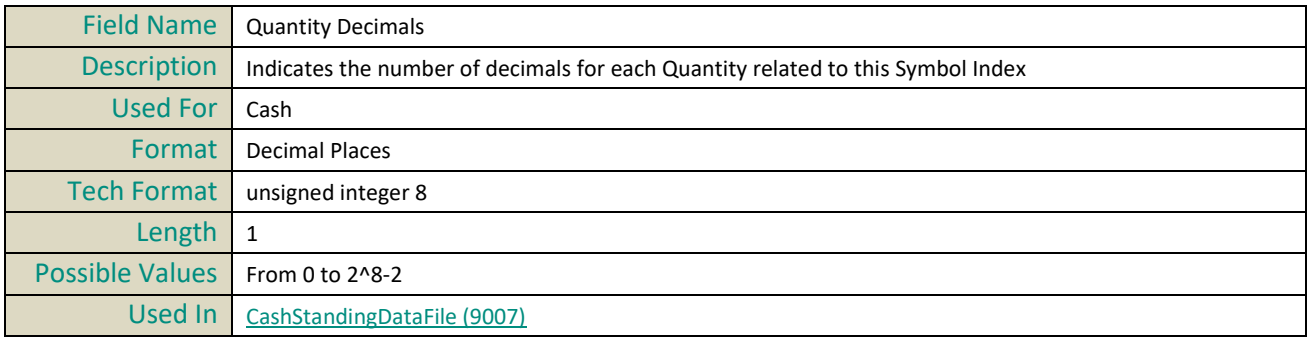

## **QuantityNotation**

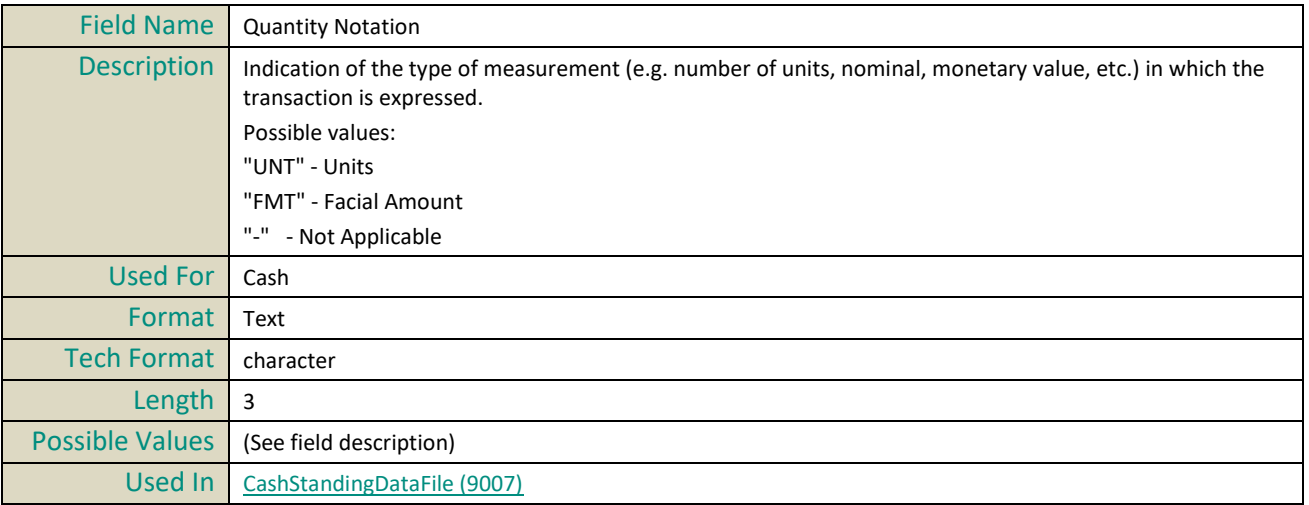

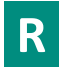

## **RatioDecimals**

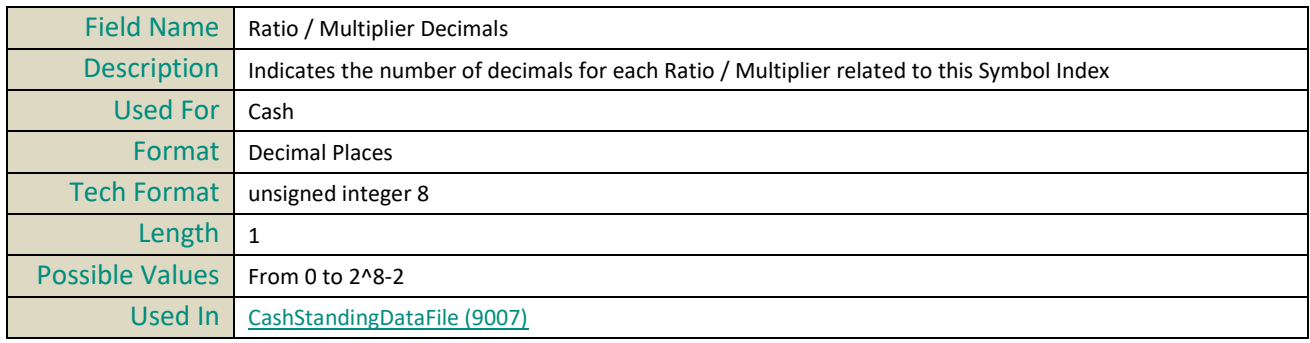

## **RebroadcastIndicator**

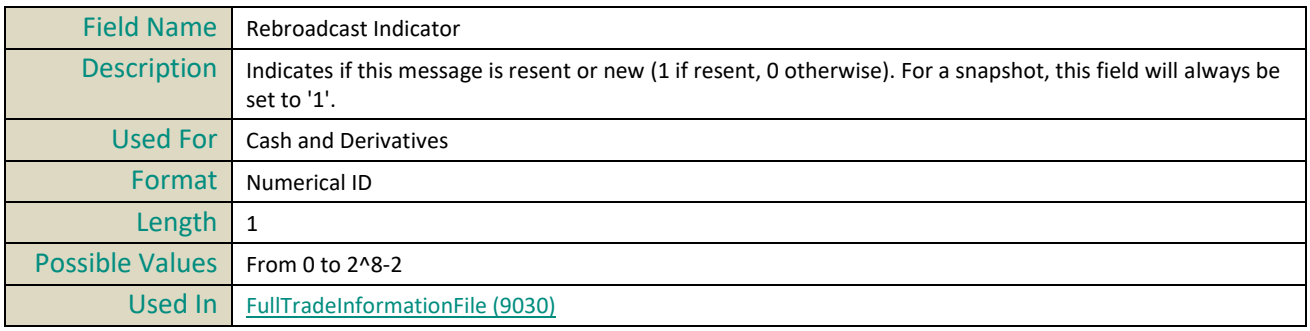

## **ReferencePriceType**

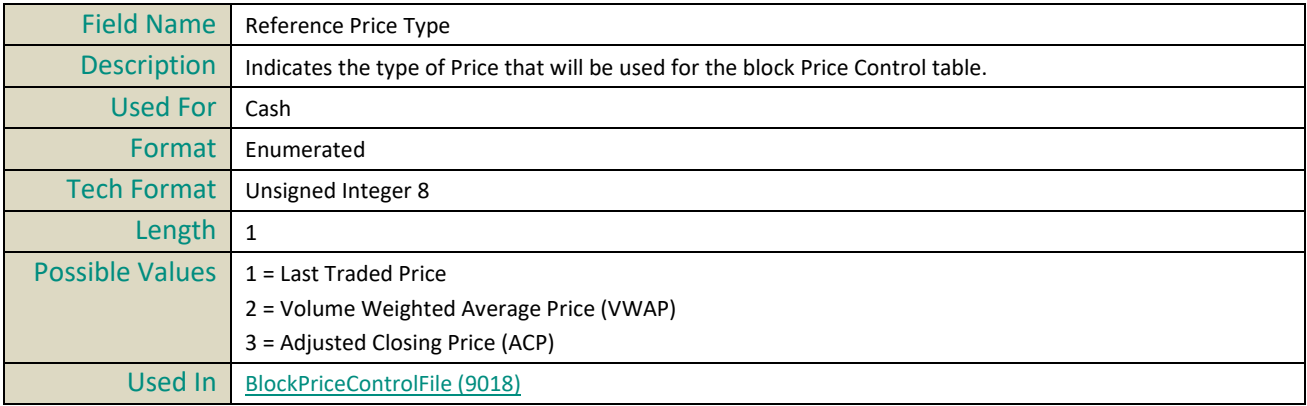

## **RepoIndicator**

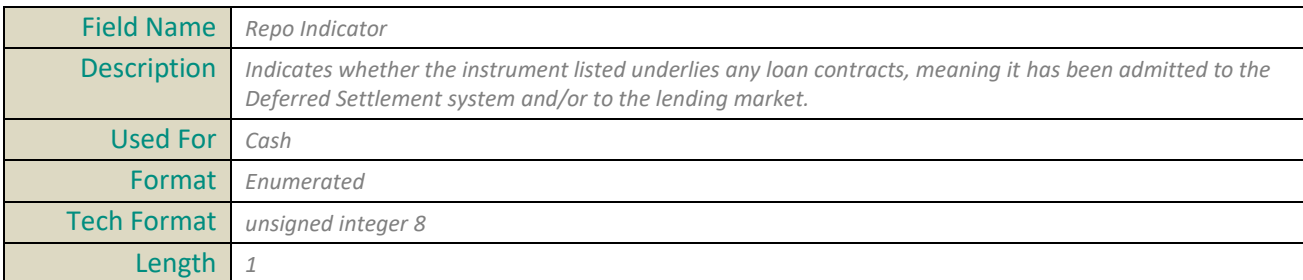

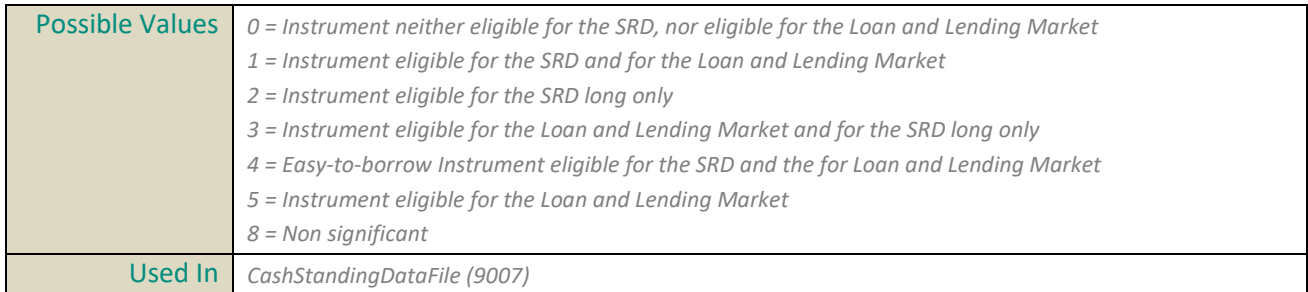

#### **ReutersRICCode**

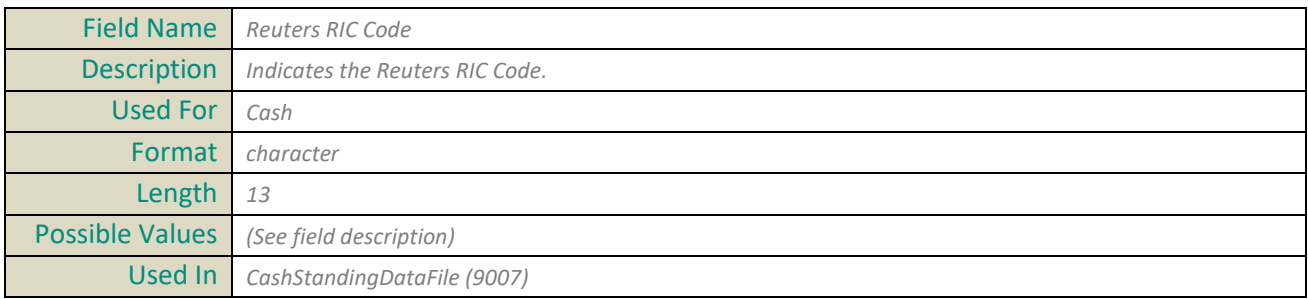

# **S**

## **Session**

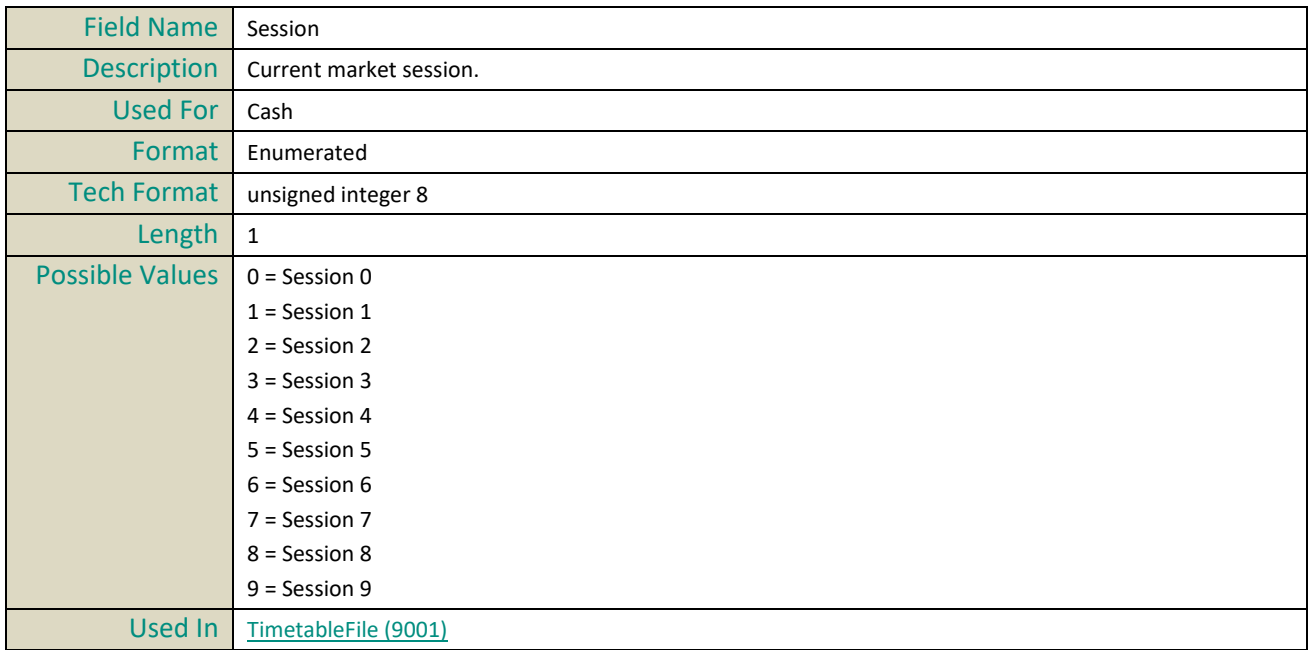

## **SettlementDelay**

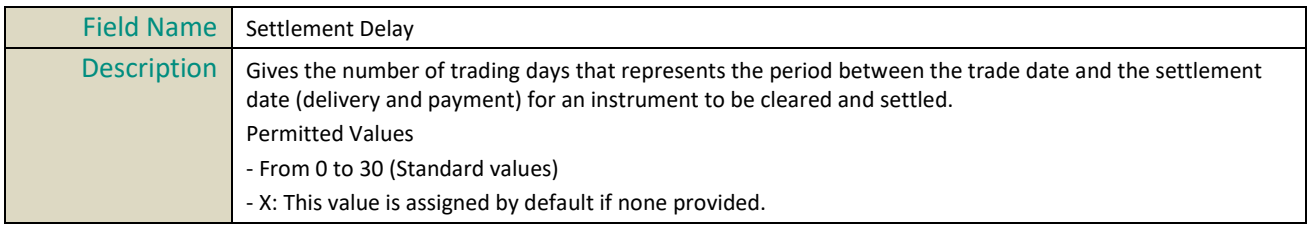

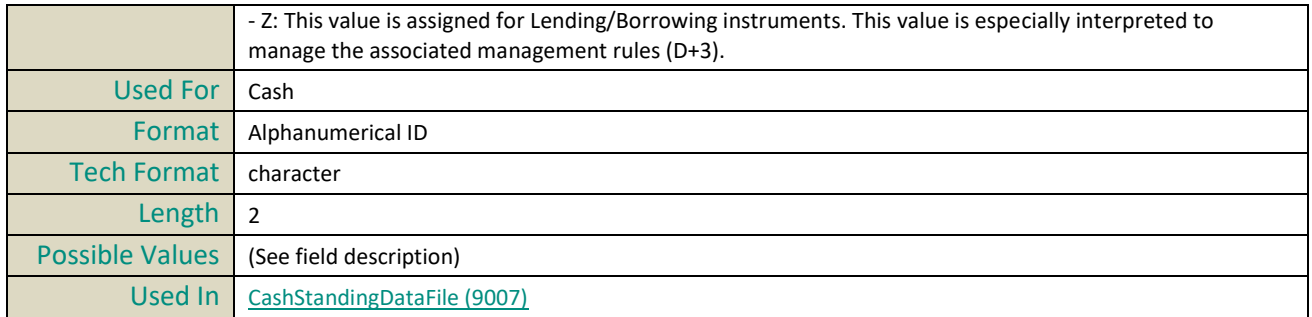

#### **SixMonthsADV**

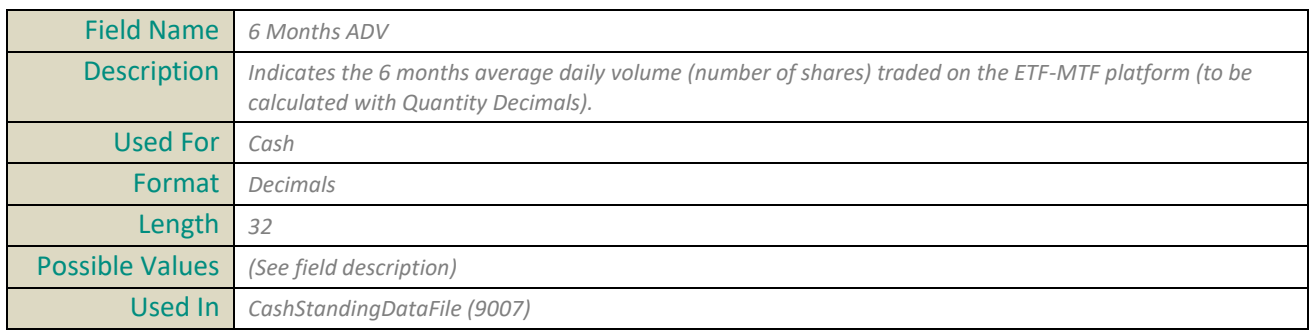

## **SixMonthsADVExchangeOfRef**

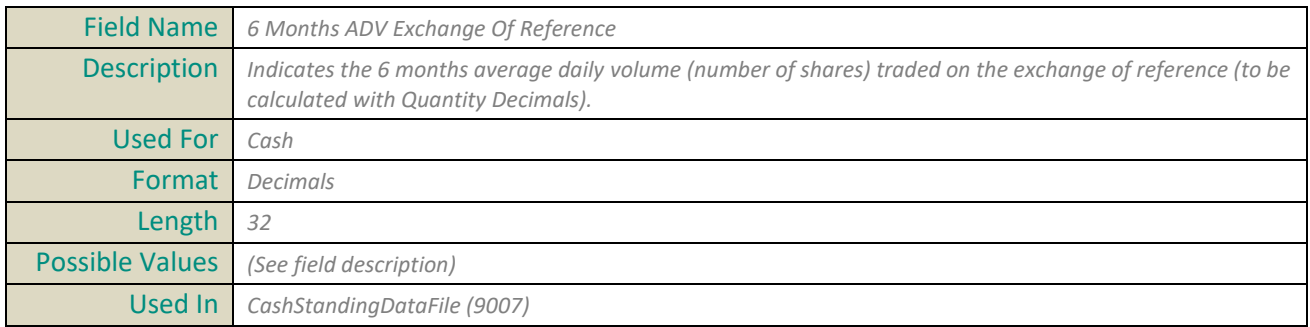

#### **SourceIPRange**

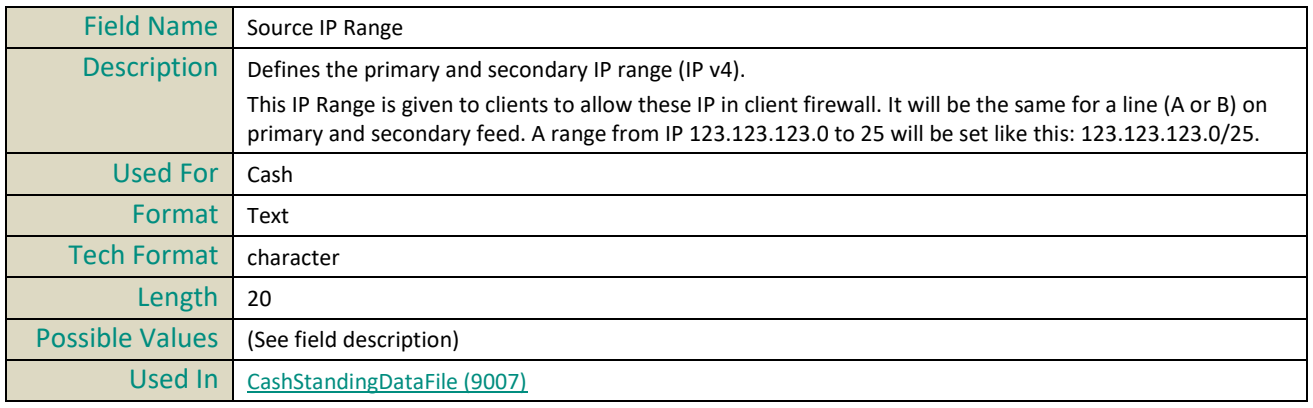

#### **StartTimeVwap**

Field Name Start Time Vwap

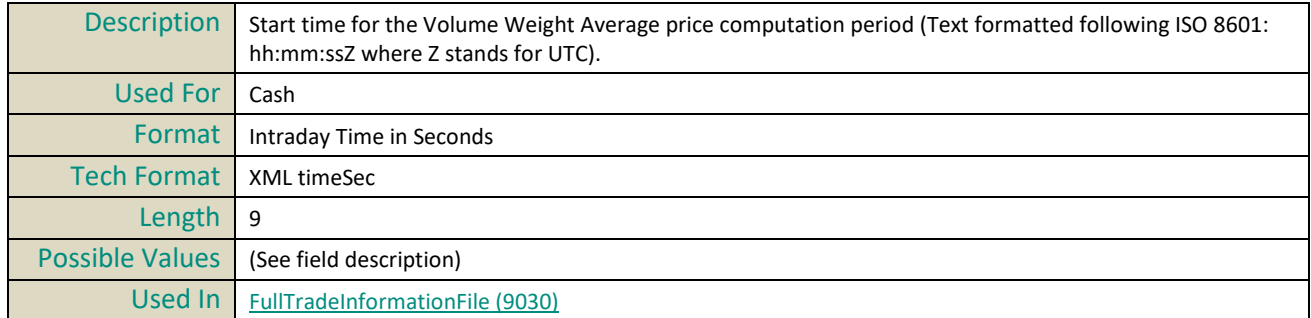

## **StrikeCurrency**

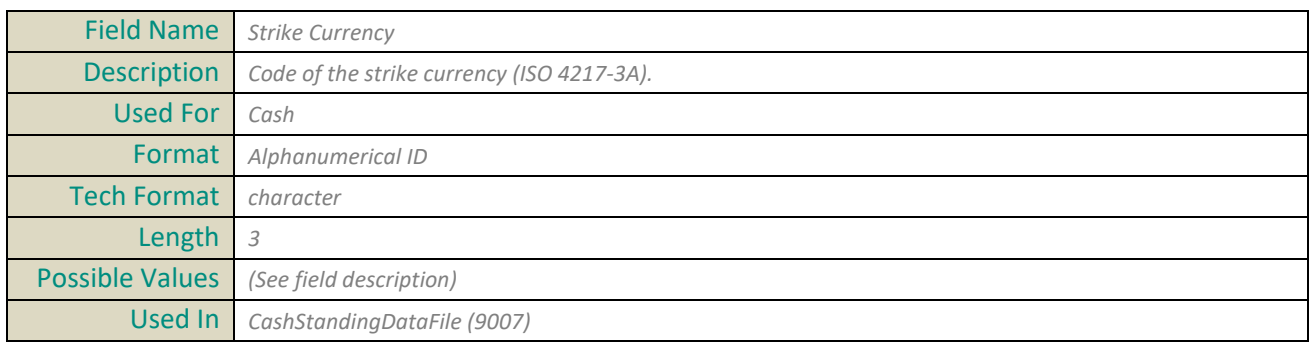

## **StrikeCurrencyIndicator**

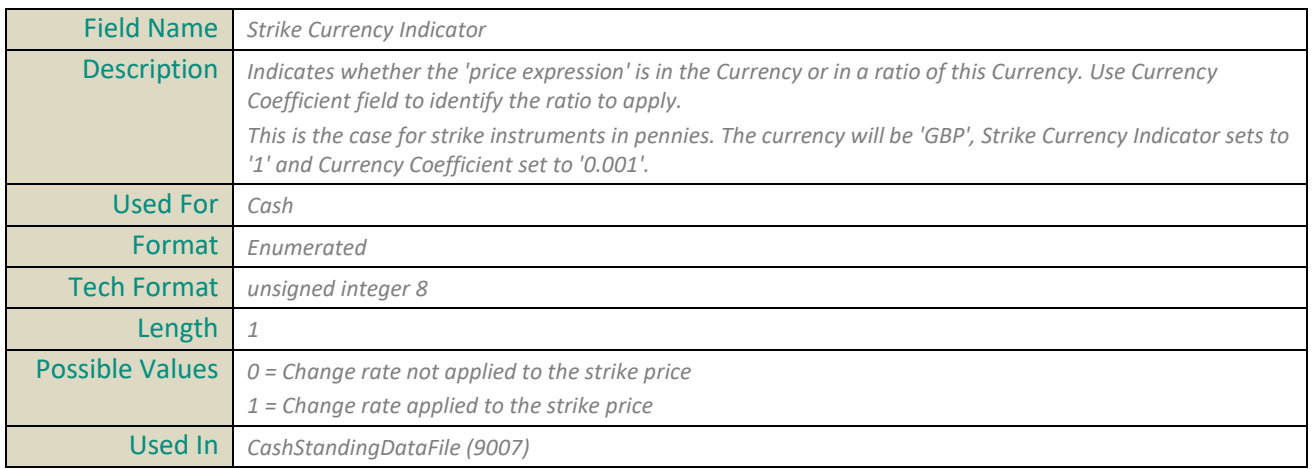

#### **StrikePrice**

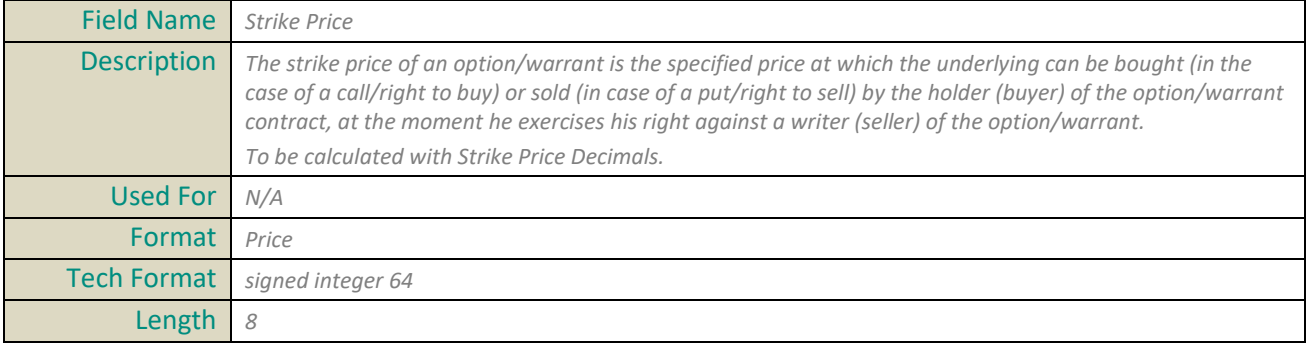

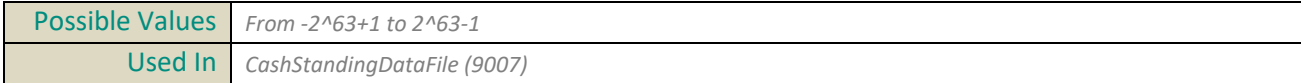

## **StrikePriceDecimals**

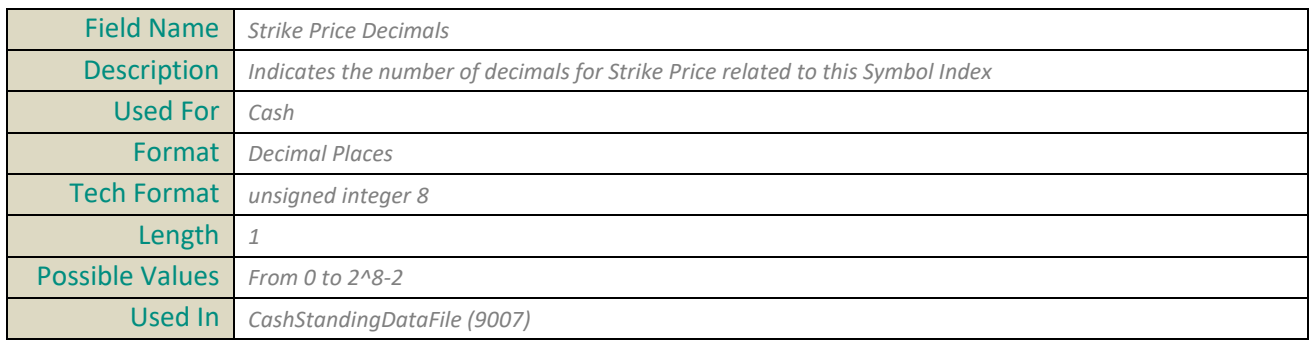

## **SymbolIndex**

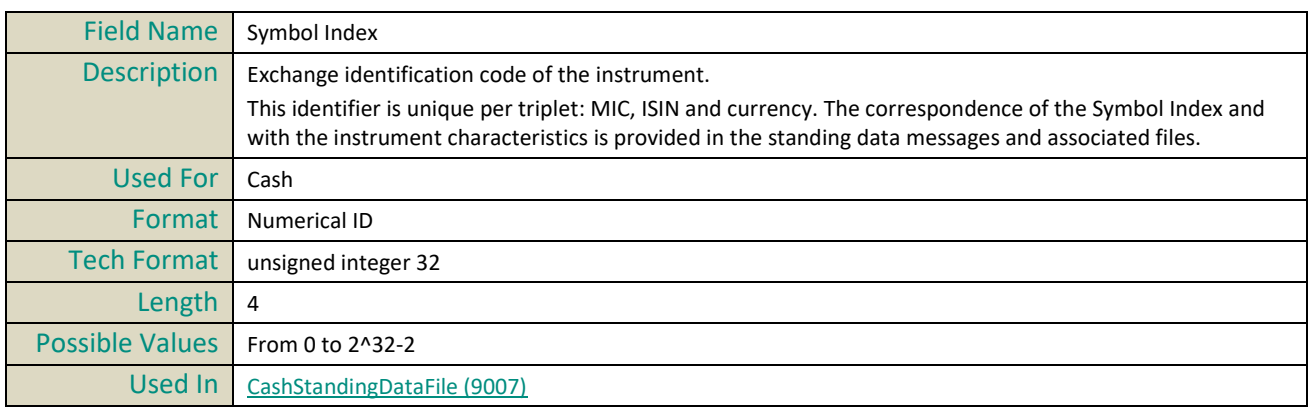

## **SubscriptionFee**

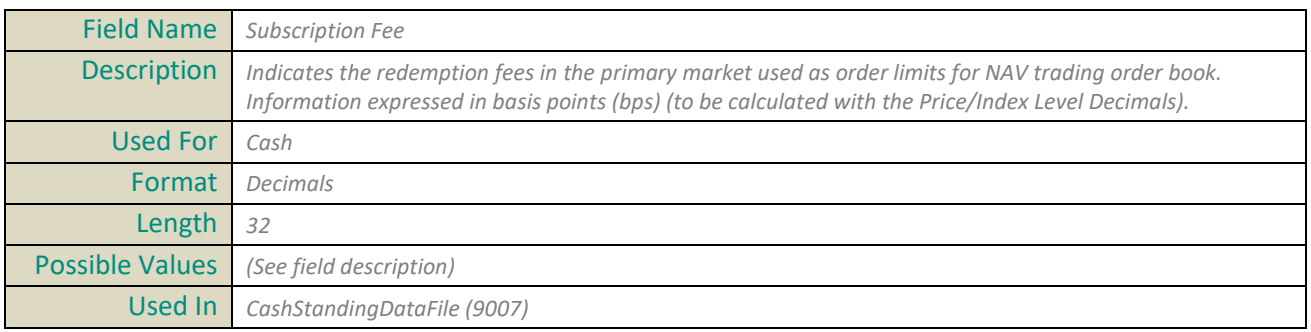

# **T**

## **TaxCode**

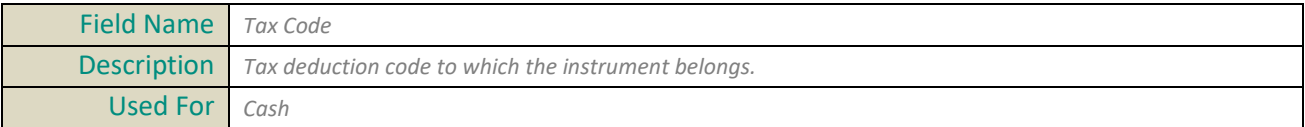

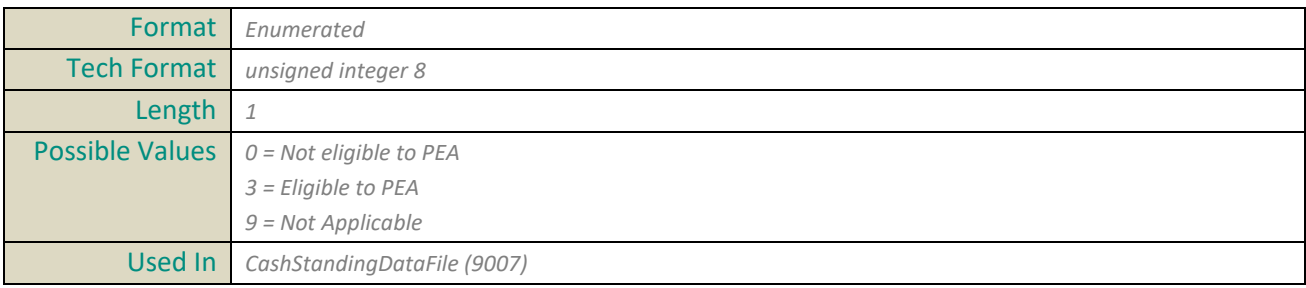

#### **TickSize**

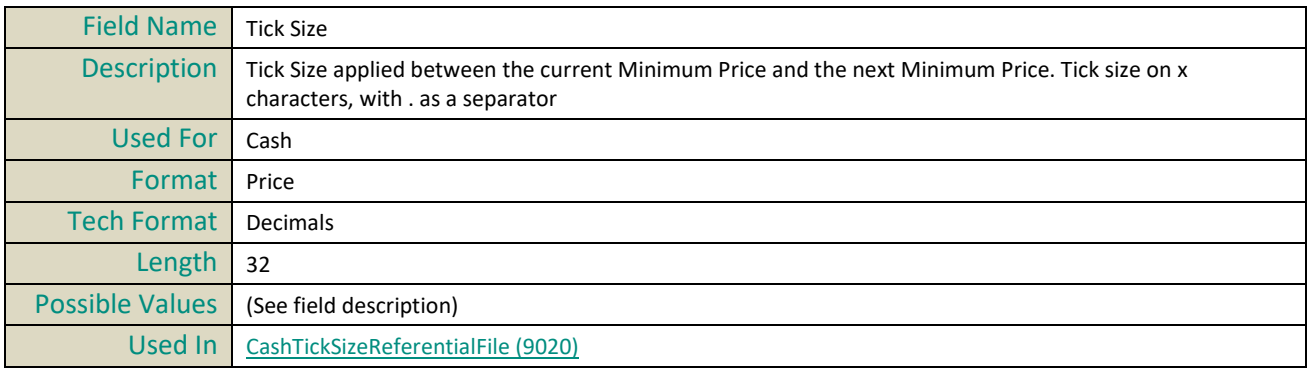

#### **TickSizeIndexID**

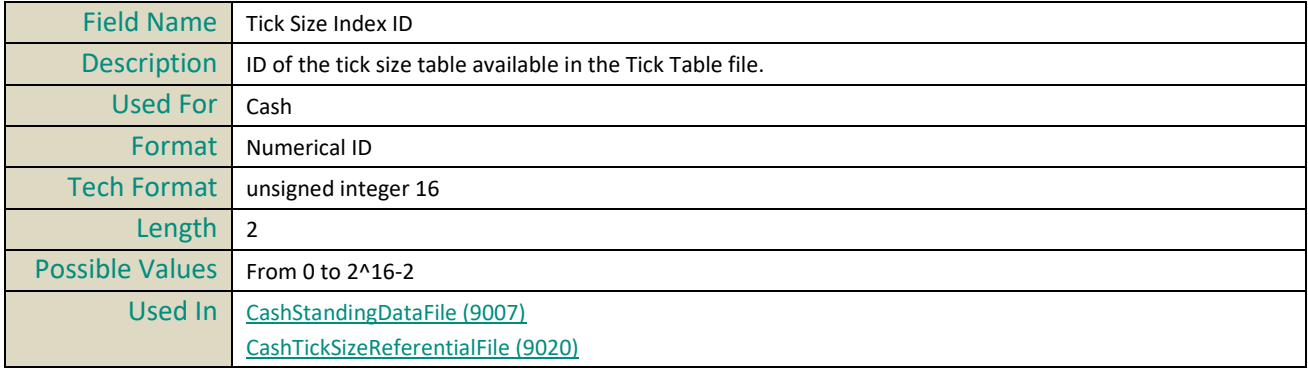

#### **TotalExpenseRatio**

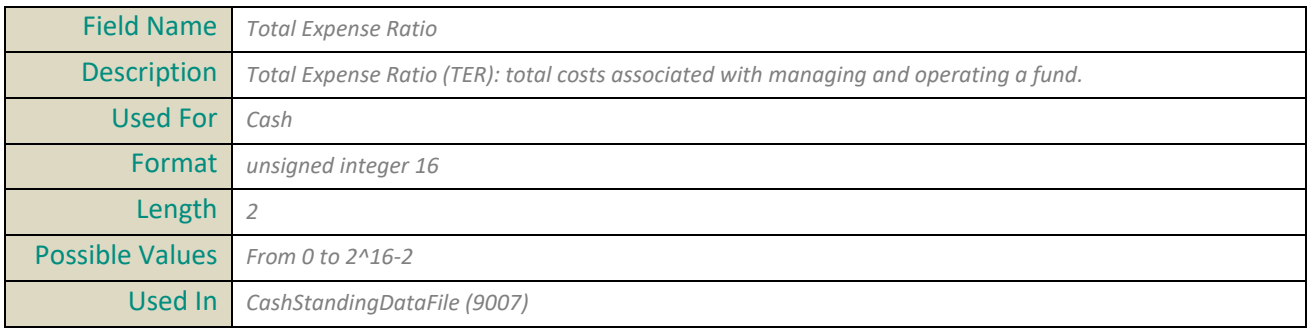

## **ThresholdLISPostTrade120mn**

Field Name *Threshold LIS Post Trade 120mn*

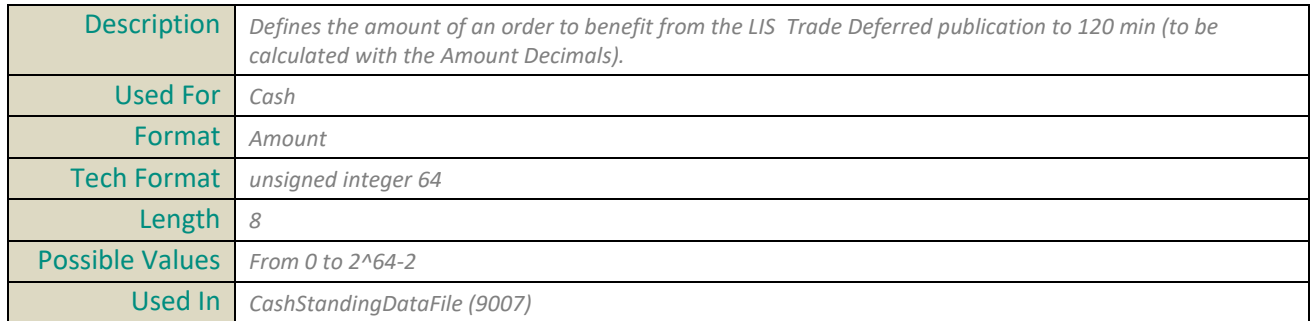

## **ThresholdLISPostTrade60mn**

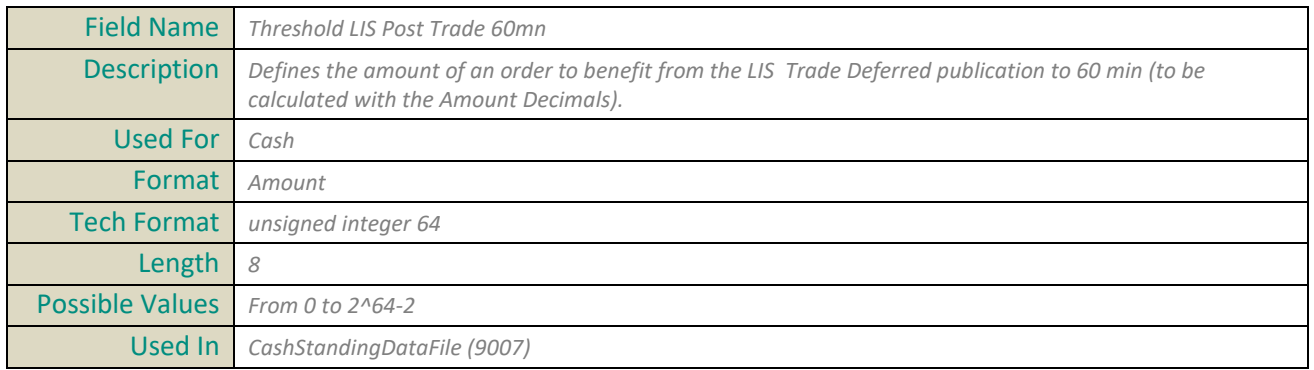

## **ThresholdLISPostTradeEOD**

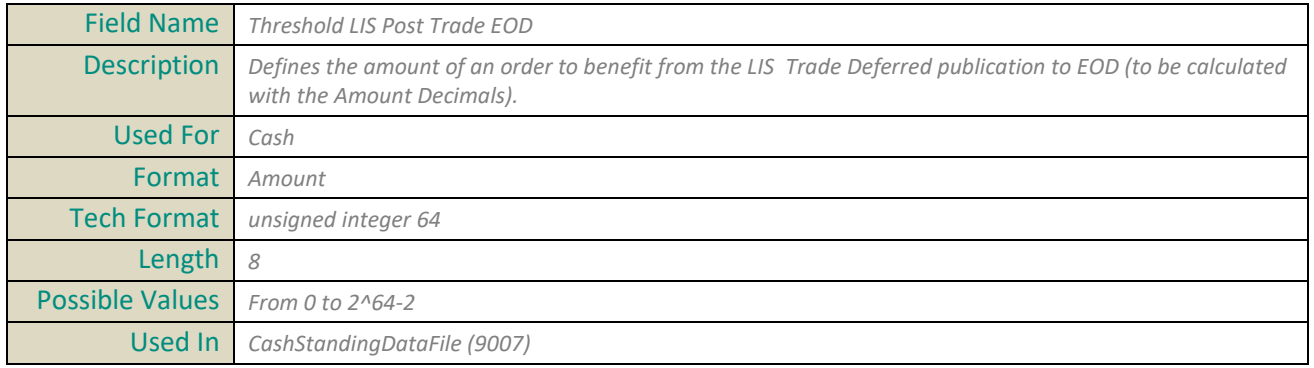

## **TradeReference**

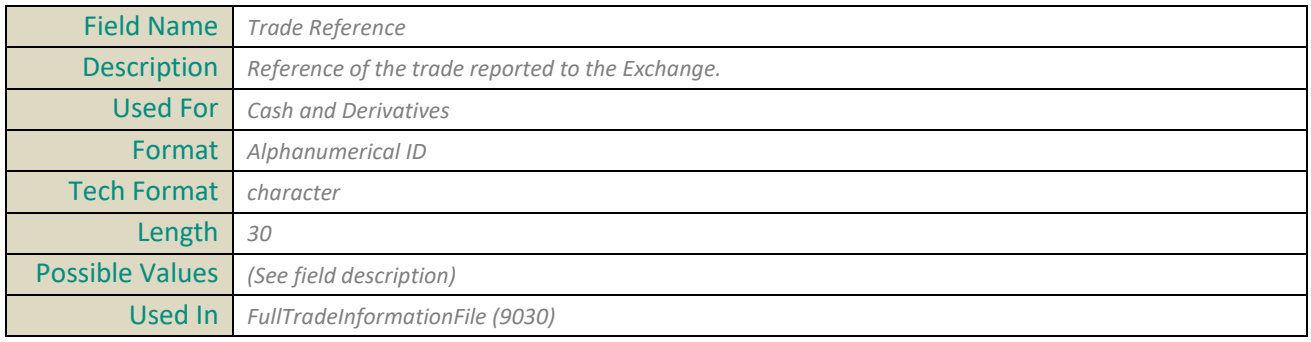

## **TradeType**

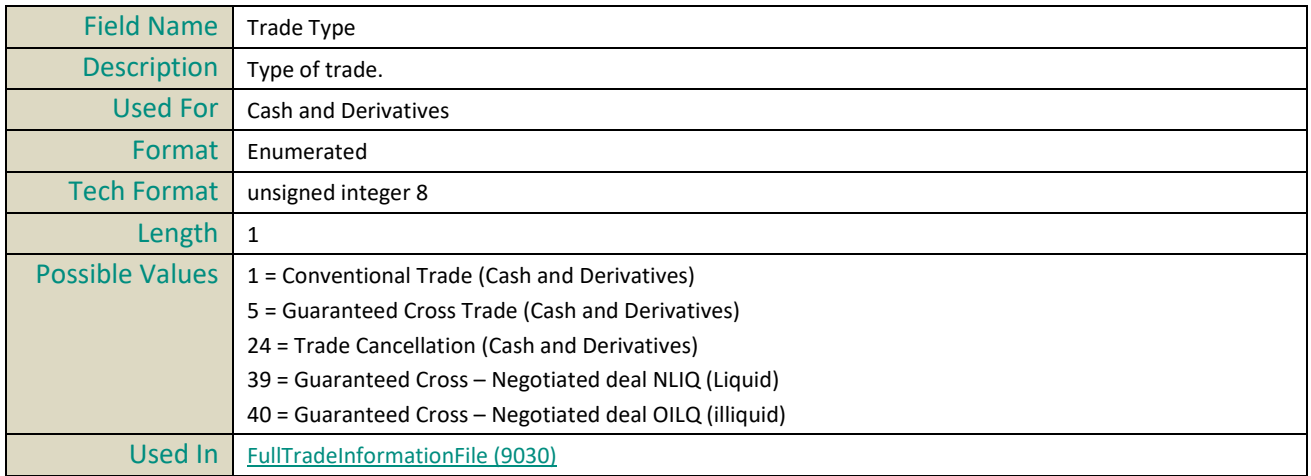

## **TradingCurrency**

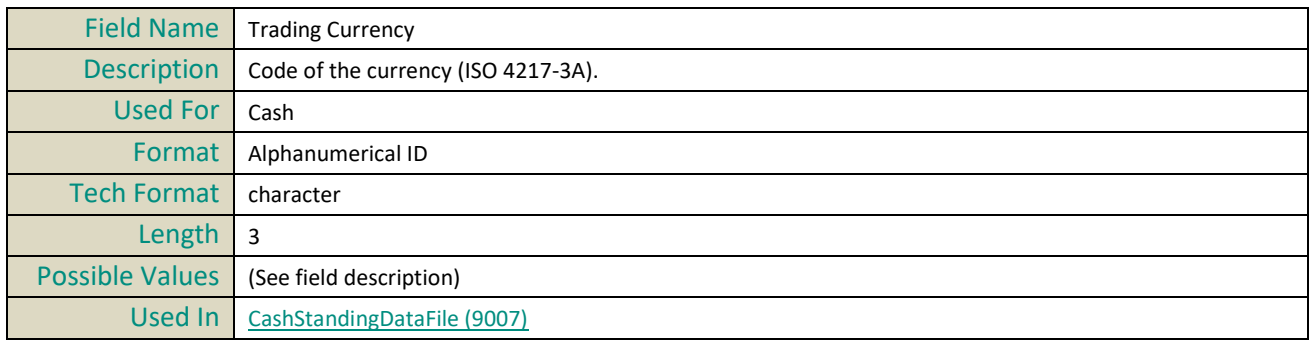

## **TradingCurrencyIndicator**

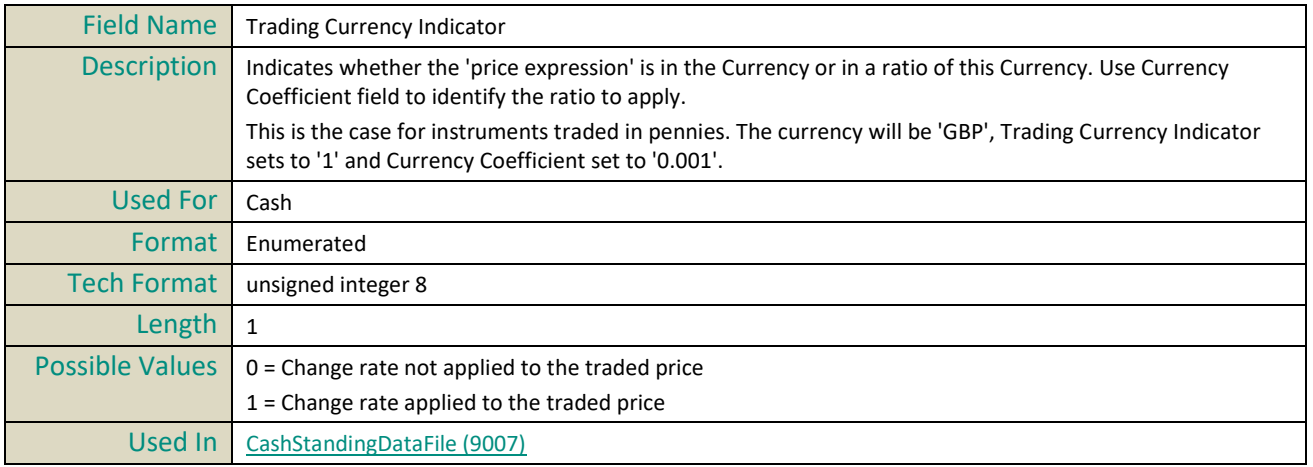

#### **TradingDateTime**

Field Name Trading Date Time

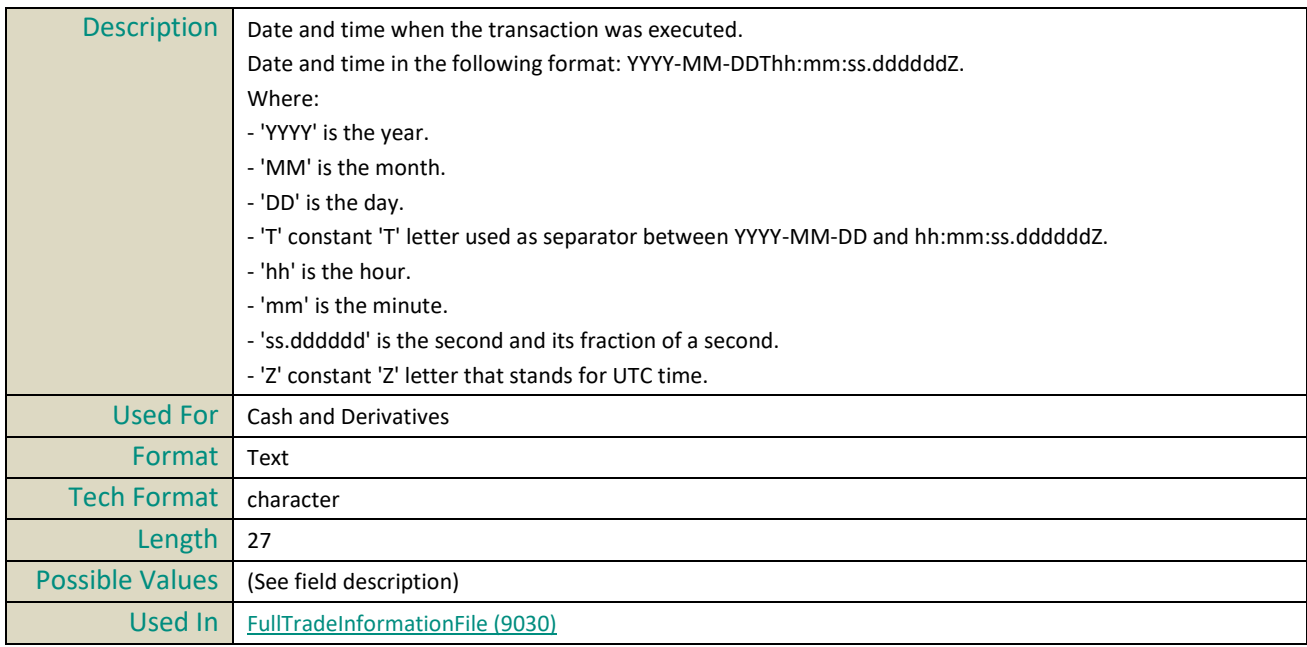

## **TradingPeriod**

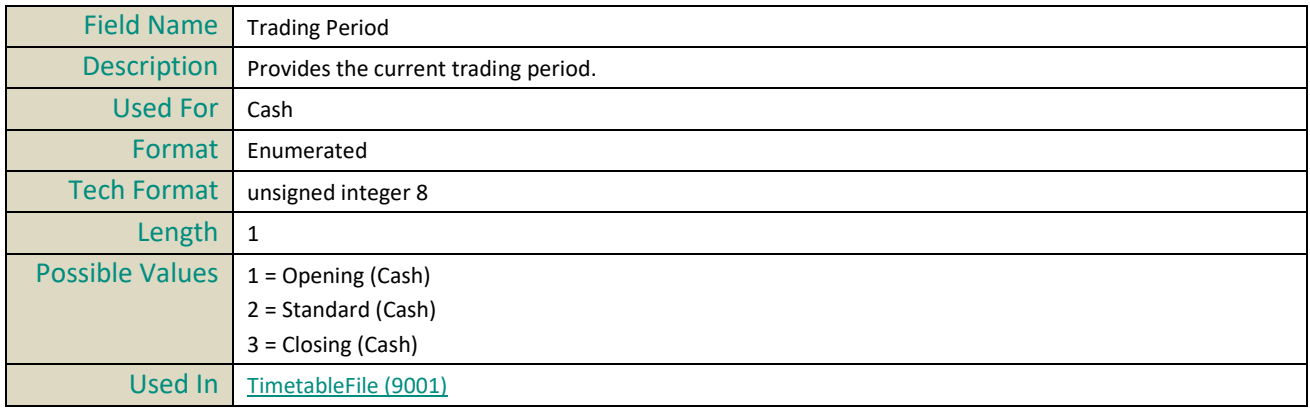

## **TransactionType**

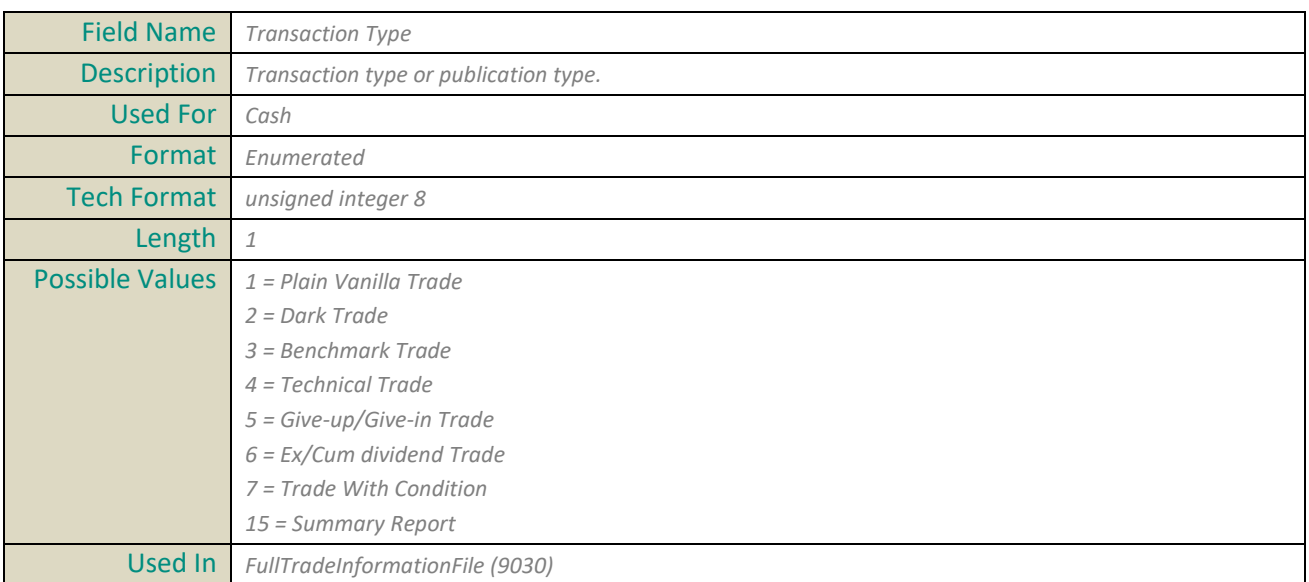

## **TransparencyIndicator**

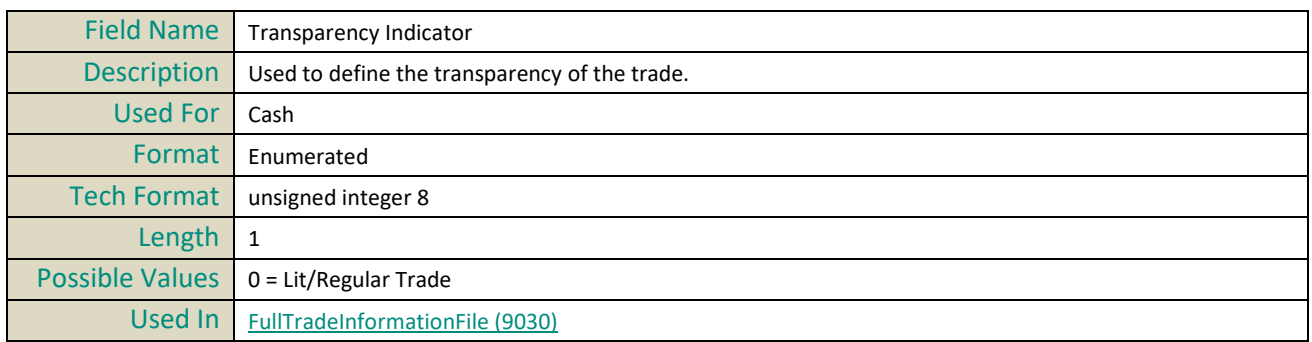

## **TypeOfCorporateEvent**

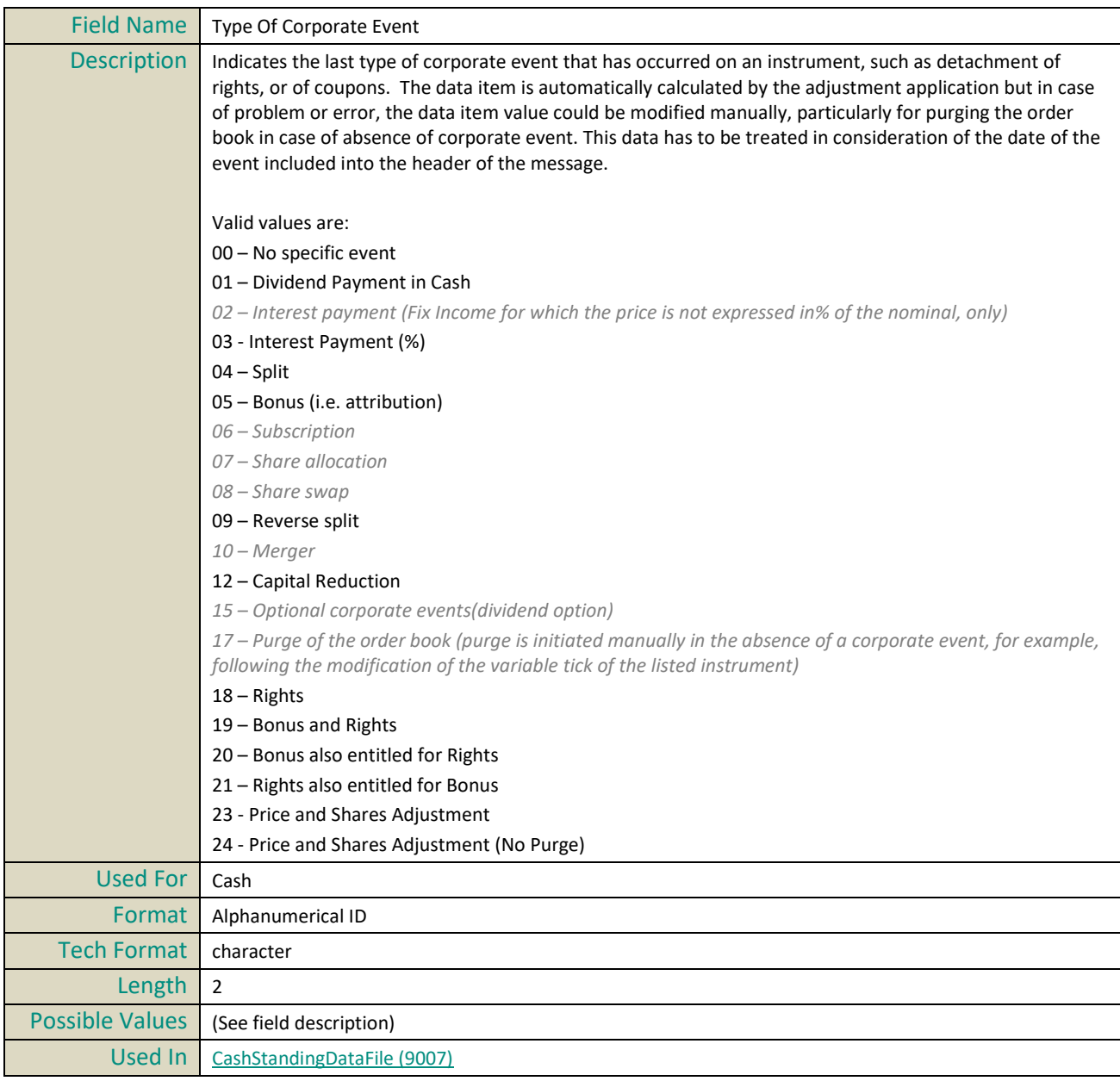

## **TypeOfMarketAdmission**

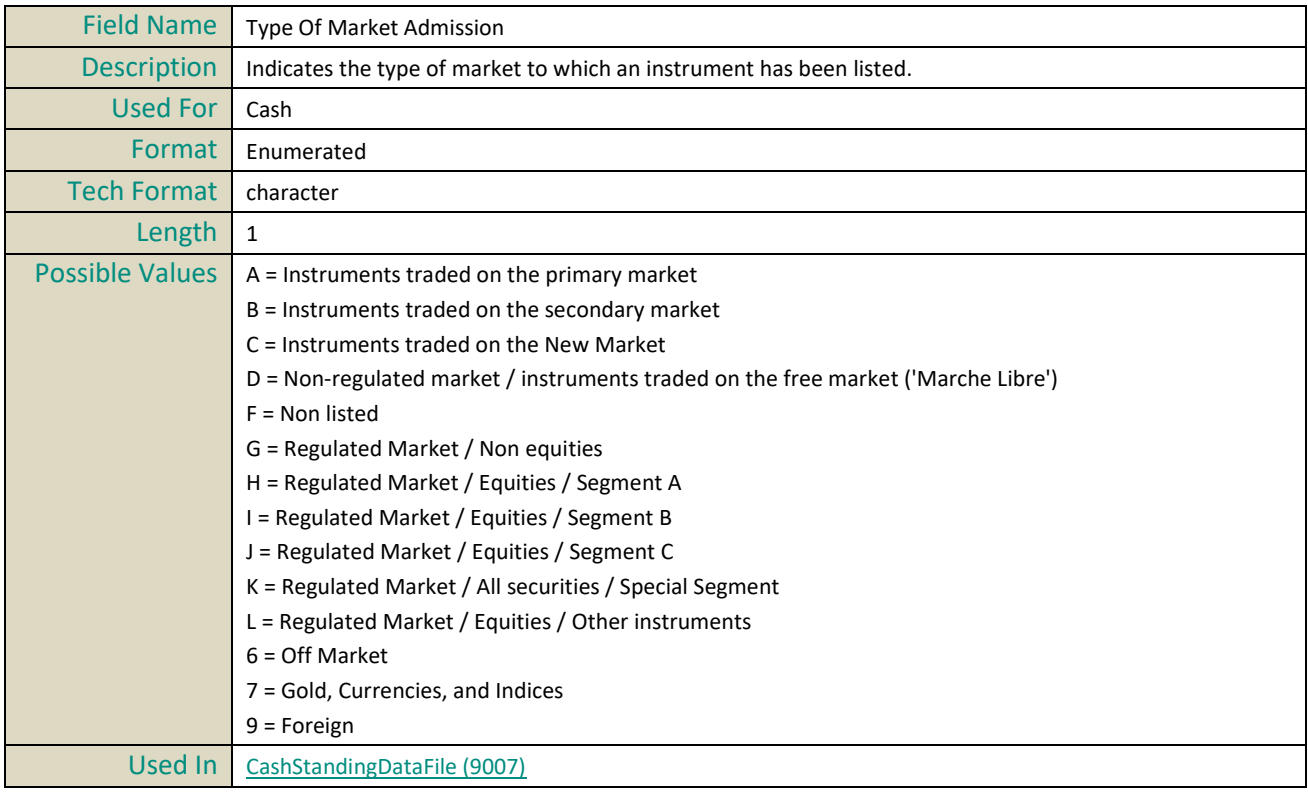

## **U**

#### **UMTF**

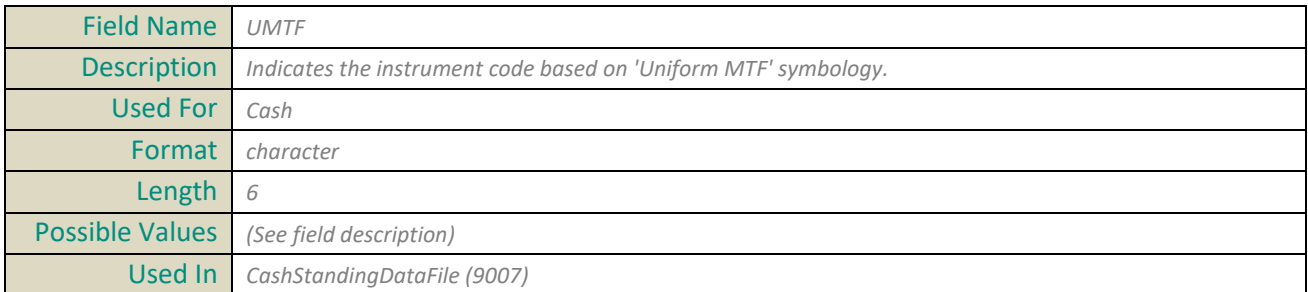

## **UnderlyingISINCode**

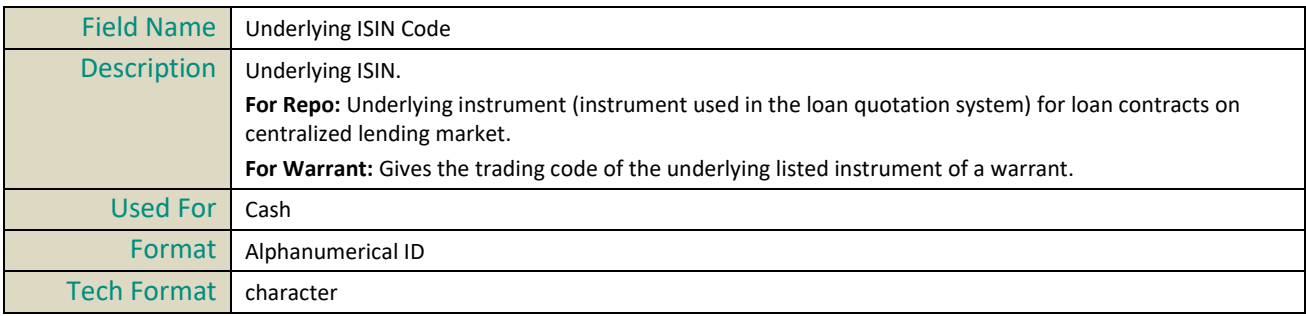

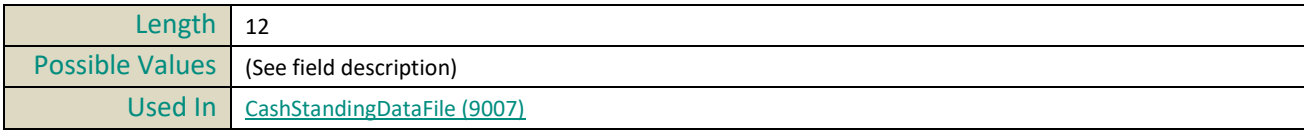

## **UnderlyingMIC**

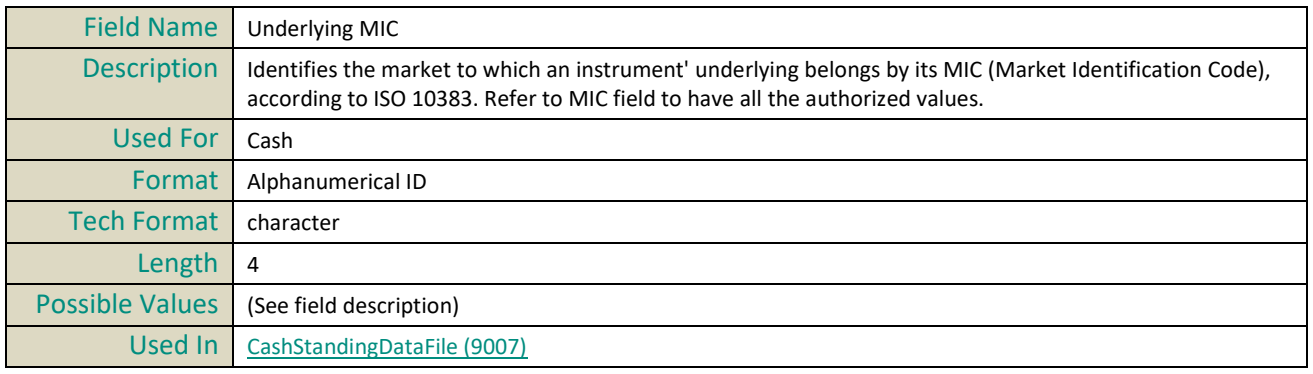

## **UnderlyingName**

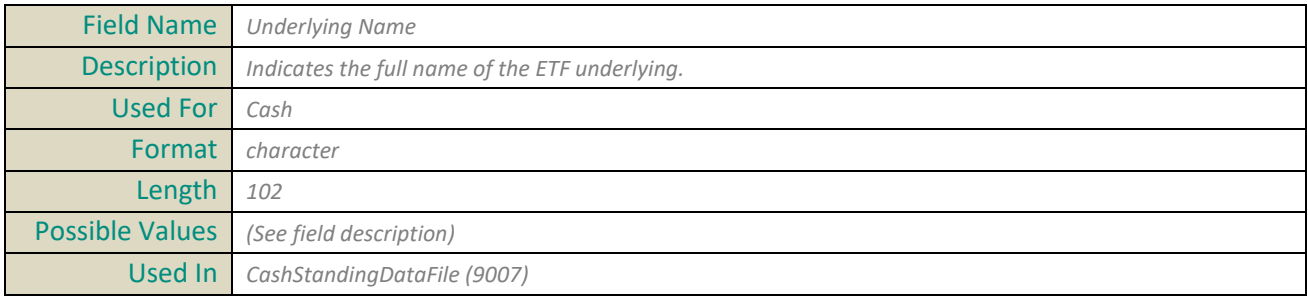

## **UnderlyingReturnType**

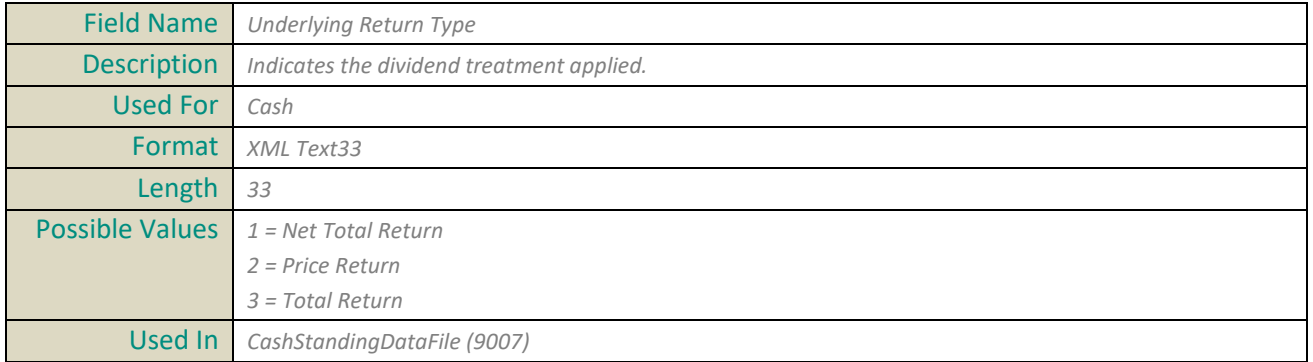

## **UnderlyingSegmentation**

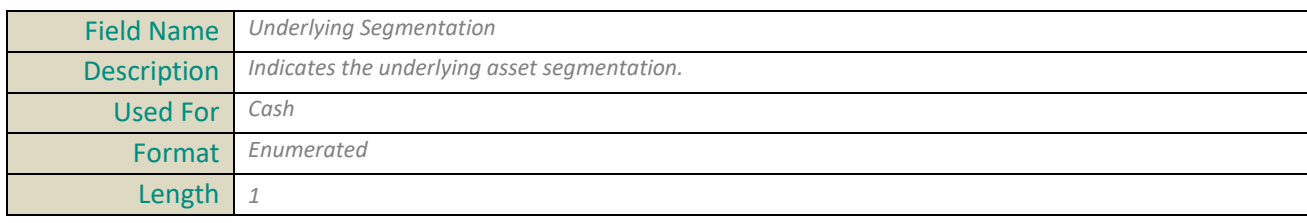

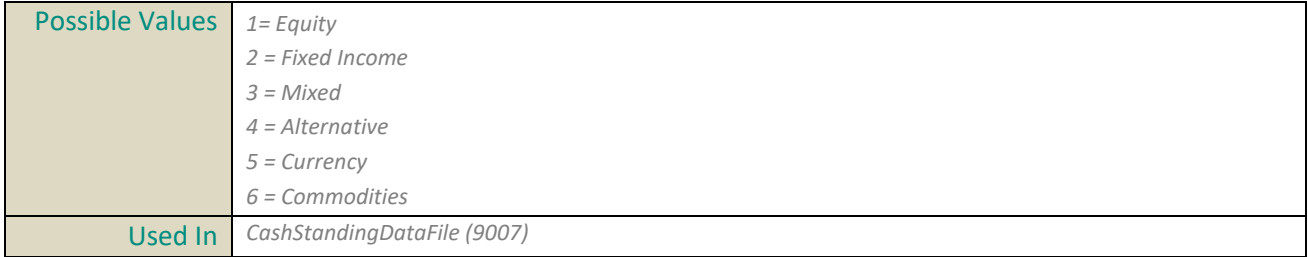

# **V**

## **Venue**

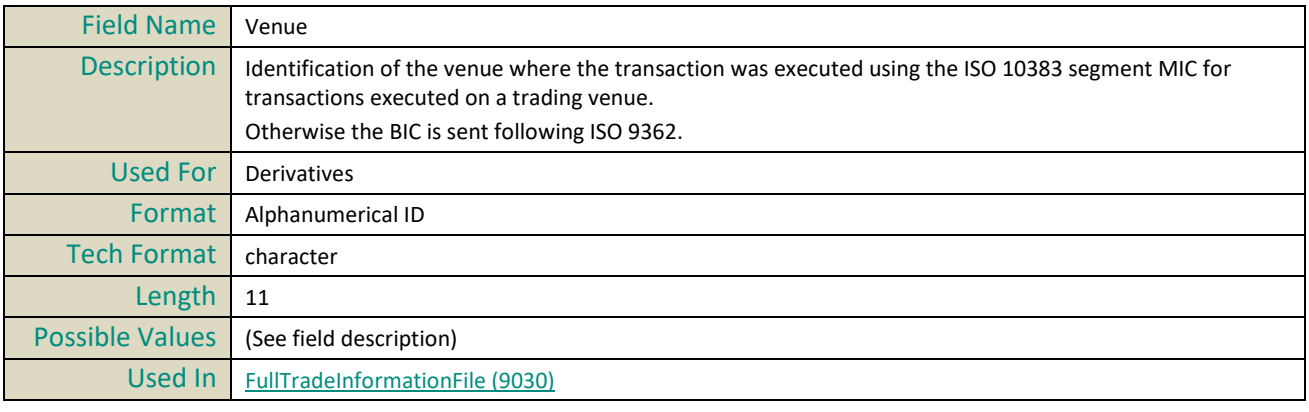

#### **APPENDIX A: SBE DISCLAIMER**

Copyright 2014 – 2016 Real Logic Limited

Licensed under the Apache License, Version 2.0 (the "License"); you may not use this file except in compliance with the License.

Unless required by applicable law or agreed to in writing, software distributed under the License is distributed on an "AS IS" BASIS, WITHOUT WARRANTIES OR CONDITIONS OF ANY KIND, either express or implied. See the License for the specific language governing permissions and limitations under the License.

ANY USE OF THE Simple Binary Encoding (SBE) SHALL BE MADE UNDER THE SOLE RESPONSIBILITY OF CUSTOMER AND EURONEXT NV AND ITS AFFILIATES HEREBY DISCLAIM ANY EXPRESS OR IMPLIED WARRANTIES, INCLUDING, BUT NOT LIMITED TO, THE IMPLIED WARRANTIES OF MERCHANTABILITY AND FITNESS FOR A PARTICULAR PURPOSE WITH RESPECT TO ANY USE OF THE SBE BY THE CUSTOMER AND/OR ANY OF ITS AFFILIATES; IN NO EVENT SHALL EURONEXT NV AND/OR ANY OF ITS AFFILIATES BE LIABLE FOR ANY DIRECT, INDIRECT, INCIDENTAL, SPECIAL, EXEMPLARY, OR CONSEQUENTIAL DAMAGES (INCLUDING, BUT NOT LIMITED TO, PROCUREMENT OF SUBSTITUTE GOODS OR SERVICES; LOSS OF USE, DATA, OR PROFITS; OR BUSINESS INTERRUPTION) HOWEVER CAUSED AND ON ANY THEORY OF LIABILITY, WHETHER IN CONTRACT, STRICT LIABILITY, OR TORT (INCLUDING NEGLIGENCE OR OTHERWISE) ARISING IN ANY WAY OUT OF THE USE OF THE SBE EVEN IF ADVISED OF THE POSSIBILITY OF SUCH DAMAGE.
# **APPENDIX B: DOCUMENT HISTORY**

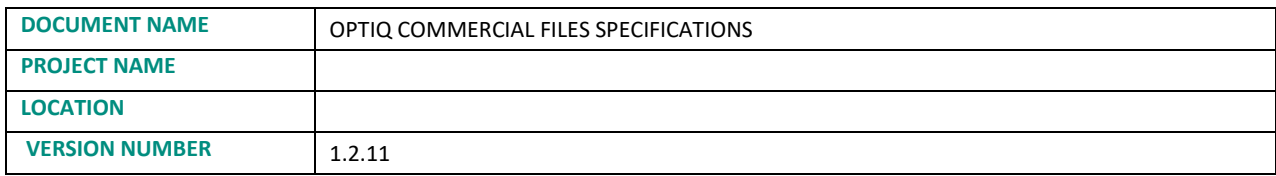

#### **DOCUMENT HISTORY**

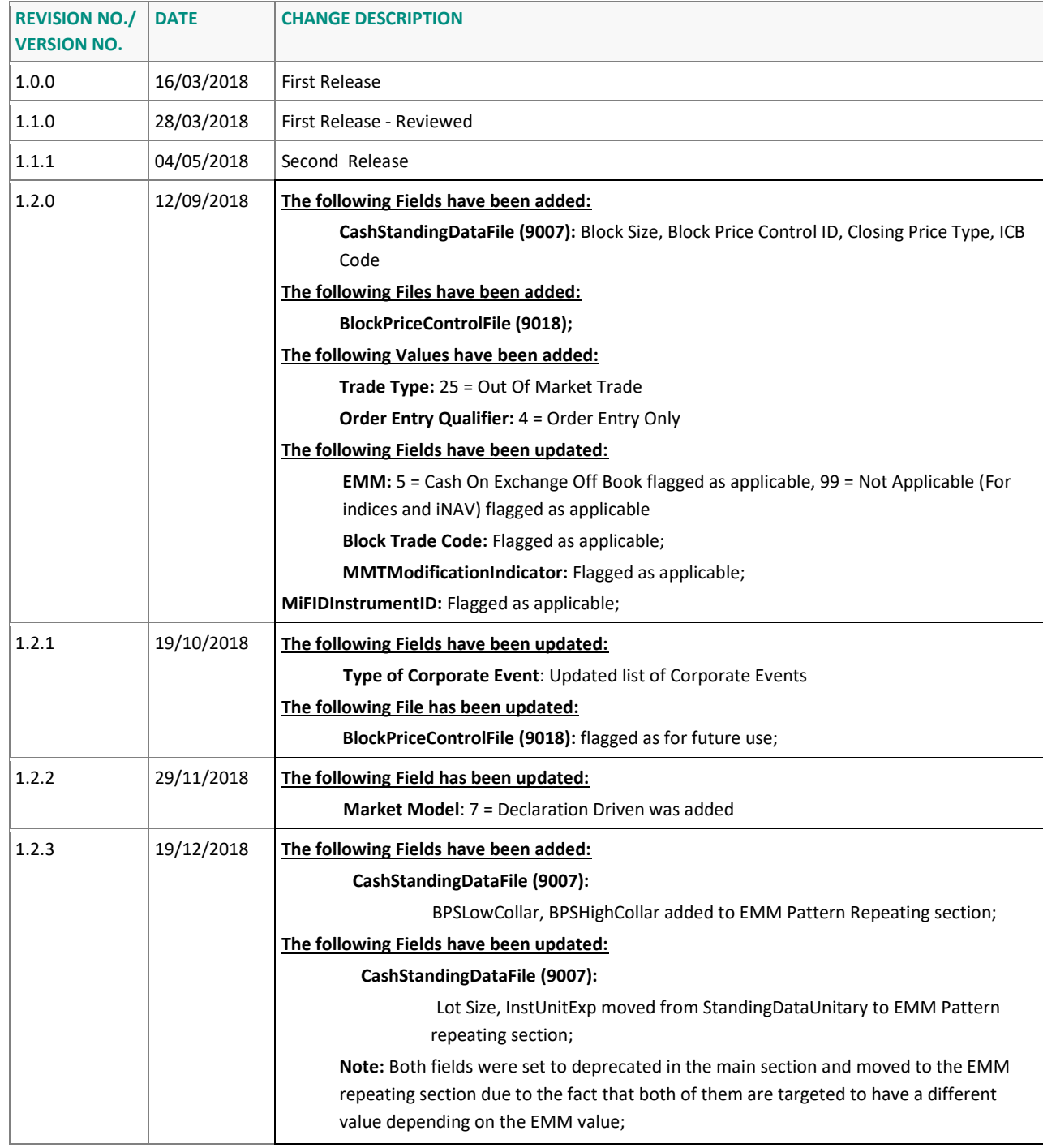

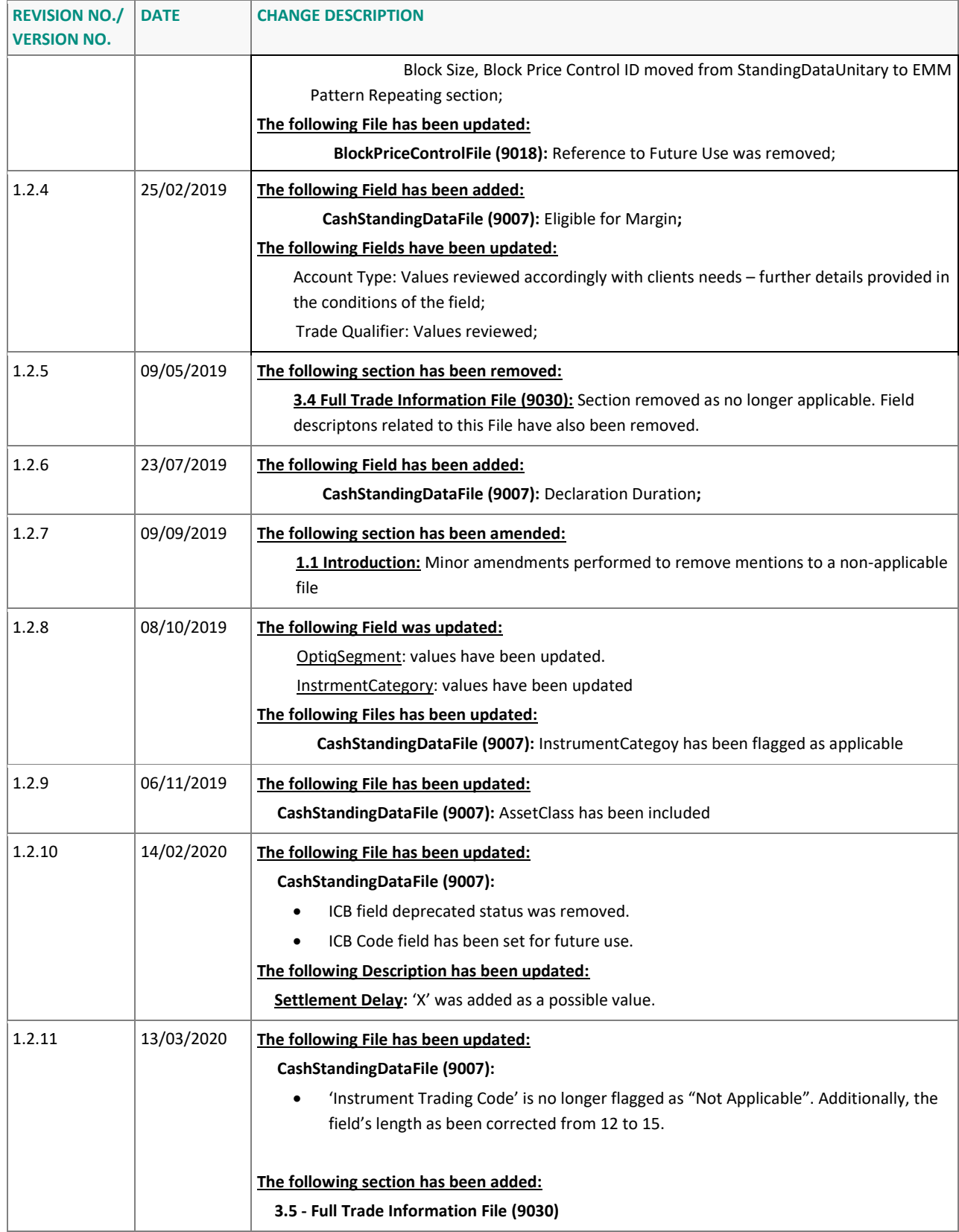

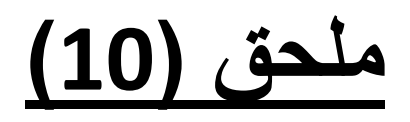

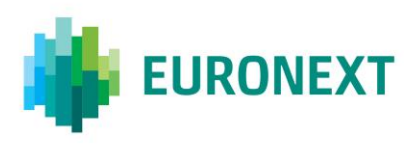

# Document title Optiq Commercial - Kinematics Specifications

Document type or subject Specifications

Version number Date 1.2.4 21 Jan 2020

Number of pages and the control of the control of the control of the control of the control of the control of the control of the control of the control of the control of the control of the control of the control of the con 75 Euronext

This document is for information purposes only. The information and materials contained in this document are provided 'as is' and Euronext does not warrant the accuracy, adequacy or completeness and expressly disclaims liability for any errors or omissions. This document is not intended to be, and shall not constitute in any way a binding or legal agreement, or impose any legal obligation on Euronext. This document and any contents thereof, as well as any prior or subsequent information exchanged with Euronext in relation to the subject matter of this presentation, are confidential and are for the sole attention of the intended recipient. Except as described below, all proprietary rights and interest in or connected with this publication shall vest in Euronext. No part of it may be redistributed or reproduced without the prior written permission of Euronext. Portions of this presentation may contain materials or information copyrighted, trademarked or otherwise owned by a third party. No permission to use these third party materials should be inferred from this presentation.

Euronext refers to Euronext N.V. and its affiliates. Information regarding trademarks and intellectual property rights of Euronext is located a[t https://www.euronext.com/terms-use.](https://www.euronext.com/terms-use)

© 202020 Euronext N.V. - All rights reserved.

## **PREFACE**

#### **PURPOSE**

The purpose of this document is to detail Kinematics for Optiq Order Entry Gateway and Market Data Gateway messages.

#### **TARGET AUDIENCE**

This document should be read by the Exchange and Members using Optiq.

#### **ASSOCIATED DOCUMENTS**

The following list of the associated documents, which either should be read in conjunction with this document or which provide other relevant information for the user:

- Optiq Commercial OEG Client Specifications SBE Interface
- Optiq Commercial OEG Client Specifications FIX 5.0 Interface
- Optiq Commercial Error List
- Optiq Commercial MDG Client Specifications
- Optiq Commercial File Specifications

#### **WHAT'S NEW?**

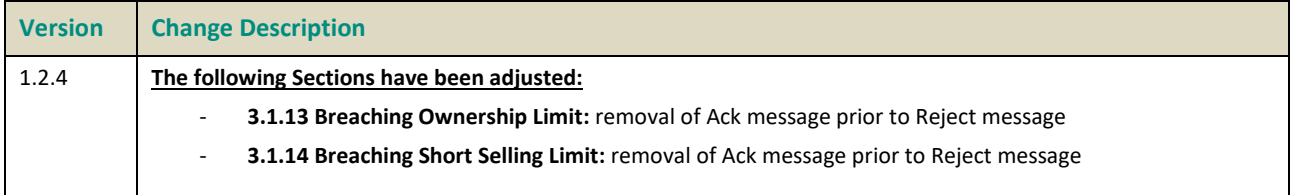

# **CONTENTS**

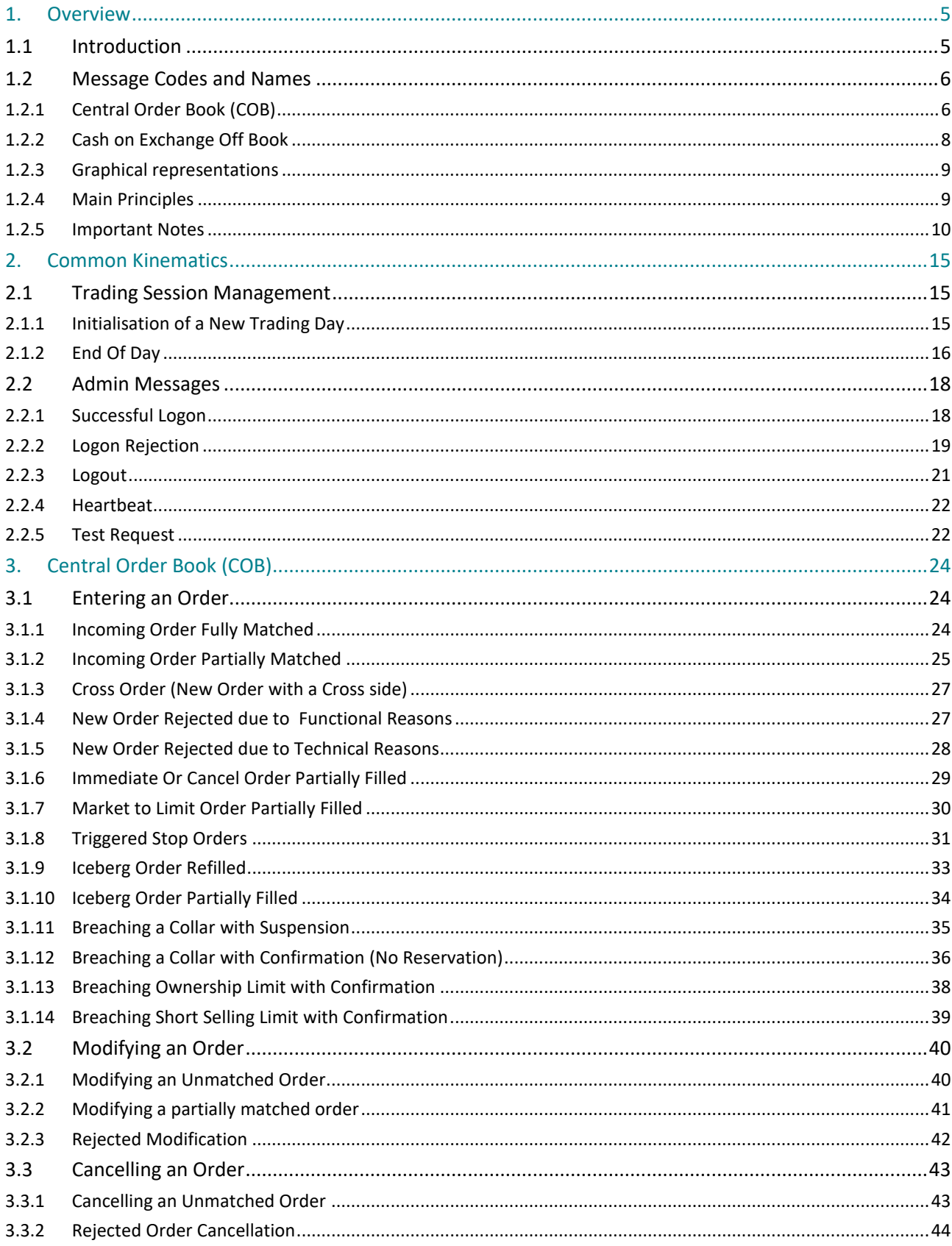

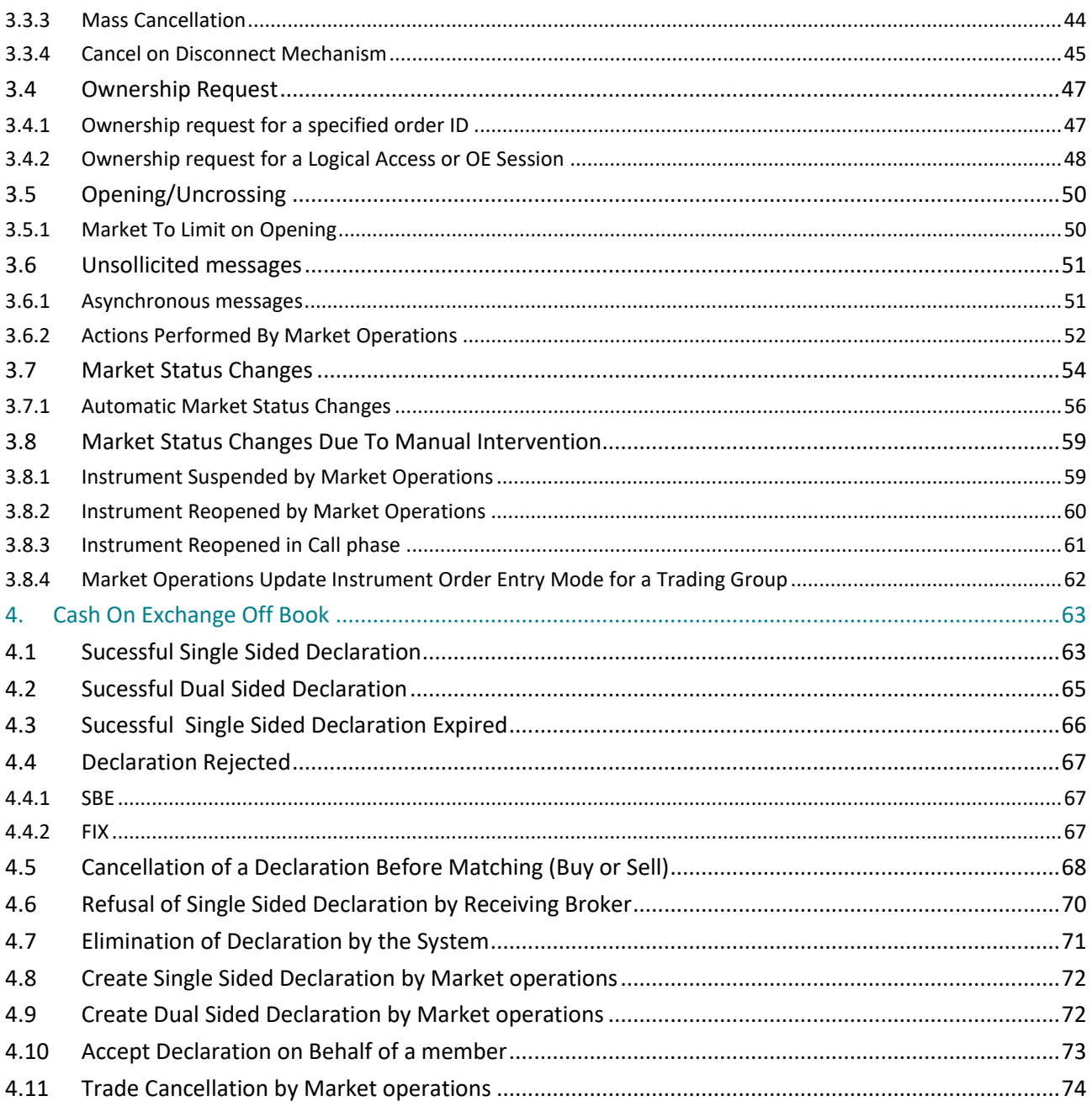

## <span id="page-583-0"></span>**1. OVERVIEW**

#### <span id="page-583-1"></span>**1.1 INTRODUCTION**

This document provides an overview of the exchange of messages between the Optiq Order Entry Gateway (OEG), the clients' systems and the Market Data Gateway (MDG). It includes:

- Typical trading scenarios and the corresponding public and private messages for these scenarios, and the different cases they may cover;
- The names and IDs of the messages sent;
- The events that trigger the transmission of messages.

This overview is meant to provide a description of the main structures and concepts used within this document, to facilitate the review of the individual topics and cases covered within.

The messages that are sent between trading members and Optiq are referred to as private messages whereas the messages that are sent by the external broadcasting systems are referred to as public messages.

**Private messages** are exchanged exclusively between the clients' system and the Optiq matching engine via order entry gateways, for example to request information from the system or to issue a command (e.g., enter an order). Private messages are also sent back by Optiq via order entry gateways (OEGs) to the client's system to provide the information requested, or confirm that a command has been successfully executed (or not), as well as to notify of trades, etc.

**Public messages** are sent by Optiq via MDG to provide to all subscribing clients with non-anonymized and anonymized Market data, such as orders entered, best limits, trades executed, market events, updated limits, etc.

The diagrams in this document express representative examples of message sequences and other scenarios can be figured out from the ones described inside that document. The details of the message contents may vary depending on the example.

The diagrams also endeavour to represent as close to reality as possible the sequence in which events and steps occur, and messages are sent. This introduction provides indication when such cases are not feasible to represent faithfully due to complexity of graphical representation.

For a complete description of the messages and their fields, please refer to the associated document:

- Optiq Order Entry Gateway Messages Specifications SBE;
- Optiq Order Entry Gateway Messages Specifications FIX;
- Optiq Market Data Gateway Messages Specifications.

#### <span id="page-584-0"></span>**1.2 MESSAGE CODES AND NAMES**

#### <span id="page-584-1"></span>**1.2.1 Central Order Book (COB)**

#### **1.2.1.1 Private Messages**

Possible Direction:

- Inbound Client ▶OEG (From Client To OEG)
- Outbound Client <OEG (To Client From OEG)

Order Entry Gateway message identifiers, which include message codes and names, are provided throughout the message kinematics section as shown below:

■ For Inbound messages (example for **NewOrder** message):

01<sup>[D]</sup> NewOrder

01 represents the SBE Bin Code. [D] represents the FIX Code.

■ For Outbound messages (example for **Ack** message):

03 [8] Ack

03 represents the SBE Bin Code.

- [8] represents the FIX Code.
- When there is a difference of kinematics between SBE Bin and FIX protocols, the flows are distinguished as shown below (example of CollarBreachConfirmation) :

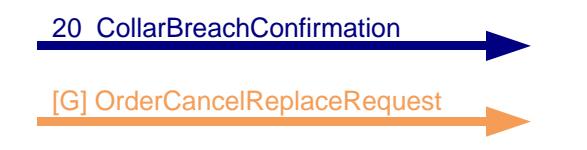

The SBE Bin message Code is represented alongside the FIX kinematic.

■ The exhaustive list of SBE Bin and FIX message codes and names is provided in the table below:

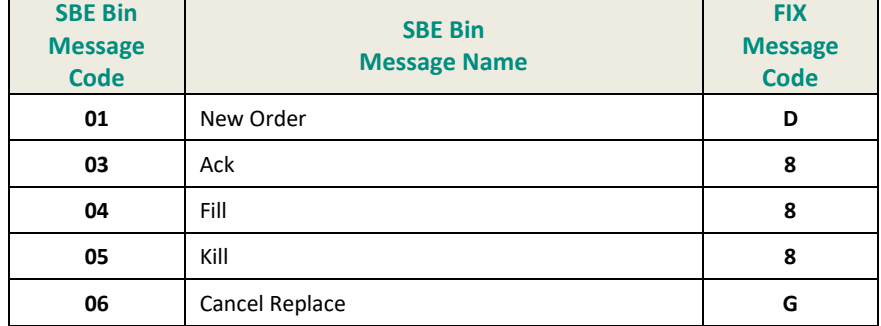

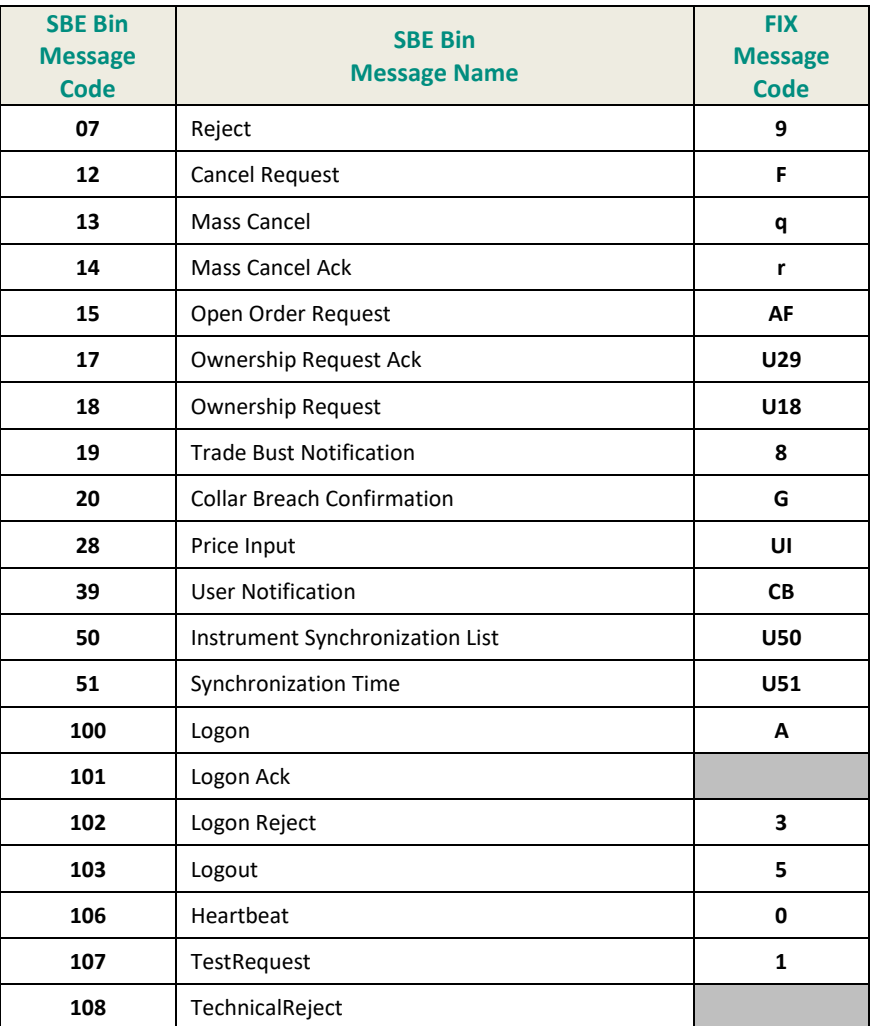

#### **1.2.1.2 Public Messages**

Possible Direction:

■ Outbound - MDG ▶ Client (From MDG To Client)

Market Data Gateway message identifiers, which include message codes and names, are provided throughout the message kinematics section as shown below:

For public messages sent to the Market:

1001 **MarketUpdate**

■ The exhaustive list of message codes and names is provided in the table below:

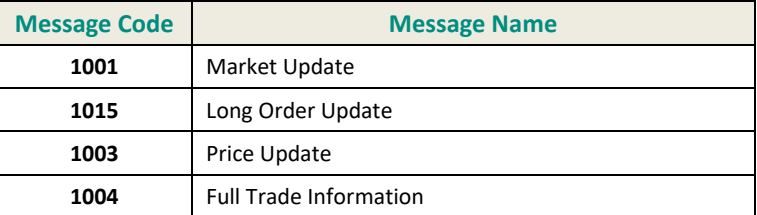

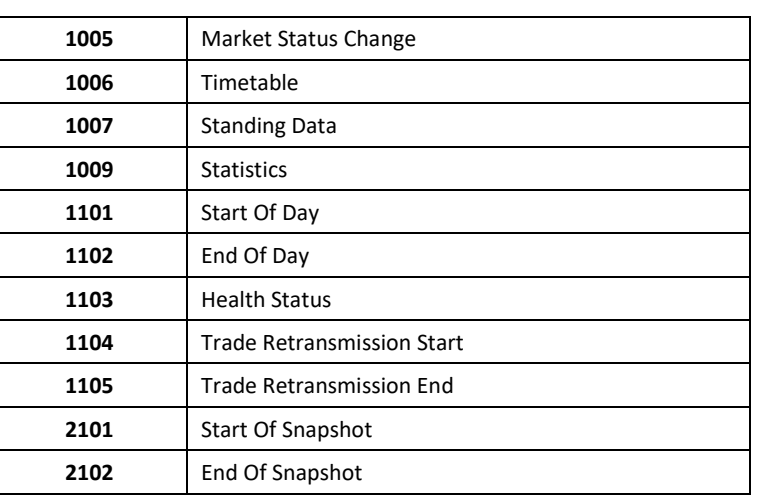

#### <span id="page-586-0"></span>**1.2.2 Cash on Exchange Off Book**

#### **1.2.2.1 Private Messages**

- Private messages
- Below is the list of SBE and FIX message codes and names used for Block Trade order entry:

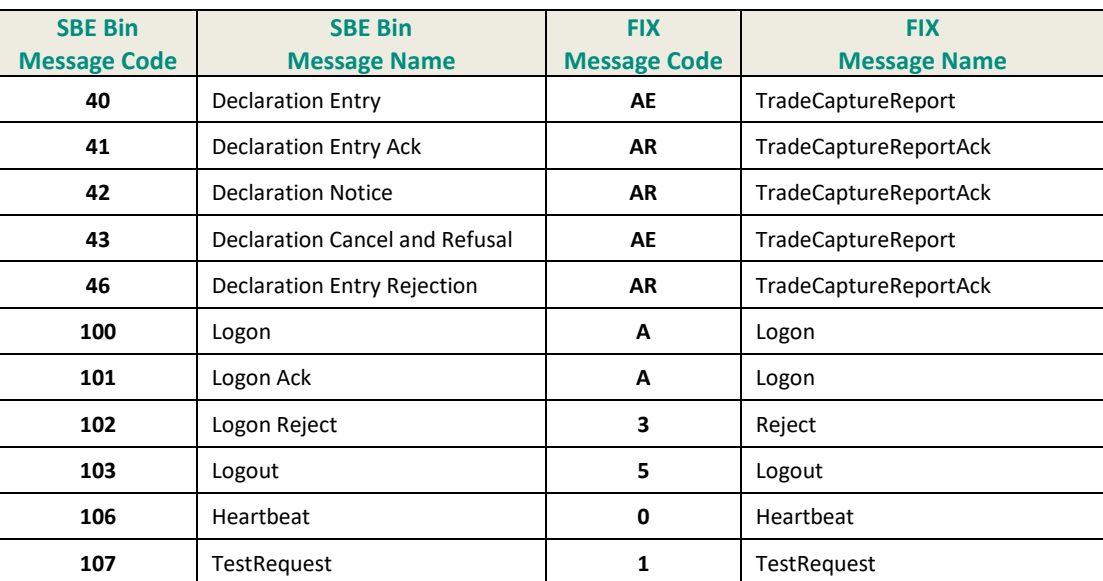

#### **1.2.2.2 Public Messages**

■ The list of message codes and names provided in Public messages used for Block Trade is provided in the table below:

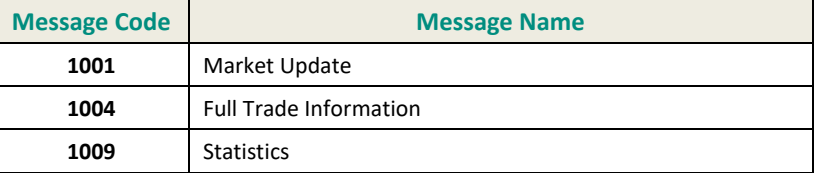

<span id="page-587-0"></span>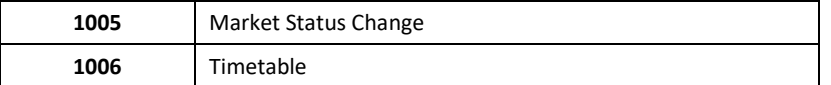

#### **1.2.3 Graphical representations**

The diagrams in this document represent the following components:

■ The overall Optiq system which is the new integrated trading platform, shown as below:

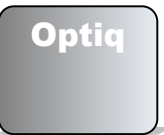

■ The Order Entry Gateway which is the private interface between clients and the matching engine:

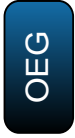

The Market Data Gateway (MDG) which sends public messages to the Market:

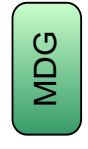

■ The clients' systems, used by the client to send and receive private messages to and from the matching engine, here referred to as Broker:

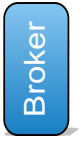

■ And the Market represents all the publicly available data sent by the exchange to all subscribers of the public feeds:

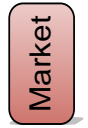

**Note:** for readability purposes the field names in the graphs are abbreviated, e.g. *Order Quantity* is referred to as *OrderQty*, etc.

#### <span id="page-587-1"></span>**1.2.4 Main Principles**

A request sent by a client will usually:

- Trigger an outbound acknowledgment message from the matching engine which is exclusively sent to this client, and in some cases this can be followed by other notification messages;
- Trigger one or several market data messages if the request has a direct impact on the Central Order Book (COB).

Below is an abbreviated, generic example of the interaction of messages, for the submission of a **NewOrder** (01) (FIX D) message:

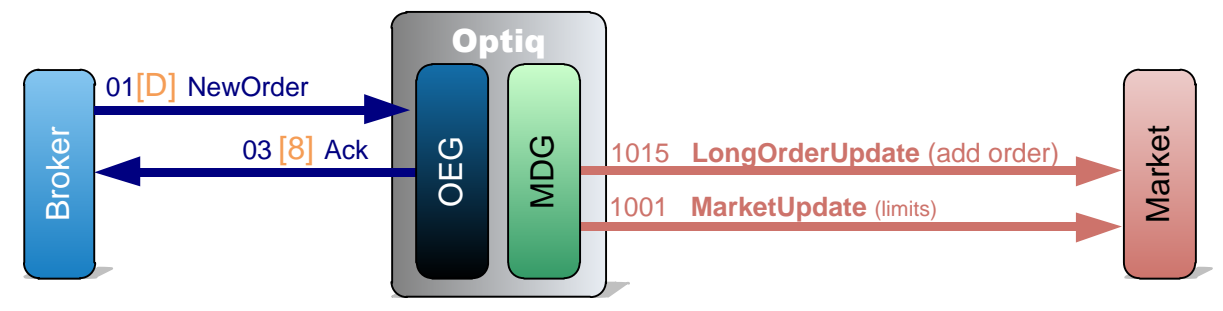

When required diagrams may include division into steps of the scenarios displayed, that are delineated by dotted lines, and are denoted by the number of the step. Numbers denoting the steps in the diagram correspond to the numbers used in the explanation below the diagram.

More detailed diagrams may include additional details for the individual messages, such as, Side, Order Priority, Price, Quantity, etc.

#### <span id="page-588-0"></span>**1.2.5 Important Notes**

#### **1.2.5.1 Private and Public feed reconciliation**

The following diagram explains how the members can reconcile their orders across the Private and Public data feed using the field named *Order Priority*. Please review the note on *Order Priority* field at the end of this section.

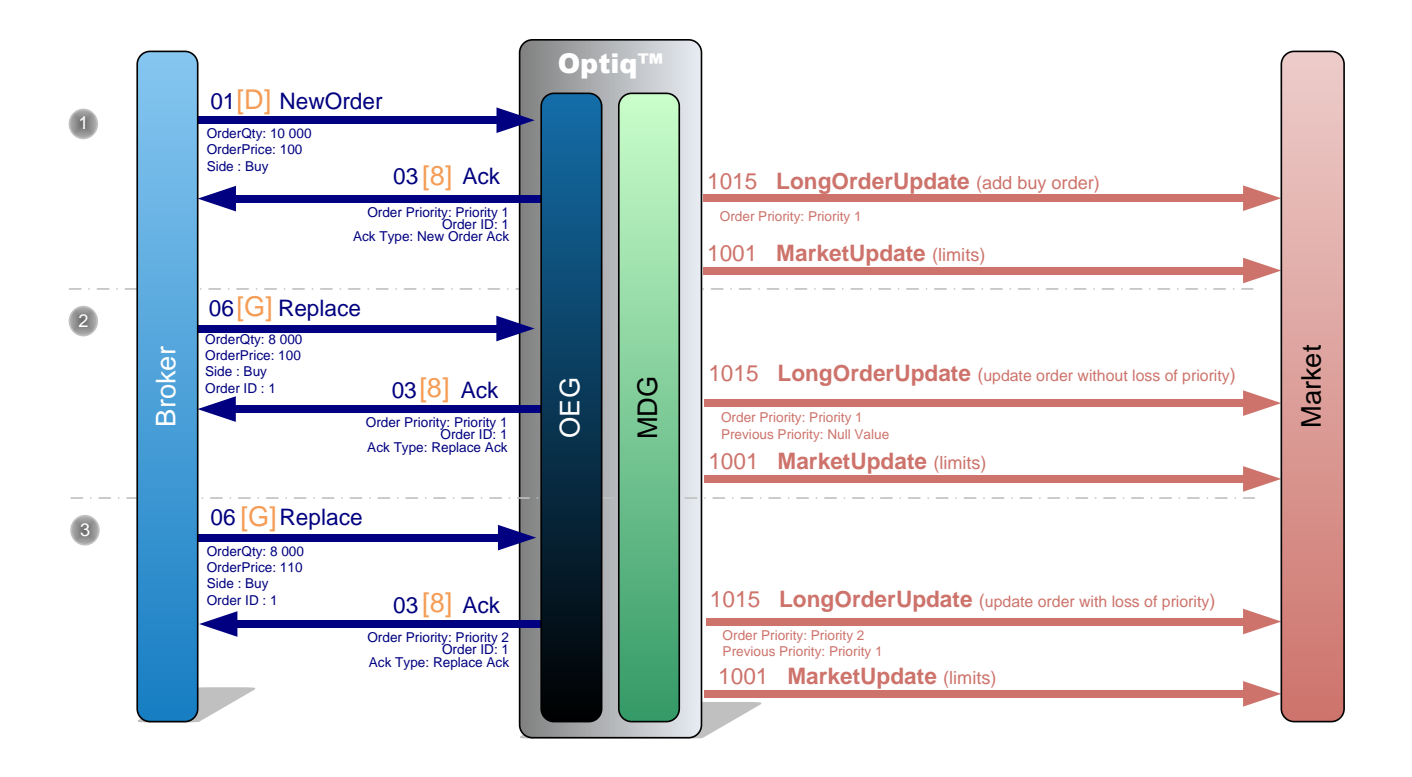

 A Broker sends a private **NewOrder** (01) (FIX D) message to enter a new buy order with a quantity of 10,000 and a price at 100.

OEG sends back a private **Ack** (03) (FIX 8) message to confirm the successful receipt and technical processing of the order. This message providesthe value of the *Order Priority* that is used in the market data feed as the order identifier.

The order enters the order book without matching and a public **LongOrderUpdate** (1015) message is sent to the market, by MDG, to add the order identified by its *Order Priority*, followed by another **MarketUpdate** (1001) message to update the limits.

 The same Broker sends a private **Replace** (06) (FIX G) (message to reduce the quantity of its order to 8,000.

OEG sends back a private **Ack** (03) (FIX 8) message to confirm the successful receipt and technical processing of the order modification.

A public **LongOrderUpdate** (1015) message is sent to the market, by MDG, to update the order quantity, identified by its *Order Priority*, and another public **MarketUpdate** (1001) message to update the limits.

 Then the same Broker sends another private **Replace** (06) (FIX G) message to change the price of its order to 110.

OEG sends back a private **Ack** (03) (FIX 8) message the successful receipt and technical processing of the order modification.

A public **LongOrderUpdate (1015)** message is sent to the market to update the order price, identified by its *Previous Priority* and its new *Order Priority*, and another public **MarketUpdate** (1001) message to update the limits.

Note: *Order Priority* is a numeric value, representing the priority of the order. The order with the lowest value of *Order Priority* has the highest priority. *Order Priority* is unique per Symbol Index and EMM.

*Order Priority* is used as the order unique identifier for the market data feed. *Previous Priority* is populated only when there is an update with loss of priority and for deletion of orders.

Hence in case of update with loss of priority, clients should remove from their market sheet the order identified in the *Previous Priority* and add a new order with the *Order Priority* newly provided.

#### **1.2.5.2 Trade, Collars and Full Trade Information generation**

A public message **FullTradeInformation** (1004) is sent in a dedicated Post-Trade channel each time a **MarketUpdate** (1001) following a trade is disseminated to the market by MDG. But for readability purposes it is not shown on the kinematics diagrams.

And every time there is change in the reference price, dynamic collars are disseminated in the **MarketUpdate** (1001) message with the trade. But for readability purposes it is not shown on the kinematics diagrams.

#### Example:

The Last Traded Price of an instrument was 100, low dynamic collar was 95, and high dynamic collar was 105.

If a trade occurs and modifies the LTP to 101 (low dynamic collar is updated to 96, and high dynamic collar is updated to 106) then the following sequence of public messages will be sent by MDG:

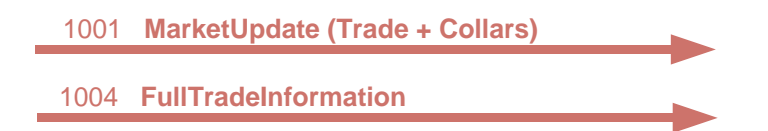

However, to improve readability, in cases whenever trades occur and cause an update of the dynamic collars only the following message will be represented in the diagrams:

1001 **MarketUpdate (Trade)**

#### **1.2.5.3 Simultaneity of Private Messages**

In all the diagrams of this document multiple private messages resulting from the same event (eg. **Fill** (04) (FIX 8) messages due to a trade execution) are represented as if they were sent one by one:

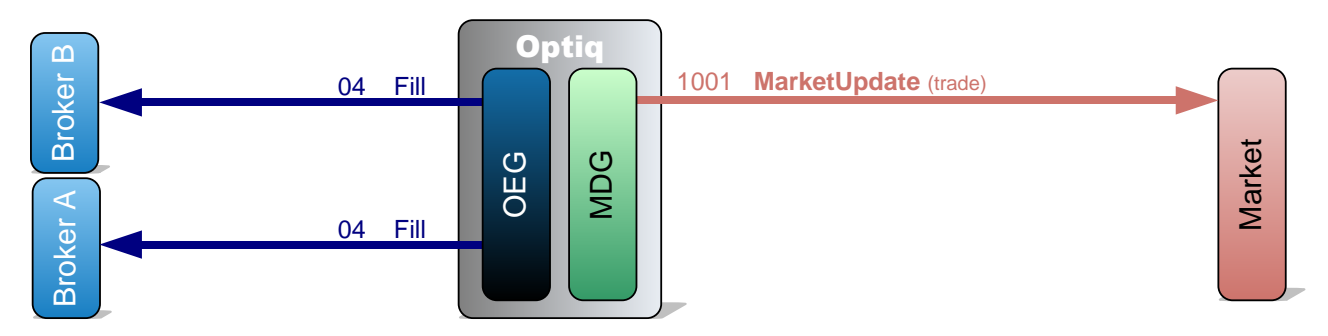

This is done to reduce complexity of the graphical representation and to improve readability. In reality such messages are sent at the same moment to the different brokers:

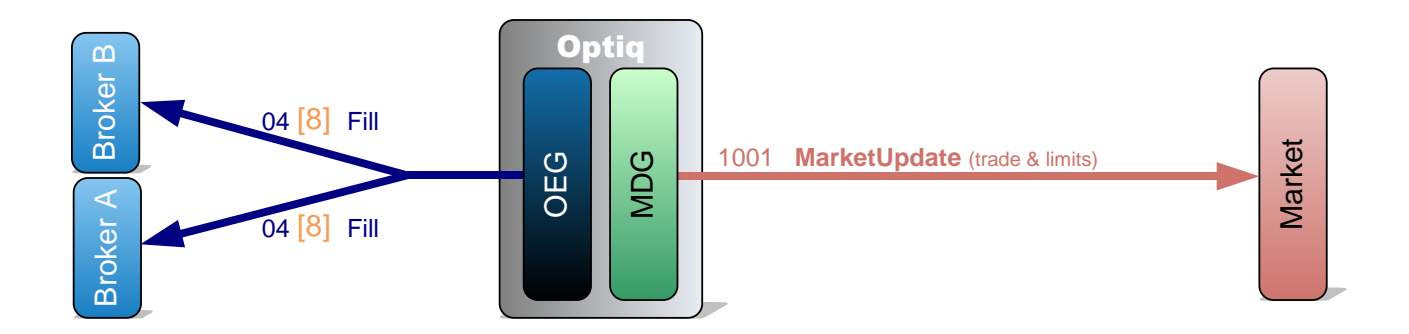

For the rest of this document please assume that messages resulting from the same event and sent to different clients are sent at the same moment.

#### **1.2.5.4 Market Update and Long Order Update generation**

All kinematics described in this document are common across Regulated Markets. The following conventions have been adopted:

■ For all Cash Equities, Bonds, and ETF Regulated Markets Optiq MDG will provide **LongOrderUpdate** messages and **MarketUpdate** messages (containing only BBOs and not the depth of the order book).

The **MarketUpdate** message always follows an **LongOrderUpdate** message when notifying a limit (BBO). In case of a trade a **MarketUpdate** message is disseminated for the trade, followed by an **LongOrderUpdate** message to update the book and another **MarketUpdate** message for the update of the limits (BBO).

#### Example:

After a trade takes place, the following MDG messages are displayed in the kinematics diagrams:

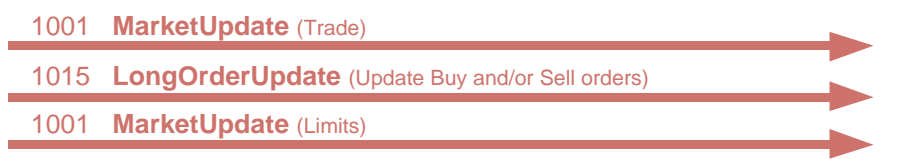

## For Regulated Market , it should be read as followed:

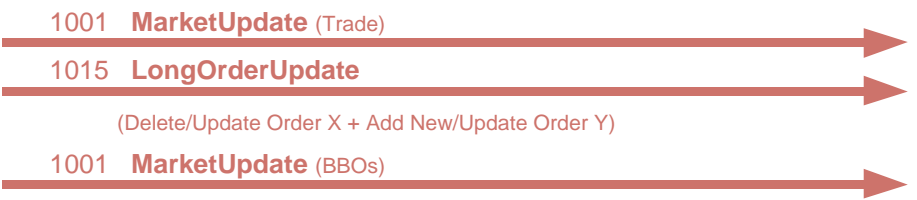

Remark: There is **no** dissemination of the **market depth** in the MDG **MarketUpdate** (1001) message.

## <span id="page-593-0"></span>**2. COMMON KINEMATICS**

The following public messages contain repeating sections:

- PriceUpdate;
- LongOrderUpdate;
- MarketUpdate;
- MarketStatusChange.

Detailed information regarding repeating sections can be found in the documents **Optiq Commercial MDG Client Specifications**.

#### <span id="page-593-1"></span>**2.1 TRADING SESSION MANAGEMENT**

#### <span id="page-593-2"></span>**2.1.1 Initialisation of a New Trading Day**

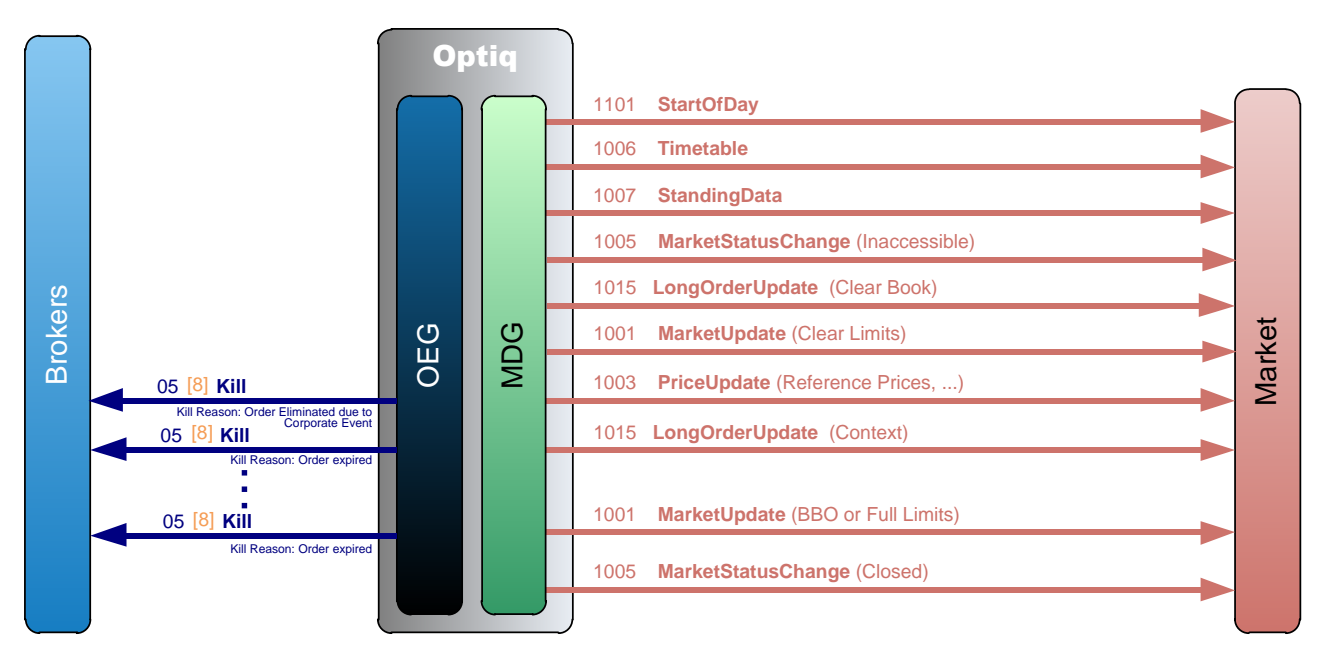

At the initialization of each new trading day the Exchange sends the following public messages (the generation sequence is guaranteed to always be the same):

- **StartOfDay** (1101) message: It is always the first message of the day, which indicates the date of the trading session.
- **Timetable** (1006) message: It provides all the trading patterns that are used across all the instruments.
- **StandingData** (1007) message: For every single instrument it provides to the members all the necessary data for the trading day.
- **MarketStatusChange** (1005) message: For every single instrument it is sent with *Book State* set to 'Inaccessible', *Trading Period* set to 'Opening' and *Rebroadcast Indicator* set to '0'.
- **LongOrderUpdate** (1015) message: For every single instrument on order driven market, the order book is cleared at the beginning of the day.
- **MarketUpdate** (1001) message: For every single instrument the limits are cleared at the beginning of the day.
- **PriceUpdate** (1003) message: For every single instrument, it provides all updated reference prices complementary to the BBO for trading (Closing Prices, Uncrossing Price, Valuation Prices, Min/Max Out of Session Trade Prices, Net Asset value for eligible instruments).
- **LongOrderUpdate** (1015) message: All the live orders are broadcasted at the beginning of each trading day for each eligible instrument, with *Rebroadcast Indicator* set to '1'. All the expired orders (GTD and GTC orders reaching expiry date) are removed from the scope of lives orders and not sent to the Market. Thus a private **Kill** (05) (FIX 8) message will be sent for each expired order.
- **MarketUpdate** (1001) message: For every single instrument it provides either the BBO for orderdriven markets or all the limits for the other markets, with *Rebroadcast Indicator* set to '1'. If relevant, static and dynamic collars are also sent after the limits.
- **MarketStatusChange** (1005) message: For every single instrument a *Book State* set to 'Closed' is sent at the scheduled time.

On private messaging side, Changes due to previous trading day Corporate Events triggering cancellation of orders will be communicated as Kill (05) (FIX 8) messages at the start of day.

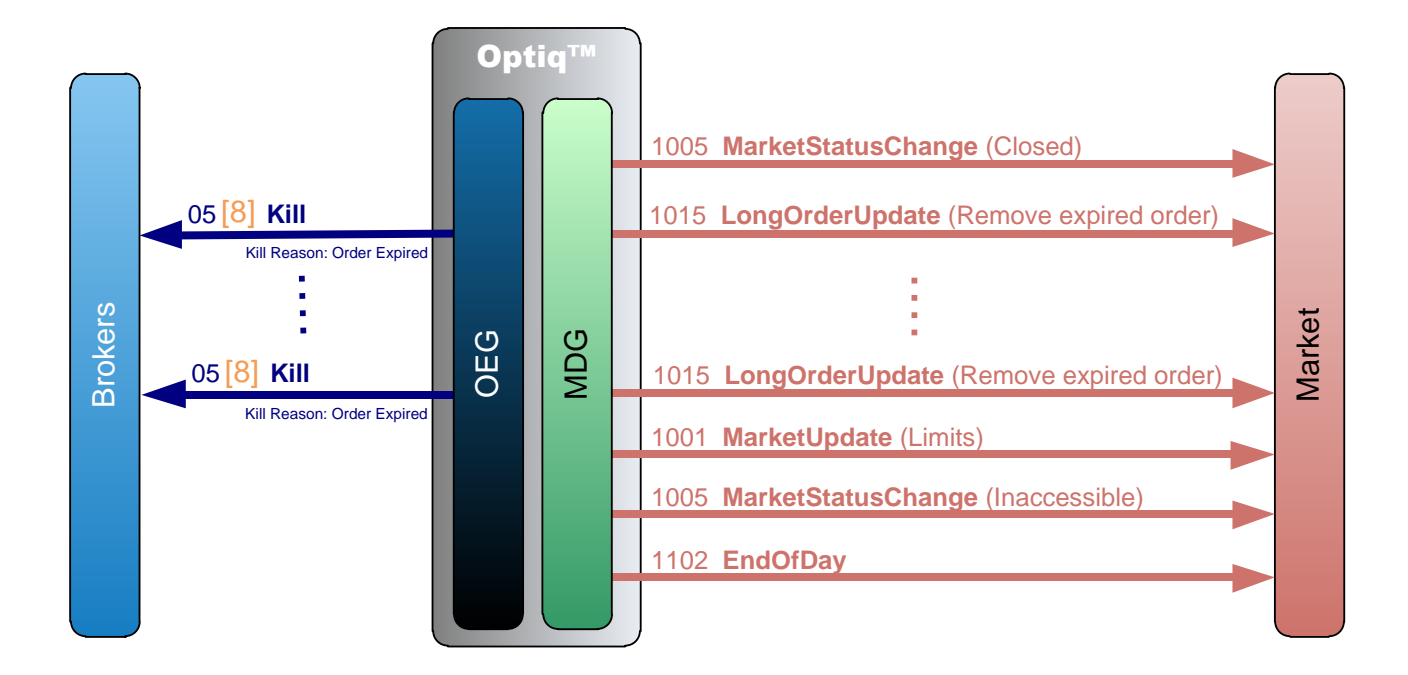

#### <span id="page-594-0"></span>**2.1.2 End Of Day**

At the end of the trading day, when the instrument is in Closed State, expired orders (Day orders only) are killed, thus a private **Kill** (05) (FIX 8) message along with a public **LongOrderUpdate** (1015) message will be sent for each expired order, along with **MarketUpdate** (1001) for the limits.

At the scheduled time a **MarketStatusChange** (1005) message is sent for the Inaccessible phase.

The public **EndOfDay** (1102) message is always the last message sent by the Exchange, it notifies that the platform and its network are now closed (members cannot send nor receive messages until the next trading day).

**Note:** Clients should be aware that orders eliminated at the end of the session will not be re-broadcast at the start of the next trading session. In case of disconnection at the end of the sessions, clients are advised to remove any expired Day orders from their book.

#### <span id="page-596-0"></span>**2.2 ADMIN MESSAGES**

*Please note that all administrative messages exchanged between the client and the exchange are issued per OE session (physical connection).*

#### <span id="page-596-1"></span>**2.2.1 Successful Logon**

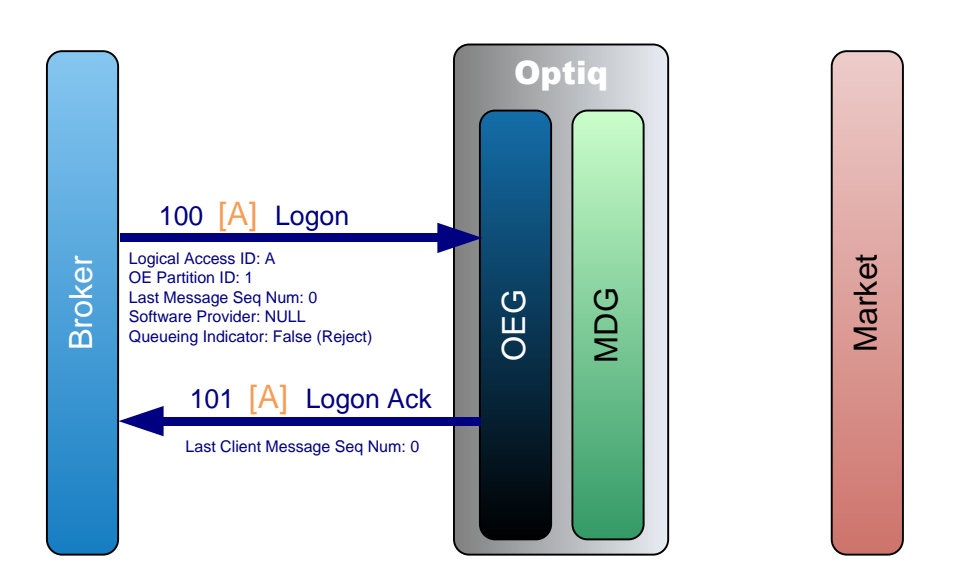

At the beginning of each trading day the members must log on to the Order Entry Gateway prior to send any other message.

In order to initiate the connection the broker sends a **Logon** (100) (FIX A) message. If the logon is successful the OEG sends back a **LogonAck** (101) (FIX A) message.

While in SBE the sequence numbers start from 0, in FIX the sequence numbers start from 1.

No message is sent to the Market.

#### <span id="page-597-0"></span>**2.2.2 Logon Rejection**

Logon rejection behaviour prescribed by the FIX protocol is different from that adopted for SBE, and for this case two different diagrams are provided, each one specific to the protocol. While at high level the behaviour might be different, the result of the Logon Rejection will be the same.

#### **2.2.2.1 Logon Rejection in SBE**

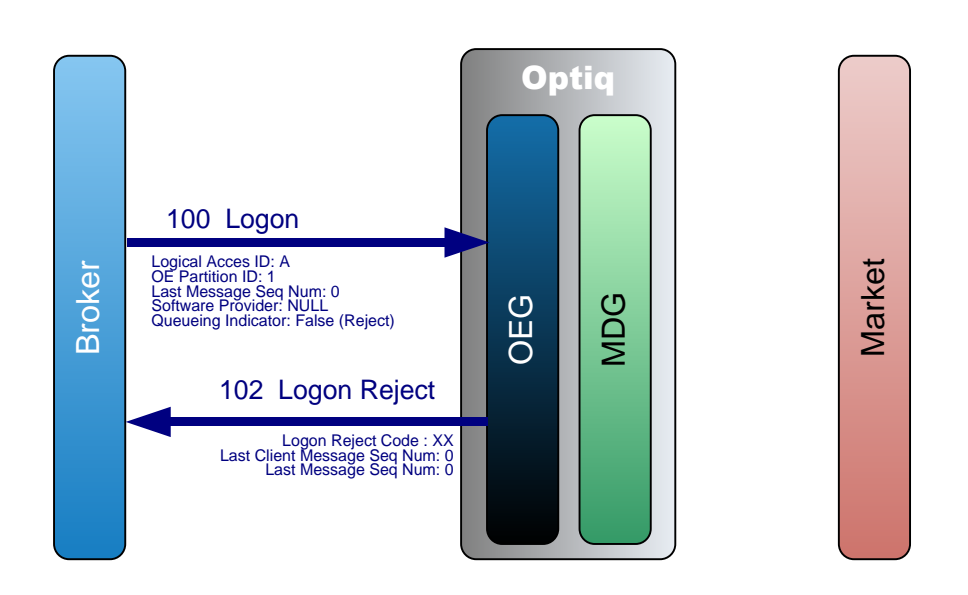

A broker sends a **Logon** (100) message in order to initiate the connection with the OEG. If for any reason the **Logon** (100) message is not accepted, the OEG sends back a **LogonReject** (102) message. No message is sent to the Market.

#### **2.2.2.2 Logon Rejection in FIX**

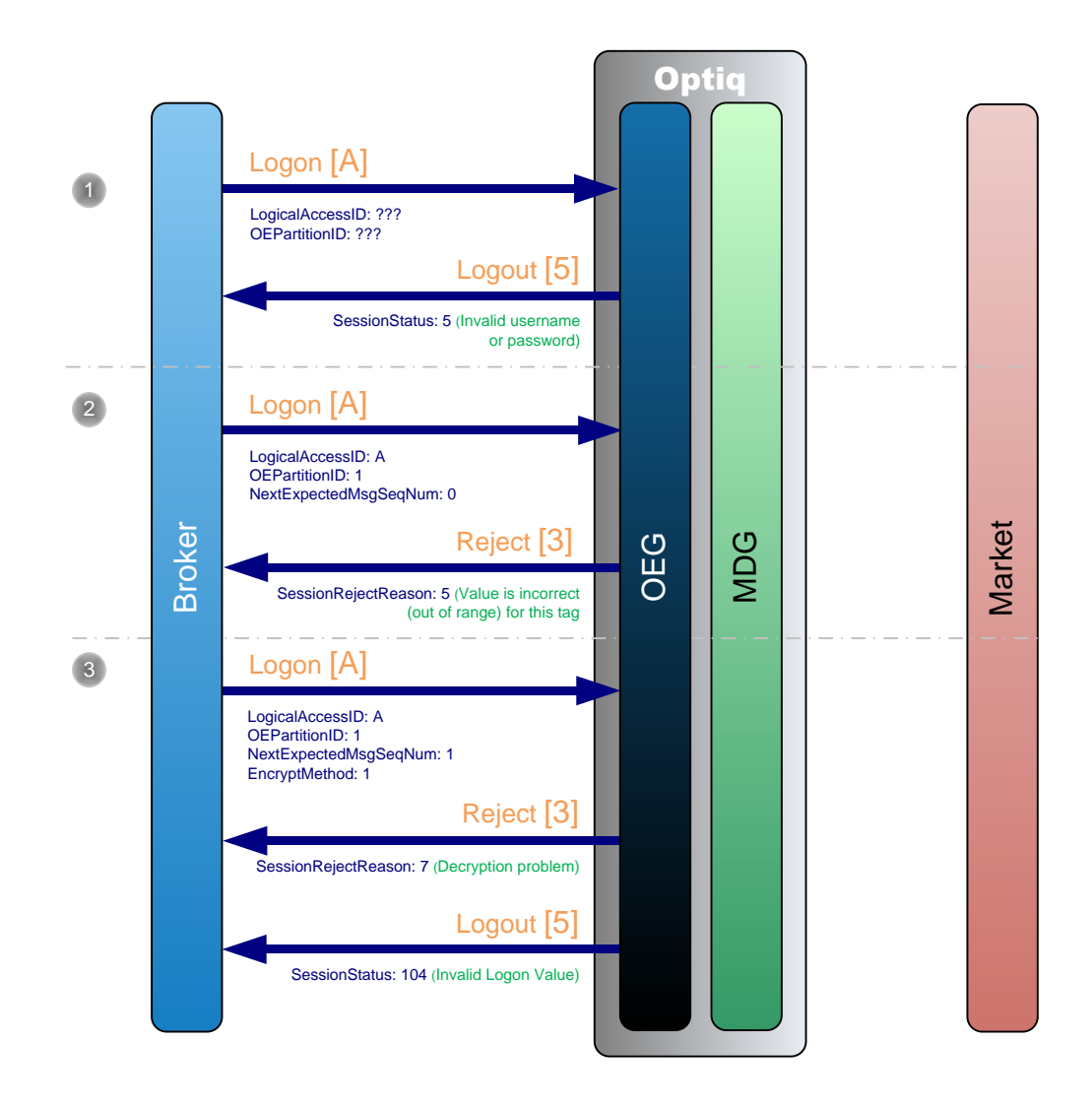

A broker sends a **Logon** (A) message in order to initiate the connection with the OEG. If for any reason the **Logon** (A) message is not accepted, the OEG sends back a **Logout** (5) message.

Additionally, OEG sends a **Reject** (3) message if the **Logon** (A) is poorly formatted.

- A broker sends a **Logon** (A) message in order to initiate the connection with the OEG. If the fields *LogicalAccessID* and *OEPartitionID* are wrong or not recognized for the associated *SenderCompID*, OEG sends back a **Logout** (5) message with *SessionStatus* set to '5' (Invalid username or password).
- A broker sends a **Logon** (A) message in order to initiate the connection with the OEG. If the field *NextExpectedMsqSeqNum* is set to '0', OEG sends back a **Reject** (3) message with SessionRejectReason set to '5' (Value is incorrect (out of range) for this tag).
- A broker sends a **Logon** (A) message in order to initiate the connection with the OEG. If the value of the field *EncryptMethod* is different than '0', OEG sends back a **Reject** (3) message with SessionRejectReason set to '7' (Decryption Problem).

No message is sent to the Market.

#### <span id="page-599-0"></span>**2.2.3 Logout**

Logout behaviour prescribed by the FIX protocol is different from that adopted for SBE, and for this case two different diagrams and descriptions of steps are provided, each one specific to the protocol. While at high level the behaviour might be different, the result of the Logout from the system will be the same.

Logout is used to improve session management processes. This message identifies to the exchange if the client has disconnected on purpose or because of technical issue.

**Note**: This will trigger the Cancel on Disconnect mechanism (only on the specific orders on which it is enabled).

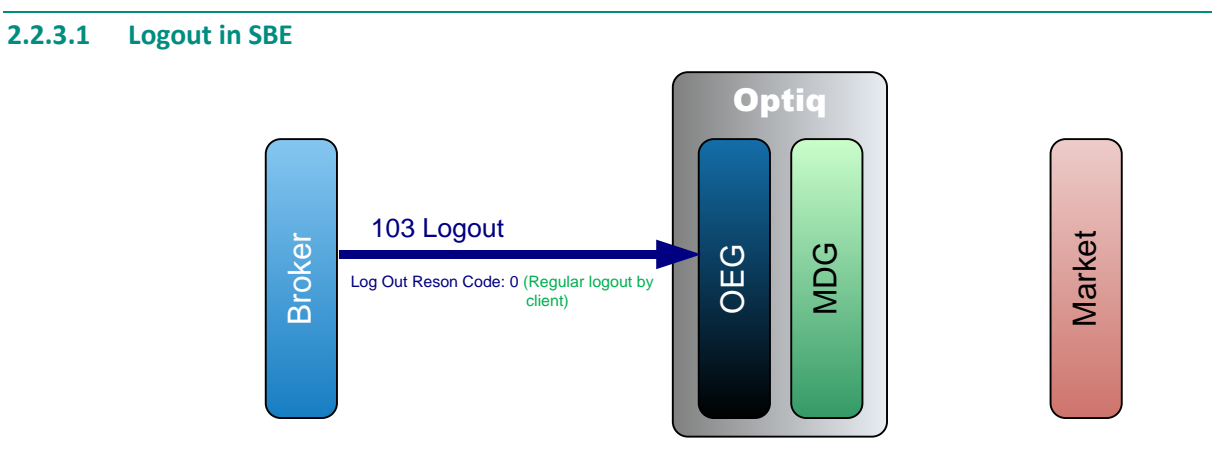

In order to log out the broker sends a **Logout** (103) message, OEG immediately closes the physical connection. No message is sent to the Market.

#### **2.2.3.2 Logout in FIX**

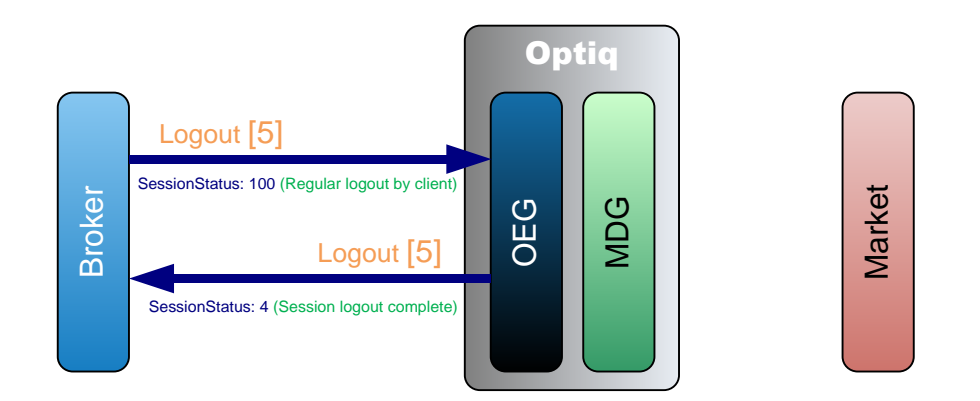

In order to log out the broker sends a **Logout** (5) message with *SessionStatus* set to '100' (Regular logout by client). In response OEG firstly sends back a **Logout** (5) confirmation message with *SessionStatus* set to '4' (Regular logout complete) and then closes the physical connection.

No message is sent to the Market.

#### <span id="page-600-0"></span>**2.2.4 Heartbeat**

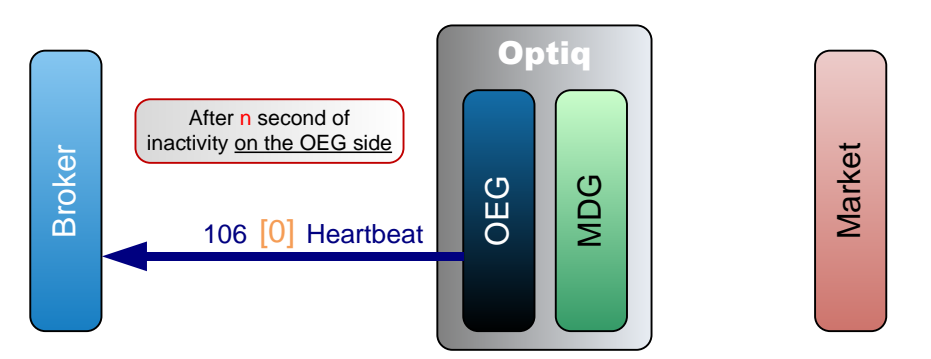

After *n* second(s) of inactivity on its side (ie. when the OEG has not sent any message since *n* second(s)) the OEG sends a **Heartbeat** (106) (FIX 0) message to the broker. The broker does not have to respond anything; it is only a notification from the OEG.

<span id="page-600-1"></span>**Note:** The value of *n* will be provided for each Optiq Segment in the *Connectivity Specifications*.

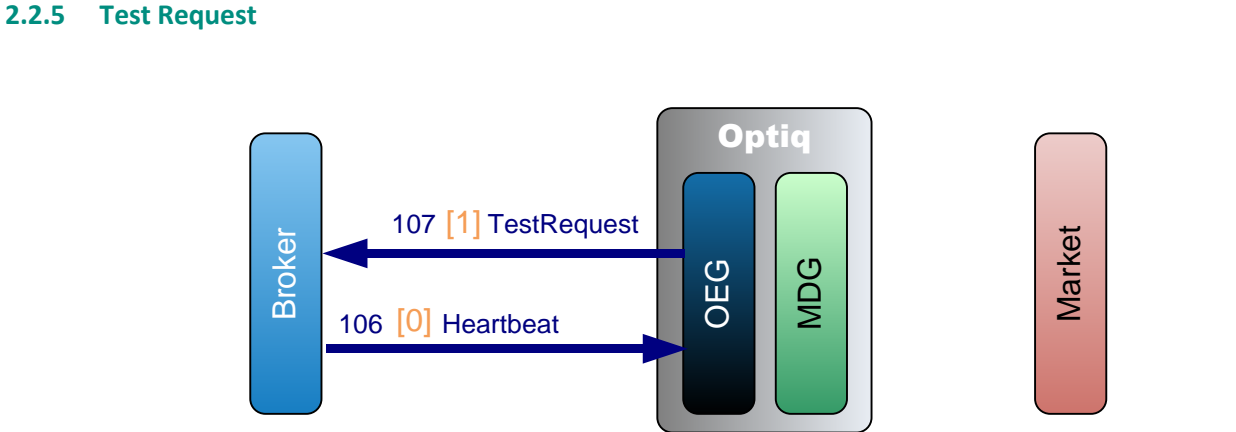

#### **Test Request from Exchange to Client**

After *n* second(s) of inactivity on the broker side (i.e. when the OEG has not received any message since *n* second(s)) the OEG sends a **TestRequest** (107) (FIX 1) message to the broker.

The parameter *n* is identified per Optiq Segment in the Connectivity specifications as the period of inactivity.

For SBE:

- If the broker issues a message in the following *n* second(s), the **TestRequest** (107) is ignored. Note the message issued by the member can be an **Heartbeat** (106) message or any other application message (such as **NewOrder** (01), **CancelReplace** (06).
- ◆ If the broker does not issue any message in the following *n* second(s), the OEG closes the connection. (This triggers the Cancel on Disconnect mechanism on the orders for which it is enabled.)

#### For FIX:

Broker has *n* seconds to answer with a **HeartBeat** (0) messages, containing the same value in *TestReqID* (112), as the one sent in the original **TestRequest** (1) message sent by the OEG.

- ◆ Following receipt of the TestRequest (1) message, and for the duration of the inactivity period broker may send other messages, including application messages and **HeartBeat** (0) messages. The application messages (such as **NewOrderSingle** (D), **CancelReplace** (G)) will be processed by OEG
- At the end of the period of inactivity if the broker has not answered with a **HeartBeat** (0) message that contains the expected value of *TestReqID* (112), the client will be disconnected. (This triggers the Cancel on Disconnect mechanism on the orders for which it is enabled.)

#### **Test Request from Client to Exchange**

The **TestRequest** (107) (FIX 1) message can also be sent by the Broker, in this case the OEG will respond with a **Heartbeat** (106) (FIX 0) message:

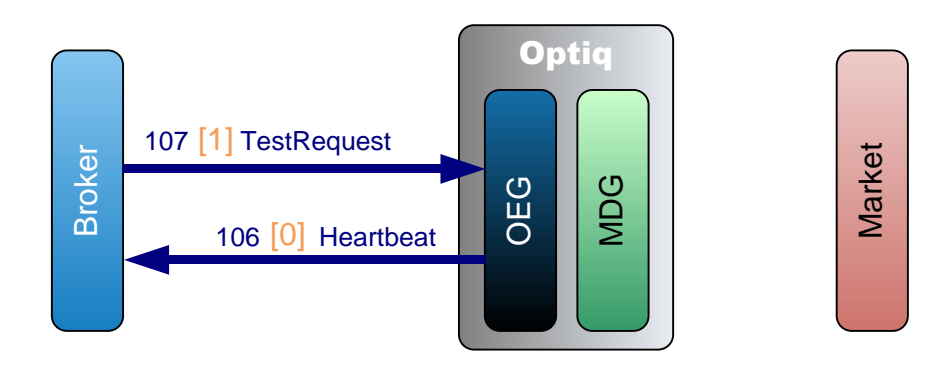

# <span id="page-602-0"></span>**3. CENTRAL ORDER BOOK (COB)**

#### <span id="page-602-1"></span>**3.1 ENTERING AN ORDER**

#### <span id="page-602-2"></span>**3.1.1 Incoming Order Fully Matched**

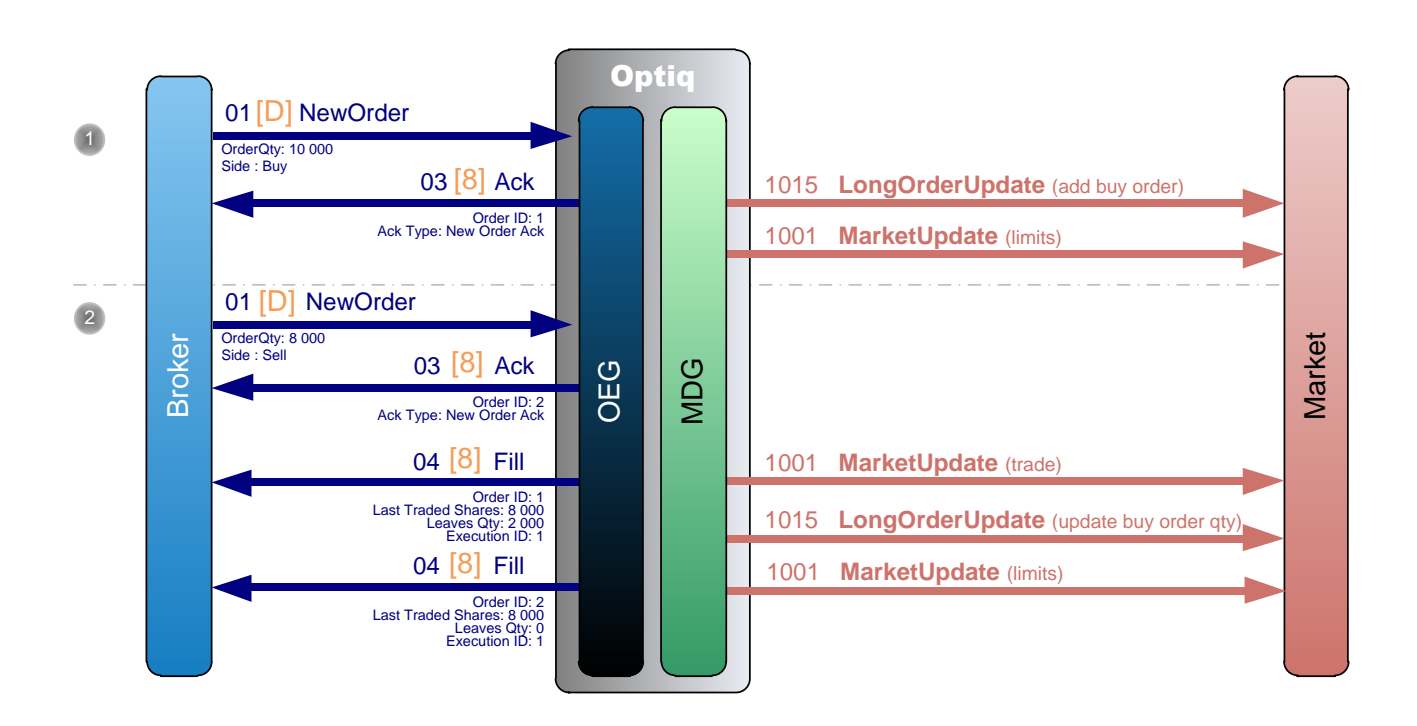

 A Broker sends a private **NewOrder** (01) (FIX D) message to enter a new Buy order with a quantity of 10,000.

OEG sends back a private **Ack** (03) (FIX 8) message to confirm the successful receipt and technical processing of the order.

The order enters the order book without matching and a public **LongOrderUpdate** (1015) message is sent to the market to add the order and a **MarketUpdate** (1001) message to update the limits.

 Another Broker sends a private **NewOrder** (01) (FIX D) message to enter a new Sell order with a quantity of 8,000.

OEG sends back a private **Ack** (03) (FIX 8) message to confirm the successful receipt and technical processing of the order.

The entering order immediately matches the first order and OEG sends back a private **Fill** (04) (FIX 8) message to each broker to publish the trade execution.

A public **MarketUpdate** (1001) message is sent to the market for the trade, along with a public **LongOrderUpdate** (1015) message to update the first order (Buy) with remaining quantity (2 000), followed by another **MarketUpdate** (1001) message to update the limits.

**Note**: There is no removal of the sell order in the last public **LongOrderUpdate** (1015) message as it is immediately matched and thus never enters the book.

<span id="page-603-0"></span>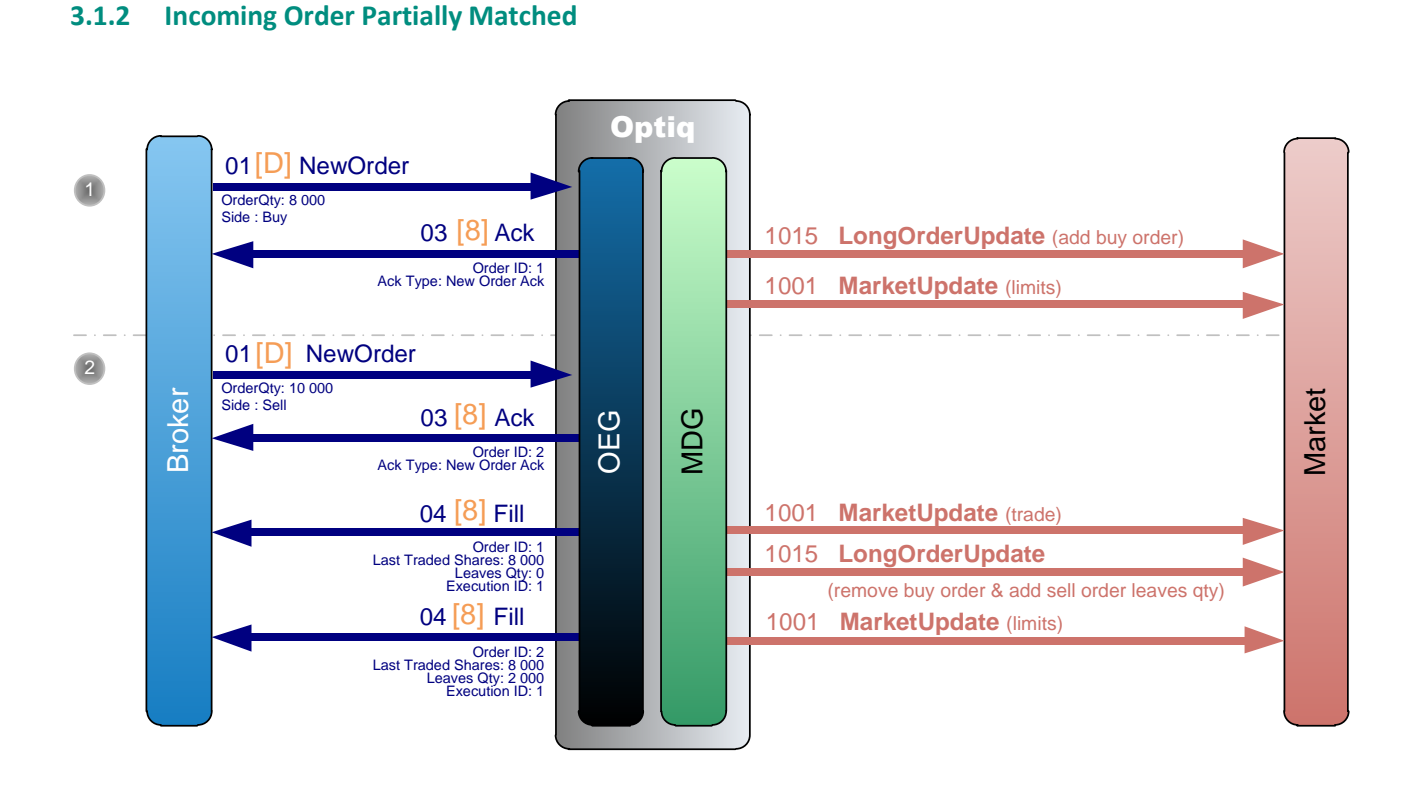

 A Broker sends a private **NewOrder** (01) (FIX D) message to enter a new Buy order with a quantity of 8,000.

OEG sends back a private **Ack** (03) (FIX 8) message to confirm the successful receipt and technical processing of the order.

The order enters the order book without matching and a public **LongOrderUpdate** (1015) message is sent to the market to add the order and a **MarketUpdate** (1001) message to update the limits.

 Another Broker sends a private **NewOrder** (01) (FIX D) message to enter a new Sell order with a quantity of 10,000.

OEG sends back a private **Ack** (03) (FIX 8) message to confirm the successful receipt and technical processing of the order.

The entering order immediately matches the first order and OEG sends back a private **Fill** (04) (FIX 8) message to each broker to notify the trade execution.

A public **MarketUpdate** (1001) message is sent to the market for the trade along with a public **LongOrderUpdate** (1015) message to remove the Buy order and add the Sell order with its leaves quantity (2 000), followed by another **MarketUpdate** (1001) message to update the limits.

#### <span id="page-605-0"></span>**3.1.3 Cross Order (New Order with a Cross side)**

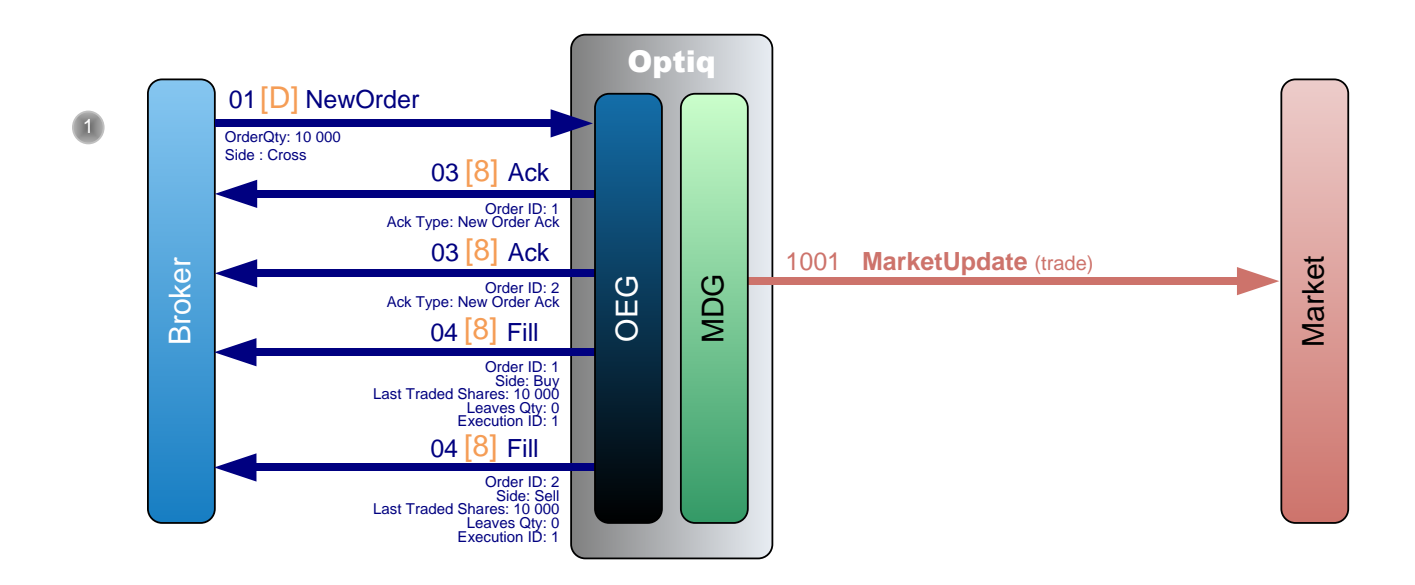

 A Broker sends a private **NewOrder** (01) (FIX D) message to enter a new order with a quantity of 10,000 and a Cross side.

OEG sends back two private **Ack** (03) (FIX 8) messages to confirm the successful receipt and technical processing of the cross order.

The entering Cross order is immediately filled for its total quantity of 10,000 and OEG sends back two private **Fill** (04) (FIX 8) messages to the broker to notify the trade full execution.

A public **MarketUpdate** (1001) message is sent to the market for the trade.

#### <span id="page-605-1"></span>**3.1.4 New Order Rejected due to Functional Reasons**

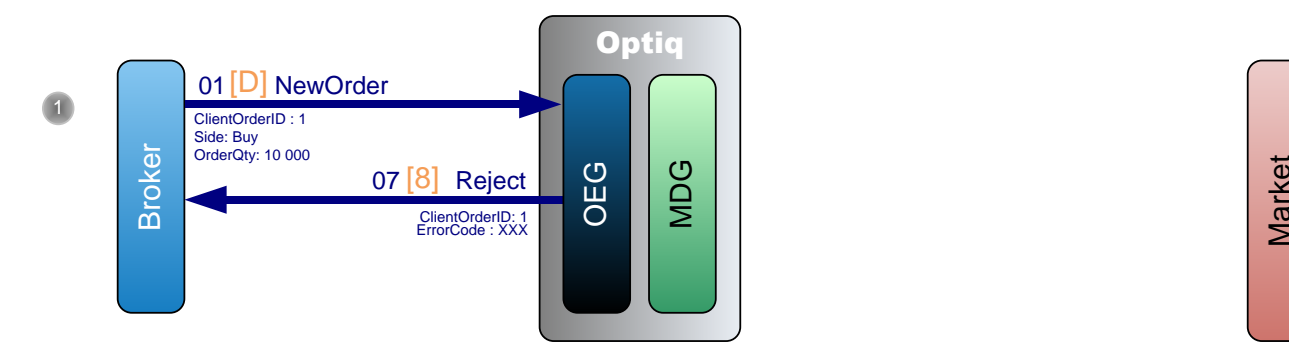

 A Broker sends a private **NewOrder** (01) (FIX D) message to enter a new buy order with a quantity of 10,000.

If the order is rejected OEG sends back a private **Reject** (07) (FIX 8) message with an Error Code. The reason of the rejection can be found using the Error Code within the *Error list document*. No message is sent to the Market.

# <span id="page-606-0"></span>**3.1.5 New Order Rejected due to Technical Reasons** 07 R eject

 A Broker sends a private **NewOrder** (01) (FIX D) message to enter a new buy order lacking the field Client Order ID (FIX ClOrdID (11)).

#### **SBE Protocol:**

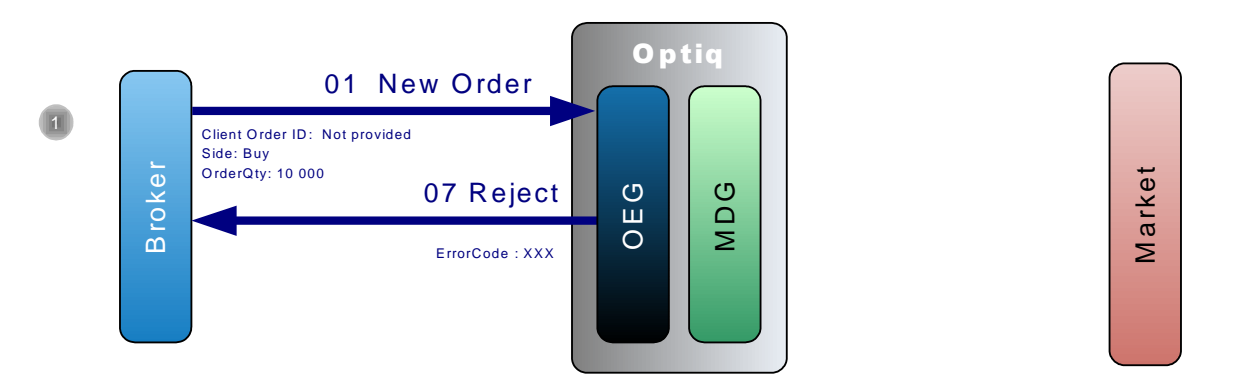

OEG sends back a private **Reject** (07) message with the Error Code (4004 Missing Client Order ID). The reason of the rejection can be found using the Error Code within the *Error list document*. with the Erro<br>Error Code w<br>Perror Code w

No message is sent to the Market.

#### **FIX Protocol:**

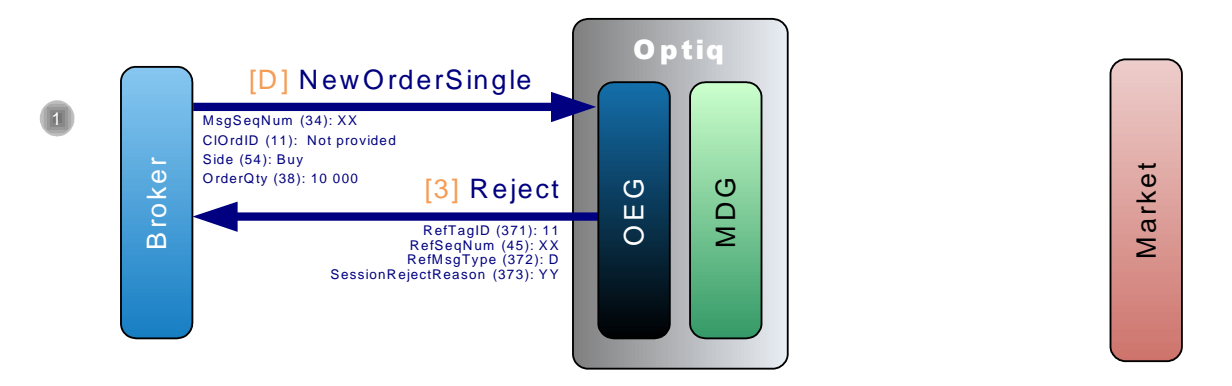

OEG sends back a private **Reject** (3) message with a *SessionRejectReason (373)* (1 = Required Tag Missing).

No message is sent to the Market.

#### <span id="page-607-0"></span>**3.1.6 Immediate Or Cancel Order Partially Filled**

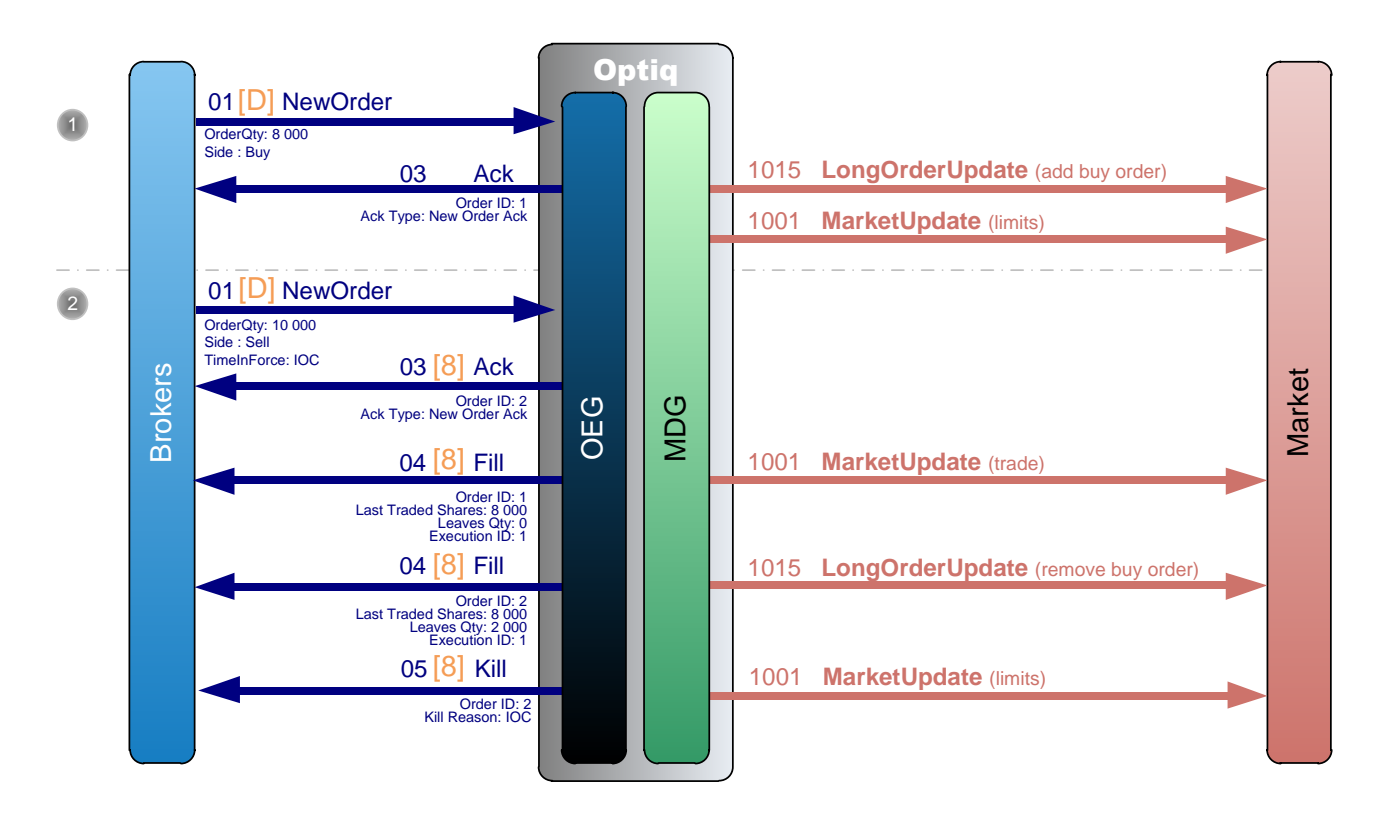

 A Broker sends a private **NewOrder** (01) (FIX D) message to enter a new Buy order with a quantity of 8,000.

OEG sends back a private **Ack** (03) (FIX 8) message to confirm the successful receipt and technical processing of the order.

The order enters the order book without matching and a public **LongOrderUpdate** (1015) message is sent to the market to add the order and a **MarketUpdate** (1001) message to update the limit.

 Another Broker sends a private **NewOrder** (01) (FIX D) message to enter a new Sell order with a quantity of 10,000 and a validity condition of Immediate or Cancel (IOC).

OEG sends back a private **Ack** (03) (FIX 8) message to confirm the successful receipt and technical processing of the order.

The entering order immediately matches the first order for a quantity of 8,000 and OEG sends back a private **Fill** (04) (FIX 8) message to each broker to notify the trade execution. As the remaining quantity cannot be immediately filled, OEG sends back to the second Broker a **Kill** (05) (FIX 8) message to cancel it.

A public **MarketUpdate** (1001) message is sent to the market for the trade along with a public **LongOrderUpdate** (1015) message to remove the first order (Buy), followed by another **MarketUpdate** (1001) message to update the limits.

#### <span id="page-608-0"></span>**3.1.7 Market to Limit Order Partially Filled**

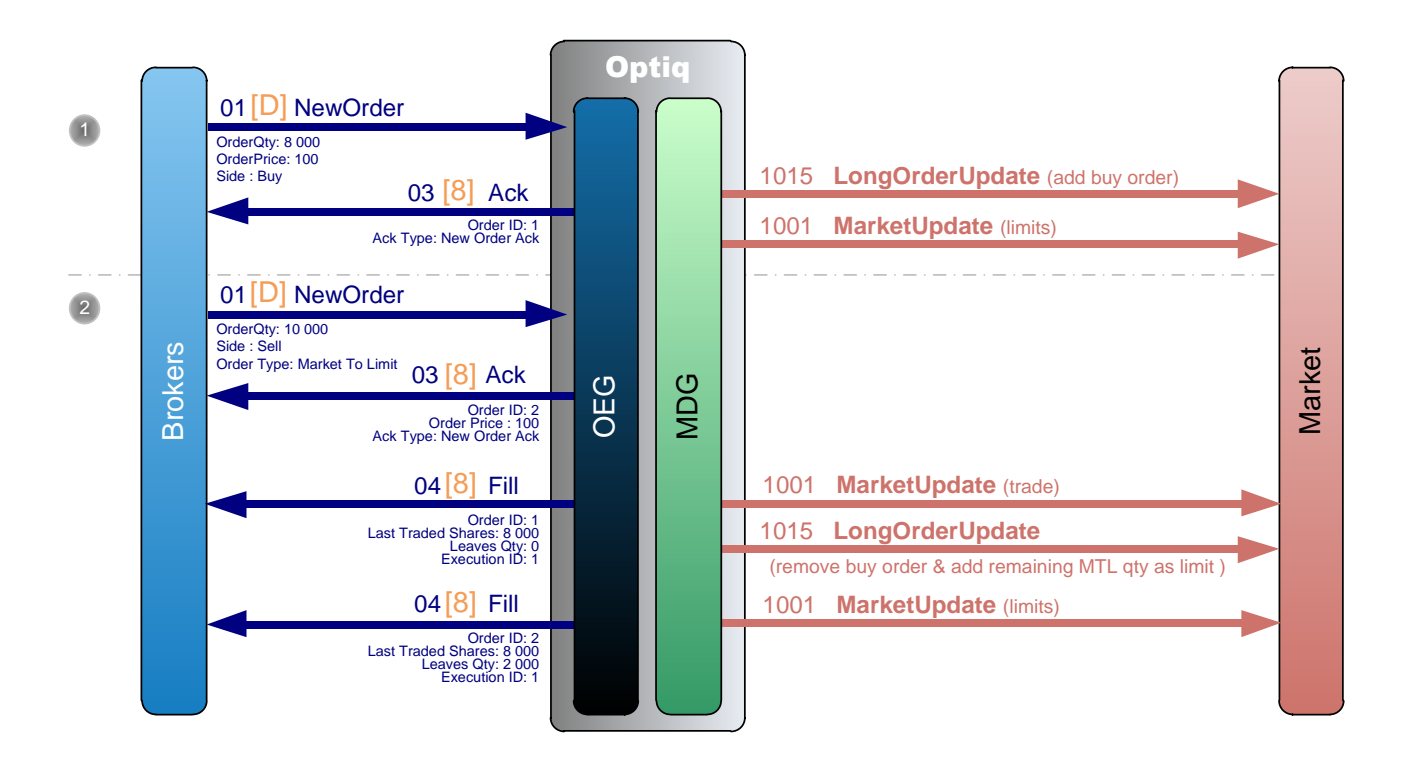

 A Broker sends a private **NewOrder** (01) (FIX D) message to enter a new Buy order with a quantity of 8,000 a price of 100.

OEG sends back a private **Ack (03) (FIX 8)** to confirm the successful receipt and technical processing of the order.

The order enters the order book without matching and a public **LongOrderUpdate** (1015) message is sent to the market to add the order and a public **MarketUpdate** (1001) message to update the limit.

 Another Broker sends a private **NewOrder** (01) (FIX D) message to enter a new Sell order with a quantity of 10,000 and a Market To Limit (MTL) order type.

OEG sends back a private **Ack** (03) (FIX 8) message to confirm the successful receipt and technical processing of the order, with *Ack Type*=New Order Ack, *Order Price*=100.

The entering order immediately matches the first order for a quantity of 8,000 and OEG sends back a private **Fill** (04) (FIX 8) message to each broker to notify the trade execution.

A public **MarketUpdate** (1001) message is sent to the market for the trade along with a public **LongOrderUpdate** (1015) message to remove the first order (Buy) and add the remaining quantity of the MTL (sell) order transformed into a Limit order at the price of 100, followed by another **MarketUpdate** (1001) message to update the limits.

#### <span id="page-609-0"></span>**3.1.8 Triggered Stop Orders**

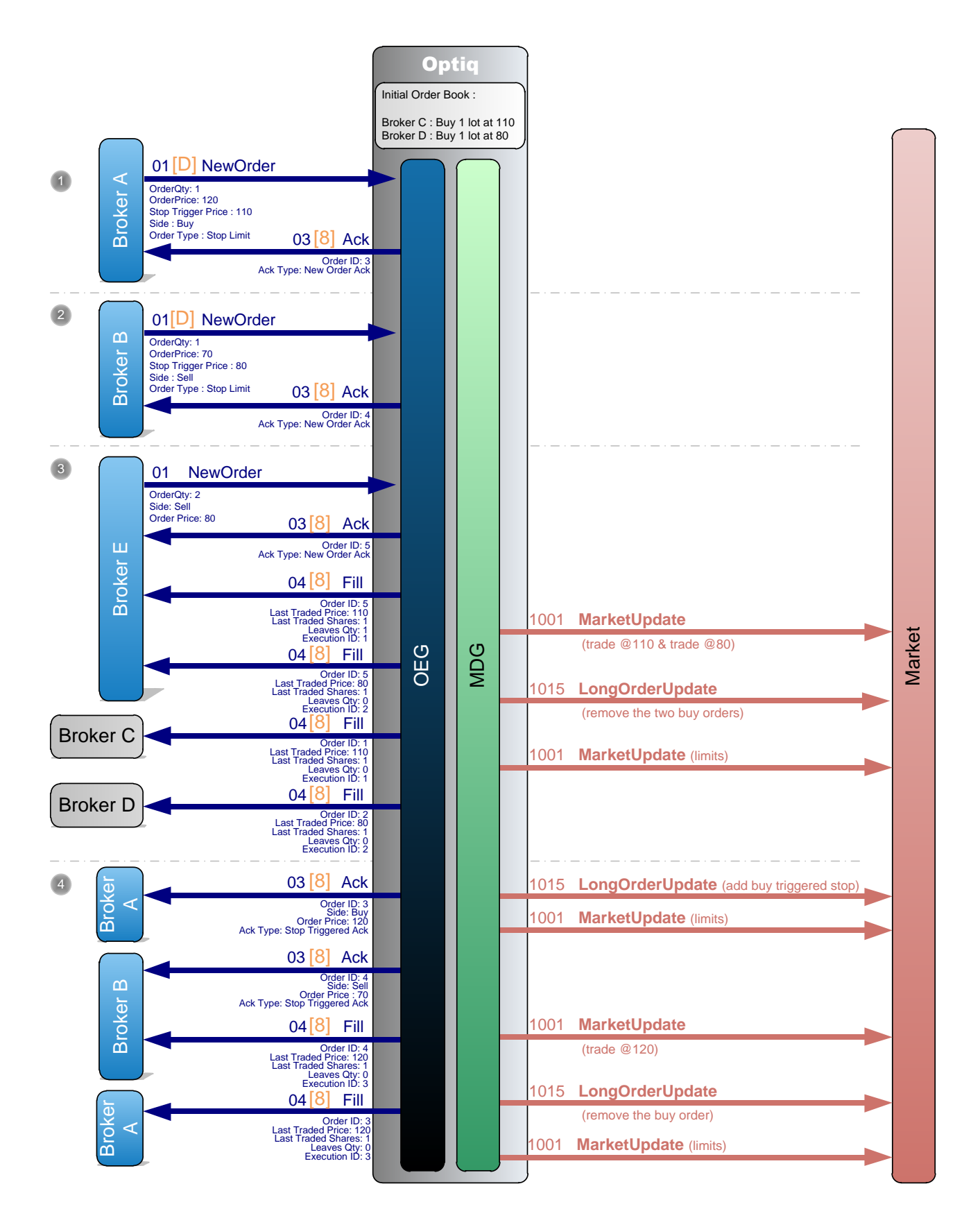

There are already two limit orders in the order book, one buy at price=110 and quantity=1 and another buy at price=80 and quantity=1.

 **Broker A** sends a private **NewOrder** (01) (FIX D) message to enter a new Stop Limit Buy order with Trigger=110 and Price=120.

OEG sends back a private **Ack** (03) (FIX 8) message to confirm the successful receipt and technical processing of the order.

No public message is generated.

 **Broker B** sends a private **NewOrder** (01) (FIX D) message to enter a new Stop Limit Sell order with Trigger=80 and Price=70.

OEG sends back a private **Ack** (03) (FIX 8) message to confirm the successful receipt and technical processing of the order.

No public message is generated.

 **Broker E** sends a private **NewOrder** (01) (FIX D) message to enter a new Sell Limit order with a quantity of 2 and a price of 80.

OEG sends back a private **Ack** (03) (FIX 8) message to confirm the successful receipt and technical processing of the order.

This order matches the two Buy orders that are in the order book (price=110 and price=80), so OEG generates four private **Fill** (04) (FIX 8) messages, two for the Buy orders and two for the Sell order. And this triggers the two Stop Limit Orders.

A public **MarketUpdate** (1001) message is sent to the market for the two trades (at 110 and 80) and the updated limits, along with a public **LongOrderUpdate** (1015) message to remove the first two orders (Buy).

 OEG sends a private **Ack** (03) (FIX 8) message to **Broker A** to confirm the trigger of the Stop Limit Buy order.

The triggered Stop Limit Buy order enters the order book without matching and a public **LongOrderUpdate** (1015) message is sent to the market to add the buy order (price=120).

OEG sends a private **Ack** (03) (FIX 8) message to **Broker B** to confirm the trigger of the Stop Limit Sell order.

The entering order immediately matches the first order and OEG sends back a private **Fill** (04) (FIX 8) message to each broker ('A' & 'B') to notify the trade execution at price=120.

A public **MarketUpdate** (1001) message is sent to the market for the trade (at 120) and the updated limits, along with a public **LongOrderUpdate** (1015) message to remove the first order (Buy).

**Note:** The first Ack (for the new Stop order) and the second Ack (for the triggered Stop order) are differentiated by the *Ack Type*.

#### <span id="page-611-0"></span>**3.1.9 Iceberg Order Refilled**

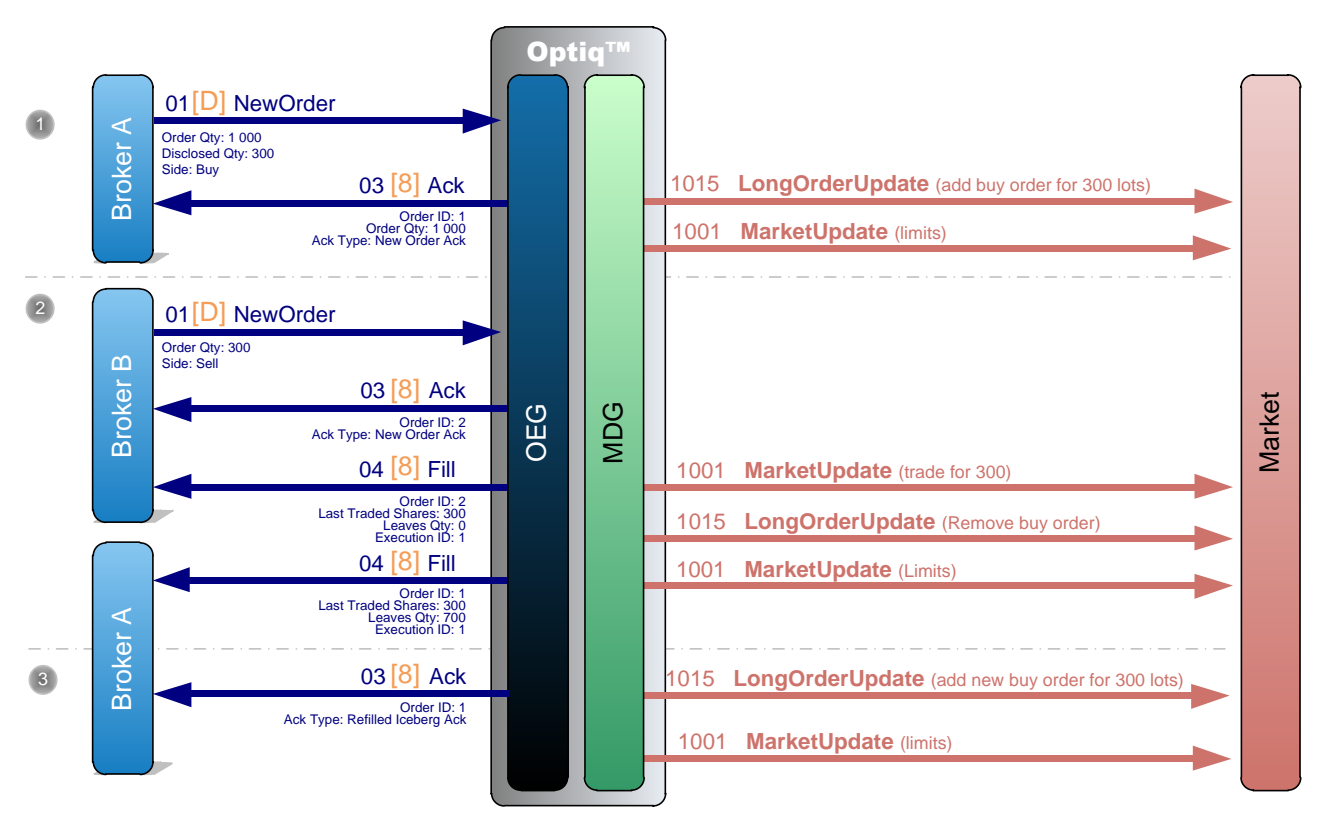

 **Broker A** sends a private **NewOrder** (01) (FIX D) message to enter a new Buy Iceberg order with a quantity of 1,000 and a Disclosed Quantity of 300.

OEG sends back a private **Ack** (03) (FIX 8) message to confirm the successful receipt and technical processing of the order.

The order enters the order book without matching and a public **LongOrderUpdate** (1015) message is sent to the market to add the order for 300 lots and a public **MarketUpdate** (1001) message to update the limit.

 **Broker B** sends a private **NewOrder** (01) (FIX D) message to enter a new Sell order with a quantity of 300.

OEG sends back a private **Ack** (03) (FIX 8) message to confirm the successful receipt and technical processing of the order.

The entering order immediately matches the first order and OEG sends back a private **Fill** (04) (FIX 8) message to each broker to notify the trade execution for a quantity of 300.

A public **MarketUpdate** (1001) message is sent to the market for the trade of 300 lots along with a public **LongOrderUpdate** (1015) message to remove the first order (Buy) , followed by another **MarketUpdate** (1001) message to update the limits.

 Then OEG sends a private **Ack** (03) (FIX 8) message to **Broker A** to notify the refill to the broker (Refilled Iceberg Ack) and provides the *Order Priority* of the order which allows to reconcile the order in private and public messages.

A public **LongOrderUpdate** (1015) message is sent to the market to add a new buy order of 300 lots along with a public **MarketUpdate** (1001) message to update the limit.
**Note:** In the case of the randomisation for the displayed quantity of the Iceberg order, the member must reconcile its order in the market data feed (by using the *Order Priority*) to know exactly the disclosed quantity of the order. Please note that the randomly refilled disclosed quantity can never be smaller than the original disclosed quantity.

Any Iceberg order that is entered into the book below the iceberg minimum amount (as defined by MiFID II), or has its total amount updated to be below this amount, will be automatically converted to a Limit order. This conversion will be indicated to the clients in the **Ack** (03) message, by the *Ack Type* = Iceberg Transformed to Limit due to Minimum size.

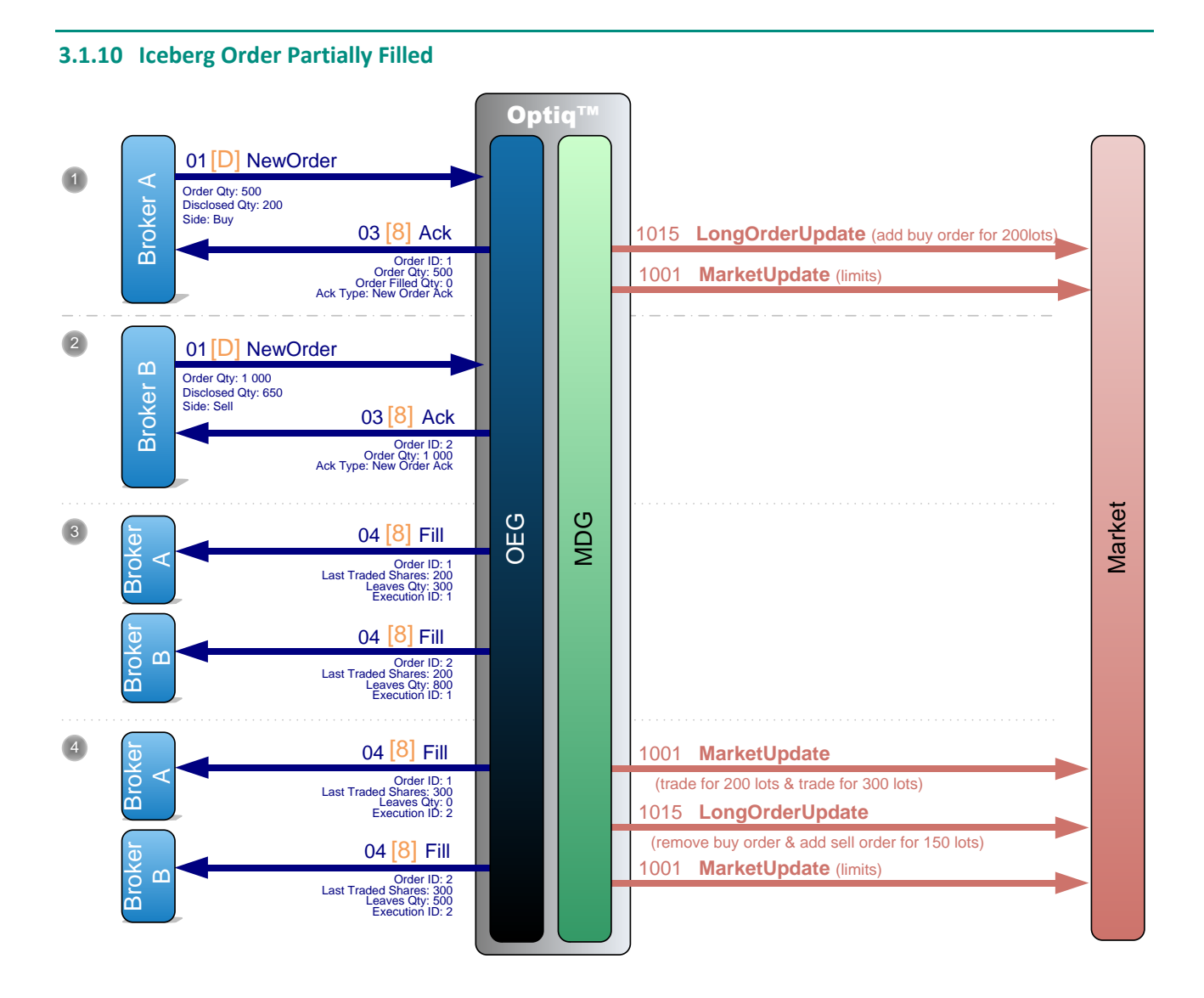

 **Broker A** sends a private **NewOrder** (01) (FIX D) message to enter a new Buy order with a total quantity of 500 and a disclosed quantity of 200.

OEG sends back a private **Ack** (03) (FIX 8) message to confirm the successful receipt and technical processing of the order.

The order enters the order book without matching and a public **LongOrderUpdate** (1015) message is sent to the market to add the order (qty=200) and a public **MarketUpdate** (1001) message to update the limit.

 **Broker B** sends a private **NewOrder** (01) (FIX D) message to enter a new Sell order with a total quantity of 1,000 and a disclosed quantity of 650.

OEG sends back a private **Ack** (03) (FIX 8) message to confirm the successful receipt and technical processing of the order.

- The entering order immediately matches the first order for an initial quantity of 200 (Buy order disclosed quantity) and OEG sends back a private **Fill** (04) (FIX 8) message to each broker to notify the trade execution according to disclosed quantity.
- The two orders then match for 300 (the remaining quantity of the Buy order) and OEG sends a private **Fill (04) (FIX 8)** message to each broker to notify the trade execution.

A public **MarketUpdate** (1001) message is sent to the market for a trade of 200 lots, a trade of 300 lots along with a public **LongOrderUpdate** (1015) message to remove the first order (Buy) and add the Sell order for a disclosed quantity of 150 lots, followed by another **MarketUpdate** (1001) message to update the limits.

**Note**: Partially traded Iceberg orders are not subject to the checks of minimum quantity.

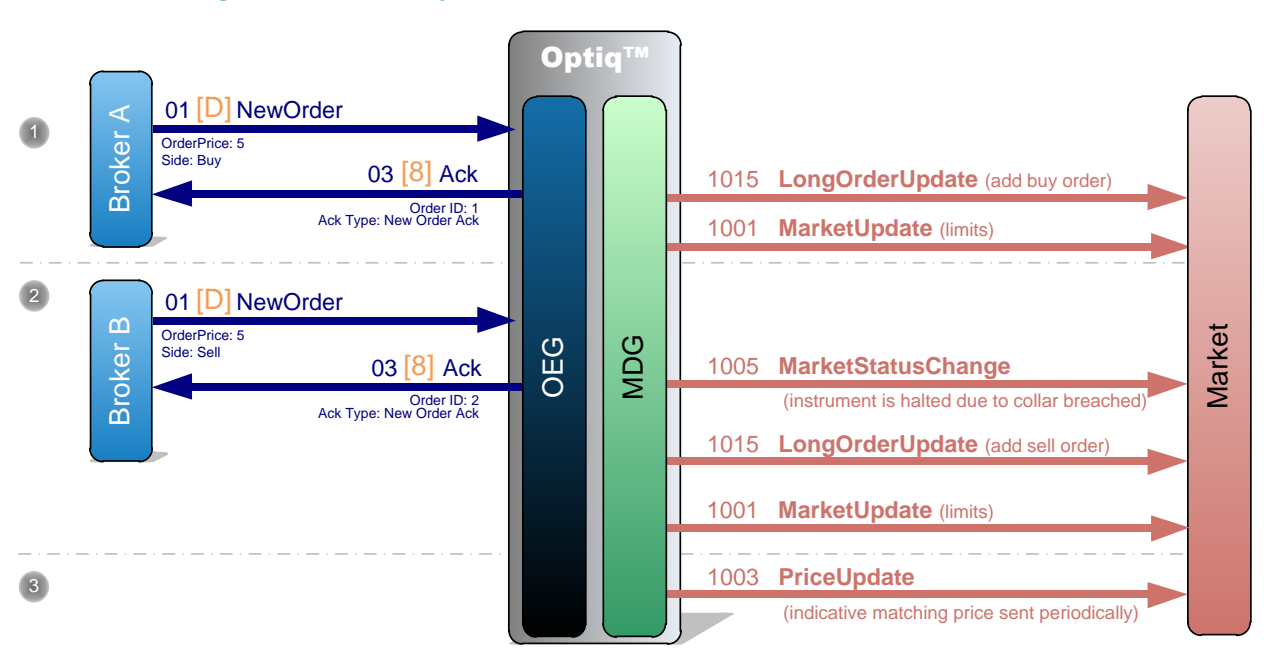

#### **3.1.11 Breaching a Collar with Suspension**

 **Broker A** sends a private **NewOrder** (01) (FIX D) message to enter a new Buy order with price=5, which is lower than the low static collar.

OEG sends back a private **Ack** (03) (FIX 8) message to confirm the successful receipt and technical processing of the order.

The order enters the order book without matching and a public **LongOrderUpdate** (1015) message is sent to the market to add the order and a public **MarketUpdate** (1001) message to update the limit.

**Broker B** sends a private **NewOrder** (01) (FIX D) message to enter a new Sell order with price=5.

OEG sends back a private **Ack** (03) (FIX 8) message to confirm the successful receipt and technical processing of the order.

The instrument is automatically Reserved because of a potential trade outside of the collars. A public **MarketStatusChange** (1005) message is sent to the market.

A public **LongOrderUpdate** (1015) (FIX D) message is sent to the market to add the order (Sell) in the order book and a public **MarketUpdate** (1001) message to update the limits.

 Then a public **PriceUpdate** (1003) message is sent periodically to broadcast the Indicative Matching Price (IMP), as the instrument is suspended.

# **3.1.12 Breaching a Collar with Confirmation (No Reservation)**

In the following example the instrument is configured with a Collar Logic applied to Blue Chips.

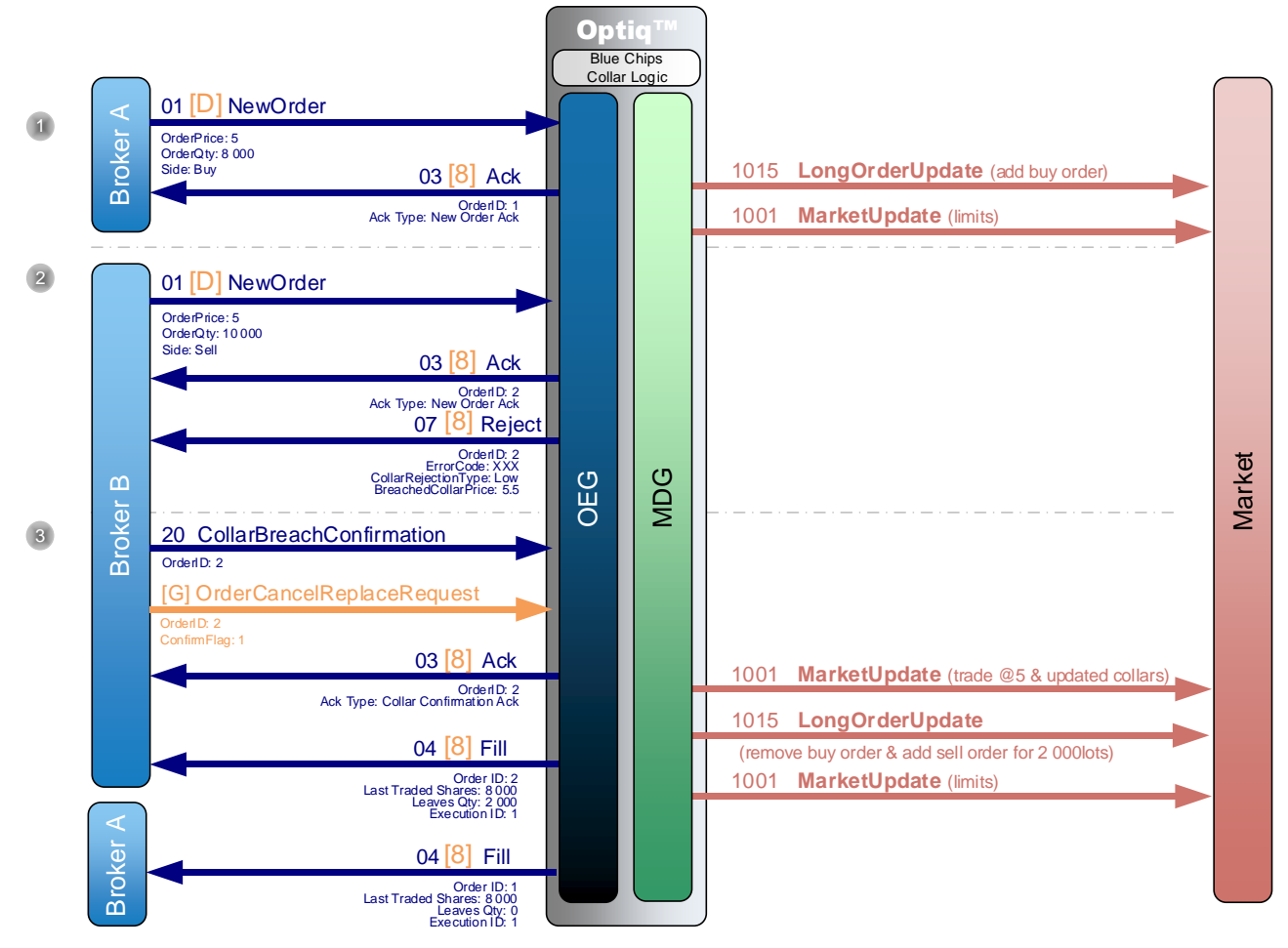

 **Broker A** sends a private **NewOrder** (01) (FIX D) message to enter a new Buy order with a quantity of 8,000 and a price=5, which is lower than the low collar.

OEG sends back a private **Ack** (03) (FIX 8) message to confirm the successful receipt and technical processing of the order.

The order enters the order book without matching and a public **LongOrderUpdate** (1015) message is sent to the market to add the order and a public **MarketUpdate** (1001) message to update the limit.

 **Broker B** sends a private **NewOrder** (01) (FIX D) message to enter a new Sell order with a quantity of 10,000 and a price=5.

OEG sends back a private **Ack** (03) (FIX 8) message to confirm the successful receipt and technical processing of the order and private **Reject** (07) (FIX 8) message to reject/request confirmation for the order which is breaching the dynamic collar, and thus would match outside it.

 **Broker B** sends a private **CollarBreachConfirmation** (20) (FIX G) message to confirm the order and OEG sends back a private **Ack** (03) (FIX 8) message to confirm the successful receipt and technical processing of the order. (Please note that only one message should be sent to confirm, two messages are represented in the diagram because they are different for FIX and for SBE).

The dynamic collars are correspondingly updated around the low collar so the entering order matches the first order and OEG sends back a private **Fill** (04) (FIX 8) message to each broker to notify the trade execution.

A public **MarketUpdate** (1001) message is sent to the market for a trade and the new collars updated around this trade, along with a public **LongOrderUpdate** (1015) message to remove the first order (Buy) and add the sell order for its remaining quantity (2 000), followed by another **MarketUpdate** (1001) message to update the limits.

#### **3.1.13 Breaching Ownership Limit with Confirmation**

In the following example the instrument is configured with a Ownership Checks set to "Checks Activated with Confirmation".

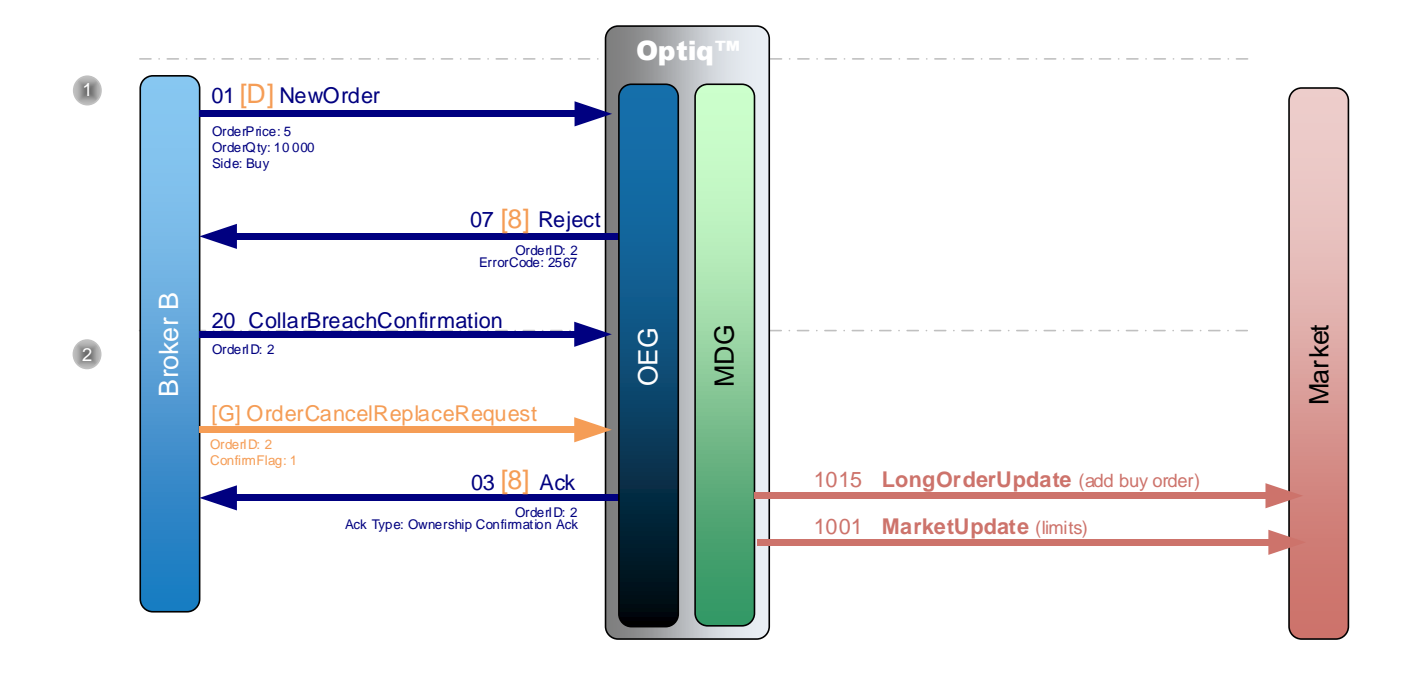

 **Broker B** sends a private **NewOrder** (01) (FIX D) message to enter a new Buy order with a quantity of 10,000 and a price=5.

OEG sends back a private **Reject** (07) (FIX 8) message to reject/request confirmation for the order which is breaching the Ownership Limit.

 **Broker B** sends a private **CollarBreachConfirmation** (20) (FIX G) message to confirm the order and OEG sends back a private **Ack** (03) (FIX 8) message to confirm the successful receipt and technical processing of the order. (Please note that only one message should be sent to confirm, two messages are represented in the diagram because they are different for FIX and for SBE).

The order enters the order book without matching and a public **LongOrderUpdate** (1015) message is sent to the market to add the order and a public **MarketUpdate** (1001) message to update the limit.

#### **3.1.14 Breaching Short Selling Limit with Confirmation**

In the following example the instrument is configured with a Short Sell Checks set to "Checks Activated with Confirmation".

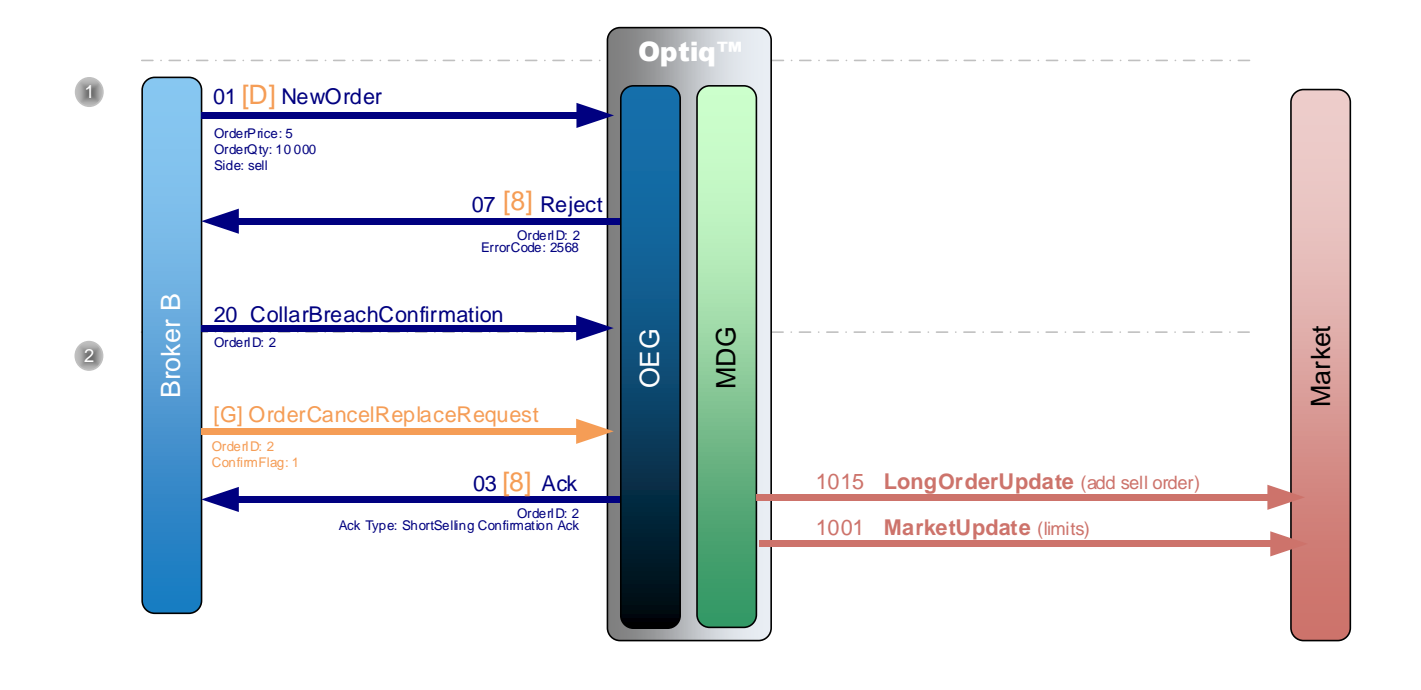

 **Broker B** sends a private **NewOrder** (01) (FIX D) message to enter a new Sell order with a quantity of 10,000 and a price=5.

OEG sends back a private **Reject** (07) (FIX 8) message to reject/request confirmation for the order which is breaching the Short Selling Limit.

 **Broker B** sends a private **CollarBreachConfirmation** (20) (FIX G) message to confirm the order and OEG sends back a private **Ack** (03) (FIX 8) message to confirm the successful receipt and technical processing of the order. (Please note that only one message should be sent to confirm, two messages are represented in the diagram because they are different for FIX and for SBE).

The order enters the order book without matching and a public **LongOrderUpdate** (1015) message is sent to the market to add the order and a public **MarketUpdate** (1001) message to update the limit.

# **3.2 Modifying an Order**

# **3.2.1 Modifying an Unmatched Order**

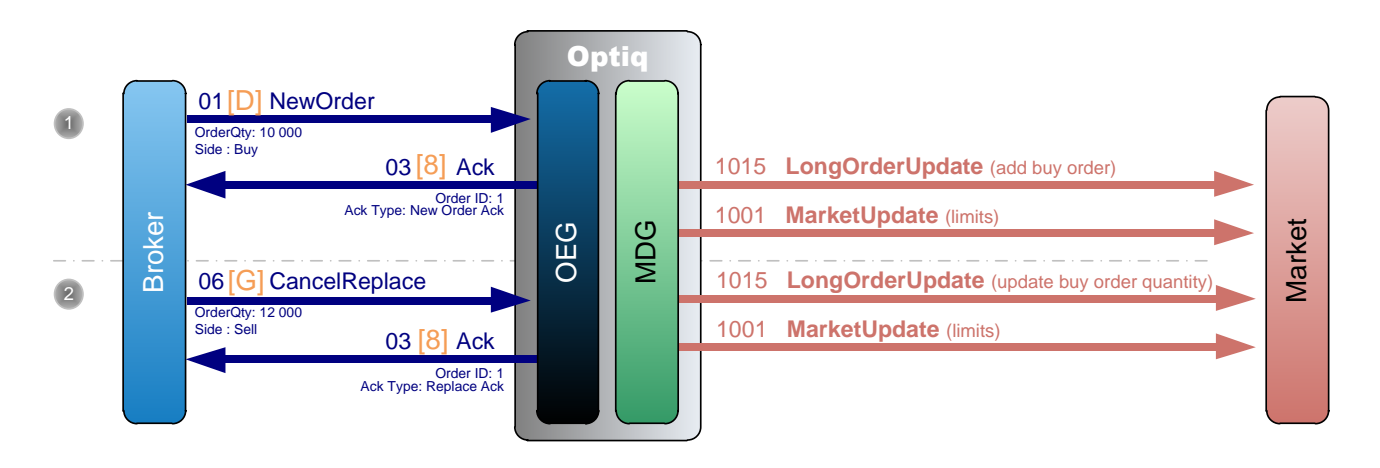

 A Broker sends a private **NewOrder** (01) (FIX D) message to enter a new buy order with a quantity of 10,000.

OEG sends back a private **Ack** (03) (FIX 8) message to confirm the successful receipt and technical processing of the order.

The order enters the order book without matching and a public **LongOrderUpdate** (1015) message is sent to the market to add the order and a public **MarketUpdate** (1001) message to update the limit.

 The same Broker sends a private **CancelReplace** (06) (FIX G) message to modify the order by increasing the quantity up to 12,000.

OEG sends back a private **Ack** (03) (FIX 8) message to confirm the successful receipt and technical processing of the order modification.

MDG sends a public **LongOrderUpdate** (1015) message to the market to update the quantity of the previously entered order, followed by another **MarketUpdate** (1001) message to update the limits.

**Note:** In case of a change of an order ownership, i.e. when the **CancelReplace** (06) (FIX G) is sent from another OE Session, it will follows the same kinematic (no message is sent to the previous owner of the order).

# **3.2.2 Modifying a partially matched order**

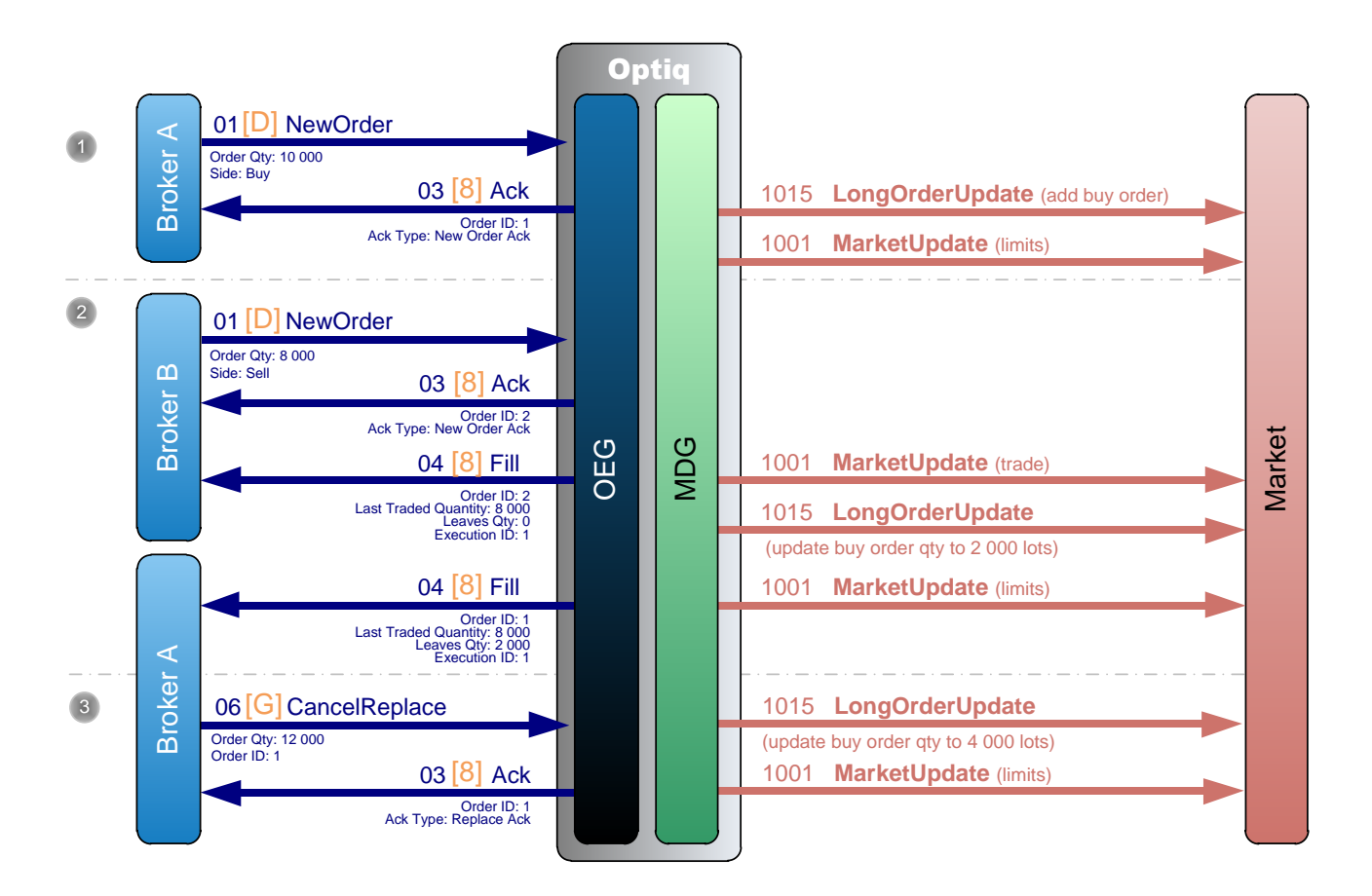

 **Broker A** sends a private **NewOrder** (01) (FIX D) message to enter a new Buy order with a quantity of 10 000.

OEG sends back a private **Ack** (03) (FIX 8) message to confirm the successful receipt and technical processing of the order.

The order enters the order book without matching and a public **LongOrderUpdate (1015)** message is sent to the market to add the order and a public **MarketUpdate** (1001) message to update the limit.

# **Broker B** sends a private **NewOrder** (01) (FIX D) message to enter a new Sell order with a quantity of 8 000.

OEG sends back a private **Ack** (03) (FIX 8) message to confirm the successful receipt and technical processing of the order.

The entering order immediately matches the first order and OEG sends back a private **Fill** (04) (FIX 8) message to each broker to notify the trade execution.

A public **MarketUpdate** (1001) message is sent to the market for a trade along with a public **LongOrderUpdate (1015)** message to update the first order (Buy) quantity to 2 000, followed by another **MarketUpdate** (1001) message to update the limits.

 Later, **Broker A** sends a private **CancelReplace** (06) (FIX G) message to modify the quantity of his Buy order. As he wants the leaves quantity to be equal to 4 000 after the modification, the broker indicates a quantity of 12,000 (as 8,000 have already matched).

OEG sends back a **Ack** (03) (FIX 8) message to confirm the successful receipt and technical processing of the order modification.

A public **LongOrderUpdate (1015)** message is sent to the market to update the order quantity to 4 000 lots and a public **MarketUpdate** (1001) message to update the limit.

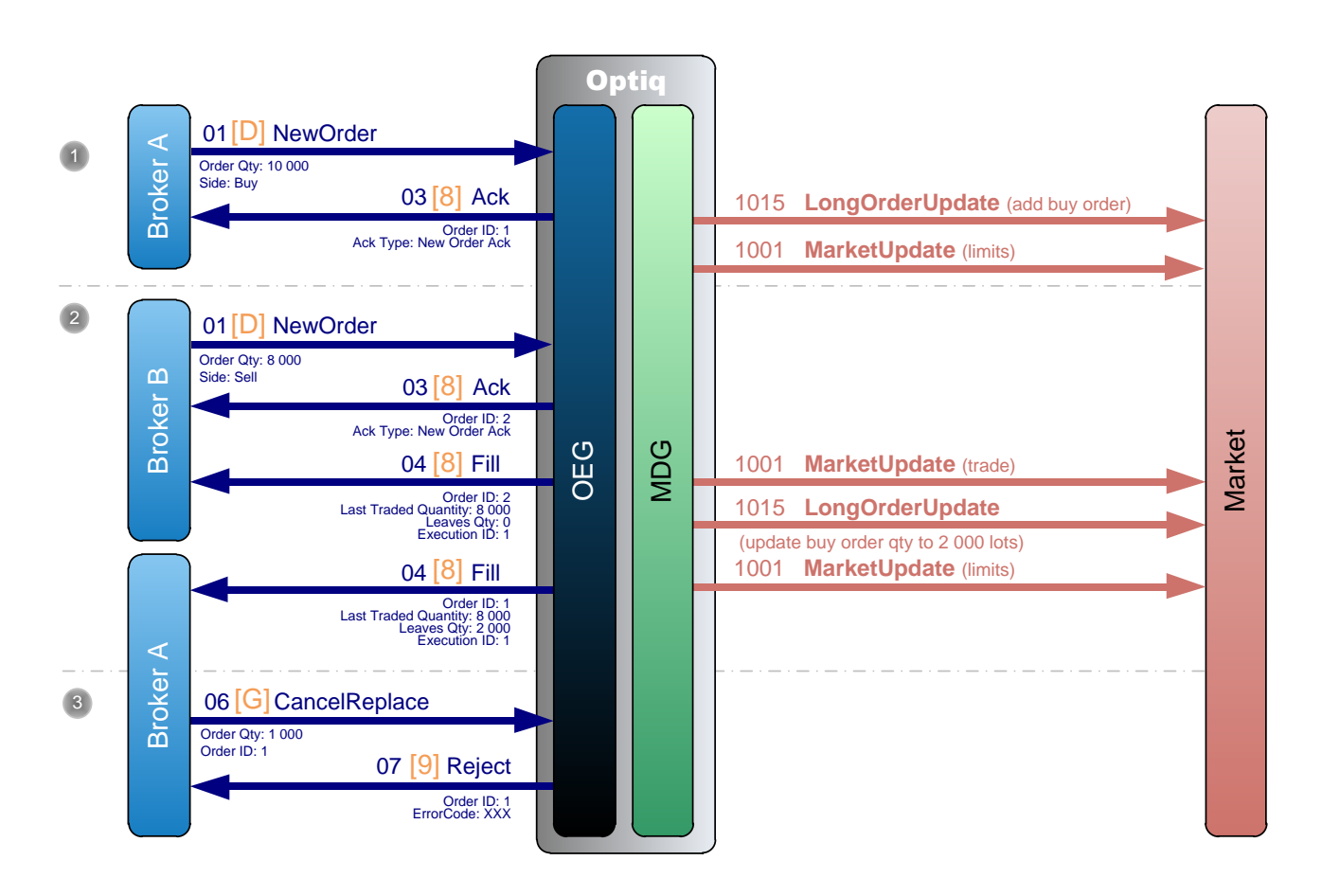

# **3.2.3 Rejected Modification**

 **Broker A** sends a private **NewOrder** (01) (FIX D) message to enter a new Buy order with a quantity of 10 000.

OEG sends back a private **Ack** (03) (FIX 8) message to confirm the successful receipt and technical processing of the order.

The order enters the order book without matching and a public **LongOrderUpdate** (1015) message is sent to the market to add the order and a public **MarketUpdate** (1001) message to update the limit.

 **Broker B** sends a private **NewOrder** (01) (FIX D) message to enter a new Sell order with a quantity of 8 000.

OEG sends back a private **Ack** (03) (FIX 8) message to confirm the successful receipt and technical processing of the order.

The entering order immediately matches the first order and OEG sends back a private **Fill** (04) (FIX 8) message to each broker to notify the trade execution.

A public **MarketUpdate** (1001) message is sent to the market for a trade along with a public **LongOrderUpdate** (1015) message to update the first order (Buy) quantity to 2 000, followed by another **MarketUpdate** (1001) message to update the limits.

 Later, **Broker A** sends a private **CancelReplace** (06) (FIX G) message to modify the quantity of his Buy order. The broker indicates a quantity of 1 000.

OEG sends back a private **Reject** (07) (FIX 9) message to reject the replace operation as the quantity to be modified is no longer available. So the remaining quantity of 2 000 stays in the order book.

**Note**: If the broker attempts to change the quantity of an order to a value less or equal to the quantity already traded, the order modification will be rejected. In this example, new quantity of 8 000 will be rejected, a new quantity of 8 001 will be accepted.

#### **3.3 CANCELLING AN ORDER**

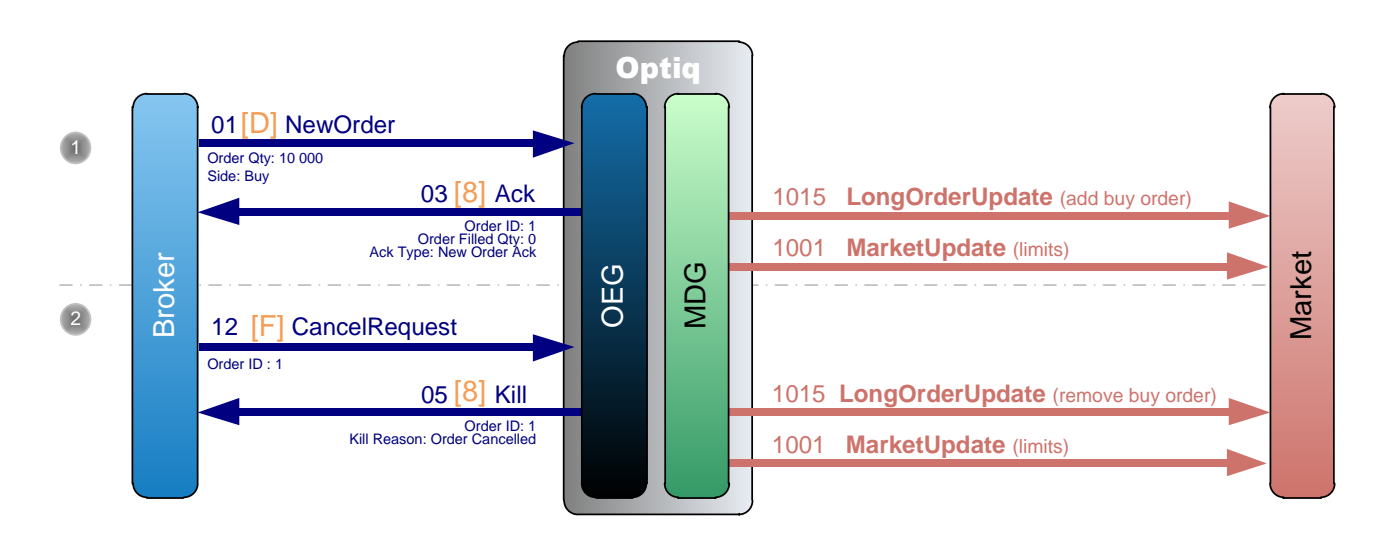

# **3.3.1 Cancelling an Unmatched Order**

 A Broker sends a private **NewOrder** (01) (FIX D) message to enter a new Buy order with a quantity of 10 000 lots.

OEG sends back a private **Ack** (03) (FIX 8) message to confirm the successful receipt and technical processing of the order.

The order enters the order book without matching and a public **LongOrderUpdate** (1015) message is sent to the market to add the order and a public **MarketUpdate** (1001) message to update the limit.

 Later the same Broker sends a private **CancelRequest** (12) (FIX F) message to cancel the previously entered order.

OEG sends back a private **Kill** (05) (FIX 8) message to confirm that the order request has been cancelled.

A public **LongOrderUpdate** (1015) message is sent to the market to remove the Buy, followed by another **MarketUpdate** (1001) message to update the limits.

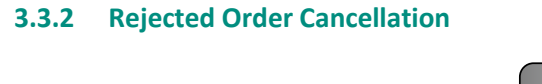

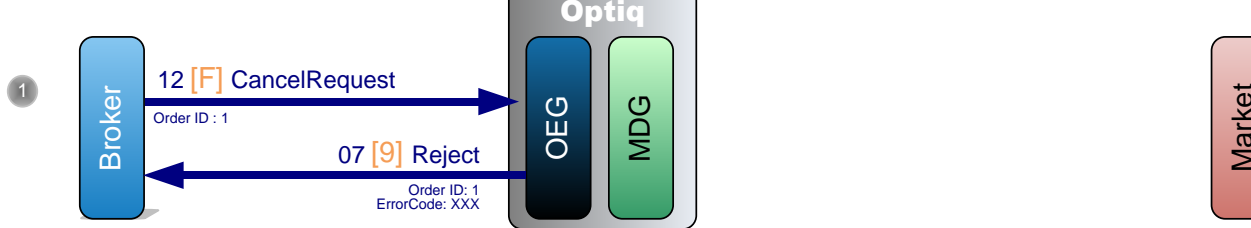

- 
- A Broker sends a private **CancelRequest** (12) (FIX F) message to cancel an order that has already matched.

OEG sends back a private **Reject** (07) (FIX 9) message to reject the cancellation.

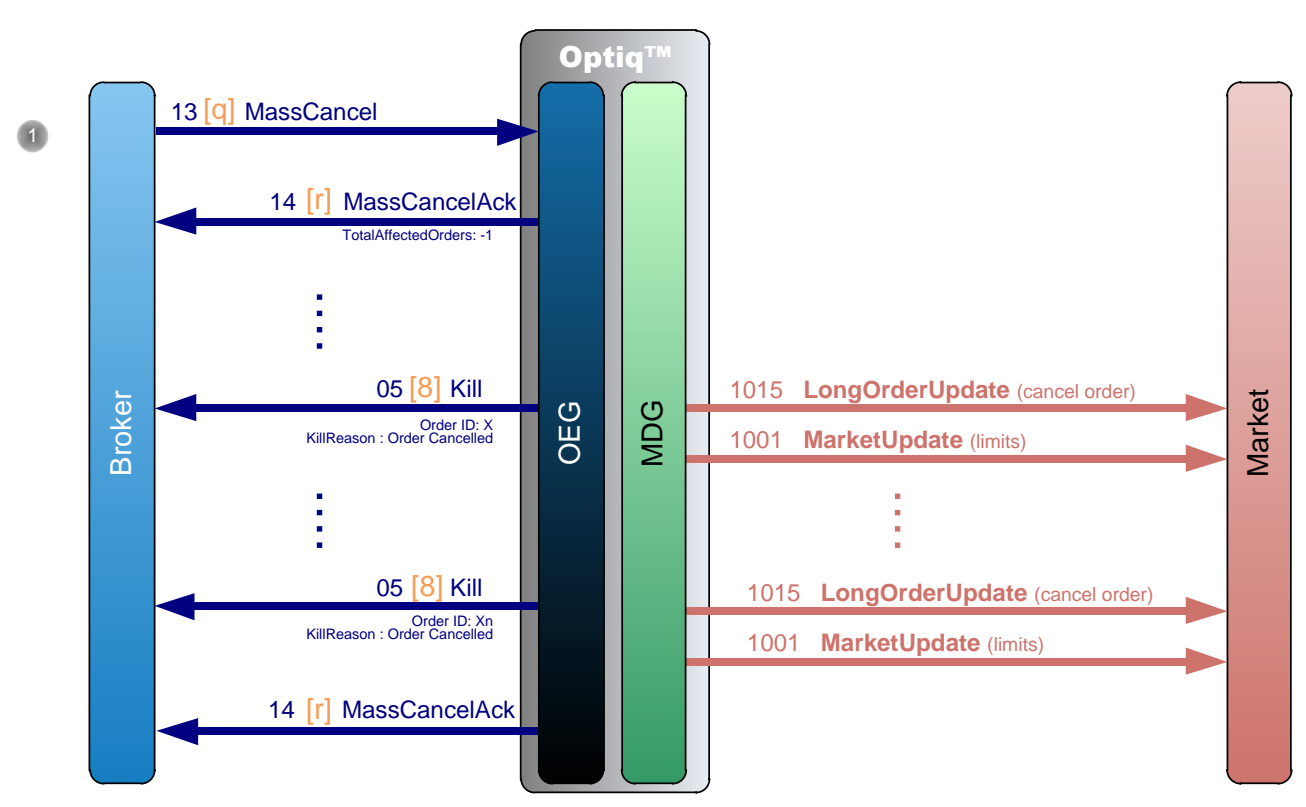

# **3.3.3 Mass Cancellation**

 A Broker sends a private **MassCancel** (13) (FIX q) message to cancel some of his orders matching specific criterions.

OEG sends back a private **MassCancelAck** (14) (FIX r) message followed by a private **Kill** (05) (FIX 8) message for each affected order detailing the killed orders; the mass cancellation process is ended by a new private **MassCancelAck** (14) (FIX r) message notifying the total affected orders.

A public **LongOrderUpdate** (1015) message is sent to the market to remove the killed orders along with a public **MarketUpdate** (1001) message to update the limits; both messages are sent for each affected instrument.

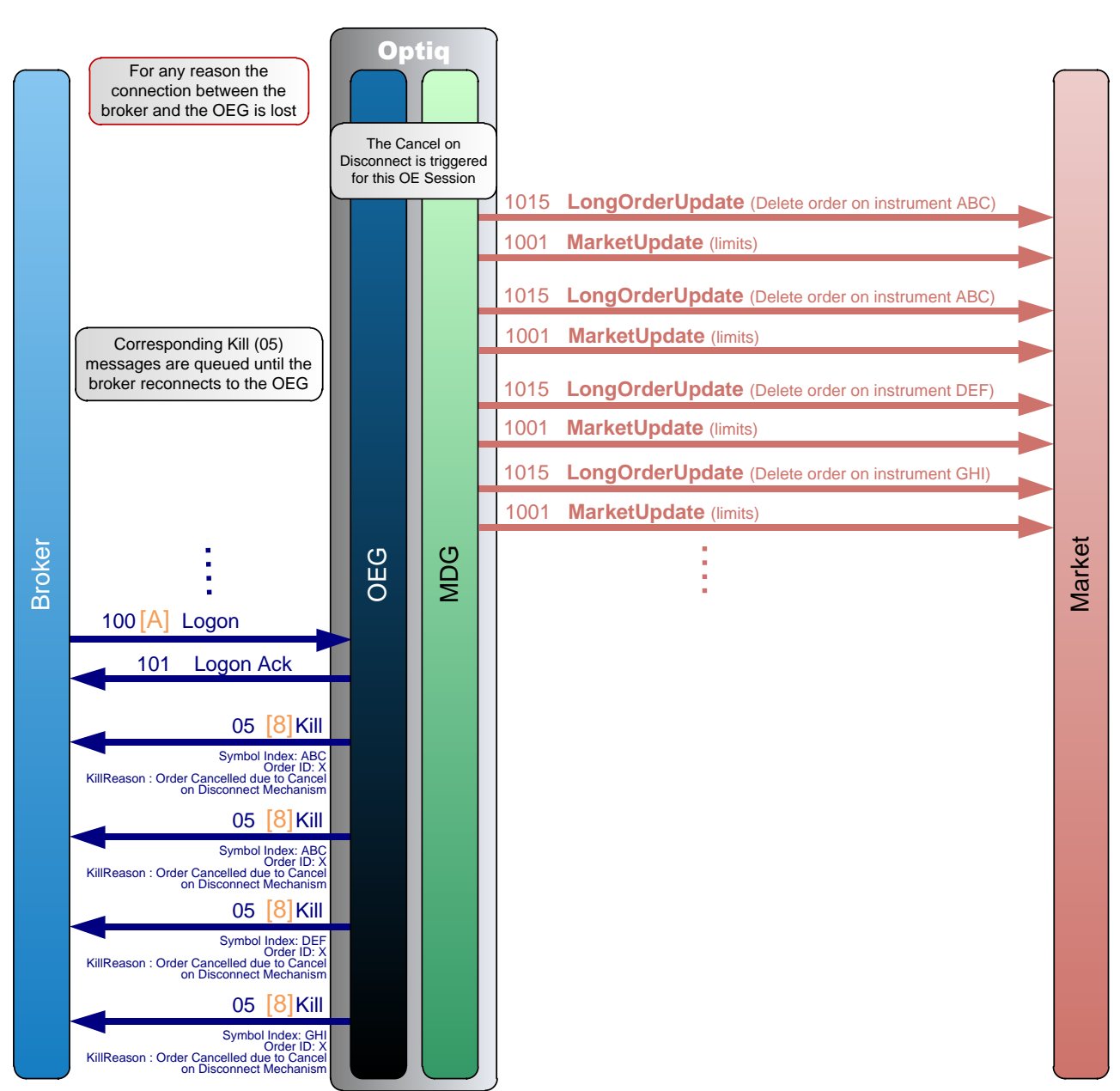

#### **3.3.4 Cancel on Disconnect Mechanism**

The diagram represents a generic case of loss of connection (physical) between a client and a partition.

When a connection is lost between the broker and OEG, for any reason, the Cancel on Disconnect (CoD) mechanism is triggered for all OE Sessions concerned by the connection outage. Once the mechanism is triggered, all live orders not flagged to be persisted and belonging to the corresponding

OE Session(s) are immediately cancelled for their remaining quantity, regardless of order type and validity type.

For each order cancelled a public **LongOrderUpdate** (1015) message is sent to the market to remove the order and a public **MarketUpdate** (1001) message to update the limits.

For each cancelled order a **Kill** (05) (FIX 8) message is generated and queued until the client reconnects.

When the Broker reconnects with a **Logon** (100) (FIX A) message, if the logon is successful the OEG sends back a **LogonAck** (101) (FIX A) message.

Once the connection is re-established, the Broker immediately receives the **Kill** (05) (FIX 8) messages that have been queued.

**Note:** Scope of Cancel on Disconnect only includes orders sent during the current day. Orders entered during a previous business day are not in scope of Cancel on Disconnect and are not impacted.

# **3.4 OWNERSHIP REQUEST**

# **3.4.1 Ownership request for a specified order ID**

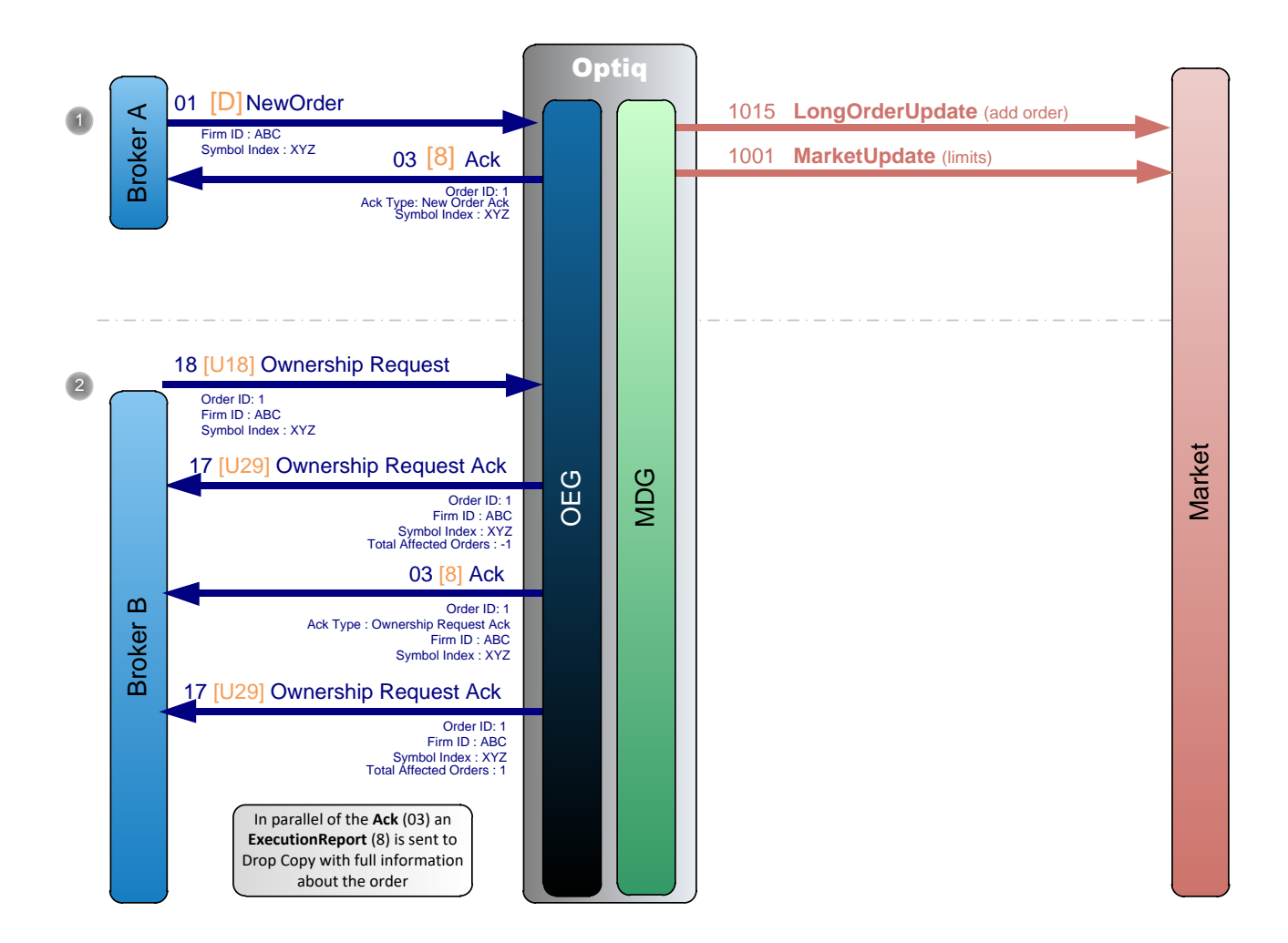

A Broker A sends a private **NewOrder** (01) (FIX D) message to enter a new order.

OEG sends back an **Ack** (03) (FIX 8) message to confirm the successful receipt and technical processing of the order (*Order ID* = 1).

The order enters into the order book without matching and a public **LongOrderUpdate** (1015) message is sent to the market to add the order and a **MarketUpdate** (1001) message to update the limits.

 Another participant, Broker B sends an **Ownership Request** (18) (FIX U18) to request the ownership of the previous order (*Order ID* = 1) sent by Broker A.

OEG sends back an **Ownership Request Ack** (17) (FIX U29) message to Broker B, to confirm the reception of the request (with *Total Affected Orders* = -1).

OEG sends back an **Ack** (03) (FIX 8) message to Broker B, to give the detail of the order (*Order ID* = 1). In parallel of the **Ack** (03) (FIX 8) an **ExecutionReport** (8) is sent to Drop Copy with full information about the order.

OEG sends back another **Ownership Request Ack** (17) (FIX U29) message to Broker B, to confirm the successful change of ownership of the order (*Order ID* = 1) from Broker A's OE session to Broker B's OE session (*Total Affected Orders* = 1). Broker A does not receive any messages of this exchange and following the transfer of ownership all unsolicited messages for the affected order are sent to Broker B.

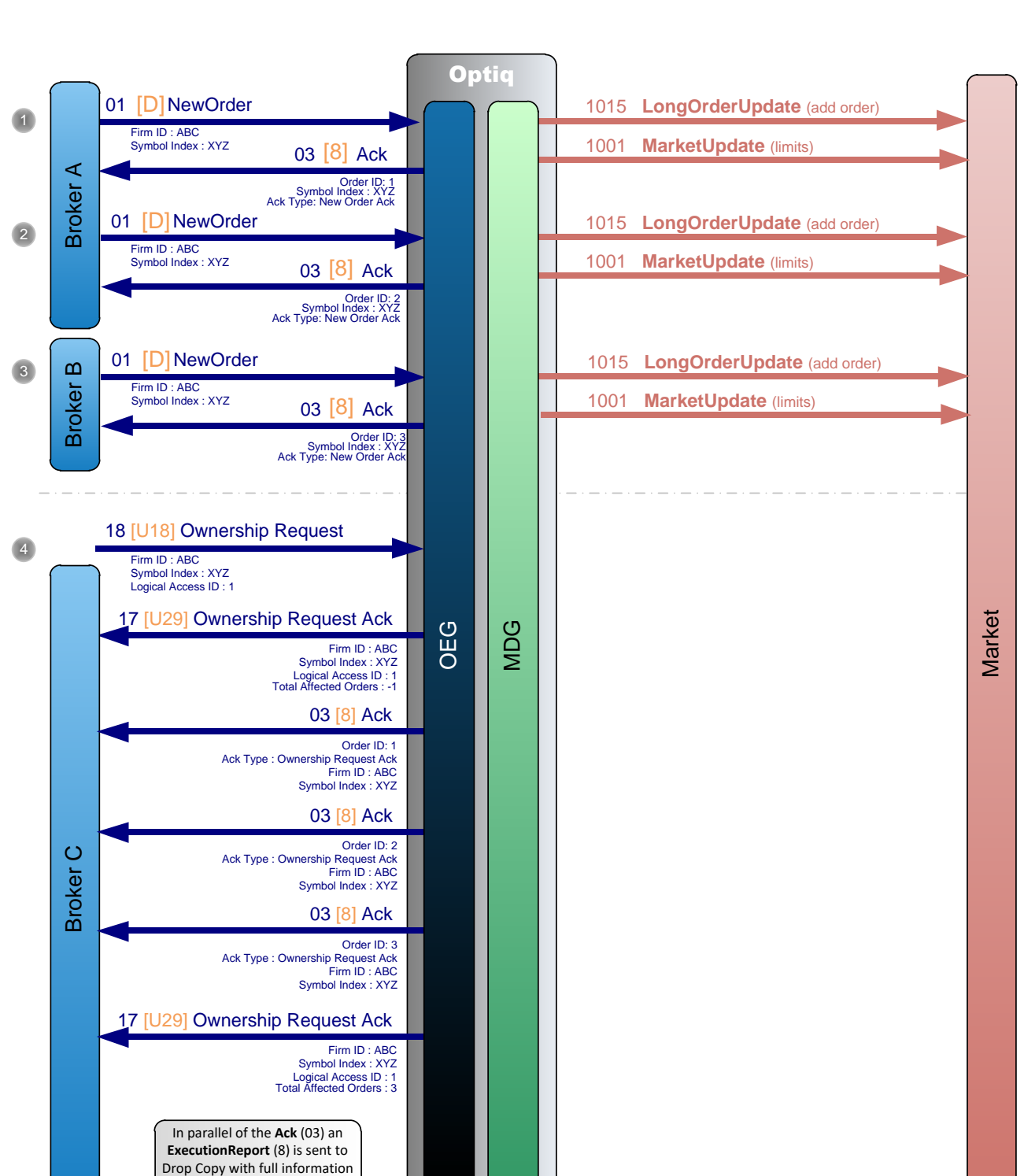

#### **3.4.2 Ownership request for a Logical Access or OE Session**

about the order

*Logical Access ID* and *OE Session ID* are provided by clients in the **Logon** (100) message.

A Broker A sends a private **NewOrder** (01) (FIX D) message to enter a new order on instrument XYZ.

The order is entered through the OE session 1A (Logical Access ID = 1, OE Partition ID = A).

OEG sends back a private **Ack** (03) (FIX 8) message to confirm the successful receipt and technical processing of the order (*Order ID* = 1).

The order enters into the order book without matching and a public **LongOrderUpdate** (1015) message is sent to the market to add the order and a **MarketUpdate** (1001) message to update the limits.

Broker A sends another private **NewOrder** (01) (FIX D) message to enter a new order instrument XYZ.

The order is entered through the OE session 1A (Logical Access ID = 1, OE Partition ID = A).

OEG sends back a private **Ack** (03) (FIX 8) message to confirm the successful receipt and technical processing of the order (*Order ID* = 2).

The order enters into the order book without matching and a public **LongOrderUpdate** (1015) message is sent to the market to add the order and a **MarketUpdate** (1001) message to update the limits.

Broker B sends a private **NewOrder** (01) (FIX D) message to enter a new order instrument XYZ.

The order is entered through the OE session 1B (Logical Access ID = 1, OE Partition ID = B).

OEG sends back a private **Ack** (03) (FIX 8) message to confirm the successful receipt and technical processing of the order (*Order ID* = 3).

The order enters into the order book without matching and a public **LongOrderUpdate** (1015) message is sent to the market to add the order and a **MarketUpdate** (1001) message to update the limits.

 Another participant, Broker C sends an **Ownership Request** (18) (FIX U18) to request the ownership of the orders of the *Logical Access ID* = 1 for the instrument XYZ.

The request is entered through the OE session 2A (Logical Access ID = 2, OE Partition ID = A).

OEG sends back an **Ownership Request Ack** (17) (FIX U29) message to Broker C, to confirm the reception of the request (with *Total Affected Orders* = -1).

OEG sends back an **Ack** (03) (FIX 8) message to Broker C for each order (*Order ID* = 1, 2 and 3) for the instrument XYZ that are owned by the Logical Access 1. In parallel of each **Ack** (03) (FIX 8) message an **ExecutionReport** (8) is sent to Drop Copy with full information about the order.

OEG sends back another **Ownership Request Ack** (17) (FIX U29) message to Broker C to confirm the successful change of ownership of the orders belonging to the Logical Access ID =1 for the instrument XYZ. The ownership of *Order ID* = 1 and 2 from Broker A's OE session and *Order ID* = 3 from Broker B's OE session transfer to Broker C's OE session (*Total Affected Orders* = 3). Brokers A and B do not receive any messages of this exchange, and following the transfer of ownership all unsolicited messages for the affected orders are sent to Broker C.

**Note**: All specified Logical Access IDs and OE Sessions belong to the same Firm.

# **3.5 Opening/Uncrossing**

# **3.5.1 Market To Limit on Opening**

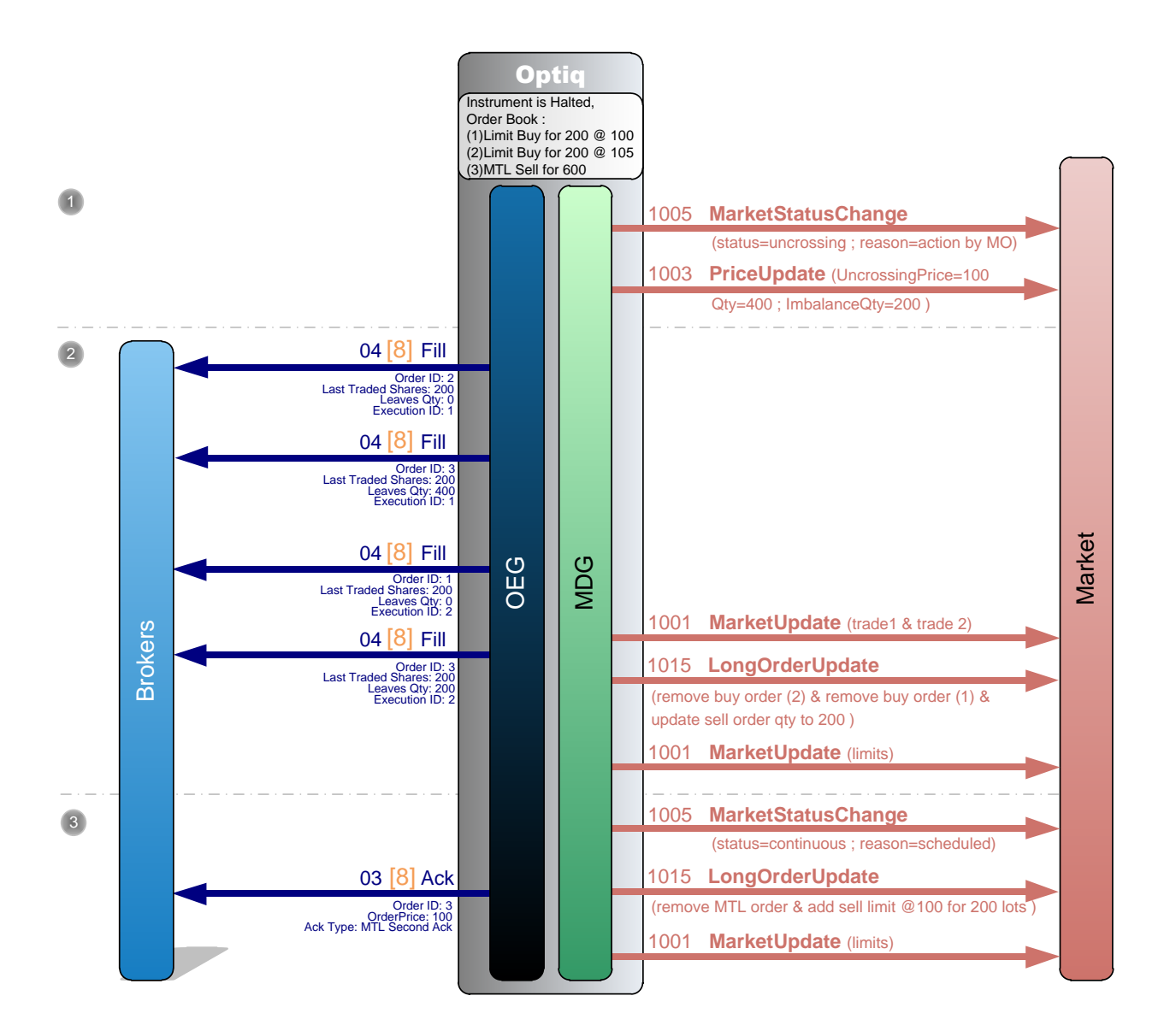

There are already two Limit orders in the order book, one Buy at price=100 and quantity=200 and another Buy at price=105 and quantity=200. And there is also one Sell Market To Limit order with quantity=600. The last traded price is 100.

- The instrument reopens (is unsuspended). A first public message **MarketStatusChange** (1005) message is sent to the market to notify the resumption of trading on the instrument along with a public **PriceUpdate** (1003) message to broadcast the Uncrossing Price.
- The Sell order matches with the best Buy order (2) for 200 and OEG sends back a private **Fill** (04) (FIX 8) message to each broker to notify the trade execution. Then the Sell order matches with the Buy order (1) for 200 and OEG sends back a private **Fill** (04) (FIX 8) message to each broker to notify the trade execution.

A public **MarketUpdate** (1001) message is sent to the market for both trades along with a public **LongOrderUpdate** (1015) message to remove the Buy order (2) and the Buy order (1) and update the quantity of the Sell order to 200 lots.

At the end of the uncrossing processing MDG sends a **MarketUpdate** (1001) message to broadcast the updated values of each limit that has changed during the uncrossing, or only the BBO depending on the market.

 A public **MarketStatusChange** (1005) message is sent to the market to indicate that the instrument is now in a continuous phase.

Directly after the change of phase, a public **LongOrderUpdate** (1015) message is sent to the market to modify the Sell MTL order to a Sell Limit order at 100 for 200 lots. (when the instrument switches to a Continuous trading phase, all MTL orders partially or not executed always become Limit orders at the uncrossing price for their remaining quantity).

An **Ack** (03) message is sent to the broker with *Ack Type* = MTL Second Ack, for the transformation of the MTL order into a Limit order.

A public **MarketUpdate** (1001) message is sent to the market to update the limits.

**Note:** At the beginning of each uncrossing processing a **PriceUpdate** (1003) message is sent to the market to broadcast the uncrossing price (even if it is equal to the last IMP broadcasted). During each uncrossing processing there is always only one public **MarketUpdate** (1001) message sent to the market to update the limits, which is sent at the very end of the processing.

#### **3.6 UNSOLLICITED MESSAGES**

#### **3.6.1 Asynchronous messages**

#### **3.6.1.1 Statistics Message**

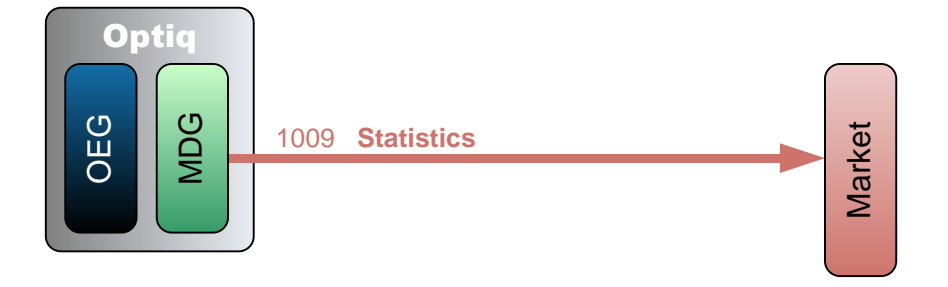

The public **Statistics** (1009) message is sent to the market after each trade, it includes only the information that needs to be updated. It can include minimum and maximum traded prices for daily, yearly and lifetime periods along with the cumulative volume since the start of the trading day and the percentage of variation of the traded price versus the last reference price.

# **3.6.1.2 Automatic IMP Calculation**

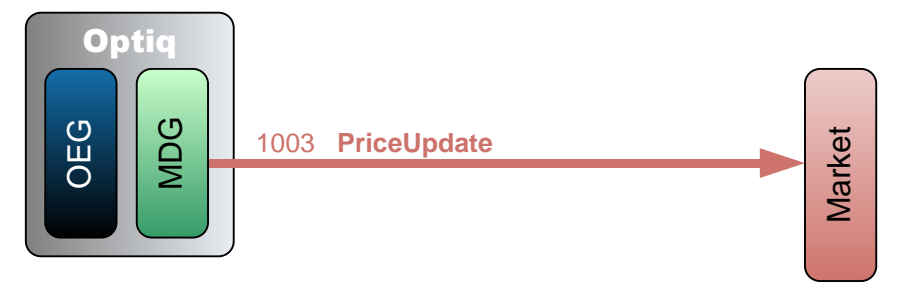

A public **PriceUpdate** (1003) message is sent periodically to the market when the instrument is in a Call or Suspended phase to broadcast the Indicative Matching Price (IMP).

**Note:** The IMP is broadcasted only if the IMP price or quantity have changed from the values previously sent.

#### **3.6.2 Actions Performed By Market Operations**

#### **3.6.2.1 Reference Price Update**

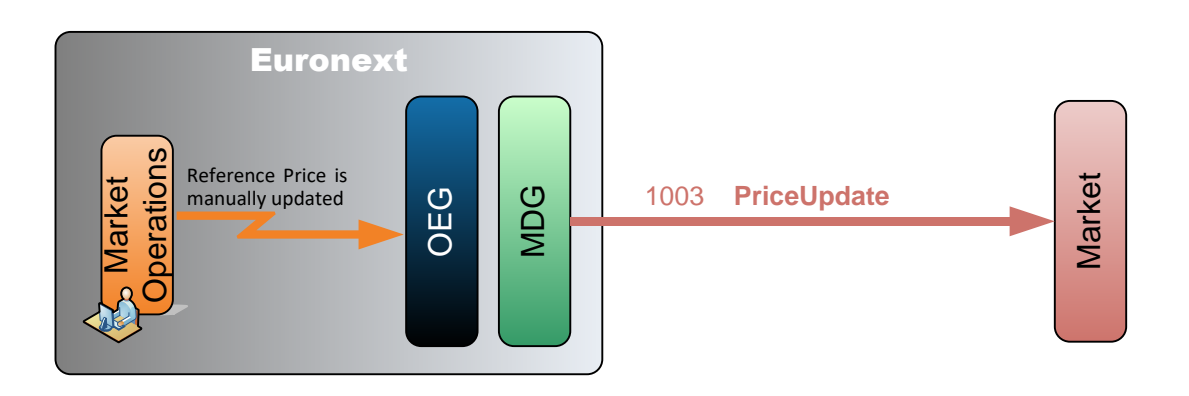

Market Operations send a private command to Optiq to update the reference price on the given instrument.

A manual update by Market Operations of the reference price on a given instrument covers:

- Dynamic Collar Reference Price modification by Market Operations,
- Static Collar Reference Price modification by Market Operations,
- ◆ Last Adjusted Closing Price modification by Market Operations,
- Last Traded Price modification by Market Operations command (if the Dynamic Collar Reference Source is not 'External').

Optiq sends a public **PriceUpdate** (1003) message to broadcast the new prices.

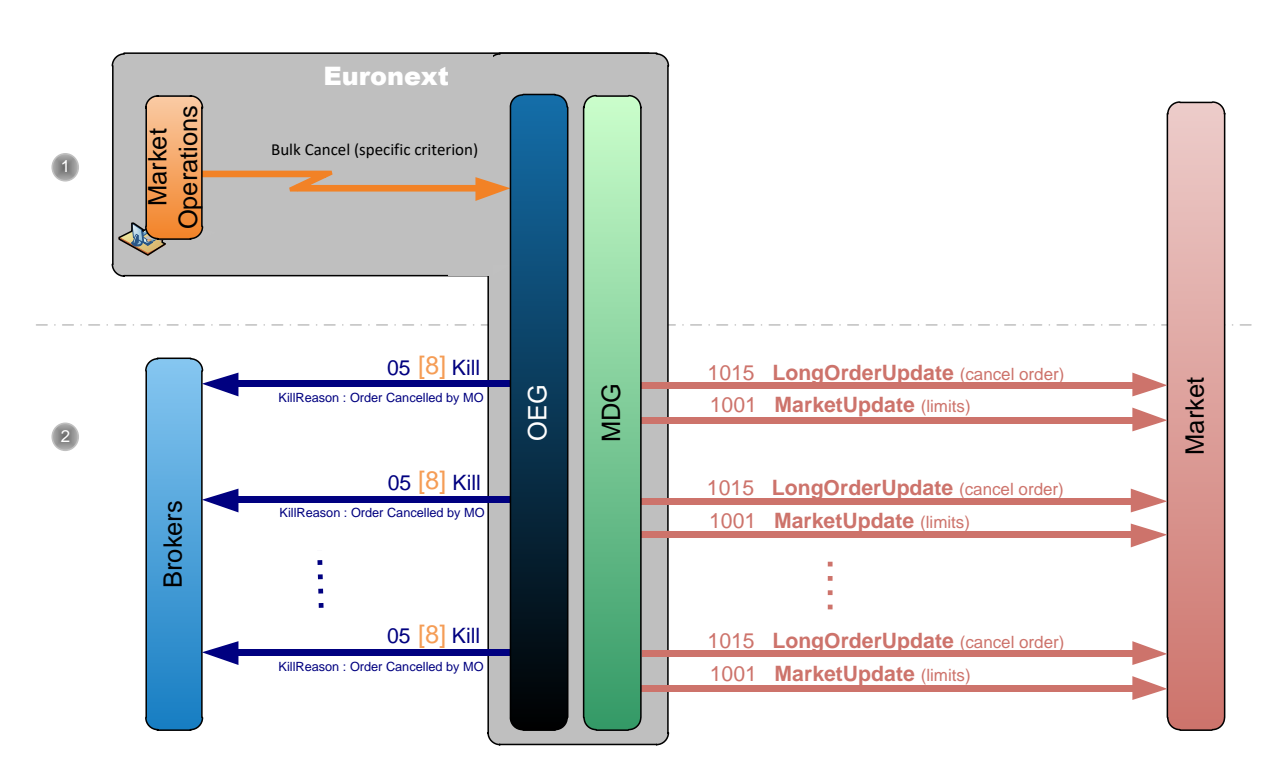

# **3.6.2.2 Bulk Order Cancellation**

- Market Operations cancel orders matching a specified criterion.
- Optiq sends a private **Kill** (05) (FIX 8) message for each cancelled order to the broker who entered the order, and as many public **LongOrderUpdate** (1015) and **MarketUpdate** (1001) messages per instrument to the market to respectively remove the cancelled orders and update the limits.

# **3.6.2.3 Trade Cancellation**

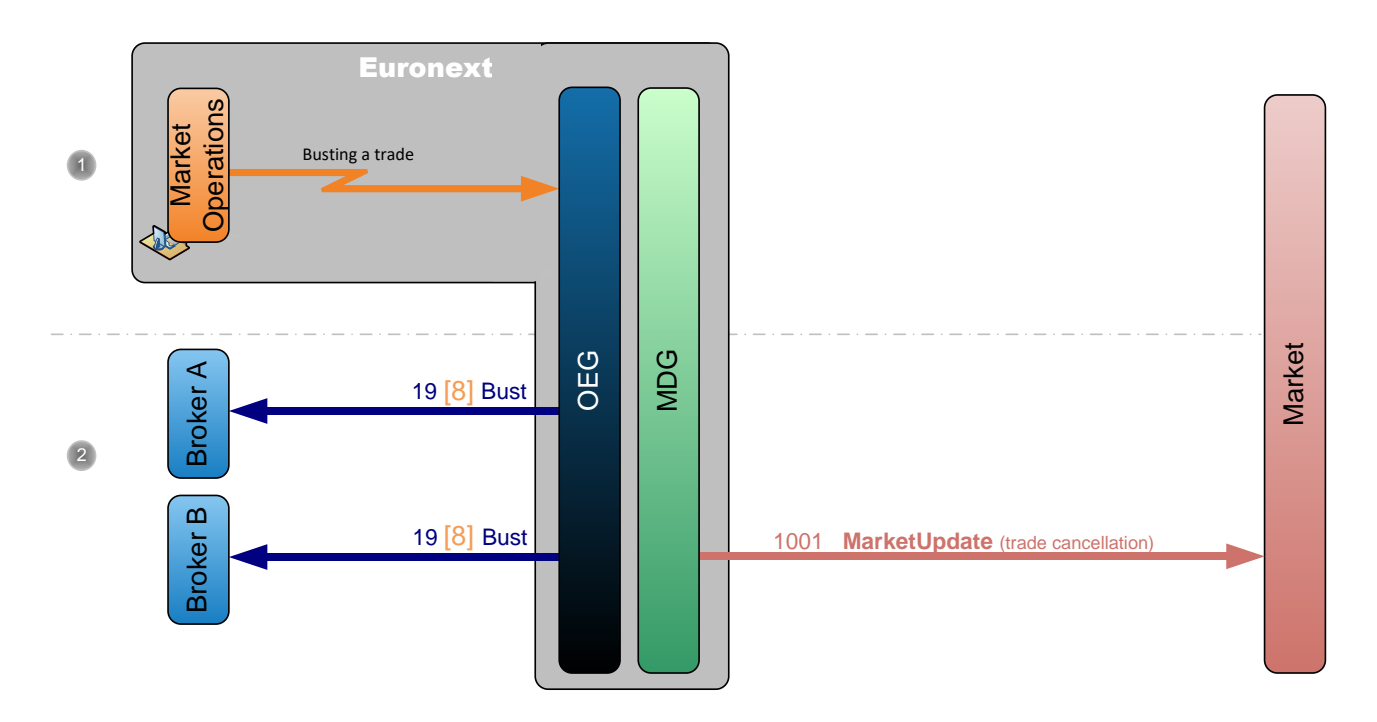

- Market Operations busts a trade on behalf of two brokers.
- Optiq sends a private **TradeBustNotification** (19) (FIX 8) message for the cancelled trade to the brokers who entered the orders and a public **MarketUpdate** (1001) message to remove the cancelled orders.
- **3.6.2.4 Suspending an Instrument**

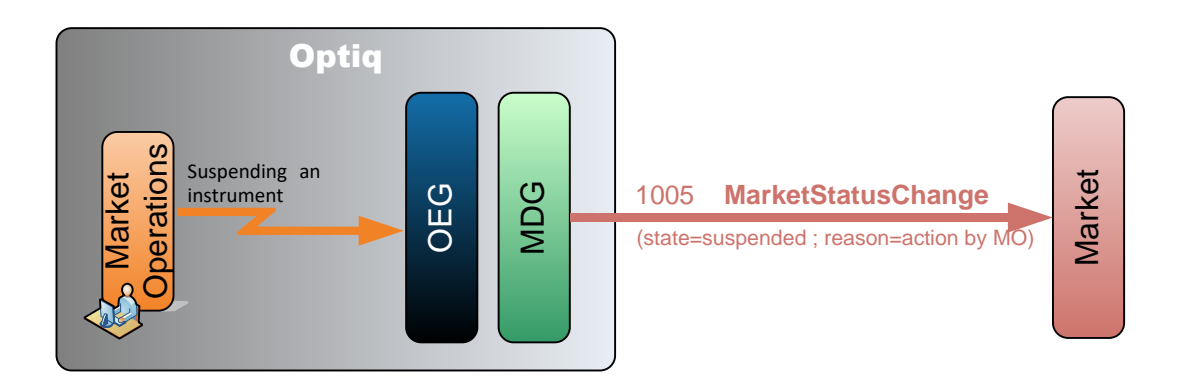

Market Operations suspends a specific instrument.

Optiq sends a public **MarketStatusChange** (1005) message to the market to indicate that the instrument has been suspended.

## **3.7 MARKET STATUS CHANGES**

This section is dedicated to all market publications that deal with changes of Market Status on Cash markets, which are communicated via the **MarketStatusChange** (1005) message.

The Optiq MDG **MarketStatusChange** (1005) is common across Markets, including Cash, Warrants and offbook data publication. For all markets, the Market Status of an instrument can be determined using the following fields:

- **Instrument State**: Market State of the Instrument
- **Status Reason**: Instrument State origin
- **Trading Mode**: Specifics during a trading phase that do not impact the Instrument State
- **EXECUTE:** Trading Period: indicates the trading period
- **Order Entry Qualifier**: Describes whether order entry is allowed for the instrument, and depends on Instrument State, Trading Mode and global availability
- **Scheduled Event**: Market Event notification
- **EXEDENTIFY:** Scheduled Event associated time if required

The possible Market Status values on Cash markets are as follows:

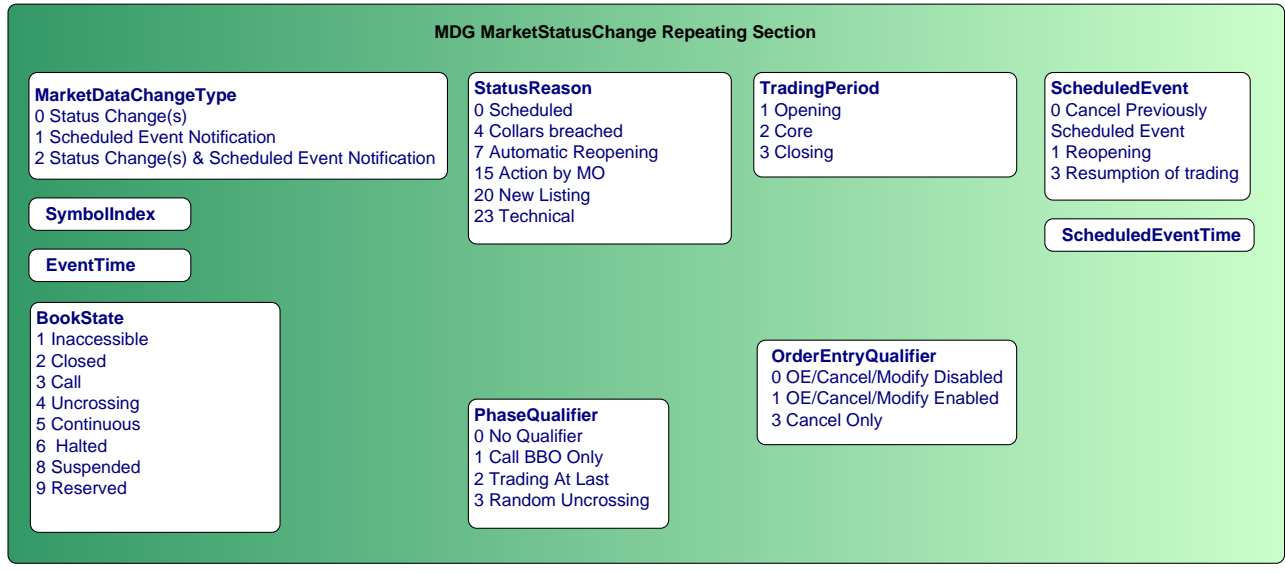

One of the main improvements of this message is that it always provides the full state of the instrument. The updated instrument state values will appear accordingly in the updated fields, and the unchanged values from the previous state will persist. Using this method, no interpretation as all required information is provided each time the message is sent.

In the following Market Status change example, an instrument is manually suspended by Market Operations with Order entry disabled:

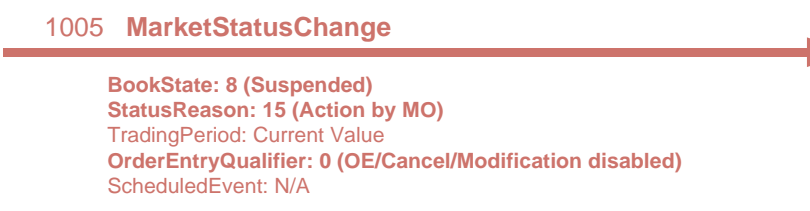

In the following diagrams some values of the **MarketStatusChange** (1005) message are set to 'Current Value'. It means that the value is the same as the one sent in the previous **MarketStatusChange** (1005) message. In fact the value will be populated in the message, here they are set to 'Current Value' to highlight that previous values that are still valid are populated even if they have not changed.

# **3.7.1 Automatic Market Status Changes**

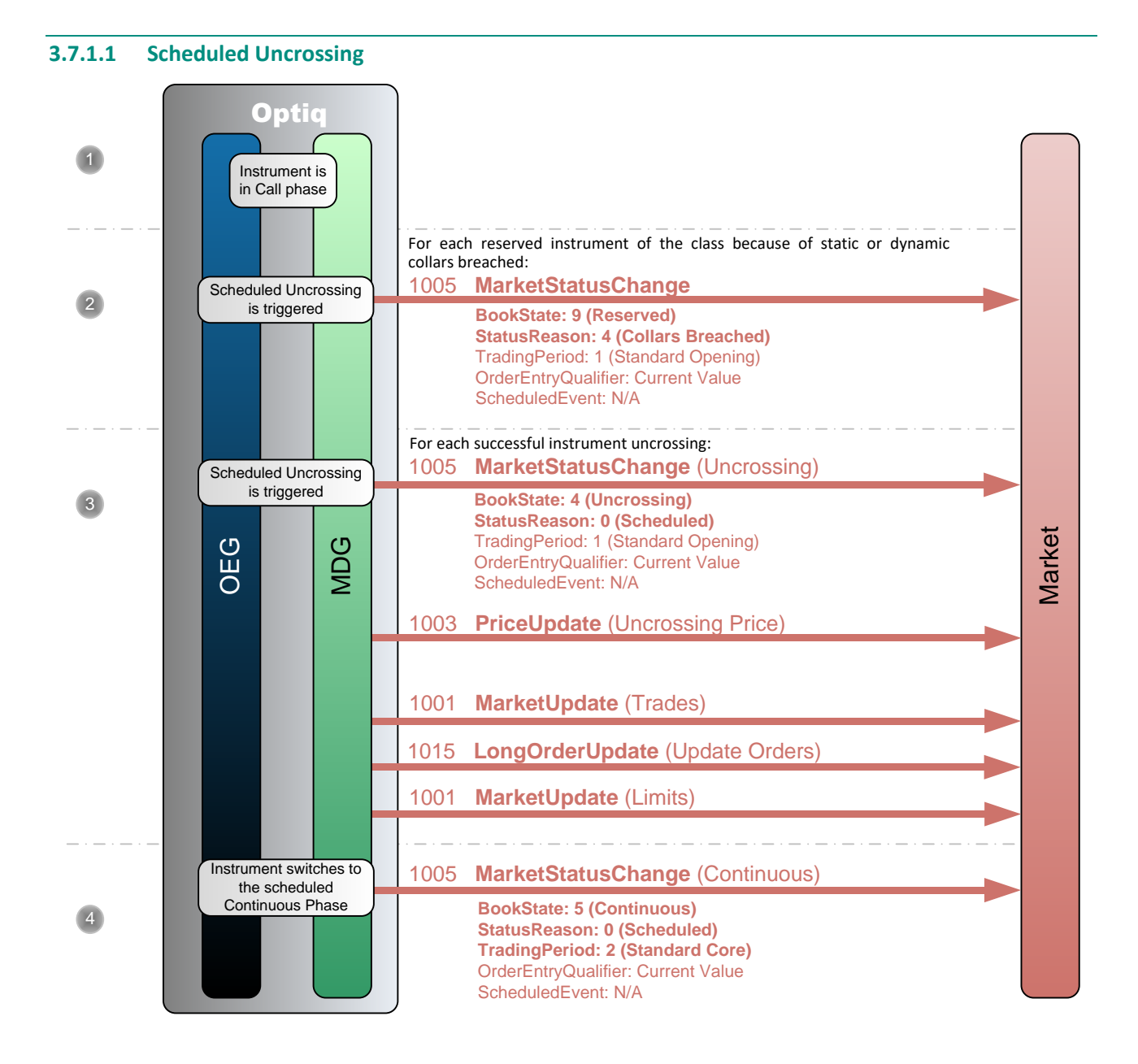

- The instrument is in a Call trading phase as defined in the **TimeTable** and by the pattern associated to this instrument. (Please note that all the scheduled state changes are notified and described in the pattern of the instrument.)
- When the Uncrossing is triggered if the uncrossing price is outside of the collars (the uncrossing price is greater than the High Collar for example) the instrument is automatically Reserved and a **MarketStatusChange** (1005) message is disseminated to the market.
- When the Uncrossing is triggered if the uncrossing price lies within the collars the uncrossing is performed and a public **MarketStatusChange** (1005) message is disseminated to the market.

**Note:** In the case of a Blue Chip uncrossing, the *Trading Mode* value is '2' (Random Uncrossing).

Right after the status change a public **PriceUpdate** (1003) message is sent to the market with the uncrossing price and the quantity at which the uncrossing is performed.

For each trade generated a public **MarketUpdate** (1001) is sent for the trade along with a public **LongOrderUpdate (1015)** message to update the corresponding orders.

At the end of the uncrossing process a public **MarketUpdate** (1001) message is sent to update the values of each limit that has changed.

 A public **MarketStatusChange** (1005) message is sent to the market to indicate that the instrument is now in a continuous phase.

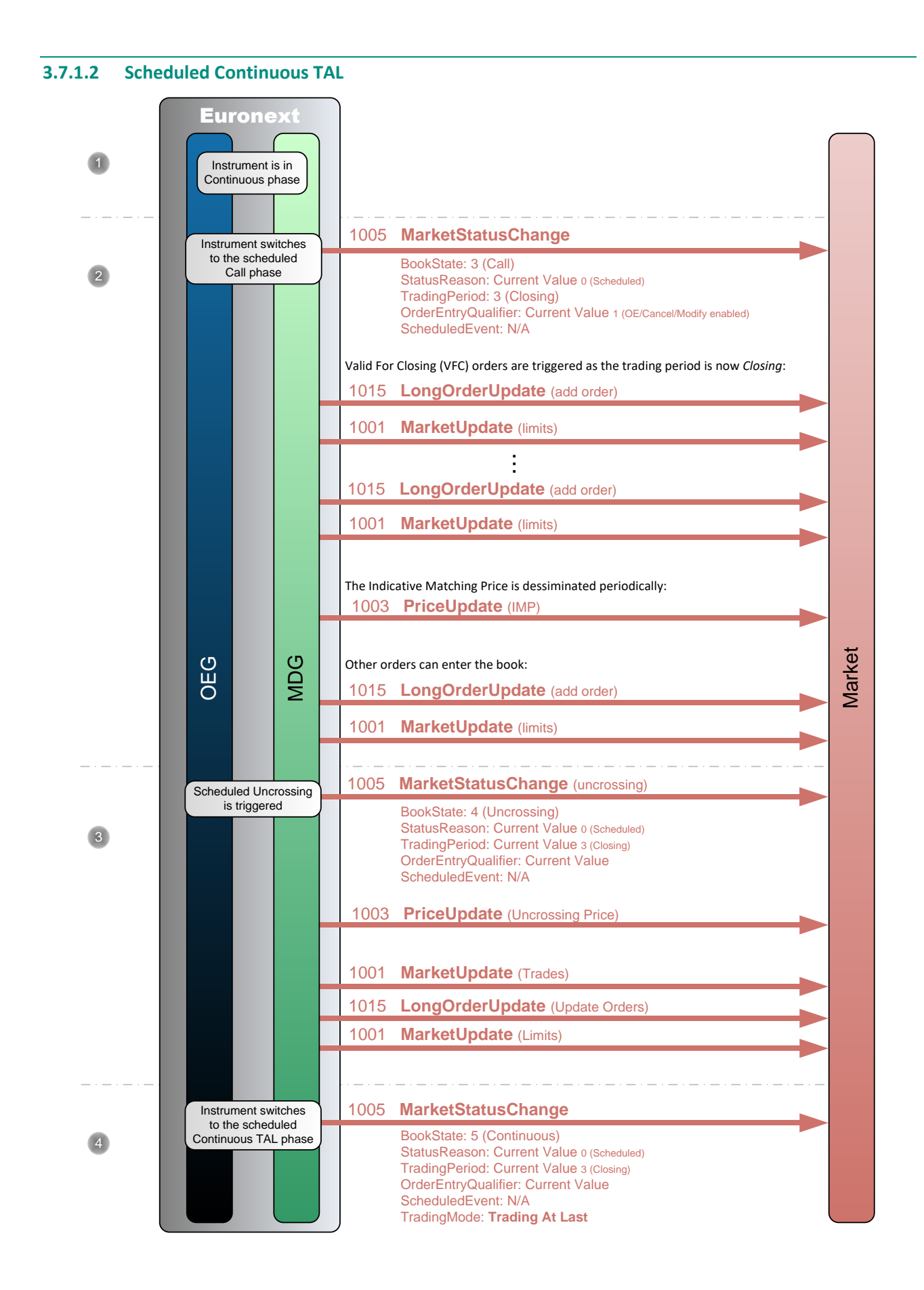

- The instrument is in a Continuous trading phase as defined in the **TimeTable** and by the pattern associated to this instrument. (Please note that all the scheduled state changes are notified and described in the pattern of the instrument.)
- When the instrument switches to the Call trading phase a public **MarketStatusChange** (1005) message is disseminated to the market.

As the trading period is now *Standard Closing* the VFC and VFU orders are triggered and enter the order book. For each order entering the book a public **LongOrderUpdate (1015)** to add the order is sent to the market along with a public **MarketUpdate** (1001) message for the limits.

During the Call phase the IMP is disseminated periodically with a public **PriceUpdate** (1003) message.

During the Call phase orders can be entered, modified and cancelled. It will affect the value of the IMP.

 When the Uncrossing is triggered if the uncrossing price lies within the collars the uncrossing is performed and a public **MarketStatusChange** (1005) message is disseminated to the market.

Right after the status change a public **PriceUpdate** (1003) message is sent to the market with the uncrossing price and the quantity at which the uncrossing is performed.

For each trade generated a public **MarketUpdate** (1001) is sent for the trade along with a public **LongOrderUpdate (1015)** message to update the corresponding orders.

At the end of the uncrossing process a public **MarketUpdate** (1001) message is sent to update the values of each limit that has changed.

 A public **MarketStatusChange** (1005) message is sent to the market to indicate that the instrument is now in a continuous Trading At Last (TAL) phase.

#### **3.8 Market Status Changes Due To Manual Intervention**

#### **3.8.1 Instrument Suspended by Market Operations**

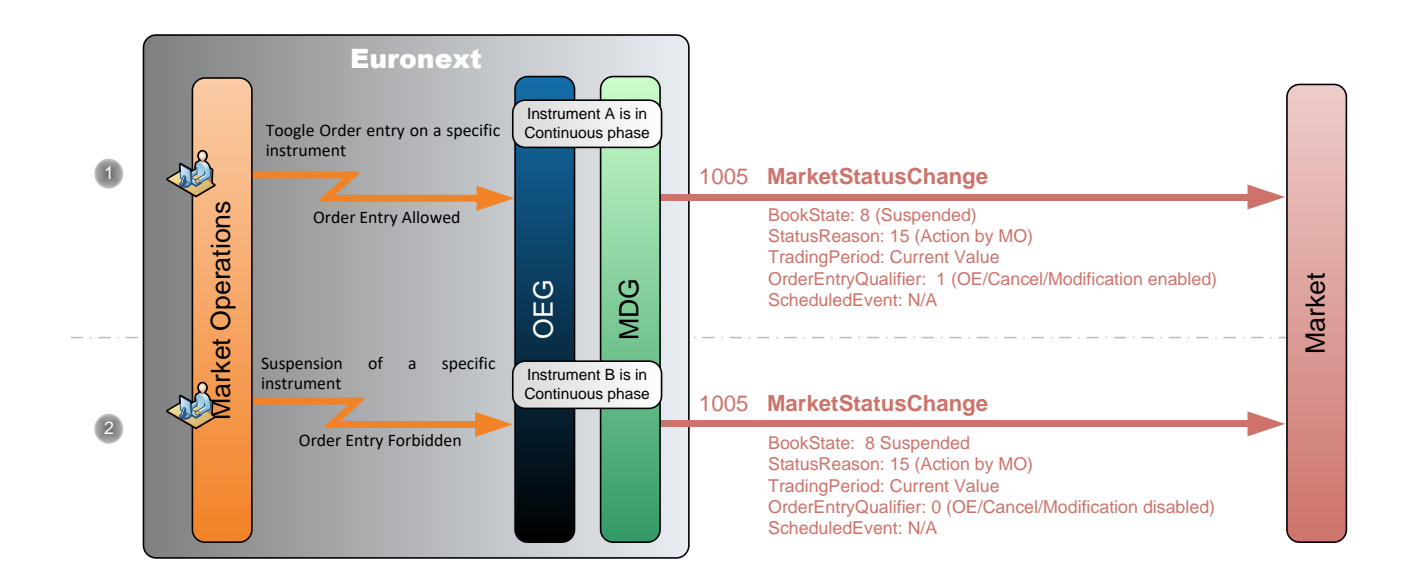

 The instrument A is in a Continuous trading phase as defined in the **TimeTable** and by the pattern associated to this instrument.

Market Operations suspends the instrument and let the Order Entry enabled, it is notified to the market by a public **MarketStatusChange** (1005) message.

 The instrument B is in a Continuous trading phase as defined in the **TimeTable** and by the pattern associated to this instrument.

Market Operations suspends the instrument and disables the Order Entry, it is notified to the market by a public **MarketStatusChange** (1005) message.

**Note:** The IMP is no longer disseminated if the phase was a Call phase, and no trading is possible in Continuous phase.

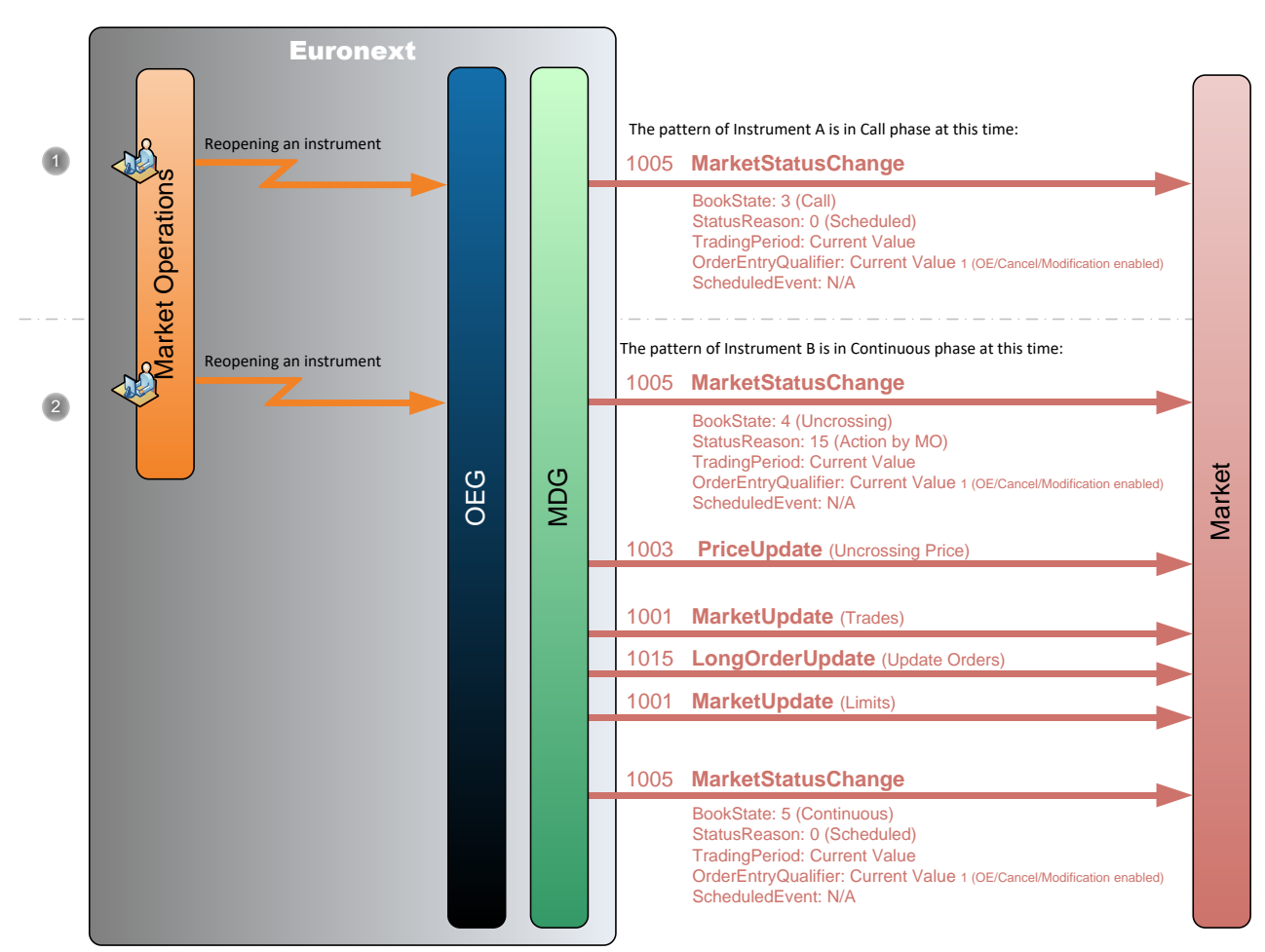

#### **3.8.2 Instrument Reopened by Market Operations**

 Market Operations reopens the instrument A, hence the instrument comes back to a Call trading phase as defined by its pattern at this time. It is notified to the market by a public **MarketStatusChange** (1005) message.

 Market Operations reopens the instrument B, hence the instrument will come back to a Continuous trading phase as defined by its pattern at this time. Before coming back to Continuous an Uncrossing is performed.

When the Uncrossing is triggered if the uncrossing price lies within the collars the uncrossing is performed and a public **MarketStatusChange** (1005) message is disseminated to the market.

Right after the status change a public **PriceUpdate** (1003) message is sent to the market with the uncrossing price and the quantity at which the uncrossing is performed.

For each trade generated a public **MarketUpdate** (1001) is sent for the trade along with a public **LongOrderUpdate (1015)** message to update the corresponding orders.

At the end of the uncrossing process a public **MarketUpdate** (1001) message is sent to update the values of each limit that has changed.

When the uncrossing is fully performed the instrument switches to a Continuous trading phase. It is notified to the market by a public **MarketStatusChange** (1005) message.

#### **3.8.3 Instrument Reopened in Call phase**

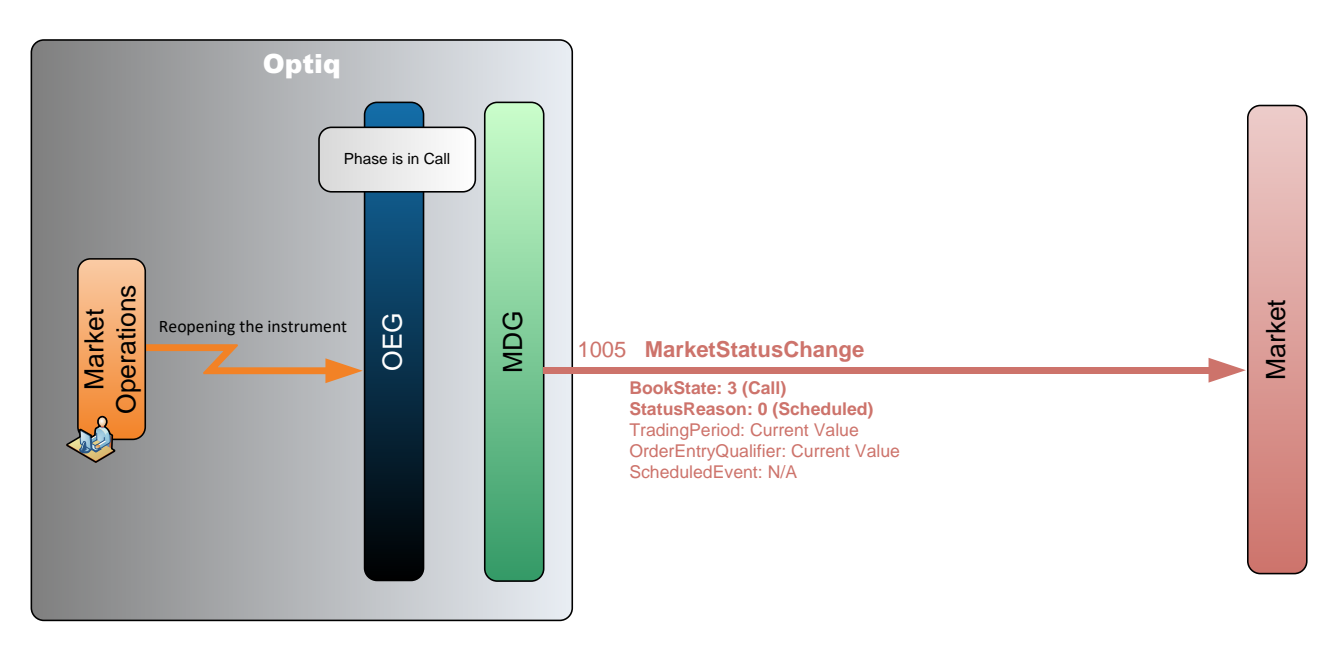

Market Operations reopens a specific instrument that was previously suspended.

Optiq sends a public **MarketStatusChange** (1005) message to the market to indicate that the instrument has resumed the original scheduled phase (Call in this case).

#### **3.8.4 Market Operations Update Instrument Order Entry Mode for a Trading Group**

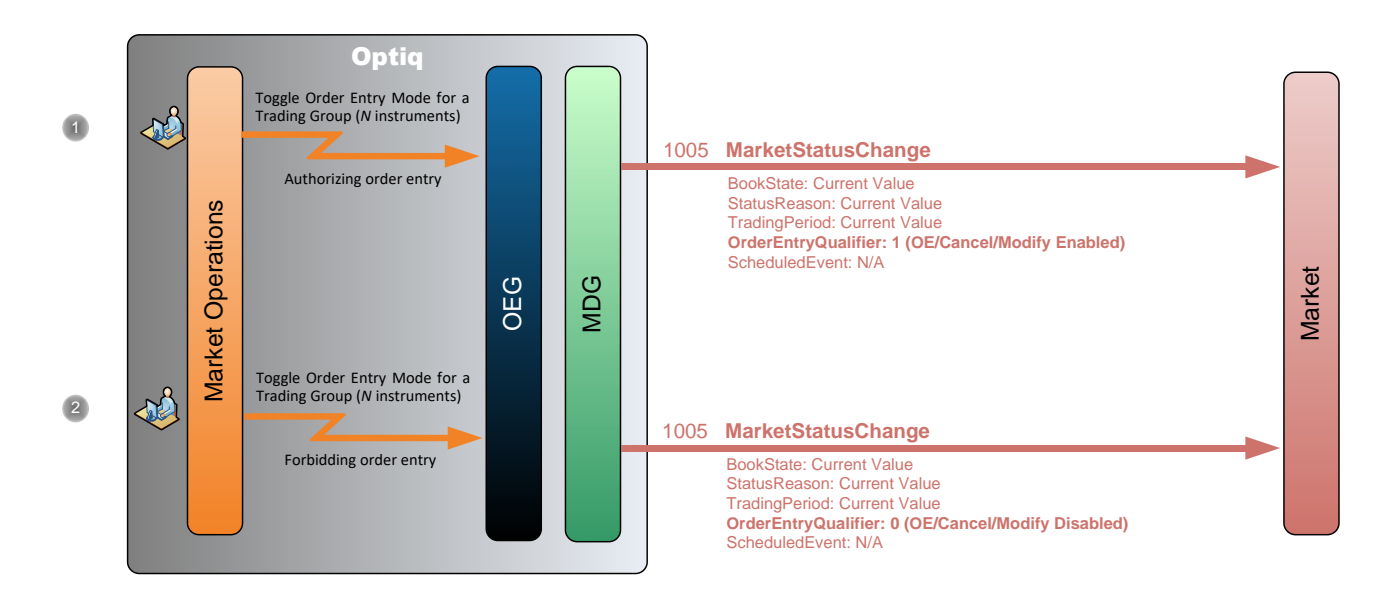

- Market Operations updates order entry authorization for a Trading Group. A public **MarketStatusChange** (1005) message is sent to the market for each instrument of the Trading Group to indicate that order entry is now authorized.
- Market Operations updates order entry authorization for a Trading Group. A public **MarketStatusChange** (1005) message is sent to the market for each instrument of the Trading Group to indicate that order entry is now forbidden.

# **4. CASH ON EXCHANGE OFF BOOK**

# **4.1 SUCESSFUL SINGLE SIDED DECLARATION**

The diagram below illustrates the successful submission of a single sided declaration with Operation Type set to 1 = Declaration of a trade outside the book.

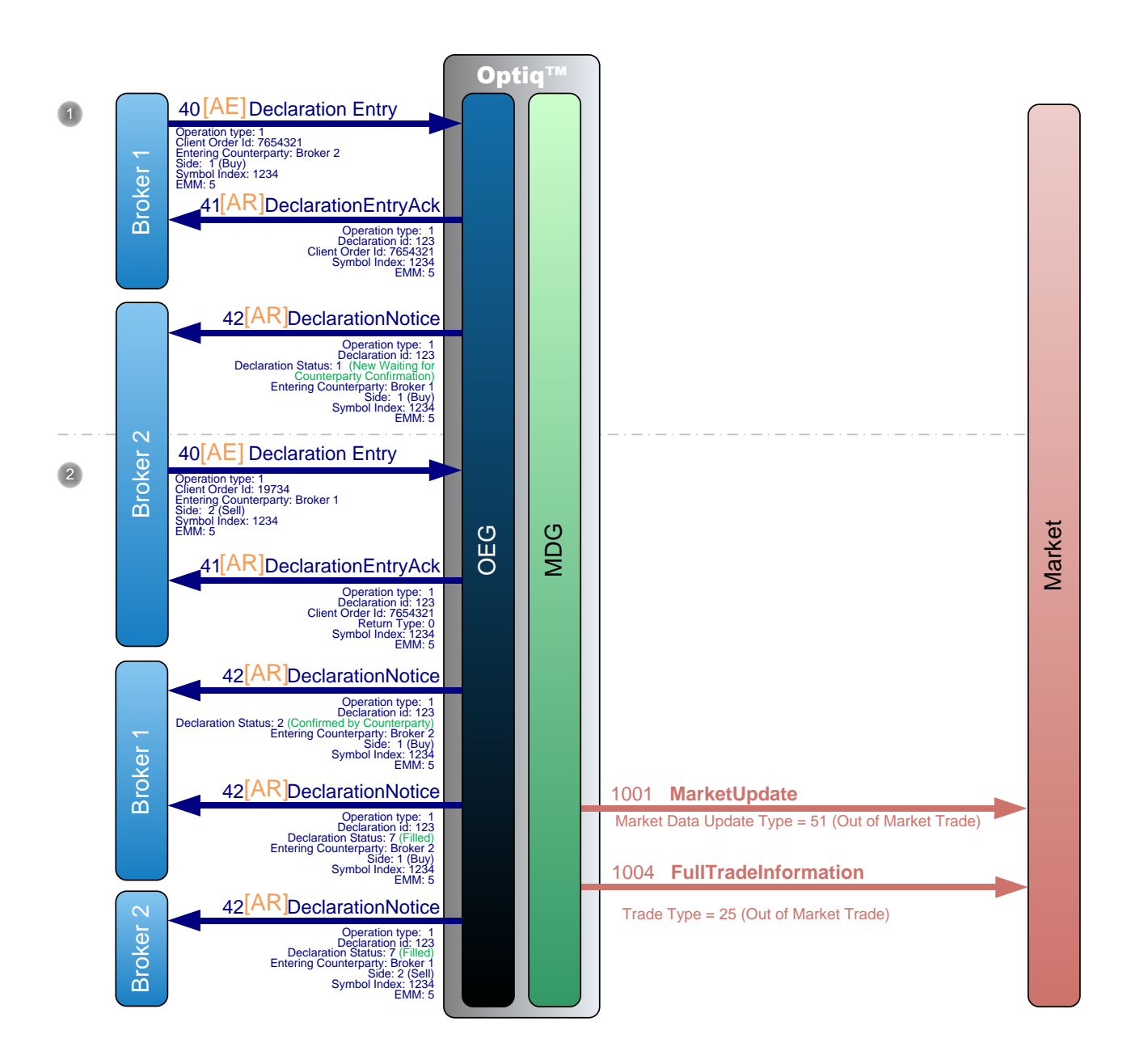

 Broker 1 sends a private **DeclarationEntry** (40) message to enter a new Buy declaration. OEG sends back a private **DeclarationEntryAck** (41) message to confirm the successful receipt and technical processing of the request.

The OEG sends to the counterparty, Broker 2, a **DeclarationNotice** (42) message with the status "New, waiting for counterparty Confirmation".

 Broker 2 sends a private **DeclarationEntry** (40) message to confirm the declaration by entering a new Sell declaration.

OEG sends back a private **DeclarationEntryAck** (41) message to confirm the successful receipt and technical processing of the request.

The entering declaration immediately matches the first declaration and OEG sends back a private a **DeclarationNotice** (42) to Broker 1 for the confirmation of its counterparty, and two private **DeclarationNotice** (42) messages to each broker for the execution.

Public **MarketUpdate** (1001) and **FullTradeInformation** (1004) messages are sent to the market for the trade.

# **Notes**:

- If the characteristics of the Declaration submitted by Broker 1 and the one submitted by Broker 2 match, then the **DeclarationEntryAck** (41) sent back to the Broker 2 contains the same Declaration ID as the one sent to Broker 1. All following **DeclarationNotice** (42) messages carry the same Declaration ID value.
- If the characteristics of the Declarations do not match, then the **DeclarationEntryAck** (41) sent back to Broker 2 gets a new Declaration ID, and the declaration is entered into the book as another "entering" declaration and remains in the system awaiting other potential matches.

# **4.2 SUCESSFUL DUAL SIDED DECLARATION**

The diagram below illustrates the successful submission of a dual sided declaration with operation Type set to 1 = Declaration of a trade outside the book.

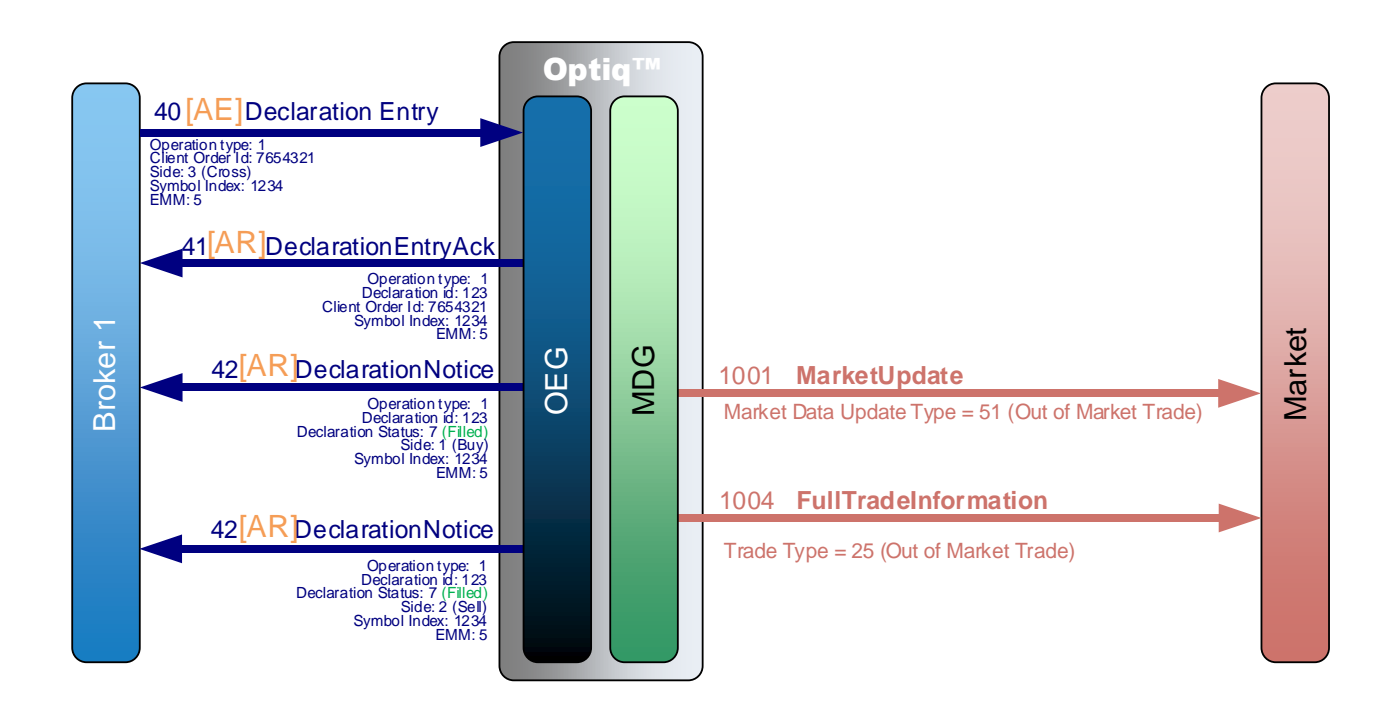

Broker 1 sends a private **DeclarationEntry** (40) message to enter a new Cross declaration.

OEG sends back a private **DeclarationEntryAck** (41) message to confirm the successful receipt and technical processing of the request.

Then OEG sends to Broker 1 two **DeclarationNotice** (42) message with the status "Filled" for each side of the Cross declaration.

Public **MarketUpdate** (1001) and **FullTradeInformation** (1004) messages are sent to the market for the trade.

**Market** 

#### **4.3 SUCESSFUL SINGLE SIDED DECLARATION EXPIRED**

The diagram below illustrates the successful submission of a declaration with Operation Type set to 1 = Declaration of a trade outside the book.

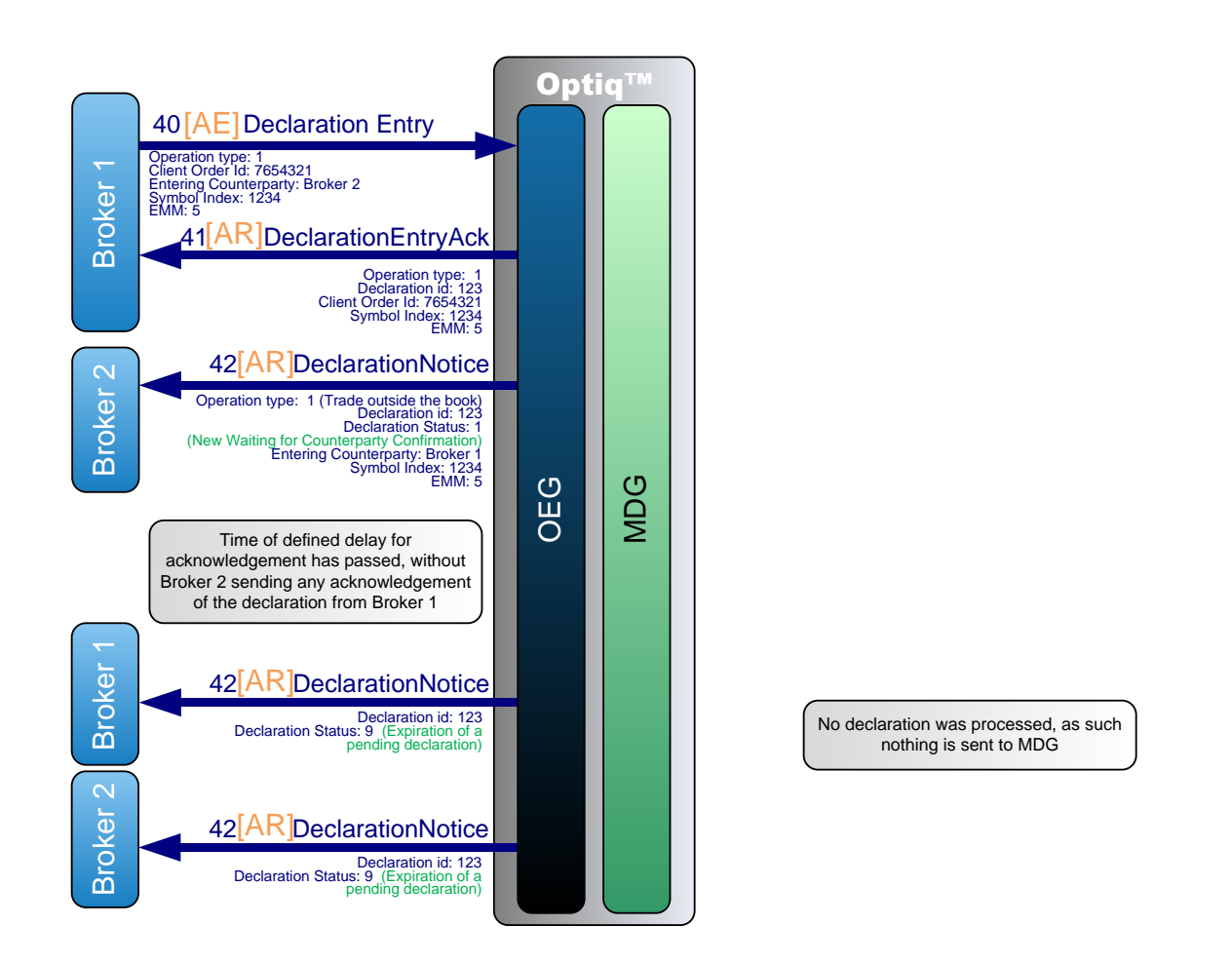

Broker 1 sends a private **DeclarationEntry** (40) message to enter a new Buy declaration.

OEG sends back a private **DeclarationEntryAck** (41) message to confirm the successful receipt and technical processing of the request.

The OEG sends to the counterparty, Broker 2, a **DeclarationNotice** (42) message with the status "New, waiting for counterparty Confirmation".

 $\oslash$  After the time of defined delay <sup>1</sup> has passed without a confirmation of the counterparty, the declaration is expired.

OEG sends two private **DeclarationNotice** (42) messages to each broker for the expiration.

\_\_\_\_\_\_\_\_\_\_\_\_\_\_\_\_\_\_\_\_\_\_\_\_\_\_\_\_\_\_\_\_\_\_\_\_\_\_\_\_\_\_\_\_\_\_\_\_\_\_\_\_\_\_\_\_\_\_\_\_\_\_\_\_\_\_\_\_\_\_\_\_\_\_\_\_\_\_\_\_\_\_\_\_\_\_\_\_\_\_\_\_\_\_\_\_\_\_\_\_\_\_\_\_\_\_\_\_\_\_\_\_\_\_\_\_\_\_\_\_\_

<sup>1</sup> Configured at trading group level

#### **4.4 DECLARATION REJECTED**

The diagram below illustrates the submission of a declaration with Operation Type set to 1 = Declaration of a trade outside the book that is rejected by the system. The behaviour is different between SBE and FIX, below there is a diagram for each one them.

#### **4.4.1 SBE**

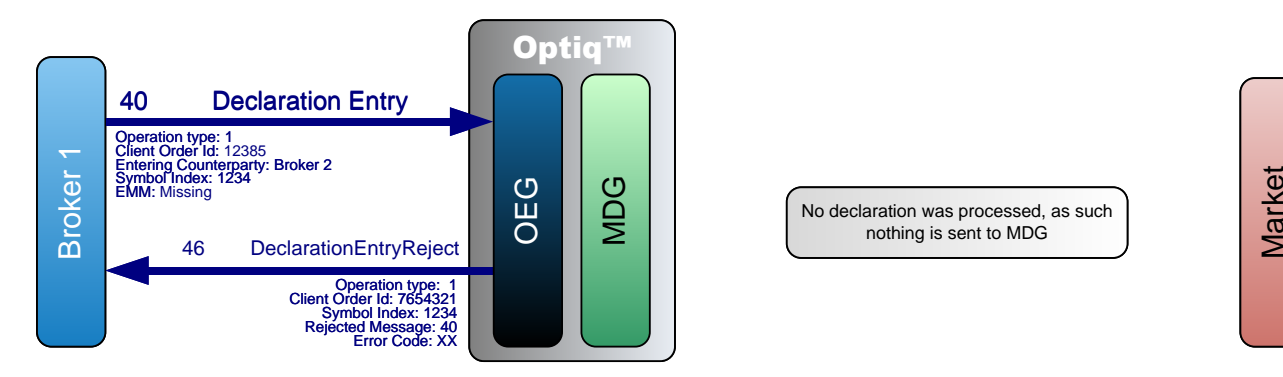

No declaration was processed, as such nothing is sent to MDG

 Broker 1 sends a private **DeclarationEntry** (40) message to enter a new declaration. OEG sends back a private **DeclarationEntryReject** (46) message to reject the declaration as a mandatory field (EMM) is missing.

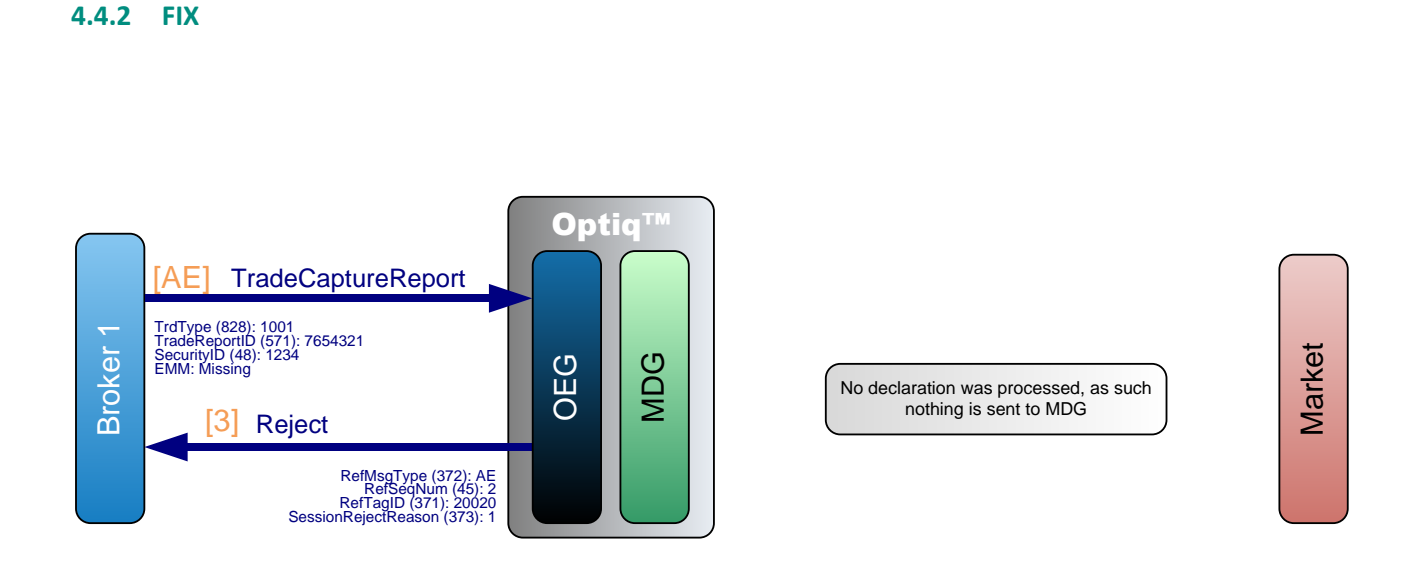

Broker 1 sends a private **TradeCaptureReport** (AE) message to enter a new declaration.

OEG sends back a private **Reject** (3) message to reject the declaration as a mandatory tag (20020 = EMM) is missing.

## **Notes**:

- FIX Protocol contains an extra level of checks when compared to SBE, meaning, all syntax and data type validations are done upfront. A Reject (3) is used to reject all those issues and contains four tags that allow the user to identify the reason why the message is being rejected:
	- **RefMsgType (372):** provides the code of the message being rejected. It's filled with all the values available for MsgType (35) ;
	- **RefSeqNum (45):** provides the message sequence number of the message being rejected, available on the MsgSeqNum (34);
	- **RefTagID (371):** provides de tag why the message is being rejected;
	- **SessionRejectReason (373)**: provides the reason why the message is being rejected;

# **4.5 CANCELLATION OF A DECLARATION BEFORE MATCHING (BUY OR SELL)**

The diagram below illustrates the cancellation of a declaration with Operation Type set to 1 = Declaration of a trade outside the book before it matches, meaning, before the counterpart confirms it.

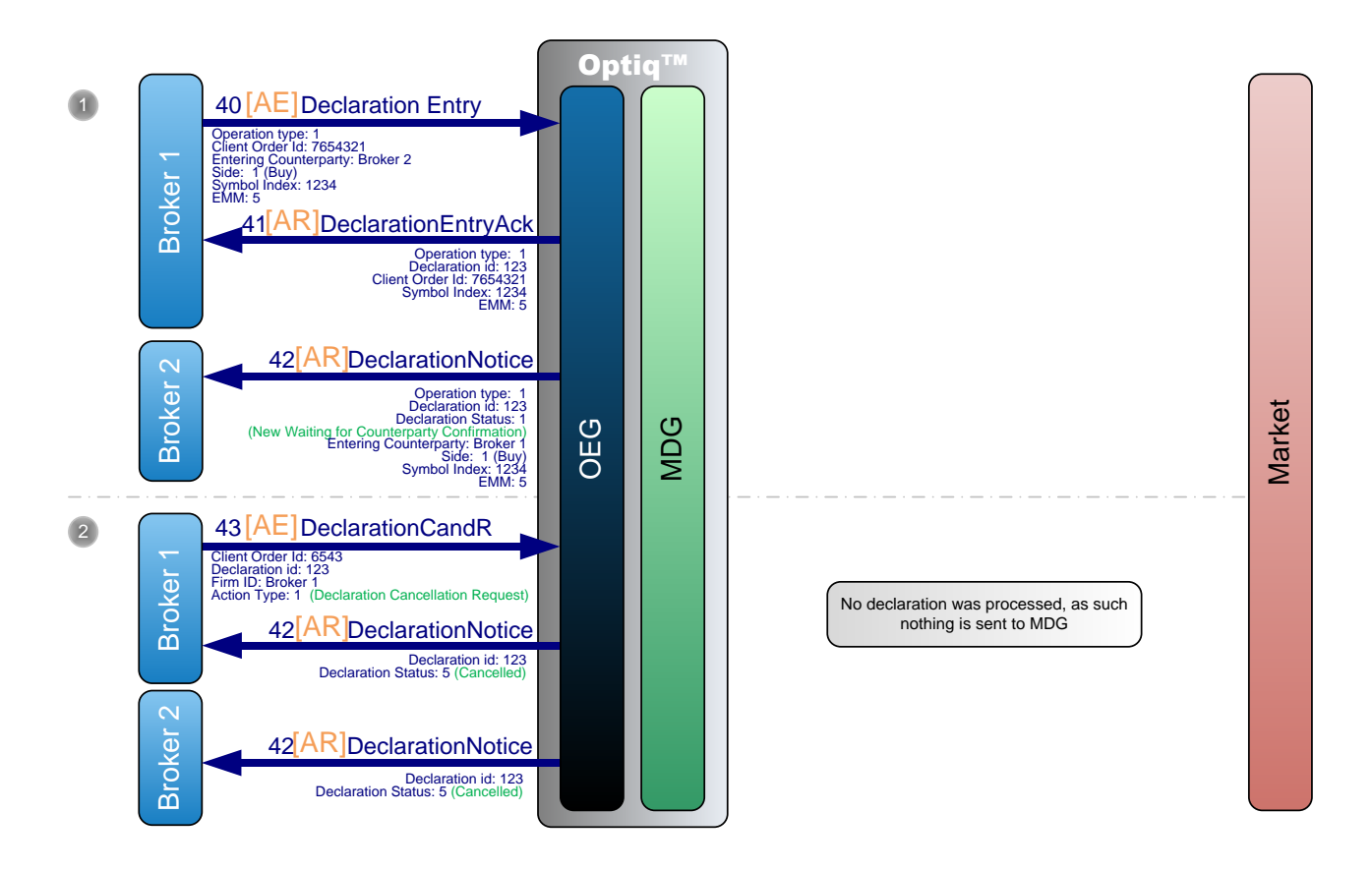

Broker 1 sends a private **DeclarationEntry** (40) message to enter a new Buy declaration.

OEG sends back a private **DeclarationEntryAck** (41) message to confirm the successful receipt and technical processing of the request.

The OEG sends to the counterparty, Broker 2, a **DeclarationNotice** (42) message with the status "New, waiting for counterparty Confirmation".

 Broker 1 sends a private **DeclarationCancelRefusal** (43) message to request the cancellation of its declaration not yet confirmed by the counterparty.

OEG sends two private **DeclarationNotice** (42) messages to each counterparty for the cancellation of the declaration.
## **4.6 REFUSAL OF SINGLE SIDED DECLARATION BY RECEIVING BROKER**

The diagram below illustrates the successful submission of a declaration with Operation Type set to 1 = Declaration of a trade outside the book not accepted by the Counterpart.

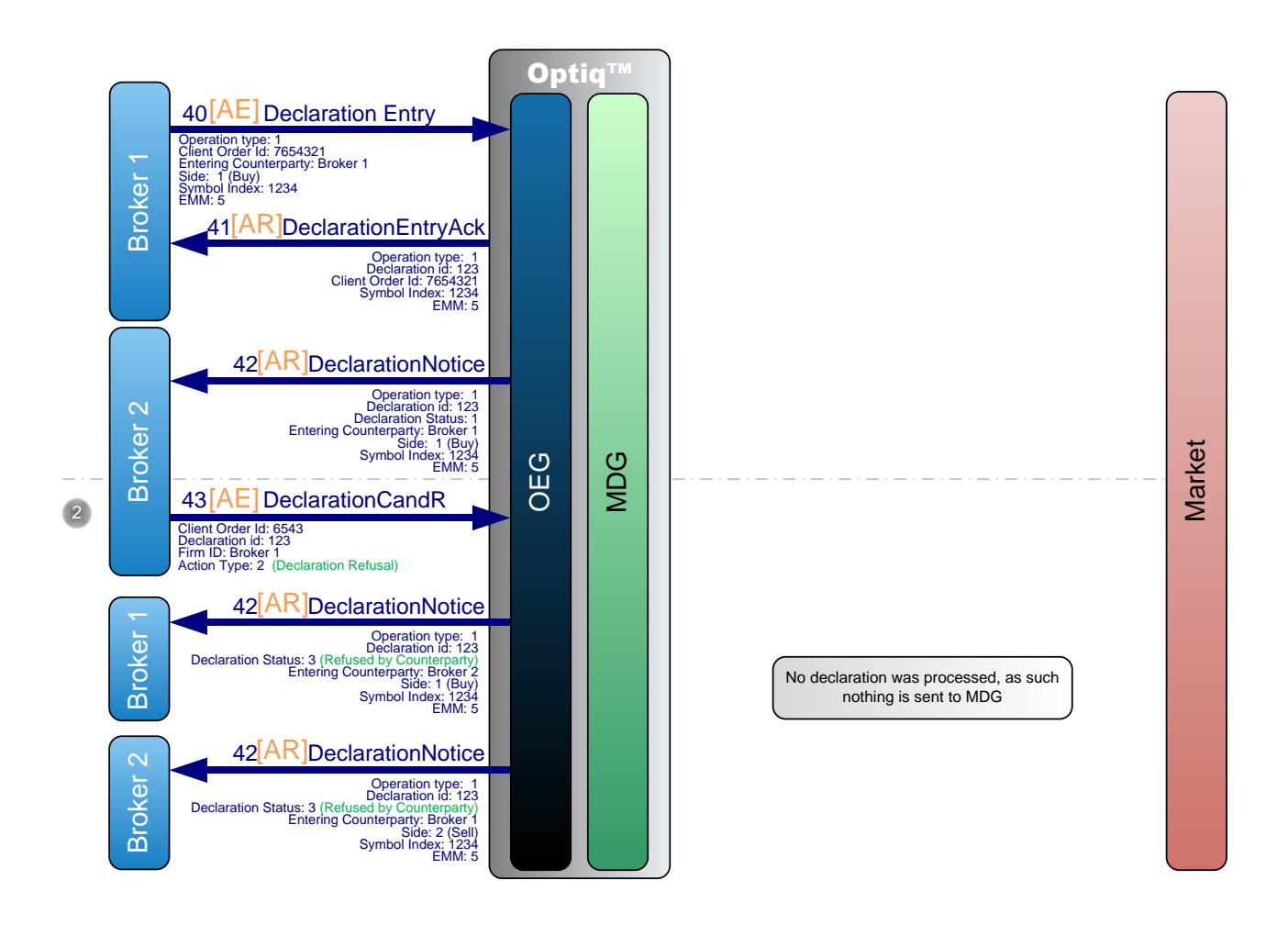

Broker 1 sends a private **DeclarationEntry** (40) message to enter a new Buy declaration.

OEG sends back a private **DeclarationEntryAck** (41) message to confirm the successful receipt and technical processing of the request.

The OEG sends to the counterparty, Broker 2, a **DeclarationNotice** (42) message with the status "New, waiting for counterparty Confirmation".

 In case Broker 2 is unwilling or for whatever reason unable to confirm the declaration, Broker 2 sends a private **DeclarationCancelRefusal** (43) message to refuse the declaration, with Action Type set to "Declaration Refusal".

In this case OEG sends two private **DeclarationNotice** (42) messages to each broker for the refusal of the declaration.

### **4.7 ELIMINATION OF DECLARATION BY THE SYSTEM**

The diagram below illustrates the successful submission of a declaration with Operation Type set to 1 = Declaration of a trade outside the book that is eliminated by the system for some reason, e.g, as a consequence of a Market Operations action or when the Trading Session closes and there are declarations still waiting to be confirmed by the Counterpart.

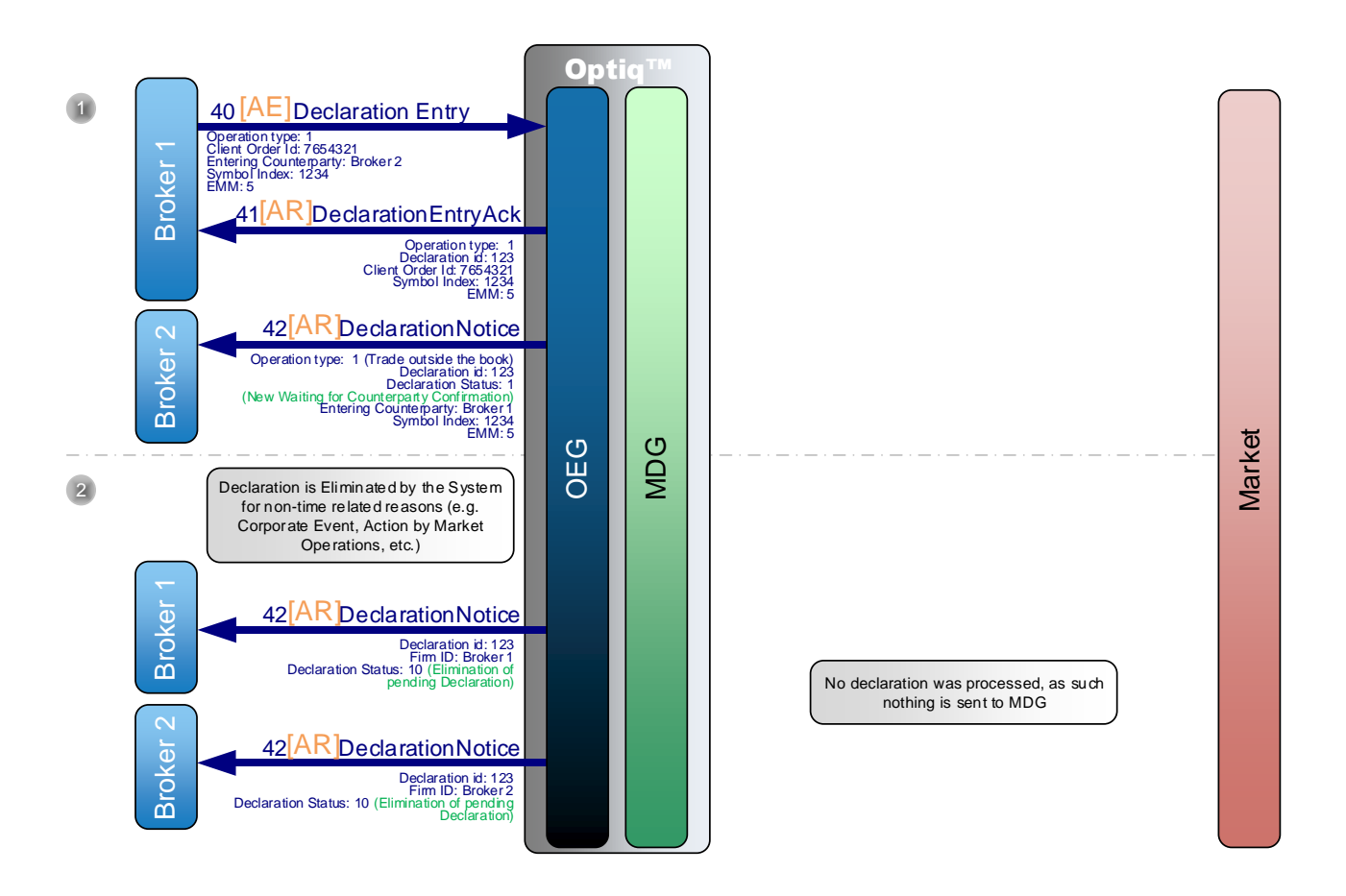

Broker 1 sends a private **DeclarationEntry** (40) message to enter a new Buy declaration.

OEG sends back a private **DeclarationEntryAck** (41) message to confirm the successful receipt and technical processing of the request.

The OEG sends to the counterparty, Broker 2, a **DeclarationNotice** (42) message with the status "New, waiting for counterparty Confirmation".

 If before the time of defined delay has not yet passed a non-time related event may occur that would cause elimination of the declaration. Such an even could be, but is not limited to, occurrence of a Corporate Event, or an action by the Market Operations.

In this case OEG sends two private **DeclarationNotice** (42) messages to each broker for the elimination of the declaration.

## **4.8 CREATE SINGLE SIDED DECLARATION BY MARKET OPERATIONS**

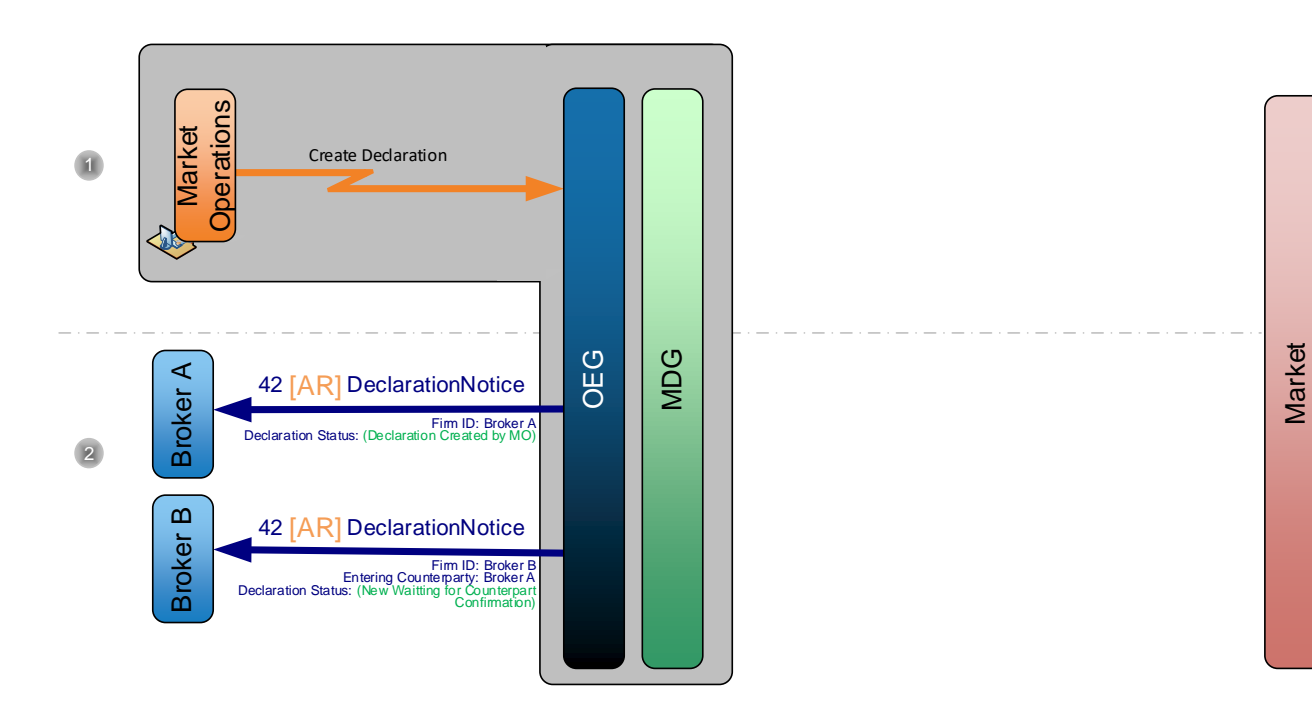

- Market Operations creates a single sided declaration on behalf of a broker.
- Optiq sends a private **Declaration Notice** (42) (FIX AR) message for Broker A (requester of the declaration creation) and a private **Declaration Notice** (42) (FIX AR) for the Entering Counterparty (Broker B). No MDG message is sent.

#### **4.9 CREATE DUAL SIDED DECLARATION BY MARKET OPERATIONS**

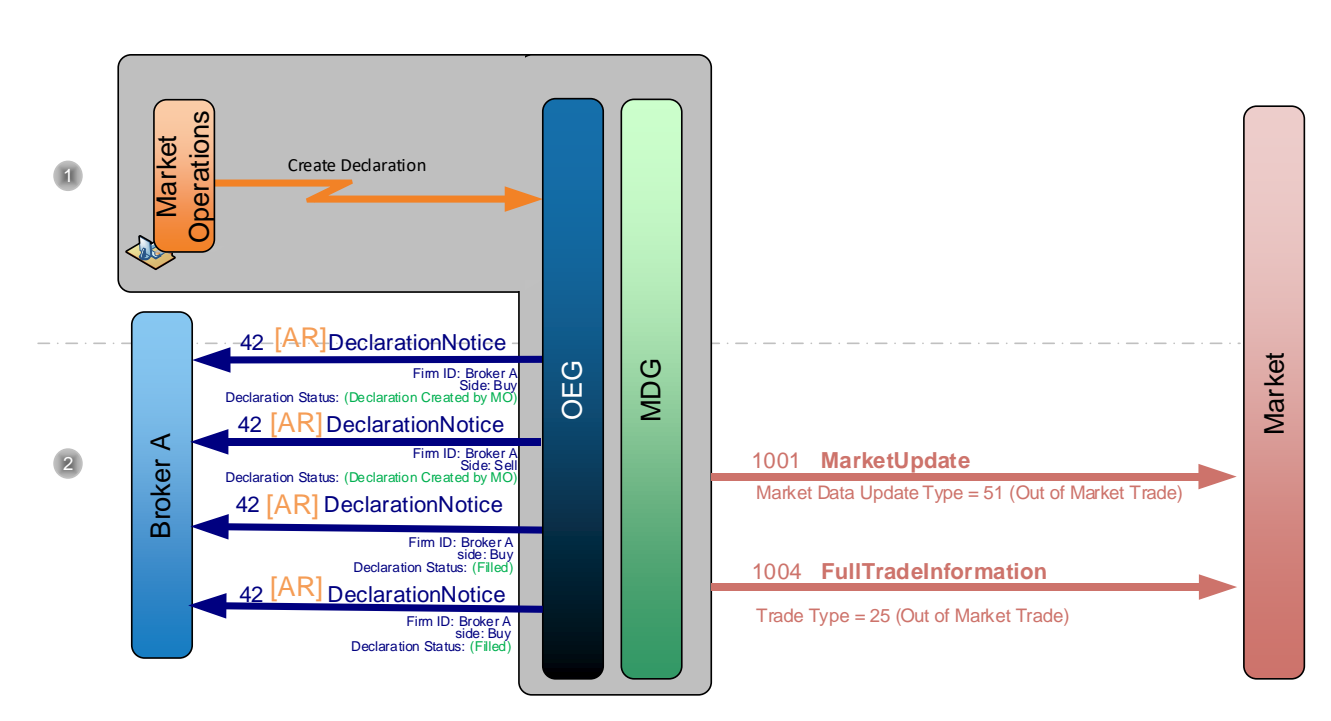

Market Operations creates a dual sided declaration on behalf of a broker.

 Optiq sends two private **Declaration Notice** (42) (FIX AR) message for Broker A (requester of the declaration creation) to indicate the declaration was successfully created and two private **Declaration Notice** (42) (FIX AR), one per side, to communicate the matching. Regarding public messages, a **MarketUpdate** (1001) and **Full Trade Information** (1004) message are sent to communicate the trade.

## **4.10 ACCEPT DECLARATION ON BEHALF OF A MEMBER**

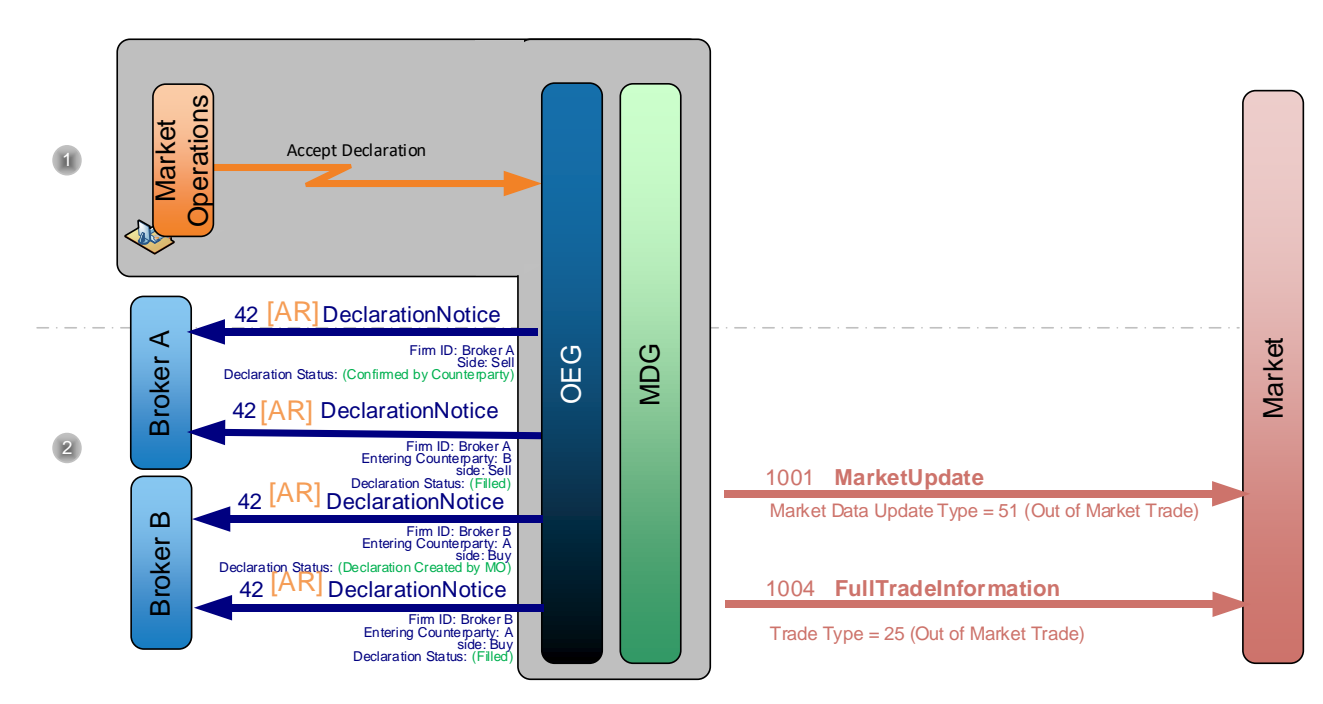

- Market Operations accepts a declaration on behalf of a broker.
- Optiq sends one private **Declaration Notice** (42) (FIX AR) to indicate the declaration was confirmed and **Declaration Notice (42)** (FIX AR) to indicate the Declaration was created by MO and two private **Declaration Notice (42)** (FIX AR) to communicate the matching. Regarding public messages, a **MarketUpdate** (1001) and **Full Trade Information** (1004) message are sent to communicate the trade.

## **4.11**

## **4.11 TRADE CANCELLATION BY MARKET OPERATIONS**

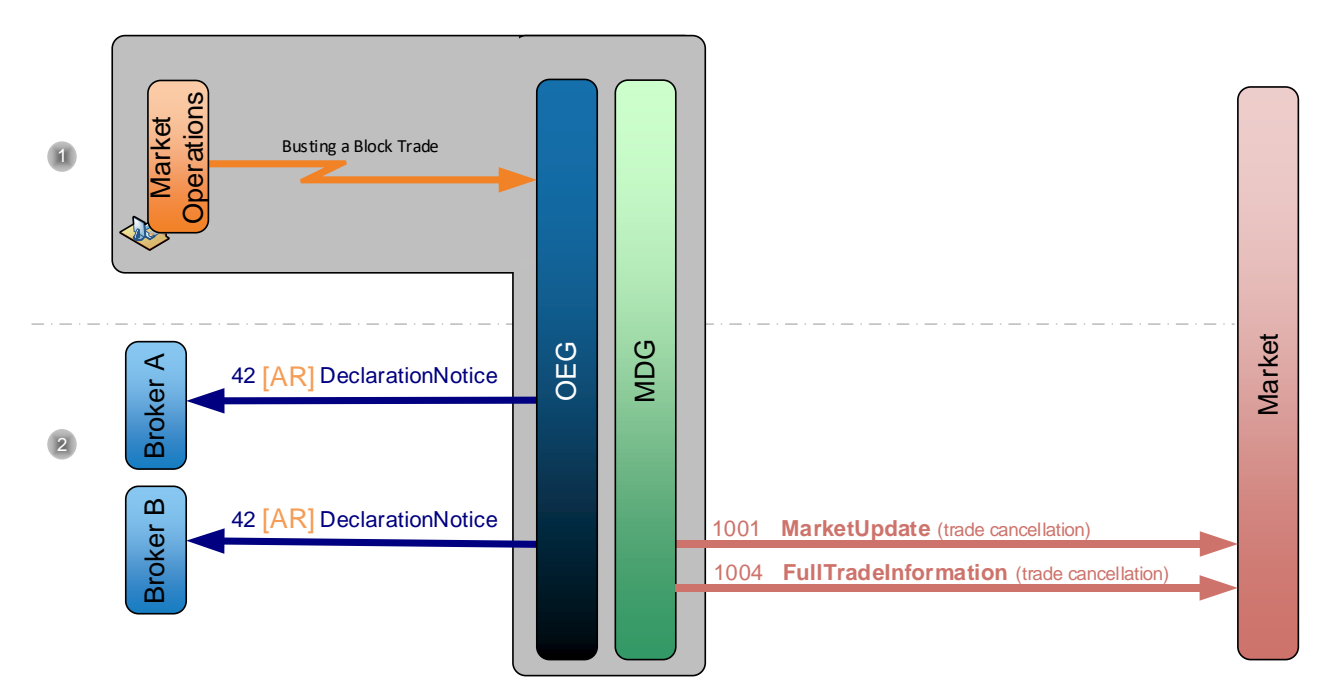

- Market Operations busts a trade on behalf of two brokers.
- Optiq sends a private **Declaration Notice** (42) (FIX AR) message for the cancelled trade to the brokers who entered the declarations and a public **MarketUpdate** (1001) and **Full Trade Information** (1004) message to remove the cancelled trade.

## **APPENDIX A: DOCUMENT HISTORY**

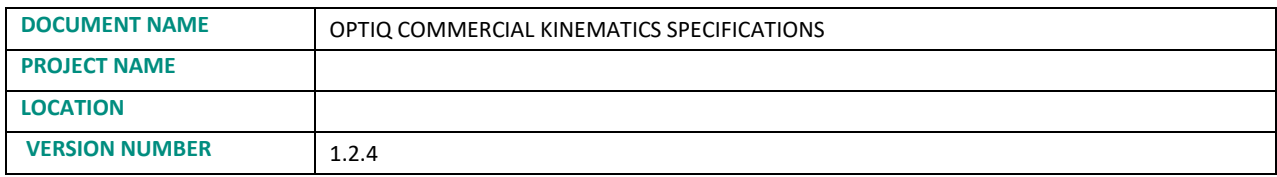

## **DOCUMENT HISTORY**

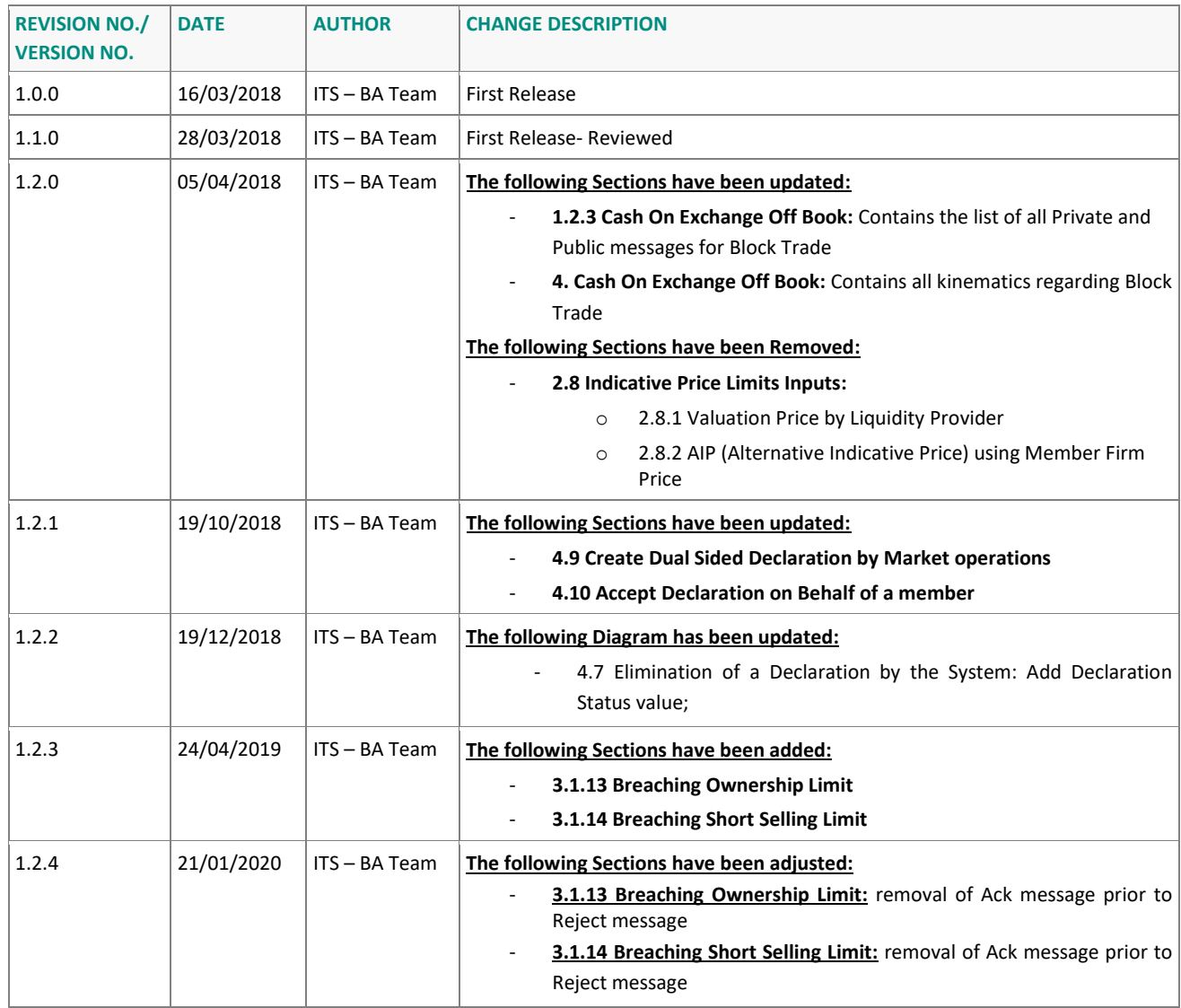

# **ملحق )11(**

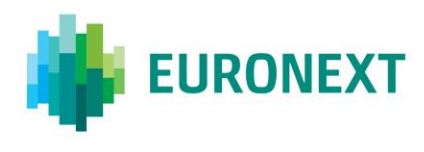

Document title **OPTIQ COMMERCIAL - DROP COPY SERVICE**

Document type or subject Drop Copy Members

Version number Date 1.1.4 3 May 2019

Number of pages and a set of the set of the set of the set of the set of the set of the set of the set of the set of the set of the set of the set of the set of the set of the set of the set of the set of the set of the se 53 Euronext

This document is for information purposes only. The information and materials contained in this document are provided 'as is' and Euronext does not warrant the accuracy, adequacy or completeness and expressly disclaims liability for any errors or omissions. This document is not intended to be, and shall not constitute in any way a binding or legal agreement, or impose any legal obligation on Euronext. This document and any contents thereof, as well as any prior or subsequent information exchanged with Euronext in relation to the subject matter of this presentation, are confidential and are for the sole attention of the intended recipient. Except as described below, all proprietary rights and interest in or connected with this publication shall vest in Euronext. No part of it may be redistributed or reproduced without the prior written permission of Euronext. Portions of this presentation may contain materials or information copyrighted, trademarked or otherwise owned by a third party. No permission to use these third party materials should be inferred from this presentation.

Euronext refers to Euronext N.V. and its affiliates. Information regarding trademarks and intellectual property rights of Euronext is located a[t https://www.euronext.com/terms-use.](https://www.euronext.com/terms-use)

# **CONTENTS**

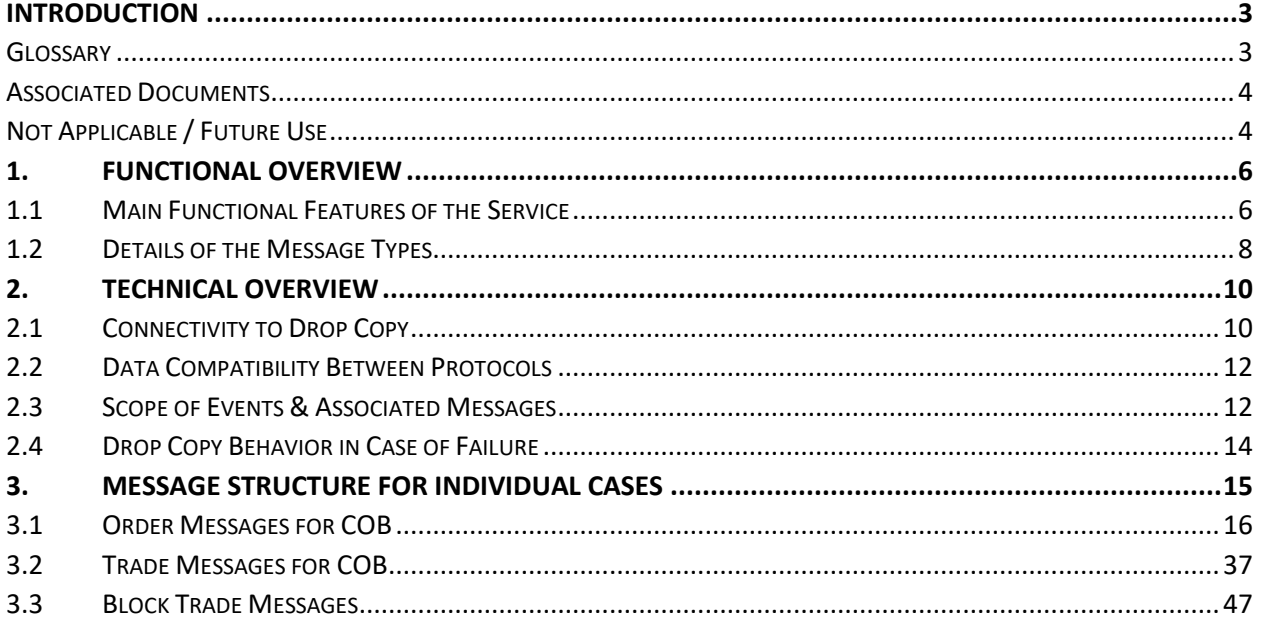

## <span id="page-657-0"></span>**INTRODUCTION**

Drop Copy is a service, providing near real-time copies of trade reports & order messages, usually used by members for risk management, back-offices and compliance teams.

Clients require a dedicated connection to receive Drop Copy messages, which can be setup with configuration that fits their needs.

The scope of data in Drop Copy could provide client messages for various (or all of their) Logical Accesses, for one, or across different Optiq Segments.

This version of the document covers activity on the Cash market only.

#### *Note:*

*This document is provided for informational purposes only, and should be consulted alongside its associated documents, as outlined below.*

#### <span id="page-657-1"></span>**GLOSSARY**

This section provides a list of some terms & abbreviations commonly used in this document. Please note that some of these terms are described in more details in the dedicated sections within this document or in the associated Optiq specifications documents.

- **Order Entry Gateway (OEG):** is the software that manages the access for exchanges' clients, and acts as the private interface between the clients and the Optiq matching engine.
- **Market Data Gateway (MDG):** is the software that provides high-speed, real-time market data (public messages) for the Exchange's markets.
- **Matching Engine (ME):** is the software that manages the trading services for the Exchange's markets.
- **Dptiq Segment:** defines a universe of instruments habitually sharing common trading properties. An Optiq Segment can contain one or several asset classes. An Optiq Segment access is setup through a Logical Access.
- **Partition:** is a technical subdivision of an Optiq Segment. An Optiq Segment may be comprised of at least one or several partitions, physically independent one from another, but connected to each other within the context of the Optiq Segment. Instruments may move from one partition to another within an Optiq segment.
- **Logical Access:** is an OEG (Order Entry Gateway) entry point, setup for clients to connect to a single Optiq Segment, containing the technical configuration for the client's connectivity. Multiple logical accesses can share the same SFTI line. Individual Logical Accesses are required for connection to the trading OEG and the Drop Copy gateways.
- **OE Session:** the individual physical connection, to a single Partition. A single Logical access may have as many OE sessions as there are partitions in the Optiq segment. The OE sessions connectivity rules are different for the OEG and Drop Copy gateways.

■ **Central Order Book (COB)**: Optiq Trading Platform's order book, managed in Optiq, in which all submitted orders for on-exchange, on-book handling and any modifications thereto are held until matched, expired or withdrawn.

#### <span id="page-658-0"></span>**ASSOCIATED DOCUMENTS**

The following list of the associated documents, which either should be read in conjunction with this document or which provide other relevant information for the user:

- Optiq Commercial OEG Client Specifications FIX 5.0
- Optiq Commercial OEG Client Specifications SBE
- Optiq Commercial Kinematics Specifications
- Optiq Commercial Error List
- Optiq Commercial File Specifications

#### **WHAT'S NEW?**

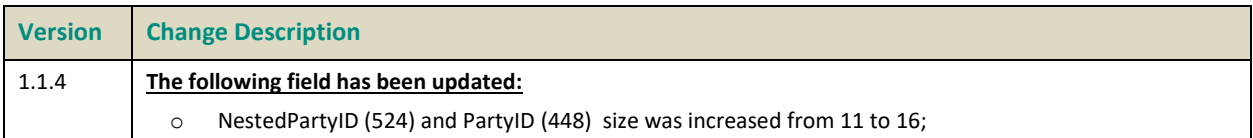

#### <span id="page-658-1"></span>**NOT APPLICABLE / FUTURE USE**

In preparation for various functionalities expected to be implemented in the future on Optiq a number of messages and fields were added and flagged "For Future Use".

Details of functionalities flagged in the specifications as for 'Future Use' or 'Not Applicable [N/A]' are provided for information purposes only, and may change significantly until such time as the finalized specifications for the relevant service are communicated to clients.

The associated messages and effective use of fields will not be technically supported. Use of these fields in inbound messages will lead the message to be rejected by the system.

This behavior applies to:

- **Fields** flagged as 'For Future Use', 'Pending Regulatory Approval' or 'Not Applicable [N/A]';
- **Values** flagged with '[D]';

**Note:** Fields and Values for future use or not applicable, in the messages structures, are represented in *italic,* 

*grey and with [N/A] preceding the field description*.

## <span id="page-660-0"></span>**1. FUNCTIONAL OVERVIEW**

Drop Copy can only be used to receive messages. A Drop Copy connection cannot be used to submit any other trading and trading-related commands or to perform any other operation on the market.

The data provided via Drop Copy is based on the same data that is provided via regular client Order Entry session / private messages, however is provided separately to allow for:

- use a different network / connectivity bandwidth from that used by the private order entry messages used for trading purposes
- protect from inadvertent provision of commands, as it doesn't allow for order & command data entry, but only allows for receipt of events that have occurred on the market for follow-up purposes
- grouping of data from various connections a client may have on the market into a single source of data via a drop copy connection
- simpler integration, as only a limited number of messages are provided, and all messages provided are always provided in FIX 5.0 protocol

#### <span id="page-660-1"></span>**1.1 MAIN FUNCTIONAL FEATURES OF THE SERVICE**

- Drop Copy service is provided in FIX 5.0 protocol
- For the Cash markets these services in Optiq are provided for Order and Trade messages using the FIX **ExecutionReport** (8) message for COB and **TradeCaptureReportAck** (AR) message for Block Trade.
- Clients will have the ability to select the scope of instrument and Member code activity that their Drop Copy access will receive. On creation or modification of configuration of the individual Drop Copy connections clients may select:
	- One or more Optiq Segments
	- Firm ID (Member Code))
	- Logical Access
	- Type of Messages to receive
- If desired, clients may order multiple Drop Copy logical accesses

#### **Selection of Optiq Segment**

Clients may choose to assign to their Drop Copy logical access one or more Optiq Segments or Services on which they have trading rights, or in the future, are setup as the Risk Manager. As such a single Drop Copy logical access can receive messages from multiple segments of Optiq (cross-segment).

The following Optiq Segments are available for selection:

■ Equities

■ Fixed Income

#### **Member Code (or Firm ID)**

A Drop Copy logical access may be assigned a member code (or Firm ID) with which the client is setup to trade on the Exchange markets, or which they are identified as managing (e.g. in their role of Risk Manager).

In case a single legal entity possesses multiple member codes (Firm IDs), or if those member codes are managed by the same Risk Manager, a single Drop Copy logical access can be setup to receive data for multiple member codes.

For maximum flexibility, data for the same member code may be setup (and provided) to multiple different Drop Copy logical accesses.

*For Example: A back-office handling a specific member code may setup a Drop Copy access, and the same member code may be assigned to a Drop Copy access for the Risk Manager following that member code*)

#### **Logical Access**

A Drop Copy logical access is assigned at least one Trading (OEG) Logical access that belongs to at least one of the member codes setup for that Drop Copy logical access.

A single member code may trade on Exchange markets with multiple Logical accesses, either for back-up and reduction of operational risk purposes, or when accessing multiple segments.

- The default setup for the Cash markets Optiq Drop Copy logical access is to assign (and receive data for) all Trading (OEG) Logical Accesses setup for that member code
- Information for a single Trading (OEG) Logical access, or all Trading (OEG) Logical accesses belonging to a member code, may be setup to be sent to multiple different Drop Copy logical accesses.
- If required, clients could choose to segregate their Drop Copy connections to receive information for a single Trading (OEG) Logical Accesses, a sub-set, but not all trading Logical Accesses, per Drop Copy account.

*For Example: A Sponsored Access client of a member firm A may request a Drop Copy logical access for their own activity performed under a dedicated trading logical access, at the same time back-office handling all activity of that member firm A may setup a separate Drop Copy logical access which will receive data for all activity, including that of the Sponsored Access client*).

#### **Type of Messages**

Clients will be able to choose in the configuration of their Drop Copy Logical Access the type of messages they'd like to receive, from the list below:

■ Order messages from the Central Order Book (COB);

- Trade messages from COB [default service];
- Block Trade for filled declarations or cancelled trades between declarations

The message types listed above could be combined to be received by a single Drop Copy Logical Access.

For more details on the events covered in scope of messages sent via Drop Copy for the various levels of service identified please refer to the dedicated section within this document.

#### <span id="page-662-0"></span>**1.2 DETAILS OF THE MESSAGE TYPES**

#### **Order Messages from COB**

The Order messages in Drop Copy service provides clients with a copy of orders submitted by the client to the segment(s) selected.

- If the client chooses to receive either order messages only, or both trade and order messages, they'll receive copies of acknowledgement, triggering, modification and cancellation of orders using the FIX **ExecutionReport** (8) messages.
	- Please note that cancellation of orders, with validity type of GTD / GTC /GTM that are eliminated for the end of the previous session, and those eliminated due to Corporate Events will be sent in the Drop Copy at the start of the next trading session, with the field OrdStatus (tag: 39) set to value 3 (Done for Day)
- The scope of order copies sent will be defined by the member code(s), trading (OEG) Logical access(es) and/or Optiq Segment(s) assigned & authorized for the Drop Copy Logical access.
- *Drop Copy ExecutionReport (8) messages are not generated for LP Quote submissions, however corresponding messages are sent in case such submission matches and generates a trade.*

#### **Trade Messages from COB [Default Service]**

Drop Copy service provides clients with a copy of their COB trades. This is the default level of service for Trade messages.

- If the client chooses to receive trade messages only, or both trade and order messages, they'll receive copies of trade confirmation messages using the FIX **ExecutionReport** (8) message.
- The scope of trade copies sent will be defined by the member code(s), trading (OEG) Logical access(es) and/or Optiq Segment(s) assigned & authorized for the Drop Copy Logical access.
- *As for any other trades, Drop Copy ExecutionReport (8) messages are sent (in scope of the Trade messages) when an LP Quote is matched and generates a trade.*

## Block Trade Messages

Upon specific request, Client's Drop Copy access may be setup to receive copies of the Trade reporting messages. In scope of Block Trade messages Drop Copy connection would transmit a copy of the **TradeCaptureReportAck** (AR) messages.

## <span id="page-664-0"></span>**2. TECHNICAL OVERVIEW**

#### <span id="page-664-1"></span>**2.1 CONNECTIVITY TO DROP COPY**

To receive Drop Copy (DC) messages client should connect to the gateway(s) dedicated to Drop Copy services. More information on DC connectivity is provided below.

#### **Connection Information**

To connect to the Drop Copy service clients require a dedicated DC Logical Access which can be obtained using existing Connectivity request forms. Please see section "Subscribing to the Service".

With the creation of this DC logical access clients will also be provided with the Drop Copy ID, and the associated connectivity information to which they are to connect.

As Drop Copy service may provide cross-segment information, connectivity information for the service will be included in the Standing data file, in the section associated to connectivity. For more details on the standing data files clients should review the *Optiq Commercial File Specification* document.

Standing data files may contain connectivity information for multiple Drop Copy IDs, which represent different Drop Copy connectivity information. Clients must use only the connectivity information for the Drop Copy ID they were assigned. Any attempts at connecting to other Drop Copy IDs will be rejected.

#### **Drop Copy Logon & Administrative Messages**

To receive Drop Copy messages clients first need to successfully connect to the Drop Copy gateway, by sending a **Logon** (A) message.

- Upon successful logon client will receive a **Logon** (A) message providing the sequence number of the last message received from the client
- In case of an unsuccessful logon clients will receive a **Reject** (3) message

For Drop Copy client should set the field "Exchange ID" with the Identifier of the exchange, defined in PE DB. For more details on the standing data files clients should review the *Optiq Commercial – Persistence Engine – Referential Information* document

- SBE: In the field *Exchange ID* provided in outgoing messages
- FIX: For fields *TargetCompID* (Tag: 56) and *SenderCompID* (Tag: 49) as needed in incoming and outgoing messages

**Heartbeat** (0) / **TestRequest** (1) for the Drop Copy gateway behave in a similar manner to the one of the Optiq trading OEGs. As with the trading OEGs the delay of inactivity parameter for the Drop Copy gateway is provided in the connectivity specifications document.

Drop Copy gateway is available only for sending copies of messages to clients, and not for any instructions to be submitted to the Exchange. As such some of the fields in the **Logon** (A) message (listed below) are

not relevant or applicable when connecting to the Drop Copy Gateway, and if provided will be handled as described below.

As limited number of messages is received by the Drop Copy gateway from the clients, in order to maintain their Drop Copy connection active, just like on the trading OEG, it is expected that clients' system either sends **Heartbeat** (0) messages within the pre-defined delay of inactivity interval, or replies to the Exchange's **TestRequest** (1) messages.

The overview below of the fields used in the administrative messages provides more details on their use by the Drop Copy gateway:

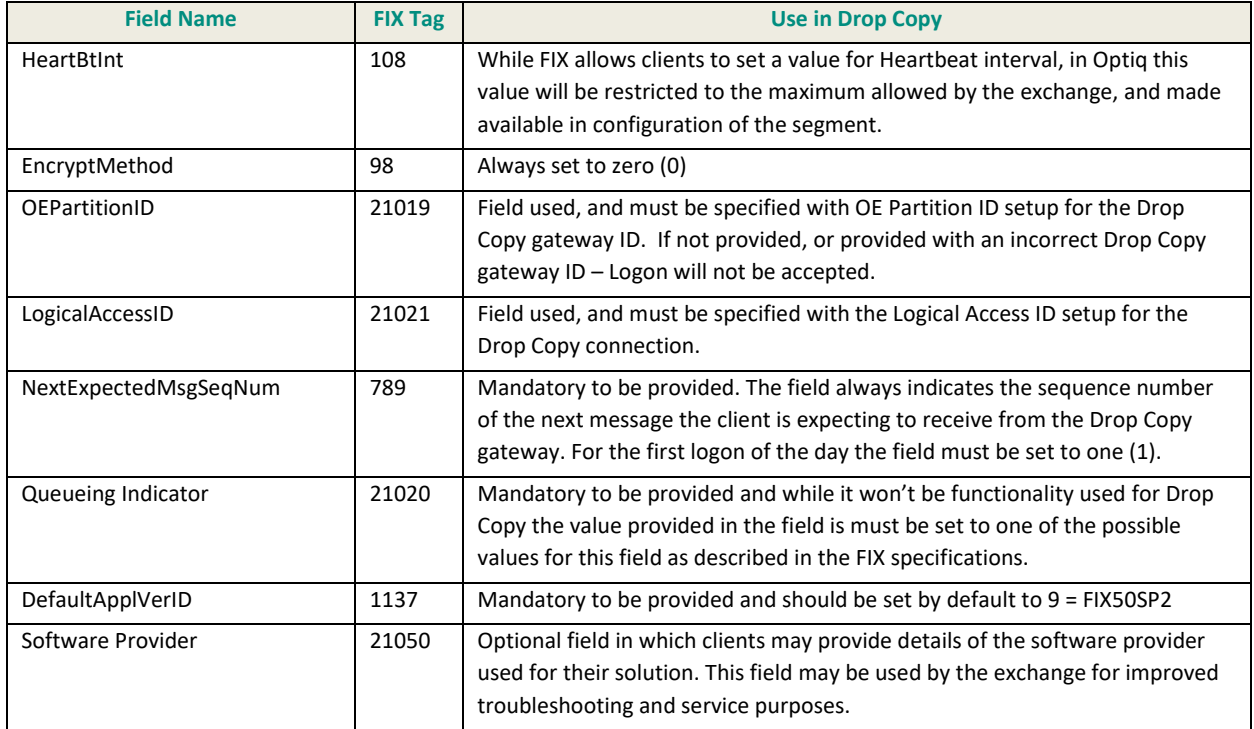

**ResendRequest** (2) and **SequenceReset** (4) behavior in Drop Copy gateway follows the same behavior as for a trading OEG. The handling of the main cases for these messages is provided in the *Optiq Commercial OEG Client Specifications - FIX 5.0 Interface* document.

#### **Throughput Limits**

The messages sent via Drop Copy are provided in real-time, as events on the trading platform occur.

Drop copy logical accesses do not have a throughput limit. Inbound throttling is not applicable to the Drop copy connections and outbound message are not subject to throttling and will be sent as soon as processed.

#### <span id="page-666-0"></span>**2.2 DATA COMPATIBILITY BETWEEN PROTOCOLS**

Clients are urged to carefully review the guidelines of format identified in the message specifications for both SBE and FIX on format in which data should be sent in private messages, to ensure the most appropriate correct interpretation of the data.

#### <span id="page-666-1"></span>**2.3 SCOPE OF EVENTS & ASSOCIATED MESSAGES**

This document provides details of the Drop Copy service provided to the Exchange Members covered by Optiq.

Via the Drop Copy service clients receive messages associated only to the application messages (e.g. New Order, Fill) exchanged through the trading Order Entry gateways / partitions.

Administrative messages [e.g. Logon (A)] are only used to technically connect to the Drop Copy service. Sending to the clients of the copies equivalent to the administrative messages from the trading Order Entry gateways / partitions is not in scope the Drop Copy service.

When setting up their Drop Copy connection clients may choose the type of application messages to receive via the service. Sections below provide more details on the possible scope associated to the selection of messages.

*LP Quote submissions are not sent via the Drop Copy (in the scope of the Orders), but are generated when quotes trade (in the scope of the Trades).*

#### **Order Messages for COB**

For the Order related Drop copy client will receive all order related messages which are submitted to COB.

The events (and associated SBE messages) that trigger sending of **ExecutionReport** (8) for orders are:

- An Acknowledgement of a new order submission.
- Triggering or conversion of previously submitted orders (*e.g. Stop*)
- Notification generated by client's use of **Ownership Request** (18) / (FIX U18) message
- Cancellation of an order
	- Please note, that GTD / GTC /GTM orders eliminated for the end of the previous session, and those eliminated due to Corporate Events will be sent in the Drop Copy at the start of the next trading session, with the field OrdStatus (tag: 39) set to value 3 (Done for Day)
	- Please note that GTD, GTC, GTM orders purged due to breach of Ownership, Credit or Short Selling Limit or due to the suspension of an Investor or Clearing Account will be sent in the Drop Copy at the start of the next trading session, with the field OrdStatus (tag: 39) set to value 4 (Cancelled) and ExecType (tag: 150) set to  $x =$  Order Cancelled due to breach of Ownership Limit or  $y =$  Order

Cancelled due to breach of Credit Limit or  $z =$  Order Cancelled upon CSD request or  $B =$  Order Cancelled due to breach of Short Selling Limit;

■ Modification of an order

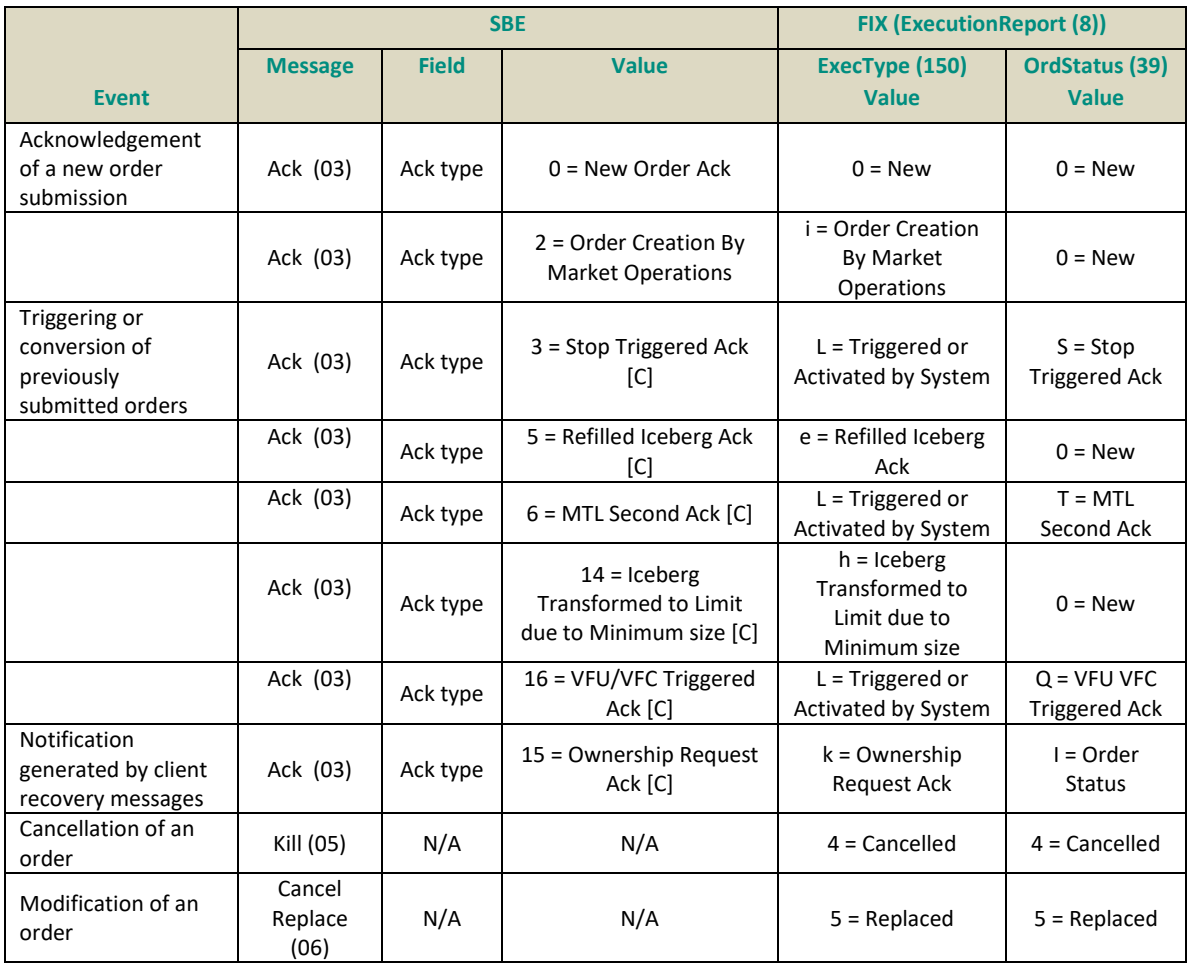

Mapping of SBE and FIX messages and values are provided in the table below for these various cases.

#### **Trade Messages for COB [Default Service]**

For the Trade related Drop copy client will receive all trade execution messages from COB.

The trading events that trigger sending of **ExecutionReport (8)** messages for trades are:

- Trade execution
- Cancellation of a Trade (Trade Bust)

Mapping of SBE and FIX messages and values for the trade related events are provided in the table below:

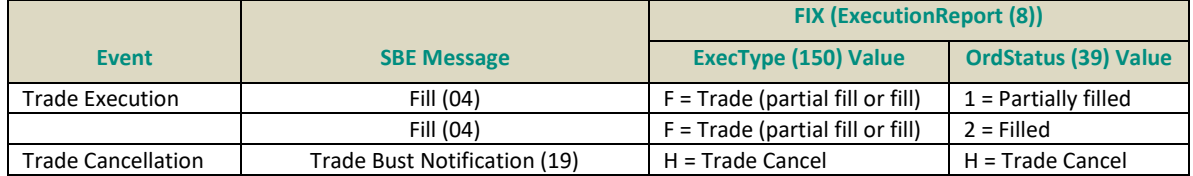

#### **Block Trade Messages**

To receive messages associated to the Filled or Cancelled Trades Declarations from the system, clients must specifically request for this configuration to be setup. This should be identified on the setup of the type of messages to receive for the Drop Copy trade service either on creation of the associated Logical access, or on request to modify it.

The events that trigger sending of **TradeCaptureReportAck** (AR) messages for Block Trade Declarations are:

- Declaration being Filled
- Cancellation of a Matched Declaration

Mapping of SBE and FIX values for the declarations are provided in the table below:

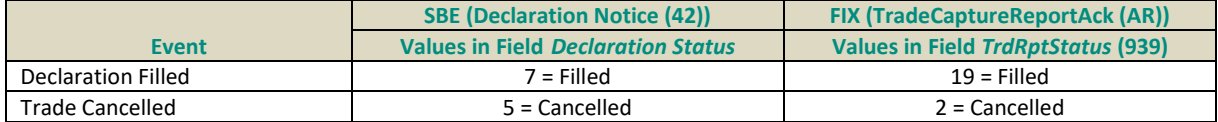

#### **Order & Trade Messages**

If a client subscribes to receive both Order & Trade messages, they'll receive all message identified available by default in scope of the two individual services of: Orders messages and the Trade messages.

#### <span id="page-668-0"></span>**2.4 DROP COPY BEHAVIOR IN CASE OF FAILURE**

Behavior of drop copy in case of failure is described in the *Optiq Commercial High Availability and Business Continuity* (it will be provided later) document.

## **3. MESSAGE STRUCTURE FOR INDIVIDUAL CASES**

FIX **ExecutionReport** (8) and **TradeCaptureReportAck (AR)** messages covers multiple cases of messages sent back to the clients. For use of Drop Copy the list of cases is limited, and the list of fields and possible values is provided in the sections below on a case by case basis.

- Values present in SBE in the field Trade Type that are identified as not in use, or in use only by market data messages are not present in FIX, and are not used in Drop Copy
- Timestamps in Drop Copy messages are provided as follows:
	- All COB messages contain either *BookINTime* (21002) or *TransactTime* (60), whichever one is applicable
	- The actual time of message being sent out to client by the Drop Copy gateway is in the header of the FIX message *SendingTime* (52)

#### <span id="page-669-0"></span>**Notes on Representation of Messages & Cases**

- While full set of usable fields and values are present in the overall message structure, described in the FIX message specifications to accommodate all required cases, only the fields and values that are used in each individual case are listed in the tables below.
- The graphic representation conventions used in this section are the same as those used in *Optiq Commercial OEG Client Specifications FIX 5.0 Interface* document, notably the use of table border outlines to represent repeating sections. Where useful and applicable, tables below provide multiple repetitions of the rows, to represent data provided via the repeating sections.
- The "M/C" column in the tables for each message below provides presence of the field in each individual case, and uses the notation identified below. Please note – the values in this field may differ from the overall Presence value provided in the FIX message specifications documents.
	- M: Mandatory for FIX 5.0 protocol,
	- A: Always provided by the Exchange even if not Mandatory for FIX protocol
	- C: Conditional
	- O: Optional
	- F: Future Use
- Future Use fields are provided in the structure, to indicate fields that would become active in future versions of Optiq, but are not going to be provided for the current version of implementation. These fields will NOT be present in the messages sent by the Drop Copy until the implementation of the associated functionalities.
- In the tables for each case, column "Value Examples" is left blank where the fields are either not applicable to the case, or are for future use.

#### **3.1 ORDER MESSAGES FOR COB**

Examples of various Order message cases are provided below in individual sections

#### **Acknowledgement of New Order**

Message: ExecutionReport (8)

Sample values provided in this example represent an acknowledgement of a newly entered Limit order with Day validity on instrument with Symbol Index *1110530* in Central order book.

<span id="page-670-0"></span>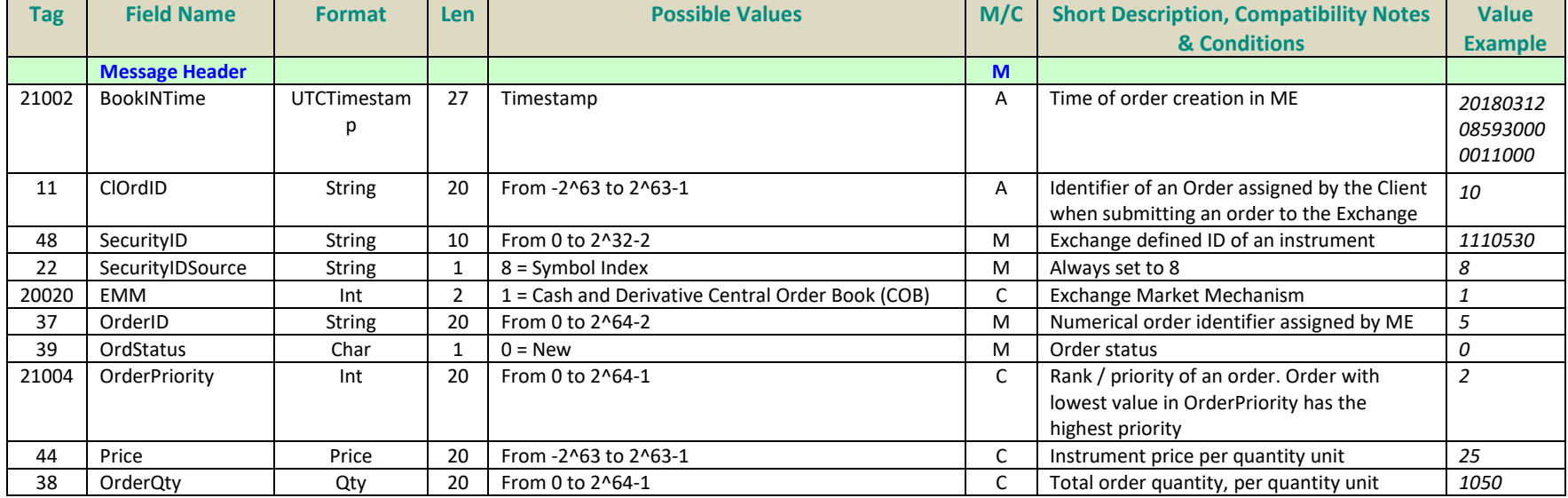

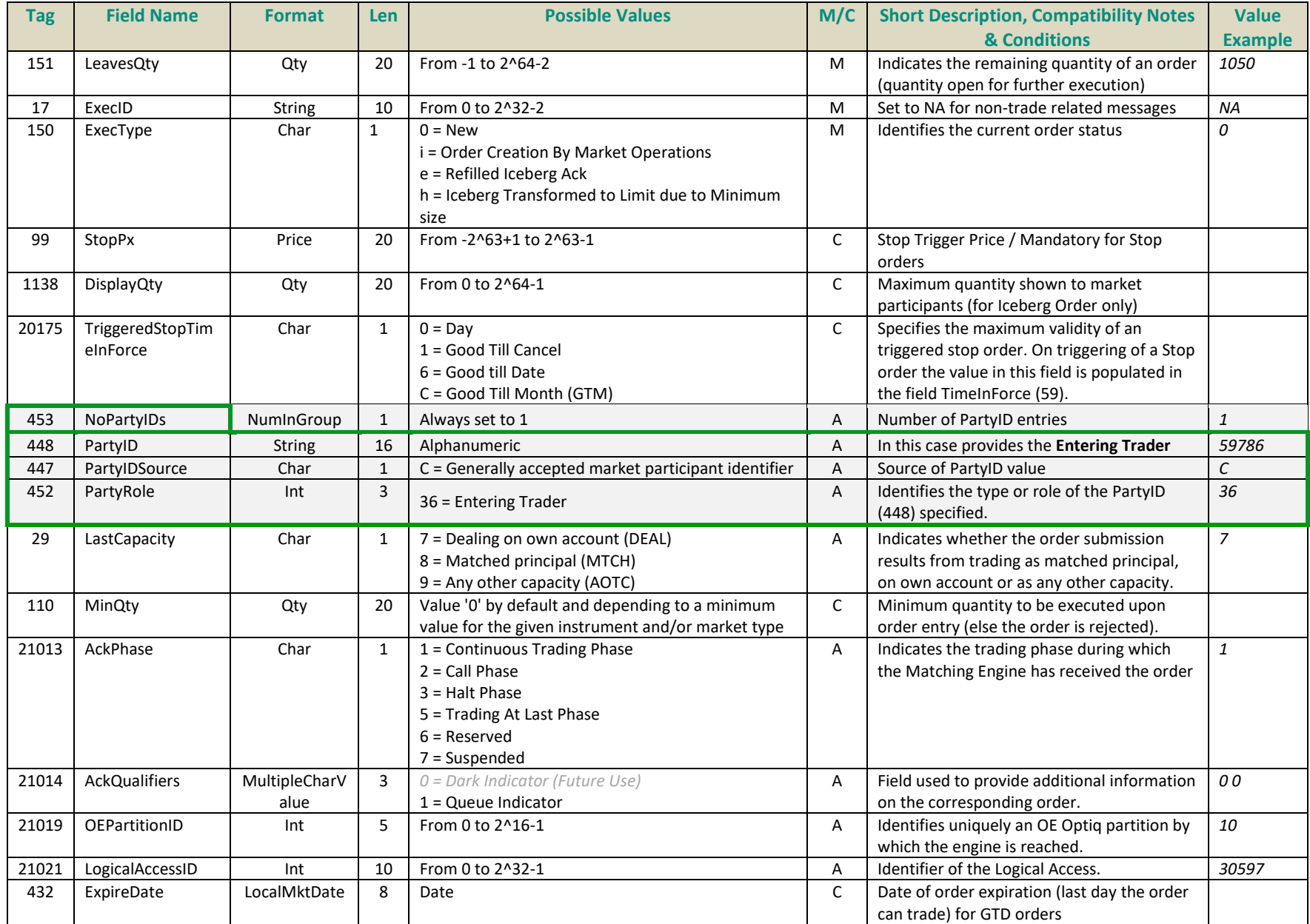

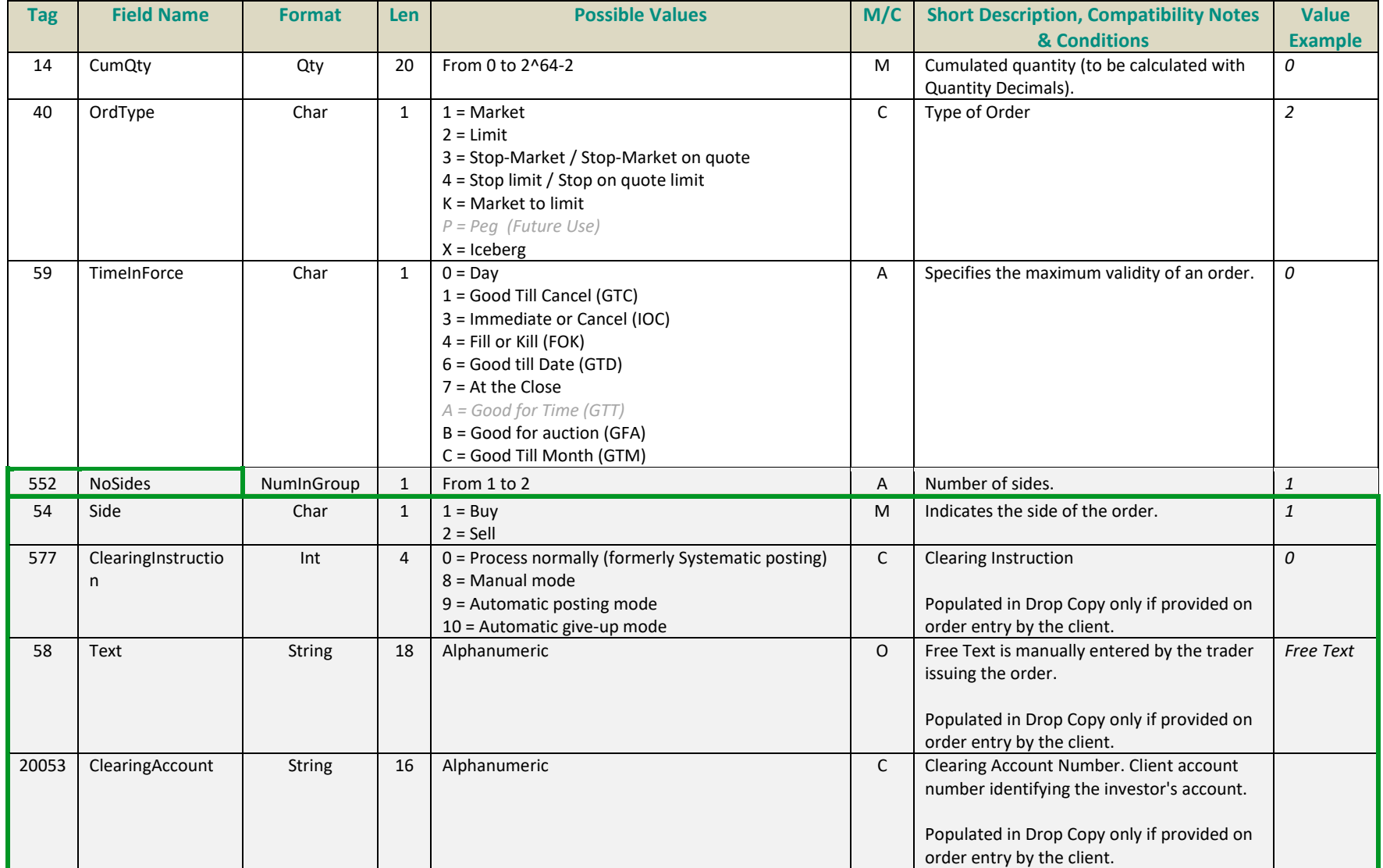

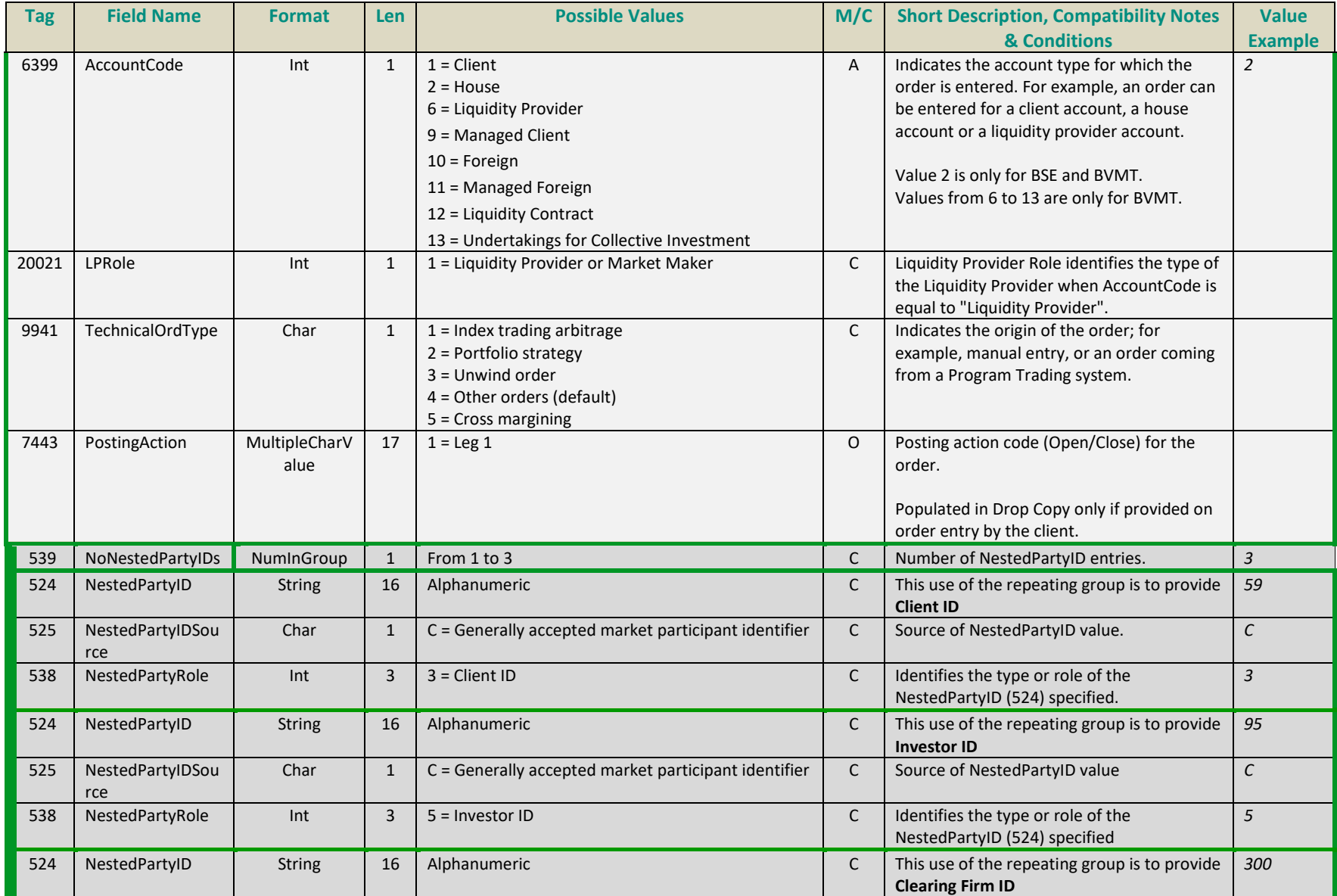

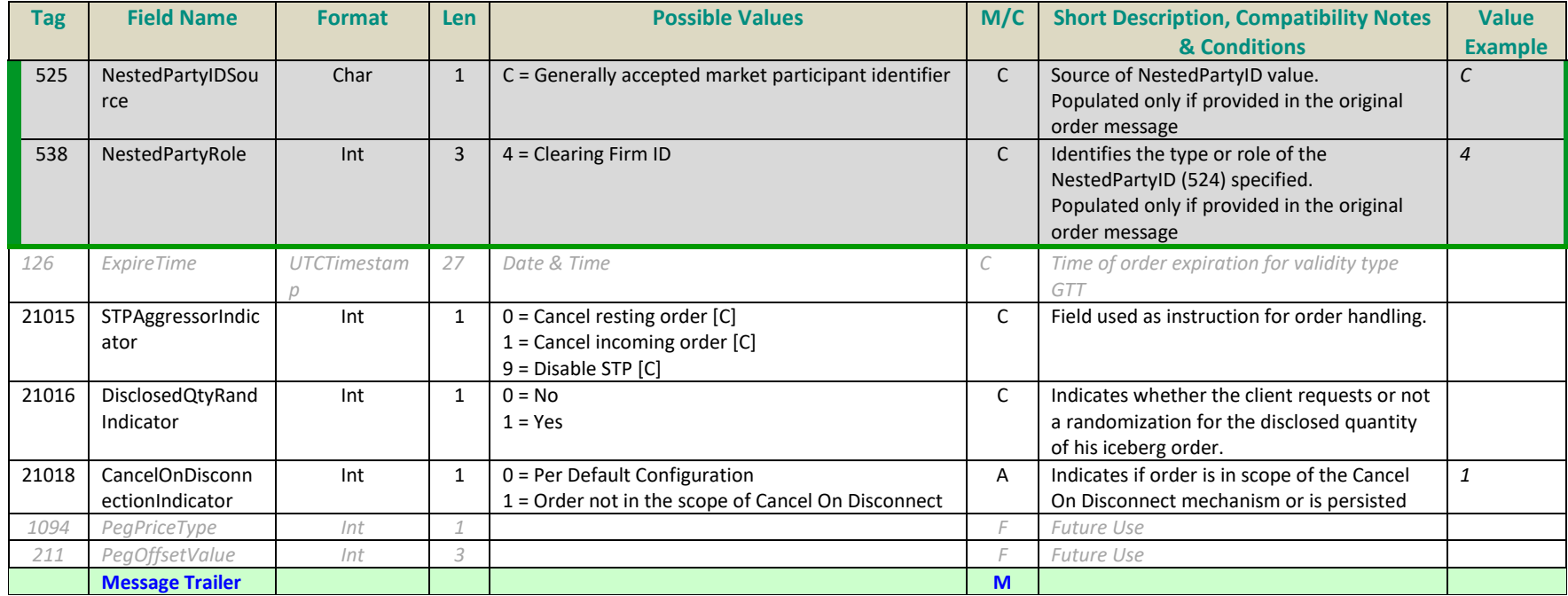

## **Triggering of a Previously Submitted Order**

Message: ExecutionReport (8)

Sample values provided in this example represent triggering of a previously entered Stop Limit order (becomes Limit) with Time in Force for the triggered order set to Day on instrument with Symbol Index *1110530* in Central order book.

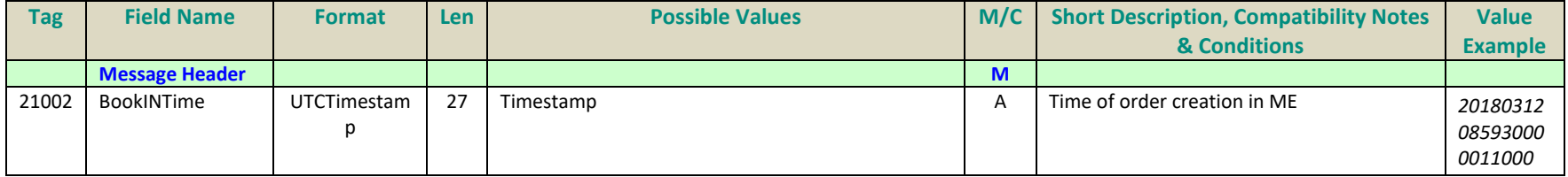

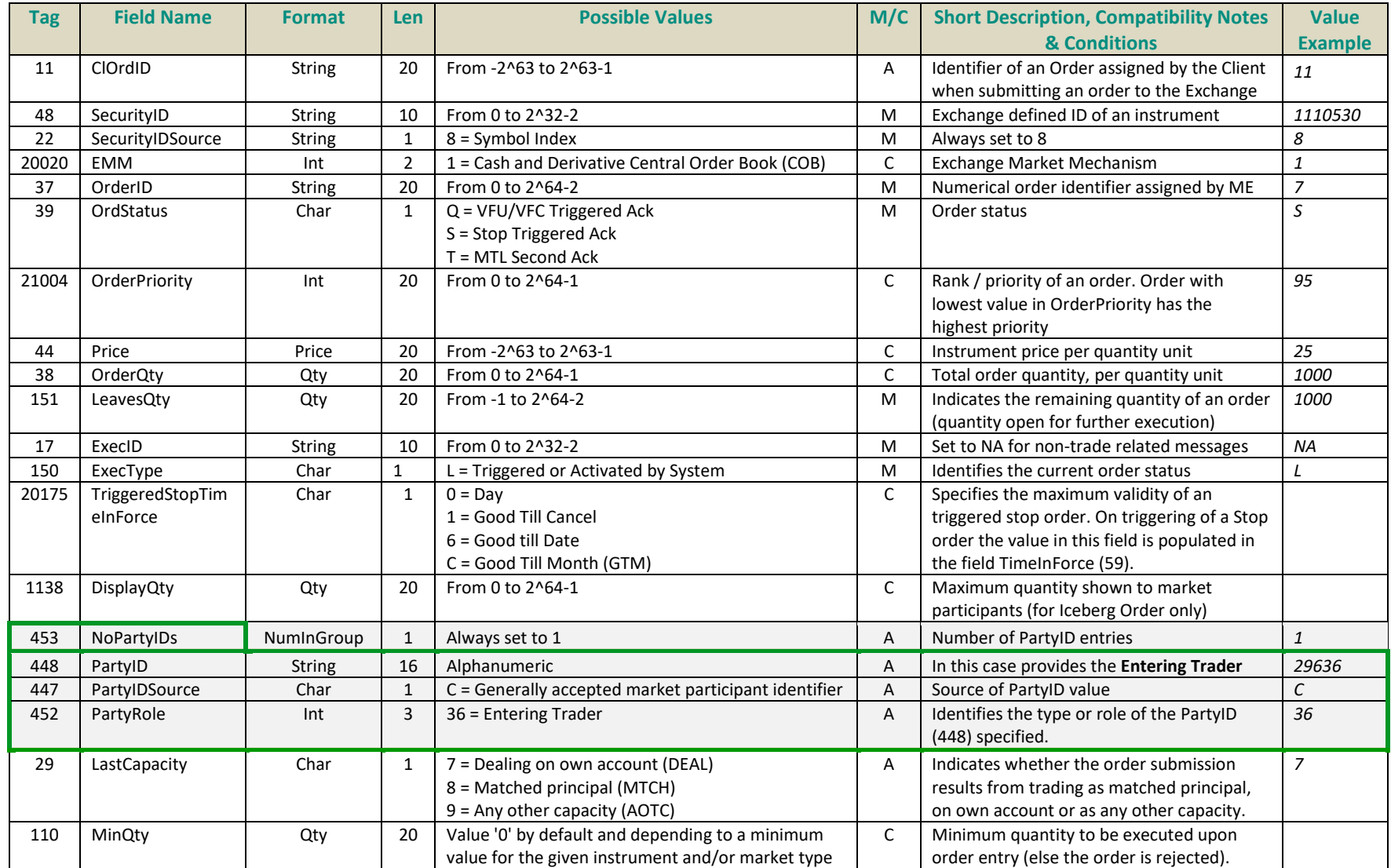

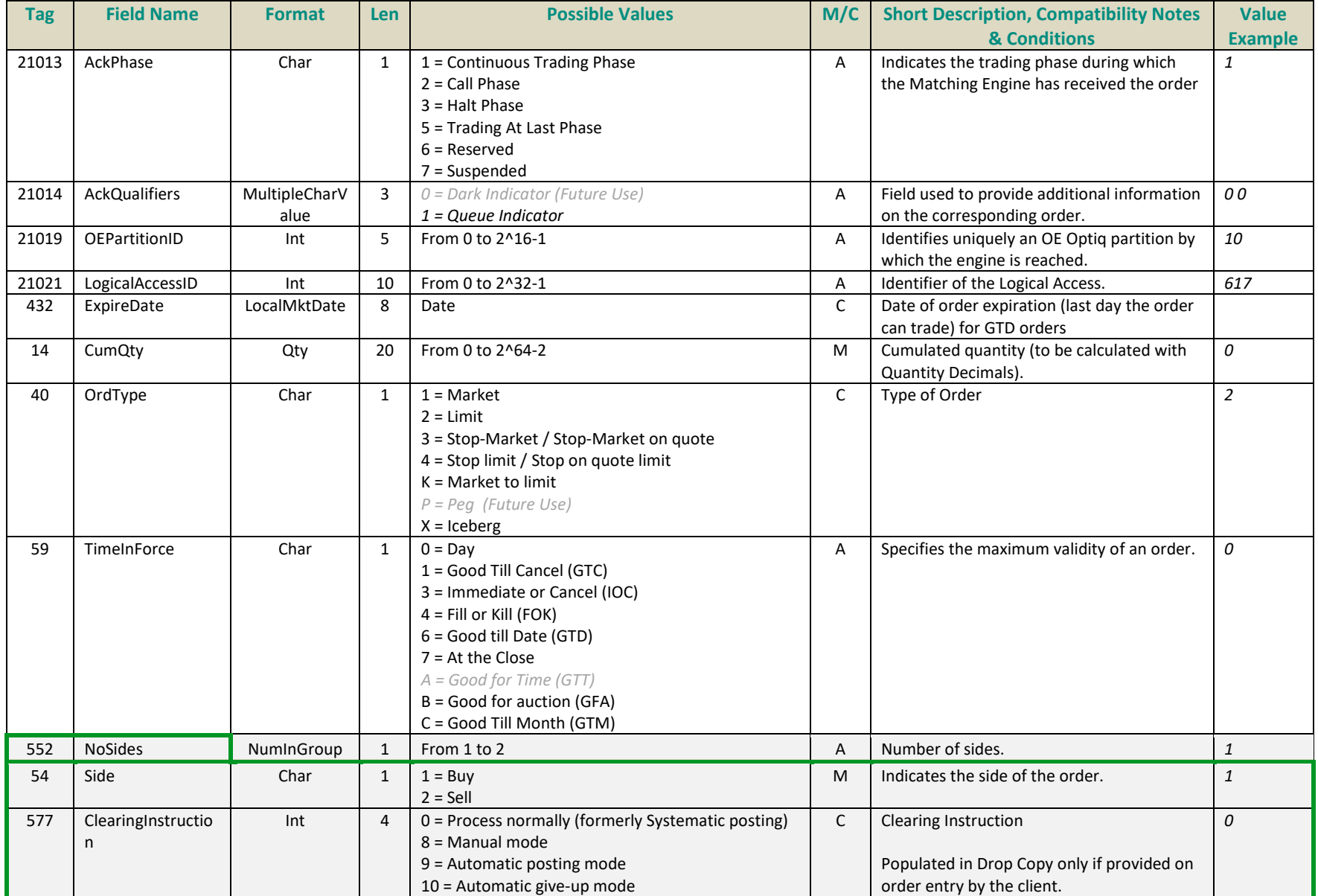

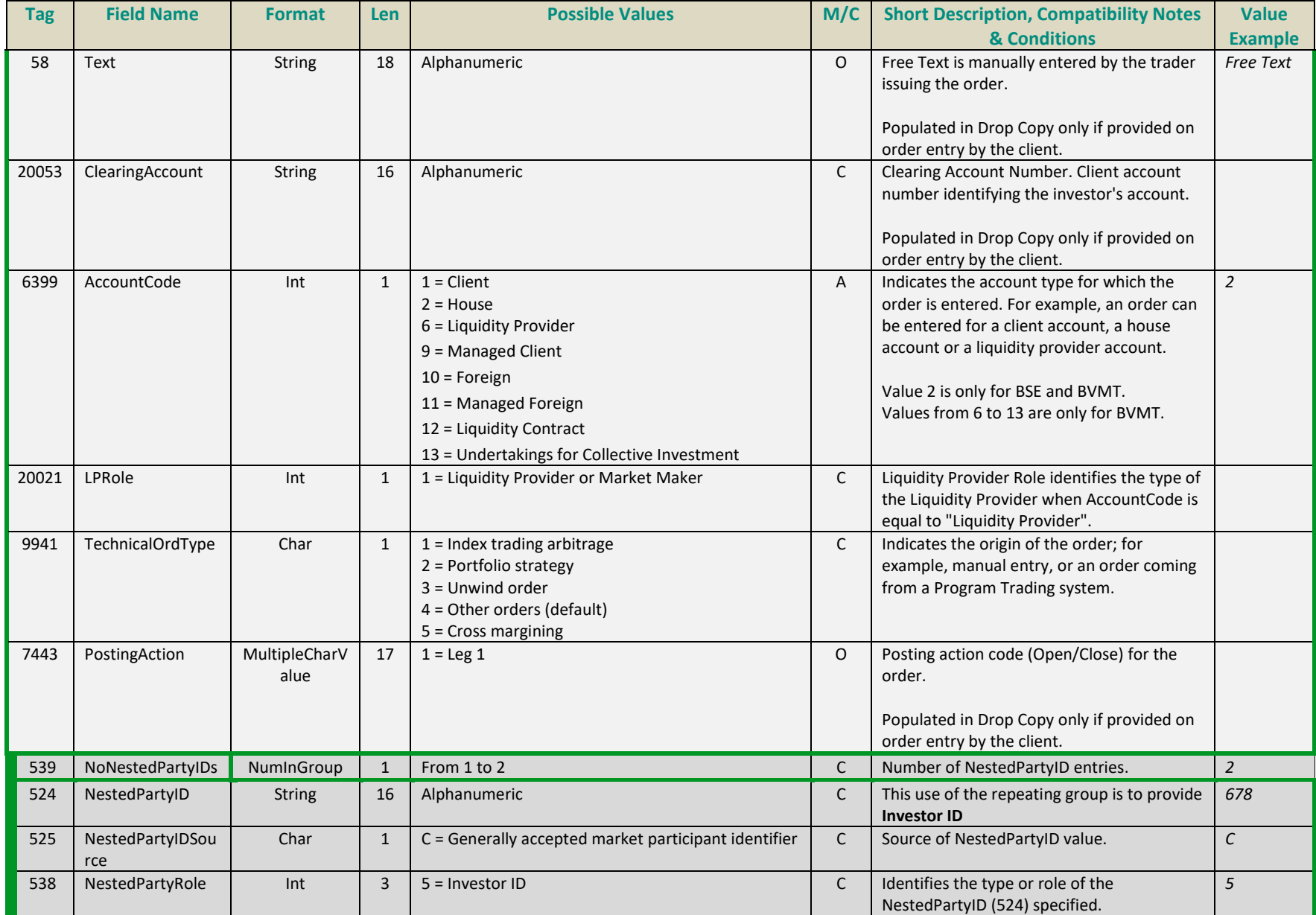

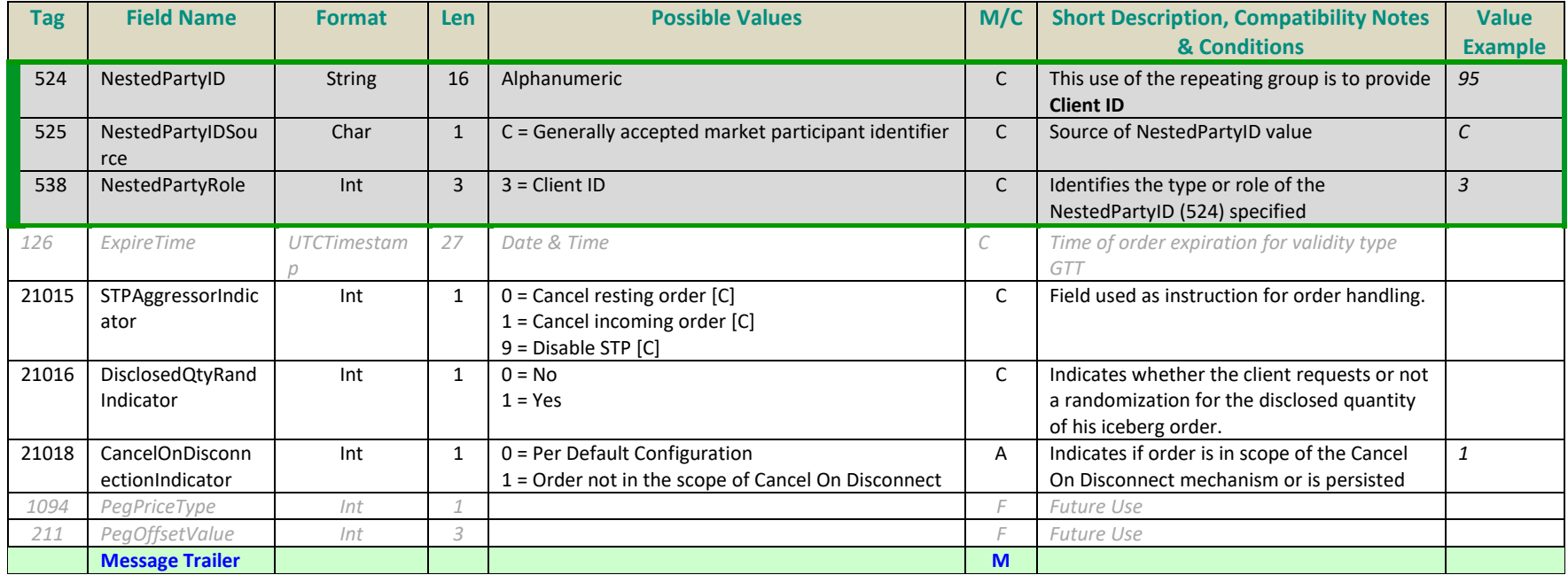

#### **Notification After Ownership Request**

#### Message: ExecutionReport (8)

Sample values provided in this example represent an notification sent for an existing Limit order with Day validity on instrument with Symbol Index *1110530* in Central order book.

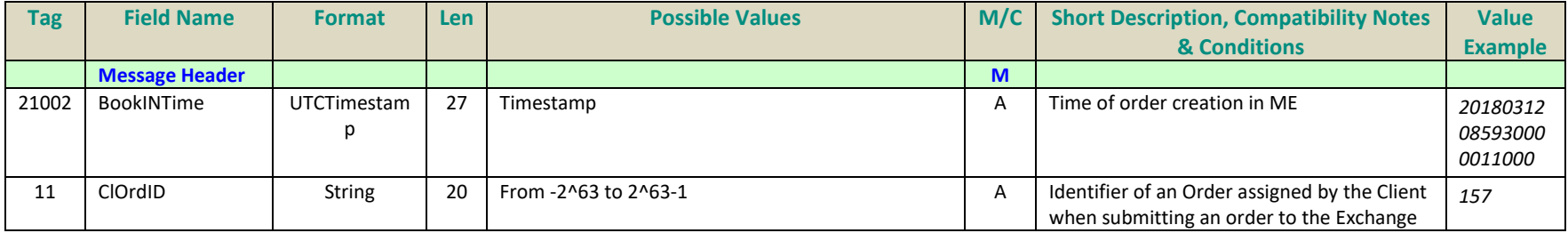

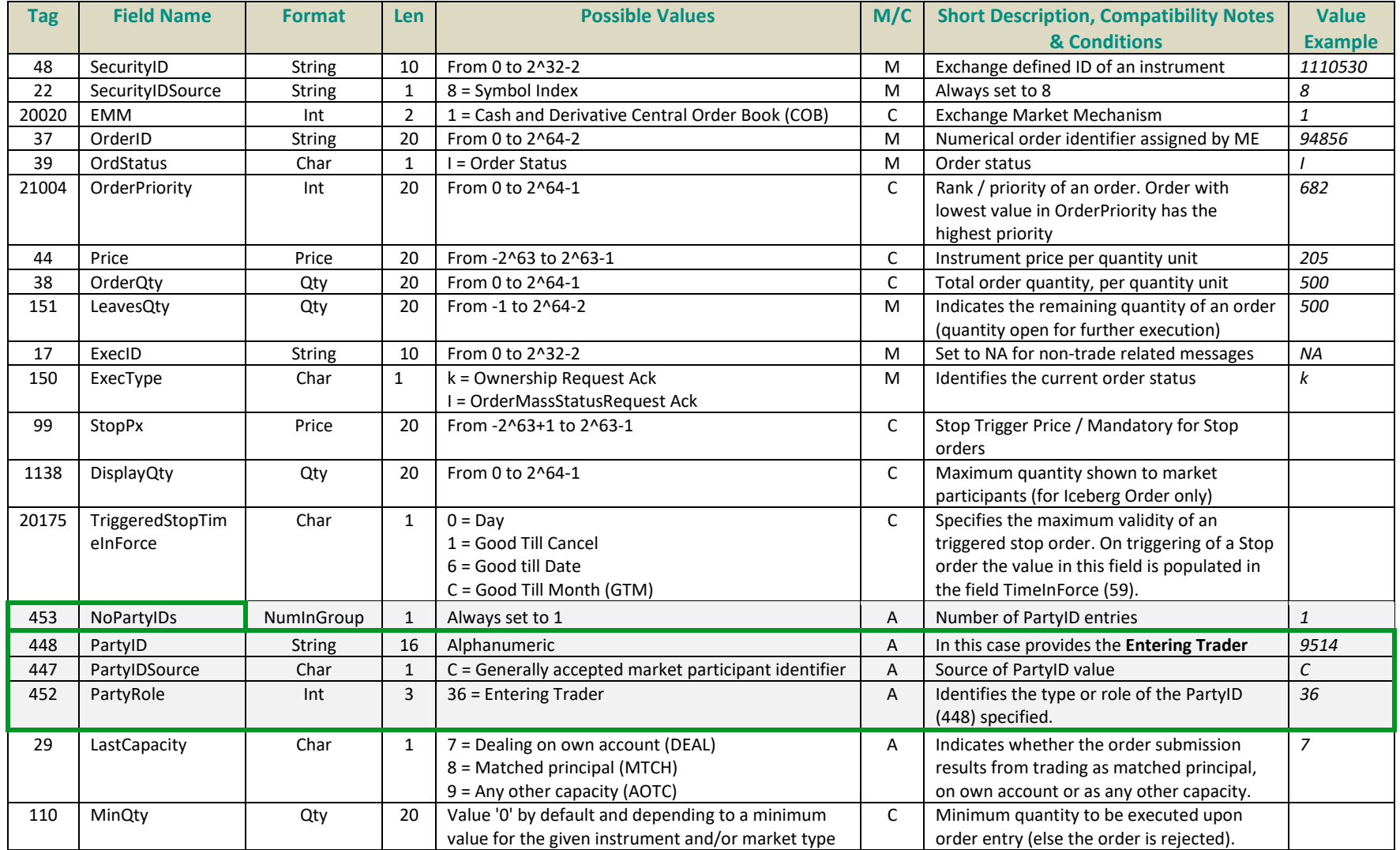

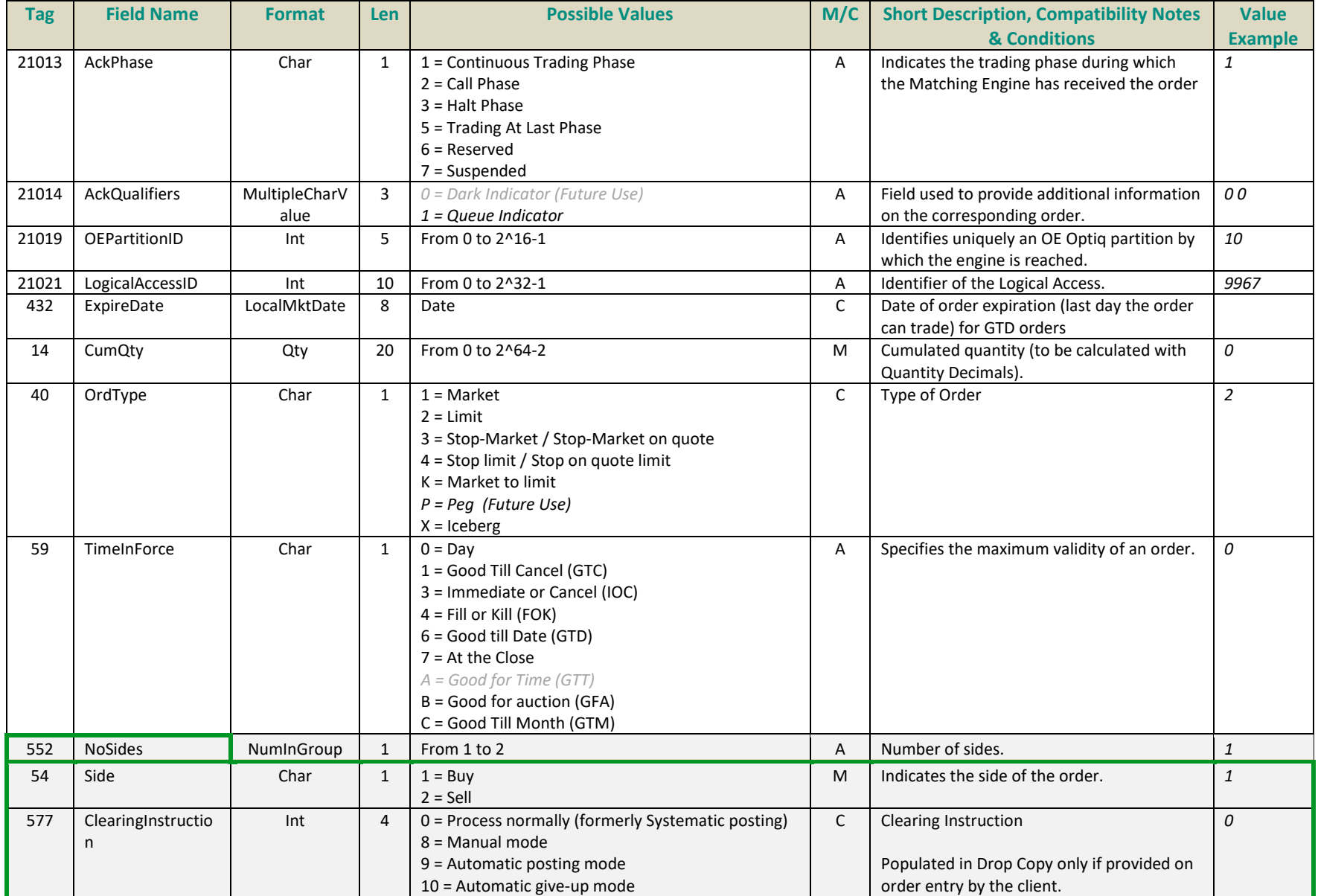

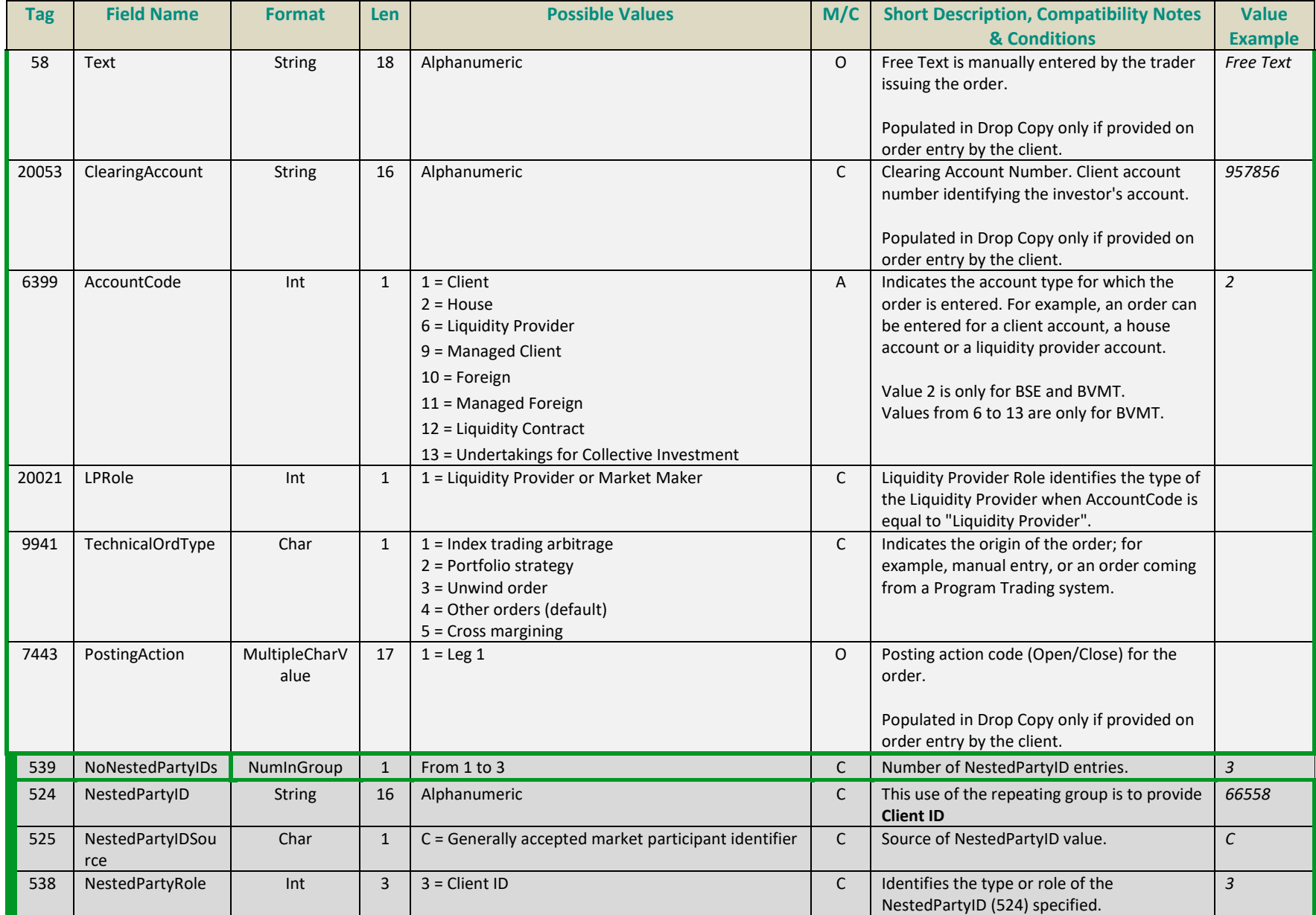

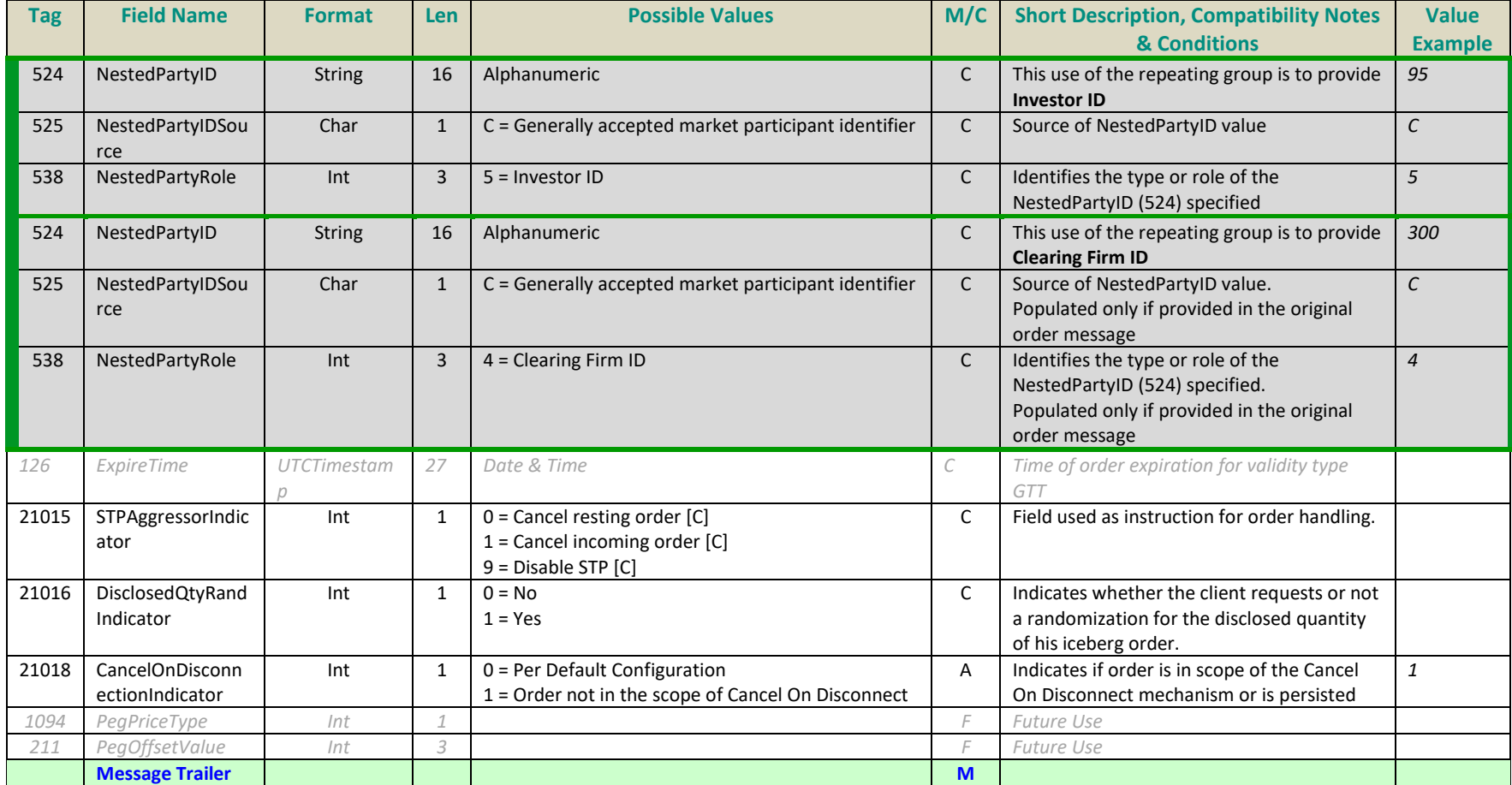

### **Cancellation of an Order**

Message: ExecutionReport (8)

Sample values provided in this example represent a message sent for cancellation of a Limit order with Day validity on instrument with Symbol Index *1110530* in Central order book.

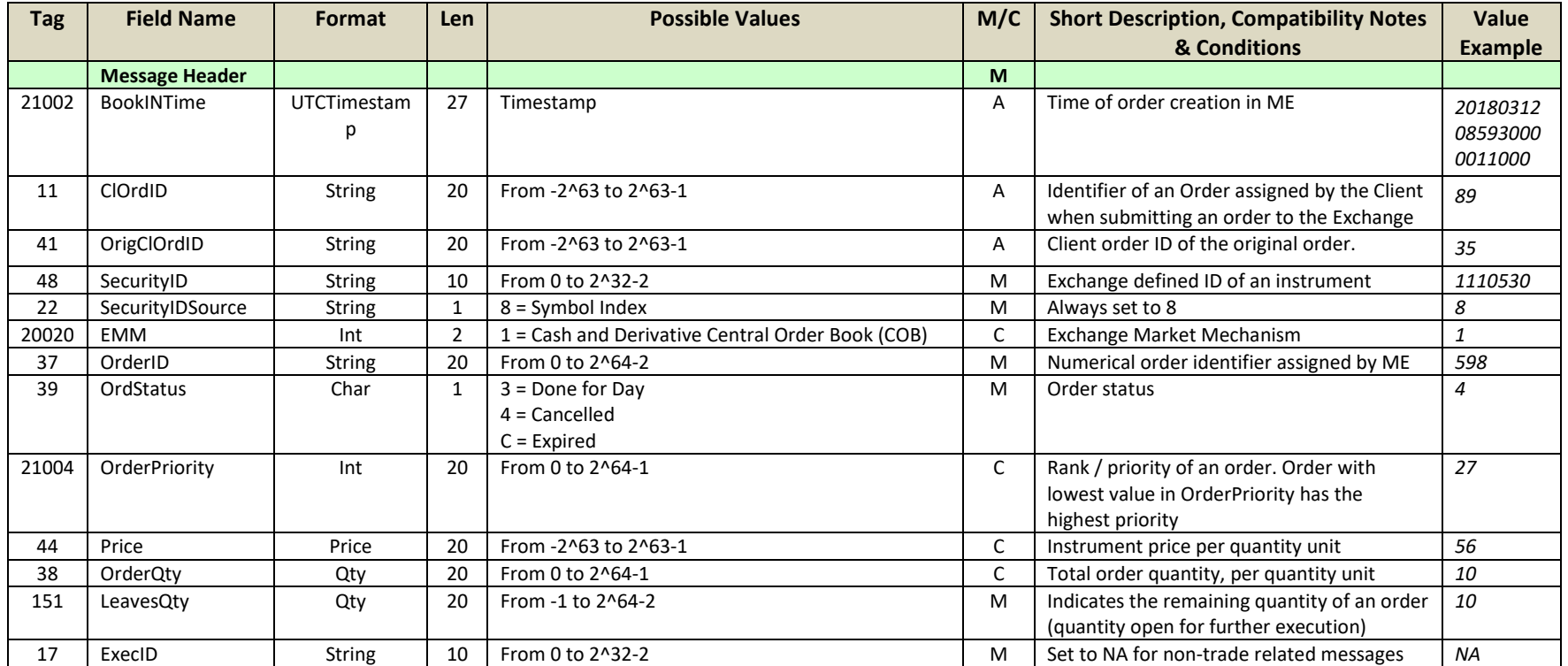
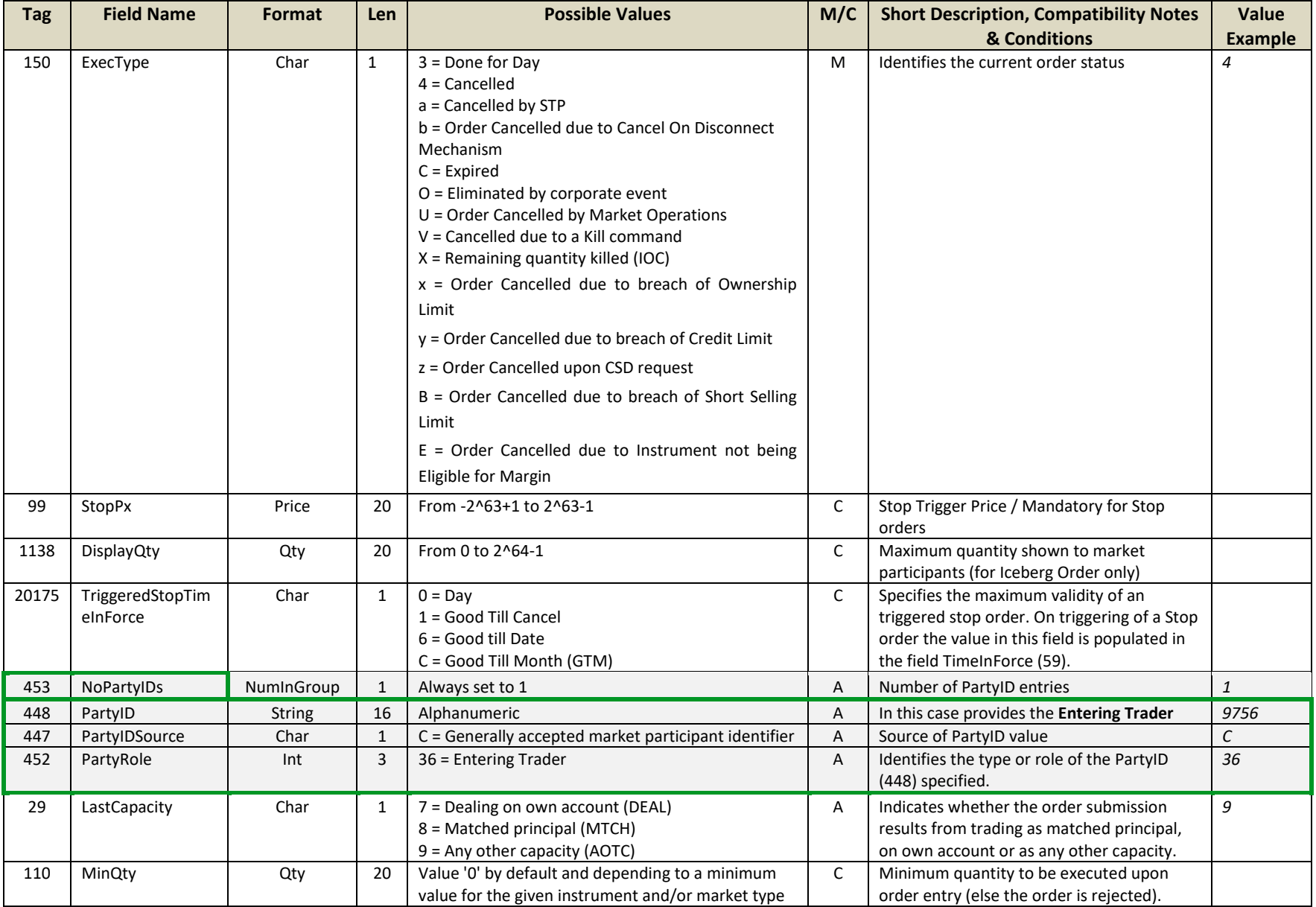

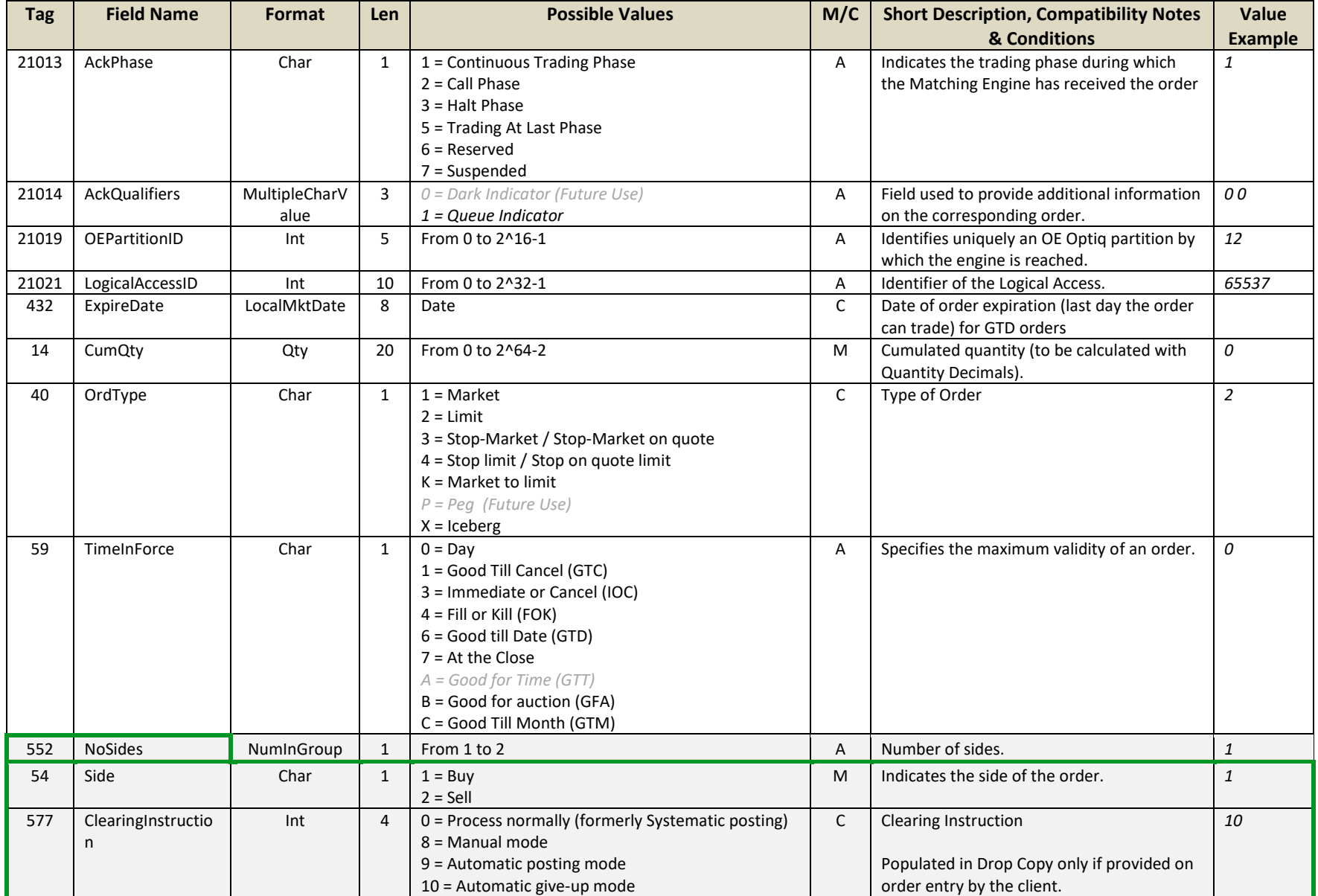

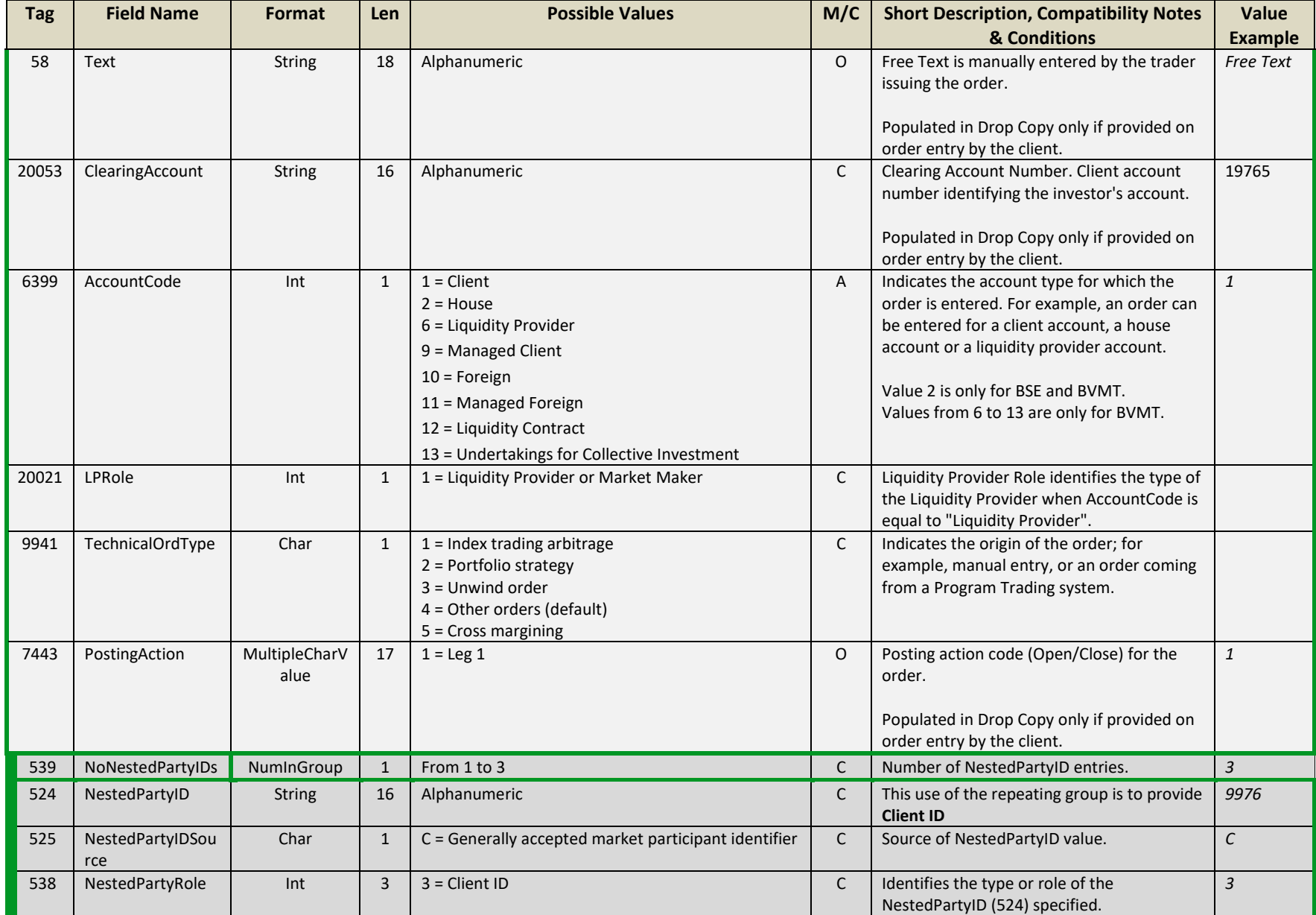

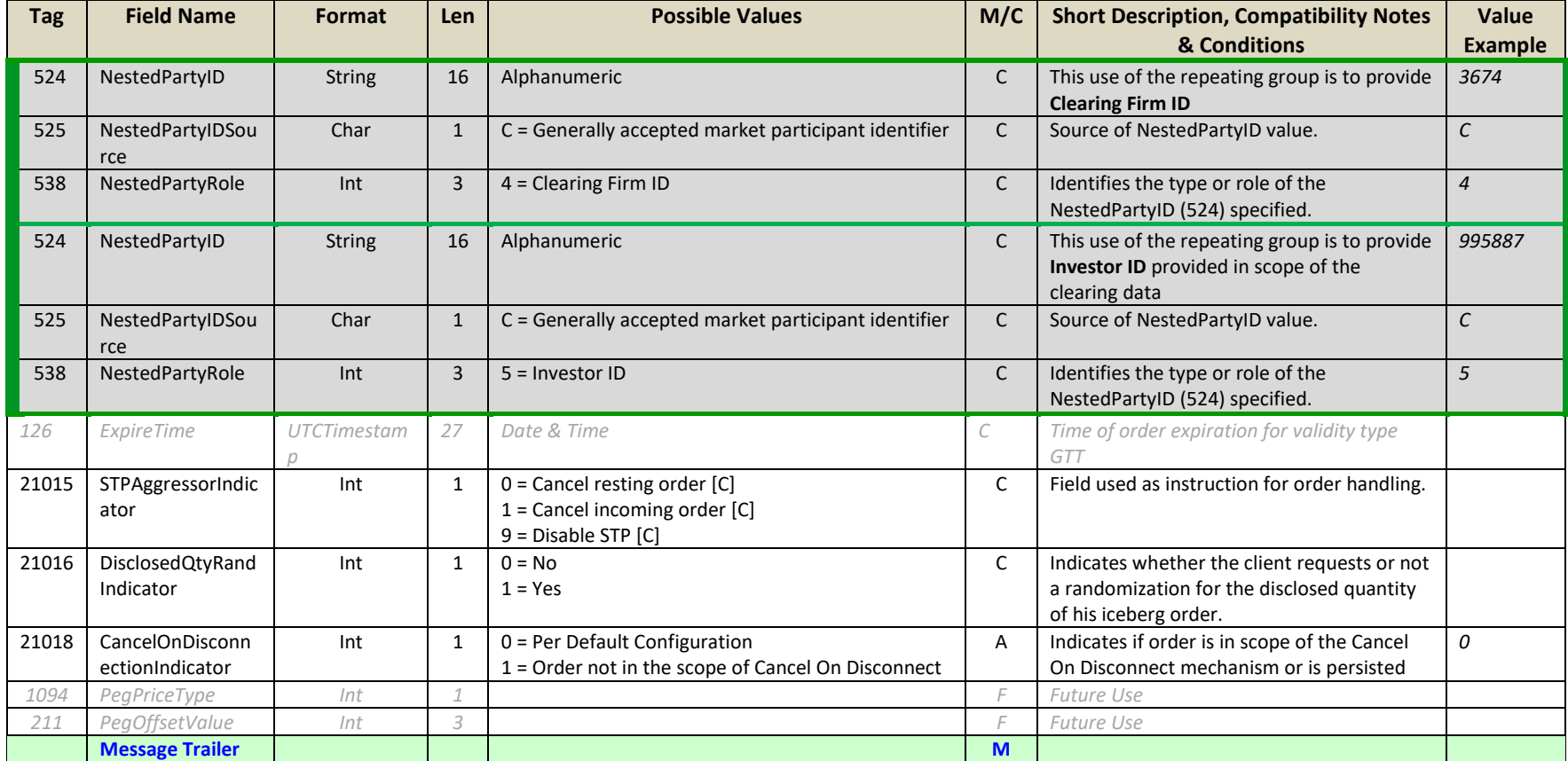

# **Modification of an Order**

## Message: ExecutionReport (8)

Sample values provided in this example represent a modification of an existing Limit order with Day validity on instrument with Symbol Index *1110530* in Central order book.

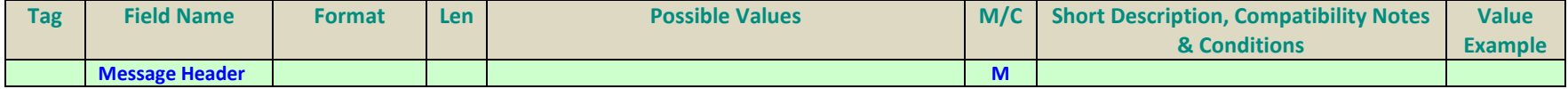

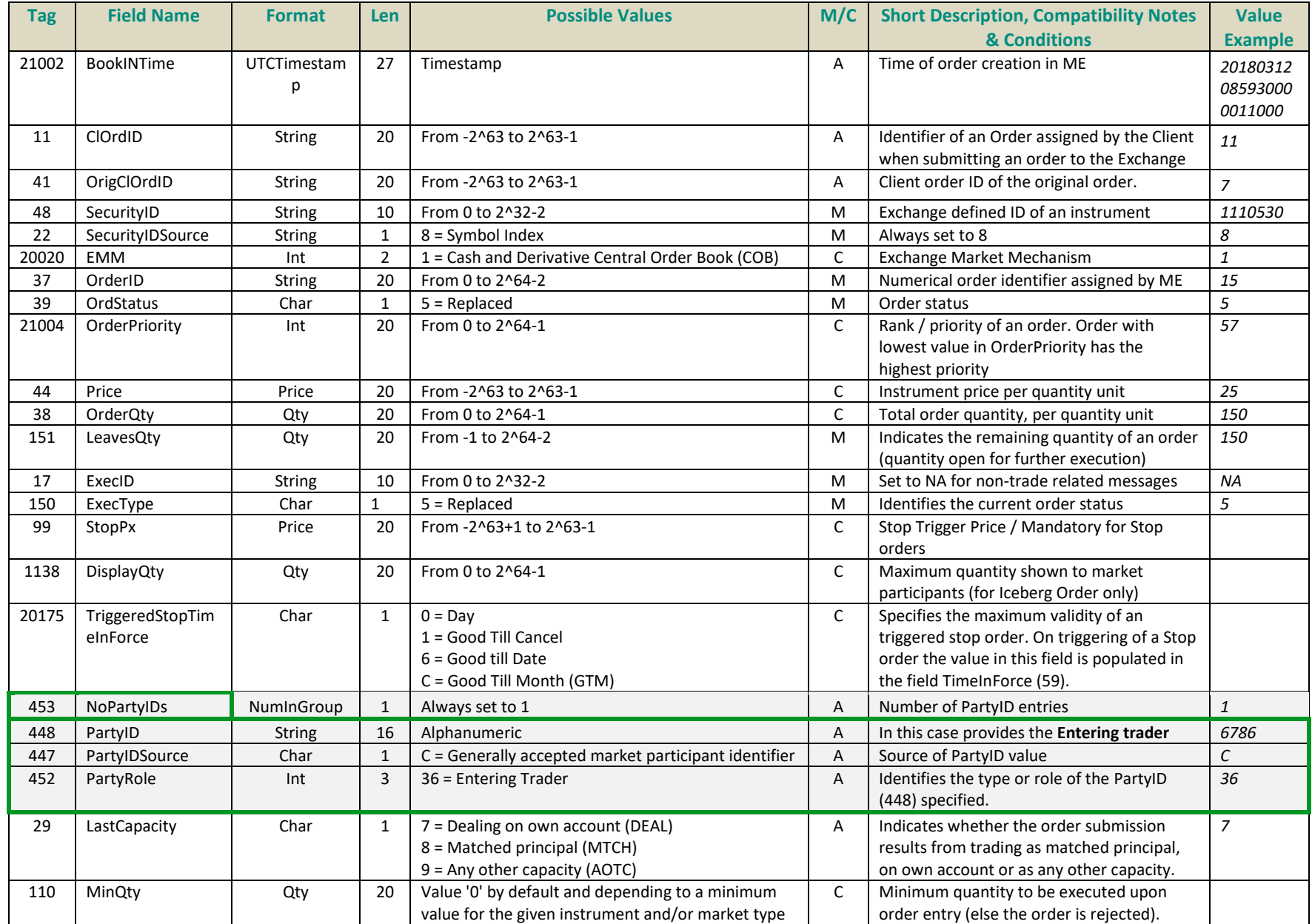

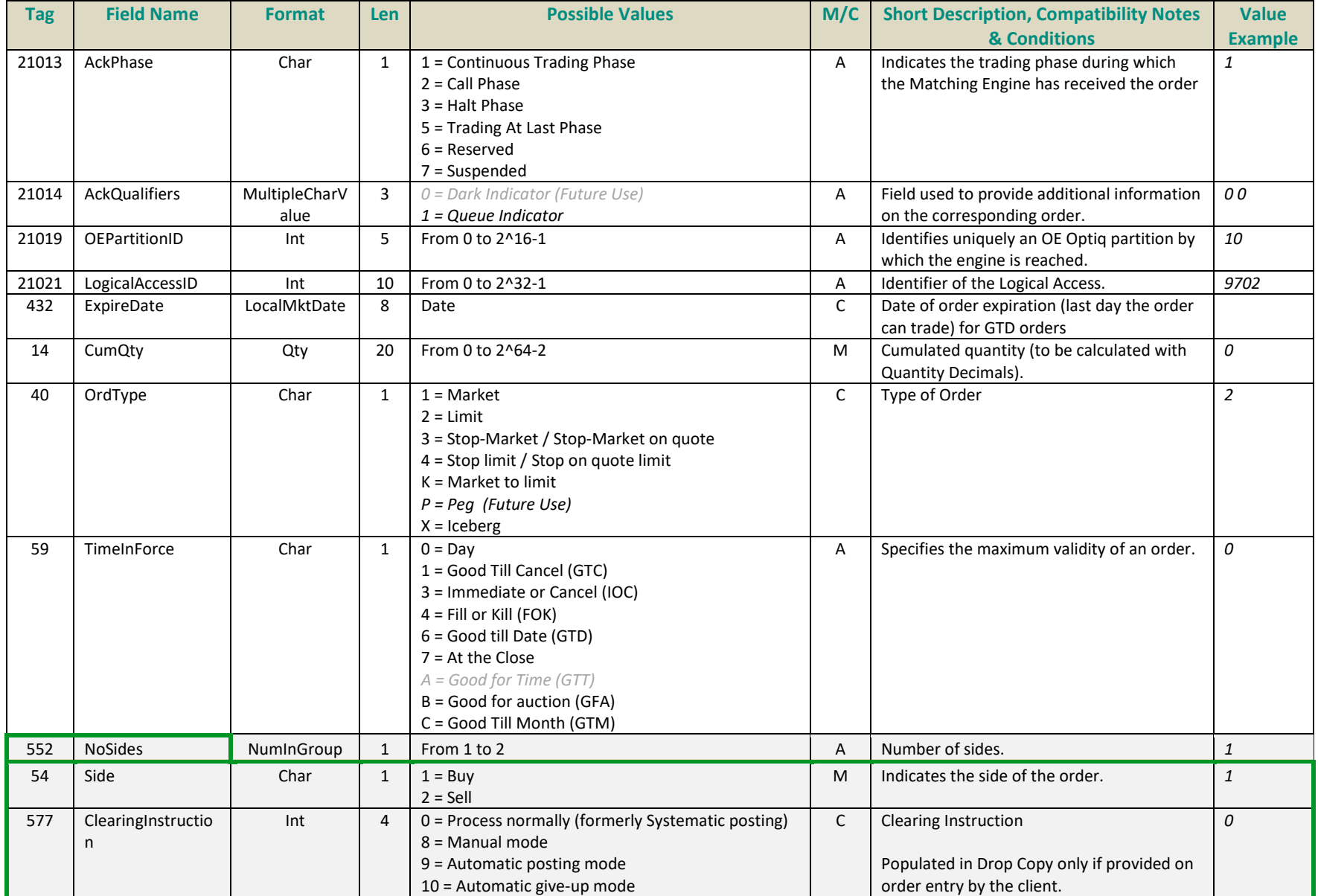

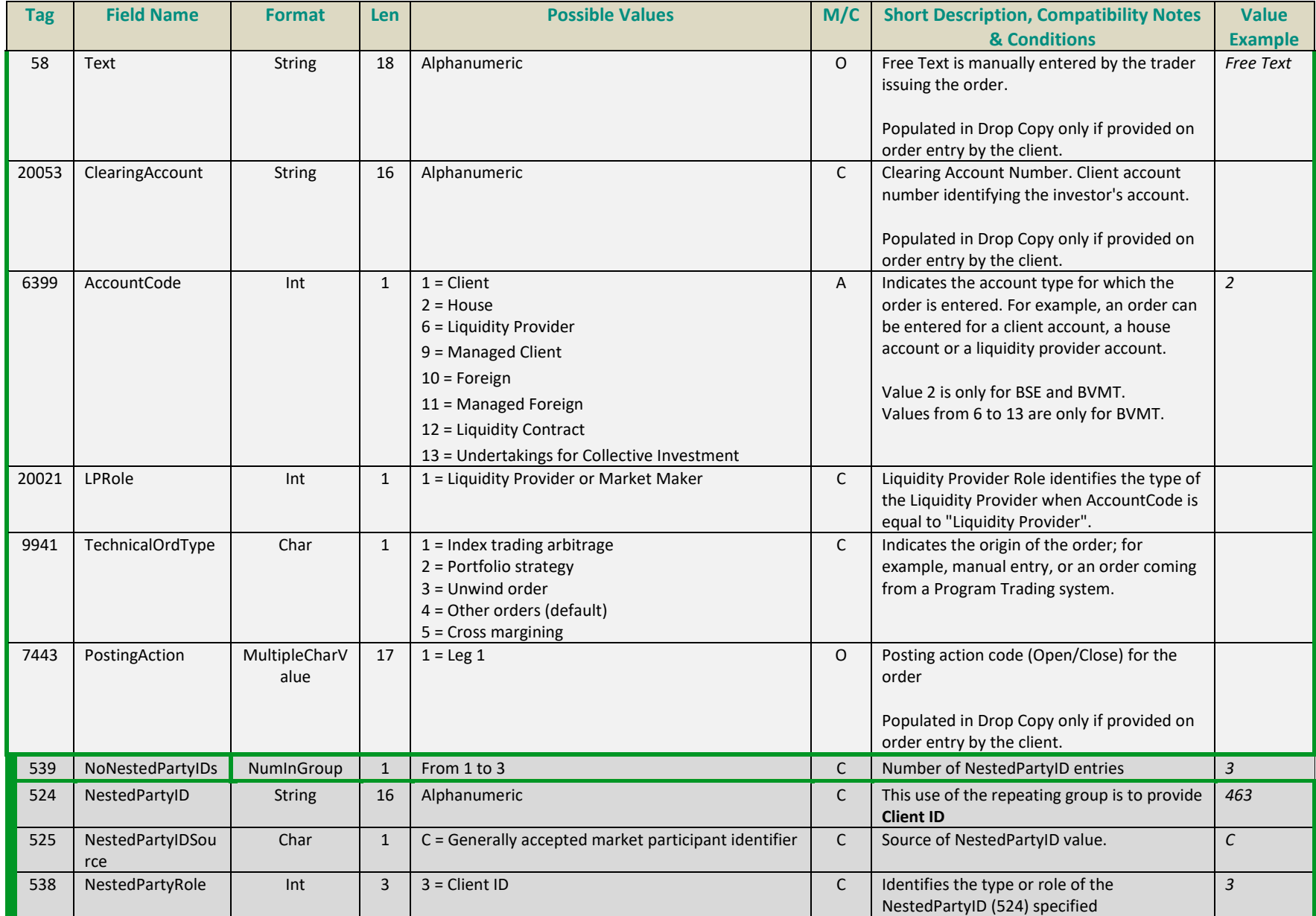

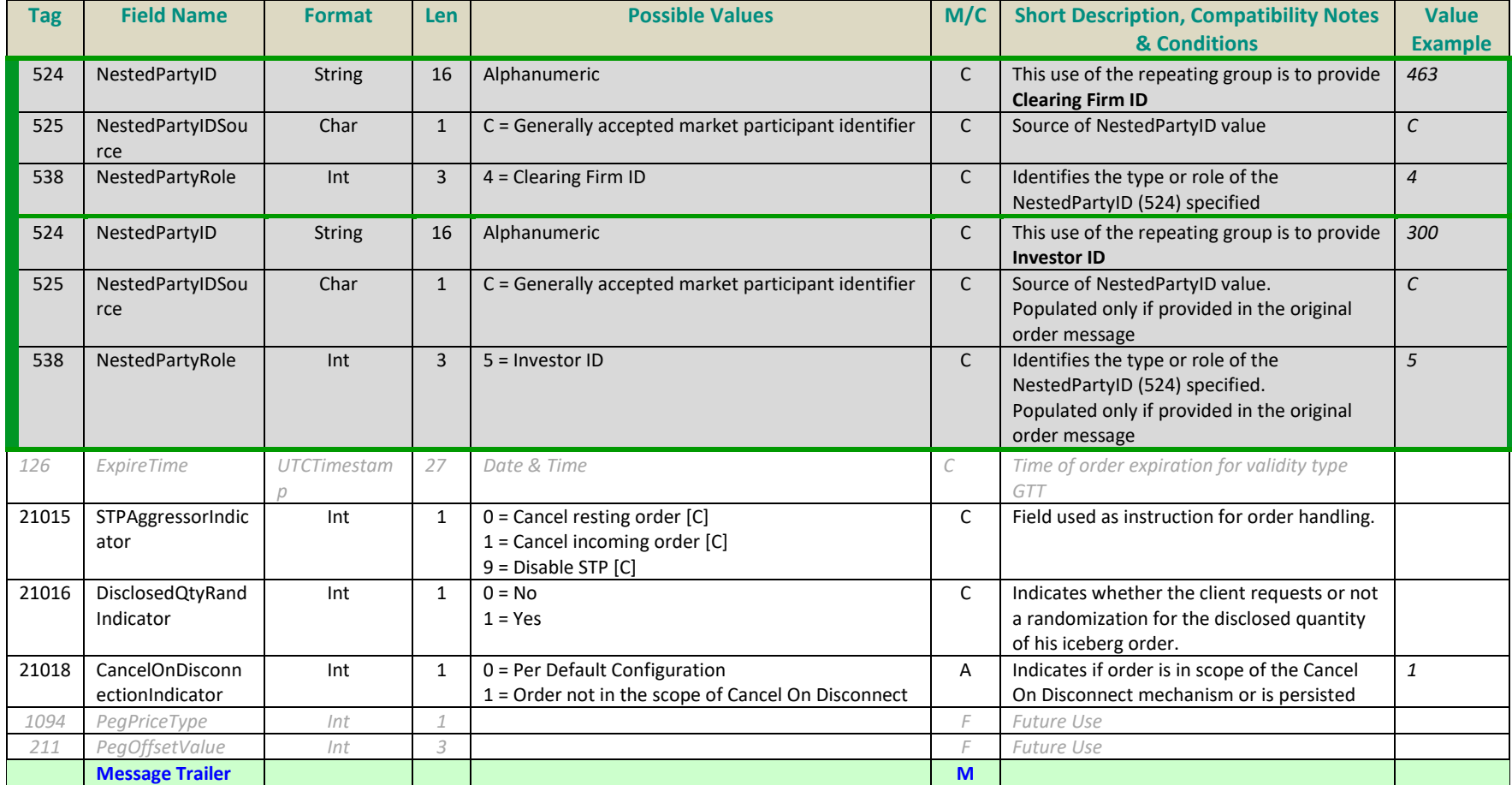

## **3.2 TRADE MESSAGES FOR COB**

Examples of various Trade message cases are provided below in individual sections

#### **Trade Execution (Full or Partial Fill)**

## Message: ExecutionReport (8)

Sample values provided in this example represent a newly executed Trade, with details of either fully or partially filled order. A Trade message contains the required details of the order that participated and for the order specific data each participant receives the details associated to their order. Example below is for a Full fill of a Limit order with Day validity on instrument with Symbol Index *1110530* in Central order book.

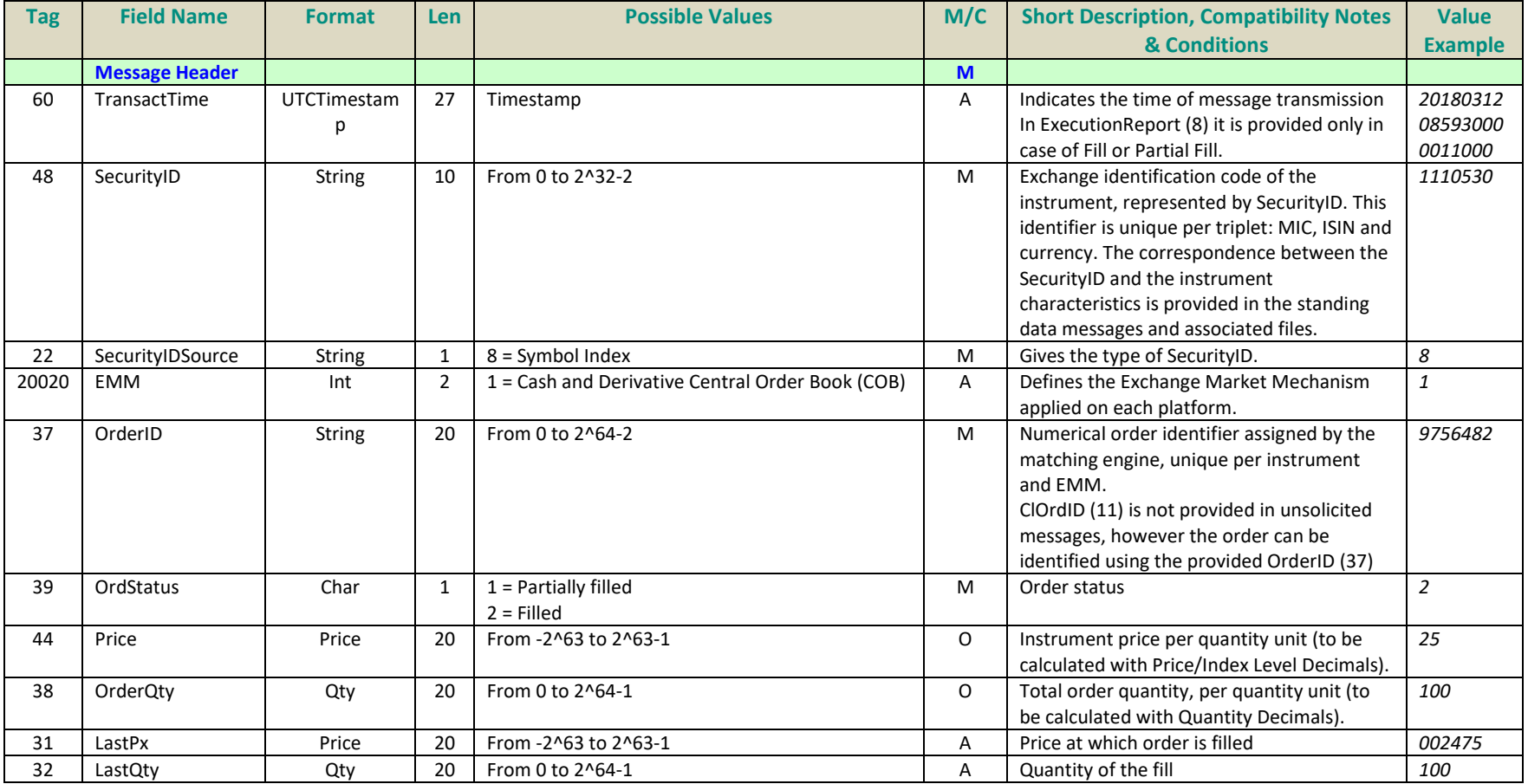

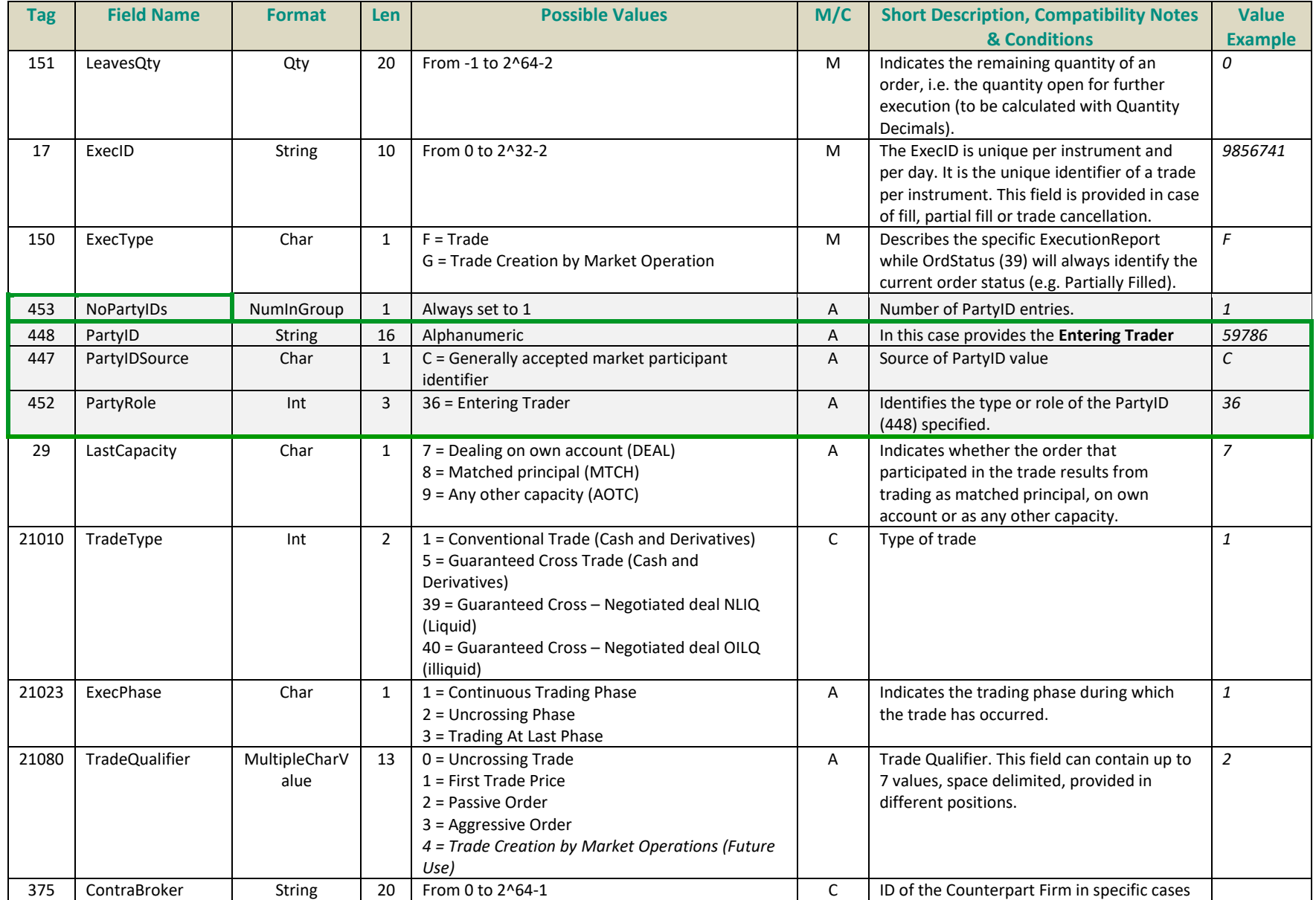

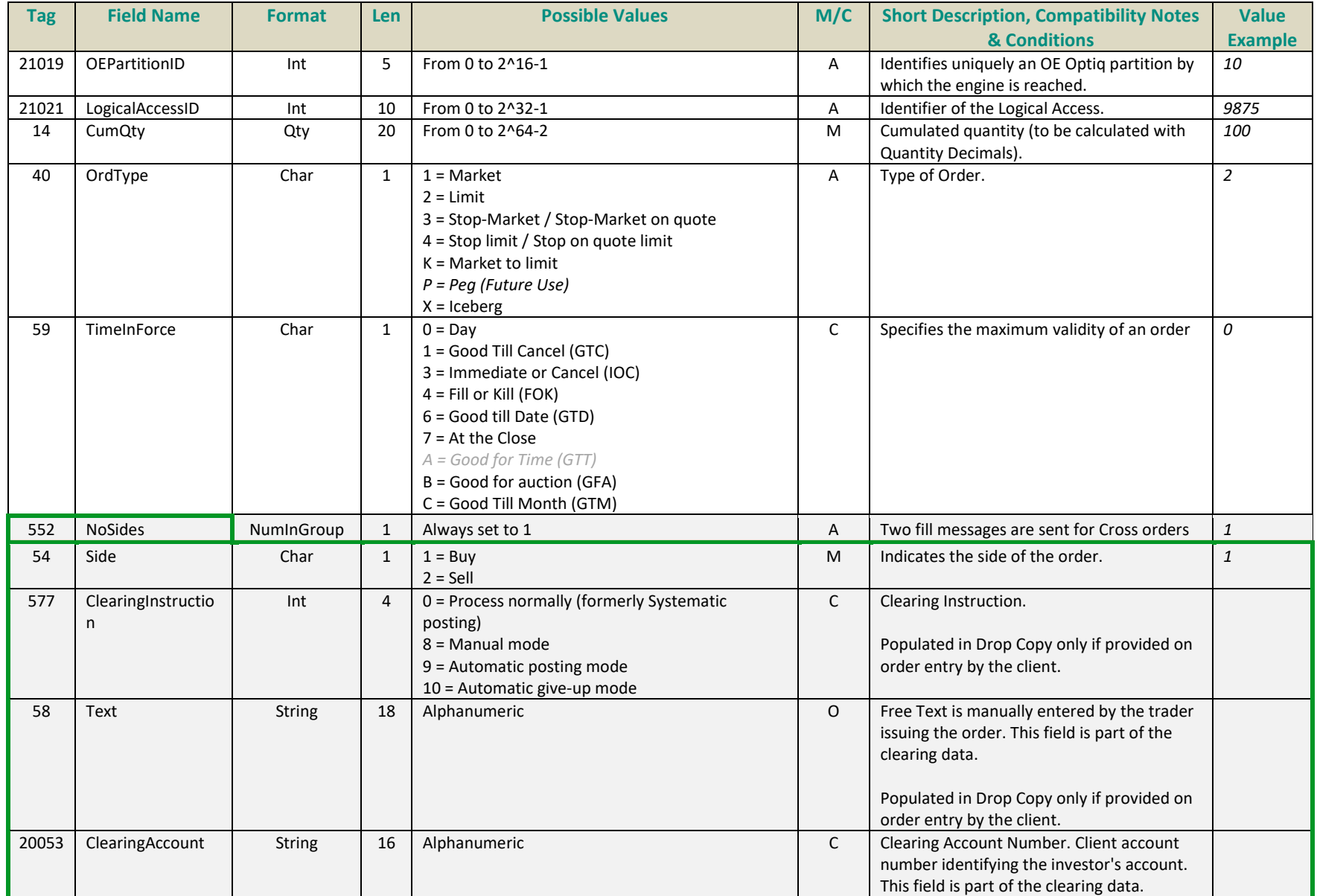

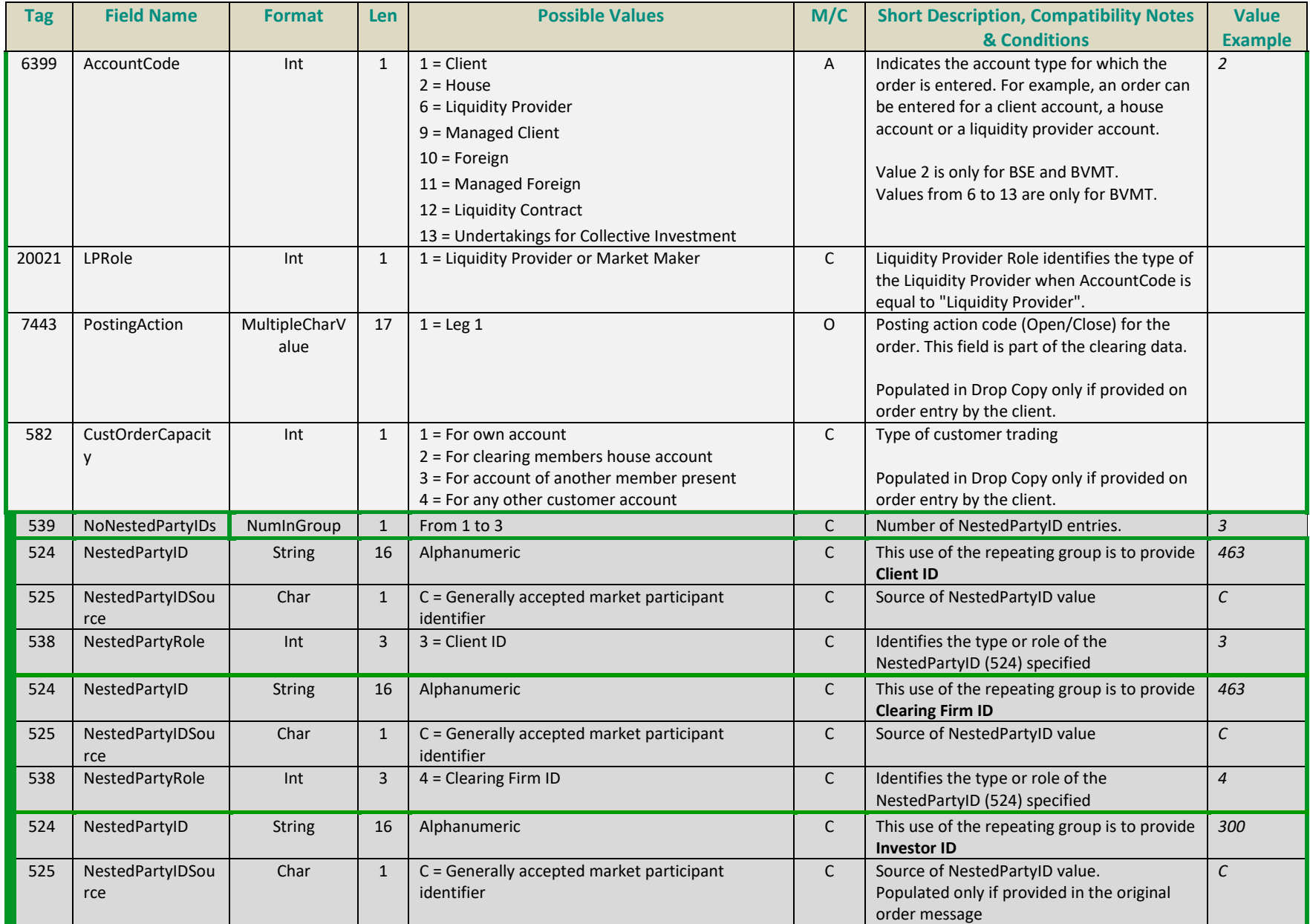

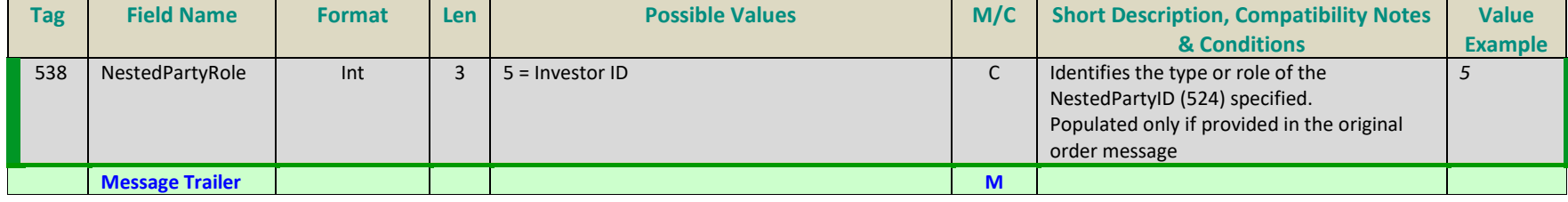

# **Cancellation of a Trade**

# Message: ExecutionReport (8)

Sample values provided in this example represent a cancellation of a previously executed Trade. The details of the order that participated in the cancelled trade are for a Full fill of a Limit order with Day validity on instrument with Symbol Index *1110530* in Central order book.

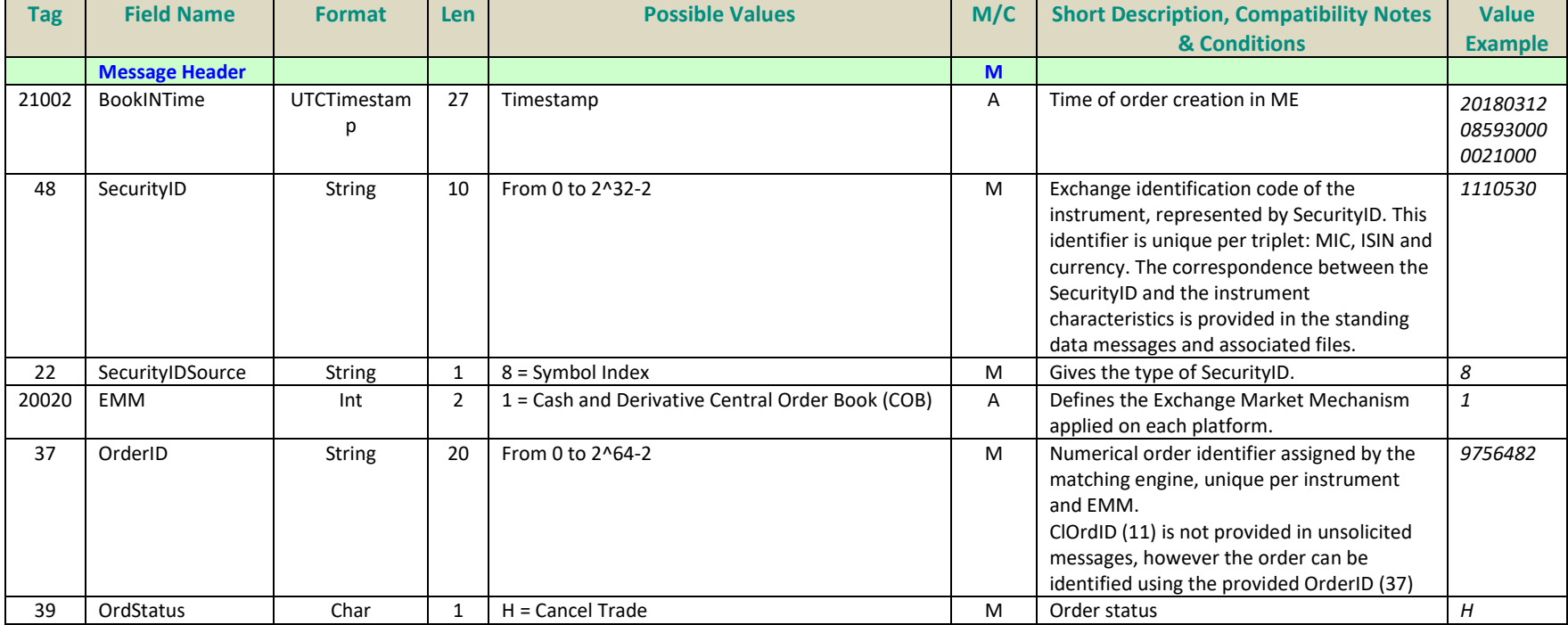

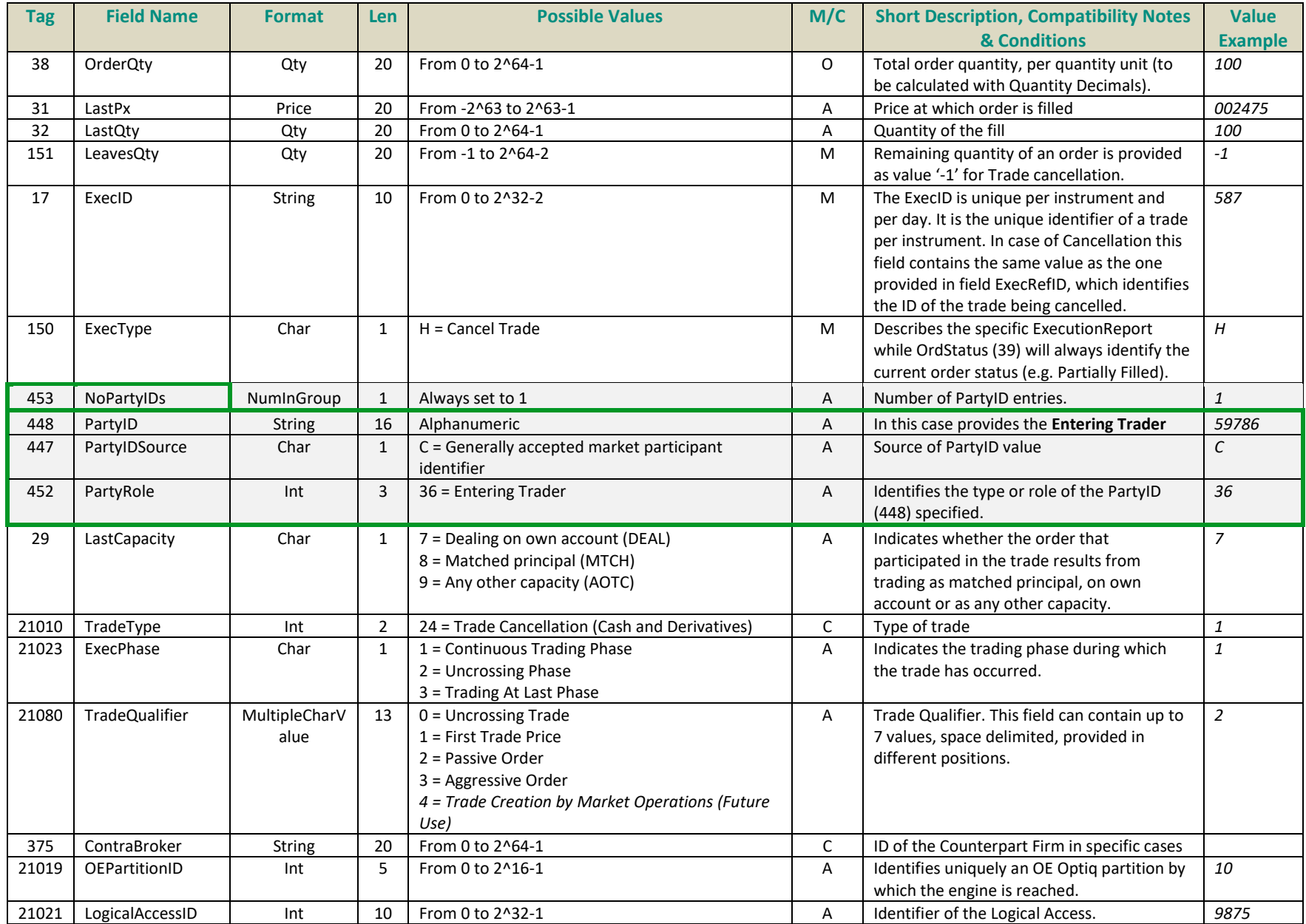

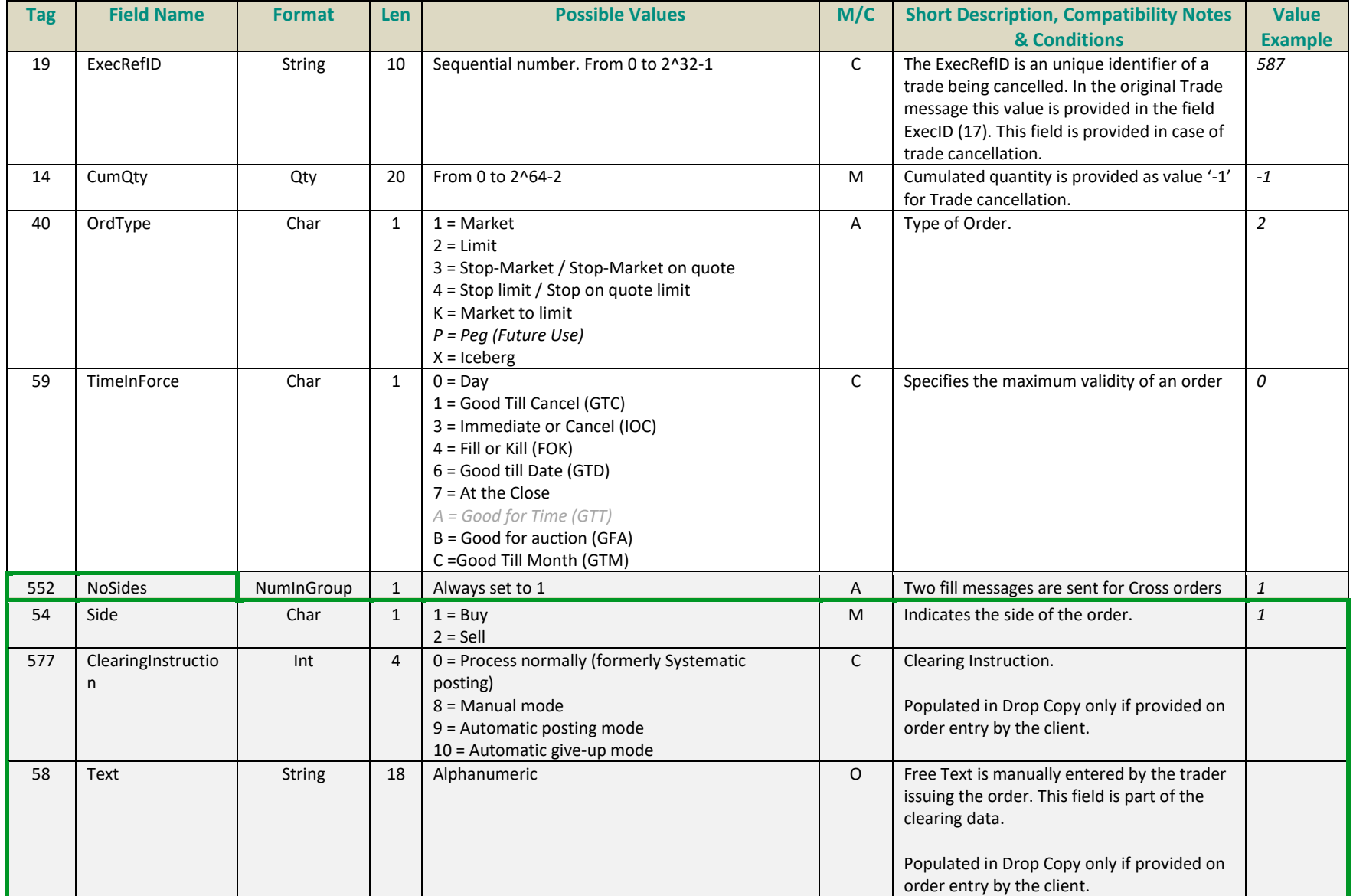

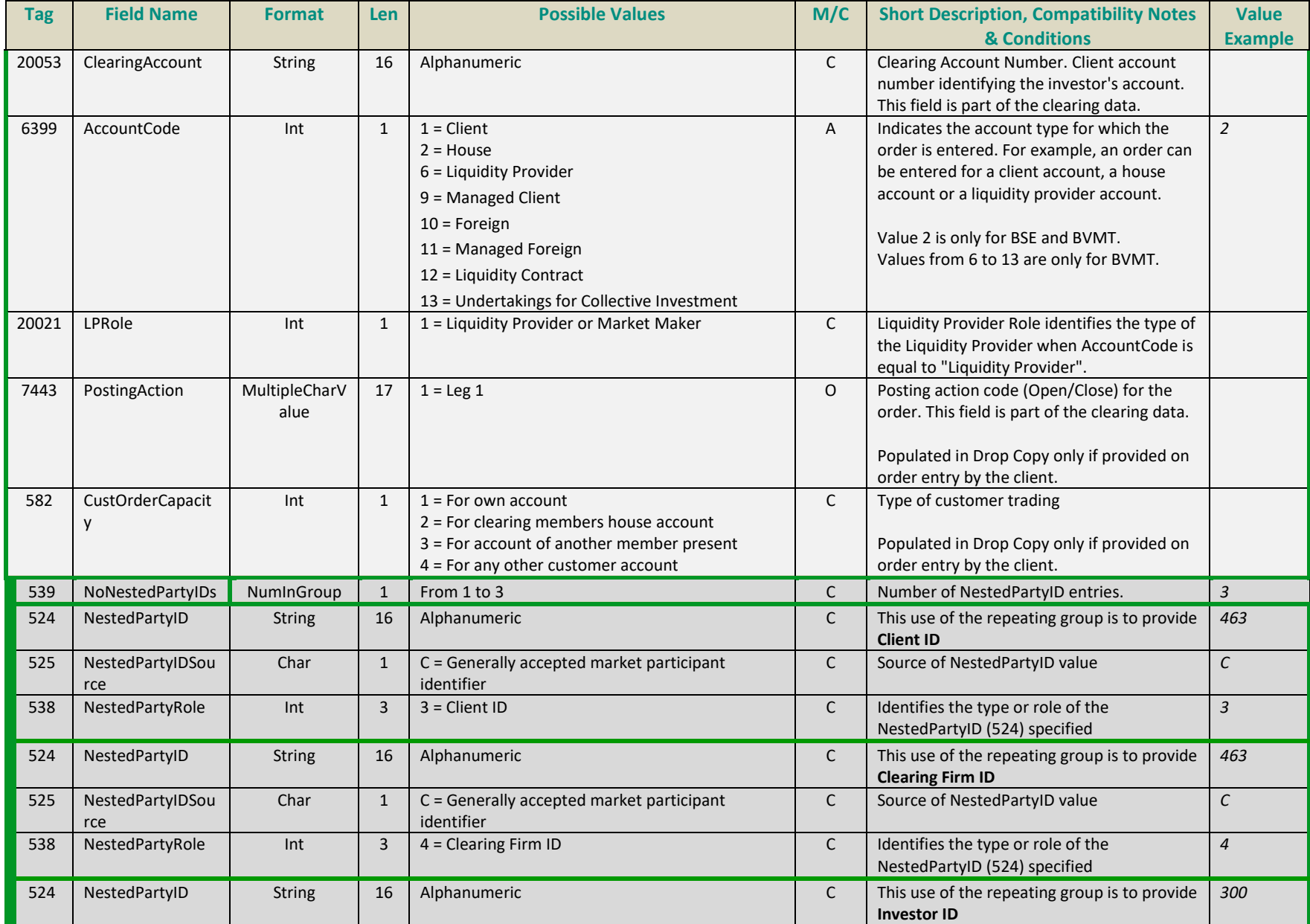

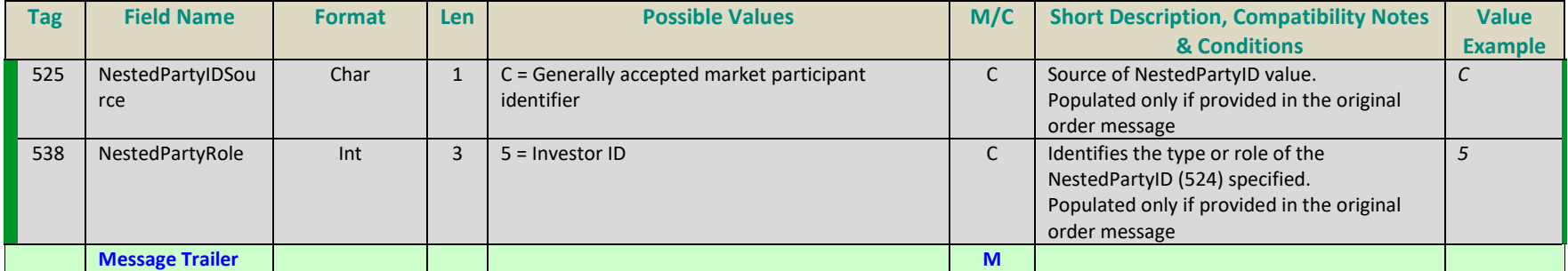

### **3.3 BLOCK TRADE MESSAGES**

Examples of various Block Trade declarations message cases are provided below in individual sections.

# **"Filled" Declaration Notice**

Message: TradeCaptureReportAck (AR)

Sample values provided in this example represent a notice that a declaration has been Filled, for an instrument with Symbol Index *1110530*.

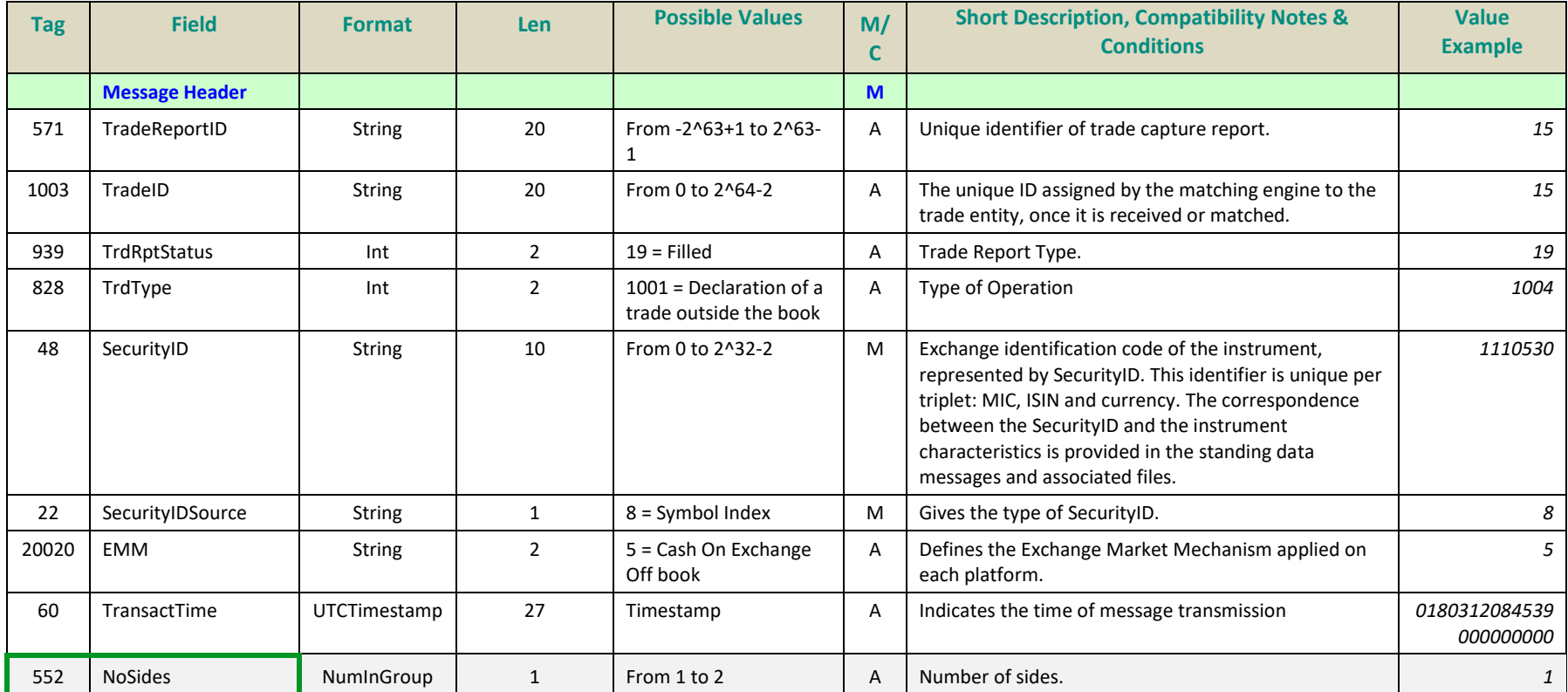

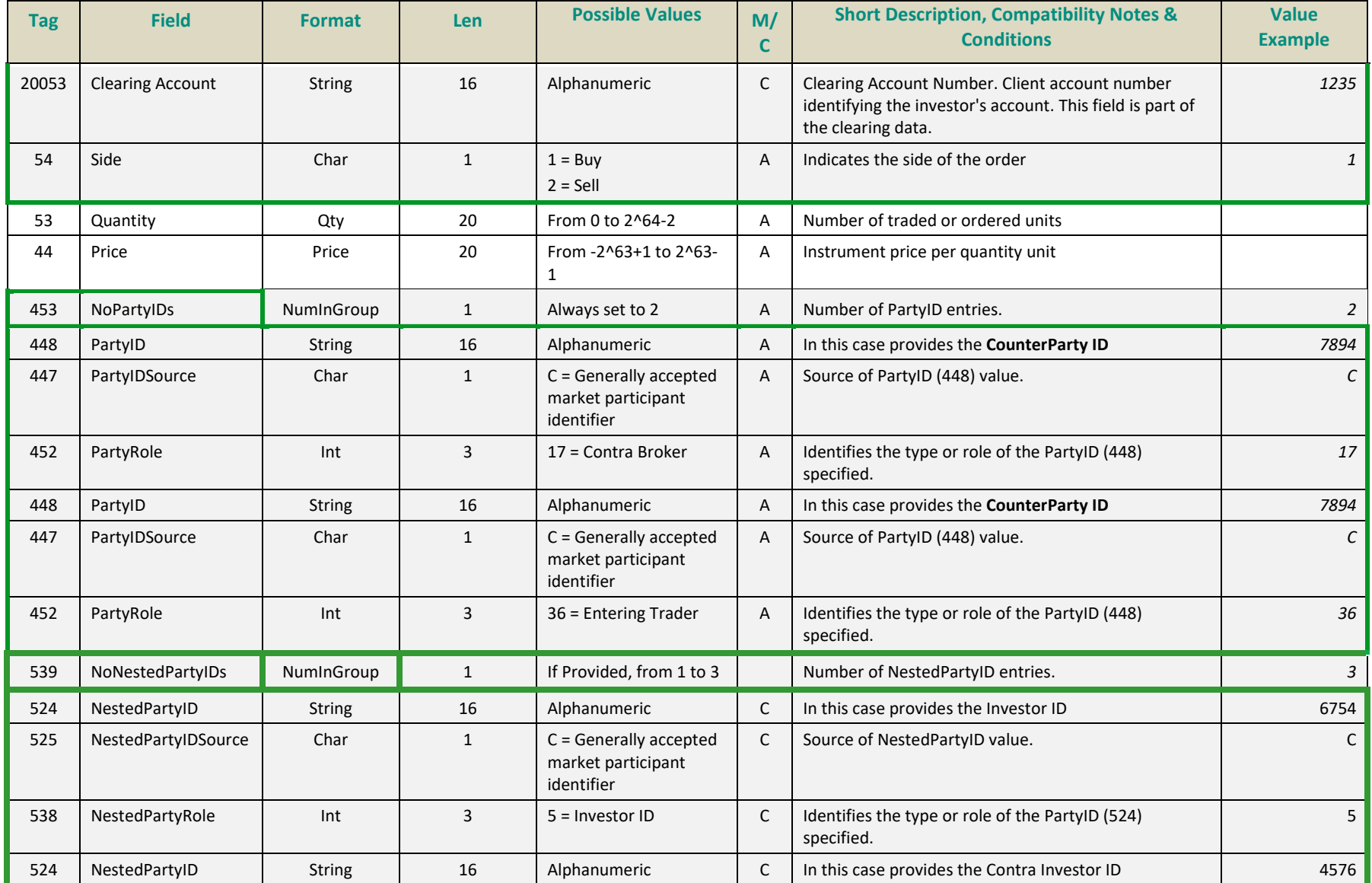

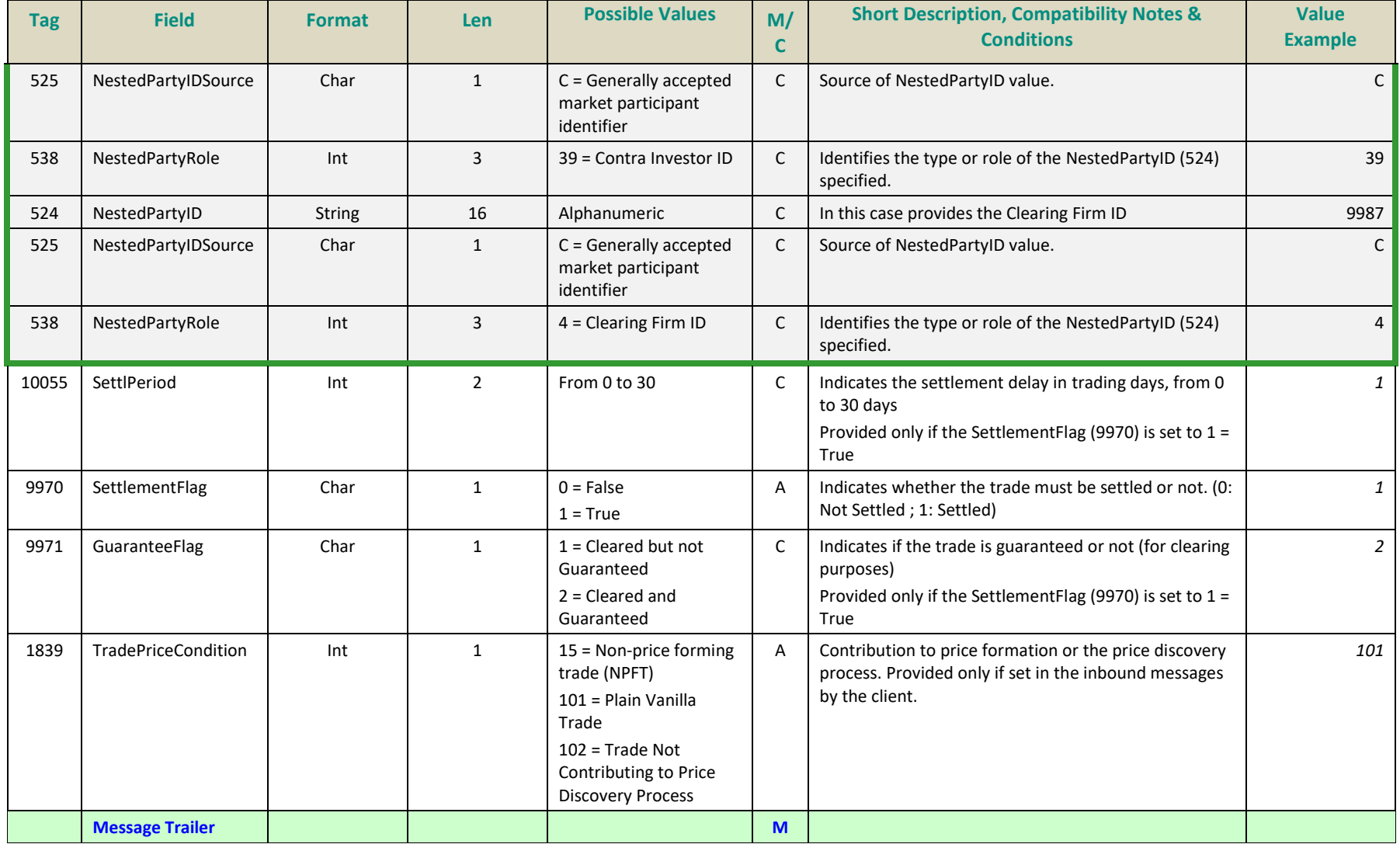

# **"Trade Cancelled" Declaration Notice**

# Message: TradeCaptureReportAck (AR)

Sample values provided in this example represent a notice that a declaration that was previously filled, has been cancelled, for an instrument with Symbol Index *1110530*.

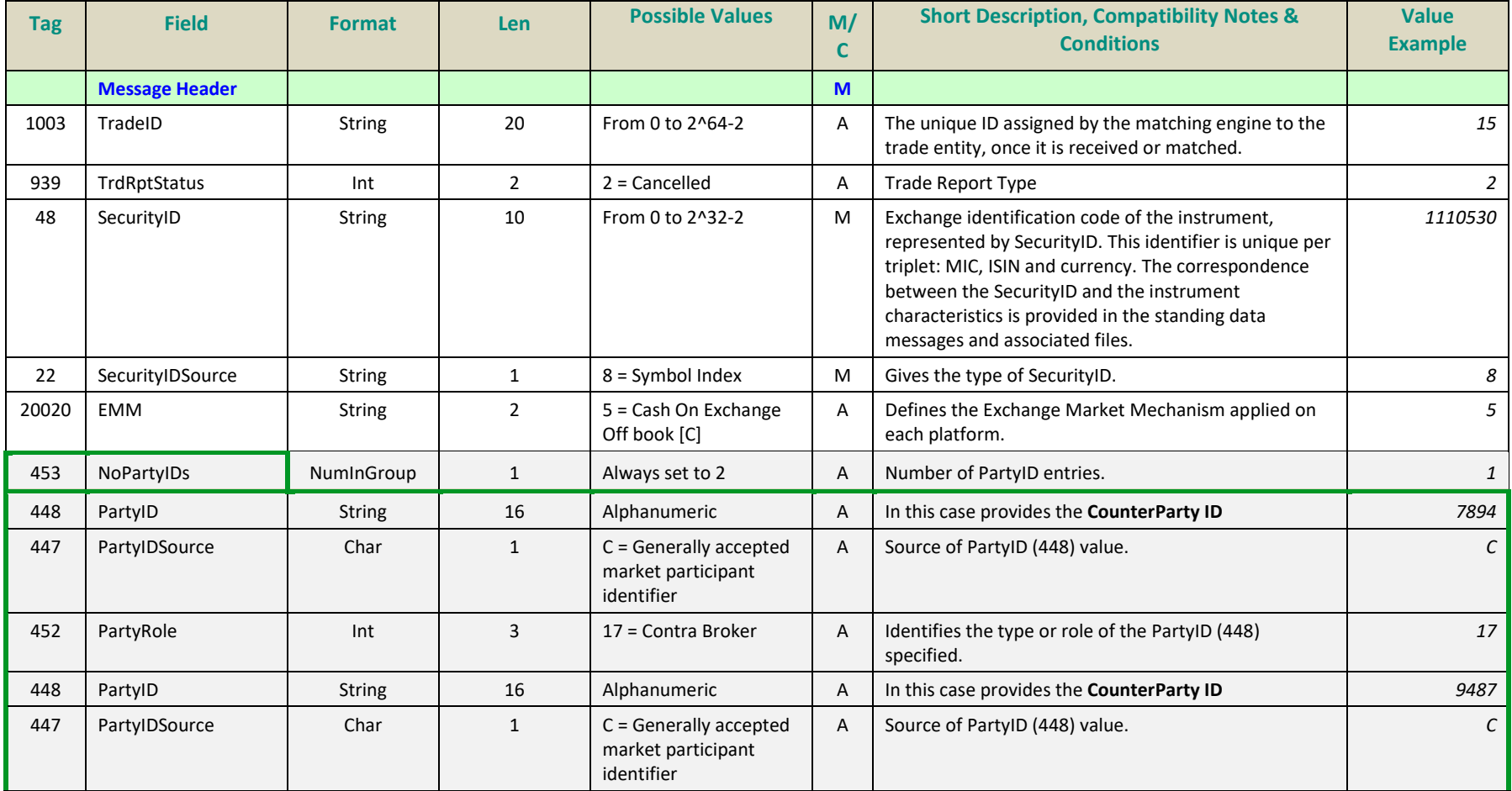

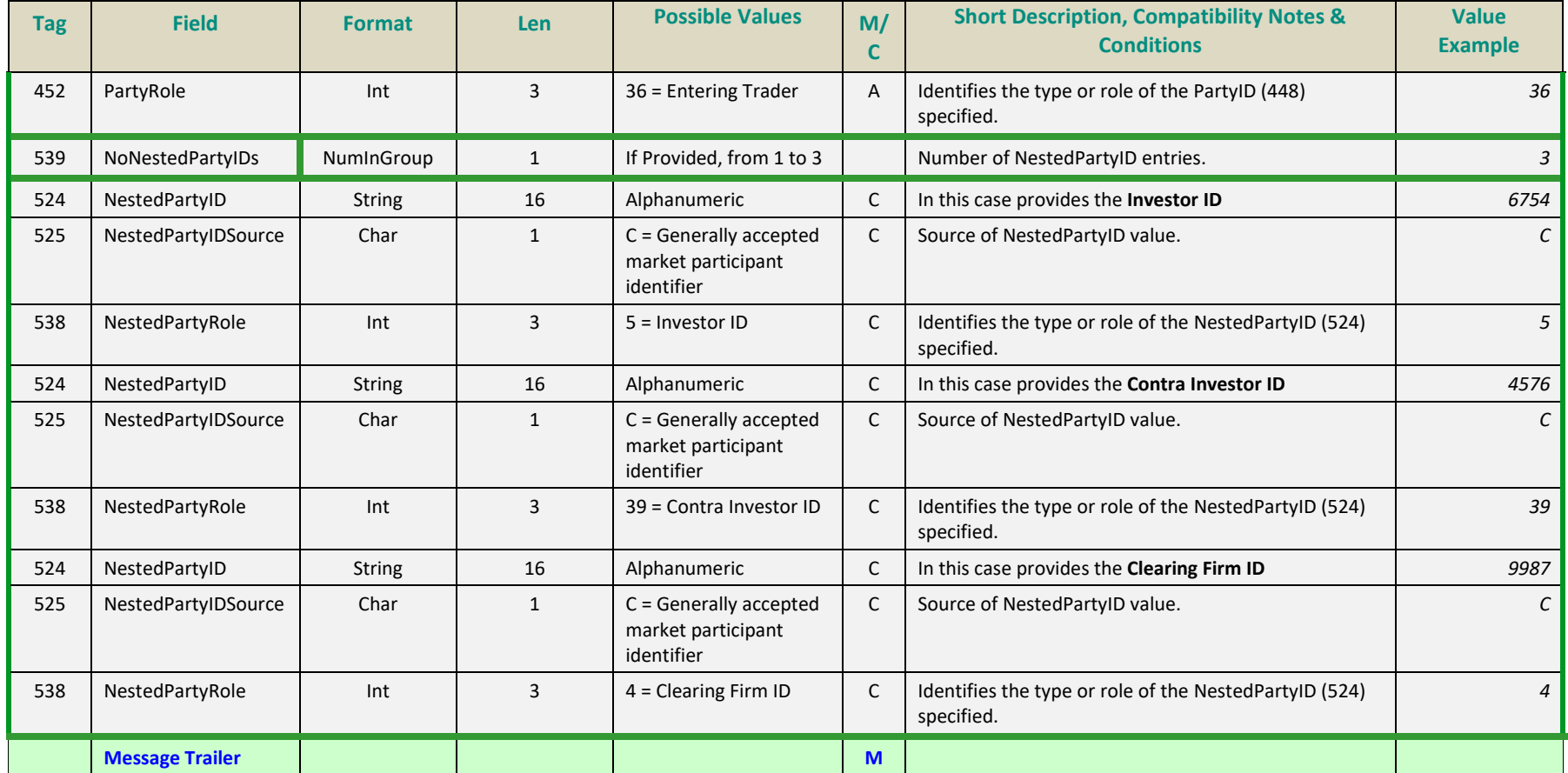

# **APPENDIX A: REVISION HISTORY**

## **DOCUMENT HISTORY**

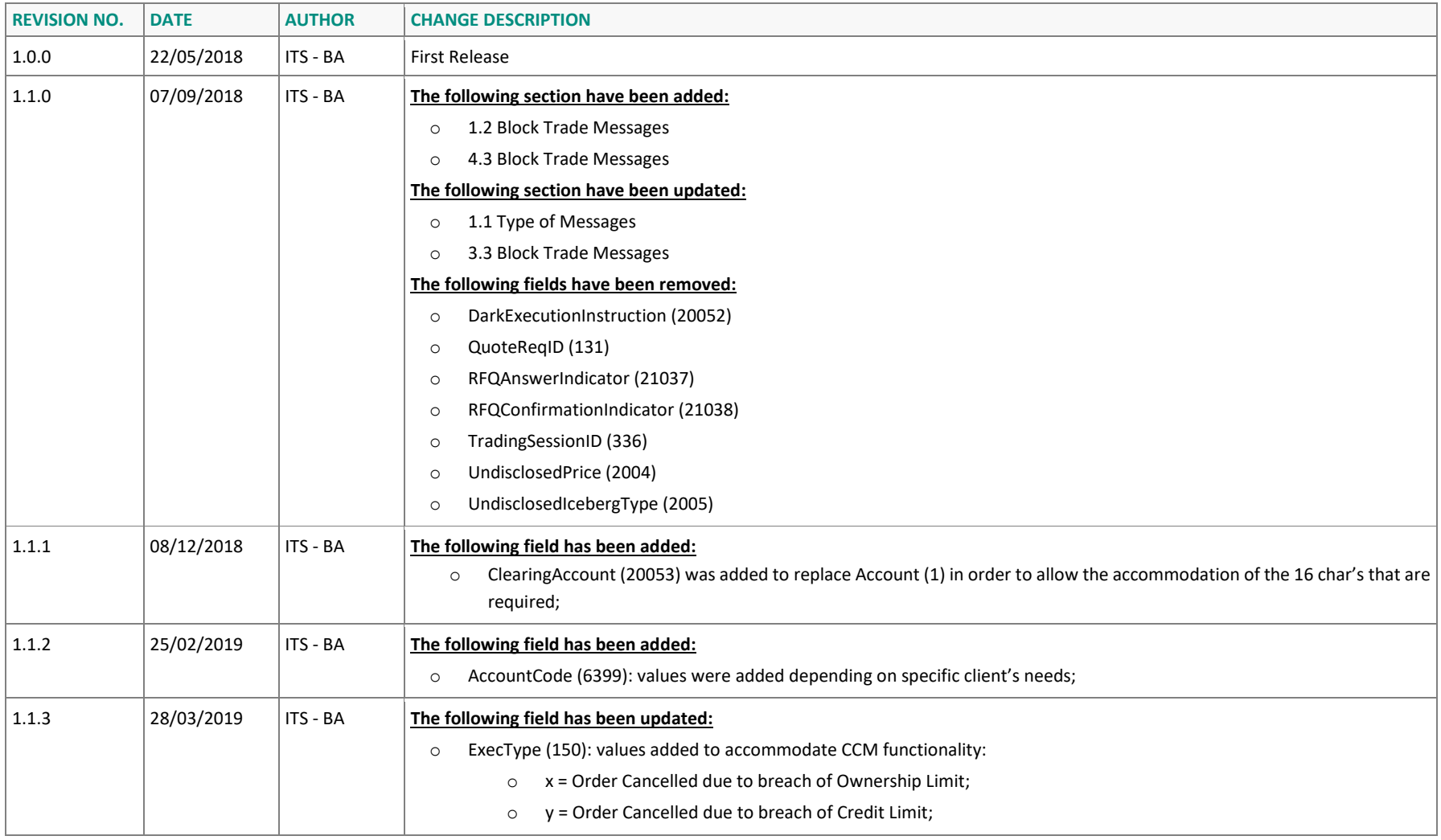

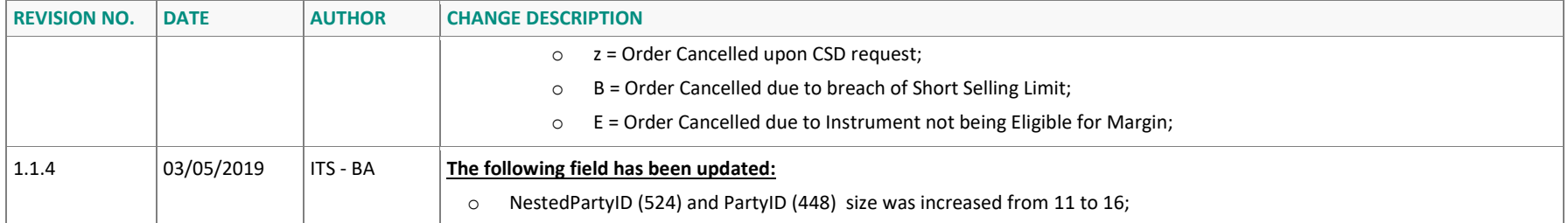

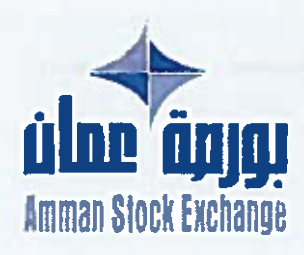

451/2.1/9/8.201 2022/04/10  $1443/\sqrt{2}$  / لاحضان /1443

تعييم  $(42)$ رقم (

> السادة أعضاء شركة بورصة عمان المحترمين، تحية طيبة وبعد.

لاحقاً لتعميمنا رقم (18) تاريخ 2022/02/17 بخصوص المهلة المنوحة لشركات الوساطة لتوفيق أوضاعها وفقاً لنظام العضوبة في شركة بورصة عمان لسنة 2018، وتعميم رقم (145) تاريخ 2021/12/02 بخصوص النسخة المدلة من وثيقة المتطلبات الفنية والإدارية الواجب توفرها لدى شركات الوساطة.

وحيث أن البورصة في المراحل النهائية لاختبار أنظمة إدارة الأوامر المقدمة من شركات الوساطة، وذلك للتحقق من تلبيتها للمتطلبات الفنية والوظيفية، فقد قرر مجلس إدارة البورصة في اجتماعه المنعقد بتاريخ 2022/03/24 تمديد الملة المنوحة لتشغيل نظام إدارة الأوامر لحين استكمال الإجراءات اللازمة لدى البورصة للموافقة على تشغيل هذه الانظمة لدى شركات الوساطة.

ومما يجدر ذكره، أن مجلس إدارة البورصة قرر بذات الإجتماع المشار إليه أعلاه تعديل وثيقة التطلبات الفنية والإدارية الواجب توفرها لدى شركات الوساطة، بحيث يكون تقديم شركة الوساطة لخدمة التداول عبر الإنترنت اختيارياً.

وتفضلوا بقبول فائق الاحترام.

مازن نجيب الوظائفي

المديسر التنفيساني

لسغة: مينة الأوراق للالية مرفقات: • وتبقة للتطلبات الفنية والإدارية الواجب توفرها لدى شركات الوساطة تسخة رقم ( 3) تاريخ 2022/04/07 - تعاميم رقم (18)، رقم (145).

-326 53647 1 10 x 13 + 962 6 566 366 ainfo@ase.com.jo الأردن - البريد الإلكتروني، info@ase.com.jo الموقع الإلكتروني، www.exchange.jo

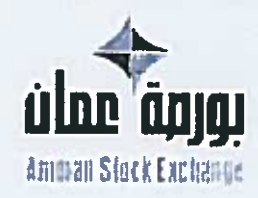

 $|94|P.19|8$  $2022/2$  |  $\pm$   $\approx$  $1443$   $\omega$   $/$   $16$ 

تعيد  $(I\beta)$ رفيد

السادة أعضاء شركة بورصة عمان المعترمين.

تحية طيبة وبعد،

لاحقاً لتعميم البورصة رقم (4) تاريخ 2022/1/6 بخصوص تصويب شركات الوساطة أوضاعهم وفقاً لنظام العضوية في شركة يورصة عمان لسنة 2018، وتعميم رقم (145) تاريخ 2021/12/2 بخصوص الملة المنوحة لشركات الوساطة.

أرجو التأكيد على أن الملة المنوحة لتوفيق الأوضاع وتحقيق المتطلبات الفنية الواردة في الوثيقة المشار إليها أعلاه تنتهي بتاريخ 3/3/3/31 لتشغيل نظام إدارة الأوامر (OMS). راجيا من جميع أعضاء البورصة الالتزام بتحقيق المتطلبات القنية فيُ موعد أفصاد التارخ المشار إليه أعلاد

وتفضلوا بقبول فانق الاحترام.

مقف: 9654071 - 212466 / 942 8 9664071 - ص ب 212466 عمليّ 11121 الأرض البريد الانكتروس ( www.exchange.jp العرفع الإلكتروني؛ www.exchange.jp

 $\overline{\mathscr{P}}$ مازن نجيب الوظائفي

المدين التنفينساني

سبعه ميلة الأوالى ككية

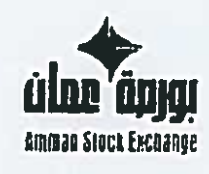

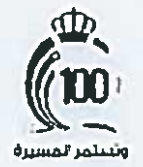

 $144722$ וני ב־2 / <sub>לש</sub> מנגעות

بليوسي  $(N\zeta)$  and

> السادة أعضاء شركة بورسة عمان تلعترمين. تعبة طبية وبعدء

لاحقاً لتعميم البررسة رقم (122) نارخ 2021/10/25 بخصوص المئة المنوحة لشركات الوساطة للوفيق أوضاعها وقفاً لنملام المصورة في شركة بويسة عمان لسنة 2018، وتعميم رقم (94) تاريخ 2021/08/16 بخصوص اللسخة المعلة من ونبقة التطلبات الفنية والإدارية الواجب توفرها فدي شركات الوساطة.

أرجو التأكيد على أن الميلة المنوحة لتوفيق الأوضاع وتعفيق المتطبات الإدارية الواردة في الوثيقة المقار إلها أهلاه تلتبي بتاريخ 1 3/29/12/3، أما بالنسبة للمنطلبات الفنية، فأرجو التأكيد على تحقيقها ضمن الأطر الزمنية اللصدد لها في ذلت الوثيقة ضمن جدول الأولويات. ومها تلبية متطلبات لشخيل واستخدام نظام إدارة الأوامر قبل تاريخ 1 (/33/31هـ وتقديم خدمة التداول عبر الإنترنت قبل تاريخ 1 1/3/3/31هـ.

وسمياً من البريسة تحو تخفيض الكلف المالية الترتبة على شركات الرساطة لتحقيق المتطلبات الفنية للشار إليا أهلاه، فقد قرر مجلس إدارة البررسة في اجتماعه المتعقد بتاريخ 2021/11/25، تعنيل "أسس تقديم للطومات القررية إلى أعضاء بويسة عملن"، بعيث تستعل البدلات الملية السنوية لفاء الربط ببوابة تبادل للعلومات ونظام يت للعلومات الدورية للتناول بما يلتاسب مع عدد الأشهر التي سيتم تشغيل تنقام إدارة الأوامر فيها خلال السنة.

وسنداً لأحكام المادة (11) من الأسس الملكورة أعلام، فإن استخدام شاشات النداول الخاصة بالبورصة PAM يكون مفتصراً على حالات الطوارئ التي تحول دون تمكن شركة الوساطة من تشتيل تنتام إدارة الأوامر لقبها. وعليه، ولقايات تفعيل شاهات التداول PAM لشركة الوساطة المنية لاستلئاف عملية التداول لدواء فيقرب علوا في علل علم الحالات الاتصال غيراً بموطني دائرة العمليات على الأرقام الفرعية من 1250 إلى 1253 الإبلاغيم وللك..<br>وتزيدهم بالنموذج الرفق عور البريد الإلكتروني <u>cnarketoperations@ase.com ،</u> مع التأكيد على إعلام المرحل خطياً عند تصويب الأعطال التي تمرض لها بظام إدارة الأوامر.

وتلخيلوا بقبول فانق الاختزام

 $\sum$ سان<br>سان نیویب الوطالقی المديس التنفيساني

بويندز ۽ شرک<sub>ا</sub> الإلكرولي: ب<u>ادومن</u>د

.<br>بنياع نكب معيار 1982، 1984 رسال، ايلياري، أبي عرضه الرسالة

in france del

 $-$ 

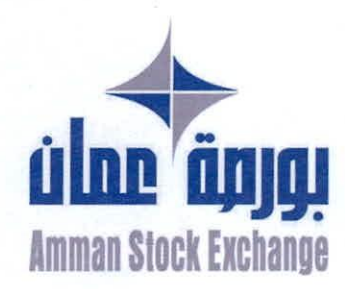

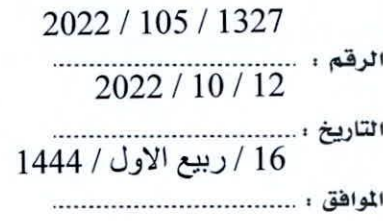

تعميـــ رقم (١2١)

السادة أعضاء شركة بورصة عمان المحترمين

تحبة طيبة وبعد،

أشير إلى تعميم البورصة رقم (79) تاريخ 2022/6/30 بخصوص تمديد مهلة توفيق الأوضاع لشركات الوساطة الأعضاء لتحقيق متطلبات العضوبة والمتطلبات الواردة في وثيقة المتطلبات الإداربة والفنية الواجب توفرها.

وحيث أن المهلة الممنوحة لتصويب الأوضاع ستنتهي بتاريخ 2022/12/31، فإني اؤكد على جميع أعضاء البورصة تصويب أوضاعهم وفقاً لنظام العضوية في شركة بورصة عمان والالتزام بالمتطلبات الإدارية والفنية الواجب توفرها قبل انتهاء المهلة الممنوحة تجنباً لفرض أي عقوبات سنداً لأحكام تعليمات التحقيق والتفتيش والتدقيق وأسس فرض الغرامات المالية على الشركات المخالفة ووفقاً للدليل الاسترشادي للمخالفات والعقوبات المعمول به وذلك ابتداءً من تاريخ 2023/1/1.

وتفضلوا بقبول فائق الاحترام...

مازن نجيب الوظائفي

المدير التنفيسذى

\*مرفق: - تعميم البورصة رقم (79) تاريخ 2022/6/30.

 $62656647$ 

1<mark>\121</mark> الأردن • البريد الإلكتروني: info@ase.com.jo • الموقع الإلكتروني: www.exchange.jo

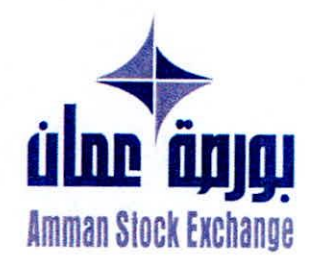

تعميله (4<sup>9</sup>) رقم

2022/105/854  $2022/6/30$ 1/ ذو الحجة / 1443

السادة أعضاء شركة يورصة عمان المحترمين

تحية طيبة وبعد،

لاحقاً لتعميم شركة بورصة عمان رقم (4) تاريخ 2022/1/6، بخصوص تمديد مهلة توفيق الأوضاع لشركات الوساطة الأعضاء والتي تنتبي بتاريخ 2022/6/30.

أرجو إعلامكم بأنه استناداً إلى أحكام المادة (24) من نظام العضوبة في شركة بورصة عمان لسنة 2018، فقد قرر مجلس إدارة البورصة الموافقة على التمديد الأخير للمهلة المنوحة لشركات الوساطة لتحقيق متطلبات العضوبة والمتطلبات الواردة في وثيقة المتطلبات الإداربة والفنية الواجب توفرها حتى تاريخ 2022/12/31. كما قرر المجلس الموافقة على أسس فرض الغرامات في شركة بورصة عمان، والدليل الاسترشادي للمخالفات والعقوبات لشركات الوساطة الأعضاء في شركة بورصة عمان، وذلك استناداً إلى أحكام المادة (12/ج) من تعليمات التحقيق والتدقيق والتفتيش في شركة بورصة عمان لسنة 2018.

علماً بأنه سنتم تطبيق أحكام أسس فرض الغرامات المالية على الشركات المخالفة ابتداءً <u>من تاريخ 2023/1/1. ر</u>اجياً من جميع أعضاء البورصة تصويب أوضاعهم وفقاً لنظام العضوبة في شركة بورصة عمان لسنة 2018، ووثيقة المتطلبات الاداربة والفنية الواجب توفرها لدى أعضاء البورصة.

وتفضلوا بقبول فائق الاحترام...

مازن نجيب الوظائفي المديسر التنفيسندى

> \*مرفق:- أسس فرض الغرامات في شركة بورصة عمان. - الدليل الاسترشادي للمخالفات والعقوبات لشركات الوساطة الأعضاء في شركة بورصة عمان. - وثيقة المتطلبات الادارية والفنية وملحقاتها.

 $\sim$ .<br>حواتف ، 962 6 5664709 و 640 كر • فاكس، 64071 حملن 11121 الألودن • البريد الإلكتروني: info@ase.com.jo • الموقع الإلكتروني: www.exchange.jo